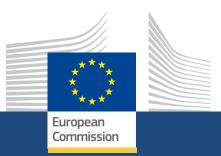

# Mobility Tool+ Beneficiary Guide

For the Erasmus+ and European Solidarity Corps programme 08/2021

> Education, Youth, Sport and Culture

#### EUROPEAN COMMISSION

Directorate-General for Education, Youth, Sport and Culture *European Commission B-1049 Brussels* 

© European Union, 2021 Reuse is authorised provided the source is acknowledged. The reuse policy of European Commission documents is regulated by Decision 2011/833/EU (OJ L 330, 14.12.2011, p. 39).

Please contact your National Agency (Erasmus+/European Solidarity Corps) for any questions.

|   | bility Tool - Guide for Beneficiaries                                                    |
|---|------------------------------------------------------------------------------------------|
| 1 | .1 Mobility Tool+ Guide Index                                                            |
|   | 1.1.1 MT+ Common functionality Index                                                     |
|   | 1.1.2 MT+ Contacts Index                                                                 |
|   | 1.1.3 MT+ Organisations Index                                                            |
|   | 1.1.4 MT+ Reports Index                                                                  |
|   | 1.1.5 MT+ Mobilities Index                                                               |
|   | 1.1.6 MT+ European Solidarity Corps Index                                                |
|   | 1.1.7 MT+ Project outline for KA1 and KA3 Index                                          |
|   | 1.1.8 MT+ Project Outline KA2 Index                                                      |
|   | 1.1.9 MT+ Budget - Index                                                                 |
|   | 1.1.10 MT+ NA Checks of Grant beneficiaries Index                                        |
|   | 1.1.11 MT+ KA101 School education staff mobility Index                                   |
|   | 1.1.12 MT+ KA229 School Exchange Partnerships Index                                      |
| 1 | .2 Mobility Tool+ Information                                                            |
| 1 | .3 MT+ Force majeure guidance due to Coronavirus                                         |
|   | .4 ESC MT+ Force majeure guidance due to Coronavirus                                     |
|   | .5 MT+ How to get access                                                                 |
|   | .6 MT+ Notifications                                                                     |
|   | .7 MT+ EU Login for user                                                                 |
|   | .8 MT+ Menu and Navigation                                                               |
|   | .9 MT+ Project Details                                                                   |
|   | .10 MT+ KA1 and KA2 Project Log                                                          |
|   | .11 MT + How to read the Project Dashboard (HE and VET projects only)                    |
|   | .12 MT+ List functionality                                                               |
|   | .13 MT+ Alerts and Notifications                                                         |
|   | .14 MT+ How to manage contacts                                                           |
|   |                                                                                          |
| T | .15 MT+ How to manage final beneficiary report                                           |
|   | 1.15.1 MT+ How to complete and submit the final beneficiary report                       |
|   | 1.15.2 MT+ KA2 How to complete and submit the final beneficiary report                   |
|   | 1.15.3 MT+ How to remove a final report to create a termination report                   |
|   | 1.15.4 MT+ How to stop the terminate-with-no-grant Report                                |
|   | 1.15.5 MT+ Submit Terminate-with-no-grant Report                                         |
|   | .16 MT+ Manage Organisation ID                                                           |
| 1 | .17 MT+ How to manage organisations for KA1 & KA3 projects                               |
|   | 1.17.1 MT+ How to add organisations for KA1 and KA3 projects                             |
|   | 1.17.2 MT+ Use of Organisations in Mobilities and Complementary Activities (KA135/KA125) |
|   | 1.17.3 MT+ "Co-Beneficiary" organisation for KA101/KA104                                 |
| 1 | .18 MT+ How to manage organisations for KA2 projects                                     |
|   | 1.18.1 MT+ KA203 Invited organisation from enterprise                                    |
| 1 | .19 MT+ Update OID or confirm changed organisation details                               |
| 1 | .20 MT+ Manage Interim Report                                                            |
|   | 1.20.1 MT+ How to submit an interim report                                               |
|   | 1.20.2 MT+ How to update an interim report                                               |
|   | 1.20.3 MT+ Manage Interim and Final reports for KA109 projects                           |
| 1 | .21 MT+ Project Outline for KA1 and KA3                                                  |
|   | 1.21.1 MT+ Manage KA1 and KA3 mobilities                                                 |
|   | 1.21.1.1 MT+ Mobility list view                                                          |
|   | 1.21.1.2 MT+ Basics and variations of the mobility screen for KA1                        |
|   | 1.21.1.2.1 MT+ Add mobility for KA1 and KA3 projects                                     |
|   | 1.21.1.3 MT+ Copy mobility details                                                       |
|   | 1.21.1.4 MT+ KA1 and KA3 Overview of virtual and blended mobilities                      |
|   | 1.21.1.5 MT+ KA101 Mobilities specifics                                                  |
|   | 1.21.1.5.1 MT+ Course from the School education gateway (2019)                           |
|   |                                                                                          |
|   | 1.21.1.5.2 MT+ Course from the School education gateway (2020)                           |
|   | 1.21.1.5.3 MT+ Course Title                                                              |
|   | 1.21.1.6 MT+ Re-validation of mobilities                                                 |
|   | 1.21.1.7 MT+ Certifications for mobilities (2017)                                        |

| 1.21.1.8 MT+ Participant with Special Needs (2019)                                                                     |
|----------------------------------------------------------------------------------------------------|
| 1.21.1.0 MT+ Disadvantaged Background KA107 (2019)                                                                     |
|                                                                                                    |
| 1.21.1.11 MT+ Combined Teaching and Training                                                                           |
| 1.21.1.12 MT+ Training in Pedagogical Skills / Curriculum Design Skills                                                |
| 1.21.1.13 MT+ Volunteer from European Solidarity Corps                                                                 |
| 1.21.1.14 MT+ Sending organisation (KA101/KA104)                                                                       |
| 1.21.1.15 MT+ Traineeship in Digital Skills                                                                            |
| 1.21.1.16 MT+ Travel Grant                                                                                             |
| 1.21.1.17 MT+ Total Number of Teaching Hours                                                                           |
| 1.21.1.18 MT+ KA1 Zero Grant                                                                                           |
| 1.21.1.19 MT+ Expensive Domestic Travels                                                                               |
| 1.21.1.20 MT+ KA107 Budget transfer                                                                                    |
| 1.21.1.21 MT+ KA1 and KA3 Force Majeure                                                                                |
| 1.21.1.22 MT+ Organisational Support for KA1 and KA3                                                                   |
| 1.21.1.23 MT+ KA1 and KA3 Validated and checked versions                                                               |
| 1.21.1.24 MT+ KA1 and KA3 Budget screen                                                                                |
| 1.21.2 MT+ Manage export and import of mobilities                                                                      |
| 1.21.2.1 MT+ Data Dictionary                                                                                           |
| 1.21.2.2 MT+ How to edit the mobility import file                                                                      |
| 1.21.2.3 MT+ How to export and import mobilities using xls                                                             |
| 1.21.2.4 MT+ How to read the error log                                                                                 |
| 1.21.2.5 MT+ How to view the error log                                                                                 |
| 1.21.2.6 MT+ How to work with CSV                                                                                      |
| 1.21.3 MT+ Manage KA1 participant report                                                                               |
| 1.21.3.1 MT+ How to bulk send reminders for participant reports                                                        |
| 1.21.3.2 MT+ How to export the inbound participant reports                                                             |
| 1.21.3.3 MT+ How to manage Survey on Recognition                                                                       |
| 1.21.3.4 MT+ How to resend a participant report request from the mobility view page                                    |
| 1.21.3.5 Erasmus+ Participant Report Examples                                                                          |
| 1.21.4 MT+ Advance Planning Visits                                                                                     |
| 1.21.5 MT+ KA1 & KA3 Inclusion                                                                                         |
| 1.21.6 MT+ Complementary Activities (KA135/KA125)         1.22 MT+ Project Outline for KA2 projects                    |
| 1.22.1 MT+ Floject Outline for KA2 projects                                                                            |
| 1.22.1 MT+ KA229 School Exchange Partnerships Overview                                                                 |
| 1.22.1.2 MT+ KA229 Learning, reaching and training Activities                                                          |
|                                                                                                    |
| 1.22.1.3 MT+ KA229 Partnership Dashboard                                                                               |
| 1.22.2 MT+ KA2 Overview of virtual and blended activities         1.22.3 MT+ KA2 Project Management and Implementation |
| 1.22.3 MT+ KA2 Project Management and implementation                                                                   |
| 1.22.5 MT+ KA2 Transnational Project Meetings                                                                          |
| 1.22.6 MT+ KA2 Multiplier Events                                                                                       |
| 1.22.7 MT+ KA2 Multiplier Events                                                                                       |
|                                                                                                    |
| 1.22.8 MT+ KA2 Special Costs                                                                                           |
| 1.22.10 MT+ KA2 Force Majeure                                                                                          |
| 1.22.10 MT+ KA2 Validated and checked versions                                                                         |
| 1.22.12 MT+ KA2 Validated and checked versions                                                                         |
| 1.22.12 MT+ KA2 Travel Grant - 2017 (LTT Activities)                                                                   |
| 1.23.1 ESC MT+ Project management over New                                                                             |
| 1.23.2 ESC MT+ Notifications                                                                                           |
| 1.23.2 ESC MT+ Notifications                                                                                           |
| 1.23.4 ESC MT+ Manage organisations                                                                                    |
| 1.23.5 ESC MT+ Activities                                                                                              |
| 1.23.6 ESC MT+ Activities                                                                                              |
| 1.23.7 ESC MT+ Add Participation                                                                                       |
| 1.23.8 ESC MT+ Add Participation                                                                                       |
|                                                                                                    |

| 1.23.9 ESC MT+ Budget                                        |
|--------------------------------------------------------------|
| 1.23.10 MT+ ESC31 - Solidarity Projects Specifics            |
| 1.23.11 ESC MT+ Submit final report                          |
| 1.23.12 ESC MT+ Manage participant reports                   |
| 1.23.12.1 MT+ ESC How to resend a participant report request |
| 1.23.12.2 ESC Participant Reports Examples                   |
| 1.23.13 ESC MT+ Locations (ESC11/ESC13)                      |
| 1.24 MT+ Exceptional costs for expensive travel              |
| 1.25 MT+ Exceptional costs for services and equipment        |
| 1.26 MT+ Pseudonymisation of persons                         |

## **Mobility Tool - Guide for Beneficiaries**

## What is Mobility Tool+?

Mobility Tool+ is the system that allows Erasmus+ & European Solidarity Corps beneficiary organisations to access and manage their project information, such as encoding activities and participants, request individual participants' reports and submit final reports to their National Agencies.

National Agencies also use Mobility Tool+ to monitor and validate information entered by beneficiary organisations at any time from anywhere.

Mobility Tool+ is designed, developed and maintained by the European Commission and being used by beneficiary organisations and National Agencies involved in decentralised projects.

### What are the different roles involved?

The management of the project and its contents is the responsibility of the Beneficiary Organisation users. Contacts defined in the electronic application form as contact persons and legal representatives for the applicant/beneficiary organisation will automatically have access to their corresponding projects in Mobility Tool+. This happens when the project's data is submitted from the NA's Project Management System. National Agency users can also have access to the Mobility Tool+ for monitoring and validation purposes.

## **Project Outlines**

Key stages of the project development and management process vary between Erasmus+ Key Actions and European Solidarity Corps.

Click the images below for more information.

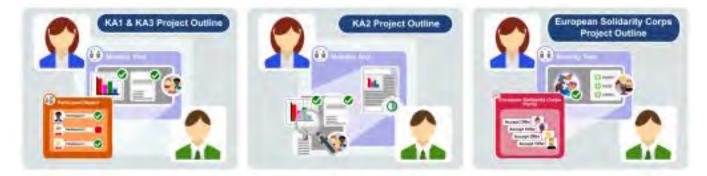

## How to do this in MT+?

- Mobility Tool+ Guide Index
  - MT+ Common functionality Index
  - MT+ Contacts Index
  - MT+ Organisations Index
  - MT+ Reports Index
  - MT+ Mobilities Index
  - MT+ European Solidarity Corps Index
  - MT+ Project outline for KA1 and KA3 Index
  - MT+ Project Outline KA2 Index
  - MT+ Budget Index
  - MT+ NA Checks of Grant beneficiaries Index
  - MT+ KA101 School education staff mobility Index
  - MT+ KA229 School Exchange Partnerships Index
- Mobility Tool+ Information
- MT+ Force majeure guidance due to Coronavirus
- ESC MT+ Force majeure guidance due to Coronavirus
- MT+ How to get access
- MT+ Notifications
- MT+ EU Login for user
- MT+ Menu and Navigation
- MT+ Project Details
- MT+ KA1 and KA2 Project Log
- MT + How to read the Project Dashboard (HE and VET projects only)
- MT+ List functionality
- MT+ Alerts and Notifications
- MT+ How to manage contacts
- MT+ How to manage final beneficiary report
  - MT+ How to complete and submit the final beneficiary report
  - MT+ KA2 How to complete and submit the final beneficiary report
  - MT+ How to remove a final report to create a termination report
  - MT+ How to stop the terminate-with-no-grant Report
  - MT+ Submit Terminate-with-no-grant Report
- MT+ Manage Organisation ID
- MT+ How to manage organisations for KA1 & KA3 projects
  - MT+ How to add organisations for KA1 and KA3 projects
  - MT+ Use of Organisations in Mobilities and Complementary Activities (KA135/KA125)
  - MT+ "Co-Beneficiary" organisation for KA101/KA104
- MT+ How to manage organisations for KA2 projects
  - MT+ KA203 Invited organisation from enterprise
  - MT+ Update OID or confirm changed organisation details
- MT+ Manage Interim Report

.

- MT+ How to submit an interim report
- MT+ How to update an interim report
- MT+ Manage Interim and Final reports for KA109 projects
- MT+ Project Outline for KA1 and KA3
  - MT+ Manage KA1 and KA3 mobilities
  - MT+ Manage export and import of mobilities
  - MT+ Manage KA1 participant report
  - MT+ Advance Planning Visits
  - MT+ KA1 & KA3 Inclusion
  - MT+ Complementary Activities (KA135/KA125)
- MT+ Project Outline for KA2 projects
  - MT+ KA229 School Exchange Partnerships Overview
  - MT+ KA2 Overview of virtual and blended activities
  - MT+ KA2 Project Management and Implementation
  - MT+ KA2 Intellectual Outputs
  - MT+ KA2 Transnational Project Meetings
  - MT+ KA2 Multiplier Events
  - MT+ KA2 Learning, Teaching and Training Activities

#### Erasmus+ & European Solidarity Corps

- MT+ KA2 Special Costs
- MT+ KA2 Budget
- MT+ KA2 Force Majeure
- MT+ KA2 Validated and checked versions
- MT+ KA2 Travel Grant 2017 (LTT Activities)
- ESC MT+ Project management overview
  - ESC MT+ Menu and Navigation
  - ESC MT+ Notifications
  - ESC MT+ Manage organisations
  - ESC MT+ How to manage contacts
  - ESC MT+ Activities
  - ESC MT+ Participants
  - ESC MT+ Add Participation
  - ESC MT+ Complementary Activities
  - ESC MT+ Budget
  - MT+ ESC31 Solidarity Projects Specifics
  - ESC MT+ Submit final report
  - ESC MT+ Manage participant reports
  - ESC MT+ Locations (ESC11/ESC13)
- MT+ Exceptional costs for expensive travel
- MT+ Exceptional costs for services and equipment
- MT+ Pseudonymisation of persons

## **Mobility Tool+ Guide Index**

- MT+ Budget Index
- MT+ Common functionality Index
- MT+ Contacts Index
- MT+ European Solidarity Corps Index
- MT+ KA101 School education staff mobility Index
- MT+ KA229 School Exchange Partnerships Index
- MT+ Mobilities Index
- MT+ NA Checks of Grant beneficiaries Index
- MT+ Organisations Index
- MT+ Project outline for KA1 and KA3 Index
- MT+ Project Outline KA2 Index
- MT+ Reports Index

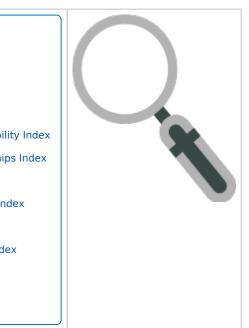

## **MT+ Common functionality Index**

Select your programme.

### Erasmus+

### Erasmus+

| <ul> <li>MT+ Basics and variations of the mobility screen for KA1</li> <li>MT+ EU Login for user</li> <li>MT+ How to get access</li> <li>MT+ KA1 and KA3 Budget screen</li> <li>MT+ List functionality</li> <li>MT+ Menu and Navigation</li> <li>MT+ NA Home, Menu and Navigation</li> <li>MT+ NA How to get access</li> <li>MT+ NA How to get access</li> <li>MT+ NA Validation and Checks - Content and Funding Status explained</li> <li>MT+ Notifications</li> <li>MT+ Project Details</li> <li>MT+ Update OID or confirm changed organisation details</li> </ul> |
|----------------------------------------------------------------------------------------------------|
|----------------------------------------------------------------------------------------------------|

European Solidarity Corps

## European Solidarity Corps

| Copy of MT+ How to get access                            |
|----------------------------------------------------------|
| ESC MT+ Menu and Navigation                              |
| ESC MT+ Notifications                                    |
| • MT+ EU Login for user                                  |
| • MT+ How to get access                                  |
| • MT+ List functionality                                 |
| <ul> <li>MT+ NA Home, Menu and Navigation</li> </ul>     |
| • MT+ Project Details                                    |
| • MT+ Update OID or confirm changed organisation details |
|                                                          |
|                                                          |
|                                                          |

# **MT+ Contacts Index**

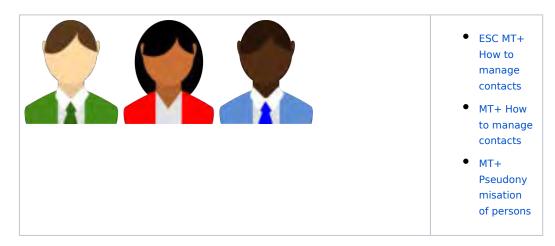

# **MT+ Organisations Index**

| Organisation |
|--------------|
|              |
|              |
|              |
|              |

- ESC MT+ Manage organisations
- MT+ "Co-Beneficiary" organisation for KA101/KA104
- MT+ How to add organisations for KA1 and KA3 projects
- MT+ How to manage organisations for KA1 & KA3 projects
- MT+ How to manage organisations for KA2 projects
- MT+ KA203 Invited organisation from enterprise
- MT+ Manage Organisation ID
- MT+ Update OID or confirm changed organisation details
- MT+ Use of Organisations in Mobilities and Complementary Activities (KA135/KA125)

# **MT+ Reports Index**

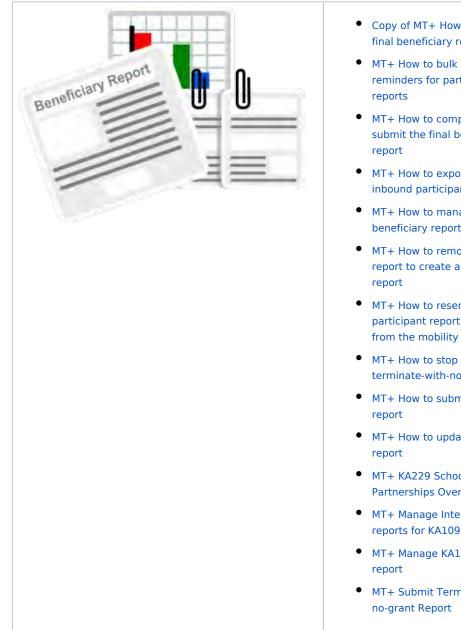

- Copy of MT+ How to manage final beneficiary report
- MT+ How to bulk send reminders for participant
- MT+ How to complete and submit the final beneficiary
- MT+ How to export the inbound participant reports
- MT+ How to manage final beneficiary report
- MT+ How to remove a final report to create a termination
- MT+ How to resend a participant report request from the mobility view page
- MT+ How to stop the terminate-with-no-grant Report
- MT+ How to submit an interim
- MT+ How to update an interim
- MT+ KA229 School Exchange Partnerships Overview
- MT+ Manage Interim and Final reports for KA109 projects
- MT+ Manage KA1 participant
- MT+ Submit Terminate-with-

# **MT+ Mobilities Index**

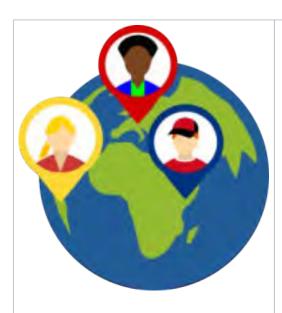

- MT+ Add mobility for KA1 and KA3 projects
- MT+ Basics and variations of the mobility screen for KA1
- MT+ Certifications for mobilities (2017)
- MT+ Combined Teaching and Training
- MT+ Copy mobility details
- MT+ Data Dictionary
- MT+ Disadvantaged Background KA107 (2019)
- MT+ Expensive Domestic Travels
- MT+ How to edit the mobility import file
- MT+ How to export and import mobilities using xIs
- MT+ How to manage Survey on Recognition
- MT+ How to read the error log
- MT+ How to view the error log
- MT+ How to work with CSV
- MT+ KA1 and KA3 Budget screen
- MT+ KA1 and KA3 Force Majeure
- MT+ KA1 Zero Grant
- MT+ KA101 Mobilities specifics
- MT+ KA107 Budget transfer
- MT+ Manage export and import of mobilities
- MT+ Manage KA1 and KA3 mobilities
- MT+ Mobility list view
- MT+ NA How to Import and Export mobilities
- MT+ NA How to manage mobilities
- MT+ Organisational Support for KA1 and KA3
- MT+ Participant With Fewer Opportunities KA105 / KA347 (2019)
- MT+ Participant with Special Needs (2019)
- MT+ Re-validation of mobilities
- MT+ Sending organisation (KA101 /KA104)
- MT+ Total Number of Teaching Hours
- MT+ Traineeship in Digital Skills
- MT+ Training in Pedagogical Skills / Curriculum Design Skills

- MT+ Travel Grant
- MT+ Use of Organisations in Mobilities and Complementary Activities (KA135 /KA125)
- MT+ Volunteer from European Solidarity Corps
- Related case: How to prevent participant report invitation from sending?

# **MT+ European Solidarity Corps Index**

| • Copy of MT+ How to get access                           |
|-----------------------------------------------------------|
| • ESC MT+ Activities                                      |
| • ESC MT+ Add Participation                               |
| • ESC MT+ Budget                                          |
| • ESC MT+ Complementary Activities                        |
| • ESC MT+ Force majeure guidance due to Coronavirus       |
| • ESC MT+ How to manage contacts                          |
| • ESC MT+ Locations (ESC11/ESC13)                         |
| • ESC MT+ Manage organisations                            |
| • ESC MT+ Manage participant reports                      |
| • ESC MT+ Menu and Navigation                             |
| • ESC MT+ NA How to manage NA Validation in IT Tools      |
| • ESC MT+ NA Validation of Activities                     |
| • ESC MT+ NA Validation of Complementary Activities       |
| • ESC MT+ NA Validation of Exceptional Costs              |
| • ESC MT+ NA Validation of Participations                 |
| • ESC MT+ NA Validation of the Budget                     |
| • ESC MT+ Notifications                                   |
| • ESC MT+ Participants                                    |
| • ESC MT+ Project management overview                     |
| • ESC MT+ Submit final report                             |
| ESC Participant Reports Examples                          |
| • MT+ ESC How to resend a participant report request      |
| • MT+ ESC31 - Solidarity Projects Specifics               |
| • MT+ EU Login for user                                   |
| • MT+ How to get access                                   |
| • MT+ List functionality                                  |
| <ul> <li>MT+ NA Configure E-mail notifications</li> </ul> |
| <ul> <li>MT+ NA Home, Menu and Navigation</li> </ul>      |
| • MT+ NA How to submit NA Validation for ESC              |
| MT+ Project Details                                       |
| • MT+ Update OID or confirm changed organisation details  |

# MT+ Project outline for KA1 and KA3 Index

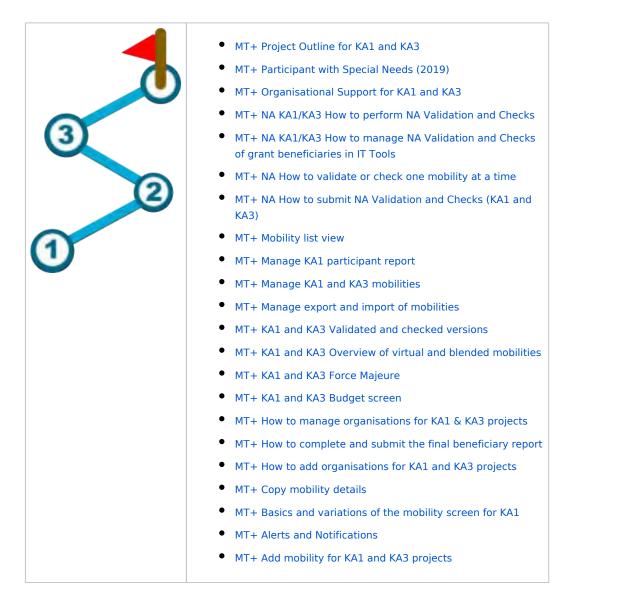

## **MT+ Project Outline KA2 Index**

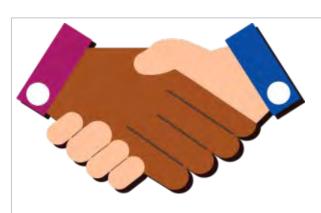

- MT+ Force majeure guidance due to Coronavirus
- MT+ How to manage organisations for KA2 projects
- MT+ KA1 and KA2 Project Log
- MT+ KA2 Budget
- MT+ KA2 Force Majeure
- MT+ KA2 How to complete and submit the final beneficiary report
- MT+ KA2 Intellectual Outputs
- MT+ KA2 Learning, Teaching and Training Activities
- MT+ KA2 Multiplier Events
- MT+ KA2 Overview of virtual and blended activities
- MT+ KA2 Project Management and Implementation
- MT+ KA2 Special Costs
- MT+ KA2 Transnational Project Meetings
- MT+ KA2 Travel Grant 2017 (LTT Activities)
- MT+ KA2 Validated and checked versions
- MT+ KA203 Invited organisation from enterprise
- MT+ NA Checks and NA Validation per project section
- MT+ NA Dashboard
- MT+ NA How to submit NA Validation / Checks monitoring (KA2)
- MT+ NA KA2 Exceptional Cost - Validation and Checks
- MT+ NA KA2 Exceptional Cost Guarantee - Validation and check
- MT+ NA KA2 Learning, teaching and training activities - Validation and check
- MT+ NA KA2 Multiplier Events
   Validation and check
- MT+ NA KA2 Project Management and Implementation - Validation and check

- MT+ NA KA2 Transnational Project Meetings - Validation and check
- MT+ Project Outline for KA2 projects
- MT+ KA229 School Exchange Partnerships Index

# MT+ Budget - Index

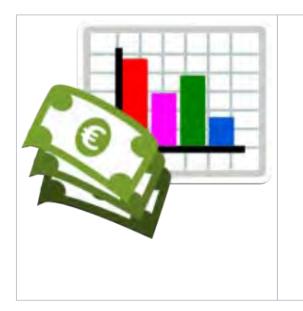

- ESC MT+ Budget
- ESC MT+ NA Validation of the Budget
- MT+ Expensive Domestic Travels
- MT+ KA1 and KA3 Budget screen
- MT+ KA1 Zero Grant
- MT+ KA107 Budget transfer
- MT+ KA2 Budget
- MT+ KA2 Travel Grant 2017 (LTT Activities)
- MT+ Organisational Support for KA1 and KA3
- MT+ Travel Grant

# **MT+ NA Checks of Grant beneficiaries Index**

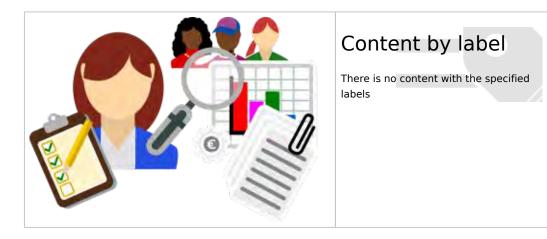

# MT+ KA101 School education staff mobility Index

| <ul> <li>MT+ Add mobility for KA1<br/>and KA3 projects</li> <li>MT+ Basics and variations<br/>of the mobility screen for<br/>KA1</li> <li>MT+ Copy mobility details</li> <li>MT+ Course from the<br/>School education<br/>gateway (2019)</li> <li>MT+ Course from the<br/>School education<br/>gateway (2020)</li> <li>MT+ Course from the<br/>School education<br/>gateway (2020)</li> <li>MT+ Sending<br/>organisation (KA101<br/>(KA104)</li> </ul> |
|----------------------------------------------------------------------------------------------------|
| <ul> <li>MT+ KA1 and KA3 Budget<br/>screen</li> <li>MT+ KA1 and KA3 Force<br/>Majeure</li> <li>MT+ KA1 and KA3 Overview<br/>of virtual and blended<br/>mobilities</li> <li>MT+ KA1 and KA3 Validated<br/>and checked versions</li> <li>MT+ Ka1 and KA3 Validated</li> <li>and checked versions</li> <li>MT+ List functionality</li> <li>MT+ Manage KA1<br/>participant report</li> <li>MT+ Mobility list view</li> <li>MT+ Mobility list view</li> <li>MT+ Notifications</li> <li>MT+ Organisational Support<br/>for KA1 and KA3</li> <li>MT+ Project Outline for KA1<br/>and KA3</li> </ul>                                                                                                    |

# MT+ KA229 School Exchange Partnerships Index

| KA229 - School Exchange Partnerships | General                                                                                                    | Specifics                                                                                                    |
|--------------------------------------|----------------------------------------------------------------------------------------------------|----------------------------------------------------------------------------------------------------|
|                                      | <ul> <li>MT+ KA2 Budget</li> <li>MT+ KA2 Project<br/>Management and<br/>Implementation</li> <li>MT+ Project Outline for<br/>KA2 projects</li> <li>MT+ Update OID or<br/>confirm changed<br/>organisation details</li> <li>MT+ How to manage<br/>organisations for KA2<br/>projects</li> <li>MT+ List functionality</li> <li>MT+ Menu and Navigation</li> <li>MT+ EU Login for user</li> <li>MT+ Notifications</li> </ul> | <ul> <li>MT+ KA229 School<br/>Exchange Partnerships<br/>Overview</li> <li>MT+ KA229 School<br/>Exchange Partnerships<br/>Index</li> <li>MT+ KA229 Partnership<br/>Dashboard</li> <li>MT+ KA229 Other<br/>Project Events</li> <li>MT+ KA229 Learning,<br/>Teaching and Training<br/>Activities</li> </ul> |

## **Mobility Tool+ Information**

## Force Majeure and Coronavirus guidance

- MT+ Force majeure guidance due to Coronavirus
- ESC MT+ Force majeure guidance due to Coronavirus

## MT+ Force majeure guidance due to Coronavirus

New flag "COVID-19 affected"

Encoding force majeure mobilities in Erasmus+ KA1 & KA3

A. For participants that have terminated the activity and have returned home

B. For participants that have suspended the activity and decided to stay abroad or are forced to stay abroad

C. For participants (or organisations) that have decided to cancel the activity before it started

D. For participants (or organisations) that have decided to cancel the initial activity before it started and postpone it for later, thereby

incurring extra costs

Additional explanation

Encoding force majeure activities in Erasmus+ KA2

A. Transnational Project Meetings

B. Intellectual Outputs

C. Multiplier Events

D. Learning, teaching and training activities

**Related Articles** 

## New flag "COVID-19 affected"

Mobilities having an end date within 2020, the Force Majeure flag checked, and for which Force Majeure Explanations contain keywords such as "corona" or "covid" will automatically have the "COVID-19 affected" flag set. This flag cannot be changed manually.

## Encoding force majeure mobilities in Erasmus+ KA1 & KA3

### A. For participants that have terminated the activity and have returned home

- Register the mobility and participant data, completing all the fields so the default grant calculation is properly applied.
- Flag the mobility as **Force Majeure**.
- Fill in Force Majeure comments, explaining the situation and using the keywords "Coronavirus" or "COVID-19".
- Register the mobility with a shorter duration, if necessary.
- The Travel Grant<sup>(\*)</sup>, Individual Support and Organisational Support (for youth) are editable and can be used for adjustments.
- Provide **comments** on the additional costs, if needed.

(\*) For higher education student activities, the travel grant becomes visible when the mobility is flagged as Force Majeure and in this particular case - if extra costs are necessary - it should be used on the basis of unit cost for the specific distance band. The rates related to the distance bands (if not known) can be found in the Erasmus+ Programme Guide under the section for higher education mobility.

# B. For participants that have suspended the activity and decided to stay abroad or are forced to stay abroad

- Register the mobility and participant data, completing all the fields so the default grant calculation is properly applied.
- Flag the mobility as **Force Majeure.**
- Fill in Force Majeure comments, explaining the situation and using the keywords "Coronavirus" or "COVID-19".
- Register the mobility with a possible longer duration than initially foreseen using the fields Interruption duration and Non funded duration for adjustments of the funded duration.
- The **Travel Grant, Individual Support** and **Organisational Support** (for youth) are editable and can be used for adjustments.
- Provide **comments** on the additional costs, if needed.

# C. For participants (or organisations) that have decided to cancel the activity before it started

- Register the mobility and participant data, completing all the fields so the default grant calculation is properly applied.
- Flag the mobility as Force Majeure.
- Fill in Force Majeure comments, explaining the situation and using the keywords "Coronavirus" or "COVID-19".
- Fill in the same Start Date and End Date => Duration = 1 day.
- Flag the mobility as zero grant, if no costs incurred <sup>(\*)</sup>.
- The Travel Grant, Individual Support and Organisational Support (for youth) are editable and can be used for adjustments.
- Provide **comments** on the additional costs, if needed.

(\*) Registering the cancelled mobilities without costs as zero grant will allow you to request the **organisational support** costs that might be necessary for the administration of those mobilities.

Note for statistics: all the mobilities flagged as Force Majeure and with the same start and end date will be excluded from the general statistics.

# **D.** For participants (or organisations) that have decided to cancel the initial activity before it started and postpone it for later, thereby incurring extra costs

- Register the mobility and participant data, completing all the fields so the default grant calculation is properly applied.
- Flag the mobility as **Force Majeure**.
- Fill in Force Majeure comments, explaining the situation and using the keywords "Coronavirus" or "COVID-19".
- Fill in the delayed (real) Start Date and End Date of the mobility.
- The Travel Grant, Individual Support and Organisational Support (for youth) are editable and can be used for adjustments.

• Provide **comments** on the additional costs, if needed.

### Additional explanation

For impacted mobilities where the actual implementation period of activities during the stay was shorter than the full mobility duration, the fields Interruption or Non-funded Duration must be used **when the total grant needs to be reduced.** 

Youth: Mobilities which had to be suspended have to be flagged as force majeure and interruption must be used. In such cases, the grant will be automatically reduced to cover the actual duration of the mobility, without the interruption period. If the grant for the interruption period is entitled (in accordance with the specific guidelines), the <u>relevant budget items must be edited manually</u>.

**All other fields**: If the participant is entitled to the total grant in accordance with the guidance from your National Agency, then the mobility duration **must not be altered** so that the grant remains correctly calculated. In this case the mobility must still be flagged as Force Majeure and the force majeure explanation containing "COVID-19" or "Coronavirus" be added. This will enable a complete overview of the total number of impacted participants and their mobilities.

### Encoding force majeure activities in Erasmus+ KA2

### A. Transnational Project Meetings

- Flag the activity/details as Force Majeure, the field Total Grant becomes editable and can be used for adjustments.
- Provide comments on the additional costs linked to the Force Majeure case.

### **B. Intellectual Outputs**

- Flag the activity/details as Force Majeure, the field Total Grant becomes editable and can be used for adjustments..
- Provide comments on the additional costs linked to the Force Majeure case.

### **C. Multiplier Events**

- Flag the activity/details as Force Majeure, the field Total Grant becomes editable and can be used for adjustments..
- Provide comments on the additional costs linked to the Force Majeure case.

### D. Learning, teaching and training activities

Please follow the guidelines for KA1 and KA3.

## **Related Articles**

- MT+ Force majeure guidance due to Coronavirus
- MT+ KA1 and KA3 Overview of virtual and blended mobilities
- MT+ KA2 Overview of virtual and blended activities

Erasmus+ & European Solidarity Corps

## **ESC MT+ Force majeure guidance due to Coronavirus**

Indicate the participation as Force Majeure

2020 "COVID-19 affected" participation

A. For participants that terminate the activity and return home

B. For participants that suspend the activity and decide to stay abroad or are forced to stay abroad

C. For participants (or organisations) that have decided to cancel the activity before it started

D. For participants (or organisations) that have decided to cancel the initial activity before it started and postpone it for later, thereby incurring extra costs

Additional information

This page explains how to indicate the Participation as Force Majeure due to the Coronavirus.

## Indicate the participation as Force Majeure

**Force majeure** is defined as an unforeseeable exceptional situation or event beyond the individual participant's control. It is not attributed to error nor negligence on their part, but these situations can arise at any time including factors such as sudden disease, accidents, death, earthquakes and other causes.

The **Force Majeure** drop-down is available in the **Participant** section of the participation. If you set it to **Yes**, the comment field **Force Majeure Explanations** must be completed with the justifications for indicating the participation as Force Majeure.

**Note:** Force Marjeure does not affect the sending of the participant report. The participant, even if unavailable, will receive the system notification regarding the Participant Report to be filled in at the end of the activity.

| Participant 8038369416 Elsa JOHANSSON                               |                                                       |    |                                    |    |
|---------------------------------------------------------------------|-------------------------------------------------------|----|------------------------------------|----|
| Date of Gets (Adversiggy)                                           | Participan With Special Reems                         |    | Petropart With Fowe Opportunities? |    |
| 1908-07-09                                                          | 55                                                    | 19 | 100                                | 17 |
| Supporting Departmention Logar Name                                 | County of Degree                                      |    | City stores                        |    |
| Dentrum RerubAtarpi, Edukarpi / OperAl Toworzystees                 | Sweden                                                |    | Lankoung                           |    |
| Comments on different insuline they country of insidence boundry of | organiski oni in which activity laws bland            |    |                                    |    |
|                                                                     | organisationi in which activity lines gives           |    |                                    |    |
| Force Manuer 7                                                      | of humping a successful part from                     |    |                                    |    |
|                                                                     | rogansationi in sinco activity lawa plana             |    |                                    |    |
| Force Manuer P                                                      | organizationi in which scanity lines gives            |    |                                    |    |
| Forme Magnane P<br>Yes D                                            | rong ann and som i in serio con an singly lines gives |    |                                    |    |

When the **Force Majeure** is checked there is no maximum duration constraint (applicable for call years starting from 2018 except for ESC31) and th e following fields are editable:

- Total Organisational Support Activity costs grant
- Total Travel Grant
- Pocket money (applicable for ESC11 and ESC13)
- Relocation allowance (applicable for ESC21)
- Inclusion support (applicable for ESC11, ESC13, ESC21)

#### 2020 "COVID-19 affected" participation

- 1. Select **Yes** from the **Force Majeure?** field.
- 2. Add an explanatory comment including the word "covid" or "corona".
- 3. Set the end date of the participation within 2020.
- 4. Note that the **Covid-19 affected** flag is checked as conditions 1-3 are fulfilled. Save the participation and return to the participation list for the activity.
- 5. In the **Covid-19 affected** column a check mark is displayed for the participation.

| nen Majoure Esclavariante<br>Ganeti-10                                                         |                                                                         |                                                                                                    |
|------------------------------------------------------------------------------------------------|-------------------------------------------------------------------------|----------------------------------------------------------------------------------------------------|
| Gaug-In                                                                                        |                                                                         |                                                                                                    |
| COVE-15 (method                                                                                |                                                                         | and residen                                                                                                    |
| uration                                                                                        |                                                                         |                                                                                                    |
| Syect Duration (Treast I)                                                                      |                                                                         | 1197                                                                                                    |
| in date of the activity East gave of the                                                       | minty Demander Canadiana (days)                                         |                                                                                                    |
| 10000000 🖀 2000000                                                                             |                                                                         | м                                                                                                    |
| nemption (App)<br>                                                                             | Travel Days (max, 2)                                                    | Caralitat including wanted (spin (dopo)                                                                        |
| Pattagent Temopath Report Darpert Legality for                                                 | pot Talei Organizzania bergot miliere kuport Aer                        | canini Alisandia Balaguara taun                                                                                |
| Organisational Support                                                                         |                                                                         |                                                                                                    |
| Nanther (In App)                                                                               |                                                                         | And a second second second second second second second second second second second second second second second |
| tanthur (in deps)                                                                              | Los                                                                     | Total (Diganitarium) factory - Eatinity costs grant<br>8.21                                                    |
|                                                                                                |                                                                         |                                                                                                    |
| nclusion Support                                                                               |                                                                         | la .                                                                                                    |
| landres (in days)                                                                              | Lines are Day                                                           | Total historius support gales                                                                                  |
| 22                                                                                             | 1.01                                                                    | 141                                                                                                    |
| tegener Falogrand carrier included appent falotocial Menorsky)<br>Na                           |                                                                         |                                                                                                    |
| rticipant                                                                                      |                                                                         |                                                                                                    |
|                                                                                                | Offer Usedia<br>18090 Trainseemip in DEF from: 18/09/2019 to 27/11/2019 | Example of the minimum<br>Heltheritands                                                                        |
| 10 Jan                                                                                         |                                                                         |                                                                                                    |
| 20037862182003 Anna SURNAME                                                                    | Facturgener With Eperger Needs                                          | Participant Will Ferent Opportunities?                                                                         |
| 28637862182063 Anna SURHAME                                                                    | Factor poor With Epocher Manda<br>Yest t                                | Participant Will Foreir Opportunitien?                                                                         |
| 20037862182003 Anna SURNAME                                                                    |                                                                         |                                                                                                    |
| e of Sime (American)<br>e of Sime (American)<br>Understado<br>20<br>20<br>20<br>20<br>20<br>20 |                                                                         |                                                                                                    |
| 298327864182083 Anna SURRIANE                                                                  |                                                                         |                                                                                                    |
| 28637864182063 Anna SURRIANE                                                                   |                                                                         |                                                                                                    |
| 298327864182063 Anna SURMANE                                                                   | Stat 1.                                                                 |                                                                                                    |
| 28037864182063 Anna SURMANE                                                                    | Stat 1.                                                                 |                                                                                                    |
| 298327864182063 Anna SURMANE                                                                   | Stat 1.                                                                 |                                                                                                    |
| 28037864182063 Anna SURMANE                                                                    | Sing in<br>City of mages<br>Bromouth                                    |                                                                                                    |
| 28037864182063 Anna SURMANE                                                                    | Sing in<br>City of mages<br>Bromouth                                    |                                                                                                    |

|     | - 14          |             |                   |          |                    |                |                                               |                                                            |                                                    |                                               |                             |               |            |     |
|-----|---------------|-------------|-------------------|----------|--------------------|----------------|-----------------------------------------------|------------------------------------------------------------|----------------------------------------------------|-----------------------------------------------|-----------------------------|---------------|------------|-----|
| 15. | Working in    | DU!         |                   |          |                    |                |                                               |                                                            |                                                    |                                               |                             |               |            | iii |
| ich | thy Type Join | (JOS-PLACE) |                   |          | Organization in wh | ich the act    | tvity takes                                   | place legal starve.                                        |                                                    |                                               |                             |               |            |     |
|     | articipant    |             |                   |          |                    |                |                                               |                                                            |                                                    |                                               |                             |               |            |     |
| -   | * 11 - 115-1  |             |                   |          | a.                 | Young P        | nari (2)                                      | Average of the                                             | niti Repo                                          | startations of in                             | prostnet (c) d              | Vehice Phones | d Veni ()  | 1.1 |
|     |               | Apr pres    | _                 |          | B                  | 'tong in       | nani (2)                                      | Alizzation                                                 | vilta Repo                                         | olardalinej († )a                             | periodical (CV)             | Antie Provins | d Viene (5 | 1   |
|     |               |             | FrutSame          | Lattine  | Spe                | Young Pr       | Annal (2)                                     | Alyzent ayor (Free<br>Marine Conservation in<br>Logis Same | Columbia of<br>Accounty                            | cientations (f) in<br>Caly sitube<br>activity | Taka Gran                   |               | d Weis (5) |     |
| -   | COND-18       | 6           |                   | 1.091.00 |                    | Activity       | Anney<br>Ittle                                | Head Organization                                          | Columbia of                                        | Cay state                                     | Table Grant                 |               | g Wees (). |     |
| 0   | COND-18       | 6<br>ARN    | Dratiliane        |          |                    | Activity<br>10 | Jenery<br>Dile                                | Head Organization<br>Legal Same                            | Columbia of<br>Schway                              | Cary Militier<br>activity                     | Talel Grant<br>(Calculater) | Complexe      |            | 1   |
| -   | COND-18       | 6 PAN       | Frat Name<br>Area | instate  |                    | Activity<br>10 | Anneny<br>Ittle<br>Master<br>Master<br>Master | mini Organization<br>Legal Same<br>Dependences 121         | Columbia of<br>Schwary<br>Richmannia<br>Richmannia | Cay state<br>activity<br>incomfan             | Talel Grant<br>(Calculater) | Complex       | 10 10      | -   |

## Force Majeure scenarios:

For most scenario's follow the steps above and indicate the real dates as known or foreseen dates if not yet confirmed. All participations flagged as Force Majeure and with the same start and end date will be excluded from the general statistics on participations.

### A. For participants that terminate the activity and return home

- Follow the steps above.
- The End Date of the activity has to be in 2020.
- The Covid-19 affected flag will be automatically checked.

# B. For participants that suspend the activity and decide to stay abroad or are forced to stay abroad

- Follow the steps above.
- Indicate the real or foreseen End Date.
- The Covid-19 affected flag will be automatically checked if the foreseen end date is within 2020.

# C. For participants (or organisations) that have decided to cancel the activity before it started

- Follow the steps above.
- Fill in the same Start Date and End Date. The duration of the participation will be 1 day.
- The **Covid-19 affected** flag will be automatically checked.

# **D.** For participants (or organisations) that have decided to cancel the initial activity before it started and postpone it for later, thereby incurring extra costs

- Follow the steps above.
- Fill in the delayed (real) Start Date and End Date of the participation
- The Covid-19 affected flag will be automatically checked if the foreseen end date is within 2020.

### Additional information

Participations which had to be suspended have to be flagged as force majeure and interruption must be used.

In such cases, the grant will be automatically reduced to cover the actual duration of the participation, without the interruption period. If the grant for the interruption period is entitled (in accordance with the specific guidelines), the <u>relevant budget items must be edited manually</u>.

Erasmus+ & European Solidarity Corps

## MT+ How to get access

- Contact person from the beneficiary or coordinating organisation
- Incorrect email address for contact person
- Overview of default access rights

How to get access to Mobility Tool+

#### Contact person from the beneficiary or coordinating organisation

Those persons who are indicated as the project contact person of the beneficiary or coordinating organisation in the NA's Project Management System will automatically be given access to Mobility Tool+.

These are usually the same details as entered in the application form, unless changed during the selection process. The email address associated with this contact person will receive the notification from the system once the project is created in Mobility Tool+.

This contact person will be able to create new contacts with or without access to edit the project details in Mobility Tool+.

#### Incorrect email address for contact person

If an incorrect email address is used for the project contact person, the National Agency should change the email address in the NA's Project Management System and resend the data to Mobility Tool+.

Without a correct email address the project cannot be accessed by the beneficiary organisation. Once at least one beneficiary contact has access to the project in Mobility Tool+, it is the beneficiary's responsibility to manage and update the contacts for the project themselves.

#### **Overview of default access rights**

|                      | KA1                                                                                                    | KA2                                                                      | KA219,<br>KA229<br>Schools<br>only                                                                                             | КАЗ                                                                      | ESC                                                              |
|----------------------|----------------------------------------------------------------------------------------------------|--------------------------------------------------------------------------|----------------------------------------------------------------------------------------------------|--------------------------------------------------------------------------|------------------------------------------------------------------|
| Beneficiaries        | Edit + View access                                                                                                    | Edit + View access                                                       | N/A                                                                                                    | Edit + View access                                                       | Edit + View access                                               |
| Co-<br>beneficiaries | View access<br>(Edit access can be given by a Beneficiary contact)                                                                                                    | N/A                                                                      | N/A                                                                                                    | View access<br>(Edit access can be<br>given by a<br>Beneficiary contact) |                                                                  |
| Partners             | <ul> <li>KA107: Contacts of partner organisations can be given limited view access to the project.</li> <li>They only view mobilities that the organisation is either hosting or receiving.</li> <li>They only view contacts of their own and beneficiary organisation.</li> <li>The contact can download mobilities, participant reports and surveys on recognition in which its partner organisation is involved.</li> <li>No access to the budget or dashboard tabs.</li> </ul> | View access<br>(Edit access can be<br>given by a<br>Beneficiary contact) | Edit + View<br>in their copies<br>View<br>access in the<br>Coordinator<br>copy<br>No access in<br>other<br>Partners'<br>copies | N/A                                                                      | View or edit access<br>can be given by a<br>Beneficiary contact. |
| Coordinators         | N/A                                                                                                    | N/A                                                                      | Edit + View<br>access in<br>their copies<br>View access<br>in the<br>Partners<br>copies                                        | N/A                                                                      | NA                                                               |

Erasmus+ & European Solidarity Corps

### Mobility Tool+ Guide for Beneficiaries

### **Related articles**

- MT+ Menu and Navigation
- MT+ Notifications
- MT+ EU Login for user
- MT+ Basics and variations of the mobility screen for KA1
- MT+ List functionality
- MT+ How to get access
- MT+ Update OID or confirm changed organisation details
- MT+ KA1 and KA3 Budget screen
- Copy of MT+ How to get access
- MT+ Project Details

# **MT+ Notifications**

By default, notifications are sent to the project contact of the beneficiary organisation as indicated in the National Agency Project Management System.

The person who receives notifications can be changed in Mobility Tool+ by indicating another contact from the beneficiary organisation as having view or edit rights to the project. The notification by default is sent out in English and might also be sent out in the language of the National Agency if the Mobility Tool+ interface has been translated into that language. Some notifications are also sent to partners or co-beneficiary contacts with view or edit rights in a project.

The sent notifications can be viewed per project in the KA1 and KA2 Project Log. The **Email tab** in the project log lists all email notification sent to beneficiaries, partners or participants from Mobility Tool+.

- Project creation in Mobility Tool+.
- KA109 project creation in Mobility Tool+.
- Project access for partners and/or co-beneficiaries.
  - To recipients with write/edit access:
    - To recipients with view (read-only) access:
- Project update.
- Request for Interim Report.
- Request for Interim Report KA109.
- Acceptance of Interim Report.
- Rejection of Interim Report.
- Beneficiary Report Notification sending reminders.
- Rejection of Final Report.
- Partner organisation notification.

#### Project creation in Mobility Tool+.

When a project is created in Mobility Tool+, a notification is sent to the project contact person of the beneficiary organisation. The e-mail notification provides basic information on the project and instructions on how to log into Mobility Tool+ using EU Login. If you do not have an EU Login (previously ECAS account), follow the instructions to register first. The legal representatives will not be notified.

#### Subject:

Mobility Tool - Project initiation / 2017-1-PL01-KA102-123456

#### Message body:

Dear John SMITH,

Your project has been created in the Mobility Tool.

Project details: EC Project Number: 2017-1-PL01-KA102-123456 National Project ID: [National ID] Project title: Project Title Organisation Legal Name: Organisation ABC

Mobility Tool is the system for the management of projects that received an EU grant under the Lifelong Learning and Erasmus+ programmes. The tool is developed by the European Commission for you, as beneficiaries of these projects.

In the Mobility Tool you will be able to provide all the information on your projects, identify participants and mobilities, complete and update budget information, generate and follow-up participant reports and generate and submit your own report(s) to your National Agency.

To access the project, please follow the steps below.

· Go to Mobility Tool website at https://webgate.development.ec.europa.eu/eac/mobility

• If you have no EU Login account associated with this e-mail address yet, please click on "Create an account" and set up your account. During the registration process please use the email address that this message was sent to.

• If you already have an EU Login (formerly called ECAS account) associated with this e-mail address, please use it to log in

You can find the Mobility Tool Guide here: https://webgate.ec.europa.eu/fpfis/wikis/display/NAITDOC/Mobility+Tool+++Guide+for+Beneficiaries

Please contact your National Agency if you need further information or support. https://ec.europa.eu/programmes/erasmus-plus/contact\_en

This is a system generated message from Mobility Tool. Please do not reply.

## KA109 project creation in Mobility Tool+.

For KA109, the project creation notification is slightly different. Here is an example:

#### Subject:

Mobility Tool - Project initiation / 2015-01-FR01-KA109-123456.

#### Message body:

Dear John SMITH,

You can now enter Mobility Tool+ to report on the progress of your activities under the VET Mobility Charter (Accreditation code: F STRASBO48).

Inside Mobility Tool+ you will be able to submit an interim and eventually the final report for your Charter.

Please contact your National Agency if you need further information or support. The Erasmus+ National Agency responsible for your accreditation is: FR01 - Agence Erasmus+ France/Education Formation.

Contact details to Erasmus+ National Agencies can be found at:

https://ec.europa.eu/programmes/erasmus-plus/contact\_en

#### Project access for partners and/or co-beneficiaries.

Partners or Co-beneficiaries are also notified once access to the project is granted. There are different e-mails, for users with edit rights in the project and users with view access only.

#### To recipients with write/edit access:

#### Subject:

Mobility Tool - Project initiation / 2017-1-PL01-KA102-123456 - Erasmus+ Test Project

#### Message body:

Dear John SMITH,

You have been granted access to your Erasmus+ project in Mobility Tool.

Project details: EC Project Number: 2017-1-PL01-KA102-123456 National Project ID: -Project title: Erasmus+ Test Project Coordinator Organisation Legal Name: University ABC

Mobility Tool is the system for the management of projects that received an EU grant under the Lifelong Learning and Erasmus+ programmes. The Tool is developed by the European Commission for you, as beneficiaries of these projects.

In the Mobility Tool you will be able to provide all the information on your projects, identify participants and mobilities, complete and update budget information, generate and follow-up participant reports and generate and submit your own report(s) to your National Agency.

To access the project, please follow the steps below.

Go to Mobility Tool website at https://webgate.ec.europa.eu/eac/mobility

• If you have no EU Login account associated with this e-mail address yet, please click on "Create an account" and set up your account. During the registration process please use the e-mail address that this message was sent to.

• If you already have an EU Login (formerly called ECAS account) associated with this e-mail address, please use it to log in

You can find the Mobility Tool Guide here: https://webgate.ec.europa.eu/fpfis/wikis/display/NAITDOC/Mobility+Tool+-+Guide+for+Beneficiaries

Please contact your National Agency if you need further information or support. Foundation for the Development of the Education System https://ec.europa.eu/programmes/erasmus-plus/contact\_en

This is a system generated message from Mobility Tool. Please do not reply.

#### To recipients with view (read-only) access:

#### Subject:

Mobility Tool - Project initiation / 2017-1-PL01-KA102-123456 - Erasmus+ Test Project

#### Message body:

Dear John SMITH,

You have been granted view access to your Erasmus+ project in Mobility Tool.

Project details: EC Project Number: 2017-1-PL01-KA102-123456 National Project ID: -Project title: Erasmus+ Test Project Coordinator Organisation Legal Name: University ABC

Mobility Tool is the system for the management of projects that received an EU grant under the Lifelong Learning and Erasmus+ programmes. The Tool is developed by the European Commission for you, as beneficiaries of these projects.

In the Mobility Tool you will be able to view the information about your project.

To access the project, please follow the steps below.

Go to Mobility Tool website at https://webgate.ec.europa.eu/eac/mobility

• If you have no EU Login account associated with this e-mail address yet, please click on "Create an account" and set up your account. During the registration process please use the e-mail address that this message was sent to.

• If you already have an EU Login (formerly called ECAS account) associated with this e-mail address, please use it to log in

You can find the Mobility Tool Guide here: https://webgate.ec.europa.eu/fpfis/wikis/display/NAITDOC/Mobility+Tool+++Guide+for+Beneficiaries

Please contact your National Agency if you need further information or support. Foundation for the Development of the Education System https://ec.europa.eu/programmes/erasmus-plus/contact\_en

This is a system generated message from Mobility Tool. Please do not reply.

# Project update.

When project data is updated in Mobility Tool+, a similar message to the one below will be sent to all contacts that have access to the system. The legal representatives will not be notified. The project contact is indicated as the **Preferred contact** in Mobility Tool+ and can be changed to another contact of the beneficiary organisation.

#### Subject:

Mobility Tool - Project update 2017-1-FR01-KA105-123456 - Erasmus+ Test Project

#### Message body:

Dear John SMITH,

Your project has been updated in Mobility Tool with new information on 12/06/2017 10:32:55

Project details: EC Project Number: 2017-1-FR01-KA105-123456 National Project ID: -Project title: Erasmus+ Test Project Organisation Legal Name: University ABC

To view all the available updates on the project's changes, use the link below:

Click here [Link to project log details for the update in Mobility Tool+]

Be aware that the changes appear in the Mobility Tool for information only. It is your responsibility to adapt the project information in accordance with these changes, if necessary.

Please contact your National Agency if you need further information or support. Foundation for the Development of the Education System https://ec.europa.eu/programmes/erasmus-plus/contact\_en

This is a system generated message from Mobility Tool. Please do not reply.

## **Request for Interim Report.**

After the request for an Interim Report is made in the National Agency's management system, an e-mail notification is sent to the project contact person of the beneficiary organisation. Please see an example of the e-mail notification below:

#### Subject:

Mobility Tool - Interim Report requested / 2016-1-FR01-KA204-123456

#### Message body:

Dear John SMITH,

Your National Agency has requested a new Interim Report in Mobility Tool+ for you regarding your Erasmus+ project 2016-1-FR01-KA204-123456. Please make sure you fill in and submit your Interim Report on time.

Please contact your National Agency if you need further information or support. Agence Erasmus+ France / Education Formation

http://ec.europa.eu/programmes/erasmus-plus/tools/national-agencies/index\_en.htm

#### **Request for Interim Report - KA109.**

After the request for the KA109 Interim Report has been entered in the National Agency's management system, an e-mail notification is sent to the project contact person of the beneficiary organisation, clearly indicating the **submission deadline** for the report.

#### Subject:

Mobility Tool+ - Interim Report launched for F STRASBO48.

#### Message body:

Dear John SMITH,

Your National Agency has launched the interim report exercise for your VET Mobility Charter.

Please access Mobility Tool+ to fill out and submit your Interim report by the submission deadline: 10.10.2019.

Please contact your National Agency if you need further information or support. The Erasmus+ National Agency responsible for your accreditation is: FR01 - Agence Erasmus+ France / Education Formation

Contact details to Erasmus+ National Agencies can be found at:

https://ec.europa.eu/programmes/erasmus-plus/contact\_en

This is a system generated message. Please do not reply.

#### Acceptance of Interim Report.

In case the Interim Report has been accepted by the National Agency, an e-mail notification is sent to the project contact person of the beneficiary organisation. Please see an example of the e-mail notification below:

#### Subject:

Mobility Tool - Interim Report accepted / 2016-1-FR01-KA204-123456

#### Message body:

Dear John SMITH,

Many thanks for submitting your Interim Report for Erasmus+ project 2016-1-FR01-KA204-123456. Your National Agency has accepted your Interim Report.

Please contact your National Agency if you need further information or support. Agence Erasmus+ France / Education Formation

http://ec.europa.eu/programmes/erasmus-plus/tools/national-agencies/index\_en.htm

#### **Rejection of Interim Report.**

In case the Interim Report has been rejected by the National Agency, an e-mail notification is sent to the project contact person of the beneficiary organisation. Please see an example of the e-mail notification below:

#### Subject:

Subject: Mobility Tool - Interim Report rejected / 2016-1-FR01-KA204-035796

#### Message body:

Dear John SMITH,

Your Interim Report for Erasmus+ project 2016-1-FR01-KA204-123456 has been rejected by your National Agency.

Please amend your Interim Report and submit it once more. If needed you can always contact your National Agency and ask for further clarifications and guidance.

Please contact your National Agency if you need further information or support. Agence Erasmus+ France / Education Formation

http://ec.europa.eu/programmes/erasmus-plus/tools/national-agencies/index\_en.htm

This is a system generated message. Please do not reply.

#### **Request for Final Report - KA109**

After the request for the KA109 Final Report has been entered in the National Agency's management system, an e-mail notification is sent to the project contact person of the beneficiary organisation, clearly indicating the **submission deadline** for the final report.

#### Subject:

Mobility Tool+ - Final Report launched for F STRASBO48.

Message body:

Dear John SMITH,

Your National Agency has launched the Final Report Exercise for your VET Mobility Charter.

Please access Mobility Tool+ to fill out and submit your Final Report by the submission deadline: 30.11.2019.

Please contact your National Agency if you need further information or support. The Erasmus+ National Agency responsible for your accreditation is: FR01 - Agence Erasmus+ France / Education Formation

Contact details to Erasmus+ National Agencies can be found at:

https://ec.europa.eu/programmes/erasmus-plus/contact\_en

#### Beneficiary Report Notification - sending reminders.

Reminders to provide the final report will be sent on the end date of the project and 53 days after the end date of the project. This is the default deadline, and your National Agency may adjust the timing and the content of the message to their needs. Here an example of the e-mail notification:

#### Subject:

Mobility Tool - Final Report Expected - 2017-1-FR01-KA105-123456 - Erasmus+ Test Project

#### Message body:

Dear John SMITH,

Your final report is expected till 22.08.2018 by your National Agency. Please fill in the necessary data and submit your report.

Documentation for final beneficiary report submission can be found at https://webgate.ec.europa.eu/fpfis/wikis/x/mHpSD

EC Project Number: 2017-1-FR01-KA105-123456 National Project ID: -Project Title: Erasmus+ Test Project Project Acronym: -Project Start Date: 01.09.2017 Project End Date: 30.06.2018 Organisation Legal Name: University ABC Organisation ID: E87654321

Please contact your National Agency if you need further information or support. Foundation for the Development of the Education System https://ec.europa.eu/programmes/erasmus-plus/contact\_en

This is a system generated message from Mobility Tool. Please do not reply.

#### **Rejection of Final Report.**

In case the Final Report has been rejected by the National Agency, an e-mail notification is sent to the project contact person of the beneficiary organisation.

Please see an example of the e-mail notification below:

#### Subject:

Mobility Tool - Final Report Rejected / 2016-1-FR01-KA204-123456 - Erasmus+ Test Project

#### Message body:

#### Dear John SMITH,

Your final report has been rejected by your National Agency. You have now full access to your project. Please make the necessary corrections and submit your report again.

Project details:

EC Project Number: 2016-1-FR01-KA204-123456

National Project ID: -

Project title: Erasmus+ Test Project

Organisation Legal Name: University XYZ

Please contact your National Agency if you need further information or support. Foundation for the Development of the Education System

https://ec.europa.eu/programmes/erasmus-plus/contact\_en

This is a system generated message from Mobility Tool. Please do not reply.

#### Partner organisation notification.

All organisations present in the Grant Agreement (excepting the organisations already notified) are notified by e-mail that their organisation has been used in an Erasmus+ project. This e-mail is only sent once to the contact person of the organisation as defined in the Organisation Registration system, when the organisation is created in Mobility Tool+. This can happen on project creation or during a project update. Please see an example of the e-mail notification below:

#### Subject:

Mobility Tool - Project initiation 2016-1-FR01-KA204-123456 - Erasmus+ Test Project

#### Message body:

Dear John SMITH,

Your organisation participates in an Erasmus+ project. This e-mail is sent to confirm your participation and provide you with more information about the project, the applicant organisation and contact details in case of further questions.

Should details presented in this e-mail be incorrect, please contact the beneficiary organisation or the Erasmus+ National Agency listed below.

Project details:

EC Project Number: 2016-1-FR01-KA204-123456

National Project ID: -

Project title: Erasmus+ Test Project

Beneficiary Legal Name: University XYZ

Beneficiary Contact: beneficiaryuser@testmail.fr

Erasmus+ National Agency managing the project: FR01 - Agence Erasmus+ France / Education Formation

Contact details to Erasmus+ National Agencies can be found at https://ec.europa.eu/programmes/erasmus-plus/contact\_en

This is a system generated message from Mobility Tool+, an IT system created by the European Commission for management of decentralised Erasmus+ projects.

Please do not reply.

#### Mobility Tool+ Guide for Beneficiaries

# **Related articles**

- MT+ Menu and Navigation
- MT+ Notifications
- MT+ EU Login for user
- MT+ Basics and variations of the mobility screen for KA1
- MT+ List functionality
- MT+ How to get access
- MT+ Update OID or confirm changed organisation details
- MT+ KA1 and KA3 Budget screen
- Copy of MT+ How to get access
- MT+ Project Details

# **MT+ EU Login for user**

This page explains how to log in to MT+ using EU Login. An email notification will be sent to the project contact on creation of the project in the mobility tool.

- Sign in to "EU Login" (previously ECAS) account
  - Sign in with e-mail and password To access tools such as Organisation Registration system, Application Forms, Mobility Tool+ or OEET
- Create a new "EU Login" account
  - Click the "Create an account" hyperlink
  - Fill in the required details and click "Create Account"
  - Click the password creation link in your activation e-mail
  - Create your password and "Proceed" to login

# Sign in to "EU Login" (previously ECAS) account

Once your EU Login account is created, you can use it to access a multitude of services. While accessing these services, the EU Login screen will display whenever authentication is needed.

### Sign in with e-mail and password - To access tools such as Organisation Registration system, Application Forms, Mobility Tool+ or OEET

- 1. Enter your **e-mail address** and click **Next**. The e-mail must be the same provided while creating the EU Login account.
- 2. Enter your EU Login password. Make sure you select the verification method Password.
- Note: If the password option is not available in the drop-down list, the tool requires multi-factor authentication.
- 3. Click Sign In.
- 4. After successful login, a Confirmation message displays.

| with respirate lysis for an exceptions | Sign in to continue                                                                                                    | Successful login                                                                                                    |
|----------------------------------------|----------------------------------------------------------------------------------------------------|----------------------------------------------------------------------------------------------------|
| Sign in to continue                    | Venturale                                                                                                    | 3                                                                                                    |
|                                        | Terrer Linganian                                                                                                    | All fronts and an original to say                                                                                                    |
| Product Hole                           | (I)                                                                                                    | Contraction of the local state of the local state o |
| 7                                      | and the second second s |                                                                                                    |
| are your                               |                                                                                                    |                                                                                                    |
| 01                                     | - Statistics                                                                                                    |                                                                                                    |
| A second processing                    | 1.2.2                                                                                                    |                                                                                                    |
|                                        |                                                                                                    |                                                                                                    |

# Create a new "EU Login" account

#### Click the "Create an account" hyperlink

In order to create a new account, click on the Create an account hyperlink.

#### Information

If you already have an ECAS account, you don't have to create a new EU Login account. In EU Login, your credentials and personal data remain unchanged. You can still access the same services and applications as before. You just need to use your e-mail address for logging in.

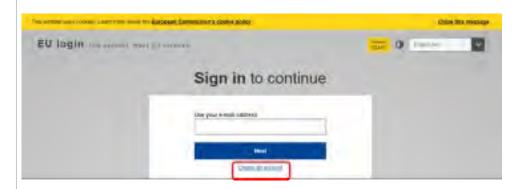

# Fill in the required details and click "Create Account"

- 1. First name Insert your first name.
- 2. Last name Insert your last name.
- 3. E-mail Insert your e-mail address. Please remember this must be the same e-mail address provided to the National Agency or DG EAC (for example in your Project Application Form) and it should be valid and active.
- 4. Confirm e-mail Confirm with the same e-mail address above.
- 5. **E-mail language** Choose the language from the drop-down menu.
- 6. Enter the Captcha code Enter the Captcha code visible on the screen in the field. If the code is illegible, click the refresh button for another code, or click the play button to listen to an audio version of the code.
- 7. Privacy Statement check-box This check-box must be clicked before creating an account.
- 8. Create account button: Once you have filled in the details, click on the Create an account button.
- 9. Confirmation: A confirmation is displayed, confirming the registration.

If the form is correctly filled in, an e-mail is sent to the address you provided in order to verify that you have access to it. After a couple of seconds, you should receive an e-mail in your mailbox. If you cannot find the e-mail, check your spam or junk folder.

| Create an account                                                                                                    | Create an account | Create an account |
|----------------------------------------------------------------------------------------------------|-------------------|-------------------|
| D me                                                                                                    | 1                 |                   |
| 3                                                                                                    | inter<br>inter    |                   |
|                                                                                                    | America and       |                   |
|                                                                                                    | Territoria        |                   |
| 80                                                                                                    |                   |                   |
| U Salata                                                                                                    | 0.0.0             |                   |
| A Property of the second second secon |                   |                   |
| and the second second sec                                                                                                    | C. Bengenier      |                   |

# Click the password creation link in your activation e-mail

Once you have registered, you will receive an e-mail with your username and a link for creating your EU Login password.

Click on the link in your e-mail.

#### Take note

You have a **maximum of 24 hours**, starting from the time that the message was sent, to create the password. You are advised to do so immediately, if possible. If you do not react within the 24 hours, you can make another request by following the same link; you will need to provide your username again and confirm your request. It may take up to 5 minutes after reception of this mail before the site will recognise your registration.

| • |
|---|
|   |
|   |
|   |
|   |
|   |

#### Create your password and "Proceed" to login

Once you click on the link, a new screen will open, allowing you to create your password.

1. Enter and confirm your password. Select a password as long and as complex as you can in order to make your account more secure.

- 2. Click on the **Submit** button.
- 3. Click on the Proceed button in order to log in to EU Login. A new screen will open informing you about successful login to EU Login.

#### Information

#### Remember that the password:

- must be at least 10 characters long,
- may not contain your username (login) or any part of your full name,
- must be changed every 3 months (a reminder is automatically sent 15 days before the expiry date)
- should never be the same as any of your last 5 passwords.

| New password                                                                                                    | New password                                          |   |
|----------------------------------------------------------------------------------------------------|-------------------------------------------------------|---|
| 13 House shows your new processes:<br>mitigation<br>directions<br>                                                                                                    | The Target (b) Larger (second any Samanticity Charget |   |
| Conference particular                                                                                                    | Successful login                                      |   |
| Compared a first of the set of the set | B. You are new tapped on a first page.                | 1 |
| - Marrie Casso A Hold     - Marrie Casso A Hold     - Marrie Casso A Hold     - Marrie Casso A Hold     - Marrie Casso A Hold Hold (1)     - Marrie Casso A Hold Hold (1)     - Marrie Casso A Hold Hold (1)     - Marrie Casso A Hold (1)                                                                                                    |                                                       |   |
|                                                                                                    |                                                       |   |

# **Related articles**

- MT+ NA How to get access
- Mobility Tool+ NA User Guide
- MT+ NA Validation and Checks Content and Funding Status explained
- MT+ NA Home, Menu and Navigation

# **MT+ Menu and Navigation**

# Relevant for...

| Call Year | Programme | Key Action | Actions |  |
|-----------|-----------|------------|---------|--|
| All       | All       | All        | All     |  |

- The Home page.
- "Add/Remove Columns" option.
- Change the interface language.
- Alerts.
- Menu variations for KA1, KA3, KA2 and European Solidarity Corps projects.
- Return to the home page.
- The Messages area.
- The Project Status.

#### The Home page.

#### **Explanation and illustration**

Once you are logged in to Mobility Tool+ the following elements are available:

- 1. The Home page, which is also accessible from all the other pages and includes all the following elements:
- 2. Quick access to Language selector, Alert notifications, logged in User information and logout button.
- 3. In **About the tool** a brief description of Mobility Tool+ is displayed.
- 4. The **Documentation** window allows you to quickly consult the Mobility Tool Guide for Beneficiaries and Mobility Tool + Data Dictionary.
- 5. **Programme selector**: Select to display either Erasmus+ or European Solidarity Corps projects. If no selection is made, all projects of both programmes are displayed.
- 6. Project lists: Different sections provide an overview of all projects that your organisation is involved in:
  - My ongoing projects,
  - Other projects for consultation only (you only have view access to these projects) and
  - My finished projects relating to Erasmus+, European Solidarity Corps and Lifelong Learning programmes.
- The Add/Remove Columns option is available for all lists in Mobility Tool+. It allows you to customise the columns to display in a list. Some available columns are on the home screen are:
  - The project references are listed by the **Grant Agreement No.** Click on the hyperlinked reference to open a project in the Project Details screen.
  - One column that can be displayed is **Changed Organisation Details**. If an exclamation mark is displayed in this column, action is required. See MT+ Confirm changed organisation details.
  - The **Project Title** also appears in the list of projects.
  - The Project Status column displays the current status of your project(s).
  - The Awarded Budget and Declared Budget columns display the allocated amount(s). Details are available under MT+ KA1 and KA3 Budget screen and MT+ KA2 Budget.

Note: The information displayed in column User's role in project varies. Details on the different roles are available under MT+ How to get access.

| UN 0                                                                                                    | charge language ( 🛝 🥼 ) 🛦 Unerkünne ünerkünne communi 🗰 lagust                                                                                                    |
|----------------------------------------------------------------------------------------------------|----------------------------------------------------------------------------------------------------|
| Childry test                                                                                                    | 2                                                                                                    |
| Konve to Medilley South                                                                                                    | uropean Solidarity Corps                                                                                                    |
|                                                                                                    |                                                                                                    |
|                                                                                                    |                                                                                                    |
| E Ma Training property<br>E Marting property<br>E Marting property<br>I Marting property<br>I |                                                                                                    |
|                                                                                                    | and of second an endow along strange strange would be a second to be a second to |

#### "Add/Remove Columns" option.

#### Explanation and illustration

The Add/Remove Columns option allows you to select or to deselect columns as well as arrange the order of the columns in the list.

- 1. Click the Add/Remove Columns option.
- 2. The options appear at the top of the window. Black columns are already selected and displayed in the list view.
- 3. Click on the black column to remove it from the list view and click the white column to add it tot the list view. Your changes are reflected immediately.
- 4. You can also **drag and release** a column button to rearrange its position in the list.
- 5. Click the green Done button to close the Add/Remove Columns option. The list columns are updated accordingly.

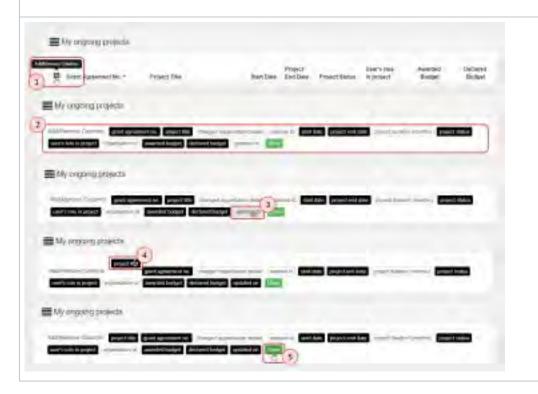

## Change the interface language.

#### Explanation and illustration

The current language is displayed at the top of the window.

- 1. In our example it is set to EN (for English). To change it, click on change language.
- **2.** A pop-up window displays the languages catalogue to select from. Click on the desired language.
- 3. The Mobility Tool+ user interface is now displayed in the selected language, in our example **DE** for German.

When you change the language, the selected option is **preserved** for future sessions.

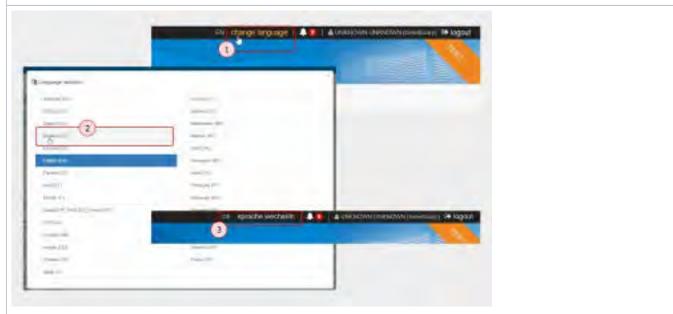

## Alerts.

#### **Explanation and illustration**

The Alerts icon in Mobility Tool+ will notify you about any issues that might impact the implementation of KA107 projects you are involved in.

Details on this feature are available under MT+ Alerts and Notifications.

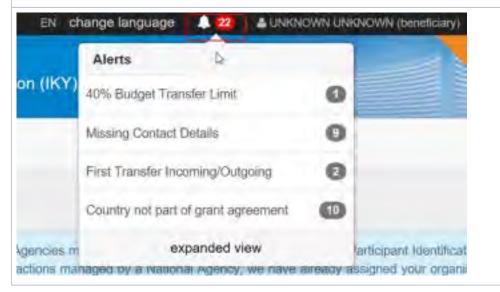

# Menu variations for KA1, KA3, KA2 and European Solidarity Corps projects.

Explanation and illustration

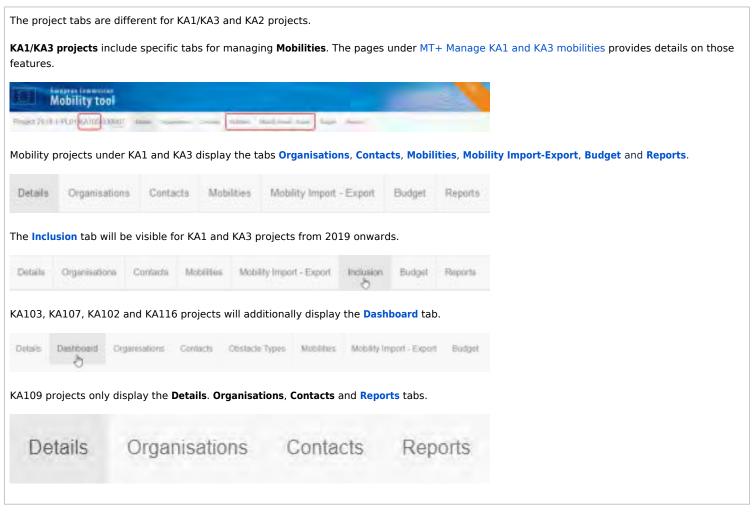

**KA2 projects** display separate tabs for **activities** and **management** options. The pages under MT+ Project Outline for KA2 projects provide details on those features.

| HE Mobility tool                                   |                                         |
|----------------------------------------------------|-----------------------------------------|
| First, 2016-1-FP21-04001-022220 Sear Upstame Cross | Participation ( Paramited in the second |
| Distriction, Spring Second account of the Angel    |                                         |

The information under **Project Main Objective** in the project details screen for KA2 Strategic Partnerships projects (Call year 2016 onward) indicates the main project objective: **Exchanges of Practices** or **Innovation**.

Projects with the main objective Exchange of Practices will not display the tabs Intellectual Outputs and Multiplier Events. These tabs are only available for projects with the main objective Innovation.

From the Project **Details** screen you have easy access to the project tabs, such as **Organisations**, **Contacts**, **Project Management and** Implementation, **Transnational Project Meetings**, **Intellectual Outputs**, **Multiplier Events**, **Learning Teaching and Training Activities**, **Special Costs**, **Budget** and **Reports**.

Example: Project with main objective "Innovation"

```
Project 2016 2 PL01-KA333-039242 Datasi Operative clinics Marchinegerine ad Information Transaction Project Series, American Science Series, Series, S
```

Example: Project with main objective "Exchanges of Practices"

Project 2018-1-PL01-KA202-038008 Drive Organismic Consen. Project Management and Impervention Transmission Project Management and Imperventions Transmission Project Management and Imperventions.

Additionally, in KA229 - School Exchange Partnerships projects from call year 2018 onward the Partnership Dashboard tab is available.

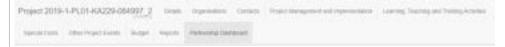

It is possible to export the KA2 projects from the **Project Details** screen. Click on the **Excel** icon for the full export and follow the onscreen instructions to save or immediately open the file.

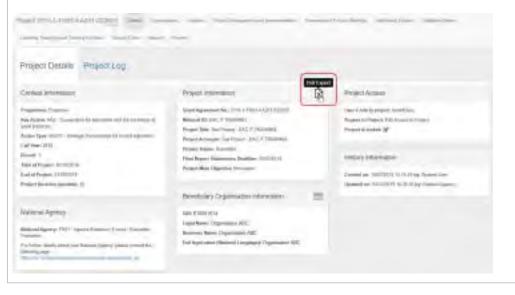

European Solidarity Corps projects include tabs such as Details, Organisations, Contacts, Participants, Activities, Complementary Activities, Exc eptional Costs, Budget, and Report. The availability of these tabs depends on the Action Type.

| Example: ESC21 - Traineeship a   | nd Job p | project          |          |              |                          |        |         |
|----------------------------------|----------|------------------|----------|--------------|--------------------------|--------|---------|
| Project 2018-1-PL01-ESC21-040221 |          | nations Contacts |          |              | Complementary Automation |        | Provid  |
| Example: ESC31 - Solidarity Pro  | jects    |                  |          |              |                          |        |         |
| Project 2018-1-PL01-ESC31-051361 | Ortuto   | Ogenativo        | Contacto | Participants | Exceptional Costs        | Durget | Reports |

## Return to the home page.

| Explanation and illustration                                |                                                                                                    |
|-------------------------------------------------------------|----------------------------------------------------------------------------------------------------|
| Return to the home screen by clicking on the <b>home</b> in | con.                                                                                                    |
| And And And And And And And And And And                     | nite and give that appendix of the second and the second second s |

## The Messages area.

# **Explanation and illustration** Messages appear on the Home screen. They contain information on matters such as tool unavailability, maintenance or information of general interest. There are four different types of messages : • **Red** means there has been an unexpected technical failure. • Yellow announces a planned technical maintenance. • **Green** informs you about a partial technical intervention. • Blue provides new information of general interest.

#### The Project Status.

**Explanation and illustration** 

The **Project Status** indicates the current status of the project. The different possible statuses are:

- Follow-up: The project has been created in Mobility Tool+ and can have mobilities or project sections added.
- **Processing**: The beneficiary report has been generated and is saved as a draft.
- Submit in progress: The button Submit beneficiary report has been clicked but submission is still in progress.
- **Submitted**: The beneficiary report has been successfully submitted.
- Finalised: The project has been finalised.
- Terminated with eligible costs: The project has been processed as terminated with eligible costs.
- Terminated no costs: The project has been processed as terminated with no costs.
- **Ready to submit**: Only available for KA229 School Exchange Partnerships projects from 2018 onward. The partner has completed the report and the project is locked. It awaits submission by the coordinator.

| Grant Agreement No.       | When's mile in project | Project End Date | Project Duration (manths). | Deciseus Duriget | Propert literun |
|---------------------------|------------------------|------------------|----------------------------|------------------|-----------------|
| 2010-07031-08308-008317   | Beerlinky              | minorate.        |                            | 11,010,00.4      | Pasming         |
| 2014/14/12/14/06/2010/22  | Wandson's              | 38/30/2820       | 11                         |                  | Promot          |
| 2001-111.0) 468(cs-201211 | Sectors                | 00/02/28/22      | 14                         | 1004             | Proming         |
| 2015-1-2121-02306-201067  | Section                | 31/882010        |                            | 107.501.014      |                 |
| 1019-1-PL91468-V08-009901 | Tenting                | 00/02/2522       |                            | 101              | 1004.0          |

# **Related Articles**

- Copy of MT+ How to get access
- Copy of MT+ How to manage final beneficiary report
- ESC MT+ Manage organisations
- ESC MT+ Submit final report
- Mobility Tool Guide for Beneficiaries
- MT+ Add mobility for KA1 and KA3 projects
- MT+ Alerts and Notifications
- MT+ Certifications for mobilities (2017)
- MT+ Copy mobility details
- MT+ EU Login for user
- MT+ Exceptional costs for expensive travel
- MT+ Expensive Domestic Travels
- MT+ How to add organisations for KA1 and KA3 projects
- MT+ How to bulk send reminders for participant reports
- MT+ How to complete and submit the final beneficiary report

# **MT+ Project Details**

#### Information

The illustrations in the provided Wiki pages are for consultation purpose only and may not always reflect the latest implementation.

# Relevant for...

| Call Year | Programme                 | Key Action                                                          |     |
|-----------|---------------------------|---------------------------------------------------------------------|-----|
| AII       | Erasmus+                  | KA1 - Mobility of individuals                                       | All |
|           |                           | KA2 - Cooperation for innovation and the exchange of good practices |     |
|           |                           | KA3 - Support for policy reform                                     |     |
| All       | European Solidarity Corps | n/a                                                                 | All |

- "Project Details" screen.
  - KA1 and KA3 projects.
  - KA2 projects.
  - Project Details for projects subject to a claim.
  - Version drop-down for finalised projects.
  - European Solidarity Corps Projects.
- "Project Log" screen.

# "Project Details" screen.

#### Basics.

Once you click on the project's **Grant Agreement No** from the Project List, the Project **Details** tab opens which is divided into two screens **Project Details** and **Project Log.** 

In the Project Details screen, the following key details of the project are displayed:

- Context information
- National Agency
- Project information
- Beneficiary Organisation information
- Project Access
- History information

#### KA1 and KA3 projects.

The Project Details screen for KA1/KA3 projects looks as follows:

| a see 1                                                                                                    |                                                                                                    | Children Marganetin ( - C III ) - A consistent instrumentation                                                     |
|----------------------------------------------------------------------------------------------------|----------------------------------------------------------------------------------------------------|----------------------------------------------------------------------------------------------------|
| Mobility tool                                                                                                    |                                                                                                    |                                                                                                    |
| Project Details Project Log                                                                                             |                                                                                                    |                                                                                                    |
| Durgest information                                                                                                    | Project Monutory                                                                                                    | PraetAcome                                                                                                    |
| Properties Roomer<br>Pag Auton Gol - Garring Analds of Automatic<br>Active Ingel Active - South Matter<br>Coll New 2019 | Construinten Bau Brick (H.) (H.) (MARANDAL<br>Manuel B) (M.) (MARANDA<br>House BAI (MARANDA<br>House BAI (MARANDA (MARANDA (MARANDA<br>House Bainger Lander, Maranda (MARANDA (MARANDA)) | Ban's nia hi papet finalian<br>Bentan Paper filiatan in Pape<br>Papet niaka 🗅                                      |
| Recent 7<br>There of Project 1 (1994)                                                                                   | Fridad Raman Processing<br>Fried Rapper Editorian (Rapiting 1076-017)                                                                                                    | Hales Monator                                                                                                    |
| Hard Barrier H                                                                                                    | Bastan Opinias minas                                                                                                    | Landson and Children W South Thing Stational Age on<br>Realised are California in Million by Advictory Journalies, |
| National Agency<br>National Agency (2211) material in the Democratic Sys-                                               | ODE 1 HOUSEN<br>Dagen Marco, Theory (Score)<br>Description Marco, Theory (Score)                                                                                                    |                                                                                                    |
| Encoder Source<br>For United Barris and put Manual Annual Annual Annual<br>Henrich Carlos                               | tal teptions (Saline Largesy)                                                                                                    |                                                                                                    |
|                                                                                                    |                                                                                                    | . U                                                                                                    |

From this screen you have easy access to the various project tabs: Organisations, Contacts, Mobilities, Mobility Import-Export, Budget and Reports.

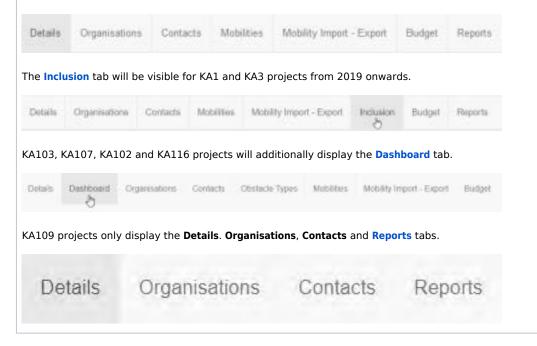

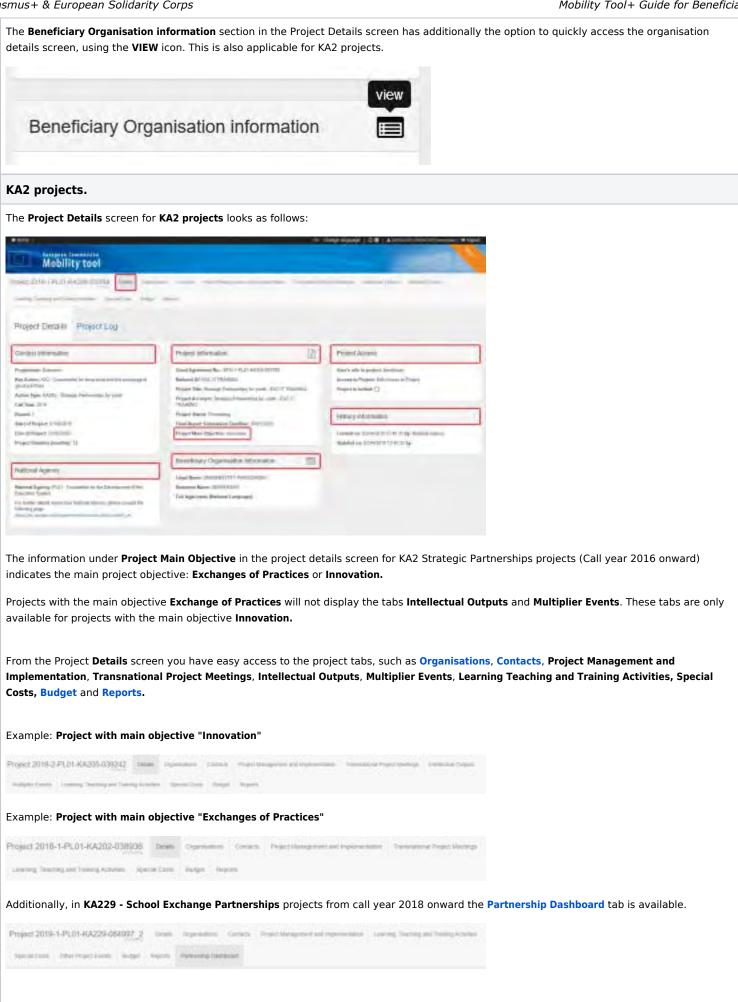

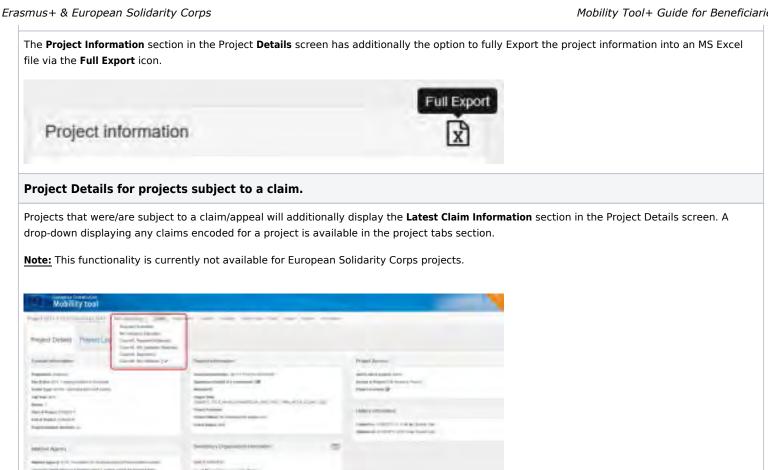

#### Version drop-down for finalised projects.

Finalised projects will have the version drop-down and the additional project tabs NA Validation (for KA1/KA3 projects) or NA Validation/Check Monitoring (for KA2 projects) displayed.

The pages MT+ KA1 and KA3 Validated and checked versions and MT+ KA2 Validated and checked versions provide details on this feature.

Note: This functionality is currently not available for European Solidarity Corps projects.

#### Example: Finalised KA1 project

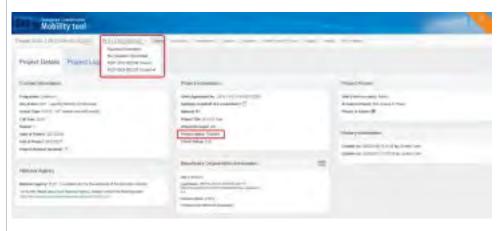

#### Example: Finalised KA2 project

#### Mobility Tool+ Guide for Beneficiaries

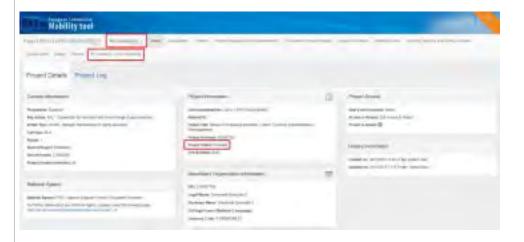

#### European Solidarity Corps Projects.

For **European Solidarity Corps (ESC)** projects once you click on the project's **Grant Agreement No** from the Project List menu, the Project **Details** t ab opens.

In the **Project Details** screen, the following key details of the project are displayed:

- Context information
- National Agency
- Project information
- Beneficiary Organisation information
- Project Access
- History information

| THE Metility tool                                                                                                    |                                                                                                    |                                                                                                    |  |  |
|----------------------------------------------------------------------------------------------------|----------------------------------------------------------------------------------------------------|----------------------------------------------------------------------------------------------------|--|--|
|                                                                                                    |                                                                                                    |                                                                                                    |  |  |
| Project Depth                                                                                                    |                                                                                                    |                                                                                                    |  |  |
| Long do-man                                                                                                    | representation                                                                                                    | Page Arms                                                                                                    |  |  |
| Property Concernment (1998)<br>Silver (1997) Segment (1998)<br>Series (1997) Segment (1998)<br>Self Res (1997)<br>Sector (1997)                                                                                                    | Annual Contractor Contractor                                                                                                    | Server of the server of the se |  |  |
| State of Fernande State State                                                                                                    |                                                                                                    | Print and a second second                                                                                                    |  |  |
| history and the second second s                                                                                                    | And and a second second   | Service in color of the state of the service of the service of the |  |  |
| Format (pro)<br>New April 197 (pro) 197 (pro)<br>Second Second S | Interface (Interface) (see a large frame) (see a large frame)<br>Interface (Interface) (Sec ) (Sec ) ( |                                                                                                    |  |  |

In this screen you have easy access to the various project tabs, such as **Details, Organisations, Contacts, Participants, Activities, Complementary Activities, Exceptional Costs, Budget, and Report**. The availability of these tabs depends on the **Action Type**.

Example: ESC21 - Traineeship and Job project

| Project 2018-1-PL01-ESC21-040221 0 |        | realises Carlant | Participant | Adultes | Complementary Automation | Budget | Poports |
|------------------------------------|--------|------------------|-------------|---------|--------------------------|--------|---------|
| Example: ESC31 - Solidarity Pro    | ojects |                  |             |         |                          |        |         |
| Project 2018-1-PL01-ESC31-051361   | Ortuto | Ogenates         | Contacts    | rancean | Exceptional Costs        | Durget | Reports |

# Changes to "Project Details".

#### Explanation and illustration

Project details such as **Project Title**, **National ID**, **Start** and **End of Project** cannot be changed in Mobility Tool+. To request changes for those details contact your National Agency.

Other project sections will have to be added, updated or removed during the project life cycle. See more information on those topics in the various **How-to pages of the Mobility Tool+ Guide.** 

# "Project Log" screen.

#### Explanation and illustration

The **Project Log** screen allows to view certain project-related events that occur during a project's lifecycle and consists of a single view of the history log of all transactions, notifications, and status changes at project level.

This functionality is available for both KA1 and KA2 and shows changes coming from the NAs project management system as well as changes made by the beneficiary in Mobility Tool+.

For more information see MT+ KA1 and KA2 Project Log.

Note: This functionality is currently not available for European Solidarity Corps projects.

| Mobility tool                                               |              |      |                        |     |
|-------------------------------------------------------------|--------------|------|------------------------|-----|
| Hand, 2016-1 491 A8226-00040_1. Hand Same and Same and Same | my lances in |      |                        |     |
| the loss meeting                                            |              |      |                        |     |
| Project Details Project Log                                 |              |      |                        |     |
| Englished ladge that they be                                |              |      |                        |     |
| and item.                                                   |              |      |                        |     |
| Anne Anne                                                   |              |      |                        | d.  |
| If inghts' Attacher                                         | Institute.   | Gree | 144                    |     |
| D Instrum WINDOW probation contracts of balance theme       |              | 100  | Reprint Disk (spanned) |     |
| p Needage Strategick (Chapter and a Second Science          |              | 7-4  | (transmission)         | 10  |
| a little with                                               |              |      |                        | 100 |

# **Related articles**

- MT+ NA Validation and Checks Content and Funding Status explained
- MT+ NA How to get access
- MT+ NA Home, Menu and Navigation
- Mobility Tool+ NA User Guide

# MT+ KA1 and KA2 Project Log

# Relevant for...

| Call<br>Year | Key Action                                                                                          | Action                                                                    |
|--------------|----------------------------------------------------------------------------------------------------|---------------------------------------------------------------------------|
| All          | KA1 - Learning Mobility of Individuals<br>KA2 - Cooperation for innovation and the exchange of good | All; except KA109 - Vocational Education and Training<br>Mobility Charter |
|              | practices                                                                                           |                                                                           |

The **Project Log** screen displays certain project-related events that occur during a project's life cycle. It consists of a single view of the history of all transactions, notifications, and status changes at project level.

This functionality is available for both KA1 and KA2 and shows a variety of project-related events which were created, updated, or deleted either by the National Agency, the system or the beneficiary.

| Inf | ormation                                                                                   |
|-----|--------------------------------------------------------------------------------------------|
| Th  | e project log only displays such project-related events that have occurred after the       |
| im  | plementation of this feature in Mobility Tool+ on 20/06/2018. Information on claims is onl |
| dis | played as of 02/10/2018 onward,                                                            |
| the | e release date of Mobility Tool+ version 4.2.                                              |

The project log is accessible via the main project page of Mobility Tool+ (Details tab).

| Mobility tool                                                                                            | namené Hanor / Education Inmonthes                                            |   |                                                                                     |
|----------------------------------------------------------------------------------------------------|-------------------------------------------------------------------------------|---|-------------------------------------------------------------------------------------|
| Project 2012-1-FRD #A205-038380                                                                          | Angenering and Standbloopers (1995)                                           | - | Second Read Rooms, Second Read                                                      |
| Project Details Project Log                                                                              |                                                                               |   |                                                                                     |
| Context information                                                                                      | Project information                                                           | 国 | Project Access                                                                      |
| Programme: Maintiel<br>Key Aldor: (A2 - Coconstants) for immediate and the ophange of<br>chard the first | Grand Agreement Rev 2017 Evident relationstates<br>Automatics: CAC / TEAMS NO |   | timie 's role in property forcefficary<br>Access to Property view Access to Project |

- The Project Log screen.
- Project log functionalities.
  - The columns in the list of events.
  - "Search" functionality.
  - Add/Remove Columns.
  - Sort option.
  - View option.
  - Export and selection option.
- Organisation tab.
- Budget tab.
- Claim tab.

•

• Email tab.

# The Project Log screen.

#### Explanation and illustration

The **Project log** screen is divided into three sections:

- 1. The different event groups, displayed as tabs:
  - **Organisation**: Contact Person and Contact details creation, update and/or deletion information.
  - Budget: Approved Budget coming from the National Agency project management system.
  - **Claim**: Displays information related to claims.
  - Email: All email notifications (Project creation, Project update, Project update, Final Report reminders,...).
  - All: Shows the details of all the above items and appears by default on the screen.

2. The **Search** functionality

3. The list of events

By default the Project Log opens on the All tab. In this view all events recorded in the project are visible.

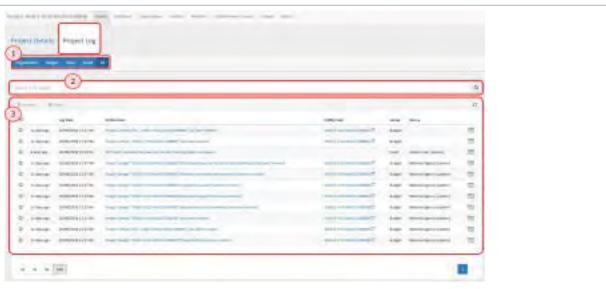

# Project log functionalities.

The following functionalities are available on all the tabs (Organisation, Budget, Claim, Email, All) available on the project log.

#### The columns in the list of events.

The details line contains the following information:

- 1. Log Date: The date and the hour of the update.
- 2. Action Description: Describes the action that was taken in the project. This action can be viewed in details by clicking the hyperlink.
- 3. Entity Code: The reference number of the contact or the organisation. Clicking the link will open the details window.
- 4. Group: The event group the update belongs to. Options available are Budget, Organisation, Claim and Email.
- 5. **User:** The user that made the changes.

Displayed columns can be adjusted. See the next paragraph.

#### Mobility Tool+ Guide for Beneficiaries

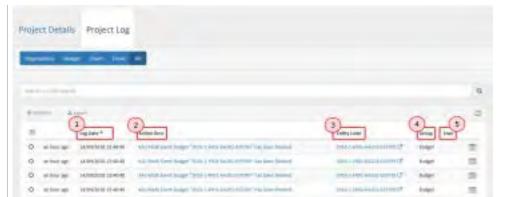

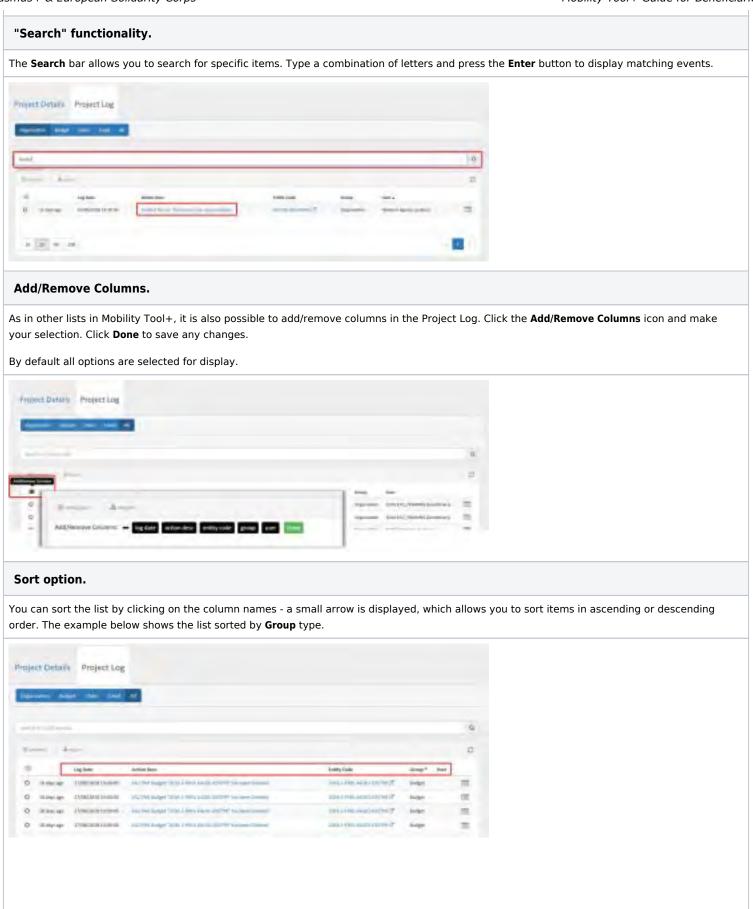

#### View option.

Clicking the **View** icon next to every event in the list enables users to see the details of the event. The same happens when clicking on the hyperlink in the **Action Description** column. Clicking the hyperlink in the **Entity** column will display the **Log Details** window, with the details of the change.

The example below shows the change of a contact telephone number, made by the beneficiary user.

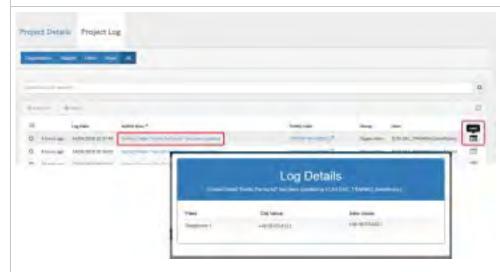

Clicking on the hyperlink in column **Entity** will open, if available, the respective window that event belongs to. In this example the **Contact Details** window opens in view mode when clicking the entity link for a changed organisation event.

| Digital Distant Palant       |                   |            |                                                                                                    |    |
|------------------------------|-------------------|------------|----------------------------------------------------------------------------------------------------|----|
|                              |                   |            |                                                                                                    |    |
|                              |                   |            |                                                                                                    |    |
|                              |                   |            |                                                                                                    |    |
|                              |                   |            |                                                                                                    |    |
|                              |                   |            |                                                                                                    |    |
| -                            | _                 |            |                                                                                                    |    |
|                              | Debutado          | donat.     | they at                                                                                                    |    |
|                              | tumicosional?     | 1000       | - Second second second | 17 |
| and the second second second | the second second | insurface. | 1000 000 0000                                                                                                    | 12 |
|                              |                   |            |                                                                                                    |    |

#### Export and selection option.

The **export** options allows the export of selected records to a PDF, XLS or CSV file. Click the export icon, select the events to be exported (all in this page, all existing records) and the file type to export to.

Then follow the screen instructions to either download and save the file or open it immediately.

| 1 | -                             | a saw at                                                 |                |                  |                     |    |
|---|-------------------------------|----------------------------------------------------------|----------------|------------------|---------------------|----|
|   |                               |                                                          |                |                  |                     |    |
| - |                               |                                                          |                |                  |                     |    |
|   | 1.1.111pmants                 |                                                          |                |                  |                     | 14 |
|   | -D Armet                      | _                                                        |                |                  |                     |    |
|   |                               | - Startition Daris D                                     | and the second |                  |                     |    |
|   |                               | S other reasons Without TO                               | aven Street    |                  |                     |    |
| - |                               |                                                          |                |                  |                     |    |
| 1 | ng bir                        | Andrea Deres                                             | Autory Caster  |                  | bet.                |    |
|   |                               | Andre Dese<br>Land deser Terra et angel d' de une manere | Andrey Carlos  | tong<br>Specifie | Statute Manual      |    |
|   | tag Bala<br>Atmas Advectation | transform "were desided to use summer                    |                |                  | Internet, Statement |    |

## Organisation tab.

| Explanation a        | and illustra                                                                                                    | tion                |                                                                                                    |                         |                                      |                |                          |
|----------------------|----------------------------------------------------------------------------------------------------|---------------------|----------------------------------------------------------------------------------------------------|-------------------------|--------------------------------------|----------------|--------------------------|
| The <b>Organisat</b> | tab con                                                                                                    | tains the inf       | ormation abo                                                                                                    | out the creati          | on, update and deletio               | n of organisat | ion and contact details. |
| The following        | example sh                                                                                                    | ows a chan <u>c</u> | ge in the use                                                                                                    | r's surname.            |                                      |                |                          |
| Present Dietatta P   | toject Lity                                                                                                    |                     | -                                                                                                    |                         |                                      |                |                          |
|                      |                                                                                                    |                     | -                                                                                                    |                         | Details                              |                |                          |
|                      |                                                                                                    |                     | -                                                                                                    | Ind cares               | ter the                              | a              |                          |
| 1                    |                                                                                                    |                     | -                                                                                                    |                         |                                      | - 17           |                          |
|                      | 1-p film                                                                                                    | abellee             |                                                                                                    | ORITOR.                 | ang To                               |                |                          |
| Ø stendenter         |                                                                                                    | Linking at the se   | No. of the local diversion of the local diversion of the local diver | and the set and the set | Depression IN DO, Second Development | 100            |                          |
| D (hispicontage)     | - A REAL PROPERTY AND A REAL PROPERTY AND A RE | (wild they have     | and the same framework                                                                                                    | 10000000                | Namedian 101102, Second Constrainty  |                |                          |
| D temanology         |                                                                                                    | Company of Females  |                                                                                                    |                         | Supramp International International  | 12             |                          |

## Budget tab.

|      |                                                                                                    |                                                                                                    | the list of all item<br>is such as Except                                                                                            |                                                                                                    |                           | eted with re | egards to | he budget. Such events include updates or the budget. |
|------|----------------------------------------------------------------------------------------------------|----------------------------------------------------------------------------------------------------|----------------------------------------------------------------------------------------------------|----------------------------------------------------------------------------------------------------|---------------------------|--------------|-----------|-------------------------------------------------------|
| ojec | t Details                                                                                            | Project Log.                                                                                       |                                                                                                    |                                                                                                    |                           |              |           |                                                       |
|      | -                                                                                                    |                                                                                                    |                                                                                                    |                                                                                                    |                           |              |           |                                                       |
| -    |                                                                                                    | d like likel i                                                                                     |                                                                                                    |                                                                                                    |                           |              |           |                                                       |
|      |                                                                                                    |                                                                                                    |                                                                                                    |                                                                                                    |                           |              |           |                                                       |
| -    |                                                                                                    |                                                                                                    |                                                                                                    |                                                                                                    |                           |              | -0        |                                                       |
| -    |                                                                                                    | -                                                                                                  |                                                                                                    |                                                                                                    |                           |              |           |                                                       |
|      |                                                                                                    | introis.                                                                                           | Address .                                                                                                    |                                                                                                    | unica-                    |              |           |                                                       |
|      | Li diner ber                                                                                         | SAVE TO # 14 (19-44                                                                                |                                                                                                    |                                                                                                    |                           |              | _         |                                                       |
|      |                                                                                                    |                                                                                                    | a barren bere bere bere bereitetetetetetetetetetetetetetetetetete                                                                    | The local division in the local division of the local division of     | TABLE INTO A RECT ADDRESS | id inter     | 10        |                                                       |
| 0    | 11.000.000                                                                                           |                                                                                                    | of Deliver Sector Sectors                                                                                                    |                                                                                                    | 100 P 100 P 100           |              | 10        |                                                       |
|      |                                                                                                    |                                                                                                    |                                                                                                    |                                                                                                    |                           |              |           |                                                       |
|      | -1.541.681                                                                                           |                                                                                                    | and matter the same time real of                                                                                                    |                                                                                                    |                           |              | 10        |                                                       |
|      |                                                                                                    | 0709-39-01-39-01<br>09-30-01-30-30-40                                                              | at notes take the reason                                                                                                    |                                                                                                    |                           | d and        | 10        |                                                       |
|      | ri neran<br>Li neran<br>Li neran                                                                     | of of part to part<br>of of part to part<br>of particular to part<br>of particular to part         | and the tracker of the tracker<br>and the tracker of the tracker<br>and the tracker of the tracker<br>and the tracker of the tracker | attançantı                                                                                                    | Log Details               | et and       |           |                                                       |
|      | ri menan<br>Li menan<br>Li menan<br>Li menan                                                         | oportani in teni<br>oportani in teni<br>oportani in teni                                           |                                                                                                    | entre a la constantion<br>entre a constantion<br>ment                                                                                                    | Log Details               | d and        | BBBB      |                                                       |
|      | ri menan<br>Li menan<br>Li menan<br>Li menan                                                         | ninema a caria<br>ocociaria a caria<br>ocociaria a caria<br>processa in caria<br>ocociaria in cari |                                                                                                    | attançantı                                                                                                    | Log Details               | et and       |           |                                                       |
|      | ri menan<br>Li menan<br>Li menan<br>Li menan<br>Li menan<br>Li menan                                 |                                                                                                    |                                                                                                    | nan in the first part                                                                                                    | Log Details               | et and       |           |                                                       |
|      | el Jan an<br>Li Anglan<br>Li Anglan<br>Li Anglan<br>Li Anglan<br>Li Anglan<br>Li Anglan<br>Li Anglan |                                                                                                    |                                                                                                    | nani<br>Ing tao pang katipat<br>taga tao katipat                                                                                                    | Log Details               | et and       |           |                                                       |
|      | el Jan an<br>Li Anglan<br>Li Anglan<br>Li Anglan<br>Li Anglan<br>Li Anglan<br>Li Anglan<br>Li Anglan |                                                                                                    |                                                                                                    | nal<br>Ing second second s | Log Details               | et and       |           |                                                       |

Clicking on the respective **Entity Code** link will open the specific details window. If the entity was deleted, an orange message at the top of the screen is displayed after clicking on the hyperlink.

| The art for the light track in a set of the second of the linear set |                                                                                                    |          |
|----------------------------------------------------------------------|----------------------------------------------------------------------------------------------------|----------|
| Project Detail Project Log                                           |                                                                                                    |          |
| Announce and the sea of                                              |                                                                                                    |          |
| -                                                                    |                                                                                                    | <u>a</u> |
| Press Aust                                                           |                                                                                                    | a        |
| E tater motor                                                        | Internation                                                                                                    | feet for |
| O Have receiving the has an an an and                                | and the second second s |          |

#### Claim tab.

| Explanation and illustration                                                                                                    |                    |                                    |                                                |       |
|----------------------------------------------------------------------------------------------------|--------------------|------------------------------------|------------------------------------------------|-------|
| ne <b>Claim</b> tab displays all record                                                                                                    | led claims for the | project. Clicking on the hyperlinl | k under Action Description opens the details v | windo |
| our example one claim was c                                                                                                    | ancelled and anoth | ner one added by the National Ad   | aency                                          |       |
|                                                                                                    |                    |                                    | geney.                                         |       |
|                                                                                                    |                    | Log Details                        |                                                |       |
| Vojent Betarn Project Log                                                                                                    |                    |                                    |                                                |       |
| and the second division of the second division of the second divisio | -                  |                                    |                                                |       |
|                                                                                                    | 1                  |                                    |                                                |       |
|                                                                                                    | in the             | and a second                       |                                                |       |
| paine and                                                                                                    |                    |                                    |                                                |       |
| ing ing ing ing ing ing ing ing ing ing                                                                                                    |                    | instant instant inst               |                                                |       |
| d lands thereities in 1999                                                                                                    |                    | The Related Spect Later            | 2.                                             |       |
|                                                                                                    |                    |                                    |                                                |       |
| - 100 +                                                                                                    |                    |                                    |                                                |       |

#### Email tab.

#### **Explanation and illustration**

The **Email** tab lists all email notification sent to beneficiaries, partners or participants from Mobility Tool+. Such emails include notifications sent upon project creation, updates on project details, access-granted emails to beneficiaries or partners, final report reminders and more.

Clicking on the hyperlink under Action Description opens a copy of the email.

| 1949 | et Detais | Project Ling        |      |                                                                                                    |                |         |                  |    |
|------|-----------|---------------------|------|----------------------------------------------------------------------------------------------------|----------------|---------|------------------|----|
| -    |           |                     |      |                                                                                                    |                |         |                  |    |
|      |           |                     |      |                                                                                                    |                |         |                  |    |
|      |           |                     |      |                                                                                                    |                |         |                  |    |
| -    |           |                     |      |                                                                                                    |                |         |                  |    |
| -    |           |                     |      |                                                                                                    |                |         |                  | 0  |
|      |           |                     | Anna |                                                                                                    | and the second | -       | -                |    |
| 0    | Advances. | Nonmined.           |      | 1414 - 1 - 1 - 1 Marco - 1                                                                                                    | -              | inter . | have become      |    |
| 0    | Project.  | 19/19/2018 13:09-11 | 1-1  |                                                                                                    |                |         | Ter severet      | -  |
|      | Anyone    |                     | 100  |                                                                                                    | g Details      |         | and in the local | -  |
| a    | 11 mar 10 | 1000 NEW MORE IN    |      |                                                                                                    |                |         | and be largered  | -  |
|      | 100.00    | -10100-0110-0128    |      |                                                                                                    |                |         | and integrated   | -  |
| 0    |           | (Margin a training  | -    |                                                                                                    |                |         | and the later    | -  |
| 4    | 100-00    | 005/0011012         |      | and the second second s |                |         | and the latest   | 10 |
|      |           |                     |      |                                                                                                    |                | _       | 1                |    |
|      |           |                     |      |                                                                                                    | _              |         |                  |    |
|      |           |                     |      |                                                                                                    |                |         |                  |    |
|      |           |                     |      |                                                                                                    |                |         |                  |    |
|      |           |                     |      |                                                                                                    |                | _       |                  |    |

## **Related Articles**

- Copy of MT+ How to get access
- Copy of MT+ How to manage final beneficiary report
- ESC MT+ Manage organisations
- ESC MT+ Submit final report
- Mobility Tool Guide for Beneficiaries
- MT+ Add mobility for KA1 and KA3 projects
- MT+ Alerts and Notifications
- MT+ Certifications for mobilities (2017)
- MT+ Copy mobility details
- MT+ EU Login for user
- MT+ Exceptional costs for expensive travel
- MT+ Expensive Domestic Travels
- MT+ How to add organisations for KA1 and KA3 projects
- MT+ How to bulk send reminders for participant reports
- MT+ How to complete and submit the final beneficiary report
- MT+ How to edit the mobility import file
- MT+ How to export and import mobilities using xls
- MT+ How to export the inbound participant reports
- MT+ How to get access
- MT+ How to manage contacts

# MT + How to read the Project Dashboard (HE and VET projects only)

# Relevant for...

| Call Year   | Key Action                             | Action                                                                         |
|-------------|----------------------------------------|--------------------------------------------------------------------------------|
| 2014 onward | KA1 - Learning Mobility of Individuals | KA103 - Higher education student and staff mobility                            |
|             |                                        | KA107 - Higher education student and staff mobility within programme countries |
|             |                                        | KA102 - VET learner and staff mobility                                         |
|             |                                        | KA116 - VET learner and staff mobility with VET mobility charter               |

In order to monitor a project's status in terms of:

- Mobilities created,
- Budget consumed,
- Participant reports sent/received, and more,

beneficiaries can use the **Dashboard** available in Mobility Tool+. This Dashboard offers a quick overview of the project, and can quickly indicate potential issues through a quick check of indicators at different levels (project, target group and activity type).

- Common functionality of dashboard for all Action types.
  - Access the dashboard.
  - Tabs inside the dashboard.
  - Sections inside the dashboard.
  - Graphs inside the dashboard.
  - Dashboard in different project versions.
  - No data available display.
  - Total Current Grant information.
- The dashboard for KA102 and KA116 Projects.
  - Project tab.
  - Learner tab.
  - Staff tab.
- The dashboard for KA103 Projects.
  - Project tab.
  - Student tab.
  - Staff tab.
- The dashboard for KA107 Projects.
  - Filter option in the KA107 dashboard.
  - View table feature.
  - Project tab.
  - Student tab.
  - Staff tab.

## Common functionality of dashboard for all Action types.

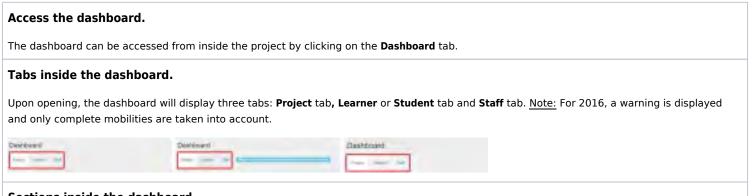

#### Sections inside the dashboard.

Inside the dashboard you will find under each tab the sections Mobilities, Duration, Budget and Participant Reports.

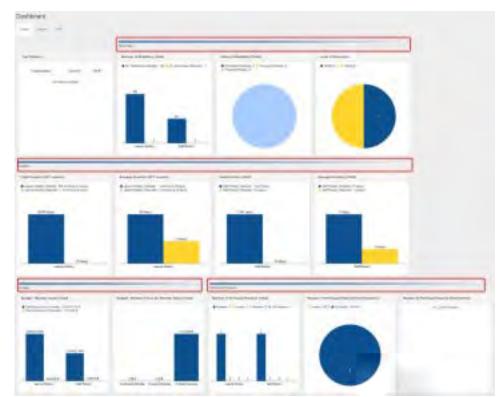

#### Graphs inside the dashboard.

Data inside the dashboard is displayed as Bar or Pie chart, always with a specific legend.

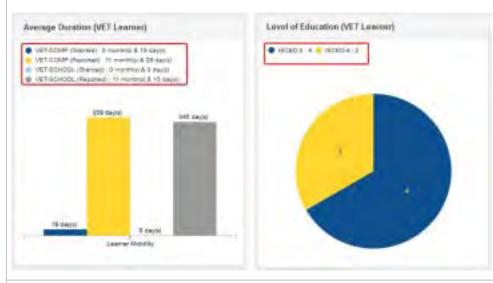

#### Dashboard in different project versions.

For finalized projects, located in the top navigation is the version drop-down that will allow you to check the dashboard of a different version. By choosing a version in the drop-down, the data will update inside the dashboard accordingly.

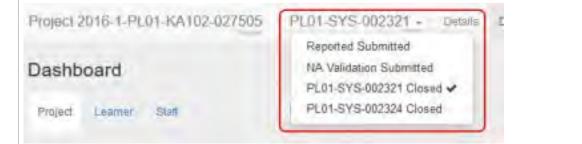

#### No data available display.

Whenever there is no data available to present or to perform necessary calculations, an empty chart will be displayed containing a message - No Data Available.

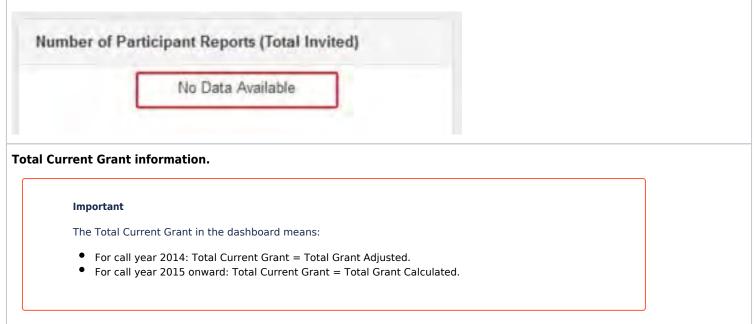

## The dashboard for KA102 and KA116 Projects.

#### Project tab.

The **Project tab** of the KA102/KA116 dashboard will display information and graphs for:

| Projects until call year 2017                                                                                                    |  |
|----------------------------------------------------------------------------------------------------|--|
| <ul> <li>Top Partners</li> <li>Number of Mobilities (Total)</li> <li>Status of Mobilities (Total)</li> <li>Level of Education</li> <li>Total Duration (VET Learner)</li> <li>Average Duration (VET Learner)</li> <li>Total Duration (Staff)</li> <li>Average Duration (Staff)</li> <li>Budget - Mobility Grants (Total)</li> <li>Budget - Mobility Grants per Mobility Status (Total)</li> <li>Number of Participant Reports (Total Expected)</li> <li>Number of Participant Reports (Total Invited)</li> </ul> |  |

#### Take Note

Total Number of Advance Planning Visits

- This section is only displayed after mobilities of activity type **A**dvance **P**lanning **V**isit (APV) are encoded in Mobility Tool+.
- It lists the host organisations and details the number of activity types for APV and Erasmus Pro for each host organisation with one APV.
- The number of Erasmus Pro mobilities will only be updated after the mobility end date is reached.
- This dashboard item can be used to check the business rule which are not enforced by system:
  - There should only be one APV per host organisation
  - There should be at least one mobility of activity type Erasmus Pro mobility for that host organisation which has an APV indicated.
  - The APV will usually be performed before the mobility and therefore the dashboard may indicate the APV with Zero Erasmus Pro mobilities as the mobility has not reached it's end date.
  - If the mobility could not be completed for that host organisation and yet the APV was, then this has to be justified in the beneficiary report.

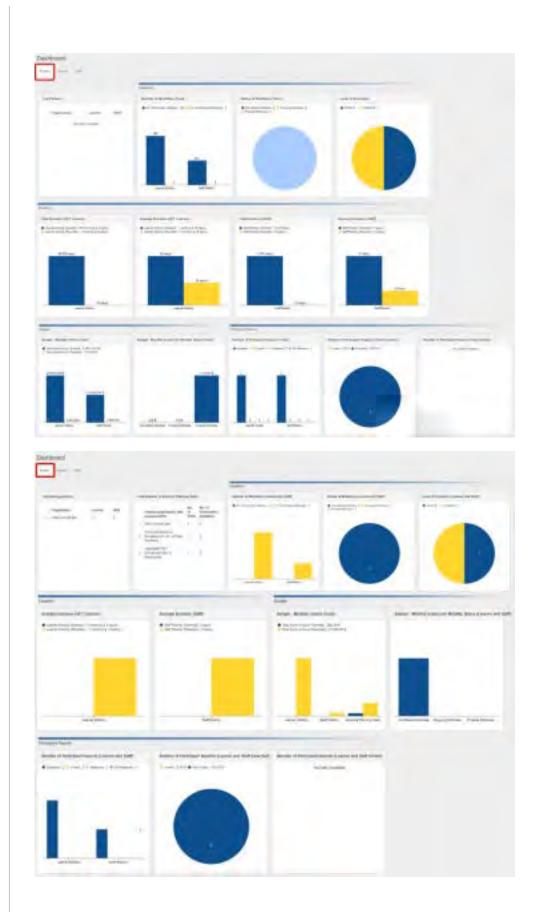

|   | Holting organisation with encoded APVs       | No. of APVs | No. of ErasmusPro mobilities |
|---|----------------------------------------------|-------------|------------------------------|
| 1 | ITALIATEST01                                 | 8           | 0                            |
| 2 | UNIVERSITEIT GENT                            | 2           | D.                           |
| 2 | UNIVERSITE BLAIBE PASCAL CLERMONT PERRAND II | 1           | 0                            |
|   |                                              |             |                              |
|   |                                              |             |                              |
|   |                                              |             |                              |

| Learner tab of the KA102/KA116 project dashboard will disp                                                                                                    | lay information and graphs for:                                                                                                    |
|----------------------------------------------------------------------------------------------------|----------------------------------------------------------------------------------------------------|
| rojects until call year 2017                                                                                                    | Projects from call year 2018 onward                                                                                                    |
| Top Partners<br>Number of Mobilities (VET Learner)<br>Status of Mobilities (VET Learner)<br>Level of Education (VET Learner)<br>Total Duration (VET Learner) - Only until 2017<br>Average Duration (VET Learner)<br>Budget - Mobility Grants (VET Learner)<br>Budget - Mobility Grants per Mobility Status (VET Learner)<br>Number of Participant Reports (VET Learner)<br>Number of Participant Reports (VET Learner Expected)<br>Number of Participant Reports (VET Learner Invited) | <ul> <li>Top hosting partners</li> <li>Number of Mobilities (VET Learner)</li> <li>Status of Mobilities (VET Learner)</li> <li>Level of Education (VET Learner)</li> <li>Total Duration (VET Learner) - Only until 2017</li> <li>Average Duration (VET Learner)</li> <li>Budget - Mobility Grants (VET Learner)</li> <li>Budget - Mobility Grants per Mobility Status (VET Learner)</li> <li>Number of Participant Reports (VET Learner)</li> <li>Number of Participant Reports (VET Learner Expected)</li> <li>Number of Participant Reports (VET Learner Invited)</li> <li>Number of Mobilities Reported (VET Learner)</li> <li>Average Duration Reported (VET Learner)</li> <li>Budget - Mobility Grants Reported (VET Learner)</li> </ul> |

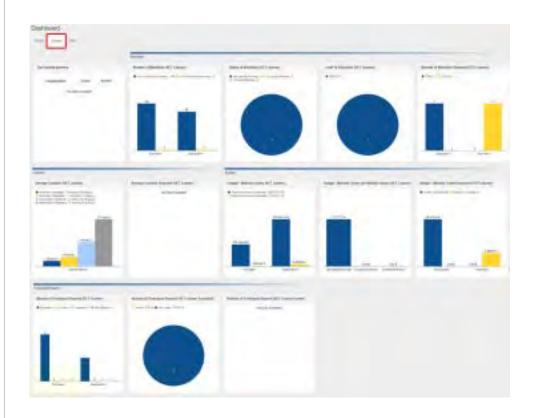

Mobility Tool+ Guide for Beneficiaries

|     | Inc. of Concession, Name | 12 Automatical                | International Content | the state of the state of the s |
|-----|--------------------------|-------------------------------|-----------------------|----------------------------------------------------------------------------------------------------|
|     |                          | Minut Internet                | +max -1 mile          |                                                                                                    |
|     |                          |                               |                       |                                                                                                    |
|     |                          | _                             |                       |                                                                                                    |
|     |                          | tan terretari<br>tanınan situ |                       | **************************************                                                                                                    |
| Ĩ., |                          |                               |                       |                                                                                                    |
|     |                          |                               | -                     |                                                                                                    |
|     |                          |                               |                       |                                                                                                    |
|     |                          |                               |                       |                                                                                                    |
|     |                          |                               |                       |                                                                                                    |

| taff tab.                                                                                                    |                                                                                                    |  |  |  |  |  |
|----------------------------------------------------------------------------------------------------|----------------------------------------------------------------------------------------------------|--|--|--|--|--|
| e <b>Staff tab</b> of the KA102/KA116 dashboard will display                                                                                                    | information and graphs for:                                                                                                    |  |  |  |  |  |
| Projects until call year 2017                                                                                                    | cts until call year 2017 Projects from call year 2018 onward                                                                                                    |  |  |  |  |  |
| Top Partners<br>Number of Mobilities (Staff)<br>Status of Mobilities (Staff)<br>Average Duration (Staff)<br>Budget - Mobility Grants (Staff)<br>Budget - Mobility Grants per Mobility Status (Staff)<br>Number of Participant Reports (Staff Expected)<br>Number of Participant Reports (Staff Expected)<br>Number of Participant Reports (Staff Invited) | <ul> <li>Top hosting partners</li> <li>Number of Mobilities (Staff)</li> <li>Status of Mobilities (Staff)</li> <li>Average Duration (Staff)</li> <li>Budget - Mobility Grants (Staff)</li> <li>Budget - Mobility Grants per Mobility Status (Staff)</li> <li>Number of Participant Reports (Staff)</li> <li>Number of Participant Reports (Staff Expected)</li> <li>Number of Participant Reports (Staff Invited)</li> </ul> |  |  |  |  |  |

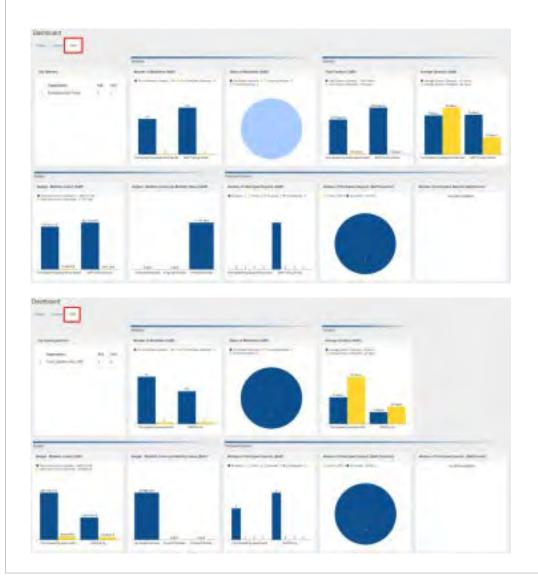

## The dashboard for KA103 Projects.

## Project tab.

The **Project tab** of the KA103 project dashboard will display information and graphs for:

- Top partners
- Number of Mobilities (Total)
- Status of Mobilities (Total)
- Level of Study / Teaching
- Total Duration (HE Student)
- Average Duration (HE Student)
- Total Duration (Staff)
- Average Duration (Staff)
- Budget Mobility Grants (Total)
- Budget Mobility Grants per Mobility Status (Total)
- Number of Participant Reports (Total)
- Number of Participant Reports (Total Expected)
- Number of Participant Reports (Total Invited)

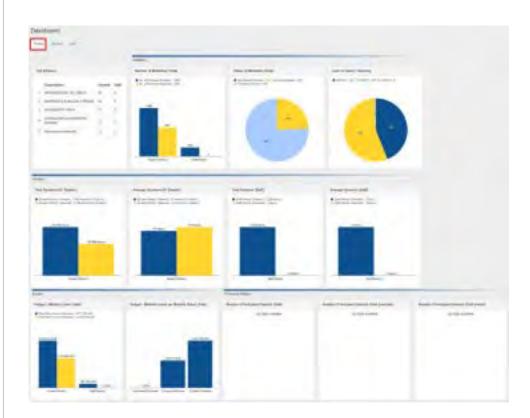

| tudent tab.                                                                                                    |                                                                                                    |
|----------------------------------------------------------------------------------------------------|----------------------------------------------------------------------------------------------------|
| e <b>Student tab</b> of the KA103 project dashboard will display inf                                                                                                    | ormation and graphs for:                                                                                                    |
| Projects until call year 2017                                                                                                    | Projects from call year 2018 onward                                                                                                    |
| Top Partners<br>Number of Mobilities (HE Student)<br>Status of Mobilities (HE Student)<br>Level of Study / Teaching (HE Student)<br>Total Duration (HE Student)<br>Average Duration (HE Student)<br>Budget - Mobility Grants (HE Student)<br>Budget - Mobility Grants per Mobility Status (HE Student)<br>Number of Participant Reports (HE Student Expected)<br>Number of Participant Reports (HE Student Invited) | <ul> <li>Top Partners</li> <li>Number of Mobilities (HE Student)</li> <li>Status of Mobilities (HE Student)</li> <li>Level of Study / Teaching (HE Student)</li> <li>Total Duration (HE Student)</li> <li>Average Duration (HE Student)</li> <li>Budget - Mobility Grants (HE Student)</li> <li>Budget - Mobility Grants per Mobility Status (HE Student)</li> <li>Number of Participant Reports (HE Student Expected)</li> <li>Number of Participant Reports (HE Student Invited)</li> <li>Total of Traineeships in Digital Skills (HE Student)</li> <li>Percentage of Traineeships in Digital Skills (HE Student)</li> </ul> |

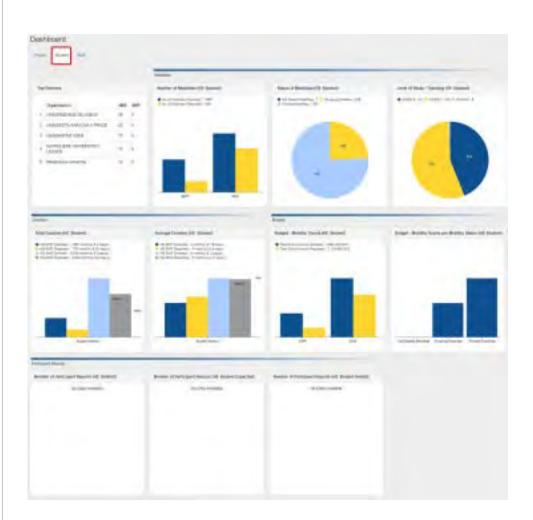

Mobility Tool+ Guide for Beneficiaries

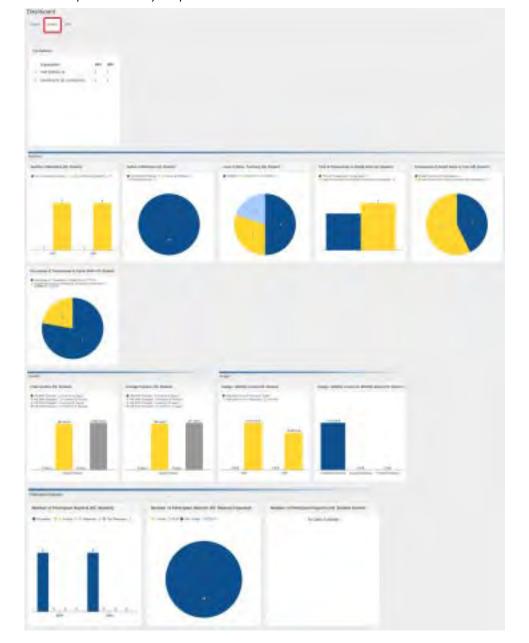

| Staff tab of the KA103 dashboard will display inform. | ation and graphs for:                                                         |
|-------------------------------------------------------|-------------------------------------------------------------------------------|
| rojects until call year 2017                          | Projects from call year 2018 onward                                           |
| • Top Partners<br>• Number of Mobilities (Staff)      | <ul> <li>Top Partners</li> <li>Number of Mobilities (Staff)</li> </ul>        |
| Status of Mobilities (Staff)                          | <ul> <li>Status of Mobilities (Staff)</li> </ul>                              |
| Average Duration (Staff)                              | <ul> <li>Average Duration (Staff)</li> </ul>                                  |
| Budget - Mobility Grants (Staff)                      | <ul> <li>Budget - Mobility Grants (Staff)</li> </ul>                          |
| Budget - Mobility Grants per Mobility Status (Staff)  | <ul> <li>Budget - Mobility Grants per Mobility Status (Staff)</li> </ul>      |
| Number of Participant Reports (Staff)                 | <ul> <li>Number of Participant Reports (Staff)</li> </ul>                     |
| Number of Participant Reports (Staff Expected)        | <ul> <li>Number of Participant Reports (Staff Expected)</li> </ul>            |
| Number of Participant Reports (Staff Invited)         | <ul> <li>Number of Participant Reports (Staff Invited)</li> </ul>             |
| Total Duration (Staff)                                | <ul> <li>Total Duration (Staff)</li> </ul>                                    |
|                                                       | <ul> <li>Level of Study / Teaching (Staff)</li> </ul>                         |
|                                                       | <ul> <li>Total of Training in Specific Skills (Staff)</li> </ul>              |
|                                                       | <ul> <li>Proportion of Training in Specific Skills By Type (Staff)</li> </ul> |
|                                                       | <ul> <li>Percentage of Training in Specific Skills (Staff)</li> </ul>         |

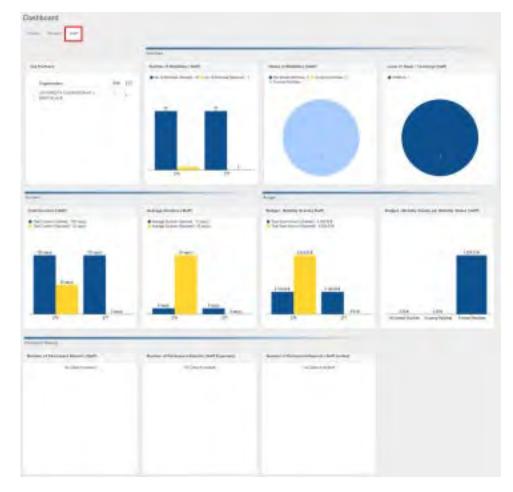

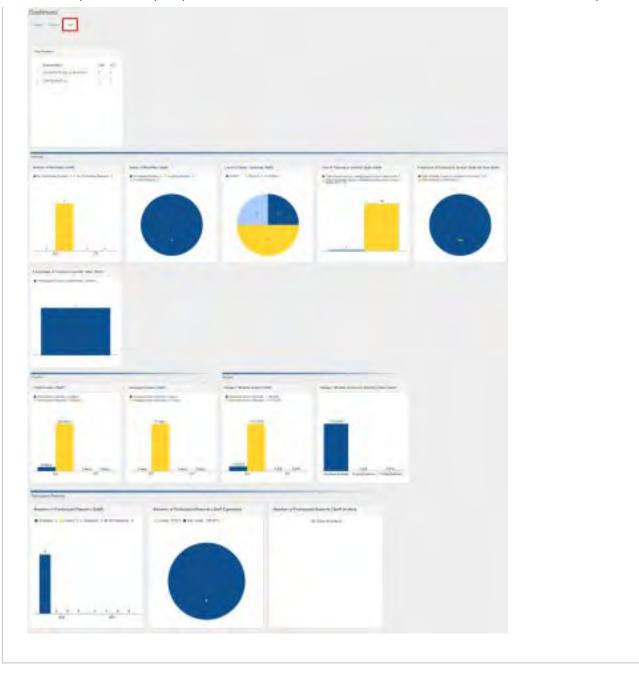

## The dashboard for KA107 Projects.

Note: Contacts of partner organisations in KA107 projects with view access to the project will not see the dashboard tab.

#### Filter option in the KA107 dashboard.

The dashboard in KA107 projects has an additional **Filter** option located on the left of the dashboard, available in all dashboard tabs. This provides you with the option to filter based on:

- Version: Only available for finalized projects.
- Flow: Choose from All, Incoming or Outgoing.
- **Country**: Displays countries participating in the project.

After filters are selected, use the **Apply** button. The dashboard data displayed will be updated accordingly.

| -                                                                                                    | 744 | ~ | -                                                                                                    |
|----------------------------------------------------------------------------------------------------|-----|---|----------------------------------------------------------------------------------------------------|
| Manage and a second second sec | 33  |   | -                                                                                                    |
| -                                                                                                    | -   | - | Al Annue<br>de Inne<br>de Sale<br>de Sale<br>de Sa |

#### View table feature.

In all three tabs of the KA107 dashboard under Budget per Partner Country you have the View Table feature available.

Clicking on it will open a detailed table, breaking down the individual **Budget per Partner Country** details for Incoming/Outgoing Mobilities, Travel, Special Needs Support, Individual Support and Totals.

| ans ans 300 |
|-------------|

|   |                   |                                                                                                    | lines.     |                                                                                                    | -                                                                                                    | tion in the local division of the local division of the local divi |             | - hele | A Real Property lies |          |                                                                                                    | last.                                                                                                    |      |
|---|-------------------|----------------------------------------------------------------------------------------------------|------------|----------------------------------------------------------------------------------------------------|----------------------------------------------------------------------------------------------------|----------------------------------------------------------------------------------------------------|-------------|--------|----------------------|----------|----------------------------------------------------------------------------------------------------|----------------------------------------------------------------------------------------------------|------|
| - | _                 | -                                                                                                    |            |                                                                                                    | - 1-milit                                                                                                    | . married to be                                                                                                    |             | -      | -                    |          |                                                                                                    | August 11                                                                                                    |      |
|   | protecting (      |                                                                                                    | 1.84       | 1000                                                                                                    | 10 00 m h                                                                                                    | 1994                                                                                                    | 1101        | 141    | 1100                 | 144      | 1.000                                                                                                    |                                                                                                    | - 14 |
| - |                   | Carlor (                                                                                                    |            | Latin                                                                                                    | 0.000                                                                                                    | 1000                                                                                                    | 1.01        | + 81 + | 1.00                 | - 81     | 10.00.004                                                                                                    |                                                                                                    |      |
|   | Arrest Co.        | -                                                                                                    | 1000       | Sector 1                                                                                                    | 10.000                                                                                                    | instance of the                                                                                                    |             |        | 1.000                | 1.00     | 41444                                                                                                    |                                                                                                    |      |
|   | - internal second |                                                                                                    | ( adaption | 1.Lalik-                                                                                                    | Transact of the                                                                                                    |                                                                                                    | 640         | 1.01   | Line                 | - Lat.1. | h.m.m.i                                                                                                    | 100                                                                                                    |      |
|   | +                 | -                                                                                                    | -          | and the second second s | 10.000                                                                                                    | i-make                                                                                                    | 1.8*        | 144    |                      | 141_     | .148447                                                                                                    |                                                                                                    |      |
|   | Taxable P         |                                                                                                    | 10000      |                                                                                                    | 10000                                                                                                    |                                                                                                    |             | 1971   | 1000                 | THT.     | 171111                                                                                                    |                                                                                                    |      |
|   | a                 |                                                                                                    | 1.00       | 10010                                                                                                    | 10.000.00.0                                                                                                    | 100.0                                                                                                    | 1981        | THE    | 100                  | THE      | 10000                                                                                                    |                                                                                                    |      |
| - | -                 |                                                                                                    | 1.000.000  | 100-0                                                                                                    |                                                                                                    | 10.44                                                                                                    |             | 1.417  | 1000                 | 100      | 1000 014                                                                                                    | 1000                                                                                                    |      |
|   | designed as       | 1000                                                                                                    |            | 1.00                                                                                                    | 100000                                                                                                    | 1.000                                                                                                    | 109.91      |        | 1.000                | 1.000    | the state of the state of the s |                                                                                                    |      |
|   | loans.            | in the second second se | Last end   |                                                                                                    | 10.00.017                                                                                                    | CONTRACTOR A                                                                                                    | - ap. (12.) | 1.00.4 | Lat.                 | 3.4.1    | 10.00.417                                                                                                    | The second second second second second second second second second second second second second second second se |      |
|   | designed by       | -                                                                                                    | Address .  |                                                                                                    |                                                                                                    | 1.00                                                                                                    | 1.1.4       | +++1   | Land                 | 1991     | -1-67-1                                                                                                    | - 10 March 10                                                                                                   |      |
|   |                   |                                                                                                    |            | 1000                                                                                                    | 1,0000                                                                                                    | 1000                                                                                                    |             | 1000   | 1997                 | 1997     | 1000                                                                                                    |                                                                                                    |      |
|   | -                 |                                                                                                    |            | 1000                                                                                                    | 10.007001                                                                                                    | And a second second                                                                                                    | 11010       | 1.001  | 1978                 | 1000     | 1000000                                                                                                    | - Concept -                                                                                                    |      |
|   |                   | 1                                                                                                    |            |                                                                                                    | 10.000                                                                                                    |                                                                                                    | 1.000       | 1.000  | 1.00                 |          | 10.000 00.0                                                                                                    |                                                                                                    |      |
|   |                   | in the second second                                                                                                    |            |                                                                                                    | 10.000                                                                                                    | 1.004                                                                                                    | 1411        | 1      | 111.0                | 1        | 10.000 00.0                                                                                                    |                                                                                                    |      |
| - | ingen de          |                                                                                                    | 1000       | -                                                                                                    | 1.01                                                                                                    | 100.004                                                                                                    |             | 1.01   | Long.                | 4441     | 1.010                                                                                                    |                                                                                                    |      |
|   | 1.44              | distant in the local distance in the local distance in the local d |            |                                                                                                    | THE OWNER OF THE OWNER OF THE OWNER OWNER OF THE OWNER OWNER OWNER OWNER OWNER OWNER OWNER OWNER OWNER OWNER OWNER OWNER OWNER OWNER OWNER OWNER OWNER OWNER OWNER OWNER OWNER OWNER OWNER OWNER OWNER OWNER OWNER OWNER OWNER OWNER OWNER OWNER OWNER OWNER OWNER OWNER OWNER OWNER OWNER OWNER OWNE OWNER OWNER OWNER OWNER OWNER OWNER OWNER OWNER OWNER OWNER OWNER OWNER OWNER OWNER OWNER OWNER OWNER OWNER OWNER OWNER OWNE | and and a second second second second second second second second second second second second second second se                                                                                                    | 100         | 141    | 141                  | 1.41     | 41.004                                                                                                    |                                                                                                    |      |

| roject tab.                                                                                                    |                                                                                                    |
|----------------------------------------------------------------------------------------------------|----------------------------------------------------------------------------------------------------|
| e <b>Project tab</b> of the KA107 dashboard will display information and g                                                                                                    | jraphs for:                                                                                                    |
| Projects until call year 2017                                                                                                    | Projects from call year 2018 onward                                                                                                    |
| <ul> <li>Budget per Partner Country (Total)</li> <li>Top Partners</li> <li>Transfer Tracker (See MT+ KA107 Budget transfer page for details)</li> <li>Number of Mobilities (Total)</li> <li>Status of Mobilities (Total)</li> <li>Total Duration (HE Student)</li> <li>Average Duration (HE Student)</li> <li>Total Duration (Staff)</li> <li>Average Duration (Staff)</li> <li>Budget - Mobility Grants (Total)</li> <li>Budget - Mobility Grants per Mobility Status (Total)</li> <li>Number of Participant Reports (Total Expected)</li> <li>Number of Participant Reports (Total Invited)</li> </ul> | <ul> <li>Budget per Partner Country (Total)</li> <li>Top Partners</li> <li>Transfer Tracker (See MT+ KA107 Budget transfer page for details)</li> <li>Number of Mobilities (Total)</li> <li>Status of Mobilities (Total)</li> <li>Total Duration (HE Student)</li> <li>Average Duration (HE Student)</li> <li>Total Duration (Staff)</li> <li>Average Duration (Staff)</li> <li>Budget - Mobility Grants (Total)</li> <li>Budget - Mobility Grants per Mobility Status (Total)</li> <li>Number of Participant Reports (Total Expected)</li> <li>Number of Participant Reports (Total Invited)</li> <li>Level of Study / Teaching</li> </ul> |

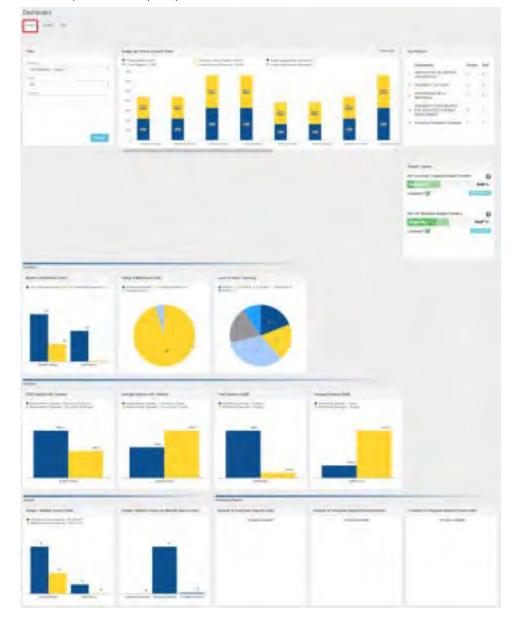

Mobility Tool+ Guide for Beneficiaries

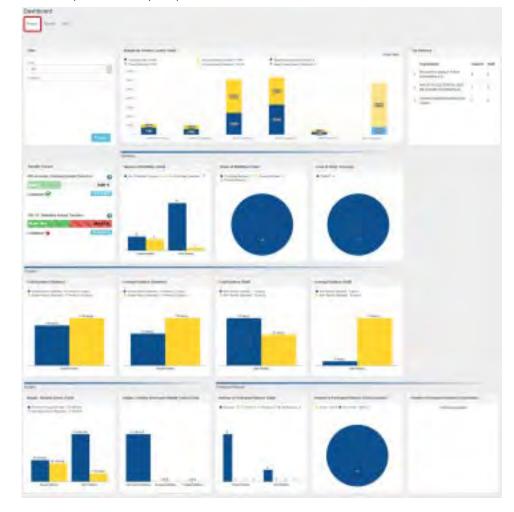

| Student tab of the KA107 dashboard will display information and                       | graphs for:                                                                           |
|---------------------------------------------------------------------------------------|---------------------------------------------------------------------------------------|
| ojects until call year 2017                                                           | Projects from call year 2018 onward                                                   |
| Budget per Partner Country (HE Student)<br>Top Partners                               | <ul> <li>Budget per Partner Country (HE Student)</li> <li>Top Partners</li> </ul>     |
| <ul> <li>Transfer Tracker (See MT+ KA107 Budget transfer page for details)</li> </ul> | <ul> <li>Transfer Tracker (See MT+ KA107 Budget transfer page for details)</li> </ul> |
| • Number of Mobilities (HE Student)                                                   | • Number of Mobilities (HE Student)                                                   |
| Status of Mobilities (HE Student)                                                     | <ul> <li>Status of Mobilities (HE Student)</li> </ul>                                 |
| Total Duration (HE Student)                                                           | <ul> <li>Total Duration (HE Student)</li> </ul>                                       |
| Average Duration (HE Student)                                                         | <ul> <li>Average Duration (HE Student)</li> </ul>                                     |
| Budget - Mobility Grants (HE Student)                                                 | <ul> <li>Budget - Mobility Grants (HE Student)</li> </ul>                             |
| Budget - Mobility Grants per Mobility Status (HE Student)                             | <ul> <li>Budget - Mobility Grants per Mobility Status (HE Student)</li> </ul>         |
| Number of Participant Reports (HE Student)                                            | <ul> <li>Number of Participant Reports (HE Student)</li> </ul>                        |
| Number of Participant Reports (HE Student Expected)                                   | <ul> <li>Number of Participant Reports (HE Student Expected)</li> </ul>               |
| Number of Participant Reports (HE Student Invited)                                    | <ul> <li>Number of Participant Reports (HE Student Invited)</li> </ul>                |
|                                                                                       | • Level of Study / Teaching (HE Student)                                              |

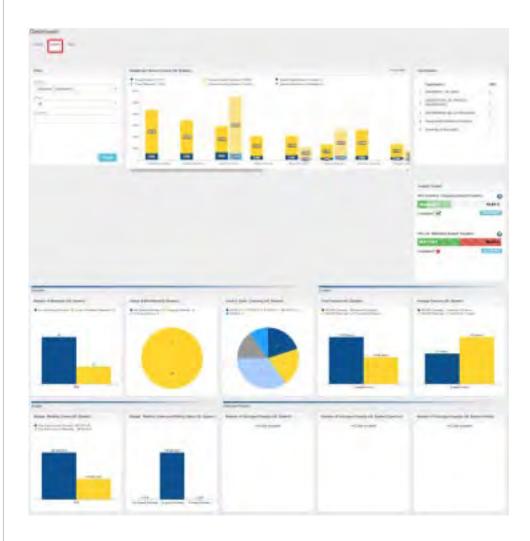

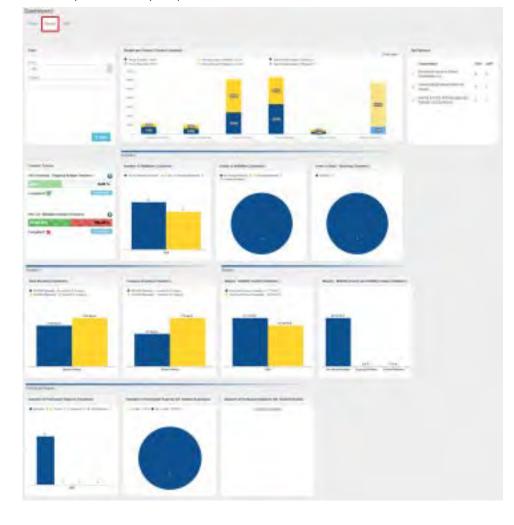

| Staff tab of the KA107 dashboard will display information and gra                                                                                                    | phs for:                                                                                                    |
|----------------------------------------------------------------------------------------------------|----------------------------------------------------------------------------------------------------|
| rojects until call year 2017                                                                                                    | Projects from call year 2018 onward                                                                                                    |
| <ul> <li>Budget per Partner Country (Staff)</li> <li>Top Partners</li> <li>Transfer Tracker (See MT+ KA107 Budget transfer page for details)</li> <li>Number of Mobilities (Staff)</li> <li>Status of Mobilities (Staff)</li> <li>Total Duration (Staff)</li> <li>Average Duration (Staff)</li> <li>Budget - Mobility Grants (Staff)</li> <li>Budget - Mobility Grants per Mobility Status (Staff)</li> <li>Number of Participant Reports (Staff Expected)</li> <li>Number of Participant Reports (Staff Invited)</li> </ul> | <ul> <li>Budget per Partner Country (Staff)</li> <li>Top Partners</li> <li>Transfer Tracker (See MT+ KA107 Budget transfer page for details)</li> <li>Number of Mobilities (Staff)</li> <li>Status of Mobilities (Staff)</li> <li>Total Duration (Staff)</li> <li>Average Duration (Staff)</li> <li>Budget - Mobility Grants (Staff)</li> <li>Budget - Mobility Grants per Mobility Status (Staff)</li> <li>Number of Participant Reports (Staff Expected)</li> <li>Number of Participant Reports (Staff Invited)</li> <li>Level of Study / Teaching (Staff)</li> </ul> |

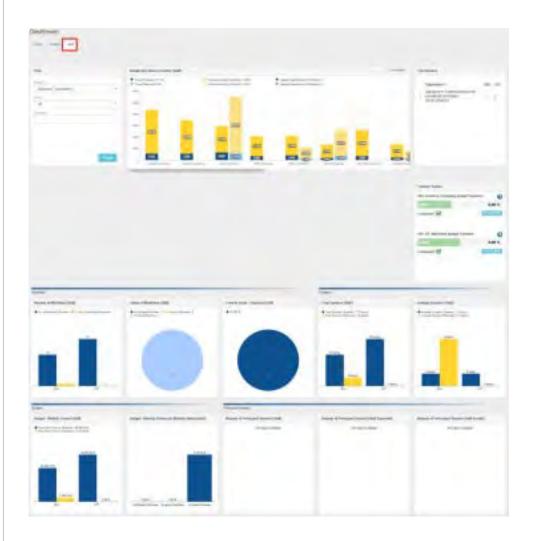

| - |         |                                         | - | College<br>Factors<br>- Sectors for | -77 |
|---|---------|-----------------------------------------|---|-------------------------------------|-----|
|   |         |                                         |   |                                     |     |
|   | tanan a | And And And And And And And And And And |   | -                                   |     |
|   |         |                                         |   | -                                   |     |
|   |         |                                         |   |                                     |     |

## **Related Articles**

- MT+ Total Number of Teaching Hours
- MT+ Traineeship in Digital Skills
- Erasmus+ Participant Report Examples
- MT+ How to manage Survey on Recognition
- MT + How to read the Project Dashboard (HE and VET projects only)
- MT+ Disadvantaged Background KA107 (2019)
- MT+ KA107 Budget transfer
- MT+ Alerts and Notifications
- MT+ Menu and Navigation
- MT+ Notifications
- MT+ EU Login for user
- MT+ Basics and variations of the mobility screen for KA1
- MT+ List functionality
- MT+ How to get access
- MT+ Update OID or confirm changed organisation details

# **MT+ List functionality**

This page explains the common **list functionalities** available in Mobility Tool+, for example in the Organisations or Contacts tabs. Icons used to sort or export lists remain the same for each screen as well as the icons to edit, delete and view the various list items.

- Search
- Selection
- Export
- Bulk operations
- View
- Edit
- Delete
- Back to list
- Add/Remove columns

# Search

In order to find information quickly in the various project tabs, type, for example; the surname of a contact in the **Search** field under the contacts tab in Mobility Tool+ and click the magnifying glass. The result(s) will appear in the list.

| and the second second se |                            |                |                                                                                                    |                                                                                                    |          |                   |     | 4      | 1 |
|----------------------------------------------------------------------------------------------------|----------------------------|----------------|----------------------------------------------------------------------------------------------------|----------------------------------------------------------------------------------------------------|----------|-------------------|-----|--------|---|
| -                                                                                                    |                            |                |                                                                                                    |                                                                                                    |          |                   |     | a<br>i | 1 |
| ineres it.                                                                                                    | -                          | Lores rivines. | Service been                                                                                                    | -                                                                                                    | distant- | Annual Internal   | hi. |        |   |
| 1000010                                                                                                    | And Index Support to       | -              | -                                                                                                    | and the second state                                                                                                    |          | *                 |     | -23    |   |
| 11000                                                                                                    | ALL CARTINGS IN CONTRACTOR | -              | i transfer                                                                                                    | -                                                                                                    | *        |                   |     | 2.2    |   |
| 1                                                                                                    | and these successions of   | -              | 1. Sector                                                                                                    | Contraction of the Owner of the Owner of the | *        |                   |     | 200    |   |
| a second de la constante                                                                                                    | a significant              |                |                                                                                                    | Contrast General                                                                                                    |          |                   | -   |        | 1 |
|                                                                                                    | STREE.                     |                |                                                                                                    |                                                                                                    |          |                   |     |        |   |
|                                                                                                    |                            |                |                                                                                                    |                                                                                                    |          |                   |     |        |   |
| times at                                                                                                    |                            |                |                                                                                                    |                                                                                                    |          |                   |     |        | _ |
| 12 22                                                                                                    |                            |                |                                                                                                    |                                                                                                    |          |                   |     |        |   |
|                                                                                                    | a date party               |                |                                                                                                    |                                                                                                    |          |                   |     |        | _ |
|                                                                                                    |                            |                |                                                                                                    |                                                                                                    |          |                   |     |        |   |
|                                                                                                    |                            |                | man I have a second                                                                                                    | and last time .                                                                                                    |          | interior interior | *** | 8.3    |   |
|                                                                                                    |                            | Capital Con    | and the state of the state of t | and the second second                                                                                                    |          |                   |     | -      |   |

## Selection

The **Selection** option allows you to select or deselect all available items in a list view. By clicking on the radio button, you can select: **all in this page**, **all existing records**, **none** or **inverse**.

In the example below the option **All existing records** is selected.

| ALE |             | -11 2-11       | 0 (II)                                  |      |             |        |         |               |          |                |   |          |     |     |
|-----|-------------|----------------|-----------------------------------------|------|-------------|--------|---------|---------------|----------|----------------|---|----------|-----|-----|
|     |             |                |                                         |      |             |        |         |               |          |                |   |          |     | 4   |
|     | $\tilde{h}$ | a              |                                         |      |             |        |         |               |          |                |   |          |     | 121 |
| -   | -           | demonstration. | Participation                           |      |             | teres. | -       | -             |          | Annual Street. | - | ineres . |     |     |
| 10  |             | Tennegare from |                                         | 1. N | Annie Spi-  | Coump  | Tanta a |               | -        | distant.       | 0 | Co.      |     |     |
| _   |             |                | and and and and and and and and and and |      | mit had man | 1000   | 1914    | - China State | minarios |                |   |          | 市田. | 10  |
| •   | *           |                | 4,000                                   |      | -           |        |         |               |          |                |   |          |     |     |
| -   | * *         | -              |                                         |      | investion.  |        |         |               | -        |                |   |          |     |     |
| •   | 12          |                |                                         |      | introduce.  | 1      | -       |               |          |                |   |          | -   | 11  |
| •   | *           | -              | -                                       |      |             | E.I    | -       |               | No.      |                |   |          | 0.0 | 11  |

| Export                            |                          |                    |           |                      |                        |             |          |                                                 |
|-----------------------------------|--------------------------|--------------------|-----------|----------------------|------------------------|-------------|----------|-------------------------------------------------|
| he <b>Export</b> button a         | allows to exp            | oort your selec    | tion as e | ither a <b>PDF F</b> | ile, XLS file          | or CSV fil  | e.       |                                                 |
| nce an export opt<br>rowser used. | ion has beer             | selected, foll     | ow the o  | n screen info        | rmation to e           | ither save  | e or ope | en the file, depending on your settings and the |
| -0 0 0                            |                          |                    |           |                      |                        | ine and     | -        |                                                 |
|                                   | 2 mm                     | - Inte Unite       | 210-6     |                      |                        |             | -        |                                                 |
| Jacomie Tentegeni/font Aut        | agantiani Annon<br>M No. | Access Tax Sensing | Sauling . | tarilar arras        | Period Real Property I | deserver of |          |                                                 |
| a                                 |                          | PERSONAL CARE      | ( see     |                      |                        | 15          | 11.02    |                                                 |
|                                   | a - a                    | PROPERTY AND       | 19801     | terms maked          |                        |             | 210      |                                                 |
| i in sec. in                      |                          | PRINTER INTER      | -         | incasi James         |                        | ė           | 810      |                                                 |
| 1.0.0.00                          |                          |                    |           |                      |                        |             |          |                                                 |

## **Bulk operations**

The **bulk operations** functionality allows to apply a specific operation to multiple list items at once. Depending on the project, the list and your user access, different bulk operations are possible.

Our example shows the possibility to **Delete** all selected items from the list.

| List Contacts                         |                        |                          |                     |                                     |             |                       |          | 12    | -   |
|---------------------------------------|------------------------|--------------------------|---------------------|-------------------------------------|-------------|-----------------------|----------|-------|-----|
|                                       |                        |                          |                     |                                     |             |                       |          | -     | -   |
|                                       |                        |                          |                     |                                     |             |                       |          |       |     |
|                                       |                        |                          |                     |                                     |             |                       |          |       | 12  |
|                                       |                        |                          |                     |                                     |             |                       |          |       | 1.0 |
|                                       | Unitaria               |                          |                     |                                     |             |                       |          |       |     |
|                                       |                        | and the second section   | -                   |                                     |             |                       |          |       | 1   |
|                                       |                        |                          |                     |                                     |             |                       |          |       |     |
| -                                     | -                      |                          |                     | -                                   |             |                       | 64       |       |     |
| · · · · · · · · · · · · · · · · · · · | togename Lage hand     | Longer (1415-664         | Consert Like careat | -                                   | Antalana -  | Particul Linnal       | -        | -     |     |
| · · ·····                             | ALC: THE PARAMENT      | There                    | A.S.S.              | Photographic and party and          | *           | ~                     |          | - F / |     |
| · bronned                             | For party other party  | -11                      |                     | - WEIGHT                            | ~           | ×.                    |          |       | 14  |
| · transf                              | DAC TROY Digenations ( | 100                      | a present in the    | (scrusse) operander                 | *           |                       |          | 10.1  |     |
| · Handal                              | DAL TIME Lindeshort    | - lang                   | Territor.           | start and states.                   |             | -                     |          | 101   | 1.1 |
| Mobilities                            |                        | - 005                    |                     |                                     |             | -                     | N 8000 - | -     | -   |
|                                       |                        |                          |                     |                                     |             |                       |          |       |     |
| Design of some                        |                        |                          |                     |                                     |             |                       |          |       |     |
|                                       | (Data street of        |                          |                     |                                     |             |                       |          |       |     |
| -                                     |                        | haliperen a t            | typest 2 per        | 4 beletterartisette                 |             |                       |          |       | -   |
| p Country facts                       |                        | Antony Kaming<br>No. Tan |                     | Entering<br>Entering Martilate Proj | ies Jieley' | Reporter Air<br>Da da | anal     |       |     |

| View                                                                                                    |                                                                    |
|----------------------------------------------------------------------------------------------------|--------------------------------------------------------------------|
| o view the details of a specific list item, click the <b>view</b> icon. The                                                                                                    | e item opens in read-only mode, all fields are greyed out.         |
| ingenieutore                                                                                                    | view                                                               |
| Annali Inne (Inner)<br>7 70 Agenery Ma <sup>2</sup> Januar Meridian Inner<br>1 Januar Annalis Annalis (Inner) 2 1<br>1 Januar Annalis Annalis (Inner) 2 1<br>1 Januar Annalis (Inner) 2 1<br>1 Januar Annalis |                                                                    |
| Pganisation Details                                                                                                    |                                                                    |
| Crimmity                                                                                                    |                                                                    |
| and a second and a second and a                                                                                                    |                                                                    |
| Back Meet Crystelland B                                                                                                    |                                                                    |
| ford type ment (Manana Language)                                                                                                    |                                                                    |
| Edit                                                                                                    |                                                                    |
| o edit the details of a specific list item, click the <b>pencil</b> icon. The                                                                                                    | e item opens in edit mode and modifications can be made and saved. |
| ngangalikang<br>                                                                                                    |                                                                    |
| 1     1     1     1     1     1     1     1     1     1       1     1     1     1     1     1     1     1     1     1       1     1     1     1     1     1     1     1     1     1       1     1     1     1     1     1     1     1     1     1       1     1     1     1     1     1     1     1     1     1       1     1     1     1     1     1     1     1     1     1       1     1     1     1     1     1     1     1     1     1                                                                                                    |                                                                    |
| Irganisation Details +                                                                                                    |                                                                    |
| Elizabeth Elizabeth Elizab                                                                                                    |                                                                    |
|                                                                                                    |                                                                    |
| International Sectors and Sectors and Sect                                                                                                    |                                                                    |
| The first system of a                                                                                                    |                                                                    |
| la gui ten Anno Inpute<br>Bil Thill Oginamo I                                                                                                    |                                                                    |

| o delete    | a specific lis | st item, cl | ick the <b>delete</b> / k                                                                                                    | bin icon. Co   | onfirm t | he dele | etion ir | n the | pop-up.  |   |
|-------------|----------------|-------------|----------------------------------------------------------------------------------------------------|----------------|----------|---------|----------|-------|----------|---|
| rganisitons |                | Are you a   | ure you want to delete                                                                                                    | the pelected I | wm(a) 7  |         |          |       | Delete   | 1 |
| 1.00        | -              |             | raja sena                                                                                                    |                | ingen    | -       | -        | p.    | <b>M</b> | 2 |
| a compty    |                | -           | Part States Income of                                                                                                    | *              | 1.4      | -       | -        |       | 명시       | 3 |
| D Land      |                | -           | and the local division of the local division of the local division |                | - 11     | 144     | -        | 100   | -        |   |
|             | -              |             |                                                                                                    |                |          |         |          |       | -        |   |

## Back to list

In order to get back to the list view, click the back to list button. You will be redirected to the list view of the specific item.

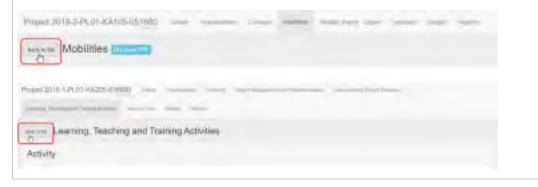

#### Add/Remove columns

Most lists have the option to modify the view to your specific requirements. Specific columns which are available but not visible can be added. Columns visible that are not needed can be removed from display.

The Add/Remove Columns option allows you to select or to deselect columns as well as arrange the order of the columns in the list.

- 1. Click the Add/Remove Columns option.
- 2. The options appear at the top of the window. Black columns are already selected and displayed in the list view.
- 3. Click on the black column to remove it from the list view and click the white column to add it tot the list view. Your changes are reflected immediately.
- 4. You can also drag and release a column button to rearrange its position in the list.
- 5. Click the green Done button to close the Add/Remove Columns option. The list columns are updated accordingly.

| Hy organit projecta           |            |                                |                       |                   |                     |
|-------------------------------|------------|--------------------------------|-----------------------|-------------------|---------------------|
| H fran uneverter. • Providing | Inary Date | Project<br>End Dany Project Br | ine interaction       | Averaid<br>Budget | Declared<br>Diction |
| Wy ongoing projects           |            |                                |                       |                   |                     |
|                               |            |                                | and sectors           |                   |                     |
|                               |            |                                |                       |                   | _                   |
| -                             |            |                                |                       |                   |                     |
|                               |            |                                |                       |                   | -                   |
|                               |            |                                | in a state            | -                 | -                   |
|                               |            |                                | and the second second |                   |                     |
| My organy projects            |            |                                |                       |                   |                     |
|                               |            |                                |                       |                   |                     |
|                               |            |                                |                       |                   |                     |

## **Related articles**

- Copy of MT+ How to get access
- MT+ Basics and variations of the mobility screen for KA1
- MT+ EU Login for user
- MT+ How to get access
- MT+ KA1 and KA3 Budget screen
- MT+ List functionality
- MT+ Menu and Navigation
- MT+ Notifications
- MT+ Project Details
- MT+ Update OID or confirm changed organisation details

# **MT+ Alerts and Notifications**

# Relevant for...

| Call Year      | Key Action                                | Action                                                                                      |
|----------------|-------------------------------------------|---------------------------------------------------------------------------------------------|
| 2016<br>onward | KA1 - Learning Mobility of<br>Individuals | KA107 - Higher education student and staff mobility between Programme and Partner Countries |

The alerts icon in Mobility Tool+ is a new feature that will notify you about any issues that might impact the good implementation of your project. Alerts will be gathered in an easily accessible and centralised place, which will help you to quickly identify issues and, if necessary, fix them. Some of these alerts might be for information only and therefore will not need any follow-up.

Alerts are currently available for:

- KA107 Missing Partner Country contacts details
- KA107 Budget transfers between incoming and outgoing mobility flows reach 40% limit
- KA107 First transfer between incoming and outgoing mobility flows

The alerts are auto-created by the system and updated once a day. The page here explains the basic functionality of this feature.

- The Alert icon.
  - Alert types specifics.
  - Alert type severities.
  - Features in the list of alerts.
  - Columns in the list of alerts.
- KA107 Missing Partner Country contact details.
- KA107 Budget transfers between incoming and outgoing mobility flows reach 40% limit.
- KA107 First transfer between incoming and outgoing mobility flows.
- Alert Summary display inside Project Details.

## The Alert icon.

| Explanation and illustration                                                                                                    |                                 |     |   |      |         |       |                |          |                |     |                                        |
|----------------------------------------------------------------------------------------------------|---------------------------------|-----|---|------|---------|-------|----------------|----------|----------------|-----|----------------------------------------|
| In Mobility Tool+ the ale indicating the total numl                                                                                                    |                                 |     | - | -    |         |       | creen          | . If the | ere are a      | iny | open issues in your projects, a number |
| In our example you see a                                                                                                    | a total of 58 alerts.           |     |   |      |         |       |                |          |                |     |                                        |
| -                                                                                                    | Hanna (Innesia - Phana I Day an | . F |   |      |         |       | )              |          |                |     |                                        |
| Welcome to Mability Tool                                                                                                    | •                               |     |   |      |         |       |                |          |                |     |                                        |
| O About the topi                                                                                                    | Uv angoing projects             |     |   |      |         |       |                |          |                |     |                                        |
| Making Tarts of the same for the<br>comparised of MAMA parts of Patheeting,<br>surplice the second of 20 parts onto the<br>Depress Programmic                                                                                                    | W ballymouth.                   | -   | - |      | 301700  |       | Front Lot Taxe | Ŧ        | Arcan<br>Total |     |                                        |
| f y in hering to a deciding the primation in the<br>a Partice Organization to a features.<br>Exercising for potentia cont, put will be the to                                                                                                    | (10)                            |     | - | 22   | Steels. | -     | -              | 1994     | 1000           |     |                                        |
| process of the information on your practice<br>(see all, participants, interprets and uption<br>and an observation approach and other ac-<br>posterpart search and process and content<br>one submitting the proceeding and content<br>one submitting the proceeding and content | 000                             |     |   | - Ma | mirse   | lamei |                | -        | 4404           | 1   |                                        |
| Som An allowed So poet permetations to change<br>on own: So apparets others for some Pattern<br>Englesconting<br>Rives and the Pattern Digensiones to a<br>IAVEAT ontails, around or an AVAT lineares                                                                            | -                               |     | - |      |         | -     |                | - NR     | -              |     |                                        |

Clicking on the icon will open a small information window with an overview of the alerts, displaying the total number of issues per alert type.

The number of occurrences is sorted by projects where the issues appear. The number of occurrences depends on the user rights (beneficiary, co-beneficiary, NA, LLP Coordinator) for the project(s) concerned.

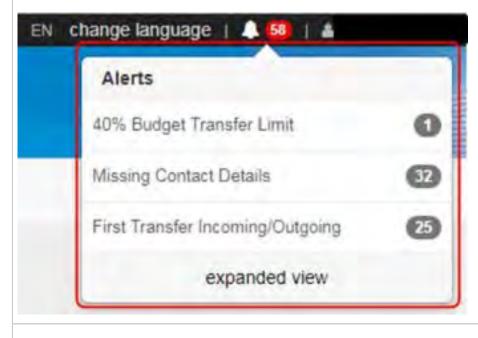

### Alert types specifics.

Three types of alerts are available.

### 40% Budget Transfer Limit

- KA107 beneficiaries are allowed to change incoming mobility flows to outgoing, and vice versa, provided the sum total of the changes incurred does not exceed 40% of the total project budget allocated in Annex II, and provided that the type and direction of the mobility is eligible.
- The 40% threshold is set to ensure that the core of the mobility project is respected.
- Once the 40% threshold is reached, the beneficiary will have to request an amendment from his/her National Agency.
- This alert will be displayed when the sum of transfers between incoming and outgoing mobility flows is equal or above 40% of the total project budget.
- It should be considered **critical** and beneficiaries and National Agencies will be required to fix this issue.

### First Transfer Incoming/Outgoing

- KA107 beneficiaries can transfer funds between incoming and outgoing mobility flows without amendment (up to 40% of the total project budget).
- This alert is displayed when the total transferred (I->0 / O->I) is less than or greater than zero.
- This alert is for **information only**, so that beneficiaries are aware that they are doing something that was not originally granted and might require an amendment at a later stage.

### **Missing Contact Details**

- This alert is a reminder that beneficiaries should always encode the contact details of the Partner Country organisation.
- Contact details are necessary for the good implementation of the project, as they might be useful for monitoring visits by National Agencies, National Erasmus+ Offices, European Commission representatives etc.
- The alert is displayed if for a Partner Country organisation in a particular project no contact person is provided.
- It should be considered as a **warning**.

### Information

If the project is in the **Checks** or **NA Validation** phase, then only the **Reported (submitted)** version will be considered for the project.

### Alert type severities.

Alerts can have one of three severities:

- info
- warning
- critical

In the list of alerts you can use the **Severity** filter to filter for alerts of a specific severity level.

| ales and<br>artificianes<br>periodi er den |                          |                              | E IE       |           | ]         |           |          |     |
|--------------------------------------------|--------------------------|------------------------------|------------|-----------|-----------|-----------|----------|-----|
|                                            |                          |                              |            |           |           |           |          | - 1 |
| +                                          |                          |                              |            |           |           |           |          | - 4 |
| Desired of "                               | ***                      | sinted Appelment Ma.         | Centroler. | Actor Tax | raisentia | amaziriy. | Allessi- |     |
| (instant)                                  | Included Dates Link      | STATISTICS INCOMENTS         | 19811      | sim       | -17       | T.C.S.    | 1000     |     |
| CONTRACTOR OF STREET                       | and target freedok (and  | 1011-1-011-1-0-07-07190-27   | init.      | AAMT.     | 16        | 1000      | Taxe.    |     |
| 210201                                     | and target final degreed | with which a service and the | 2011       | ALC: U    | 10        | 1000      | -        |     |
| meridana -                                 | in any laster in         | that in it is a strength?    | 2046       | and the   | -17       | 1.555     | 1997     |     |
|                                            |                          |                              |            |           |           | _         |          |     |

### List of alerts.

| Explanation and illustration                                                            |
|-----------------------------------------------------------------------------------------|
| To open the list of all alerts for your projects, you have different options available: |

- 1. Click on **expanded view** to open the list with all issues OR
- 2. Click on the alert type to open the list with all alerts of this specific type.

A pop-up will display the list of alerts accordingly.

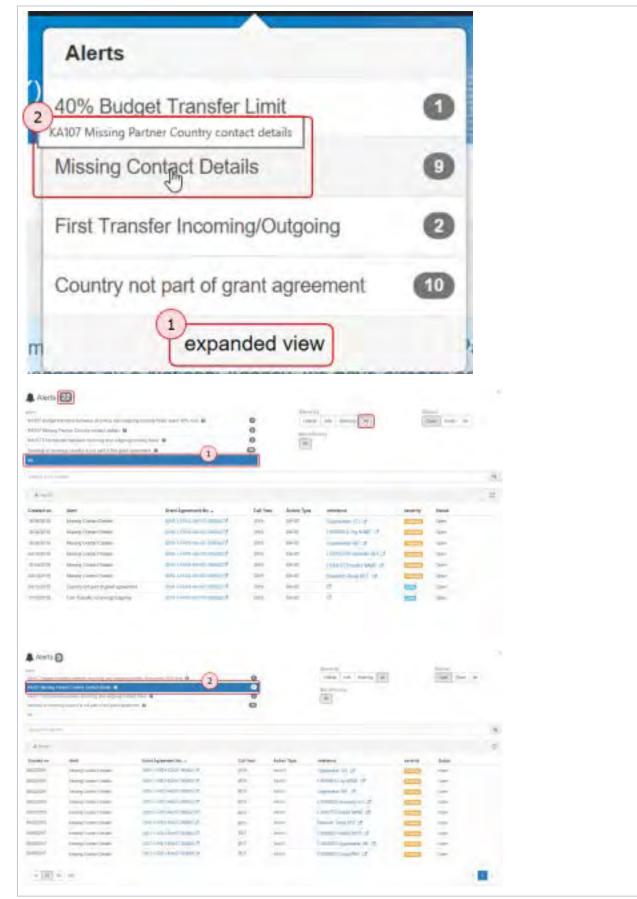

### Features in the list of alerts.

Filter and search functionalities available at the top of the window listing the alerts:

- Alert displays all alert types available. Clicking on one specific type will only display the alerts of that specific type. Selecting All will display all alert types.
- Severity will display only alerts with the selected severity (Info, Warning, Critical). Selecting All will display all alerts, regardless of severity.
- Status will display only alerts with the selected status (Open, Fixed). Selecting All will display all alerts regardless of status.
- The **Search** bar allows you to search for specific keywords, a project, a company etc. by using the complete or parts of the name.

| Alerts 🗃                                                                                                    |                                     |            |
|----------------------------------------------------------------------------------------------------|-------------------------------------|------------|
| a part<br>a CALTE Langue constraint transmit income and degram provides income<br>and other and the second transmit income of<br>AAATE Free constraints and a consequence income of<br>AAATE Free constraints and a consequence income of<br>AAATE Free constraints and a consequence income of<br>AAATE Free constraints and a consequence income of<br>AAATE Free constraints and a consequence income of<br>AAATE Free constraints and a consequence income of the<br>AAATE Free constraints and a consequence income of the<br>AAATE Free consequence income of the<br>AAATE Free consecutive income of the<br>AAATE Free consecutive in | Diversity<br>Diversity<br>Diversity | Marene All |
| and the second second s                                                                                         |                                     | (*)        |

### Columns in the list of alerts.

The **export** button on top of the list allows you to export the alerts as either pdf, xls or csv file. You have the possibility to export all records or select specific ones.

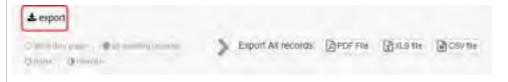

The list has following columns available: Created on, Alert, Grant Agreement No., Call Year, Action Type, reference, severity and Status. You can sort the list by clicking on a column title.

All information displayed in blue within the list is clickable and the links in column **reference** will bring you to the related screen in Mobility Tool+. The screen will be opened in a new window or new tab.

<u>Note</u>: Clicking on the **Grant Agreement No.** will open the Project Details screen and not, for example, the contacts page for a missing contact of an organisation.

| 1          |                        |                             |              |                |                                                                                                    |         | -       |
|------------|------------------------|-----------------------------|--------------|----------------|----------------------------------------------------------------------------------------------------|---------|---------|
| C Hotel    | ANT.                   | Wrant Agreement No.         | Call<br>Team | Action<br>Type | reference.                                                                                                    | seventy | JACONS. |
| 24132817   |                        | and country associations of | 3017         | kaner          | 17000 02 participation for the encryption (and the performance) and the performance of the encryption of the encryption |         | -       |
| 14-12-DATE | (mag-canal)<br>(Mag-   | and sector advertisers      | 3917         | auter          | A manufacture and the second second                                                                                                    | -       | -1204   |
| akteiner   | Manag Cortaci<br>Decam | antister a service of the   | (art+        | saler          | 1000000114-intel-010 Afr                                                                                                    | -       | iges.   |

### KA107 Missing Partner Country contact details.

### Explanation and illustration

To fix missing contact alerts, open the list of alerts.

1. Use the KA107 Missing Partner Country contact details filter on top of the list to narrow down the list of displayed results.

2. Click the hyperlink for the first alert you want to view / fix in column **reference** to open the Contacts screen for the specific project.

In our example we have a total of 32 alerts for this type. You might also notice that some alerts may refer to the same project, as Mobility Tool+ will create one alert per KA107 Missing Partner Country contact details.

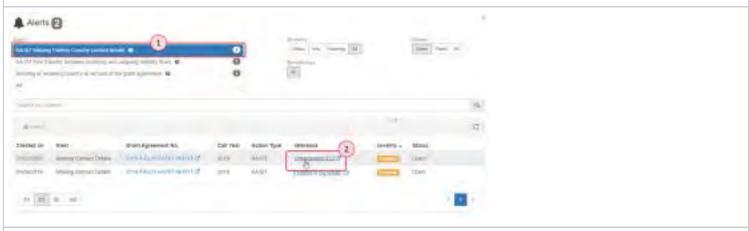

The contact screen for the specific organisation opens. Here you can add the missing contact. Detailed instructions are available under **MT+ How** to manage contacts.

| List Contacts 3 |   |
|-----------------|---|
| Operative US    | + |
|                 | 9 |
|                 |   |
|                 |   |
|                 |   |

Once the contact is created, the related alerts item will disappear from the list, if the status filter was set to display only **Open** issues, as the issue was fixed. In our example we now only have 31 alerts for missing contacts left. You can easily review the fixed item by changing the status filter to **Fixed**. All fixed items for the selected alert type will be displayed.

### KA107 Budget transfers between incoming and outgoing mobility flows reach 40% limit.

### **Explanation and illustration**

For the alert **KA107 Budget transfers between incoming and outgoing mobility flows reach 40% limit** there is no specific action required to solve the issue, if you have only encoded some mobilities and are not close to the reporting phase. However, if the majority of mobilities have taken place and the project is close to the end date, beneficiaries need to contact their National Agencies to create an amendment.

Either an amendment to the grant agreement or a mobility update/creation/deletion could influence the appearance/disappearance of this alert.

To view the details of and eventually fix the budget transfer alert, open the list of alerts.

- 1. Use the KA107 Budget transfers between incoming and outgoing mobility flows reach 40% limit filter on top of the list to narrow down the list of displayed results.
- 2. Click the hyperlink for the first alert you want to view in column reference.

The **Budget Transfer** screen for the project opens, displaying the overview of the current budget.

| Avents                                                                                                    |                                                        |              |
|----------------------------------------------------------------------------------------------------|--------------------------------------------------------|--------------|
| The fragment was an interest of a range of a strong of the last<br>part of the last<br>of the fragment was an interest of the last of the last<br>of the fragment was an interest of the last of the last<br>of the fragment was an interest of the last of the last<br>of the last of the last of the last of the last of the last of the last<br>of the last of the last of |                                                        |              |
| Super-second                                                                                                    |                                                        | 4            |
| Action of the second second se            |                                                        | 0            |
| Search and Search Search Searc            | Californian Baldion Type (Mercell<br>2017 BARDET (2)17 |              |
| n 21 n 10                                                                                                    |                                                        |              |
| Sorged Transfer                                                                                                    |                                                        |              |
|                                                                                                    | ineres see increas                                     |              |
| and the particle restored and and and                                                                                                    | America and and a                                      | artes second |
| Revenue researcher hannen B                                                                                                    |                                                        | -            |

### KA107 First transfer between incoming and outgoing mobility flows.

### Explanation and illustration

For the alert **KA107 First transfer between incoming and outgoing mobility flows** no specific action is required, as those alerts are for informational purpose only.

Beneficiaries are doing nothing wrong, but should be aware that an amendment is needed once they reach the 40% limit. A mobility creation /deletion could influence the appearance/disappearance of this alert.

To view the details of and eventually fix this alert, open the list of alerts.

- 1. Use the KA107 First transfer between incoming and outgoing mobility flows filter on top of the list to narrow down the list of displayed results.
- 2. Click the hyperlink for the first alert you want to view in column reference.

The **Budget Transfer** screen for the project opens, displaying the overview of the current budget.

| Ale       | ts 25        |                         |               |          |              |               |                     |              |              |                |                |
|-----------|--------------|-------------------------|---------------|----------|--------------|---------------|---------------------|--------------|--------------|----------------|----------------|
| nooms to  | PE (1967) 47 | rs and                  | iumen) ey     |          |              | -14.0         | 14   100   1        | Antre N      | 6            | Tael Pa        | ar M           |
|           | r kanalo b   |                         | cong and co   |          |              |               |                     |              |              |                |                |
| diam'h n  | an Anna      |                         |               |          |              |               |                     |              |              |                |                |
| -         | 0.           |                         |               |          |              |               |                     |              |              |                | 3              |
| Greater   | ant Alart    | 5                       |               | Grant    | Agreemen     | t.Ma          | Call Year           | Aster Ty     | pa reference | e severny      | Statut         |
| Larenzo   |              | Tarestor<br>em);Curpor  | e l           | istri-   | i-FLD1-KA    | or cannot co  | 3847                | KATEZ (      | 2)#          | 2003           | Open           |
| 1911-25   |              | Therether<br>mag/Carpor | ių.           | pility - | AV-HERIT     | आ स्वागच्य वि | 2017                | KATEF        | Q.           | 1000           | Open           |
| Mirtbiol  | 11.4         | Takile<br>mg Coget      |               | 1917     | T-FLIT-KA    | ianasimi is   | 2017                | KA157        | 14           | (122)          | Open .         |
| cd/06/23  | 111          | transler<br>optimise    | 4             | 2017-    | -runse       | S residuation | 3217                | 66.837       | ST.          |                | Open           |
| udget Tiz | nster 🗖      | -                       |               |          |              |               |                     |              |              |                |                |
|           |              | a la la                 | the local     | -        | -            |               |                     |              |              |                |                |
| Trainer . |              |                         |               |          |              |               | -                   | Annual to    | Instituted 1 | In Louised     | Trail Traddome |
| -         | + COLUMN     | unities.                | 100 Mar       | interest | And a second | 10001         | 101                 | And and a    | Tanahi I     | 100010         | 10.10          |
| _         | Amina        | Institute               | 0.004         |          |              |               | Innet               | 1.004        | 240.64       | 1.014          | 100.0          |
| Augurt 10 | dimotes.     | 1141211                 | hanne         | -        | 1.000        | almile.       | quitted.            | No.          | amer         | allow a        |                |
| tents.    | 1011         | 100.011                 | 10000         | 101      | 1011         |               |                     | 1.01         | 1014         | 101            | 7.8            |
| Seat 1    | 0.00.00      | 1.000                   | 01004         | 20193    | 129          | minar         | 3.073               | Ling         |              | 100            | 1.2            |
| ines.     | 1,000        | 12110304                | istant-i      | 104      | 3.8044       | 0.0004        | 3.008               | 11111104     | 1122104      | is name        | 1.00.0         |
| Acuts     | 99,899,89 5  | 17.558,09 C             | 398,755,89 €  | 4171,015 | 05,398,02 4  | 100.529,00-0  | 19194.011           | \$7.346.00.C | 65.438.60 C  | 11.211.00 C    | 15.153.00      |
|           | -            | -                       | lager Tarebox |          | 0            |               | NS OF MARIN         | - hoji hiye  | F            | Ð              |                |
|           | (and         |                         |               |          | MIN          |               | and other the state |              | 1000         | PROFESSION NO. |                |
|           | Campiling    | 8                       |               |          |              |               | Simplant N          |              |              | COLUMN 1       |                |

### Alert Summary display inside Project Details.

### **Explanation and illustration**

You will also see a new box entitled **Alert Summary** displayed in the Project Details screen of your KA107 project, if applicable. It displays the **Aler type**, **severity** and the **amount** of this alert type for the project.

This list of issues is for your information only and the details here are not clickable; meaning those will not bring you to the specific screen to view (and fix) those.

| riper 3/2-17(H 4461-20/2)                                                                                                    |                                                                                                    |                                                                                                    |
|----------------------------------------------------------------------------------------------------|----------------------------------------------------------------------------------------------------|----------------------------------------------------------------------------------------------------|
| Project Details Project Log                                                                                                    |                                                                                                    |                                                                                                    |
| Linear brievenice                                                                                                    | Project Information                                                                                                    | Project Access                                                                                                    |
| Pergeneral Linear-<br>Replacements: Lineary-Indian communi-<br>lances (pps start) representation and the lineary<br>lineary Pergeneration Replacement                                                                                                    | Anna a present de la constant de la constant<br>tento de la constant de la constant de la constant<br>tento de la constant<br>tento de la constant                                                               | Alerta con la popula d'accellance<br>Anna la Popula (vincena el l'accel<br>Ingenti const ()                                                                                                    |
| Carl Yang (10)<br>Reads (<br>Read of Fraget (10))<br>Read of Fraget (10))                                                                                                    | Pager Manufer<br>Press Manuel Transmission<br>Prod Nature Commission Delations, (1999) 101                                                                                                    | The system is a second second se |
| Propert for state (in order )                                                                                                    | keeling Opension benan                                                                                                    | Lipseiter Granut Hilling in States Locality.                                                                                                    |
| National Agency<br>Marine Information of the same of the same of the | March Samer<br>App Seale, (Sealer State Sealer) in Sealers and<br>Research Sealer and Sealers and Sealers and<br>April 2 Sealers and Sealers and Sealers and<br>Sealers Research Sealers and Sealers and Sealers | And Dimmary                                                                                                    |

### **Related Articles**

- MT+ Disadvantaged Background KA107 (2019)
- MT+ Total Number of Teaching Hours
- MT+ KA107 Budget transfer
- MT+ Traineeship in Digital Skills
- Erasmus+ Participant Report Examples
- MT+ How to manage Survey on Recognition
- MT + How to read the Project Dashboard (HE and VET projects only)
- MT+ Alerts and Notifications
- MT+ Menu and Navigation
- MT+ Notifications
- MT+ EU Login for user
- MT+ Basics and variations of the mobility screen for KA1
- MT+ List functionality
- MT+ How to get access
- MT+ Update OID or confirm changed organisation details

## MT+ How to manage contacts

## Relevant for...

| Call Year   | Key Action | Action |
|-------------|------------|--------|
| 2014 onward | All        | All    |

The project contacts as indicated in the grant application form (if not changed during selection process) will automatically receive an email when the project is created in the Mobility Tool+. The project contact can create additional users for the participating organisations.

Edit access can be given to other contacts of the coordinating or beneficiary organisation. View access to the project can also be given for KA2 projects.

For European Solidarity Corps please view the page ESC MT+ How to manage contacts.

### Quick steps

- 1 Click the "Contacts" menu item.
- 2 Filter per organisation.
- 3 Click the "+Create" button.
- 4 Fill in the details.
  - 4.1 Select the organisation.
  - 4.2 Enter all mandatory details.
  - 4.3 Indicate "Preferred Contact", "OLS" contact and/or "Legal Representative"?
  - 4.4 Contact details are the "Same as Organisation"?
- 5 Click on "Save".
- 6 Editing a contact.
- 7 Deleting a contact.
- 8 Contact information in the list of organisations.

### Detailed steps

| Market and Control and Control and                | ick on the <b>Contacts</b> tab.                                                                  |
|----------------------------------------------------------------------------------------------------|--------------------------------------------------------------------------------------------------|
| Michael Martine Martine               |                                                                                                  |
| Michael Martine Martine               |                                                                                                  |
| Name and Additional Database       Name and Additional Database       Provide Database         Provide Database       Provide Database       Provide Database         Provide Database       Provide Database       Provide Database         Provide Database       Provide Database       Provide Database         Provide Database       Provide Database       Provide Database         Provide Database       Provide Database       Provide Database         Provide Database       Provide Database       Provide Database         Provide Database       Provide Database       Provide Database         Provide Database       Provide Database       Provide Database         Provide Database       Provide Database       Provide Database         Provide Database       Provide Database       Provide Database         Provide Database       Provide Database       Provide Database         Provide Database       Provide Database       Provide Database         Provide Database       Provide Database       Provide Database       Provide Database         Provide Database       Provide Database       Provide Database       Provide Database         Provide Database       Provide Database       Provide Database       Provide Database         Provide Database       Provide Database                                                                                                    | The full list of project contacts entered in the application form will be visible here.          |
| Power Data       Particulary         Data in terms       Part Data         Power Data       Part Data         Power Data       Part Data         Power Data       Part Data         Power Data       Part Data         Power Data       Part Data         Power Data       Part Data         Power Data       Part Data         Power Data       Part Data         Power Data       Part Data         Power Data       Part Data         Power Data       Part Data         Power Data       Part Data         Part Data       Part Data         Part Data       Part Data                                                                                                    |                                                                                                  |
| Local draws     Support Support     Part Ages       Support Support     Support Support     Support Support       Support Support     Support Support     Support Support       Support Support     Support Support     Support Support       Support Support     Support Support     Support Support       Support Support     Support Support     Support Support       Support Support Sup                                                                                                    | appears. The full list of project contacts entered in the application form will be visible here. |
| Name       Name                                                                                                    | <form></form>                                                                                    |
| Markan Marian     Mary Star C. Star C. Star           | appears. The full list of project contacts entered in the application form will be visible here. |
| Non     Page 1       Subdividue 1 reading     Subdividue 1 reading       Subdividue 1 reading     Subdividue 1 reading       Subdividue 1 reading     Subdividue 1 reading       Subdividue 1 reading     Subdividue 1 reading       Subdividue 1 reading     Subdividue 1 reading       Subdividue 1 reading     Subdividue 1 reading       Subdividue 1 reading     Subdividue 1 reading       Subdividue 1 reading     Subdividue 1 reading       Subdividue 1 reading     Subdividue 1 reading       Subdividue 1 reading     Subdividue 1 reading       Subdividue 1 reading     Subdividue 1 reading                                                                                                    | appears. The full list of project contacts entered in the application form will be visible here. |
| Name ( Section and Section and Sectio | appears. The full list of project contacts entered in the application form will be visible here. |
| Patriced Agency     Service Service           | appears. The full list of project contacts entered in the application form will be visible here. |
|                                                                                                    | appears. The full list of project contacts entered in the application form will be visible here. |
| Name for that preserves and the set of the set of the set                                                                                                    | appears. The full list of project contacts entered in the application form will be visible here. |
|                                                                                                    | appears. The full list of project contacts entered in the application form will be visible here. |
| he list of contacts appears. The full list of project contacts entered in the application form will be visible here.                                                                                                    |                                                                                                  |
| ne list of contacts appears. The full list of project contacts entered in the application form will be visible here.                                                                                                    |                                                                                                  |
|                                                                                                    |                                                                                                  |
| address and the second second second second second                                                                                                    |                                                                                                  |
| a Contradi                                                                                                    |                                                                                                  |
| 5                                                                                                    |                                                                                                  |
| ······································                                                                                                    |                                                                                                  |
|                                                                                                    |                                                                                                  |
| the second data and the second second s                                                                                                    |                                                                                                  |
|                                                                                                    |                                                                                                  |
| NOT NOT                                                                                                    |                                                                                                  |
|                                                                                                    |                                                                                                  |

| <br><i>ıs+ &amp; European Solidarity Corps</i>                                                                                                    |           |                        |                                |  |
|----------------------------------------------------------------------------------------------------|-----------|------------------------|--------------------------------|--|
| Click the "+Create" button.                                                                                                    |           |                        |                                |  |
| To add a new contact click on the <b>+Create</b> button.                                                                                                    |           |                        |                                |  |
| particular provide and and and and and and an                                                                                                    |           |                        |                                |  |
| Lat Cartecter                                                                                                    |           |                        |                                |  |
| 4                                                                                                    |           |                        |                                |  |
|                                                                                                    |           |                        |                                |  |
|                                                                                                    | +         | 2*                     |                                |  |
| to them the second second seco |           |                        |                                |  |
|                                                                                                    |           | 241                    |                                |  |
|                                                                                                    |           | 10.0                   |                                |  |
| <22 × -<                                                                                                    |           |                        |                                |  |
| Fill in the details.<br>The Contact Details screen opens. All mandatory fields are indicated with                                                                                                    | the messa | age <b>value requi</b> | i <b>red</b> in an orange box. |  |
| Central First Name                                                                                                    |           | 5                      |                                |  |
|                                                                                                    |           |                        |                                |  |
|                                                                                                    |           |                        |                                |  |
|                                                                                                    |           |                        |                                |  |
|                                                                                                    |           |                        |                                |  |
|                                                                                                    |           |                        |                                |  |
|                                                                                                    |           |                        |                                |  |
|                                                                                                    |           |                        |                                |  |
|                                                                                                    |           |                        |                                |  |
|                                                                                                    |           |                        |                                |  |
|                                                                                                    |           |                        |                                |  |
|                                                                                                    |           |                        |                                |  |
|                                                                                                    |           |                        |                                |  |
|                                                                                                    |           |                        |                                |  |
|                                                                                                    |           |                        |                                |  |
|                                                                                                    |           |                        |                                |  |
|                                                                                                    |           |                        |                                |  |
|                                                                                                    |           |                        |                                |  |
|                                                                                                    |           |                        |                                |  |
|                                                                                                    |           |                        |                                |  |
|                                                                                                    |           |                        |                                |  |
|                                                                                                    |           |                        |                                |  |
|                                                                                                    |           |                        |                                |  |
|                                                                                                    |           |                        |                                |  |
|                                                                                                    |           |                        |                                |  |
|                                                                                                    |           |                        |                                |  |
|                                                                                                    |           |                        |                                |  |
|                                                                                                    |           |                        |                                |  |
|                                                                                                    |           |                        |                                |  |
|                                                                                                    |           |                        |                                |  |
|                                                                                                    |           |                        |                                |  |

Erasmus+ & European Solidarity Corps

| Constant Data and                                                                                                    |                                                                                                    |            |                                   |
|----------------------------------------------------------------------------------------------------|----------------------------------------------------------------------------------------------------|------------|-----------------------------------|
| Contact Details                                                                                                    |                                                                                                    |            |                                   |
|                                                                                                    |                                                                                                    |            |                                   |
|                                                                                                    |                                                                                                    |            | and the last                      |
| Openantes                                                                                                    |                                                                                                    |            |                                   |
| BROWALD, STREET BALLAND                                                                                                    | Intelligibula                                                                                                    |            |                                   |
| and a second second sec | and and a second second second second second second second second second second second second second second se                                                                                                    |            |                                   |
| Consection Mana                                                                                                    |                                                                                                    |            |                                   |
| - Aller and a second second se |                                                                                                    |            |                                   |
|                                                                                                    |                                                                                                    |            |                                   |
| Contact Loss Name                                                                                                    |                                                                                                    |            |                                   |
|                                                                                                    |                                                                                                    |            |                                   |
| -                                                                                                    |                                                                                                    |            |                                   |
| Ten                                                                                                    | Contract Germany                                                                                                    | Department |                                   |
|                                                                                                    | Female                                                                                                    | +          |                                   |
| -                                                                                                    |                                                                                                    |            |                                   |
| Wildlaw'                                                                                                    |                                                                                                    |            |                                   |
|                                                                                                    |                                                                                                    |            |                                   |
|                                                                                                    |                                                                                                    |            |                                   |
| Draw                                                                                                    |                                                                                                    |            |                                   |
|                                                                                                    |                                                                                                    |            |                                   |
|                                                                                                    |                                                                                                    |            |                                   |
| ) (get Reinissentation                                                                                                    | the star of Landau.                                                                                                    | 10.0       | Autoria in Trigger                |
|                                                                                                    | - E                                                                                                    |            | (iii) Eitht Accarate by Estapoict |
|                                                                                                    |                                                                                                    |            | Were pleasant to Project          |
|                                                                                                    |                                                                                                    |            | No Automs to Project              |
| Sec. 4 manual                                                                                                    |                                                                                                    |            |                                   |
| Logel Address                                                                                                    |                                                                                                    |            |                                   |
|                                                                                                    |                                                                                                    |            |                                   |
| Concession of the local division of the local division of the loca |                                                                                                    |            |                                   |
| Caulty                                                                                                    |                                                                                                    |            |                                   |
|                                                                                                    |                                                                                                    |            |                                   |
| other Lawrence                                                                                                    |                                                                                                    |            |                                   |
| August                                                                                                    |                                                                                                    |            |                                   |
|                                                                                                    |                                                                                                    |            | *                                 |
|                                                                                                    |                                                                                                    |            |                                   |
| 549                                                                                                    |                                                                                                    |            |                                   |
|                                                                                                    |                                                                                                    |            |                                   |
| Constants.                                                                                                    |                                                                                                    |            |                                   |
| 4.0. Bee                                                                                                    | Rost Caste                                                                                                    |            |                                   |
| 1                                                                                                    |                                                                                                    |            |                                   |
|                                                                                                    | Concession in the local diversion of the local diversion of the loca |            |                                   |
| CROSS                                                                                                    |                                                                                                    |            |                                   |
|                                                                                                    |                                                                                                    |            |                                   |
|                                                                                                    |                                                                                                    |            |                                   |
| Delegitime 1                                                                                                    | Teachers 2                                                                                                    |            |                                   |
|                                                                                                    |                                                                                                    |            |                                   |
| Statement of the second                                                                                                    |                                                                                                    |            |                                   |
| Carded Comments                                                                                                    |                                                                                                    |            |                                   |
| 1000                                                                                                    |                                                                                                    |            |                                   |
|                                                                                                    |                                                                                                    |            |                                   |
|                                                                                                    |                                                                                                    |            |                                   |
|                                                                                                    |                                                                                                    |            | and a second second               |
|                                                                                                    |                                                                                                    |            | Careni                            |
|                                                                                                    |                                                                                                    |            |                                   |

### Select the organisation.

Select the organisation for which you want to enter the contact details from the drop-down list. This will affect the available active check boxes and the options for access of the contact person to the project.

| Contact Details                                                                                                    |                           |
|----------------------------------------------------------------------------------------------------|---------------------------|
|                                                                                                    | Frider Specific (10 Spec) |
| Departs How                                                                                                    |                           |
| Stowarzyszania Morena (Beneficiary)                                                                                           | +                         |
| Stowarzyszenie Morera (Benefistary)<br>Centre Régional Information Jaunesia Politiu-Chareman Maison de (Europei de la Vienne- |                           |
| Organisation 123                                                                                                    | -11                       |
|                                                                                                    |                           |

### Enter all mandatory details.

After you selected the organisation, continue to provide all required details.

| Contact Details      |                   |    |            |                   |
|----------------------|-------------------|----|------------|-------------------|
|                      |                   |    |            |                   |
| Granization          |                   |    |            |                   |
| Organisation 123     |                   |    |            |                   |
| Central First Name   |                   |    |            |                   |
| Anis                 |                   |    |            |                   |
| Conduct Last Name    |                   |    |            |                   |
| Pedlers.             |                   |    |            |                   |
| The                  | Centre: Denter    |    | Department |                   |
| Mrs                  | Furnale           | .* | LED        |                   |
| Pasitian             |                   |    |            |                   |
| Manager              |                   |    |            |                   |
| Dear                 |                   |    |            |                   |
| test@iest.to         |                   |    |            |                   |
| Legal Representative | Proferred Contact |    | 14.5       | Repear to Project |
|                      | *                 |    |            | Project           |

#### Allow access to the Project?

Depending on the organisation, you can select the **Access to Project** type for a contact. Click the specific radio button to allow **Edit Access**, **View Access** or **No Access** to the project details in Mobility Tool+.

#### Information

For **KA1** and **KA3** projects, it is only possible to allow edit access to contacts of the Beneficiary organisations.

For **KA2** projects (excluding those as indicated as schools only) a contact from a participating organisation may be provided access to view the project but will not have access to edit the project details.

For **KA201** indicated as schools only the participant organisations contacts can be given access to view the coordinator's project. The contacts from the coordinating organisation can be given access to view all participating organisations' projects.

A contact person with edit access has all rights to update the project. The beneficiary remains responsible of granting edit access to users.

| Contact Details      |                   |          |           |                         |
|----------------------|-------------------|----------|-----------|-------------------------|
|                      |                   |          |           | iones participation and |
| Organibilise         |                   |          |           |                         |
| Organization 123     |                   |          |           |                         |
| Contect Piret Name   |                   |          |           |                         |
| Ants                 |                   |          |           |                         |
| Contact Losi Nama    |                   |          |           |                         |
| Peetors              |                   |          |           |                         |
| Titue                | Cansing Bender    |          | Destamone |                         |
| Wis                  | Fenitio           | $\alpha$ | Lao       |                         |
| Position             |                   |          |           |                         |
| Manager              |                   |          |           |                         |
| Enski                |                   |          |           |                         |
| instignen.he         |                   |          |           |                         |
| Legal Representative | Professed Contact |          | 0.5       | Access to Project       |

In our example, **No access to project** is the only available option, which is automatically checked.

### Indicate "Preferred Contact", "OLS" contact and/or "Legal Representative"?

You have three check boxes available to indicate the role of the contact for the specific organisation.

- Preferred Contact:
  - If you select this radio button, the contact(s) will be marked as such in the organisation list as the preferred contact person(s) for that organisation.
  - The preferred contact will receive the automatic notifications when the project data is updated in the NA's Project Management System and resubmitted to Mobility Tool+ by the National Agency.
  - By default this is the project contact as outlined in the application form but may be changed to a newly created contact for the beneficiary organisation.
- OLS Contact:
  - Is available for information purposes.
  - Only a contact for the beneficiary or coordinating organisation can be indicated as an OLS contact.
- Legal representative:
  - This check box is not active.
  - Only once the contact is indicated in the NA's Project Management System as a legal representative, the box will be checked.
  - The legal representative details cannot be adjusted in Mobility Tool+ if from the applicant / coordinating organisation. To adjust the legal representative details please contact your National Agency.

#### Here two examples of the possible check boxes displayed:

| Lagel Reprotentative | Profession Constant | OL4                                                                                         | Access to Project |
|----------------------|---------------------|---------------------------------------------------------------------------------------------|-------------------|
| Legil Representative | Professed Constant  | Ansens in Propert<br>Edd Access to Propert<br>Vew Access to Propert<br>No Access to Propert |                   |

### Contact details are the "Same as Organisation"?

Click on **Same as Organisation** to copy the organisation address and phone details to the contact's details. If the address for the contact is different than the organisation one you can fill in the details manually.

| agal Address      |                |  |
|-------------------|----------------|--|
|                   |                |  |
|                   |                |  |
| ountry            |                |  |
|                   |                |  |
|                   |                |  |
|                   |                |  |
| agal Address V    |                |  |
| Street 100        |                |  |
|                   |                |  |
| Country           |                |  |
| Belgium           |                |  |
|                   |                |  |
| Region            |                |  |
| Prov. Antwerper   |                |  |
|                   |                |  |
| City              |                |  |
| Antwerpen         |                |  |
|                   |                |  |
| P.D. Box          | Post Code      |  |
|                   | 2600           |  |
|                   |                |  |
| CEDEX             |                |  |
|                   |                |  |
|                   |                |  |
| Talaphana 1       | Talegitizese 2 |  |
| +32 123456789     |                |  |
|                   |                |  |
| Contact Dominants |                |  |
|                   |                |  |

| Click on "Save".                                                                                                    |                              |                          |                   |           |                |           |               |             |      |  |
|----------------------------------------------------------------------------------------------------|------------------------------|--------------------------|-------------------|-----------|----------------|-----------|---------------|-------------|------|--|
| Once all information is en                                                                                                    | ered click th                | ha <b>Sava</b> hu        | tton to sa        | ava tha r |                | ated co   | ontact        |             |      |  |
|                                                                                                    |                              | lie <b>Jave</b> Du       |                   |           |                |           | Jilact.       |             |      |  |
| Contact Details                                                                                                    |                              |                          |                   |           |                |           |               |             |      |  |
|                                                                                                    |                              |                          |                   |           |                |           | 6             |             |      |  |
|                                                                                                    |                              |                          |                   |           |                |           |               | Save        |      |  |
|                                                                                                    |                              |                          |                   |           |                |           | -             | -           |      |  |
| Organization                                                                                                    |                              |                          |                   |           |                |           |               | -           |      |  |
| CitationsBoh 123                                                                                                    |                              |                          |                   |           |                |           | _             | *           |      |  |
| he list of contacts will op                                                                                                    | en again and                 | d the new c              | ontact is         | displaye  | d.             |           |               |             |      |  |
| AN Cordictio                                                                                                    |                              |                          |                   |           |                |           |               | -           |      |  |
| *                                                                                                    |                              |                          |                   |           |                |           |               |             |      |  |
|                                                                                                    |                              |                          |                   |           |                |           |               | 2           |      |  |
| and the space                                                                                                    |                              |                          |                   |           |                |           |               | -           |      |  |
| - Z - Lunger                                                                                                    | -                            |                          | -                 | -         | marries famile |           | Paler         |             |      |  |
| and the second second s | and the second second        | 2.2                      |                   |           |                |           | 5             | 220         |      |  |
|                                                                                                    | -                            |                          |                   | -         | 1 1            |           |               | 200         |      |  |
| a second linear data                                                                                                    | -                            |                          |                   |           | * *            | -         | 1             | 20          |      |  |
| 2 [mail management                                                                                                    | -                            |                          | And the subscript | -         | ×              |           | 1             | 250         |      |  |
|                                                                                                    |                              |                          |                   |           |                |           |               |             |      |  |
| Editing a contact.                                                                                                    |                              |                          |                   | _         |                |           |               |             | <br> |  |
| Editing a contact.                                                                                                    | edit a contac                | ct.                      |                   |           |                |           |               |             |      |  |
| -                                                                                                    | edit a contac                | ct.                      |                   |           |                |           |               |             |      |  |
| -                                                                                                    | edit a contac                | ct.                      |                   |           |                |           |               |             |      |  |
| Click on the <b>pencil</b> icon to                                                                                                    |                              |                          | in Mohili         | ty Tool+  | after pr       | oject fir | nalisati      | on by the   |      |  |
| Click on the <b>pencil</b> icon to                                                                                                    | ts can also b                | be updated               |                   |           |                |           |               |             |      |  |
| Click on the <b>pencil</b> icon to<br>Information<br>Project contac                                                                                                    | ts can also b                | be updated               |                   |           |                |           |               |             |      |  |
| Click on the <b>pencil</b> icon to<br>Information<br>Project contac                                                                                                    | ts can also b                | be updated               |                   |           |                |           |               |             |      |  |
| Click on the <b>pencil</b> icon to<br>Information<br>Project contac<br>National Ager                                                                                                    | ts can also b<br>cy. The new | be updated<br>contact pe | erson will        |           |                |           |               |             |      |  |
| Click on the <b>pencil</b> icon to<br>Information<br>Project contac<br>National Ager                                                                                                    | ts can also b<br>cy. The new | be updated<br>contact pe | erson will        |           |                | he deta   | ails of t     |             |      |  |
| Click on the <b>pencil</b> icon to<br>Information<br>Project contac<br>National Agen                                                                                                    | ts can also b<br>cy. The new | be updated<br>contact pe | erson will        |           |                | he deta   |               |             |      |  |
| Click on the <b>pencil</b> icon to<br>Information<br>Project contac<br>National Ager                                                                                                    | ts can also b<br>cy. The new | be updated<br>contact pe | erson will        |           |                | he deta   | ails of t     |             |      |  |
| Click on the <b>pencil</b> icon to<br>Information<br>Project contac<br>National Agen                                                                                                    | ts can also b<br>cy. The new | be updated<br>contact pe | erson will        | be able   |                | he deta   | ails of t     |             |      |  |
| Click on the <b>pencil</b> icon to<br>Information<br>Project contac<br>National Ager                                                                                                    | ts can also b<br>cy. The new | be updated<br>contact pe | erson will        |           | co view t      | he deta   | ails of t     | he project. |      |  |
| Click on the <b>pencil</b> icon to<br>Information<br>Project contac<br>National Ager                                                                                                    | ts can also b                | e updated<br>contact pe  | erson will        | be able   | to view t      | he deta   | ails of t     | he project. |      |  |
| Click on the <b>pencil</b> icon to<br>Information<br>Project contac<br>National Agen                                                                                                    | ts can also b                | pe updated<br>contact pe | erson will        | be able   | to view t      | he deta   | ails of t     | he project. |      |  |
| Click on the <b>pencil</b> icon to<br>Information<br>Project contac<br>National Ager                                                                                                    | ts can also b                | pe updated<br>contact pe | erson will        | be able   | to view t      | he deta   | at a constant | he project. |      |  |
| Click on the <b>pencil</b> icon to<br>Information<br>Project contac<br>National Agen                                                                                                    | ts can also b                | e updated<br>contact pe  | erson will        | be able   | to view t      | he deta   | ails of t     | he project. |      |  |

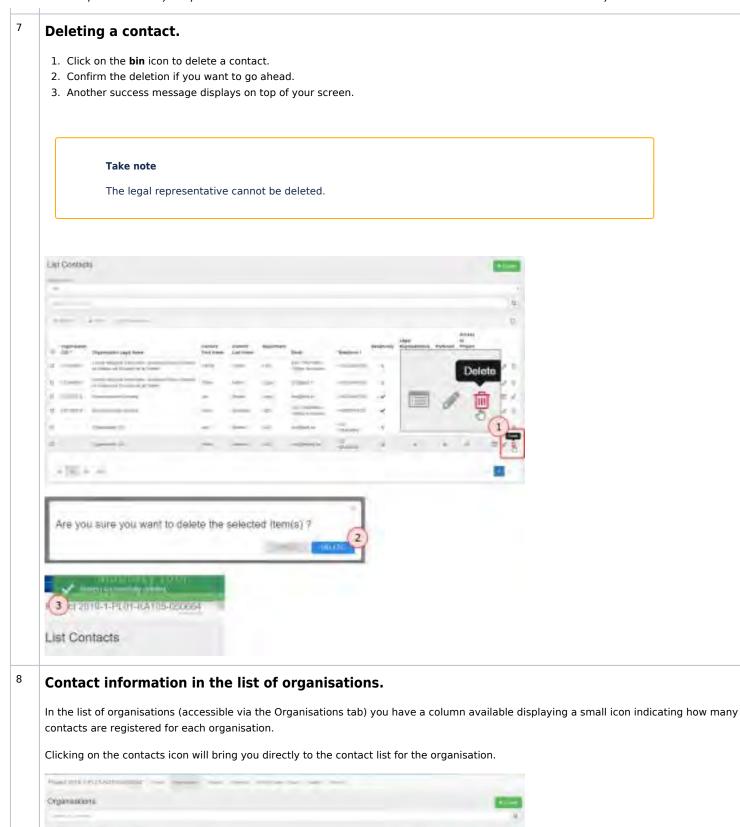

10

08/2021

1211

Erasmus+ & European Solidarity Corps

### **Related articles**

- MT+ NA How to get access
- Mobility Tool+ NA User Guide
- MT+ NA Validation and Checks Content and Funding Status explained
- MT+ NA Home, Menu and Navigation

## MT+ How to manage final beneficiary report

## Relevant for...

| Call Year | Key Action | Action |
|-----------|------------|--------|
| All       | All        | All    |

- Relevant for...
- Preparation and (first) submission of the final beneficiary report
- Report Reception by the National Agency
- Report Assessment
- Final report assessment and results management for Erasmus+
- NA Validation & Checks
- Claims/Appeals
- Beneficiary report Submit Terminate with Eligible Costs
- Beneficiary report Submit Terminate No Grant
- How to do this in the tools

### Erasmus+ & European Solidarity Corps

One of the final stages of the project is the submission of the final beneficiary report. The beneficiary can manage the beneficiary report of a project in the **Reports** tab in Mobility Tool+. This page provides you with an overview on the life cycle for the report, from report request notification until project closure.

## Preparation and (first) submission of the final beneficiary report

### **Report Request**

The NA will request the final beneficiary report and the beneficiary will receive a standard Final Report reminder notification email with the final report submission deadline. As from this moment it is possible for the beneficiary to create and submit the report.

• MT+ Notifications

Eventually the NA will send reminders on the end date of the project and 53 days after the end date of the project. This 53 days is a default and your National Agency may adjust the timing and the content of the message to their needs.

### Check project data and generate the report

The Final Beneficiary Report can be created, edited and submitted when the **project** is in status **Follow-up**. Once the Beneficiary report is generated the status of the project will change to **Processing**. It is recommended to check that all project data is up to date before submitting the report.

Check the organisation information is up to date:

- MT+ How to manage organisations for KA1 & KA3 projects
- MT+ How to manage organisations for KA2 projects
- ESC MT+ Manage organisations

Check that the project information is complete and up to date.

- MT+ Manage KA1 and KA3 mobilities
- MT+ Project Outline for KA2 projects
- ESC MT+ Project management overview

Check the budget summary. Additional project costs may be entered under the budget tab depending on the action type. For example the **Exceptional costs - Guarantee** field can be edited for KA105.

- MT+ KA1 and KA3 Budget screen
- MT+ KA2 Budget
- ESC MT+ Budget

The project information can be updated while the project status is in **Follow-up** or **Processing**.

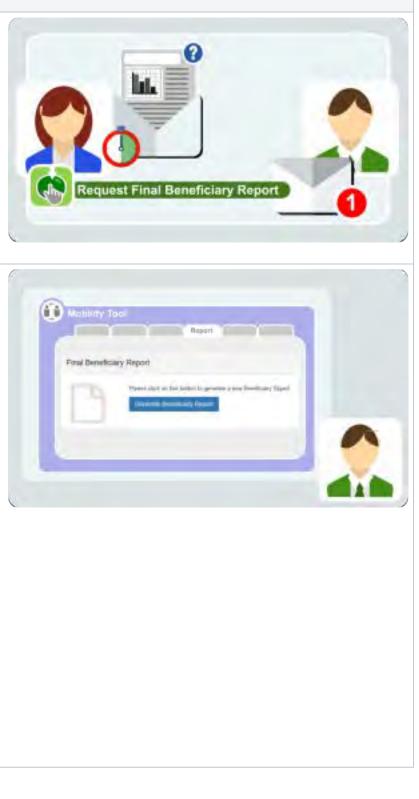

### Creating the report

The report is to be created under the Report tab in Mobility Tool+. Navigate through the different sections of the report using the side menu and update, if applicable, according to the information on screen. Once a section is completed a green check appears.

For Erasmus+ mobility projects, at least one re-validation of mobilities is necessary before the final report can be submitted. The draft version of the Final Beneficiary Report will display a warning and the Start Submission Process button is inactive.

• MT+ Re-validation of mobilities - Revalidation of mobilities via the "Reports" tab

Additional documentation can be attached to the report in section Annexes. The Declaration of Honour is mandatory.

## Printing and Sharing the beneficiary report

The report, while still in draft, can be printed and previewed from within Mobility Tool+.

The Preview Draft Report option will export the file as \*.pdf, which could be shared.

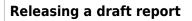

It is also possible to release a current draft of a final beneficiary report. This option is available in the Mobility Tool+ Reports tab.

Using this functionality will allow other beneficiary contact users to edit the draft report. Those additional beneficiary contacts must have access to the project in MT+.

**Note:** Only one person at the time can edit the report. Releasing it allows others (with the correct access rights) to start editing. If a 3rd person wants to edit, the report must be released again.

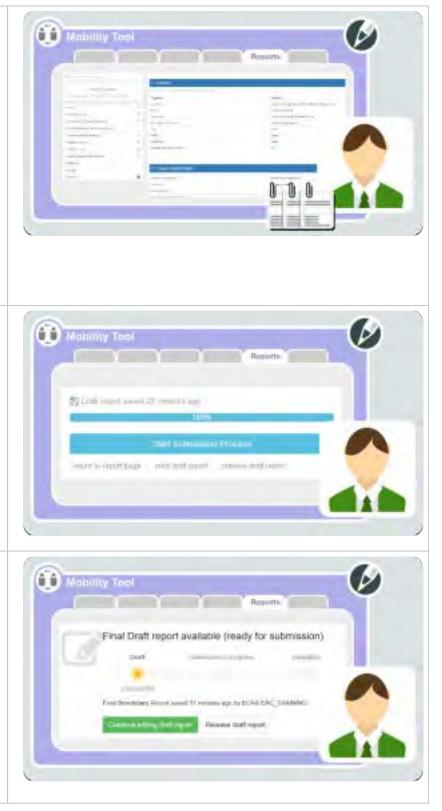

### Mobility Tool+ Guide for Beneficiaries

Reports

## Submission of the beneficiary report in Mobility Tool+

Once all sections of the report are complete and the needed documents attached, the report can be **submitted** from Mobility Tool+.

ŵ ŵ

Mobility To

- MT+ How to complete and submit the final beneficiary report (Example for KA105 project)
- MT+ KA2 How to complete and submit the final beneficiary report
- MT+ KA229 Partnership Dashboard
- ESC MT+ Submit final report

### **Submission Progress**

Mobility Tool+ will display the progress of the submission and keep you informed on the **status of the report**.

• MT+ How to complete and submit the beneficiary report

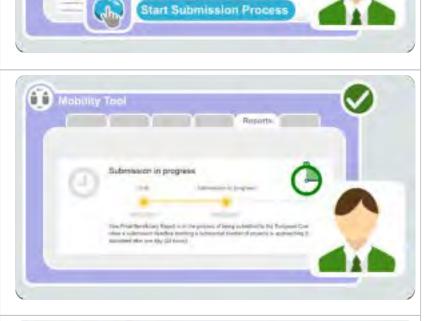

### National Agency check of the report.

The National Agency checks if all necessary information and required documents were submitted with the report.

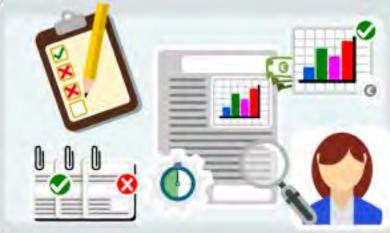

## Report Reception by the National Agency

### Accepted Report Reception

If the National Agency accepts the report, the assessment of the report will start. The status of the report in Mobility Tool+ will stay **Submitted**.

• MT+ How to complete and submit the beneficiary report

The National Agency has 60 calendar days from report reception to either:

- Issue the final payment or
- Submit comments to the report that require the beneficiaries attention. If the report is sent back to the beneficiary for corrections, the 60 days counter is paused until a new report is submitted by the beneficiary to the National Agency.

## Report Reception not accepted due to additional/missing information required

The National Agency will check that all necessary information is available and/or satisfactory. If not, a new report will be requested. Details of the request for additional reasons will be sent in a notification to the beneficiary by the National Agency.

Reasons for requesting new report may be:

- 1. missing documentation
- 2. additional information needed
- 3. other ... (reason to be specified)

The beneficiary can then edit the re-opened beneficiary report and/or add additional documentation or information in Mobility Tool+.

**Note:** Documents previously attached by the beneficiary have to be attached again, including the Declaration of Honour.

After the changes are done in Mobility Tool+, the beneficiary re-submits the updated report.

- MT+ How to complete and submit the final beneficiary report
- MT+ KA2 How to complete and submit the final beneficiary report
- MT+ KA229 Partnership Dashboard
- ESC MT+ Submit final report

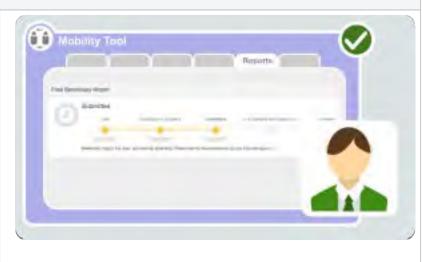

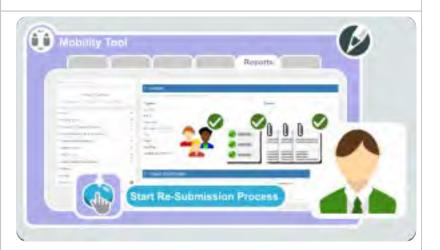

## **Report Assessment**

### Sending the report for assessment

After the report acceptance the National Agency can begin or send the report to (external) experts for - the **Report** Assessment.

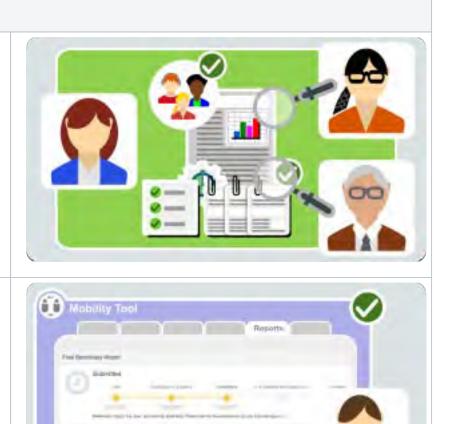

### **Accepted Assessment**

After the assessment of the final report is finished, the National Agency **accepts the assessment**. This triggers the update of data in Mobility Tool+. The project can be finalised by the beneficiary.

The report status in Mobility Tool+ will stay **Submitted**.

### Missing/Additional information required as a result of assessment

After the experts/National Agency reviewed the report and noted missing information or requires additional information in relation to the report and/or standards not been met, a new report will be requested. The details of the reasons for requesting a new report will be provided by the National Agency in their notification to the beneficiary. The reasons for requesting a new report may be:

- 1. insufficient quality of the report or its parts
- 2. missing/wrong attachments
- 3. wrong budget
- 4. other ... (reason to be specified)

The report will be unlocked in Mobility Tool+. The beneficiary can edit the report and/or add additional documentation or data. As with a report reception, documents that were previously attached by the beneficiary have to be attached again. Once complete, the **beneficiary must re-submit the report** in Mobility Tool+.

- MT+ How to complete and submit the final beneficiary report (Example for KA105 project)
- MT+ KA2 How to complete and submit the final beneficiary report
- ESC MT+ Submit final report

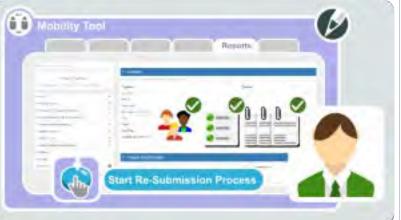

## Mobility Tool+ Guide for Beneficiaries

# Final report assessment and results management for Erasmus+

The beneficiary can **upload project results** to the Erasmus+ Project Results Platform at any time during the project life cycle; however, the results cannot be **submitted** for review until the **end date of the project**.

Latest at final report stage, it is obligatory to upload the final project results on the Erasmus+ Project Results Platform.

• Project Results Platform

The National Agency will also log into the Project Results Platform to ensure all documentation, information and results are correct and complete. Additionally the information uploaded by the beneficiary to the Project Results Platform is checked by the external experts assessing the Final Beneficiary Report.

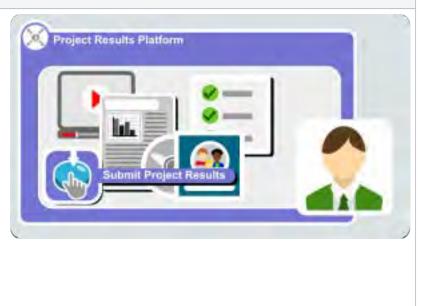

#### Erasmus+ & European Solidarity Corps

After checks and assessment are complete, and no further issues encountered, the project will be finalised; meaning the National Agency approves the final report budget. The National Agency will mark the results in the Project Results platform as **To publish** and this will trigger the publication of the results online.

In Mobility Tool+ the beneficiary now sees the final report status changed to **finalised**.

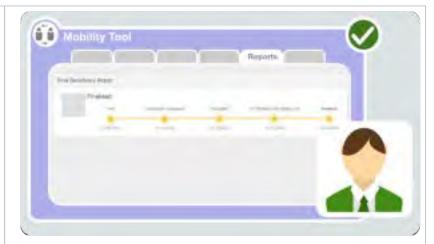

## NA Validation & Checks

At the same time as the assessment takes place, the National Agency can start the **NA Validation** in Mobility Tool+ and submit a **NA Validation Report**.

Eventually your project will be subject to additional checks by the National Agency. The outcome of such checks may have financial implications to the project budget, which is recorded in Mobility Tool+ for KA1 and KA3 projects by the National Agency.

As the beneficiary, you see such updates in Mobility Tool+ only after the project is finalised.

- MT+ KA1 and KA3 Validated and checked versions
- MT+ KA2 Validated and checked versions

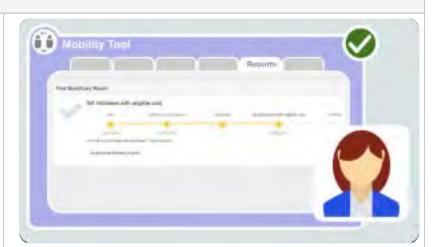

## **Claims/Appeals**

It might happen the NA requests another final beneficiary report as a result of an **Appeal/Claim** received, after the first final beneficiary report was submitted.

Depending on the outcome of the claim or an appeal, a new final beneficiary report may have to be drafted and submitted by the beneficiary. In such cases the NA will inform you and the functionality to edit and redraft the project information and beneficiary report will become active.

- MT+ How to complete and submit the final beneficiary report (Example for KA105 project)
- MT+ KA2 How to complete and submit the final beneficiary report

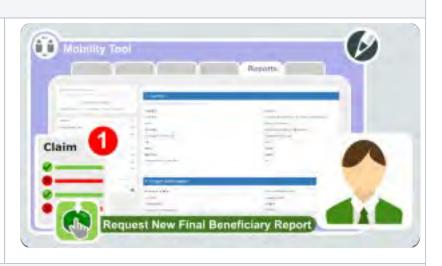

## Beneficiary report - Submit Terminate with Eligible Costs

The project may also be terminated with eligible costs, this implies that the project stopped earlier than contractually agreed without any results, but **with eligible costs**.

The beneficiary has to provide project data (such as mobilities, Intellectual Outputs, Multiplier Events) and all other relevant information for a report.

The beneficiary can submit the **final beneficiary report to terminate with eligible costs at any time**. The budget summary of the project in Mobility Tool+ is automatically updated.

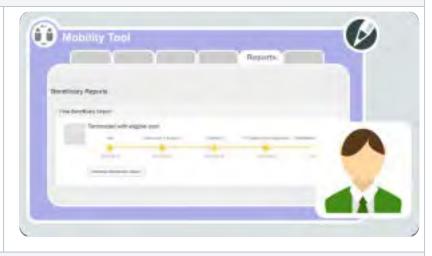

## Beneficiary report - Submit Terminate No Grant

**Terminate No Grant** means a project ended **without any costs** , for example no mobilities took place. In such cases it is possible to **terminate the project with no grant.** 

The beneficiary does not provide any project data (such as mobilities, intellectual outputs, multiplier events) once the project is available in Mobility Tool+. The beneficiary can initiate termination by submitting the final beneficiary report at **any time**, under the condition the **declared budget** (under the budget tab) **is 0**.

In the **Reports** tab, the only available option is **Termination** with no grant.

- MT+ Submit Terminate-with-no-grant Report
- MT+ How to stop the terminate-with-no-grant Report
- MT+ How to remove a final report to create a termination report

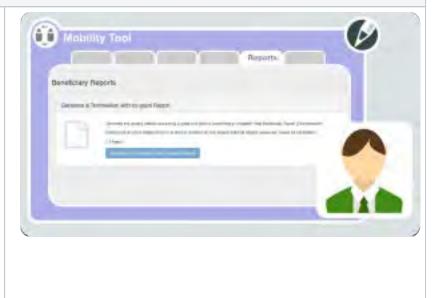

How to do this in the tools

## MT+ How to complete and submit the final beneficiary report

## Relevant for...

| Call Year   | Key Action                      | Action |
|-------------|---------------------------------|--------|
| 2014 onward | KA1 - Mobility of individuals   | All    |
|             | KA3 - Support for policy reform |        |

This page describes the steps to be taken to complete and submit the final beneficiary report for Erasmus+ projects. The steps described follow the example of using a project for action type **KA105**.

There may be differences between the beneficiary reports for different key actions but the basic functionality remains the same for each key action.

### Quick steps

- 1 Open the project and check that it is up to date.
  - 1.1 Check the "Details" tab.
  - 1.2 Click the "Organisations" and "Contacts" tabs.
  - 1.3 Click the "Mobilities" tab.
  - 1.4 Click the "Budget" tab.
- 2 "Generate" the Beneficiary Report.
  - 2.1 Click the "Reports" tab.
  - 2.2 Click on "Edit Draft".
- 3 General functionality.
  - 3.1 Report options and information.
  - 3.2 "Continue editing" or "Release" the draft report for other users.
  - 3.3 Show log.
- 4 Fill in the Beneficiary Report.
  - 4.1 Check the "Context" section.
  - 4.2 Fill in the "Project Summary".
  - 4.3 Fill in the "Description of the Project".
  - 4.4 Fill in the "Implementation of the Project".
  - 4.5 Fill in the "Linguistic Support" (if applicable).
  - 4.6 Fill in the "Activities".
  - 4.7 Fill in the "Participants' Profile".
  - 4.8 Fill in the "Learning Outcomes and Impact".
  - 4.9 Fill in the "Impact".
  - 4.10 Fill in the "Dissemination of Project Results".
  - 4.11 Fill in the "Future Plans and Suggestions".
  - 4.12 Check the "Budget" section.
  - 4.13 Attach the required Annexes.
  - 4.14 Mark the "Declaration of honour".
- 5 Submit the report.
  - 5.1 Click on "Start Submission Process".
  - 5.2 Revalidation of outdated mobilities.
  - 5.3 Check the "Beneficiary Declaration of Honour and Signature".
  - 5.4 Accept the "Data Protection Notice".
  - 5.5 Click the "Not Done" button to "Done" in the Checklist.
  - 5.6 Click on "Submit Beneficiary Report".
  - 5.7 Check the status of the report.

### **Detailed steps**

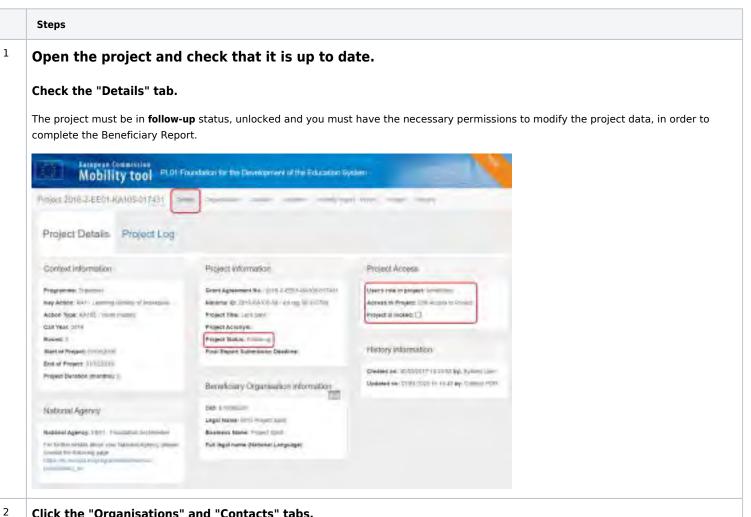

### Click the "Organisations" and "Contacts" tabs.

Check the organisation details and associated contact persons for all organisations.

If any organisation details need to be updated, the National Agency should first be notified and the details should be updated in the Organisation Registration system. Once the changes are made in the National Agency's project management system, they will be reflected in Mobility Tool+.

This does not apply to certain contact details, such as those of the project co-beneficiaries and partners, which can be updated directly in Mobility Tool+.

| and in the  | 12/1-00 | 40.2 | 9H       |                  |               | -        |         |                         | -            | _          |     | _  |        | _   | -     | _     |   |
|-------------|---------|------|----------|------------------|---------------|----------|---------|-------------------------|--------------|------------|-----|----|--------|-----|-------|-------|---|
| Ini Contact | •       |      | 1        | lobility         | tool          | RAM TOWN | -       | -                       | ree Galaxies | er Eyster: |     |    |        |     |       |       |   |
|             | -       |      | er 274.  | e et al constant | xx6-47133     |          | -       |                         |              | appel son  |     |    | -      |     |       |       |   |
|             |         | De   | gankissi | ané.             |               |          |         |                         |              |            |     |    |        |     |       | 100   |   |
|             |         |      |          | -                |               |          |         |                         |              |            |     |    |        |     |       |       |   |
| 1           | 140     | 5    | 100      | 100              | -             | -        |         |                         |              |            |     |    |        |     |       |       | ļ |
| Trance .    | 1       |      | -        | -                | ii.<br>Beetun | -        | Changed | -                       | inertext     | irer-sai   | 100 | H  | leases | -   | (min) |       |   |
| -           | -       | +    |          |                  |               | hereit   |         | *****                   | iciimet.     |            |     | -  |        | -   | 0     |       |   |
|             | 1       | -    | -        | π.               | *             | -        |         | 0112                    |              |            | *   | v. | -      | -   | 0     | = 2   |   |
|             | -       | 17   | Aparent  | ÷.,              | *             | -        |         | 1714A.<br>(2010) (2010) | works.       |            | х.  | -  | 12     | 100 | (it   | = x   | 1 |
| -           | -       |      | 1-100    |                  |               | -        |         | 14 Mar                  | -            |            | ×   |    | -      | -   | 10    | 77.17 | ) |
|             | 1       | ŀ    | -        | T.               |               | -        |         | 0114                    | E.           |            |     |    | (and   | -   | ÷.    | = /   |   |
|             |         |      | - 181-   | -                |               |          |         |                         |              |            |     |    |        |     |       |       |   |

### <sup>3</sup> Click the "Mobilities" tab.

Click the **Mobilities** tab to check that the mobility details are up to date. Any changes made to the mobility details will automatically update the budget summary.

|        |                         | BID-REEDA | 1141 Des         | 200      | -               |       |             |           | 1.000  | - |         |                |              |     |    |     |   |
|--------|-------------------------|-----------|------------------|----------|-----------------|-------|-------------|-----------|--------|---|---------|----------------|--------------|-----|----|-----|---|
| Mo     | thillies.               |           |                  |          |                 |       |             |           |        |   |         |                |              | -   |    | -   | - |
| A      | 0 -                     | -2 -      |                  |          |                 |       |             |           |        |   |         |                |              |     |    |     |   |
|        |                         |           |                  |          |                 |       |             |           |        |   |         |                |              |     |    |     |   |
| 5      |                         | -         |                  |          |                 |       |             |           |        |   |         |                |              |     |    |     |   |
| 2      | Peringent<br>Total Base | fatures.  | Personal<br>Data | Anne     | Arrenty<br>Tam  | -     | location .  | Assessed. | -      | - | Despire | daniel<br>Tama | Second State | .0% |    |     |   |
|        |                         |           |                  |          |                 |       |             |           |        |   |         |                |              |     |    |     |   |
|        | -                       | 200       | part (per law)   | ier .    | 1.0014.0        | 1112+ | 1814        |           | 1.0014 | - | *       |                |              |     | 12 | = , | ŕ |
| 0      |                         | 100       | angeter.         | 24<br>24 | tinta<br>Victor |       | -me<br>toma | -         |        |   | * *     | _              |              |     |    | -   |   |
| 0<br>0 | -                       |           | -                |          | tints.          | IND.  |             |           |        |   |         | -              |              |     | -  |     | ł |

### Click the "Budget" tab.

4

Check the **Budget** tab to view the summary of the project budget as entered under each mobility.

Additional project costs may be entered in the budget tab depending on the action type. In the following example the **Exceptional costs** - **Guarantee** field can be edited. If you record additional costs in the **Budget** tab save the changes by clicking the **Save** button.

| Mobility tool (1911) method to be permanent of the Landous System                                                                                                    |                     |            |          |
|----------------------------------------------------------------------------------------------------|---------------------|------------|----------|
| eriteritettettettettettet                                                                                                    |                     |            |          |
| dget (mente)                                                                                                    | -                   |            |          |
|                                                                                                    |                     |            |          |
| and the second second sec |                     |            |          |
|                                                                                                    | Annual Supplication | Many San   |          |
| And Prograd                                                                                                    | -H BREAK            | L'HEALE .  | Sain's   |
| Enginesis con Lacons                                                                                                    | 1944                | (much)     |          |
| active two                                                                                                    |                     |            |          |
| YOUTH-BEDHY, Youth Becauses - Hogicanne Downme                                                                                                    |                     | 1300.WE    | -12.00-1 |
| By Barel Scott                                                                                                    | Lenate              | 196.003    | in the   |
| A1.                                                                                                    |                     | -1.01.4    |          |
| 40                                                                                                    |                     | 101641     |          |
| El Instructul Repport                                                                                                    | 8.01                | 484        | 1.00     |
| a1                                                                                                    |                     | 6853       |          |
| M.                                                                                                    |                     | 8.00-8     |          |
| Digitinational traduct                                                                                                    | 1300.014            | 1.228.00-0 | 11.221   |
| 31                                                                                                    |                     | THAT4      |          |
| 44                                                                                                    |                     | 400.00.0   |          |

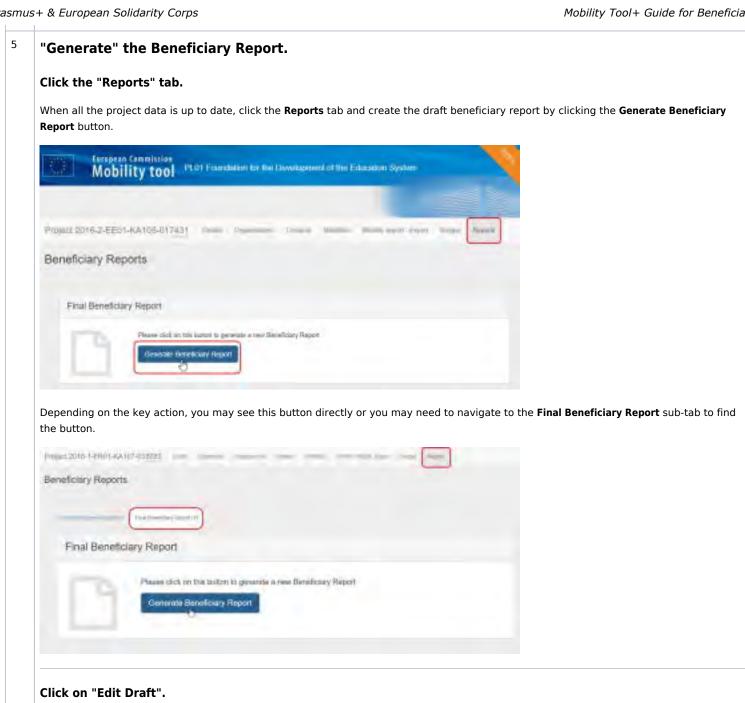

Once you have generated the report, click on Edit Draft to access it. You will be directed tot the report screen. Note that the project status has now changed to processing.

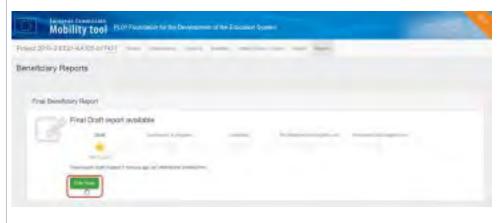

### <sup>6</sup> General functionality.

### Report options and information.

In the top left corner of the report screen you will see:

- 1. The time the draft report was last saved.
- $\ensuremath{\mathbf{2.}}$  A progress bar indicating the percentage of the report that has been completed to date.
- ${\bf 3.}\,$  When the report is complete, the submission button will also be available in this section.
- 4. The options to:

7

- a. Return to report page this will save the current draft report and redirect you to the Reports main page.
- $\boldsymbol{b}.$  Print draft report this will allow you to print the report on paper.
- ${\bf c.}\,$  Preview draft report this will save the current draft of the report to a PDF file.

| Mobility tool                     | LDT Floordalian in the Development of the Education System |
|-----------------------------------|------------------------------------------------------------|
| Project 2015-1-EED1 -KANIS-UT7411 | Final Beneficiary Report for 2016-2-EE01-KA105-017431      |

### "Continue editing" or "Release" the draft report for other users.

Once you have started to fill in the report, if you leave the report screen you can return to it at any time by clicking on the **Reports** tab. You will have two options:

- 1. Continue editing draft report click this button if you wish to continue filling in the report yourself.
- 2. Release draft report click this button if you wish to allow other beneficiary contact users to edit the draft report. Please note that two or more users are not allowed to edit the report at the same time, therefore when you release the report, you will not be able to edit it again unless the person editing it releases it at their turn.

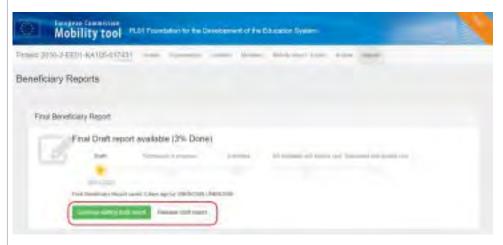

Erasmus+ & European Solidarity Corps

| 8 | Show log.                                                                                                    |
|---|----------------------------------------------------------------------------------------------------|
|   | Click on the <b>Show log + button</b> on the <b>Reports</b> page to see the main actions performed on the report, and the person who performed each action. Click the <b>Hide Log-</b> button to close the log.                                                                                                    |
|   | Filed Beneficiary Report                                                                                                    |
|   | Fried Divid Texport and adde (0%). Daney                                                                                                    |
|   | Restriction Monor Instance & North Rep     Restriction Monor Instance & North Rep       Image: Restriction Monor Instance & North Rep     Restriction Monor Instance & North Rep       Image: Restriction Monor Instance & North Restriction Monor Instance & North Restriction Monor Instance & North Restriction Monor Instance & North |

### Fill in the Beneficiary Report.

### Check the "Context" section.

9

You will notice that the **Context** section is already filled in and marked with a green check.

The **Context** section contains the same information that is displayed under the project details (**Details** tab) and it cannot be modified in Mobility Tool+.

If project dates or titles require modifications this should be done by making a formal amendment request to the National Agency. Once this request is processed, the data will be updated in Mobility Tool+.

Navigate to the following sections by scrolling down or by clicking on the desired section in the left column of the report screen. The selected section is highlighted in blue.

As you fill in each section, it will be marked with a green check.

## <sup>10</sup> Fill in the "Project Summary".

Click on the Project Summary section and add a summary for the project.

Remember that the project summary will be displayed in the **Project Results Platform** once the Final Report is finalised in the National Agency's project management system.

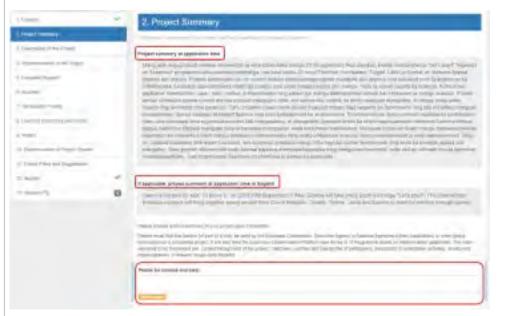

#### Information

Since 2016, a read-only copy of the summary provided at application stage is also included in the beneficiary report. It should be used as the base for the summary of the finalised project.

The summary is only requested in English, if the English version of the report is being used. For other language versions, the user needs to provide a summary in the language selected for the report and an English translation.

The application stage summary is also provided in both the specific national language and in English if the web application form was completed in a language other than English.

Remember that the project summary will be displayed in the **Project Results Platform** once the Final Report is finalised in the National Agency's project management system.

| 1 Countril              | 4 | Let provide depend a method and a construction of point to characterize to point to characterize to be been the benefit of betty parts in the point of the point of the point |
|-------------------------|---|----------------------------------------------------------------------------------------------------|
| (1 month part)          |   | March (Atre shirp) et contrajo).                                                                                                    |
| 1 Designed to prove the | _ | Received on project free like .                                                                                                    |
| A limit of simulations. |   | at per sed                                                                                                    |
| ( construction)         |   | Veluties tourser and instruction an explain.                                                                                                    |
| 8.M5860                 |   |                                                                                                    |
| A contract pressure     |   |                                                                                                    |

## <sup>11</sup> Fill in the "Description of the Project".

Once the next section **Description of the Project** is clicked, the previous section receives a green check mark, as all fields for that section have been completed.

In a similar way all other sections will be marked as completed.

| theme of                                                                                                    | 3. Description of the Project.                                                                                                    |
|----------------------------------------------------------------------------------------------------|----------------------------------------------------------------------------------------------------|
| creatives +                                                                                                    |                                                                                                    |
|                                                                                                    | Note all in great observed of the project mell limit and they reacted? Prove connect the terting operation index present bet to<br>advected in the project. Phase exists a discovered a connect growth of the specificities, if indexed.<br>Lower prove size is not extended a size of the project of the specificities of the set of the second size.                                                                                                    |
| <ul> <li>Commission of the second second</li></ul> | New York the proved partners are think to be project? What eccentrates and programming out they being to the project?<br>(It means at these sectors with contrast entrances are project and project at the sector at the project.)                                                                                                    |
| in and the second second secon       | What were the result research topics addresses by poor projective projective |
| 11 Posts                                                                                                    | to case the topics increase and officient from the lines in the application, passes expansionly.                                                                                                    |
| 0                                                                                                    | Lothy part tills (Law). Driveting Rawing R. ed to wards teller to the discover tages likely                                                                                                    |

| Fill in the "Imple                                                                                                    |                                                                                                    |                  |
|----------------------------------------------------------------------------------------------------|----------------------------------------------------------------------------------------------------|------------------|
|                                                                                                    | ementation of the Project".                                                                                                    |                  |
| Complete the section                                                                                                    | on Implementation of the Project, detailing the practical arrangements and pro                                                                                                    | iect management. |
|                                                                                                    | ······································                                                                                                    | , <u>-</u>       |
| (Dealer                                                                                                    | <ul> <li>4 implementation of the Project</li> </ul>                                                                                                    |                  |
| 1. Filest Summer                                                                                                    | A L Practical Anangoments and Proved Monagement                                                                                                    |                  |
| A discussion of the pro-                                                                                                    | -                                                                                                    |                  |
| A specific discret                                                                                                    | Plana did too propert address proclanal and impairs to g tread, accommodation, insurance safety and presentants of<br>participants with work particle security, mentaring and security preparatory meetings with particles at pr                                                                                                    |                  |
| The second second                                                                                                    | to response the process of a second second                                                                                                    |                  |
| 0.000                                                                                                    |                                                                                                    |                  |
| Company and                                                                                                    | Non-were query and memory-werd interval in granting up of agreement with partners, hereing agreements with participants, etc.:<br>administration and by advant if                                                                                                    |                  |
| is taxwing (income without)                                                                                                    | Leven (stars doo ni anel, conversor regionry et and chinamenthemic Monthly Monthly in Son region allocat                                                                                                    |                  |
|                                                                                                    |                                                                                                    |                  |
| (C) management of Parameters                                                                                                    | Weak total of preparation part of tend to the participants to g last resident indepartual, triggettic, rist prevention etc. (7 Wes, prototed                                                                                                    |                  |
| 11 Faunt                                                                                                    | Sectores and a sectore and a sector and a sector and a sector and a sector a sector and a sector and a sector and a sector and a sector a sector a |                  |
| Trainer &                                                                                                    | 0                                                                                                    |                  |
|                                                                                                    |                                                                                                    |                  |
| Theorem And And And And And And And And And And                                                                                                    | Project and a second second                 |                  |
| ( income because and have - is been a set of the set of the set of |                                                                                                    |                  |
| I Marine Ingenera                                                                                                    | Name control () the prime () the prime () prime () prime () prime ()                                                                                                    |                  |
| Q doese                                                                                                    |                                                                                                    |                  |
| il com 9 O                                                                                                    | New york from the monor part of party care barrer                                                                                                    |                  |
|                                                                                                    |                                                                                                    |                  |
|                                                                                                    | AL 296 April                                                                                                    |                  |
|                                                                                                    | المراجع فالمستجد فالمراجع والمتحرب والمستجد والمستجد والمستجد والمراجع                                                                                                    |                  |
|                                                                                                    | 1974                                                                                                    |                  |
|                                                                                                    | And and particular in the An-                                                                                                    |                  |
|                                                                                                    |                                                                                                    |                  |

|                                              | section,                 | an overview of the activities and mobility flows are automatically in                                                                                                    | nserted based on the budget outline.     |
|----------------------------------------------|--------------------------|----------------------------------------------------------------------------------------------------|------------------------------------------|
| You are also pro                             | mpted t                  | fill in organisational details of the organisation of planned activitie                                                                                                    | 25.                                      |
|                                              |                          | 6. Activities                                                                                                    |                                          |
| -                                            | -                        | These parts in the Control Print Print of the International Control Print Print Prin |                                          |
|                                              |                          | h 1 December of Activity                                                                                                    |                                          |
|                                              |                          | Annia fam in additional Provide Provide Provid | •                                        |
|                                              |                          | Elizard Johnsy Senait Programme Same                                                                                                    | 1.82                                     |
| 1 Dises                                      |                          | the second second                                                                                                    | 2                                        |
| 1 Prost Longian                              | -                        |                                                                                                    |                                          |
| ( Delivery of the Print)                     | ~                        | Repair Assesses and the parent address and expresses that same the same present and "the terms in presentation in terms and the present of the terms of the terms of the present of the terms of the present of the terms of the present of the terms of the terms of terms of the terms of the terms of terms of ter | tak.                                     |
|                                              | *                        | and least static sectors.                                                                                                    |                                          |
| 6 paperit mater                              |                          |                                                                                                    |                                          |
| -                                            |                          |                                                                                                    |                                          |
| 3 Palmerij (Sale                             | _                        | B.L. Diversion of Mossily (Time-                                                                                                    |                                          |
| S Larrey Colors, & of Street                 |                          | The set of                                                                                                    | 11                                       |
| A lealer                                     |                          | The second second secon | Reduct<br>P<br>Fundamente                |
| in their parts of the lines                  | à                        |                                                                                                    | 1. T                                     |
| To Alassia Plane and Reappropriet            |                          | (二)                                                                                                    |                                          |
| () tindae!                                   |                          |                                                                                                    |                                          |
| C. Australia S.                              | 0                        | The second second secon |                                          |
|                                              | -                        |                                                                                                    | nder sending organisation, etc. In addit |
|                                              | nts' Prof<br>fill in det | <b>ts' Profile".</b><br><b>e</b> you will see a breakdown of the participants by activity, age, ger<br>ils of the background and profile of the participants involved in the                                                                                                    |                                          |
| n the <b>Participa</b> r                     | nts' Prof<br>fill in det | <b>e</b> you will see a breakdown of the participants by activity, age, ger<br>ils of the background and profile of the participants involved in the                                                                                                    |                                          |
| n the <b>Participa</b> r                     | nts' Prof<br>fill in det | <b>e</b> you will see a breakdown of the participants by activity, age, ger<br>ils of the background and profile of the participants involved in the                                                                                                    |                                          |
| n the <b>Participa</b> r                     | nts' Prof<br>fill in det | <b>e</b> you will see a breakdown of the participants by activity, age, ger<br>ils of the background and profile of the participants involved in the                                                                                                    |                                          |
| n the <b>Participa</b> r                     | nts' Prof<br>fill in det | e you will see a breakdown of the participants by activity, age, ger<br>ils of the background and profile of the participants involved in the                                                                                                    |                                          |
| n the <b>Participa</b> r                     | nts' Prof<br>fill in det | e you will see a breakdown of the participants by activity, age, ger<br>ils of the background and profile of the participants involved in the                                                                                                    |                                          |
| n the <b>Participa</b> r                     | nts' Prof<br>fill in det | e you will see a breakdown of the participants by activity, age, ger<br>ils of the background and profile of the participants involved in the                                                                                                    |                                          |
| n the <b>Participa</b> r                     | nts' Prof<br>fill in det | e you will see a breakdown of the participants by activity, age, ger<br>ils of the background and profile of the participants involved in the                                                                                                    |                                          |
| n the <b>Participar</b><br>are required to f | nts' Prof<br>fill in det | e you will see a breakdown of the participants by activity, age, ger<br>ils of the background and profile of the participants involved in the                                                                                                    |                                          |
| n the <b>Participar</b><br>are required to f | nts' Prof                | e you will see a breakdown of the participants by activity, age, ger<br>ils of the background and profile of the participants involved in the                                                                                                    |                                          |
| n the <b>Participar</b><br>are required to f | nts' Prof<br>fill in det | e you will see a breakdown of the participants by activity, age, ger<br>ils of the background and profile of the participants involved in the                                                                                                    |                                          |
| n the <b>Participar</b><br>are required to f | nts' Prof<br>fill in det | e you will see a breakdown of the participants by activity, age, ger<br>ils of the background and profile of the participants involved in the                                                                                                    |                                          |
| n the <b>Participar</b><br>are required to f | nts' Prof<br>fill in det | e you will see a breakdown of the participants by activity, age, ger<br>ils of the background and profile of the participants involved in the                                                                                                    |                                          |
| n the <b>Participar</b><br>are required to f | nts' Prof<br>fill in det | e you will see a breakdown of the participants by activity, age, ger<br>ils of the background and profile of the participants involved in the                                                                                                    |                                          |

| ) Leases                                                                                                    | -   | 6. Learning Outcomes and Implact                                                                                                    |
|----------------------------------------------------------------------------------------------------|-----|----------------------------------------------------------------------------------------------------|
| Course Sectors                                                                                                  | -   | B1 Learny Gaznes                                                                                                    |
| isometric liter                                                                                                 | 1   | Name for the left of the interaction of the constitute of a feature and an effective constrained bight and                                                                                     |
|                                                                                                    | 1.4 | unit proper Phillips Table 4 for all time and had participal and participation                                                                                                    |
| Logert Press.                                                                                                   | -   | If installing, you can use the results of the participants' regions as basis for your descentions                                                                                              |
| internet.                                                                                                    | 4   |                                                                                                    |
| Concession from .                                                                                               | 4   |                                                                                                    |
| ( International Address of the second                                                                           |     | Annual the party party formed formed for particular for being black part in the induction?                                                                                                    |
| the second second second second second second second second second second second second second second second se | _   | 1 - 1 -                                                                                                    |
| -                                                                                                    |     | Tons, passes the fits, for each entropy, the methods used to support enterteel and terrometers) of the beaming pertones in a through<br>inflactions thereings incohores of eaceing stressment. |
| In Disease Secured Property                                                                                     |     |                                                                                                    |
| n com                                                                                                    |     |                                                                                                    |
| il diseering                                                                                                    | 0   |                                                                                                    |

#### 17 Fill in the "Impact". The Impact section is only available for projects as of call year 2016. It requires you to provide further explanations about the impact of your project on the participants, the organisations and other stakeholders. 8 Connel 4 9. Impact ÷ ( Test Long) Phone desirtie any further impact in the perhipsion participating argumentation. Model groups and other measure 3 means of the speed of k winter address to the state of the state of A representation of the Deliver. ŵ. Support Second To what exhibit have the participating organisations increased their capacity to co-contain at European/International invest in Assume 1 A-tobay summainsid. . S. Participant's Party hinter familie and state of the state of the Please Basoribe the vector impact of the project of Incal, regional, namenal, European and/or internetomar levels Loom (star) 10 100 story of Print Limits T FOR THE OWNER or print. o 1.000

## <sup>18</sup> Fill in the "Dissemination of Project Results".

Provide details of the results of the project you would like to share together with descriptions of the activities carried out and target groups.

| (Dokt)                         | +  | 10. Dissemination of Project Results                                                                                                    |
|--------------------------------|----|----------------------------------------------------------------------------------------------------|
| 2 Print Games                  | 4  | Which results if your project were worth straining? Please provide concerts examples                                                                                                    |
| Topogramment in the Property   | 4  | autor annu a los biderana dos maisda cana bueva concas anedas                                                                                                    |
| Destination of the Destination | 4  |                                                                                                    |
| t Draine Asser                 | 4  | Fierra meeting in activities carried not to share the results of your project inside and cambin participating experiments.                                                                                                    |
| h Acaitan                      | -  | What were the larged groups of your dissemination activities?                                                                                                    |
| Present com-                   | 4  | Low best                                                                                                    |
| Contemp (memory protocol)      | 10 | A CONTRACTOR OF A CONTRACTOR OF A CONTRACTOR O |
| A property                     | *  | F applied by preserve the second second seco |
| II Insending Proc Lines        |    |                                                                                                    |
| O. Taken Print and Superiore.  |    |                                                                                                    |
| tt Amini                       |    |                                                                                                    |
| 10.1                           | 0  |                                                                                                    |

# <sup>19</sup> Fill in the "Future Plans and Suggestions".

In the **Future Plans and Suggestions** section, indicate if you intend to continue cooperating with partners on future projects and provide further comments regarding this aspect.

| ( [const.                               | 11. Future Plans and Suggestions                                                                                                    |          |
|-----------------------------------------|----------------------------------------------------------------------------------------------------|----------|
| A flocterier                            | * Martin and an and a strain and a                                                                                                    |          |
| derman beitrasi                         | Do you inwrit to continue properating with your partners in future projects?                                                                                                    |          |
|                                         | 2 Emer                                                                                                    |          |
| No.                                     | These provide any further comments you right wish to make to the Medonal Agency or the European Comments<br>remempment and implementation of Energies projects under the Key Action "Learning Mobility of initializatio" | a ce tre |
| L Advised                               | *                                                                                                    |          |
| Pair and the second                     | 5 m                                                                                                    |          |
| Land of the property (the second        | *                                                                                                    |          |
| e maad "                                | *                                                                                                    |          |
| Description of the Property Description | *                                                                                                    |          |
| I form they we have                     |                                                                                                    |          |
| = helpet                                |                                                                                                    |          |
| th immunit fu                           | 0                                                                                                    |          |

## 20 Check the "Budget" section.

The **Budget** section is automatically filled in with the Budget Summary, the Project Total Amount and Travel costs.

|                                                                                                    |     | 12.6      | Budge        | at             |                |            |            |             |                      |                      |                       | -                               |
|----------------------------------------------------------------------------------------------------|-----|-----------|--------------|----------------|----------------|------------|------------|-------------|----------------------|----------------------|-----------------------|---------------------------------|
|                                                                                                    |     | 12.1.1    | Budget       | Summary        |                |            |            |             |                      |                      |                       |                                 |
| Constant of Constant                                                                                                    | - 1 | James &   |              | indexing large |                | -          | Land.      | Terror .    | Incoments<br>Transit | Diciplicate<br>Const | Registed +<br>Descent | Residence<br>Report +<br>Advect |
|                                                                                                    |     | -         |              | and Persons    |                | 74.00      | 1m         | 100.00      | 100                  | - 10                 | 10.0.0                | and the second                  |
| Canal.                                                                                                    | 4   | -         | -            |                |                | -1.00      |            |             | 1.0                  |                      | 1.04.0                | 1.000                           |
|                                                                                                    |     | -         |              | And in case of |                |            | 1.0        | 1000        | 1-0                  |                      | 1000                  |                                 |
| Contract Sectors                                                                                                    | -   |           | Course of    |                |                | 19.00      | 4.00       | 10146       | i.e                  | 1.14                 | 104.0                 |                                 |
| income your house.                                                                                                    | *   |           |              |                | ind.           | -          | 100        | 1.007.00    | -                    | 14                   |                       | 1 ten et                        |
| (management of the Dense)                                                                                                    | 4   |           |              |                |                |            |            |             |                      | interest large       | e'                    | 10                              |
| agent (see )                                                                                                    | 4   |           |              |                |                |            |            |             | -                    | dia hara             | -                     | 1444                            |
| Advent                                                                                                    | 4   |           |              |                |                |            |            |             |                      |                      |                       |                                 |
| Terripatir Polite                                                                                                    | *   | 122.1     | Project      | Total Arms     | and .          |            |            |             |                      |                      |                       |                                 |
| Garring Galaxies and Proof.                                                                                                    |     |           |              |                |                |            |            |             |                      |                      |                       |                                 |
| ineri i                                                                                                    | 4   | Project   | lag Jenia    | of (GACING)    | IF.            |            |            |             |                      |                      |                       | 1.018.00                        |
| rapect.                                                                                                    |     | Fast      | in loss      | on the address |                |            |            |             |                      |                      |                       | 10100                           |
| Departments of Propert Houses                                                                                                    | -   |           |              |                |                |            |            |             |                      |                      |                       |                                 |
| Grow Head and Magnessin.                                                                                                    | *   |           |              | bether care    | minital you re | ey have bo | coming the | alore figur | -                    |                      | tel annual            | differs from                    |
| Select-                                                                                                    |     | the calco | server serve | Lift.          |                |            |            |             |                      |                      |                       |                                 |
| distance in the local distance in the local | 0   |           |              |                |                |            |            |             |                      |                      |                       |                                 |

In subsection 12.6, please add the number of licenses for Online Linguistic Assessment and Online Language Courses.

If the adjusted amount differs from the calculated amount, please provide an explanation.

| 1 climital                   | ~    | 12.6. Linguistic Support                                   |                                                   |        |                        |              |     |
|------------------------------|------|------------------------------------------------------------|---------------------------------------------------|--------|------------------------|--------------|-----|
| 2 Pines Discourse            | *    | These and the souther of Linear                            | interfer also and control in                      | in ind | color to DLP           |              |     |
| Openition el tractionet.     | 4    | Design Freitz, ER, ES, FR, /T. H.                          |                                                   |        |                        |              |     |
| L'enternet d'établisset      | *    | No. of assed bewreen for Certina                           | Linguistic Assessment                             |        |                        |              | 3   |
| Statement Second             | +    | No. of asset lise size for Colore                          | Languige Countrie                                 |        |                        |              | Ŧ   |
| Atim                         | 1    |                                                            |                                                   |        | -v                     |              |     |
| Parametricky                 | Ψ.   | Language Sirola                                            | No. Of Participants for<br>Linguistic Preparation |        | Amount per Participant | Total Amount |     |
| a (seeing faithers and based |      | Geniqu & (Citties surgaurges tool<br>formation of group 11 |                                                   | Χ.     | 151.00                 |              | 1.0 |
| i beged i                    | *    | log.                                                       |                                                   |        | loss                   |              | 1.0 |
| in Demonstration Societ      | ent. |                                                            |                                                   |        |                        |              |     |
| It Canadian and Sugarante    | 4    |                                                            |                                                   |        |                        |              |     |
| 12 Ballet                    | *    |                                                            |                                                   |        |                        |              |     |
| th descent in                | 0    |                                                            |                                                   |        |                        |              |     |

Note that the **Start Submission Process** button at the top left side of the report screen is now available. This is because supporting documentation (**Annexes**) can also be added after you have started the submission process.

## 21 Attach the required Annexes.

Click on **Annexes** and upload the supporting documentation as required.

The **Declaration of Honour** is mandatory for all projects and you must use the template provided with the report for each project:

- 1. Click the DOWNLOAD Declaration of Honour button and follow the onscreen instructions to save the template locally.
- 2. Upload the duly signed declaration:
  - a. Click on the Select file button and follow the onscreen instructions to locate and upload locate the declaration file OR
  - **b.** Locate the file on our computer, then drag and drop it to the **Drop Here Your File(s)** area.

Please note that according to national context, a signature may not suffice and a stamp for the organisation might be needed as well.

Repeat step 2 above to upload any additional required documents.

| Contraction of the second second seco |                                                                                                    |                |
|----------------------------------------------------------------------------------------------------|----------------------------------------------------------------------------------------------------|----------------|
| 10                                                                                                    | 13. Annazes                                                                                                    |                |
| Add Address Transm                                                                                                    | Compared to provide a spectra tory                                                                                                    |                |
|                                                                                                    | Alla Concelli Social reage                                                                                                    |                |
|                                                                                                    | These multiplies and an exception of these read to be advected that before one way<br>from a laboration your international departs, parked, parked, that                                                                                                    | A DALEY AND    |
| * Issied                                                                                                    | <ul> <li>All accounts a strengther are true proved band true investigation through a strength for the providence of the strengther are provident are providence or providence or pro</li></ul> | interview land |
| the interaction and pro-                                                                                                    | <ul> <li>All the strength data between the second second seco</li></ul> |                |
| I many middle                                                                                                    | <ul> <li>For summary a capability insumming an analysis in the paint agreement<br/>a second of primer is capa of the interplated limit for paint agreement</li> </ul>                                                                                                    |                |
| 2 million and party in the local diverse of                                                                                                    | Provide system (in which will be for the first well which will be a set of the set of the set             |                |
| 2 Lisson Agent                                                                                                    | CHARLEN IN 1                                                                                                    |                |
| b decision                                                                                                    | a section of the section of the sect       |                |
| The summit finds                                                                                                    | (2)                                                                                                    |                |
| 3 international distances and international                                                                                                    | Add more files                                                                                                    |                |
| (restrict)                                                                                                    | Sent Re                                                                                                    |                |
| O Querosech Practically                                                                                                    |                                                                                                    |                |
| 11 Takini Despirati Degeniny                                                                                                    |                                                                                                    |                |
| th Realist                                                                                                    | a the Part Inc.                                                                                                    |                |
| 1                                                                                                    |                                                                                                    |                |

#### Mark the "Declaration of honour".

The uploaded files, including the declaration of honour, are listed in the List of uploaded files section.

However, you must mark the Declaration of Honour as such by clicking on **Contains declaration of honour** next to the correct file. The declaration is now highlighted in yellow and bears the mention **DOH**.

This is step is mandatory but it can also be performed after you have started the report submission.

| _                                             | and the second second s |      |
|-----------------------------------------------|----------------------------------------------------------------------------------------------------|------|
| 3. Ar                                         | Atadotects code unique                                                                                                    |      |
|                                               | Please nois (hal 4) doppments mentavento-kon head to be affacted (new takine year latinity) ar form preve<br>Balow submiting you report to the histoine Agency please choice that                                                                                                    |      |
| ni ola<br>ni ula<br>• A o<br>• Then<br>• Alta | Milling and an ward of the second second secon      |      |
|                                               | List of uploaded files                                                                                                    |      |
| i ol up                                       |                                                                                                    | 1000 |

22

## Submit the report.

Click on "Start Submission Process".

Once all sections are completed, click on Start Submission Process.

| Mobility to                                                                                                    | j na   | Providentian for the Development of the Differen                                                                                                    | 44 Care                        |   |
|----------------------------------------------------------------------------------------------------|--------|----------------------------------------------------------------------------------------------------|--------------------------------|---|
| Turnet 2016-2-6201-404105-0                                                                                                    | inat . |                                                                                                    | manufact loss loss             |   |
|                                                                                                    |        |                                                                                                    |                                |   |
|                                                                                                    | -      | Final Beneficiary Report for 20                                                                                                    | 10 0 EED1 MANDE 017491         |   |
|                                                                                                    |        | Final damandary responsion zu                                                                                                    | 10-2-EE0 1-04,103-017431       |   |
| The Disease Property of the Party of the Par |        | 1. Comext                                                                                                    |                                |   |
| property in the local division of the local division of the local  | _      |                                                                                                    |                                | _ |
|                                                                                                    |        | Traperty of Contract of Contract of Contra | Tanan                          |   |
| 1 almost                                                                                                    | 1      | TRANSFORME.                                                                                                    | Lourney America of Destinguist |   |
| - Cart Gentler                                                                                                    |        | -                                                                                                    | (and and                       |   |
| A transmist in the relation                                                                                                    | 1      | Assertise                                                                                                    | (rest) in mag                  |   |
| A Distance of the Party                                                                                                    | -      | -                                                                                                    |                                |   |
| 11 input fager                                                                                                    | 2      | (mm)                                                                                                    | County 1                       |   |
| Lauter.                                                                                                    | *      | - Heavent Trave                                                                                                    | 177                            |   |
| I Parkanet lines.                                                                                                    | 1.2    | Large and the first state                                                                                                    |                                |   |
|                                                                                                    | -      |                                                                                                    |                                |   |
| \$ Treest Construction of Lands                                                                                                    |        | 5.1 Preset Incentivative:                                                                                                    |                                |   |
| C really                                                                                                    | *      | THE REPORT OF                                                                                                    | (The ALL) as (Schill)          |   |
| C Derman Chencese                                                                                                    | 1      | Instant Day                                                                                                    |                                |   |
| it that has an imposed.                                                                                                    | *      | Tantatory                                                                                                    |                                |   |
| <1.5 mg                                                                                                    | - 1    | Proper Taxy and a discount of                                                                                                    | · remained                     |   |
| in Louis I                                                                                                    | 0      | I would that the printer over                                                                                                    | 1114214                        |   |

#### Revalidation of outdated mobilities.

Eventually you might not be able to submit the report, even if it is 100% complete. A warning message is displayed under the **Start Submission Process** button, informing you the mobilities are outdated and have to be revalidated. You will not be able to submit the report until this is done. The **Start Submission Process** button is inactive. Click on **Revalidate Mobilities now** to start the revalidation process. See MT+ Re-validation of mobilities for details on this functionality.

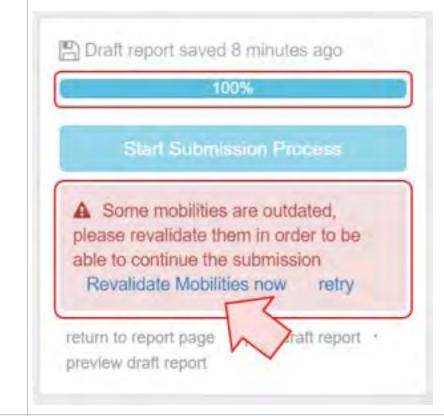

## <sup>23</sup> Check the "Beneficiary Declaration of Honour and Signature".

Once you have started the submission, the Beneficiary Declaration of Honour and Signature screen is displayed.

Here you can check that all of the required supporting documentation has been attached and Add more files if necessary.

If you did not mark the declaration of honour when you uploaded it, you must mark it at this stage.

Then, click the Next Step button to continue.

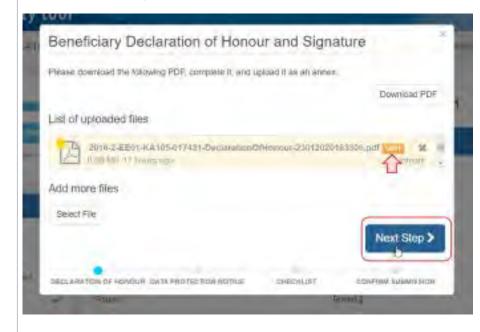

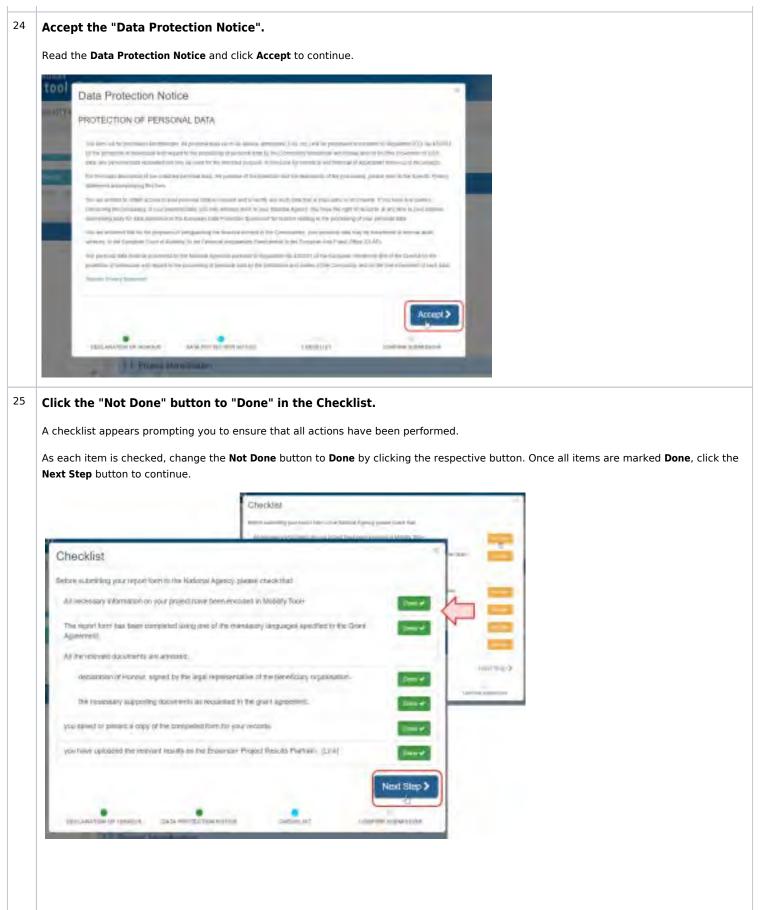

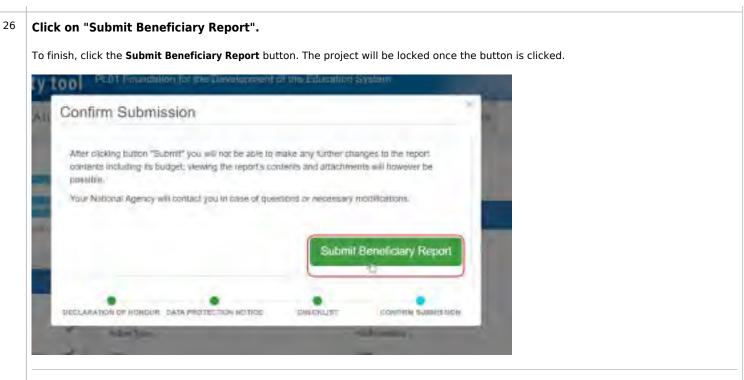

A message is displayed indicating that the submission is in progress. It may take up to 15 minutes before the submission to the National Agency is completed.

| Confirm Submiss | uan                                                                                    |            |                               |  |
|-----------------|----------------------------------------------------------------------------------------|------------|-------------------------------|--|
|                 | nd" year will fied be able to enable any fit<br>its and allastiments will however be p |            | contents recalling its budget |  |
|                 | contract guts in tuzze of quantients or rem                                            |            |                               |  |
|                 |                                                                                        |            |                               |  |
|                 |                                                                                        |            |                               |  |
|                 |                                                                                        | Send       | ling data, please wait 🕒      |  |
|                 |                                                                                        |            |                               |  |
|                 | Contraction in the local                                                               | (intrased) | Land Cardina                  |  |

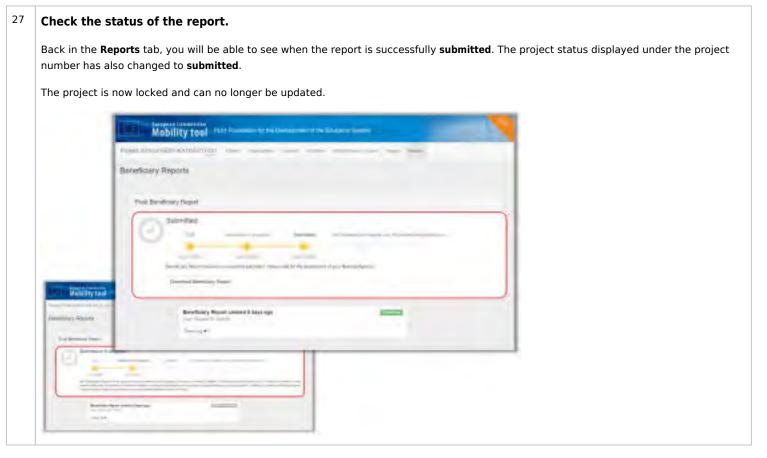

Erasmus+ & European Solidarity Corps

## **Related articles**

- MT+ KA2 How to complete and submit the final beneficiary report
- MT+ Submit Terminate-with-no-grant Report
- MT+ How to complete and submit the final beneficiary report
- MT+ How to remove a final report to create a termination report
- MT+ How to stop the terminate-with-no-grant Report
- MT+ Manage Interim Report

# MT+ KA2 How to complete and submit the final beneficiary report

# Relevant for...

| Call Year | Key Action                                                          | Action |
|-----------|---------------------------------------------------------------------|--------|
| All       | KA2 - Cooperation for innovation and the exchange of good practices | All    |

This page describes the steps to be taken to complete and submit the final beneficiary report for KA2 Erasmus+ projects. Before submitting the report, please ensure that all of the project data is up to date. While drafting the final report it is still possible to update the project information under the various project tabs in Mobility Tool+.

Please read the onscreen instructions carefully. There may be differences between the beneficiary reports for the different key actions but the basic functionality remains the same. The instruction in this page are based on a **KA205** - **Strategic Partnerships for youth** project example.

# Quick steps

- 1 Open the project and check that it is up to date.
  - 1.1 Check the "Details" tab.
  - 1.2 Check the project "Organisations" and "Contacts".
  - 1.3 Check the other project items.
  - 1.4 Check the "Budget" tab.
- 2 "Generate" the Beneficiary Report.
  - 2.1 Click the "Reports" tab.
  - 2.2 Click on "Edit Draft".
- 3 General report functionality.
  - 3.1 Report options and information.
  - 3.2 "Continue editing" or "Release" the draft report for other users.
  - 3.3 Show log.
- 4 Fill in the Beneficiary Report.
  - 4.1 Inactive Organisations within Project Activities.
  - 4.2 Check the "Context" section.
  - 4.3 Fill in the "Project Summary".
  - 4.4 Fill in the "Description of the Project".
  - 4.5 Fill in the "Project Management".
  - 4.6 Fill in the "Implementation".
  - 4.7 Fill in the "Follow-up".
  - 4.8 Check the "Budget" section.
  - 4.9 Attach the required Annexes.
  - 4.10 Mark the "Declaration of honour".
- 5 Submit the report.
  - 5.1 Click on "Start Submission Process".
  - 5.2 Unable to submit: KA203 Invited organisations error.
  - 5.3 Unable to submit: KA229 Warning messages.
  - 5.4 Check the "Beneficiary Declaration of Honour and Signature".
  - 5.5 Accept the "Data Protection Notice".
  - 5.6 Click the "Not Done" buttons to "Done" in the Checklist.
  - 5.7 Click on "Submit Beneficiary Report".
- 6 Report Status and Report Download.

Erasmus+ & European Solidarity Corps

## Detailed steps

#### Steps

## Open the project and check that it is up to date.

#### Check the "Details" tab.

The project must be in **follow-up** status, unlocked and you must have the necessary permissions to modify the project data, in order to complete the Beneficiary Report.

| Mability teal                                                                                                    |                                                                                                    |     |                                                                                                    |
|----------------------------------------------------------------------------------------------------|----------------------------------------------------------------------------------------------------|-----|----------------------------------------------------------------------------------------------------|
| Project Details Project Log                                                                                                    |                                                                                                    |     |                                                                                                    |
| Correct Pelersane                                                                                                    | Point attantion                                                                                                    | (à  | Project Access                                                                                                    |
| nagiment (serve)<br>Na Asta (serve) and a serve in the serve of the serve of processes<br>Na Asta (serve) and the serve and the serve of the serve<br>Na Asta (serve)<br>Na Asta (serve)<br>Na Asta (serve)<br>Na Asta (serve)<br>Na Asta (serve)<br>Na Asta (serve)<br>Na Asta (serve)<br>Na Asta (serve)                                                                                                    | Jacob Registrate Rec. (2013) - August 2013 (2013)<br>Registrate Direct (2014) - Rec. (2014)<br>Registrate Direct (2014) - Rec. (2014)<br>Registrate Direct (2014) - Rec. (2014)<br>Registrate Direct (2014) - Rec. (2014)<br>Registrate Direct (2014) - Rec. (2014)<br>Registrate Direct (2014) - Rec. (2014)<br>Registrate Direct (2014) - Rec. (2014) |     | International Academic Academic Academi |
| Namous Agency                                                                                                    | Revolution Organization Internation                                                                                                    | 100 |                                                                                                    |
| Second party for the second of the second of the behavior<br>spin to the second of the second of the second of the second of the second of the second of the second of the<br>second of the second of the second of the second of the second of the second of the second of the second of the<br>second of the second of the second of the second of the second of the second of the second of the second of the<br>second of the second of the second of the second of the second of the second of the second of the second of the<br>second of the second of the se | un Franki<br>Top Ban Strand<br>Bank Inne Strand<br>Santa Inne Strand<br>Santa Inne Strand                                                                                                    |     |                                                                                                    |

### Check the project "Organisations" and "Contacts".

Check the organisation details and associated contact persons for all organisations.

If any organisation details need to be updated, the National Agency should first be notified and the details should be updated in the Organisation Registration system. Once the changes are made in the National Agency's project management system, they will be reflected in Mobility Tool+.

This does not apply to certain contact details, such as those of the project co-beneficiaries and partners, which can be updated directly in Mobility Tool+.

|                | + )-       |                                                                                                    |                   |              |                                                                                                    |        |            |                |                                          |
|----------------|------------|----------------------------------------------------------------------------------------------------|-------------------|--------------|----------------------------------------------------------------------------------------------------|--------|------------|----------------|------------------------------------------|
| Organa         | -          |                                                                                                    |                   |              |                                                                                                    |        |            |                |                                          |
| 1              | _          |                                                                                                    |                   |              |                                                                                                    |        |            |                | 4                                        |
|                |            |                                                                                                    |                   |              |                                                                                                    |        |            |                |                                          |
| -              | . 10       | and the second                                                                                                    |                   |              |                                                                                                    |        |            |                | 0                                        |
|                |            | 944*                                                                                                    | Lagrand           | Tales Invite | "minpett"                                                                                                    | town:  |            | Coming         |                                          |
| 2 H            | 1000       | prostant .                                                                                                    |                   | +            | +                                                                                                    | Page 1 | 1.00       | 10             | -                                        |
| 6 J            | the second | - Parm                                                                                                    | phyladd.          | -            | *                                                                                                    | 1.000  |            |                | -                                        |
| r = r          | 10.00      | STR. PRINTER                                                                                                    | e-cieffi          |              | The local division of the local division of the local division of | _      |            |                |                                          |
| $\epsilon = 2$ | 1.100      |                                                                                                    | -                 |              |                                                                                                    |        |            |                |                                          |
| 6)             | ×          |                                                                                                    |                   |              |                                                                                                    |        |            |                | -                                        |
|                | THE        | Contacta                                                                                                    |                   |              |                                                                                                    |        |            |                |                                          |
|                |            |                                                                                                    |                   |              |                                                                                                    |        |            |                |                                          |
|                | 1.2        |                                                                                                    |                   |              |                                                                                                    |        |            |                |                                          |
|                |            | and the second second                                                                                                    |                   |              |                                                                                                    |        |            |                |                                          |
|                |            | in the s                                                                                                    |                   |              |                                                                                                    |        |            |                |                                          |
|                |            |                                                                                                    |                   |              |                                                                                                    |        |            |                |                                          |
|                | 1.5        | Opposite-Off                                                                                                    | Darbeit Lad Breek | Street *     |                                                                                                    |        | Bergholany | Robins I could |                                          |
|                | 1          | a constant of                                                                                                    | State and         |              | man have been as a                                                                                                    |        | ~          | *              |                                          |
|                | 10         | 100000000                                                                                                    | -market-          |              | and income                                                                                                    |        | 1.1        | *              |                                          |
|                |            | A president at a second second | careful h         |              |                                                                                                    |        |            |                |                                          |
|                | 0.0        |                                                                                                    |                   | 10,4,1,7,99  | THE OWNER AND ADDRESS OF TAXABLE PARTY.                                                                                                    |        |            | *              |                                          |
|                |            | (and (and (                                                                                                    | 10,000 00.00      |              |                                                                                                    |        |            |                |                                          |
|                |            | a superior                                                                                                    | -                 |              |                                                                                                    |        |            |                |                                          |
|                | 0.0        | report.                                                                                                    |                   | 14000        |                                                                                                    |        | - 9        |                | 12                                       |
|                |            | naartak<br>Projekter<br>Projekter                                                                                                    |                   | -            | Understand yn de stad yw de stad yw de stad yw de stad yw de stad yw de stad yw de stad yw de stad yw de stad y<br>Nafel far far far far far far far far far far                                                                                                    |        | - 3        | ~              |                                          |
|                | 0.0        | report.                                                                                                    |                   | 1            |                                                                                                    |        | - 9        |                | 10 10 10 10 10 10 10 10 10 10 10 10 10 1 |

#### Check the other project items.

Check all the other projects tab and ensure they are updated with the latest and correct information.

|    |         | Project Meeting    |           |         |            |                                   |                |          |            |         |             |
|----|---------|--------------------|-----------|---------|------------|-----------------------------------|----------------|----------|------------|---------|-------------|
|    |         |                    |           |         |            |                                   |                |          |            |         |             |
| i. | -       | -                  | Sec. Call | Rei Des | Bauering . | Contraction in contraction of the | Barbing<br>Ser | terms of | filmanted. | -       |             |
|    | 100,000 | -06-27             | 2001201   | product | Licenter-  | regist.                           | 100            | ÷        | 1 million  | 100.014 | $\otimes x$ |
|    | 100.000 | man service        | 111100    | -       | INCOME.    |                                   | -              | -        | 1000       | 10000   | $\equiv 2$  |
|    | 323.794 | Table 1 and 1 at 1 | -         | mane    |            | Sector 1                          | -              | ÷        | restant    | +0.04   | =21         |
|    | - ini   | (bird) man         |           |         |            | Take .                            | -              | 10       | inches.    |         | 100         |
| ÷  |         |                    |           |         |            |                                   |                |          |            | 20100   |             |

#### Check the "Budget" tab.

Check the **Budget** tab to view the summary of the project budget as entered under the various project tabs.

The **Show Budget Transfer** option allows you to view the minimum and maximum allowed budget transfers, which provide more detailed information on the entered budget.

| - Taken - Anno -                                                                                                    |                                                                                                    |                    |               |                   |                                                                                                    |                              |                                                                                                    |                                                                                                    |                                       |  |  |
|----------------------------------------------------------------------------------------------------|----------------------------------------------------------------------------------------------------|--------------------|---------------|-------------------|----------------------------------------------------------------------------------------------------|------------------------------|----------------------------------------------------------------------------------------------------|----------------------------------------------------------------------------------------------------|---------------------------------------|--|--|
|                                                                                                    |                                                                                                    |                    |               |                   |                                                                                                    |                              |                                                                                                    |                                                                                                    |                                       |  |  |
|                                                                                                    |                                                                                                    |                    |               |                   |                                                                                                    |                              |                                                                                                    |                                                                                                    |                                       |  |  |
|                                                                                                    |                                                                                                    |                    |               |                   |                                                                                                    |                              |                                                                                                    |                                                                                                    |                                       |  |  |
|                                                                                                    |                                                                                                    |                    |               |                   |                                                                                                    |                              |                                                                                                    |                                                                                                    |                                       |  |  |
|                                                                                                    |                                                                                                    |                    |               | -k                |                                                                                                    | 100                          | Sugar Incident                                                                                                    |                                                                                                    |                                       |  |  |
|                                                                                                    |                                                                                                    |                    |               |                   |                                                                                                    |                              |                                                                                                    |                                                                                                    |                                       |  |  |
|                                                                                                    | 1.00                                                                                                    | and descent in the |               |                   |                                                                                                    | etimeter a                   |                                                                                                    | I I I I I I I I I I I I I I I I I I I                                                                                                    |                                       |  |  |
| the second second |                                                                                                    |                    |               |                   |                                                                                                    |                              | states, lines                                                                                                    | 1 August                                                                                                    |                                       |  |  |
| er .                                                                                                    |                                                                                                    |                    |               |                   | -11                                                                                                    | enters .                     | 11.04.001                                                                                                    | 1943                                                                                                    |                                       |  |  |
| Construction for the real and the                                                                                                    |                                                                                                    |                    |               |                   |                                                                                                    | and a local diversity of the | 1186048                                                                                                    | 16.85                                                                                                    |                                       |  |  |
| and the other than the                                                                                                    |                                                                                                    |                    |               |                   |                                                                                                    |                              | 67000                                                                                                    |                                                                                                    |                                       |  |  |
|                                                                                                    |                                                                                                    |                    |               |                   |                                                                                                    | anner.                       | manual -                                                                                                    | 100,007                                                                                                    |                                       |  |  |
| ing Taking and Taking Assimi-                                                                                                    |                                                                                                    |                    |               |                   |                                                                                                    | CONGRES                      | mathing.                                                                                                    |                                                                                                    |                                       |  |  |
|                                                                                                    |                                                                                                    |                    |               |                   |                                                                                                    |                              | Real Property lies                                                                                                    |                                                                                                    |                                       |  |  |
| Bulger (2000)                                                                                                    |                                                                                                    |                    |               |                   |                                                                                                    |                              | 6                                                                                                    | -                                                                                                    | 1                                     |  |  |
| hope (CC)                                                                                                    |                                                                                                    |                    | -             | -                 |                                                                                                    |                              | Constitution of the                                                                                                    |                                                                                                    | ]                                     |  |  |
| -                                                                                                    |                                                                                                    |                    | lease 1 houge |                   |                                                                                                    |                              | Construction of the local division of the local division of the lo | -                                                                                                    | ]                                     |  |  |
|                                                                                                    |                                                                                                    |                    | inter Florig  | contrast landsome |                                                                                                    |                              | Construction of the local division of the local division of the lo | 4                                                                                                    | ]                                     |  |  |
|                                                                                                    |                                                                                                    |                    | Jana and      |                   | and the second second s |                              |                                                                                                    | 4                                                                                                    | 1                                     |  |  |
|                                                                                                    | Anne (gen)                                                                                                    |                    | Jana and      |                   |                                                                                                    |                              | -                                                                                                    | -                                                                                                    |                                       |  |  |
|                                                                                                    |                                                                                                    |                    | Jana and      |                   | and the second second s |                              |                                                                                                    | 4                                                                                                    | 1                                     |  |  |
|                                                                                                    | Anne (gen)                                                                                                    |                    | Jana and      |                   | and the second second s |                              |                                                                                                    | Ann Maria<br>Maria Maria<br>Maria Maria                                                                                                    |                                       |  |  |
|                                                                                                    | in success                                                                                                    |                    | -             |                   |                                                                                                    | -                            |                                                                                                    | A Ann Maria                                                                                                    |                                       |  |  |
|                                                                                                    | Harding and a second                                                                                                    |                    |               |                   |                                                                                                    | 1                            |                                                                                                    | Ann Mari<br>Interna<br>Interna<br>Interna                                                                                                    |                                       |  |  |
|                                                                                                    | in success                                                                                                    |                    | -             |                   |                                                                                                    | -                            |                                                                                                    | A Ann Maria                                                                                                    |                                       |  |  |
|                                                                                                    | Harding and a second                                                                                                    |                    |               |                   |                                                                                                    | 1                            |                                                                                                    | Ann Mari<br>Interna<br>Interna<br>Interna                                                                                                    |                                       |  |  |
|                                                                                                    | Hanna and Anna and Anna anna a                                             |                    |               |                   |                                                                                                    | 1                            |                                                                                                    | Annotes<br>Internet<br>Internet<br>Internet                                                                                                    | 444<br>444<br>444<br>444              |  |  |
|                                                                                                    | An and a second second |                    |               |                   |                                                                                                    | 1                            |                                                                                                    | Ann Ma<br>Marana<br>Marana<br>Ma | 1 1 1 1 1 1 1 1 1 1 1 1 1 1 1 1 1 1 1 |  |  |

## "Generate" the Beneficiary Report.

#### Click the "Reports" tab.

When all the project data is up to date, click the **Reports** tab and create the draft beneficiary report by clicking the **Generate Beneficiary Report** b utton.

| Beneficiary Reports                             |  |
|-------------------------------------------------|--|
| Final Danisticary Report                        |  |
| Paral 10 of the part 10 prove a set "anney set" |  |
| Committee Resolution of Aspect                  |  |
|                                                 |  |

Depending on the key action, you may see this button directly or you may need to navigate to the **Final Beneficiary Report** sub-tab to find the button.

#### Click on "Edit Draft".

Once you have generated the report, click on **Edit Draft** to access it. You will be directed to the report screen. Note that the project status has now changed to **processing**.

| (+ +++++) |
|-----------|
|           |
| E23       |
|           |

## General report functionality.

## Report options and information.

In the top left corner of the report screen you will see:

- 1. The time the draft report was last **saved**.
- 2. A progress bar indicating the percentage of the report that has been completed to date.
- $\ensuremath{\textbf{3.}}$  When the report is complete, the  $\ensuremath{\textbf{submission button}}$  will become active.
- 4. The options to:
  - a. Return to report page this will save the current draft report and redirect you to the Reports main page.
  - **b.** Print draft report this will allow you to print the report on paper.
  - c. Preview draft report this will save the current draft of the report to a PDF file.

|   | Final Beneficiary Report for 2016-1-P101-KA205-039221                                                                                                    |  |
|---|----------------------------------------------------------------------------------------------------|--|
| 3 | Francisko Organisations within Project Additions                                                                                                    |  |
| · | The design of the second second |  |

## "Continue editing" or "Release" the draft report for other users.

Once you have started to fill in the report, if you leave the report screen you can return to it at any time by clicking on the **Reports** tab. You will have two options:

- 1. Continue editing draft report click this button if you wish to continue filling in the report yourself.
- 2. Release draft report click this button if you wish to allow other beneficiary contact users to edit the draft report. Please note that two or more users are not allowed to edit the report at the same time, therefore when you release the report, you will not be able to edit it again unless the person editing it releases it at their turn.

| lemeticiary Rep   | porta                 |                    |           |  |
|-------------------|-----------------------|--------------------|-----------|--|
|                   |                       | Ŧ                  |           |  |
| Filial Beneficial | ry Report             |                    |           |  |
| 1000              | Final Disaft Indian A | weitable (R% Done) |           |  |
|                   |                       | and the second     | <br>***** |  |
|                   | int provide ( Super-  |                    |           |  |
|                   |                       | Arrest Add April   |           |  |
|                   |                       |                    |           |  |

## Show log.

Click on the **Show log + button** on the **Reports** page to see the main actions performed on the report, and the person who performed each action. Click the **Hide Log-** button to close the log.

| Reministry Report |                                             |   |   |
|-------------------|---------------------------------------------|---|---|
| Final Draft resid | n available (8% Done)                       |   |   |
| 5 -               |                                             |   | - |
|                   |                                             |   |   |
|                   |                                             |   |   |
|                   | International sector transition (Addr. June |   |   |
| 1.5               |                                             |   |   |
|                   |                                             |   |   |
| Beretury R        | Names and South States                      | - |   |
| Brothary R        | Names and South States                      | - |   |
| Brooklaary R      | source and teach                            |   |   |
| Brothary R        | Names and South States                      |   |   |

| nactive O                              | rganisatio                   | ons withi                | n Project                                     | Activities      | i.                             |                                     |                              |             |            |                    |               |      |
|----------------------------------------|------------------------------|--------------------------|-----------------------------------------------|-----------------|--------------------------------|-------------------------------------|------------------------------|-------------|------------|--------------------|---------------|------|
|                                        | f the benefic<br>only and wi |                          |                                               |                 | erview of the<br>report.       | Inactive Org                        | anisations                   | vithin Proj | ect Activi | <b>ies</b> section | n. This is fo | r yo |
|                                        | Take note                    |                          |                                               |                 |                                |                                     |                              |             |            |                    |               |      |
|                                        | -                            |                          |                                               | •               | C of the orga<br>played in rep |                                     | still be disp                | ayed in re  | port table | s. As of           |               |      |
| <u> </u>                               |                              |                          |                                               |                 |                                |                                     |                              |             |            |                    |               |      |
|                                        |                              |                          |                                               |                 |                                |                                     |                              |             |            |                    |               |      |
| Final Bena                             | ficiary Repo                 | rt for 2018              | -1-PL01-KA                                    | 205-03922       | 1                              |                                     |                              |             |            |                    |               |      |
|                                        | ficiary Repo                 | -                        |                                               |                 | 1                              |                                     |                              |             |            |                    |               |      |
| Inactive O                             |                              | s within Pro             |                                               |                 | 1                              |                                     |                              | l           |            |                    |               |      |
| mactive O                              | irgunisation                 | s within Pro             |                                               |                 | 1                              |                                     |                              |             |            |                    |               |      |
| mactive O                              | irgunisation                 | s within Pro             | ajuct Activili                                | 5               |                                |                                     |                              |             |            |                    |               |      |
| inactive C                             | ngurisation:<br>Nort-Tolte   | t for 2016               | ojost Activiti<br>1-FR01-KA                   | 201-03579       |                                |                                     |                              |             |            |                    |               |      |
| inactive C                             | ficiary Repo                 | t for 2016               | ojost Activiti<br>1-FR01-KA                   | 201-03579       | 9                              | erljaskjor:                         |                              |             |            |                    |               |      |
| inactive O                             | ficiary Repo                 | s within Pro             | ojost Activiti<br>1-FR01-KA                   | 201-03579       | 9                              | erbielbon<br>Patierbig Enty<br>Dele | Partaverkija<br>Westvarelija |             |            |                    |               |      |
| Inactive O<br>inal Benel<br>Inactive O | ficiary Repo                 | t for 2016<br>within Pro | iject Activiti<br>1-FR01-KA<br>ject Activitic | 201-03579<br>25 | 9                              | Factorichy Losy                     |                              |             |            |                    |               |      |

## Check the "Context" section.

You will notice that the **Context** section is already filled in and marked with a green check. The **Context** section contains the same information that is displayed under the project details (**Details** tab) and it cannot be modified in Mobility Tool+.

If project dates or titles require modifications this should be done by making a formal amendment request to the National Agency. Once this request is processed, the data will be updated in Mobility Tool+.

Navigate to the following sections by scrolling down or by clicking on the desired section in the left column of the report screen. The selected section is highlighted in blue.

As you fill in each section, it will be marked with a green check.

| t collea                               | * | 1. Corness                                                                                                    |                          |
|----------------------------------------|---|----------------------------------------------------------------------------------------------------|--------------------------|
| a monthairmen                          | - |                                                                                                    |                          |
| in-initial                             |   | ficaner                                                                                                    | Tamera inana mana tinana |
| A Read Dimposed                        |   | April 1                                                                                                    | Transit Property         |
| - internet in the second               |   |                                                                                                    | States Property of Long- |
| i managana                             |   | And the state of the party                                                                                                    |                          |
| R Steamen<br>1 Stragen<br>2 Antonio St |   | A property law over the barries of the second second parts of the second second s                                                                                                    | -                        |
| 1 Staget                               | ~ | -                                                                                                    |                          |
| Antonia B                              | 0 | and the second second s | 11                       |
|                                        |   | (Based Lines)                                                                                                    |                          |
|                                        |   | residence and the first first first                                                                                                    | -                        |

#### Fill in the "Project Summary".

Click on the **Project Summary** section, add a summary for the project and provide all other mandatory information in this section.

#### Information

Since 2016, a read-only copy of the summary provided at application stage is also included in the beneficiary report. It should be used as the base for the summary of the finalised project.

The summary is only requested in English, if the English version of the report is being used. For other language versions, the user needs to provide a summary in the language selected for the report and an English translation.

The application stage summary is also provided in both the specific national language and in English if the web application form was completed in a language other than English.

Remember that the project summary will be displayed in the **Project Results Platform** once the Final Report is finalised in the National Agency's project management system.

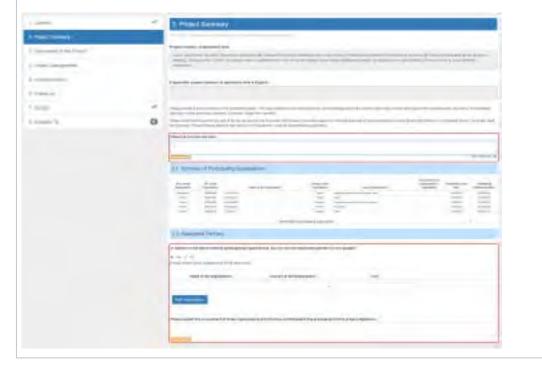

## Fill in the "Description of the Project".

Once the next section **Description of the Project** is clicked, the previous section receives a green check mark, as all fields for that section have been completed.

In a similar way, all other sections will be marked as completed.

| 1040                                                                                                    | <ul> <li>I. Desireduced Do Provid.</li> </ul>                                                                                                    |
|----------------------------------------------------------------------------------------------------|----------------------------------------------------------------------------------------------------|
| Construction of the local division of the local division of the lo | 4                                                                                                    |
| 1 months (marked)                                                                                                    | And provide the second with the second with the second with the providence of the second second second second to the second second                                                                                                    |
| J Exclusion.                                                                                                    |                                                                                                    |
| 1                                                                                                    |                                                                                                    |
| A Deserver                                                                                                    | a period and an entrol period and period designed and a state of the second second secon                                                                                                    |
| 1                                                                                                    | 1                                                                                                    |
| a market                                                                                                    | O ment in second second descended proceeding of the                                                                                                    |
|                                                                                                    |                                                                                                    |
|                                                                                                    | the same in the same instant or present property is one or an instant of the same with the                                                                                                    |
|                                                                                                    |                                                                                                    |
|                                                                                                    | and the same particular product the first state of a spectra particular part of the state                                                                                                    |
|                                                                                                    |                                                                                                    |
|                                                                                                    |                                                                                                    |
|                                                                                                    |                                                                                                    |
|                                                                                                    |                                                                                                    |
|                                                                                                    |                                                                                                    |
|                                                                                                    |                                                                                                    |
|                                                                                                    | 1 Percent                                                                                                    |
|                                                                                                    | Print with a series or an associate the series of the manifest mark that takes                                                                                                    |
|                                                                                                    |                                                                                                    |
|                                                                                                    |                                                                                                    |
|                                                                                                    | remount for the lightenes in the instrument of the second second second to be a second second se                                                                                                    |
|                                                                                                    |                                                                                                    |
|                                                                                                    | And a strain of the strain of the strain of        |
|                                                                                                    | Real-Addition (sector and factors) and the                                                                                                    |
|                                                                                                    |                                                                                                    |
|                                                                                                    |                                                                                                    |
|                                                                                                    |                                                                                                    |
| Fill in the "Proj                                                                                                    | ect Management".                                                                                                    |
|                                                                                                    |                                                                                                    |
| Please provide ans                                                                                                    | swers to the questions above each field.                                                                                                    |
| ···· · · · · · ·                                                                                                    |                                                                                                    |
|                                                                                                    |                                                                                                    |
| 1.000                                                                                                    | A Prant Verapried                                                                                                    |
| 1 Contraction                                                                                                    | The second and the second at the second at t       |
| in the second second second                                                                                                    |                                                                                                    |
|                                                                                                    |                                                                                                    |
| The second second second second second second second second second second second second second second second se                                                                                                    |                                                                                                    |
| 1.0 march                                                                                                    |                                                                                                    |
| 1.0000                                                                                                    | <ul> <li>Annual Annual State of State of the State of the State of</li></ul> |
| Linear A                                                                                                    | 0                                                                                                    |
|                                                                                                    | -                                                                                                    |

## Fill in the "Implementation".

Complete the Implementation section, detailing the practical arrangements, participants' profile, impact, dissemination of the results and future plans.

Certain sub-sections may display the information This section does not apply for this project. No action is required in these sub-sections.

| 1.000                                                                                                    |                                 |                                                                                                    |                 |  |
|----------------------------------------------------------------------------------------------------|---------------------------------|----------------------------------------------------------------------------------------------------|-----------------|--|
|                                                                                                    | 4 10                            | ane talan                                                                                                    |                 |  |
| (methoday)                                                                                                    |                                 |                                                                                                    |                 |  |
| Transmission of the local division of the local division of the lo | ~ teats                         | ne la repristante de la companie de la reprista de companie de la companie de la companie                                                                                                    |                 |  |
| -                                                                                                    | -                               |                                                                                                    |                 |  |
|                                                                                                    | _                               |                                                                                                    |                 |  |
| Terrate Contraction of the Contraction of the Contr |                                 | And interest of the property of the property o |                 |  |
| re-A                                                                                                    |                                 |                                                                                                    |                 |  |
| Tradition of the local distance of the local distance of the local |                                 |                                                                                                    |                 |  |
| Annual Provide State                                                                                                    | 0                               |                                                                                                    |                 |  |
|                                                                                                    | -                               |                                                                                                    |                 |  |
|                                                                                                    | -                               |                                                                                                    |                 |  |
|                                                                                                    | -                               | And an other the second by Personal Control of the Second Second Se                                                                                                    |                 |  |
|                                                                                                    |                                 |                                                                                                    |                 |  |
|                                                                                                    | t.mm                            |                                                                                                    |                 |  |
|                                                                                                    | 35.5                            | participal front mention                                                                                                    |                 |  |
|                                                                                                    | Trans                           | and we have a strain processing the special sector as a sector part of the sector of the bases                                                                                                    |                 |  |
|                                                                                                    |                                 | and a cost second cost of the second                                                                                                    |                 |  |
|                                                                                                    |                                 |                                                                                                    |                 |  |
|                                                                                                    |                                 | and an and the state of the second state of the second state of th |                 |  |
|                                                                                                    | -                               | (and provide the second second s                                                                                                    |                 |  |
|                                                                                                    |                                 |                                                                                                    |                 |  |
|                                                                                                    |                                 | A BARREL AND A DESCRIPTION OF A DESCRIPTION OF A DESCRIPR |                 |  |
|                                                                                                    |                                 |                                                                                                    |                 |  |
|                                                                                                    | 1000                            |                                                                                                    |                 |  |
|                                                                                                    |                                 |                                                                                                    |                 |  |
|                                                                                                    | lainer                          | n                                                                                                    |                 |  |
|                                                                                                    |                                 |                                                                                                    |                 |  |
|                                                                                                    | 12.4                            | and the second second se                                                                                                    |                 |  |
|                                                                                                    |                                 |                                                                                                    |                 |  |
|                                                                                                    |                                 |                                                                                                    |                 |  |
|                                                                                                    |                                 |                                                                                                    |                 |  |
|                                                                                                    |                                 |                                                                                                    |                 |  |
|                                                                                                    | 197                             | index .                                                                                                    |                 |  |
|                                                                                                    | 1                               |                                                                                                    |                 |  |
|                                                                                                    |                                 |                                                                                                    |                 |  |
|                                                                                                    |                                 |                                                                                                    |                 |  |
| ll in the "Follov                                                                                                    |                                 |                                                                                                    |                 |  |
| ll in the "Follov                                                                                                    |                                 |                                                                                                    |                 |  |
|                                                                                                    | w-up".                          |                                                                                                    | s sub-sections  |  |
|                                                                                                    | w-up".                          | estions above each field to complete the <b>Follow-up</b> section and i                                                                                                    | s sub-sections. |  |
|                                                                                                    | w-up".                          |                                                                                                    | s sub-sections. |  |
| ase provide answ                                                                                                    | <b>w-up".</b><br>wers to the qu |                                                                                                    | s sub-sections. |  |
| ase provide answ                                                                                                    | w-up".<br>wers to the qu        | estions above each field to complete the <b>Follow-up</b> section and i                                                                                                    | s sub-sections. |  |
| ase provide answ                                                                                                    | w-up".<br>wers to the qu        | estions above each field to complete the <b>Follow-up</b> section and i                                                                                                    | s sub-sections. |  |
| ease provide answ                                                                                                    | w-up".<br>wers to the qu        | estions above each field to complete the <b>Follow-up</b> section and i                                                                                                    | s sub-sections. |  |
| ease provide answ                                                                                                    | w-up".<br>wers to the qu        | estions above each field to complete the <b>Follow-up</b> section and i                                                                                                    | s sub-sections. |  |
| ase provide answ                                                                                                    | w-up".<br>wers to the qu        | estions above each field to complete the <b>Follow-up</b> section and i                                                                                                    | s sub-sections. |  |
| ease provide answ                                                                                                    | w-up".<br>wers to the qu        | estions above each field to complete the <b>Follow-up</b> section and i                                                                                                    | s sub-sections. |  |
| ase provide answ                                                                                                    | w-up".<br>wers to the qu        | estions above each field to complete the <b>Follow-up</b> section and i                                                                                                    | s sub-sections. |  |
| ase provide answ                                                                                                    | w-up".<br>wers to the qu        | estions above each field to complete the <b>Follow-up</b> section and it                                                                                                    | s sub-sections. |  |
| ase provide answ                                                                                                    | w-up".<br>wers to the qu        | estions above each field to complete the <b>Follow-up</b> section and it                                                                                                    | s sub-sections. |  |
| ase provide answ                                                                                                    | w-up".<br>wers to the qu        | estions above each field to complete the <b>Follow-up</b> section and in                                                                                                    | s sub-sections. |  |
| ase provide answ                                                                                                    | w-up".<br>wers to the qu        | estions above each field to complete the <b>Follow-up</b> section and it                                                                                                    | s sub-sections. |  |
| ase provide answ                                                                                                    | w-up".<br>wers to the qu        | estions above each field to complete the <b>Follow-up</b> section and in                                                                                                    | s sub-sections. |  |
| ase provide answ                                                                                                    | w-up".<br>wers to the qu        | estions above each field to complete the <b>Follow-up</b> section and in                                                                                                    | s sub-sections. |  |
| ase provide answ                                                                                                    | w-up".<br>wers to the qu        | estions above each field to complete the <b>Follow-up</b> section and in                                                                                                    | s sub-sections. |  |
| ease provide answ                                                                                                    | w-up".<br>wers to the qu        | estions above each field to complete the <b>Follow-up</b> section and in                                                                                                    | s sub-sections. |  |
| Il in the "Follow<br>ease provide answ                                                                                                    | w-up".<br>wers to the qu        | estions above each field to complete the <b>Follow-up</b> section and in                                                                                                    | s sub-sections. |  |
| ease provide answ                                                                                                    | w-up".<br>wers to the qu        | estions above each field to complete the <b>Follow-up</b> section and in                                                                                                    | s sub-sections. |  |
| ease provide answ                                                                                                    | w-up".<br>wers to the qu        | estions above each field to complete the <b>Follow-up</b> section and in                                                                                                    | s sub-sections. |  |

#### Check the "Budget" section.

The Budget section is automatically filled in with the Budget Summary, providing an overview of the budget of the various project items, such as Project Management and Implementation.

Erasmus+ & European Solidarity Corps

#### Mobility Tool+ Guide for Beneficiaries

| - Constrainty                                                                                                    | - | 7. Ekiliget            |                  |                      |                   |                                                                                                    |             |                  |                             |
|----------------------------------------------------------------------------------------------------|---|------------------------|------------------|----------------------|-------------------|----------------------------------------------------------------------------------------------------|-------------|------------------|-----------------------------|
| Annal Statement                                                                                                    | - | and the second second  |                  |                      |                   |                                                                                                    |             |                  |                             |
|                                                                                                    |   | IT BOARD               |                  |                      |                   |                                                                                                    |             |                  |                             |
| permanent (part protect                                                                                                    | - | cost (he               |                  |                      |                   |                                                                                                    |             |                  |                             |
| Probleman (                                                                                                    | - |                        |                  |                      | -                 | -                                                                                                    | -           |                  |                             |
| PERSONAL PROPERTY.                                                                                                    | 2 |                        | -                | -                    |                   | and some party                                                                                                    | - C C.      | 7 7              |                             |
| Principal Control of Control of C | - | 2 2                    | -                |                      |                   | 3 8                                                                                                    | - 2         | 2 2              | 3.7                         |
| The second second second second second second second second second second second second second second second s                                                                                                    |   | 2 3                    |                  | 10                   | -                 | E 3                                                                                                    | - 2         | 1 4              | 1.1                         |
| -                                                                                                    |   | -                      | -                |                      |                   | R 8                                                                                                    |             |                  |                             |
| and and a second second second second second second second second second second second second second second se                                                                                                    | 0 | All stars in the       |                  |                      |                   |                                                                                                    |             |                  |                             |
|                                                                                                    |   |                        |                  |                      |                   |                                                                                                    |             |                  |                             |
|                                                                                                    |   |                        | at (manufacture) |                      |                   |                                                                                                    |             |                  |                             |
|                                                                                                    |   |                        |                  |                      |                   |                                                                                                    |             |                  |                             |
|                                                                                                    |   | And in the other lands | and the factor   | A London State State | the second        |                                                                                                    |             |                  |                             |
|                                                                                                    |   |                        |                  |                      |                   |                                                                                                    |             |                  |                             |
|                                                                                                    |   |                        |                  |                      |                   |                                                                                                    |             |                  |                             |
|                                                                                                    |   | 11.                    | cort and tracket | 1003                 |                   |                                                                                                    |             |                  |                             |
|                                                                                                    |   |                        |                  |                      |                   |                                                                                                    |             |                  |                             |
|                                                                                                    |   |                        |                  |                      |                   |                                                                                                    |             | Country Street . |                             |
|                                                                                                    |   | All intro fragments    |                  |                      | -                 | -                                                                                                    |             | Top about        | -                           |
|                                                                                                    |   | inese (                | -                | 1000                 |                   | -                                                                                                    | -           | -                | -                           |
|                                                                                                    |   |                        | -                | -                    |                   |                                                                                                    |             | -                | 1                           |
|                                                                                                    |   | 1                      | 111              | 100                  |                   |                                                                                                    | 3           | -                | 111                         |
|                                                                                                    |   |                        | -                | -                    |                   |                                                                                                    | 100         | -                | 1111                        |
|                                                                                                    |   | 111                    | TUT              |                      |                   |                                                                                                    | 100         |                  | TALL                        |
|                                                                                                    |   | 1111                   | TUNE             |                      |                   |                                                                                                    | 100         |                  | TALL                        |
|                                                                                                    |   | 111                    | TUNE             |                      |                   |                                                                                                    | 100         |                  | TALL                        |
|                                                                                                    |   | 1111                   | 11111            | 111                  |                   | hanner                                                                                                    | 100         |                  | TALL                        |
|                                                                                                    |   | 1111                   | TUNE             |                      | ante<br>faitedara |                                                                                                    | 100         |                  | TANA                        |
|                                                                                                    |   | 1111                   | 1111             | 1151                 |                   | hamman a                                                                                                    |             | -                | TTATA -                     |
|                                                                                                    |   | mi 🛘 🔤                 | 1111 1 111       | 111    11    11      |                   | hamman a                                                                                                    | in In       |                  | I IIIII                     |
|                                                                                                    |   | 1111 <b>1</b> 111      | 1111 1111        | 1911 <b>1</b> 11     |                   | and the second second s | ini lini    |                  | International International |
|                                                                                                    |   | 1111 J H111            | THE HIT          | TELL ILES            |                   | Annual Contraction of the second second seco | ini Ini     |                  | TITLE TATE                  |
|                                                                                                    |   | mit    mi              | THU HITT         | atti itti            |                   | And the second second s | ind ma      |                  | TTTTT TTTTT                 |
|                                                                                                    |   | mu Imm                 | tun Inth         |                      |                   | 1000001<br>1000000<br>1000000<br>1000000<br>10000000                                                                                                    | filmer and  |                  | INTRA TRAFT.                |
|                                                                                                    |   | mu Jum                 | THU BUILT        | AND PERSONAL         |                   | 1                                                                                                    | Inter Inter | I Immu           | TITLE PROPERTY              |
|                                                                                                    |   | mu Imm                 | tun Inth         |                      |                   | 1000001<br>1000000<br>1000000<br>1000000<br>10000000                                                                                                    | filmer and  |                  | Total Transie               |

Note that the **Start Submission Process** button at the top left side of the report screen is now available. All report sections (except the Annexes) are marked complete. The supporting documentation (**Annexes**) can be added after you have started the submission process.

| 100%                                                           |      |
|----------------------------------------------------------------|------|
| Start Submission Proce                                         | 6S)  |
| return to report page - print draft re<br>preview draft report | pe/1 |
| 1. Context                                                     | ~    |
| 2. Project Summary                                             | ~    |
| 3. Description of the Project                                  | 1    |
| 4. Project Management                                          | ~    |
| 5. Implementation                                              | 4    |
| 6. Follow-up                                                   | ~    |
| 7. Budget                                                      | ~    |
| 8. Annexes 🛞                                                   | -    |

#### Attach the required Annexes.

Click on Annexes and upload the supporting documentation as required.

The Declaration of Honour is mandatory for all projects and you must use the template provided with the report for each project:

- 1. Click the DOWNLOAD Declaration of Honour button and follow the onscreen instructions to save the template locally.
- 2. Upload the duly signed declaration:
  - a. Click on the Select file button and follow the onscreen instructions to locate and upload locate the declaration file OR
  - b. Locate the file on our computer, then drag and drop it to the **Drop Here Your File(s)** area.

Please note that according to national context, a signature may not suffice and a stamp for the organisation might be needed as well.

Repeat step 2 above to upload any additional required documents.

#### Take note

- A maximum of 10 files is allowed.
- The maximum size per file is 10MB.
- The maximum total size of all files combined is 10MB.
- The file types allowed to upload are PDF, DOC, DOCX, XLS, XLSX, JPG, TXT, ODT, ODS.

| 3.00mm      | - 1  | Annual                                                                                                    |
|-------------|------|----------------------------------------------------------------------------------------------------|
| ) mechanism |      | a general second and a second second s                                                                                                    |
| 1           | · .  |                                                                                                    |
| )           | 1.00 | and the first of the second distance of the second distance of the second distance of the second distance of the                                                                                                    |
|             | -    | <ul> <li>All an encoded the second second secon</li></ul> |
| 1.000       |      | <ul> <li>Includes a lifetime signal to the data according of the second size constraint;</li> <li>No fractions and acting the second size departed by the list of agreement.</li> </ul>                                                                                                    |
| Live:       | × .  |                                                                                                    |
| 1           | •    | col application of them                                                                                                    |
|             |      | and a second second sec       |
|             | - 24 | t more lines                                                                                                    |
|             | (2)  |                                                                                                    |
|             | (3)  |                                                                                                    |
|             | 0    |                                                                                                    |

#### Mark the "Declaration of honour".

The uploaded files, including the declaration of honour, are listed in the List of uploaded files section.

However, you must mark the Declaration of Honour as such by clicking on **Contains declaration of honour** next to the correct file. The declaration is now highlighted in yellow and bears the mention **DOH**.

This is step is mandatory but it can also be performed after you have started the report submission.

#### Take note

- According to national context, a signature may not suffice and a stamp for the organisation might be needed as well.
- A total of 10mb is allowed to be attached to the report.
- Relevant results for the project should be uploaded on the **Erasmus+ Project Results Platform** (http://ec. europa.eu/programmes/erasmus-plus/projects/).

| You can delete an alread | y uploaded c | locument by | clicking the | <b>X</b> icon |
|--------------------------|--------------|-------------|--------------|---------------|
|--------------------------|--------------|-------------|--------------|---------------|

| List of uploaded files                                                                                          |                                                                                                    |
|----------------------------------------------------------------------------------------------------|----------------------------------------------------------------------------------------------------|
| Enter (-P. d P. 2014) district - General miner (Private one Of Gooddeline 1), per<br>Contral and processing and | Commerce Designation of Bonniel                                                                                 |
| Add more files                                                                                                  |                                                                                                    |
| Delett F/w                                                                                                    |                                                                                                    |
|                                                                                                    | un eta un anterna martera da la companya da la companya da la companya da la companya da la companya da la comp |
| 2002 Year File (1) Here:                                                                                        |                                                                                                    |
|                                                                                                    |                                                                                                    |
|                                                                                                    | and determined and                                                                                              |
| List of uploaded files                                                                                          | and different second                                                                                            |
|                                                                                                    | *                                                                                                    |
| List of uploaded files                                                                                          | *                                                                                                    |
| List of uploaded files                                                                                          | *                                                                                                    |
| List of uploaded files                                                                                          | *                                                                                                    |

| smus+ & European Solidarity Corps                                                                                                    | Mobility Tool+ Guide for Beneficia |
|----------------------------------------------------------------------------------------------------|------------------------------------|
| Submit the report.                                                                                                    |                                    |
| Click on "Start Submission Process".                                                                                                    |                                    |
| Once all sections are completed, click on the Start Submission Process button.                                                                                                    |                                    |
|                                                                                                    |                                    |
| Draft report saved 16 minutes ago                                                                                                    |                                    |
| 100%                                                                                                    |                                    |
| Start Submission Process                                                                                                    |                                    |
| return to report page print draft report preview draft<br>report                                                                                                    |                                    |
| Unable to submit: KA203 - Invited organisations error.                                                                                                    |                                    |
| See MT+ KA203 Invited organisation from enterprise for details. Project 2018-1-PL01-KA203-039179                                                                                                    |                                    |
| 92%                                                                                                    |                                    |
| not ready for submission                                                                                                    |                                    |
| A KA203 Higher Education Final                                                                                                    |                                    |
| Beneficiary Report cannot be submitted if the                                                                                                    |                                    |
| project contains "Invited Organisations" that                                                                                                    |                                    |
| do not participate in any LTT activity of type<br>"Invited teachers at higher education Intensive                                                                                                    |                                    |
| Study Programmes (SP-HE-IST)".                                                                                                    |                                    |
| 1 de la companya de la companya de l |                                    |

return to report page · print draft report · preview draft report

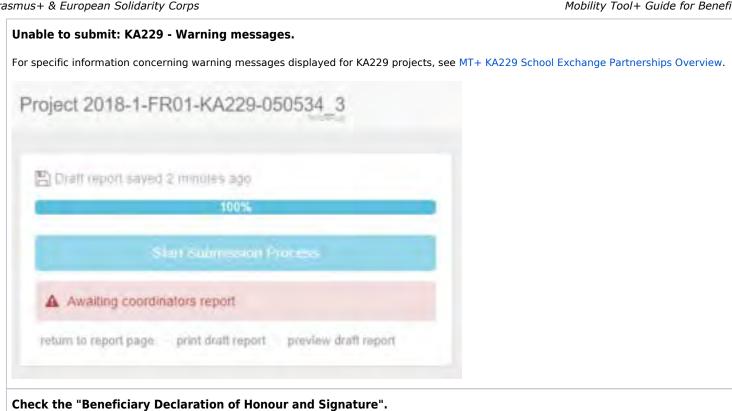

Once you have started the submission, the Beneficiary Declaration of Honour and Signature screen is displayed. Here you can check that all of the required supporting documentation has been attached and **Add more files** if necessary.

If you did not mark the declaration of honour when you uploaded it, you must mark it at this stage. Then, click the **Next Step** button to continue.

| ease townised ine howeing PDF, complete it, and optical if as an annan.<br>Dravel                               | IT POF |
|----------------------------------------------------------------------------------------------------|--------|
| st of uploaded files.                                                                                           |        |
| Laporting_Proper_information.um                                                                                 |        |
| The Project Results Additionalisis path                                                                         | ×      |
| NTEL 4111 A 412 C 400221 C 4111 A 410 C 400 C 400 C 400 C 400 C 400 C 400 C 400 C 400 C 400 C 400 C 400 C 400 C | ж Г    |

## Accept the "Data Protection Notice".

Read the Data Protection Notice and click Accept to continue.

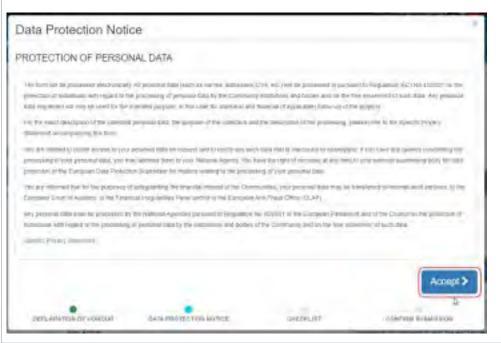

## Click the "Not Done" buttons to "Done" in the Checklist.

A checklist appears prompting you to ensure that all actions have been performed.

As each item is checked, change the **Not Done** button to **Done** by clicking the respective button. Once all items are marked **Done**, click the **Next Step** button to continue.

| Non Links                  | must have as the Robins Agency, prease stress that                                                                                                    |
|----------------------------|----------------------------------------------------------------------------------------------------|
| All concerning lobies      | nion in your paged have been excounted in Maniny Tao-                                                                                                    |
| The report, form that it   | come companied using low of the translationy large-specified in the Grant Agreement                                                                                                    |
| All the service at the set | rendu are derived                                                                                                    |
| internet re                | toos, signed by the legal representative of the lemetholicy organization                                                                                                    |
| So occorant -              | Checklist                                                                                                    |
| you invest or payment      | Terms admitting part execution is the follows Agency peaks could that                                                                                                    |
| rou item colosient i       | 40 mechanismy information on your project have lower exceeded in Mecking Toole-                                                                                                    |
|                            | The Hood Kow Kas been completes uning one of the mandeling sergauges specified in the Door Agrommet.                                                                                                    |
|                            | At the treevard issuaremis are assessed.                                                                                                    |
| 1001.am (10. 1/ 4          | assaumented velocies aspect by the regist representative of the terretoxicy cognitions                                                                                                    |
|                            | the measure suggesting providence as required within grant agreement                                                                                                    |
|                            | you tarend to permit a copy of the completed form for your records                                                                                                    |
|                            | Inst have upseuted the reterior in the Environment Project Restors (Log)                                                                                                    |
|                            | (and the second second s |
|                            | Next 1                                                                                                    |

## Click on "Submit Beneficiary Report".

To finish, click the **Submit Beneficiary Report** button. The project will be locked once the button is clicked and can no longer be updated.

For **KA229** projects the submit button will be replaced by **Ready for Submission**. Additional information available under MT+ KA229 School Exchange Partnerships Overview.

A message is displayed indicating that the submission is in progress. It may take up to 15 minutes before the submission to the National Agency is completed.

| Confirm Submission                                                   |                                                                     |                                   |                                   |
|----------------------------------------------------------------------|---------------------------------------------------------------------|-----------------------------------|-----------------------------------|
| After dicking button "Subird" yo<br>report is contents and attachmen | u will not be able to make any turns<br>to will however be possible | in changes to the report contents | including its budget, viewing the |
| Your National Agency will contact                                    | d you in cases of questions or recom                                | any modifications                 |                                   |
|                                                                      |                                                                     |                                   |                                   |
|                                                                      |                                                                     | (                                 |                                   |
|                                                                      |                                                                     |                                   | Submit Simuficany Report          |

## **Report Status and Report Download.**

Back in the **Reports tab**, you will be able to see when the report is successfully submitted - once the report is received, the status of the report submission changes from **Submission in progress** to **Submitted**.

When the status is **Submitted**, you have the option to download the report by clicking on the **Download Beneficiary Report** button. The download will save a \*.zip file (compressed file) including the beneficiary report as \*.pdf file and all supporting documents submitted with the report.

| The Bendhury (Report                                                                                                    |                                                                                         |
|----------------------------------------------------------------------------------------------------|-----------------------------------------------------------------------------------------|
| 0                                                                                                    |                                                                                         |
| · · ·                                                                                                    | territoria de la construcción de                                                        |
| ÷ ÷                                                                                                    |                                                                                         |
| And a local sector of the sector of the sect |                                                                                         |
| Contraction of a local property of states and an end of the state of the state of t | a Ten perinte successi mental le 11 minute bi lemme receptionente des a le              |
| and a second second second a second second s | A French in pathod your framework operation from the stringer from a last out taken and |
|                                                                                                    |                                                                                         |
|                                                                                                    |                                                                                         |
| eficiary Reports                                                                                                    |                                                                                         |
| and the second                                                                                                    |                                                                                         |
|                                                                                                    |                                                                                         |
| Louis (Servetorially) (Engent-                                                                                                    |                                                                                         |
|                                                                                                    |                                                                                         |
|                                                                                                    |                                                                                         |
| Sumae                                                                                                    |                                                                                         |
|                                                                                                    |                                                                                         |
|                                                                                                    |                                                                                         |
|                                                                                                    |                                                                                         |
|                                                                                                    |                                                                                         |
|                                                                                                    |                                                                                         |
|                                                                                                    |                                                                                         |
|                                                                                                    |                                                                                         |
|                                                                                                    |                                                                                         |
|                                                                                                    |                                                                                         |
|                                                                                                    | Advance Arrowskie Houseanst                                                             |
| Submitter:     Imate Provide August 20000027,099600      Free(Report 20000027,099600                                                                                                    | Adrome Acrobert Uppcument                                                               |
| Final, Report, 20200327, 099600<br>Supporting, Project, Information, 20200327, 090600                                                                                                    | Anobe Acrobal Document                                                                  |
| Submitter     Submitter     Trail, Report, 20200327, 099600                                                                                                    |                                                                                         |

## **Related articles**

Erasmus+ & European Solidarity Corps

- MT+ How to complete and submit the final beneficiary report
- MT+ How to remove a final report to create a termination report
- MT+ How to stop the terminate-with-no-grant Report
- MT+ KA2 How to complete and submit the final beneficiary report
- MT+ Manage Interim Report
- MT+ Submit Terminate-with-no-grant Report

# MT+ How to remove a final report to create a termination report

# Relevant for...

| Call Year   | Key Action | Action |
|-------------|------------|--------|
| 2014 onward | All        | All    |

The button to remove the final report will only appear if there are no mobilities. If this button does not appear, it is perhaps due to the fact that there are still mobilities or activities for strategic partnerships added or costs declared under the budget tab. In order for the button to appear, remove all mobilities or activities for strategic partnerships and remove all declared costs.

If the project is to be terminated with eligible costs, the beneficiary report can be submitted as normal without removing the eligible mobilities and costs.

## Quick steps

- 1 If not already done, remove all mobilities/costs and budgetary amounts.
- 2 Check the box "I agree to remove the current final beneficiary report draft"
- 3 Click on the button "Remove the current final beneficiary report"

## Detailed steps

|   | Steps                                                                                                    |
|---|----------------------------------------------------------------------------------------------------|
| 1 | If not already done, remove all mobilities/costs and budgetary amounts.                                                                                                    |
|   | The button to remove the draft version of the final beneficiary report will only be available if the realised budget is zero and no mobilities /costs are recorded.                                                                                                    |
| 2 | Check the box "I agree to remove the current final beneficiary report draft"                                                                                                    |
|   | In the Reports tab, check the box I agree to remove the current final beneficiary report draft.                                                                                                    |
|   | Beneficiary Reports                                                                                                    |
|   | Pina Beneficary Report                                                                                                    |
|   | Final Diraft Aeport available  Final Diraft Aeport available |
| 3 | Click on the button "Remove the current final beneficiary report"                                                                                                    |
|   | Click on the button <b>Remove the current final beneficiary report</b> .                                                                                                    |
|   | The button to Terminate-with-no-grant Report will appear.                                                                                                    |

Erasmus+ & European Solidarity Corps

## **Related articles**

- MT+ How to stop the terminate-with-no-grant Report
- MT+ Submit Terminate-with-no-grant Report
- MT+ How to remove a final report to create a termination report

# MT+ How to stop the terminate-with-no-grant Report

# Relevant for...

| Call Year   | Key Action | Action |
|-------------|------------|--------|
| 2014 onward | All        | All    |

This page explains the steps to stop the **Terminate-with-no-grant Report** in MT+ and proceed with the beneficiary report if required. The button to stop the **Terminate-with-no-grant Report** will only appear if the Terminate-with-no-grant report has been generated and at least one mobility is added.

## Quick steps

- 1 Add a mobility
- 2 Click the "Reports" tab.
- 3 Click the "Remove termination with no grant report" button.
- 4 Click the "Generate Beneficiary Report" button.
- 5 Click the "Edit Draft" button.

# Detailed steps

| ding a mobility at any moment, during the processing of the Terminate-with-no-grant Report will activate a buton to stop the mination-with-no-grant report and will allow you to generate a beneficiary report. Click the <b>Mobilities</b> tab to add a mobility.                                                                                                    |                                                                                          |                                                                                                    |
|----------------------------------------------------------------------------------------------------|------------------------------------------------------------------------------------------|----------------------------------------------------------------------------------------------------|
| <pre>mination-with-no-grant report and will allow you to generate a beneficiary report. Click the Mobilities tab to add a mobility.  If the second second se</pre> | dd a mobility                                                                            |                                                                                                    |
| A Contract of the second ded, click the Reports tab.                                                                                                    |                                                                                          |                                                                                                    |
|                                                                                                    |                                                                                          |                                                                                                    |
|                                                                                                    | obilies 1 1 1 1 1 1 1 1 1 1 1 1 1 1 1 1 1 1 1                                            | Contra Contra Co |
|                                                                                                    |                                                                                          |                                                                                                    |
| Instant into the second where the second where the sec          |                                                                                          | a.                                                                                                    |
| I do not set the "Reports" tab. Ince the mobilities have been added, click the Reports tab.                                                                                                    |                                                                                          | Jamain .                                                                                                    |
| ick the "Reports" tab.  Ince the mobilities have been added, click the Reports tab.  Ince the mobilities have been added, click the Reports tab.  Ince the mobilities have been added, click tab.  Ince the mobilities have been added, click tab.  Ince the mobilities have been add       |                                                                                          |                                                                                                    |
| ace the mobilities have been added, click the <b>Reports</b> tab.                                                                                                    |                                                                                          |                                                                                                    |
| ace the mobilities have been added, click the <b>Reports</b> tab.                                                                                                    | lick the "Reports" tab.                                                                  |                                                                                                    |
|                                                                                                    |                                                                                          |                                                                                                    |
|                                                                                                    |                                                                                          |                                                                                                    |
|                                                                                                    |                                                                                          | 000                                                                                                    |
| Annue (annue (an       | -u                                                                                       |                                                                                                    |
| President Farengine Farengine Leading Looking Looking        |                                                                                          | · · · · ·                                                                                                    |
| I further Lather fast fast fast discus from Long faster for the former faster for the former further<br>2 An the important model and the second former former former product a first in the former former                                                                                                    | terms 1 days ( process)                                                                  |                                                                                                    |
|                                                                                                    | If for have had have the set that the balling had been been been been been been been bee | . 131                                                                                                    |
|                                                                                                    |                                                                                          |                                                                                                    |
|                                                                                                    |                                                                                          |                                                                                                    |
|                                                                                                    |                                                                                          |                                                                                                    |
|                                                                                                    |                                                                                          |                                                                                                    |
|                                                                                                    |                                                                                          |                                                                                                    |
|                                                                                                    |                                                                                          |                                                                                                    |
|                                                                                                    |                                                                                          |                                                                                                    |
|                                                                                                    |                                                                                          |                                                                                                    |
|                                                                                                    |                                                                                          |                                                                                                    |
|                                                                                                    |                                                                                          |                                                                                                    |
|                                                                                                    |                                                                                          |                                                                                                    |
|                                                                                                    |                                                                                          |                                                                                                    |
|                                                                                                    |                                                                                          |                                                                                                    |
|                                                                                                    |                                                                                          |                                                                                                    |
|                                                                                                    |                                                                                          |                                                                                                    |
|                                                                                                    |                                                                                          |                                                                                                    |
|                                                                                                    |                                                                                          |                                                                                                    |
|                                                                                                    |                                                                                          |                                                                                                    |
|                                                                                                    |                                                                                          |                                                                                                    |
|                                                                                                    |                                                                                          |                                                                                                    |
|                                                                                                    |                                                                                          |                                                                                                    |

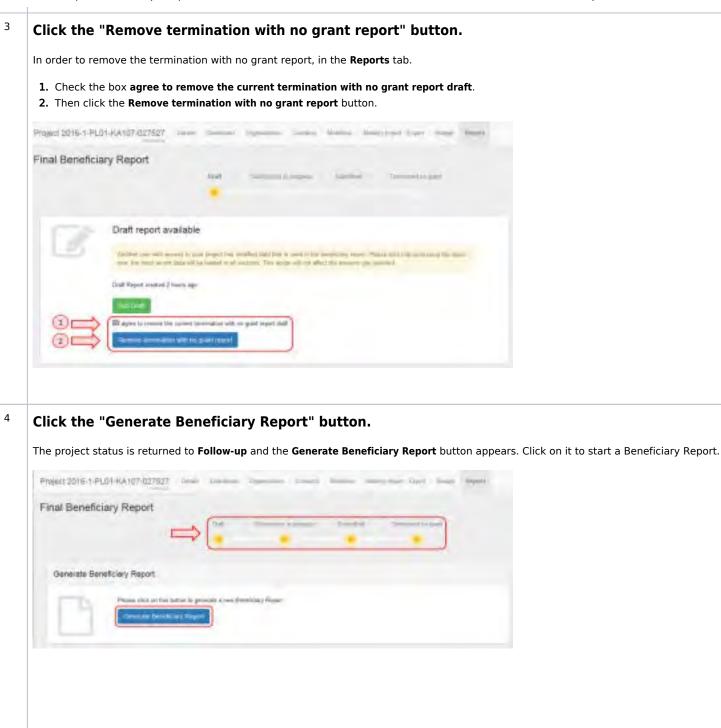

| /hen clicking the <b>Edit D</b>        | <b>)raft</b> button, the system w                                                                                                    | ill allow you to start filling the Beneficiary Repo                                                                                                    | ort. |
|----------------------------------------|----------------------------------------------------------------------------------------------------|----------------------------------------------------------------------------------------------------|------|
| Project 2016 1-PL01-rtA107-c07307      | personal Appendix, 1 Salary, 1                                                                                                    | These transmission from the Read                                                                                                    |      |
| Tana DanaBalana Danast                 |                                                                                                    |                                                                                                    |      |
| Final Beneficiary Report               | •                                                                                                    | tion and strangener too                                                                                                    |      |
|                                        |                                                                                                    | alany ages Tama and and a changed associate an one was not as all                                                                                                    |      |
| Pres Proport Mark Same                 | nik (2 minuter age                                                                                                    |                                                                                                    |      |
|                                        |                                                                                                    |                                                                                                    |      |
|                                        |                                                                                                    |                                                                                                    |      |
| international particular international |                                                                                                    |                                                                                                    |      |
|                                        | Final Banadictory Report for 2016-1-                                                                                                    |                                                                                                    |      |
| international particular international |                                                                                                    |                                                                                                    |      |
|                                        | Pinal Banaticiary Report for 2016-1-                                                                                                    |                                                                                                    |      |
|                                        | Pinal Banatclary Report for 2016-1-                                                                                                    |                                                                                                    |      |
|                                        | Final Banatciary Report for 2016-1-<br>1. Context                                                                                                    | PL01-KA107-027527                                                                                                    |      |
| 1                                      | Final Banaticiary Report for 2016-1-<br>1. Context                                                                                                    | PL01-KA107-027527                                                                                                    |      |
|                                        | Final Banatciary Report for 20(6-1-                                                                                                    | PLO1-KA107-027527                                                                                                    |      |
|                                        | Pinal Baneticiary Report for 2016-1-                                                                                                    | PLO1-KA107-027527                                                                                                    |      |
|                                        | Final Baneliciary Report for 2016-1-                                                                                                    | PLOT-KA107-027527                                                                                                    |      |
|                                        | Final Banatciary Report for 2016-1-                                                                                                    | PLO1-KA107-027527                                                                                                    |      |
|                                        | Final Banaticiary Report for 2016-1-<br>1. Contact<br>Report<br>Report<br>Repo | PLOT-KA107-027527<br>Names<br>Market<br>Market<br>Mark                                                                                                    |      |
|                                        | Final Banaticiary Report for 2016-1-<br>1. Contact<br>Report<br>Report<br>Repo | PLOT-KA107-027527<br>Names<br>Market<br>Market<br>Mark                                                                                                    |      |
|                                        | Frinal Bannelscary Report for 2016-1-<br>Contact<br>Report<br>Report | PLOT-KA107-027527<br>Names<br>Manager<br>Manager<br>Manage |      |
|                                        | Final Banaticiary Report for 2016-1-<br>Contact<br>Contact<br>C                                                       | PLOT-KA107-027527<br>Manuar<br>Manuar<br>Man                                                                                                    |      |
|                                        | Frinal Bannelscary Report for 2016-1-<br>Contact<br>Report<br>Report | PLOT-KA107-027527<br>Names<br>Manager<br>Manager<br>Manage |      |

### Mobility Tool+ Guide for Beneficiaries

## **Related articles**

- Copy of MT+ How to manage final beneficiary report
- ESC MT+ Submit final report
- MT+ How to manage final beneficiary report
- MT+ KA229 School Exchange Partnerships Overview

# **MT+ Submit Terminate-with-no-grant Report**

# Relevant for...

| Call Year   | Key Action | Action |
|-------------|------------|--------|
| 2014 onward | All        | All    |

If a project, has ended without any costs, and no mobilities have taken place, then it is possible to terminate the project with no grant. This action can be performed by the National Agency or by the beneficiary/Coordinating organisation.

This scenario below, is performed by a National Agency user and Beneficiary users will not see the tab NA Validation. Otherwise the steps remain the same for both profiles. It is only possible to terminate the project with no grant, if there are no mobilities added and the declared budget has not costs indicated. Check the declared budget under the Budget tab.

See also MT+ How to remove a final report to create a termination report.

#### Take note

In KA2 some project data is transferred during project creation for ME, IO and TPM. If a KA2 project does not show the termination screen, even though there is no Budget ( $0 \in$ ), these records need to be manually removed.

## Quick steps

- 1 Click the "Reports" tab.
- 2 Generate a "Terminate-with-no-grant Report".
- 3 Click on "Edit Draft".
- 4 Add "Reason of Termination".
- 5 "Download Declaration of Honour" document.
- 6 Signing "Declaration of Honour" document.
- 7 Upload Declaration of Honour document.
- 8 Click on "Start Submission Process".
- 9 The checklist wizard appears.
- 10 "Accept" the "Data Protection Notice".
- 11 Check the "Submission Process Checklist".
- 12 Confirm Submission.
- 13 Submission in progress.
- 14 Successful submission of report.
- 15 View termination confirmation.

# Detailed steps

| Click the "Reports" tab.                                                                                                    |
|----------------------------------------------------------------------------------------------------|
|                                                                                                    |
| In MT+ click on the <b>Reports</b> tab to start the <b>Termination with no grant Report</b> procedure.If this button does not appear, it is perhaps due to the fact that there are still mobilities or activities for strategic partnerships added or costs declared under the budget tab. To terminate with no grant, remove all mobilities or activities for strategic partnerships and remove all declared costs. If the project is to be terminated with eligible costs, then the beneficiary report can be submit as normal, without removing the eligible mobilities and costs.                                                                                                    |
|                                                                                                    |
| Termination with no grant Report                                                                                                    |
| Televiste Bureficiary, Paper                                                                                                    |
| The second second                                                                                                    |
|                                                                                                    |
| Generate a "Terminate-with-no-grant Report".                                                                                                    |
| To proceed, click the <b>Agree</b> checkbox and click on the <b>Generate a Terminate-with-no-grant Report</b> button.                                                                                                    |
|                                                                                                    |
| Mobility tool PACTentesh Denne to Detection of Color                                                                                                    |
| Termination with no grant Report                                                                                                    |
| Generals Sanaftany Report                                                                                                    |
| The construction and many second a part for shall be story ( ) much from the strength of the strength of the s |
|                                                                                                    |
|                                                                                                    |
|                                                                                                    |
|                                                                                                    |
|                                                                                                    |
|                                                                                                    |
|                                                                                                    |
|                                                                                                    |
|                                                                                                    |
|                                                                                                    |
|                                                                                                    |
|                                                                                                    |
|                                                                                                    |
|                                                                                                    |
|                                                                                                    |

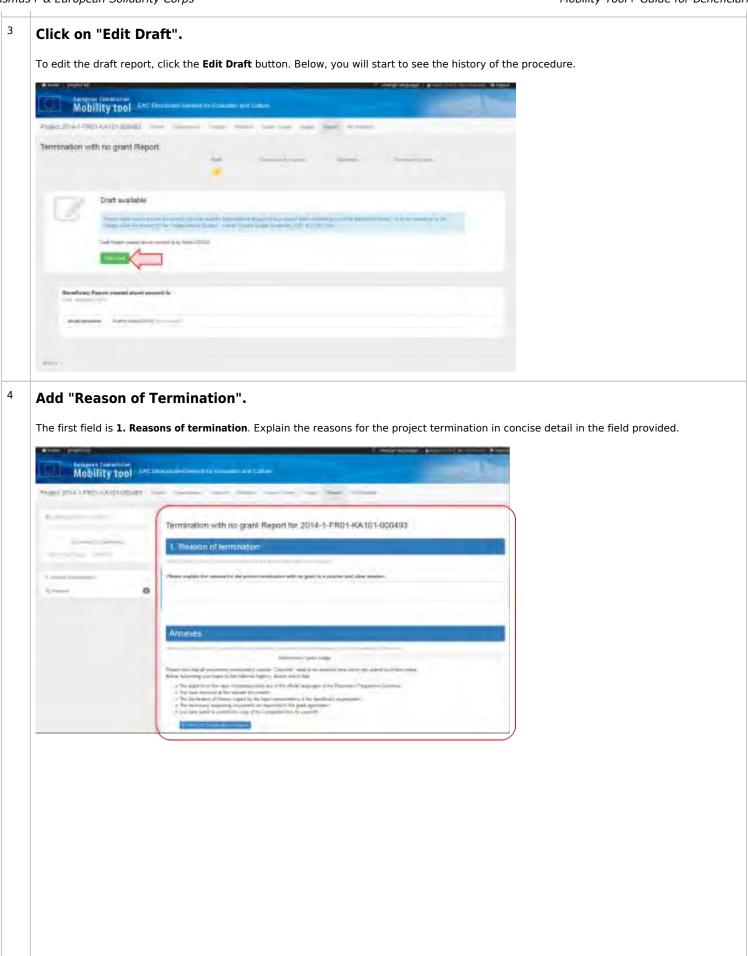

5

| ne <b>Annexes</b> sec | tion, click the <b>DOWNLOAD Declaration of Honour</b> button to download the form to be signed.                                                                  |
|-----------------------|----------------------------------------------------------------------------------------------------|
|                       |                                                                                                    |
|                       |                                                                                                    |
|                       | Planar angles the research to the prince investment with on good is a results and show measure                                                                   |
|                       | Company and the organization                                                                                                    |
|                       |                                                                                                    |
|                       |                                                                                                    |
|                       | Armons                                                                                                    |
|                       |                                                                                                    |
|                       | Optimal Addition                                                                                                    |
|                       | Prove they find all measures resemult is server. They first services address large plates are advected by the services.                                          |
|                       | A the maint time has been excepted using our argue phone lenguages arise ("presses) frequentia (samue)     Au has a second of the balance manueses               |
| _                     | 9 • The landmater of theory operating the stage comparison of the possibility oppression. • The takentage comparing disconnel as inguined in the part systematic |
|                       | <ul> <li>use have paint to part of the paint of the investment from the paint.</li> </ul>                                                                        |
|                       |                                                                                                    |
|                       | Liter of generic flag                                                                                                    |
|                       | a parate a parate a parate a parate a parate a parate a parate a parate a parate a parate a parate a parate a p                                                  |
|                       |                                                                                                    |
|                       | Add more fires                                                                                                    |
|                       | beart to.                                                                                                    |
|                       |                                                                                                    |
|                       | Test test Test Test                                                                                                    |
|                       |                                                                                                    |

Once clicked, a dialogue box appears where you can either save or open the document. Click **OK** to proceed.

|     | Doming DeclarationOfficerus gulf                                                                                                    | Const Change |
|-----|----------------------------------------------------------------------------------------------------|--------------|
| - 0 | You fave chosen to apen<br>Declaration/Off-leasur.pdf<br>which is: Adobe Annulat Docurrent<br>from: Migs/(offeestLacced es add000)<br>What should Foelow do with this file?<br>@ Open with<br>Adobe Reade: citefault:<br>So this gutematically for Files like this from now on. | -            |
|     | arria<br>Di polita                                                                                                    | Cancel       |

| l | Information                                                                                                    |                                        |
|---|----------------------------------------------------------------------------------------------------|----------------------------------------|
|   | If the NA requires the National ID number of the signing person, fill stamp of the beneficiary organisation may also be required.                                                                                                    | in the details in the area provided. A |
| _ |                                                                                                    |                                        |
|   | Ecosimus +                                                                                                    | Cont. 324                              |
|   | Erasmus+                                                                                                    |                                        |
|   | 2 2 1 (8 9)                                                                                                    | _                                      |
|   | Beneficiary Declaration of Honour and Signature<br>the undersigned, certify that the information contained in this report form and its at<br>accurate and in accordance with the facts. In particular the financial data provided<br>presponds with the activities actually realised and to the grants accurity paid for<br>ubsistence, travel and preparation of participants. |                                        |
|   | Place: Date (dd-mm-yyyy):                                                                                                    |                                        |
|   | Grant Agreement Number; 2014-1-FR01-KA101-000483<br>National ID:<br>Name of the beneficiary organisation: Ecole publique Herm Deroum<br>Name of legal representative: M Low: BERTHOU                                                                                                    |                                        |
| 2 | Signature:<br>National ID number of the signing person (if requested by the National<br>Agency):<br>Stemp of the beneficiary organisation (if applicable):                                                                                                    |                                        |
|   |                                                                                                    |                                        |
|   |                                                                                                    |                                        |
|   |                                                                                                    |                                        |
|   |                                                                                                    |                                        |
|   |                                                                                                    |                                        |
|   |                                                                                                    |                                        |
|   |                                                                                                    |                                        |

# <sup>7</sup> Upload Declaration of Honour document.

Once signed, the document needs to be scanned and re-uploaded to MT+. To do this, either drag the document from its location in Windows Explorer to the section **Drop Here Your File(s)**, or click the **Select File** button and navigate to the document, and click **Open**.

| State .                                                                                                    | - 4              | NH - 1 # |
|----------------------------------------------------------------------------------------------------|------------------|----------|
| Alexandra<br>Alexandra<br>Alexandra |                  | 3. mm    |
|                                                                                                    | Add micros Telet |          |
|                                                                                                    | Mart 14          |          |

### Click on "Start Submission Process".

- 1. An indication of the successful upload of the **Declaration of Honour** document will be highlighted.
- 2. Click on the  ${\bf Start}\ {\bf Submission}\ {\bf Process}\ {\bf to}\ {\bf proceed}.$

|   | Physics and a set if a set is set in the set of the set of the set |
|---|----------------------------------------------------------------------------------------------------|
|   | Provide adjustice, the externel for the project become that while no grant to be consistent and some tension.<br>"Surfigures that had portune forces in                                                                                                    |
|   | Ameter                                                                                                    |
|   | the sets of a set of the set of the set of t |
|   | factories per uses                                                                                                    |
|   | "New printing of description in latent Transition" and is in aparts in an antice proceeding proceeding part and the second second                                                                                                    |
|   | Not carefully togethere inspects enzyment of the effect descenses of the Transaction sectors     No focus ensemple of the end of focus enzyment     No focus enzyment of the end of the enzyment     Transactions enzyments and enzyment and enzyment of the focus enzyment     Proceedings of particular large of the compared of the particular expressed     Proceedings and an particular large of the compared for the particular expressed     Proceedings and an particular large of the compared for the particular expressed     Proceedings and an particular large of the compared focus enzyment                                                                                                    |
|   | Executive Contraction Systems                                                                                                    |
|   | Litet of upcondect files.                                                                                                    |
| 0 |                                                                                                    |
|   | Add more files                                                                                                    |
|   | - Lawrine                                                                                                    |
|   |                                                                                                    |
|   |                                                                                                    |

8

| 9  | The checklist wizard appears.                                                                                                    |
|----|----------------------------------------------------------------------------------------------------|
|    | To ensure that all the necessary steps have been performed, the checklist wizard window appears. The first step is to check that you have added the <b>Beneficiary Declaration of Honour and Signature</b> . In this case, it is already added. Click the <b>Next Step</b> button to proceed.                                                                                                    |
|    | Beneficiary Declaration of Honour and Signature                                                                                                    |
|    | Please download the following PDF fulfill # and liptowid # as an annex.                                                                                                    |
|    | Downoad PDF                                                                                                    |
|    | List of uploaded files                                                                                                    |
|    | Declaration/domain.ppt                                                                                                    |
|    | Add more files                                                                                                    |
|    | Toriest File                                                                                                    |
|    |                                                                                                    |
|    | THE MANY CALENDARY AND PRETING AND ADDRESS AND ADDRESS ADDRESS<br>ADDRESS ADDRESS ADDRESS ADDRESS ADDRESS ADDRESS ADDRESS ADDRESS ADDRESS ADDRESS ADDRESS ADDRESS ADDRESS ADDRESS ADDRESS ADDRESS ADDRESS ADDRESS ADDRESS ADDRESS ADDRESS ADDRESS ADDRESS ADDRESS ADDRESS ADDRESS ADDRESS ADDRESS ADDRESS ADDRESS ADDRESS ADDRESS ADDRESS ADDRESS ADDRESS ADDRESS ADDRESS ADDR                                                                                                    |
|    |                                                                                                    |
| 10 | "Accept" the "Data Protection Notice".<br>Once you have read the Data Protection Notice details, click the Accept button to proceed.                                                                                                    |
|    |                                                                                                    |
|    | Data Protection Notice                                                                                                    |
|    | The form with a propagation descence of a - Processing term (and an ensure, addressing, CVs, etc.) with a processed in parameter (CC) He + 55(201)                                                                                                    |
|    | on the presence of velocitation with separation for processing intervening intervening installations and backets and on the fraction event of such data.<br>Any personal data requested with one to have been by the presence in the cases that statistical and thereas in a galaxies, fairly-up of the respects.                                                                                                    |
|    | And the stand description of the content of partner of data, the payment of the constraint after exercision after processing, press software to be appendix, imaging<br>The second accounterpary the form                                                                                                    |
|    | The any potted to present encode to your personal tops to require and to rectly any succession or potentials. If you have any contrast to potential and that is to contrast or potentials. If you have any contrast to potential and the your may address three tops right of forcesses at any limit to potential and the potential and the your may address three tops right of forcesses at any limit to potential and the potential and the potential and the potential and the potential and the right of forcesses at any limit to potential and the potential and the potential and the right of forcesses at any limit to potential and the potential and the potential and the right of forcesses at any limit to potential and the potential and the potential and th |
|    | Accessing and you day not perform to the Exception State Protection. This residence interrupt to the proceeding of your second and accessing of your second and accessing of your second and accessing of your second and accessing of your second and accessing of your second and accessing of your second accessing of your second accessing                                                                                                    |
|    | In the Euclidean Court of Audites, to the Frances Interfactor in the Euclidean And Price (CLAP) Any personal data shall be proceeded by the National Agenciest personant to RECOLD VI the Euclidean And of the Euclidean Interface                                                                                                    |
|    | presented of teacharts with request to the presentery player and pairs by the inclusions pair bases of the first input and of a set of the first input and of a set.                                                                                                    |
|    |                                                                                                    |
|    | Accept >                                                                                                    |
|    | Information in terminal balls second that the case of the case of  |
|    |                                                                                                    |
|    |                                                                                                    |
|    |                                                                                                    |
|    |                                                                                                    |
|    |                                                                                                    |
|    |                                                                                                    |
|    |                                                                                                    |
|    |                                                                                                    |
|    |                                                                                                    |
|    |                                                                                                    |
|    |                                                                                                    |
|    |                                                                                                    |
|    |                                                                                                    |

| continue submission, you must check the list. The button to proceed to th<br>ecklist are marked as <b>Done</b> . Change the button <b>Not Done</b> to <b>Done</b> by clicki                                                                                           |                     | ecome active until al | l items in the |
|----------------------------------------------------------------------------------------------------|---------------------|-----------------------|----------------|
| Checklist                                                                                                    | -                   |                       |                |
| etine submitting your report to the National Agency plasse check that                                                                                                    |                     |                       |                |
| The report form has been completed using one of the official languages of the Erosmus+ Programme.<br>Countries                                                                                                    | and results         |                       |                |
| You have arrested all the relevant documents                                                                                                    | and the set         |                       |                |
| The Declaration of Honour signed by the legal representative of the beneficiary organisation                                                                                                    | and a second        |                       |                |
| The recessary supporting documents as requested in the grant agreement                                                                                                    |                     |                       |                |
| you have saved or primed the copy of the comparied form for yourself.                                                                                                    |                     |                       |                |
|                                                                                                    | Next Step >         |                       |                |
| ce you are satisfied that everything in the checklist has been done, click c                                                                                                    | and Restriction     | n to proceed.         |                |
| ce you are satisfied that everything in the checklist has been done, click c                                                                                                    | and Restriction     | n to proceed.         |                |
| ce you are satisfied that everything in the checklist has been done, click c                                                                                                    | and Restriction     | n to proceed.         |                |
| ce you are satisfied that everything in the checklist has been done, click c                                                                                                    | and Restriction     | n to proceed.         |                |
| ce you are satisfied that everything in the checklist has been done, click o<br>Checklist<br>ethe submitting your report to be italicous Agency, please these that<br>The report form has been completed using one of the official languages of the Ensemps+ Englamme | and Restriction     | n to proceed.         |                |
| The report form has been completed using one of the official languages of the Enternus+ Programme<br>Countres                                                                                                    | the Next Step butto | n to proceed.         |                |

Next Step >

control against and

CHE RLINI

LANA PROTOCOM STREET

UNCLASSIFICATION OF ACCOUNTS

|                              | ion.                                                                           |                       |                                    |                                        |
|------------------------------|--------------------------------------------------------------------------------|-----------------------|------------------------------------|----------------------------------------|
| the final dialogue boy       | < Confirm Submission, reac                                                     | I the text before cli | cking the <b>Submit Terminatic</b> | n-with-no-grant Report button.         |
|                              |                                                                                |                       |                                    | <b>5</b> 1                             |
| Confirm Submissi             | n                                                                              |                       |                                    |                                        |
|                              |                                                                                |                       |                                    |                                        |
|                              | you will not be able to make any furth<br>and attactments will frowever be pay |                       |                                    |                                        |
| questions or receivery reod  | ite atkons                                                                     |                       |                                    |                                        |
| Your National Agency will co | react you in case of questions or nere                                         | ssary mobilications   | П                                  |                                        |
|                              |                                                                                | -                     | ₹î                                 |                                        |
|                              |                                                                                | Submit Terminatio     | n-witt-no-grant Report             |                                        |
|                              |                                                                                |                       |                                    |                                        |
|                              |                                                                                | •                     |                                    |                                        |
| DELEVERANCE MANAGE           | Init's sword those worker.                                                     | DECEMPT               | Company and Galleria a             |                                        |
| nce clicked the data v       | will be sent for review by th                                                  | e National Agency     | The dialogue box indicates         | the text <b>Sending data, please v</b> |
|                              |                                                                                |                       |                                    |                                        |
| Confirm Submissi             | on                                                                             |                       |                                    |                                        |
|                              |                                                                                |                       |                                    |                                        |
|                              | you will not be able to make any furth<br>and albachmentia will however be pay |                       |                                    |                                        |
| questions or receiving race  |                                                                                | and an and a start    | Construction for Construction      |                                        |
| Your National Agency will co | ntart you in case of questions or nece                                         | tisary modifications  |                                    |                                        |
|                              |                                                                                | -                     |                                    |                                        |
|                              |                                                                                | Send                  | ng data, please wait 🔿             |                                        |
|                              |                                                                                |                       |                                    |                                        |
|                              |                                                                                |                       |                                    |                                        |
| TELLANDON OF ORIGIN          | WARE ON DIVE YOUR ADDRESS.                                                     | DROL IN               | Department and Address of          |                                        |
|                              |                                                                                |                       |                                    |                                        |
|                              |                                                                                |                       |                                    |                                        |
|                              |                                                                                |                       |                                    |                                        |
|                              |                                                                                |                       |                                    |                                        |
|                              |                                                                                |                       |                                    |                                        |
|                              |                                                                                |                       |                                    |                                        |
|                              |                                                                                |                       |                                    |                                        |
|                              |                                                                                |                       |                                    |                                        |
|                              |                                                                                |                       |                                    |                                        |
|                              |                                                                                |                       |                                    |                                        |
|                              |                                                                                |                       |                                    |                                        |
|                              |                                                                                |                       |                                    |                                        |
|                              |                                                                                |                       |                                    |                                        |
|                              |                                                                                |                       |                                    |                                        |
|                              |                                                                                |                       |                                    |                                        |
|                              |                                                                                |                       |                                    |                                        |
|                              |                                                                                |                       |                                    |                                        |
|                              |                                                                                |                       |                                    |                                        |
|                              |                                                                                |                       |                                    |                                        |
|                              |                                                                                |                       |                                    |                                        |
|                              |                                                                                |                       |                                    |                                        |
|                              |                                                                                |                       |                                    |                                        |

-----

| 14         | Submission in progress.                                                                                                    |
|------------|----------------------------------------------------------------------------------------------------|
|            | Returning to the <b>Report</b> screen you will see the report submission is in process. This can take up to 15 minutes.                                                                                                    |
|            | Auto Mability met                                                                                                    |
|            | Man Different Allytemen                                                                                                    |
|            | Λ                                                                                                    |
|            |                                                                                                    |
|            |                                                                                                    |
|            |                                                                                                    |
|            |                                                                                                    |
|            |                                                                                                    |
|            | The second second s                                                                                                    |
|            |                                                                                                    |
| 15         | Successful submission of report.                                                                                                    |
|            | The screen will then change to Beneficiary Report has been successfully submitted.                                                                                                    |
|            | The Actility task in the second second                                                                                                    |
|            | Name of the second second seco |
|            | Terrenalizer wehr to gener Ropper                                                                                                    |
|            | Therefore, Fourt factores surrently, extension Press out to the execution of a per factores, factores,                                                                                                    |
|            | - Industry -                                                                                                    |
|            |                                                                                                    |
|            |                                                                                                    |
|            |                                                                                                    |
|            | Terrena da Construcción de Construcción de Constru                                                                                                    |
|            | New Observe                                                                                                    |
|            |                                                                                                    |
|            |                                                                                                    |
|            |                                                                                                    |
|            |                                                                                                    |
|            |                                                                                                    |
|            |                                                                                                    |
|            |                                                                                                    |
|            |                                                                                                    |
|            |                                                                                                    |
|            |                                                                                                    |
|            |                                                                                                    |
|            |                                                                                                    |
|            |                                                                                                    |
| <br>8/2021 |                                                                                                    |

# <sup>16</sup> View termination confirmation.

Once the termination with no grant report has been accepted and processed by the National Agency, the report and project status will be indicated as **Terminated no grant**.

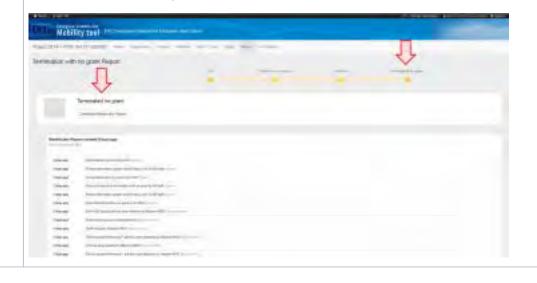

### **Related articles**

- MT+ How to complete and submit the final beneficiary report
- MT+ How to remove a final report to create a termination report
- MT+ How to stop the terminate-with-no-grant Report
- MT+ KA2 How to complete and submit the final beneficiary report
- MT+ Manage Interim Report
- MT+ Submit Terminate-with-no-grant Report

# MT+ Manage Organisation ID

- What is the topic about?
  - Mobility Import-Export.
  - Adding organisations to the project.
- How to do this in the tools

# What is the topic about?

The new Organisation Registration system launched on the 22nd of October has introduced a new reference number for your organisation. The 9 digit PIC (Participant Identification code) is now replaced with an **OID** (Organisation Registration system ID) within Mobility Tool+. The OID reference consists of 8 digits prefixed with an E. This **OID** is now displayed in all screens and lists which previously displayed the PIC. For example: Project details screen, Organisations screens and Contacts screen.

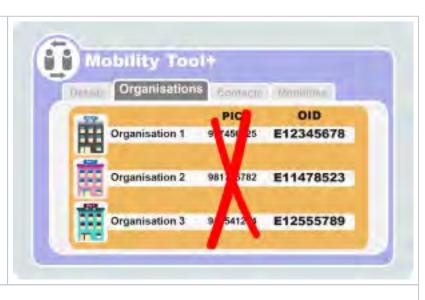

# Mobility Import-Export.

The PIC can still be used when importing mobilities. The exported mobilities file will only display the OID in place of the PIC. The column headers of the exported mobilities file will still refer to the PIC, for example: "Sending organisation PIC" or "Receiving organisation PIC". Both PIC or OID can be entered under these columns and the system will detect automatically which one is provided.

### Take note

The **OID must** be used for organisations that have a PIC but have not participated in any previous accreditation or grant application process or participated in a decentralised project managed by a National Agency.

This also applies for PICs created in the Participant Portal or SEDIA after the 22nd of October 2019 (see also OID Keeping consistent organisation information between systems).

The PIC will not be recognised in the import file nor can be used to add an organisation. These organisations have to register in the Or ganisation Registration system in order to retrieve an OID.

| Impo        | ort-Export            | File                          | _                              |                                           | -                                |
|-------------|-----------------------|-------------------------------|--------------------------------|-------------------------------------------|----------------------------------|
| Parkalpaser | Mublishy<br>D         | Sanding<br>Organisation<br>IQ | Sensing<br>Organisation<br>PIC | Receiving<br>Dryaeiustiae<br>ID           | Receiving<br>Diganisation<br>P/C |
| 9           | 008953-MC45-<br>00631 | Enter                         |                                | 12200-1-0302-<br>122000-1-03020-<br>80000 | E14 Enter O                      |
| -           | 0280933-MICH<br>50000 | ups or P                      | 345678                         | 1228063-0350-<br>090034                   | 989                              |
|             | 028093-MOB-00903      | 028693-085-                   | E12345678                      | 021003-CIRIS-<br>00004                    | 989722415                        |

#### The columns Sending Organisation ID and Receiving

**Organisation ID** in the import/export file refer to the Mobility Tool+ unique organisation identifier.

Do not confuse the Mobility Tool+ unique organisation identifier with the OID (Organisation Registration system ID). The Mobility Tool+ unique ID is labelled as the Organisation ID, and while the initial alpha-numeric reference generated in the Mobility Tool+ may be kept or changed to any other reference number, it must be unique for the project.

This field allows the unique matching between Mobility Tool+ and third party systems. Please note the following restrictions when importing:

- if the organisation has to be created on importing mobilities, a new Mobility Tool+ unique organisation ID should be used.
- if the organisation is already created in the project, then the Mobility Tool+ unique organisation ID in the import file must match the one assigned in the project.
- if the organisation is already created in the project and the Mobility Tool+ unique organisation ID is different from the one in the import file then the file will return an error.
- if the Mobility Tool+ unique organisation ID and the OID /PIC are replaced for any organisation in an existing mobility then the mobility is updated.

Please note that Mobility Tool+ unique organisation ID will remain the same after the introduction of the new OID. The match with the third party systems, feeding data into Mobility Tool, will not be affected.

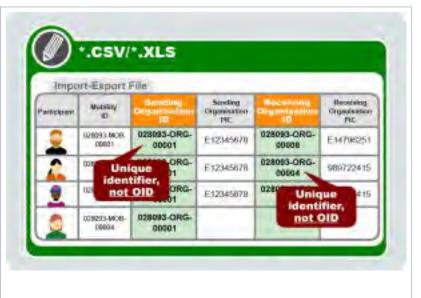

# Adding organisations to the project.

The PIC can also still be used when adding organisations to a project in Mobility Tool+. The field is now labelled OID instead of PIC. If a PIC is used it is replaced with the OID. After the **Chec k OID** button is clicked the OID associated to the PIC is displayed.

#### Take note

The **OID must** be used for organisations that have a PIC but have not participated in any previous accreditation or grant application process or participated in a decentralised project managed by a National Agency.

This also applies for PICs created in the Participant Portal or SEDIA after the 22nd of October 2019 (see also OID Keeping consistent organisation information between systems).

The PIC will not be recognised in the import file nor can be used to add an organisation. These organisations have to register in the Or ganisation Registration system in order to retrieve an OID.

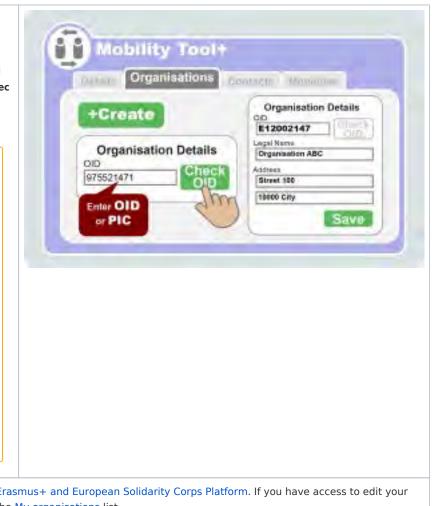

In order to update your organisation details please go to the Erasmus+ and European Solidarity Corps Platform. If you have access to edit your organisation details, the organisation should be displayed in the My organisations list.

# How to do this in the tools

- MT+ Use of Organisations in Mobilities and Complementary Activities (KA135/KA125)
- MT+ Manage Organisation ID
- MT+ Combined Teaching and Training
- MT+ Training in Pedagogical Skills / Curriculum Design Skills
- MT+ Disadvantaged Background KA107 (2019)
- MT+ Participant with Special Needs (2019)
- MT+ Participant With Fewer Opportunities KA105 / KA347 (2019)
- MT+ How to view the error log
- MT+ Total Number of Teaching Hours
- MT+ Sending organisation (KA101/KA104)
- MT+ How to export and import mobilities using xls
- MT+ Basics and variations of the mobility screen for KA1
- MT+ Data Dictionary
- MT+ KA101 Mobilities specifics
- MT+ Re-validation of mobilities

# MT+ How to manage organisations for KA1 & KA3 projects

For most Key Actions, the organisation details cannot be changed in Mobility Tool+ but should follow the process of an amendment.

Organisation details that are entered in the Organisation Registration system (Organisation Registration system guide) should be updated there first before the National Agency will be able to adjust any other details in the NA project and financial management system.

Once changes have been applied, the updated data will be sent to Mobility Tool+.

The contact person of the beneficiary (or coordinating organisation) for a particular project will receive a notification once the updated information is sent to Mobility Tool+.

- Open the list of "Organisations".
- View organisation details.
- Changed organisation details.
- Adding a participating organisation.
- Edit organisation details.
  - Editable "Organisation Details" window.
  - Editable "OID" field.
  - Editable "Erasmus Code" field.
  - Editable "Organisation ID" field.
  - Click the "Save" button.
- Deleting a participating organisation.

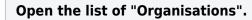

From the list of tabs, click on the **Organisations** menu item.

|     | Mobility tool EACONS                                                           |                                                                                                    | \$                      |              |                                    |                    |         | _         |            |
|-----|--------------------------------------------------------------------------------|----------------------------------------------------------------------------------------------------|-------------------------|--------------|------------------------------------|--------------------|---------|-----------|------------|
| 100 | CLEAN INCOMENDING STOR                                                         |                                                                                                    |                         | 2000         | Many -                             | at the state       | -       |           |            |
|     |                                                                                |                                                                                                    |                         |              |                                    |                    |         |           |            |
|     |                                                                                |                                                                                                    |                         |              |                                    |                    |         |           |            |
| ne  | list of Organisations will                                                     | appear                                                                                                    |                         |              |                                    |                    |         |           |            |
|     | iner er gannenene inn                                                          | appea.                                                                                                    |                         |              |                                    |                    |         |           |            |
| na, | ect 2019-1-PL01-KA103-050756                                                   | Part I                                                                                                    |                         |              |                                    |                    |         | - 100     | -          |
| m   | panisations                                                                    | -                                                                                                    | -                       |              |                                    |                    |         |           | -          |
|     | - this                                                                         |                                                                                                    |                         |              |                                    |                    |         |           | -          |
|     |                                                                                |                                                                                                    |                         |              |                                    |                    |         |           |            |
| -   | And Advertision                                                                |                                                                                                    |                         |              |                                    |                    |         |           | -5         |
|     | 1-gel Have                                                                     | oite                                                                                                    | Digensition<br>IC*      | Rule         | Changed<br>organization<br>details | Biaterias<br>Calle | Country | caip.     |            |
| o.  | Meganemana Pilovia Dala Polapijama<br>a Dalahika                               | 548238302                                                                                                    | clarite.                | prostant and |                                    | R.<br>BAUTTER      | Point   | Natyrail. |            |
| 0   | Moture (samogenerate)                                                          | (545866668)                                                                                                    | childen                 | PARK         |                                    |                    | Henny   | 34331     | = 1        |
| 0   | Modern Frank Prantminer                                                        | 5839498                                                                                                    | 001758-                 | Pater        |                                    |                    | Avent   | time.     | = 21       |
| 0   | ROWGA UNRESTVOLORES                                                            | 124772048                                                                                                    | 0501156-<br>0342-00004  | raine .      |                                    | atoba              | Davie   | DAMAY.    | $\equiv i$ |
|     | Possibles Deput in Elicited Davideorych i<br>Opphetestieses sch is Branissaith | ETHASHT                                                                                                    | 1050156.<br>17405-0000H | rise-it      |                                    |                    | (new)   | Dissons   | = 1        |
| d,  |                                                                                | and the second second s | coint fee               | Value        |                                    |                    | ind .   | 1.000     | 12.23      |
|     | FA35A Pparamenta Acapetia                                                      | (interference)                                                                                                    | 1798/JL-D00008          |              |                                    |                    |         |           |            |

## View organisation details.

Click on the view icon to open **Organisation Details** window.

|   | Lagel Rama                                                              | 00         | Grandsatten<br>G*      | Role     | Chingel<br>organisation<br>details | Enismus<br>Code | Country  | OW         |      |   |   |
|---|-------------------------------------------------------------------------|------------|------------------------|----------|------------------------------------|-----------------|----------|------------|------|---|---|
| 5 | Gepartmente Wynam Jokow (Wengogurwe<br>w Dwiewanie:                     | 148001440  | 082190-<br>1080-0080   | Designey |                                    | IL HACKBOOK     | titlet   | ENVIR.     |      |   | - |
| 2 | Other (Berglanum)                                                       | 14063637   | ubarras<br>cien uccare | Firms    |                                    |                 | Anney    | SKEN       | =    | è |   |
| 5 | Modern (Sole, Palitic Mont                                              | LASSORDA   | 116255-<br>12403-20083 | Ferri    |                                    |                 | Aletaire | fiel.      | -    | 1 | 1 |
|   | TECHNICAL SMALLER Y OF CHELL                                            | 1007030    | 1007756.<br>1780.00084 | 1944     |                                    | Less.           | -        | caese :    | 15   | 1 | 2 |
| ŝ | November 2000-010 October 2000-00000000<br>December part in Redminister | 12312461   | olernes<br>italq-lobe  | Pater.   |                                    |                 | Hard.    | franktys - | - 21 | , | 1 |
|   | TRANS TRANSPORT TO AND TRANSPORT                                        | (contract) | INCOME.                | Piters-  |                                    |                 | had .    | Interest   |      | , | - |

The **Organisation Details** window appears. All information in this view is read only and cannot be changed.

| Organisation Details                |             | _                   | 3            |
|-------------------------------------|-------------|---------------------|--------------|
| 010                                 |             |                     |              |
| Enannin Code                        |             |                     |              |
| G KRUTISOS                          |             |                     |              |
| Organization ID                     |             | Aurober of imployee | a below 2907 |
| 660766-01RG-00054                   |             | 1ka                 |              |
| TECHNICAL UNIVERSITY OF CRETE       |             |                     |              |
| Business North                      |             |                     |              |
| TUG-Erasmus                         |             |                     |              |
| Fail legal same (Netherst Language) |             |                     |              |
| TECHNICAL UNIVERSITY OF CRETE       |             |                     |              |
| Naslonal/ID (Fapphoalalo) Accompt   | Departmenti |                     |              |
|                                     |             |                     |              |

### Changed organisation details.

The organisation details are updated as a result of the organisation itself updating the specific core information in the **Organisation Registration** system. Once the change is done in the **Organisation Registration system**, notify your National Agency and then they will update the information in the **NA project and financial management system**.

In **Mobility Tool+**, this is indicated in the **Changed organisation details** column in the organisations list with an exclamation mark. It announces that a change was made in the Organisation Registration system which is not yet applied in Mobility Tool+.

In order to update the change in the project copy, the organisation details have to be updated manually. Detailed instructions on how to do this can be found under MT+ Update OID or confirm changed organisation details.

|   | and it many                                                                     |             |                        |            |                                    |                  |          |                     |            |
|---|---------------------------------------------------------------------------------|-------------|------------------------|------------|------------------------------------|------------------|----------|---------------------|------------|
|   |                                                                                 |             |                        |            |                                    |                  |          |                     |            |
| * | Aver Distance                                                                   |             |                        |            |                                    |                  |          |                     |            |
|   | Light Notes                                                                     | 00          | Depinionen<br>O+       | -          | Changed<br>superisation<br>details | Exercise<br>Code | Ósueity  | CHy                 |            |
| , | Happeness fitzes Shok Velopates<br>a Dalematic                                  | 240398322   | 190758<br>D497-00800   | Residences | -                                  | PL<br>DELITION   | Parel    | Depen               |            |
| ś | Wohatti Nakotaspenettee                                                         | Palitonity/ | coone<br>pression      | -          | 4                                  |                  | ficially | DRAM                | $\equiv r$ |
|   | Moquet rout Public Intern                                                       | [-#08Beclip | interfal-              | Satisf     | 4                                  |                  | Antain   | jes.                | 21         |
| , | TEOROR UNICASITY (IF SIGTE                                                      | 124773948   | ieotek<br>D9G-K07#     | Terrer     | _                                  | 0<br>KRITSSS     | Ú.       | 0.000               | $\equiv r$ |
| , | Ppeniesen Zeppel in E Schol Zanostenerti i<br>Destrobuteitar etti in Braniman/A | espanaise-  | 1962356<br>1995-00086  | they.      |                                    |                  | -        | (PERSONAL PROPERTY) | 21         |
| z | (AJS/Spoitzmen Audera                                                           | Elistico    | 1807pil.<br>1983.00059 | Alleni-    |                                    |                  | (Const.) | (dene-i)            | = 2        |

### Adding a participating organisation.

Participating organisations not mentioned in the initial electronic application forms will have to be created in Mobility Tool+.

This can be done via the green +**Create** button. Detailed instructions on how this is done are available under MT+ How to add organisations for KA1 and KA3 projects.

## Edit organisation details.

In KA1 and KA3, it is possible to edit organisation details. These organisations can be managed by the beneficiary organisation.

Updates for organisations can be made by clicking the **Edit** icon.

|            |                                                                                   |             |                        |         |                                    |                  |         |          | -   |
|------------|-----------------------------------------------------------------------------------|-------------|------------------------|---------|------------------------------------|------------------|---------|----------|-----|
|            |                                                                                   |             |                        |         |                                    |                  |         |          | 2   |
| e          | and have give and                                                                 |             |                        |         |                                    |                  |         |          | 4   |
|            | Legil fame                                                                        | 010         | Organisation<br>ID *   | Raie    | Changed<br>organisation<br>details | Erecenar<br>Code | Country | ciny     |     |
| 0          | Карінетный Музіта Клят Реперерстві<br>и Гермпіка                                  | receivant   | 8)8150-<br>1390-200811 | -       |                                    | er.<br>Henrystin | Fried   | Inicenti |     |
| ő.         | Solution in the second                                                            | 145453627   | 653156-<br>1940-00582  | Value   | *                                  |                  | Himsely | DEEN     | 110 |
| G.         | Montest Yours Panel Linese                                                        | TAXABLE     | 852718<br>1946-09623   | Serie - | *                                  |                  | -       | (m)      | =/  |
| <b>b</b> . | VERYWORK HINVESTRY IN CREET                                                       | 12477944    | UNATE COOM             | Refer.  |                                    | U<br>VECTORINE   | Gamile  | (2444A   | - 6 |
| 0          | Presmonly disposite & Sister Zhangkongton (<br>Digentikumitikacych w Dissociation | 120010467   | 050758-<br>1090-08082  | viere   |                                    |                  | Filmet  | Insizu   | =1  |
| 2          | Multile Scottmenni Barganne                                                       | 1,258 (960) | 100330-<br>1495-00080  | Taker   |                                    |                  | Diet.   | Labora   | 81  |

Organisation Details

### Editable "Organisation Details" window.

When you click on the Edit icon, the Organisation Details window appears.

Certain fields are not editable (greyed out), as the relevant information must be updated in the Organisation Registration system.

For the other fields, update with information as required. The **OID**, **Erasmus Code** and **Organisation ID** fields have certain specifics, as described in the following paragraphs. For more information on the use of OID or PIC or Organisation ID see MT+ Manage Organisation ID.

|                                                                                                    |                                        | in style          |  |
|----------------------------------------------------------------------------------------------------|----------------------------------------|-------------------|--|
| (R) (specialized                                                                                                    |                                        | ( second          |  |
| NOT THE EXCLUSION                                                                                                    |                                        |                   |  |
| NI                                                                                                    |                                        |                   |  |
| E24773348                                                                                                    |                                        | -coust nin-       |  |
| tatelline Code                                                                                                    |                                        |                   |  |
| G KRITISON                                                                                                    |                                        |                   |  |
| (glassical di                                                                                                    | framationi of employees                | billow 29/17      |  |
| 050156-ORG-00004                                                                                                    | Mo                                     | 1                 |  |
| dan Kana                                                                                                    |                                        |                   |  |
| TECHNICAL UNIVERSITY OF CRETE                                                                                                    |                                        |                   |  |
| ulatarya Martai                                                                                                    |                                        |                   |  |
| TUC-Entrimed                                                                                                    |                                        | 1                 |  |
| ult logal Aamis Institutut Language)                                                                                                    |                                        |                   |  |
| TECHNICAL UNIVERSITY OF CRETE                                                                                                    |                                        |                   |  |
| anawara (1) ya ang ke anawara (1) (1) anawara                                                                                                    | Department                             |                   |  |
| M                                                                                                    |                                        |                   |  |
|                                                                                                    |                                        |                   |  |
| able "OID" field.                                                                                                    |                                        |                   |  |
|                                                                                                    |                                        |                   |  |
| B Cald to a district the state of a sector state of the                                                                                          |                                        |                   |  |
| OID has changed, type it in this field and c                                                                                                    | click <b>Check OID</b> . The latest or |                   |  |
| OID has changed, type it in this field and c<br>ration system and displayed in the window.                                                       | click <b>Check OID</b> . The latest or |                   |  |
| OID has changed, type it in this field and c<br>ration system and displayed in the window.                                                       | click <b>Check OID</b> . The latest or | use of OID or PIC |  |
| OID has changed, type it in this field and c<br>ration system and displayed in the window.                                                       | click <b>Check OID</b> . The latest or | use of OID or PIC |  |
| OID has changed, type it in this field and c<br>ration system and displayed in the window.                                                       | click <b>Check OID</b> . The latest or | use of OID or PIC |  |
| OID has changed, type it in this field and c<br>ration system and displayed in the window.                                                       | click <b>Check OID</b> . The latest or | use of OID or PIC |  |
| OID has changed, type it in this field and c<br>ration system and displayed in the window.                                                       | click <b>Check OID</b> . The latest or | use of OID or PIC |  |
| OID has changed, type it in this field and c<br>ration system and displayed in the window.                                                       | click <b>Check OID</b> . The latest or | use of OID or PIC |  |
| ID field is editable when the project status is<br>r OID has changed, type it in this field and c<br>gration system and displayed in the window. | click <b>Check OID</b> . The latest or | use of OID or PIC |  |

080158-0800-00004

| Editable "Erasmus Code" field.                                 |                                                                                                    |
|----------------------------------------------------------------|----------------------------------------------------------------------------------------------------|
| The Erasmus Code field is only editable for KA103 and KA10     | 7 projects.                                                                                                    |
| It allows the beneficiary to search for the specific Erasmus c | ode related to the organisation. To do this:                                                                                                    |
| 1. Click the menu button to open the search window.            |                                                                                                    |
| Organisation Details                                           |                                                                                                    |
|                                                                | E-land Material                                                                                                    |
|                                                                | and a second second sec |
|                                                                |                                                                                                    |
| DD                                                             | Contract of Contract of Contra |
| -Cherlottek                                                    | 0.0                                                                                                    |
| Etwanus Coar<br>G. KATTISSE                                    |                                                                                                    |
| S. PALITAR                                                     |                                                                                                    |
| Tegenteelon ID                                                 | Manufactor of accustopers (Index 2007                                                                                                    |

2. In the search bar, type any part of the OID, Legal Name, Business name, Full name (National Language), Country or City, then click the search icon to retrieve the matching results.

140

3. Locate the desired record and click **Select**. The **Erasmus Code** and all associated information will be retrieved into the Organisation Details screen.

| -          | _        | _               |                              | _             | -                          | -      | _           |
|------------|----------|-----------------|------------------------------|---------------|----------------------------|--------|-------------|
| Dijurisatu | -Datista |                 |                              |               |                            |        |             |
|            |          | Differen I      |                              |               | Full right have (Advention | Olumi  |             |
|            | 00       | 008             | Legal North                  | Beamers Forme | Lhingauget                 | -      | (H)         |
|            | 1993APR  | -it<br>resented | international install        | CARESON (P    | Same and a second          | theme. | introduct." |
| 1000       | serve    | Seree.          | termine, restauri<br>protein | (colonia)     |                            | -      | -           |

### Editable "Organisation ID" field.

The **Organisation ID** can be changed but must be unique among all organisations within the project. For more information on the use of OID or PIC see MT+ Manage Organisation ID.

#### Important

The **Organisation ID** is a unique identifier found only in Mobility Tool+ and it can differ from one project to another for the same organisation. The **OID** is **the acronym used in Mobility Tool+** for the Organisation ID that is retrieved from the **Organisation Registration system**. The OID is unique and will always stay the same in all projects of the same organisation.

|   | Organiaation Detaits |                             |
|---|----------------------|-----------------------------|
|   |                      |                             |
|   |                      |                             |
|   |                      |                             |
| S | 1.0                  |                             |
| _ | Elations             |                             |
|   | trainin tray         |                             |
|   | 3 987328             |                             |
|   | Comment of Comments  | Sectors International State |

### Click the "Save" button.

Click the **Save** button to save changes and close the **Organisation details** window.

| in things - | Address and particular<br>and these |   |   | _  | _       |      |
|-------------|-------------------------------------|---|---|----|---------|------|
|             | The second                          |   |   |    |         | -    |
| =           | -                                   | - | - | -  | 1111.12 | 1777 |
| -Ber        | -                                   | _ |   | -  |         |      |
|             | 1                                   |   |   | -  |         |      |
|             | Contact in the second second        |   |   | -1 |         |      |

#### Deleting a participating organisation. To delete an organisation, click the **delete** icon. Information You cannot delete an organisation if it is associated to a mobility or activity. Project 2019-1-PL01-KA103-050750 Organisations -13 Armi Dieton -Degate a main organisati III Laga toma 646 iters a Country tity of Verser Trains Image/Auror ġ, 545910122 s la y 0 C406min/7 a. COURSE OF inite. 三ノモ is the second Parties. Cast. hones 0 min Patric Links 141004 4 11 400 1.00 ..... 101-1010 ing Longon on & House Theorem Sparts i Ċ. C20010857 inter a Contraction of Contraction of Contra siccerts a literatures 101.000 α VANA Report Institute Cost Hotel **Hoteld** Fatel Appare 1 12 O REPAILS, DWERPHY OF CREATE sautolai avente Fathie LINNER 14 week 199 wine Hunter

## **Related articles**

- MT+ NA Dashboard
- MT+ NA How to submit NA Validation and Checks (KA1 and KA3)
- MT+ NA How to validate or check one mobility at a time
- MT+ NA KA1/KA3 How to manage NA Validation and Checks of grant beneficiaries in IT Tools
- MT+ NA KA1/KA3 How to perform NA Validation and Checks

# MT+ How to add organisations for KA1 and KA3 projects

In Mobility Tool+ the project participating organisations are managed in the Organisations tab. Organisations already entered in the web application forms are created automatically when projects are initially sent to Mobility Tool+. Other participating organisations (namely receiving organisations not mentioned in the initial electronic application forms) will need to be created in Mobility Tool+.

#### Take note

To allow the users to add organisations to a project in Mobility Tool+, the project has to be in status Processing or Follow-Up.

This page explains how to add organisations for KA1 and KA3 projects.

## Quick steps

- 1 Open the organisations list.
- 2 Click "+Create" button.
- 3 The organisation details window.
- 4 OID and Non-OID organisations.
  - 4.1 Adding OID organisations.
  - 4.2 Adding Non-OID organisations.
- 5 View organisation details and quick access to contacts.

# Detailed steps

|   | Steps                                                                                                    |
|---|----------------------------------------------------------------------------------------------------|
| 1 | Open the organisations list.                                                                                                    |
|   | Within your project, open the <b>Organisations tab</b> .                                                                                                    |
|   | Mobility teal (Introventional International International  |
|   | regarding designation and the second second se                                                                                                    |
|   |                                                                                                    |
|   |                                                                                                    |
|   | O Desire of Social Social Soci |
|   | 3 (8) =                                                                                                    |
|   |                                                                                                    |
| 2 | Click "+Create" button.                                                                                                    |
|   | The organisations list opens and displays all already registered organisations for your project.                                                                                                    |
|   | *#1214/Paral/memory - 1                                                                                                    |
|   | Organisation                                                                                                    |
|   |                                                                                                    |
|   | The balance in the interaction interaction |
|   |                                                                                                    |
|   |                                                                                                    |
|   | To add a new participating organisation, click the <b>+Create</b> button.                                                                                                    |
|   | + Create                                                                                                    |
|   | Greate                                                                                                    |
|   |                                                                                                    |
|   |                                                                                                    |
|   |                                                                                                    |
|   |                                                                                                    |
|   |                                                                                                    |
|   |                                                                                                    |
|   |                                                                                                    |
|   |                                                                                                    |
|   |                                                                                                    |
|   |                                                                                                    |
|   |                                                                                                    |
|   |                                                                                                    |

3

| 0                                                                                                    | tatis             |                    |       |                        |  |
|----------------------------------------------------------------------------------------------------|-------------------|--------------------|-------|------------------------|--|
|                                                                                                    |                   |                    |       | and increased in parts |  |
| _                                                                                                    |                   |                    |       |                        |  |
| and the second second s |                   |                    |       |                        |  |
|                                                                                                    |                   |                    |       |                        |  |
|                                                                                                    |                   |                    |       |                        |  |
| -                                                                                                    |                   |                    |       | 1 2006 001             |  |
| 10<br>150554-090-00000                                                                                                    | Address and co    | ontact information |       |                        |  |
| and hims                                                                                                    | Legal Accesse     |                    |       |                        |  |
| de see                                                                                                    |                   |                    |       |                        |  |
| manage Silling                                                                                                    |                   |                    |       |                        |  |
|                                                                                                    |                   |                    |       |                        |  |
| il lige same (Mellow).                                                                                                    | auto-             |                    |       |                        |  |
|                                                                                                    |                   |                    |       |                        |  |
| And it is successful                                                                                                    | Dip               |                    |       |                        |  |
|                                                                                                    |                   |                    |       |                        |  |
|                                                                                                    | NO. Body          | Postiane           | CLOBK |                        |  |
|                                                                                                    |                   |                    |       |                        |  |
| and Separation                                                                                                    | trat.             |                    |       |                        |  |
|                                                                                                    |                   |                    |       |                        |  |
| nic look                                                                                                    | Pertonic          |                    |       |                        |  |
|                                                                                                    | -                 | -                  |       |                        |  |
|                                                                                                    | and and a         | tagene 1           | 141   |                        |  |
|                                                                                                    |                   |                    |       |                        |  |
|                                                                                                    | Disease Connector |                    |       |                        |  |

4

### OID and Non-OID organisations.

Depending on the key action, you may see the **OID Organisation** and **Non-OID Organisation selector** on top of the organisation details window.

For key actions that display the selector, first select whether the organisation you want to add is one with an OID or without an OID. **OID Organisation** is selected by default.

| OID Organisation | Non-OID Organisation |
|------------------|----------------------|
|                  |                      |

Mandatory fields in the form are indicated by the orange **value required** box.

The **Organisation ID** field is prefilled, but can be changed manually. The only condition is that it cannot be the same for different organisations within the same project.

Note: This is not the OID coming from the Organisation Registration system , but the auto-generated Organisation ID in Mobility Tool+.

| DIG               | Swarbid                         |
|-------------------|---------------------------------|
| Construction III  | Binning of employees below 2507 |
| 153884-ORO-100115 |                                 |

| Adding OID organisa                                                                          |                                                            |                                                                                                    |                                               |
|----------------------------------------------------------------------------------------------|------------------------------------------------------------|----------------------------------------------------------------------------------------------------|-----------------------------------------------|
| 5 5                                                                                          | ations.                                                    |                                                                                                    |                                               |
| OID Organisation is sele                                                                     | cted by default. Enter the                                 | OID for the organisation in the <b>OID</b> field and cli                                                                                                    | ck on the <b>Check OID</b> button.            |
| Organisation Details                                                                         |                                                            |                                                                                                    |                                               |
|                                                                                              |                                                            |                                                                                                    |                                               |
| -                                                                                            |                                                            | _                                                                                                    |                                               |
| personal resolution                                                                          |                                                            |                                                                                                    |                                               |
|                                                                                              |                                                            |                                                                                                    |                                               |
| 000                                                                                          |                                                            | Thread L                                                                                                    |                                               |
| Grammin D                                                                                    |                                                            | America Margaretta Sono 201                                                                                                    |                                               |
| 000864-08-5-08800                                                                            |                                                            | *                                                                                                    |                                               |
|                                                                                              |                                                            |                                                                                                    |                                               |
|                                                                                              | the organisation information the Organisation Registration | on will be automatically filled in in the form. The<br>tion system.                                                                                                    | greyed out fields are read-only, as t         |
| The remaining fields car                                                                     | n be modified, if necessary                                | ι.                                                                                                    |                                               |
| Organisation Details                                                                         |                                                            |                                                                                                    |                                               |
|                                                                                              |                                                            |                                                                                                    |                                               |
|                                                                                              |                                                            |                                                                                                    |                                               |
|                                                                                              |                                                            |                                                                                                    |                                               |
| -                                                                                            |                                                            |                                                                                                    |                                               |
| attestate                                                                                    |                                                            | - (Sec 816)                                                                                                    |                                               |
| Common de                                                                                    |                                                            | Name of American Street American                                                                                                    |                                               |
| rayse-proj-coupt                                                                             |                                                            | Ro                                                                                                    |                                               |
| Cogue Lamon                                                                                  |                                                            |                                                                                                    |                                               |
| UNIVERSITE FLOORS                                                                            |                                                            |                                                                                                    |                                               |
| Insurant Reserv                                                                              |                                                            |                                                                                                    |                                               |
|                                                                                              |                                                            |                                                                                                    |                                               |
| TO AND HARD DOT NAMES & COLUMN 2                                                             |                                                            |                                                                                                    |                                               |
| UNIVERSITY LODDS                                                                             |                                                            | 1                                                                                                    |                                               |
| Namena il 19 seguinadato                                                                     | dermes 1                                                   | authorit                                                                                                    |                                               |
| P0000011287040000088                                                                         |                                                            |                                                                                                    |                                               |
| L                                                                                            |                                                            |                                                                                                    |                                               |
| 942                                                                                          |                                                            |                                                                                                    |                                               |
| 1000                                                                                         |                                                            |                                                                                                    |                                               |
| NV<br>PLONONUM                                                                               |                                                            |                                                                                                    |                                               |
| Depending on the action                                                                      |                                                            | kes are displayed such as <b>Public Body</b> or <b>Non-pr</b>                                                                                                    | <b>ofit</b> . Check the appropriate one(s) fo |
| Depending on the action                                                                      |                                                            | xes are displayed such as <b>Public Body</b> or <b>Non-pr</b>                                                                                                    | <b>ofit</b> . Check the appropriate one(s) fo |
| Depending on the action organisation you are add                                             | ding                                                       | xes are displayed such as <b>Public Body</b> or <b>Non-pr</b>                                                                                                    | <b>ofit</b> . Check the appropriate one(s) fo |
| Depending on the action organisation you are add                                             | ding                                                       | tes are displayed such as <b>Public Body</b> or <b>Non-pr</b>                                                                                                    | <b>ofit</b> . Check the appropriate one(s) fo |
| Depending on the action<br>organisation you are add<br>Here are two examples:                | ding                                                       |                                                                                                    | ofit. Check the appropriate one(s) fo         |
| Depending on the action<br>organisation you are add<br>Here are two examples:<br>Public Body | ding                                                       | tes are displayed such as <b>Public Body</b> or <b>Non-pr</b><br>Is your organisation: a public body<br>at regionalizational level; an                                                                                       | <b>ofit</b> . Check the appropriate one(s) fo |
| Depending on the action<br>organisation you are add<br>Here are two examples:                | ding<br>Non-profit                                         | Is your organisation: a public body<br>at regionalinational level; an<br>association of regions; a European                                                                                                    | ofit. Check the appropriate one(s) fo         |
| Depending on the action<br>organisation you are add<br>Here are two examples:<br>Public Body | ding<br>Non-profit                                         | Is your organisation: a public body<br>at regionalinational level; an<br>association of regions; a European<br>Grouping of Territorial Cooperation;                                                                          | ofit. Check the appropriate one(s) fo         |
| Depending on the action<br>organisation you are add<br>Here are two examples:<br>Public Body | ding<br>Non-profit                                         | Is your organisation: a public body<br>at regionalinational level; an<br>association of regions; a European                                                                                                    | <b>ofit</b> . Check the appropriate one(s) fo |
| Depending on the action<br>organisation you are add<br>Here are two examples:<br>Public Body | ding<br>Non-profit                                         | Is your organisation: a public body<br>at regionalinational level; an<br>association of regions; a European<br>Grouping of Territorial Cooperation;<br>or a profit-making body active in                                     | <b>ofit</b> . Check the appropriate one(s) fo |
| Depending on the action<br>organisation you are add<br>Here are two examples:<br>Public Body | ding<br>Non-profit                                         | Is your organisation: a public body<br>at regionalinational level; an<br>association of regions; a European<br>Grouping of Territorial Cooperation;<br>or a profit-making body active in<br>Corporate Social Responsibility? | <b>ofit</b> . Check the appropriate one(s) fo |
| Depending on the action<br>organisation you are add<br>Here are two examples:<br>Public Body | ding<br>Non-profit                                         | Is your organisation: a public body<br>at regionalinational level; an<br>association of regions; a European<br>Grouping of Territorial Cooperation;<br>or a profit-making body active in<br>Corporate Social Responsibility? | ofit. Check the appropriate one(s) fo         |
| Depending on the action<br>organisation you are add<br>Here are two examples:<br>Public Body | ding<br>Non-profit                                         | Is your organisation: a public body<br>at regionalinational level; an<br>association of regions; a European<br>Grouping of Territorial Cooperation;<br>or a profit-making body active in<br>Corporate Social Responsibility? | ofit. Check the appropriate one(s) fo         |

| OID                                                                         |                             | L <sub>2</sub> - |  |
|-----------------------------------------------------------------------------|-----------------------------|------------------|--|
| E10048245                                                                   |                             | (Final (FIC)     |  |
| our and a second strend                                                     |                             |                  |  |
| Organisation (I)                                                            | Maantoni ül omployeest bala | we 2101          |  |
| 050654-DRG-00003                                                            | No                          | *                |  |
|                                                                             |                             |                  |  |
|                                                                             |                             |                  |  |
|                                                                             |                             |                  |  |
| ave.                                                                        |                             |                  |  |
|                                                                             | e <b>Save</b> button.       |                  |  |
| ave the organisation details by clicking th                                 | e <b>Save</b> button.       |                  |  |
| ave.<br>ave the organisation details by clicking th<br>Organisation Details | e <b>Save</b> button.       |                  |  |
| ave the organisation details by clicking th                                 | e <b>Save</b> button.       |                  |  |
| ave the organisation details by clicking th<br>Organisation Details         | e <b>Save</b> button.       |                  |  |
| ave the organisation details by clicking th                                 | e <b>Save</b> button.       |                  |  |
| ave the organisation details by clicking th                                 | e <b>Save</b> button.       |                  |  |
| ave the organisation details by clicking th                                 | e <b>Save</b> button.       |                  |  |
| ave the organisation details by clicking th                                 | e <b>Save</b> button.       |                  |  |
| ave the organisation details by clicking th                                 | e Save button.              | Execute:         |  |

The organisation is now displayed in the list of organisations, highlighted in yellow. In the **Contacts column** you will notice the number set to 0, meaning no contacts have yet been added for the organisation.

| -  | 1010055  |        |            |                    |                                                                              |         |      |    | -     |
|----|----------|--------|------------|--------------------|------------------------------------------------------------------------------|---------|------|----|-------|
| 7  |          | 7      |            |                    |                                                                              |         |      |    |       |
| 2  |          |        |            |                    |                                                                              |         |      |    | -     |
|    | -        | the se | -          |                    |                                                                              |         |      |    |       |
|    | 14       | making |            | ispone it          | Lage from                                                                    |         | à.   | -  |       |
| φ. | Appendi  | 4      | distance ( | terral resulters - | Transmission Streets                                                         | 1 minut | -    | .0 |       |
| à. | tionand- | - 4    | Landset    | STREET, DR. LOUIS  | These Property Description and Principles Print States of Const. 41.8 Street | - Gast  | -    | n. | 27.5  |
| •  | Louisad  |        | - Kanana   | (000011001000)     | (maneou) intraze                                                             | 1941    | 1405 | 9  | 8.7.5 |
|    | - 181 -  |        |            |                    |                                                                              |         |      |    | -     |

6

| OID Organ               | isation             | Non-OID Organis                                                       | ation                   |                                         |
|-------------------------|---------------------|-----------------------------------------------------------------------|-------------------------|-----------------------------------------|
|                         |                     | U                                                                     |                         |                                         |
| and contact inform      | ation.              | n details window will open. The s                                     | creen consists of two p | arts: The <b>Organisation Details</b> a |
|                         |                     | orange <b>value required</b> box.<br>op-down. Select here the appropr | iate organisation type. |                                         |
| salion Details          |                     |                                                                       |                         |                                         |
| -                       |                     |                                                                       |                         |                                         |
| 10                      |                     | Sector of employee index 201                                          |                         |                                         |
| as certainee)           |                     |                                                                       |                         |                                         |
| -                       |                     |                                                                       |                         |                                         |
| i bren                  | Address and contact | t information                                                         |                         |                                         |
| river (beine) i etterpi |                     |                                                                       |                         |                                         |
| and and a local         | -                   |                                                                       |                         |                                         |
| Citraneumo Assess       |                     |                                                                       | 3                       |                                         |
|                         | -                   |                                                                       |                         |                                         |
| Passage                 | Nulles .            | torian. (1987.                                                        |                         |                                         |
| kay ke jut              | jee .               |                                                                       |                         |                                         |
| 0                       |                     |                                                                       |                         |                                         |
|                         | -                   | Suppose (                                                             |                         |                                         |
|                         |                     |                                                                       |                         |                                         |
|                         |                     |                                                                       | 6                       |                                         |
|                         |                     |                                                                       |                         |                                         |
|                         |                     |                                                                       |                         |                                         |
|                         |                     |                                                                       |                         |                                         |
|                         |                     |                                                                       |                         |                                         |
|                         |                     |                                                                       |                         |                                         |
|                         |                     |                                                                       |                         |                                         |
|                         |                     |                                                                       |                         |                                         |
|                         |                     |                                                                       |                         |                                         |

Enter all mandatory details in the form, in both sections: the Organisation details and Address and Contact information.

| inganisation Details |                                       |
|----------------------|---------------------------------------|
| Performance includes |                                       |
| Organisation, D      | substance of antide years because 27% |
| 058664-09FG-66304    |                                       |
| and faire            |                                       |
| Organization 125     |                                       |
| Andrews Reve         |                                       |
|                      |                                       |

Once all information is entered, click the **Save** button.

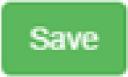

The window will close and the organisation will be displayed in the list of organisations, highlighted in yellow. In the **Contacts column**, visibl e if added to your list view, you will notice the number set to 0, meaning no contacts have been added yet for the organisation.

| Organisatio  | 115     |              |                |                                                                                                    |           |       |      | EAL   |
|--------------|---------|--------------|----------------|----------------------------------------------------------------------------------------------------|-----------|-------|------|-------|
|              | -       |              |                |                                                                                                    |           |       |      | -10   |
|              | in .    | melan        |                |                                                                                                    |           |       |      |       |
| ñ. 34        | Beating | -            | Square a       | 1spatienes                                                                                                    | -         | in.   | comm |       |
| -C - Filming | *       | - in sectors | -marceliner    | Taxation and American                                                                                                    | -         |       |      |       |
| 0 1 mm       |         | -            | particular and | The Party of Control of Control o | (April 1  | 1.000 |      | 210   |
|              |         | 1404         | smacrosoft.    | And a second second sec | - Antonio | -     | 10   | 1.000 |
| S INCOM      | . *     | (Marca)      | man Found Hand | And Article State                                                                                                    | 100       | 100   | 10   | 0.62  |
| 4.181        | ÷.      |              |                |                                                                                                    |           |       |      | -     |

7

## View organisation details and quick access to contacts.

- 1. You can view all organisation details via the View icon next to it in the list of organisations.
- 2. At the bottom of the **Organisation Details** window you now have a new section available: **Contacts**. Here you will find a summary of how many contacts are added for this organisation and the quick link **Go to Contacts tab**, bringing you to the contacts page for this specific organisation.

| Engenbettone                                                                                                    | Address and come | in a second second second |       |                |         |
|----------------------------------------------------------------------------------------------------|------------------|---------------------------|-------|----------------|---------|
| and the second second s |                  |                           |       |                |         |
|                                                                                                    | Statute.         |                           |       |                | krw.    |
| man And                                                                                                    | 1.000            |                           |       |                |         |
| this said                                                                                                    | I PARTY I        |                           |       | - training E   | - A Ct. |
|                                                                                                    | (Married         |                           |       |                | -T 7    |
|                                                                                                    | -                |                           |       |                | L H     |
| 0                                                                                                    | Theo, Street, or |                           |       | and the second | "Yo     |
| V 1                                                                                                    |                  |                           |       | the second     | 91      |
|                                                                                                    | -                |                           |       |                |         |
| 10 Table 10 - 100                                                                                                    | Annual Statement |                           |       |                | 100     |
|                                                                                                    | - 14 Mar         | -                         | 10081 |                | _       |
|                                                                                                    |                  | 14                        |       |                |         |
|                                                                                                    |                  |                           |       |                |         |
|                                                                                                    | 1998             |                           |       |                |         |
|                                                                                                    | -++0             |                           |       |                |         |
|                                                                                                    | - mark           |                           |       |                |         |
|                                                                                                    |                  |                           |       |                |         |
|                                                                                                    |                  |                           |       | _              |         |
|                                                                                                    | - Season 1       |                           | -     |                |         |
|                                                                                                    | -11110000        |                           |       |                |         |
|                                                                                                    | THE OWNER DOWNER |                           |       |                |         |
|                                                                                                    |                  |                           |       |                |         |
|                                                                                                    |                  |                           |       |                |         |
|                                                                                                    |                  | -                         |       |                |         |
|                                                                                                    | Dinters          | 2                         |       |                |         |

- ESC MT+ Manage organisations
- MT+ "Co-Beneficiary" organisation for KA101/KA104
- MT+ How to add organisations for KA1 and KA3 projects
- MT+ How to manage organisations for KA1 & KA3 projects
- MT+ How to manage organisations for KA2 projects
- MT+ KA203 Invited organisation from enterprise
- MT+ Manage Organisation ID
- MT+ Update OID or confirm changed organisation details
- MT+ Use of Organisations in Mobilities and Complementary Activities (KA135/KA125)

# MT+ Use of Organisations in Mobilities and Complementary Activities (KA135/KA125)

## Relevant for...

| Call Year | Key Action                    | Action                                  |
|-----------|-------------------------------|-----------------------------------------|
| 2017      | KA1 - Mobility of individuals | KA135 - Strategic EVS                   |
| 2018      |                               | KA125 - Volunteering activities funding |

- Organisations as Associated partners used for Complementary Activities.
- Organisations as Coordinating, Sending or Hosting partners used for the Mobilities.

For 20107 KA135 and 2018 KA125 projects an organisation can be added as a co-beneficiary or as an associated partner. Co-beneficiary organisations may not participate in mobilities unless they have an accreditation as Sending and/or Hosting organisation. Associated partners may not participate in mobilities. Organisations may be added to the project with or without a PIC reference.

.....

### Organisations as Associated partners used for Complementary Activities.

#### Explanation and illustration

Organisations with or without OID marked as Associated Partner can be used in Complementary Activities.

In the example below:

- 1. In the Organisations tab we added a non OID organisation named 'Test' and indicated the role as an Associated Partner.
- 2. In the **Complementary Activities** tab the organisation 'Test' appears amongst the list of the **Involved Organisations**.

| den anti- | and the second    |                        |       |                   |                                                                                                    |           |           |       | -     |
|-----------|-------------------|------------------------|-------|-------------------|----------------------------------------------------------------------------------------------------|-----------|-----------|-------|-------|
| Cogaro    | anoine            |                        |       |                   |                                                                                                    |           |           |       |       |
|           | -                 |                        |       |                   |                                                                                                    |           |           |       |       |
| -         | 0                 |                        |       |                   |                                                                                                    |           |           |       |       |
|           | -                 |                        | 100   |                   | Legenme .                                                                                                    | haven     | 10        | commi |       |
| 11        |                   |                        | time: | the second second |                                                                                                    | -         | (manager) | 10    | -     |
|           | 10                | 100                    | -     |                   | 14                                                                                                    | August .  | -         |       | (1) . |
| 0         |                   |                        | -     |                   | - management of the second second sec | -         | -         | 8     | 121   |
| IJ        | *                 | 1.5                    |       | LOOK.             |                                                                                                    | -         | 1000      | 62    |       |
| + 19      |                   |                        |       |                   |                                                                                                    |           |           |       | - 82  |
| 0         | rsation De        | atalla                 |       |                   |                                                                                                    |           |           |       |       |
| Cillai    | isauon Di         | 010810                 |       |                   |                                                                                                    |           |           |       |       |
| -         | in the            |                        |       |                   | Annie ministranti inte 22                                                                                                    | ·         |           |       |       |
| 0.000     | 100505-00001      |                        |       |                   | -14.                                                                                                    | -4        |           |       |       |
| -         | -                 |                        |       |                   |                                                                                                    |           |           |       |       |
| 241       |                   |                        |       |                   |                                                                                                    |           |           |       |       |
| -         |                   |                        |       |                   |                                                                                                    |           |           |       |       |
| The       |                   |                        |       |                   |                                                                                                    |           |           |       |       |
|           | terry (Referral ) | -                      |       |                   |                                                                                                    |           |           |       |       |
| The       |                   |                        |       |                   |                                                                                                    |           |           |       |       |
| -         | o è suit-rise     | A                      |       |                   |                                                                                                    |           |           |       |       |
|           | - PARTE           | 11                     |       | -                 |                                                                                                    |           |           |       |       |
| -         |                   |                        |       |                   |                                                                                                    |           |           |       |       |
|           |                   |                        |       |                   |                                                                                                    |           |           |       |       |
| -         | -                 |                        |       |                   |                                                                                                    |           |           |       |       |
|           |                   | et talement consistent | -     |                   |                                                                                                    |           |           |       |       |
| -         |                   | Angell.                |       | Automated Party   | -                                                                                                    | a destand |           |       |       |
|           | -                 |                        |       | 2                 | Tests of a specific state                                                                                                    |           |           |       |       |

|                                                                                                    | and a second second sec |              |            |     |
|----------------------------------------------------------------------------------------------------|----------------------------------------------------------------------------------------------------|--------------|------------|-----|
|                                                                                                    |                                                                                                    |              |            |     |
| Complementary Activity Datalla                                                                                                    |                                                                                                    |              |            |     |
|                                                                                                    |                                                                                                    |              |            |     |
| Company of Company of  |                                                                                                    |              |            |     |
|                                                                                                    |                                                                                                    |              |            |     |
| Tan-Future<br>Rand                                                                                                    |                                                                                                    |              |            |     |
|                                                                                                    |                                                                                                    |              |            |     |
| Parallelen                                                                                                    |                                                                                                    |              |            |     |
| 2                                                                                                    |                                                                                                    |              |            |     |
|                                                                                                    |                                                                                                    |              |            |     |
|                                                                                                    |                                                                                                    |              |            | -   |
| Complementary Actualities                                                                                                    |                                                                                                    |              |            | 1   |
|                                                                                                    |                                                                                                    |              |            | No. |
|                                                                                                    |                                                                                                    |              |            |     |
| and the second second s |                                                                                                    |              |            | .0  |
| And the second second                                                                                                    |                                                                                                    |              |            |     |
| a and building                                                                                                    | Treat Treat                                                                                                    | manaka da an | THE COLUMN |     |
| <ul> <li></li></ul>                                                                                                    | 1 mg Ton                                                                                                    | -1-64        | Agental    | 900 |
| ta.                                                                                                    | Carter                                                                                                    | 10.24        | 10.0*      |     |
|                                                                                                    |                                                                                                    |              |            |     |
|                                                                                                    |                                                                                                    |              |            | -   |

## Organisations as Coordinating, Sending or Hosting partners used for the Mobilities.

#### Explanation and illustration

Organisations that have an active Accreditation for one or all of EVS accreditations (Coordinating, Sending or Hosting) can be used in the Mobilit ies.

#### Information

Organisations with a role as an associated partners can not be used in the Mobilities.

In the example below we added:

- 1. An Organisation is added as co-beneficiary.
- 2. From the organisation details (accessible via the **View** option), the accreditation role and status are indicated. The active **Hosting** accreditation is indicated by a check mark and the period for which the accreditation is valid is displayed.
- 3. When adding a mobility, the organisation can be used as a **Receiving Organisation** as it has a hosting accreditation.

|                       | III CARLONA  | viā-argar  | -        | -            |                               |                   |               |                |                      |
|-----------------------|--------------|------------|----------|--------------|-------------------------------|-------------------|---------------|----------------|----------------------|
| <b>Organ</b>          | adaxie .     |            |          |              |                               |                   |               |                | (*)                  |
|                       |              |            |          |              |                               |                   |               |                | м.                   |
| _                     |              | 0++        |          |              |                               |                   |               |                | 0                    |
|                       | - Patenteria | D-Berliney | -        | 00.          | Lagrand                       | -                 | -             | time.          | -                    |
| -11                   | 1.4          |            | man.     |              | (empire)                      | -                 | -             | .0.            | 0000                 |
|                       | 140          | +          | inter.   | - Longing    | representation in succession. | -                 | Allaher       | .0             | - · · ·              |
| 0                     | *            |            | increal. | . horesides  |                               | -100              | - alter       | 0              | - C -                |
| 1.00                  |              |            |          |              |                               |                   |               |                |                      |
| -                     |              |            |          |              |                               |                   |               |                |                      |
|                       | iity for N   | MAME Thor  |          |              | Network of Street             | 215423)<br>N 2440 | < ) eas       | 2004           | La                   |
|                       |              |            |          |              |                               |                   |               |                |                      |
|                       | ocompanying  | Parson     |          | Patopen      | inst Special Health           | ū                 | Parkcipum III | th Fawer Oppts | tanan t              |
| -ROM                  |              | Person     |          | 🗌 Partilipan | int local limits              | Û                 | Parkopunt III | th Farwer Oppe | 299607               |
| PROM<br>Include       | / 10         | (hering 2) | 62       | - Petopan    | 3 haday taxey                 |                   |               | ang 124        | 249401               |
| PROM<br>tendra<br>CSN | / 10         | itania i   | 62       |              |                               |                   |               |                | 29 (96) <sup>1</sup> |

## **Related Articles**

- MT+ Use of Organisations in Mobilities and Complementary Activities (KA135/KA125)
- MT+ How to manage organisations for KA1 & KA3 projects
- ESC MT+ Manage organisations
- MT+ Manage Organisation ID
- MT+ Update OID or confirm changed organisation details
- MT+ KA203 Invited organisation from enterprise
- MT+ How to manage organisations for KA2 projects
- MT+ How to add organisations for KA1 and KA3 projects
- MT+ "Co-Beneficiary" organisation for KA101/KA104

# MT+ "Co-Beneficiary" organisation for KA101/KA104

## Relevant for...

| Call Year   | Key Action                             | Action                                  |
|-------------|----------------------------------------|-----------------------------------------|
| 2017 onward | KA1 - Learning Mobility of Individuals | KA101 - School education staff mobility |
|             |                                        | KA104 - Adult education staff mobility  |

- Applying on behalf of a consortium.
- Check that an organisation is indicated as a Co-Beneficiary.
- Use Co-Beneficiary as Sending organisation.

A project will only have organisations indicated as **Co-Beneficiary** if they applied on behalf of a consortium. For KA101 and KA104 projects, only organisations that are indicated as beneficiary or co-beneficiary can be selected as the sending organisation of a mobility.

### Applying on behalf of a consortium.

To confirm if your organisation has applied on behalf of a consortium, please check the **Applying on behalf of a consortium** checkbox in **Project Details > Project Information**.

Only if this box is checked will you be able to select an organisation indicated as co-beneficiary.

If the project is not indicated as **Applying on behalf of a consortium** and it should be, please contact your National Agency in order to request an amendment to the Grant Agreement.

| Prant 2020 J-PL/940004401 11                                                                                                    | - that have been been been been                                                                                                    |                                                                                        |
|----------------------------------------------------------------------------------------------------|----------------------------------------------------------------------------------------------------|----------------------------------------------------------------------------------------|
| Project Details Project Log                                                                                                    |                                                                                                    |                                                                                        |
| Consult addressed as                                                                                                    | Post Myani                                                                                                    | Priorit Aures                                                                          |
| Angewane y commentante provinción de la companya de la companya de           | Marking or send of conservations of the     Marking or send of conservations     Marking or send of conservations     Marking the conservation of conservation     Marking the conservation of conservation     Marking the conservation of conservation     Marking the conservation     Marking the conservation     Marking the conservation | austi su njegot nomi<br>Austri i na njegot nomi<br>Popula nomi D<br>Haning primalitani |
| Providence and an and a second second se                                                                                                    | Bendicary Organization Historican                                                                                                    | Seden in 2000/1011/0016/30000000                                                       |
| Allowed Agency (1) If the second to be have goes of the<br>Description of the<br>The latter about the two the second second to<br>the second agency (1) is the<br>second agency (1) is the<br>second second seco | Lagar kalas (sz.) (szent (szena))<br>dentezet késze (sz.) (szent (szena))<br>hist szent kész (sz.) (szent (szena))                                                                                                    |                                                                                        |

### Check that an organisation is indicated as a Co-Beneficiary.

Organisations indicated as co-beneficiaries will be flagged as such from the organisation list and from the organisation details screen. Co-Beneficiary organisations cannot be created in Mobility Tool+.

Note: If the Co-Beneficiary or Role columns are not displayed, see MT+ List functionality to adjust the view.

| Drg | pirmations |                                                                                                    |                   |             |                                                                                                    |   |      |        | * 1 mm |
|-----|------------|----------------------------------------------------------------------------------------------------|-------------------|-------------|----------------------------------------------------------------------------------------------------|---|------|--------|--------|
|     |            |                                                                                                    |                   |             |                                                                                                    |   |      |        | 16     |
|     | in in      |                                                                                                    |                   |             |                                                                                                    |   |      |        | 1.0    |
| 64  | Australy   | and a state of the state of the | Aug. <sup>1</sup> | . 24        |                                                                                                    | - |      | renew. |        |
| -6  |            |                                                                                                    | -                 | 240000 C    | SALTAIN Ingetieve."                                                                                                    |   |      | .0     |        |
| è.  |            | -                                                                                                    |                   | - minereni- | DAT TRACK A CONTRACT OF                                                                                                    | - |      | 0      |        |
| 2   |            | -                                                                                                    |                   |             | Dis TRANS Longer 1                                                                                                    | - | -    | 17     | = × 1  |
| 0   | Y.         | -                                                                                                    |                   | Assessed.   | State of the second second sec | - | 1000 | U.     | 1213   |
| ь   | - 107.4    |                                                                                                    |                   |             |                                                                                                    |   |      |        |        |

## Use Co-Beneficiary as Sending organisation.

An organisation that is indicated as a Co-Beneficiary can also be used as a sending organisation for mobilities.

This is only relevant for KA101 and KA104 organisations where the organisation is indicated as a Beneficiary or Co-beneficiary.

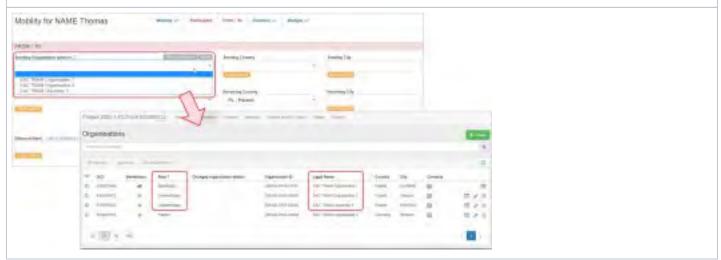

- ESC MT+ Manage organisations
- MT+ "Co-Beneficiary" organisation for KA101/KA104
- MT+ How to add organisations for KA1 and KA3 projects
- MT+ How to manage organisations for KA1 & KA3 projects
- MT+ How to manage organisations for KA2 projects
- MT+ KA203 Invited organisation from enterprise
- MT+ Manage Organisation ID
- MT+ Update OID or confirm changed organisation details
- MT+ Use of Organisations in Mobilities and Complementary Activities (KA135/KA125)

# MT+ How to manage organisations for KA2 projects

The **Organisations** tab in Mobility Tool+ is where the organisations participating in the project are managed. Organisations validated in the National Agency project management tool are created automatically when a project is sent to Mobility Tool+.

For KA2 projects the organisation details cannot be changed in Mobility Tool+, except for KA203 invited organisations.

If any change in organisation details is needed, the beneficiary should request an amendment process with the National Agency. Organisation details that are entered in Organisation Registration system (Organisation Registration system guide) should first be updated there before the National Agency will be able to adjust the details in the National Agency project and financial management system. Once the changes have been applied, the updated data will be sent to Mobility Tool+. The contact person of the beneficiary or coordinating organisation will receive a notification once the updated information is sent to Mobility Tool+.

This page provides an overview of organisations for KA2 projects, excluding detailed information on invited organisations in KA203 projects. Information on those specific organisations can be found under KA2 invited organisation from enterprise.

- List of participating organisations.
- Changed organisation details.
- Organisation details.
  - Organisation Details Screen
  - Address and Contact information screen.
  - Contacts
  - Adding, Editing or Deletion of organisations.
- Entry and Withdrawal dates of Participating Organisations.
  - Partnership Entry Date.
  - Partnership Withdrawal Date.

## List of participating organisations.

### Explanation and illustration

Organisations validated in the National Agency project management system are created automatically when projects are sent to Mobility Tool+.

The list of participating organisations in the projects organisations tab is sorted as follows by default:

- 1. The Beneficiary Organisation is displayed first.
- 2. Other participating organisations follow, ordered by country.
- 3. Invited organisations (only for KA203, from 2017 onwards) are shown last in the list.

In the list view you will also see following information:

- OID
- Legal Name of the organisation
- Department
- Public Body
- Non-Profit
- Country
- City
- Contacts

Note: The display and displayed columns can be adjusted via the **Add/Remove columns** functionality in the organisation list view. Select and/or deselect columns to be displayed and click **Done**.

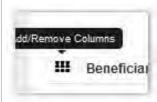

Example for KA201:

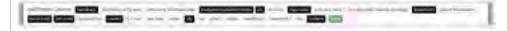

Example for KA203 incl. organisations of invited staff:

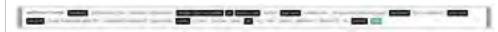

| Mobility tool                                                                                                    | -             | level to the control lines                                                                                                    |             |            |      |                  |                                  |          |   |
|----------------------------------------------------------------------------------------------------|---------------|----------------------------------------------------------------------------------------------------|-------------|------------|------|------------------|----------------------------------|----------|---|
| Personal double refer to a ward out that it                                                                                                    | - 94          |                                                                                                    |             |            |      | -                | and party                        | an lange |   |
| And in case                                                                                                    | -             | _                                                                                                    |             |            |      |                  |                                  |          |   |
|                                                                                                    |               |                                                                                                    |             |            |      |                  |                                  |          |   |
| Destaniantinos                                                                                                    |               |                                                                                                    |             |            |      |                  |                                  |          |   |
| Organisations                                                                                                    |               |                                                                                                    |             |            |      |                  |                                  |          |   |
| Ramit Car                                                                                                    |               |                                                                                                    |             |            |      |                  |                                  |          |   |
| a second and a second second |               |                                                                                                    |             |            |      |                  |                                  |          |   |
| Ramot France                                                                                                    |               | Distant                                                                                                    | Taquetnaat  | THE BOL    | **** | Shelling         | 14.                              | -        |   |
| Anna Anna<br>Anna Anna Antana                                                                                                    | en<br>Jeantar | Tage Years                                                                                                    | Septore     | Train bits | **** | States           | tay.                             |          |   |
| D seafles thereforesers and                                                                                                    |               | and the second second se | faquetoriet | -          |      | States<br>Sector | tay.<br>Intel tags<br>Intel tags |          | _ |

Example KA203 incl. organisations of invited staff:

|    |                  | AVE-MEETE -        | -               |                                 |           | -            | -              |               | -           |                | -      |  |
|----|------------------|--------------------|-----------------|---------------------------------|-----------|--------------|----------------|---------------|-------------|----------------|--------|--|
| -  | a parte average  | states, and by     | -               |                                 |           |              |                |               |             |                |        |  |
| ţ, | enisations 🗖     |                    | -               |                                 |           |              |                |               |             |                |        |  |
| 2  | -                |                    |                 |                                 |           |              |                |               |             |                |        |  |
|    |                  | -                  |                 |                                 |           |              |                |               |             |                |        |  |
|    | Andreas Stranger | ingeneering in the | featrus<br>Date | Legit Note                      | listenari | fram<br>Driv | tion<br>public | Auguragian of | Courte      | 05             | Junit. |  |
| -  |                  | 10000              | NL<br>DATESTIC  | URINETER CONTRACTOR             |           | *            | ÷              |               | Street,     | 6.435883       | 8      |  |
|    |                  |                    |                 |                                 |           |              |                |               |             |                |        |  |
|    | 2                |                    |                 | The Design of the second        |           |              |                |               | August .    | and determined | .0     |  |
|    |                  |                    |                 | tion property lines at<br>mini- |           | -            | *              |               | bires-      | Sand Salary    | 8      |  |
|    | 4                |                    | 1964            |                                 |           |              |                |               | Alexandra a |                |        |  |

## Changed organisation details.

## Explanation and illustration

In the list of organisations, the organisations that have had details updated in the National Agency project management system are easily identifiable as they are marked with an exclamation mark in the column: **Changed Organisation Details**.

Details on how to update these for KA2 projects can be found here - MT+ Update OID or confirm changed organisation details.

| Organisations |                 |                           |   |   |   |         |              |        |   |     |
|---------------|-----------------|---------------------------|---|---|---|---------|--------------|--------|---|-----|
|               |                 |                           |   |   |   |         |              |        |   | £   |
|               |                 |                           |   |   |   |         |              |        |   |     |
| -             |                 | Light Name -              | - | - | - | Longer, | -            | treat. |   |     |
|               | 1 marca         | printer & section (       |   | * |   | -raid   | THE OWNER    |        |   | 6 C |
| 4 A 3         | in intervention | owners to present a prime |   | - |   | ning 1  | (TELEVISION) | 10     |   | £   |
| 0 4           | reitore         | second constant           |   | - |   | -       | 604991       | -0     |   | r   |
|               |                 |                           |   |   |   |         |              |        | - |     |

## Organisation details.

| Explanation and ill                                                           | ustration                                                                                                    |
|-------------------------------------------------------------------------------|----------------------------------------------------------------------------------------------------|
| Clicking on the <b>Viev</b><br>organisation details<br>Note: Not all fields o |                                                                                                    |
| Field Name                                                                    | Description                                                                                                    |
| Organisation De                                                               | tails Screen                                                                                                    |
| 1. OID                                                                        | Organisation ID, a unique identifier of the organisation as provided by the Organisation Registration system and used in the National Agency project management system after NA certification. |

| 3. Partnership Entry<br>Date              | Date at which the organisation became active in the project.                                                                                                    |
|-------------------------------------------|----------------------------------------------------------------------------------------------------|
| 4. Partnership<br>Withdrawal Date         | Date at which the organisation stopped being active in the project.<br>This field is visible only if its contents are different from the Project End Date, meaning the organisation has withdrawn<br>from the project before its conclusion. |
| 5. Number of<br>employees below 250       | Indicates if the organisation's number of employees is below the threshold of 250, considered as a Small-Medium Enterprise (SME).                                                                                                    |
| 6. Legal Name                             | Legal name of the organisation using Latin characters as indicated in the Organisation Registration system.                                                                                                    |
| 7. Business Name                          | Legal name of the organisation using any characters (incl. national language characters) as indicated in the Organisation Registration system.                                                                                               |
| 8. Full legal name<br>(National Language) | Legal name of the organisation entered by the National Agency in its project management system and using any characters (incl. national language characters).                                                                                |
| 9. National ID                            | The national identification of an organisation, e.g. registry number given by country's chamber of commerce as indicated in the Organisation Registration system.                                                                            |
| 10. Acronym                               | The acronym of the organisation, if existing.                                                                                                    |

| 11. Department           | If needed, the responsible department within the organisation.                                                                                                    |
|--------------------------|----------------------------------------------------------------------------------------------------|
| 12. Type of organisation | The type of the organisation, e.g. School, Foundation, Research organisation etc.                                                                                                    |
| 13. VAT                  | The Value Added Tax national number of the organisation as specified in the Organisation Registration system.                                                                                            |
| 14. Beneficiary          | Indicates if organisation is the project's Beneficiary Organisation.                                                                                                    |
| 15. Public Body          | Flag indicating if the organisation is public body.                                                                                                    |
| 16. Non-profit           | Flag indicating if the organisation is a non-profit organisation.                                                                                                    |
| 17. Coordinator          | Flag indicating if the organisation is the project's coordinator, the initial applicant organisation as indicated in application form.                                                                   |
| 18. Partner              | Flag indicating if the organisation is a project partner.                                                                                                    |
| 19. Invited              | Flag indicating the organisation is sending invited participants in Learning, Teaching and Training Activities of type<br>"Invited teachers at higher education Intensive Study Programmes (SP-HE-IST)". |

| 1                                                                                                    | parent Con (2)                                                                                                    |                                         |   |
|----------------------------------------------------------------------------------------------------|----------------------------------------------------------------------------------------------------|-----------------------------------------|---|
| externation                                                                                                    | TEL MIDOCLAWIN                                                                                                    |                                         |   |
| enuretic/steriles 3                                                                                                    | For the sector of the sector of the sector o |                                         |   |
| 100 - 10 - 100 - 201 (S)                                                                                                    | I ANNO RESTORE OF WEIGHT OF AN AND AND                                                                                                    |                                         |   |
|                                                                                                    | Part legal same damand Languaget                                                                                                    |                                         |   |
| NEOCLAR LINKERSTY OF SIMILARINE SOL MET LTC S                                                                                                    | August 10                                                                                                    |                                         |   |
| martes/                                                                                                    |                                                                                                    |                                         |   |
| - (ii)                                                                                                    | Firm of Stramonitori<br>Elibert                                                                                                    |                                         |   |
| r (13)                                                                                                    |                                                                                                    |                                         |   |
| (14) (15)                                                                                                    | (16)                                                                                                    |                                         |   |
|                                                                                                    |                                                                                                    |                                         |   |
|                                                                                                    | 11                                                                                                    |                                         |   |
|                                                                                                    | Testing Included                                                                                                    |                                         |   |
| Coordinator                                                                                                    | Partner Invited                                                                                                    |                                         |   |
| Coordinator                                                                                                    |                                                                                                    |                                         |   |
| Coordinator                                                                                                    |                                                                                                    |                                         |   |
| Coordinator                                                                                                    |                                                                                                    |                                         |   |
|                                                                                                    | 18 19                                                                                                    |                                         |   |
| ress and Contact informati                                                                                                    | 18 19                                                                                                    |                                         |   |
| ness and Contact informati                                                                                                    | on screen.                                                                                                    | the website telephone for sumber the    |   |
| ress and Contact informati<br>dition to the organisation details                                                                                                    | on screen.                                                                                                    | the website, telephone, fax number, the | е |
| ress and Contact informati<br>dition to the organisation details                                                                                                    | on screen.                                                                                                    | the website, telephone, fax number, the | e |
| ress and Contact informati<br>dition to the organisation details<br>per of contacts linked to the Org                                                                                                    | on screen.                                                                                                    | the website, telephone, fax number, the | e |
| ress and Contact informati<br>dition to the organisation details<br>per of contacts linked to the Org                                                                                                    | on screen.                                                                                                    | the website, telephone, fax number, the | e |
| ress and Contact informati<br>dition to the organisation details<br>ber of contacts linked to the Org                                                                                                    | on screen.<br>, you will find the address and contact information such as:<br>anisation, etc.                                                                                                    | the website, telephone, fax number, the | e |
| tion to the organisation details<br>ber of contacts linked to the Org<br>deress and contact information                                                                                                    | on screen.                                                                                                    | the website, telephone, fax number, the | e |
| tion to the organisation details<br>ber of contacts linked to the Org<br>deress and contact information                                                                                                    | on screen.                                                                                                    | the website, telephone, fax number, the | e |
| ress and Contact informati<br>dition to the organisation details<br>per of contacts linked to the Org<br>ddress and contact information                                                                                                    | on screen.                                                                                                    | the website, telephone, fax number, the | e |
| ress and Contact informati<br>dition to the organisation details<br>per of contacts linked to the Org<br>ddress and contact information                                                                                                    | on screen.<br>, you will find the address and contact information such as:<br>anisation, etc.                                                                                                    | the website, telephone, fax number, the | e |
| Tess and Contact information<br>dition to the organisation details<br>per of contacts linked to the Org<br>diress and contact information<br>information                                                                                                    | on screen.<br>, you will find the address and contact information such as:<br>anisation, etc.                                                                                                    | the website, telephone, fax number, the | e |
| ress and Contact information<br>dition to the organisation details<br>per of contacts linked to the Org<br>deress and contact information                                                                                                    | on screen.<br>, you will find the address and contact information such as:<br>anisation, etc.                                                                                                    | the website, telephone, fax number, the | e |
| ress and Contact information<br>dition to the organisation details<br>over of contacts linked to the Org<br>ddress and contact information                                                                                                    | on screen.<br>, you will find the address and contact information such as:<br>anisation, etc.                                                                                                    | the website, telephone, fax number, the | e |
| ress and Contact informati<br>dition to the organisation details<br>ber of contacts linked to the Org<br>ddress and contact information<br>statements<br>to contacts with scenario 35                                                                                                    | on screen.                                                                                                    | the website, telephone, fax number, the | e |
| ress and Contact information<br>dition to the organisation details<br>ber of contacts linked to the Org<br>different and contact information<br>a contact information<br>a contact information<br>a contact information<br>a contact information<br>a contact information<br>a contact information<br>a contact information | on screen.<br>, you will find the address and contact information such as:<br>anisation, etc.                                                                                                    | the website, telephone, fax number, the | e |
| ness and Contact informati                                                                                                    | on screen.<br>, you will find the address and contact information such as:<br>anisation, etc.                                                                                                    | the website, telephone, fax number, the | e |
| ress and Contact information<br>dition to the organisation details<br>ber of contacts linked to the Org<br>ddress and contact information                                                                                                    | on screen.<br>, you will find the address and contact information such as:<br>anisation, etc.                                                                                                    | the website, telephone, fax number, the | e |
| ress and Contact information<br>dition to the organisation details<br>ber of contacts linked to the Org<br>ddress and contact information                                                                                                    | on screen.<br>, you will find the address and contact information such as:<br>anisation, etc.                                                                                                    | the website, telephone, fax number, the | e |
| ress and Contact information<br>dition to the organisation details<br>ber of contacts linked to the Org<br>ddress and contact information                                                                                                    | on screen.<br>, you will find the address and contact information such as:<br>anisation, etc.                                                                                                    | the website, telephone, fax number, the | e |

#### Contacts

You will also find information about the number of contacts linked to the organisation. By clicking on the hyperlink **Go to Contacts tab**, the Contacts tab opens and shows the list of Contacts.

| Captosta                                                                                                    |                                 |              |                               |       |         |                      |         |                       |    |
|----------------------------------------------------------------------------------------------------|---------------------------------|--------------|-------------------------------|-------|---------|----------------------|---------|-----------------------|----|
| Contacts                                                                                                    |                                 |              |                               |       |         |                      |         |                       |    |
| This organisation has 2 conto                                                                                                    |                                 |              |                               |       |         |                      |         |                       |    |
|                                                                                                    |                                 |              |                               |       |         |                      |         |                       |    |
|                                                                                                    |                                 |              |                               |       |         |                      |         |                       |    |
| Page 2114-1 (0.01-14222-013404                                                                                                    | And Constitutes -               |              |                               |       |         |                      |         |                       |    |
| Management of the State of States of States of | the sector                      |              | at /                          |       |         |                      |         |                       |    |
| List Contacts                                                                                                    |                                 |              |                               |       |         |                      |         |                       | +  |
| Designer of M2 HAACT 18 1900A                                                                                                    | NG.                             |              |                               |       |         |                      |         |                       | -  |
| mart11+                                                                                                    | -                               |              |                               |       |         |                      |         |                       | 10 |
|                                                                                                    |                                 |              |                               |       |         |                      |         |                       | a  |
| E Digenation Organisation Find                                                                                                    | liniar)<br>last<br>Sans Estatum | Patient      |                               | -     | braties | 1.4pm<br>Represented | Pressed | Atoms<br>At<br>Fraint |    |
| O Lawrent Streaming in .                                                                                                    |                                 |              | 10-                           | 10101 | *       | *                    |         | à.                    |    |
| D. Parterne interneting (Street                                                                                                    | and party of                    | 4 Parlamente | tel, format.<br>Diffe bourker |       | +       |                      | +       | 7                     |    |
| and the second second s |                                 |              |                               |       |         |                      |         |                       | 1  |

## Adding, Editing or Deletion of organisations.

#### Explanation and illustration

New participating organisations cannot be added by the beneficiary in Mobility Tool+. Existing organisations in the project cannot be updated or deleted.

For those situations, please contact your National Agency for an amendment process.

Exceptionally, for Invited Organisations in KA203 projects starting call year 2017, it is possible to add, edit or delete those specific organisations.

## Entry and Withdrawal dates of Participating Organisations.

#### **Explanation and illustration**

Inactive Participating Organisations in the project need to be flagged as such in the National Agency project management system. The period during which a participating organisation is active in a project has to be indicated using a start (**Partnership Entry Date**) and end date (**Partnershi**p Withdrawal Date).

| Οŋ | ganisatio | 215           |                                    |         |                            |                                                                                                    |        |          |                                      |    |
|----|-----------|---------------|------------------------------------|---------|----------------------------|----------------------------------------------------------------------------------------------------|--------|----------|--------------------------------------|----|
| G  | -         | -             |                                    |         |                            |                                                                                                    |        |          |                                      | Q. |
| 1  | -         | A             |                                    | -       |                            |                                                                                                    |        |          |                                      | 0  |
|    | Briefstay | Denotitisares | Changed<br>organisation<br>details | oe      | Logil Name                 | Non of Organization                                                                                                    | County | Remember | Portnessing:<br>Rittinkoreal<br>Date |    |
| à  | ۲         | *             |                                    | COD-LOD | Departulation (in Sciences | and the former of the second second s | (mark) | ormitre. | attaigint.                           |    |

## Partnership Entry Date.

By default the **Start of project** date is used as the **Partnership Entry Date** in Mobility Tool+. If a new participating organisation is added, the date the organisation was added will be used as the **Partnership Entry Date** in Mobility Tool+.

## Partnership Withdrawal Date.

By default the **End of Project** date will be used as the **Partnership Withdrawal Date** in Mobility Tool+. If a participating organisation is marked as withdrawn in the National Agency system, Mobility Tool+ will set the **Partnership Withdrawal Date** to the last modified date received.

Organisations that enter the project later or withdraw during the project life cycle must be indicated to the National Agency so that all needed updates can be made and the new information is made available in Mobility Tool+.

#### Important

Any updates to the dates will not affect any details where the organisation has already been indicated to be participating in. However, for an activity extending beyond the withdrawal date, this activity has to be updated to indicate the organisation's participation up until the withdrawal date and not beyond.

It is the responsibility of the beneficiary to maintain this data in a consistent state at all times.

Example: A new Intellectual Output is created in Mobility Tool+ starting 01/10/2016 and ending 31/10/2016. An organisation whose "Partnership Withdrawal Date" is the 30/09/2016 is not allowed for this particular Intellectual Output.

In our example you see:

- 1. Organisation with default / project duration dates
- 2. Organisation with later partnership entry date
- 3. Organisation with earlier partnership withdrawal date

|   | ro              | ject                     | Det      | ails                   | Projec                                                                                                    | et Log                                                                                                    |                |                                                                          |                                                      |        |
|---|-----------------|--------------------------|----------|------------------------|----------------------------------------------------------------------------------------------------|----------------------------------------------------------------------------------------------------|----------------|--------------------------------------------------------------------------|------------------------------------------------------|--------|
| 0 | Cont            | text i                   | nform    | nation                 | n                                                                                                    |                                                                                                    |                |                                                                          |                                                      |        |
| F | rogr            | amme                     | : Erasn  | 1US+                   |                                                                                                    |                                                                                                    |                |                                                                          |                                                      |        |
|   | Key A           |                          | KA2 - 1  | Сооре                  | ration for innova                                                                                                    | tion and the e                                                                                                    | exchan         | ge of                                                                    | good                                                 |        |
|   | Action          | п Туре                   | : KA20   | 1 - Str                | ategic Partnersh                                                                                                    | ips for school                                                                                                    | educa          | tion                                                                     |                                                      |        |
|   |                 | ear: 2                   |          |                        |                                                                                                    |                                                                                                    |                |                                                                          |                                                      |        |
|   | Roun            |                          |          |                        |                                                                                                    |                                                                                                    |                |                                                                          |                                                      |        |
| _ | roje            | ct Dur                   | ation (r |                        |                                                                                                    |                                                                                                    |                |                                                                          |                                                      |        |
| 9 | projec          |                          |          |                        |                                                                                                    |                                                                                                    |                |                                                                          |                                                      |        |
| 9 | anisatic        | ons                      |          |                        |                                                                                                    |                                                                                                    |                |                                                                          |                                                      |        |
| P | anisatic        | sns                      |          |                        |                                                                                                    | Tube of Organizations                                                                                                    | A<br>Country B | eterninity<br>by Base                                                    | Parkestoù<br>Webersañ<br>Ozre                        | a<br>7 |
| P | anisati:<br>- G | sns                      | ation (r | nonth                  | s): 36                                                                                                    | Type of Organization<br>Sector Statements<br>Particle - Yourknow Training<br>Particle - Yourknow Training<br>Particle - Yourknow Frankry          | Country B      | etransing<br>by box                                                      | Withdrawd                                            |        |
| P | anisati:<br>- G | sns                      | ation (r | nonth                  | s): 36<br>Legal Name<br>Zecol Reserve Live: Tomous Mare                                                                                                    | Simultanie/Elasmoil                                                                                                    |                | ny bre                                                                   | Withdrawal<br>Carty                                  |        |
| P | anisati:<br>- G | ons<br>Lee<br>Contractor | ation (r | oe<br>secure           | s): 36<br>Legal Hame<br>Zenard Associety of the Streaming Main<br>Taxan                                                                                                    | Schuld gester Standard<br>party - Vestored Standard<br>reconstruction Standard<br>Schuld Standard Standard<br>Genes - Halloches Schuld            |                | ny baw                                                                   | White wait                                           |        |
| P | anisati:<br>- G | ons<br>Les               | ation (r | oe<br>secure           | s): 36<br>Legal Name<br>Zagal Mante<br>Zagal Mante<br>Zagal Mante<br>Zagal Mante<br>Zagal Mante<br>Zagal Mante                                                                                                    | Servert and Charmon<br>party - Newtown Transp<br>receivery and<br>Arrest Sectors Technology<br>(Newtown Sectors Technol<br>(Newtown Sectors)      | Country III    | 100 Base<br>100 Base<br>100 Base<br>100 Base<br>100 Base                 | White and<br>Date                                    |        |
| P | anisati:<br>- G | ons                      | ation (r | oe<br>secure<br>sinust | s): 36<br>Light Name<br>Parent filter of the Tamasia Mark<br>Tama Tamas programs statistics of<br>the Tamas Programs statistics of the<br>Tamas Tamas programs statistics of the<br>Tamas Tamas Programs statistics of the<br>Tamas Tamas Programs statistics of the<br>Tamas Tamas Programs and the Tamas Tamas<br>Tamas Tamas Programs and the Tamas Tamas<br>Tamas Tamas Programs and the Tamas Tamas<br>Tamas Tamas Tam | Stread amine E according<br>press - Vendered Farrery<br>recording and<br>Access - Vendered Farrery<br>recording to the<br>access - Acad expander. | Constra III    | ny bon<br>miljosi<br>miljosi<br>miljosi<br>miljosi<br>miljosi<br>miljosi | Vithi und<br>Dire<br>vitagent<br>Minited<br>Vitagent |        |

- ESC MT+ Manage organisations
- MT+ "Co-Beneficiary" organisation for KA101/KA104
- MT+ Force majeure guidance due to Coronavirus
- MT+ How to add organisations for KA1 and KA3 projects
- MT+ How to manage organisations for KA1 & KA3 projects
- MT+ How to manage organisations for KA2 projects
- MT+ KA1 and KA2 Project Log
- MT+ KA2 Budget
- MT+ KA2 Force Majeure
- MT+ KA2 How to complete and submit the final beneficiary report
- MT+ KA2 Intellectual Outputs
- MT+ KA2 Learning, Teaching and Training Activities
- MT+ KA2 Multiplier Events
- MT+ KA2 Overview of virtual and blended activities
- MT+ KA2 Project Management and Implementation

# MT+ KA203 Invited organisation from enterprise

## Relevant for...

| Call Year      | Key Action                                                          | Action                                              |
|----------------|---------------------------------------------------------------------|-----------------------------------------------------|
| 2017<br>onward | KA2 - Cooperation for innovation and the exchange of good practices | KA203 - Strategic Partnerships for higher education |

Invited organisations are not participating organisations per se, as they are not included in the project contract. Invited organisations are only available in **KA203** projects.

Such organisations send participants in the case of Learning, Teaching and Training activities of the type **Invited teachers at higher education Intensive Study Programmes (SP-HE-IST)** in KA203 projects.

This page provides information on these specific organisations in Mobility Tool+.

- Invited Organisations in the participating organisations list
- Adding invited organisations to a project
- View Organisation Details
- Updating/Editing details for Invited Organisations
- Delete an Invited Organisation
- Contacts of Invited Organisations
- Invited Organisations in Learning, Teaching and Training Activities
- Impact of Invited Organisations on the Beneficiary Report

## Invited Organisations in the participating organisations list

**Explanation and illustration** 

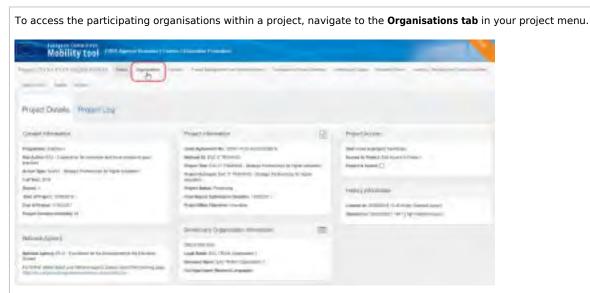

The list of participating organisations opens. Within the list of organisations in KA203, invited organisations will be visible once you have added them to the project. At first only the organisations that are part of the grant agreement are displayed in the list.

|   |               |            |                |                                                                                                    |          |        |             | - |
|---|---------------|------------|----------------|----------------------------------------------------------------------------------------------------|----------|--------|-------------|---|
|   |               |            |                |                                                                                                    |          |        |             |   |
| ÷ | 00-           | Institute- | -              | Logist Mund                                                                                                    | Distant. | - A.   | 1 Contracts |   |
|   | 110040        | -          | 6-600          | and the support of                                                                                                    | rises    | Trans. |             |   |
| 4 | 10000         |            | Table<br>Table | All standard designs from an Autor                                                                                                    | 11       | 11     |             |   |
|   | A resident of |            | Techni         | No. Washington and American Providence of Street Street St | frand 1  | -      | .0.         |   |

To easily identify invited organisations within the list it is recommended to adjust your column display settings. To do this:

- 1. Click the Add/Remove Columns icon.
- 2. All possible column options will be displayed. Select the one stating Organisation of Invited Staff.
- 3. Click Done.

Organisation of Invited Staff organisations added in your project will display a check in the Organisation of Invited Staff column.

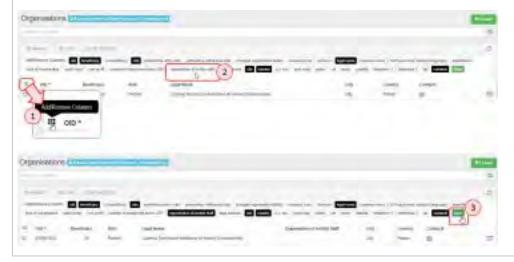

## Adding invited organisations to a project

Mobility Tool+ allows the project beneficiary and partners to add invited organisations for KA203 projects. When you create such an organisation in Mobility Tool+ it is immediately flagged as an **Invited Organisation**. This flag cannot be changed or removed.

Invited organisations may or may not have an Organisation ID. If they do not have an Organisation ID, all mandatory fields (indicated in orange, stating **Value required**) must be filled in manually when creating the invited organisation's details.

#### To add an invited organisation.

**1.** From the list of organisations, click on the **+Create** button.

| -  |          |            |         |                                |         |        |            |  |
|----|----------|------------|---------|--------------------------------|---------|--------|------------|--|
| 5  |          |            |         |                                |         |        |            |  |
|    | 00       | Institute- | -       | Lage must                      | 110000  | -      | 1 training |  |
| 0  | 110010   | -          | 6+4101  | and the expression of          | rises-  | Trans- |            |  |
| q. | a mental |            | 1       | All managements from an Allow? | 111     | 111    | .0.        |  |
|    | a market |            | Tieter. | Real Training Streaments of    | frank ( | -      | . П.<br>Ц. |  |

- 2. The Organisation Details window opens, consisting of two parts:
  - a. Organisation Details
  - b. Address and contact information

| esation I | Detam               |             |   |   |
|-----------|---------------------|-------------|---|---|
|           | -                   |             |   | - |
|           |                     |             |   |   |
|           |                     |             |   |   |
|           |                     |             | - |   |
| -         |                     |             |   | - |
| _         | Address and contact | internation |   |   |
|           | Lapitamet           |             |   |   |
|           | -                   |             |   |   |
|           |                     |             |   |   |
| ter.      | ~                   |             |   |   |
|           |                     |             |   |   |
|           |                     |             |   |   |
|           | wither              |             |   |   |
|           | ~                   |             |   |   |
|           |                     |             |   |   |

3. Select if the organisation you want to add is an **OID** or **Non-OID** organisation.

- a. Selecting OID Organisation will prefill the organisation details as available in the Organisation Registration system.
- b. Selecting Non-OID Organisation will require you to manually enter all mandatory data (fields having the orange flag "value required").

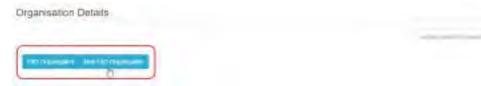

4. Enter the details that are missing (OID Organisation) or marked as mandatory (Non-OID Organisation).

5. The Save button becomes active after all mandatory information is provided. Click Save.

|                                | and the second second se |       |
|--------------------------------|----------------------------------------------------------------------------------------------------|-------|
| -                              | (manual)                                                                                                    |       |
|                                |                                                                                                    |       |
| from Tempto from (m)           | A                                                                                                    |       |
|                                |                                                                                                    |       |
| Logal Barry                    |                                                                                                    |       |
|                                |                                                                                                    |       |
| Processory Rooms               |                                                                                                    |       |
|                                | Organisation Details                                                                                                    |       |
| Carence and Lenne              |                                                                                                    |       |
| Animal Tr J and Steel          | TRI Department                                                                                                    |       |
|                                | Mar Off These days                                                                                                    |       |
| et:                            |                                                                                                    |       |
|                                | Normal of amployee beaus 2011                                                                                                    |       |
| And in Specifica               | 2                                                                                                    |       |
|                                | 1. Signi Raine                                                                                                    |       |
| Called Spectra                 | Organization ABC                                                                                                    |       |
|                                |                                                                                                    |       |
|                                | Baltoni Num<br>Digenserve (85)                                                                                                    |       |
|                                |                                                                                                    |       |
|                                | Tyr spitoes Asteni Laguge                                                                                                    |       |
|                                |                                                                                                    |       |
|                                | Canonal (2) (2 applicable) Branges Transform                                                                                                    |       |
|                                |                                                                                                    |       |
|                                | pat                                                                                                    |       |
|                                | PUR284                                                                                                    |       |
|                                | Type of them in the                                                                                                    |       |
|                                | Research Institute Centra Cannot be changed                                                                                                    | 4     |
|                                | Name Starty Baranthe Alegoname of Ferrar 127                                                                                                    |       |
|                                | 8 8 8                                                                                                    |       |
|                                |                                                                                                    |       |
|                                |                                                                                                    |       |
| Organisation                   | Details                                                                                                    |       |
| 1.2                            |                                                                                                    | -     |
|                                |                                                                                                    | 1 See |
| -                              |                                                                                                    | 1     |
| 10.10 periods                  | 2                                                                                                    |       |
| Nut 180 Department             |                                                                                                    |       |
|                                |                                                                                                    |       |
| Number in employment           | Below 2507                                                                                                    |       |
|                                | *                                                                                                    |       |
|                                |                                                                                                    |       |
|                                |                                                                                                    |       |
| Legal Biers<br>Organisation AB |                                                                                                    |       |

The added organisation will be displayed in the list of organisations.

|   |           |               |        |                                                                                                    |                    |            |        | -      |   |
|---|-----------|---------------|--------|----------------------------------------------------------------------------------------------------|--------------------|------------|--------|--------|---|
| • | Lamps     |               | Take   | Transfer 25                                                                                                    | *                  |            | Trans. | 41     |   |
| p | Transie.  |               | 1000   | the second second second second second second second second second second second second second second second se |                    | 100        | (mail) | .0.    | - |
| n | ) the set | ~             | page 1 | EX Test Constant                                                                                                |                    | the second | -      | 11     |   |
| é | in .      | Beneficienty. | Anne   | Logi from                                                                                                    | Survey of Feed and | 34.        | -      | trees. |   |
| ÷ |           | And I shows   | -      |                                                                                                    |                    |            |        |        | - |
|   |           |               |        |                                                                                                    |                    |            |        |        |   |
|   |           |               |        |                                                                                                    |                    |            |        |        |   |

## **View Organisation Details**

Clicking on the **View icon** in the list of organisations will open all details available for the specific organisation. The screen consists of three sections:

- 1. Organisation Details and
- 2. Address and contact information
- 3. Contacts

All information in this screen is read only. Under the Contacts section you have a direct link to the contacts screen for the specific organisation.

| panieations 🧰                                                                                                    |             |             |                                        |         |                |         |                     | - 6     | CW   |      |
|----------------------------------------------------------------------------------------------------|-------------|-------------|----------------------------------------|---------|----------------|---------|---------------------|---------|------|------|
|                                                                                                    |             | -           |                                        |         |                |         |                     | 0       |      | 0    |
| 70 k                                                                                                    | -           | 810         | Lage Name                              | Dymamic | it to see that | Carry   | 24                  | Longe * | 10 m |      |
|                                                                                                    |             | 100         | TOTAL CONT.                            |         | *              | -       | - salatati          | 0.      | 9    | 1.30 |
| Constant of Constant of Consta | -           | (instrum)   | DC100 Option                           | 8.3     |                | - Annal | -statute<br>Freedom |         | -    | +    |
|                                                                                                    |             |             |                                        |         |                |         |                     |         |      |      |
|                                                                                                    |             |             |                                        |         |                |         |                     |         |      |      |
| entradicm Details                                                                                                    |             |             |                                        |         |                |         |                     |         |      |      |
|                                                                                                    |             |             |                                        |         |                |         |                     |         |      |      |
|                                                                                                    | ÷           |             |                                        |         |                |         |                     |         |      |      |
|                                                                                                    | ±           |             |                                        |         |                |         |                     |         |      |      |
|                                                                                                    | ±           |             |                                        |         |                |         |                     |         |      |      |
|                                                                                                    | +<br>Adator | n and solve | ct aloreacon                           |         |                |         |                     |         |      |      |
|                                                                                                    | -           |             | ct adoression                          |         |                |         |                     |         |      |      |
|                                                                                                    |             |             | c) adoresación                         |         |                |         |                     |         |      |      |
|                                                                                                    | 10,00       |             |                                        |         |                |         |                     |         |      |      |
| ganaditri Depak                                                                                                    | -           |             | ci eloresión<br>Contacto<br>De carecer |         |                |         |                     |         |      |      |

## Updating/Editing details for Invited Organisations

### Explanation and illustration

A flag in the organisation view will indicate if the organisation is an **Invited Organisation**. Certain details for such organisations can be modified and most fields in the organisation details screen are editable.

For OID organisations details such as the address, organisation name, etc. cannot be updated in Mobility Tool+. If such changes are required, the organisation details have to be updated in the Organisation Registration system first.

## To update organisation information:

- 1. Click on the **Edit** icon in the list of organisations next to the invited organisation you wish to update.
- $\label{eq:constraint} \textbf{2. The Organisation Details window opens.}$
- 3. Update the required information. <u>Note</u>: Some fields may be read-only (greyed out) and cannot be changed, depending if an OID or Non OID organisation was added.
- 4. The Save button only becomes active if you have made changes. Once the updates are made, click the button.

|              |                      |                         |      |       | _      | - Linde |  |
|--------------|----------------------|-------------------------|------|-------|--------|---------|--|
| 64C          |                      |                         |      |       | Edit   | a       |  |
|              |                      |                         |      |       | Bra    | 12      |  |
| R 00 Section | Not Septimie         | Dependence (Served Sect | 1-00 | rae . | come h |         |  |
|              | The Opposite LB      | +                       | ~    |       | .9     | 3       |  |
|              | Organization Decails |                         |      |       | 1      |         |  |
|              |                      |                         |      |       |        |         |  |
|              |                      |                         |      |       |        |         |  |
|              |                      |                         |      |       |        |         |  |
|              | The                  |                         |      |       |        |         |  |
|              |                      |                         |      |       |        |         |  |
|              | 1                    |                         |      |       |        |         |  |
|              |                      |                         |      |       |        |         |  |
|              | Same -               |                         |      |       |        |         |  |
|              |                      |                         |      |       |        |         |  |

## **Delete an Invited Organisation**

#### **Explanation and illustration**

Invited organisations are the only organisations in such projects that can be removed from the project by the beneficiary.

Please note that if you want to delete an invited organisation from the project you must first delete it from the relevant Learning, Teaching and Training activity. An error message is displayed otherwise.

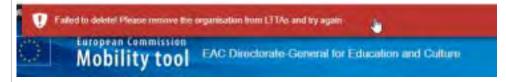

To remove an invited organisation from the project:

- **1.** In the organisations list, click the **Delete icon** next to the organisation you want to remove.
- 2. Confirm the deletion by clicking **DELETE** in the confirmation pop-up.

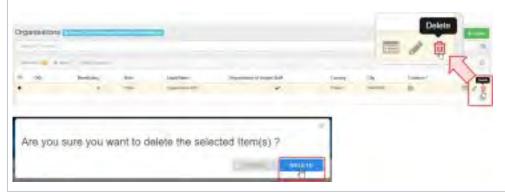

## **Contacts of Invited Organisations**

#### Explanation and illustration

Contacts for invited organisations can also be added in Mobility Tool+ from the **Contacts** tab, using the **+Create** button. As opposed to contacts of participating organisations, these contacts will not have access to the project information in Mobility Tool+. This setting cannot be changed.

| Lat Contacts                                                                                                    | Angenieri (rich Altrictori)) |                                                                                                    |
|----------------------------------------------------------------------------------------------------|------------------------------|----------------------------------------------------------------------------------------------------|
| No                                                                                                    |                              | The second second second second second second second second second second second second second second second s |
| A supervised supervised supervised by the supervised back to a supervised back to a supervise | A                            |                                                                                                    |
|                                                                                                    |                              |                                                                                                    |
|                                                                                                    |                              |                                                                                                    |

## Invited Organisations in Learning, Teaching and Training Activities

#### **Explanation and illustration**

When entering the participant details for activities of type Invited teachers at higher education Intensive Study Programmes, the beneficiary must indicate the organisations sending invited teachers/experts as sending organisations.

Ideally such invited organisations have already been indicated in the related web application form in the Learning, Teaching and Training Activities section.

| Preprint 2014-1-7101-00205-000178                                                                                                    | Same inter Spinster                                                                                                    | Contemporter Sources                                                                                            |                                     | And the Party of Control of Control of Contr |                       |
|----------------------------------------------------------------------------------------------------|----------------------------------------------------------------------------------------------------|----------------------------------------------------------------------------------------------------|-------------------------------------|----------------------------------------------------------------------------------------------------|-----------------------|
|                                                                                                    |                                                                                                    |                                                                                                    |                                     |                                                                                                    |                       |
| Learning Teaching and Training Ac                                                                                                    | to the                                                                                                    |                                                                                                    |                                     |                                                                                                    | -                     |
|                                                                                                    |                                                                                                    |                                                                                                    |                                     |                                                                                                    | -0.                   |
|                                                                                                    |                                                                                                    |                                                                                                    |                                     |                                                                                                    |                       |
|                                                                                                    |                                                                                                    |                                                                                                    |                                     |                                                                                                    | 10                    |
| C Antray Ro Asserts Sys-                                                                                                    |                                                                                                    | Battan (Paralipate)                                                                                             | restance in                         | Carpignet                                                                                                    |                       |
| U 11 Nacroccostly of types area                                                                                                    |                                                                                                    |                                                                                                    | -1711                               | 1,814                                                                                                    | 272                   |
|                                                                                                    | numine hitinganes                                                                                                    | - +                                                                                                    | 114184                              | 1141314                                                                                                    | 1.1.2                 |
| g to mentposensionage                                                                                                    | i injuster i inerenj                                                                                                    |                                                                                                    | 140.004                             | 140.014                                                                                                    | E / 0.                |
| Tank .                                                                                                    |                                                                                                    | -                                                                                                    | minipry                             | and the second second s |                       |
| A week of the second                                                                                                    |                                                                                                    |                                                                                                    |                                     |                                                                                                    | -                     |
| 10 20 10 100                                                                                                    |                                                                                                    |                                                                                                    |                                     |                                                                                                    | 1 M M                 |
|                                                                                                    |                                                                                                    |                                                                                                    |                                     |                                                                                                    |                       |
| Leathing Teaching and Tra                                                                                                    | and Arth State                                                                                                    |                                                                                                    |                                     |                                                                                                    |                       |
| mene Dearning searning and man                                                                                                    | und international                                                                                                    |                                                                                                    |                                     |                                                                                                    |                       |
| Activity                                                                                                    |                                                                                                    |                                                                                                    |                                     |                                                                                                    | 1.000                 |
|                                                                                                    |                                                                                                    |                                                                                                    |                                     |                                                                                                    |                       |
| Analysis 1                                                                                                    | -                                                                                                    | Characterization                                                                                                |                                     |                                                                                                    |                       |
| e 4                                                                                                    | 4                                                                                                    | - mand interests in right of                                                                                    | And the Property of the Property of | 1-1-1                                                                                                    | and the second        |
| And the second second s |                                                                                                    | second an original second second second second second second second second second second second second second s | -                                   |                                                                                                    |                       |
| Annual State State of Annual State State State State State State<br>States State State State State State State State State<br>States and State State State State State State State<br>States and State State State State State State State<br>States and State States State State States States                                                                                                    | and had in comments and provide the same                                                                                                    | the statement of sight desired (10 pieces )                                                                     | by                                  | second selected second                                                                                                    | the time of           |
|                                                                                                    |                                                                                                    |                                                                                                    |                                     |                                                                                                    | -                     |
| Participants                                                                                                    |                                                                                                    |                                                                                                    |                                     |                                                                                                    | and the second second |
|                                                                                                    |                                                                                                    |                                                                                                    |                                     |                                                                                                    |                       |
|                                                                                                    |                                                                                                    |                                                                                                    |                                     |                                                                                                    |                       |
| From / To                                                                                                    |                                                                                                    |                                                                                                    |                                     |                                                                                                    |                       |
| anang (ryantanin)                                                                                                    | and a start of the start of the | Sectory 110                                                                                                    | Type of pr                          | Card and the                                                                                                    |                       |
| Organization ABO                                                                                                    | Poland                                                                                                    | - MARSAW                                                                                                    |                                     | en.methilaiGet                                                                                                    |                       |
|                                                                                                    |                                                                                                    |                                                                                                    |                                     |                                                                                                    |                       |
| Renting Organization                                                                                                    | antering Country.                                                                                                    | Recording Colo                                                                                                  | Test test                           | Organitation: Draw                                                                                                    | ania Com              |
| MT knampa instages Pays 1                                                                                                    | FIRICA                                                                                                    | i kaimai                                                                                                    |                                     |                                                                                                    |                       |
|                                                                                                    |                                                                                                    |                                                                                                    |                                     |                                                                                                    |                       |

## Impact of Invited Organisations on the Beneficiary Report

#### **Explanation and illustration**

A KA203 Higher Education Final Beneficiary Report cannot be submitted if the project contains invited organisations that do not participate in any Learning, Teaching and Training activity of type Invited teachers at higher education Intensive Study Programmes (SP-HE-IST).

If this situation occurs, a warning message is displayed in the **Reports** tab when editing the report. To submit the report, the beneficiary must del ete the invited organisation(s) not participating in any Learning, Teaching and Training Activities from the organisation list in Mobility Tool+.

| -                        | Tinal Beneficary Report for 2018-1-PL01-KA203-039179                                                                                              |  |
|--------------------------|----------------------------------------------------------------------------------------------------|--|
| a philipping the section | Inactive Organisations within Preset Activities                                                                                                   |  |
| and the second pro-      | (in our law out through                                                                                                    |  |
| C.                       | 1. Context                                                                                                    |  |
| - 21                     |                                                                                                    |  |
|                          | Higher Education Final Beneficiary Report cannot be submitted if the<br>is "Invited Organisations" that do not participate in any LTT activity of |  |
|                          | sachers at higher education Intensive Study Programmes (SP-HE-ISTY.                                                                               |  |

## **Related Articles**

- MT+ KA203 Invited organisation from enterprise
- MT+ How to manage organisations for KA2 projects

# MT+ Update OID or confirm changed organisation details

## Relevant for...

| Call Year   | Programme                 | Key Action                      | Action |
|-------------|---------------------------|---------------------------------|--------|
| All         | Erasmus+                  | KA1 - Mobility of individuals   | All    |
|             |                           | KA3 - Support for policy reform |        |
| 2018 onward | European Solidarity Corps | n/a                             | All    |

This page explains how to update the Organisation ID (OID) or confirm an update on organisation details in Mobility Tool+ which has been updated in the National Agencies project management system and/or in the Organisation Registration system.

- Acces your project and click the "Organisations" tab.
- The "Changed organisation details" column.
- Updating the Organisation Details.
- The organisation details are updated.
- The "Changed organisation details" column is updated.
- The "Bulk Operations" option.
- The "Changed organisation details" column is updated.

## Acces your project and click the "Organisations" tab.

#### **Explanation and illustration**

If a project contains an organisation that requires an update, on the Mobility Tool+ home screen a warning icon is displayed in the **Changed** organisation details (1) column , if you have added this column to your list view.

#### Open the project and click the **Organisations** tab (2).

|                                                                                                    | Internal Designation of the |                         |           |              |                       |   |
|----------------------------------------------------------------------------------------------------|-----------------------------|-------------------------|-----------|--------------|-----------------------|---|
| Alcol marteol                                                                                                    | The original bestern        | 1                       |           |              |                       |   |
| In these so the same in the spreaderment of<br>the series for the part in party had so mean the                                                                                                    | - nettyment                 | and and and and and and | Supposed. | Tatlan passi | <br>internal internal | - |
| and dealer the optimum. Programmers<br>being dealer of the entropy of the sector of the sector of the s |                             | - CIA                   | and a     |              | <br>-                 |   |
| Mobility tool Hardson                                                                                                    |                             |                         |           |              |                       |   |

## The "Changed organisation details" column.

### **Explanation and illustration**

The **Changed organisation details** column indicates that data of an organisation has changed and needs to be updated. This is indicated by a grey warning icon.

#### Take note

Note that some information is updated automatically without requiring any confirmation, for example the organisation's telephone number.

Changed organisation details can either contain:

- Changed data The organisation details such as legal name or address have been updated in the National Agency's project management system.
- Changed OID In the case where one organisation is absorbed by or merged into another one. For example, an organisation with OID1 is merged with another organisation with OID2 so OID1 is marked as deprecated and replaced by OID2.
- Changed Erasmus code As a result of an expired and/or renewed Erasmus code, the organisation details also require to be updated.

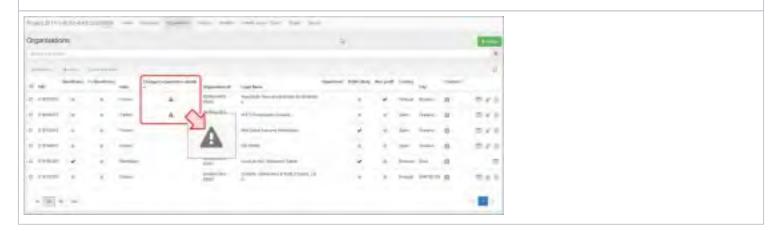

## Editing the specific organisation.

| Explan     | atior  | andi  | llust | ration       |         |                             |                |       |   |        |      |
|------------|--------|-------|-------|--------------|---------|-----------------------------|----------------|-------|---|--------|------|
| Го upda    | ite th | e spe | cific | organisation | details | s, click the <b>Pencil</b>  | or <b>Edit</b> | icon. |   |        |      |
| Crprositio |        |       |       |              |         |                             |                |       |   |        |      |
| -          |        | -     |       | -            |         |                             | -              |       |   |        | 653  |
| 1.000      | -      |       | -     | A            |         | insertion of the second     |                | ÷ +   | - | from 1 | Y    |
| d treater  | 100    | 14.1  | -     |              | -       | total frances in the second |                | A 14  | - | int .  | 0 24 |

## Updating the Organisation Details.

| Explanation and illustration                                                                       |                                          |                               |                                      |
|----------------------------------------------------------------------------------------------------|------------------------------------------|-------------------------------|--------------------------------------|
| On top of the <b>Organisation Details</b> screen a new details, click on the <b>update</b> button. | an orange <b>update</b> button displays  | . To confirm the changes and  | replace the old information with the |
| <b>Take note</b><br>Note that some information is a<br>organisation's telephone numb               | updated automatically without re-<br>er. | quiring any confirmation, for | example the                          |
|                                                                                                    |                                          |                               |                                      |
| Organisation Details                                                                               |                                          |                               |                                      |
| Part Commenter<br>Proje Liter of Parameters                                                        | 4.                                       | ( this way                    |                                      |
| cat)<br>E10207579                                                                                  |                                          | CTINIA PART                   |                                      |
| Department ID                                                                                      | fermed of analyses                       | And Mar                       |                                      |
| 00080+-CHIG-00009                                                                                  | 10                                       |                               |                                      |
| Lagel Mane                                                                                         |                                          |                               |                                      |
| Associação Intercultural Arragos da Motandade                                                      |                                          |                               |                                      |
| Balance Name                                                                                       |                                          |                               |                                      |
| A.A.M.                                                                                             |                                          |                               |                                      |
| For logar bases (for tool Ling sign)                                                               |                                          |                               |                                      |
| ланныя то (к араксабая) алтонара-<br>. 910030210                                                   | Department                               |                               |                                      |

## The organisation details are updated.

| Explanation and illustration                                                                                   |                                                                                      |
|----------------------------------------------------------------------------------------------------|--------------------------------------------------------------------------------------|
| confirmation message displays. The relevant fields have now be<br>the <b>Organisations</b> tab.                | en updated with the new details. Click the ${f X}$ to close the window and to return |
| Take note                                                                                                    |                                                                                      |
| Since there has been no direct editing in the <b>Organisa</b> greyed out and displays <b>Nothing to save</b> . | <b>ition Details</b> screen, the button to save any changes is                       |
| If you make additional manual updates in the Organisa<br>to be used to confirm those changes.                  | ation Details, the <b>Save</b> button becomes active and has                         |
| Data successfully saved                                                                                        |                                                                                      |
| Mobility tool                                                                                                  |                                                                                      |
| Organisation Details                                                                                           | 3                                                                                    |
| 1011December 200                                                                                               |                                                                                      |
| 00                                                                                                    | Charles Link                                                                         |
|                                                                                                    |                                                                                      |

## The "Changed organisation details" column is updated.

| Explanatio        | xplanation and illustration |       |              |                        |                             |             |      |      |       |        |         |
|-------------------|-----------------------------|-------|--------------|------------------------|-----------------------------|-------------|------|------|-------|--------|---------|
| n the <b>Chan</b> | ged or                      | ganis | sation detai | <b>ls</b> colum        | n, the warning s            | symbol disa | ppea | ared | as th | ne dat | a is no |
| Organilations     |                             |       |              |                        |                             |             |      |      |       |        | -       |
| and and           | -                           |       |              |                        |                             |             |      |      |       |        |         |
|                   | -                           | -     |              | -                      | matterie!                   |             |      | -    | -     | 1      | 822     |
|                   |                             | -     | -            | -                      | sont management in          | *           |      | -    | -     | -      | 1000    |
| A header is       |                             | * and |              | International Strength | terms.                      |             |      | -    | 2444  |        | 1000    |
| 11 FEBRUARY 1.1   |                             | -     |              |                        | construction (preservation) |             | 1.00 | -    | 1914  |        |         |
| 8 10040 R         |                             | -     |              | Tanta di Senata        | COLUMN TWO IS NOT           |             |      | -    | -     |        | 12.2.8  |
| distant of        |                             | -     |              |                        | of the second design        | *           |      | -    | -     |        | 246     |
| 1000              |                             |       |              |                        |                             |             |      |      |       |        | 100     |

## The "Bulk Operations" option.

### Explanation and illustration

It is possible to confirm changed organisation data for multiple organisations at once:

- 1. Click the **bulk operations** link at the top of the organisation list.
- 2. Select the organisations to be updated manually, using the radio buttons before each record. If applicable, click on the relevant option to select **all** existing records or **all** records on the current page.
- 3. Click the button **Update organisation data**.

#### Important

Please note that if an error message occurs during the bulk update of organisations, this may be due to the fact that one of the organisations is deprecated or invalidated, yet is still used in the project mobilities and the new OID (i.e the OID it should be replaced by) is also created in the project.

In such a situation, please remove/replace the organisation from the mobilities or project sections. Then the deprecated organisation can be deleted or removed from the project.

|         | Section 1 | Gentury In. |             | loges species.  | -                                                                                                    |                                     | Anne Sal    | -  | -    |                 | Logist |       |
|---------|-----------|-------------|-------------|-----------------|----------------------------------------------------------------------------------------------------|-------------------------------------|-------------|----|------|-----------------|--------|-------|
| 1444421 | -         | -           | in a        | 4               | and one                                                                                                    | and them                            | -           | -  | -    |                 |        | 828   |
|         |           |             | 10          |                 | and the second                                                                                                    | and a the loss of the Contemportant |             |    |      |                 |        |       |
| inter a | 0         | 1           | -           | *               | 26.0                                                                                                    | when of most in consist ratios.     |             | 1  | -    | Salah Song Barr |        | 250   |
| (that)  |           |             | Sector 1    |                 | APP.                                                                                                    | No. of Concession, Name             | 1           | 14 | -    |                 | 10     | 213   |
| (maple) |           |             | They        | +               | Canal Anna                                                                                                    | The party has                       | 1.1         |    | -    | -               | - 10   | = + 1 |
| -       |           |             | - April and |                 | Annual Annual An | DOTTOR ADDRESS                      |             |    | -    | ine.            |        | 11.1  |
| -       | 1         | 14          | in          |                 | 100                                                                                                    | And in the second second            |             | 4  | -    | inere.          | 4      | =11   |
| -       |           |             | -           |                 | -                                                                                                    | Decompletished (See (1994)          |             |    | -    | Data Data       |        | 0/1   |
| -       |           |             | take .      |                 | State of                                                                                                    | Annual State Street,                | 1           | ÷  | -    | Anna            |        | = 11  |
| -       |           |             | 4440        |                 | Andrea agine.                                                                                                    | Restation                           | 4           |    | -    | *160            |        | 212   |
| -       | +         |             |             | -               |                                                                                                    | permitta anti-energies              |             |    | -    | -               |        | 1100  |
| -       | -         | -           | 2           |                 |                                                                                                    |                                     |             |    |      |                 |        |       |
|         |           | in page     | -           | evisting second |                                                                                                    | Lagrana                             | harmed that | -  | loos |                 | -      |       |
| in 157  |           |             |             |                 |                                                                                                    |                                     |             |    |      |                 |        |       |

### The "Changed organisation details" column is updated.

#### **Explanation and illustration**

In the **Changed organisation details** column the warning icons have disappeared, meaning that all updates were successful.

| Or | permit     | 200 |                |        |         |                   |                                    |    |     |     |               |    |      |
|----|------------|-----|----------------|--------|---------|-------------------|------------------------------------|----|-----|-----|---------------|----|------|
| Ŀ  |            |     |                |        |         |                   |                                    |    |     |     |               |    |      |
|    |            |     | () which it is |        |         |                   |                                    |    |     |     |               |    | -0   |
| 1  | _          | +   |                | -      | 3.00000 | al and            |                                    |    |     |     |               |    |      |
|    | -          | -   | -              | -      |         |                   |                                    |    | -   | 100 | ÷             | -  |      |
| π  | (1997)     | ~   | - 4            | -      |         | and the second    | CONTRACTORS INTO A PROPERTY OF     |    | -   |     | -             |    | -    |
| k  | ( looming) |     | 1              | 7414   |         | ineriani.         | (maging energy)                    |    | . + | -   | -             |    | 211  |
| ų  | 194423     | ÷., | 4              | -      |         | -                 | mint paper New                     |    | . 4 | -   | -             | .0 | 275  |
| e  | 11114      |     |                | -      |         | emeriador<br>text | Concernants in concernants         |    |     | -   | -             |    | 21)  |
| ÷  | -          | -   | 4              | -      |         |                   | Constant Constant in Losses        |    | *   | -   | -             |    | 0.00 |
| ÷  | 1.000      |     | 14             | Agrice |         |                   | weighting or other ( being ( see ) |    |     | -   | real in case. | 35 | 240  |
| 4  | ( despised | 14  |                | -      |         | -                 | Annation that                      |    | 1   | -   | -             |    | 211  |
|    | ( matrix   | 1.  |                | -      |         | 10000             | Sectores.                          | ×. | 1   | -   | -             |    |      |

**Related Articles** 

## Content by label

There is no content with the specified labels

Mobility Tool+ Guide for Beneficiaries

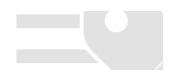

# **MT+ Manage Interim Report**

## Relevant for...

| Call<br>Year   | Key Action                                                                                               | Action                                                                                                    |
|----------------|----------------------------------------------------------------------------------------------------|----------------------------------------------------------------------------------------------------|
| 2016<br>onward | KA1 - Mobility of individuals<br>KA2 - Cooperation for innovation and the<br>exchange of good practices. | <ul> <li>KA107 - Higher education student and staff mobility between<br/>Programme and Partner Countries</li> <li>KA200 - Strategic Partnerships addressing more than one field.</li> <li>KA201 - Strategic Partnerships for school education.</li> <li>KA202 - Strategic Partnerships for vocational education and training.</li> <li>KA203 - Strategic Partnerships for higher education.</li> <li>KA204 - Strategic Partnerships for adult education.</li> <li>KA205 - Strategic Partnerships for youth.</li> <li>KA219 - Strategic Partnerships for schools only.</li> </ul> |

## Table of Contents

- Relevant for...
- Table of Contents
- Managing an Interim Report
- Approving an Interim Report
- Rejecting of an Interim Report
- Cancelling an Interim Report
- How to do this in the tools

## Managing an Interim Report

During the project lifecycle and before the submission of the final beneficiary report the NA can request an Interim Report.

Under **Key Action 2**, beneficiaries will be asked to submit this report together with a progress or technical report informing the NA on the project status and, in some cases, accompanying the request for a further pre-financing payment. The interim and the progress or technical reports must be submitted by the deadline indicated in the grant agreement or grant decision.

Mobility Tool+ behaves as the interface for the beneficiary where data for the report is entered and notifications from the NA are received. The NA requests a new interim report from their project management system which sends a notification to the beneficiary in MT+ prompting them to fill in the interim report. The beneficiary then completes and submits the report in MT+ and submits it back to the NA for review. The NA assesses the report and, in the optimistic scenario, approves it. Mobility Tool+ then receives a notification that the report has been accepted.

**Extension:** If necessary, the NA can add a deadline date which is then sent to Mobility Tool+ and communicated to the beneficiary. If the beneficiary does not submit the report in time an automatic reminder will be sent 15 days before the deadline date to the contacts who have access to the project in Mobility Tool+.

## Approving an Interim Report

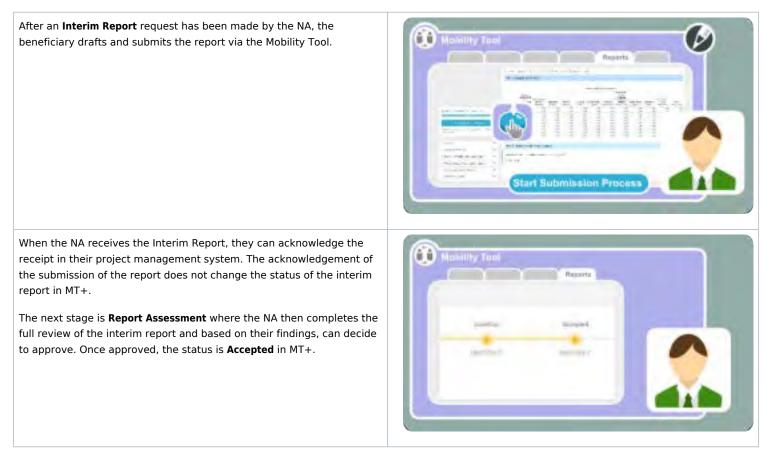

Mobility Tool+ Guide for Beneficiaries

The interim report status will only appear as **Closed** when the Final Beneficiary report reception is acknowledged by the NA.

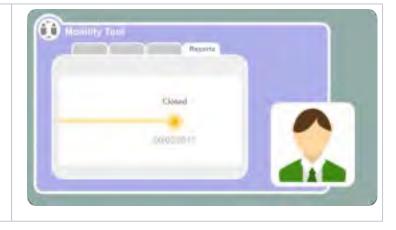

## Rejecting of an Interim Report

Situations can arise where the submitted interim report may have missing documentation or minor adjustments are needed to it. For example, if there is missing documentation, the NA can decide to decline the received report or as a result of assessment, they may reject the report. Please note that the automatic notification will read that the report is rejected for both cases. The NA will contact the beneficiary indicating the reason for rejection and how the report should be modified.

Once modified the beneficiary then submits the updated interim report. If the updates to the new version of the report have been successful, the NA can **Sign (to Accepted)** in EPlusLink and once accepted the beneficiary receives a notification that the report has been **Accepted** in the **Mobility Tool**.

The NA can then begin the **Report Assessment** and once approved, the beneficiary will receive **Accepted** notification in MT+. The interim report status will only appear as **Closed** when the Final Beneficiary report reception is acknowledged by the NA.

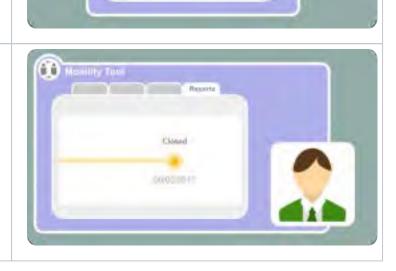

## Cancelling an Interim Report

 The cancellation of an Interim Report is done by the NA in their project

 management system and can happen in different situations. For

 example an additional interim report was submitted by mistake or the

 project will terminate with no grant and will no longer require the

 interim report to be submitted.

How to do this in the tools

# MT+ How to submit an interim report

A notification is sent to the preferred contact of the beneficiary or coordinating organisation, when an interim report request is sent. If there is no notification received by the preferred contact, there is no interim report requested for your project. Before creating or completing your interim report ensure that all project information has been updated correctly, by checking the various project tabs.

### Quick steps

- 1 Click the "Edit Draft" button
- 2 Complete the report
- 3 "Start Submission Process"
- 4 Download and fill in the "Beneficiary Declaration of Honour and Signature"
- 5 Mark that the attachment "Contains declaration of honour" and proceed
- 6 "Accept" the "Data Protection Notice"
- 7 Complete the "Checklist" and proceed
- 8 "Submit Beneficiary Report"
- 9 "Submission in progress" status
- 10 "Submitted" status

### Detailed steps

|   | Steps                                                                                                    |                                                                                                    |
|---|----------------------------------------------------------------------------------------------------|----------------------------------------------------------------------------------------------------|
| Î | Click the "Edit Draft" button                                                                                                    |                                                                                                    |
|   | In the Interim Report menu, click the Edit Draft but                                                                                                    | then to one the report                                                                                                    |
|   | in the interim keport menu, cick the Euro Drait but                                                                                                    | itton to open the report.                                                                                                    |
|   | Page 19/5-4705-6432-62221 (may                                                                                                    |                                                                                                    |
|   | implementation inclusion function (see )                                                                                                    |                                                                                                    |
|   | Beneficiary Reports                                                                                                    |                                                                                                    |
|   | (marked) Instanting                                                                                                    |                                                                                                    |
|   |                                                                                                    |                                                                                                    |
|   | Interim Report                                                                                                    |                                                                                                    |
|   | Interim Draft report available                                                                                                    |                                                                                                    |
|   | Of the Internet                                                                                                    |                                                                                                    |
|   |                                                                                                    |                                                                                                    |
|   | Final Record that product a few seconds against to non-MUDERA                                                                                                    |                                                                                                    |
|   |                                                                                                    |                                                                                                    |
|   |                                                                                                    |                                                                                                    |
|   |                                                                                                    |                                                                                                    |
|   | Benaficiary Report created a few seconds ago                                                                                                    |                                                                                                    |
|   | Kimo Log 🗰                                                                                                    |                                                                                                    |
|   | Complete the report                                                                                                    |                                                                                                    |
|   | <ul> <li>Fill in the necessary fields to complete the Interim r</li> <li>1. The submission button is inactive and greyed o</li> <li>2. Changes can still be done to the project and wi</li> <li>will be displayed detailing what has to be done</li> <li>before the end date of the project is indicated a</li> <li>Once the dates are corrected in the various pro-</li> </ul>                                                                                                    | out until all necessary information is filled in.<br>will be reflected in the draft report. If there is an error message, an informative me<br>e in order to correct the project data. In this case an organisation that was withdre<br>as active in activities extending beyond the withdrawal date (or likewise start dat<br>roject sections, this error message will disappear.<br>o report page, Print draft report and Preview Draft Report.                                                                                                    |
|   | <ul> <li>Fill in the necessary fields to complete the Interim r</li> <li>1. The submission button is inactive and greyed of</li> <li>2. Changes can still be done to the project and wi<br/>will be displayed detailing what has to be done<br/>before the end date of the project is indicated a<br/>Once the dates are corrected in the various pro</li> <li>3. From this screen you are also able to <b>Return to</b></li> </ul>                                                                                                    | out until all necessary information is filled in.<br>will be reflected in the draft report. If there is an error message, an informative me<br>e in order to correct the project data. In this case an organisation that was withdre<br>as active in activities extending beyond the withdrawal date (or likewise start dat<br>roject sections, this error message will disappear.<br>o report page, Print draft report and Preview Draft Report.                                                                                                    |
|   | <ul> <li>Fill in the necessary fields to complete the Interim r</li> <li>1. The submission button is inactive and greyed of</li> <li>2. Changes can still be done to the project and wi<br/>will be displayed detailing what has to be done<br/>before the end date of the project is indicated a<br/>Once the dates are corrected in the various pro</li> <li>3. From this screen you are also able to <b>Return to</b></li> </ul>                                                                                                    | out until all necessary information is filled in.<br>fill be reflected in the draft report. If there is an error message, an informative me<br>is in order to correct the project data. In this case an organisation that was withdre<br>as active in activities extending beyond the withdrawal date (or likewise start dar<br>roject sections, this error message will disappear.<br>o report page, Print draft report and Preview Draft Report.                                                                                                    |
|   | Fill in the necessary fields to complete the Interim r<br>1. The submission button is inactive and greyed of<br>2. Changes can still be done to the project and wi<br>will be displayed detailing what has to be done<br>before the end date of the project is indicated a<br>Once the dates are corrected in the various pro<br>3. From this screen you are also able to <b>Return to</b><br>1. The submission button is inactive and greyed of<br>1. The submission button is inactive and greyed of<br>1. The submission button is inactive and greyed of<br>2. Changes can still be done to the project and wi<br>will be displayed detailing what has to be done<br>before the end date of the project is indicated a<br>Once the dates are corrected in the various pro-<br>3. From this screen you are also able to <b>Return to</b><br>1. Control                                                                                                    | out until all necessary information is filled in.<br>fill be reflected in the draft report. If there is an error message, an informative me<br>is in order to correct the project data. In this case an organisation that was withdra<br>as active in activities extending beyond the withdrawal date (or likewise start dat<br>oject sections, this error message will disappear.<br>o report page, Print draft report and Preview Draft Report.                                                                                                    |
|   | <ul> <li>Fill in the necessary fields to complete the Interim r</li> <li>1. The submission button is inactive and greyed of</li> <li>2. Changes can still be done to the project and wir will be displayed detailing what has to be done before the end date of the project is indicated a Once the dates are corrected in the various pro</li> <li>3. From this screen you are also able to <b>Return to</b></li> </ul>                                                                                                    | out until all necessary information is filled in.<br>fill be reflected in the draft report. If there is an error message, an informative me<br>is in order to correct the project data. In this case an organisation that was withdra<br>as active in activities extending beyond the withdrawal date (or likewise start dat<br>oject sections, this error message will disappear.<br>o report page, Print draft report and Preview Draft Report.                                                                                                    |
|   | Fill in the necessary fields to complete the Interim r<br>1. The submission button is inactive and greyed of<br>2. Changes can still be done to the project and wi<br>will be displayed detailing what has to be done<br>before the end date of the project is indicated a<br>Once the dates are corrected in the various pro<br>3. From this screen you are also able to <b>Return to</b><br>1. The submission button is inactive and greyed of<br>1. The submission button is inactive and greyed of<br>1. The submission b | out until all necessary information is filled in.<br>fill be reflected in the draft report. If there is an error message, an informative me<br>is in order to correct the project data. In this case an organisation that was withdra<br>as active in activities extending beyond the withdrawal date (or likewise start dat<br>oject sections, this error message will disappear.<br>o report page, Print draft report and Preview Draft Report.                                                                                                    |
|   | <ul> <li>Fill in the necessary fields to complete the Interim r</li> <li>1. The submission button is inactive and greyed of</li> <li>2. Changes can still be done to the project and wir will be displayed detailing what has to be done before the end date of the project is indicated a Once the dates are corrected in the various pro</li> <li>3. From this screen you are also able to <b>Return to</b></li> </ul>                                                                                                    | out until all necessary information is filled in.<br>fill be reflected in the draft report. If there is an error message, an informative me<br>the in order to correct the project data. In this case an organisation that was withdra<br>as active in activities extending beyond the withdrawal date (or likewise start data<br>to ject sections, this error message will disappear.<br>o report page, Print draft report and Preview Draft Report.<br>Comparison of the section of the section o |
|   | <ul> <li>Fill in the necessary fields to complete the Interim r</li> <li>1. The submission button is inactive and greyed of</li> <li>2. Changes can still be done to the project and win will be displayed detailing what has to be done before the end date of the project is indicated at Once the dates are corrected in the various prodimentation.</li> <li>3. From this screen you are also able to <b>Return to an area and area and </b></li></ul>                                                                    | out until all necessary information is filled in.<br>fill be reflected in the draft report. If there is an error message, an informative me<br>is in order to correct the project data. In this case an organisation that was withdra<br>as active in activities extending beyond the withdrawal date (or likewise start data<br>roject sections, this error message will disappear.<br>o report page, Print draft report and Preview Draft Report.                                                                                                    |
|   | <ul> <li>Fill in the necessary fields to complete the Interim r</li> <li>1. The submission button is inactive and greyed of</li> <li>2. Changes can still be done to the project and wi<br/>will be displayed detailing what has to be done<br/>before the end date of the project is indicated a<br/>Once the dates are corrected in the various pro</li> <li>3. From this screen you are also able to <b>Return to</b></li> </ul>                                                                                                    | out until all necessary information is filled in.<br>fill be reflected in the draft report. If there is an error message, an informative me<br>e in order to correct the project data. In this case an organisation that was withdra<br>as active in activities extending beyond the withdrawal date (or likewise start data<br>roject sections, this error message will disappear.<br>o report page, Print draft report and Preview Draft Report.                                                                                                    |

() Personal Talanta

7. Dalater Barry

2. Project Identification

3

### "Start Submission Process"

Once you have completed the report and all fields are indicated with a green check-mark, the Start Submission Process button becomes active and you are able to proceed.

| Fadam to report page - Proi diabropate - Provide Orah P                                                                                                    | 4990                                      |                    |
|----------------------------------------------------------------------------------------------------|-------------------------------------------|--------------------|
| 1. Contest                                                                                                    | *                                         |                    |
| 2. Project Identification                                                                                                    | *                                         |                    |
| 3 Summary of Participating Organisations                                                                                                    | ~                                         |                    |
| 4 Project Management and Implementation                                                                                                    | *                                         |                    |
| 5. Transnational Project Meetings                                                                                                    | ~                                         |                    |
| & Intellectual Outputs                                                                                                    | ~                                         |                    |
| 7 Muttiplier Events                                                                                                    | ~                                         |                    |
| 8. Learning/Teaching/Training Activities                                                                                                    | ~                                         |                    |
| 9 Follow-up                                                                                                    | *                                         |                    |
| 10 Budget                                                                                                    |                                           |                    |
| 🗟 Annaxes                                                                                                    | 0                                         |                    |
| ownload and fill in the "Beneficiary<br>pop-up screen will be displayed.                                                                                                    |                                           | aration of Honour. |
| <ol> <li>Click the Download PDF button in order to dow</li> <li>After the form is filled in and signed, Select File</li> <li>Beneficiary Declaration of Honour and Select File</li> </ol>     | e in order to attach it to t              | 1                  |
| 2. After the form is filled in and signed, Select File<br>Beneficiary Declaration of Honour and S<br>Phase downood the following PDF. Suffill if and upped it as an and                       | e in order to attach it to t<br>Signature | 1) Download PDF    |
| 2. After the form is filled in and signed, Select File<br>Beneficiary Declaration of Honour and S<br>These downed the following PDF, full if and upped it as on one<br>List of uploaded files | e in order to attach it to t<br>Signature | 1) Dewriteau PDF   |
| 2. After the form is filled in and signed, Select File<br>Beneficiary Declaration of Honour and S<br>Phase downood the following PDF. Suffill if and upped it as an and                       | e in order to attach it to t<br>Signature | 1) Download PDF    |
| 2. After the form is filled in and signed, Select File<br>Beneficiary Declaration of Honour and S<br>These downed the following PDF, full if and upped it as on one<br>List of uploaded files | e in order to attach it to t<br>Signature | 1) Download PDF    |

| Benefic     | iary Declaration of Honour a                         | nd Signature         |              | -  |  |
|-------------|------------------------------------------------------|----------------------|--------------|----|--|
| Nease down  | icad the following PDF, with it and upleast it as a  | an annes             |              |    |  |
|             |                                                      |                      | Download PD  | 2F |  |
| ist of upl  | oaded files                                          |                      |              |    |  |
|             | estantionOfHonour.pdf<br>02140 - y low Assemble Inde | Containe (set 1)     | adam of home | ĸ  |  |
| Add more    | files                                                |                      |              |    |  |
| Select File |                                                      |                      |              |    |  |
|             | Presse mark the file that contains the de            | sclaration of honour | Next Step 2  |    |  |
|             | OF ST HONGING DATA PROFESSION HOUSE                  | CHRENLET             | -            |    |  |

| Beneficiary Declaration of Honour and Signature                      |               |
|----------------------------------------------------------------------|---------------|
| beneficiary Declaration of Honour and Signature                      |               |
| Please download the following PDF, hill it and upload it as an annex |               |
|                                                                      | Doysticad PDF |
| List of uploaded files                                               |               |
| Declaration DN-one-un per                                            | N.            |
| Add more files                                                       |               |
| Select#le.                                                           |               |
|                                                                      | Next Step >   |
|                                                                      | (             |
| CONTINUE OF INHUMPI DATA PROTECTION NOTICE CHECKLIST                 |               |

6

| the second of                                                                                                    |                                                                |
|----------------------------------------------------------------------------------------------------|----------------------------------------------------------------|
| ata Protection Notice                                                                                                    |                                                                |
| The latent well be prevented which path why will permission india (assid) we are                                                                                              |                                                                |
| Reputation (EC) has 45/2011 on the projection of evaluations with regard to                                                                                                   |                                                                |
| manufactured and business and an the free represented of 40.45 (state. Any press<br>inspirates, in this case for significant an error response) (d appendix) to former can be |                                                                |
|                                                                                                    |                                                                |
| For the exact description of the indected personal data, the purpose of th                                                                                                    | a critector over me developer of me historically began only.   |
| th the Specific Privacy Statement accompanying this form                                                                                                    |                                                                |
| You are endined to communications to pray personal lists for respond weather                                                                                                  | rectly any work data that is test purity or isocorpies, if you |
| area and measured uncertainly the baceward of Abric Decrimon quar. For A                                                                                                    | wy address them to your National Agency. Vol. base the sight   |
| ay del entrane ay tauf (para ) e fauta araginean afficaannad politik gin ataun fermann                                                                                        | on in the Euclonei Data Petiestoni Elevenisis for matters      |
| mining to the processing of your personal cube                                                                                                    |                                                                |
| rial and otherwest that for the purposes of anti-pure tary, the front on other                                                                                                | ed of the Communities, you personal data may be distributed    |
| In minimal audit early en. to the European Court of Auditory. ID the Finan                                                                                                    | Ini magailabes Parel and or the Elepton And Pred               |
| DML# (GLAF)                                                                                                    |                                                                |
| Any parametric talls shift be processed by the Material Aperaties parametric                                                                                                  | to Regulation Ho (10700) of the European Parliament and of     |
| the Economie on the protocolicy of Individuals with respect to the processing                                                                                                 | of personnel data by the politications and busines of the      |
| Community and an the free movement of such data.                                                                                                    |                                                                |
| the Association and the Association and                                                                                                    |                                                                |
|                                                                                                    |                                                                |
|                                                                                                    |                                                                |
|                                                                                                    | Accept >                                                       |
|                                                                                                    | HELPH -                                                        |
|                                                                                                    |                                                                |

7

| Checklist                                                                                                    |             |  |
|----------------------------------------------------------------------------------------------------|-------------|--|
| Sefore submitting your report to the National Agency, please check that                                        |             |  |
| The Declaration of Honour signed by the legal representative of the beneficiary organisation                   |             |  |
| All nocessary information on your project have been encoded in Mobility Tool+                                  |             |  |
| The report form has been completed using one of the official languages of the Erssmut-<br>Programme Countries. | -           |  |
| You have annexed all the relevant documents:                                                                   | and and     |  |
| The necessary supporting documents as requested in the grant agreement.                                        |             |  |
|                                                                                                    | Next Step > |  |

Once checked, the buttons will turn into green **Done** buttons. Now you can proceed to the **Next Step**.

| Checklist                                                                                                    |            |
|----------------------------------------------------------------------------------------------------|------------|
| Before submitting your report to the Nalional Agency, please check that:                                      |            |
| The Declaration of Honour signed by the legal representative of the beneficiary organisation.                 | (teres de  |
| As necessary minimition on your project have been encoded in Mobility Tool+                                   | Olio et    |
| The report form that been completed using one of the official languages of the Enamus+<br>Programme Countries | Quar er    |
| You have annexed all the relevant documents                                                                   | Dona 🖓     |
| The necessary supporting documents as requested in the grant agreement.                                       | Dom #      |
|                                                                                                    | ext Step > |
| DECKARANCE OF DURING THE DATA PROTECTION NUTLEE DIRACTARY                                                     |            |

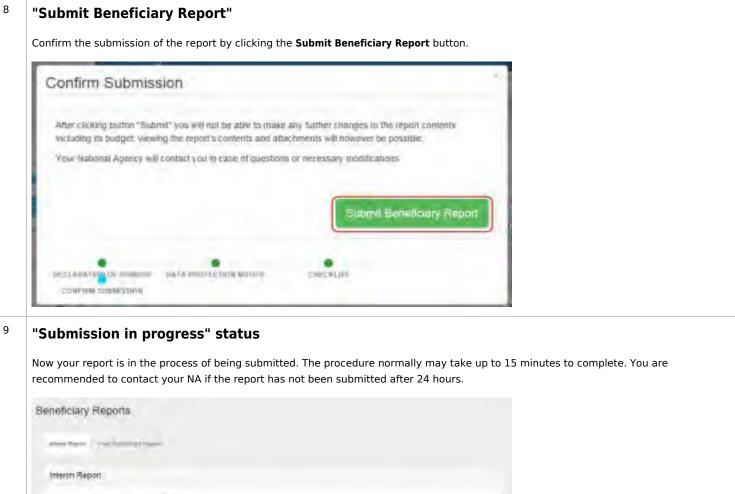

| Submission         | in progress                           |                      |                         |                                       |
|--------------------|---------------------------------------|----------------------|-------------------------|---------------------------------------|
| (tree              | Sampling a proper                     | -                    | Accessed                | ( Base                                |
| -                  | -                                     |                      |                         |                                       |
| The First Security | ary Papet is it the processi it their | istermedie fin Dires | our Carring and Lowrood | Talaamin Thispersiday mining tasel ta |

|-----

| 0 | "Submitted" status                                                                                   |
|---|----------------------------------------------------------------------------------------------------|
|   | Once the report is successfully submitted, the status will be changed to <b>Submitted</b> .          |
|   | Beneficiary Reports                                                                                  |
|   | Appendixed ( ) and providence ( providence (                                                         |
|   | Interim Report                                                                                       |
|   | Submitted                                                                                            |
|   | Col annual house house                                                                               |
|   |                                                                                                    |
|   | Enclosing Report has four committed videotted. Planes vid for the measurement of your Related Autom- |
|   | Convenient beviets any Report                                                                        |

### **Related articles**

• EPlusLink - How to batch send interim reports to the Mobility Tool

# MT+ How to update an interim report

In the case where the report gets rejected by the NA and is requested to be updated, you will see the **Interim Draft report** is returned to the draft status, in the **Interim Report** field of the **Reports** tab in Mobility Tool+.

• Click "Edit Draft" of the report.

#### Click "Edit Draft" of the report.

#### **Explanation and illustration**

If the report is rejected, the beneficiary will receive an e-mail notification and will be required to contact the NA for more details on the reasons behind the rejection of the report.

Once clarified, click the **Edit Draft** button to start updating the report.

| Project 2016-1 | -F7801-8(A201-00          | 5795 line tiper         | an one feet                                      |              | ner (rented by |   |
|----------------|---------------------------|-------------------------|--------------------------------------------------|--------------|----------------|---|
| terre t        | - Monne Forti             | Sarry Sarry of Ta       | ing Alarman Tanial Mana                          | tare tiperal |                | - |
| Beneficiary    | Reports                   |                         |                                                  |              |                |   |
| Lamb Rigger    | Transformation of State   |                         |                                                  |              |                |   |
| Interits Rep   | port                      |                         |                                                  |              |                |   |
|                | Interim Draft re          | eport available (88%    | Done)                                            |              |                |   |
|                | (het                      | 24 and a first state    | Same.                                            | No.          | -              |   |
|                | 5-5-00                    | and set of              | annen (* 1997)<br>Automatica (* 1997)<br>Tentany |              |                |   |
|                | Superior Digent Laured II | income option fail that |                                                  |              |                |   |
| 1              | Contain:                  |                         |                                                  |              |                |   |
|                |                           |                         |                                                  |              |                |   |

### Update the report.

#### **Explanation and illustration**

Now the report becomes editable. Note that the **Start Submission Process** is already active when you start editing, which is not the case when you first complete the report.

Once the report is updated, click on the Start Submission Process in order to proceed.

|                                                                                                    |      | T. Context                                                                                                    |                                                           |
|----------------------------------------------------------------------------------------------------|------|----------------------------------------------------------------------------------------------------|-----------------------------------------------------------|
|                                                                                                    |      |                                                                                                    |                                                           |
| section (in the section of                                                                                                    | -    |                                                                                                    | June .                                                    |
|                                                                                                    |      | · Significant                                                                                                    | Comprised for investing months increased at part beatrest |
| Dent                                                                                                    | *    | - Artises                                                                                                    | Strange Rewarding                                         |
| failed are                                                                                                    | *    | Address of parts                                                                                                    | (proxy) Remember (2.500 semino-                           |
| Antonio of Party and Colombos                                                                                                    | ~    | der Gard einer eine                                                                                                    | Service and American                                      |
| the state of the state of the s |      | 24                                                                                                    |                                                           |
| income diversion in the                                                                                                    | -    | -                                                                                                    |                                                           |
|                                                                                                    |      | lineon taxe                                                                                                    | 140                                                       |
| annual Disea                                                                                                    | - m. | Contrast of the local division of the local division of the local | 54                                                        |
| Second Proved                                                                                                    | *    |                                                                                                    |                                                           |
| receipt and prove the second                                                                                                    |      |                                                                                                    |                                                           |
| See.                                                                                                    | 4    | 2. Project Identification                                                                                                    |                                                           |
| ALC: Y                                                                                                    | 4    | and the second second second                                                                                                    |                                                           |
| _                                                                                                    | •    | Card Age and Street                                                                                                    | Intel FrWi kodmint/My                                     |

Once you start the submission process, a pop up screen will appear, allowing you to:

- **1. Download the PDF** of the Declaration of Honour to be attached or changed.
- 2. Remove the uploaded files by clicking the X icon.
- Clicking **Unmark** or mark indicates that the file is either unlinked or linked to the report.
- 3. To add more files to the report, click the Select File button.

In order to proceed click the Next Step button.

|         | sownicad the following PDF, fulfill it and upload | t as an annex          | Download P( |
|---------|---------------------------------------------------|------------------------|-------------|
| List of | uploaded files                                    |                        | ~           |
| 四       | Destaration01Honaut.ptf                           |                        | 2           |
| B       | Interim_Report.pdf                                | Canal in a second of b |             |
| Add m   | ore files                                         |                        |             |
| Select  | File                                              |                        |             |
|         |                                                   |                        | Next Step   |

The next steps to finalise the submission are the same as described in How to submit an interim report, asking you to:

- Accept the Data Protection Notice and to
- Complete the **Checklist**.

Once the checklist is completed, you will be able to Submit Beneficiary Report and you will see the status screen.

### **Related Articles**

- MT+ How to submit an interim report
- MT+ How to update an interim report
- MT+ Manage Interim and Final reports for KA109 projects
- MT+ Manage Interim Report

# MT+ Manage Interim and Final reports for KA109 projects

## Relevant for...

| Call Year    | Key Action                    | Action                                                     |
|--------------|-------------------------------|------------------------------------------------------------|
| 2015 onwards | KA1 - Mobility of individuals | KA109 - Vocational Education and Training Mobility Charter |

- Relevant for...
- What is the topic about?
- Process Explained
  - Interim/Final Report Notification.
  - Report in Mobility Tool+.
  - The KA109 Interim/Final Report structure.
  - Submission of the Interim/Final Report.
  - Report Acceptance.
  - Report Assessment and Notification.
  - Cancellation of an Interim/Final Report.
- How to do this in the tools

## What is the topic about?

The **Vocational Education and Training Mobility Charter** awarded to consortium members is now also available Mobility Tool+. The coordinator is able to report on the status of the consortium and provide extra comments on the grant projects that the consortium currently is or previously was active in.

Statistical information from the grant project is displayed in the report, for example an overview of the participants' feedback. This statistical information reflects the information from the related grant projects in Mobility Tool+ up until a specified "Cut-off date". The "Cut-off date" is indicated by the National Agency upon requesting the interim/progress/final report. This means that if the grant projects receive additional participant reports after the defined "cut-off date", they will not be reflected in the interim/final report statistics.

Consortium members are automatically provided with view access to the accreditation project in Mobility Tool+.

## **Process Explained**

### Interim/Final Report Notification.

The KA109 project is made available in Mobility Tool+ by the National Agency.

The Interim/Progress/Final Report request is submitted to Mobility Tool+ from the National Agency's project management system. In this request the submission deadline and the cut-off date are specified.

An automatic email notification about the request is sent to the beneficiary at this point, specifying the deadline for the report submission to the National Agency.

MT+ Notifications

#### Report in Mobility Tool+.

Ass soon as the request is made by the National Agency, the report becomes available in Mobility Tool+ under the Reports tab, and the beneficiary can start editing the draft report. The **Interim/Final report s ubmission deadline** is clearly stated in the Beneficiary Reports screen.

• MT+ How to submit an interim report

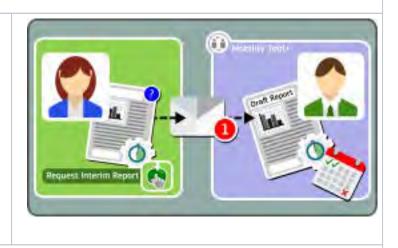

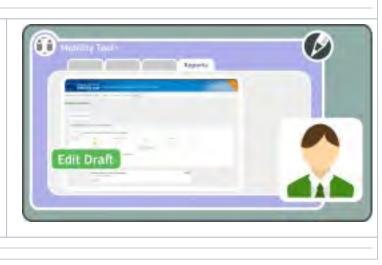

### The KA109 Interim/Final Report structure.

The KA109 interim/final report consists of the following sections, most of which are prefilled:

#### Context

 Displays the cut-off date and the submission deadline, as well an overview of the grants contracted by the applicant /consortium and the associated budgets (awarded, reported and final grant) for each grant.

#### • Statistical Information

- Contains a summary of the information about mobilities in all completed and ongoing projects granted under the VET Mobility Charter. Only mobilities completed (end date of mobility reached) by the interim / final report cut-off date are taken into account.
- Participant Feedback:
  - Contains a summary of the information retrieved from participant reports submitted by mobility participants in all completed and ongoing projects granted under the VET Mobility Charter. Only participant reports submitted by the interim/final report cut-off date are taken into account.
- Implementation Progress
- Annexes

### Submission of the Interim/Final Report.

Once the required information is provided and all necessary documents are attached, the beneficiary can submit the interim/final report in Mobility Tool+.

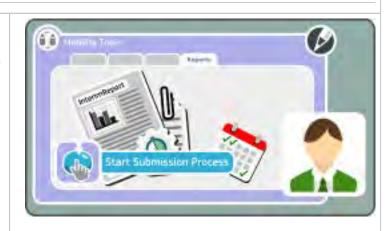

### **Report Acceptance.**

After the interim/final report arrives in the National Agency's project management system the report status in Mobility Tool+ changes to **Sub mitted**.

When the National Agency receives the interim/final report, they acknowledge its receipt in their project management system. Acknowledging the submission of the report does not change the status of the interim/final report in Mobility Tool+.

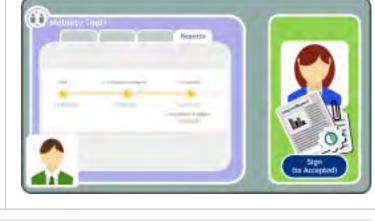

#### Mobility Tool+ Guide for Beneficiaries

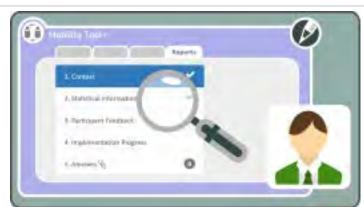

#### **Report Assessment and Notification.**

The next stage is the **Report Assessment**, where the National Agency reviews the interim/final report and based on their findings, can decide to **approve** the report or **request a new report**.

Once the report approved, its status in Mobility Tool+ changes to **Accepted**. This status will not change.

If a new report is requested, the earlier submitted interim/final report is set back to draft, allowing the beneficiary to make the required updates /changes. Once the updates are made, the report can be resubmitted.

- MT+ Manage Interim Report
- MT+ How to update an interim report
- MT+ Notifications

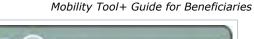

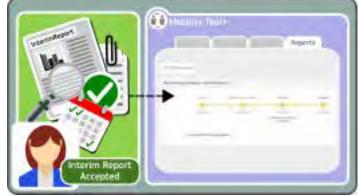

### Cancellation of an Interim/Final Report.

The Interim Report can be **cancelled** by the National Agency in their project management system, in various situations. When the interim /final report is cancelled, the beneficiary receives a notification of cancellation from the National Agency in Mobility Tool+ and the report is locked therefore the beneficiary can no longer edit the report.

The log on the Beneficiary Reports screen in Mobility Tool+ will state: C ancelled by National Agency (system). The report status will display as Submitted.

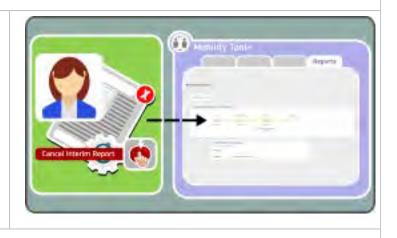

How to do this in the tools

# MT+ Project Outline for KA1 and KA3

## KA1 and KA3 mobilities

Each Erasmus+ key action is divided into different action types depending on the intended programmes objectives and target groups. Action types are further divide into activity types of homogeneous groups of participants encoded as mobilities within Mobility Tool+.

Mobilities represent the sending of a particular individual from an origin country to a destination country, typically within the set of Erasmus+ programme countries. Depending on the activity type concerned each participant in an Erasmus+ mobility is entitled to receive funds for travel, individual support, special needs, exceptional costs, etc. Mobility Tool+ allows Beneficiary Organisations to manage all this information in a coherent and meaningful manner.

The mobility screen and list functionality for **2016 projects and further** functions similarly to that of the organisations and contacts screen and this functionality allows the mobility to be saved as draft with the minimum of details.

These draft mobilities will not be considered in the budget summary. They are easily identified as mobilities that have all details completed are marked with a check mark in the column complete and those that are draft are marked with an X.

## Project Outline for KA1 and KA3

For KA1 and KA3 Erasmus+ key actions, the project development and management process is outlined below from the beginning of the project to the final step with key stages of the process.

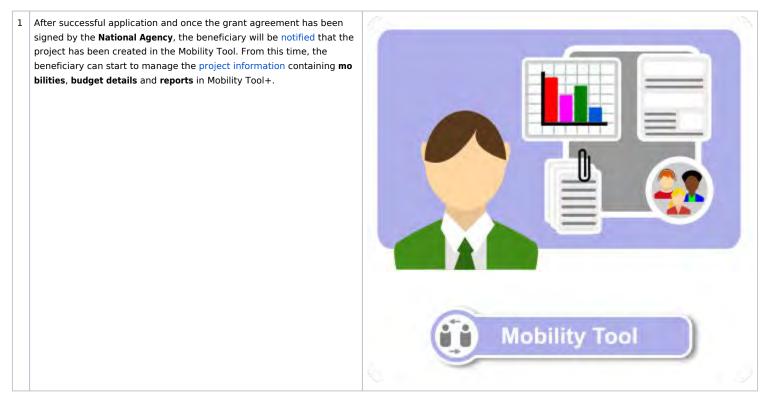

2 Individuals that have participated in an Erasmus+ mobility project are requested to submit their feedback on the experience. The participant receives an email with a dedicated link to the participant report. The rules governing the triggering of an automatic reminder to the individual participants inviting them to fill their participant reports are the following:

| Participant<br>Profile                 | Reference<br>Date | Invitation Sent                                                                     |
|----------------------------------------|-------------------|-------------------------------------------------------------------------------------|
| All Action Types                       | Mobility End      | on the Reference Date                                                               |
| and Activity<br>Types, except<br>KA107 | Date              | by 15 calendar days <u>after</u> the<br>Reference Date, if report not<br>submitted. |

For KA107, the rules governing the triggering of an automatic email to the individual participants inviting them to fill in a Participant Report in EU Survey are the following:

| Participant<br>Profile | Extension<br>Granted? | Reference<br>Date     | Invitation Sent                                         |
|------------------------|-----------------------|-----------------------|---------------------------------------------------------|
| Student                | No                    | Mobility End<br>Date  | by 30 calendar days <u>before</u><br>the Reference Date |
| Student                | Yes                   | Extension<br>End Date | 30 calendar days <u>before</u><br>the Reference Date    |
| Staff                  | No                    | Mobility End<br>Date  | <u>at</u> the Reference Date                            |
| Staff                  | Yes                   | Extension<br>End Date | <u>At</u> the Reference Date                            |

3 One of the final stages of the project lifecycle is the submission of the **final beneficiary report**. This report is completed by the beneficiary and gives updated details of the project including **mobility** or **budgetary** changes. Once sent, the report is locked in the Mobility Tool.

At the same time as submitting the report the beneficiary should also insure that the project information in the **Project Results Platform** is up to date and correct.

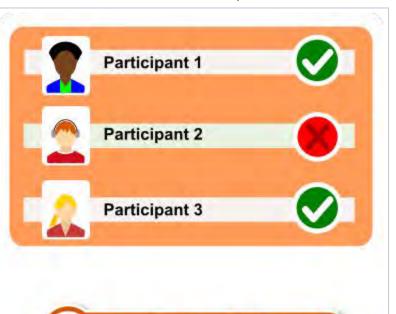

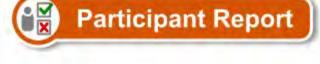

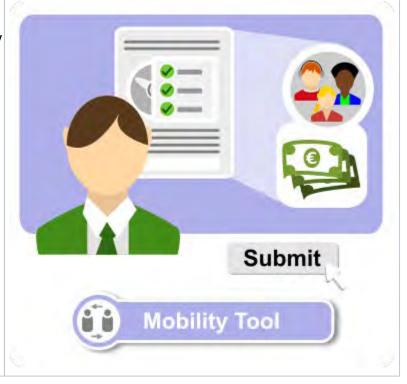

#### Mobility Tool+ Guide for Beneficiaries

4 On the reception of the report the NA user will check that all necessary information, documentation and results are available.

The report, annexes to the report, budget information and results are checked to ensure that there is no missing information and if it is completed as expected.

If there are missing annexes or budgetary issues or if the quality of the project deliverable is poor, the NA can choose to reject the reception of the report. In doing so the NA unlocks the report so that the beneficiary can edit the beneficiary report and/or add additional documentation or data. After assessment and NA validation of the final beneficiary report has been finalised, the changes performed during the NA validation can be viewed in Mobility Tool+.

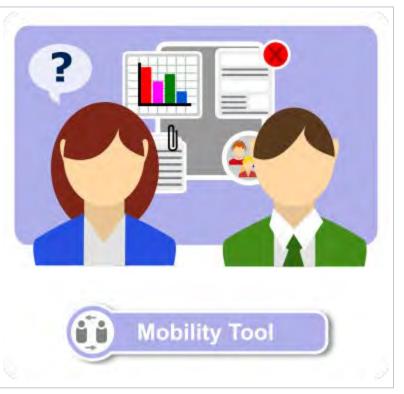

# How to do this in Mobility Tool+

# MT+ Manage KA1 and KA3 mobilities

#### UPDATES COMING

This page will be updated shortly to include the changes implemented in Mobility Tool+ Release 6.3 with regards to virtual and blended mobilities.

The current instructions refer to mobilities recorded in Mobility Tool+ before Release 6.3, which will be referred to as *physical mobilities*.

Basic information on virtual/blended activities and mobilities can be found in these pages:

- MT+ KA1 and KA3 Overview of virtual and blended mobilities
- MT+ KA2 Overview of virtual and blended activities

### Functionality for 2016, 2017, 2018 and 2019 KA1 and KA3 projects

The mobility screen and list functionality for 2016 and further projects now functions similar to that of the organisations and contacts screen. As of Mobility Tool+ 2.4.1 new functionality allows the mobility to be saved as draft with the minimum of details.

These draft mobilities will not be considered in the budget summary.

Mobilities with all details completed are marked with a check mark in the column complete and those that are draft are marked with an X.

| que | H 2018-1-P                 | 2.01-KA10      | 1-022672 Deam Doam           | -               | Consta 14            | inter i           | -                    | trans 1    | -          | -        |                    |                 |                |     |   |   |
|-----|----------------------------|----------------|------------------------------|-----------------|----------------------|-------------------|----------------------|------------|------------|----------|--------------------|-----------------|----------------|-----|---|---|
| ob  | ilities                    |                | plast transform              |                 |                      |                   |                      |            |            |          |                    |                 |                | 1   | • | - |
| -   | 2                          |                |                              |                 |                      |                   |                      |            |            |          |                    |                 |                |     |   |   |
|     |                            | and a          | on gr                        |                 |                      |                   |                      |            |            |          |                    |                 |                |     |   |   |
|     | 141100                     | ¥).            |                              |                 |                      |                   |                      |            |            |          |                    |                 |                |     |   | 9 |
|     |                            | denored in the |                              |                 |                      |                   |                      |            |            |          |                    |                 |                |     |   | - |
| 4   | Perficipent<br>First liame |                | Participant Energi           | 2, they<br>type | Meaning ID           | Sending<br>Courty | Receiving<br>Causing | Stat Date  | Led Date   | Complete | Stepart<br>Stepart | Requested<br>On | Received<br>Dr |     |   |   |
| 0   | life.                      | Sets:          | (AlgerialAlderie com         | BE-SC-TE        | 22672-<br>MGB-68604  |                   | Paland               | 15/10/2014 | 19120916   |          | HORE               |                 |                | 100 | è | 0 |
|     | Lines .                    | Bood           | perso backgerseladdrice cure | 16-164          | 22672-<br>MOB-20002  |                   | Generaty             | 00/03/0216 | adustry of | *        | icie               |                 |                | m   | è | e |
| 0   |                            |                |                              |                 |                      |                   |                      |            |            |          |                    |                 |                |     |   |   |
| 0   | Cores                      | 0.62           | i.cbys@enala00ess.com        | 5E-9C-TE        | 22812-<br>MOID-68001 |                   | Bulgani              | 01:042016  | 10/04/2016 |          | NORE               |                 |                | π   | è | 1 |

To help to filter the mobilities further the tabs **Complete** and **Draft** are also available.

|      | ct 2016-1-P     | LUTHERIU     | 1-022672 Details  | Organizzona (    |    |
|------|-----------------|--------------|-------------------|------------------|----|
| Mob  | ilities         | Erport Carto | pan) Report(5)    |                  |    |
| All  | Comple          | 10 D         | am Ø              |                  |    |
| _    | _               | -            |                   |                  |    |
|      |                 |              |                   |                  |    |
| Sear | ch in 4 records |              |                   |                  |    |
|      |                 |              | Date generation   |                  |    |
|      |                 |              | Participant Email | Activity<br>Type | Me |

The import and export functionality is possible for both Draft and Complete mobilities.

| Project 2016-1-PLD1-KA101-022672                                                           | Bigliosastero Contesta | Mining | Mosaldy Import - Export | Europpi P | laporto            |            |
|--------------------------------------------------------------------------------------------|------------------------|--------|-------------------------|-----------|--------------------|------------|
| Mobility Import - Export                                                                   |                        |        |                         | 4.00      | natta Yuoda (Yuoda | in failure |
|                                                                                            | Import Status          |        |                         |           |                    | c          |
| File<br>Draft Complete 1<br>Export CSV Export XLS 2<br>Limport 3<br>Drap Here Your File(s) | lengeset Datas         | File   | Uner                    | Role      | Siatus             |            |
|                                                                                            |                        |        |                         |           |                    |            |

When exporting and importing don't forget to:

- 1. Select to export either the list of **Complete** mobilities or **Draft** mobilities.
- **2.** Select which file type to export as either **XLS** or **CSV**.
- 3. If both Draft and Complete mobilities were exported then both files will have to be imported.

## How to do this in the tools

# **MT+ Mobility list view**

## Relevant for...

| Call Year   | Key Action                             | Action |
|-------------|----------------------------------------|--------|
| 2016 onward | KA1 - Learning Mobility of Individuals |        |
|             | KA3 - Support for policy reform        |        |

This page explains the list functionality for the Mobilities screen in KA1 and KA3 projects. The list functionality is similar to that of **Organisations** or **Contacts.** The specific functionalities and options for mobilities are explained here.

- The "+Create" button
- Mobilities in different Project Versions
- "More Actions" button
  - "Export Participant Report(s)" functionality
  - "Revalidate Mobilities" functionality
- Mobility List Tabs
  - "All" tab
  - "Complete" tab
  - "Draft" tab
  - "Overview" tab (KA101, KA102, KA104, KA105 and KA116 only)
- Specific Mobility list columns
  - "Add/Remove Columns" functionality
- "Search" field
- "Selection" option
- "Export" option
- "Bulk operations" option
  - Bulk option "Re-Send Participant Report Requests"
  - Bulk option "Delete"
- "View" mobility
- "Edit" mobility
- "Copy" mobility
- "Delete" mobility

#### The "+Create" button

The **+Create** button allows you to create a new mobility.

It is possible to fill in the minimum amount of information for a mobility and save it as draft. The mobility is indicated as fully completed by having a tick mark in the **Complete** column. If an **X** is shown in this column, the mobility was saved as a draft and has missing information. After clicking the **+Create** button, the Create Mobility screen opens. See MT+ Add mobility for KA1 and KA3 projects for step-by-step instructions to add mobilities to a project.

| 1000          |                   |     |          |   |      |                  |        |   |        |   |           |   |    |           | - 1 | Ľ |   |
|---------------|-------------------|-----|----------|---|------|------------------|--------|---|--------|---|-----------|---|----|-----------|-----|---|---|
| · O · · · · · | 00                | -   | -        |   |      |                  |        |   |        |   |           | - |    |           |     |   |   |
|               |                   |     |          |   |      |                  |        |   |        |   |           |   |    |           |     |   |   |
|               | -                 | -   |          |   |      |                  |        |   |        |   |           |   |    |           |     |   |   |
| None-         | Temperium<br>Sand | 100 | 5        | - | Sec. | Resting<br>Santh | tacks. | - | Course | 1 | Section 1 |   | -  | Strengths |     |   |   |
| -             | sumitive .        | é:  | -        |   | -    | 11000            | ices a | - | -      |   |           |   | 10 | 14        |     |   | ŕ |
| -             | -                 | 6   | reality. | - | -    | ties             | ineret |   |        |   |           |   | 11 |           |     |   | í |
|               |                   |     | ALC: N   | - | -    | -                | 10000  |   |        |   |           |   |    | -         | -   | - | 5 |

**Mobilities in different Project Versions** 

The different project versions only appear for projects that are finalised. Changing the version of the project via the version drop-down displays the list of mobilities for the different stages of reports, NA validation or checks.

A version is displayed with status Submitted - the mobilities can no longer be edited, as they are submitted to the National Agency.

Checks are displayed with a unique code, and display the status Closed.

Upon opening a project, the **Version** displayed is by default the latest version. The page MT+ KA1 and KA3 Validated and checked versions provides more details on this functionality.

#### Information

The version drop down will only be visible once the project is finalised. Then you will also notice a new tab: **N A Validation**, which can be used to check any changes made during the NA Validation.

Here is one example. The first screen shows the mobilities after the last closed check. The second one shows the mobilities reported initially.

| PROFESSION AND AND ADDRESS                                                                                                    | PLAS          | 070-00230                                                                                                    | 1.0-      | 1-                |         | -       | -      | -  |   | - | -   |                              |         |
|----------------------------------------------------------------------------------------------------|---------------|----------------------------------------------------------------------------------------------------|-----------|-------------------|---------|---------|--------|----|---|---|-----|------------------------------|---------|
| -CD                                                                                                    | 144           | and planets<br>with second                                                                                                    | -         |                   |         |         |        |    |   |   |     |                              | Design? |
|                                                                                                    | -             |                                                                                                    |           | 9                 |         |         |        |    |   |   |     |                              |         |
| mint of Ameri                                                                                                    |               |                                                                                                    |           |                   |         |         |        |    |   |   |     |                              |         |
| percent and                                                                                                    |               |                                                                                                    |           |                   |         |         |        |    |   |   |     |                              | 11      |
| of these lines                                                                                                    | lannin<br>Ver | ing i                                                                                                    |           | Anna Ad<br>County | Sel Sca | heiter. | Desire | 11 | - | - |     | the many famous.             |         |
|                                                                                                    | 291.          | And a second second sec | Address . | fines.            |         | 101110  | *      | -  |   |   | -83 |                              |         |
|                                                                                                    | and a         | and a                                                                                                    | hand      | 100               | -       | -       |        | -  |   |   | 8.  | -                            |         |
| 1.1.1.1.1.1.1.1.1.1.1.1.1.1.1.1.1.1.1.1.                                                                                                    |               |                                                                                                    |           |                   |         |         |        |    |   |   |     |                              |         |
| Nation And Address                                                                                                    | 1             | -                                                                                                    |           |                   |         | -       |        |    | - | - |     | -                            |         |
| Mobilities                                                                                                    |               |                                                                                                    |           |                   |         |         |        |    |   |   |     |                              |         |
| -0                                                                                                    |               |                                                                                                    |           |                   |         |         |        |    |   |   |     |                              |         |
| 1000 ( 1000 ( 100) ( 1000 ( 1000 ( 1000 ( 1000 ( 1000 ( 1000 ( 1000 ( 1000 ( 1000 ( 1000 ( 1000 ( 1000 ( 1000 ( 1000 ( 1000 ( 1000 ( 1000 ( 1000 ( 1000 ( 1000 ( 1000 ( 1000 ( 1000 ( 1000 ( 1000 ( 1000 ( 1000 ( 1000 ( 1000 ( 1000 ( 1000 ( 1000 ( 1000 ( 1000 ( 1000 ( 100) ( 1000 ( 1000 ( 1000 ( 100) ( 1000 ( 100) ( 1000 ( 100) ( 1000 ( 100) ( 1000 ( 100) ( 1000 ( 100) ( 100) ( 100) ( 100) ( 100) ( 100) ( 100) ( 100) ( 100) ( 100) ( 100) ( 100) ( 100) ( 100) ( 100) ( 100) ( 100) ( 100) ( 100) ( 100) ( 100) ( 100) ( 100) ( 10 |               |                                                                                                    |           |                   |         |         |        |    |   |   |     |                              |         |
| Anna Anna                                                                                                    |               |                                                                                                    |           |                   |         |         |        |    |   |   |     |                              | -       |
| Annarity Annarity                                                                                                    | -             | -                                                                                                    | -         | Annes .           | -       |         | -      | -  | - | - |     | No description of the second |         |
| g contra antoni                                                                                                    | 47<br>1040    | 100                                                                                                    | -         | -                 | -       |         | +      | -  |   |   | н.  | 180                          | . 7     |
| · e · e · [8]                                                                                                    |               |                                                                                                    |           |                   |         |         |        |    |   |   |     |                              | -       |

Projects subject to a claim/appeal will also show those in the version drop down, even if the project is not finalised. A claim can be in status **Repor** ted, meaning it is open, or **Submitted** and might also display differences in the mobility list, if applicable.

| Reported -   | Details   | Dashboard |
|--------------|-----------|-----------|
| Reported Sul | bmitted   |           |
| Claim #1 -Re | ported () |           |
|              |           |           |

# "More Actions" button The More Actions button provides two additional options to export of participant report(s) and revalidate Mobilities (where applicable).

| Project 2015-1-PLO1-MAN25-012176 Time Transmission Service Annual Annual Annu | Many altour +                                                          |
|----------------------------------------------------------------------------------------------------|------------------------------------------------------------------------|
|                                                                                                    | <ul> <li>Exposit Participant Reporting</li> </ul>                      |
|                                                                                                    | 9                                                                      |
|                                                                                                    |                                                                        |
| Propert 2017-2-ECG1-A-112-02/201 + 1                                                                                                    |                                                                        |
|                                                                                                    | May Allow -                                                            |
| Project 2017.240 (1993/1994) + Inc                                                                                                    | May Alarse<br>Anno Alarse<br>Anno Alarse<br>Anno Alarse<br>Anno Marine |

#### "Export Participant Report(s)" functionality

This feature is available via the More Actions button. To export Participant Reports:

- 1. From the More actions button, select Export Participant Report(s).
- 2. In the Export Participant Report(s) screen select the report data to download: Inbound, Outbound or All.
- 3. Click on the Export button.
- 4. The export table updates. The status of the request is displayed as **Export in Progress**.
- Once the export is completed the Download file icon is now available. Click on it to download the requested participant reports as a \*.zip file and follow the on-screen instructions to save or open the file.

The status of the request is updated to **Complete**.

| 210ml (21101 Rul) 43/05 (2001)                                                                                                    |        |   | -         |                       |
|----------------------------------------------------------------------------------------------------|--------|---|-----------|-----------------------|
| Mobilitars                                                                                                    |        |   | 9         | Company Street        |
| •• ••• ••                                                                                                    |        |   | 1.54      | And the second second |
|                                                                                                    |        |   |           |                       |
| Export Parliagent Report (c)                                                                                                    |        |   |           |                       |
| 2                                                                                                    |        |   |           |                       |
|                                                                                                    |        |   |           |                       |
|                                                                                                    |        |   |           |                       |
| Barri Farikasi Barri Jiw                                                                                                    |        |   |           |                       |
|                                                                                                    |        |   |           |                       |
| 3                                                                                                    |        |   |           |                       |
|                                                                                                    |        |   |           |                       |
| (I)                                                                                                    |        |   |           | 2                     |
| Frank Same                                                                                                    |        | - | Married . | -                     |
| -                                                                                                    |        |   |           |                       |
|                                                                                                    |        |   |           |                       |
| Balor Petropeet Rock Data                                                                                                    |        |   |           |                       |
| Common accommon to the                                                                                                    |        |   |           |                       |
| and the second second s |        |   |           |                       |
| Download File                                                                                                    |        |   |           | 4                     |
| 10 mm                                                                                                    | TB     |   |           | -                     |
|                                                                                                    | 19 mar | - |           | -                     |
|                                                                                                    |        |   |           |                       |
| - [8] +                                                                                                    |        |   |           |                       |

#### "Revalidate Mobilities" functionality

After every release or hotfix in Mobility Tool+, the mobilities (draft or completed) of a project which were last saved before the said release are **c onsidered outdated and must be revalidated before the beneficiary report can be submitted**. In such mobilities you might not find any invalid fields, but revalidation is required because it is possible that due to an update of the rules, a mobility could be classified as outdated or specific fields marked as invalid.

This implies that mobilities previously completed may not comply to the updated rule(s) enforced or changed after a release. Revalidation is therefore needed, at the latest before submitting the final report.

The **Revalidate Mobilities** feature is also available via the **More Actions** button. The page MT+ Re-validation of mobilities provides further details on this functionality.

| · · · · · · · · · · · · · · · · · · · |
|---------------------------------------|
| · 4 8.84                              |
| a. 4 c.a.                             |
| - 4 - 1                               |
|                                       |

### **Mobility List Tabs**

#### "All" tab

The All tab in the mobility list view displays all mobilities, completed and draft as currently available in the project.

For 2014 and 2015 projects only the **All tab** is available. following The screenshot shows the list of mobilities for a 2019 KA105 - Youth mobility project.

| - | alities |                |                              |                 |            |               |          |            |         |                 |                      |                | -       |
|---|---------|----------------|------------------------------|-----------------|------------|---------------|----------|------------|---------|-----------------|----------------------|----------------|---------|
| * |         | -0             |                              |                 |            |               |          |            |         |                 |                      |                |         |
| 1 |         | -              |                              |                 |            |               |          |            |         |                 |                      |                | 0       |
|   | -       | -              | 10                           |                 |            |               |          |            |         |                 |                      |                | 1       |
| + |         | faced<br>Trans | Participant Intell<br>Materi | Appropriet (App | \$1.<br>11 |               | Sector 1 | Assessed . | per tre | Sec.            | 12 Autors (Sal Port) | Argent balance |         |
|   | *       | 42.            |                              | 1.0000          | -          | 111/10.00014  | -        | 1000       |         | (Antonia)       |                      |                | 1.5.5   |
|   | 4       | 49.            | 100                          | -               | 2          | and red parts | -        | -          | -       | (and the second | in a                 |                | 1.201   |
| * | -       |                | **                           |                 | *          |               | -        | 1000       | -       | -               | e                    |                | 1 1 1 1 |
| - |         | - 10           | 1                            |                 |            |               |          |            |         |                 |                      |                |         |
| - |         |                | 1                            |                 |            |               |          |            |         |                 |                      |                |         |

The **Complete** tab (available for projects from 2016 onward) shows the entire list of mobilities that are completed, meaning all mandatory mobility details are provided.

| oblites        |                    |      |                 |              |                                                |                                                                                                    |                   |                        |
|----------------|--------------------|------|-----------------|--------------|------------------------------------------------|----------------------------------------------------------------------------------------------------|-------------------|------------------------|
|                |                    |      |                 |              |                                                | 4                                                                                                    |                   |                        |
|                |                    |      |                 |              |                                                |                                                                                                    |                   |                        |
| Treasure Party | arrite Painteriori | -    | non-tar Deet    | Same a       | and how to depade that down                    | Part lines                                                                                                    |                   |                        |
| * 0 -          |                    | - 10 | 1.000           | -            | dance possible we                              | $ z \equiv 2^{-1}$                                                                                                    |                   |                        |
| * u            | -                  | -44. |                 | -            | and have -                                     | 0.000                                                                                                    |                   |                        |
|                |                    |      |                 |              |                                                | - 13                                                                                                    |                   |                        |
|                |                    |      |                 |              | shows the list of mob<br>the current budget in |                                                                                                    | ities displayed h | nere missing mandatory |
|                |                    |      |                 |              |                                                |                                                                                                    |                   |                        |
|                | 1                  |      |                 |              |                                                |                                                                                                    |                   |                        |
|                |                    |      |                 |              |                                                |                                                                                                    |                   |                        |
|                |                    |      |                 |              |                                                | *                                                                                                    |                   |                        |
|                |                    | 1    | were ber intern | -            | berfer:<br>Briter stream                       | in and a second second se |                   |                        |
|                | antes description  | Ь.   | unia II         | Anny<br>Mary | An far Bridge Bridge had seen                  | ж<br>4                                                                                                    |                   |                        |

#### "Overview" tab (KA101, KA102, KA104, KA105 and KA116 only)

For KA101 - School education staff mobility, KA102 - VET learner and staff mobility, KA104 - Adult education staff mobility, KA105 - Youth mobility and KA116 - VET learner and staff mobility with VET mobility charter projects an additional tab is visible in the mobility list view: the **Over view tab**.

.

The blue label shows two numbers:

1.4.4.200

- The number on the left indicates the amount of granted (i.e. planned) activity types for this project. This number reflects the **Granted Mobilities** list below.
- The number on the right indicates how many of the granted activity types include completed mobilities recorded in the project. This number reflects the **Completed Mobilities** list below. If no mobilities are recorded, the displayed number is "0"; it updates automatically as you add mobilities for each action type.

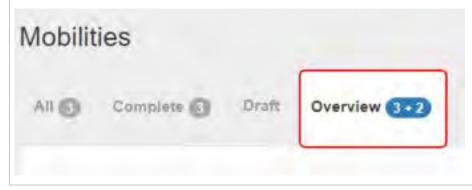

Two tables are displayed under the Overview tab: Granted Mobilities and Completed Mobilities.

- The Granted Mobilities table provides an overview of mobility targets per activity type set for your project in your application. The
- information displayed is received from the National Agencies project management system and cannot be modified.
- The **Completed Mobilities** table provides a summary of the mobilities completed per activity type so far in your project.

The tables are empty if no mobilities are available in the project.

| (Training                                                                                                    |                                                                                                    |                                                                                                    |                               |                                 | makened and                                                  |
|----------------------------------------------------------------------------------------------------|----------------------------------------------------------------------------------------------------|----------------------------------------------------------------------------------------------------|-------------------------------|---------------------------------|--------------------------------------------------------------|
|                                                                                                    | - 60                                                                                                    |                                                                                                    |                               |                                 |                                                              |
| the local division of the local division of        |                                                                                                    | -                                                                                                    |                               |                                 |                                                              |
|                                                                                                    |                                                                                                    | -                                                                                                    |                               |                                 |                                                              |
|                                                                                                    |                                                                                                    |                                                                                                    |                               |                                 |                                                              |
| 1 104 Se                                                                                                    |                                                                                                    |                                                                                                    | an annual bland the           |                                 | Party Bridge Promotion Streem                                |
| al manufa                                                                                                    | -                                                                                                    | A                                                                                                    |                               | 3/ ····                         |                                                              |
| Address of Address (1998)                                                                                                    | 10                                                                                                    |                                                                                                    |                               | -                               |                                                              |
| Jacobie and a sector of the sector of the                                                                                                    | - <u>+</u>                                                                                                    | 1                                                                                                    | - t-                          | -                               |                                                              |
| -                                                                                                    | M.                                                                                                    |                                                                                                    |                               | - 10                            |                                                              |
| 1.000                                                                                                    |                                                                                                    |                                                                                                    |                               |                                 | -                                                            |
|                                                                                                    |                                                                                                    |                                                                                                    |                               |                                 |                                                              |
| the subscription of the subscription of                                                                                                    |                                                                                                    | and the second state of the local                                                                                                    |                               |                                 |                                                              |
| Colleges of Realitions                                                                                                    |                                                                                                    | and the state of the state of t |                               |                                 |                                                              |
| Address from an inclusion of the Address of the Address of the Add       | same and the local division of the                                                                                                    |                                                                                                    |                               |                                 |                                                              |
|                                                                                                    | addressed that they had been as better                                                                                                    | in the state in the state of the local                                                                                                    | and a sum digital property is | at Province successful that the | a mana kanana sa kala sa sa sa sa sa sa sa sa sa sa sa sa sa |
| "Black official in the local data in the second                                                                                                    |                                                                                                    | a line provide the providence strong of how                                                                                                    | the second second second      | Concession and some             | a 1 brown in the second second second second                 |
| The state of the local distances in the local distance of the local distance of the loca       | and the other states and the state of the state                                                                                                    |                                                                                                    |                               |                                 |                                                              |
|                                                                                                    | and set in the property of the set                                                                                                    |                                                                                                    |                               |                                 |                                                              |
| And and a second second second second                                                                                                    | Name of Concession of Street                                                                                                    | and partness of the same                                                                                                    |                               | -                               |                                                              |
| <ul> <li>An and the set of the set of th</li></ul> | have a picture of the second second s |                                                                                                    | ##F                           | er felsternensen<br>Hent        | Distance of the particular statement of the                  |
| -                                                                                                    |                                                                                                    | ter of galaxies and the surface                                                                                                    |                               |                                 |                                                              |
| The second second                                                                                                    |                                                                                                    | ter of galaxies and the surface                                                                                                    | ##F                           |                                 |                                                              |

The **Completed mobilities** table updates automatically as **completed** mobilities are recorded in the project.

#### Information

Please note that it is not required to achieve the exact number of mobilities as estimated at application stage and displayed in the **Granted Mobilities** table. Priority should be given to achieving the project objectives as described in the European Development Plan or Internationalisation Strategy. The values presented in the target numbers can serve as orientation.

Smaller changes in targets can be explained as part of your project's final report and will be taken into account during project evaluation. If you would like to make more significant changes to the project targets, please consider contacting your National Agency to receive their advice on the matter.

The calculations for the values per row in the Granted Mobilities table are as follows:

- Number of participants requiring a grant = All mobilities where Travel + Individual Support + Linguistic Support + Exceptional costs for expensive travel + Special Needs Support + Exceptional Costs + Course Fees Grant\* is higher than 0, excluding accompanying persons and regardless of the zero-grant flag value.
- Number of participants not requiring a grant = All mobilities where Travel + Individual Support + Linguistic Support + Exceptional costs for expensive travel + Special Needs Support + Exceptional Costs + Course Fees Grant\* equals 0, excluding accompanying persons and regardless of the zero-grant flag value
- Total number of participants = Number of participants requiring a grant + Number of participants not requiring a grant
- Average duration per participant (days) = Average of Duration of Mobility Period (days) for all mobilities where Travel + Individual Support + Linguistic Support + Exceptional costs for expensive travel + Special Needs Support + Exceptional Costs + Course Fees Grant\* is higher than 0, excluding accompanying persons
- Number of accompanying persons = Number of mobilities flagged as Accompanying person.

\*Course Fees Grant: Only in activities of type AE (Adult education) in KA104 projects and SE (School education) in KA101 projects.

| obilities                                                                                                    |                                                                                                    |                                                                                                    |                                                                                                    |                                                                                                    |                    |                                                                                                    |       |
|----------------------------------------------------------------------------------------------------|----------------------------------------------------------------------------------------------------|----------------------------------------------------------------------------------------------------|----------------------------------------------------------------------------------------------------|----------------------------------------------------------------------------------------------------|--------------------|----------------------------------------------------------------------------------------------------|-------|
|                                                                                                    | a                                                                                                    |                                                                                                    |                                                                                                    |                                                                                                    |                    |                                                                                                    |       |
| 1 Files                                                                                                    |                                                                                                    |                                                                                                    |                                                                                                    |                                                                                                    |                    |                                                                                                    |       |
| obilities                                                                                                    |                                                                                                    |                                                                                                    |                                                                                                    |                                                                                                    |                    |                                                                                                    |       |
| -0 0                                                                                                    | O Overnaw                                                                                                    | m                                                                                                    |                                                                                                    |                                                                                                    |                    |                                                                                                    |       |
|                                                                                                    |                                                                                                    | -                                                                                                    |                                                                                                    |                                                                                                    |                    |                                                                                                    |       |
|                                                                                                    |                                                                                                    |                                                                                                    |                                                                                                    |                                                                                                    |                    |                                                                                                    |       |
| Replaced Molecomia                                                                                                    |                                                                                                    |                                                                                                    |                                                                                                    |                                                                                                    |                    |                                                                                                    |       |
| a linear a loss constitution of the province of the<br>legal test had use at the loss of the backet                                                                                                    | to provide the paint happened.                                                                                                    | Mit de location de location<br>responseble para titale admit                                                                                                    | fru hotpit animat                                                                                                    | tioni political il consistenti                                                                                                    | note integen terms | required indering have growthe fronce                                                                                                    | per l |
| a line of the second by provide the<br>input that the second second second<br>second second                                                                                                    | to provide the paint happened.                                                                                                    | Mit de location de location<br>responseble para titale admit                                                                                                    | fru hotpit animat                                                                                                    | tioni political il consistenti                                                                                                    | note integen terms | required indering have growthe fronce                                                                                                    | per l |
| a finite a los constitutes from a sub-<br>ingen los faños de las formas de los anal<br>de los constitutes de los de los de los de los de los de los de los de<br>los constitutes de los de los de los de los de los de los de los de los de los de los de los de los de los de<br>los constitutes de los de los de l                                       | to provide the paint happened.                                                                                                    | Mit de location de location<br>responseble para titale admit                                                                                                    | the board and the second                                                                                                    | tioni political il consistenti                                                                                                    | note integen terms | required indering have growthe fronce                                                                                                    | -     |
| a finite a los constitutes process of the<br>spectra field of the field of the field of the<br>spectra field of the field of the field of the<br>distance of the field of the field of the<br>distance of the field of the field of the<br>distance of the field of the field of the<br>distance of the field of the field of the field of the<br>distance of the field of the field of the field of the<br>distance of the field of the field of the field of the<br>distance of the field of the field of the field of the<br>distance of the field of the field of the field of the<br>distance of the field of the field of the field of the<br>distance of the field of the field of the field of the field of the<br>distance of the field of the field of the field of the field of the<br>distance of the field of the field of the field of the field of the<br>distance of the field of the field of the field of the field of the<br>distance of the field of the field of the field of the field of the<br>distance of the field of the field | A second to be added and the second of the second of the s         | No. of the second second secon                                                                                                    | the board and the second                                                                                                    | And particular instantion                                                                                                    |                    | And a second second second second second second second second second second second second second second second                                                                                                    | -     |
| <ul> <li>A statistical fragmentary fragmentary fra</li></ul>                                             | Normania de las formados en<br>las formas en estados en las<br>en las de las de las de las de las<br>en las de las de las de las de las de las<br>de las de las de l | No. of the second second secon                                                                                                    | the board as made                                                                                                    | Antipe Landine per<br>printered langer                                                                                                    |                    | name in the second second seco | -     |
| <ul> <li>A spling type</li> </ul>                                                                                                    | Normania de las formados en<br>las formas en estados en las<br>en las de las de las de las de las<br>en las de las de las de las de las de las<br>de las de las de l | No de commença de pode en<br>la mana integra aparte de la com-<br>de companya de pode com en la com-<br>de companya de pode com en la com-<br>panya de la companya de gonestina<br>en la companya de gonestina<br>en la | In the second second se | Anterior sectors for an and the sector of the sector of th |                    | namen kalanti karanti karanti<br>Manga Kalanti karanti<br>Karanga Kalanti karanti<br>Kalanti karanti<br>Kalanti karanti                                                                                                    | -     |
| <ul> <li>Animal Section of the Action of Market Section of the Action of the Action of Section of the Action of the Action o</li></ul>                                             | Normania de las formados en<br>las formas en estados en las<br>en las de las de las de las de las<br>en las de las de las de las de las de las<br>de las de las de l | No de commença de pode en<br>la mana integra aparte de la com-<br>de companya de pode com en la com-<br>de companya de pode com en la com-<br>panya de la companya de gonestina<br>en la companya de gonestina<br>en la | The focus of the second of the second of the | And pointed theory to<br>and theory to the to<br>perform labor<br>21<br>11                                                                                                    |                    | namen kalanti karanti karanti<br>Manga Kalanti karanti<br>Karanga Kalanti karanti<br>Kalanti karanti<br>Kalanti karanti                                                                                                    | 1 1   |
| and the second second                                                                                                    | Normania de las formados en<br>las formas en estados en las<br>en las de las de las de las de las<br>en las de las de las de las de las de las<br>de las de las de l | No de commença de pode en<br>la mana integra aparte de la com-<br>de companya de pode com en la com-<br>de companya de pode com en la com-<br>panya de la companya de gonestina<br>en la companya de gonestina<br>en la | The focus of the second of the second of the | And pointed theory to<br>and theory to the to<br>perform labor<br>21<br>11                                                                                                    |                    | namen kalanti karanti karanti<br>Manga Kalanti karanti<br>Karanga Kalanti karanti<br>Kalanti karanti<br>Kalanti karanti                                                                                                    | -     |

## **Specific Mobility list columns**

In the mobility list certain specific columns are available for display and may be particularly relevant.

- 1. **Report Status** and the related options **Requested On, Received On** and **Reminded on** allows to consult the status of a participant report from the moment the initial invitation email is sent until the participant report is submitted.
- Invalid fields displays a numeric value in a red box if there any missing mandatory details for a mobility. This occurs either because the mobility is still in draft status or because mobilities previously marked complete do not comply with a new/changed rule after a Mobility Tool+ release and are therefore missing mandatory fields.
- 3. Accompanying person Mobilities marked with a check in this column are flagged as Accompanying Persons and must not fill in participant reports.
- 4. **Draft** and **Complete** a check in this column indicates the mobility as complete, an X indicates it is as draft that requires updates. Draft mobilities are not used in budget calculations.
- EU Mobility Total Grant (calculated) displays the calculated grant for the mobility by summing up the amounts for EU Travel Grant, Exceptional Cost for Expensive Travel EU Grant, EU Individual Support, Course Fees Grant, Linguistic Preparation Grant, Organisational Support, EU Special Needs Support and Exceptional Costs, where relevant.
- 6. **COVID-19** Mobilities having an end date within 2020, the Force Majeure flag checked, and for which Force Majeure Explanations contain keywords such as "corona" or "covid" will automatically have the flag checked in this column. This flag cannot be changed manually.

General information on the list functionalities in Mobility Tool+ is available under MT+ List functionality.

| a ++ sa               |          |                                                                              |                                                                                  |                                                                                                    |                                                                                                    |                                                                                                    |                                                                                                    |                                                                                                    |                                                                                                    |                                                                                                    |                                                                                                    |                                                                                                    |
|-----------------------|----------|------------------------------------------------------------------------------|----------------------------------------------------------------------------------|----------------------------------------------------------------------------------------------------|----------------------------------------------------------------------------------------------------|----------------------------------------------------------------------------------------------------|----------------------------------------------------------------------------------------------------|----------------------------------------------------------------------------------------------------|----------------------------------------------------------------------------------------------------|----------------------------------------------------------------------------------------------------|----------------------------------------------------------------------------------------------------|----------------------------------------------------------------------------------------------------|
|                       |          |                                                                              |                                                                                  |                                                                                                    |                                                                                                    |                                                                                                    |                                                                                                    |                                                                                                    |                                                                                                    |                                                                                                    |                                                                                                    |                                                                                                    |
|                       |          |                                                                              |                                                                                  |                                                                                                    |                                                                                                    |                                                                                                    |                                                                                                    |                                                                                                    |                                                                                                    |                                                                                                    |                                                                                                    |                                                                                                    |
| _                     | -        |                                                                              |                                                                                  |                                                                                                    |                                                                                                    |                                                                                                    |                                                                                                    |                                                                                                    |                                                                                                    |                                                                                                    |                                                                                                    |                                                                                                    |
| Partogen.<br>Red have |          | -                                                                            | Advent Sale                                                                      | Automation of the local division of the local division of the loca | Sauto Constant                                                                                                    | income<br>Dealing                                                                                                    | -                                                                                                    | -                                                                                                    |                                                                                                    | Solution for Long                                                                                                    | Maker Dr.                                                                                                    |                                                                                                    |
| -                     | index?   |                                                                              |                                                                                  |                                                                                                    | -                                                                                                    | PROF.                                                                                                    | anters.                                                                                                    | lener.                                                                                                    | 19                                                                                                    | -                                                                                                    | -                                                                                                    | 22/                                                                                                    |
| dan .                 | distant. | -                                                                            | Traine.                                                                          | -                                                                                                    | -                                                                                                    | -res-                                                                                                    | 100001                                                                                                    |                                                                                                    | *                                                                                                    | -                                                                                                    |                                                                                                    | 2.87                                                                                                    |
| -                     |          |                                                                              | No.                                                                              |                                                                                                    | -                                                                                                    | Trans.                                                                                                    | in the second                                                                                                    | -                                                                                                    |                                                                                                    |                                                                                                    | -                                                                                                    | 6.82                                                                                                    |
| -                     | interest | ÷                                                                            | Source-                                                                          |                                                                                                    | -                                                                                                    | Page 1                                                                                                    |                                                                                                    |                                                                                                    |                                                                                                    | -                                                                                                    | -                                                                                                    | 0.00                                                                                                    |
|                       | hilling  | Indiana Jana<br>Indiana Jaho<br>Indiana Akhtyiseetti<br>Indiana Akhtyiseetti | Notice base in<br>Instrumentation of<br>Instrumentation of<br>Instrumentation of | National         National                                                                                                    | Interme         Jack         Max         Max         Max           Interme         Max         Max         Max         Max           Interme         Max         Max         Max         Max           Interme         Max         Max         Max         Max           Interme         Max         Max         Max         Max           Interme         Max         Max         Max         Max | National         Nation         Nation         Nation         National         National         N | Notice         Note         Note         Note         Note         Description           Insure         Math         m         State         m         State         math         math | Notice         Note         Note         < | Notice         Note         Note         Note         Note         Description         Description         < | Notice         Note         Note         < | Notion         Non         Non         Description         Description <td>Name     Name     Name</td> | Name     Name     Name |

## "Add/Remove Columns" functionality

The Add/Remove Columns option allows you to select or to deselect columns as well as arrange the order of the columns in the list.

- $1. \ \ {\rm Click \ the \ \ } {\rm Add/Remove \ \ Columns \ option.}$
- 2. The options appear at the top of the window. Black columns are already selected and displayed in the list view.
- 3. Click on the black column to remove it from the list view and click the white column to add it tot the list view. Your changes are reflected immediately.
- 4. You can also drag and release a column button to rearrange its position in the list.
- 5. Click the green **Done** button to close the Add/Remove Columns option. The list columns are updated accordingly.

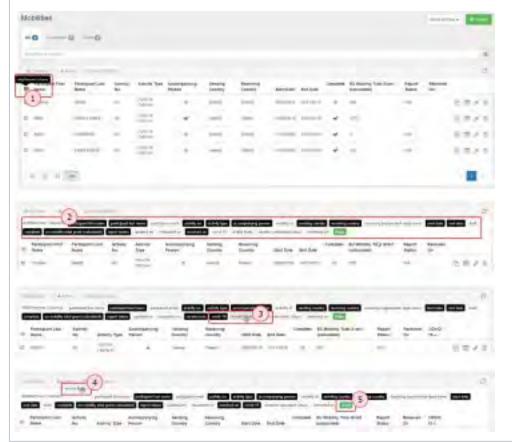

## "Search" field

The **Search** field allows you to search for mobilities quickly. If you type the name of the participant in the **Search** field, the result will appear in the list.

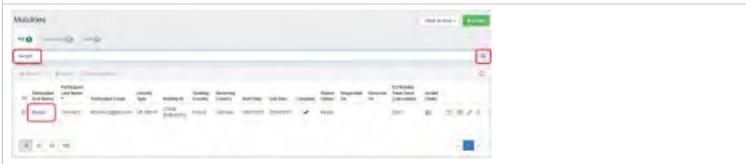

## "Selection" option

The **Selection** option allows you to select or de-select mobilities. Click on the radio button to select from the following options: **All in this page**, **All existing records**, **None** or **inverse**.

In the example below, the option All existing records is selected. All mobilities in the list are highlighted in yellow.

|       | 0        | -                | - 173 Out        | 10                                                  |                           |                                                                                                    |             |                                   |                                                                 |                   |                                        |            |       |   |
|-------|----------|------------------|------------------|-----------------------------------------------------|---------------------------|----------------------------------------------------------------------------------------------------|-------------|-----------------------------------|-----------------------------------------------------------------|-------------------|----------------------------------------|------------|-------|---|
|       | •        | -                | - 10 San         |                                                     |                           |                                                                                                    |             |                                   |                                                                 |                   |                                        |            |       |   |
|       | 100 H (  | () canage (iii   |                  |                                                     |                           |                                                                                                    |             |                                   |                                                                 |                   |                                        |            |       |   |
|       | region   | 1.               | and the          |                                                     |                           |                                                                                                    |             |                                   |                                                                 |                   |                                        |            |       |   |
|       | -O-      | Tra 1 1          |                  | 100                                                 | -                         |                                                                                                    |             |                                   |                                                                 |                   |                                        |            |       |   |
|       |          |                  |                  |                                                     |                           |                                                                                                    |             |                                   |                                                                 |                   |                                        |            |       |   |
|       |          |                  |                  |                                                     |                           |                                                                                                    |             |                                   |                                                                 |                   |                                        |            |       | - |
| 01    | olities  |                  |                  |                                                     |                           |                                                                                                    |             |                                   |                                                                 |                   |                                        | (then some |       | + |
|       |          | -                | 0                | -                                                   |                           |                                                                                                    |             |                                   |                                                                 |                   |                                        |            |       |   |
| 1     | -        |                  |                  | and a second                                        |                           |                                                                                                    |             |                                   |                                                                 |                   |                                        |            |       |   |
|       |          |                  |                  |                                                     |                           |                                                                                                    |             |                                   |                                                                 |                   |                                        |            |       |   |
| -     | ++ 7+    | -                |                  |                                                     |                           |                                                                                                    |             |                                   |                                                                 |                   |                                        |            |       | 4 |
|       |          |                  | 0                | at in grant stage                                   |                           |                                                                                                    | non 1       |                                   | tone                                                            |                   |                                        |            |       | - |
| ф.    | ancies ( | a Ata            | 27               | miiseme                                             |                           |                                                                                                    | nan l       | o                                 | lona                                                            |                   |                                        |            |       |   |
| ф.    | ancie (  | a Ata            | 27               | minigentee                                          |                           | 1900-91                                                                                              |             | 0   d                             | tona                                                            |                   |                                        |            |       |   |
| 0 0 0 | ancies ( | a A              | 27               | an in Section                                       |                           | Labory Spe                                                                                           | Andre S     | Research 1                        | Bariter                                                         | Inclus            | BJ Monthly Total<br>Date: (rain-later) | Aspert     |       |   |
| 0.0   |          | e dans           |                  | Participant                                         | Antesty                   | Labory .                                                                                             |             | Reserving<br>Country<br>Fulari    | Brant Carlor                                                    | Per Las<br>status | Darri (rahulabel)                      |            | 41.00 |   |
| 0.0   |          | e dans           | Participant Post |                                                     | Anny                      | Autory<br>Tape<br>103/74-                                                                            | And a state | Restore                           | Bari Ger<br>Inisiana                                            |                   | Dani (rahulaho)<br>34                  |            | 北田州市  |   |
|       |          | e dans           | Patienter Pres   |                                                     | Antivity<br>Bas<br>10     | Autority<br>Tape<br>VOJTA-<br>DOD-F<br>VOJTA-                                                        |             | Reserving<br>Causility<br>Fullers | Basi Ger<br>Bijicaris<br>Bijicaris                              | 1110001           | Dari (rahaba)<br>34                    |            |       |   |
| 0 0 0 |          | a dana<br>an ana | Participant Real | Anticipuer<br>Last Room<br>Income<br>Tradit, Income | Automp<br>Bla<br>A2<br>A2 | Autority<br>Tape<br>VOJ/St-<br>ExtarT<br>VOJ/St-<br>ExtarT<br>VOJ/St-<br>ExtarT<br>VOJ/St-<br>ExtarT | I I I       |                                   | Brant Carlor<br>International<br>International<br>International | 21042214          | Dani ( alindrine)<br>341<br>1111       |            | 北市    |   |

## "Export" option

The **Export** button allows you to export your selection. It is possible to export as **PDF file**, **XLS file** or **CSV file**. Select the export option you require and follow the screen instructions to save or open the file.

#### Information

This export of mobilities is not the same as exporting the list of mobilities for bulk import. That can only be done in the **Mobility Import - Export** tab. The page MT+ Manage export and import of mobilities provides details on this functionality.

| - |         | 1-1   | ± ex             | port      |   | _2                     | 1            |                 | ords: [2     | PDF Pa        | (gase)                   | ₫cs             | v tie |   |     |
|---|---------|-------|------------------|-----------|---|------------------------|--------------|-----------------|--------------|---------------|--------------------------|-----------------|-------|---|-----|
|   | - i-    | net i | Participant From | 2 mores   | - | ACTION OF              | Anite B      | Realized Street | -            | pet tea       | NO REAL POINT OF A LOCAL | Recort<br>Total |       |   |     |
|   |         |       |                  |           |   | (Delles                |              |                 |              |               |                          |                 |       |   |     |
|   |         |       | 1000             | and a     | - | THERT                  | friends.     | Inter           | - CONTRACTOR | 11000         | -                        |                 | 23    | * | ø   |
|   | *       |       | -                | reaction. | - |                        | inne<br>inne | 100             |              | arms<br>Innis |                          |                 | 23    |   |     |
|   | * * *   |       |                  |           |   | HEAT INCOME            |              |                 | -            |               |                          |                 |       | - | ,   |
|   | * * * * |       | -                | mertine.  |   | HERT<br>HOUSE<br>HOUSE | Inst         | -               |              | Innie         |                          |                 | 10    | - | * * |

## "Bulk operations" option

The bulk operations button allows you to delete (multiple) records or to Re-Send Participant Report Requests.

| а, |
|----|
| D. |
|    |
|    |

### Bulk option "Re-Send Participant Report Requests"

The **Re-send Participant Report** Requests option allows to send reminders to participants to fill in their Participant Report. It is only possible to resend the participant report if the end date of the mobility is reached.

You can check in column Requested On the date the automatic email notification was originally sent.

Click Re-send Participant Report Requests. Confirm that you want to send a reminder message to the participants. The notification(s) will be sent and the Requested On date updated.

| Mobilities                                                                                                    | Non intest + |
|----------------------------------------------------------------------------------------------------|--------------|
| NO Design OF The second second |              |
| Service Comments of the Service Comments of the Servic | a            |
| S-C 1- Obstanting                                                                                                    | 0            |

## Bulk option "Delete"

Click the **Delete** button to remove your selection of mobilities. **Confirm** this action in the pop-up. Select cancel to stop this action.

| Mobilities    | to part them provide the lateral three parts and the lateral \$100 May arrive and the system of | Mare and the second |
|---------------|-------------------------------------------------------------------------------------------------|---------------------|
|               |                                                                                                 |                     |
| Jane 1 Kongon |                                                                                                 | .0                  |
| Calman Calman | -                                                                                               | a                   |
| tion was      | > bu (paders of a cost B project A to be reached and become                                     |                     |

## "View" mobility

To view the details of a mobility, click the **view** icon. The details screen opens, but no information can be edited.

If you would need to edit the opened mobility from this view, click the **Edit icon** in the right hand top corner of the screen.

The **back to list** button in the left hand top corner brings you back to the list of mobilities.

Note: The view screen appears differently for projects from 2016 onward than for 2014/2015 projects.

| 0               | p>0.            |                      |               |                |                      |                                                                                                    |   |      |               |                | iew |          |  |
|-----------------|-----------------|----------------------|---------------|----------------|----------------------|----------------------------------------------------------------------------------------------------|---|------|---------------|----------------|-----|----------|--|
| a beaution      |                 |                      |               |                |                      |                                                                                                    |   |      |               | -              | -   |          |  |
|                 | -               |                      |               |                |                      |                                                                                                    |   |      |               | 11             | -   |          |  |
| -               | Autological and | remark links         | -             | Address of the | Advertige<br>Country | betten.                                                                                                    | - | -    | Autor<br>Data | No provide the | OF  | Ż        |  |
| 2. Auto:        | Report.         | Second Second        | in the second | -              | -                    | (and the second second | - | 1.00 | -             | -              |     | Valt     |  |
| -               | -               | Assessed             | 1.00          | 1000           | -                    | -                                                                                                    | - | 8    | -             | -              | 0   | 1.1.1    |  |
| ), ringer       | -               |                      | -             | -              | -                    | -                                                                                                    | - |      | -             | - 1991         | 10  | 1 1 1    |  |
|                 |                 |                      |               |                |                      |                                                                                                    |   |      |               |                |     |          |  |
| Mobilit         |                 |                      |               |                |                      |                                                                                                    |   |      |               |                |     | ***      |  |
| _               |                 |                      |               |                |                      |                                                                                                    |   |      |               |                |     |          |  |
| Jobility for Ca | spron Marte     |                      |               | -              | Date of the          |                                                                                                    |   |      |               | 393.00 €       |     | Complete |  |
|                 |                 |                      |               |                |                      | _                                                                                                    |   |      |               | -              |     |          |  |
| -               |                 |                      |               |                |                      |                                                                                                    |   |      |               | -              | _   |          |  |
|                 | waters last     | And and section does |               |                |                      |                                                                                                    |   |      |               |                |     |          |  |

| Note: The ec                                                                                                    |                                                                                                    |                           |               |                      | ncil) icon. Th                                                                                                    | e mobili     | ty detail scr           |             |                          |       |       |        |        |       |  |
|----------------------------------------------------------------------------------------------------|----------------------------------------------------------------------------------------------------|---------------------------|---------------|----------------------|----------------------------------------------------------------------------------------------------|--------------|-------------------------|-------------|--------------------------|-------|-------|--------|--------|-------|--|
|                                                                                                    | lit scree                                                                                                    | n appears                 | s differe     | ntly for p           |                                                                                                    |              | Ly detail Sei           | reen o      | pens and                 | d you | can m | nake a | djustm | ents. |  |
| and the second second se                                                                                                    |                                                                                                    |                           |               |                      | rojects from                                                                                                    | 2016 on      | ward than f             | or 201      | ا 14/2015                | proje | cts.  |        |        |       |  |
| Mobilians                                                                                                    |                                                                                                    |                           |               |                      |                                                                                                    |              |                         | -           |                          | -     |       |        |        |       |  |
| -0                                                                                                    |                                                                                                    |                           |               |                      |                                                                                                    |              |                         |             |                          |       |       |        |        |       |  |
|                                                                                                    |                                                                                                    |                           |               |                      |                                                                                                    |              |                         | -           |                          | 1     |       |        |        |       |  |
| Aller Game                                                                                                    |                                                                                                    |                           |               |                      |                                                                                                    |              |                         | Ed          | fit                      | -     |       |        |        |       |  |
|                                                                                                    | And a state of the state of the | -                         | and and       | a feoreral<br>Interv | Autor Inter-1                                                                                                    | reality Name | Sty Sectore State State |             |                          |       |       |        |        |       |  |
| 4 i= 1                                                                                                    | -                                                                                                    | interest of               | andr the      | -                    | model index                                                                                                    | 4 100        | -                       | 10          | - P + 1                  | £     |       |        |        |       |  |
|                                                                                                    |                                                                                                    | the second second second  | 1.000 · 1000  |                      | Theorem and the state of the state of the st | A 100        | -                       | . 4         | 100                      |       |       |        |        |       |  |
| 0.000                                                                                                    | -                                                                                                    |                           |               |                      | BUCCH CHART                                                                                                    | 4 141        | - 250                   | -11         | NO.                      |       |       |        |        |       |  |
| Mobilities                                                                                                    | -                                                                                                    |                           |               |                      |                                                                                                    |              |                         |             | -                        |       |       |        |        |       |  |
| Midaliky for Dubo                                                                                                    | is Marsi                                                                                                    | -                         |               | and a                |                                                                                                    |              | 393.00 €                |             | Complet                  | NI.   |       |        |        |       |  |
|                                                                                                    |                                                                                                    |                           |               |                      |                                                                                                    |              | -                       |             |                          |       |       |        |        |       |  |
| possal (r)                                                                                                    | -                                                                                                    |                           |               |                      |                                                                                                    |              | -                       |             |                          |       |       |        |        |       |  |
|                                                                                                    |                                                                                                    | start a starting for soul | -             | - 1                  | -                                                                                                    |              |                         |             |                          |       |       |        |        |       |  |
|                                                                                                    |                                                                                                    |                           |               |                      |                                                                                                    |              |                         | 101         |                          |       |       |        |        |       |  |
| Stating II                                                                                                    |                                                                                                    |                           |               |                      |                                                                                                    |              | Transfer Trans          |             | Train I and . Salarman   |       |       |        |        |       |  |
| 11110.000.0011                                                                                                    |                                                                                                    |                           |               |                      |                                                                                                    |              | Colored on COLOR        | STATISTICS. | Distance Street, Square, |       |       |        |        |       |  |
| Continue 1                                                                                                    |                                                                                                    |                           |               | 1. Justiciana        | and the future of the                                                                                                    |              |                         |             |                          |       |       |        |        |       |  |
| -                                                                                                    |                                                                                                    |                           |               |                      |                                                                                                    |              |                         |             |                          |       |       |        |        |       |  |
| _                                                                                                    |                                                                                                    |                           |               |                      |                                                                                                    |              |                         |             |                          |       |       |        |        |       |  |
| Charlen and Charlen and Charle |                                                                                                    |                           |               |                      | _                                                                                                    |              |                         |             |                          |       |       |        |        |       |  |
| Portugant Data                                                                                                    | -                                                                                                    | -                         |               | - 1 /                |                                                                                                    |              |                         |             |                          |       |       |        |        |       |  |
| Technold II.                                                                                                    |                                                                                                    | -                         | in the second |                      | Party and Lot New York                                                                                                    |              |                         |             |                          |       |       |        |        |       |  |
|                                                                                                    |                                                                                                    |                           |               |                      | (man)                                                                                                    |              |                         |             |                          |       |       |        |        |       |  |

## "Copy" mobility

The **Copy function** allows you to copy most details from an already existing mobility to create a new mobility. In the newly opened mobility draft screen you will only have to provide the missing information as indicated in the **Invalid Fields** section and save.

| 1 (1) (1) (1) (1) (1) (1) (1) (1) (1) (1 |         |                   |   |             |    |          |       |   |        |                      |   |       | Cop  | y    | -    |
|------------------------------------------|---------|-------------------|---|-------------|----|----------|-------|---|--------|----------------------|---|-------|------|------|------|
|                                          |         |                   |   |             |    |          |       |   |        |                      |   |       | -0   |      | -    |
|                                          |         |                   |   |             |    |          |       |   |        |                      |   |       | 6    |      |      |
| -                                        | termin. | animation.        | - | -           | -  | Contra I | -     | - |        | _                    | - |       |      | h    | -    |
| -                                        | 144     |                   | - | Sec. 1      | 24 | 100      | iner. | - | panel. | $\hat{\mathbf{x}}_i$ |   |       | 44.  | 1    | 6 10 |
|                                          | 100     | -                 |   | 22          | 5. | -        | -     |   | -      | +                    |   |       |      | -    | 200  |
| -                                        | -       | -                 | - | 100         | 1. | -        | -     |   | -      |                      |   |       |      |      |      |
|                                          | 14      | -                 | - | -           |    | -        |       |   | -      |                      |   |       |      |      |      |
|                                          |         |                   |   |             |    |          |       |   |        |                      |   |       |      |      |      |
| Money                                    | -       |                   |   |             |    |          |       |   |        |                      |   |       |      |      |      |
| and a                                    |         |                   | - | -           |    | _        | -     |   |        |                      |   | 1.532 | DE.  |      | Dra  |
| -                                        |         |                   |   |             |    |          |       |   |        |                      |   |       | -    |      |      |
| 10.00                                    |         |                   |   |             |    |          |       |   |        |                      |   |       |      | 1117 | _    |
|                                          | - dotte |                   |   |             |    |          |       |   |        |                      |   |       |      | -    | -    |
| -                                        | 1.00    | COLUMN TWO IS NOT |   | Page and in | -  | 1 - D M  | ****  |   |        |                      |   | -     |      | -    | _    |
|                                          |         |                   |   |             |    |          |       |   |        |                      |   | _     | 1194 |      |      |
| No. And Address                          |         |                   |   |             |    |          |       |   |        |                      |   | 1000  |      | 1.1  |      |
|                                          |         |                   |   |             |    |          |       |   |        |                      |   |       | -    |      |      |
|                                          |         |                   |   |             |    |          |       |   |        |                      |   |       | -    |      |      |
| Trans Balanta I                          |         |                   |   |             |    |          |       |   |        |                      |   | 1000  |      |      |      |
| No. of Concession, Name                  |         |                   |   |             |    |          |       |   |        |                      |   |       |      |      |      |
|                                          |         |                   |   |             |    |          |       |   |        |                      |   |       |      |      |      |

See MT+ Copy mobility details for more details.

| "Delete" mobility                                                                              |
|------------------------------------------------------------------------------------------------|
| To delete a mobility, click the <b>Delete (bin) icon</b> . Confirm the deletion in the pop up. |

|    | D       | 1           |                  |            |                      |               |      |            |        |          |                                     | 100      | 1.1.  |       |  |  |
|----|---------|-------------|------------------|------------|----------------------|---------------|------|------------|--------|----------|-------------------------------------|----------|-------|-------|--|--|
|    |         |             |                  |            |                      |               |      |            |        |          |                                     | UN N     | alete |       |  |  |
|    |         |             |                  |            |                      |               |      |            |        |          |                                     | 100      | -     |       |  |  |
| -  | -       |             | -                |            |                      |               |      |            |        |          |                                     | 9        | IN -  |       |  |  |
|    | -       | interest of | -                | No.        | -                    | Anapara .     | -    | in the     |        | -        | No spaces that lower<br>probability | -        | -1-   |       |  |  |
| ě. | -       | -           | -                | -          | -                    | i dente i     | -    | -          | 1.0    | 114      | -                                   |          |       | -     |  |  |
| 5  | -       |             | And the owner of | -installer | -                    | dense.        | -    | -          | 1      | sized.   | -10                                 | 0        | 3.5   | - had |  |  |
| D. | Simple. | -           | -                | -scale-    | -                    | Second Second | -    |            | -      |          |                                     |          |       |       |  |  |
| ÷. | -       | -           | distantia in     | -          | in the second second |               | - 10 | e peri lia | 10,000 | Want to. | CHANGE FOR DERICING                 | t heres  | 18    |       |  |  |
| 21 | -       | -           | -                | ++         | i come i             |               | -    |            |        |          |                                     | 1 Carden |       |       |  |  |
|    | -       | -           | -                | -simt-     | 1-                   |               | 1    | -          | 1      | -        | -                                   | 11       |       | -     |  |  |
| -  | -       | -           | - manufacture -  | -          | transie.             | -             | -    | -          | 4      | -        | -                                   |          |       |       |  |  |

## **Related Articles**

- Copy of MT+ How to get access
- Mobility Tool+ NA User Guide
- MT+ Basics and variations of the mobility screen for KA1
- MT+ EU Login for user
- MT+ How to get access
- MT+ KA1 and KA3 Budget screen
- MT+ List functionality
- MT+ Menu and Navigation
- MT+ NA Home, Menu and Navigation
- MT+ NA How to get access
- MT+ NA Validation and Checks Content and Funding Status explained
- MT+ Notifications
- MT+ Project Details
- MT+ Update OID or confirm changed organisation details

# MT+ Basics and variations of the mobility screen for KA1

#### UPDATES COMING

This page will be updated shortly to include the changes implemented in Mobility Tool+ Release 6.3 with regards to virtual and blended mobilities.

The current instructions refer to mobilities recorded in Mobility Tool+ before Release 6.3, which will be referred to as *physical mobilities*.

Basic information on virtual/blended activities and mobilities can be found in these pages:

- MT+ KA1 and KA3 Overview of virtual and blended mobilities
- MT+ KA2 Overview of virtual and blended activities

# Relevant for...

| Call<br>Year | Key Action                                | Action                                                                                                    |
|--------------|-------------------------------------------|----------------------------------------------------------------------------------------------------|
| All          | KA1 - Learning Mobility of<br>Individuals | <ul> <li>KA101 - School education staff mobility</li> <li>KA102 - VET learner and staff mobility</li> <li>KA103 - Higher education student and staff mobility within programme countries</li> <li>KA104 - Adult education staff mobility</li> <li>KA105 - Youth mobility</li> <li>KA107 - Higher education student and staff mobility between Programme and Partner Countries</li> <li>KA116 - VET learner and staff mobility with VET mobility charter</li> <li>KA135 - Strategic EVS</li> <li>KA125 - Volunteering Projects</li> </ul> |

This page explains the common functionality for creating a mobility. The screen layout and functions vary between call years.

See the page MT+ Add mobility for KA1 and KA3 projects for more details.

- How to "Create" a Mobility.
- How to "Save" a Mobility.
- How to "Copy", "View", "Edit" and "Delete" a Mobility.

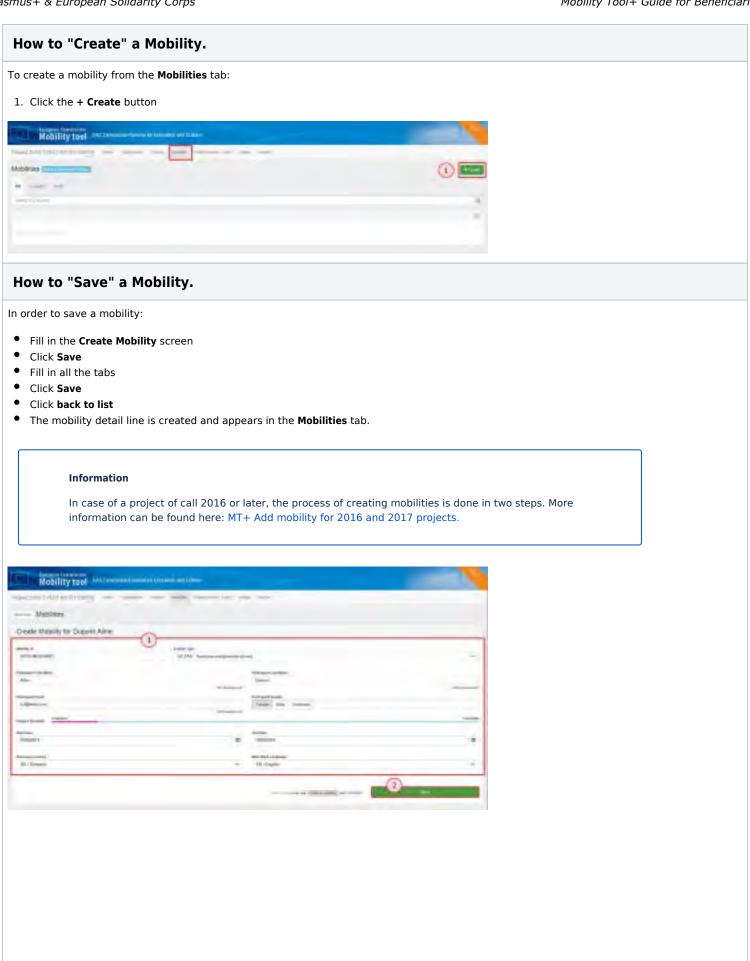

## Mobility Tool+ Guide for Beneficiaries

|                           | the party line in                                                                                                    |               |             |            |     |
|---------------------------|----------------------------------------------------------------------------------------------------|---------------|-------------|------------|-----|
| (S)                       |                                                                                                    |               |             |            |     |
| tobility for Duport Althe | And I have                                                                                                    | (1)           | e marit     | 4,366,00.4 | Des |
| and yo                    |                                                                                                    | 0             |             | -          | -   |
| 10.044                    |                                                                                                    | F 2-          | _           | -0-        | -   |
|                           |                                                                                                    |               |             |            |     |
| and a second              |                                                                                                    |               |             |            |     |
| Distant f                 |                                                                                                    |               |             |            |     |
| erenari i                 |                                                                                                    |               |             |            |     |
| familier lan              |                                                                                                    |               |             |            |     |
|                           | American Contemp                                                                                                    |               |             |            |     |
| terigentinen              | No. of Street Street St |               | Territoria  |            |     |
|                           |                                                                                                    |               |             |            |     |
| Nobility tool             | (The local sector of the local sector                                                                                                    | atie          |             |            | 100 |
| State I while the listing |                                                                                                    |               | -           |            |     |
|                           |                                                                                                    |               |             |            | 100 |
| office (                  |                                                                                                    |               |             |            |     |
|                           |                                                                                                    |               |             |            |     |
|                           |                                                                                                    |               |             |            |     |
|                           |                                                                                                    |               |             |            |     |
|                           |                                                                                                    | and interpret |             | -          |     |
|                           |                                                                                                    |               | paran laran |            |     |

## How to "Copy", "View", "Edit" and "Delete" a Mobility.

To do so, you can use the **Copy**, **View**, **Edit** or **Delete** icons that are available in the detail line of each mobility. Please note that the copy functionality is available for 2016 projects and further.

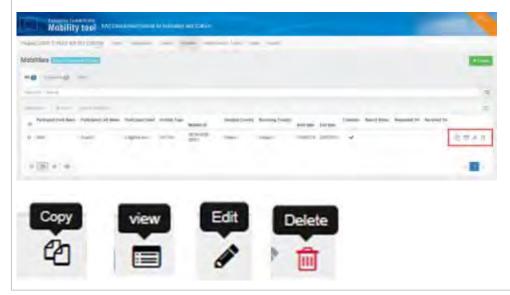

## **Related Articles**

- MT+ Add mobility for KA1 and KA3 projects
- MT+ Alerts and Notifications
- MT+ Basics and variations of the mobility screen for KA1
- MT+ Copy mobility details
- MT+ Force majeure guidance due to Coronavirus
- MT+ How to add organisations for KA1 and KA3 projects
- MT+ How to complete and submit the final beneficiary report
- MT+ How to manage organisations for KA1 & KA3 projects
- MT+ KA1 and KA2 Project Log
- MT+ KA1 and KA3 Budget screen
- MT+ KA1 and KA3 Force Majeure
- MT+ KA1 and KA3 Overview of virtual and blended mobilities
- MT+ KA1 and KA3 Validated and checked versions
- MT+ Manage KA1 participant report
- MT+ Mobility list view

# MT+ Add mobility for KA1 and KA3 projects

#### UPDATES COMING

This page will be updated shortly to include the changes implemented in Mobility Tool+ Release 6.3 with regards to virtual and blended mobilities.

The current instructions refer to mobilities recorded in Mobility Tool+ before Release 6.3, which will be referred to as *physical mobilities*.

Basic information on virtual/blended activities and mobilities can be found in these pages:

- MT+ KA1 and KA3 Overview of virtual and blended mobilities
- MT+ KA2 Overview of virtual and blended activities

## Relevant for...

| Call Year | Key Action                          | Action |
|-----------|-------------------------------------|--------|
| All       | KA1 - Mobility of individuals       | All    |
|           | KA3 - Support for policy and reform |        |

This page explains how to add mobilities for a KA1 or KA3 project in Mobility Tool+, using the example of a KA105 - Youth mobility project for call year 2019.

The screens to **input the mobility details** allow you to fill in the basic participant details first, save the information as draft and continue the update later. Draft mobilities must be completed or removed before attempting to submit the beneficiary report, as they will not be considered in the budget summary.

It is also possible to complete all mobilities using the import and export of mobilities function in Mobility Tool+. See MT+ Manage export and import of mobilities for details on this feature.

#### Important

For purposes of compliance with the **EU General Data Protection Regulation**, as of Call 2019 the field "EU Special Needs Description and Justification" is no longer available for participants flagged as having **special needs**. If you wish to provide additional details about the specific mobility using the other available comment fields, **do not include any sensitive information**, especially related to participants' racial or ethnic origin, political opinions, religious or philosophical beliefs, trade-union membership, health or sexuality.

- 1 Click the "Mobilities" tab
- 2 Click the "+ Create" button
- 3 Fill in the "Create Mobility" section
- 4 Before clicking on "Save", select an "after save" option
- 5 Fill in the "Mobility for..." section
  - 5.1 General functionality
  - 5.2 Fill in the "Mobility" details
    - 5.2.1 "Force Majeure" flag
      - 5.2.2 "COVID-19 affected" flag
  - 5.3 Fill in the "Participant" details
    - 5.3.1 Individual Participant Flags
      - 5.3.2 Participant Report, Certification and Recognition tabs
  - 5.4 Fill in the "From/To" details
  - 5.5 Fill in the "Duration" details
  - 5.6 Check the "Budget" details
  - 5.7 Add "Mobility Comments" (optional)
- 6 Click on "Save"
- 7 Click the "back to list" button
- 8 The mobility in the list of mobilities
  - 8.1 The mobility in the different list tabs
  - 8.2 "Copy" mobility functionality
  - 8.3 View a mobility
  - 8.4 Edit a mobility
  - 8.5 Delete a mobility
- 9 Costs for Covid Tests

## Detailed steps

#### Steps

#### Click the "Mobilities" tab

In your project, click the **Mobilities** tab.

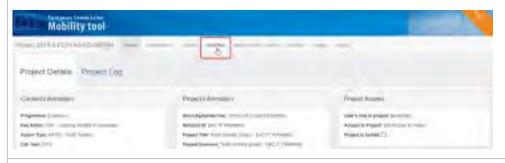

## Click the "+ Create" button

When the project is created in Mobility Tool+ the **Mobilities** list is empty.

To add the first mobility, click on the "+Create" button. This button is only available if the project has the status follow-up or processing.

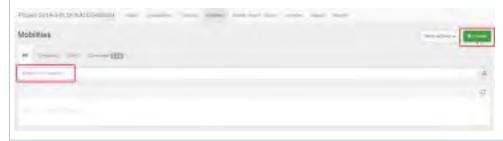

## Fill in the "Create Mobility" section

The Create Mobility screen opens. This is the first of two sections you must fill in to register the mobility.

In this section you have to provide basic information on the mobility, including the participant's name.

Note the following:

- 1. The **Mobility ID** field is automatically created by using the last 6 digits of the project reference followed by MOB and then an incremental number. This number can be changed, but it must be unique in the project.
- The Activity Type drop-down values differ according to the action type of your project.
   Note: Once you start filling in the mobility details, it is still possible to change the activity type but you may lose certain activity-specific information.
- 3. All mandatory fields are marked with the orange value required label. This label will disappear when the respective fields are filled in.
- 4. The activity dates displayed under **Start Date** and **End Date** are prefilled. The dates can be adjusted, but they must remain within the **project duration**, which is indicated by the blue timeline.

| Mobilisieo      |                                                                                                    |                                                                                                    |  |
|-----------------|----------------------------------------------------------------------------------------------------|----------------------------------------------------------------------------------------------------|--|
| Create Mobility | Constan (2)                                                                                                    |                                                                                                    |  |
| (3)             | Constraints 1 - Section and<br>Constraints 1 - Section and<br>Constraints 2 - Section and<br>Constraints 2 - Section and<br>Constraints 2 - Section and<br>Constraints 2 - Section and<br>Constraints 2 - Section and Section and<br>Constraints 2 - Section and Section and<br>Constraints 2 - Section and Section and<br>Constraints 2 - Section and Section and Section and<br>Constraints 2 - Section 2 - Section 2 | and the second second se |  |
| Transfer        |                                                                                                    | Trans. March 1990                                                                                                    |  |
| See See         |                                                                                                    | for the                                                                                                    |  |
|                 |                                                                                                    |                                                                                                    |  |
|                 |                                                                                                    |                                                                                                    |  |

## Before clicking on "Save", select an "after save" option

Once all the mandatory information is provided the **Save** button becomes available.

Select one of the following options before clicking on Save:

- create new allows you to save this basic information as a draft mobility and create the next mobility, without having to return to the mobility list.
- continue updating allows you to proceed to the next section and complete the details for the current mobility. This is the default selection.
- back to the list allows you to save this basic information as a draft mobility and return to the mobility list.

In our example we select continue updating and click the Save button to proceed with the current mobility.

| Creats Mobility    | for LASTNAME Thomas                                    |                                          |
|--------------------|--------------------------------------------------------|------------------------------------------|
| NAME OF THE OWNER  | Andri Se.<br>YOBYIGKDer / Such Surlager, Regiment      | -                                        |
| Tana tan           | Lapana                                                 | _                                        |
|                    |                                                        |                                          |
| initian<br>initian | 8 1000                                                 | 14                                       |
| 9-1                | alter taxe créate new continue lipidating ; back to th | 51 51 51 51 51 51 51 51 51 51 51 51 51 5 |

#### Fill in the "Mobility for..." section

### **General functionality**

Once you have saved the mobility details, a new screen opens, indicating **Mobility for (Participant name).** This is the second section to fill in and requires more detailed information about the participant and the mobility.

Note the following:

- Navigation menu The Mobility for... screen is divided into several smaller sections. Click on a specific tab in the navigation menu to jump to the relevant section. Tabs in red indicate missing information, tabs in blue and with a check indicate a complete section. The available tabs differ according to the action type or the mobility. Certain sections may already be indicated as complete after saving the draft.
- 2. Calculated EU grant for the mobility in EUR will update automatically when the respective fields used for the calculations are filled in.
- 3. Status for newly created mobility the default status is Draft. It changes to Complete when all mandatory information is provided and the mobility is saved.
- 4. Save button initially displays as Values cannot be saved. The button changes to Save as soon as some mandatory information is provided. Afterwards, you can save the draft mobility as many times as required. The mobility remains in Draft status until all mandatory information is completed.
- 5. Invalid fields this section displays fields which require input, update or have an error. Clicking on an item brings you to the respective field in the mobility screen. The list of invalid fields will automatically shorten as you fill in the mobility information.
- 6. Mandatory fields marked with the orange value required label.
- 7. Information messages they are highlighted in blue and are available throughout the form to provide guidance on certain fields.

| Mobility for LASTNAME                                                                                                    |                                           |            | 2 0.00 € 3 Drat                                                                                     |
|----------------------------------------------------------------------------------------------------|-------------------------------------------|------------|----------------------------------------------------------------------------------------------------|
| anight - Northal                                                                                                    | 1947 - Saint Lannager, Prignami Linnama - | -          | 4                                                                                                   |
| nite and a second second secon | Second and                                |            |                                                                                                    |
| Annual Con                                                                                                    | -                                         |            | Report Ball Social Social<br>Reserves City Social Social<br>Reserves Department preserve and Social |
| Company II                                                                                                    | Tel Berlines                              |            |                                                                                                    |
| and and the                                                                                                    |                                           | a financia | Process of Street Virginities                                                                       |

#### Fill in the "Mobility" details

The fields to fill in vary for the different action types. Make sure you read the onscreen information and instructions carefully, to provide the correct details.

In our example we have to select

- the Activity No. from the available drop-down, which should reflect the number for this activity used in the application or grant agreement.

- the Participant Group.

Note: Multiple activities can share the same activity number as long as the activity type is the same.

| Anton Type<br>VOLTE-ESCE | P. Yout Estangel - Population Country 1                        |                |  |
|--------------------------|----------------------------------------------------------------|----------------|--|
| ALCONY IN                | Parts and Group.                                               | 1              |  |
| Para Segura 7 54         |                                                                | -              |  |
| HOBILITY                 |                                                                |                |  |
|                          | nny fee<br>You th EXOLF : react Excranges - Programme Count is | - ingeneration |  |
| Manager                  | Natural Dive                                                   |                |  |
| NUMBER OF COMPANY        |                                                                |                |  |
|                          |                                                                |                |  |
| Porce Miljeute 7         |                                                                |                |  |
| Porce Miljeule 7         |                                                                |                |  |

Once the mandatory details are filled in, the Mobility tab in the navigation menu is checked. The Save button also becomes available.

|                                                              | and the second second | 0.00 €                                  | Druft |
|--------------------------------------------------------------|-----------------------|-----------------------------------------|-------|
| ning to a signation<br>11 1 Contraction Trainitionary Inter- |                       |                                         |       |
| noise ton II                                                 |                       |                                         |       |
| Foreinform 1                                                 | 5                     | - And a first part of the second second | -     |
| Street Street                                                |                       | Protect date of                         |       |

#### "Force Majeure" flag

The **Force Majeure** check box is also displayed in this part of of the mobility screen.

Mobilities which due to an unforeseeable exceptional situation or event beyond the individual participant's control could not be started or completed have to be marked as Force Majeure. These situations can arise at any time including factors such as sudden disease, accidents, death, earthquakes and other causes beyond the control of the participant.

When the **Force Majeure** checkbox is checked the comment field **Force Majeure Explanations** becomes available and must be completed. The justifications for indicating the activity as **Force Majeure** must be added here.

| REAL IN                                                                                                    |        |                                 |
|----------------------------------------------------------------------------------------------------|--------|---------------------------------|
| de la companya de la companya de la comp | NUMBER | And Destanges, Plagment Durines |
| atomi 4)<br>atomi atomi atomi (                                                                                                    |        | Paragent Group .<br>Bi          |
| A POLIMINA T                                                                                                    |        |                                 |
| into Report Dispersion<br>into a model A latencing The<br>A filter                                                                                                    | 100    |                                 |
| _                                                                                                    |        |                                 |

#### "COVID-19 affected" flag

Mobilities having an end date within 2020, the Force Majeure flag checked, and for which the provided **Force Majeure Explanations** contain keywords such as "corona" or "covid" will automatically have the "COVID-19 affected" flag set. The same rule applies for importing of mobilities. The same rule applies for the export and import of mobilities: the flag is not visible in the Excel files but is automatically set in Mobility Tool+ on import, if the conditions are met.

To indicate a mobility as COVID-19 affected:

- 1. Tick the Force Majeure ? check box.
- 2. Add an explanatory comment including the word "covid" or "corona".
- 3. The end date of the mobility has to be in 2020 (to be specified in the duration section).
- 4. Note that the Covid-19 affected flag is checked as conditions 1-3 are fulfilled.

For additional information and guidance on Force Majeure due to COVID-19, please see MT+ Force majeure guidance due to Coronavirus.

|                                                                                                    | Long Sec.                                                                                                    |                                                                                                    |
|----------------------------------------------------------------------------------------------------|----------------------------------------------------------------------------------------------------|----------------------------------------------------------------------------------------------------|
| dat 1                                                                                                    | Analysis and a second second sec |                                                                                                    |
| 14                                                                                                    | YOUTHERDEP Train Bullinger Programme Counties                                                                                                    |                                                                                                    |
|                                                                                                    |                                                                                                    |                                                                                                    |
| in the second second second second second second second second second second second second second second second                                                                                                    | Nittani Gui                                                                                                    |                                                                                                    |
| Indoan-April an - classe I                                                                                                    |                                                                                                    |                                                                                                    |
| NAME OF A DESCRIPTION OF A DESCRIPTION OF A DESCRIPTION OF A DESCRIPTION OF A DESCRIPTION OF A DESCRIPTION OF A                                                                                                    |                                                                                                    |                                                                                                    |
|                                                                                                    |                                                                                                    |                                                                                                    |
| Paras Ramont T                                                                                                    |                                                                                                    |                                                                                                    |
|                                                                                                    |                                                                                                    |                                                                                                    |
| ora Bigens Distantion                                                                                                    | and the property state of the statement of particular statement in the statement was a first                                                                                                    | the second second                                                                                                    |
| and the second second se |                                                                                                    | and the second state of the second state of th |
| Professioni trees, excessions,                                                                                                    | Assert Toront or "Elitity"                                                                                                    |                                                                                                    |
|                                                                                                    | and the second second se                                                                                                    |                                                                                                    |
|                                                                                                    |                                                                                                    |                                                                                                    |
|                                                                                                    |                                                                                                    |                                                                                                    |
|                                                                                                    |                                                                                                    | 144 years                                                                                                    |
| -                                                                                                    |                                                                                                    | Mires                                                                                                    |
| -                                                                                                    |                                                                                                    |                                                                                                    |
| -                                                                                                    |                                                                                                    |                                                                                                    |
| -                                                                                                    |                                                                                                    |                                                                                                    |
|                                                                                                    |                                                                                                    |                                                                                                    |
|                                                                                                    |                                                                                                    |                                                                                                    |
| NURLATION                                                                                                    |                                                                                                    |                                                                                                    |
| URATION                                                                                                    |                                                                                                    |                                                                                                    |
| NURVATION BATISTIC                                                                                                    | 3                                                                                                    |                                                                                                    |
| NURVATION BATISTIC                                                                                                    | Charley                                                                                                    |                                                                                                    |
| ISPLATION<br>Inset Dension Difficult                                                                                                    | 3                                                                                                    | Daryahove Camala Bell (daryar)                                                                                                    |
| INFLATION DITION                                                                                                    | Thetew                                                                                                    | Daryahove Camala Bell (daryar)                                                                                                    |
| ISPLATION<br>Inset Dension Difficult                                                                                                    | Thetew                                                                                                    | and a second second sec |
| REPLATION BETTER                                                                                                    | Thetew                                                                                                    | Daryahove Camala Bell (daryar)                                                                                                    |
| SURVATION<br>Inset Duration Ontorial<br>Institute                                                                                                    | Thetew                                                                                                    |                                                                                                    |

## Fill in the "Participant" details

Access the **Participant** section either by scrolling down or by clicking on the **Participant** tab in the navigation menu. The information required here varies per action and activity type. Some details are already filled as they were provided in the first step of creating the mobility.

In our example, we only have to provide the **Date of Birth** and **Nationality** of the mobility. In the **Participant ID** you can provide an alpha-numeric identification code for the participant. It must be unique for the project but it is not mandatory.

| fireway.            |                                                                                                    |                                          |          |            |                      |          |
|---------------------|----------------------------------------------------------------------------------------------------|------------------------------------------|----------|------------|----------------------|----------|
| Service Desi        | And and a second second |                                          |          |            |                      |          |
|                     |                                                                                                    | caves First Marina<br>Looksia            |          | A S THANKS |                      |          |
|                     |                                                                                                    | a the second second                      |          |            | -                    |          |
|                     | (                                                                                                    |                                          |          |            |                      |          |
|                     | 1                                                                                                    |                                          |          |            |                      |          |
|                     | NANTINGHAR .                                                                                                    |                                          |          |            |                      |          |
| PE Press            | Participant Data                                                                                                    |                                          |          |            |                      |          |
|                     | Participant II                                                                                                    | Thereigned From T<br>Thereigned          | -        |            | Participal Layl Name |          |
| Annepatyog          | a series of the series of the  | -                                        |          |            |                      |          |
| Charles ( Martine ) | mail@setenticont                                                                                                    | These of Direct paint<br>and they wanted |          |            | Ferrer Man           | Adding . |
|                     | Ford                                                                                                    | -                                        |          |            |                      |          |
|                     | -                                                                                                    | · · · · · ·                              |          |            |                      | -        |
|                     | TB Presid                                                                                                    | 100                                      | 14 Dages |            |                      |          |
|                     |                                                                                                    |                                          |          |            |                      |          |

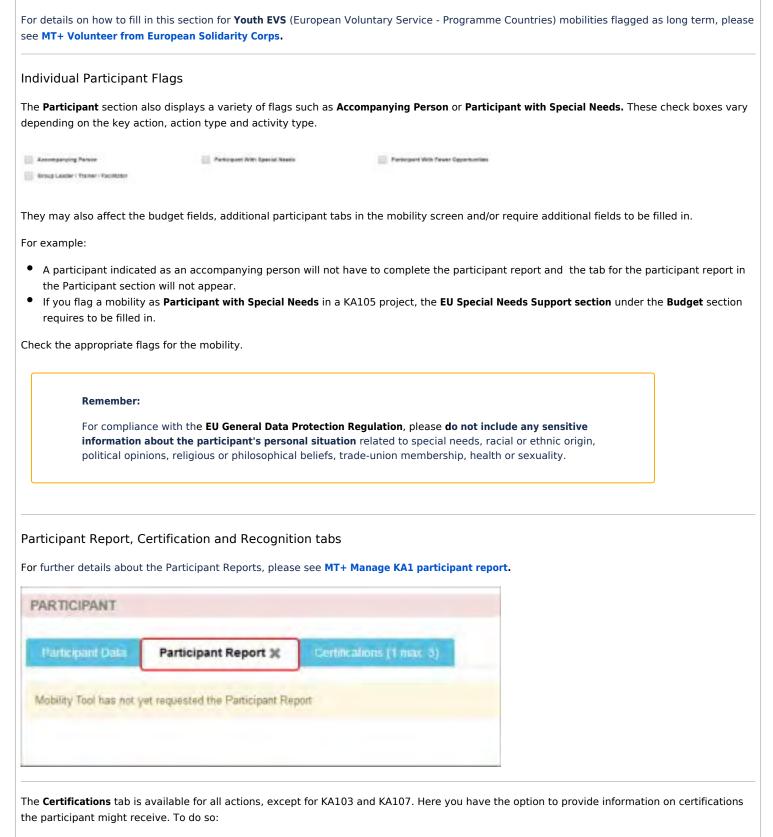

- 1. Click the **Certifications** tab.
- 2. Click +create new.
- 3. Select from the available drop-downs the Certifying Organisation and Certification Type.
- 4. Click Add.
- 5. The certification displays, including Edit and Delete buttons.

| TICIPANT                              |                                                                                         |                                |
|---------------------------------------|-----------------------------------------------------------------------------------------|--------------------------------|
| thépant Data Participan( i            | Report × Certifications (0 max. 3)                                                      |                                |
|                                       | 2 + zreate new                                                                          |                                |
| Certifying Organisation               | Certification Type                                                                      |                                |
|                                       |                                                                                         |                                |
| YAT                                   |                                                                                         |                                |
| official ( Homosonial ) Contractioned | (Final 2)                                                                               |                                |
| hell pateneses (144                   | LINITE DE ENTERE -                                                                      |                                |
|                                       | Contra specific tar these                                                               |                                |
|                                       |                                                                                         |                                |
| ticipani Osta Participani             | Report 2 Certifications (1 max. 3)                                                      |                                |
|                                       | + create new                                                                            |                                |
| Certifying Organisation               | Certification Type 5                                                                    |                                |
| CENTRE DES SUREAUX                    | Course specific certificate Edit Delete                                                 |                                |
|                                       |                                                                                         |                                |
| cognition tab will only appear        | r for <b>HE projects (KA103</b> and <b>KA107</b> ). The page <b>MT+ How to manage S</b> | Survey on Recognition provides |
|                                       |                                                                                         |                                |
| ICIPANT                               |                                                                                         |                                |
| ICIPANT                               | Recognition of Learning Outcomes (0 max. 1)                                             |                                |
|                                       | Recognition of Learning Outcomes (0 max. 1)                                             |                                |
|                                       | + create new                                                                            |                                |

#### Fill in the "From/To" details

Select the Sending and Receiving Organisation from the respective drop-downs. The Sending Country, Sending City, Receiving Country and Receiving City are automatically filled in based on your selection.

To confirm the correct **Distance Band**, use the **Link to the distance calculator**. Select the calculated distance from the available drop-down. The distance band will automatically update the budget values with the correct travel grant for that activity type and distance band in the budget section. When the **From/To** section is complete and the mobility saved, the **budget** section is updated accordingly.

**Note:** If the sending or receiving organisation has not yet been added to the project, for certain action types you can add it at this point via the **cr eate** button at the top of each drop-down box.

|               | Ranking Classic Description for party lines in the                  |                                                                                                    | -                                         | -               |                        |  |
|---------------|---------------------------------------------------------------------|----------------------------------------------------------------------------------------------------|-------------------------------------------|-----------------|------------------------|--|
| inter francis |                                                                     | · PE have                                                                                                    | 3                                         | According U.Sp. |                        |  |
| -             | Rider-Id                                                            |                                                                                                    |                                           |                 |                        |  |
| men bier      | Newsy (Research Leaves C<br>Compart Relations, Richard   Open Train | designed in the second second s | PL. Palani                                |                 | Antony Sp.<br>Waterson |  |
|               | Reading Representations                                             |                                                                                                    | The strengt Statement<br>1981 - Principal | 2               | Anning Car<br>Parts    |  |
|               | ton-transa                                                          |                                                                                                    |                                           |                 |                        |  |

#### Fill in the "Duration" details

Check and update the start and end dates of the mobility. The minimum and maximum duration in days applicable for the selected activity type is highlighted above the **Duration Calculated (days)** field. If these limits are exceeded, a warning message displays.

If there is a break in the mobility, the **Interruption Duration (days)** field has to be filled in. This duration is subtracted from the total duration of the mobility.

Any Travel days (max. 2) you enter are also added to the total duration.

When the **duration** section is complete, the **budget** information is updated again.

#### Take note

A full month is defined as 30 days. Fields such as **Funded Duration (full months)** use this 30 days base for the automatic calculations.

| 11047025 |   | 18/06/2022 | +  | Beaution Like Hand ( Merry 1                                                                                                    |
|----------|---|------------|----|----------------------------------------------------------------------------------------------------|
|          | _ |            |    | An and a second second se |
|          |   |            | b. | Seen option Transmit (Rept)                                                                                                    |
|          |   |            |    | Terrerate of Westerny 1 have Sprace                                                                                                    |
|          |   |            |    | Therefore pass of                                                                                                    |
|          |   |            |    | Non-7 second [Investment (Second                                                                                                    |
|          |   |            |    | Familie Summer Mayor                                                                                                    |
|          |   |            |    | Facial Eastern (of second )                                                                                                    |

|                                 |                |                                        | -         |
|---------------------------------|----------------|----------------------------------------|-----------|
| Noticity for LASTINAME Training | the laws later | 1,035.00 €                             | Gorphile  |
|                                 |                | -                                      |           |
|                                 |                |                                        | <u>a.</u> |
|                                 |                |                                        |           |
|                                 |                | Constant and Section 1. The Section 2. |           |

#### Check the "Budget" details

The **EU Travel Grant** is based on the selected distance band. Additional costs are calculated automatically or can be added here, depending on the action and activity type selected for the mobility.

In the example below the organisational support is indicated as 38.00 € per day. This means that the organisational support amount is automatically calculated based on the **Funded Duration (days**), as calculated in the **Duration** section, multiplied by the **Organisational Support Grant/Day**.

For further details about the Exceptional costs for expensive travel check box, please see MT+ Exceptional costs for expensive travel.

The **EU Mobility Total Grant (calculated)** is the sum of all relevant mobility costs.

| att minet                                                                                                    |                                                |
|----------------------------------------------------------------------------------------------------|------------------------------------------------|
|                                                                                                    | EU Davel Davet - Drant Net Reput wil           |
|                                                                                                    | 101 Fund Gaint 376.49 F                        |
|                                                                                                    | Request Encomptional Costs for Expension Based |
| Securities, Execut                                                                                                    |                                                |
| and the second second se | Grgemaurosee truppers - brant lect Required    |
| anisalinai Separat Grandbay<br>20.50                                                                                                    | 210140 and 200001                              |
| ya pakas kitima                                                                                                    |                                                |
|                                                                                                    | Temperativesy                                  |
|                                                                                                    | (0 1)                                          |
|                                                                                                    | 217 Minutesy family family family administrate |

#### Add "Mobility Comments" (optional)

If you wish to provide any additional explanations regarding the mobility, you can do so in the **Mobility Comments** field at the bottom of the mobility screen.

Please make sure you do not reveal any sensitive information, especially related to participants' racial or ethnic origin, political opinions, religious or philosophical beliefs, trade-union membership, and information concerning health or sex life, in compliance with the **EU General Data Protection Regulation**.

| Overall Comments       | A CAMPACTIC TO STATE OF THE STATE                                                                               |
|------------------------|----------------------------------------------------------------------------------------------------|
|                        | Silly Tool+ should not contain any sensitive information: especially related to perticipents' racial or infinic |
| political spinions rei | gious or philosophical bahafs, trade-union memberahip, and of data concerning health or any Me                  |

## Click on "Save"

| Mobilities                                                                                                    |                               |        |
|----------------------------------------------------------------------------------------------------|-------------------------------|--------|
| Hobility for LASTNAME Tricense                                                                                                    | 1,035.00 € Dor                | npiete |
| auta/11-                                                                                                    | Carlos de                     |        |
| endeline and a state of the state of the sta |                               |        |
| Andread Television                                                                                                    | Lagrand Inc. of the star pro- | _      |
|                                                                                                    |                               |        |

#### Click the "back to list" button

To go back to the list of mobilities, click the **back to list** button at the top left of the screen. Here you also have the option to **Export** the mobility information as a **PDF** file.

| Modulies                                                                |                     |          |
|-------------------------------------------------------------------------|---------------------|----------|
| Mobility for LASTNAME Thomas Andrew President President Same            | 1,035.00 €          | Complete |
| tail of                                                                 | B.                  | _        |
| anna ha<br>an '' 'Safelicat san hainger Fregnerij kante '' segment anne |                     | ~ .      |
| Annual Insuit                                                           | and a second second |          |

#### The mobility in the list of mobilities

#### The mobility in the different list tabs

The added mobility now appears in the list of mobilities, under the **All** tab. Since the mobility has been completed it also appears under the **Comp lete** tab.

| chiltres -   | AIO | -Constitute | 0 |      | - |     |   |   |       |   |       | 12            | - |  |
|--------------|-----|-------------|---|------|---|-----|---|---|-------|---|-------|---------------|---|--|
| -0           | 8   |             |   |      |   |     |   |   |       |   |       |               |   |  |
| -            | 1   |             |   |      |   |     |   |   |       |   |       |               |   |  |
|              |     |             |   |      |   |     |   |   |       |   |       |               |   |  |
| -            | -   | -           |   |      |   |     |   |   |       |   |       |               |   |  |
| Annual State | -   | -           | - | 1007 | - | 100 | - | - | <br>- | - | <br>- | at house hits |   |  |

Any draft mobilities will be visible under the All and the Draft tab. Such mobilities have to be completed, via the Edit functionality.

| _                 |       |       |                 |        |                   | S.                          |   |   |          |     |           |   | -                          | <br>• |
|-------------------|-------|-------|-----------------|--------|-------------------|-----------------------------|---|---|----------|-----|-----------|---|----------------------------|-------|
| 0 -0              | incel |       |                 |        |                   |                             |   |   |          |     |           |   |                            |       |
|                   | -     |       |                 |        |                   |                             |   |   |          |     |           |   |                            |       |
| _                 |       |       |                 |        |                   |                             |   |   |          |     |           |   |                            |       |
| Parameter<br>Name | -     | 20.00 | inesis<br>Apart | -      | internal<br>based | Station of Concession, Name | - |   | Longotte | 1   | Reported, | - | Tel Novella<br>Tauri Unite |       |
| -                 | -     | -     | 1000            | mident | -                 | tana.                       | - | - | -        | 1.1 |           |   | _                          | <br>  |
|                   |       |       |                 |        |                   |                             |   |   |          |     |           |   |                            |       |

The **Overview** tab is available in the list of mobilities for certain action types. See **MT+ Mobility list view - Overview tab (KA101, KA102, KA104, KA105 and KA116 only)** for details.

| ablies        |          |            |   |       |       |   |          | 1              |  |
|---------------|----------|------------|---|-------|-------|---|----------|----------------|--|
| 0             |          |            |   |       |       |   |          |                |  |
|               |          |            |   |       |       |   |          |                |  |
| -             | -        |            |   |       |       |   |          |                |  |
| exception and |          | (magented) | - | <br>- | -     | - | -        | - Stand Street |  |
|               | printed. | _          | - | <br>  | Conc. | - | present. | -              |  |
|               |          |            |   |       |       |   |          |                |  |
|               |          |            |   |       |       |   |          |                |  |

Additional information on the general list functionalities in Mobility Tool+ is available under MT+ List functionality.

#### "Copy" mobility functionality

The **Copy** function allows you to copy most details from an already existing mobility to create a new mobility. In the newly opened draft mobility screen you will only have to provide the missing information as indicated in the **Invalid Fields** section and save.

See **MT+ Copy mobility details** for more details and step-by-step instructions.

| -0     | 100 000 | 0 |     |           |        |   |   |       |   |   |          |   |             |     |
|--------|---------|---|-----|-----------|--------|---|---|-------|---|---|----------|---|-------------|-----|
| Timpet | Teleper | _ |     |           |        |   | - | <br>  |   | - | Personal | - | Copy<br>CEL |     |
| -      |         |   |     | 11.2      | ADD DO | - | - | <br>  | + | 1 | -        |   |             | 2.  |
| -      | Almer   |   | 141 | The other | ST.    | - | - | <br>- |   |   |          |   |             | 101 |

#### View a mobility

To view the details of a mobility, click the **view** icon. The details screen opens, but no information can be edited. If you would need to edit the viewed mobility from here, click the **Edit icon** in the right hand top corner of the screen.

|              | ·0 >>0        |                 |       |            |          |       |               |         |         |    |              | view    |
|--------------|---------------|-----------------|-------|------------|----------|-------|---------------|---------|---------|----|--------------|---------|
|              | -             | _               |       |            |          |       |               |         |         |    |              |         |
| Normality -  | Partmention . | Partnerst Deal. | ANN N | Aresty Sam | initia d | No.11 | Anarra Dontes | Interes | Avidan' | -  | Papers All'M |         |
|              | (APPAR)       |                 | W     |            | -        | -     | -             | 1000    | 1005    | *  | 10           |         |
| i mi         |               |                 | -84   | 125-       |          | -     | 1             | -       | 1000    |    | -            | 251     |
|              | titi kasaline |                 | 1     | -          | ÷        |       |               |         | -       |    |              |         |
| Mobility for | LASTNAME      | Thomas *        |       | -          | -        |       |               | ~       |         | ٩, | 035.00 €     | Complet |
|              |               |                 |       |            |          |       |               |         |         |    |              |         |
| Arms.inc     |               |                 |       |            |          |       |               |         |         |    |              |         |

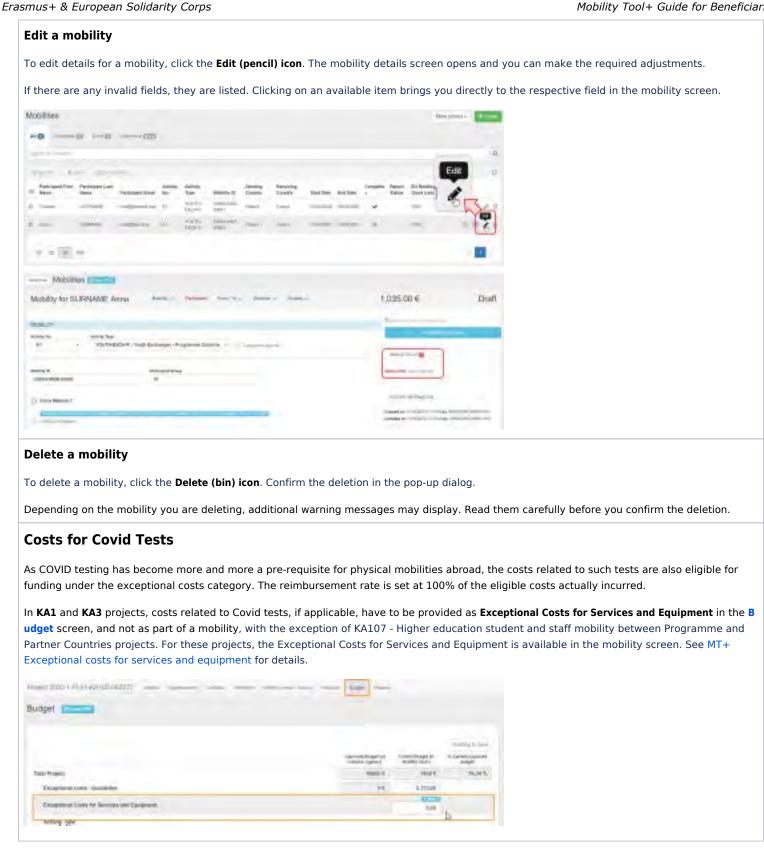

## **Related** articles

- ٠ MT+ Add mobility for KA1 and KA3 projects
- MT+ Basics and variations of the mobility screen for KA1
- MT+ Certifications for mobilities (2017)
- MT+ Combined Teaching and Training

- MT+ Copy mobility details
- MT+ Data Dictionary
- MT+ Disadvantaged Background KA107 (2019)
- MT+ Expensive Domestic Travels
- MT+ How to edit the mobility import file
- MT+ How to export and import mobilities using xls
- MT+ How to manage Survey on Recognition
- MT+ How to read the error log
- MT+ How to view the error log
- MT+ How to work with CSV
- MT+ KA1 and KA3 Budget screen

# MT+ Copy mobility details

# Relevant for...

| Call Year   | Key Action                          | Action |
|-------------|-------------------------------------|--------|
| 2016 onward | KA1 - Mobility of individuals       | All    |
|             | KA3 - Support for policy and reform |        |

This page describes the steps to **copy a mobility** for quicker encoding of additional mobilities. For this functionality to work, **at least one mobility has to already be available** under the Mobilities tab in Mobility Tool+.

MT+ Add mobility for KA1 and KA3 projects provides information on how to encode a mobility from the beginning.

## Quick steps

- 1 Access the "Mobilities" tab.
- 2 Click the "Copy" icon.
- 3 The Mobility template.
- 4 Update "Participant" section and Save.
- 5 Edit/Update the remaining sections.
- 6 Return to the Mobility list.

## Detailed steps

| Steps                                                                        |                                                                                     |
|------------------------------------------------------------------------------|-------------------------------------------------------------------------------------|
| Access the "Mobilities" tab.                                                 |                                                                                     |
| Access the Mobilities tab in your project. All already                       | encoded mobilities are displayed in the list, either as Complete or Draft mobility. |
| In our example one complete mobility is present.                             |                                                                                     |
| Mobility tool                                                                |                                                                                     |
|                                                                              |                                                                                     |
| Motilites                                                                    | meaner III                                                                          |
|                                                                              |                                                                                     |
| And the local division                                                       |                                                                                     |
| 10 Martines "Antonio" familiare data and family Martines Society Society and | atter patter trapper ten to to the                                                  |
| of the last subjects, it has been been been                                  | and some A B B m A s                                                                |
|                                                                              |                                                                                     |
|                                                                              |                                                                                     |
| Click the "Copy" icon.                                                       |                                                                                     |
| A template of the mobility already available can be o                        | created by clicking the <b>Copy</b> icon next to an existing mobility in the list.  |
| Mobilities                                                                   | and a second second                                                                 |
| =0 0                                                                         |                                                                                     |
|                                                                              | а.<br>Д                                                                             |
| a higher lines and the same the same the same                                | af han balgan, tangan, Salar Sa. Sa 1988                                            |
| o an one relation of the local to                                            |                                                                                     |
| + +  4  +                                                                    | 100                                                                                 |
|                                                                              | -                                                                                   |
|                                                                              |                                                                                     |
|                                                                              |                                                                                     |
|                                                                              |                                                                                     |
|                                                                              |                                                                                     |
|                                                                              |                                                                                     |
|                                                                              |                                                                                     |
|                                                                              |                                                                                     |
|                                                                              |                                                                                     |
|                                                                              |                                                                                     |
|                                                                              |                                                                                     |
|                                                                              |                                                                                     |
|                                                                              |                                                                                     |
|                                                                              |                                                                                     |
|                                                                              |                                                                                     |
|                                                                              |                                                                                     |
|                                                                              |                                                                                     |
|                                                                              |                                                                                     |
|                                                                              |                                                                                     |
|                                                                              |                                                                                     |

3

## The Mobility template.

The partially filled draft mobility screen for the new mobility details to be entered opens. Here you find:

- 1. Status of mobility: Draft or Complete
- 2. Invalid Fields notification area: Displays fields which require input, update or have an error. Clicking on an item displayed here will bring you to the respective field in the mobility screen.
- **3.** Sections of the mobility screen: Sections displayed in red need input, sections in blue with a check mark are already complete due to the copy action.
- 4. Information message for the copied mobility

All mandatory fields are marked with the orange message value required.

| hessility         | 3                | Anna interest             | - reserve have | 1 | 450,00.6                  | (1)0                                                                                                    |
|-------------------|------------------|---------------------------|----------------|---|---------------------------|----------------------------------------------------------------------------------------------------|
| 100.71            | - Anger          |                           |                |   | 0                         | 40.                                                                                                    |
|                   | Secondard Andrew | and Transition Instantion | g              |   |                           | and the little little l |
|                   |                  |                           | -              |   |                           |                                                                                                    |
| ( hoteland )      |                  |                           |                |   | the spinite section of    |                                                                                                    |
| (4)               |                  |                           |                |   | And performance in the    |                                                                                                    |
| all in the second |                  |                           |                | - | And and a second second   |                                                                                                    |
| ender .           |                  |                           |                |   |                           |                                                                                                    |
|                   |                  |                           |                |   | with a part of the second |                                                                                                    |
|                   | 1233             |                           | -              |   |                           |                                                                                                    |
|                   |                  | ineres .                  |                | - | and the second second     |                                                                                                    |
|                   |                  |                           | -              | * | and an other states       |                                                                                                    |

4

## Update "Participant" section and Save.

All participant data from the original mobility was removed during the copy action. Provide all required information.

The fields **Participant First Name, Participant Last Name, Participant Email, Date of Birth, Participant Gender and Nationality** are available for all action and activity types. Other fields available/not available vary.

Click the **Save** button to save the update.

Our example shows the screen for a 2017 KA105 project, Activity type Youth Exchanges - Programme Countries.

|                                                                                                    | the second second second second second second second second second second second second second second second se |
|----------------------------------------------------------------------------------------------------|----------------------------------------------------------------------------------------------------|
|                                                                                                    |                                                                                                    |
|                                                                                                    |                                                                                                    |
|                                                                                                    | the second line in second line in second                                                                        |
|                                                                                                    | and the second second                                                                                           |
|                                                                                                    |                                                                                                    |
|                                                                                                    | and the second design of the second                                                                             |
|                                                                                                    | and the second state of the                                                                                     |
|                                                                                                    |                                                                                                    |
| 1 Second Alexandra ( Second Alexandra ( Sec |                                                                                                    |
| Complement function                                                                                                    |                                                                                                    |

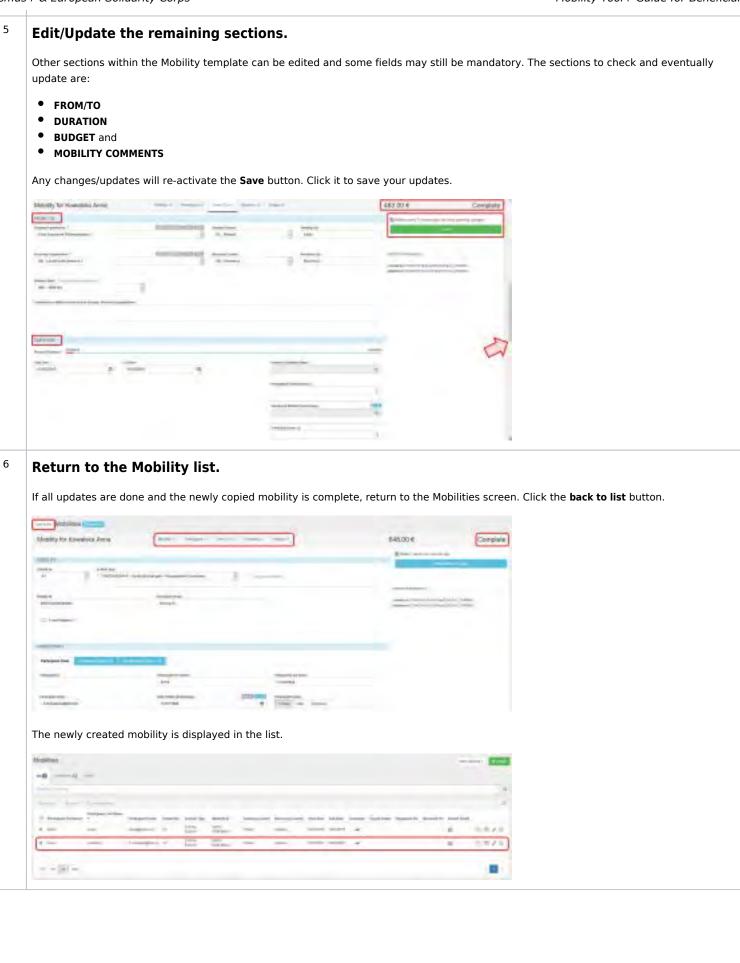

### **Related articles**

- MT+ Add mobility for KA1 and KA3 projects
- MT+ Basics and variations of the mobility screen for KA1
- MT+ Certifications for mobilities (2017)
- MT+ Combined Teaching and Training
- MT+ Copy mobility details
- MT+ Data Dictionary
- MT+ Disadvantaged Background KA107 (2019)
- MT+ Expensive Domestic Travels
- MT+ How to edit the mobility import file
- MT+ How to export and import mobilities using xls
- MT+ How to manage Survey on Recognition
- MT+ How to read the error log
- MT+ How to view the error log
- MT+ How to work with CSV
- MT+ KA1 and KA3 Budget screen

# MT+ KA1 and KA3 Overview of virtual and blended mobilities

- Relevant for call year 2017 and forward.
- For KA1 and KA3, except for KA107 Higher education student and staff mobility between programme and partner countries.
- COVID-19 Measures
- Virtual Mobilities
  - What is a Virtual Mobility
  - Virtual Mobility Specifics for KA1 and KA3
    - Duration
    - Grants
    - Participant Reports
  - Example
- Blended Mobilities
  - What is a Blended Mobility
  - Blended Mobility Specifics for KA1 and KA3
    - Duration and Timing
    - Grant
    - Participant Reports
    - Example
- Related articles

## **COVID-19 Measures**

In light of the exceptional circumstances created by the COVID-19 pandemic, the Erasmus+ programme is implementing a series of measures for the duration of the exceptional period.

These changes will impact all active projects starting from call year 2017.

Beneficiaries will be allowed to also organise their activities virtually. Where relevant, a blended activity approach is encouraged. A blended mobility has a period of virtual activity which is to be combined with a physical activity abroad, all applying specific rules and budget calculation. All other mobilities, which take place as before in a physical location, must be indicated as physical mobilities. By default all mobilities recorded in Mobility Tool+ before Release 6.3 (September 2020) are marked as physical mobilities and can be changed.

The current page explains the basics of virtual and blended mobilities in KA1 and KA3, except for KA107, which is explained separately in the page MT+ KA107 Budget transfer.

## Virtual Mobilities

## What is a Virtual Mobility

A virtual mobility is an activity that takes place exclusively online, without the physical presence of the participant. It is indicated in Mobility Tool+ as a **Virtual Mobility** and recorded similarly to a physical mobility, but without the costs that would normally apply to a physical mobility.

If a virtual mobility is to be combined with a physical mobility it should be recorded as a blended mobility.

#### Important

By virtual activity is meant an online activity taking place in the home country. The virtual activities where the student is physically present in the destination country must be registered as physical. For in-country virtual activities, please use the participant's home town.

All virtual mobilities are automatically flagged as force majeure and the flag cannot be manually removed.

## Virtual Mobility Specifics for KA1 and KA3

#### Duration

- The minimum duration that can be recorded in Mobility Tool+ is of 1 day.
- There are no maximum duration constraints.
   Exception Youth activities: the maximum duration is the one applicable to physical mobilities as defined in the Programme Guide.

#### Grants

- Any duration-related budget items are not applicable to the virtual activities, therefore no funding is received for such items, except for Youth projects.
- It is possible to request the following grants:
  - 1. Linguistic Preparation Grant
  - 2. Exceptional Costs
  - Organisational Support: 100% of the Organisational Support grant is allocated per participant at project level.
     Exception Youth projects: 35% of the organisational support grant is allocated per mobility and per day for the entire duration of the virtual activity, for eligible activities.

### **Participant Reports**

The usual business rules are applicable to participant reports in the case of virtual mobilities. For the applicable key actions and activities, the first participant report request is submitted automatically on the end date of the virtual mobility, and reminders are submitted accordingly.

## Example

The following image shows the basic changes that occur when a mobility is updated from physical to virtual:

- $1. \ \mbox{All grant calculations that previously applied to the physical duration are reset to zero.$
- 2. The Force Majeure field is checked and the Force Majeure Field Explanations are required.

| Mohriity for Doeh Janei.                                                                                                    | mant, manual segura annas, pers                                                                                | (1) 2,899.00 € Compl                                                                                                    |
|----------------------------------------------------------------------------------------------------|----------------------------------------------------------------------------------------------------|----------------------------------------------------------------------------------------------------|
|                                                                                                    |                                                                                                    | -                                                                                                    |
| Research .                                                                                                    |                                                                                                    |                                                                                                    |
| Alter Are                                                                                                    | www. Virtual/Disorded Mobility                                                                                 |                                                                                                    |
| of the second states of the family of                                                                                                    | The second second second second second second second second second second second second second second second s |                                                                                                    |
|                                                                                                    | Physical mobility -                                                                                            |                                                                                                    |
| Access 1                                                                                                    | Danual mobility                                                                                                |                                                                                                    |
| Jer 17 4008,00001                                                                                                    | Physical recoilty                                                                                              | Sector in All Sector 11 (194) by provide the                                                                                                    |
| -magneticities                                                                                                    |                                                                                                    |                                                                                                    |
| Phenese lamiting                                                                                                    |                                                                                                    |                                                                                                    |
|                                                                                                    |                                                                                                    |                                                                                                    |
| Their basini f                                                                                                    |                                                                                                    |                                                                                                    |
| and the second second sec                                                                                                    |                                                                                                    |                                                                                                    |
| (mark) ( Mark)                                                                                                    |                                                                                                    |                                                                                                    |
|                                                                                                    |                                                                                                    |                                                                                                    |
|                                                                                                    |                                                                                                    |                                                                                                    |
|                                                                                                    | 43                                                                                                    |                                                                                                    |
|                                                                                                    | ~                                                                                                    |                                                                                                    |
| Mobility for Doeh Jame                                                                                                    | terms research resident manners mapping                                                                        | 1 0.00 € D                                                                                                    |
| submeril on recent success                                                                                                    |                                                                                                    | (+) 0 m v                                                                                                    |
|                                                                                                    |                                                                                                    |                                                                                                    |
|                                                                                                    |                                                                                                    | Transient bearing                                                                                                    |
| American Contraction                                                                                                    |                                                                                                    | 1 (1000) 1000 1 for 10000 100                                                                                                    |
| Raman Spine                                                                                                    |                                                                                                    | The second second                                                                                                    |
|                                                                                                    |                                                                                                    |                                                                                                    |
| Restrict Spine                                                                                                    | en                                                                                                    |                                                                                                    |
| Restrict Spine                                                                                                    |                                                                                                    | (2) manual and                                                                                                    |
| And the second second                                                                                                    |                                                                                                    |                                                                                                    |
| Analysis                                                                                                    |                                                                                                    | 2 And State ( Space ( Space ( |
| Anting Spot<br>all Table Standard and an annual standard and<br>Anting D<br>Berth Antige States<br>Processing States                                                                                                    |                                                                                                    | (2) manual and                                                                                                    |
| Antony Spot<br>all Table - Standard ground and growth of<br>Antony (s)<br>Materia angle - South                                                                                                    |                                                                                                    | 2 And State ( Space ( Space ( |
| Antony Spot<br>all Taket - Nandrogeneously assignments of<br>antony (n)<br>Martin applications<br>Martin applications<br>(Martin applications)<br>(Martin applications)<br>(Martin applications)                                                                                                    |                                                                                                    | Constrained from                                                                                                    |
| Antony Spot<br>all Taket - Nandrogeneously assignments of<br>antony (n)<br>Martin applications<br>Martin applications<br>(Martin applications)<br>(Martin applications)<br>(Martin applications)                                                                                                    | -                                                                                                    | Contracting<br>Annual House Baseliness                                                                                                    |
| Anima San<br>al Tao I Santygeneral angewein<br>al ang D<br>Berr Barris Anima<br>Anima Kolema<br>Anima Kolema<br>I Santy D                                                                                                    |                                                                                                    | Contracting<br>Annual House Baseliness                                                                                                    |
| Anima San<br>al San Santageneral angeweith a<br>dama D<br>Berri Angelongen<br>denge Kolong<br>denge Kolong<br>deng |                                                                                                    | Contracting<br>Annual House Baseliness                                                                                                    |
| Anning Spin,<br>all Tak I Stanting reserved assignments of<br>anning to<br>Metter angle-bootet<br>Proceedings acception<br>design acception<br>from Stanting To<br>Spin-Reserved processors                                                                                                    |                                                                                                    | Contracting<br>Annual House Baseliness                                                                                                    |
| Anima San<br>al San Santageneral angeweith a<br>dama D<br>Berri Angelongen<br>denge Kolong<br>denge Kolong<br>deng |                                                                                                    | Contracting<br>Annual House Baseliness                                                                                                    |
| Anima San<br>al San Santageneral angeweith a<br>dama D<br>Berri Angelongen<br>denge Kolong<br>denge Kolong<br>deng |                                                                                                    | Contracting<br>Annual House Baseliness                                                                                                    |
| Anima San<br>al San Santageneral angeweith a<br>dama D<br>Berri Angelongen<br>denge Kolong<br>denge Kolong<br>deng |                                                                                                    | Contracting<br>Annual House Baseliness                                                                                                    |
| Anna fan<br>al Sal ( Kartogrann gangereit)<br>Anna fi<br>Brittensteiner<br>Anna Konsteiner<br>Anna Konsteiner<br>( mar Konsteiner)                                                                                                    |                                                                                                    | Contracting<br>Annual House Baseliness                                                                                                    |

## **Blended Mobilities**

## What is a Blended Mobility

A blended mobility combines both virtual and physical activities. It is indicated in Mobility Tool+ as a **Blended mobility** and it includes duration and budget details for both the virtual activity and the physical activity.

Blended mobilities are not flagged as Force Majeure by default.

## Blended Mobility Specifics for KA1 and KA3

### **Duration and Timing**

- The virtual and physical activities can be carried out in any order but cannot overlap.
- There can be a time gap between the two activities.
- The blended mobility total duration is the sum of the virtual mobility duration and the physical mobility duration.
- There are no constraints on the minimum or maximum duration of the blended mobility.
- **Exception Youth projects:** the minimum and maximum limits of the blended duration are the same as those applicable to physical mobilities as defined in the Programme Guide.
- For the physical part of the blended mobility, the same rules apply as defined before Release 6.3 for physical mobilities.
- There are no limitations regarding the virtual activity duration.

#### Exception - Youth projects:

- 1. The virtual duration must be adjusted so that the maximum allowed duration of the blended mobility is not exceeded. Otherwise, the blended mobility should be flagged as Force Majeure.
- 2. If the maximum duration of the blended mobility is reached and the physical duration is too short, the blended mobility should be flagged as Force Majeure.

#### Grant

- For the physical part of the blended mobility, the same rules apply as defined before Release 6.3 for only-physical mobilities.
- All grant calculations for the blended mobility are based purely on the physical activity of the blended mobility.
   Exception Youth projects (eligible activities):
  - 1. For the entire physical activity duration, 100% of the organisational support is allocated per mobility and per day.
  - 2. For the entire virtual activity duration, 35% of the organisational support grant is also allocated per mobility and per day.

### **Participant Reports**

The first participant report request is submitted automatically on the end date of the physical activity, and subsequent reminders are submitted according to the usual business rules applicable to participant reports for physical mobilities.

## Example

The following image shows the basic changes that occur when a mobility is updated from physical to blended:

- 1. For the blended mobility, the virtual activity start and end dates must also be indicated. No changes occur yet at budget level.
- 2. Once all dates are correctly indicated, the grant is also updated based on the physical activity duration.

| and the local sector of the local sector of th |                                                                                                    |
|----------------------------------------------------------------------------------------------------|----------------------------------------------------------------------------------------------------|
|                                                                                                    | The second second second second second second second second second second second second second second second se                                                                                                    |
| In St. Surregenerating angeneration about Virtual/Biended Woh                                                                                                    | sity                                                                                                    |
| Physical mobil                                                                                                    | Pty v minor mission                                                                                                    |
| Line II                                                                                                    |                                                                                                    |
| Andreament Enrocked modern<br>Physical model                                                                                                    | The second day for each of the second day of the second day of the |
| Vinue motility                                                                                                    |                                                                                                    |
| Paul and a local and a local and a                                                                                                    |                                                                                                    |
| and the second second sec                                                                                                    |                                                                                                    |
| Point Resource T                                                                                                    |                                                                                                    |
| South and the second second se |                                                                                                    |
|                                                                                                    |                                                                                                    |
|                                                                                                    | П                                                                                                    |
|                                                                                                    | V                                                                                                    |
| A STATE OF A STATE OF A STATE OF A STATE OF A STATE OF A STATE OF A STATE OF A STATE OF A STATE OF A STATE OF A                                                                                                    | Commenter and and and and and and and and and and                                                                                                    |
| Jobility for Doeh Jane                                                                                                    | 1 2,899,00 € Complete                                                                                                    |
|                                                                                                    | 4                                                                                                    |
|                                                                                                    |                                                                                                    |
| ning San<br>185 SA, Stationarizing securities and the Chicagon security                                                                                                    |                                                                                                    |
| and second statements of Distances                                                                                                    | ( maximum g                                                                                                    |
|                                                                                                    |                                                                                                    |
| ning ii<br>Merzy Array anni                                                                                                    | 1                                                                                                    |
|                                                                                                    |                                                                                                    |
| termenters .                                                                                                    |                                                                                                    |
| Paral India                                                                                                    | and provide the                                                                                                    |
| Party Reserve 1                                                                                                    | Assessment (Contract) (Contract, Contract, Con |
|                                                                                                    | aparation in the angle of the second material                                                                                                    |
| (1997) allows                                                                                                    |                                                                                                    |
|                                                                                                    |                                                                                                    |
|                                                                                                    | 4                                                                                                    |
|                                                                                                    |                                                                                                    |
| Mobility for Doeh Jane Manager - Parameter                                                                                                    |                                                                                                    |
| and we have a state of the                                                                                                    |                                                                                                    |
| alka/iczy                                                                                                    | and the second second se                                                                                                    |
| Wat Busines Directory                                                                                                    | action (                                                                                                    |
|                                                                                                    | Charles and the second                                                                                                    |
| Stokaccy Barthan Vicus Maarty End East                                                                                                    | Without Balance Doctores and an                                                                                                    |
|                                                                                                    | ettite eropaina'                                                                                                    |
|                                                                                                    | Renad Really London                                                                                                    |
|                                                                                                    | Description of the second second seco |
| -                                                                                                    | 28 unitority                                                                                                    |
| (2)                                                                                                    | and and a second second |
| 3                                                                                                    | additional     additional     additional     additional     additional     additional                                                                                                    |
| -                                                                                                    | and and a second second |

**Related articles** 

# Content by label

There is no content with the specified labels

Mobility Tool+ Guide for Beneficiaries

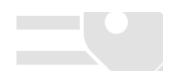

# **MT+ KA101 Mobilities specifics**

## Relevant for...

| Call Year   | Key Action                    | Action                                  |
|-------------|-------------------------------|-----------------------------------------|
| 2018 onward | KA1 - Mobility of individuals | KA101 - School education staff mobility |

- General information
  - Adding mobilities for KA101 projects.
  - The mobility list view.
  - Activity Types.
  - Individual Participant Flags.
  - Organisations in Mobilities.
- List of specific fields for KA101 School education staff mobilities
- Related Articles

## General information

## Adding mobilities for KA101 projects.

Adding mobilities in KA101 - School education staff mobility projects follows the same basic workflow as explained under MT+ Add mobility for projects from 2016 onward.

| # been (                          | The strange language ( ) 🖉 📕 ( december of second strange in bland |
|-----------------------------------|--------------------------------------------------------------------|
| Mobility tool                     |                                                                    |
| Propert 2015-1-19911-KA101-001780 |                                                                    |
| Mobilities                        | Mayanes .                                                          |
| A                                 |                                                                    |
|                                   | a.                                                                 |
|                                   | 5                                                                  |
|                                   |                                                                    |
|                                   |                                                                    |

## The mobility list view.

In the list of mobilities four tabs are available in KA101 projects from call year 2018 onward, of which the **Overview tab** is specific for KA101 - School education staff mobility (and also for KA102, KA104 and KA116) projects.

|         | Mobility teel                           |                                                                                                    | time:                                          |                             |                        |     |
|---------|-----------------------------------------|----------------------------------------------------------------------------------------------------|------------------------------------------------|-----------------------------|------------------------|-----|
|         |                                         |                                                                                                    |                                                |                             |                        |     |
| Taged I |                                         |                                                                                                    |                                                |                             |                        |     |
| -       |                                         | and a second second                                                                                                    |                                                |                             |                        |     |
| 1       | harry from                              | Non-Alexandrate                                                                                                    | And and the second second second second second |                             | T. Comment             |     |
|         | Constitution of the local data          | 1                                                                                                    | 2                                              |                             | A.                     |     |
| 14      |                                         | à.                                                                                                    | i i                                            |                             |                        | 1   |
| 0       | No.                                     |                                                                                                    |                                                |                             |                        | 100 |
|         | and the same provide and                |                                                                                                    |                                                |                             |                        |     |
| inne    | dimension of the local diversion of the |                                                                                                    |                                                |                             |                        |     |
| -       | Car Constanting of                      | and the state of the second second se | Construction of the second                     | that have by processing the | a successive second or |     |
|         |                                         |                                                                                                    |                                                |                             |                        |     |

#### Activity Types.

The following Activity Types are available for mobilities:

- SE-TAA: Teaching assignments abroad
- SE-SC-TE: Structured Courses/Training Events
- SE-JOB-SHDW: Job Shadowing

None of those is available as a long-term activity.

The duration of the activities is a minimum of 2 days and a maximum of 60 days. Calculations are done automatically in Mobility Tool+.

| MOBILITY                                      |                       |
|-----------------------------------------------|-----------------------|
| Activity Type                                 |                       |
| SE-SC-TE : Structured Courses/Training Events | N E Long-term appyits |
| SE TAA Teaching assignments adroad            |                       |
| SE-SC-TE Structured Gausses/Training Events   |                       |
| SE JOB SHDW Job Stradowing                    |                       |

## Individual Participant Flags.

In the **Participant** section of the mobility screen the following individual participants flags check boxes are available in KA101 projects:

- Accompanying Person
- Participant With Special Needs
- Non-Teaching Staff

| Non-reaching Starr                                                                                                    |                                          |     |                    |   |
|----------------------------------------------------------------------------------------------------|------------------------------------------|-----|--------------------|---|
| Mobility for Smith John                                                                                                    | and the second second                    | -   |                    |   |
| Televicity and the second second seco |                                          |     |                    |   |
| Purstoan (Ves                                                                                                    |                                          |     |                    |   |
|                                                                                                    | Transment Fredmann<br>Borne              |     | inconcision<br>yes |   |
| Securities<br>adjustice                                                                                                    |                                          | 100 | Farmer (See        |   |
| Region 1                                                                                                    | The distance<br>ATT() Education of Anto- | -   |                    |   |
| the second second second second                                                                                                    |                                          |     |                    | - |
| Another and Printer                                                                                                    | Tradicipal Web Special Name              |     | incidencing fait   |   |

#### **Organisations in Mobilities.**

In the **From/To** section of the mobility screen in KA101 - School education staff mobility projects, the **Sending** and **Receiving organisation** for the mobility have to be selected from the available drop-downs. The Sending and Receiving Organisation must be different within the same mobility.

The following rules apply for the selection of Sending and Receiving organisations:

- 1. The Sending Organisation must be either Beneficiary or Co-Beneficiary. The drop-down displays only those organisations.
  - Organisations indicated as co-beneficiaries are flagged as such in the organisation list and/or the organisation details screen.
  - Beneficiary or Co-Beneficiary organisations cannot be created in Mobility Tool+.
- 2. The **Receiving Organisation** drop-down in the mobility screen displays all organisations participating in the project **except** for Beneficiary and Co-Beneficiary Organisation.
  - Those organisations are flagged as **Partner** in the organisation list and/or the organisation details screen.
  - Partner organisations can be created in Mobility Tool+.

## List of specific fields for KA101 - School education staff mobilities

This list provides you with detailed information on the specific fields available in the mobility screen for KA101 - School education staff mobility projects from 2018 onward.

It is not yet complete but regularly updated and new information is added.

Use the filters to find information quickly.

- Field Name filter to search for a specific mobility field
- Action Type filter to search for a specific key action
- Section Filter to search for fields available in a specific section of the mobility screen or
- **Global Filter** to search in all columns.

Different filters display for the different tabs.

#### Screen shot

| age                                                                                     | Action<br>Type | Screenshot                                                                                                    | 1 |
|-----------------------------------------------------------------------------------------|----------------|----------------------------------------------------------------------------------------------------|---|
| IT+<br>end                                                                              | KA101          | Mobility for NAME Thomas                                                                                                    | 5 |
| ng                                                                                      | KA104          | AGR(T)                                                                                                    | ( |
| rga                                                                                     |                | Tentes (tents)                                                                                                    |   |
| isat                                                                                    |                | ANI MARE Committee                                                                                                    | 1 |
| on                                                                                      |                | The filmed lighting (                                                                                                    |   |
| KA1                                                                                     |                |                                                                                                    |   |
| 1                                                                                       |                | Preservery Little Andrease and the same and the same and the                                                                                                    | ( |
| <a1< td=""><td></td><td>Organization .</td><td>1</td></a1<>                             |                | Organization .                                                                                                    | 1 |
| (4)                                                                                     |                | and the second second s   |   |
|                                                                                         |                | the second second second second second second second second second second second second second second second se                                                                                                    |   |
|                                                                                         |                | 2 de lander de lander sont ingeneration ingeneration ing<br>ingeneration ingeneration ingeneration ingeneration ingeneration ingeneration ingeneration ingeneration ingeneration ingeneration ingeneration ingeneration ingeneration ingeneration ingeneration ingeneration ingeneration ingeneration |   |
|                                                                                         |                | a term a second protocol between the second second                                                                                                    |   |
|                                                                                         |                |                                                                                                    |   |
|                                                                                         |                |                                                                                                    |   |
|                                                                                         |                |                                                                                                    |   |
| T+                                                                                      | KA101          | Mobility for Smith Peter Manager Manager Manager Magazer                                                                                                    | I |
| our                                                                                     |                | Prov 18                                                                                                    |   |
| è                                                                                       |                | Single Avec 19871 Profession Descent Transmission Descent Transmission D   | i |
| tle                                                                                     |                |                                                                                                    | t |
|                                                                                         |                | Record Spanners - Record States                                                                                                    |   |
|                                                                                         |                |                                                                                                    |   |
|                                                                                         |                | BE Bet Dypenatory D BE Begins D Among                                                                                                    |   |
|                                                                                         |                | NE feet Digitementary In NE Sergice In Service                                                                                                    |   |
|                                                                                         |                | Mill See Digitementary Annual State Second                                                                                                    |   |
|                                                                                         | KA101          | HE Margon     Demonstration     Demonstrati        |   |
| our                                                                                     | KA101          |                                                                                                    | I |
| our<br>e                                                                                | KA101          | HE Margon     Demonstration     Demonstrati        | l |
| our<br>e<br>om                                                                          | KA101          | Kit fot Depresenter      Kit Bergow      Kit Bergow              | l |
| our<br>e<br>om<br>ie                                                                    | KA101          | Kit forgenerative     Kit (Seguese     Kit (Seguese         |   |
| our<br>e<br>om<br>ne<br>cho                                                             | KA101          | Kit fot Depresenter      Kit Bergow      Kit Bergow              |   |
| our<br>e<br>rom<br>ne<br>cho<br>I                                                       | KA101          | Kit Integreen Aller<br>Kit Integreen Aller<br>Torrent InterLinguigge Cologopters Linearies<br>Texasing Organization subscale (<br>Kenning Organization subscale (<br>Kenning Organization subscale (<br>Kenning Organization subscale (<br>Kenning Organization subscale (<br>Kenning Organization subscale (<br>Kenning County Kenning County Kenning Kenning County Kenning County Kenning County Kenning County Kenning County Kenning County Kenning Kenning County Kenning Kenning County Kenning Kenning County Kenning Kenning Kenni                          |   |
| our<br>e<br>rom<br>ne<br>cho<br>l<br>duc                                                | KA101          | Kit Degewater      Kit Degewater      Kit Dege        |   |
| our<br>e<br>rom<br>ne<br>cho<br>l<br>duc<br>tio                                         | KA101          | Kit Integreen Aller<br>Kit Integreen Aller<br>Torrent InterLinguigge Cologopters Linearies<br>Texasing Organization subscale (<br>Kenning Organization subscale (<br>Kenning Organization subscale (<br>Kenning Organization subscale (<br>Kenning Organization subscale (<br>Kenning Organization subscale (<br>Kenning County Kenning County Kenning Kenning County Kenning County Kenning County Kenning County Kenning County Kenning County Kenning Kenning County Kenning Kenning County Kenning Kenning County Kenning Kenning Kenni                          |   |
| our<br>e<br>om<br>ne<br>cho<br>l<br>duc<br>tio                                          | KA101          | Kit Degewater      Kit Degewater      Kit Dege        |   |
| our<br>e<br>nom<br>cho<br>l<br>duc<br>tio<br>ate                                        | KA101          | No. The Dependence     In the second base is the Unique Lawrence Lawrence La                             |   |
| our<br>e<br>om<br>he<br>cho<br>l<br>duc<br>tio<br>tio                                   | KA101          | No. The Dependence     In the Dependence     In the Dependence Interpreter Interpreter Inte                                      |   |
| our<br>e<br>rom<br>cho<br>l<br>duc<br>tio<br>ate<br>ray<br>202                          | KA101          | No. The Dependence     In the Dependence     In the Dependence Interpreter Interpreter Inte                                      |   |
| our<br>e<br>om<br>he<br>cho<br>duc<br>tio<br>ate<br>ay<br>202                           | KA101          | W1: Tento       W1: Tengon       International Control       International Control         FREX.001, TD       Tenton tento       Tenton tento       Tennang Control         Execution Control       Tento       Tenton tento       Tenton tento         Execution Control       Tenton tento       Tenton tento       Tenton tento         FREX.001, TD       Tenton tento       Tenton tento       Tenton tento         Execution Control       Tenton tento       Tenton tento       Tenton tento         FREX.001, 20       V       FL: Fortune       Tenton tento       Tenton tento         FREX.001, 20       V       FL: Fortune       Tenton tento       Tenton tento         FREX.001, 20       V       FL: Fortune       Tenton tento       Tenton tento         FREX.001, 20       V       FL: Fortune       Tenton tento       Tenton tento         FREX.001, 20       V       FL: Fortune       Tenton tento       Tenton tento         FREX.001, 20       V       FL: Fortune       Tenton tento       Tenton tento         FREX.001, 10       FL: Fortune       FL: Fortune       Tenton tento       Tento         FREX.001, 10       FL: Fortune       FL: Fortune       FL: Fortune       Tento         FREX.001, 10                                                                                                    |   |
| our<br>e<br>om<br>cho<br>cho<br>l<br>duc<br>tio<br>ate<br>ray<br>202                    | KA101          | B1: Response       B1: Response       B1: Response         Developmentation       The response trace to the balance tracement transponse                                                                                                    |   |
| our<br>e<br>rom<br>cho<br>l<br>duc<br>tio<br>ate<br>ray<br>202                          | KA101          | W1 Text Dependent       W1 Text Dependent       A manage         Dependent       The sequence base to the balant base to the balant base t                                                                                       |   |
| cour<br>e<br>rom<br>he<br>ccho<br>l<br>duc<br>tio<br>duc<br>tio<br>ate<br>vay<br>202    | KA101          | Not find Dependent     Image:                                                                                                    |   |
| cour<br>e<br>rom<br>he<br>ccho<br>l<br>duc<br>tio<br>duc<br>tio<br>ate<br>vay<br>202    | KA101          | No.       No.       N                                                                                                    |   |
| Cour<br>e<br>rom<br>he<br>scho<br>l<br>educ<br>tio<br>u<br>ate<br>vay<br>202            | KA101          | No tend Depresenter       No tengen       Aussign         Tend Depresenter       The sequence base to the balance base to tengen tengen         TEXEMAN Depresenter       The sequence base to the balance base to tengen tengen         TEXEMAN Depresenter       The sequence base to the balance base to tengen tengen         TEXEMAN Depresenter       The sequence base to the balance base to tengen tengen         TEXEMAN Depresenter       The sequence base to the balance base to tengen         Texe to tengen       Texe to tengen         Texe to tengen       Texe to t                                                                                                    |   |
| AT +<br>Cour<br>e<br>rom<br>he<br>scho<br>il<br>sduc<br>tio<br>pate<br>vay<br>202<br>)) | KA101          | No. Her Dependent       An server       An server         Image: Server Dependent       The server basis balance bases status         Image: Server Dependent       Server Dependent         Image: Server Dependent       Server Dependent         Se                                                                                                    |   |
| cour<br>e<br>rom<br>he<br>cho<br>l<br>duc<br>tio<br>ate<br>vay<br>202                   | KA101          | No. 100 (proved and second and and and and and and and and and a                                                                                                    |   |
| cour<br>e<br>rom<br>he<br>cho<br>l<br>duc<br>tio<br>ate<br>vay<br>202                   | KA101          | No. 100 Classes                                                                                                    |   |

#### Mobility Tool+ Guide for Beneficiaries

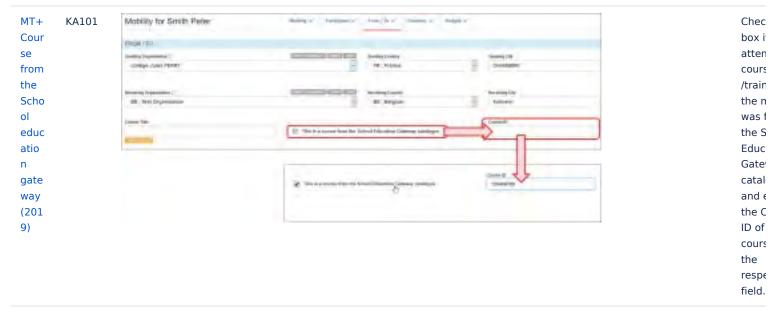

#### Descriptive list

| Page                                                         | Section     | Field Name                                                             | Call<br>Year | Action<br>Type | Explanation                                                                                                    | Compulsory |
|--------------------------------------------------------------|-------------|------------------------------------------------------------------------|--------------|----------------|----------------------------------------------------------------------------------------------------|------------|
| MT+ Course from<br>the School<br>education gateway<br>(2019) | From<br>/To | This is a course<br>from the School<br>Education Gateway<br>catalogue. | 2019         | KA101          | A flag indicating that the mobility used the<br>School Education Gateway course catalogue to<br>choose a course. | No         |
| MT+ Course from<br>the School<br>education gateway<br>(2020) | From<br>/To | This is a course<br>from the School<br>Education Gateway<br>catalogue. | 2020         | KA101          | A flag indicating that the mobility used the<br>School Education Gateway course catalogue to<br>choose a course. | No         |
| MT+ Course Title                                             | From<br>/To | Course Title                                                           | 2019         | KA101          | A field to enter the name of the by the mobility attended course.                                                | Yes        |
| MT+ Sending                                                  | From        | Sending                                                                | 2018         | KA101          | Drop-down list to select the organisation                                                                        | Yes        |
| organisation<br>(KA101/KA104)                                | /То         | Organisation                                                           | 2019         | KA104          | sending the participant. The list displays the<br>Legal names of the Beneficiary or the Co-                      |            |
|                                                              |             |                                                                        | 2020         |                | Beneficiary organisations.                                                                                       |            |

#### Full Details

| Title                                                                           | Action<br>Type | Action<br>Type<br>(text)                                                                                                | Activity<br>Type<br>Specifics                                                                                      | Additional<br>Rules | Call<br>Year         | Compulsory | Consequence<br>if selected                                                                                                    | Editable | Explanation                                                                                                    | Field<br>Name                       | Instructio<br>to use                                                                                                    |
|---------------------------------------------------------------------------------|----------------|----------------------------------------------------------------------------------------------------|----------------------------------------------------------------------------------------------------|---------------------|----------------------|------------|----------------------------------------------------------------------------------------------------|----------|----------------------------------------------------------------------------------------------------|-------------------------------------|----------------------------------------------------------------------------------------------------|
| MT<br>+<br>Sen<br>ding<br>org<br>anis<br>atio<br>n<br>(KA<br>101<br>/KA<br>104) | KA101<br>KA104 | KA101<br>-<br>School<br>educat<br>ion<br>staff<br>mobility<br>KA104<br>-<br>Adult<br>educat<br>ion<br>staff<br>mobility | -                                                                                                    | -                   | 2018<br>2019<br>2020 | Yes        | The fields Se<br>nding<br>Country and<br>Sending City<br>will<br>automatically<br>be filled in<br>with the<br>respective<br>information<br>for the<br>organisation<br>selected.<br>The<br>information<br>in those<br>fields can<br>however be<br>overwritten. | Yes      | Drop-down<br>list to<br>select the<br>organisatio<br>n sending<br>the<br>participant.<br>The list<br>displays<br>the Legal<br>names of<br>the<br>Beneficiary<br>or the Co-<br>Beneficiary<br>organisatio<br>ns. | Sendi<br>ng<br>Orga<br>nisati<br>on | Select the<br>Beneficial<br>or the Co-<br>Beneficial<br>from the !<br><b>nding</b><br><b>Organisal</b><br>drop-dow<br>field. |
| MT<br>+<br>Cou<br>rse<br>Title                                                  | KA101          | School<br>educat<br>ion<br>staff<br>mobility                                                                            | Only<br>applicab<br>le for SE<br>-SC-TE:<br>Structur<br>ed<br>Courses<br>/Trainin<br>g Events<br>activity<br>type. | -                   | 2019                 | Yes        | -                                                                                                    | Yes      | A field to<br>enter the<br>name of<br>the by the<br>mobility<br>attended<br>course.                                                                                                    | Cours<br>e<br>Title                 | Enter the<br>course tit<br>in the free<br>text field.                                                                        |

### Mobility Tool+ Guide for Beneficiaries

| MT<br>+<br>Cou<br>rse<br>fro<br>m<br>the<br>Sch<br>ool<br>edu | KA101 | School<br>educat<br>ion<br>staff<br>mobility | Only<br>applicab<br>le for SE<br>-SC-TE:<br>Structur<br>ed<br>Courses<br>/Trainin<br>g Events<br>activity | If a<br>mobility is<br>deleted<br>for which:<br>• The<br>check box<br>This is a<br>course<br>from the | 2020 | No | 1. | lf<br>check<br>ed,<br>the C<br>ourse<br>ID<br>field<br>beco<br>mes | Yes | A flag<br>indicating<br>that the<br>mobility<br>used the<br>School<br>Education<br>Gateway<br>course<br>catalogue | This<br>is a<br>cours<br>e<br>from<br>the S<br>chool<br>Educ<br>ation<br>Gate | Check the<br>box if the<br>mobility<br>attended<br>course<br>/training<br>from the the<br>hool<br>Education<br>Gateway |
|---------------------------------------------------------------|-------|----------------------------------------------|----------------------------------------------------------------------------------------------------|----------------------------------------------------------------------------------------------------|------|----|----|--------------------------------------------------------------------|-----|----------------------------------------------------------------------------------------------------|-------------------------------------------------------------------------------|----------------------------------------------------------------------------------------------------|
| cati<br>on<br>gate                                            |       |                                              | type.                                                                                                    | School<br>Education<br>Gateway                                                                        |      |    |    | availa<br>ble<br>and                                               |     | to choose<br>a course.                                                                                            | way<br>catal<br>ogue.                                                         | catalogue<br>and enter<br>the <b>Cours</b>                                                                             |
| way<br>(20<br>20)                                             |       |                                              |                                                                                                    | catalogue<br>is ticked<br>and<br>•                                                                    |      |    |    | has<br>to be<br>filled<br>in.                                      |     |                                                                                                    |                                                                               | <b>ID</b> in the respective field.                                                                                     |
|                                                               |       |                                              |                                                                                                    | The partici<br>pant's<br>review of                                                                    |      |    |    | This<br>Cours<br>e ID                                              |     |                                                                                                    |                                                                               |                                                                                                    |
|                                                               |       |                                              |                                                                                                    | the<br>course<br>was                                                                                  |      |    |    | field<br>is a<br>nume                                              |     |                                                                                                    |                                                                               |                                                                                                    |
|                                                               |       |                                              |                                                                                                    | published<br>in the<br>School<br>Education                                                            |      |    | 2. | ric<br>field.<br>The<br>fields                                     |     |                                                                                                    |                                                                               |                                                                                                    |
|                                                               |       |                                              |                                                                                                    | Gateway<br>(option 1<br>or 2 to                                                                       |      |    |    | Cours<br>e<br>Title                                                |     |                                                                                                    |                                                                               |                                                                                                    |
|                                                               |       |                                              |                                                                                                    | the Public<br>ation<br>Agreemen<br>t question                                                         |      |    |    | and C<br>ourse<br>Provi<br>der                                     |     |                                                                                                    |                                                                               |                                                                                                    |
|                                                               |       |                                              |                                                                                                    | in the<br>participant<br>report)                                                                      |      |    |    | will<br>be<br>filled                                               |     |                                                                                                    |                                                                               |                                                                                                    |
|                                                               |       |                                              |                                                                                                    | a warning<br>is<br>displayed                                                                          |      |    |    | in<br>auto<br>matic                                                |     |                                                                                                    |                                                                               |                                                                                                    |
|                                                               |       |                                              |                                                                                                    | informing<br>the user<br>that                                                                         |      |    |    | ally<br>with<br>the<br>infor                                       |     |                                                                                                    |                                                                               |                                                                                                    |
|                                                               |       |                                              |                                                                                                    | deleting<br>this<br>mobility                                                                          |      |    |    | matio<br>n<br>relate                                               |     |                                                                                                    |                                                                               |                                                                                                    |
|                                                               |       |                                              |                                                                                                    | will also<br>remove<br>their<br>review                                                                |      |    |    | d to<br>the<br>Cours                                               |     |                                                                                                    |                                                                               |                                                                                                    |
|                                                               |       |                                              |                                                                                                    | from the<br>School<br>Education                                                                       |      |    |    | e ID.                                                              |     |                                                                                                    |                                                                               |                                                                                                    |
|                                                               |       |                                              |                                                                                                    | Gateway.<br>If the<br>deletion is                                                                     |      |    |    |                                                                    |     |                                                                                                    |                                                                               |                                                                                                    |
|                                                               |       |                                              |                                                                                                    | confirmed,<br>the<br>published                                                                        |      |    |    |                                                                    |     |                                                                                                    |                                                                               |                                                                                                    |
|                                                               |       |                                              |                                                                                                    | review is<br>deleted.                                                                                 |      |    |    |                                                                    |     |                                                                                                    |                                                                               |                                                                                                    |

#### Mobility Tool+ Guide for Beneficiaries

| МТ   | KA101 | School   | Only      | - | 2019 | No | lf checked,     | Yes | A flag     | This               | Check the    |
|------|-------|----------|-----------|---|------|----|-----------------|-----|------------|--------------------|--------------|
| +    |       | educat   | applicab  |   |      |    | the Course ID   |     | indicating | is a               | box if the   |
| Cou  |       | ion      | le for SE |   |      |    | field           |     | that the   | cours              | attended     |
| rse  |       | staff    | -SC-TE:   |   |      |    | becomes         |     | mobility   | е                  | course       |
| fro  |       | mobility | Structur  |   |      |    | available and   |     | used the   | from               | /training of |
| m    |       |          | ed        |   |      |    | should be       |     | School     | the <mark>S</mark> | the mobil    |
| the  |       |          | Courses   |   |      |    | filled in. This |     | Education  | chool              | was from     |
| Sch  |       |          | /Trainin  |   |      |    | Course ID       |     | Gateway    | Educ               | the Schoo    |
| ool  |       |          | g Events  |   |      |    | field is a      |     | course     | ation              | Educatior    |
| edu  |       |          | activity  |   |      |    | numeric free    |     | catalogue  | Gate               | Gateway      |
| cati |       |          | type.     |   |      |    | text field.     |     | to choose  | way                | catalogue    |
| on   |       |          |           |   |      |    |                 |     | a course.  | catal              | and enter    |
| gate |       |          |           |   |      |    |                 |     |            | ogue.              | the Cours    |
| way  |       |          |           |   |      |    |                 |     |            |                    | ID of the    |
| (20  |       |          |           |   |      |    |                 |     |            |                    | course in    |
| 19)  |       |          |           |   |      |    |                 |     |            |                    | the          |
|      |       |          |           |   |      |    |                 |     |            |                    | respectiv    |
|      |       |          |           |   |      |    |                 |     |            |                    | field.       |

### **Related Articles**

- MT+ Add mobility for KA1 and KA3 projects
- MT+ Basics and variations of the mobility screen for KA1
- MT+ Course from the School education gateway (2019)
- MT+ Course from the School education gateway (2020)
- MT+ Course Title
- MT+ How to work with CSV
- MT+ KA101 Mobilities specifics
- MT+ Project Outline for KA1 and KA3
- MT+ Sending organisation (KA101/KA104)

# MT+ Course from the School education gateway (2019)

| Field Name                       | This is a course from the School Education Gateway catalogue.                                                                                                    |
|----------------------------------|----------------------------------------------------------------------------------------------------|
| Explanation                      | A flag indicating that the mobility used the School Education Gateway course catalogue to choose a course.                                                                   |
| Section                          | From/To                                                                                                    |
| Туре                             | Mobility Field                                                                                                    |
| Programme                        | Erasmus+                                                                                                    |
| Call Year                        | 2019                                                                                                    |
| Key Action                       | KA1                                                                                                    |
| Action Type                      | KA101                                                                                                    |
| Action Type (text)               | School education staff mobility                                                                                                    |
| Activity Type<br>Specifics       | Only applicable for SE-SC-TE: Structured Courses/Training Events activity type.                                                                                              |
| Editable                         | Yes                                                                                                    |
| Type of field                    | Check box                                                                                                    |
| Compulsory                       | No                                                                                                    |
| Consequence if selected          | If checked, the <b>Course ID</b> field becomes available and should be filled in. This Course ID field is a numeric free text field.                                         |
| Screenshot                       | Mobility for Smith Patter                                                                                                    |
| Instructions to use              | Check the box if the attended course/training of the mobility was from the School Education Gateway catalogue and enter the Course ID of the course in the respective field. |
| Additional Rules                 | -                                                                                                    |
| Related questions<br>and answers | -                                                                                                    |

## MT+ Course from the School education gateway (2020)

| Field Name                 | This is a course from the School Education Gateway catalogue.                                                                                                    |
|----------------------------|----------------------------------------------------------------------------------------------------|
| Explanation                | A flag indicating that the mobility used the School Education Gateway course catalogue to choose a course.                                                                                                    |
| Section                    | From/To                                                                                                    |
| Туре                       | Mobility Field                                                                                                    |
| Programme                  | Erasmus+                                                                                                    |
| Call Year                  | 2020                                                                                                    |
| Key Action                 | KA1                                                                                                    |
| Action Type                | KA101                                                                                                    |
| Action Type<br>(text)      | School education staff mobility                                                                                                    |
| Activity Type<br>Specifics | Only applicable for SE-SC-TE: Structured Courses/Training Events activity type.                                                                                                    |
| Editable                   | Yes                                                                                                    |
| Type of field              | Check box                                                                                                    |
| Compulsory                 | Νο                                                                                                    |
| Consequence<br>if selected | <ol> <li>If checked, the <b>Course ID</b> field becomes available and has to be filled in. This Course ID field is a numeric field.</li> <li>The fields <b>Course Title</b> and <b>Course Provider</b> will be filled in automatically with the information related to the Course ID.</li> </ol>                                                                                                    |
| Screenshot                 | FROM, TO                                                                                                    |
|                            | EAC, TRAIN School 2 V PL : Point Lots                                                                                                    |
|                            | Monring Organisation associate Conception and Conception and Conce |
|                            | Cannot the                                                                                                    |
|                            |                                                                                                    |
|                            | E / Y for                                                                                                    |
|                            | DE MARTINE CONTRACTOR DE CONTRACTOR DE CONTRAC                                                                                                    |
|                            | Berling Dependent Hereiter 2 - P. Prived V Loter                                                                                                    |
|                            | Recoming Digaregament states of the Second Second S |
|                            | Cores Tats 2                                                                                                    |
|                            | A Castaroam with a Boor to the World (Buscowar Carbon from the School Education Genware Cablingue                                                                                                    |
|                            | 169D Holdstein Winnersteil                                                                                                    |
| Instructions<br>to use     | Check the box if the mobility attended a course/training from the School Education Gateway catalogue and enter the <b>Course ID</b> in the respective field.                                                                                                    |
|                            |                                                                                                    |

| Additional<br>Rules                 | • The participant's review of t<br><b>Agreement</b> question in the participant of the participant of the participa | <b>rse from the School Education Gateway catalogue</b> is ticked and he course was published in the School Education Gateway (option 1 or 2 to the <b>Publication</b>                                                     |
|-------------------------------------|----------------------------------------------------------------------------------------------------|----------------------------------------------------------------------------------------------------|
| Related<br>questions<br>and answers | Where do I find the Course<br>ID on the School Education<br>Gateway?                                                                                                    | In the <b>Course Details</b> of a specific course in the School Education Gateway, scroll down to the section <b>Upcoming sessions</b> . You will find the Course ID listed there, for upcoming as well as past sessions. |

# **MT+ Course Title**

| Field Name                       | Course Title                                                                                                    |
|----------------------------------|----------------------------------------------------------------------------------------------------|
| Explanation                      | A field to enter the name of the by the mobility attended course.                                                                                                    |
| Section                          | From/To                                                                                                    |
| Туре                             | Mobility Field                                                                                                    |
| Programme                        | Erasmus+                                                                                                    |
| Call Year                        | 2019                                                                                                    |
| Key Action                       | KA1                                                                                                    |
| Action Type                      | KA101                                                                                                    |
| Action Type (text)               | School education staff mobility                                                                                                    |
| Activity Type<br>Specifics       | Only applicable for SE-SC-TE: Structured Courses/Training Events activity type.                                                                                                    |
| Editable                         | Yes                                                                                                    |
| Type of field                    | Free text field                                                                                                    |
| Compulsory                       | Yes                                                                                                    |
| Consequence if selected          | -                                                                                                    |
| Screenshot                       | Mobility for Smith Peter     Makes of Feedback     Feedback     Feedback       Final FIE     Feedback     Feedback     Feedback       States of States     Feedback     Feedback     Feedback       States of States     Feedback     Feedback     Feedback       States of States     Feedback     Feedback     Feedback       States of States     Feedback     Feedback     Feedback       States of States     Feedback     Feedback     Feedback       States of States     Feedback     Feedback     Feedback       States of States     Feedback     Feedback     Feedback       States of States     Feedback     Feedback     Feedback       States of States     Feedback     Feedback     Feedback       States of States     Feedback     Feedback     Feedback       States of States     Feedback     Feedback     Feedback |
| Instructions to use              | Enter the course title in the free text field.                                                                                                    |
| Additional Rules                 | -                                                                                                    |
| Related questions<br>and answers | -                                                                                                    |

## **MT+ Re-validation of mobilities**

After every release or hotfix in Mobility Tool+, the mobilities (draft or completed) of a project which were last saved before the said release are **con sidered outdated and must be revalidated before the beneficiary report can be submitted**. In such mobilities you might not find any invalid fields, but revalidation is required because it is possible that due to an update of the rules, a mobility could be classified as outdated or specific fields marked as invalid.

This implies that mobilities previously completed may not comply to the updated rule(s) enforced or changed after a release. Revalidation is therefore needed, at the latest before submitting the final report.

- How to identify mobilities that are not compliant with the new rule?
- Edit mobility to update invalid fields and revalidate.
- Revalidation of mobilities in bulk via "More Actions".
- Revalidation of mobilities via the "Reports" tab / Outdated mobilities.
- Revalidation of mobilities via the "Mobility Import Export" tab.

#### How to identify mobilities that are not compliant with the new rule?

Mobilities that do not comply with a new/changed rule will be marked as Draft and must be updated. To identify such mobilities more easily, the column **Invalid fields** can be added to the mobility list view.

This column will indicate the number of invalid fields for each mobility.

To add the column **Invalid** to the mobility list view:

- 1. Select the Add/Remove Columns.
- 2. Select Invalid fields and click on Done. The Invalid fields column is displayed.

| Shitten.   |                 |                                       |               |                                                                                                    |   |      |     |                                       |                                          |       |               |          |                                         |
|------------|-----------------|---------------------------------------|---------------|----------------------------------------------------------------------------------------------------|---|------|-----|---------------------------------------|------------------------------------------|-------|---------------|----------|-----------------------------------------|
| ACTING .   | _               |                                       |               |                                                                                                    |   |      |     |                                       |                                          |       |               |          | -                                       |
| -          | e               |                                       |               |                                                                                                    |   |      |     |                                       |                                          |       |               |          |                                         |
| -          | -               |                                       |               |                                                                                                    |   |      |     |                                       |                                          |       |               |          |                                         |
| D:         | - 571           | -                                     |               |                                                                                                    |   |      |     |                                       |                                          |       |               |          | .4                                      |
| CY         | -               | -                                     | 100           | -                                                                                                    |   | 1 10 | 7 . | <br>                                  | 1 22                                     |       | (and a second |          |                                         |
|            | -               | -                                     |               | -                                                                                                    |   | -    |     | <br>                                  |                                          |       |               |          | 4.0                                     |
| 1-         | -               |                                       |               | - 22                                                                                                    | 1 |      |     |                                       |                                          |       | tast.         |          |                                         |
|            | -               | (andro)                               |               | -                                                                                                    |   |      |     |                                       | -                                        |       | -             |          |                                         |
| -          | -               |                                       |               |                                                                                                    |   |      |     |                                       |                                          |       |               | 27       |                                         |
| 1          | -               |                                       |               | -                                                                                                    |   |      |     |                                       |                                          |       | 1             | 1.1      |                                         |
|            | -               | -                                     |               | -                                                                                                    |   | 1    |     |                                       |                                          |       | 2             |          | 1                                       |
|            |                 |                                       |               | -                                                                                                    |   |      |     |                                       |                                          |       | -             |          |                                         |
| Mobilities |                 |                                       |               |                                                                                                    |   |      |     |                                       |                                          |       | ~             | stanis 💽 | -                                       |
| 1000       |                 |                                       |               |                                                                                                    |   |      |     |                                       |                                          |       |               | -        |                                         |
| -0-        |                 | -0                                    |               |                                                                                                    |   |      |     |                                       |                                          |       |               |          |                                         |
|            |                 |                                       |               |                                                                                                    |   |      |     |                                       |                                          |       |               |          | 9                                       |
|            |                 |                                       |               |                                                                                                    |   |      |     |                                       |                                          |       |               |          |                                         |
| -          | 200             | -                                     |               |                                                                                                    |   |      |     |                                       |                                          |       |               | -        | 2                                       |
| -          | _               |                                       |               | _                                                                                                    | _ |      |     | <br>                                  | _                                        |       |               | 0        | -                                       |
| -          | _               |                                       |               | _                                                                                                    |   | -    |     | <br>                                  | _                                        |       |               | Q        | 5                                       |
|            | -               |                                       | -             | _                                                                                                    |   |      |     | <br>                                  | -                                        |       | -             |          | 2                                       |
|            | -               |                                       | 1             |                                                                                                    |   |      |     | <br>-                                 | -                                        |       | -             |          |                                         |
|            | -               |                                       | 1             | 12                                                                                                    |   |      |     | <br>-                                 | -                                        |       | -             |          |                                         |
|            | -               |                                       | 1             |                                                                                                    |   |      |     | <br>-                                 | -                                        |       |               |          |                                         |
| Nooilles   | Parameter State |                                       | 1             |                                                                                                    |   |      |     | <br>-                                 | -                                        |       |               |          |                                         |
| Norites    |                 |                                       | 1             |                                                                                                    |   |      |     | <br>-                                 | -                                        |       |               |          |                                         |
| Norites    |                 |                                       | 1             |                                                                                                    |   |      |     | <br>-                                 | -                                        |       |               |          |                                         |
| Nooilles   |                 |                                       | 1             | -                                                                                                    |   |      |     |                                       |                                          | 2     |               |          |                                         |
| Mobilites  |                 |                                       | 1 () ()       | 10.000 C                                                                                                    |   |      | 1   |                                       |                                          |       |               | -0       |                                         |
| Monites    |                 | · · · · · · · · · · · · · · · · · · · | 1 () () () () | in and a second second |   |      |     |                                       | 11                                       | 2 2 2 |               |          | 19 m m                                  |
| NooriBes   |                 |                                       | 0 11          |                                                                                                    |   |      |     |                                       |                                          | 2 2 2 |               |          | 19 m m                                  |
| Monites    |                 | · · · · · · · · · · · · · · · · · · · |               |                                                                                                    |   |      |     |                                       | 11                                       |       |               |          |                                         |
|            |                 |                                       |               |                                                                                                    |   |      |     |                                       |                                          |       |               |          | 1 1 1 1 1 1 1 1 1 1 1 1 1 1 1 1 1 1 1   |
|            |                 |                                       |               |                                                                                                    |   |      |     |                                       | 1 11                                     |       |               |          | 2 2 2 2 a a                             |
|            |                 |                                       |               |                                                                                                    |   |      |     |                                       | 1 11 11 11 11 11 11 11 11 11 11 11 11 1  |       |               |          |                                         |
|            |                 |                                       |               |                                                                                                    |   |      |     |                                       | T II II II II II II II II II II II II II |       |               |          | A & & & & & & & & & & & & & & & & & & & |
|            |                 |                                       |               |                                                                                                    |   |      |     | 1 1 1 1 1 1 1 1 1 1 1 1 1 1 1 1 1 1 1 |                                          |       |               |          | A                                       |

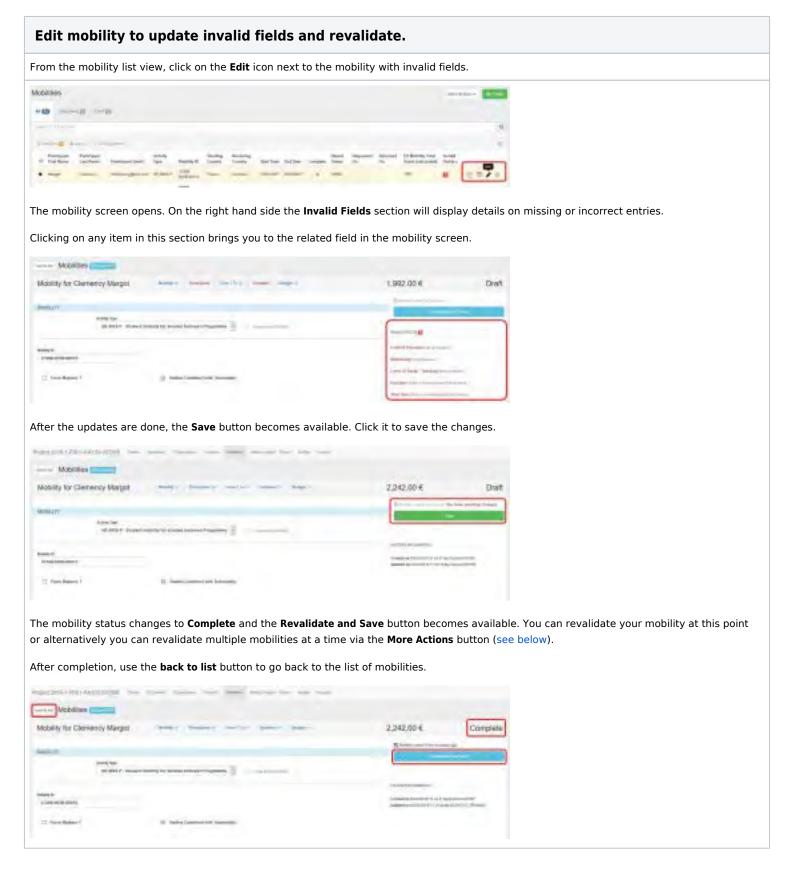

## Revalidation of mobilities in bulk via "More Actions".

From the Mobility List view you can revalidate all mobilities of a project in bulk. To do so, click the More actions button, then select the option **Rev** alidate Mobilities.

| tech 2  | 1527 | 0145410    | - 20           | - |             | -                  | -              |                    |                | -         |       |   |                |                               |       |
|---------|------|------------|----------------|---|-------------|--------------------|----------------|--------------------|----------------|-----------|-------|---|----------------|-------------------------------|-------|
| Aobitte | es . |            |                |   |             |                    |                |                    |                |           |       | 1 |                | inc.et                        | and a |
| -0      |      |            |                |   |             |                    |                |                    |                |           |       |   | 2 teach        | urfuljant file<br>In technika | -     |
|         |      |            |                |   |             |                    |                |                    |                |           |       |   |                |                               | a.    |
|         |      | -          |                |   |             |                    |                |                    |                |           |       |   |                |                               | 2     |
| - 12    | -    | Car Series | -              | - | Arriva Spec | -                  | inter<br>Terry | Sectory<br>Terrory | tierites       | Getter.   | Train | - | Repaired<br>Dr | -                             |       |
| ù hi    |      | (mail)     | 1 Mprosections |   | HARTS       | inter anno 1       | -              | Sale:              | 1214079        | Summer of | ~     |   |                |                               | н     |
| 0       |      | -          | -              |   | 10000007    | 18942-<br>MOR 8008 | -              | -                  | and the second |           | +     |   |                |                               |       |

The Revalidate Mobilities window opens. The tab **Required to revalidate before submission** indicates the number of mobilities that need to be validated.

To start the process, click the green **Revalidate X Mobilities** button. In the **Revalidation History** section of the screen, the progress is displayed. Via the **see impacted mobilities** button you can view more details on the revalidation process for the affected mobilities.

#### Take note

At least one revalidation of mobilities is mandatory before the final report submission. If you only want to revalidate mobilities in Draft or Complete status, select the appropriate tab.

The number of mobilities displayed in the **Revalidate X Mobilities** button is updated accordingly.

| 0 0                                                                                                    | -0 -0                            | -                                                                                                    |                                                                                        |                      |   |
|----------------------------------------------------------------------------------------------------|----------------------------------|----------------------------------------------------------------------------------------------------|----------------------------------------------------------------------------------------|----------------------|---|
| symitation Henry                                                                                                    |                                  |                                                                                                    |                                                                                        |                      |   |
|                                                                                                    | 144                              |                                                                                                    |                                                                                        |                      |   |
|                                                                                                    |                                  |                                                                                                    |                                                                                        |                      |   |
| ensisting Klassings                                                                                                    |                                  |                                                                                                    |                                                                                        |                      |   |
| Contrast included                                                                                                    | -                                |                                                                                                    |                                                                                        |                      |   |
|                                                                                                    |                                  | 100                                                                                                    |                                                                                        |                      |   |
| Contractor in the second                                                                                                    |                                  |                                                                                                    |                                                                                        |                      |   |
| Providence ( Provide)                                                                                                    |                                  |                                                                                                    |                                                                                        |                      |   |
| and the second second se |                                  |                                                                                                    |                                                                                        |                      |   |
| in the second                                                                                                    | 18                               |                                                                                                    |                                                                                        |                      | - |
|                                                                                                    |                                  |                                                                                                    |                                                                                        |                      |   |
| Ongoing process                                                                                                    |                                  |                                                                                                    |                                                                                        |                      |   |
| Ongoing process                                                                                                    |                                  | kapi Chapi D                                                                                            |                                                                                        |                      |   |
| Ongoing process                                                                                                    |                                  |                                                                                                    |                                                                                        | www.trada            |   |
| Ongoing process                                                                                                    | dia maga 0                       | kapt Chapt                                                                                              |                                                                                        |                      |   |
| Ongoing process<br>mpacted mobilities                                                                                                    | The Congress of Arron and Arrows | kape chape <b>O</b><br>kasa besentier                                                                   | Bulget Descentifier                                                                    | wread freedy         |   |
| Dingoing process<br>mpacted mobilities [w]<br>www.<br>money<br>money                                                                                                    |                                  | Radio Control O<br>Base Bellowster<br>Designal Internet                                                 | B<br>Bulget Interaction<br>HESPER Junition                                             | urvent treats        |   |
| Dingoing process<br>impacted mobilities and<br>money<br>approachement press many<br>approachement press many                                                                                                    |                                  | Antipe Charges ()<br>Ration Destination<br>Company Information<br>Company Information                   | Bulget Desce After<br>Hittige & Jurnison<br>Att siz & Jurnison                         | urveet trees,        | - |
| Dingoing process<br>impacted mobilities are<br>meaning<br>approachesent (post and are<br>are an area area area<br>are an area area area<br>area area area area<br>area area                                                                                                    |                                  | Auger Charger ()<br>Paska Bersentifer<br>Despite ( ) Annose<br>Despite ( ) Annose<br>Despite ( ) Annose | Budget Detconstray<br>History ( Japanese<br>400.00 e / Japanese<br>Bitcht e / Japanese | weatheds<br>El<br>El |   |

Upon completion of the revalidation process the **Revalidation History** is updated and the **Validation Progress** bar is set to 100%. Click **see impacted mobilities** to view the details.

In the newly opened Impacted Mobilities window you can see if the revalidation was done and whether a Status and/or Budget change occurred.

This is indicated in the columns **Status Before/After** and **Budget Before/After**, respectively. Via the specific buttons you have the possibility to view mobilities that contain changes only in Status or only in Budget.

If during the revalidation process any completed mobilities were set back to Draft, a warning message is displayed.

The blue **view Mobility** button will open the mobility details screen for the specific mobility in view mode. If any mobilities were set back to Draft, you must update / correct the invalid fields and complete the said mobilities.

|                                    |           |                       |                       |                  | -                                                                                                    |
|------------------------------------|-----------|-----------------------|-----------------------|------------------|----------------------------------------------------------------------------------------------------|
| mpacted mobilities                 |           |                       | -                     |                  |                                                                                                    |
| Manage                             | Accession | status berarenter     | Budget Befure ther    | Invitable Tomasa |                                                                                                    |
| 10111-000-0001 (1000-0004)         | -         | Campeter / Compileter | 110.02 0 / 010 02 0   | 10.              | -                                                                                                    |
| 2011-020-20012 / Julia Legen)      | -         | Country (Targetter    | 876.01 e / 476 to e   | 12               | -                                                                                                    |
| 20213 ARUE-ORODO ( Inni whee)      | 100       | Dampeda + Company     | 678/918/079233        | 13               | -                                                                                                    |
| ments along constants oney         |           | Dampile / Dampile     | UK REPORT & COMMENDER | -                | ( Part of the last of the last |
| 789(3-4028-08090 (Millin (Residue) | -         | Desperie) Carrienter  | 1010-0-0-0-0          | 10               | -                                                                                                    |
| In its media active actives        |           | Computer Completes    | DATE #7 assesses      |                  | Description of                                                                                                    |

## Revalidation of mobilities via the "Reports" tab / Outdated mobilities.

If mobilities in your project require revalidation you will be unable to submit the **Final Beneficiary Report**. The draft version of the **Final Beneficiary Report** will display a warning and the Start Submission Process button is inactive.

Click the link **Revalidate Mobilities now**. The Revalidate Mobilities screen open. Revalidate the mobilities as explained under Revalidation of mobilities in bulk.

#### Take note

At least one revalidation of mobilities is mandatory before final report submission.

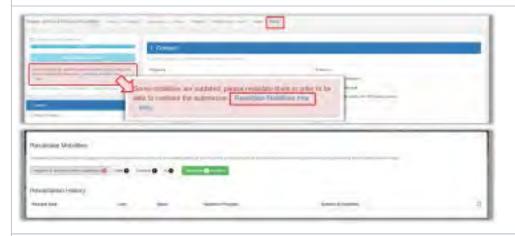

Once **Revalidation** is completed the warning message in the **Final Beneficiary Draft Report** disappears and (if the report is completed) the **Start Submission Process** button becomes available.

| contrast constants |           |                             |   |
|--------------------|-----------|-----------------------------|---|
| and loss           | -         | International Annual Annual |   |
|                    |           |                             |   |
|                    |           |                             |   |
|                    |           |                             |   |
|                    |           |                             |   |
|                    |           |                             | - |
|                    |           | - =                         | = |
|                    | 1         |                             |   |
|                    | 1 channel | - 10                        |   |
|                    | Local -   | - =                         |   |
|                    | 1 charant | -                           | - |
|                    | Local -   |                             | - |
|                    | 1 charant | -                           | - |

#### Revalidation of mobilities via the "Mobility Import - Export" tab.

The total number of mobilities within a project can be checked for compliance with the new/changed rule using the **Mobilities Import - Export** fun ctionality.

If there are no missing or invalid fields but the mobilities are marked as draft, these mobilities only require revalidation of the content on the affected field (save the mobility again).

The exported mobilities file does not have to be updated or changed. Importing the file is sufficient to revalidate the mobilities and mark them all as completed.

The column **Validation** indicates whether the validation of all mobilities has been done. The column **Number of Mobilities** indicates the total number of completed and draft mobilities before import and after import.

If there are mobilities that remain in draft it could be due to the fact that these mobilities were had the status Draft before the release or there are missing/invalid fields. These fields should be updated in the exported file and imported back.

To ensure you have the latest version of the mobilities, export the the mobilities as before.

The draft mobilities will be indicated in the last column in the file. See Manage export and import of mobilities for more details concerning how to update the mobilities list view.

#### Take note

The Final beneficiary report can not be submitted if mobilities remain in **Draft** status or necessary revalidation of mobilities is not done.

| elly Import - Export                                                                                                |                        |                                                                                                    |  |
|----------------------------------------------------------------------------------------------------|------------------------|----------------------------------------------------------------------------------------------------|--|
| and compared (Despects)<br>and Compare<br>Branchine (Branchin)<br>and Compare<br>Almorites (Branchine tra-<br>long) |                        | Anne Description of Honore Annotation of Honore Annotation of Honore Ann |  |
| Status                                                                                                    | Validation<br>Progress | Number<br>of<br>Mobilities                                                                                                    |  |
| Successfully<br>imported 17<br>mobilities, out<br>of which 14<br>complete and 3<br>draft                            | 100%                   | port. Completes: 15, Drafts:                                                                                                    |  |

### **Related Articles**

- MT+ Add mobility for KA1 and KA3 projects
- MT+ Basics and variations of the mobility screen for KA1
- MT+ Certifications for mobilities (2017)
- MT+ Combined Teaching and Training
- MT+ Copy mobility details
- MT+ Data Dictionary
- MT+ Disadvantaged Background KA107 (2019)
- MT+ Expensive Domestic Travels
- MT+ How to edit the mobility import file
- MT+ How to export and import mobilities using xls
- MT+ How to manage Survey on Recognition
- MT+ How to read the error log
- MT+ How to view the error log
- MT+ How to work with CSV
- MT+ KA1 and KA3 Budget screen
- MT+ KA1 and KA3 Force Majeure
- MT+ KA1 Zero Grant
- MT+ KA101 Mobilities specifics
- MT+ KA107 Budget transfer
- MT+ Manage export and import of mobilities

# MT+ Certifications for mobilities (2017)

## Relevant for...

| Call Year   | Key Action                             | Action                                                           |
|-------------|----------------------------------------|------------------------------------------------------------------|
| 2017 onward | KA1 - Learning Mobility of Individuals | KA101 - School education staff mobility                          |
|             |                                        | KA102 - VET learner and staff mobility                           |
|             |                                        | KA104 - Adult education staff mobility                           |
|             |                                        | KA116 - VET learner and staff mobility with VET mobility charter |

- The "Certifications (0 max.3)" section.
  - Explanation and illustration.
  - Update the "Certifications (0 max.3)" section.

## The "Certifications (0 max.3)" section.

#### Explanation and illustration.

The **Certifications** tab is part of the **Participants section** for a mobility, unless the mobility is marked as accompanying person.

For certain key actions from call year 2017 this section is mandatory, as indicated in the red exclamation mark on the top of the **Certifications (0 max.3)** tab and/or in the **Invalid Fields** section of the mobility screen when encoding or updating mobility information for a project.

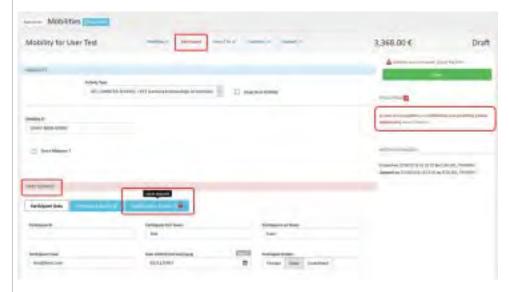

Example screen for mobility marked as **Accompanying Person**. After the mobility is marked as accompanying person and saved, the **Certification s** (0 max.3) tab is no longer visible.

| Participort buti                                                                                                    |                           |      |                            |  |
|----------------------------------------------------------------------------------------------------|---------------------------|------|----------------------------|--|
| ward.                                                                                                    | No. of Concession, Name   |      | Participant Lagondam       |  |
| and the second second se | Set of Section Section 1  | 6000 |                            |  |
| and and the                                                                                                    | THEN THE                  |      | Terminal and the second of |  |
|                                                                                                    | Table 10 Kingson          |      |                            |  |
| arminy .                                                                                                    | - El lost and homeonet    |      |                            |  |
| in factor to the internet of the second                                                                                                    | mail fair shapes          |      |                            |  |
| An : Arguni                                                                                                    | 4                         |      |                            |  |
|                                                                                                    |                           |      |                            |  |
| N. Rooman and Super-                                                                                                    | and part life Land lines. |      | - being the second second  |  |

| Update the "Certifications (0 max.3)" section.                                                                                                    |  |  |  |  |  |
|----------------------------------------------------------------------------------------------------|--|--|--|--|--|
| In the <b>Certifications (0 max.3)</b> you can encode certifications via the <b>+create new</b> button.                                                                                                    |  |  |  |  |  |
| If no certifications are entered it is mandatory to provide an explanation on why no certifications are provided. This is to be done in the available free text field, indicated with the orange warning <b>value required</b> . |  |  |  |  |  |
| TRATTICISMOT                                                                                                    |  |  |  |  |  |

Once a comment is entered, the **orange warning** below the comment box and the red exclamation mark in the **Certifications (0 max.3)** tab disappear.

|                       | Cartification (0 mar. 8)           |  |
|-----------------------|------------------------------------|--|
|                       | Access to a                        |  |
| izething Openarius    | Contribution New                   |  |
|                       | aariyamiddiid, ydraan yngddifradig |  |
| a continuite skeep te |                                    |  |

If certifications are entered in this section (via the **+create new** button), the comment field is optional. This information will be verified at the submission of the final beneficiary report.

The tab title will display now the amount of certifications entered, of the maximum 3 allowed. In our example it now displays **Certifications (1 max.3)**.

| ngartin (Instation)               | Cartilication      | i i man | .0    |
|-----------------------------------|--------------------|---------|-------|
| Contribution                      | Carteliantion Type |         |       |
| a fact Paulouis and a contraction | Other              | 100     | 0.000 |

### **Related Articles**

- MT+ Disadvantaged Background KA107 (2019)
- MT+ Total Number of Teaching Hours
- MT+ KA107 Budget transfer
- MT+ Traineeship in Digital Skills
- MT+ How to manage Survey on Recognition
- MT+ Combined Teaching and Training
- MT+ Training in Pedagogical Skills / Curriculum Design Skills
- MT+ Participant with Special Needs (2019)
- MT+ Participant With Fewer Opportunities KA105 / KA347 (2019)
- MT+ How to view the error log
- MT+ Sending organisation (KA101/KA104)
- MT+ How to export and import mobilities using xls
- MT+ Basics and variations of the mobility screen for KA1
- MT+ Data Dictionary
- MT+ KA101 Mobilities specifics

# MT+ Participant with Special Needs (2019)

| Field Name                 | Participant With Special Needs                                                                                                    |  |  |  |  |  |
|----------------------------|----------------------------------------------------------------------------------------------------|--|--|--|--|--|
| Explanation                | A flag indicating if the participant has special needs.                                                                                                    |  |  |  |  |  |
| Section                    | Participant                                                                                                    |  |  |  |  |  |
| Туре                       | Mobility Field                                                                                                    |  |  |  |  |  |
| Programme                  | Erasmus+                                                                                                    |  |  |  |  |  |
| Call Year                  | 2019                                                                                                    |  |  |  |  |  |
| Key Action                 | KA1                                                                                                    |  |  |  |  |  |
|                            | КАЗ                                                                                                    |  |  |  |  |  |
| Action Type                | All                                                                                                    |  |  |  |  |  |
| Action Type<br>(text)      | -                                                                                                    |  |  |  |  |  |
| Activity Type<br>Specifics | -                                                                                                    |  |  |  |  |  |
| Editable                   | Yes                                                                                                    |  |  |  |  |  |
| Type of field              | Check box                                                                                                    |  |  |  |  |  |
| Compulsory                 | Νο                                                                                                    |  |  |  |  |  |
| Consequence if selected    | Fill in the <b>EU Special Needs Support</b> field in the <b>Budget</b> section of the mobility.                                                                                                    |  |  |  |  |  |
| Screenshot                 | Mobility Petroperty freethouses and Basteria Basteria                                                                                                    |  |  |  |  |  |
|                            | PARTICIPANT                                                                                                    |  |  |  |  |  |
|                            | Participant Data Participant Data Partic |  |  |  |  |  |
|                            | Permanentil Permanentiler Nove Permanentiler Nove                                                                                                    |  |  |  |  |  |
|                            | Periopan Bread Sec. of Birth (address) Termine Termine Sec. Sec. Sec. Sec. Sec. Sec. Sec. Sec                                                                                                    |  |  |  |  |  |
|                            | ini concess or<br>Mathema<br>Printed •                                                                                                    |  |  |  |  |  |
|                            | Ren Inspectra View View View and Languages Const Languages Const Languages                                                                                                    |  |  |  |  |  |
|                            | Portugent 100% Special Steads     Portugent 100% Special Steads                                                                                                    |  |  |  |  |  |
| Instructions to<br>use     | Tick the check box to indicate the mobility is a participant with special needs.                                                                                                    |  |  |  |  |  |
| Additional Rules           | Cannot be used in combination with the flag for Accompanying Person or Decision Maker.                                                                                                    |  |  |  |  |  |

|                                                                                                    | Related       | For purposes of compliance with the EU General Data Protection Regulation, the field EU Special Needs Description and                                                                                               |
|----------------------------------------------------------------------------------------------------|---------------|----------------------------------------------------------------------------------------------------|
|                                                                                                    | questions and | Justification is no longer available for participants flagged as having special needs.                                                                                                    |
| <b>answers</b><br><b>Do not include any sensitive information</b> , especially related to participants' racial or ethnic origin, political religious or philosophical beliefs, trade-union membership, health or sexuality. |               | <b>Do not include any sensitive information</b> , especially related to participants' racial or ethnic origin, political opinions, religious or philosophical beliefs, trade-union membership, health or sexuality. |

#### **Related Articles**

- MT+ Add mobility for KA1 and KA3 projects
- MT+ Basics and variations of the mobility screen for KA1
- MT+ Certifications for mobilities (2017)
- MT+ Combined Teaching and Training
- MT+ Copy mobility details
- MT+ Data Dictionary
- MT+ Disadvantaged Background KA107 (2019)
- MT+ Expensive Domestic Travels
- MT+ How to edit the mobility import file
- MT+ How to export and import mobilities using xls
- MT+ How to manage Survey on Recognition
- MT+ How to read the error log
- MT+ How to view the error log
- MT+ How to work with CSV
- MT+ KA1 and KA3 Budget screen

# MT+ Participant With Fewer Opportunities KA105 / KA347 (2019)

| Field Name                       | Participant With Fewer Opportunities                                                                                                    |  |  |
|----------------------------------|----------------------------------------------------------------------------------------------------|--|--|
| Explanation                      | A flag indicating if the participant qualifies as someone with fewer opportunities.                                                                                                    |  |  |
| Section                          | Participant                                                                                                    |  |  |
| Туре                             | lobility Field                                                                                                    |  |  |
| Programme                        | Erasmus+                                                                                                    |  |  |
| Call Year                        | 2019                                                                                                    |  |  |
| Key Action                       | KA1<br>KA3                                                                                                    |  |  |
| Action Type                      | KA105<br>KA347                                                                                                    |  |  |
| Action Type Specifics            | -                                                                                                    |  |  |
| Editable                         | Yes                                                                                                    |  |  |
| Type of field                    | Check box                                                                                                    |  |  |
| Compulsory                       | No                                                                                                    |  |  |
| Consequence if selected          | Checking the flag displays an additional <b>compulsory</b> drop-down list: <b>Which type of obstacles is this participant facing?</b><br>Select up to three options.                                                                                                    |  |  |
| Screenshot                       | Mobility  Reference in this Special freeds  Period part (With Special freeds  Period part (With Special freeds  Period part (With Special freeds  Period part (With Special freeds  Period part (With Special freeds  Period part (With Special freeds  Period part (With Special freeds  Period part (With Special freeds  Period part (Period part (P |  |  |
| Instructions to use              | Tick the check box to indicate the mobility is participant with fewer opportunities.                                                                                                    |  |  |
| Additional Rules                 | Cannot be used in combination with flags set for Accompanying Person, Disadvantaged Background or Non-Teaching<br>Staff.                                                                                                    |  |  |
| Related questions<br>and answers | -                                                                                                    |  |  |

# MT+ Disadvantaged Background KA107 (2019)

| Field Name                 | Disadvantaged background                                                                                                    |
|----------------------------|----------------------------------------------------------------------------------------------------|
| Explanation                | A check box, if ticked, indicates if the participant comes from a disadvantaged background. It is used for statistical purposes.<br>If the National Agency awards the disadvantage top-up for the participant, this will be calculated and displayed under the<br>budget section <b>Individual Support</b> . The top-up may be removed, depending on the criteria applied by your National Agency.<br>Please contact your National Agency for further guidance.                                                                                                    |
| Section                    | Participant                                                                                                    |
| Туре                       | Mobility Field                                                                                                    |
| Programme                  | Erasmus+                                                                                                    |
| Call Year                  | 2019                                                                                                    |
| Key Action                 | KA1                                                                                                    |
| Action Type                | KA107                                                                                                    |
| Activity Type<br>Specifics | HE-SMS-T Student mobilities for studies to/from partner countries<br>HE-SMP-T Student mobility for traineeships to/from partner countries                                                                                                    |
| Editable                   | Yes                                                                                                    |
| Type of field              | Check box                                                                                                    |
| Compulsory                 | No                                                                                                    |
| Consequence<br>if selected | <ul> <li>If you tick the Disadvantaged background check box, scroll down to the Budget &gt; Individual support section, where additional check boxes and the rate for Disadvantaged participants monthly top-up are displayed:</li> <li>1. Disadvantaged participants monthly top-up grant applies to this participant?: The box is greyed out but if checked, it indicates that your National Agency provides a disadvantage grant top-up.</li> <li>2. Top Up Opt-In: By default, if the National Agency provides a grant for disadvantaged background, the box Top Up Opt-in is checked.</li> <li>3. The field Disadvantaged participants monthly top-up is pre-filled with the monthly top-up amount defined by the National Agency and cannot be modified. If the National Agency did not opt in for this type of funding, the value displayed is 0.00 €</li> <li>The Top Up Opt-In box can be unchecked to indicate that the disadvantaged background monthly top-up for a participant is not applicable. In such case, the Reason for Zero Top Up comment field becomes available and a justification has to be entered. The Disadvantaged participants monthly top-up will be set to 0.00 €.</li> </ul> |

| Screenshot                          | Mobility for Mueller Anna                                                                                                    | mone nemer balles be                                                                            | teres and a                                                                                                    |                     |
|-------------------------------------|----------------------------------------------------------------------------------------------------|-------------------------------------------------------------------------------------------------|----------------------------------------------------------------------------------------------------|---------------------|
|                                     | рыятсячит                                                                                                    |                                                                                                 |                                                                                                    |                     |
|                                     | Percepted Date                                                                                                    |                                                                                                 |                                                                                                    |                     |
|                                     | Parameter II.                                                                                                    | terreport list hand                                                                             | free spect ( and haves                                                                                                    |                     |
|                                     |                                                                                                    | Ann                                                                                             | Batte                                                                                                    |                     |
|                                     | Fastment 2 mill                                                                                                    | Interferencessi (III)                                                                           | International Control of Control of Control  |                     |
|                                     | A PROPERTY OF A PROPERTY OF A                                                                                                    | The state B                                                                                     | Territory total                                                                                                    |                     |
|                                     | Security                                                                                                    | Tank of Minister<br>Mill / Against email inconsistants and teams postiarize: -*                 | Liver of Halfs Presting                                                                                                    |                     |
|                                     |                                                                                                    |                                                                                                 |                                                                                                    |                     |
|                                     | Press programmer is to see a financial a fit again have of more programmer.                                                                                                    |                                                                                                 |                                                                                                    |                     |
|                                     | -                                                                                                    |                                                                                                 |                                                                                                    |                     |
|                                     | -ps tofor                                                                                                    |                                                                                                 |                                                                                                    |                     |
|                                     | The second second second second second second second second second second second second second second second se                                                                                                    |                                                                                                 |                                                                                                    |                     |
|                                     | Parriand Wild Securit Better                                                                                                    | S International                                                                                 |                                                                                                    |                     |
|                                     | -                                                                                                    |                                                                                                 |                                                                                                    |                     |
|                                     | U/DOC                                                                                                    |                                                                                                 |                                                                                                    |                     |
|                                     | THEY CHER                                                                                                    |                                                                                                 |                                                                                                    |                     |
|                                     | anyou, arout                                                                                                    |                                                                                                 |                                                                                                    |                     |
|                                     | No. 1 Carbon apprint property and a star star and the                                                                                                    | and parked that Amongs from approaching your Manmon Agencia. Burk                               | , paramet behavior to construct and the structure of the state of the structure of the structure of the stru |                     |
|                                     | Production (Construction)<br>Transformation (Construction)<br>Transformation (Construction)<br>Tran | . 4.                                                                                            | 10 kanoduly bagant 4/723,55 (                                                                                                    |                     |
| Instructions<br>to use              | Tick the check box to indicate t                                                                                                    | hat the participant comes from                                                                  | a disadvantaged background.                                                                                                    |                     |
| Additional<br>Rules                 | National Agency, Funded D<br>Disadvantaged participant                                                                                                    | Duration (days), the mobility dire<br>s monthly top-up.<br>s <b>Disadvantaged background</b> ar | e calculated individual grant acc<br>action (incoming or outgoing) and<br>d <b>Zero Grant</b> , no top-up will be p                                                                                                    | , if available, the |
| Related<br>questions<br>and answers | -                                                                                                    |                                                                                                 |                                                                                                    |                     |

# **MT+ Combined Teaching and Training**

| Field Name               | Combined Teaching and Training                                                                                                    |  |  |
|--------------------------|----------------------------------------------------------------------------------------------------|--|--|
| Explanation              | A flag indicating that the teaching mobility is combined with training activities as an overall teaching mobility for the same teaching staff member.                                                                                                    |  |  |
|                          | This flag plays no role in terms of additional top-ups eligibility.                                                                                                    |  |  |
| Section                  | Mobility                                                                                                    |  |  |
| Туре                     | Mobility Field                                                                                                    |  |  |
| Programme                | Erasmus+                                                                                                    |  |  |
| Call Year                | 2018                                                                                                    |  |  |
|                          | 2019                                                                                                    |  |  |
| Key Action               | KA1                                                                                                    |  |  |
| Action Type              | KA103                                                                                                    |  |  |
|                          | KA107                                                                                                    |  |  |
| Action Type<br>Specifics | <ul> <li>Only available for:</li> <li>KA103: HE-STA-P Staff mobility for teaching between Programme Countries</li> <li>KA107: HE-STA-T Staff mobility for teaching to/from Partner Countries</li> </ul>                                                                                                    |  |  |
| Editable                 | Yes                                                                                                    |  |  |
| Type of field            | Check box                                                                                                    |  |  |
| Compulsory               | No                                                                                                    |  |  |
| Consequence if selected  | The field <b>Total Number of Teaching Hours</b> in the <b>Duration</b> section of the mobility screen becomes mandatory. The minimum number to be entered in this field depends on the mobility duration and is indicated on the screen.                                                                                                    |  |  |
| Screenshot               | Mobility for Smith Peter     Mobility for Smith Peter     Mobility for Smith |  |  |
| Instructions to<br>use   | Check the box.                                                                                                    |  |  |

| Additional<br>Rules                 | - |  |
|-------------------------------------|---|--|
| Related<br>questions and<br>answers | - |  |

# MT+ Training in Pedagogical Skills / Curriculum Design Skills

| ield Name               | Training in Pedagogical Skills / Curriculum Design Skills                                                                                                    |  |  |
|-------------------------|----------------------------------------------------------------------------------------------------|--|--|
| Explanation             | A flag indicating that the staff member developed his or her pedagogical skills and/or curriculum design skills by training during the mobility.                                                                                                    |  |  |
| Section                 | Mobility                                                                                                    |  |  |
| Туре                    | Mobility Field                                                                                                    |  |  |
| Programme               | Erasmus+                                                                                                    |  |  |
| Call Year               | 2018                                                                                                    |  |  |
|                         | 2019                                                                                                    |  |  |
| Key Action              | KA1                                                                                                    |  |  |
| Action Type             | KA103                                                                                                    |  |  |
| Action Type Specifics   | <b>HE-STT-P</b> Staff mobility for training between programme countries. The check box is displayed by default.                                                                                                    |  |  |
|                         | <b>HE-STA-P</b> Staff mobility for teaching between Programme Countries: The check box is only visible if the Combined Teaching and Training flag was checked.                                                                                                    |  |  |
| Editable                | Yes                                                                                                    |  |  |
| Type of field           | Check box                                                                                                    |  |  |
| Compulsory              | No                                                                                                    |  |  |
| Consequence if selected | -                                                                                                    |  |  |
| Screenshot              | Mobility for Smith Jean Press Courts Courts Courts                                                                                                    |  |  |
|                         | MICRO T                                                                                                    |  |  |
|                         | Access Type of Mad Tealing Figure of Mad Tealing Figure of Figure of Figure of Figure of Figure of Figure of Figure of Figure of Figure of Figure of Figure of Figure of Figure of Figure of Figure of Figure of Figure of F |  |  |
|                         |                                                                                                    |  |  |
|                         | Meximp (0)<br>Settle-MOR-cecen                                                                                                    |  |  |
|                         | Porte Möjeure 7                                                                                                    |  |  |
|                         | Mobility for Miller Jane                                                                                                    |  |  |
|                         | Manual Provide American American                                                                                                    |  |  |
|                         | 2 minute Space         466 423.47 (Start) Start Second Struggerman Diseases         1         1         1         1         1         1         1         1         1         1         1         1         1         1         1         1         1         1         1         1         1         1         1         1         1         1         1         1         1         1         1         1         1         1         1         1         1         1         1         1         1         1         1         1         1         1         1         1         1         1         1         1         1         1         1         1         1         1         1         1         1         1         1         1         1         1         1         1         1         1         1         1         1         1         1         1         1         1         1         1         1         1         1         1         1         1         1         1         1         1         1         1         1         1         1         1         1         1         1         1         1         1<                                                                                                    |  |  |
|                         | Multiple                                                                                                    |  |  |
|                         | Jan De Mark January                                                                                                    |  |  |
|                         | Constant and the second second and the second of the second function of the second second sec |  |  |
| Instructions to use     | Check the box if applicable for the mobility.                                                                                                    |  |  |
|                         |                                                                                                    |  |  |

| Related questions | - |  |
|-------------------|---|--|
| and answers       |   |  |

### **MT+ Volunteer from European Solidarity Corps**

### Relevant for...

| Call Year | Key Action                             | Action                        |
|-----------|----------------------------------------|-------------------------------|
| 2017      | KA1 - Learning Mobility of Individuals | KA105 - Youth mobility        |
|           |                                        | KA135 - Strategic EVS         |
| 2018      | KA1 - Learning Mobility of Individuals | KA125 - Volunteering Projects |

Mobilities that use volunteers from the **European Solidarity Corps** should be flagged as such and the unique **European Solidarity Corps ID Nr** has to be indicated.

### **Quick Steps**

- 1 Select the "Activity type".
- 2 Click on "Save".
- 3 Tick the box "Long-term Activity".
- 4 Tick the "European Solidarity Corps volunteer" box.
- 5 Fill in the "European Solidarity Corps ID Nr" field.

### Detailed Steps

| Take note                                                                                                    |                                                                          |                      |
|----------------------------------------------------------------------------------------------------|--------------------------------------------------------------------------|----------------------|
| For 2018 KA12                                                                                                    | 25 projects, the options to select in the <b>Activity Type</b> field are | e one the following: |
|                                                                                                    | Individual Volunteering Activities or                                    |                      |
| AV-GVA :                                                                                                    | Group Volunteering Activities                                            |                      |
|                                                                                                    |                                                                          |                      |
|                                                                                                    |                                                                          |                      |
| and the second second | a late source to be an                                                   |                      |
| was litelity to Depart Jeans.                                                                                                    |                                                                          |                      |
|                                                                                                    | -                                                                        |                      |
| and the second second se                                                                                                    |                                                                          | 1                    |
| and the second second se                                                                                                    |                                                                          |                      |
|                                                                                                    |                                                                          |                      |
| and and a second second second second second second second second second second second second second second se                                                                                                    | B Talant                                                                 |                      |
| ter have                                                                                                    | - Margan                                                                 |                      |
|                                                                                                    |                                                                          |                      |
|                                                                                                    |                                                                          |                      |

| 2 |                                                                                                    |
|---|----------------------------------------------------------------------------------------------------|
| 2 | Click on "Save".                                                                                                    |
|   | Select to <b>continue updating</b> and click the <b>Save</b> button.                                                                                                    |
|   |                                                                                                    |
|   |                                                                                                    |
|   | Denie Melstly for Depend Journey                                                                                                    |
|   |                                                                                                    |
|   | The second second                                                                                                    |
|   |                                                                                                    |
|   |                                                                                                    |
|   | ing inc. ing                                                                                                    |
|   |                                                                                                    |
|   | when a water The second second s                                                                                                    |
|   |                                                                                                    |
|   |                                                                                                    |
| 3 | Tick the box "Long-term Activity".                                                                                                    |
|   |                                                                                                    |
|   | In the <b>Mobility</b> section, tick the box <b>Long-term Activity</b> .                                                                                                    |
|   | National Andrew and the local and the second second                                                                                                    |
|   | Multime                                                                                                    |
|   | Mobility for Departed Jassersa                                                                                                    |
|   |                                                                                                    |
|   | An C State of Contract State State S |
|   | and the second second se                                                                                                    |
|   |                                                                                                    |
|   |                                                                                                    |
|   |                                                                                                    |
|   |                                                                                                    |
|   |                                                                                                    |
|   |                                                                                                    |
|   |                                                                                                    |
|   |                                                                                                    |
|   |                                                                                                    |
|   |                                                                                                    |
|   |                                                                                                    |
|   |                                                                                                    |
|   |                                                                                                    |
|   |                                                                                                    |
|   |                                                                                                    |
|   |                                                                                                    |
|   |                                                                                                    |
|   |                                                                                                    |
|   |                                                                                                    |
|   |                                                                                                    |
|   |                                                                                                    |
|   |                                                                                                    |
|   |                                                                                                    |
|   |                                                                                                    |
|   |                                                                                                    |
|   |                                                                                                    |
|   |                                                                                                    |
|   |                                                                                                    |
|   |                                                                                                    |
|   |                                                                                                    |

| 4 | Tick the "European Solidarity Corps volunteer" box.                                                                                                    |  |  |
|---|----------------------------------------------------------------------------------------------------|--|--|
|   | Only once the activity type is selected and the long-term activity box is checked, does the tick box <b>European Solidarity Corps volunteer</b> box appear in the <b>Participant</b> section.                                                                                                    |  |  |
|   | <b>Take note</b><br>For 2018 KA125 projects, to make this box visible both the sending country and receiving country must<br>be form Programme Countries, part of OCTs or Gibraltar.                                                                                                    |  |  |
|   | Noter y for Course Averem 0.00 Course Averem 0.00 C |  |  |
| 5 | Fill in the "European Solidarity Corps ID Nr" field.         Only after checking the box European Solidarity Corps volunteer does the European Solidarity Corps ID Nr field appear.         Enter the corresponding ID number provided by the European Solidarity Corps system for the volunteer.         Image: Corps ID Nr field appear.         Image: Corps ID Nr field appear.                                                                                                    |  |  |
|   | 12246                                                                                                    |  |  |

#### Related articles

• MT+ Volunteer from European Solidarity Corps

# MT+ Sending organisation (KA101/KA104)

| Field Name                 | Sending Organisation                                                                                                    |
|----------------------------|----------------------------------------------------------------------------------------------------|
| Explanation                | Drop-down list to select the organisation sending the participant. The list displays the Legal names of the Beneficiary or the Co-Beneficiary organisations.                                                            |
| Section                    | From/To                                                                                                    |
| Туре                       | Mobility                                                                                                    |
| Programme                  | All                                                                                                    |
| Call Year                  | 2018                                                                                                    |
|                            | 2019                                                                                                    |
|                            | 2020                                                                                                    |
| Key Action                 | KA1                                                                                                    |
| Action Type                | KA101                                                                                                    |
|                            | KA104                                                                                                    |
| Action Type                | KA101 - School education staff mobility                                                                                                    |
| (text)                     | KA104 - Adult education staff mobility                                                                                                    |
| Activity Type<br>Specifics |                                                                                                    |
| Editable                   | Yes                                                                                                    |
| Type of field              | Drop-down                                                                                                    |
| Compulsory                 | Yes                                                                                                    |
| Consequence<br>if selected | The fields <b>Sending Country</b> and <b>Sending City</b> will automatically be filled in with the respective information for the organisation selected.<br>The information in those fields can however be overwritten. |
| Screenshot                 | Mobility for NAME Tromss ware ware ware ware ware ware ware ware                                                                                                    |
| Instructions<br>to use     | Select the Beneficiary or the Co-Beneficiary from the <b>Sending Organisation</b> drop-down field.                                                                                                    |

| Additional<br>Rules                 | -                                                           |                                                                                                    |
|-------------------------------------|-------------------------------------------------------------|----------------------------------------------------------------------------------------------------|
| Related<br>questions and<br>answers | How to indicate an<br>organisation as a co-<br>beneficiary? | <ul> <li>A project will only have organisations indicated as co-beneficiary if they applied on behalf of a consortium.</li> <li>To confirm if your organisation has applied on behalf of a consortium, please verify the Applying on behalf of a consortium checkbox in the Project Details → Project Information.</li> <li>Only if this box is checked will you be able to select a co-beneficiary organisation as a sending organisation.</li> </ul> |
|                                     |                                                             | If the project is not indicated as <b>Applying on behalf of a consortium</b> and it should be, please contact your National Agency in order to request an amendment to the Grant Agreement.                                                                                                    |

# MT+ Traineeship in Digital Skills

| Field Name                 | Traineeship in Digital Skills                                                                                                    |
|----------------------------|----------------------------------------------------------------------------------------------------|
| Explanation                | <ul> <li>Checking this box indicates that the student did a traineeship where the student received training or practice using digital skills.</li> <li>A "traineeship in digital skills" is defined as any traineeship where trainees receive training and practice in at least one or more of the following activities:</li> <li>Digital marketing (e.g. social media management, web analytics);</li> <li>Digital graphical, mechanical or architectural design;</li> <li>Development of apps, software, scripts, or websites;</li> <li>Installation, maintenance and management of IT systems and networks;</li> <li>Cybersecurity;</li> <li>Data analytics, mining and visualisation;</li> <li>Programming and training of robots and artificial intelligence applications.</li> <li>Generic customer support, order fulfilment, data entry or office tasks are not considered in this category.</li> </ul> |
| Section                    | Mobility                                                                                                    |
| Туре                       | Mobility Field                                                                                                    |
| Programme                  | Erasmus+                                                                                                    |
| Call Year                  | 2018<br>2019                                                                                                    |
| Key Action                 | KA1                                                                                                    |
| Action Type                | KA103<br>KA107                                                                                                    |
| Action Type (text)         | KA103 - Higher education student and staff mobility within Programme Countries<br>KA107 - Higher education student and staff mobility between Programme and Partner Countries                                                                                                    |
| Activity Type<br>Specifics | <ul> <li>Only available for student mobility activity types:</li> <li>KA103:</li> <li>HE-SMP-P: Student mobility for traineeships between Programme Countries</li> <li>HE-SMS-P: Student Mobility for studies between Programme Countries and if the check box for Studies combined with traineeship is checked.</li> <li>KA107</li> <li>HE-SMP-T: Student mobility for Traineeships To/From Partner Countries <ul> <li>If the destination country is from region 14 (Faroe Islands and Switzerland), then the flag is automatically checked for traineeship mobilities.</li> <li>HE-SMS-T: Student mobility for Studies To/From Partner Countries and if the check box for Studies combined with traineeship is checked.</li> </ul> </li> </ul>                                                                                                    |
| Editable                   | Yes                                                                                                    |
| Type of field              | Check box                                                                                                    |
| Compulsory                 | No                                                                                                    |
| Consequence if selected    | -                                                                                                    |

| Screenshot                       | Andread States of Angele Angele Angel |
|----------------------------------|----------------------------------------------------------------------------------------------------|
| Instructions to use              | Check the box if applicable for the mobility.                                                                                                    |
| Additional Rules                 | -                                                                                                    |
| Related questions<br>and answers | -                                                                                                    |

#### **Related Articles**

- Erasmus+ Participant Report Examples
- MT + How to read the Project Dashboard (HE and VET projects only)
- MT+ Add mobility for KA1 and KA3 projects
- MT+ Alerts and Notifications
- MT+ Basics and variations of the mobility screen for KA1
- MT+ Course from the School education gateway (2019)
- MT+ Course from the School education gateway (2020)
- MT+ Course Title
- MT+ Disadvantaged Background KA107 (2019)
- MT+ How to manage Survey on Recognition
- MT+ How to work with CSV
- MT+ KA101 Mobilities specifics
- MT+ KA107 Budget transfer
- MT+ NA Dashboard
- MT+ Project Outline for KA1 and KA3

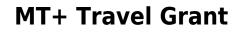

In **Mobility Tool**+, transportation expenses are incurred by individual participants when travelling from their place of origin to their venues and back within the context of a learning, teaching or training mobility activity.

On this basis, the costs for these distances travelled are covered in the **EU Travel Grant** and calculated according to the activity type and **Distance Band** selected. This is indicated in the **From / To** section in the **Mobilities** tab.

| THE UNIVERSITY OF BIRMING                                                                      | HAM - | Enstina Code | Sending Country<br>UK : United Kingdom | - BIRMINGHAM   |
|------------------------------------------------------------------------------------------------|-------|--------------|----------------------------------------|----------------|
| conving Organisation                                                                           | -     | Erasmes Cone | Receiving Country                      | Receiving City |
| University of Newcastle                                                                        | ÷     |              | AU : Australia                         | Callaghan      |
| stance Band - Link to defance colo<br>8000 - 19899 km<br>memorys on different location than Se | -     |              |                                        |                |

Based on the Distance Band selected, the amount for EU Travel Grant is populated to the Budget section in the Mobilities tab.

| DISET          |                                       |   |
|----------------|---------------------------------------|---|
| Zero Gran      |                                       |   |
| ADUAL SUPPORT  |                                       |   |
|                | EU individual Support                 |   |
|                | 8,500.00                              | ė |
| WE GRANT       |                                       |   |
|                | ED Trayel Grant                       |   |
|                | 160.00                                | Ξ |
|                | Totial EU Travel Grant                | _ |
|                | 180.00                                | × |
| HALTALCILATONI |                                       |   |
|                | EU Modeway Foral Germa (contestanted) |   |
|                | 6.800.00                              | £ |
|                | Adutteeal fron-EU (in and             |   |
|                | 0.00                                  |   |

In the Total Calculations section, the **EU Mobility Total Grant (calculated)** indicates the total granted by combining the EU Travel Grant, EU Individual Support and Linguistic Support Grant amounts.

| BUDGET          |                                       |    |
|-----------------|---------------------------------------|----|
| Zero Grent      |                                       |    |
| ROVERAL SUPERIT |                                       |    |
|                 | EU individual Support                 |    |
|                 | 6,600.00                              | e. |
| RIVER, DEANT    |                                       |    |
|                 | EU Travél Grant                       |    |
|                 | 180.00                                | e  |
|                 | Total EU Traval Grant                 |    |
|                 | 180.00                                | π. |
| The platotation |                                       |    |
|                 | EU thissiny Total timest (catculated) | -  |
|                 | 4,680.00                              | 41 |
|                 | Additional Non-EU Grant               | _  |
|                 | 0.00                                  | ×  |

From 2017, an additional option for **Expensive Domestic Travels** is available in the **Budget** section of the **Mobilities** tab for the following action types:

- KA101 School education staff mobility
- KA102 VET learner and staff mobility
- KA103 Staff mobilities only
- KA104 Adult education staff mobility
- KA105 Youth mobility
- KA116 VET learner and staff mobility with VET mobility charter

This consists of an additional travel amount granted to participants that suffer from **remoteness effects**, making it harder and more expensive for them to reach a central transportation hub when travelling from their origin location to their final venue. This gives the participant the option to choose up to a maximum of **2 trips** from or to a remote location that the participant undertook. A default value of **0** is shown. An explanation about the need to have a cost for the expensive domestic travel trips is required and the details are to be filled in the field provided.

The list below outlines the section of the Expensive Domestic Travels and how it affects the Travel Grant.

- 1. No. of Expensive Domestic Travels In the drop-down menu, the number of trips of up to a maximum of 2 can be chosen indicating the travel to or from the remote location that the participant undertook. A default value of **0** is shown.
- 2. Top-up for "Expensive Domestic Travel Cost"? This amount is automatically calculated based on what is chosen in the No. of Expensive Domestic Travels drop-down menu.
- 3. Total Top-up for "Expensive Domestic Travel Cost" This amount is automatically calculated based on the multiplication of fields No. of Trips and Top-up for "Expensive Domestic Travel Cost".
- 4. Please explain the nature of the expensive domestic travel costs In this field, an explanation about the need to have a cost for the expensive domestic travel trips is inserted. This field becomes visible if the number of trips is higher than **0**.
- 5. **EU Travel Grant** The centrally calculated travel grant according to the activity type and distance band selected, indicated in the **To / From** section of the mobility.
- 6. Total EU Travel Grant The amount is obtained by adding the fields EU Travel Grant and Total Top-up for "Expensive Domestic Travel Cost" together.
- 7. **EU Travel Grant Grant Not Required** This checkbox is clicked when the mobility has been awarded a specific grant from the National Agency or from the organisation/university and the EU Travel Grant is not required.

|                                  | ~                                          | 1      | ~                                                    | 111 Travel Gor | ani<br>0.00 |
|----------------------------------|--------------------------------------------|--------|------------------------------------------------------|----------------|-------------|
| (                                | 2                                          | (      | 3)                                                   | 6              | 0.00        |
| o. of Expensive Domestic Travels | Top-up for "Expensive De<br>Travel Cost" P | mestic | Total Top up for "Expensive<br>Bomestic Travel Cost" | Total EU Trav  | wi Granit   |
| 2 .                              | 0,0                                        | 10. E  | 0.00                                                 | 14             | 2,000.00    |
|                                  |                                            |        |                                                      |                |             |

#### **Related Articles**

- ESC MT+ Budget
- MT+ KA2 Budget
- MT+ KA2 Travel Grant 2017 (LTT Activities)
- MT+ KA107 Budget transfer
- MT+ KA1 and KA3 Budget screen
- MT+ Organisational Support for KA1 and KA3
- MT+ Expensive Domestic Travels
- MT+ Travel Grant
- MT+ KA1 Zero Grant

## **MT+ Total Number of Teaching Hours**

| Field Name                 | Total Number of Teaching Hours                                                                                                    |
|----------------------------|----------------------------------------------------------------------------------------------------|
| Explanation                | The number of teaching hours to be delivered by mobile staff on teaching mobility has to comply with the programme rule on the minimum number of teaching hours.                                                                                                 |
|                            | The rule states that "if the mobility lasts longer than one week, the minimum number of teaching hours for an incomplete week should be proportional to the duration of that week."                                                                              |
|                            | By definition, a week is seven days long and consists of working days and weekend days.                                                                                                    |
|                            | Mobility Tool+ is able to calculate the duration of the staff mobility for teaching in days but does not have enough information to know the number of days worked during the incomplete week.                                                                   |
|                            | The teaching staff may or may not <b>work during the weekend</b> depending on the context, regulations etc. The weekend can be considered as teaching hours in an incomplete week, but only if additional information is provided with the supporting documents. |
|                            | <b>Mobility Tool+ checks the minimum number of teaching hours</b> . The safeguard consists of the check of the required workload for each full week, a minimum of eight teaching hours per week.                                                                 |
|                            | For incomplete weeks, the calculation of the proportional share of the eight weekly teaching hour minimum is the responsibility of the beneficiary who has the complete picture of the situation based on the supporting documents.                              |
|                            | The information on which days the person has worked during the mobility period as part of the certificate of attendance or the staff mobility agreement could be used as the basis for the calculation.                                                          |
|                            | Note: There is no minimum duration for Invited Staff from Enterprise.                                                                                                    |
| Section                    | Duration                                                                                                    |
| Туре                       | Mobility Field                                                                                                    |
| Programme                  | Erasmus+                                                                                                    |
| Call Year                  | All                                                                                                    |
| Key Action                 | KA1                                                                                                    |
| Action Type<br>(code)      | KA103<br>KA107                                                                                                    |
| Activity Type<br>Specifics | Only available for <b>Staff</b> activities.                                                                                                    |
| Editable                   | Yes                                                                                                    |
| Type of field              | Free text field                                                                                                    |
| Compulsory                 | Yes                                                                                                    |
| Consequence<br>if selected | -                                                                                                    |

| Screenshot                          | Prestantine Prest Nomen Prestant Vertice Statute Vertice Statute Vertice Statu | thing Hears<br>10<br>10<br>10<br>10<br>10<br>10<br>10<br>10<br>10<br>10             |  |  |  |  |  |
|-------------------------------------|----------------------------------------------------------------------------------------------------|-------------------------------------------------------------------------------------|--|--|--|--|--|
| Instructions<br>to use              | Enter the calculated teaching he                                                                                                    | ours for the mobility duration in the available free text field.                    |  |  |  |  |  |
| Additional<br>Rules                 | Calculation rules are as follows                                                                                                    | :                                                                                   |  |  |  |  |  |
| Kules                               | Duration                                                                                                    | Minimum hours accepted in Mobility Tool+                                            |  |  |  |  |  |
|                                     | 7 days (1 week)                                                                                                    | Min 8 hours                                                                         |  |  |  |  |  |
|                                     | 7 days (1 week)                                                                                                    | Min 4 hours in case of "Combined Teaching and Training" flagged teaching mobilities |  |  |  |  |  |
|                                     | 8 days (1 week and 1 day)                                                                                                    | Min 8 hours                                                                         |  |  |  |  |  |
|                                     | 13 days (1 week and 6 days)                                                                                                    | Min 8 hours                                                                         |  |  |  |  |  |
|                                     | 14 days (2 weeks)                                                                                                    | Min 16 hours                                                                        |  |  |  |  |  |
|                                     | 15 days (2 weeks and 1 day)                                                                                                    | Min 16 hours                                                                        |  |  |  |  |  |
|                                     | 20 days (2 weeks and 6 days)                                                                                                    | Min 16 hours                                                                        |  |  |  |  |  |
|                                     | 21 days (3 weeks)                                                                                                    | Min 24 hours                                                                        |  |  |  |  |  |
|                                     | 22 days (3 weeks and 1 day)                                                                                                    | Min 24 hours                                                                        |  |  |  |  |  |
|                                     | 27 days (3 weeks and 6 days) Min 24 hours                                                                                                    |                                                                                     |  |  |  |  |  |
|                                     | • No minimum duration for Invited Staff from Enterprise                                                                                                    |                                                                                     |  |  |  |  |  |
|                                     | <ul> <li>Example calculations:</li> <li>Mobility of 8 days (1 full week + 1 remaining working day) - Min teaching would be 8hrs + 8/5hrs = 9.6 hours</li> <li>Mobility of 9 days (1 full week + 2 remaining working days) - Min teaching would be 8 + 8/5*2 (remaining days) = 11.2 hours</li> <li>Mobility of 10 days (1 full week + 3 remaining working days) - Min teaching would be 8 + 8/5*3 (remaining days) = 12.8 hours</li> <li>Mobility of 12 days (1 full week + 5 remaining working days) - Min teaching would be 8 + 8/5*5 (remaining days) = 16 hours</li> <li>Beyond this and up to 2 weeks the minimum is 16 hours</li> </ul>                                                                                                    |                                                                                     |  |  |  |  |  |
| Related<br>questions<br>and answers |                                                                                                    |                                                                                     |  |  |  |  |  |

### MT+ KA1 Zero Grant

#### **UPDATES COMING**

This page will be updated shortly to include the changes implemented in Mobility Tool+ Release 6.3 with regards to virtual and blended mobilities.

The current instructions refer to mobilities recorded in Mobility Tool+ before Release 6.3, which will be referred to as *physical mobilities*.

Basic information on virtual/blended activities and mobilities can be found in these pages:

- MT+ KA1 and KA3 Overview of virtual and blended mobilities
- MT+ KA2 Overview of virtual and blended activities

### Relevant for...

| Call Year    | Key Action | Action                                                                                      |
|--------------|------------|---------------------------------------------------------------------------------------------|
| 2015 onwards | KA1        | KA102 - VET learner and staff mobility                                                      |
|              |            | KA103 - Higher education student and staff mobility within Programme Countries              |
|              |            | KA107 - Higher education student and staff mobility between Programme and Partner Countries |
|              |            | KA116 - VET learner and staff mobility with VET mobility charter                            |

- Mobility flagged as Zero Grant.
- Mobility flagged both as "Force Majeure?" and "Zero Grant".

#### Mobility flagged as Zero Grant.

#### **Explanation and illustration**

For KA102, 103, 107, and 116 projects, mobilities can be flagged as full Zero Grant. This means that they are not funded by EU funds and therefore need to be properly identified in the system.

The applicable budget fields within those mobilities need to be set to zero. The example below shows how to flag a Mobility as full Zero Grant:

- 1. The Current Budget (in Mobility Tool) is 46.938,00 € and is higher than the Approved Budget (by National Agency) 44.510,00 €. Both are marked in red.
- 2. Edit the mobility, by clicking the **Edit** icon in the mobilities list.
- 3. In the **Budget tab**, the amount still appears (8.043,00 €). Tick the box **Zero Grant**.
- 4. Once the box is ticked, the amount is set to 0 (Zero).
- 5. Click on Save.
- 6. The Current Budget (in Mobility Tool) is decreased in the Budget tab of the project. It is now  $38.895,00 \in$ .

| an (18/6-17/10/14/4) (6-19/204                                | and ingre it has been   |                 |         |
|---------------------------------------------------------------|-------------------------|-----------------|---------|
| dger                                                          |                         |                 |         |
|                                                               | 0                       |                 |         |
|                                                               | (1)                     |                 |         |
|                                                               | Augurent Sought Str. 1. | Sector Sector 1 | ( and ( |
| dis Freger                                                    | **.212.201              | TRUE W          | 100.41  |
| Degenisational Support                                        | -                       |                 |         |
| me, of Parlaments (wanville) acc. enternet ( 4                | LAMILOU-C               | 1000            | 147     |
| Exclusions camp - Damaries                                    | 6.81-1                  | - 4             |         |
| Activity Type                                                 |                         |                 |         |
| VET-CHARTER-COMP. HET IN DIM N TO MANY HER IN COMPANIES ADDOL | (1 and (iv))            | ALMER .         | 1.12    |
| Ri fant Gree                                                  | Timble 4                | imi             | 2.01    |
| El material Support                                           | age Manhaora            |                 | 1.00    |
| Bil Special Second Support                                    | 424.4                   |                 | 1.14    |
| Raceptioned Labla                                             | 1.81                    | 604             | 100     |
|                                                               |                         |                 |         |

| E    |                       | bility to             |               |                              |                         | (1644)      | i. Prizi          |            |         |         |                |   |                 | 1                      |
|------|-----------------------|-----------------------|---------------|------------------------------|-------------------------|-------------|-------------------|------------|---------|---------|----------------|---|-----------------|------------------------|
| Prop | el 2016-14            | mol ALASIAS           | tattati im    | a sina                       | 1.000                   | -           | 41.               |            | and the | n.' 544 | -              | - |                 |                        |
| Moz  | ittes 💼               | -                     | -             |                              |                         |             |                   |            |         |         |                |   |                 | **                     |
| -    | 0                     | -0                    | 0             |                              |                         |             |                   |            |         |         |                |   |                 |                        |
| Ŀ    |                       |                       |               |                              |                         |             |                   |            |         |         |                |   |                 | á.                     |
| 6    |                       | -                     | -             |                              |                         |             |                   |            |         |         |                |   |                 | ~ <sup>r</sup>         |
|      | Autolaux<br>East News | Territoria<br>Latrice | Cont .        | All the last                 | 8.489<br>10             | And in case | Bilation (County) | -          | tertie. | Copies  | Pagest<br>1988 |   | National<br>Cit | 0                      |
| n    | James .               | -                     | lane -        | OFT.<br>Liversystem<br>ROROD | 20164<br>4000<br>1000 i | free .      | -                 | (Annual of | 1420    | -       | 1000           |   |                 |                        |
|      | ani.                  |                       | -1) final see | orente<br>prestate           | 10000<br>00001          | -           | tions -           | laset      | ances   | ~       | (1996          |   |                 | $\mu=\mu z$            |
| ×    | -                     | 14                    | 10000         | ert.<br>Deersej<br>Stacks    | 100                     | 1mm         | Annie<br>Franke   | Annary     | -       | *       | 1018           |   |                 | $\eta \equiv \neq \pi$ |

|                                                                                                    | /                                                                                                    |                                                                                                    |                                                                                                    |  |
|----------------------------------------------------------------------------------------------------|----------------------------------------------------------------------------------------------------|----------------------------------------------------------------------------------------------------|----------------------------------------------------------------------------------------------------|--|
|                                                                                                    |                                                                                                    |                                                                                                    |                                                                                                    |  |
| and low-tr                                                                                                    |                                                                                                    | Contraction in the                                                                                                    |                                                                                                    |  |
|                                                                                                    | 1 In the second fragment lines that the first second                                                                                                    |                                                                                                    |                                                                                                    |  |
|                                                                                                    | 110000 - 11000                                                                                                    |                                                                                                    |                                                                                                    |  |
|                                                                                                    |                                                                                                    |                                                                                                    |                                                                                                    |  |
|                                                                                                    |                                                                                                    | 20                                                                                                    |                                                                                                    |  |
| ability for Asper Laurence                                                                                                    | 0.0                                                                                                    | 06 0                                                                                                    | Complete                                                                                                    |  |
| ALT .                                                                                                    | 1                                                                                                    | -                                                                                                    |                                                                                                    |  |
|                                                                                                    |                                                                                                    | -                                                                                                    |                                                                                                    |  |
|                                                                                                    |                                                                                                    | 3                                                                                                    |                                                                                                    |  |
|                                                                                                    |                                                                                                    | All Street and                                                                                                    |                                                                                                    |  |
|                                                                                                    | t time in the set                                                                                                    |                                                                                                    |                                                                                                    |  |
|                                                                                                    |                                                                                                    |                                                                                                    |                                                                                                    |  |
| Langely Landsland                                                                                                    |                                                                                                    |                                                                                                    |                                                                                                    |  |
| Mobility tool - Limbert and Commerce Parameters                                                                                                    | η.                                                                                                    |                                                                                                    |                                                                                                    |  |
| Mobility tool                                                                                                    |                                                                                                    |                                                                                                    | -                                                                                                    |  |
| Mobility tool Children                                                                                                    |                                                                                                    |                                                                                                    | •                                                                                                    |  |
| Mobility tool                                                                                                    |                                                                                                    | -                                                                                                    | •                                                                                                    |  |
| Mobility tool Children                                                                                                    |                                                                                                    |                                                                                                    |                                                                                                    |  |
| Mobility tool Children                                                                                                    |                                                                                                    | Ð                                                                                                    |                                                                                                    |  |
| Mobility tool Children                                                                                                    |                                                                                                    | 1                                                                                                    |                                                                                                    |  |
| Mobility tool                                                                                                    |                                                                                                    | States Lings                                                                                                    | salar                                                                                                    |  |
| Mobility tool Children                                                                                                    |                                                                                                    | 1                                                                                                    |                                                                                                    |  |
| Mobility tool University of the second second secon                                                                                                    | Lane and the line line in                                                                                                    |                                                                                                    | silger<br>Af.J.B %                                                                                                    |  |
| Mobility tool University of Arriver Arriver Ar                                                                                                    |                                                                                                    | State State                                                                                                    | salar                                                                                                    |  |
| Mobility tool University of the second of the second of th                                                                                                    | Lane and the line line in                                                                                                    |                                                                                                    | silger<br>Af.J.B %                                                                                                    |  |
| Mobility tool University of the second second secon                                                                                                    | Same and not fire the fire to a                                                                                                    | Sandi Logi<br>Sandi Logi<br>11 Jakob C<br>1<br>2                                                                                                    | and an an an an an an an an an an an an an                                                                                      |  |
| Mobility tool<br>Tel: 20:00-Phot-PAPES-COLORS<br>Tel: Prosent<br>Digostament Support<br>M. In Promotion Support<br>M. In Promotion                                                                                                    | Lane and the first first first                                                                                                    | State i                                                                                                    | Viters<br>Viters<br>Family<br>Family<br>Safets                                                                                  |  |
| Mobility tool<br>Tel: 20:00-1-7001-XAYIS-COLORA<br>Tel: 20:00-1-7001-XAYIS-COLORA<br>Tel: Toolan<br>Tel: Toolan<br>Tel: | Lane and the first first | The second second secon | ander<br>Af Jaho<br>Af Jaho<br>Af Han<br>Af Han<br>Affrica<br>Affrica                                                           |  |
| Mobility tool<br>Tel: 20:00-1-Ptoi-AAPIS-CREEA<br>Hidget<br>Tel: Ptoint<br>Depresented Support<br>M. of Promotion (Automating and persons)   4<br>Receptional control, Cautomating and persons)   4<br>Receptional control, Cautomating<br>Antiopy Type<br>VET-CREATION COMP-, VET-accesses interceptings in comparison, access<br>Receptional control, Cautomating<br>Automating<br>Depresent control, Cautomating<br>Automating<br>Depresent control, Cautomating<br>Automating<br>Depresent control, Cautomating<br>Automating<br>Depresent control, Cautomating<br>Automating<br>Depresent control, Cautomating<br>Depresent control, Cautomating<br>Depresent control                                                                                                    | Comment of the Comment of the Commen | The second second secon | Alianti<br>Martin<br>Alianti<br>Alianti<br>Alianti<br>Alianti<br>Alianti<br>Alianti<br>Alianti<br>Alianti<br>Alianti<br>Alianti |  |
| Mobility tool<br>The Proof of the Provide Callors<br>The Proof of the Provide Callors<br>The Provide Callors<br>The Provide Callors                                                                                                    | Comment of the Comment of the Commen | The second second secon | anna anna anna anna anna anna anna ann                                                                                          |  |
| Mobility tool<br>Tel: 20:00-1-Ptoi-AAPIS-CREEA<br>Hidget<br>Tel: Ptoint<br>Depresented Support<br>M. of Promotion (Automating and persons)   4<br>Receptional control, Cautomating and persons)   4<br>Receptional control, Cautomating<br>Antiopy Type<br>VET-CREATION COMP-, VET-accesses interceptings in comparison, access<br>Receptional control, Cautomating<br>Automating<br>Depresent control, Cautomating<br>Automating<br>Depresent control, Cautomating<br>Automating<br>Depresent control, Cautomating<br>Automating<br>Depresent control, Cautomating<br>Automating<br>Depresent control, Cautomating<br>Depresent control, Cautomating<br>Depresent control                                                                                                    | Comment of the Comment of the Commen | The second second secon | Alianti<br>Martin<br>Alianti<br>Alianti<br>Alianti<br>Alianti<br>Alianti<br>Alianti<br>Alianti<br>Alianti<br>Alianti<br>Alianti |  |

### Mobility flagged both as "Force Majeure?" and "Zero Grant".

| planation and illustration<br>xceptional circumstances you may n    | eed to check both flags "Forc | e-majeure" in            | the <b>Mobility</b> tab and <b>Zero-grant</b> in the <b>Budget</b> tab. T | -he |
|---------------------------------------------------------------------|-------------------------------|--------------------------|---------------------------------------------------------------------------|-----|
| em allows both to be checked at the                                 |                               |                          |                                                                           |     |
| oblity for Asper Laurence                                           | participation and             | 0.00 €                   | Complete                                                                  |     |
| eun                                                                 |                               | -                        |                                                                           |     |
| No demonstrationes, allo activitation demonstration<br>manale pairs | ingen.                        | Name of Street of Street |                                                                           |     |
|                                                                     |                               |                          |                                                                           |     |
| 214-MOB-07704                                                       |                               |                          |                                                                           |     |
| E Peril Manuel 7                                                    |                               |                          |                                                                           |     |
| in Name + Data and A                                                |                               | 21 K 4 1                 |                                                                           |     |
| lobility for Asper Laurence                                         | Inclusion passes - Reptil     | 0.00€                    | Complete                                                                  |     |
| and a second                                                        |                               |                          |                                                                           |     |
| 2 Ibrillant                                                         |                               | _                        |                                                                           |     |
|                                                                     |                               | AND STREET,              |                                                                           |     |
|                                                                     | Distant hant                  |                          |                                                                           |     |
| aler.                                                               |                               |                          |                                                                           |     |
|                                                                     | Nucl Streeting                |                          |                                                                           |     |

#### **Related Articles**

- ESC MT+ Budget
- MT+ KA2 Budget
- MT+ KA2 Travel Grant 2017 (LTT Activities)
- MT+ KA107 Budget transfer
- MT+ KA1 and KA3 Budget screen
- MT+ Organisational Support for KA1 and KA3
- MT+ Expensive Domestic Travels
- MT+ Travel Grant
- MT+ KA1 Zero Grant

### **MT+ Expensive Domestic Travels**

From 2017, an additional option for **Expensive Domestic Travels** is available in the **Budget** section of the **Mobilities** tab for the following action types:

- KA101 School education staff mobility
- KA102 VET learner and staff mobility
- KA103 Staff mobilities only
- KA104 Adult education staff mobility
- KA105 Youth mobility
- KA116 VET learner and staff mobility with VET mobility charter

This consists of an additional travel amount granted to participants that suffer from **remoteness effects**, making it harder and more expensive for them to reach a central transportation hub when travelling from their origin location to their final venue. This gives the participant the option to choose up to a maximum of **2 trips** from or to a remote location that the participant undertook. A default value of **0** is shown. An explanation about the need to have a cost for the expensive domestic travel trips is required and the details are to be filled in the field provided.

The list below outlines the section of the Expensive Domestic Travels and how it affects the Travel Grant.

- 1. No. of Expensive Domestic Travels In the drop-down menu, the number of trips of up to a maximum of 2 can be chosen indicating the travel to or from the remote location that the participant undertook. A default value of **0** is shown.
- 2. Top-up for "Expensive Domestic Travel Cost"? This amount is automatically calculated based on what is chosen in the No. of Expensive Domestic Travels drop-down menu.
- 3. Total Top-up for "Expensive Domestic Travel Cost" This amount is automatically calculated based on the multiplication of fields No. of Trips and Top-up for "Expensive Domestic Travel Cost".
- 4. Please explain the nature of the expensive domestic travel costs In this field, an explanation about the need to have a cost for the expensive domestic travel trips is inserted. This field becomes visible if the number of trips is higher than **0**.
- 5. EU Travel Grant The centrally calculated travel grant according to the activity type and distance band selected, indicated in the To / From section of the mobility.
- 6. Total EU Travel Grant The amount is obtained by adding the fields EU Travel Grant and Total Top-up for "Expensive Domestic Travel Cost" together.
- 7. EU Travel Grant Grant Not Required This checkbox is clicked when the mobility has been awarded a specific grant from the National Agency or from the organisation/university and the EU Travel Grant is not required.

|                                   | 0                                      |             | ~                                                    | -  | U Travel Goneli<br>0.00 |
|-----------------------------------|----------------------------------------|-------------|------------------------------------------------------|----|-------------------------|
|                                   | 2                                      |             | 3                                                    | 6  | 0.00                    |
| to. of Expensive Domestic Travels | Top-up for "Expensive<br>Travel Cost"? | e Dornestic | Total Top-up for "Expensive<br>Bomestic Travel Cost" |    | Istal EU Travel Grant   |
| 2                                 |                                        | 0.00 E      | 0.00                                                 | 14 | 2,000.00                |
| 6.1                               |                                        |             |                                                      |    |                         |

#### **Related Articles**

- ESC MT+ Budget
- MT+ KA2 Budget
- MT+ KA2 Travel Grant 2017 (LTT Activities)
- MT+ KA107 Budget transfer
- MT+ KA1 and KA3 Budget screen
- MT+ Organisational Support for KA1 and KA3
- MT+ Expensive Domestic Travels
- MT+ Travel Grant
- MT+ KA1 Zero Grant

### MT+ KA107 Budget transfer

### Relevant for...

| Call<br>Year | Key Action        | Action                                                      | Feature                                                 |
|--------------|-------------------|-------------------------------------------------------------|---------------------------------------------------------|
| 2015         | KA1 - Mobility of | KA107 - Higher education student and staff mobility between | All except Exceptional Costs for Services and Equipment |
| onward       | individuals       | Programme and Partner Countries                             |                                                         |
| 2017         | KA1 - Mobility of | KA107 - Higher education student and staff mobility between | Exceptional Costs for Services and Equipment            |
| onward       | individuals       | Programme and Partner Countries                             |                                                         |

This page explains the functionalities within the Budget Transfer screen for KA107 projects.

The screen allows beneficiaries to view the total number of mobilities per Partner Country and can be split further into **incoming (to** the beneficiary) or **outgoing (from** the beneficiary) mobility flows, here again per Partner Country.

According to KA107 rules, up to **40%** of the total project budget allocated in Annex II of the beneficiary grant agreement may be transferred between incoming and outgoing mobility flows without amendment, provided that the type and direction of the mobility is eligible. Exceeding this limit will require an amendment of the grant agreement.

In addition, the beneficiary can transfer up to **50%** of the approved Organisational Support (OS) to Travel and Individual Support, as well as Special Needs Support, in order to undertake longer mobilities or new mobilities.

In case the Organisational Support is used to organise new mobilities, the beneficiary will not receive additional Organisational Support from the National Agency. Therefore the automatically calculated Organisational Support equivalent to those additional mobilities should be deducted from the Adjusted Organisational Support amount in Mobility Tool+.

Moreover, up to **10%** of the approved total grant can be transferred to Exceptional Costs for Services and Equipment at project level. For more details see Exceptional Costs for Services and Equipment below.

The Budget Transfer screen displays **warnings** if either of the 10% Exceptional Costs for Services and Equipment, 40% Incoming/Outgoing or 50% O rganisational Support limits are exceeded. These warnings should help the beneficiary manage the project budget.

#### Information

These warning signs in the Budget Transfer screen will **NOT** prevent the beneficiary from submitting the final beneficiary report. However, the amounts exceeding the 10%, 40% and 50% rules will **NOT** be validated by the NA.

In the case of an expected breach of transfer rules, the beneficiary should contact the National Agency in order to establish an amendment to the grant agreement.

- How to view Budget Transfers.
- The "Budget Transfer" screen.
- Are the transfers compliant?
- Example: Brazil transfer analysis.
- Zero Grant Flag.
- Exceptional Costs for Services and Equipment
- Budget Transfers in the Dashboard.

#### How to view Budget Transfers.

Budget transfers can be accessed from the Budget tab in your project, clicking on Budget Breakdown and Transfer Rules.

| ludget                                                                                                    |             |              | -           |
|----------------------------------------------------------------------------------------------------|-------------|--------------|-------------|
|                                                                                                    |             |              |             |
|                                                                                                    | -           | Burning tool | hitestant . |
| Tala Properti                                                                                                    |             | TELEVISION   | 16181       |
| Openiamont Name1                                                                                                   |             |              |             |
| No. (2) A set to be a proceeding the system and Magazine of Magazine (2) Conversing Conversion (2) Association (2) | 0.100301    | -            | 2.85        |
| Reserviced costs - discovery                                                                                       | 1444        | 1.           |             |
| antury Tan                                                                                                    |             |              |             |
| 10.4017 August solution of further further further further further                                                 | -04228.00+  | 111.021.011  | 4.65        |
| Netwidd) Treast-Broom                                                                                              | IN TOWNS'   | 18,210,3014  | 36.92%      |
| this instrument income                                                                                             | instantin ( | THE REPORT   | -8025-      |
| Bit Special Septe Support                                                                                          | 0.016       | 0.001        | 845         |
| 40-49-71. But initial to being fulfour further facilities                                                          |             | 440          | a late      |

#### The "Budget Transfer" screen.

The **Budget Transfer** screen consists of a table divided into four main sections. The totals of the transfers are displayed in the bottom row of the table.

The four sections are:

- 1. The Partner Country list.
  - This section indicates all Partner Countries encoded in the project as either receiving or sending countries.
- 2. The Granted Amounts (Travel + Individual Support).
  - This section is divided into three columns: Incoming / Outgoing / Total.
  - Each column shows the **amounts granted by the National Agency** for incoming (to the beneficiary) or outgoing (from the beneficiary) mobility flows with a given Partner Country.
  - Incoming (column a) and Outgoing (column b) mobility flows are expressed as the Total (column c) granted for that country (a + b = c).
- 3. The Realised Amounts (Travel + Individual Support).
  - This section is divided into three columns: Incoming / Outgoing / Total.
  - Each column shows the **amounts realised** (the current amount spent) for a given Partner Country, for incoming and/or outgoing mobility flows.
  - Incoming (column d) and Outgoing (column e) mobility flows are expressed as the Total (column f) realised for that country (d + e = f).

#### 4. The Amount Transferred Calculation.

- This section is divided into five columns: Outgoing to Incoming / Incoming to Outgoing / Total Budget Transfers / Total Transferred (from OS) / Total Transferred (I>O / O>I).
- Outgoing to Incoming (column g) shows the difference between the funds used for realised incoming mobilities (column d) and the original approved budget for incoming mobilities (column a) with a given Partner Country. The amount by which the realised incoming mobilities exceed the approved amount is supposed to be transferred from the outgoing budget (if d > a then d a = g).
- Incoming to Outgoing (column h) shows the difference between the funds used for realised outgoing mobilities (column e) and the original approved budget for outgoing mobilities (column b) with a given Partner Country. The amount by which the realised outgoing mobilities exceed the approved amount is supposed to be transferred from the incoming budget (if e > b then e b = h).
- Total Budget Transfers (column i) shows the sum of columns g and h (g + h = i).
- Total Transferred (from OS) (column j) shows the difference of transfers only if the total realised (column f) is greater than the total approved (column c) for a given Partner Country (if f > c then f c = j).
- Total Transferred (I>O / O>I) (column k) shows the total budget transfers minus the amount taken from Organisational Support funds (i j = k).

÷

#### Mobility Tool+ Guide for Beneficiaries

| .0    | -           |                | 0         |          |         |           |               |          | -               |            |         |
|-------|-------------|----------------|-----------|----------|---------|-----------|---------------|----------|-----------------|------------|---------|
| -     | -           | -              | -         | -        |         |           | -             |          |                 | -          | -       |
|       | - 8.1       | - <b>A</b> > 1 | 11.2      | d +      | 1984    | - T-      | 2-0           | 12.10    | 5.0             | 2-         | . *     |
| -     | 1444.000    | (Prop)         | Hited     | Areas    | 0.044   |           | 10.00         | -        | a second        |            | 1.0.702 |
| ine . | to be a set |                | 1011      | 1.004    |         | 1 mail 1  | 1000          |          | - (846)         | 100.0      | 1.00    |
| -     | and in sec. | (man)          | 1,10,14   | 1000     | Long    |           |               | -94      | -               | 1          |         |
| 111   | -           | 1.000          | 10.000    | 11000    | init.   | -         | 10000         | 104      |                 | -          |         |
| -     | internet.   | Admint         | whether   |          | 1000    | - And And |               | 1 2.4    |                 | -          |         |
| -     | statut.     | frames di      | 10100.000 | 1000     | 144     | 1.000     |               | -        |                 | 100        | 30      |
| -     | 100         |                |           |          | i-inert | 1444      | -             | -        |                 | -          |         |
| 1000  | Internet.   | ALTELNAT.      | -IT. MINK | statist. | -       | 144.60.61 | 14 Distance 4 | passent. | Ad understitute | 10,000,004 | 101464  |

| colu              | ımn <b>Total T</b> | ransferred          | d (from OS                                                                                                    | 6) is disp        | played inste | possible from<br>ad instead of t<br>explained abov                                                                                                    | the column A                             |  | ). The |  |
|-------------------|--------------------|---------------------|----------------------------------------------------------------------------------------------------|-------------------|--------------|----------------------------------------------------------------------------------------------------|------------------------------------------|--|--------|--|
|                   |                    |                     |                                                                                                    |                   |              |                                                                                                    |                                          |  |        |  |
| arth down to a to | inerite            |                     |                                                                                                    |                   |              |                                                                                                    |                                          |  |        |  |
| in The other and  | _                  |                     |                                                                                                    |                   |              |                                                                                                    |                                          |  |        |  |
|                   |                    |                     |                                                                                                    |                   |              |                                                                                                    |                                          |  |        |  |
| a name            | -                  |                     |                                                                                                    |                   |              |                                                                                                    |                                          |  |        |  |
| et Transfer       |                    |                     |                                                                                                    |                   | _            |                                                                                                    |                                          |  |        |  |
|                   |                    |                     |                                                                                                    |                   |              | 1 m                                                                                                    |                                          |  |        |  |
|                   |                    | -                   | ton.                                                                                                    | -                 | -            |                                                                                                    |                                          |  |        |  |
|                   |                    |                     |                                                                                                    |                   |              | 1000                                                                                                    | -                                        |  |        |  |
|                   |                    | 1000                | 1000.<br>101.002.004                                                                                                    | inter<br>(11)     |              | 1                                                                                                    | -                                        |  |        |  |
|                   |                    | III I               | tem.<br>Uni patrice di<br>Uni patrice di                                                                                  | 109               | 11           | 100                                                                                                    | 11                                       |  |        |  |
|                   |                    | I and<br>and<br>and | ten<br>Ministry<br>Ministry<br>Distance                                                                                   | 105<br>000<br>000 | 111          | The second second secon | 11                                       |  |        |  |
| -                 |                    |                     | tean<br>ULI DALLER<br>ULIAN (MA<br>LI DALLAR<br>Sant                                                                      | 10.1              | 111          |                                                                                                    |                                          |  |        |  |
| -                 |                    |                     | tem<br>ULINARY<br>HISING<br>HISING<br>HISING<br>HISING                                                                    | 107               | 111          | 11111                                                                                                    | 10 10 10 10 10 10 10 10 10 10 10 10 10 1 |  |        |  |
| -                 |                    |                     | Ins.<br>United any<br>of the line<br>of the line<br>family<br>of the line<br>of the line<br>of the line<br>of the line of | 107               | 111          | 11111                                                                                                    | 10 10 10 10 10 10 10 10 10 10 10 10 10 1 |  |        |  |

## Are the transfers compliant?

When transferring funds from incoming mobility flows to outgoing, and vice versa, the transferred amount is calculated as the difference between the Total Realised Amount (B) and the Total Granted Amount (A), minus the amount transferred from Organisational Support funds (D).

This transferred amount cannot be higher than 40% of the Total Granted Amount: (B - A = C) - D = E, where the Total Transferred (E) must be less than or equal to 40% of the Total Granted Amount (A).

The 40% limit is displayed visually in the transfer tracker below the budget transfer table, entitled **40% Incoming/Outgoing Budget Transfers**. The number highlighted in blue (G) corresponds to 40% of the Total Granted Amount (A), which can be transferred between incoming and outgoing mobility flows without amendment (40% of A = G).

If this amount (G) is exceeded, a red check mark will indicate that the 40% limit has been breached and that the project is no longer compliant. This will also be illustrated by the bar indicating the percentage by which it has exceeded the 40% limit.

If the realised budget per Partner Country exceeds the granted budget per Partner Country, **up to 50% of the approved Organisational Support funds** can be transferred. The total approved Organisational Support is displayed in the Budget screen (H). The limit of the total approved Organisational Support is displayed in the transfer tracker entitled **50% OS / Mobilities Budget Transfers**, where 50% of H = I (highlighted in blue).

The **Total Transferred (from Organisational Support; D)** is shown in the transfer tracker as a green bar **(J)**, where D = J. If this amount exceeds the 50% of the total approved Organisational Support (H), then it will be marked as non-compliant and the percentage by which it exceeds will be highlighted in red on the bar. In short, if D > H then the transfer from Organisational Support funds exceeds the 50% limit and is non-compliant.

| And Trans     |           | -                | ~            | -            |           | -             | -         |                                                                                                    |                       | 0                    | 1                            |  |  |
|---------------|-----------|------------------|--------------|--------------|-----------|---------------|-----------|----------------------------------------------------------------------------------------------------|-----------------------|----------------------|------------------------------|--|--|
| An own        | -         | - (1-++ 1 loci - | -            | Period Incom |           | _             | -         | -                                                                                                    |                       |                      | - 140                        |  |  |
| and in sec.   |           | inte             | -            | -            | -         | 14            | -         | -                                                                                                    | and the second second | Inclusion in the low | The Designation of the local |  |  |
| -             | distant.  | 5-0-14           | 1.00.00      | 1403         | 1000      |               | 200       | 1.000                                                                                                    |                       | (real)               | - and                        |  |  |
| -             | 411041    | 11004            | Accessed.    | 10.00        | 100       | -             | -         | (and the second second s | and the second        | - recei              | _                            |  |  |
|               | 10000     | 1-mail           | 1.000        | 110.00       | -         | 1.000         | 12        | - Appendix                                                                                                    | ( service)            | 1001                 | 1.000                        |  |  |
| _             |           |                  |              | 1.814        | 1000      |               |           | _                                                                                                    |                       | Land .               |                              |  |  |
| -             | 1040104   |                  | brought.     | 1.0000       |           | and and       |           | 100                                                                                                    | inseri.               |                      |                              |  |  |
| -             | 1.11.124  | highly           | at success   | 10.00140.0   | -         | President and |           |                                                                                                    | stard.                | the later            | -                            |  |  |
| start littled |           |                  | - Louisville |              | - 0       |               |           |                                                                                                    | 100                   | CO. 101              | -                            |  |  |
| -             |           |                  | A1           | 1411         | -6        | 1             | 120       |                                                                                                    | 5)                    | (D)                  |                              |  |  |
| Total Inc.    | 38335.011 | HALTHERA S       | 121.001.001  | +++          | MARA IN C | 86.10×44.4    | 16.38.015 | ALC: NO.                                                                                                    | 91.006.01 S           | 16.00101             | ALTHEM N                     |  |  |
|               | _         |                  |              |              |           |               | _         |                                                                                                    |                       |                      |                              |  |  |
|               | 0         |                  | -            |              |           | and to        | 0         | Harrison (Security Security)                                                                                                    | _                     |                      | ~                            |  |  |

## Example: Brazil transfer analysis.

In the following example, we can see that the **amount granted** for incoming mobilities from Brazil is **less than the amount realised** for incoming mobilities (from Brazil also); **a** > **d**.

The additional amount to be transferred from outgoing to incoming mobilities is displayed in column g.

In this example, the **total realised amount** with Brazil is **greater than the total granted amount** with Brazil ( $\mathbf{f} > \mathbf{c}$ ). The amount by which the granted amount is exceeded shall therefore be taken from the Organisational Support funds, displayed in column **j**.

The total amount that can be transferred from outgoing to incoming mobilities ( $\mathbf{k}$ ) is equal to the amount granted for outgoing mobilities ( $\mathbf{b}$ ) minus the amount realised for outgoing mobilities ( $\mathbf{e}$ ).

|                                                                                                    | 10000            | -          | and beating                           | -          |            |             |                    |                                                                                                    |                  | _                     |                 |
|----------------------------------------------------------------------------------------------------|------------------|------------|---------------------------------------|------------|------------|-------------|--------------------|----------------------------------------------------------------------------------------------------|------------------|-----------------------|-----------------|
| NYON TAXABLE                                                                                                    |                  |            | -                                     |            |            | -           | Transmit & summer. |                                                                                                    | manipulan hondes | ina horistal service. | the interest of |
| And in case                                                                                                    | of lot the       | 10000      | i i i i i i i i i i i i i i i i i i i | 100        | 1 million  | Long Law    | 4.001              | and the second second s | 1.01             | 1. Date               |                 |
| in the second second se | direct.          | in some    | strents                               | 1440.04    | -          | Manifer     |                    | 2004                                                                                                    | 10.000.000       | and the second        | 170             |
| -                                                                                                    | A                | - 2        | - c                                   | - d        | - + -      | -1-         |                    |                                                                                                    | 1 -              | 1-                    | k               |
| -                                                                                                    | A DESCRIPTION OF | 1000000    | 10.0000                               | -1004      | a decide a | A log ( any | 1.00               | 1000                                                                                                    | -1.001           | 1.000                 |                 |
| -                                                                                                    |                  | -interi    | 4-1947                                | -line)     | 1000       |             | internal second    | Contract of the local sectors of the local sectors  | digital data     | 140                   | 1.00            |
| -                                                                                                    | -                | 10.0000    | 100.00                                |            | 1.044      | 4.40484     | -                  | 141                                                                                                    | 1 and            | 100                   | 1               |
| one read                                                                                                    |                  | 1000       | 1411111                               | 1-+        |            | 1-1-1       | -                  | 100                                                                                                    | 1947             |                       |                 |
| -                                                                                                    | 1004             | 1991       | 1.0+                                  | 141        | 1.000      | 10000       | 1.84               | 1.000                                                                                                    | 10040400         | trees.                |                 |
| -                                                                                                    |                  | 40.181,015 | 411.000,000                           | 100407,000 |            |             |                    |                                                                                                    | ** 494,941       | 10.007.00.0           | 44,788,9        |
|                                                                                                    | -                | -          | -                                     |            |            |             | -                  | -                                                                                                    |                  |                       |                 |
|                                                                                                    | 0.000            |            |                                       |            |            | Market-     |                    | -                                                                                                    |                  | -                     | w %.            |
|                                                                                                    |                  | 0          |                                       |            |            | -           |                    |                                                                                                    |                  | - 0110                | 100             |

## Zero Grant Flag.

For KA107 projects, mobilities flagged as Zero Grant do not automatically trigger Organisational Support from Erasmus+ EU funds.

To change this, the flag "**OS Covered by Erasmus+ EU Funds**" becomes available once the **Zero Grant flag** is set to **Yes**. This allows the mobility to be covered by Organisational Support funds, while not including the incurred costs in the realised budget amounts. Additional Organisational Support funds have to be requested to and approved by the National Agency.

In the example below, the beneficiary is organising two additional mobilities to Uruguay. These mobilities have to be funded from transfers from Organisational Support funds, as they were not included in the original granted amount. This results in transfers from Organisational Support, which in our example will exceed the 50% Organisational Support transfer rule. To make the transfer compliant, the beneficiary will mark one of the two mobilities as Zero Grant. This will subtract that mobility from the realised budget amount and therefore reduce the amount transferred from the Organisational Support funds.

To do this:

- 1. Select the edit icon of the mobility.
- 2. In the section Budget, check the box for Zero Grant.
- 3. The option for OS Covered by Erasmus+ EU funding appears. Check the box.
- 4. On the budget screen the number of mobilities remains the same which calculates the current possible Organisational Support limit (350€ multiplied by the number of mobilities).
- 5. In the budget transfer screen, the amount transferred from Organisational Support for outgoing mobilities to Uruguay has been halved.
- 6. In the section 50% OS / Mobilities Budget Transfers the transfer from Organisational Support is now compliant.

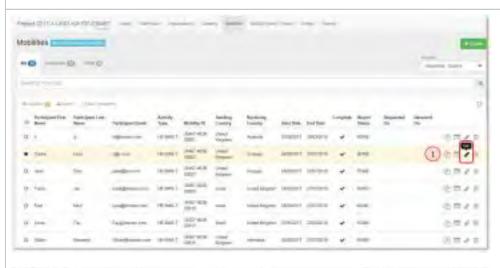

| Induity for Hold Califie |      |                       | 0.004 | Conquer |
|--------------------------|------|-----------------------|-------|---------|
| (2)                      | (3)8 |                       |       |         |
| No fee                   |      | -                     | -     |         |
|                          |      |                       | - 14  |         |
|                          |      |                       | -     |         |
|                          |      | -manual front in cash | - 2   |         |

Erasmus+ & European Solidarity Corps

#### Mobility Tool+ Guide for Beneficiaries

| the state of the state of the s |                 |           |          |
|----------------------------------------------------------------------------------------------------|-----------------|-----------|----------|
| ola                                                                                                    |                 | -         | A. Danci |
|                                                                                                    |                 |           |          |
|                                                                                                    |                 |           | -        |
|                                                                                                    | Address Support | man       | inder-   |
| her her i                                                                                                    | maintaine .     | million a |          |
| Department lagest                                                                                                    |                 |           |          |
| te de fannen in senarg de sport teamer ar lagal ar "biller se by teamer to fants ( 🕂 🌖                                                                                                    | in maine .      | -         |          |
| Taughtine stall - Sourcess                                                                                                    | 4.000           |           |          |
| And the second second s |                 |           |          |
| the label of the later ensemply for the and better determined to account                                                                                                    | 10.01.01        | maine     | 100      |
| fami de françaisme                                                                                                    | 11710.001       | manner.   |          |
| Printma territ                                                                                                    |                 | (8.0101   | 1942     |
| Rid Igenue Terreix Augurer                                                                                                    |                 | -         | -        |
| 40 LTs 1, Balt locate to failing Taffair family Colores                                                                                                    |                 | -         |          |
|                                                                                                    | VERSION         |           | - 100    |
| Note B/ (Survised)                                                                                                    | distant.        | 101       | 2563     |

|            | -              | and from a state | and fragments | trained income | of Fried s had                        | interimeters. |               | in the         | in the based of  |                          |                     |
|------------|----------------|------------------|---------------|----------------|---------------------------------------|---------------|---------------|----------------|------------------|--------------------------|---------------------|
| lane.      | -              | - ingene         |               | -              | -                                     | Tool          | Printing in . | - timpting to  | Tanking Provider | Southersland<br>Res (19) | Frei fonne<br>E-C-C |
| -          | -1010004       | a loans          | 110.00        |                | · · · · · · · · · · · · · · · · · · · | 100.00        | - 107         |                | 115              | 100                      |                     |
| ini i      | alount.        | COTAGE.          | 1010081       | 10,0101        | 1.00                                  | warme.        | 10,000        | 1.04           | INTERAC          | 114144                   | 10.00               |
| per la     | 10.0000        | 125001           | -4/20194      | -1.0400        | 1.1111                                | 1114111       | 1011          | HART           | 110.01           | 1.87                     | 114                 |
|            | -              | 100004           | (chieł        | 100            | Anthen                                | A PERMIT      | 1944          | 144            | 1.84             | 10.0                     |                     |
| -          | and the second | 101004           | 010.04        | osiama         | antesi                                | ++++++        | - 0100.004    | 6.8.8          | 100.00           | 4303                     | 4.000               |
| -          | instant,       |                  | 110.01        | 140.04         | 100                                   | -             | 100           | 1919           | 1349             | 687                      |                     |
| ment bakel | -              | maker            | SAMO F        | 100            | .100                                  | And 1         | 10.5          | 1004           | 104              | lar.                     |                     |
| inter l    | and a          | 100              | 144           | 1.184          | 1.Htmm.                               | Inter         | 344           | 10.44          | 10104            | 10104                    | 1)                  |
| Toper      | IN ANALY       | 102750-014       | 421301-001    | -marran e      | HEATTHE                               | 116.254,014   |               | FR. HER. OD. C | 10,298,007       | 10.514.00.5              | 4(140)              |

| NYME         Parage         Anoming         Data (marging)         Data (marging) <thdata (marging)<="" th="">         Data (marging)         Data (marging)         D</thdata> |
|----------------------------------------------------------------------------------------------------|
| James         James         James <th< th=""></th<>                                                                                                    |
| Same         Same         Same <th< td=""></th<>                                                                                                    |
| NAME         NAME         NAME <th< td=""></th<>                                                                                                    |
| anna annit annit abbe in ideas inter part 120 120 120 120 120 120 120 120 120 120                                                                                                    |
| ner ment sinne sinne oden sinne enne enne sin sine sin s                                                                                                    |
| mai lower owner ware owner the owner last (see (see (see                                                                                                    |
| methic light many sharp the and and bar bar the the                                                                                                    |
|                                                                                                    |
| ingen and and had and passe basis and ranks ranks, table                                                                                                    |
| Toma DESERVE ADDRESS ADDRESS ADDRESS - TRATINE BLATTINE BLATTINE TRADENE (REDRESS FRANCE FRANCE) ADDRESS ADDRESS                                                                                                    |

# **Exceptional Costs for Services and Equipment**

The maximum amount allowed for the **Exceptional costs for services and equipment (total)** within a project is 10% of the Approved Budget (by National Agency). In addition, this amount cannot exceed the approved budget per country of mobility **under any circumstances** and must be taken into account in the 40%- and 50%-rule transfers.

If the 10% rule is not observed, the transfer tracker will indicate the transfer as **non-compliant**. Nevertheless, the 10% rule is not a hard constraint on MT+, which means that the Final Report can be still submitted to the National Agency.

The beneficiary has to first check if there has been a mistake in the encoded amounts at mobility level. If all seems correct, the beneficiary needs to provide justification to the National Agency why the 10% rule could not be respected, which the National Agency can accept or decline.

## Budget Transfers in the Dashboard.

The Transfer Tracker appears in the Dashboard tab of the project.

#### Information

Please note that for  ${\bf 2015}$  projects the Transfer Tracker only shows the transfer from OS.

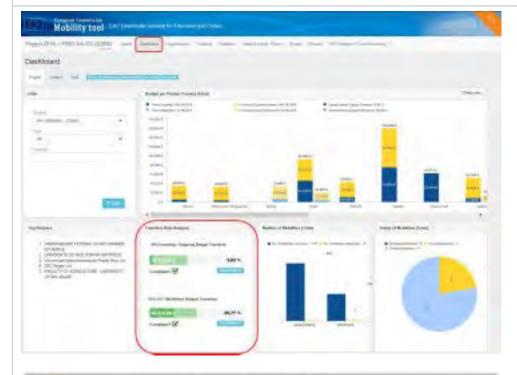

| 100                               | And provide the American Pro- |    |                    |                                                                                                    |            |
|-----------------------------------|-------------------------------|----|--------------------|----------------------------------------------------------------------------------------------------|------------|
|                                   | A Conception of Street        | 1  | transfer Parameter | And Street Line 1                                                                                                    |            |
| 14 (*                             |                               |    |                    |                                                                                                    |            |
| (mm)                              | 1-40                          |    |                    |                                                                                                    |            |
|                                   |                               |    |                    |                                                                                                    |            |
|                                   |                               |    |                    |                                                                                                    |            |
|                                   |                               |    |                    |                                                                                                    |            |
|                                   | -                             |    |                    |                                                                                                    | -          |
| and the second second             | n                             |    | Color-Table        |                                                                                                    | C.res III  |
|                                   | 4                             | -  |                    |                                                                                                    | -          |
| Tel Partier                       | (man man                      | )  | observing .        | And interest (the                                                                                                    |            |
| Committee and American Street and | 1                             | ** |                    | -                                                                                                    | Andrews I. |
| - T                               | Marrie Baserie Bargarta       |    |                    | ( town of the second second se |            |
|                                   | Training and                  |    |                    |                                                                                                    |            |
|                                   | imiar R.                      |    |                    |                                                                                                    |            |

Erasmus+ & European Solidarity Corps

## **Related Articles**

- MT+ Disadvantaged Background KA107 (2019)
- MT+ Total Number of Teaching Hours
- MT+ KA107 Budget transfer
- MT+ Traineeship in Digital Skills
- Erasmus+ Participant Report Examples
- MT+ How to manage Survey on Recognition
- MT + How to read the Project Dashboard (HE and VET projects only)
- MT+ Alerts and Notifications

# MT+ KA1 and KA3 Force Majeure

#### UPDATES COMING

This page will be updated shortly to include the changes implemented in Mobility Tool+ Release 6.3 with regards to virtual and blended mobilities.

The current instructions refer to mobilities recorded in Mobility Tool+ before Release 6.3, which will be referred to as *physical mobilities*.

Basic information on virtual/blended activities and mobilities can be found in these pages:

- MT+ KA1 and KA3 Overview of virtual and blended mobilities
- MT+ KA2 Overview of virtual and blended activities

In Mobility Tool+, **Force majeure** applies to mobilities which could not be started or completed due to an unforeseeable exceptional situation or event beyond the individual participant's control. It is not attributed to error nor negligence on the participant's part. Such situations can arise at any time including factors such as sudden disease, accidents, death, earthquakes and other causes.

While creating or editing a mobility, when the checkbox **Force Majeure** is checked the comment field **Force Majeure Explanations** must be completed. The justifications for indicating the mobility as **Force Majeure** should be added here.

- 2020 "COVID-19 affected" flag
- KA1 Force Majeure
- KA3 Force Majeure
- Related Articles

# 2020 "COVID-19 affected" flag

Mobilities having an end date within 2020, the Force Majeure flag checked, and for which the provided Force Majeure Explanations contain keywords such as "corona" or "covid" will automatically have the new "COVID-19 affected" flag set. This flag cannot be changed manually. The same rule applies for the export and import of mobilities: in the import/export file no specific column for the flag is available, but is automatically set in Mobility Tool+ on import, if the conditions are met.

To indicate a mobility as COVID-19 affected:

- 1. Tick the Force Majeure? check box.
- 2. Add an explanatory comment including the word "covid" or "corona".
- 3. The **end date** of the mobility has to be in 2020 (to be specified in the duration section).
- 4. Note that the **Covid-19 affected** flag is checked as conditions 1-3 are fulfilled.

For additional information and guidance on Force Majeure due to COVID-19, please see MT+ Force majeure guidance due to Coronavirus.

| Mobility for Doe John                                                                                                    | Mobility - Partic                                                                                              | spant of Fram To of                 | Durption of        | Buddet -                                  |
|----------------------------------------------------------------------------------------------------|----------------------------------------------------------------------------------------------------|-------------------------------------|--------------------|-------------------------------------------|
| Force Majeure ?                                                                                                    |                                                                                                    |                                     |                    |                                           |
| Force Majourn Explanations<br>Data collected in Motivity Tool+ shauld hot contain<br>beliefs, hade-union membership, and information i<br>Covid | any sensitive offsmation, especially<br>concerning nealth or sex life                                          | reserved to participants' racial or | estore unper posts | ek gomlaðis, rengelsus af profasisjeninde |
|                                                                                                    |                                                                                                    |                                     |                    | 1985 cairachte M                          |
|                                                                                                    | Decempioned and                                                                                                |                                     |                    |                                           |
| COVID-15 aminuse                                                                                                    | in parties as                                                                                                  |                                     | -                  |                                           |
|                                                                                                    | Perser i sost se                                                                                               | an ad price                         |                    |                                           |
| COVID-15 allivius                                                                                                    | in the first of the second second second second second second second second second second second second second |                                     |                    | 2015-2120                                 |
| Project Duration                                                                                                    | Curro                                                                                                    |                                     | Butation Calco     |                                           |

# KA1 Force Majeure

For **Key Action 1** projects, if the Force Majeure flag is set, a number of fields and calculations will be affected in Mobility Tool+ depending on the call year and key action type:

- Duration of the Mobility Period (days)
- Total Number of Teaching Hours
- EU Travel Grant
- EU Individual Support
- Organisational Support
- Linguistic Preparation? and Linguistic Support
- Course Fees Grant

## Duration of the Mobility Period (days)

The business rules checking the minimum and maximum duration no longer apply in case of Force Majeure.

Example: KA105 Call 2019, Youth Exchanges - Programme Countries

| oject Duration | 2510(2011                                                        |           |                         |   |                                  | 76/95/2504                             |                |
|----------------|------------------------------------------------------------------|-----------|-------------------------|---|----------------------------------|----------------------------------------|----------------|
| er flasie      | 14                                                               | Ilam-     |                         |   | Duration Calculated (days)       |                                        |                |
| 1/04/2020      | (#) ( )                                                          | 0164/2020 | 0                       |   |                                  | - 28                                   |                |
|                |                                                                  |           |                         |   | Internation Dunition (Mays)      |                                        |                |
|                |                                                                  |           |                         |   |                                  | 4                                      |                |
|                |                                                                  |           |                         |   | Durnelise of Meaking Period (day | 0 <b>1111</b>                          |                |
|                |                                                                  |           |                         |   | Sectory, and sharing a           |                                        |                |
|                |                                                                  |           |                         |   | Travel Days (max. 2)             | 100                                    |                |
| (              | Farce Majeure ?                                                  |           |                         |   |                                  |                                        |                |
| (              | Farce Majeure ?                                                  | 115.      |                         |   |                                  |                                        | 28.05:00       |
| (              | DURATION                                                         |           | Eyel Onto:              |   | Suretavi                         | Calculated (Mays)                      | angan          |
| (              | DEIRATION<br>Project Duration 25-11/2                            |           | Fyel One<br>38/34/39/20 |   | Suman                            | Calculated (Steps)                     | 1000-000<br>38 |
| (              | DEIRATION<br>Project Duration 201102<br>State Date<br>01/04/2020 |           |                         | n |                                  |                                        |                |
| (              | DEIRATION<br>Project Duration 20-11/20<br>State Date             |           |                         |   |                                  | Cakulared (Jaya)<br>kai Denelas (Jaya) | 35             |
|                | DEIRATION<br>Project Duration 201102<br>State Date<br>01/04/2020 |           |                         |   | lasarisys                        |                                        | 35             |
|                | DEIRATION<br>Project Duration 201102<br>State Date<br>01/04/2020 |           |                         |   | lasarisys                        | lali Denelini (deyn)                   | 35             |
|                | DEIRATION<br>Project Duration 201102<br>State Date<br>01/04/2020 |           |                         |   | ferensee<br>Execution            | lali Denelini (deyn)                   |                |

#### **Total Number of Teaching Hours**

The business rule checking the minimum of 8 hours per week no longer applies in case of Force Majeure.

Example: KA107 Call 2019, Staff mobility for Teaching To/From Partner Countries

|                     |           | TRANSMITT                                              |                                    |                                                                                                    |
|---------------------|-----------|--------------------------------------------------------|------------------------------------|----------------------------------------------------------------------------------------------------|
|                     |           | Propertionality Telescol<br>State State<br>State State | e manage e                         | Densities Calenges (Step)                                                                                                    |
| Para Bigara 7       |           |                                                        |                                    | Toome Champ Transition                                                                                                    |
| Diversion metabolis | Evel Date |                                                        | Interface Cannolnical (Mays)       | front factor days                                                                                                    |
| 996392020           | 1163-0380 | 8                                                      | ktheraptics Societies (days)       | )<br>Faces for the face of the first of the first of the fir |
|                     |           |                                                        | Durative of Busing Period (Arps)   | That Reader of Section Plant                                                                                                    |
|                     |           |                                                        | Revel Days (mon. 2)                | . 1                                                                                                    |
|                     |           |                                                        | Facebook (Damadoos (Dadi manetina) |                                                                                                    |
|                     |           |                                                        | Feeded Duratics (enterdays)        | //                                                                                                    |
|                     |           |                                                        | Steel Number of Seatting Room      |                                                                                                    |

#### **EU Travel Grant**

The field becomes editable. If any values were already present they will remain.

Example: KA105 Call 2019, Youth Exchanges - Programme Countries

| BUDDET          |                                         |
|-----------------|-----------------------------------------|
| RAINEL GRANT    |                                         |
|                 | EU Travel Grant - Grant Not Required    |
|                 | EU Travel Grant 275.00 =                |
|                 |                                         |
|                 |                                         |
| Force Majeure 7 |                                         |
| 4               |                                         |
| BADGET          |                                         |
| TRAVEL GRANT    |                                         |
|                 | EU Travel Grant - Grant Hot Required    |
|                 | Ett Transf Grant                        |
|                 | 275,40 E                                |
|                 | Request Esseptional Costs for Expensive |
|                 | 7/ave/7                                 |

#### EU Individual Support

The field becomes editable. If any values were already present they will remain.

Example: KA 116 Call 2018, Advance Planning Visit - Erasmus PRO

| BUDGET            |                                               |
|-------------------|-----------------------------------------------|
| Zero Grant        |                                               |
| NOMOUNL SUPPORT   |                                               |
|                   | Eta Instituidual Buppart - Grant Not Required |
|                   | Etil Indvitikual Support<br>268.08 +          |
|                   |                                               |
| Torce Majeure T   |                                               |
| BUDGET            |                                               |
| Zero Giant        |                                               |
| HOWELIN, SLIPPORT |                                               |
|                   | EU Institutional Support - Grant Not Require  |
|                   | EU Individual Support<br>206.00 E             |
|                   | L                                             |

#### **Organisational Support**

The field becomes editable. If any values were already present they will remain.

Example: KA105 Call 2019, Youth Exchanges - Programme Countries

| NALAN STATIST                        |                                                              |
|--------------------------------------|--------------------------------------------------------------|
| -17.00 +                             | Organisational Support<br>Organisational Support<br>299.00 + |
| Porce Majoure 7                      |                                                              |
|                                      |                                                              |
| Trigonianistical Support Scientifity | Urganisational Support - Grant Net Rec                       |

#### Linguistic Preparation? and Linguistic Support

If the mobility was eligible for linguistic support before Force Majeure intervened, the **Linguistic Preparation?** checkbox remains available even if the duration is shortened to less than the minimum required duration (19 days for VET learners and 60 days for long-term Youth-EVS mobilities).

When the checkbox is ticked, the **Linguistic Support** budget field remains available, but the default amount cannot be changed in case of Force Majeure.

Example: KA116 Call 2018, Short term mobility for VET learners

| Project Duration distrigons                                                                                                    | End Date   |                       | 54:1270                    |
|----------------------------------------------------------------------------------------------------|------------|-----------------------|----------------------------|
| and the second second se                                                                                                    | Trad Dates |                       |                            |
| and the second second sec | Card Cards |                       | Ducation Calculated (days) |
| 02/12/2019                                                                                                    | 12/12/2019 | <b>1</b>              | 11                         |
| Linguistic Proparation                                                                                                    |            | Other Used Languages  |                            |
| NO Noninegian                                                                                                    | *]         | PL Folat DA Danish FC | ) /amese                   |
|                                                                                                    |            |                       |                            |
| UNGLISTIC SUPPORT                                                                                                    |            |                       |                            |

### **Course Fees Grant**

The field becomes editable. If any values were already present they will remain.

#### Example: KA101 Call 2019, Structured Courses/Training Events

|                    |                        |         | Course Pees       | Grant - Grant Not Rea | benus |
|--------------------|------------------------|---------|-------------------|-----------------------|-------|
| ene fries bei Days | Closese free Grank Day | (       | Course Fere Goard |                       |       |
|                    |                        | 21.00 H |                   | 750.05                | e.    |
|                    |                        |         |                   |                       |       |

|                         |                                   | Force Majeure ?                                                                                                    |
|-------------------------|-----------------------------------|----------------------------------------------------------------------------------------------------|
|                         |                                   | 4.                                                                                                    |
|                         |                                   | CTIL ROOM RUNNI                                                                                                    |
|                         |                                   | and all the second second se |
| C Course Days Grant All |                                   |                                                                                                    |
| Course Feet Grant - Gr  | Course Ferry Goord Day<br>70.30 # | Lourse Feet No. Days Con                                                                                                    |

#### Information

Force Marjeure does not affect the sending of the participant report. The participant, even if unavailable, will receive the system notification regarding the Participant Report to be filled in at the end of the activity.

# KA3 Force Majeure

For Key Action 3 projects, if the Force Majeure flag is set, the following fields will be affected:

- Total EU Travel Grant The field becomes editable. If any values were already present they will remain.
- Organisational Support The field becomes editable. If any values were already present they will remain.

Example: KA347 Call 2019, Transnational Activities

| HUNGET                             |                                                |                                                                                    |
|------------------------------------|------------------------------------------------|------------------------------------------------------------------------------------|
| TRAVEL GRANT                       |                                                |                                                                                    |
|                                    |                                                | EU Trevel Grant - Grant Net Ressime                                                |
|                                    |                                                | 100 hannel Gamil<br>275.60 K                                                       |
|                                    |                                                | Request ésceptional Costs for Espenisye<br>Travel?                                 |
| ORGANISATIONAL SUPPORT             |                                                |                                                                                    |
| Department of Support Contribution | 42.00 1                                        | Organisational Support - Grant Red Regione<br>Organisational Support<br>7,728,00 6 |
|                                    | Porce Majeure ?<br>WURDET<br>WWWI (SDART       | EU taket tradi-ticant Act Required                                                 |
|                                    |                                                | 12/Taryol Grant                                                                    |
|                                    | California Station                             | Returnet Exceptional Costs for Expensive<br>Except                                 |
|                                    |                                                | Organisztöndi äuppart - tirant Not Required                                        |
|                                    | Digentitational Support Grand Tay<br>42.00 - F | Orperiedismel Support<br>7.758.00 +                                                |
|                                    |                                                |                                                                                    |

# **Related Articles**

- ESC MT+ Budget
- MT+ Add mobility for KA1 and KA3 projects
- MT+ Expensive Domestic Travels
- MT+ Force majeure guidance due to Coronavirus
- MT+ KA1 and KA3 Budget screen
- MT+ KA1 and KA3 Force Majeure
- MT+ KA1 and KA3 Overview of virtual and blended mobilities
- MT+ KA1 Zero Grant
- MT+ KA107 Budget transfer
- MT+ KA2 Budget
- MT+ KA2 Force Majeure
- MT+ KA2 Learning, Teaching and Training Activities
- MT+ KA2 Overview of virtual and blended activities
- MT+ KA2 Travel Grant 2017 (LTT Activities)
- MT+ Organisational Support for KA1 and KA3

# MT+ Organisational Support for KA1 and KA3

#### UPDATES COMING

This page will be updated shortly to include the changes implemented in Mobility Tool+ Release 6.3 with regards to virtual and blended mobilities.

The current instructions refer to mobilities recorded in Mobility Tool+ before Release 6.3, which will be referred to as *physical mobilities*.

Basic information on virtual/blended activities and mobilities can be found in these pages:

- MT+ KA1 and KA3 Overview of virtual and blended mobilities
- MT+ KA2 Overview of virtual and blended activities

Organisational support outlined in the application form, is awarded as a lump sum for the whole project in the grant agreement. Before or while completing the final report, the beneficiary may add the requested organisational support amount under the **Budget** tab of the project in Mobility Tool+. The amount added may not be greater than the amount granted nor greater than the number of participants multiplied by  $350 \in$ . The calculation of this amount is based on the number of participants detailed in the list of completed mobilities in Mobility Tool+ and is highlighted in blue above the text field. If the amount exceeds this calculation, a warning message in red is displayed and the entered amount can not be saved.

- Number of participants.
  - KA103 and KA107 maximum calculated Organisational Support.

## Number of participants.

#### **Explanation and illustration**

The Organisational Support amount is linked to the number of participants (excluding Zero-grant mobilities that are not flagged as OS Covered by Erasmus + EU Funds).

#### Information

This is not valid for KA105 projects which excludes the accompanying persons from the number of Participants.

In the example below, 20 participants mobilities are complete in the Mobilities tab. The amount in the Budget tab corresponds to the 20 mobilities.

| Mobility tool - FLIT favor the provement for the state of the                                                |                  |                                                                                                    |          |
|----------------------------------------------------------------------------------------------------|------------------|----------------------------------------------------------------------------------------------------|----------|
| Insert PH CARGE AND AND ADD                                                                                  |                  |                                                                                                    |          |
| Budget                                                                                                    | -                |                                                                                                    |          |
|                                                                                                    | -                | -                                                                                                    | -        |
|                                                                                                    | manual Statement | many first                                                                                                    | -        |
| Taist Pegart                                                                                                 | 412208.003       | INCOMPT.                                                                                                    | -41.00 % |
| Digestation bypon                                                                                            |                  |                                                                                                    |          |
| Root of the disparant producting does good an efficience of Sugardian (20 Constant by Constant of Houses) 20 | 110000           | The                                                                                                    |          |
| Interfaced come Diagramme                                                                                    | 2.07             |                                                                                                    |          |
| Autoing Type                                                                                                 |                  |                                                                                                    |          |
|                                                                                                    |                  | and the local division of the local division of the local division |          |
| 189 486-7 : Stration including for Straining To-From Particul Courseling                                     | 10.0124.000      | 171,94,010                                                                                                    | - MORTA  |
| Tana Dia Terrent Maner                                                                                       | 1127539-6        | H2NROF                                                                                                    | 2165     |
| 325mbitted happen                                                                                            | 100-550.0FF      | 101.004.001                                                                                                    | 1239%    |
| 20 Special Breck Report                                                                                      |                  | 100                                                                                                    | 2015     |

| -   | - Dervis              | ALC: NA.  | 00447                                                                                                    | _  | - |   |           | - 1-    |         |   | -            |     |                |                      |      |
|-----|-----------------------|-----------|----------------------------------------------------------------------------------------------------|----|---|---|-----------|---------|---------|---|--------------|-----|----------------|----------------------|------|
| b   |                       |           | 1 million                                                                                                    |    |   |   | -         |         |         |   |              |     |                |                      |      |
| 100 | ittes 🖂               | -         |                                                                                                    |    |   |   |           |         |         |   |              |     |                |                      |      |
| 4   | - 0                   | - 0 -     | -0                                                                                                    |    |   |   |           |         |         |   |              |     |                |                      |      |
|     | -                     | _         |                                                                                                    |    |   |   |           |         |         |   |              |     |                |                      |      |
|     |                       |           |                                                                                                    |    |   |   |           |         |         |   |              |     |                |                      |      |
| -   |                       |           | and the second second sec |    |   |   |           |         |         |   |              |     |                |                      |      |
|     | Factorial Visit Rates | Instant . | Partners Taxal                                                                                                    | 1  | - | - | Terrory . | here    | and see | - | Tani<br>Anna | No. | and the second | Annual Annual Franks |      |
| •   | 8                     | 9.1       | -                                                                                                    | -  | - | - | -         | -       | -       |   | -            |     |                | 8                    | 201  |
| 2   | -                     | -         | -                                                                                                    | 2  |   | - |           | (rear   | 1000    |   | -            |     |                | *                    | =    |
| ٢   |                       | 4         | -                                                                                                    | 5. |   | - | 12        | trainer | -       |   | -            |     |                |                      | 2.02 |
|     |                       |           |                                                                                                    |    |   |   |           |         |         |   |              |     |                |                      |      |

# Calculation of the amount.

#### Explanation and illustration

Before or while completing the final report, the beneficiary may add the requested organisational support amount under the **Budget** tab of the project in Mobility Tool+.

#### Important

The Organisational Support must be checked before submitting the Beneficiary report.

The amount added may not be greater than the amount granted nor greater than the number of participants multiplied by 350 €.

The calculation of this amount is based on the number of participants detailed in the list of completed mobilities in Mobility Tool+ and is highlighted in blue above the text field.

If the amount exceeds this calculation, a warning message in red is displayed and the entered amount can not be saved.

In the examples below:

- The entered budget is higher than the amount granted (7.585 € instead of maximum 7.000 €), the system shows the red error message and the values cannot be saved.
- The entered budget is lower than the amount granted (6.215 € instead of maximum 7.000 €) and the system allows the value to be saved.

| Mobility.tool and See State States are Summer and                                                                                                    |                        |               |             |
|----------------------------------------------------------------------------------------------------|------------------------|---------------|-------------|
| and 2014 12 days datest product                                                                                                    | - 144                  |               |             |
| udget                                                                                                    |                        |               |             |
|                                                                                                    |                        |               |             |
|                                                                                                    |                        | -             |             |
|                                                                                                    | ferrethin's            | Partition 1 1 | Constant of |
| and Project                                                                                                    | -manufacture           | manni         | - 0.01      |
| Organizational Response                                                                                                    |                        |               |             |
| the Office ingene prototing (in part with line or larged at 'O's Count by County's Christian's 20                                                                                                    |                        | - An          | 2.5         |
| Property site Comme                                                                                                    | ame                    | THE PARTY OF  |             |
| Activity here                                                                                                    | 100                    |               |             |
| 18: WET States sentity for binder full our Parent Contribution                                                                                                    |                        |               |             |
|                                                                                                    | 152.59.004             | 10.01.03      | - 30.01     |
| Trainel BM Reasond Carlosin                                                                                                    | 27122764               | 9120530.5     | 76,94       |
| EThelinethal Support                                                                                                    | 20.000,004             | 10.02.03      | -10,62      |
| Pi / Special Honda Sugjeret                                                                                                    | 1.014                  | 9401          |             |
| Sciences Constitution                                                                                                    |                        |               |             |
| Mobility tool Universitie Sector Learner (20)                                                                                                    |                        |               |             |
| -127 (M010)0 4147                                                                                                    | -                      |               |             |
|                                                                                                    |                        |               |             |
| sper literative statements and the                                                                                                    |                        |               |             |
| Apert - Francisco A                                                                                                    |                        |               |             |
| Spert Reality Reality R                                                                                                    |                        |               | (           |
| spert in the second second second second second second second second second second second second second second                                                                                                    | -                      | and in the    | -9          |
|                                                                                                    | Accession<br>Sociality |               | 1           |
|                                                                                                    |                        |               | -           |
| al hight                                                                                                    |                        | week a        | /           |
| alPräjert<br>Digentissent kärjen                                                                                                    | ekin, P                | ar mani       | /           |
| ni Pripet<br>Digentement langen<br>16. Di kang pangangan kalang dari pangangan kalang keti bagan keti 19 kanan keti (kanan keti (kanan keti (kanan                                                                                                    | estado<br>Filiado      | ar mani       | /           |
| all Pagert<br>Department Internet<br>St. Of Social pages - Social Social Socia | estado<br>Filiado      |               |             |
| na Pagert<br>Digentement kingen<br>16. Dielektigen geschelung Zeit geschelung im Pagert im 19 1 ment by Tamen by Tamen 19 (1 milj. 1)<br>Sangebrach kann. Diegene<br>Anny San                                                                                                    | escala<br>Viena<br>Na  | tuncet        |             |
| nai Pageri<br>Dagamanan kanya<br>19. Di Sengan ang baga baga baga baga baga baga b                                                                                                    | estade<br>116.0<br>30  | tuncet        |             |

#### KA103 and KA107 maximum calculated Organisational Support.

In the case of KA103 and KA107 the **maximum approved/granted** amount for **Organisational Support** can be paid in full if 90% of granted mobilities take place.

For example, an organisation got approved/granted 12 mobilities and is hence entitled to  $12 \times \leq 350 = \leq 4.200$  of Organisational Support. If not all mobilities are implemented, the 90% rule is applied.

90% of 12 approved/granted mobilities equals 10.8 (which is rounded down to 10). Since 10 mobilities took place, the originally approved /granted amount for Organisational Support will be used. The organisation is hence entitled to the total maximum approved/granted budget for Organisational Support of  $\notin$  4.200.

If there are 12, 11 or 10 mobilities entered in Mobility Tool+ then the current budget for Organisational Support will be the maximum approved budget for Organisational Support (€ 4.200).

If there are 9 or fewer mobilities entered in Mobility Tool+ then the current budget for Organisational Support will be based on the number of mobilities (indicated in the Budget page field "No. of Participants (excluding acc. persons)") multiplied by € 350."

Erasmus+ & European Solidarity Corps

## **Related Articles**

- ESC MT+ Budget
- MT+ Expensive Domestic Travels
- MT+ KA1 and KA3 Budget screen
- MT+ KA1 Zero Grant
- MT+ KA107 Budget transfer
- MT+ KA2 Budget
- MT+ KA2 Travel Grant 2017 (LTT Activities)
- MT+ Organisational Support for KA1 and KA3
- MT+ Travel Grant

# MT+ KA1 and KA3 Validated and checked versions

For  $\textbf{KA1}\ \textbf{and}\ \textbf{KA3}$  projects there are different types of checks the NA can conduct:

- 1. Final Report Check / NA Validation
- 2. Desk-check
- 3. On-the-spot check during completion of the project
- 4. System Check
- 5. Claim/Observation/Appeal

All projects, unless terminated with no grant, will be subjected to the Final Report Check / NA Validation.

If any additional **check** is required the NA will contact you with details of documentation to provide and further explanation. Once the check(s) are performed and the project receives the status **Finalised**, the information changed or updated during these check(s) can be viewed.

A **claim** is an action triggered by the beneficiary; mainly associated to objections related to the accepted costs and these objections can be expressed in the form of observations or appeals.

The project versions drop-down allows you to view the project details easily at the various stages.

This page provides an overview of how to view the impact of those validations, checks and/or claims on the mobilities and budget of your project.

- Project version drop-down.
  - The NA Validation tab.
  - Project Versions and Mobilities.
    - Reported (Submitted) mobilities.
    - NA Validation (Submitted) mobilities.
    - Check (closed) mobilities.
    - Claim NA Validation (closed) mobilities.
- Project Versions and Budget.
  - Reported (Submitted) budget.
  - NA Validated (Submitted) budget.
  - Check (Closed) budget.

# Project version drop-down.

#### Explanation and illustration

A project will not display the **project versions tab** until it is signed to **Finalised** in the NA's project management system. Once the project is finalised the project version drop-down is available.

This functionality gives you the opportunity to check the different project versions and see what changes (if any) were made by the NA during the various checks, including the impact on budget and mobilities.

In our example we have four project versions, including the status of those:

- **Reported** (Submitted) This reflects the project information submitted with the final beneficiary report.
- NA Validation (Submitted) This reflects the final report check performed by the NA.
- PL01-SYS-002296 (Closed) This reflects an additional check performed by the NA. In this case it is a check of type System Check.
- PL01-DES-002327 (Closed) This reflects an additional check performed by the NA. In this case it is a check of type Desk Check.

This version drop-down is useful to easily check differences in the versions of various project sections; mainly budget and mobilities.

Erasmus+ & European Solidarity Corps

| A Oliveran Director                                                                                                    |                                                                                                    |                                                                                                    |
|----------------------------------------------------------------------------------------------------|----------------------------------------------------------------------------------------------------|----------------------------------------------------------------------------------------------------|
| NATES AND A CONTRACT OF                                                                                                    | Project (your usin)                                                                                                    | Project Acoust                                                                                                    |
| Name (Marana)<br>An Anna (Marana) and Anna (Marana)<br>Althou Tape (MARA) Although and (Marana)<br>alt Tape (MARA)<br>Tape (Marana)<br>Anna (Marana)<br>Anna (Marana) | Canadagement to class (2010 (2010))<br>mayong an institut (classified))<br>Material M<br>Region (Material)<br>Proget Demons (Material)<br>(Developer 10) | Harrison in Juppe Version<br>Access in Index Data Search Frank<br>Herican Herican<br>Status & Company<br>Herican Herican |
|                                                                                                    |                                                                                                    | Constant In College College and April 2014                                                                               |
| latimal Agency                                                                                                    | Benjami O Benanis missiana 🔤                                                                                                    |                                                                                                    |
| Report Agency 11(1) - I have been in the Temporal State                                                                                                    | 00.1 montas<br>Legel here: Argenmen Arc                                                                                                    |                                                                                                    |
| ar berhari dilaka alkadi awar mananini angating (salawa) bawang basa<br>Ramang baga                                                                                   | Desires Rev Digradit All                                                                                                    |                                                                                                    |

If any claims were registered, you will also see those in the version drop-down.

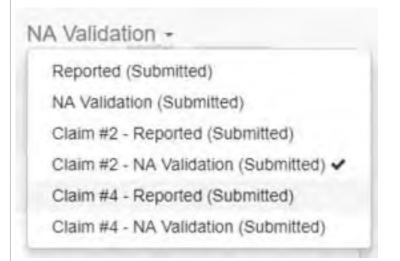

#### The NA Validation tab.

Once the project is finalised, another tab is visible in the project: **NA Validation**. Under this tab an overview of changes performed during NA Validation is provided.

|                                   | AL SUPERIOR AND TO THE OWNER                                                                                                    |
|-----------------------------------|----------------------------------------------------------------------------------------------------|
| ter of financia is channel in the | Interest (france) and and a feature in the feature of the second france in the feature of the second france in the second france in the |
|                                   | and the second second s |
|                                   | International Control Control Control                                                                                                    |
|                                   | -                                                                                                    |
|                                   |                                                                                                    |

## **Project Versions and Mobilities.**

#### Explanation and illustration

In the **Mobilities** section of your project, you have the possibility to review changes made during validation or checks by using the version dropdown.

| ota | iden 🛄             | -                    | The second of the second of th | and prime |             |                           |                 |            |         |                   |           |        |      |     |  |
|-----|--------------------|----------------------|----------------------------------------------------------------------------------------------------|-----------|-------------|---------------------------|-----------------|------------|---------|-------------------|-----------|--------|------|-----|--|
|     |                    |                      |                                                                                                    | }         |             |                           |                 |            |         |                   |           |        |      |     |  |
|     | - 1                | ined.                |                                                                                                    |           |             |                           |                 |            |         |                   |           |        |      |     |  |
|     |                    |                      |                                                                                                    |           |             |                           |                 |            |         |                   |           | -      | -    |     |  |
|     | turiger<br>Deficer | Taxingen<br>Latition | Description of                                                                                                    | ALC: NO   | Annual Span | many 2                    | County I        | Anaphing . | history | hittin            | Reality   | Name - | Sec. | Gat |  |
|     | teriane<br>Teriane |                      | Name and Address of the Operation of the Operation of the |           | Anna Span   | MARY N<br>1991<br>Managem | County<br>Fried | Augustan . |         | failin<br>January | Reality . | Taxa . | 2    | Ga  |  |

#### Reported (Submitted) mobilities.

Here you can see in the project version **Reported (Submitted)** that none of the mobilities are marked yet as eligible or ineligible.

|     | ah lowers             |             |                         |              |                 |                   |           |                     |               |        |                                                 |         |                   |           |   |
|-----|-----------------------|-------------|-------------------------|--------------|-----------------|-------------------|-----------|---------------------|---------------|--------|-------------------------------------------------|---------|-------------------|-----------|---|
|     | -                     | -           |                         |              |                 |                   |           |                     |               |        | _                                               |         |                   |           |   |
|     | Pacificpen<br>Darkans | And Service | Particulation           | inite<br>The | anny last       | -                 | landing . | incolores.<br>Compt | -             | -      | English and and and and and and and and and and | dagori. | ingenerati<br>Sec | Access in |   |
|     | int in                | in.         | A interest (in          | .0           | They a          |                   | Trees.    | 1.00                | (LAPERA       | 200 in |                                                 |         |                   |           |   |
|     | ~                     | -           | -                       |              | tains .         | - SARA            | maint     | -                   | -             | -      |                                                 |         |                   |           | 1 |
|     | Sec.                  | -           |                         | ù,           | eans.<br>EKDET  | -ren<br>Arte-anne | -         | -                   | -             | Design |                                                 |         |                   |           | 1 |
| à   | ÷.                    | 24          | migner.                 | 41           | 100%            | 1000-             | pipel.    | her.                | 14-16-Date    | anci   |                                                 |         |                   |           | 1 |
| q   | Marco .               | in.         | montproce.              | *            | tions-<br>tione | -dpl.<br>Arm-ball | -         | ÷.                  | -             | -      |                                                 |         |                   |           | , |
| 2   | Conserved             | -           | Income Longing and Lord | -            | inner           | -1980<br>Michael  | (here)    | See                 | 0.025         | -      |                                                 |         |                   |           | 1 |
| ٥.) | here:                 | -           | -                       | ÷.,          | mil             | Tati.             | -         | -                   | in the second | penne  |                                                 | í.      | -                 |           | 5 |
|     | see.                  | -           |                         |              | Harles<br>Inchi | -                 | -         | Perce 1             | Million .     | Aures  |                                                 |         |                   |           |   |

### NA Validation (Submitted) mobilities.

When changing the version drop-down to **NA Validation (Submitted)** the list of mobilities now have an updated eligibility status.

In our example, all mobilities were marked eligible and there are five instead of four available in our project in this version.

| obi | lithes 🔚    | -          |                   |      |                  |                     |           |          |             |           |           |        |         |     |  |
|-----|-------------|------------|-------------------|------|------------------|---------------------|-----------|----------|-------------|-----------|-----------|--------|---------|-----|--|
|     |             |            |                   |      |                  |                     |           |          |             |           |           |        |         |     |  |
|     | _           |            |                   |      |                  |                     |           |          |             |           |           |        |         |     |  |
|     |             |            |                   |      |                  |                     |           |          |             |           |           |        |         |     |  |
| 1   | Partners    | Person     |                   | -    | 1.00             | -                   | -         | ineres.  |             |           | 11944     | 1-     | -       | -   |  |
|     | Ford Manual | cart Balty | Partners Cont.    | 1    | Tam              | 1200                | Comp      | Courts - | Part 1994   | Lot fam.  | Printers. | The .  | 94. ··· | 199 |  |
| 5   | -           | -          | ad insightent but | 24   | 2014 PR          | 405-<br>0000        | - Trained | -        | 1100010     | peret     | *         |        |         |     |  |
| Ē   | line:       | -          |                   | ×    | raina<br>Va.r    | inte<br>MCR<br>JUNE | time-     | 546      |             | (record   | -         | Longel | mini    | -   |  |
|     | -           | -          |                   | 4    | razmi<br>Leove   | 25                  | -         | -        | -           | 1,000,000 | *         |        |         |     |  |
| 6   | -           | ÷.         | integratio        | àc : | rauto<br>lateral | -                   | -         | -        | And and the | -         | +         |        |         |     |  |
| į.  | Amore       | -100       | -                 |      | 15,55            | 1000                | -         | i.e.     | -           | -         | +         |        |         |     |  |

### Check (closed) mobilities.

Changing the version drop-down to one of the checks (in this example **PL01-DES-002270**) will display the mobilities list for this version of the project.

One mobility in the example is now marked ineligible.

|   | êles 🔚       | 2.000                   | -             |    |                 |           |          |          |          |            |                      |       |                |          |   |
|---|--------------|-------------------------|---------------|----|-----------------|-----------|----------|----------|----------|------------|----------------------|-------|----------------|----------|---|
|   |              |                         |               |    |                 |           |          |          |          |            |                      |       |                |          |   |
|   |              |                         |               |    |                 |           |          |          |          |            |                      |       |                |          |   |
|   | -            | -                       |               |    |                 |           |          |          |          |            |                      |       |                |          |   |
|   | Toronton and | Constantion of Constant | Contract from | -  | 144             | 184144-01 | Comments | desires. | -        | Total Bank | lingite-<br>Molecter | -     | Reported<br>DR | Second . |   |
| ļ |              | -                       | stampentar    |    | tarts.<br>Date: | 1000      | -        | -        | 1000011  | (mercent)  | -                    |       |                |          |   |
| , | -            | -                       | -             | ж. | Val.et          | -         | in.      | 3444     |          | -          |                      | Same. | -              | -        |   |
| i | -            | -                       |               |    | 1000            | 100       | -        | -        | -        |            | -                    |       |                |          |   |
| 1 | -            | 04                      | phisperio     |    | injat.          | 100.      | ini.     | -        | Insertio | interest   | 1                    |       |                |          | l |

## Claim NA Validation (closed) mobilities.

The new type of check for **Claims, Observations or Appeals** will also be visible, if such request was made to the NA. These work in the same way as the other types of checks.

Simply change the version drop-down to a  $\ensuremath{\textbf{Claim}}$  to view any changes made.

| A Validation -     | Details     | Dashboa    |
|--------------------|-------------|------------|
| Reported (Submitte | ed)         |            |
| NA Validation (Sub | mitted)     |            |
| Claim #1 - Reporte | ed (Submitt | ed)        |
| Claim #1 - NA Vali | dation (Sub | omitted) 🗸 |

### **Project Versions and Budget.**

#### Explanation and illustration

Via the project version drop-down you can also easily review changes made to the budget of the project during validation, checks and/or claims or ap

Access the **Budget** tab and use the version drop-down to view the budget in the different versions.

#### Reported (Submitted) budget.

In our example, we see here the Reported (Submitted) budget, which reflects the budget submitted with the final beneficiary report.

Current Budget (in Mobility Tool) is 454.152,10 EUR which equals 97.4% of the Approved Budget (by National Agency).

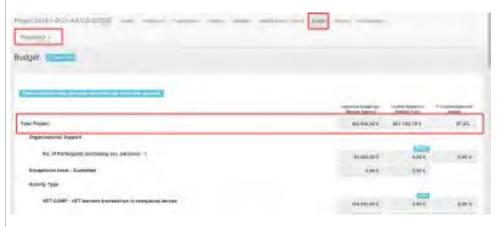

#### NA Validated (Submitted) budget.

We change the project version via the drop-down to **NA Validation (submitted)**. We can see a difference in the **Current Budget (in Mobility Tool)** com we looked at previously.

As a result of the **NA Validation**, mobilities are marked as eligible or ineligible which impacts the budget. In our example it is now 432.992,10 EUR wh **oved Budget (by National Agency)**.

| Www.mr                                                                  |                                                                                                    |                                                                                                    |           |
|-------------------------------------------------------------------------|----------------------------------------------------------------------------------------------------|----------------------------------------------------------------------------------------------------|-----------|
| dget                                                                    |                                                                                                    |                                                                                                    |           |
|                                                                         |                                                                                                    |                                                                                                    |           |
| dect in the set                                                         |                                                                                                    |                                                                                                    |           |
|                                                                         | Annual Annual | And and Address of the Owner, where the Owner, where the | - Section |
| Intel Windows                                                           | Account                                                                                                    | 412 (94) 19 1                                                                                                    | 94,00     |
| oghtman again                                                           |                                                                                                    |                                                                                                    |           |
|                                                                         |                                                                                                    |                                                                                                    |           |
| The and the property of the second group of the second state            | 12,000,011                                                                                                    | 100.00.1                                                                                                    |           |
|                                                                         |                                                                                                    | 100.00.0                                                                                                    |           |
| The at Personal Ground grow provides (                                  | it succord<br>dates                                                                                                    | 000.00 P                                                                                                    |           |
| Sic of feeling and declaring and percent ( )<br>Released with -Occupies |                                                                                                    |                                                                                                    | -         |

#### Check (Closed) budget.

We change the version again using the drop-down, this time we look at one of the checks: PL01-SYS-002324 (Closed).

In our example there is a difference in the **Current Budget (in Mobility Tool)** compared to the Reported and NA validated versions. It is now 445.992,: of the **Approved Budget (by National Agency)**.

| ludget -                                    |                             |               |               |
|---------------------------------------------|-----------------------------|---------------|---------------|
|                                             |                             |               |               |
|                                             |                             |               |               |
|                                             | Approx Insuring             | Court Bagelow | 1-1-1-        |
|                                             |                             |               |               |
| Total Amount                                | errutute (                  | BALBALTO-C    | 16.25         |
| aparente estat                              | HEADING (                   | BALBAL RO-C   | 96,25         |
| its aritestagene schering an period i       | +41.40.00 (                 | MINANCE.      | JR. HI        |
| in alterization activity on period ( )      | ananan a                    | 301           | 96.96<br>1884 |
| its aritestopens becamp an periods is       | ARLANAR<br>BLOREAR<br>Kairk |               | 10            |
| ing orthologiene servicing six periods 1 is |                             | 346.7         | 6.0           |

#### Claim (Submitted) budget.

We change the version again using the drop-down, this time we look at one of the claims and select Claim #4 - Reported (Submitted).

- 0.0010

| Deno       | orted (Submitted)                  |   |  |
|------------|------------------------------------|---|--|
|            |                                    |   |  |
| NA V       | /alidation (Submitted)             |   |  |
| Clain      | n #2 - Reported (Submitted)        |   |  |
| Clain      | n #2 - NA Validation (Submitted) 🗸 |   |  |
| Clain      | n #4 - Reported (Submitted)        |   |  |
| Cla        | #4 - NA Validation (Submitted)     |   |  |
|            |                                    |   |  |
| Repo       | rted -                             |   |  |
| Repo       | submitted.                         |   |  |
|            | there is a change in the budget.   |   |  |
| nce more t | submitted.                         | ] |  |
| nce more t | there is a change in the budget.   | ] |  |
| nce more t | there is a change in the budget.   | ] |  |
| nce more t | there is a change in the budget.   | ] |  |
| nce more f | there is a change in the budget.   |   |  |
| nce more t | there is a change in the budget.   |   |  |
|            | there is a change in the budget.   |   |  |

Erasmus+ & European Solidarity Corps

## **Related Articles**

- MT+ KA2 Validated and checked versions
- MT+ KA1 and KA3 Validated and checked versions
- MT+ How to edit the mobility import file

Erasmus+ & European Solidarity Corps

# MT+ KA1 and KA3 Budget screen

#### Information

The illustrations in the provided Wiki pages are for consultation purpose only and may not always reflect the latest implementation.

# Relevant for...

| Call Year | Key Action                              | Action |
|-----------|-----------------------------------------|--------|
| All       | KA1 - Learning Mobility of Individuals. | All    |
|           | KA3 - Support for policy and reform.    |        |

The budget screen in Mobility Tool+ details the project costs, broken down by activity type. The last approved budget by the NA is always visible from the **Budget** screen.

- Approved Budget (by National Agency) and Current Budget (in Mobility Tool).
- Budget items per activity type
  - List of Budget Items for KA1 projects, excl. KA107 (all call years)
  - List of Budget Items for KA107 projects (all call years)
  - List of Budget Items for KA3 projects (all call years)
- Budget versions
- Claims
- Export the budget overview to PDF

# Approved Budget (by National Agency) and Current Budget (in Mobility Tool).

The budget summary screen provides an overview of the Approved Budget (by National Agency) and the Current Budget (in Mobility Tool).

Under Total Project in the budget screen an overview of the project cost is displayed:

- 1. The first column **Approved Budget (by National Agency)** displays the total grant of the project, as approved by the NA. This amount cannot be changed in Mobility Tool+.
- The second column Current Budget (in Mobility Tool) reflects the Current total for the project in Mobility Tool+; including the amounts specified for the project, activities and mobilities for travel, individual support, and other budget items.
- 3. The third column % Current/Approved budget reflects the percentage difference between the Approved Budget (by National Agency) and the Current Budget (in Mobility Tool+).

The total for each amount under the second column can be adjusted by adding/removing or adjusting the individual mobilities. If the amount entered is higher than the amount entered for the same budget item of the **Approved Budget (by National Agency)**, it will be highlighted in bold and dark red. This does not indicate an error and does not inhibit the submission of the beneficiary report, as it is only for information purposes.

| Budget (Teamer                             |                                                                                                    |
|--------------------------------------------|----------------------------------------------------------------------------------------------------|
| Tadal Program                              | (3) Terrent speed (2) Terrent set (3) Terrent set (3) Terrent                                                                                                    |
| Budget                                     |                                                                                                    |
| Name and State (States or States at Long ) | Committy in France                                                                                                    |
| Kodal Przyłeż                              | (1) Marine Agency<br>Marine Agency<br>Marine Agenc |
| Take note                                  |                                                                                                    |
| Even though you may be able                | e to submit amounts greater than the amount approved by the National<br>roved will never be higher than the last approved amount by the Nationa                                                                                                    |

Agency in the Grant Agreement or in the last amendment, if applicable.

## Budget items per activity type

Depending on the key action, project amounts may be entered under the current budget column, as they cannot be entered at the mobility level. Depending on the action, different fields are displayed.

A few examples of these amounts are

- Exceptional costs guarantee
- Exceptional Costs for Services and Equipment
- Organisational Support

For example, in a **KA105** project the following budget information is available:

- Exceptional costs Guarantee; at project level
- Exceptional Costs for Services and Equipment
- Per Activity Type the following sections are displayed:
  - 1. EU Travel Grant
  - 2. Exceptional Costs for Expensive Travel EU Grant (from 2017 onward)
  - 3. EU Individual Support
  - 4. Organisational Support
  - 5. EU Special Needs Support
  - 6. Exceptional Costs

#### If the realised amount is higher than the approved amount, the realised amount is highlighted in bold and dark red.

|                                                         | Approved Duright Int<br>National Approvpt | Carterio Decard inc. | Artistantingen<br>Integer |
|---------------------------------------------------------|-------------------------------------------|----------------------|---------------------------|
| Project                                                 | 38.363,86 €                               | 1.118,30.0           | 3,01                      |
| nespiional costs - Gautarian                            | 8,014                                     | 309.50               |                           |
| inceptional Costs for Services and Equipments           |                                           | 1.575.60             |                           |
| Lostvity Type                                           |                                           |                      |                           |
| YORTH APVERCH   Advance Planning West   Youth Emilation | 5.097.01 €                                | 0,004                | 0.00                      |
| Ets Travel Goard (1)                                    | 4435.004                                  | -size                | (1.4)                     |
| 2) Exceptional Costs for Expensive Nated El/Genet       | 3.00 F                                    | 0.004                | 0.00                      |
| EUTedwater Sagoot 3                                     | 8,004                                     | 0,0004               | - 9,00                    |
| (4) Organisational Support                              | 1.101 4.                                  | 0,00%                | 9,00                      |
| EU Special Needs Sapport                                | 1.017                                     | 1.014                | -0.00                     |
| 6 Exceptional Easts                                     | TANKIN K                                  | 1.00 e               | -0.30                     |
| YOUTH EXCH.P : Youth Exchanges - Programme Cauntilies   | 1.044                                     | 400,00€              | -0.00                     |
| EU Travel Goart                                         | EDI-C                                     | 0.00 €               | 0.00                      |
| A2                                                      | part                                      | Care -               |                           |

#### **Costs for Covid Tests**

As COVID testing has become more and more a pre-requisite for physical mobilities abroad, the costs related to such tests are also eligible for funding under the exceptional costs category. The reimbursement rate is set at 100% of the eligible costs actually incurred.

In **KA1** and **KA3** projects, costs related to Covid tests, if applicable, have to be provided as **Exceptional Costs for Services and Equipment** in the **Budget** screen, with the exception of KA107 - Higher education student and staff mobility between Programme and Partner Countries projects. For these projects, the Exceptional Costs for Services and Equipment is available in the mobility screen. See MT+ Exceptional costs for services and equipment for details. Erasmus+ & European Solidarity Corps

| udgel                                      | -                  |                                                                                                    |                        |
|--------------------------------------------|--------------------|----------------------------------------------------------------------------------------------------|------------------------|
|                                            |                    |                                                                                                    | Darry D. An            |
|                                            | Carried Reaper St. | Constitution of the second second sec | n Carbinanan<br>Jacque |
| Tular Project                              | 1000-1             | HIPT                                                                                                    | 36,043                 |
| Exceptional conta - Gaussian               | 78                 | k.tetum                                                                                                    |                        |
| Exceptional Costs for Second wet Endpoint. |                    | 1.0                                                                                                    | 2                      |

# List of Budget Items for KA1 projects, excl. KA107 (all call years)

| Field                                                | Description                                                                                                    | Display<br>in<br>Mobility<br>Tool+ | Key Action Specifics                                                                                                    |
|------------------------------------------------------|----------------------------------------------------------------------------------------------------|------------------------------------|----------------------------------------------------------------------------------------------------|
| Reduction of EU<br>grant                             | The reduction to the total current budget at project level applied by the National Agency at NA Validation stage. This reduction takes the form of a positive amount higher or equal to zero and equal or lower than the system calculated total current budget. | At project<br>level                | Only for Youth                                                                                                    |
|                                                      | This field is only editable for National Agency users during NA Validation stage. Only visible after project was finalised.                                                                                                    |                                    |                                                                                                    |
| Organisational<br>Support                            | A contribution to the participating organisations for <b>any costs incurred in support of the individual participants</b> .                                                                                                    | At project<br>level                | All, except Youth                                                                                                    |
|                                                      | It includes mobility activities flagged as Zero-grant. It does not include mobilities still in draft.                                                                                                    |                                    |                                                                                                    |
|                                                      | For <b>higher Education</b> , calculations are based on the number of all supported outbound mobile participants and zero-grants, as well as incoming staff from enterprises.                                                                                    |                                    |                                                                                                    |
|                                                      | For <b>VET and VET Charter</b> , Advanced Planning Visit mobilities are not taken in account for organisational support.                                                                                                    |                                    |                                                                                                    |
|                                                      | MT+ Organisational Support for KA1 and KA3 provides additional information on the calculations.                                                                                                    |                                    |                                                                                                    |
| Exceptional Costs<br>for Services and<br>Equipment   | <b>Real costs</b> incurred by the Beneficiary user for services and equipment. See the page MT+ Exceptional costs for services and equipment for more details.                                                                                                   | At project<br>level                | All from 2017 onward,<br>except KA107                                                                                                    |
| Exceptional Costs<br>- Guarantee                     | <b>Real costs</b> incurred by the Beneficiary user to cope with any requests for a project guarantee by the National Agency.                                                                                                    | At project<br>level                | All                                                                                                    |
| Activity Type                                        | The type of an activity as specified in the Erasmus+ programme guide.                                                                                                    | Per budget<br>item                 | All                                                                                                    |
| EU Travel Grant                                      | This budget item accounts for <b>transportation expenses</b> incurred by individual participants to travel form their place of origin to their venues and back including top-ups.                                                                                | Per activity<br>type               | All                                                                                                    |
|                                                      | For Higher Education Students and Staff the percentage of Current / Approved budget is not displayed.                                                                                                    |                                    |                                                                                                    |
| Exceptional Cost<br>for Expensive<br>Travel EU Grant | The EU grant for the <b>exceptional cost for expensive travel</b> .                                                                                                    |                                    | All                                                                                                    |
| EU Individual<br>Support                             | This budget item accounts for accommodation and other subsistence expenses incurred by individual participants during their activity period.<br>For Higher Education Students and Staff the percentage of Current / Approved budget is not shown.                | Per activity<br>type               | All                                                                                                    |
| Organisational<br>Support                            | These are <b>costs</b> linked to the <b>implementation of the mobility activities</b> , excluding travel and individual support.                                                                                                    | Per activity<br>type               | Only for YOUTH                                                                                                    |
| Course Fees                                          | These are costs directly related to the <b>payment of courses enrolment fees</b> .                                                                                                    | Per activity<br>type               | Only for SE and AE                                                                                                    |
| EU Special Needs<br>Support                          | These are additional costs addressed at supporting individual participants with disabilities.                                                                                                    | Per activity<br>type               | All                                                                                                    |
| Exceptional Costs                                    | These are <b>real costs</b> incurred by the project.                                                                                                    | Per activity<br>type               | Schools, VET, Adult<br>and Youth                                                                                                    |
| Linguistic<br>Preparation                            | Grant given for <b>language preparation.</b>                                                                                                    |                                    | KA102/KA116 VET<br>Learners<br>(mobility "Duration<br>Calculated (days)" equa<br>/higher than 19 days);<br>KA125 Long-term<br>activities |
| Complementary<br>Activities                          | The total cost of the <b>Complementary Activities</b> .                                                                                                    |                                    | KA125                                                                                                    |

#### Information

The following comment fields are also displayed in the Budget breakdown tab:

- 1. **Exceptional Costs** provide an explanation regarding the exceptional costs incurred.
- 2. Exceptional Costs for Services and Equipment justification for projects 2017 and onward, this field appears if the specified amount for Exceptional Costs for Services and Equipment is higher than 10% of the Approved Budget (by National Agency). This field is mandatory.

### Example Budget screen for a 2020 KA104 - Adult education staff mobility project

|                                                                                                    | Assessment Respect for                                                                                                    | Sewit Rept for                                                                       |                                                                                            |
|----------------------------------------------------------------------------------------------------|----------------------------------------------------------------------------------------------------|--------------------------------------------------------------------------------------|--------------------------------------------------------------------------------------------|
| al August                                                                                                    | 101,044,004                                                                                                    | RESIDE                                                                               | 11.81*                                                                                     |
| Organitational Support                                                                                                    |                                                                                                    |                                                                                      |                                                                                            |
| No. of Pertiligent (perfecting and persing) 1                                                                                                    | R.MO.IPE                                                                                                    | 1,200,000                                                                            | 9,81                                                                                       |
| Department courts - Department                                                                                                    | -0.894                                                                                                    | incose .                                                                             |                                                                                            |
| Executional Costs for Services and Englisheds                                                                                                    |                                                                                                    | 1.980.00                                                                             |                                                                                            |
| Special Booth Support                                                                                                    | 1994                                                                                                    | 100.001                                                                              | 104                                                                                        |
| Exceptional Contra                                                                                                    | 1000                                                                                                    | 198044                                                                               | 1.01                                                                                       |
|                                                                                                    |                                                                                                    |                                                                                      |                                                                                            |
| factured program                                                                                                    |                                                                                                    |                                                                                      |                                                                                            |
|                                                                                                    |                                                                                                    |                                                                                      |                                                                                            |
| AZ035-5HDW ( Job Stedoning                                                                                                    | 52,198,0010                                                                                                    | NAME .                                                                               | 1,00                                                                                       |
| AZJOS SHOW ( Job Stadowing<br>ES Travel Gram                                                                                                    | 53,196,099<br>3,196,099                                                                                                    | 6,80-F<br>0,80-F                                                                     |                                                                                            |
|                                                                                                    |                                                                                                    |                                                                                      | 3.00                                                                                       |
| ES Truet Game                                                                                                    | 3.1%x094                                                                                                    | 9.86-9                                                                               | 3.00                                                                                       |
| ESI Troubl Gram<br>Transportate Costs for Exponetive Freed ES South                                                                                                    | 3.110.00 C                                                                                                    | o de e<br>Galeit                                                                     | 3.50<br>300<br>3.00                                                                        |
| TSI Travel Gram<br>Taxayimaal Costo for Exponetive Travel ESI Simil<br>TSI Institutual Nepton                                                                                                    | A manne<br>Book<br>Menadoor<br>Book                                                                                                    | 0.004<br>0.004<br>0.004<br>0.004                                                     | 1.00<br>2.00<br>2.00<br>2.00                                                               |
| Ell Travell Gram<br>Georgenetel Coste for Exponence Found Ell Boose<br>Tal Instituted Napport<br>Diserce Print Gram<br>48: 85-72 : Hencineed Common Flatting Exerces                                                                                                    | Armanne<br>Book<br>Manadone<br>Blace<br>Blace                                                                                                    | part<br>Gart<br>Sant<br>Sant<br>Sant                                                 | 8.00<br>9.00<br>9.00<br>9.00<br>20.52                                                      |
| ES francis Grann<br>Focus primaria Conta for Exponentive Foreist ES Dimain<br>ES Inventificant Napport<br>Element Francis Granni                                                                                                    | A manne<br>Book<br>Menadoor<br>Book                                                                                                    | 0.004<br>0.004<br>0.004<br>0.004                                                     | 8.00<br>9.00<br>9.00<br>9.00<br>9.00<br>90.00<br>90.00                                     |
| Ell Travell Gram<br>Genergianal Costo for Exponetive Famile Ell Book<br>Ell Instituted Support<br>Denne Travel Gram<br>AE. SC-TE : Structured Common Tabling Events<br>Ell Travel Gram                                                                                                    | Armanne<br>Book<br>Annakone<br>Bane<br>Barranne<br>Tamanne                                                                                                    | AMH<br>Saint<br>Saint<br>Saint<br>Saint<br>Saint<br>Saint<br>Saint                   | 1.00<br>3.00<br>3.00<br>20.52<br>70.52<br>70.52<br>70.52<br>70.52                          |
| ES franci Gran<br>Rocaythead Costs for Exponence Frend ES Simis<br>ES Installificat Report<br>Essensitives Grant<br>AE. SCTE : Hencineed Common Tables Exponen<br>ES Franci Grant<br>Francisco Common Tables Exponence Transford                                                                                                   | Armanne<br>Acon<br>Annadonne<br>Raine<br>Alarradok<br>Tambadok<br>Raine                                                                                                    | DARY<br>SUICE<br>SUICE<br>SUICE<br>SUICE<br>SUICE<br>SUICE                           | 3.00<br>9.09<br>9.09<br>9.19<br>9.19<br>9.19<br>9.09<br>10.01                              |
| Eli Travell Gram<br>Georgeneral Coste for Expressive Foreid Eli Bronic<br>Eli Institutud Nepport<br>Jacomi Press Gram<br>ALIST-IL: Honologi Costener/Tatalog Exercit<br>Eli Travell Gram<br>Pressilinetal Coste for Expressive Travel III Territ<br>Du Individual Terport<br>George Gram                                           | A 19009 F<br>4008<br>4008<br>4008<br>8008<br>74008<br>8008<br>8009<br>8009<br>80007<br>80000                                                                                                    | pillet<br>block<br>utare<br>block<br>block<br>utare<br>block<br>utare<br>block       | 3.00<br>3.00<br>3.00<br>20.55<br>20.55<br>20.55<br>20.55<br>20.55<br>20.55                 |
| Eli Travell Gram<br>General Conto for Expressive Travel Eli Bone<br>Eli Institutud Nepport<br>Denne Travel Grant<br>BE SS-FE : Menchanel Connect Training Evens<br>Eli Travel Grant<br>Proveliment Conto for Expressive Travel FEI Bone<br>Di Institutud Engont<br>Danne Travel Grant<br>AE -MA : Theotheyroning subgestions above | Алиания<br>3.003<br>Аллаанон<br>26.375.004<br>36.375.004<br>7.004.004<br>8.255.004<br>2.356.004<br>2.356.004<br>2.556.004                                                                                                    | para<br>book<br>user<br>base<br>base<br>base<br>base<br>base<br>base<br>base<br>base | 3.00<br>300<br>300<br>30.50<br>30.50<br>30.50<br>50.00<br>50.00<br>40.00<br>30.50<br>30.50 |
| Eli Travell Gran<br>Georgenetal Conte for Expressive Ferriel El Barrie<br>El Instantional Support<br>Tearrie Free Orient<br>AE SC-TE : Strucchood Conseau Planting Evens<br>Eli Travel Gran<br>Provestional Conte for Expressive Terriel Eff Barrie<br>Di Instantional Resport<br>Tearrie Free Gran<br>AE 554 : The Barrie Gran    | Алиание<br>3.004<br>3.004<br>3.004<br>8.004<br>8.004<br>3.004<br>3.0 | HAQ<br>HAQ<br>HAQ<br>HAQ<br>HAQ<br>HAQ<br>HAQ<br>HAQ<br>HAQ<br>HAQ                   | 100<br>900<br>900<br>9139<br>9139<br>9139<br>1239<br>1239<br>1239                          |
| Eli Travell Gram<br>General Conto for Expressive Travel Eli Bone<br>Eli Institutud Nepport<br>Denne Travel Grant<br>BE SS-FE : Menchanel Connect Training Evens<br>Eli Travel Grant<br>Proveliment Conto for Expressive Travel FEI Bone<br>Di Institutud Engont<br>Danne Travel Grant<br>AE -MA : Theotheyroning subgestions above | Алиания<br>3.003<br>Аллаанон<br>26.375.004<br>36.375.004<br>7.004.004<br>8.255.004<br>2.356.004<br>2.356.004<br>2.556.004                                                                                                    | para<br>book<br>user<br>base<br>base<br>base<br>base<br>base<br>base<br>base<br>base | 3.00<br>9.09<br>9.09<br>9.19<br>9.19<br>9.19<br>9.09<br>10.01                              |

## List of Budget Items for KA107 projects (all call years)

| Field                                                                 | Description                                                                                                    | Display in<br>Mobility<br>Tool+ |
|-----------------------------------------------------------------------|----------------------------------------------------------------------------------------------------|---------------------------------|
| Organisational Support                                                | A contribution to the participating organisations for any costs incurred in support of the individual participants (excluding Zero-grant mobilities not flagged as "OS Covered by Erasmus+ EU Funds").<br>MT+ Organisational Support for KA1 and KA3 provides additional information on the calculations. | At project<br>level             |
| Exceptional Costs - Guarantee                                         | <b>Real costs</b> incurred by the Beneficiary user to cope with any requests <b>for a project guarantee</b> by the National Agency.                                                                                                    | At project<br>level             |
| Activity Type                                                         | The type of an activity as specified in the Erasmus+ programme guide.                                                                                                    | Per budget<br>item              |
| EU Travel Grant                                                       | This budget item accounts for <b>transportation expenses incurred by individual participants</b> to travel form their place of origin to their venues and back.                                                                                                    | Per activity<br>type            |
| EU Individual Support                                                 | This budget item accounts for <b>accommodation and other subsistence expenses incurred by individual participants</b> during their activity period.                                                                                                    | Per activity<br>type            |
| EU Special Needs Support                                              | These are additional costs for supporting individual participants with disabilities.                                                                                                    | Per activity<br>type            |
| Exceptional Costs for Services<br>and Equipment (from 2017<br>onward) | <b>Real costs</b> incurred by the Beneficiary user for services and equipment. See the page MT+ Exceptional costs for services and equipment for more details.                                                                                                    | Per activity<br>type            |
| Exceptional Costs for Services<br>and Equipment (total)               | Sum of the special costs for services and equipment for all concerned activities.                                                                                                    | At project<br>level             |

More information on the KA107 Budget in Mobility Tool+ under MT+ KA107 Budget transfer.

### Example Budget screen for a 2019 KA107 Project

| aleger                                                                                                    | And Annual Residences |            | in the second  |
|----------------------------------------------------------------------------------------------------|-----------------------|------------|----------------|
|                                                                                                    |                       |            |                |
| a Fease:                                                                                                    |                       | Bally Dert | and the second |
|                                                                                                    | 24.091,003            | 1530004    | 101201         |
| Organisational Support                                                                                         |                       |            |                |
| Inc. Of Marticipanas deschalling Zook grant resolutions and Regard as YOS Canneed by Excellence EU Prodet 7: 4 | James .               | 1416.00    | 8.81           |
| Exceptional total - Gamman                                                                                     | LOPE                  | 56.0       |                |
| According Types                                                                                                |                       |            |                |
| 18-505 T: Soulart mobility for Studion TolFront Partnet Countries                                              | DEMONIA               | 1.101.001  | 17.523         |
| Dir Tamet Game                                                                                                 | 1068.00 C             | LINDOF     | 3.001          |
| Etylindicideal Support                                                                                         | 1100000               | 1.001.004  | Itale 1        |
| Eit Samuel Mereix Support                                                                                      | 1.004                 | i.mi       | 3.01           |
| Earneymoni Coars for Services and Designments                                                                  |                       | 4.00.0     |                |
|                                                                                                    |                       | 1000       |                |
| HE-67A T : Staff mahility for Teaching To Front Pattern Count No.                                              | 3105                  | 10.000.001 | 1000           |
| Etil (Steel Gran)                                                                                              | 3.00 C                | 1.90014    | 8,00 1         |
| TED Schedul Support                                                                                            | 4.000                 | 15.200.001 | - 1.09 1       |
| Tid Special Newton Support                                                                                     | 1.00 C                | 0.004      | 8.081          |
| Encaptional Costs for Sorvices and Ecclamation                                                                 |                       | 10.01      |                |
| HE 4777 : Staff modeling for Pashing To/Fram Planner Countries                                                 | -1004                 | 100        | - A.00 V       |
| Bit Tuest Greet                                                                                                | Love                  | 4,347,894  | 1.00           |
|                                                                                                    |                       |            |                |
| Ell Individuel Support                                                                                         | 1,00.4                | 6.447,904  | 8,00 1         |
| EU Special Reents Support                                                                                      | 3.094                 | 0.004      | 1.001          |

## List of Budget Items for KA3 projects (all call years)

| Field                                                             | Description                                                                                                    | Display in Mobility<br>Tool+ Budget Screen |
|-------------------------------------------------------------------|----------------------------------------------------------------------------------------------------|--------------------------------------------|
| Reduction of EU grant                                             | The reduction to the total current budget at project level applied by the National Agency at NA Validation stage.                                               | At project level                           |
|                                                                   | This reduction takes the form of a positive amount higher or equal to zero and equal or lower than the system calculated total current budget.                  |                                            |
|                                                                   | This field is only editable for National Agency users during NA Validation stage. Only visible after project was finalised.                                     |                                            |
| Exceptional Cost - Guarantee                                      | <b>Real costs</b> incurred by the Beneficiary user to cope with any requests <b>for a project</b><br><b>guarantee</b> by the National Agency.                   | At project level                           |
| Exceptional Costs for Services and Equipment                      | <b>Real costs</b> incurred by the Beneficiary user for services and equipment. See the page MT+ Exceptional costs for services and equipment for more details.  | At project level                           |
| (from 2017 onward)                                                |                                                                                                    |                                            |
| Exceptional Costs - Consultations<br>and Dissemination Activities | Real costs incurred by the Beneficiary user to organise consultations and dissemination activities.                                                             | At project level                           |
| Activity Type                                                     | The type of an activity as specified in the Erasmus+ programme guide.                                                                                           |                                            |
| Total EU Travel Grant                                             | This budget item accounts for <b>transportation expenses incurred by individual participants</b> to travel form their place of origin to their venues and back. | Per activity type                          |
| Exceptional Cost for Expensive<br>Travel                          | The exceptional cost for expensive travel.                                                                                                    |                                            |
| Organisational Support                                            | These are costs linked to the preparation, implementation and follow up of the mobility activities.                                                             | Per activity type                          |
|                                                                   | MT+ Organisational Support for KA1 and KA3 provides additional information on the calculations.                                                                 |                                            |
| EU Special Needs Support                                          | These are additional costs to support individual participants with disabilities.                                                                                | Per activity type                          |
| Exceptional Costs                                                 | <b>Costs</b> connected <b>to support participation of young people with fewer opportunities</b> and for visa-related costs, residence permits and vaccinations. | Per activity type                          |

| Example Budget screen for a 2017 KA347 Project |       |               |  |
|------------------------------------------------|-------|---------------|--|
| Pressel 2017-2-PL01-KAS47-028143               | ine - | in the second |  |

|                                                                | Approved Badget (to)<br>Restored Restore) | Covered Radigart Sec.<br>Modelay Texana | A Deservations |
|----------------------------------------------------------------|-------------------------------------------|-----------------------------------------|----------------|
| Project                                                        | 49,467,001                                | 6.660.00 F                              | 11,51.5        |
| Escaptional costs - Gastante                                   |                                           | 1.506.00                                | 1              |
| Eaceptional Costs for Service's and Equipments                 |                                           | \$70,84                                 |                |
| Enceptional Costs - Consultations and Dissemination Activities |                                           | 4.560,08                                |                |
| Activity Type                                                  |                                           |                                         |                |
| YOUTH MATIONAL : National youth Investings                     | tiol                                      | 1.550.084                               | -0.00          |
| Total EU Travel Grant                                          | Line                                      | 120,00 €                                | - 1000         |
|                                                                | (10)4                                     | 720,0014                                | 100            |
| 42                                                             | 1.00.0                                    | 720.68-6                                |                |
| Organisational Support                                         | There                                     | 300,08 €                                |                |
| AJ .                                                           |                                           |                                         |                |
| EO Special Needs Support                                       | 0.00 %                                    | 0,09.4                                  | 106            |
| A2                                                             |                                           | hore                                    |                |
| Escoptional Conto                                              | 0.00 F                                    | -900.00 K                               | - 0.007        |
| A2                                                             |                                           | 500.08                                  |                |
| YOUTH TRANS : Transactional youth meetings                     | -85487,001€.                              | Litelat                                 | -2.251         |
| Tural IN: Travel Grave                                         | 20.025.00.6                               | 720,584                                 | 2.00           |
| 41                                                             |                                           | 720.09 €                                |                |
| Organizational Support                                         | 21.582.004                                | 340,594                                 | 1250           |
| .81                                                            |                                           | 340,094                                 |                |
| Eli Special Neede Support                                      | 4.580.001                                 | 0.00 €                                  | 0.08           |
| A3                                                             |                                           | 0,00-6                                  |                |
| Encoptinual Costs                                              | 2.060.00 €                                | 725,014                                 | 24,173         |
|                                                                |                                           | 10000                                   |                |

## **Budget versions**

After the project has been finalised, it is possible to view the different versions of the budget.

Selecting a budget version will update the current budget column to reflect the amounts submitted for that budget version. In the drop-down you will find for example project versions for NA Validation, Checks and/or Claims.

The version field defaults to the last version submitted or closed. Details on the various budget versions are available under MT+ KA1 and KA3 Validated and checked versions.

Example for project version drop-down, including NA Validation and Checks:

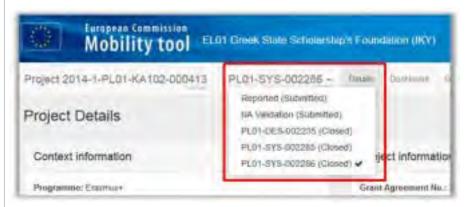

Example for project version drop-down, including NA Validation and Claims:

| Ŧ | Details     | Organisations    | Contacts |
|---|-------------|------------------|----------|
| F | Reported S  | Submitted        |          |
| 1 | NA Validati | on Submitted     |          |
| ( | Claim #1 -F | Reported ()      |          |
| ( | Claim #1 -N | NA Validation () |          |

| Claims                                                                            |                                                                                                    |
|-----------------------------------------------------------------------------------|----------------------------------------------------------------------------------------------------|
|                                                                                   | ct to any <b>Claims/Appeals</b> , those could also have an impact on the budget. Encoded claims are visible in the drop-<br>version, even if the project is not yet finalised.                                                                                                    |
| Use the drop-down to comp                                                         | pare any changes in the budget that a claim/appeal might have had.                                                                                                    |
| 46667 2011 1981 (AUG-012837                                                       | reported - one of the second line from the second line in                                                                                                    |
| Budget Desa                                                                       |                                                                                                    |
|                                                                                   | Manifest Sectors Content                                                                                                    |
| ' Janai Frageri                                                                   | and a second second sec |
| Yearyment (Series) - Datasette<br>Wargement (Series) - Datasette<br>Autority Type | and and a second                                                                                                    |
|                                                                                   |                                                                                                    |
|                                                                                   |                                                                                                    |
| Project 2017-7001 & Addis (01)897                                                 | Repared Submitted  Repared Submitted  Repared Submi |
| Budget                                                                            |                                                                                                    |
|                                                                                   | Annual Street Street St |
| Total Property                                                                    | and defining and any set of the set of the s |
| Research of Ed Grant                                                              | Parties - Parties - Partie |
| Activity file                                                                     | Jacob Jacob                                                                                                    |
|                                                                                   |                                                                                                    |
|                                                                                   |                                                                                                    |
|                                                                                   |                                                                                                    |
|                                                                                   |                                                                                                    |

## Export the budget overview to PDF

To export the budget overview to a PDF file, click the **Export PDF** button. The download will start.

Depending on your browser, either a pop up will display for you to choose the download option or you will see the download options on the bottom of your screen. Follow the instructions on screen.

## Select **Open** to immediately open the file.

| Project 20/13/PU01/KA(14/42804)                                                                                                    | i denne tenny i                        | en int i                                                                                                    | 2) ?                                                                                                    | -                                   |
|----------------------------------------------------------------------------------------------------|----------------------------------------|----------------------------------------------------------------------------------------------------|----------------------------------------------------------------------------------------------------|-------------------------------------|
| Budget                                                                                                    |                                        |                                                                                                    |                                                                                                    |                                     |
|                                                                                                    | Augurount Budgel (av<br>Radial Agency) | Carried Subgride<br>Military Success                                                                                                    |                                                                                                    |                                     |
| Total Project                                                                                                    | 10,007,00 9                            | 0.060,08                                                                                                    |                                                                                                    | 17,52%                              |
|                                                                                                    |                                        |                                                                                                    |                                                                                                    |                                     |
| Erasmus+                                                                                                    | -                                      | - epiler Sanaharan                                                                                                    |                                                                                                    | ani na juay mani<br>ay na juay mani |
| National and a function of the second and the second and the secon |                                        | Appendix<br>Manual<br>Westerney<br>Units<br>Units<br>Unit | Corest<br>Materia y<br>Materia<br>Materia<br>Mater |                                     |
| anarta.                                                                                                    |                                        |                                                                                                    | -                                                                                                    | ar that said their                  |

Erasmus+ & European Solidarity Corps

## **Related Articles**

- Copy of MT+ How to get access
- MT+ Basics and variations of the mobility screen for KA1
- MT+ EU Login for user
- MT+ How to get access
- MT+ KA1 and KA3 Budget screen
- MT+ List functionality
- MT+ Menu and Navigation
- MT+ Notifications
- MT+ Project Details
- MT+ Update OID or confirm changed organisation details

# MT+ Manage export and import of mobilities

# Managing the Import and Export of Mobilities

When managing the import and export of mobilities it is important to be aware of the following;

- Importing and Exporting of mobilities.
- Exporting the template from Mobility Tool.
- The Unique Mobility ID.
- Overwriting a Mobility ID.
- Updating Mobility details.
- The mobility and its associated Organisation ID, OID and ECHE code.

## Importing and Exporting of mobilities.

Mobility Tool+ enables users to import and export mobility data in bulk. This can be done in the **Mobility Import-Export** tab within a given mobility project. When importing or exporting the bulk list of mobilities for a project, the file extension options available for download are CSV and XLS. Both draft and/or complete mobility details can be used when importing or exporting.

### Information

It is advisable to **export the latest file template after each release** to ensure that any changes (e.g. added or removed fields) are also reflected in the file you intend to import.

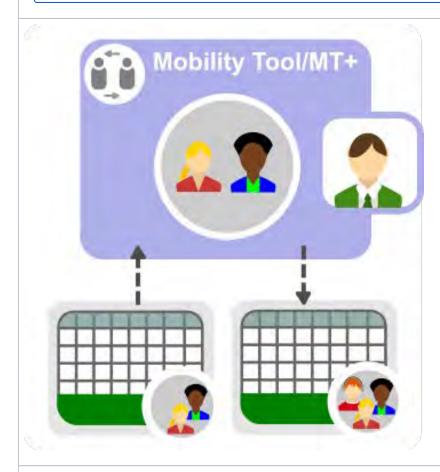

## Exporting the template from Mobility Tool.

The template to be used for the mobility import can be exported from Mobility Tool+. After the export it is possible to add new data in the specific fields and columns.

To avoid errors when importing, please adhere to the layout of the CSV or XLS templates. If the import does not succeed, a failure status is displayed and an error log is available to view and for download.

The error log allows the beneficiary user to locate the lines or cells with incorrect values. These need to be corrected before the file can be reimported successfully.

#### Take note

The import and export of mobilities is allowed only before the final beneficiary report is submitted. After submission, it will not be possible to use the import or export functionality, unless a new report is requested by the National Agency.

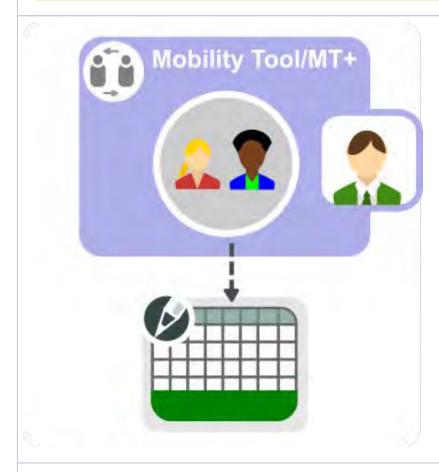

# The Unique Mobility ID.

In Mobility Tool+ each mobility has a unique identification code, the **Mobility ID**. The Mobility ID is automatically generated when details are saved.

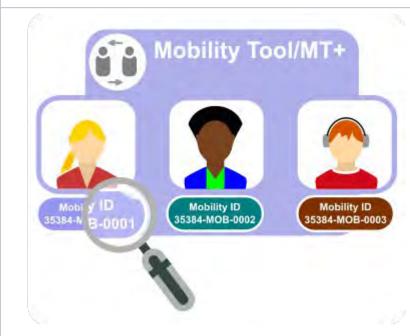

# Overwriting a Mobility ID.

Since the Mobility ID field is alpha-numeric and can be overwritten, be careful when importing mobilities: using the same Mobility ID for a different mobility will result in overwriting the original mobility data in Mobility Tool+.

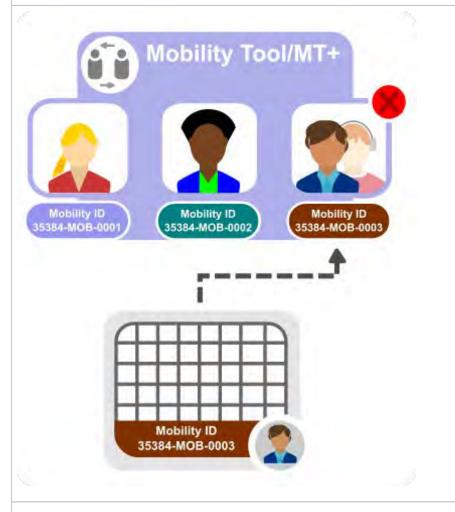

## Updating Mobility details.

If there is a need to update mobility details, for example the contact details, this can be done using the import facility. First update the details in the spreadsheet and then import it into Mobility Tool+.

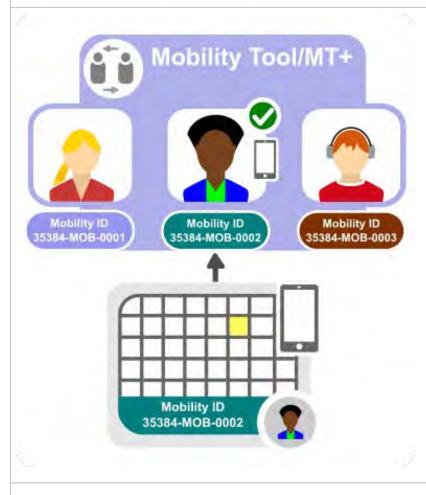

## The mobility and its associated Organisation ID, OID and ECHE code.

Each mobility in Mobility Tool+ has an assigned **Organisation ID**, an associated **OID** and an **Erasmus ECHE** code for Higher education. The Organisation ID is alphanumeric, if auto-generated (for example 123456-ORG-0001), but can be overwritten.

#### Information

#### **Organisation ID and OID**

**Do not confuse** the **Organisation ID** in the import-export file with the Organisation ID retrieved from the Organisation Registration system. In Mobility Tool+ only, the Organisation ID refers to the organisation identifier auto-generated in Mobility Tool+ and can differ from a project to another for the same organisation. The Organisation ID retrieved from the Organisation Registration system (i.e. the unique organisation identifier) is referred to as **OID** and is unique for the same organisation across all Mobility Tool+ projects.

It is not allowed to have multiple organisations with different Organisation IDs associated to the same OID. It is also not allowed to have in the import file the same Organisation ID associated with different OIDs.

### **OID and PIC**

To facilitate the interoperability between Mobility Tool+ and third party systems, the **Sending Organisation PIC** and **Receiving organisation PIC** fields in the export spreadsheet will always contain the OID of the organisation. When importing the file, you can provide either the OID or the PIC in these fields. As of Call 2020, these fields will only accept the OID.

Each of the these identifiers must be associated correctly, can be updated in the spreadsheet, and imported back to Mobility Tool+.

When adding a new mobility, the Organisation ID and Mobility ID are checked. A new Mobility ID creates a new mobility and similarly a new Organisation ID creates a new organisation in the project as long as the associated OID is also unique for that project.

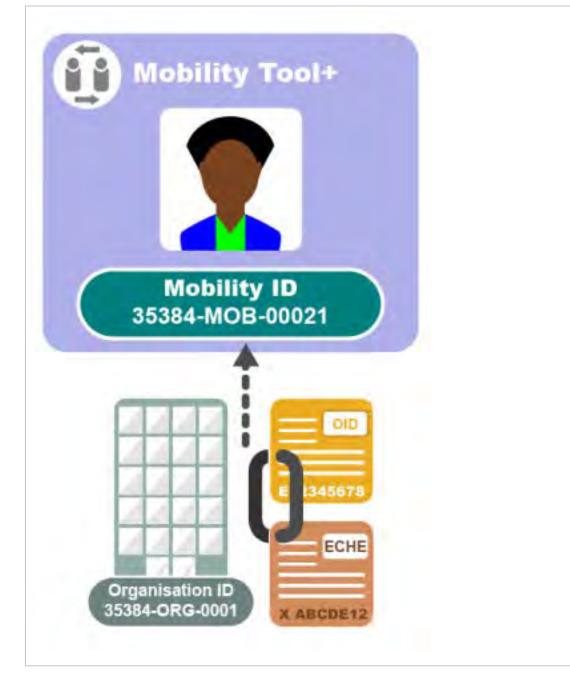

# How to do this in the tools

# **MT+ Data Dictionary**

The data dictionary explains the format, characteristics and allowed values of mobility data fields and is particularly useful when updating or creating mobilities using the **Mobility Import- Export** function.

Currently the dictionaries are only available for the key actions listed below.

| Call<br>Year | Key Action                             | Action                                                                                      | File                                                                         |
|--------------|----------------------------------------|---------------------------------------------------------------------------------------------|------------------------------------------------------------------------------|
| 2014         | KA1 - Learning Mobility of Individuals | KA103 - Higher Education student and staff mobility                                         | MT+ call 2014 KA103 Higher Education<br>- data dictionary.xlsx               |
| 2015         | KA1 - Learning Mobility of Individuals | KA103 - Higher Education student and staff mobility                                         | MT+ call 2015 KA103 Higher Education<br>- data dictionary.xlsx               |
|              |                                        | KA107 - Higher education student and staff mobility between Programme and Partner Countries | MT+ call 2015 KA107 Higher Education<br>International - data dictionary.xlsx |
| 2016         | KA1 - Learning Mobility of Individuals | KA103 - Higher Education student and staff mobility                                         | MT+ call 2016 KA103 Higher Education<br>- data dictionary.xlsx               |
|              |                                        | KA107 - Higher education student and staff mobility between Programme and Partner Countries | MT+ call 2016 KA107 Higher Education<br>International - data dictionary.xlsx |
| 2017         | KA1 - Learning Mobility of Individuals | KA103 - Higher Education student and staff mobility                                         | MT+ call 2017 KA103 Higher Education<br>- data dictionary.xlsx               |
|              |                                        | KA107 - Higher education student and staff mobility between Programme and Partner Countries | MT+ call 2017 KA107 Higher Education<br>International - data dictionary.xlsx |
| 2018         | KA1 - Learning Mobility of Individuals | KA103 - Higher Education student and staff mobility                                         | MT+ call 2018 KA103 Higher Education<br>- Data Dictionary.xlsx               |
|              |                                        | KA107 - Higher education student and staff mobility between Programme and Partner Countries | MT+ call 2018 KA107 Higher Education<br>International - data dictionary.xlsx |

## Mobility Tool+ Guide for Beneficiaries

| 2019 | KA1 - Learning Mobility of Individuals | KA101 - School education staff mobility                                                     | MT+ call 2019 KA101 School education<br>staff mobility - Data Dictionary.xlsx            |
|------|----------------------------------------|---------------------------------------------------------------------------------------------|------------------------------------------------------------------------------------------|
|      |                                        | KA102 - VET learner and staff mobility                                                      | MT+ call 2019 KA102 VET learner and<br>staff mobility - Data Dictionary.xlsx             |
|      |                                        | KA103 - Higher Education student and staff mobility                                         | MT+ call 2019 KA103 Higher Education<br>- Data Dictionary.xlsx                           |
|      |                                        | KA104 - Adult education staff mobility                                                      | MT+ call 2019 KA104 Adult education<br>staff mobility - Data Dictionary.xlsx             |
|      |                                        | KA105 - Youth mobility                                                                      | MT+ call 2019 KA105 Youth Mobility -<br>Data Dictionary.xlsx                             |
|      |                                        | KA107 - Higher education student and staff mobility between Programme and Partner Countries | MT+ call 2019 KA107 Higher Education<br>International - data dictionary.xlsx             |
|      |                                        | KA116 - VET learner and staff mobility with VET mobility charter                            | MT+ call 2019 KA116 VET learner and<br>staff mobility charter - Data Dictionary.<br>xlsx |
|      | KA3 - Support for policy reform        | KA347 - Youth Dialogue Mobility                                                             | MT+ call 2019 KA347 Youth Dialog<br>Mobility - Data Dictionary.xlsx                      |
| 2020 | KA1 - Mobility of individuals          | KA101 - School education staff mobility                                                     | MT+ call 2020 KA101 School education<br>staff mobility - Data Dictionary.xlsx            |
|      |                                        | KA102 - VET learner and staff mobility                                                      | MT+ call 2020 KA102 VET learner and staff mobility - Data Dictionary.xlsx                |
|      |                                        | KA103 - Higher education student and staff mobility within Programme Countries              | MT+ call 2020 KA103 Higher Education<br>- Data Dictionary.xlsx                           |
|      |                                        | KA104 - Adult education staff mobility                                                      | MT+ call 2020 KA104 Adult education<br>staff mobility - Data Dictionary.xlsx             |
|      |                                        | KA105 - Youth mobility                                                                      | MT+ call 2020 KA105 Youth mobility -<br>Data Dictionary.xlsx                             |
|      |                                        | KA107 - Higher education student and staff mobility between Programme and Partner Countries | MT+ call 2020 KA107 Higher Education<br>International - data dictionary.xlsx             |
|      |                                        | KA116 - VET learner and staff mobility with VET mobility charter                            | MT+ call 2020 KA116 VET learner and<br>staff mobility charter - Data Dictionary.<br>xlsx |
|      | KA3 - Support for policy reform        | KA347 - Youth Dialogue Projects                                                             | MT+ call 2020 KA347 Youth dialog<br>mobility - Data Dictionary.xlsx                      |

### Erasmus+ & European Solidarity Corps

# MT+ How to edit the mobility import file

This process describes the steps to be performed by a beneficiary user in order to prepare the excel file of mobilities for import to Mobility Tool+.

The scenario used is based on the addition of mobility for a higher education project KA103 for call year 2018. Some fields are only relevant for KA103. Fields which are required for other action types or activity types, will be missing from this scenario. However: The principle remains the same.

#### Take note

It is advisable to export the latest file template after each release to ensure that any changes (e.g. added or removed fields) are also reflected in the file you intend to import.

## Quick steps

- 1 Open the excel file.
- 2 Column description.
- 3 Select the entire row of the mobility and copy.
- 4 Select the additional lines and paste.
- 5 Update the mobility information.
- 6 Save the file.

# Detailed steps

|   | Steps                                                                                                    |
|---|----------------------------------------------------------------------------------------------------|
| 1 | Open the excel file.                                                                                                    |
|   | Within the excel file you find two prefilled in rows.<br>If you exported the file from your existing project, you might already have some rows filled in with mobility information added for the project<br>at an earlier stage.                                                                                                    |
|   | <ol> <li>The first row details the names of the fields.</li> <li>The second row indicates if the field is mandatory, with an asterisk. It also indicates if a dictionary value (DICT) is required or whether special formatting, such as the format for dates (DD-MM-YYYY) or decimal places, is required.</li> </ol>                                                                                                    |
|   |                                                                                                    |
|   | And an analysis and a second second s |
|   | The detailed field explanations and the dictionary values needed for your specific KA can be found in the Mobility Tool+ Data Dictionary, available for download from within Mobility Tool+.                                                                                                    |
|   | Hobility Import - Export                                                                                                    |
| 2 | Column description.                                                                                                    |
|   | <ol> <li>Column A shown is the <b>Project ID</b>. You can see that this is a mandatory field by the presence of an asterisk in the 2nd row.</li> <li>The second column, <b>Activity Type</b>, is also mandatory and must contain a valid dictionary value.</li> <li>The <b>Long-term activity column</b> uses the dictionary value (YES/NO). Only YES or NO can be used in this cell to indicate if the mobility is a long term activity or not.</li> <li>The <b>Participant ID column</b> is neither mandatory and no dictionary value or special formatting is required.</li> <li>The next columns deal with the participant details, <b>First Name, Last Name, Date of Birth, Nationality, Special Needs</b> and so forth. The Date of Birth field indicates that the value must be entered in the format DD-MM-YYYY.</li> <li>The <b>Mobility ID</b> is mandatory and must be unique for each mobility entered in the Excel file and for the project.</li> </ol>                                                                                                    |
|   | <ol> <li>The Field of Education has to be entered in column M. This is also a mandatory field, requiring a dictionary value.</li> <li>The next columns deal with the Organisation ID details. All organisations that have been created in MT+ will have such ID. The Organisation ID is mandatory and it is used to identify the Organisation with the ones existing in the Project. The Organisation ID must be unique for each organisation in the project.</li> <li>The Organisation ID is linked with both the Erasmus Code and the OID/PIC. When the Organisation ID, and either the OID/PIC or Erasmus Code are entered, the organisation's remaining details are not required to be completed. This is true for both the sending and receiving organisations details. The PIC can still be used when importing mobilities.</li> </ol>                                                                                                    |
|   |                                                                                                    |

|             | Inform             | ation                                           |                                        |                                                                                                    |                                  |                                                                       |                                                                                      |
|-------------|--------------------|-------------------------------------------------|----------------------------------------|----------------------------------------------------------------------------------------------------|----------------------------------|-----------------------------------------------------------------------|--------------------------------------------------------------------------------------|
|             | will ho<br>PIC". B | wever still ref<br>oth PIC or OIE               | er to the PIC, for<br>O can be entered | example: "Sendin                                                                                                    | g organisation<br>mns and the sy | PIC" or "I<br>stem will                                               | lumn headers of the file<br>Receiving organisation<br>detect automatically<br>ation. |
|             | an and a second    | DCT (Clinical<br>Declarations<br>(Internations) |                                        | ning<br>geregen<br>geregen<br>g | -160C                            | Disecting<br>Organisation Line<br>Long Datase<br>sciences<br>Lanssage | Alteriting<br>September<br>Weitersteinen<br>(PD)                                     |
| .et's mov   | e to colur         |                                                 | 00                                     | autile to enter PIC or<br>0. Our example stores<br>000.                                                                                                    | st use the form                  | nat DD-MI                                                             | M-YYYY, using a dash as sep                                                          |
| 9           | CM                 | -04                                             | 03                                     | e mobility, Interru                                                                                                    | 60                               | CR                                                                    |                                                                                      |
| 10          | Fedfule            | Cannon Carbanet (19)                            | and specification contained a pairs    | Examine of Mobility Period Edupor                                                                                                    | Youri + anded (in ration days    | o -unded Counting                                                     | a (dent) 1                                                                           |
| + DELMMANNY | -,00.00.000        | -                                               |                                        | -teor                                                                                                    | -960                             |                                                                       |                                                                                      |
|             | 10-08-2010         | 141                                             |                                        | 145                                                                                                    | 1                                | 145                                                                   |                                                                                      |
| 10.08-2010  |                    |                                                 |                                        |                                                                                                    |                                  |                                                                       |                                                                                      |

12. Finally let's look at how the **mobility grant amounts**. The full stop must be used as the decimal separator.

|    | a familia tawatiya             | Contraction of the local | Principalitation | (Transford Later (Transford | and fairs of Constants of Street States of Street States of States | training back |
|----|--------------------------------|--------------------------|------------------|-----------------------------|--------------------------------------------------------------------|---------------|
| 11 | en mannes & jouright "seconds: |                          | tonet.           |                             |                                                                    | Same of       |
| á. | a                              | h                        | -                | 4                           |                                                                    | 144.          |
| 81 | -                              |                          | 1441             | 41                          |                                                                    | -140          |

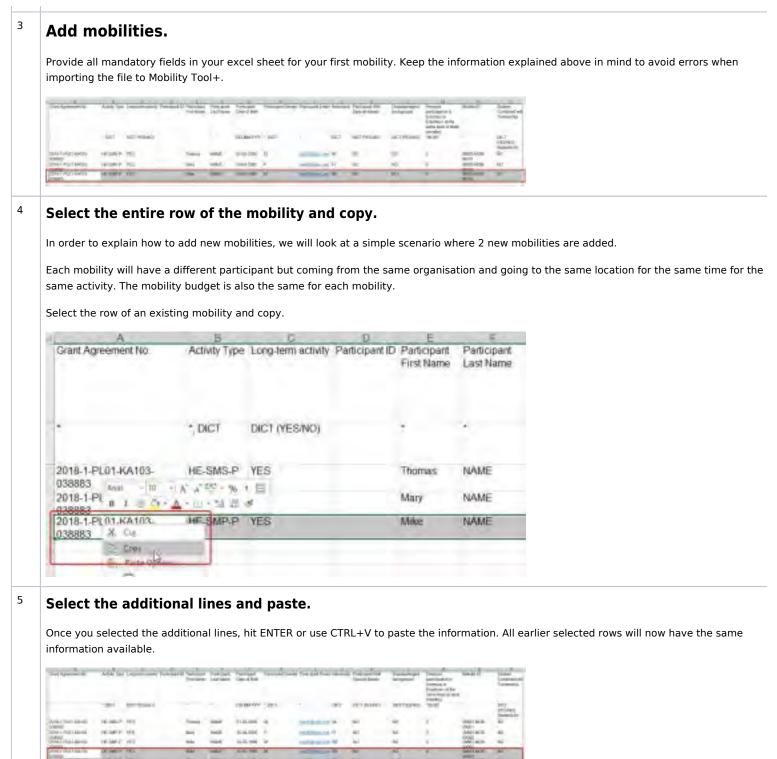

## Update the mobility information.

Complete the specific details for each participant.

Some things to remember:

- The **Project ID** must be the same for all rows in the CSV file.
- Do not forget to update the **Participant ID** with a unique ID or leave blank.
- Also update the **Mobility ID**. This must be unique for the project. You can not have two the same in the excel file or it will error on upload. If the Mobility ID is the same as an existing Mobility ID, it will overwrite the existing mobility. Any new Mobility ID added to the excel file will result in a new mobility added to the project.

| Part Agreement (r) |          | pages che Perge | Log Syrk     | And a state of the | Don other    | Pythoged basis |                     | -   | Special Sec. | Gegod     | A REAL PROPERTY AND A REAL PROPERTY AND A REAL | hanna (                                                                                                    | Calar       |
|--------------------|----------|-----------------|--------------|--------------------|--------------|----------------|---------------------|-----|--------------|-----------|----------------------------------------------------------------------------------------------------|----------------------------------------------------------------------------------------------------|-------------|
|                    | 1.87     | OC HARD         |              |                    |              | CHER.          |                     | No. | out instant  | 101103200 |                                                                                                    |                                                                                                    | 243<br>100m |
| Interest and       | 10,181.2 | -               | -            | 144                |              | *              | -                   |     |              | 101       | 1                                                                                                    | and the second                                                                                                    | 10          |
| The Philadelet and | NORT OF  | 100             | 144          | tend (             | 2010         | 1              | -                   | 14  | a            | 181       | 1                                                                                                    | 100.00                                                                                                    | h           |
| CHINA CONTRACT     | 1.000    | 18.4            | -            | -                  | don's rate.  |                | -                   |     | -            | 14 C      |                                                                                                    | 100.000                                                                                                    | 10          |
| TA SPIMPARE        | 14.1577  | 18.5            | These in the | (market)           | Contractory. | 1.0            | and the owner where | 100 | *            | -         |                                                                                                    | 10.41                                                                                                    | 10          |
| * IN COLUMN        | 10.001   | 161.            | -            |                    | 0.000        |                | -                   | -   | -            | -         | x 1                                                                                                    | State of the local division in the local division in the local div | 10          |

### 7

6

### Save the file.

Once all information is entered, save your file as \*.xls (Excel 97-2003 workbook).

|                                        | 4                  |                                       |                                     |                          |                               |                      |                        |        |
|----------------------------------------|--------------------|---------------------------------------|-------------------------------------|--------------------------|-------------------------------|----------------------|------------------------|--------|
| A<br>Good Agenerated No.               | H<br>Activity Trav | C D<br>Long-form activity Pathopert C | Personant<br>Personant<br>Personant | E<br>Pareparitas<br>Nare | U<br>Personal<br>Dear of they | je<br>Periosen Dunde | Particular Environment | lanton |
| 41                                     | t, DICT            | DCT (YESHO)                           | ÷                                   |                          | 00.00 1111                    | tout                 | ÷                      | 1907   |
| 2018-1-PLD1 KA183-                     | HE SUSP            | HES.                                  | Trapess                             | 1940E                    | 0125-2000                     |                      | militeration           | н.     |
| 2018 1 PLIN KA1EL                      | HESHPR             | 1229                                  | they                                | HANE                     | 38.04.2000                    | ę                    | TRANSPORT OF           | 11     |
| 200803<br>2018-1-PLD1-KA183-           | NE-GMP-P           | 45                                    | Mile                                | NAME                     | 10-05-1988                    | W-                   | (mildens little)       | 15     |
| 2018-1-PL01-KARD                       | HE-SMP P           | 185                                   | Merce                               | SURNALE                  | 01-07-1288                    | é.                   | mitimum                | RC.    |
| 035883<br>2015-1-PL01-KA183-<br>838883 | HE-SMP P           | 185                                   | aw.                                 | TANK THANK               | 14-04-2000                    | 1                    | (partiple)             | 统      |

## **Related articles**

- MT+ Add mobility for KA1 and KA3 projects
- MT+ Basics and variations of the mobility screen for KA1
- MT+ Certifications for mobilities (2017)
- MT+ Combined Teaching and Training
- MT+ Copy mobility details
- MT+ Data Dictionary
- MT+ Disadvantaged Background KA107 (2019)
- MT+ Expensive Domestic Travels
- MT+ How to edit the mobility import file
- MT+ How to export and import mobilities using xls
- MT+ How to manage Survey on Recognition
- MT+ How to read the error log
- MT+ How to view the error log
- MT+ How to work with CSV
- MT+ KA1 and KA3 Budget screen

# MT+ How to export and import mobilities using xls

#### Important

For purposes of compliance with the **EU General Data Protection Regulation**, the files to import into Mobility Tool+ **should not include any sensitive information on mobilities,** especially related to participants' racial or ethnic origin, political opinions, religious or philosophical beliefs, trade-union membership, health or sexuality.

### Take note

It is advisable to export the latest file template after each release to ensure that any changes (e.g. added or removed fields) are also reflected in the file you intend to import.

## Quick steps

- 1 Click the "Mobilities" tab.
- 2 Click the "Export CSV" or the "Export XLS" button.
- 3 Click the "Save File" radio button.
- 4 Click on "OK".
- 5 Enter a name in the "File name" field.
- 6 Click "Save".
- 7 Double-click to open the file.
- 8 Update the list of Mobilities.
- 9 Click on "Select File".
- 10 Select your document.
- 11 Click on "Open".
- 12 Click the blue hyperlink.

# Detailed steps

| ick the "Mobilities'                                                                                      |                                                                                                    |                                                                                                    |
|----------------------------------------------------------------------------------------------------|----------------------------------------------------------------------------------------------------|----------------------------------------------------------------------------------------------------|
|                                                                                                    | " tab.                                                                                             |                                                                                                    |
| ck on the <b>Mobilities Impo</b> r                                                                        | <b>t - Export</b> tab of the project.                                                              |                                                                                                    |
| - Construction of the                                                                                     |                                                                                                    |                                                                                                    |
| Mobility tool                                                                                             | tale (editore and editore address of (1971)                                                        |                                                                                                    |
| mperszis-3-8.2 v Kards-Oslani han -                                                                       |                                                                                                    |                                                                                                    |
| Project Delaits                                                                                           | J                                                                                                  |                                                                                                    |
| Context Information                                                                                       | Project internation                                                                                | Project Access                                                                                                    |
| Programme Discourses<br>Reg Autoux Sort - Lossenge Hanny, Streamer<br>Region Types 14445 - Transformation | Gine Agreement Ro. (2012) (2018) (2014)<br>Applying on Indial of a committee ( ( )<br>Instance III | Bandwallia Ingenigati Dentinany<br>Bandwallia Penghali 2010 Seconda in Protoni<br>Penghari Internanta II.                                                                                                    |
| Tall from 2010<br>Accest: 1                                                                               | Proper Ville (No. 1 Transit) (2)<br>Proper Asserption (AC 7 Televitio (3)                          | Contract of the second second s |
| Sept of Property (Interfactor)<br>Lost of Property 2012/2011                                              | Project Same Presseng                                                                              | Headory and served the                                                                                                    |
| Project Daname (membra) 19                                                                                | Sanahciary Organisation Information 🛛 📰                                                            | Lansad by the staft<br>Carenal are staffed to Layor                                                                                                    |
| National Agency                                                                                           | MC-H MITH                                                                                          | Nytional Ry Type (CERTIN)<br>Nytional Res. 2019 (Certific Res. (Fr. 1)                                                                                                    |
| Received Agency (1.2) Processing in the Document of the<br>Discourse System                               |                                                                                                    |                                                                                                    |
| Parallelis denis dina por intensi Agore, para construito<br>teteri giliare                                | And high land (Antion Larginged                                                                    |                                                                                                    |
| Section, ett.                                                                                             |                                                                                                    |                                                                                                    |
| Tanthagan<br>Jine (4) (Dipond<br>a o (1)ant                                                               |                                                                                                    | Presented Toggree autom () Presented                                                                                                    |
| Ingent Company                                                                                            |                                                                                                    |                                                                                                    |
|                                                                                                    |                                                                                                    |                                                                                                    |
| Aberta                                                                                                    |                                                                                                    |                                                                                                    |

463

| pening 2016-2-PL01-KA105-026913_Mob                                                                                                    | ilities_Export.xls                                                                                                    |  |
|----------------------------------------------------------------------------------------------------|----------------------------------------------------------------------------------------------------|--|
| You have chosen to open:                                                                                                    |                                                                                                    |  |
| 2016-2-PL01-KA105-026913_Mol<br>which is: Microsoft Excel 97-2003 V                                                                                                    |                                                                                                    |  |
| from: http://cf9eact1.cc.cec.eu.int/                                                                                                    | and the second second se |  |
| What should Firefox do with this file?                                                                                                    |                                                                                                    |  |
| O Open with Microsoft Excel (del                                                                                                    | ault) 🔻                                                                                                    |  |
| @ Save File                                                                                                    |                                                                                                    |  |
| Do this automatically for files like                                                                                                    | this from now on.                                                                                                    |  |
|                                                                                                    |                                                                                                    |  |
|                                                                                                    | OK Cancel                                                                                                    |  |
|                                                                                                    |                                                                                                    |  |
| lick on "OK".<br>Ince you have clicked the Save File radio butto<br>Opening 2016-2-PL01-KA105-026913_Mob<br>You have chosen to open:                                                                                                    | 141                                                                                                    |  |
| You have clicked the Save File radio button<br>You have chosen to open:<br>2016-2-PL01-KA105-026913_Mob<br>2016-2-PL01-KA105-026913_Mob<br>which is: Microsoft Excel 97-2003 W<br>from: http://cf9eact1.cc.cec.eu.into<br>What should Firefox do with this file?<br>Qpen with Microsoft Excel (defined) | bilities_Export.xls<br>/orksheet (41.0 kB)<br>5086                                                                                                    |  |
| You have clicked the Save File radio button<br>You have chosen to open:<br>2016-2-PL01-KA105-026913_Mob<br>Which is: Microsoft Excel 97-2003 W<br>from: http://cf9eact1.cc.cec.eu.into<br>What should Firefox do with this file?<br>Qpen with Microsoft Excel (def<br>Save File                         | bilities_Export.xls<br>/orksheet (41.0 kB)<br>5086                                                                                                    |  |
| You have clicked the Save File radio button<br>You have chosen to open:<br>2016-2-PL01-KA105-026913_Mob<br>2016-2-PL01-KA105-026913_Mob<br>which is: Microsoft Excel 97-2003 W<br>from: http://cf9eact1.cc.cec.eu.into<br>What should Firefox do with this file?<br>Qpen with Microsoft Excel (defined) | bilities_Export.xls<br>/orksheet (41.0 kB)<br>5086                                                                                                    |  |
| You have clicked the Save File radio button<br>You have chosen to open:<br>2016-2-PL01-KA105-026913_Mob<br>Which is: Microsoft Excel 97-2003 W<br>from: http://cf9eact1.cc.cec.eu.into<br>What should Firefox do with this file?<br>Qpen with Microsoft Excel (def<br>Save File                         | bilities_Export_xls<br>bilities_Export_xls<br>/orksheet (41.0 kB)<br>5086<br>ault)<br>this from now on.                                                                                                    |  |
| You have clicked the Save File radio button<br>You have chosen to open:<br>2016-2-PL01-KA105-026913_Mob<br>Which is: Microsoft Excel 97-2003 W<br>from: http://cf9eact1.cc.cec.eu.into<br>What should Firefox do with this file?<br>Qpen with Microsoft Excel (def<br>Save File                         | bilities_Export.xls<br>/orksheet (41.0 kB)<br>5086                                                                                                    |  |
| You have clicked the Save File radio button<br>You have chosen to open:<br>2016-2-PL01-KA105-026913_Mob<br>Which is: Microsoft Excel 97-2003 W<br>from: http://cf9eact1.cc.cec.eu.into<br>What should Firefox do with this file?<br>Qpen with Microsoft Excel (def<br>Save File                         | bilities_Export_xls<br>bilities_Export_xls<br>/orksheet (41.0 kB)<br>5086<br>ault)<br>this from now on.                                                                                                    |  |
| You have clicked the Save File radio button<br>You have chosen to open:<br>2016-2-PL01-KA105-026913_Mob<br>Which is: Microsoft Excel 97-2003 W<br>from: http://cf9eact1.cc.cec.eu.into<br>What should Firefox do with this file?<br>Qpen with Microsoft Excel (def<br>Save File                         | bilities_Export_xls<br>bilities_Export_xls<br>/orksheet (41.0 kB)<br>5086<br>ault)<br>this from now on.                                                                                                    |  |
| You have clicked the Save File radio button<br>You have chosen to open:<br>2016-2-PL01-KA105-026913_Mob<br>Which is: Microsoft Excel 97-2003 W<br>from: http://cf9eact1.cc.cec.eu.into<br>What should Firefox do with this file?<br>Qpen with Microsoft Excel (def<br>Save File                         | bilities_Export_xls<br>bilities_Export_xls<br>/orksheet (41.0 kB)<br>5086<br>ault)<br>this from now on.                                                                                                    |  |

| Enter name of File to save to                                                                                                    |                                |
|----------------------------------------------------------------------------------------------------|--------------------------------|
| 🚱 🔵 🖷 🖾 Owektop 🔸                                                                                                    | + + Fr Stant Datase P          |
| Drganice + Mex folder                                                                                                    | <b>⊨</b> + <b>0</b>            |
| Tavailles.                                                                                                    | San Santya                     |
| Desktop<br>Downleads                                                                                                    | 0                              |
| 🖉 My IntraComm                                                                                                    |                                |
| E Pacent Places                                                                                                    |                                |
| a thuter                                                                                                    | +                              |
| Hanters V                                                                                                    |                                |
| Save as type: Microsoft Eace( \$7-2001 Worksheet (* als) -                                                                                                    |                                |
|                                                                                                    |                                |
| A COM                                                                                                    |                                |
| • Hide Folgers                                                                                                    | Save Garcel                    |
|                                                                                                    |                                |
| Click "Save".                                                                                                    |                                |
| Click the <b>Save</b> button.                                                                                                    |                                |
| Eviter name of file to save to                                                                                                    |                                |
| and the second second s | • (+ Signi Dame P              |
| Drganice + New folder                                                                                                    |                                |
| a here                                                                                                    | Ser Dentige                    |
| Tavaritet.                                                                                                    |                                |
| Doverleads     My intraConsm                                                                                                    |                                |
| Recent Places                                                                                                    |                                |
| Le Fatiente                                                                                                    |                                |
| and Likester                                                                                                    | · · ·                          |
| Washing Law South Strengthere and                                                                                                    | •                              |
| Serve as type: Microsoft Eacel 37-2001 Worksheet ("Jala)                                                                                                    | *                              |
|                                                                                                    |                                |
| + Hide foiders                                                                                                    | Save Cancel                    |
|                                                                                                    |                                |
| Double-click to open the file.                                                                                                    |                                |
|                                                                                                    |                                |
| Γο open, <b>double-click</b> on the file.                                                                                                    |                                |
|                                                                                                    |                                |
| Fig. 540 Dealtry +                                                                                                    | +  4  ==(1000 P                |
| Digence + Schelchillers + Bart Sau-Bible                                                                                                    | 11 + /3 B                      |
| Tanatas Tanatas                                                                                                    | tim Derritunt Cate of a        |
| a. Developde                                                                                                    | 05-00083.D.Moleinier, Separate |
| Ally Delas Conver                                                                                                    |                                |
| Referent.                                                                                                    | Double-flick                   |
| 2 Librarie                                                                                                    |                                |
| Documents     Local Documents - no becture                                                                                                    |                                |
|                                                                                                    |                                |
|                                                                                                    |                                |

08/2021

8

## Update the list of Mobilities.

In the Excel spreadsheet, you can update the list of Mobilities if necessary. To understand how to complete the list of mobilities see the How to export and import mobilities with CSV.

Specific instructions for CSV, such importing the file using the **From text** wizard is not applicable for xls/xlsx nor saving as CSV. If you export as xls the file can be saved as xls.

#### Take note

For 2016 projects: Both Draft and complete mobilities can be updated with the one import file. Once all necessary criteria are completed in the excel, the mobility will be indicated as completed.

For all projects: Do not include any sensitive information for mobilities in the available comment fields.

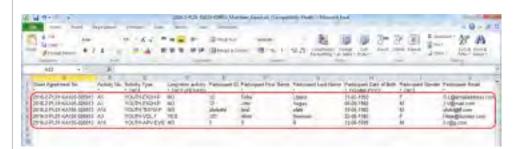

| Mobility to                                                                                                |                | oncume      | imenai tor        | Education                                 | ens Curps             |                                                                                      | -                      | -                          |   |
|----------------------------------------------------------------------------------------------------|----------------|-------------|-------------------|-------------------------------------------|-----------------------|--------------------------------------------------------------------------------------|------------------------|----------------------------|---|
| Project 2015-2-PL01-KA107-0                                                                                | 127544 0       | Taxes       | int the           | -                                         | in a                  |                                                                                      | in the second second   | -                          | - |
| Mobility Import - Expo                                                                                     |                |             | ]                 |                                           |                       |                                                                                      |                        |                            |   |
| Students                                                                                                   | Import         | Statue      |                   |                                           |                       |                                                                                      |                        |                            | 0 |
| Dealt + Complete (2)<br>Complete (2)                                                                       | import<br>Date | Import Type | Import<br>Curdent | -                                         | DUH                   | -                                                                                    | Validation<br>Programs | Kamber<br>af<br>Mobalities |   |
| Esport Sudent Robilities<br>and the associated<br>Degree and only a<br>Information Camplete<br>Bioport CSV | - 10           |             | Spate             | tini<br>Interior<br>A filman-<br>interior | nin kaat<br>Desilimii | Veccentials<br>imposed i<br>lictuities, aid<br>at aliash 0<br>complete and 1<br>dual | -                      | -                          | - |
| 12 Seport \$1.5                                                                                            |                |             |                   | trace -                                   | Main                  | Viscountery<br>reprint 1<br>restingen and                                            | _                      | -                          | _ |

For some actions, i.e. KA103 and KA107 data dictionaries are provided for a better understanding of the content and the fields displayed in the exported XLS or CSV files.

Erasmus+ & European Solidarity Corps

-----

|   | Pearl Teld Printed Address Second                              |                                                                                                    |  |
|---|----------------------------------------------------------------|----------------------------------------------------------------------------------------------------|--|
|   | Annual address Extension                                       | 1 months in the second second s                                                                                                    |  |
|   |                                                                | our see                                                                                                    |  |
|   | March Program                                                  | landar an en en                                                                                                    |  |
|   |                                                                |                                                                                                    |  |
| ) | Select your docume                                             | nt.                                                                                                    |  |
|   | Locate and <b>select</b> the Excel                             | file to import.                                                                                                    |  |
|   | 👹 File Upload                                                  |                                                                                                    |  |
|   | G Dedtop .                                                     | • + >==>==== p                                                                                                    |  |
|   | Deganize - New folder                                          | D 0                                                                                                    |  |
|   | T Favorito                                                     | " lame Sco kontype "                                                                                                    |  |
|   | Cesitop  Downloads  My lotarComm  So Recent Places  References | P 2016-2-PLOS-KADDS-629952 (Modelities, Exportaits EL NE Hallmann P Long P                                                                                                    |  |
|   | Decuments<br>Cocuments<br>Local Documents - nó backap          |                                                                                                    |  |
|   | a second                                                       |                                                                                                    |  |
|   | Muser                                                          | * * · · · · · · · · · · · · · · · · · ·                                                                                                    |  |
|   | Ms Documents                                                   | r + ( r + ) + ( r + ) + ( |  |
|   | Ms Documents                                                   |                                                                                                    |  |
|   | Ms Documents                                                   | LDE #A2195 026983 Modulates Expertain • All Film (1.1) •                                                                                                    |  |
|   | Ms Documents                                                   | LDE #A0195 006983 Modulates Expertain • All Film (1.1) •                                                                                                    |  |
|   | Ms Documents                                                   | LDE #A0195 006983 Modulates Expertain • All Film (1.1) •                                                                                                    |  |
|   | Ms Documents                                                   | LDE #A0195 006983 Modulates Expertain • All Film (1.1) •                                                                                                    |  |
|   | Ms Documents                                                   | LDE #A0195 006983 Modulates Expertain • All Film (1.1) •                                                                                                    |  |
|   | Ms Documents                                                   | LDE #A0195 006983 Modulates Expertain • All Film (1.1) •                                                                                                    |  |
|   | Ms Documents                                                   | LDE #A0195 006983 Modulates Expertain • All Film (1.1) •                                                                                                    |  |
|   | Ms Documents                                                   | LDE #A0195 006983 Modulates Expertain • All Film (1.1) •                                                                                                    |  |
|   | Ms Documents                                                   | LDE #A0195 006983 Modulates Expertain • All Film (1.1) •                                                                                                    |  |
|   | Ms Documents                                                   | LDE #A0195 006983 Modulates Expertain • All Film (1.1) •                                                                                                    |  |
|   | Ms Documents                                                   | LDE #A0195 006983 Modulates Expertain • All Film (1.1) •                                                                                                    |  |
|   | Ms Documents                                                   | LDE #A0195 006983 Modulates Expertain • All Film (1.1) •                                                                                                    |  |
|   | Ms Documents                                                   | LDE #A0195 006983 Modulates Expertain • All Film (1.1) •                                                                                                    |  |
|   | Ms Documents                                                   | LDE #A0195 006983 Modulates Expertain • All Film (1.1) •                                                                                                    |  |
|   | Ms Documents                                                   | LDE #A0195 006983 Modulates Expertain • All Film (1.1) •                                                                                                    |  |
|   | Ms Documents                                                   | LDE #A0195 006983 Modulates Expertain • All Film (1.1) •                                                                                                    |  |
|   | Ms Documents                                                   | LDE #A0195 006983 Modulates Expertain • All Film (1.1) •                                                                                                    |  |
|   | Ms Documents                                                   | LDE #A0195 006983 Modulates Expertain • All Film (1.1) •                                                                                                    |  |
|   | Ms Documents                                                   | LDE #A0195 006983 Modulates Expertain • All Film (1.1) •                                                                                                    |  |
|   | Ms Documents                                                   | LDE #A0195 006983 Modulates Expertain • All Film (1.1) •                                                                                                    |  |
|   | Ms Documents                                                   | LDE #A0195 006983 Modulates Expertain • All Film (1.1) •                                                                                                    |  |
|   | Ms Documents                                                   | LDE #A2195 026983 Modulates Expertain • All Film (1.1) •                                                                                                    |  |
|   | Ms Documents                                                   | LDE #A2195 026983 Modulates Expertain • All Film (1.1) •                                                                                                    |  |
|   | Ms Documents                                                   | LDE #A2195 026983 Modulates Expertain • All Film (1.1) •                                                                                                    |  |
|   | Ms Documents                                                   | LDE #A2195 026983 Modulates Expertain • All Film (1.1) •                                                                                                    |  |

|                                                                                       |                                         | 100 M                                                                                          |  |
|---------------------------------------------------------------------------------------|-----------------------------------------|------------------------------------------------------------------------------------------------|--|
| G 🕞 🖛 🔤 Dedrop 🔹                                                                      |                                         | • + >== >=== /                                                                                 |  |
| Deganizat • New folder                                                                |                                         | - 13 0                                                                                         |  |
| Fevenites     Centrop     Downloads     Wy lobs/Consts     Necest Places     Releases | * Farmet                                | See Herrige *                                                                                  |  |
| Utranics     Occurrents     Deci Docurrents - nó backap     Munar     Mis Docurrents  | * *C                                    |                                                                                                |  |
|                                                                                       | UDE-64295-0268E3 (Mobilities Experts da | - All Fale (1-1)                                                                               |  |
| Click the blue byper                                                                  | link.                                   |                                                                                                |  |
|                                                                                       | tically imported. The status deta       | ils of the import is shown in the <b>Import</b><br>d X mobilities'. If required, click the blu |  |
| The Excel file will be automa<br>When the file is imported, th                        | tically imported. The status deta       |                                                                                                |  |
| The Excel file will be automa<br>When the file is imported, th<br>mported.            | tically imported. The status deta       |                                                                                                |  |

#### **Related articles**

- MT+ Add mobility for KA1 and KA3 projects
- MT+ Basics and variations of the mobility screen for KA1
- MT+ Certifications for mobilities (2017)
- MT+ Combined Teaching and Training
- MT+ Copy mobility details
- MT+ Data Dictionary
- MT+ Disadvantaged Background KA107 (2019)
- MT+ Expensive Domestic Travels
- MT+ How to edit the mobility import file
- MT+ How to export and import mobilities using xls
- MT+ How to manage Survey on Recognition
- MT+ How to read the error log
- MT+ How to view the error log
- MT+ How to work with CSV
- MT+ KA1 and KA3 Budget screen

# MT+ How to read the error log

This page explains how to read the error log when the import of mobilities fails, how to correct the import file following the instructions of the error log and the most common error log messages. When importing a file, the system first checks if the file type is right, then it checks if the field format and content are correct and finally it checks against the business rules.

Example of business rules that must be respected:

- it is not allowed to have multiple organisations (different Organisation ID) with the same PIC
- the sending and receiving organisations cannot be the same
- the sending and receiving countries cannot be the same (depending on key action)
- the number of interruption or zero grant days cannot be greater than the duration
- the number of travel days must be 0, 1 or 2 (if applicable for the key action)
- the start date cannot be greater than the end date
- the start date cannot be before the project start date
- the end date cannot be after the project end date
- the duration of Student mobilities cannot be greater than 360 days
- the duration of Staff mobilities cannot be less than 2 days and more than 60 days
- the adjusted budget cannot be greater than the calculated budget

In the following scenario, the import will fail 3 times.

- Import fails due to incorrect file type.
- Import fails due to validation rule for cell format and content.
- Import fails due to business rule that has not been respected.

# Import fails due to incorrect file type.

| Explanation and illustration                                                                                          |
|----------------------------------------------------------------------------------------------------|
| In the case where an incorrect file type (other than CSV or XLS) is selected to import, an error message will appear. |
| CSV_IMPORT_ERROR_PROCESSING_FILE                                                                                      |
| 1 Draft not allowed after submission                                                                                  |
| Export Complete                                                                                                    |
| Export CSV Export XLS                                                                                                 |
| Import Complete                                                                                                    |
| uploading: DeclarationOfHonour.pdf 100%                                                                               |
| The uploaded file was not imported because it does not have the correct extension - allowed are: - csv,xls,xlsx.      |
| There was an error during file processing. Please contact your<br>National Agency                                     |
| Select File - OR - Drop Here Your File(s)                                                                             |

## Import fails due to validation rule for cell format and content.

# Explanation and illustration The import will fail due to validation rules for cell format and content, such as: 1. Not using the allowed codes in place of field terms, as specified in the MT+ data dictionary. 2. Mandatory fields are being left blank. 3. Not respecting the accepted decimal separator or date format.

## Import fails due to business rule that has not been respected.

#### Explanation and illustration

The import will fail and a second error log is produced (**Custom Message**), detailing the business rule that has not been respected.

#### For example:

- 1. It is not allowed to have multiple organisations (different Organisation ID) with the same PIC.
- 2. The number of travel days must be 0, 1 or 2 (if applicable for the key action).
- 3. The duration of Student mobilities cannot be greater than 360 days.
- 4. The end date cannot be after the project end date.

| 2015-1-PL01-KA105-01381                                                                                                    | and the state of the state of t |                                                                                                    |
|----------------------------------------------------------------------------------------------------|----------------------------------------------------------------------------------------------------|----------------------------------------------------------------------------------------------------|
| 2014 FT-0 TENED BOOK STREET STREET STRE                                                                                                    | and the second structure and the second second se                                                                                                    | Par in result and                                                                                                    |
| The number of trace days cannot be prefer that two O and the second                                                                                                    |                                                                                                    | (and a second second se |
| The manual parameter is increased in the second second sec |                                                                                                    | the second second second second second second second second second second second second second second second se                                                                                                    |
| 4 The end basis is parameters that prizer and data (O)<br>area taken                                                                                                    | >                                                                                                    |                                                                                                    |
| them.                                                                                                    |                                                                                                    | same a function of                                                                                                    |

- MT+ Add mobility for KA1 and KA3 projects
- MT+ Basics and variations of the mobility screen for KA1
- MT+ Certifications for mobilities (2017)
- MT+ Combined Teaching and Training
- MT+ Copy mobility details
- MT+ Course from the School education gateway (2019)
- MT+ Course from the School education gateway (2020)
- MT+ Course Title
- MT+ Data Dictionary
- MT+ Disadvantaged Background KA107 (2019)
- MT+ Expensive Domestic Travels
- MT+ How to edit the mobility import file
- MT+ How to export and import mobilities using xls
- MT+ How to manage Survey on Recognition
- MT+ How to read the error log

# MT+ How to view the error log

Quick steps

- 1 Click the "Mobility Import Export" tab.
- 2 Click the "view log" button.
- 3 Click the error lines.
- 4 Click the "download error log" button.
- 5 Click "OK" to view the downloaded error log.

# Detailed steps

| <image/> <section-header><section-header><section-header><section-header><section-header><section-header></section-header></section-header></section-header></section-header></section-header></section-header>                                                                                                    | <image/> <image/> <section-header><text><text><text></text></text></text></section-header>                                                                                                    | <image/> <image/> <image/> <text><text></text></text>                                                                                                    | <image/> <image/> <section-header><section-header><section-header><section-header></section-header></section-header></section-header></section-header>                                                                                                    |                                                                                                    |                                                                                                    |                                                                                                    |
|----------------------------------------------------------------------------------------------------|----------------------------------------------------------------------------------------------------|----------------------------------------------------------------------------------------------------|----------------------------------------------------------------------------------------------------|----------------------------------------------------------------------------------------------------|----------------------------------------------------------------------------------------------------|----------------------------------------------------------------------------------------------------|
| <image/> <image/> <text><text><text></text></text></text>                                                                                                    | <image/> <image/> <text><text><text></text></text></text>                                                                                                    | <image/> <image/> <text><text><image/></text></text>                                                                                                    | <image/> <section-header><text><text><text></text></text></text></section-header>                                                                                                    | lick the "Mobility Im                                                                                                    | port - Export" tab.                                                                                                    |                                                                                                    |
| <image/> <image/> <text><text><list-item></list-item></text></text>                                                                                                    | <image/> <image/> <text><text><image/></text></text>                                                                                                    | <image/> <section-header><text><text></text></text></section-header>                                                                                                    | <image/> <image/> <text><text><image/></text></text>                                                                                                    | lick the Mobility Import - Exp                                                                                                    | ort tab.                                                                                                    |                                                                                                    |
| <image/> <image/> <text><text><text><image/></text></text></text>                                                                                                    | <image/> <image/> <text><text><text></text></text></text>                                                                                                    | <image/> <section-header><text><text><text></text></text></text></section-header>                                                                                                    | <image/> <section-header><text><text><text></text></text></text></section-header>                                                                                                    | Mebility teol                                                                                                    | -                                                                                                    |                                                                                                    |
| <b>Provide a series of the project in the header and the total number of errors. 105-1-PL01-KA105-013816_Mobilities_Export.sts</b>                                                                                                    | <b>A pop-up window will appear showing: 1 the reference number of the project in the header and the total number of errors. 2 the error details lines with the number of the error found.</b>                                                                                                    | A op-up window will appear showing:<br>1. The reference number of the project in the header and the total number of errors.<br>2. The error details lines with the number of the error found.<br>2. The error details lines with the number of the error found.                                                                                                    | A pop-up window will appear showing:   1. The reference number of the project in the header and the total number of errors. 2. The error details lines with the number of the error found.                                                                                                    | Mobility tool of the second of the second of | And Andrews (Construction)<br>Point (Construction)<br>Point (Construct | Annual Arguet Series<br>Annual Magnet Series<br>Annual Magnet Series<br>Annual Magnet Series<br>Annual Series<br>Annual Series (Series 10)<br>Annual Series (Series 10)<br>Annual Series (Series 10) |
| <pre>virtual Development of the project in the header and the total number of errors.<br/>2. The error details lines with the number of the error found.<br/>2015-1-PL01-KA105-013016_Mobilities_Exponsion<br/>2015-1-PL01-KA105-013016_Mobilities_Exponsion<br/>2015-1-PL01-KA105-01000000000000000000000000000000000</pre> | <pre>virtual Development of the project in the header and the total number of errors.<br/>2. The error details lines with the number of the error found.<br/>2015-1-PL01-KA105-013016_Mobilities_Exponsion<br/>2015-1-PL01-KA105-013016_Mobilities_Exponsion<br/>2015-1-PL01-KA105-01000000000000000000000000000000000</pre> | <pre>virtual Development of the project in the header and the total number of errors.<br/>2. The error details lines with the number of the error found.<br/>2015-1-PL01-KA105-013016_Mobilities_Exponsion<br/>2015-1-PL01-KA105-013016_Mobilities_Exponsion<br/>2015-1-PL01-KA105-01000000000000000000000000000000000</pre> | <pre>virtual Development of the project in the header and the total number of errors.<br/>2. The error details lines with the number of the error found.<br/>2015-1-PL01-KA105-013016_Mobilities_Exponsion<br/>2015-1-PL01-KA105-013016_Mobilities_Exponsion<br/>2015-1-PL01-KA105-01000000000000000000000000000000000</pre> |                                                                                                    |                                                                                                    |                                                                                                    |
| <pre>pop-up window will appear showing:<br/>1. The reference number of the project in the header and the total number of errors.<br/>2. The error details lines with the number of the error found.</pre>                                                                                                    | <b>A</b> pop-up window will appear showing: 1. The reference number of the project in the header and the total number of errors. 2. The error details lines with the number of the error found.                                                                                                    | A pop-up window will appear showing:<br>1. The reference number of the project in the header and the total number of errors.<br>2. The error details lines with the number of the error found.<br>$11511-PL01+KA105-013016_Mobilities_Expond to a company of the error found.$                                                                                                    | A pop-up window will appear showing:<br>1. The reference number of the project in the header and the total number of errors.<br>2. The error details lines with the number of the error found.<br>$11511-PL01+KA105-013016_Mobilities_Expond to a company of the error found.$                                                                                                    |                                                                                                    | And the second second                                                                                                    |                                                                                                    |
| <pre>pop-up window will appear showing:<br/>1. The reference number of the project in the header and the total number of errors.<br/>2. The error details lines with the number of the error found.</pre>                                                                                                    | <b>A</b> pop-up window will appear showing: 1. The reference number of the project in the header and the total number of errors. 2. The error details lines with the number of the error found.                                                                                                    | A pop-up window will appear showing:<br>1. The reference number of the project in the header and the total number of errors.<br>2. The error details lines with the number of the error found.                                                                                                    | A pop-up window will appear showing:<br>1. The reference number of the project in the header and the total number of errors.<br>2. The error details lines with the number of the error found.                                                                                                    |                                                                                                    |                                                                                                    | 3                                                                                                    |
| <pre>pop-up window will appear showing:<br/>1. The reference number of the project in the header and the total number of errors.<br/>2. The error details lines with the number of the error found.</pre>                                                                                                    | A pop-up window will appear showing: 1. The reference number of the project in the header and the total number of errors. 2. The error details lines with the number of the error found.                                                                                                    | A pop-up window will appear showing:<br>1. The reference number of the project in the header and the total number of errors.<br>2. The error details lines with the number of the error found.                                                                                                    | A pop-up window will appear showing:<br>1. The reference number of the project in the header and the total number of errors.<br>2. The error details lines with the number of the error found.<br>$2015-1-PL01-KA105-013816_Mobilities_Export.kls_{(1)} (1) (1) (1) (1) (1) (1) (1) (1) (1) (1)$                                                                                                    | (Internal)                                                                                                    |                                                                                                    |                                                                                                    |
| <pre>pop-up window will appear showing: 1. The reference number of the project in the header and the total number of errors. 2. The error details lines with the number of the error found.  2015-1-PL01-KA105-013816_Mobilities_Export.xis 3</pre>                                                                                                    | A pop-up window will appear showing: <ol> <li>The reference number of the project in the header and the total number of errors.</li> <li>The error details lines with the number of the error found.</li> </ol>                                                                                                    | A pop-up window will appear showing:<br>1. The reference number of the project in the header and the total number of errors.<br>2. The error details lines with the number of the error found.<br>2015-1-PL01-KA105-013816_Mobilities_Export xis<br>1. Manual and the total number of errors.<br>2. The error details lines with the number of the error found.                                                                                                    | A pop-up window will appear showing:<br>1. The reference number of the project in the header and the total number of errors.<br>2. The error details lines with the number of the error found.<br>2015-1-PL01-KA105-013816_Mobilities_Export xis<br>1. Modified in a project in the header and the total number of errors.<br>2. The error details lines with the number of the error found.                                                                                                    | destrongers (Local                                                                                                    |                                                                                                    |                                                                                                    |
| Pop-up window will appear showing: <ol> <li>The reference number of the project in the header and the total number of errors.</li> <li>The error details lines with the number of the error found.</li> </ol>                                                                                                    | <ul> <li>A pop-up window will appear showing:</li> <li>1. The reference number of the project in the header and the total number of errors.</li> <li>2. The error details lines with the number of the error found.</li> </ul>                                                                                                    | A pop-up window will appear showing:<br>1. The reference number of the project in the header and the total number of errors.<br>2. The error details lines with the number of the error found.<br>2015-1-PL01-KA105-013816_Mobilities_Export.xls<br>1. Manual Plate in project<br>1. The error details lines with the number of the error found.                                                                                                    | A pop-up window will appear showing:<br>1. The reference number of the project in the header and the total number of errors.<br>2. The error details lines with the number of the error found.                                                                                                    |                                                                                                    |                                                                                                    |                                                                                                    |
| pop-up window will appear showing:<br>1. The reference number of the project in the header and the total number of errors.<br>2. The error details lines with the number of the error found.<br>2015-1-PL01-KA105-013816_Mobilities_Export.xis<br>1. The error details lines with the number of the error found.                                                                                                    | <ul> <li>A pop-up window will appear showing:</li> <li>1. The reference number of the project in the header and the total number of errors.</li> <li>2. The error details lines with the number of the error found.</li> </ul>                                                                                                    | A pop-up window will appear showing:<br>1. The reference number of the project in the header and the total number of errors.<br>2. The error details lines with the number of the error found.<br>2015-1-PL01-KA105-013816_Mobilities_Export.xls (1) (2) (2) (2) (2) (2) (2) (2) (2) (2) (2                                                                                                    | A pop-up window will appear showing:<br>1. The reference number of the project in the header and the total number of errors.<br>2. The error details lines with the number of the error found.<br>2015-1-PL01-KA105-013816_Mobilities_Export.kls (1)<br>2015-1-PL01-KA105-013816_Mobilities_Export.kls (1)<br>2015-1-PL01-KA105-015-015-015-015-015-015-015-015-015-                                                                                                    | the second second second second second second second second second second second second second second second se                                                                                                    |                                                                                                    |                                                                                                    |
| Nambalany Pald ini provided                                                                                                    | 2015 11-10 12 30 20 2 1                                                                                                    | 2015 11-10 12 30 20 2 1                                                                                                    | 2015 11-10 12 30 20 2 1                                                                                                    | non un window will oppoor d                                                                                                    | nowing:                                                                                                    |                                                                                                    |
|                                                                                                    |                                                                                                    | 0                                                                                                    | 0                                                                                                    | 1. The reference number of the                                                                                                    |                                                                                                    | total number of errors.                                                                                                    |
|                                                                                                    |                                                                                                    |                                                                                                    |                                                                                                    | 1. The reference number of th<br>2. The error details lines with<br>2015-1-PL01-KA105-013816_M                                                                                                    | the number of the error found.                                                                                                    | ø                                                                                                    |
|                                                                                                    |                                                                                                    |                                                                                                    |                                                                                                    | 1. The reference number of th<br>2. The error details lines with<br>2015-1-PL01-KA105-013816_M                                                                                                    | the number of the error found.                                                                                                    | ø                                                                                                    |
|                                                                                                    |                                                                                                    |                                                                                                    |                                                                                                    | 1. The reference number of th<br>2. The error details lines with<br>2015-1-PL01-KA105-013816_M                                                                                                    | the number of the error found.                                                                                                    | ø                                                                                                    |
|                                                                                                    |                                                                                                    |                                                                                                    |                                                                                                    | 1. The reference number of th<br>2. The error details lines with<br>2015-1-PL01-KA105-013816_M                                                                                                    | the number of the error found.                                                                                                    | ø                                                                                                    |
|                                                                                                    |                                                                                                    |                                                                                                    |                                                                                                    | 1. The reference number of th<br>2. The error details lines with<br>2015-1-PL01-KA105-013816_M                                                                                                    | the number of the error found.                                                                                                    | ø                                                                                                    |
|                                                                                                    |                                                                                                    |                                                                                                    |                                                                                                    | 1. The reference number of th<br>2. The error details lines with<br>2015-1-PL01-KA105-013816_M                                                                                                    | the number of the error found.                                                                                                    | ø                                                                                                    |
|                                                                                                    |                                                                                                    |                                                                                                    |                                                                                                    | 1. The reference number of th<br>2. The error details lines with<br>2015-1-PL01-KA105-013816_M                                                                                                    | the number of the error found.                                                                                                    | ø                                                                                                    |
|                                                                                                    |                                                                                                    |                                                                                                    |                                                                                                    | 1. The reference number of th<br>2. The error details lines with<br>2015-1-PL01-KA105-013816_M                                                                                                    | the number of the error found.                                                                                                    | ø                                                                                                    |
|                                                                                                    |                                                                                                    |                                                                                                    |                                                                                                    | 1. The reference number of th<br>2. The error details lines with<br>2015-1-PL01-KA105-013816_M                                                                                                    | the number of the error found.                                                                                                    | ø                                                                                                    |
|                                                                                                    |                                                                                                    |                                                                                                    |                                                                                                    | 1. The reference number of th<br>2. The error details lines with<br>2015-1-PL01-KA105-013816_M                                                                                                    | the number of the error found.                                                                                                    | ø                                                                                                    |
|                                                                                                    |                                                                                                    |                                                                                                    |                                                                                                    | 1. The reference number of th<br>2. The error details lines with<br>2015-1-PL01-KA105-013816_M                                                                                                    | the number of the error found.                                                                                                    | ø                                                                                                    |
|                                                                                                    |                                                                                                    |                                                                                                    |                                                                                                    | 1. The reference number of th<br>2. The error details lines with<br>2015-1-PL01-KA105-013816_M                                                                                                    | the number of the error found.                                                                                                    | ø                                                                                                    |

## <sup>3</sup> Click the error lines.

- 1. Click on the error line to see the error details and the custom messages, if any. To close the details, click again on the first error line or click the second error line.
- 2. Click the  $\ensuremath{\textbf{Close}}$  button to close the window.

#### Information

When the first error line is clicked, it is not possible to click the next error line at the same time. You are only allowed to open one at a time.

In the example below, two errors have been detected. Mandatory information is missing.

| IXMP Detelle                                                                                                    | Custory treasing a |  |
|----------------------------------------------------------------------------------------------------|--------------------|--|
| Central Annual Contract (Sector Annual Spectral Annual Contracts) (2007)<br>Technology (Contracts) (2007) (2007) (2007) (2007)                                    |                    |  |
| centralises (24) - content many forget addition topport, (Central Research<br>Romy of Tathe West-Ren - Fordergalet - mathematical particular basis<br>Roma:       |                    |  |
| adharan 16 - Sann ann Logann ann, suain a' surainn Anss-                                                                                                    |                    |  |
| Cell Farmer 24 - Docent Harry Removale English Code(0.0) (1911) 4428-0002 /<br>Personnel Ford Service Failer Personnel Cell Failer                                |                    |  |
| And Research Ball, Descent Same, Storage Lineary Transmost Tarritaney, Marrian D.<br>(2014) 102,00001 - Transmost Print Rame, June - Transmost Law Law, Ballong - |                    |  |
| All President PT - Counter Laters, Transmission Contac - Menting (2), 10(11), 42(3), 00(0))<br>Tent specific and a serie of the Theory and Same Statement (       |                    |  |
| Onlinear 115 Countriant Service Organization (Coloniar) (Science)<br>2015/00117 Patricine Intel Intel Service Patricial Intel Intel Intel                         |                    |  |
| Locarday complement from the provident 🕢                                                                                                    |                    |  |

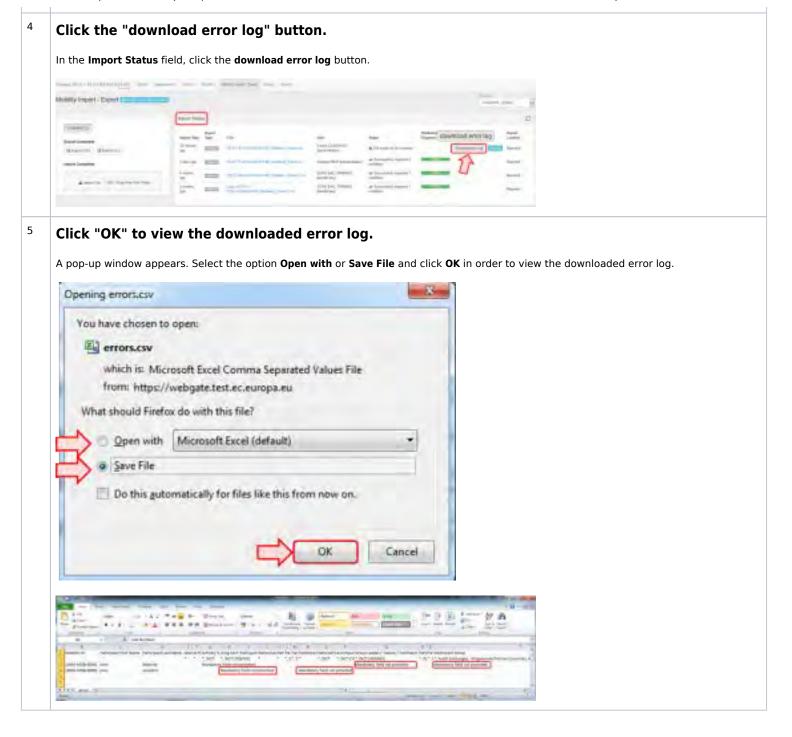

#### **Related articles**

- MT+ How to export and import mobilities using xls
- MT+ How to work with CSV
- MT+ Manage export and import of mobilities
- MT+ How to read the error log
- MT+ How to export the inbound participant reports

# **MT+ How to work with CSV**

- Introduction
- Basic info on .CSV file
- Quick steps
- Detailed steps
- Related articles

## Introduction

This process describes the steps to be performed by a beneficiary user in order to add mobility details using a **.CSV file** to the interface of Mobility Tool+.

The scenario is based on the addition of mobilities for a higher education project KA103 and for activity type Student mobility for studies between programme countries.

Some fields are only relevant for KA103. Fields which are required for other action types or activity types, will be missing from this scenario.

## Basic info on .CSV file

The **.CSV** file downloaded from Mobility Tool+ uses the semi-colon as the list separator. If the same value is not set in the regional settings of your PC, on opening this file, the contents of each row is entered in the first cell.

This makes the content difficult to read and update. If you just open the file, it will not work.

The file cannot be imported back into Mobility Tool+ in this format. You would receive an error message for only the first mobility stating **Not enough elements**. This is the standard message received if the number of columns is not correct.

|           | _              | -              | -              |         |                      |                 | _            | 1.1          | a second   | -                                                                                                    |                 | L. E. Antin                                                                                                    | - A A         |
|-----------|----------------|----------------|----------------|---------|----------------------|-----------------|--------------|--------------|------------|----------------------------------------------------------------------------------------------------|-----------------|----------------------------------------------------------------------------------------------------|---------------|
| Canno     |                | -4-4           |                |         | - Ane fan            | General         |              | 1            | 100        | Contraction of the local division of the local division of the loc |                 | ales.                                                                                                    | N. L          |
|           | A.1            |                | ***            | (F. IF  |                      | 1 - 1 - 1       | 1.312        | Filmithes:   | the family | date no                                                                                                    | er Seite fan    | 200                                                                                                    | fifter tale   |
| -         | and the second | 100            |                | -       | -                    |                 |              | 1            | - option   |                                                                                                    | LEL             | and the second second se | Litting       |
| 41        |                | Grant A        | Contractory 14 | 01, 903 | Way Type"/ Turney    | ene scovely :   | Fetropers    | 10.1 Ferring | -          | -                                                                                                    | SCIPARTI LANK N | NH CARLED                                                                                                    | NI DAIN CI    |
| Arriston  | MARY CARLINE   | Tanat from     | berri artiur   | COSM    | islaart (U' ?Paris   | next Drut Black | a Villard PD | und Last Ma  | _          | Circuit Date                                                                                                    | of Earth" "Our  | September Canda                                                                                                    | - Date State  |
|           |                |                |                |         | NET (1988, DOLT (198 |                 |              |              |            |                                                                                                    |                 |                                                                                                    |               |
|           |                |                |                |         | ionaiA1,*23 09-39    |                 |              |              |            |                                                                                                    |                 |                                                                                                    |               |
|           |                |                |                |         | min.ba7717-00-2      |                 |              |              |            |                                                                                                    |                 |                                                                                                    |               |
| L-FR01-KA | 109-014175;*14 | L-5442-P*, 743 | ",","Mercath   | 107/10  | pokowiek","IS-EE-    | 1097;"M";"Ine   | the weath    | WRITENO?     | :won/er;   | 14175-MOI                                                                                                    | 6-0000F. WO     | "NOT-10238" !                                                                                                    | 15KED-5": "NO |
|           |                |                |                |         |                      |                 |              |              |            |                                                                                                    |                 |                                                                                                    |               |
|           |                |                |                |         |                      |                 |              |              |            |                                                                                                    |                 |                                                                                                    |               |
|           |                |                |                |         |                      |                 |              |              |            |                                                                                                    |                 |                                                                                                    |               |
|           |                |                |                |         |                      |                 |              |              |            |                                                                                                    |                 |                                                                                                    |               |
|           |                |                |                |         |                      |                 |              |              |            |                                                                                                    |                 |                                                                                                    |               |
|           |                |                |                |         |                      |                 |              |              |            |                                                                                                    |                 |                                                                                                    |               |
|           |                |                |                |         |                      |                 |              |              |            |                                                                                                    |                 |                                                                                                    |               |
|           |                |                |                |         |                      |                 |              |              |            |                                                                                                    |                 |                                                                                                    |               |
|           |                |                |                |         |                      |                 |              |              |            |                                                                                                    |                 |                                                                                                    |               |
|           |                |                |                |         |                      |                 |              |              |            |                                                                                                    |                 |                                                                                                    |               |
|           |                |                |                |         |                      |                 |              |              |            |                                                                                                    |                 |                                                                                                    |               |
|           |                |                |                |         |                      |                 |              |              |            |                                                                                                    |                 |                                                                                                    |               |
|           |                |                |                |         |                      |                 |              |              |            |                                                                                                    |                 |                                                                                                    |               |
|           |                |                |                |         |                      |                 |              |              |            |                                                                                                    |                 |                                                                                                    |               |
|           |                |                |                |         |                      |                 |              |              |            |                                                                                                    |                 |                                                                                                    |               |
|           |                |                |                |         |                      |                 |              |              |            |                                                                                                    |                 |                                                                                                    |               |
|           |                |                |                |         |                      |                 |              |              |            |                                                                                                    |                 |                                                                                                    |               |
|           |                |                |                |         |                      |                 |              |              |            |                                                                                                    |                 |                                                                                                    |               |
|           |                |                |                |         |                      |                 |              |              |            |                                                                                                    |                 |                                                                                                    |               |
|           |                |                |                |         |                      |                 |              |              |            |                                                                                                    |                 |                                                                                                    |               |
|           |                |                |                |         |                      |                 |              |              |            |                                                                                                    |                 |                                                                                                    |               |
|           |                |                |                |         |                      |                 |              |              |            |                                                                                                    |                 |                                                                                                    |               |
|           |                |                |                |         |                      |                 |              |              |            |                                                                                                    |                 |                                                                                                    |               |

## Quick steps

- 1 Open Excel and import the file via the "Data" tab.
- 2 Follow the "Text Import Wizard" Step 1.
- 3 Follow the "Text Import Wizard" Step 2.
- 4 Follow the "Text to Columns Wizard" Step 3
- 5 Import Data
- 6 Update the file
- 7 Save the file as \*.CSV in Unicode (UTF-8) format

## Detailed steps

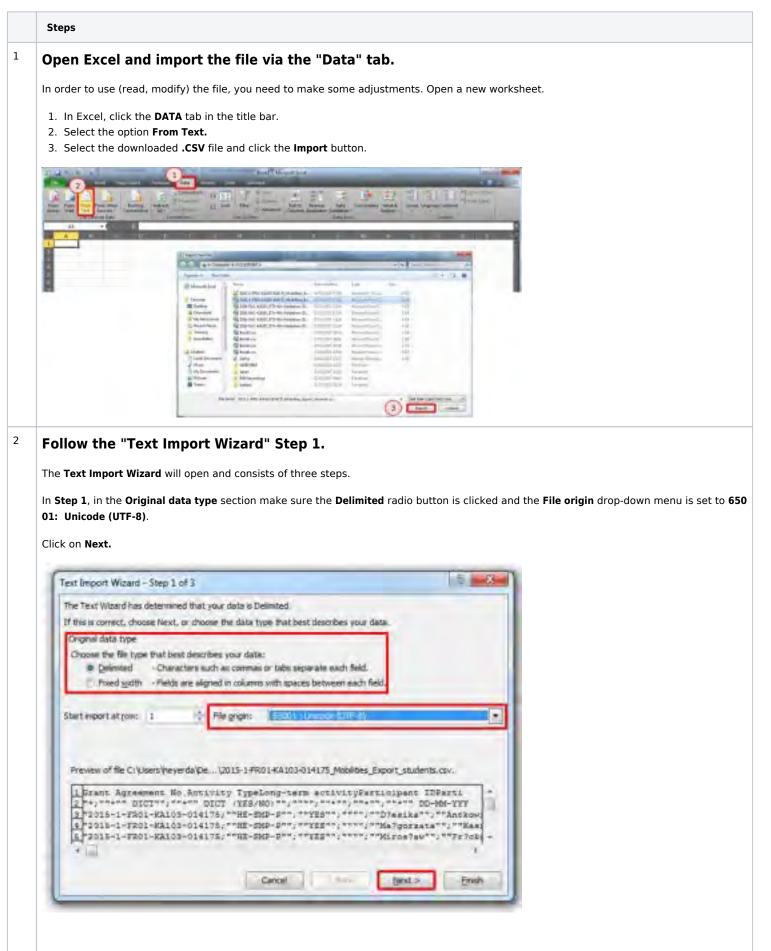

3

| e <b>Text Qualifier</b> s<br>ck on <b>Next</b> .                                                                                                    | hould be set as a " quota                                                                  | ation mark.                                                           |                                             |            |  |
|----------------------------------------------------------------------------------------------------|--------------------------------------------------------------------------------------------|-----------------------------------------------------------------------|---------------------------------------------|------------|--|
| ext Import Wizard -                                                                                                    | Step 2 of 3                                                                                |                                                                       | 1                                           | 8 <b>X</b> |  |
| Delimiters Delimiters | et the delimiters your data conta<br>T(eat consecutive delimits<br>Test gualifier:  *      |                                                                       |                                             |            |  |
| 2014-1-FR01-KA                                                                                                    | Activity T<br>4, Dict<br>103-000165 HE-5MS-P<br>103-000168 HE-5MS-P<br>103-000168 HE-5MS-P | NP* Long-term activit<br>*, DICT (YES/NO)<br>NTS<br>VES<br>VES<br>YES | y Participant<br>Excuse<br>Excuse<br>Excuse | 10 · · · · |  |

#### Follow the "Text to Columns Wizard" Step 3

In the next step, check the following info:

- 1. In the **Data preview**, select all columns. Do this by selecting the first column, scrolling to the right and while holding down the shift key, select the last column.
- 2. Set the Column Data Format to Text
- **3.** Check the **Advanced options**. Ensure that the Decimal separator is set as a point and the Thousands separator is set as a comma.
- 4. Click OK

4

5. Click Finish

| a screen item you which each column and set the Cleta Planest<br>alum data forwat<br>Serverif (2) Serverif converts runners values to runners, data values 1 | to chees, and all                                                                                             |
|----------------------------------------------------------------------------------------------------|----------------------------------------------------------------------------------------------------|
| Date: Der . Soverall Strend .                                                                                                    | Advanced Test Import Settings                                                                                 |
| Do not (nport column (skip)                                                                                                    | Settings used in recognize numeric data                                                                       |
|                                                                                                    | Qeomid separator:                                                                                             |
|                                                                                                    | Thousando separator:                                                                                          |
| with previews                                                                                                    | hate: Numbers will be depicted using the numeric setting<br>get/field in the Regional Settings control panel. |
|                                                                                                    | Belef V traing tonus for regence number                                                                       |
| Data Long Long Long Long Long Long Long Long                                                                                                    |                                                                                                    |
| 010-1-2000-KA108-014176 MI-5007 500                                                                                                    | (4) a ches                                                                                                    |
| 028-1-5802-86103-034078 WE-807-0 013                                                                                                    |                                                                                                    |
|                                                                                                    |                                                                                                    |

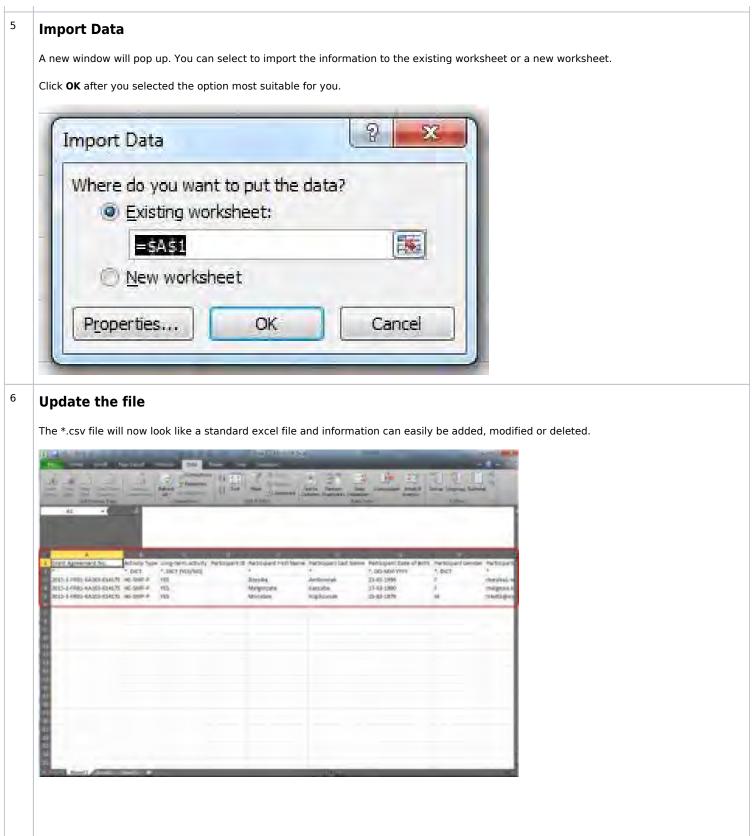

7

| radiustments have been m                                                                                                    | n Unicode (UTF-8) fo                                                                                                    | ormat                |                      |                  |                 |
|----------------------------------------------------------------------------------------------------|----------------------------------------------------------------------------------------------------|----------------------|----------------------|------------------|-----------------|
| aujustments have been ma                                                                                                    | ade, you can save the file for                                                                                                    | re-import.           |                      |                  |                 |
|                                                                                                    |                                                                                                    |                      |                      |                  |                 |
| Select under Save as type:                                                                                                    |                                                                                                    |                      |                      |                  |                 |
| Under Tools, select <b>Web Op</b>                                                                                                | ewly opened window ensure                                                                                                    | the Save t           | hic documor          | t act is set to  | Unicodo (UTE-9) |
| Click <b>OK</b>                                                                                                    | ewiy opened window ensure                                                                                                    |                      |                      | 10 43. 13 500 00 |                 |
| Save the file                                                                                                    |                                                                                                    |                      |                      |                  |                 |
|                                                                                                    |                                                                                                    |                      |                      |                  |                 |
| 44                                                                                                    |                                                                                                    | -                    | -                    | test into        |                 |
| a + Compiler + (CODVSTIM, +                                                                                                    |                                                                                                    |                      | **    2000 (2000)    | P                |                 |
| prist + Nevfaller                                                                                                    |                                                                                                    | -                    |                      | + ·              |                 |
| Recent Platas                                                                                                    | 1 Dama                                                                                                    | Data molifier:       | Type                 | 10. 11           |                 |
| Taining<br>Executable:                                                                                                    | 32134 1 1993, KARDS 409219, JAckeller, Sc.<br>32, 2013 1 1993, KARDS 409219, Mobilizer, Sc.<br>34, 2013 1 1993, KARDS 409219, Mobilizer, Sc.                                                                                                    |                      | Manual Local C.      | Links            |                 |
| Thereit                                                                                                    | Tation                                                                                                    | NAMES OF THE         | Minist Law C.        | 144              |                 |
| Laboration.<br>2 Local Discoverents - no decitions                                                                               | 315-1-991-4305-04121, Mobiliser, D.,<br>2014-1-992, 4403-80428, Mobiliser, D.,                                                                                                    |                      | Micarttald C.        | 348              |                 |
| Mai:                                                                                                    | 2 311-1-101-6420 0043 (Mebrara, S.,                                                                                                    |                      |                      | -100             |                 |
| My Security<br>Falanti                                                                                                    | 2015 FAC 43300 STR-148-Tellarmor-20 StD-14C-65000 STD-148-Tellarmor-20                                                                                                    |                      | Oliman Barriel       | 111              |                 |
| Videos                                                                                                    | 3 2015-BAC-KAROT, STA NA, Tablartics -20                                                                                                    | story champeon       | ARCOUNTED IN CO.     |                  |                 |
| Computer                                                                                                    | Salandary Salar                                                                                                    | (Asiant)(A)          | Theory Court         | 110              |                 |
| Licisistitui<br>Licisistitui                                                                                                    |                                                                                                    | -                    |                      |                  |                 |
| The same DITAL FIRE - GAUG - GAUTS Mean                                                                                          | Set Espert stadem (Q.c.s-                                                                                                    |                      |                      |                  |                 |
| save extype CBV(Commit delivated) ("and                                                                                          |                                                                                                    |                      |                      | -                |                 |
| Autor                                                                                                    | Tops Add a log 1                                                                                                    | Von Add Vom          |                      |                  |                 |
| and an                                                                                                    |                                                                                                    | in                   |                      | Contract of the  |                 |
| Fide Foldes                                                                                                    |                                                                                                    |                      | P Says               | Concel           |                 |
| Web Options.                                                                                                    | Law Local Andre Local                                                                                                    |                      | nyana Pictorea.      |                  |                 |
| ( Internal ) Ressource                                                                                                    | the fickies broning yang                                                                                                    |                      |                      |                  |                 |
| (3)-                                                                                                    | homin                                                                                                    | -                    |                      |                  |                 |
| 0                                                                                                    |                                                                                                    | 2                    |                      |                  |                 |
| The second second                                                                                                    |                                                                                                    |                      |                      |                  |                 |
| III Alimon Sever 10                                                                                                    | Gouget + Redelation and a                                                                                                    | -                    |                      |                  |                 |
|                                                                                                    |                                                                                                    |                      |                      |                  |                 |
|                                                                                                    |                                                                                                    |                      |                      |                  |                 |
|                                                                                                    |                                                                                                    | _                    |                      |                  |                 |
|                                                                                                    |                                                                                                    |                      |                      |                  |                 |
|                                                                                                    | LB Cell                                                                                                    |                      |                      |                  |                 |
|                                                                                                    | Central Central Centra |                      |                      |                  |                 |
|                                                                                                    |                                                                                                    |                      | and click <b>VF</b>  |                  |                 |
| saving you might receive a                                                                                                    | additional warning messages                                                                                                    |                      | and click <b>YES</b> | 5.               |                 |
|                                                                                                    |                                                                                                    |                      | and click <b>YES</b> |                  |                 |
|                                                                                                    |                                                                                                    |                      | and click <b>YES</b> |                  |                 |
| ssoft Excel                                                                                                    |                                                                                                    |                      | and click YES        |                  |                 |
| nsoft Excel<br>The seacted Re type does not sup<br>• To salve only the active sheet, di                                          | additional warning messages                                                                                                    | s. Click <b>OK</b> a |                      |                  |                 |
| nsoft Excel<br>The seacted Re type does not sup<br>• To salve only the active sheet, di                                          | additional warning messages                                                                                                    | s. Click <b>OK</b> a |                      |                  |                 |
| nsoft Excel<br>The seacted Re type does not sup<br>• To salve only the active sheet, di                                          | additional warning messages                                                                                                    | s. Click <b>OK</b> a |                      |                  |                 |
| resoft Excel<br>The scienced Re type does not sup<br>• To salve only the active sheet, di                                        | additional warning messages<br>port writevia that certain nutlet sheets<br>k ck<br>moully long a different fie name for port, s                                                                                                    | s. Click <b>OK</b> a |                      |                  |                 |
| result Excel<br>The resected Re type does not sup<br>• To save only the active risert, di<br>• To save all sheets, save then ind | additional warning messages<br>port writevia that certain nutlet sheets<br>k ck<br>moully long a different fie name for port, s                                                                                                    | s. Click <b>OK</b> a |                      |                  |                 |
| The rescited file type does not sup<br>• To save only the active intext, di<br>• To save all sheets, save then ind               | additional warning messages<br>port writevia that certain nutlet sheets<br>k ck<br>mould prong a different file name for pach, s                                                                                                    | s. Click <b>OK</b> a | e that succourts nut | The dress        |                 |

### Related articles

• MT+ NA How to Manage Participant Reports

# MT+ Manage KA1 participant report

- Related Case: Unable to delete a participant report to request new one
- Related case: How to prevent participant report invitation from sending?

# Relevant for...

| Call Year | Key Action | Action |
|-----------|------------|--------|
| All       | KA1        | All    |

# What are the participant reports?

Those individuals that have participated in an Erasmus+ mobility project are requested to submit their feedback on the experience. The participant receives an email with a dedicated link to the participant report (this link will not expire). The email request is automatically triggered by Mobility Tool+ when the end date of the mobility is reached. The individual participant report is completed online in an EU Survey and is offered in various languages. The participant can save as draft and submit the form. After submission, the participant may download a PDF version but they can not edit the form again.

#### Information

Participant reports are not required for mobilities flagged as force majeure and having a duration of 1 day (i.e. cancelled mobilities, for which the start and end date are the same).

However, participant reports are required for virtual mobilities, even though the physical duration is technically set to 1 day. The report request is submitted by Mobility Tool+ on the end date of the virtual mobility. For blended mobilities, the request is submitted on the last day of the physical activity.

In Mobility Tool+, you can view the status of the participant report. The report status can be:

- Requested,
- Prefilling (is a temporary status, used to distinguish the reports for which the call to set the name and email address in the participant report was not made yet. It usually happens during the night and can be longer (until after mid day) due to the huge amount of reports which have to be processed),
- or Submitted.

If the email address is incorrect or there is an issue with sending the email, the status will be **Undelivered.** In this case it is possible to send the email request to the participant again. To do so:

- 1. Select the participants to which you would like to resend the report request
- 2. Click on the link Resend participant report request

#### Information

The participant reports will not be sent out if the mobility is in draft (draft mobilities are available starting from call 2016). Please complete the mobility details or revalidate the mobilities.

| Mot | bilities                                                                                                    | Equitinities             | and frequency            |                  |                 |                       |                      |               |             |                      |                 |                 |                |         | +   |  |
|-----|----------------------------------------------------------------------------------------------------|--------------------------|--------------------------|------------------|-----------------|-----------------------|----------------------|---------------|-------------|----------------------|-----------------|-----------------|----------------|---------|-----|--|
| -   |                                                                                                    | Coresta                  |                          |                  |                 |                       |                      |               |             |                      |                 |                 |                |         |     |  |
| -   | -                                                                                                    | ab-                      |                          |                  |                 |                       |                      |               |             |                      |                 |                 |                |         |     |  |
|     |                                                                                                    |                          | bulk consistent          |                  |                 | 2                     |                      |               |             |                      |                 |                 |                |         |     |  |
|     | -                                                                                                    |                          | > Built operations and a |                  | -               | ~                     | 1                    | Report Report |             |                      |                 |                 |                |         |     |  |
|     | Constant of Constant of Consta |                          | The Dow observes to 1    | ecords B         | ( Deeps         | - M 100               | ad Paripar           | Report Hellow | 60.         |                      |                 |                 |                |         |     |  |
| -   | Perscipant<br>First Name                                                                                                    | Participant<br>Last Name | Participant Essail       | Activity<br>Type | Mobility<br>(D) | Sending<br>Country    | Receiving<br>Country | Start Date    | End Cate    | Etigibio<br>Nobility |                 | Requested<br>On | Received<br>On |         |     |  |
|     | farmus                                                                                                    | Kalenae                  | emal@domain.com          | E-SNSP           | 100             | Networks              | Spale                | 01/05/2016    | 36-12.2015  |                      | See Locat       | 31/02290        |                | =       | 1   |  |
|     | Beit                                                                                                    | Gass                     | emablindomain.com        | 8-9/SP           | -               | Networks.             | Spar                 | 07/08/2015    | 11/12/2010  |                      | Registered      | 31/12/20/2      |                | -       | 1   |  |
|     |                                                                                                    |                          |                          | E-BISP           |                 | distants.             | Terms.               | anticipant.   | 3-m20044    |                      | Lower and       | Junioren.       |                | =       | 2   |  |
|     | (an                                                                                                    | ficasi-                  | amail@dornain.com        | E-042-C          | 146             | Contraction Contracts | oper-                | allowed as    | A S MARY SE |                      | Contraction and |                 |                | Acres 1 | 100 |  |

All participant reports can be downloaded from the **Mobilities** list view.

| Freez | d2014-1-PL01               | KATOS-00008            |                                   | -                |                       |                    | of frank in          | -          |             |                  |                |                |     |    |
|-------|----------------------------|------------------------|-----------------------------------|------------------|-----------------------|--------------------|----------------------|------------|-------------|------------------|----------------|----------------|-----|----|
| Mob   | ilities Et                 | P                      | Download the here!                | report           |                       |                    |                      |            |             |                  |                |                | 10  | -  |
| Anne  | 111100                     |                        |                                   |                  |                       |                    |                      |            |             |                  |                |                |     | a  |
|       | 0 3-<br>12                 |                        | n<br>Kazanalorikan Teolorita 😰 di | -                | . No line from        | uit Repoi Insure   |                      |            |             |                  |                |                |     | 0  |
|       | Participant First<br>Nates | Fatikanet Last<br>Nate | Fartnern Enter                    | Activity<br>Type | Mobility KJ           | Sending<br>Country | Recieving<br>Country | Sheri Dele | Exid Galary | Report<br>Status | Recorded<br>De | Repaired<br>On |     |    |
| 0     |                            | 4                      | adjustation                       | 10-510-5         | 20808-4408-<br>20802  | Fighte             | Aura-                | 1100/2010  | 1163/00/16  | NONE             |                |                | =/  |    |
| ø     | 41                         | 4                      | -                                 | HEARTH           | 30889-14289<br>30807  | roite              | -                    | 11852513   | 1009422-11  | ichė.            |                |                |     | 10 |
| ò     | Telef                      | Dirw                   |                                   | 16.040-7         | 00006-6106-<br>00000  | Paris              | AMY                  | 110302010  | 304850/6    | NOND             |                |                | 11/ | =  |
|       | (angeweiter                | -                      | -                                 | istailet.        | 90004 artist<br>00005 | -                  | Arte                 | -          | -           | 1018             |                |                | = / |    |
| -12   | 28 5 10                    | 1                      |                                   |                  |                       |                    |                      |            |             |                  |                |                |     |    |

For those key actions that have more than one activity type, the zip file will contain as many files as there are activity types, as the participant forms differ for each activity type.

The participant reports are not mandatory for all key actions, for example for youth key actions only the group leader may be requested to complete the participant report. For KA2 no participant reports are required.

The functionality in MT+ allows for sending of the beneficiary report even if not all participant reports have been submitted.

You also have the possibility to **download the reports individually**.

Access the Mobilities tab in your project. For mobilities having sent the report, it is declared as Submitted in the Report Status column.

#### Click on View.

| 1.00012                 |                   |         | -                       | _        |                      |            |             |          |          |                    |                                         |          |     |
|-------------------------|-------------------|---------|-------------------------|----------|----------------------|------------|-------------|----------|----------|--------------------|-----------------------------------------|----------|-----|
| obilities (             |                   |         |                         |          |                      |            |             |          |          |                    |                                         |          |     |
| O HAVISTON IN CASE      | 0                 |         |                         |          |                      |            |             |          | April 1  |                    | 100000000000000000000000000000000000000 |          |     |
|                         |                   |         |                         |          |                      |            |             |          | 0001     | AND THE            | 11223-086253                            |          |     |
| and and mercel          |                   |         |                         |          |                      |            |             |          |          |                    |                                         |          |     |
|                         |                   |         |                         |          |                      |            |             |          |          |                    |                                         |          |     |
| some kont               |                   |         |                         |          |                      |            |             |          |          |                    |                                         |          |     |
|                         |                   | -       |                         |          | and a                |            |             | Elijkin  | a        |                    | 1                                       |          |     |
| Participant Participant | lipset fread      | Type    | Nobility                | Country  | Receiving<br>Country | Stori Date | Log Gase    | Mobility | Cuspiese | Report<br>Slatus + | De                                      | Recoived | -   |
|                         |                   |         | 12083-<br>MDB-<br>19081 |          |                      |            |             |          |          |                    |                                         |          | 5   |
| O Passe Stations Files  | eSmakers@mail.com | 505-73A | MOB-                    | fürgdom: | States               | D409(309)  | -02/06/2018 | 4        | 4        | Submittail         | 089997216                               | 09012318 | 100 |

#### In the participant details window, access the Participant Report tab.

| Ptuject 2016-1-PR01-KA101-022869      | Nam System Cristen         | Mana No.    | i feert-boort (book laar               | in M Valence / Court                                                           |    |
|---------------------------------------|----------------------------|-------------|----------------------------------------|--------------------------------------------------------------------------------|----|
| un un Mobilities                      |                            |             |                                        |                                                                                |    |
| Mobility for Pieter Smekens           | Mobility of Participant of | Sines To or | Denses of Belget or                    | 500.00 € Comple                                                                | te |
| ACOLINY                               |                            |             |                                        | \$100000 (income)                                                              |    |
| Actively Type<br>68-17AA - Theoremain | ansigeweets aread -        |             |                                        | boom.                                                                          |    |
| Mobility ID<br>2014/0-MCDB-00001      |                            |             |                                        | Tail Ins. Accord                                                               |    |
| Call Could Majoran V                  |                            |             |                                        | -HETOPI LANDAUTON                                                              |    |
| PARTICIPANT                           |                            |             |                                        | Checking an Officiality of 4.2 all by<br>Official car (articlosis) white a) by |    |
| Participant Data                      | presentation of the        |             |                                        |                                                                                |    |
| Participant do                        | Pagicipant First Ratio     |             | Participant Last Server<br>Internation |                                                                                |    |

Click the **Download PDF** button.

| NORT IN       |                                                                                                    | and the                                                                                                    |
|---------------|----------------------------------------------------------------------------------------------------|----------------------------------------------------------------------------------------------------|
|               | Accessly Type                                                                                                    |                                                                                                    |
|               | 36-184 Teacrop and present about                                                                                                    | Therein ??                                                                                                    |
|               |                                                                                                    | Trans.                                                                                                    |
| ZIERS-MCR-DOD | at                                                                                                    | The second                                                                                                    |
|               |                                                                                                    | ( and the second second |
| E Final Males | an 7                                                                                                    |                                                                                                    |
|               |                                                                                                    | with the any male time.                                                                                                    |
|               |                                                                                                    | <ul> <li>cheatree auto Epidemilio de 1920/1946</li> <li>capitalment des mácroscolos de 1930/2020</li> </ul>                                                                                                    |
| PARTISPART    |                                                                                                    |                                                                                                    |
| -             | Participant Report 🖉 📄                                                                                                    |                                                                                                    |
| REGISTER SHE  | A                                                                                                    |                                                                                                    |
| DATE          | ACTED                                                                                                    |                                                                                                    |
| 10102218      | Spring Sciencise)                                                                                                    |                                                                                                    |
| men-i         | namenia instatat ken Ta Matat Colt KOAgoot na nampa na                                                                                                    |                                                                                                    |
| 040/25%       | incommunation of the second of the second of the second of the second second seco |                                                                                                    |
| hangs classes | Jacoby Pedilan                                                                                                    |                                                                                                    |
| Intel States  | Teshing                                                                                                    |                                                                                                    |

## **Automatic Reminders**

The rules governing the triggering of an automatic reminder to the individual participants inviting them to fill their participant reports are the following:

| Participant Profile          | Reference Date    | Invitation Sent                                                               |
|------------------------------|-------------------|-------------------------------------------------------------------------------|
| All Action Types             | Mobility End Date | on the Reference Date                                                         |
| and                          |                   | by 15 calendar days <u>after</u> the Reference Date, if report not submitted. |
| Activity Types, except KA107 |                   |                                                                               |

## Automatic Reminders for KA107

The rules governing the triggering of an automatic email to the individual participants inviting them to fill in a Participant Report in EU Survey are the following:

| Participant Profile | Extension Granted? | Reference Date     | Invitation Sent                                   |  |  |  |  |
|---------------------|--------------------|--------------------|---------------------------------------------------|--|--|--|--|
| Student             | No                 | Mobility End Date  | 30 calendar days <u>before</u> the Reference Date |  |  |  |  |
| Student             | Yes                | Extension End Date | 30 calendar days <u>before</u> the Reference Date |  |  |  |  |
| Staff               | No                 | Mobility End Date  | <u>At</u> the Reference Date                      |  |  |  |  |
| Staff               | Yes                | Extension End Date | <u>At</u> the Reference Date                      |  |  |  |  |

#### Information

The participant reports will not be sent out if the mobility is in draft (draft mobilities are available starting from call 2016). Please complete the mobility details or revalidate the mobilities.

# How to do this in the tools

# MT+ How to bulk send reminders for participant reports

This section explains the steps to send reminders to one or more participants to submit the participant report. It is also possible to resend the request for participant report from the mobility screen.

## Quick steps

- 1 Open the project.
- 2 Click on the "Mobilities" tab.
- 3 Select the mobilities and click on "bulk operations".
- 4 Click on "Re-Send Participant Report Requests".
- 5 A confirmation message will be displayed.

# Detailed steps

|   | Steps                                                                                                    |  |  |  |  |  |  |  |  |
|---|----------------------------------------------------------------------------------------------------|--|--|--|--|--|--|--|--|
| L | Open the project.                                                                                                    |  |  |  |  |  |  |  |  |
| 2 | Click on the "Mobilities" tab.                                                                                                    |  |  |  |  |  |  |  |  |
|   | This will open the list of mobilities.                                                                                                    |  |  |  |  |  |  |  |  |
|   | - Markowa - Boolwary eau                                                                                                    |  |  |  |  |  |  |  |  |
|   | Mobility tool EAC Descretation General for Education and Callery                                                                                                    |  |  |  |  |  |  |  |  |
|   | Pytojet 2015-1-MLD1-KA103-028126 Zerne Denne Comment Comment Denne Danne Denne Denne Denne Denne Denne Denne Denne                                                                                                    |  |  |  |  |  |  |  |  |
| 3 | Select the mobilities and click on "bulk operations".                                                                                                    |  |  |  |  |  |  |  |  |
|   |                                                                                                    |  |  |  |  |  |  |  |  |
|   | This can only be performed if the end date of the mobility has passed.                                                                                                    |  |  |  |  |  |  |  |  |
|   | Experie transferrer                                                                                                    |  |  |  |  |  |  |  |  |
|   | Mobility tool CALINGTON CONTINUES IN CONTINUES OF CONTINUES OF CONTINU |  |  |  |  |  |  |  |  |
|   | Project 2018-1-Math-Kettle-Kettle-Ke                                                                                                    |  |  |  |  |  |  |  |  |
|   | Mobilies (Income                                                                                                    |  |  |  |  |  |  |  |  |
|   |                                                                                                    |  |  |  |  |  |  |  |  |
|   | ······································                                                                                                    |  |  |  |  |  |  |  |  |
|   |                                                                                                    |  |  |  |  |  |  |  |  |
|   |                                                                                                    |  |  |  |  |  |  |  |  |
|   | (i)                                                                                                    |  |  |  |  |  |  |  |  |
|   | (i)                                                                                                    |  |  |  |  |  |  |  |  |
|   | The second second secon |  |  |  |  |  |  |  |  |
|   | Image: Another Participant Participant Particip                                |  |  |  |  |  |  |  |  |
|   | Image: Another States       Another States       States                                                                                                    |  |  |  |  |  |  |  |  |

| -    | 12015-1-6                     | L01-RA133                        | -309625 last a                                              | access?                      | Dipetation  | - Intel                                                                                                    | 100mm           | - same                         | and have | -               | -          |              |      |   |     |  |
|------|-------------------------------|----------------------------------|-------------------------------------------------------------|------------------------------|-------------|----------------------------------------------------------------------------------------------------|-----------------|--------------------------------|----------|-----------------|------------|--------------|------|---|-----|--|
| oh   | ittes                         | and the second                   | -                                                           |                              |             |                                                                                                    |                 |                                |          |                 |            |              |      |   | -   |  |
| -    |                               |                                  |                                                             |                              |             |                                                                                                    |                 |                                |          |                 |            |              |      | 2 |     |  |
| 44.0 |                               | 0-0                              |                                                             |                              |             |                                                                                                    |                 |                                |          |                 |            |              |      |   |     |  |
| -    | And Addressed                 | -                                |                                                             |                              |             |                                                                                                    |                 |                                |          |                 |            |              |      |   |     |  |
|      |                               |                                  |                                                             |                              |             |                                                                                                    |                 |                                |          |                 |            |              |      |   |     |  |
| ÷    |                               |                                  |                                                             |                              |             |                                                                                                    |                 |                                |          |                 |            |              |      |   |     |  |
|      |                               | 0                                | Self-specificant                                            |                              |             |                                                                                                    |                 |                                |          |                 |            |              |      |   |     |  |
|      |                               |                                  | > normenten er t                                            |                              | 288m        | 1                                                                                                    | ini Detakel     | No. Prov                       | -        |                 |            |              |      |   |     |  |
|      |                               |                                  |                                                             | Antip                        | Salary<br>B |                                                                                                    | Nummy<br>County |                                | bei Der  | Logistic Manada | Stephent . | Regarded Do  |      |   |     |  |
|      | familiari                     | famper                           | > toconstruction                                            | A.8-89                       | -           | internal line                                                                                                    | Numeral Votes   | ber ber                        |          | 111             | H          | Reported.    | Dis. |   | +   |  |
|      | familiari<br>Salitari         | Facturpers<br>Land Namer         | > Doctored and a local                                      | Autoria<br>Types<br>R. SMILL |             | in the second second se | Contra to       | Barthey<br>(1998)75            | Ind Date | H               | H          | Reported Do. | Da   |   | 1 1 |  |
|      | Annipari<br>Dalibari<br>Jerga | Participant<br>Last Name<br>Last | > hociseologi al 2<br>Participari Tanat<br>manifoli ana con | Autoria<br>Types<br>R. SMILL |             |                                                                                                    |                 | Barbar<br>Institut<br>Institut | Ind Date |                 | H          | Transie and  | Da   | - |     |  |

## <sup>5</sup> A confirmation message will be displayed.

A confirmation message will be displayed to confirm that the request of resending has been performed. After the resending is performed the dates of **Requested On** will be updated. The resending of the email cannot be repeated within 24 hours of the last request. If the email address is incorrect or the email sending is failed, the report status will be updated to **Undelivered**.

|   |                          | la com                  |                       |                            |                                                                                                    |               |               |                     |            |                     |     |                             |               |   |    |   |
|---|--------------------------|-------------------------|-----------------------|----------------------------|----------------------------------------------------------------------------------------------------|---------------|---------------|---------------------|------------|---------------------|-----|-----------------------------|---------------|---|----|---|
|   | _                        |                         |                       |                            |                                                                                                    |               |               |                     |            |                     |     |                             |               | 1 | •  | - |
|   |                          |                         |                       |                            |                                                                                                    |               |               |                     |            |                     |     |                             |               |   |    |   |
| 2 | any set                  | -                       |                       |                            |                                                                                                    |               |               |                     |            |                     |     |                             |               |   |    | - |
|   |                          |                         |                       |                            |                                                                                                    |               |               |                     |            |                     |     |                             |               |   |    |   |
|   | _                        |                         | Disalit specification |                            |                                                                                                    |               |               |                     |            |                     |     |                             |               |   |    | 2 |
|   |                          |                         | > holised of sta      | w100 (                     | in the second second se | 1.000         |               |                     |            |                     |     |                             |               |   |    |   |
|   |                          |                         |                       |                            |                                                                                                    | 4             | 101 TW 1010   | Anna Paun           |            |                     |     |                             |               |   |    |   |
|   | Annalyses<br>The Deser   | Factorian<br>Lani Nater | Participant Datasy    | Arminy                     | -                                                                                                    | in the second | Manual Street |                     | bellair    | Logian<br>Muldip    | 1 i | ingenited<br>De             | Reason of Low |   |    |   |
|   | familiari                |                         |                       | Amily                      |                                                                                                    |               | -             | Base Dates          |            | Copilian<br>Mala Re | H   | Angented<br>Th              | 24            |   | 1  |   |
|   | Autological<br>The Deser | Land Namer              |                       | Arman<br>Type<br>R. Sector |                                                                                                    |               | -             | Bar Day<br>Transfer | first Date | 1944                |     | Angendes<br>De<br>Protocols | 24            |   | 11 |   |

#### **Related articles**

- Erasmus+ Participant Report Examples
- MT+ Certifications for mobilities (2017)
- MT+ How to bulk send reminders for participant reports
- MT+ How to export the inbound participant reports
- MT+ How to resend a participant report request from the mobility view page
- MT+ Manage KA1 participant report

# MT+ How to export the inbound participant reports

# Relevant for...

| Call Year | Key Action | Action                                                                                                    |
|-----------|------------|----------------------------------------------------------------------------------------------------|
| All       | All        | <ul> <li>KA101 - School education staff mobility</li> <li>KA102 - VET learner and staff mobility</li> <li>KA103 - Higher education student and staff mobility within programme countries</li> <li>KA104 - Adult education staff mobility</li> <li>KA105 - Youth mobility</li> <li>KA107 - Higher education student and staff mobility between Programme and Partner Countries</li> <li>KA116 - VET learner and staff mobility with VET mobility charter</li> <li>KA125 - Volunteering Projects</li> <li>KA135 - Strategic EVS</li> <li>KA229 - School Exchange Partnerships</li> <li>KA347 - Dialogue between young people and policy makers</li> </ul> |

This functionality allows organisations to **export participant reports of inbound participants** to their organisations. These inbound participant reports are not part of projects that the organisation is a coordinator of, but rather the organisation is indicated as a host or partner organisation of other projects, which it cannot view.

## Quick steps

- 1 Click the "Mobilities" tab.
- 2 Click the "More Actions" button.
  - 2.1 Select "Export Inbound Participant Report(s)".
- 3 Save the file.

# Detailed steps

|                                                                                                    | - 4                                                                                                    |                                                                                                    |                     |
|----------------------------------------------------------------------------------------------------|----------------------------------------------------------------------------------------------------|----------------------------------------------------------------------------------------------------|---------------------|
| lick the "Mobilities" t                                                                                                    | ab.                                                                                                    |                                                                                                    |                     |
| rganisations have the functior<br>ganisation.                                                                                                    | ality to export participant report                                                                                    | involved in mobilities of projects for which t                                                                                                    | hey are only a host |
| the project, click the Mobilitie                                                                                                    | es tab.                                                                                                    |                                                                                                    |                     |
| togen contra                                                                                                    |                                                                                                    |                                                                                                    |                     |
| Mobility tool Carrows Laws                                                                                                    | n an ann an an an an an an an an an an a                                                                              |                                                                                                    |                     |
| PERCENTIAL CONTRACTOR                                                                                                    | at these limit has been been                                                                                          | Nami I Amer                                                                                                    |                     |
| Project Details                                                                                                    |                                                                                                    |                                                                                                    |                     |
| Cardinal Information                                                                                                    | Proged information                                                                                                    | Project Automa                                                                                                    |                     |
| Trag and 2 more 1<br>Fig Adam 511 (annu-Nitry Training)<br>Adam (part 172) report and the same of advectory<br>of the paper or adams                                                    | Count Spacewood Tax, (2019) CONTROL (2019)<br>Applying an Indial of a processor (2019)<br>States of 10<br>Frages Tax: | New Yorker & property for all type<br>Access to Property (in: Access to Property<br>Property Kolmat SP                                                                                                    |                     |
| Cat Nor-IEE<br>Room 1                                                                                                    | Proper Animate<br>Research States, Sciences                                                                           | Hillory information                                                                                                    |                     |
| dent of Propert 11/00.00 m<br>Benjař Projeve (Salitozot)                                                                                                    |                                                                                                    | Constrainty for the state of the lattice of the state of the state of                                                                                                    |                     |
| Pagel Samor Journal 1                                                                                                    | Beierser (Speniarroliviae                                                                                             | Applement on the second of the first flag. Consider the rest                                                                                                    |                     |
| Turbinis Agency                                                                                                    | Address Street street                                                                                                 |                                                                                                    |                     |
| Mathema Lagrantis CETE: (Providence for the Management W<br>Response) Record Record Programmers,<br>Part Space And Annual Proc. Advances (Space), (Antonic and Pro-<br>ceedings), pages | filman province (company)                                                                                             |                                                                                                    |                     |
|                                                                                                    |                                                                                                    |                                                                                                    |                     |
| Click the "More Action                                                                                                    | s" button.                                                                                                    |                                                                                                    |                     |
| Click the "More Action                                                                                                    |                                                                                                    |                                                                                                    |                     |
|                                                                                                    |                                                                                                    |                                                                                                    |                     |
|                                                                                                    | k the <b>More Actions</b> button.                                                                                     |                                                                                                    |                     |
| on top of the mobilities list, clic                                                                                                    | k the More Actions button.<br>rticipant Report(s)".                                                                   | s in the non-un dialogue to start the downloa                                                                                                    | 4                   |
| on top of the mobilities list, clic<br>Select "Export Inbound Pa<br>elect the Export Inbound Parti                                                                                      | k the More Actions button.<br>rticipant Report(s)".<br>cipant Report(s) option. Click Ye                              | s in the pop-up dialogue to start the downloa                                                                                                    | d.                  |
| on top of the mobilities list, clic<br>Gelect "Export Inbound Pa<br>elect the Export Inbound Parti                                                                                      | k the More Actions button.<br>rticipant Report(s)".<br>cipant Report(s) option. Click Ye                              |                                                                                                    | d.                  |
| on top of the mobilities list, clic<br>Select "Export Inbound Pa<br>elect the Export Inbound Parti                                                                                      | k the More Actions button.<br>rticipant Report(s)".<br>cipant Report(s) option. Click Ye                              | (un ator)                                                                                                    | d.                  |
| on top of the mobilities list, clic<br>relect "Export Inbound Pa<br>elect the Export Inbound Parti                                                                                      | k the More Actions button.<br>rticipant Report(s)".<br>cipant Report(s) option. Click Ye                              |                                                                                                    | d.                  |
| n top of the mobilities list, clic<br>elect "Export Inbound Pa<br>elect the Export Inbound Parti                                                                                        | k the More Actions button.<br>rticipant Report(s)".<br>cipant Report(s) option. Click Ye                              | There advances                                                                                                    | d.                  |
| n top of the mobilities list, clic<br>elect "Export Inbound Pa<br>elect the Export Inbound Parti                                                                                        | k the More Actions button.<br>rticipant Report(s)".<br>cipant Report(s) option. Click Ye                              | Some addament<br>General Ferringent Managerich<br>Theref Somerent Ferringent Manageric                                                                                                    | d.                  |
| n top of the mobilities list, clic<br>elect "Export Inbound Pa<br>elect the Export Inbound Parti                                                                                        | k the More Actions button.<br>rticipant Report(s)".<br>cipant Report(s) option. Click Ye                              | Server a france of the formation of the formation of the                                                                                                    | d.                  |
| n top of the mobilities list, clic<br>elect "Export Inbound Pa<br>elect the Export Inbound Parti                                                                                        | k the More Actions button.<br>rticipant Report(s)".<br>cipant Report(s) option. Click Ye                              | The possible lines in the second second seco                                                                                                    | d.                  |
| n top of the mobilities list, clic<br>elect "Export Inbound Parti<br>elect the Export Inbound Parti                                                                                     | k the More Actions button.<br>rticipant Report(s)".<br>cipant Report(s) option. Click Ye                              | The possible lines to the 16                                                                                                    | d.                  |
| elect "Export Inbound Parti                                                                                                    | k the More Actions button.<br>rticipant Report(s)".<br>cipant Report(s) option. Click Ye                              | Terri Territori<br>Terri Territori<br>Terri Territori<br>Territori<br>Terr | d.                  |
| elect the Export Inbound Parti                                                                                                    | k the More Actions button. rticipant Report(s)". cipant Report(s) option. Click Ye                                    | Terri Territori<br>Terri Territori<br>Terri Territori<br>Territori<br>Terr | d.                  |
| elect the Export Inbound Particular                                                                                                    | k the More Actions button. rticipant Report(s)". cipant Report(s) option. Click Ye                                    | Terri Territori<br>Terri Territori<br>Terri Territori<br>Territori<br>Terr | d.                  |

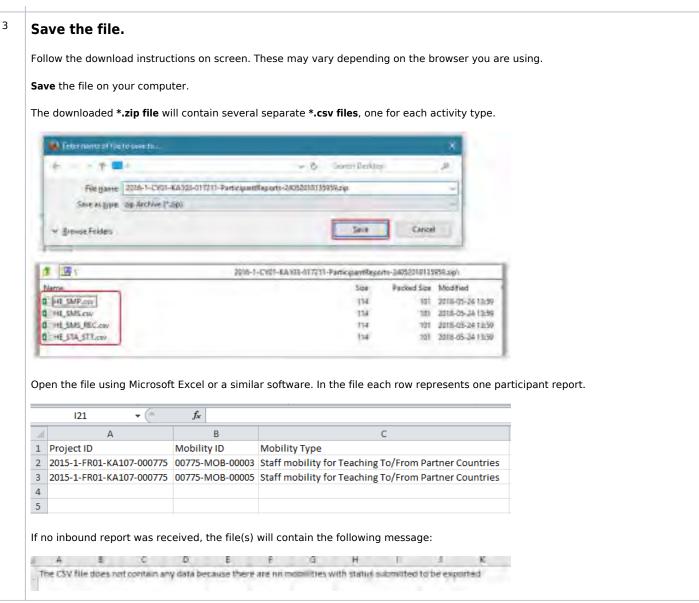

#### **Related articles**

- Erasmus+ Participant Report Examples
- ESC MT+ Manage participant reports
- ESC Participant Reports Examples
- MT+ Certifications for mobilities (2017)
- MT+ ESC How to resend a participant report request
- MT+ How to bulk send reminders for participant reports
- MT+ How to export the inbound participant reports
- MT+ How to resend a participant report request from the mobility view page
- MT+ Manage KA1 participant report

# MT+ How to manage Survey on Recognition

# Relevant for...

| Call Year      | Key Action                                | Action                                                                                                    |
|----------------|-------------------------------------------|----------------------------------------------------------------------------------------------------|
| 2016<br>onward | KA1 - Learning Mobility of<br>Individuals | <ul><li>KA103 - Only for activities of type HE-SMS-P</li><li>KA107 - Only student Mobility for Traineeships To/From Partner Countries (HE-SMP-T)</li></ul> |

# Survey on Recognition

Once individuals have participated in an **Erasmus+** mobility project and submitted their feedback on the experience in the participant report, for **KA** 107<sup>1</sup> and **KA103<sup>2</sup>** participants the next step is to fill in the **Survey on Recognition**.

The purpose of the survey is to report on the recognition of the mobility period abroad. The survey assesses the quality of the recognition provided upon their return at the sending institution. The Survey on Recognition is completed online in **EU Survey** and is offered in various languages.

The participant receives an email with a dedicated link to the survey. The email request is automatically triggered by Mobility Tool+ 45 days after the end date of the mobility is reached. It is only relevant for KA107 projects and KA103 for mobilities of activity type HE-SMS-P.

#### **Conditions:**

For **KA107**: The mobility's end date must be at least 45 days in the past and the participant report must already be submitted. If both these conditions are met the notification to complete the Survey of Recognition will be sent the next day.

For **KA103** of activity type HE-SMS-P: The mobility's end date must be at least 45 days in the past and the participant report must already be submitted. In addition, if the answer to question 4.8. of the participant report is "No, the recognition process is still on-going", the **Survey of Recognition** will be sent the next day.

Like the participant report, the participant receives an email notification to inform them to complete the Survey on Recognition. The survey can be saved as draft for later submission. After submission, the participant can download a PDF version of the report, but cannot edit the form again.

The final beneficiary report will include a section using answers to questions from the standard Participant Reports and from the **Participant reports on Recognition** that were submitted by the time of the final beneficiary report submission. The participant **Survey on Recognition** can be completed any time after the recognition process is finalised.

#### Quick steps

- 1 Click on the "Mobilities" Tab of the project.
- 2 Check the recognition report status.
- 3 Participant Details.
- 4 Recognition report tab.
  - 4.1 Re-Send the Survey request.
  - 4.2 Download the Recognition Report.
- 5 Recognition of Learning Outcomes tab.
- 6 The Survey of Recognition.
  - 6.1 Email Link.
    - 6.2 Purpose of the Survey on Recognition.
    - 6.3 Identification of the Participant and General Information.
    - 6.4 Academic Recognition.
    - 6.5 Conclusions and Usage Rights.

## Detailed steps

#### Steps

1

#### Click on the "Mobilities" Tab of the project.

The list of mobilities is displayed. It is recommended to add the column **Recognition report** for easy identification of mobilities which have submitted the report. (See **MT+ Menu and Navigation** for specific instructions).

Once the column is visible, for each mobility a status is displayed in the **Recognition Report column**.

- NONE: Until all conditions are met (45 days after end of mobility and the participant report submitted)
- **Requested**: When the email notification is sent to the participant.
- **Submitted**: After the participant has submitted the Survey of Recognition.
- **Undelivered**: The report was sent, but could not be delivered to the e-mail address provided.

| ander to | -       | -                       |     |    |      |   |      |       |                          |   |    |        |        |   |                  | -       |
|----------|---------|-------------------------|-----|----|------|---|------|-------|--------------------------|---|----|--------|--------|---|------------------|---------|
| - 0      |         | -0                      |     |    |      |   |      |       |                          |   |    |        |        |   |                  |         |
| -        |         |                         |     |    |      |   |      |       |                          |   |    |        |        |   |                  |         |
| -        | -       |                         |     |    |      |   |      |       |                          |   |    |        |        | - |                  |         |
| - 100    | inter a | termine to a la company | 1   | -  | 22   | - | 1-0- | idae. | 100                      | - | 10 | -      | -      | - | and in the local |         |
| -        | -       |                         | 3   | 1  | -    | - | -    |       | $\epsilon$               | * | -  | (reine | -      | - | £1.              | 0.0     |
| -        | -       | ( data mile             | 1   | 5  | ner: | - | -    | _     | +                        |   | -  | -      | 140004 | - |                  |         |
| -        | -       | -                       | - 1 | 2  | -    | - | -    | 2014  | $\left  \varphi \right $ |   |    | -      |        | - | 11.11            | 1.7     |
|          | -       | Constraint of           | - 1 | 11 | -    | - | -    | 2-2-1 |                          | + | -  |        |        | - | ÷                | $< \pi$ |
| -        | -       |                         | 1   | 2  | 1    |   | -    | -     |                          | * | -  |        |        | - | ÷                | 1.7     |
| -        |         | -                       | 3   | Ē  | -    | _ | -    | _     | 1.2.1                    | 4 | -  |        |        | - |                  | 1.4     |

## <sup>2</sup> Check the recognition report status.

In this KA107 example here, no recognition report has been submitted yet. All mobilities have either status **NONE** or **Requested** in column **R** ecognition Report.

| Contra I | des tra |   |                                                                                                    |   |         |        |   |   |          |             |   |      |   |       |   |    | -   |
|----------|---------|---|----------------------------------------------------------------------------------------------------|---|---------|--------|---|---|----------|-------------|---|------|---|-------|---|----|-----|
| -        |         |   | P                                                                                                    |   |         |        |   |   |          |             |   |      |   |       |   |    |     |
|          |         |   |                                                                                                    |   |         |        |   |   |          |             |   |      |   |       |   |    |     |
|          |         |   | and the second                                                                                                    | - | <u></u> | -      | - | - | ial bei  | 125         | - | -    |   | -     | - |    |     |
|          |         | - |                                                                                                    |   | -       | -      | _ | - |          |             | * | -    | - |       | - |    | 1.5 |
| 1        | -       | - | ( mine static                                                                                                    |   | 100     | Page 1 | - | - | _        | +           |   | -    |   | 10000 | - | -  |     |
| i,       | _       | - | -                                                                                                    |   | 連た      | in.    | - | - | -special | $ \varphi $ | ÷ | í    | - |       | - | 11 | 1.7 |
|          |         | - | (and the state of the state of |   | 122     | -      | - | - | 2-2-1    |             | + | -    |   |       | - |    | 2.7 |
| į,       | _       | - | () inset there is                                                                                                    |   | 101     | -      |   | - | -        |             | * | -    |   |       | - |    | 1.7 |
| í.       | _       | _ | -                                                                                                    |   | 100     |        | - |   |          | 4           | + | i.c. |   |       |   |    | 1.4 |

In this KA103 project you find for one mobility the **Submitted** status in the **Recognition Report** column. All other mobilities have either status **NONE** or **Requested**.

| -0       |      | 0                                                                                                    |       |             |         |          |        |         |      |        |       |   |       |        |
|----------|------|----------------------------------------------------------------------------------------------------|-------|-------------|---------|----------|--------|---------|------|--------|-------|---|-------|--------|
| -        |      |                                                                                                    |       |             |         |          |        |         |      |        |       |   |       |        |
|          | -    | -                                                                                                    |       |             |         |          |        |         |      |        |       |   |       |        |
| -        | 1000 | Transmittant /                                                                                                    | 100   | mint        | 12      |          | incom. | -       | 1100 | -Dept- | -     | - | 1     | 1      |
| de cases | -    |                                                                                                    | 7.50  |             | person. | 1994     | -      | -       | +    |        | -     |   |       | 白田     |
| 1        | -    | -                                                                                                    | 1.100 | interest    | ing i   | (Terror) | -      | jarmet. |      | 4      | -     | - | frame | 0.9    |
| e        | -    |                                                                                                    | 10.00 | CON.        | -       | 1988     | 10000  | 1       |      |        | jam.  |   | ice;  | 1 mg   |
| T 7      |      | inarren.                                                                                                    | 1.00  | Contract of | -       | 1000     |        | -       | 4    | -      | here: |   | 100   | 001    |
|          | -    | I manifesti                                                                                                    | 1.000 | -           | (man)   | -        |        |         | *    | -      | -     |   | 100.  | (i) mi |
| 1.1-1-1  | _    | Children and Street, Street, Street, Street, Street, Street, Street, Street, Street, Street, Street, Street, St                                                                                                    | 1     |             |         | -        | -      | Incom   | ~    |        | here: |   | 1.00  | 0.0    |
| £ 100    | -    | (Annothing and                                                                                                    | -     | -           |         | -        | -      | -       | *    |        | )-ma  |   | 10    | bπ.    |
| N room   | -    | Concession in the local division of the local division of the loca | -     |             |         | -        |        | -       |      |        |       | _ | and.  | 10.10. |
|          | -    | 1 Th and a street of                                                                                                    |       |             |         | - Teach  |        | -       |      |        | -     |   | -     | 前市     |

3

#### Participant Details.

To access the participant details, click View.

|    |   |   | Prospectured | 17                   | hite | -      | -     | - |   | in: | - | hart       | in the second | -    |       | -  | -    |
|----|---|---|--------------|----------------------|------|--------|-------|---|---|-----|---|------------|---------------|------|-------|----|------|
| ξ. | - | - |              | 24                   | E.   | -      | -     | - | - |     |   | -          |               | -    |       | 10 |      |
| 4  | - | - | -            | ÷.                   | 62   | - Name | -     | - | - |     |   | 's desired |               | -12- | -     | 1  |      |
| 1  | _ |   |              | ${\mathcal T}_{i,i}$ | 100. | (inc)  | Annes |   | - | ÷   | * | -          | 1000          |      | (and) | 4. | 117  |
| -  | - | - | -            | 5.                   |      | -      |       | - | - |     | ~ | -          |               |      | -     | ÷  | 2.7  |
| 5  |   | - | (margine)    | *                    | 12   | -      |       | - | - | . 4 | + | -          |               |      |       |    | 10.0 |
| 45 | - | - | -            | 2.                   | -    |        | _     |   | - |     |   | -          |               |      |       | 10 | 1.0  |
| 17 |   |   |              |                      |      | -      |       | - | - |     |   | 1          |               |      | -     |    |      |

## <sup>4</sup> **Recognition report tab.**

The **Recognition report** tab in the Participant Details section of the mobility screen indicates the status of the report and the date that it was requested which is the same as the send date of the notification.

| PARTICIPANT    |                     |                                                |                      |
|----------------|---------------------|------------------------------------------------|----------------------|
| Forcepard Data | Policoset Report of | Recognition of Lemma y Concorrect (Concorrect) | Recognition Report 🗸 |

#### **Re-Send the Survey request.**

If needed, the survey invitation can be resent to the participant by clicking the **Re-Send** button. This button is only available for recognition report status Requested and Undelivered. If the status is undelivered the email address should be verified before re-sending.

| Here Mot          | ettes stantit                                                                                                    | (10                                                                                                    |
|-------------------|----------------------------------------------------------------------------------------------------|----------------------------------------------------------------------------------------------------|
| Mobility to       | r Maciej Szarek man hann hann hann hann                                                                                                    | 3.767.00.6 Complete                                                                                                    |
| anal IV           |                                                                                                    |                                                                                                    |
| HORE OF           | and the second second s |                                                                                                    |
|                   |                                                                                                    | 100 m                                                                                                    |
| Territo           |                                                                                                    |                                                                                                    |
|                   |                                                                                                    | Theorem on the state of the second second se |
| CARCINE CONTRACT  |                                                                                                    |                                                                                                    |
|                   | Biogeneo Aspart -                                                                                                    |                                                                                                    |
| MARTINE           | H .                                                                                                    |                                                                                                    |
| pAre .            | Actor                                                                                                    |                                                                                                    |
| and the first of  | and Street                                                                                                    |                                                                                                    |
| 10000             |                                                                                                    |                                                                                                    |
|                   | manage automation for Schwerterper                                                                                                    |                                                                                                    |
| croesi<br>usuan   | nalag a dali bach ili berteri ye<br>Nalazi yake nalazi yake ti uli berteri                                                                                                    |                                                                                                    |
| orizeri<br>urzani |                                                                                                    |                                                                                                    |
|                   | Autor controlar to serve all southers                                                                                                    |                                                                                                    |

#### Download the Recognition Report.

For mobilities that have already completed and submitted the survey it is possible to download the survey as a \*.pdf file. Click the **Downloa d PDF** button to do so.

| Notify for 1      | MaterStand. Maker Press Press and American                                                                                                    | 1,207,00 € Comp              |
|-------------------|----------------------------------------------------------------------------------------------------|------------------------------|
| widely.           | and the second second second second second second second second second second second second second second second                                                                                                    |                              |
|                   | April 1 and a second second se    |                              |
| -                 |                                                                                                    |                              |
| succession.       |                                                                                                    | 10 m -                       |
| -                 | and the second second second                                                                                                    |                              |
|                   |                                                                                                    |                              |
|                   |                                                                                                    |                              |
| Tel Travella      |                                                                                                    | and the second second second |
| Interest Interest | (Hereard Harrison)                                                                                                    |                              |
|                   | (Magazar Mari y                                                                                                    | and the second states        |
| A (0.0)           |                                                                                                    | and the second states        |
| 100000            | Aller Anno Anno Anno Anno Anno Anno Anno Ann                                                                                                    | and the second states        |
|                   | Arrison<br>Security Security Secu | and the second states        |
|                   | Anima<br>Sera Manan<br>Anima Panan (M. S. S. S. S. S. S. S. S. S. S. S. S. S.                                                                                                    | and the second states        |
|                   | science<br>Normal Transmission<br>Normal processing of the communities of                                                                                                    | and the second states        |

| PARDEIPANT                                                                                                    |                                  |                                                                                                    |             |
|----------------------------------------------------------------------------------------------------|----------------------------------|----------------------------------------------------------------------------------------------------|-------------|
| Participan (Intel Participan) (Apple of                                                                                                    | Recognition of Learning Outcomes | s (1 max. 1)                                                                                                    | riser of a  |
|                                                                                                    |                                  |                                                                                                    |             |
| Voordes                                                                                                    |                                  | and the second second se | -           |
| Nobilly for Maciej Szaveli Maciej Szaveli                                                                                                    |                                  | 3.767.00 €                                                                                                    | Complete    |
| and to<br>any taken                                                                                                    |                                  | _                                                                                                    |             |
|                                                                                                    |                                  |                                                                                                    |             |
| and the second second s |                                  | (B) ( )                                                                                                    |             |
|                                                                                                    |                                  |                                                                                                    |             |
| Angele Company                                                                                                    | (mark)                           |                                                                                                    |             |
| (****                                                                                                    | 3                                |                                                                                                    |             |
| Name of a Strategy of Strategy                                                                                                    |                                  |                                                                                                    |             |
| Salaria de Salaria (al las                                                                                                    | 0                                |                                                                                                    |             |
| ~                                                                                                    |                                  |                                                                                                    |             |
|                                                                                                    |                                  |                                                                                                    |             |
| walinkes                                                                                                    |                                  | 5.767.004                                                                                                    | Governmente |
| Marriel of Local Street of                                                                                                    |                                  |                                                                                                    |             |
| The state of the second state of the second                                                                                                    |                                  |                                                                                                    |             |
|                                                                                                    |                                  | 100000                                                                                                    |             |
| ( ) Second second (                                                                                                    |                                  | 10.0                                                                                                    |             |
|                                                                                                    |                                  |                                                                                                    |             |
| Following Constants ( Anager & Lawry Parameter                                                                                                    | items to 1                       |                                                                                                    |             |
|                                                                                                    |                                  |                                                                                                    |             |
| Salar Salar Salar Salar Salar Salar                                                                                                    | 1                                |                                                                                                    |             |
|                                                                                                    |                                  |                                                                                                    |             |
|                                                                                                    |                                  |                                                                                                    |             |
|                                                                                                    |                                  |                                                                                                    |             |
|                                                                                                    |                                  |                                                                                                    |             |
|                                                                                                    |                                  |                                                                                                    |             |
|                                                                                                    |                                  |                                                                                                    |             |
|                                                                                                    |                                  |                                                                                                    |             |
|                                                                                                    |                                  |                                                                                                    |             |
|                                                                                                    |                                  |                                                                                                    |             |
|                                                                                                    |                                  |                                                                                                    |             |
|                                                                                                    |                                  |                                                                                                    |             |
|                                                                                                    |                                  |                                                                                                    |             |

## <sup>6</sup> The Survey of Recognition.

#### Email Link.

If the survey was requested, the participant then receives an email with a link to the **Survey of Recognition**. Each participant receives a unique link to their own survey.

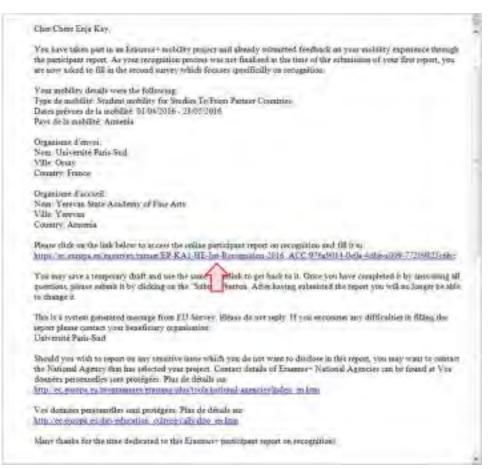

|            | 1. Purpose of the Survey on Recognition, a                                                                                                    | an outline of the survey details and instructions are given.                                                                                                    |  |
|------------|----------------------------------------------------------------------------------------------------|----------------------------------------------------------------------------------------------------|--|
| 1 B.Dire - | 1                                                                                                    | Britishing 4                                                                                                    |  |
|            | Hurves an Recognition (for Loaking Mobility of<br>millionitians ander Essanturer Key Antines ()                                                                                                    | The second second second second second second second second second second second second second second second se                                                                                                    |  |
|            | Contract of the Inner                                                                                                    | and a second second sec |  |
|            |                                                                                                    | and a second second sec |  |
|            | <ul> <li>[Property arrity for any procession]</li> <li><sup>1</sup> Annual A Malace Comparison for construction of the dispersion of the construction of the dispersion of the construction of the dispersion of the construction of the dispersion of the construction of the dispersion of the construction of the dispersion of the dispersion</li></ul> | and a second second sec |  |
|            | The second statistic for the second state of the performance of the second state of the second state of th            | Springering and springering and springering an |  |
|            | the state of the second state of the second st            | An Anna an Anna an Anna an Anna an Anna an Anna an Anna an Anna an Anna an Anna an Anna an Anna an Anna an Anna<br>An Anna an Anna Anna                                                                                                    |  |
|            | Proceedings of the state of the state of the            |                                                                                                    |  |
|            | And the set of the set of the set            |                                                                                                    |  |
|            | Land and the start of the start                                                                                                    |                                                                                                    |  |
|            | Tel International<br>Tel International                                                                                                    |                                                                                                    |  |
|            |                                                                                                    |                                                                                                    |  |
|            |                                                                                                    |                                                                                                    |  |
|            |                                                                                                    |                                                                                                    |  |
|            |                                                                                                    |                                                                                                    |  |
|            |                                                                                                    |                                                                                                    |  |
|            |                                                                                                    |                                                                                                    |  |
|            |                                                                                                    |                                                                                                    |  |

#### <sup>9</sup> Academic Recognition.

Based on how the questions are answered in section **3. Academic Recognition**, the options will expand asking the participant to fill in more detail of the recognition body and their opinion on the grade conversion.

| 1.00.000 | And in case of the second |                    |                      |   |  |  |
|----------|---------------------------|--------------------|----------------------|---|--|--|
|          |                           |                    |                      | _ |  |  |
| =        |                           |                    |                      |   |  |  |
| 100.0    | -                         |                    |                      |   |  |  |
|          | Name and                  |                    | 54                   | 2 |  |  |
|          | 11.11                     |                    | 1.1                  |   |  |  |
| 24       |                           |                    |                      |   |  |  |
| 1-200    | and a state of the        | Sugar di Antonio ( | A Real Property lies |   |  |  |
|          |                           |                    |                      |   |  |  |

#### <sup>10</sup> Conclusions and Usage Rights.

The final part of the survey **4. Conclusions, Comments and Recommendations** and **5. Publication and Usage Rights of the Information and of the Email Address** asks the participant to give additional information regarding their own experience and/or comments on their experiences with the view of assisting in the ongoing improvement of the Erasmus+ programme.

The final radio button gives the participant the option of certain levels of restriction to the publication of their personal contact information.

Once filled in, the **Submit** button should be clicked to send the information. Alternatively, the participant can also click **Save as Draft**, to access at a later stage.

| A community, Community, and<br>a "This are provident in parameter<br>array to date of an information                                                                                                    |                                                                                                    |  |
|----------------------------------------------------------------------------------------------------|----------------------------------------------------------------------------------------------------|--|
| Contract Problem Pro-                                                                                                    |                                                                                                    |  |
| Survey of Survey of Survey | Anno Inne incidente anticidade de la compañía de la compañía de la compañía de la compañía de la compañía de la |  |
|                                                                                                    |                                                                                                    |  |

The Thank You screen contains the case ID and and option to print or download the survey as a PDF.

| Colore |                                        |                 |
|--------|----------------------------------------|-----------------|
|        |                                        |                 |
|        |                                        |                 |
|        |                                        |                 |
|        | THE R. P. LEWIS CO., LANSING MICH.     |                 |
|        | Table Transmission (Section Contemport |                 |
|        | and the second designed in the second  |                 |
|        |                                        |                 |
|        |                                        |                 |
|        |                                        | - and dimension |
|        |                                        |                 |
|        |                                        |                 |
|        |                                        |                 |
|        |                                        |                 |
|        |                                        |                 |
|        |                                        |                 |
|        |                                        |                 |
|        |                                        |                 |
|        |                                        |                 |
|        |                                        |                 |
|        |                                        |                 |
|        |                                        |                 |
|        |                                        |                 |
|        |                                        |                 |
|        |                                        |                 |
|        |                                        |                 |

#### **Related** articles

Mobility Tool+ Guide for Beneficiaries

- Erasmus+ Participant Report Examples
- ESC MT+ Manage participant reports
- ESC Participant Reports Examples
- MT+ Certifications for mobilities (2017)
- MT+ ESC How to resend a participant report request
- MT+ How to bulk send reminders for participant reports
- MT+ How to export the inbound participant reports
- MT+ How to resend a participant report request from the mobility view page
- MT+ Manage KA1 participant report

# MT+ How to resend a participant report request from the mobility view page

# Relevant for...

| Call Year | Key Action                      | Action |
|-----------|---------------------------------|--------|
| All       | KA1 - Mobility of individuals   | All    |
|           | KA3 - Support for policy reform |        |

This page describes the steps to re-send an individual participant report request from within the mobility list view. This resend option only works for mobilities that have a participant report status of **Requested** or **Undelivered**.

## Quick steps

- 1. Open the project.
- 2. Click on the "Mobilities" tab.
- 3. In the Mobilities list, click the "View" icon.
- 4. Click on the "Participant Report" tab.
- 5. Click the "Re-Send" button.
- 6. A confirmation message is displayed.
- 7. Check the date of request has changed.

## **Detailed Steps**

| Steps                                                                                                    |                                                                                                    |   |                                                                                                    |
|----------------------------------------------------------------------------------------------------|----------------------------------------------------------------------------------------------------|---|----------------------------------------------------------------------------------------------------|
| Open the project.                                                                                                    |                                                                                                    |   |                                                                                                    |
| modility cour                                                                                                    | et Frank (Married (Second                                                                                                    |   |                                                                                                    |
| Project Details Project Log.                                                                                                    |                                                                                                    |   |                                                                                                    |
| Consul intropence                                                                                                    | 70-yeld interminate                                                                                                    |   | Pitest Actaen                                                                                                    |
| Pagement Linner v<br>Reference 300 (annue province planeration<br>Reference 300 (annue province planeration<br>Reference 300 (annue planeration)<br>Reference<br>Reference<br>Reference<br>Reference and Reference<br>Reference and Reference<br>Reference<br>Reference and Reference<br>Reference<br>Refere | Annal preserve base and a first of the second second secon | - | Lagen par Alamata Levenson<br>Anne in Pager Stilling of Same<br>Pager Instance (P<br>Filling patientation<br>Legen on Leanue Stilling Leven still<br>Legens on Leanue Stilling Leven still |
| National Agency room community or recommend of the<br>Decision of the second second seco                                                                                                    | DO Transmit I<br>Lapitamen (Internation<br>Research (Internation)<br>Follow (International Lapitages - constant<br>Research (International Lapitages - constant)<br>Research (International Res. (International Lapitages - constant)                                                                                                    |   |                                                                                                    |

2

#### Click on the "Mobilities" tab.

You will notice the columns related to the participant report. You find information on the **Report Status**, **Requested On**, **Received On** and **Ext ension**.

See MT+ Menu and Navigation > Add/Remove Columns option for instructions on how to add the columns to the list view if they are not displayed.

| Indexiste |               |                                                                                                    |         |         |                  |        |   |   |          |   |               |      |           |              |      | logi prog |
|-----------|---------------|----------------------------------------------------------------------------------------------------|---------|---------|------------------|--------|---|---|----------|---|---------------|------|-----------|--------------|------|-----------|
| -0        |               |                                                                                                    |         |         |                  |        |   |   |          |   |               |      |           |              |      |           |
|           | -             |                                                                                                    |         |         |                  |        |   |   |          |   |               |      |           |              |      |           |
|           |               |                                                                                                    |         |         |                  |        |   |   |          |   | _             |      | _         | _            | -    |           |
| -         | i tanàna ilay | Despective.                                                                                                    | 12      | Feart . | interio<br>Tanta | Tester | - |   | The last |   | Name -        | name | inter the | (and a state | 1000 |           |
| -         | -             | - and the second second | -       | 112-418 | 144              | -      | - | - |          | - | in the second | -    | -         |              | -    | 10.00     |
| -         |               |                                                                                                    | -94.001 | 200     |                  | -      | - |   |          |   | -             | -    |           |              |      | 1.4       |
| -         | -             |                                                                                                    | 10.411  |         | in the second    | int.   |   | - |          |   |               | -    | -         |              |      | 2.0       |
| -         | -             |                                                                                                    | 2.44    | 100 and | THE .            | -      |   |   |          |   | -             | -    | -         |              |      | 1.00      |
| -         | -             | and the second second                                                                                                    | -       | 10000   | 144              | -      | - |   |          |   | -             | -    |           | +            |      | 1.0       |
| -         | -             | -                                                                                                    |         | 100     | -                | -      | - | - |          |   | _             | -    |           |              |      | 1.0       |
| -         | -             | terminal de                                                                                                    | -0.011  | inter l | -                | -      | - | _ | 2        |   | -             |      |           | 1.2          |      |           |

| In the mobilities list, click the <b>View</b><br>Alternatively you can also use the |                                            | fic mobility for which you want t           | o resend the participant report reque        |
|-------------------------------------------------------------------------------------|--------------------------------------------|---------------------------------------------|----------------------------------------------|
| Information<br>Resending the report                                                 | request is only possible for mobili        | ties with Report Status <b>Request</b>      | ed or Undelivered.                           |
|                                                                                     | and the local sector and the local         |                                             |                                              |
| Motifies.                                                                           |                                            | Income.                                     |                                              |
|                                                                                     |                                            | and here a                                  |                                              |
| *0                                                                                  |                                            |                                             |                                              |
| the law many                                                                        |                                            |                                             |                                              |
|                                                                                     | and then they want over the to be          | er fannet henne innant beider               |                                              |
| The second second second                                                            |                                            | and press fragments of a first of the first |                                              |
|                                                                                     |                                            |                                             |                                              |
|                                                                                     |                                            |                                             |                                              |
|                                                                                     |                                            |                                             |                                              |
| 2                                                                                   | the last man and a since                   |                                             |                                              |
|                                                                                     |                                            |                                             |                                              |
| 1                                                                                   | : Report" tab.                             |                                             |                                              |
| Click on the "Participant                                                           |                                            | mobility screen, click on the <b>Par</b>    | <b>ticipant Report</b> tab to access details |
| Click on the "Participant                                                           |                                            | mobility screen, click on the <b>Par</b>    | ticipant Report tab to access details        |
| Click on the "Participant<br>The mobility details screen opens.<br>the report.      |                                            | mobility screen, click on the <b>Par</b>    | ticipant Report tab to access details        |
| Click on the "Participant<br>The mobility details screen opens.<br>the report.      | In the <b>Participant</b> section of the r |                                             | ticipant Report tab to access details        |
| Click on the "Participant<br>The mobility details screen opens.<br>the report.      | In the <b>Participant</b> section of the r | R, 150.60 4 Completin                       | <b>ticipant Report</b> tab to access details |
| Click on the "Participant<br>The mobility details screen opens.<br>the report.      | In the <b>Participant</b> section of the n | -                                           | <b>ticipant Report</b> tab to access details |
| Click on the "Participant<br>The mobility details screen opens.<br>the report.      | In the <b>Participant</b> section of the n | R, 150.60 4 Completin                       | <b>ticipant Report</b> tab to access details |
| Click on the "Participant<br>The mobility details screen opens.<br>the report.      | In the <b>Participant</b> section of the n | R, 100 00 4 Completin                       | <b>ticipant Report</b> tab to access details |
| Click on the "Participant<br>The mobility details screen opens.<br>the report.      | In the <b>Participant</b> section of the n | R, 100 00 4 Completin                       | <b>ticipant Report</b> tab to access details |
| Click on the "Participant<br>The mobility details screen opens.<br>the report.      | In the <b>Participant</b> section of the n | B, 100 00 4 Completin                       | <b>ticipant Report</b> tab to access details |
| Click on the "Participant<br>The mobility details screen opens.<br>the report.      | In the <b>Participant</b> section of the n | R, 100 00 4 Completin                       | <b>ticipant Report</b> tab to access details |
| Click on the "Participant<br>The mobility details screen opens.<br>the report.      | In the <b>Participant</b> section of the n | B, 100 00 4 Completin                       | <b>ticipant Report</b> tab to access details |
| Click on the "Participant<br>The mobility details screen opens.<br>the report.      | In the <b>Participant</b> section of the n | B, 100 00 4 Completin                       | <b>ticipant Report</b> tab to access details |
| Click on the "Participant<br>The mobility details screen opens.<br>the report.      | In the Participant section of the n        | B, 100 00 4 Completin                       | <b>ticipant Report</b> tab to access details |
| Click on the "Participant<br>The mobility details screen opens.<br>the report.      | In the Participant section of the n        | B, 100 00 4 Completin                       | <b>ticipant Report</b> tab to access details |
| Click on the "Participant<br>The mobility details screen opens.<br>the report.      | In the Participant section of the n        | A, 100 00 4 Completin                       | <b>ticipant Report</b> tab to access details |

| the Participant                                                                                                    | <b>Report</b> tab you will find detailed informa                                                                                                    | ation on the report history, like the date the report was requested |  |  |
|----------------------------------------------------------------------------------------------------|----------------------------------------------------------------------------------------------------|---------------------------------------------------------------------|--|--|
| ck the button <b>F</b>                                                                                                    | Re-Send to re-send the participant report                                                                                                    | request.                                                            |  |  |
| PARTICIPANT                                                                                                    |                                                                                                    |                                                                     |  |  |
| Folloopilist Likes                                                                                                    | Participant Report 🛩                                                                                                    |                                                                     |  |  |
|                                                                                                    | EQUEST ID 832892                                                                                                    |                                                                     |  |  |
| DATE                                                                                                    | ACTION                                                                                                    |                                                                     |  |  |
|                                                                                                    |                                                                                                    |                                                                     |  |  |
| DB/12/2016                                                                                                    | Automatic Invitation Sent To mel                                                                                                    |                                                                     |  |  |
| 08/12/2016                                                                                                    | Automatic Invitation ready to be s                                                                                                    | ant To mail5@mail.com                                               |  |  |
| DB/12/2016                                                                                                    | Survey Pretilled                                                                                                    |                                                                     |  |  |
| 08/12/2016                                                                                                    | Prefiling                                                                                                    |                                                                     |  |  |
| Re-Senz                                                                                                    |                                                                                                    |                                                                     |  |  |
|                                                                                                    |                                                                                                    |                                                                     |  |  |
| t the top of the s                                                                                                    |                                                                                                    | e<br>s that the participant report has been re-sent.                |  |  |
| the top of the s                                                                                                    |                                                                                                    | s that the participant report has been re-sent.                     |  |  |
| the top of the s                                                                                                    | screen, a confirmation message indicates                                                                                                    | s that the participant report has been re-sent.                     |  |  |
| the top of the solution of the solution of the | screen, a confirmation message indicates<br>ate of request has changed.<br>cipant Report tab the Request Date detail                                                                                                    | s that the participant report has been re-sent.                     |  |  |
| the top of the solution of the solution of the | ate of request has changed.                                                                                                    | s that the participant report has been re-sent.                     |  |  |
| the top of the s                                                                                                    | ate of request has changed.                                                                                                    | s that the participant report has been re-sent.                     |  |  |
| the top of the solution of the solution of the | screen, a confirmation message indicates                                                                                                    | s that the participant report has been re-sent.                     |  |  |
| the top of the second second s | action                                                                                                    | ils are updated.                                                    |  |  |
| the top of the states of the states of the s | action<br>Action<br>Action<br>Hereipent Report tab the Request Date detail<br>Action<br>Hereipent Report of Laction<br>Action<br>Hereipent Report tab the sector Hereipent                                                                                                    | ils are updated.                                                    |  |  |
| the top of the states of the states of the s | screen, a confirmation message indicates                                                                                                    | ils are updated.                                                    |  |  |
| the top of the state of the state of the sta | Actions<br>Actions<br>Act | ils are updated.                                                    |  |  |

- 1. Open the project.
- 2. Click on the "Mobilities" tab.
- **3.** In the Mobilities list, click the "View" icon.
- 4. Click on the "Participant Report" tab.
- 5. Click the "Re-Send" button.
- **6.** A confirmation message is displayed.
- **7.** Check the date of request has changed.

#### **Related articles**

- 5
- Erasmus+ Participant Report Examples
- ESC MT+ Manage participant reports
- ESC Participant Reports Examples
- MT+ Certifications for mobilities (2017)
- MT+ ESC How to resend a participant report request
- MT+ How to bulk send reminders for participant reports
- MT+ How to export the inbound participant reports
- MT+ How to resend a participant report request from the mobility view page
- MT+ Manage KA1 participant report

Erasmus+ & European Solidarity Corps

# **Erasmus+ Participant Report Examples**

#### Information

The illustrations in the provided Wiki pages are for consultation purpose only and may not always reflect the latest implementation.

This page lists the examples for the **participant reports** received by mobilities of the Erasmus+ programme.

In case of questions from participants regarding the content of the participant reports please use these PDF files as a reference. For details on how to handle the participant reports in the different IT tools see the related pages.

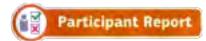

| Action Type | Participant Report Examples                                                                             |
|-------------|----------------------------------------------------------------------------------------------------|
|             |                                                                                                    |
| KA101       | Staff mobility in school education                                                                      |
|             |                                                                                                    |
| KA102       | Learners mobility for training in vocational education and training                                     |
|             | Staff mobility in VET                                                                                   |
| KA103       | Student mobility for traineeships in higher education                                                   |
|             | Student mobility for studies in higher education                                                        |
|             | Student mobility for studies in higher education - Additional survey on recognition                     |
|             | Staff mobility for teaching and training activities                                                     |
| KA104       | Staff mobility in adult education                                                                       |
|             |                                                                                                    |
| KA105       | Youth Exchanges                                                                                         |
|             | Staff mobility in vocational education and training                                                     |
| KA107       | Student mobility for traineeships between programme and partner countries                               |
|             | Student mobility for studies between programme and partner countries                                    |
|             | Student mobility for studies between programme and partner countries – Additional survey on recognition |
|             | Staff mobility for teaching and training activities between programme and partner countries             |
| KA116       | Learners mobility for training in vocational education and training                                     |
|             | Staff mobility in VET                                                                                   |
|             |                                                                                                    |

| Action Type | Participant Report Examples                                                         |
|-------------|-------------------------------------------------------------------------------------|
|             |                                                                                     |
| KA101       | Staff mobility in school education                                                  |
|             |                                                                                     |
| KA102       | Learners mobility for training in vocational education and training                 |
|             | Staff mobility in VET                                                               |
|             |                                                                                     |
| KA103       | Student mobility for traineeships in higher education                               |
|             | Student mobility for studies in higher education                                    |
|             | Student mobility for studies in higher education - Additional survey on recognition |
|             | Staff mobility for teaching and training activities                                 |

| KA104 | Staff mobility in adult education                                                                       |
|-------|----------------------------------------------------------------------------------------------------|
| KA105 | Youth Exchanges                                                                                         |
|       | Staff mobility in vocational education and training                                                     |
| KA107 | Student mobility for traineeships between programme and partner countries                               |
|       | Student mobility for studies between programme and partner countries                                    |
|       | Student mobility for studies between programme and partner countries - Additional survey on recognition |
|       | Staff mobility for teaching and training activities between programme and partner countries             |
| KA116 | Learners mobility for training in vocational education and training                                     |
|       | Staff mobility in VET                                                                                   |

Erasmus+ & European Solidarity Corps

#### **Related Pages**

- Erasmus+ Participant Report Examples
- MT+ Certifications for mobilities (2017)
- MT+ How to bulk send reminders for participant reports
- MT+ How to export the inbound participant reports
- MT+ How to resend a participant report request from the mobility view page
- MT+ Manage KA1 participant report

# **MT+ Advance Planning Visits**

# Relevant for...

| Call Year | Key Action                             | Action                                                           |
|-----------|----------------------------------------|------------------------------------------------------------------|
| 2018      | KA1 - Learning Mobility of Individuals | KA102 - VET learner and staff mobility                           |
|           |                                        | KA116 - VET learner and staff mobility with VET mobility charter |

In the framework of ErasmusPro activities, short "Advance Planning Visits" (APV) of staff from sending to hosting organisations (VET providers and/or companies) may be funded in order to facilitate interinstitutional cooperation, better prepare the mobilities and ensure their high quality.

Erasmus+ Programme Guide

- Create an activity type of APV
- There will be no participant reports required for mobilities of type APV.
- Monitor APV from the dashboard.

### Create an activity type of APV

#### Explanation and illustration

Maximum one APV may be created per host organisation where an ErasmusPro activity shall also take place.

To enter the details of the APV please follow the steps to complete a mobility. Please note that some differences in fields and rules may be displayed in the examples used.

MT+ Basics and variations of the mobility screen for KA1

#### There will be no participant reports required for mobilities of type APV.

#### Monitor APV from the dashboard.

#### Explanation and illustration

The dashboard provides and overview of the APV for the project. The APV section on the dashboard displays:

Total Number of Advance Planning Visits

- This section is only displayed after mobilities of activity type Advance Planning Visit (APV) are encoded in Mobility Tool+.
- It lists the host organisations and details the number of activity types for APV and Erasmus Pro for each host organisation with one APV.
- The number of Erasmus Pro mobilities will only be updated after the mobility end date is reached.
- This dashboard item can be used to check the business rule which are not enforced by system:
  - There should only be one APV per host organisation
  - There should be at least one mobility of activity type Erasmus Pro mobility for that host organisation which has an APV indicated.
  - The APV will usually be performed before the mobility and therefore the dashboard may indicate the APV with Zero Erasmus Pro mobilities as the mobility has not reached it's end date.
  - If the mobility could not be completed for that host organisation and yet the APV was, then this has to be justified in the beneficiary report.

MT + How to read the Project Dashboard (HE and VET projects only).

Erasmus+ & European Solidarity Corps

#### **Related Articles**

- MT+ Total Number of Teaching Hours
- MT+ Traineeship in Digital Skills
- Erasmus+ Participant Report Examples
- MT+ How to manage Survey on Recognition
- MT + How to read the Project Dashboard (HE and VET projects only)
- MT+ Disadvantaged Background KA107 (2019)
- MT+ KA107 Budget transfer
- MT+ Alerts and Notifications

# MT+ KA1 & KA3 Inclusion

## Relevant for...

| Call Year   | Key Action                      | Action |
|-------------|---------------------------------|--------|
| 2019 onward | KA1 - Mobility of individuals   | All    |
|             | KA3 - Support for policy reform |        |

The Inclusion tab in Mobility Tool+ displays an overview of the number of participants in a project who encounter difficulties.

Due to data protection issues, the existing data regarding obstacles encountered will be moved automatically from the participant level at project level to the new **Inclusion tab**.

If you are using the import of mobilities, please note that the format of the file will stay the same for the call year 2019 for consistency reasons but the Barrier Type columns will be ignored by the system.

- The Inclusion tab.
- Updating the Inclusion Reasons.

#### The Inclusion tab.

The Inclusion information can be accessed via the Inclusion tab within a project. Click on the tab to open the screen.

| and Support (HVIDPORT                                                                                                    |                                                        |                                       |
|----------------------------------------------------------------------------------------------------|--------------------------------------------------------|---------------------------------------|
| Please indicate the number of parts                                                                                                    | cipants with disadvantaged backgrounds / lewer opportu | inties according to each reason below |
|                                                                                                    | Name official sector                                   |                                       |
| hat the second second sec | 4                                                      |                                       |
| hanne -                                                                                                    |                                                        | · · · ·                               |
| Lines paint                                                                                                    |                                                        | 4                                     |
| Andread Working                                                                                                    |                                                        | *                                     |
| angled the A parameters                                                                                                    | 1                                                      |                                       |
| lawyone.                                                                                                    | -                                                      |                                       |
| in a second second second second second second second second second second second second second second second s                                                                                                    | × .                                                    |                                       |
| tot institution                                                                                                    |                                                        | A                                     |

This screen displays the list of possible **Reasons** for inclusion faced by the participants with **fewer opportunities/disadvantaged background** and the **I mber of Participants** for each of these reasons. The **Edit (Pencil) icon** is available as long as the project is in follow-up status.

#### Information

The **Number of Participants** for each specific reason is not automatically calculated based on the information provided in the mobilities. It has to be updated manually by the beneficiary.

| Mobility tool -11.010                                                                                                    | e (mar Schning han) (maraoka) (Alt)                                                                             | -                                     |
|----------------------------------------------------------------------------------------------------|----------------------------------------------------------------------------------------------------|---------------------------------------|
| Part Shiet Ultrates                                                                                                    |                                                                                                    | -                                     |
| Please indicate the number of part                                                                                                    | cipants with disadvantaged backgrounds i fewer opportu-                                                         | titles according to each reason below |
| -                                                                                                    | Same streaments                                                                                                 |                                       |
| 1 million market                                                                                                    |                                                                                                    |                                       |
| Preserve and Preserve and Pre                                                                                                    | 1                                                                                                    |                                       |
| Common procession                                                                                                    |                                                                                                    |                                       |
| Enclose Minister                                                                                                    | 1. Contract of the second second second second second second second second second second second second second s |                                       |
| Conjugation designed                                                                                                    |                                                                                                    |                                       |
| Tage & Store                                                                                                    | 7                                                                                                    |                                       |
| Education of Contract of Contract of Contr | 0.                                                                                                    |                                       |
| for descen                                                                                                    | E                                                                                                    |                                       |
|                                                                                                    |                                                                                                    |                                       |

| he beneficiary has the                                                                                                    | option to edit the number of participants fa                    | cing a specific difficulty.                                                                                                    |                         |
|----------------------------------------------------------------------------------------------------|-----------------------------------------------------------------|----------------------------------------------------------------------------------------------------|-------------------------|
| 1 Click on the <b>Edit</b> ic                                                                                                    | on in the row of the reason you wish to upda                    | to                                                                                                    |                         |
|                                                                                                    |                                                                 |                                                                                                    |                         |
|                                                                                                    | ticipants field becomes editable. Update the                    | number as appropriate.                                                                                                    |                         |
| 3. Click on the <b>Save</b> id                                                                                                    | lon.                                                            |                                                                                                    |                         |
| - MARINA -                                                                                                    |                                                                 |                                                                                                    |                         |
| tease indicate the number of p                                                                                                    | ardopains with disadvantaged backgrounds / Newer opportun       | ties according to each reason below.                                                                                                    |                         |
| 194001                                                                                                    | Suma crowsian                                                   |                                                                                                    |                         |
|                                                                                                    | 4                                                               | 2                                                                                                    |                         |
|                                                                                                    | 4.                                                              |                                                                                                    |                         |
| Contrast, Second and                                                                                                    |                                                                 |                                                                                                    |                         |
| Contraction (Processor                                                                                                    |                                                                 |                                                                                                    |                         |
| well prover                                                                                                    |                                                                 | 6                                                                                                    |                         |
| and the second second se                                                                                                    |                                                                 | 2                                                                                                    |                         |
| in las-                                                                                                    |                                                                 | *                                                                                                    |                         |
| and the second state of the                                                                                                    |                                                                 |                                                                                                    |                         |
|                                                                                                    | articipants with classificantiaged backgrounds / fewer opportun | and the second second se |                         |
|                                                                                                    | Renter of Groupers                                              |                                                                                                    |                         |
| and dimension                                                                                                    | T A                                                             |                                                                                                    |                         |
| the state of the state of the s | (2)                                                             |                                                                                                    |                         |
|                                                                                                    |                                                                 | O                                                                                                    |                         |
| and a state                                                                                                    |                                                                 |                                                                                                    |                         |
|                                                                                                    |                                                                 |                                                                                                    |                         |
|                                                                                                    |                                                                 |                                                                                                    |                         |
|                                                                                                    |                                                                 |                                                                                                    |                         |
|                                                                                                    |                                                                 |                                                                                                    |                         |
|                                                                                                    | 111100                                                          |                                                                                                    |                         |
| European Cen                                                                                                    | ants is updated for that reason.                                |                                                                                                    |                         |
| European Cen                                                                                                    | ants is updated for that reason.                                |                                                                                                    |                         |
| Torono of participa                                                                                                    | ants is updated for that reason.                                | tess according to each reason below.                                                                                                    |                         |
| te number of participa                                                                                                    | ants is updated for that reason.                                | tess according to each reason below.                                                                                                    |                         |
| te number of participa                                                                                                    | ants is updated for that reason.                                | tess according to each reason below.                                                                                                    |                         |
| termone of participa                                                                                                    | ants is updated for that reason.                                | tess according to each reason below.                                                                                                    |                         |
| te number of participa                                                                                                    | ants is updated for that reason.                                | tess according to each reason below.                                                                                                    |                         |
| te number of participa                                                                                                    | ants is updated for that reason.                                | tess according to each reason below.                                                                                                    |                         |
| ben voor der voor<br>fernoe of participa<br>officiele tre number of a                                                                                                    | ants is updated for that reason.                                | tess according to each reason below.                                                                                                    |                         |
| the number of participa                                                                                                    | ants is updated for that reason.                                | test according to each teason below.                                                                                                    |                         |
| te number of participa                                                                                                    | ants is updated for that reason.                                | thes according to each reason below.                                                                                                    |                         |
| he number of participa                                                                                                    | ants is updated for that reason.                                | find according to such fusion below.                                                                                                    |                         |
| he number of participa                                                                                                    | ants is updated for that reason.                                | for a specific reason as long as you have not save                                                                                                    | ed the changes you have |
| ne number of participa                                                                                                    | ants is updated for that reason.                                | for a specific reason as long as you have not save                                                                                                    | ed the changes you have |
| is also possible to car<br>ade. Instead of clickir                                                                                                    | ants is updated for that reason.                                | for a specific reason as long as you have not save                                                                                                    | ed the changes you have |
| is also possible to car<br>ade. Instead of clickin                                                                                                    | ants is updated for that reason.                                | for a specific reason as long as you have not save<br>to revert to the original number.                                                                                                    | ed the changes you have |
| is also possible to car<br>ade. Instead of clickin                                                                                                    | ants is updated for that reason.                                | for a specific reason as long as you have not save<br>to revert to the original number.                                                                                                    | ed the changes you have |
| is also possible to car<br>ade. Instead of clickin                                                                                                    | ants is updated for that reason.                                | for a specific reason as long as you have not save<br>to revert to the original number.                                                                                                    | ed the changes you have |
| is also possible to car<br>ade. Instead of clickin                                                                                                    | ants is updated for that reason.                                | for a specific reason as long as you have not save<br>to revert to the original number.                                                                                                    | ed the changes you have |
| e number of participa                                                                                                    | ants is updated for that reason.                                | for a specific reason as long as you have not save<br>to revert to the original number.                                                                                                    | ed the changes you have |
| is also possible to car<br>ade. Instead of clickin                                                                                                    | ants is updated for that reason.                                | for a specific reason as long as you have not save<br>to revert to the original number.                                                                                                    | ed the changes you have |
| is also possible to car<br>ade. Instead of clickin                                                                                                    | ants is updated for that reason.                                | for a specific reason as long as you have not save<br>to revert to the original number.                                                                                                    | ed the changes you have |
| is also possible to car<br>ade. Instead of clickin                                                                                                    | ants is updated for that reason.                                | for a specific reason as long as you have not save<br>to revert to the original number.                                                                                                    | ed the changes you have |

#### **Related Articles**

- MT+ Add mobility for KA1 and KA3 projects
- MT+ Alerts and Notifications
- MT+ Basics and variations of the mobility screen for KA1
- MT+ Copy mobility details
- MT+ Force majeure guidance due to Coronavirus
- MT+ How to add organisations for KA1 and KA3 projects
- MT+ How to complete and submit the final beneficiary report
- MT+ How to manage organisations for KA1 & KA3 projects
- MT+ KA1 and KA2 Project Log
- MT+ KA1 and KA3 Budget screen
- MT+ KA1 and KA3 Force Majeure
- MT+ KA1 and KA3 Overview of virtual and blended mobilities
- MT+ KA1 and KA3 Validated and checked versions
- MT+ Manage KA1 participant report
- MT+ Mobility list view

# MT+ Complementary Activities (KA135/KA125)

# Relevant for...

| Call Year | Key Action                             | Action                        |
|-----------|----------------------------------------|-------------------------------|
| 2017      | KA1 - Learning Mobility of Individuals | KA125 - Volunteering Projects |
| 2018      |                                        | KA135 - Strategic EVS         |

The Complementary Activities tab is only relevant for KA125 and KA135 projects and will not appear for any other key action type.

The costs of activities such as seminars, conferences, etc. can be recorded under this tab. The indirect costs cannot be higher than 7% of the direct costs and 80% of the total costs (direct + indirect) will be covered by the grant. The total eligible amount is displayed in the budget tab and is added to the **Final Beneficiary Report**.

- Open the "Complementary Activities" tab.
- Click the "+ Create" button.
- Fill in the fields.
- Click the "Save" button.
- View a Complementary Activity.
- Edit a Complementary Activity.
- Delete a Complementary Activity.
- Budget screen.
- Beneficiary Report.

#### **Open the "Complementary Activities" tab.**

| Explanation and illustration                                                                       |                    |
|----------------------------------------------------------------------------------------------------|--------------------|
| In order to add information on additional activities/actions during project, click the tab Complem | entary Activities. |
| Mobility tool EAC Devolution Germal to 1 Access and Galaxy                                         |                    |
| Proper 2016-19121-04125-02017 Series Concess Concess Series Series Concession Series Series        |                    |

#### Click the "+ Create" button.

| Explanation and illustration                                                                                                    |                                                                                                    |  |  |  |  |
|----------------------------------------------------------------------------------------------------|----------------------------------------------------------------------------------------------------|--|--|--|--|
| Click the + Create button. The Complementary Activity Details screen appears.                                                                                                    |                                                                                                    |  |  |  |  |
| All mandatory fields are easily identifiable due to white text in an orange box underneath the specific field.                                                                                                    |                                                                                                    |  |  |  |  |
| 11-2015140-04412508811                                                                                                    |                                                                                                    |  |  |  |  |
| Complementary Activities                                                                                                    |                                                                                                    |  |  |  |  |
| 18                                                                                                    |                                                                                                    |  |  |  |  |
| Second and a second second sec | (9)                                                                                                    |  |  |  |  |
|                                                                                                    | 4                                                                                                    |  |  |  |  |
|                                                                                                    |                                                                                                    |  |  |  |  |
|                                                                                                    |                                                                                                    |  |  |  |  |
| notes -                                                                                                    |                                                                                                    |  |  |  |  |
| Complementary Activity Details                                                                                                    |                                                                                                    |  |  |  |  |
|                                                                                                    | and the second second sec |  |  |  |  |
| - CARA                                                                                                    |                                                                                                    |  |  |  |  |
| ter i conte                                                                                                    |                                                                                                    |  |  |  |  |
|                                                                                                    |                                                                                                    |  |  |  |  |
|                                                                                                    |                                                                                                    |  |  |  |  |
|                                                                                                    |                                                                                                    |  |  |  |  |
| 8                                                                                                    |                                                                                                    |  |  |  |  |
| niewilow<br>. 6.                                                                                                    |                                                                                                    |  |  |  |  |
|                                                                                                    |                                                                                                    |  |  |  |  |
|                                                                                                    |                                                                                                    |  |  |  |  |
|                                                                                                    |                                                                                                    |  |  |  |  |
|                                                                                                    |                                                                                                    |  |  |  |  |

#### Fill in the fields.

#### **Explanation and illustration**

The following fields must be filled in. Most of the fields are free flow text fields.

- Activity Number: Auto generated, but editable.
- Type of activity: Free text.
- Involved Organisations: Drop-down; Select from list of the organisations displayed; Multiple selection possible.
- Description of the complementary activity: Free text.
- **Direct Cost**: Free text; corresponding to the direct cost of the activity.
- Indirect Cost: Free text; corresponding to the indirect cost of the activity, up to a maximum of 7% of the previously entered Direct Cost.
- Total Cost (80%): Auto calculated, not editable. Displays the total cost of the activity calculated; 80% of Direct Cost + Indirect Cost.
- Comments: Free text; A comment that can be used for general purposes, not compulsory.

<u>Note</u>: If for example the indirect cost entered does not fulfill the criteria, a warning message is displayed. You have to fix such errors before you can save the activity.

| Indirect Cos                | st                                           |
|-----------------------------|----------------------------------------------|
| 150                         |                                              |
| The entered<br>7% of Direct | Indirect Cost can be up to a maximum<br>Cost |

#### Click the "Save" button.

| Expla        | Explanation and illustration                                                                                                    |                        |                   |                               |                   |               |                                                        |  |
|--------------|----------------------------------------------------------------------------------------------------|------------------------|-------------------|-------------------------------|-------------------|---------------|--------------------------------------------------------|--|
| Click tl     | he <b>Save</b> buttor                                                                                                    | n once all informa     | ition is provided | . The compler                 | mentary activity  | appears in th | ne list under the <b>Complementary Activities</b> tab. |  |
| Camp         | lementary Activity                                                                                                    | y Details              |                   |                               |                   |               |                                                        |  |
|              |                                                                                                    |                        |                   |                               |                   | -             |                                                        |  |
| Alberty St   | -                                                                                                    |                        |                   |                               |                   |               |                                                        |  |
| CARET        |                                                                                                    |                        |                   |                               |                   |               |                                                        |  |
|              |                                                                                                    |                        |                   |                               |                   |               |                                                        |  |
| See Call     | inte<br>Finwebig                                                                                                    |                        |                   |                               |                   |               |                                                        |  |
|              |                                                                                                    |                        |                   |                               |                   |               |                                                        |  |
| inequality.  | partnersen.                                                                                                    |                        |                   |                               |                   |               |                                                        |  |
| Linese (     | the second second second second second second second second second second second second second second second s                                                                                                    | Contract Contract Name | ciberren aproxim  | and the first Difference of T |                   |               |                                                        |  |
|              |                                                                                                    |                        |                   |                               |                   |               |                                                        |  |
|              | out the comparison outside.                                                                                                    |                        |                   |                               |                   |               |                                                        |  |
| 111111       |                                                                                                    |                        |                   |                               |                   |               |                                                        |  |
| anners       |                                                                                                    |                        |                   |                               |                   |               |                                                        |  |
| (American)   | Carlo I.                                                                                                    |                        |                   |                               |                   |               |                                                        |  |
| 1000         |                                                                                                    |                        |                   |                               |                   |               |                                                        |  |
| success for  |                                                                                                    |                        |                   |                               |                   |               |                                                        |  |
| 906          |                                                                                                    |                        |                   |                               |                   |               |                                                        |  |
|              |                                                                                                    |                        |                   |                               |                   |               |                                                        |  |
| Tas Cost     | -                                                                                                    |                        |                   |                               |                   |               |                                                        |  |
|              |                                                                                                    |                        |                   |                               |                   |               |                                                        |  |
| 1.000        |                                                                                                    |                        |                   |                               |                   |               |                                                        |  |
| Andas        | and the second second s |                        |                   |                               |                   |               |                                                        |  |
|              |                                                                                                    |                        |                   |                               |                   |               |                                                        |  |
|              |                                                                                                    |                        |                   |                               |                   |               |                                                        |  |
|              |                                                                                                    |                        |                   |                               |                   |               |                                                        |  |
|              |                                                                                                    |                        |                   |                               |                   |               |                                                        |  |
| Printer i de | 15-1-PLDLAALPHONE                                                                                                    | AT DESCRIPTION         |                   | and the lateral               |                   | -             |                                                        |  |
|              |                                                                                                    |                        |                   |                               |                   |               |                                                        |  |
| Comple       | mentary Activides                                                                                                    | 5                      |                   |                               |                   | ALC: N        |                                                        |  |
|              |                                                                                                    |                        |                   |                               |                   | _             |                                                        |  |
| + 0          |                                                                                                    |                        |                   |                               |                   |               |                                                        |  |
|              | Trans.                                                                                                    |                        |                   |                               |                   | - 4.          |                                                        |  |
| -            | And Des                                                                                                    |                        |                   |                               |                   |               |                                                        |  |
| -10-         | Activity Burden                                                                                                    | Tax databa             | Direct.me         | mentar                        | Saul Coversition. |               |                                                        |  |
| 1            | Cast!                                                                                                    | in a many              | (10.0F4           | 10.07                         | LINE CONTRACTOR   | 5/5           |                                                        |  |
| Ter          |                                                                                                    |                        | singler:          |                               | A DIMENT.         |               |                                                        |  |
|              |                                                                                                    |                        |                   |                               | 1.007.00          |               |                                                        |  |
|              |                                                                                                    |                        |                   |                               |                   | -             |                                                        |  |
| 10 2         | E (P . 20                                                                                                    |                        |                   |                               |                   | · · · · ·     |                                                        |  |
|              |                                                                                                    |                        |                   |                               |                   |               |                                                        |  |

#### View a Complementary Activity.

| Explanation and illustration |                       |                     |                 |                  |                             |                  |                                            |
|------------------------------|-----------------------|---------------------|-----------------|------------------|-----------------------------|------------------|--------------------------------------------|
| o Viev                       | a compleme            | ntary activity, sel | ect the details | ine and click    | the view icon. <sup>-</sup> | The <b>Compl</b> | lementary Activity Details screen appears. |
| lick th                      | e <b>back to list</b> | button in the Con   | nplementary Ad  | tivity screen    | to go back to t             | he list.         |                                            |
|                              |                       |                     |                 |                  |                             |                  | 1                                          |
| Compl                        | ementary Activities   | £                   |                 |                  |                             | 1 A              | a (                                        |
| +-0                          |                       |                     |                 |                  |                             |                  |                                            |
| -                            |                       |                     |                 |                  |                             |                  | £)                                         |
| -                            |                       |                     |                 |                  |                             |                  |                                            |
| 1.4.                         | Access Printers       | Tax-maintee         | They Dist       | and and a second | THE DOLLARS                 |                  |                                            |
|                              |                       | here                | - 10.00         | 1.011            | and a                       | E 1 9            |                                            |
|                              |                       |                     | 000,000         | break in         | mart                        |                  |                                            |

#### Edit a Complementary Activity.

| ) Edit  | , select the d              | letails line and clic      | k the edit icon. | This option all | ows you to edit i | information prev | iously entered an | d save the details |
|---------|-----------------------------|----------------------------|------------------|-----------------|-------------------|------------------|-------------------|--------------------|
| lick tł | ne <b>back to lis</b> t     | <b>t</b> button in the Cor | nplementary A    | tivity screen t | o go back to the  | e list.          |                   |                    |
| omple   | mentary Activitie           | 25                         |                  |                 |                   | 4000             |                   |                    |
| ×0      |                             |                            |                  |                 |                   |                  |                   |                    |
| -       | -                           |                            |                  |                 |                   | 0                |                   |                    |
|         | 400 200                     |                            |                  |                 |                   | 12.              |                   |                    |
| -       | Arrists Gammer              | Epper set settining        | Charge Cout      | Indiana Cont.   | Test Cost (1994)  |                  |                   |                    |
|         | olem .                      | (in all immedia            | -16.01           | kele            | 10.04             | 17               |                   |                    |
| (146    | 6                           |                            |                  | 1.01            | GURT              |                  |                   |                    |
|         |                             |                            |                  |                 |                   |                  |                   |                    |
| 1.00    | in the local sectors in the |                            |                  |                 |                   |                  |                   |                    |

#### Delete a Complementary Activity.

| Explanation and illustration |                      |                     |                     |                    |                    |                    |        |  |  |
|------------------------------|----------------------|---------------------|---------------------|--------------------|--------------------|--------------------|--------|--|--|
| To <b>Delete</b> a comple    | ementary activity, s | elect the detail    | s line and clic     | k the bin icon. Ye | ou will be asked t | to confirm the del | etion. |  |  |
| Complementary Activit        | ies.                 |                     |                     |                    | +0.00              |                    |        |  |  |
| MQ                           | Ann lucui ann        | re you want to dele | to the enterted it  | amial I            |                    |                    |        |  |  |
|                              | Are you su           | e you want to dele  | NO END SERVICION IN | annia) a           | -9-                |                    |        |  |  |
| Annual Annual State          |                      |                     |                     |                    | 12                 |                    |        |  |  |
| · Article Manager            | Taxa in provide      | West Care           | Indivert Cree       | The Concillation   |                    |                    |        |  |  |
| EI DMIT                      | fail draining        | 51.0 A              | 4.6.8               | Advers.            | 100                |                    |        |  |  |
| Terr                         |                      | 1041                | 100                 | beamt              |                    |                    |        |  |  |
| and the second second        |                      |                     |                     |                    | -                  |                    |        |  |  |
| 7 m (100) at 1 m 1           |                      |                     |                     |                    | 100                |                    |        |  |  |

#### Budget screen.

#### Explanation and illustration

The total amount for **Complementary Activities** is reflected in the **Budget** tab. The **Complementary Activities** are usually displayed at the bottom of the page.

|                                                                | Second Larger &. | Contract Contract Star<br>Maketing Scient | A farte lapaste<br>bigst |
|----------------------------------------------------------------|------------------|-------------------------------------------|--------------------------|
| Ross Piced                                                     | 1.012.040.01-0   | 10.04                                     | 68%                      |
| Backeptorida conta - Guardenee                                 | 0,00.4           | 8                                         |                          |
| Autively type                                                  |                  |                                           |                          |
| 100/74 & KOL/T ; Auropain Valuerary Service - Partner Zouddies | 1011-04022-0     | Lare                                      | 62275                    |
| foto kU frame deser                                            |                  | 1.81                                      | 8.00%                    |
| BU Individual Incorr                                           | TRATT OF B       | 184                                       | 8.00 %                   |
| disperitumental tecoporti                                      | 1010-004-00-0    | 181                                       | 6.00%                    |
| BU lipeour leasts happort                                      | ianawa.          | LEC                                       | 8.02%                    |
| Encapteros doma                                                | i wid with Black | 1.01                                      | 1017                     |

#### **Beneficiary Report.**

| Explanation and illustration |                                                                                                    |                                                                                                    |  |  |  |  |  |
|------------------------------|----------------------------------------------------------------------------------------------------|----------------------------------------------------------------------------------------------------|--|--|--|--|--|
| In the Beneficiary Rep       | In the Beneficiary Report Form you will see the section 5.3 Overview of Complementary Activities under the Activities.                                                                                                    |                                                                                                    |  |  |  |  |  |
| Details entered under        | Complementary Activi                                                                                                    | ties is displayed here.                                                                                                    |  |  |  |  |  |
|                              | And South and the second second secon | an and chief in an an an and the second second |  |  |  |  |  |

Erasmus+ & European Solidarity Corps

#### **Related Articles**

- MT+ Volunteer from European Solidarity Corps
- MT+ Use of Organisations in Mobilities and Complementary Activities (KA135/KA125)

# **MT+ Project Outline for KA2 projects**

# KA2 Strategic Partnerships

Strategic Partnerships projects are supported by Mobility Tool+ in terms of the outcomes and realised budget for all activities and other project results or outcomes that are produced (Intellectual outputs, Multiplier events).

When the project is created in Mobility Tool+, all the functionality to create and manage a KA2 project is provided. This includes an overview of the current allocation of funds and allows the possibility to add the realised budget for any or all project sections including:

- Project management and implementation
- Transnational project meetings
- Associated multiplier events
- Individuals participating in learning, teaching and training activities, with the latter mostly relevant for projects targeting exchanges of practices

The filling in and submission of the final report by the Beneficiary Organisations and subsequent validation by the National Agencies is also done via Mobility Tool+.

The information under **Project Main Objective** in the project details screen for KA2 Strategic Partnerships projects (Call year 2016 onward) indicates the main project objective: **Exchanges of Practices** or **Innovation**.

Projects with the main objective **Exchange of Practices** will not display the tabs **Intellectual Outputs** and **Multiplier Events**. These tabs are only available for projects with the main objective **Innovation**.

# Project Outline for KA2

For KA2 Erasmus+ key actions, the project development and management process is outlined below from the beginning of the project to the final step with key stages of the process.

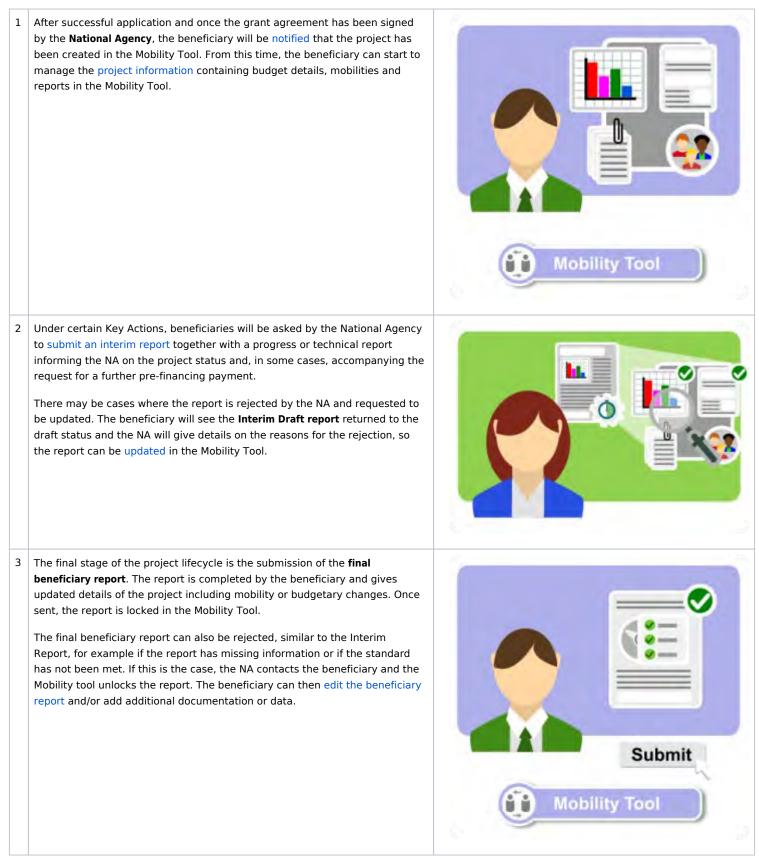

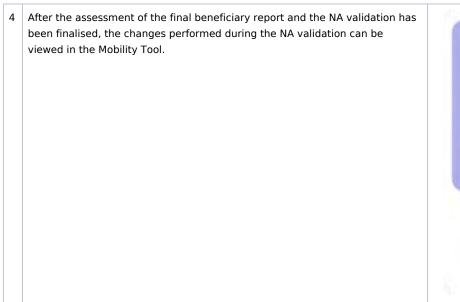

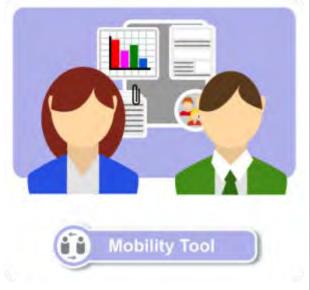

How to do this in MT+?

# MT+ KA229 School Exchange Partnerships Overview

## Relevant for...

| Call Year | Key Action                                                          | Action                               |
|-----------|---------------------------------------------------------------------|--------------------------------------|
| 2018      | KA2 - Cooperation for innovation and the exchange of good practices | KA229 - School Exchange Partnerships |

## KA229 Introduction

This page explains the specifics for KA229 projects. For general information relevant for other KA2 projects, please view the list of pages in the in dex.

2018 KA229 - School Exchange Partnerships projects are projects that involve **only schools** as participating organisations. The coordinating school applies on behalf of all participating school organisations, but each organisation is contracted by the National Agency in their country, via a separate Grant Agreement.

The National Agency submits the project data to Mobility Tool+. Each participating organisation receives access to their own project version containing specific information pertaining to that organisation.

Each grant agreement displays the project reference, which is reused in Mobility Tool+. The first part of the project reference is called the **Partne rship Identification** and is the same for all partners. It contains the call year, round of application, National Agency of the coordinating organisation, the key action (KA229) and the project code. The unique grant agreement contains the partnership identification followed by a sequential number.

The project belonging to the coordinating organisation always displays "\_1" at the end, for example 2018-1-FR01-KA229-123456\_1. Partner projects follow in the order they were added to the application, for example 2018-1-FR01-KA229-123456\_2, 2018-1-FR01-KA229-123456\_3 and so on.

Each school is the beneficiary of their own project.

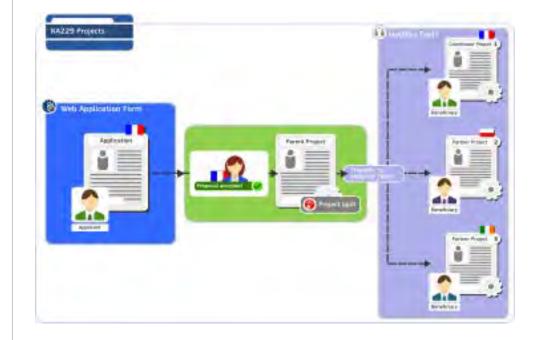

| Wigeri 2018, 1 FR01 KA229 U3            | 834_1 Details Expansions Contain Propertical approved and hypersonic domains |
|-----------------------------------------|------------------------------------------------------------------------------|
| Lawring Nothing and Training Activities | Solicie Coller Chier Providiziones Binger Huares Harinemen Zeleteren F       |
| KA229 Partner Project - M               | enu display in Mobility Tool+                                                |
| KA229 Partner Project - M               |                                                                              |
| -                                       |                                                                              |

The preferred contact person of each project partner (including the coordinator) can edit their own project. They can also view all other partners' projects provided they are added as contact persons to those projects. Partner projects can be accessed via the hyperlinked grant agreement number in the partnership dashboard.

The partnership dashboard also provides an overview of the status of all partner projects and enables the coordinator to submit all reports that are ready for submission.

The following sections list the tabs with the specific functionality for KA229 - School Exchange Partnerships:

- Learning, Teaching and Training Activities
- Other Project Events
- Reports
- Partnership Dashboard

Mability Toral-

418

2

~

4.6

100

Learning, Teaching and Training Activities

0 (1

0 (2

0 01

0. 02

O C2

0 12

0 [1

Activity No

Activity Type

Groups

Group A

Group B

Group C

Group D

Group E

**Teaching Assignments** 

Exchange of groups of pupils

## Learning, Teaching and Training Activities

In 2018 KA229 projects the **Learning, Teaching and Training Activities** have a different structure than the other school-to-school projects of previous years. Within one activity, there are now defined **groups of participants** and no longer individual participants.

After project creation in Mobility Tool+, the **coordinator adds** the basic information for the **Learning, Teaching and Training Activities for all partners,** inc luding partners' activities which the coordinator is not involved in. The information for those created activities remains editable for the coordinator. Any changes made by the coordinator are automatically transferred to the partner projects.

After the **Learning, Teaching and Training Activities** are created, **Groups of participants** in those activities can be created by the coordinator and partners in their individual projects.

Only the creator of a group has edit access to it. All organisations participating in the project can view the groups added by other partners. Deletion of a group is only possible by the organisation that created it.

### • MT+ KA229 Learning, Teaching and Training Activities

## Other Project Events

The tab **Other Project Events** in Mobility Tool+ enables project coordinators to specify any additional activities that have facilitated the management and organisation of the school-to-school project. There is no budget calculation for such activities, however they are listed in the final beneficiary report.

### Information

The **Other Project Events** can be added or modified **only by the coordinator** in their own split project (identified with "\_1" at the end of the project reference). Project partners have the possibility to view the **Other Project Events** in their own projects, but they cannot modify such events.

MT+ KA229 Other Project Events

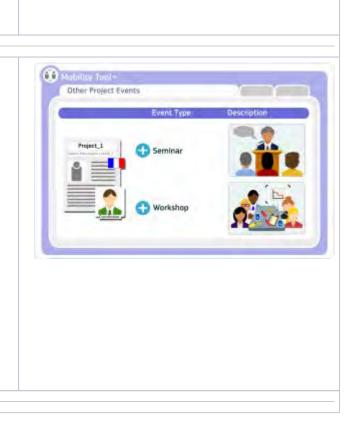

### Mobility Tool+ Guide for Beneficiaries

## Reports

The final beneficiary report is completed by the partners under the **Reports** tab in their individual projects. Each partner school will prepare their own report and mark it as **Ready for Submission**. The projects are then locked and no further changes are possible.

The general functionality for generating, drafting, sharing and completing the report remains the same as for all KA2 projects. The specific layout and questions vary according to the key action. The button **Ready for submission** is only available for KA229 projects which remain linked to the coordinator project.

### • MT+ How to manage final beneficiary report

The coordinator submits all reports at once via the **Partnership Dashboard**. Only when all reports are marked as **Ready for Submission** will the option **Submit all reports** become available to the coordinator via the **Partnership Dashboard** (see next section).

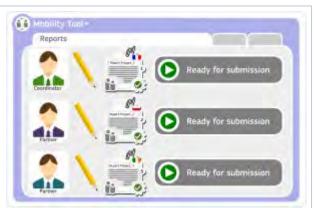

## Partnership Dashboard

The **Partnership Dashboard** provides an overview of the status of all partner projects. It also enables the coordinators to **submit all reports** marked as **Ready For Submission**, at the same time. Partners have view access to this tab.

The National Agency of the coordinating organisation has the option to **unlink** par tner projects that are not ready for submission or that should be considered for termination. Once the partner project is unlinked, it can be processed further alone, allowing the coordinator to submit all other reports ready for submission.

• MT+ KA229 Partnership Dashboard

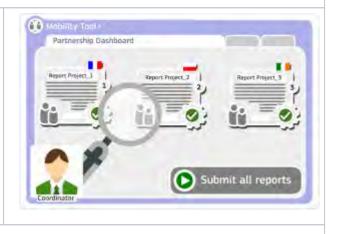

How to do this in the tools

# MT+ KA229 Learning, Teaching and Training Activities

## Relevant for...

| Call Year | Key Action                                                          | Action                              |
|-----------|---------------------------------------------------------------------|-------------------------------------|
| 2018      | KA2 - Cooperation for innovation and the exchange of good practices | KA229 - School Exchange Parnerships |

This page explains how to manage the list of **Learning, Teaching and Training Activities** for KA229 projects in Mobility Tool+ and how all participating organisations manage the details of their groups involved in the activities.

The list of Learning, Training and Teaching Activities are defined by the coordinator of the project. While a list of planned activities were outlined in the application request, this list is not transferred to Mobility Tool+. The coordinator creates and provides basic information for each activity.

Once the activities are defined in Mobility Tool+, all partners can start adding groups of participants to the relevant activities. Each partner will add groups for an activity in their own project. While all activities and groups are visible to all project partners, a partner can only change or delete their own groups. Once groups are added the activity can no longer be edited by the coordinator.

The contextual menu (1) next to each activity in the list enables the coordinator to view, edit, and delete it. For other available operations please refer to the MT+ List functionality page.

| (HC | 12010-0-201             | 1-10/22 | 1_ITTELD-9              | 2000              |                                | -          | ( Linnarrow | -  |          | rag Sam | - performance            |                                                   |     | from Street |                               | -      | -                  |        |       |
|-----|-------------------------|---------|-------------------------|-------------------|--------------------------------|------------|-------------|----|----------|---------|--------------------------|---------------------------------------------------|-----|-------------|-------------------------------|--------|--------------------|--------|-------|
| air | ning, Teac              | thing a | end Trainin             | Activity          | es                             |            |             |    |          |         |                          |                                                   |     |             |                               |        |                    |        | 1     |
|     |                         |         |                         |                   |                                |            |             |    |          |         |                          |                                                   |     |             |                               |        |                    |        |       |
|     |                         |         |                         |                   |                                |            |             |    |          |         |                          |                                                   |     |             |                               |        |                    |        |       |
|     | Tan I                   | Long B. | Loading<br>Organization | County of Manager | Day of Henry                   | ing the    | Test Deser  | _  | teres at | 1       | Rantas di<br>Telitigente | Antonia d<br>Accession of Accession<br>Procession |     | -           | Tata<br>Intendent<br>Tataniti |        | Can be<br>Constant | Index  | -     |
|     | Consult of<br>Exercised | -       | the line                | -                 | -                              | integione. | -saidra     | 4  | i.,      |         |                          | *                                                 |     | -           | ****                          | 1.84   |                    | (      | 9.2   |
| 0   | and in case             |         | Tim Date<br>Automotiv   | 1.000             | 100                            | (second    |             | ٩. |          | *       | e i                      | 1                                                 |     | 4,0000      | 110.00                        | 10.5   | 1019               | 0.0000 | 1.1.2 |
| ł   | -                       | 4       | -                       | See.              | GIRANIDA<br>BARGISTEN          | Income.    |             | +  | ÷.       |         |                          | K                                                 | -01 | -           | 0.10.0+                       | 1.00   | 3.03               | (0.17) | 1.1   |
|     | -                       |         | tep:                    | 1                 | OPROHIVOLA<br>BAROLINA         | 111000     | Internet    | ÷. |          | +       |                          | A                                                 |     | 1.00.011    | NUMBER                        | 278911 | 100.010            | NISSE. |       |
|     | and a                   | 9       | 146                     | -                 | ratessagets.c.<br>eAltess.celv | uniora     | 201030      |    | A        | -       | •                        | 4                                                 |     | 1000        |                               | 100004 | 100                | 0.000  | ,     |
|     | H 4-                    |         |                         |                   |                                |            |             |    |          |         |                          |                                                   |     |             |                               |        |                    |        |       |

## Quick steps

- Add an activity.
  - Click "+Create".
  - Fill in the details.
  - Click "Save".
- Edit an activity.
- Delete an activity.
- Add groups to an activity.
  - Click "View" at activity level.
  - Click "+Create".
  - Fill in the details.
  - Click "Save".
- Edit a group.
- Delete a group.

## Detailed steps

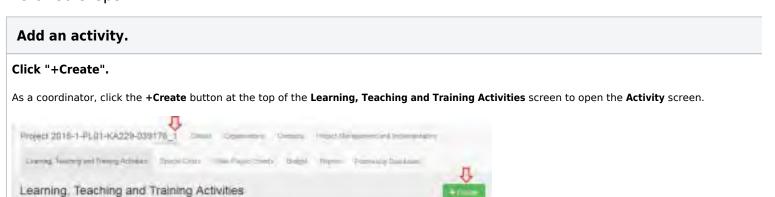

### Fill in the details.

Fill in the fields as appropriate. You can use the show explanations button to display or hide on-screen instructions.

### Information

If you added any Learning, Teaching and Training Activities in your web application form, the numbers associated with those activities in the application form (for example C1, C2,..) cannot be used when selecting the **Activity Number**.

See one example of the Activity No. for Learning, Teaching and Training Activities in the application form here.

| Araves          |                                                                                                    |                  | 0 |
|-----------------|----------------------------------------------------------------------------------------------------|------------------|---|
|                 |                                                                                                    |                  |   |
| a S come        |                                                                                                    |                  |   |
|                 |                                                                                                    |                  |   |
| The Bay Section | <br>                                                                                                    | <br>             |   |
| hartune and     |                                                                                                    | <br>             |   |
| tores .         | ( The second second sec | 7                |   |
| 1               |                                                                                                    | the first Manuel |   |
|                 |                                                                                                    |                  |   |
| D-stip-1        |                                                                                                    |                  |   |
|                 |                                                                                                    |                  |   |

### Click "Save".

Click the **Save** button to save the details of the activity. At this point you can scroll further down to add groups to your activity or click the **back to list** activity list.

### Edit an activity.

Activities can only be modified by coordinators.

To start editing an activity, click the **Edit** icon next to it in the Learning, Teaching and Training Activities list. Make the desired changes in the **Activity** save the new details.

|   |        |      | 0        | -        | _ |   |   |   | _ | -     | _ | -                 |      | 1      | _         |            |      |     |   |    |
|---|--------|------|----------|----------|---|---|---|---|---|-------|---|-------------------|------|--------|-----------|------------|------|-----|---|----|
|   | mp. Te | etry | and Town | e Aerita | ń |   |   |   |   |       |   |                   |      |        |           |            |      |     |   | 1  |
| 1 | -      | -    | _        | -        |   |   | _ |   |   |       |   |                   |      |        |           |            |      |     |   |    |
| - |        | -    | _        |          | - | - | _ | _ |   | ine . | - | Non-A<br>Location | -    | sh lit |           | 41         | ill. | HIL | _ |    |
| • | -      |      |          | -        | - |   |   | - |   | Υ.    | ÷ | •                 | 5.11 | ۰.     | 1 march 1 | (identity) |      | -   |   | -0 |

#### Information

Certain fields in the activity can be changed only as long as no groups have been added to the activity. Otherwise, these fields are disabled (greyed out) and if they require changes, all groups must first be removed by the partners that created those.

### Delete an activity.

An activity can only be deleted by the coordinator and only as long as no groups have been added to it. If you need to delete an activity, all groups m partners that created them.

To delete the activity, click the **bin** icon next to it in the Learning, Teaching and Training Activities list.

|          |       |         |        |   |   |   |                         |   |   | -       |      |     | _   |    |        |   |   |
|----------|-------|---------|--------|---|---|---|-------------------------|---|---|---------|------|-----|-----|----|--------|---|---|
| eres; In | day . | Tim     | -      | ÷ |   |   |                         |   |   |         |      |     |     |    |        |   | 1 |
|          |       |         |        |   |   |   |                         |   |   |         |      |     |     |    |        |   |   |
|          | -     |         | -      |   | - |   |                         |   |   |         |      |     |     |    |        |   |   |
| _        | -     | 1 miles |        | - | - | - | Tanal I<br>Tan<br>Tanan | 2 | - | Table 2 | sill | -12 | ų.  | Hi | - Illi | - |   |
| -        |       | 222     | Jages. | - | - | - |                         |   | 4 |         |      |     | 141 | -  | 14-    | - | - |

A pop-up dialog is displayed. Click **Delete** to remove the activity.

## Add groups to an activity.

### Click "View" at activity level.

If you are in the activity list, click the **View** icon next to the activity item you wish to open.

|    | -       |        |          | ·         | - |   | _ |   | - | - | -   | _ | - | -     | - |   | 1.     |       | - |   |
|----|---------|--------|----------|-----------|---|---|---|---|---|---|-----|---|---|-------|---|---|--------|-------|---|---|
|    | org. 74 | intrig | ant Tune | a desired |   |   |   |   |   |   |     |   |   |       |   |   |        |       |   |   |
|    |         |        |          |           |   |   |   |   |   |   |     |   |   |       |   |   |        |       |   |   |
| 77 | -       | ÷      |          | -         |   |   | - |   |   |   |     |   |   |       |   |   |        |       |   |   |
|    |         | 17     | _        | _         | - |   |   | _ | _ | 1 | z., | - |   | il.ht | - | - | alle   | Elle. | - |   |
| *  |         | 4      |          | =         | - | - | - |   |   | 1 |     |   |   |       |   | - | .1.844 |       |   | • |

If you are already in the **Activity** screen, proceed to the next step.

### Click "+Create".

At the bottom of the **Activity** screen, click the **+Create** button to open the **Group** screen.

| Learning Tearning and Tearning Accel                                                                                                    | - | Trank Versen                 |   |    | -      |
|----------------------------------------------------------------------------------------------------|---|------------------------------|---|----|--------|
| Artery Cartery                                                                                                    |   | and the second second second |   |    | 0      |
| The second second secon |   | united<br>Anti-              |   |    |        |
| ( second                                                                                                    |   | ingen.                       | + | 14 | -      |
|                                                                                                    |   |                              |   |    |        |
|                                                                                                    |   |                              |   |    | Ð      |
| (Sejaup)                                                                                                    |   |                              |   |    | 10.000 |

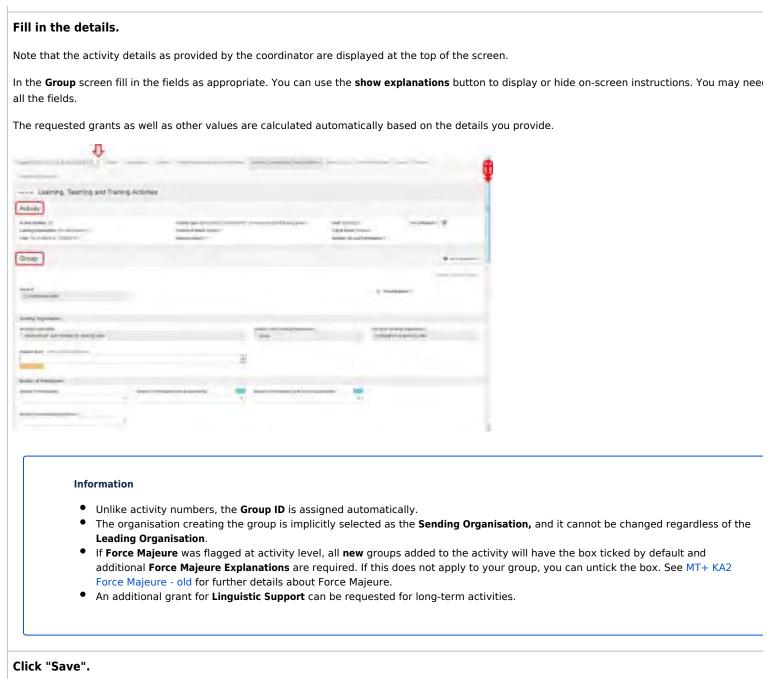

Once all fields have been completed, click the Save button to save the details. The newly created group is displayed in the Groups list under the asso

| antes (     |                       |         |          |           |    |   |                                                                                                    |                                                                                                    |   |          | 1 |
|-------------|-----------------------|---------|----------|-----------|----|---|----------------------------------------------------------------------------------------------------|----------------------------------------------------------------------------------------------------|---|----------|---|
| -           |                       |         |          |           |    |   |                                                                                                    |                                                                                                    |   |          |   |
| And Address |                       | -       |          |           | -  | _ | And a local diversity of the local diversity of the local diversity | -                                                                                                    | - |          |   |
| W print !   | - and Agenetical Str. | (market | Tamone . |           | 21 | - | An or print \$10000                                                                                                    | The second division in which the second division is not the second division of the second division of the second d | - | 14194    |   |
|             |                       | -       | -        | (million) | -  |   |                                                                                                    |                                                                                                    |   | - series |   |
| ini.        |                       |         |          |           |    |   |                                                                                                    |                                                                                                    |   |          |   |
| 181.0       |                       |         |          |           |    |   |                                                                                                    |                                                                                                    |   |          | P |

### Edit a group.

Groups can be edited only by the partners that added them.

To start editing a group, click the Edit icon next to it in the Groups list. Make the desired changes in the Group screen, then click Save to save the new

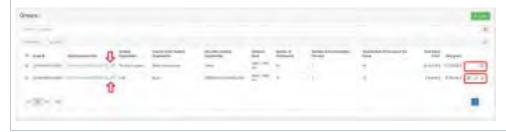

### Delete a group.

Groups can only be deleted by the partners that added them. To delete the group, click the **bin** icon next to it in the **Groups** list.

A pop-up dialog is displayed. Click **Delete** to remove the group.

|   |       |            |   |    |   |    |                    |            | .1  |
|---|-------|------------|---|----|---|----|--------------------|------------|-----|
|   | <br>- | Territoria | - | 1  | - |    | And in case of the | -          | -   |
| - | <br>- | -          | - | 27 |   |    | -                  | And a 1994 | 1.0 |
|   | <br>  | hat.       |   |    |   | 11 | +                  |            | C   |
| - |       |            |   |    |   |    |                    |            | -   |

### **Related Articles**

- MT+ KA229 School Exchange Partnerships Index
- MT+ KA229 Other Project Events
- MT+ KA229 Partnership Dashboard
- MT+ KA229 Learning, Teaching and Training Activities
- MT+ KA229 School Exchange Partnerships Overview

# **MT+ KA229 Other Project Events**

## Relevant for...

| Call Year | Key Action                                                          | Action                              |
|-----------|---------------------------------------------------------------------|-------------------------------------|
| 2018      | KA2 - Cooperation for innovation and the exchange of good practices | KA229 - School Exchange Parnerships |

The tab **Other Project Events** in Mobility Tool+ enables project coordinators to specify any additional activities that have facilitated the management and organisation of the school-to-school project. There is no budget calculation for such activities, however they are listed in the final beneficiary report.

| In  | formation                                                                                                    |
|-----|----------------------------------------------------------------------------------------------------|
| Th  | e Other Project Events can be added or modified only by the coordinator in their own split project                        |
| (ic | lentified with "_1" at the end of the project reference). Project partners have the possibility to view the <b>Othe</b> r |
| Pr  | oject Events in their own projects, but they cannot modify such events.                                                   |

All **Other Project Events** added by the coordinator are displayed as a list. The contextual menu next to each item (1) allows users to view, edit and delete the specific item.

It is also possible to perform other operations such as searching, exporting activities, etc. For all available operations please refer to the MT+ List functionality page.

| ese ist and describe at project activities other than the Learning. Teactury, Thaning activities, for example, project management meetings, dissem<br>writes and events in each school.                                                                                                    | mation activities and other loc |
|----------------------------------------------------------------------------------------------------|---------------------------------|
|                                                                                                    |                                 |
| and a function of the second second se |                                 |
|                                                                                                    |                                 |
| Anne Angel Discourses                                                                                                    | 3                               |
| Type Description Start Data End Data                                                                                                    | 0                               |
| d Alikult Delotatik stavornov () 20100416 26/16263                                                                                                    | 1 10                            |
| Description New (1) (SCH-2010) (SCH-2010)                                                                                                    | 0 × 8                           |

- Add "Other Project Event".
  - Click "+Create".
  - Fill in the details and click on "Save".
  - The saved details are displayed.

| Add "Other Project Event".                                                                                                    |                                       |
|----------------------------------------------------------------------------------------------------|---------------------------------------|
| Click "+Create".                                                                                                    |                                       |
| Click the <b>+Create</b> button to open the <b>Other Project Event Details</b> screen.                                                                                                    |                                       |
| Pluget 2018-1-PL01-KA225-039176_1                                                                                                    |                                       |
| passag mempantineng Allene anne (pas There 200) pass (here) Parasha Indenel                                                                                                    | J.                                    |
| Other Project Events                                                                                                    |                                       |
| Please list and bescribe all project activities other than the Learning, Teaching, Training activities, for example: project<br>management meetings, discersivation activities and other local activities and events in each school. | et                                    |
| ( model and movem                                                                                                    | 9                                     |
|                                                                                                    | a a a a a a a a a a a a a a a a a a a |
|                                                                                                    |                                       |
|                                                                                                    |                                       |

### Fill in the details and click on "Save".

Note that all fields are required. Once all the details are filled in, click the **Save** button to save the information.

| Mobility tool           | Plat provide to the Second State |            |                                                                                                    |             |
|-------------------------|----------------------------------|------------|----------------------------------------------------------------------------------------------------|-------------|
|                         | the second second                | <br>       | and the second second s |             |
|                         |                                  |            |                                                                                                    |             |
| eier.                   |                                  |            |                                                                                                    |             |
| ther Project Event Deta | ais                              |            |                                                                                                    |             |
|                         |                                  | 10.00      | STREET, SQUARE, SQUARE, SQUARE, SQUARE, SQUARE, SQUARE, SQUARE, SQUARE, SQUARE, SQUARE, SQUARE, SQUARE, SQUARE,                                                                                                    | Contract of |
|                         | Laurin Linearen                  | <br>       |                                                                                                    | -           |
|                         | Mability tool                    | <br>       |                                                                                                    |             |
|                         | and Linearchitenting             | <br>       | and the second diversion of the second diversion of th | a later     |
| All marked              | mineries or improve              |            |                                                                                                    |             |
|                         | here                             |            |                                                                                                    |             |
|                         | and the second second            |            |                                                                                                    |             |
| -                       | Other Project Event Defails      |            |                                                                                                    |             |
| _                       |                                  |            |                                                                                                    | 1           |
| - 1                     | in .                             |            |                                                                                                    |             |
|                         | Tapita name                      |            |                                                                                                    |             |
|                         | interd                           |            |                                                                                                    |             |
|                         | togettagen torret                |            |                                                                                                    |             |
|                         | Sancher<br>Internet              | Traighty . |                                                                                                    | -           |
|                         |                                  |            |                                                                                                    |             |
|                         | Event measures -                 |            |                                                                                                    |             |
|                         |                                  |            |                                                                                                    | -           |
|                         |                                  |            |                                                                                                    |             |
|                         |                                  |            |                                                                                                    |             |

### The saved details are displayed.

Click Edit to make further changes or click back to list to return to the Other Project Events list.

| + (six)                                  | ET LENSE REGION   1 4           | Notes and the second second |
|------------------------------------------|---------------------------------|-----------------------------|
| Mobility teol                            | new grand in the filling (gran) |                             |
| - 1,000000000000000000000000000000000000 | the telescolors inclusive       | time working                |
| relation and reservices                  |                                 |                             |
| lan thi                                  |                                 |                             |
| Other Project Event Details              |                                 |                             |
| ten<br>Läptemitentenj                    |                                 | _                           |
|                                          |                                 |                             |
| -sector                                  | E House                         |                             |
| Transmission<br>Transmission             |                                 |                             |

### **Related Articles**

- MT+ KA229 Learning, Teaching and Training Activities
- MT+ KA229 Other Project Events
- MT+ KA229 Partnership Dashboard
- MT+ KA229 School Exchange Partnerships Index
- MT+ KA229 School Exchange Partnerships Overview

# MT+ KA229 Partnership Dashboard

## Relevant for...

| Call Year   | Key Action                                                          | Action                              |
|-------------|---------------------------------------------------------------------|-------------------------------------|
| 2018 onward | KA2 - Cooperation for innovation and the exchange of good practices | KA229 - School Exchange Parnerships |

The Partnership Dashboard is available as of call year 2018 for KA229 - School Exchange Partnerships projects in Mobility Tool+.

It provides project coordinators an overview of the status of all partner projects. It also enables the coordinator to **submit the final beneficiary reports** for all partners at the same time (when appropriate). All partners can access the dashboard in their own split project, but only the coordinator can submit the final beneficiary reports to the relevant National Agencies.

- The Partnership Dashboard
- Submitting the partnership report
- Unlinking a partner project

### The Partnership Dashboard

#### **Explanation and illustration**

For the project coordinator, the **Partnership Dashboard** lists all the partners in the joint project. For the other partners, the dashboard lists their own project and the coordinator's project. The following information is available:

- 1. Grant Agreement Number, linked to the actual project in Mobility Tool+
- 2. Organisation name
- 3. **OID**
- 4. Project status
- 5. An indication of which partner is the Coordinator of the joint project
- 6. An indication of whether a partner's report is included in the joint partnership report

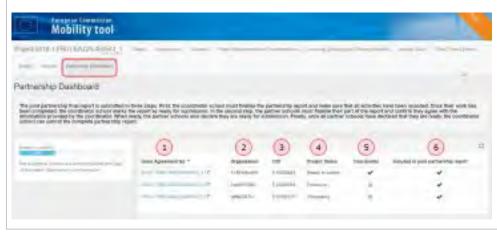

### Project statuses

Every partner's project progress is reflected in the dashboard via one of the following statuses:

- **Follow-up:** The project has been created in Mobility Tool+ and project details can be added.
- **Processing**: The beneficiary report has been generated and is saved as a draft. This includes the case where a report that is Ready to submit has been reverted to a draft using the Return to draft option.
- Ready to submit: The partner has completed the report and the project is locked. It awaits submission by the coordinator.
- Submit in progress: The button Submit All Reports has been clicked by the coordinator.
- **Submitted**: Partner report has been successfully submitted. All reports submitted by the coordinator should display the status submitted, unless unlinked by the National Agency of the coordinating organisation.
- **Finalised**: The project has been finalised.
- Terminated with eligible costs: The project has been processed as terminated with eligible costs.
- Terminated no costs: The project has been processed as terminated with no costs.

| Grant Agreement No              | Organisation | 00         | Project Status  | Coordinator | Included in joint partnership report |
|---------------------------------|--------------|------------|-----------------|-------------|--------------------------------------|
| 0110.4.FR0100.4229-000.641_112* | byano/pass   | E 10208054 | Fillenat        | *           | *                                    |
| TTP: CHRIST-INTEN-INTEN-1010    | YOFFICIAN    | E10026943  | Resey to submit | ~           | ~                                    |
| THE LERGE HOLDER STREET I AND   | d/Acittle    | E30167250  | Heary to summit |             | *                                    |

### Submitting the partnership report

Explanation and illustration

When all partner school reports are marked as **Ready to submit**, the coordinator will be able to submit them at the same time by clicking the **Sub mit partnership report** button.

| term included. Grow Retrieswith hes<br>finalize they port of the report and p | admitted in these seaps. Tents the poor<br>lases torreplated, for your disador ochos<br>orders ting agree with the order sector<br>achosoli tosse declaring that they are to                                                                                                    | in practice. Disc resp<br>proveshing by the | cart as cessly<br>coordinates | for substryates, )<br>When ready, the | patrial sizes  | step, the parente actionals month<br>on this declare they are many for |
|-------------------------------------------------------------------------------|----------------------------------------------------------------------------------------------------|---------------------------------------------|-------------------------------|---------------------------------------|----------------|------------------------------------------------------------------------|
|                                                                               |                                                                                                    |                                             |                               |                                       |                |                                                                        |
| Carel I water                                                                 | Grant Agreement No.+                                                                                                    | Depression                                  | 010                           | Propert Status                        | Cuotinam       | petidetin antipersentin oper                                           |
|                                                                               | Beat Agreement No.4                                                                                                    |                                             | and a                         | Project Shoke<br>Enclose comm         | Cuostinam      | periodat in and personality sign                                       |
|                                                                               | and the second second se | logisterin                                  | Evillopii-I                   |                                       | Cuostinam<br>* | pended in and permenting spor<br>at<br>a                               |

During submission, the project statuses are updated accordingly.

| The local barbarbic first tenso                                                                                                    |                                                                                                |                       |                    |                                                          |               |                                      |
|----------------------------------------------------------------------------------------------------|------------------------------------------------------------------------------------------------|-----------------------|--------------------|----------------------------------------------------------|---------------|--------------------------------------|
|                                                                                                    | 176 Automoted in times surply. Phys. Rev series<br>seen compressed, the coordinator School and |                       |                    |                                                          |               |                                      |
| are all the region and more line t                                                                                                    | buy agree with the information provided by                                                     | for paperdrating .    | litike many, i     | the particul vehecks                                     | stan declara: |                                      |
| and any side and the second                                                                                                    |                                                                                                |                       |                    | · · · · · · · · · · · · · · · · · · ·                    |               |                                      |
|                                                                                                    |                                                                                                |                       |                    |                                                          |               |                                      |
| Contraction of the local division of the local division of the loc |                                                                                                |                       |                    |                                                          |               | 3                                    |
|                                                                                                    |                                                                                                |                       |                    |                                                          |               |                                      |
|                                                                                                    | Dated Agreement No. 1                                                                          | Dependent             | -00                | Project Status                                           | Damain.       | Initial in party submetly, rep-      |
| _                                                                                                    | These Agreement by A                                                                           | Dependent<br>Committy | -OIG<br>(FIECOBALI | Propert Status<br>Status in prigone                      | -             | and a set perturbation of the rest   |
|                                                                                                    | East Ageneration *<br>articles = A and Address<br>articles 1 articles 1 art                    | bysenates<br>terrates |                    | Propert Honor<br>Alaret is prigram.<br>Balance againment |               | teritated in party partners big repo |

When the submission to the National Agency's Project Management system is complete, the project status displays Submitted.

| Partnership Dashbor           |                                                                                                    |                    |                                 |                     |                |                                                                                                    |
|-------------------------------|----------------------------------------------------------------------------------------------------|--------------------|---------------------------------|---------------------|----------------|----------------------------------------------------------------------------------------------------|
| included, done they and leaf- | et is submitted in these pages. Form, the source<br>bases compared, the coordination achieves the<br>flags agrees with the information provided by it<br>is have divident that they are ready, the source | to the report as a | swdy for suits<br>Man reads, 18 | nikinini, in the fi | could stap the | contrainer delb-holds result Evolution that                                                                                                    |
|                               |                                                                                                    |                    |                                 |                     |                |                                                                                                    |
|                               |                                                                                                    |                    |                                 | -                   |                |                                                                                                    |
|                               | Date Spreament No                                                                                                    | digenation.        | an                              | Propert Status      | Continue       | Included in cased partners into some                                                                                                    |
|                               | Data Agreement Her 4                                                                                                    | Supervision of     | DE<br>Hosping                   | Propert Sides       |                | The Design of the Party of the Party of the          |
|                               |                                                                                                    |                    | -                               |                     | * *            | No. And Annual State of Concession, State<br>Annual State<br>Annual State of State of State of State<br>Annual State of State of |

In the **Reports** tab of the project the submission status is also updated.

| neficiery f |                           |                 | a la factoria de la factoria de la f |          |                                  |
|-------------|---------------------------|-----------------|----------------------------------------------------------------------------------------------------|----------|----------------------------------|
| Final Bece  | Aday Report               |                 |                                                                                                    |          |                                  |
|             | Submitted                 |                 |                                                                                                    |          |                                  |
| Ø           | ir                        | Treaty is where | Second Street                                                                                                    | Concept. | Minimum Individual International |
|             |                           | -               |                                                                                                    |          |                                  |
|             | Desilities Report for law |                 | and south the second second second second                                                                                                    | and inte |                                  |
|             | Disastront innertons if   | lane a          |                                                                                                    |          |                                  |

### Unlinking a partner project

Explanation and illustration

#### If necessary, the National Agency of the coordinating organisation can unlink a partner project if:

- the partner project final beneficiary report is not ready for submission, or
- the project should be considered for termination.

If the **National Agency of a partner organisation** wishes to request additional information from that organisation, the partner's project is unlinked automatically from the other projects.

Once the partner project is unlinked, it can be processed further alone, allowing the coordinator to submit all other reports that are ready for submission.

In the Partnership Dashboard, the unlinked project is still visible, but marked as **unlinked**, by an X in the **Included in joint partnership report** colu mn.

The Submit partnership report button is active, as all linked projects are Ready to submit.

| men mitaten                                                                                                    | And Post Department                                                                                                    | -                |                                        |                   |                                 |                                  |
|----------------------------------------------------------------------------------------------------|----------------------------------------------------------------------------------------------------|------------------|----------------------------------------|-------------------|---------------------------------|----------------------------------|
| artnership Dashboard                                                                                                 |                                                                                                    |                  |                                        |                   |                                 |                                  |
| ministerals expensions                                                                                               |                                                                                                    |                  |                                        |                   |                                 |                                  |
| The latest particul this final related in                                                                            | waterships in three slope. First, the owner                                                                                                    | distant interest | ward Brades                            | the partnership   | report And and<br>In the second | shep. Em pattner talleosim immi- |
| seens similaries? Once they work fare                                                                                | a bent usualded. The ante distant taken                                                                                                    |                  |                                        |                   |                                 |                                  |
| laren tissisabet. Oksa their teark for<br>Marine their beits of the report and                                       | control consistent. The control and o school<br>confirm tray agree with the information<br>make schools have destanted that they are                                                                                                    | antivided by the | r coordination                         | When Hady, the    | <pre>kpetre/site</pre>          |                                  |
| laren Kalladed, Oksa Bair Nork fan<br>Mallei Meit beit of the report ald                                             | confirth tray agree eith the information.                                                                                                    | antivided by the | r caordination                         | When Hady, the    | <pre>kpetre/site</pre>          |                                  |
| laren tissisabet. Oksa their teark for<br>Marine their beits of the report and                                       | confirth tray agree eith the information.                                                                                                    | antivided by the | r caordination                         | When Hady, the    | <pre>kpetre/site</pre>          |                                  |
| laren haladed. Oraz diez work har<br>Brazilei their best of the report and<br>for enderinging . Presile, some all pa | confirth tray agree eith the information.                                                                                                    | antivided by the | r caordination                         | When Hady, the    | <pre>kpetre/site</pre>          |                                  |
| lann landel. One has not to<br>the point of the point of the report and<br>for endering on Presile, care of po       | colline twy ages with the information<br>main schools have detained that twy en                                                                                                    | Organization     | org                                    | . When Heady, the | n solution attra                | etersile men.                    |
| laren haladed. Oraz diez work har<br>Brazilei their best of the report and<br>for enderinging . Presile, some all pa | contributing agree with the influenced on the two we want the book have deniered that they we want the first second second secon | Organization     | ors<br>ediserce set<br>ors<br>E-Karete | Project Bialus    | n solution attra                | etersile men.                    |

### **Related Articles**

- MT+ KA229 School Exchange Partnerships Index
- MT+ KA229 Other Project Events
- MT+ KA229 Partnership Dashboard
- MT+ KA229 Learning, Teaching and Training Activities
- MT+ KA229 School Exchange Partnerships Overview

# **MT+ KA2 Overview of virtual and blended activities**

Relevant for call year 2017 and forward. For KA2 - Cooperation for innovation and the exchange of good practices, except KA229 - School Exchange Partnerships.

COVID-19 Measures

•

- Virtual and Blended Multiplier Events
  - Specifics of Virtual Multiplier Events
  - Example
- Learning, Teaching and Training Activities
  - Virtual Learning, Teaching and Training Activities
  - Specifics of virtual Learning, Teaching and Training Activities
    - Duration
    - Grants
    - Example
  - Blended Learning, Teaching and Training Activities
    - Specifics of blended Learning, Teaching and Training Activities
      - Duration and Timing
      - Grant
  - Example
- Related articles

## **COVID-19 Measures**

In light of the exceptional circumstances created by the COVID-19 pandemic, the Erasmus+ programme is implementing a series of measures for the duration of the exceptional period.

These changes concern Multiplier Events and Learning, Teaching and Training Activities and impact all active projects starting from call year 2017, except KA229.

Beneficiaries will be allowed to organise these activities virtually. Where relevant, it is encouraged to take a blended activity approach, i.e. to start with a virtual activity, and later combine it with a physical activity abroad with the same organisation, while all complying with the specific rules and budget calculations.

By default all multiplier events and Learning, Teaching and Training Activities recorded in Mobility Tool+ before Release 6.3 (September 2020) are marked as physical activities and can be changed.

The current page explains the basics of virtual and blended activities for KA2 except KA229 - School Exchange Partnerships.

## Virtual and Blended Multiplier Events

Multiplier events can be recorded in Mobility Tool+ as either only physical or only virtual. This is due to technical constraints, therefore the two types of activities cannot be blended in a single event.

If an event is carried out only through online meetings, it is recorded in Mobility Tool+ as a Virtual event.

Blended events (where both physical and virtual activities are carried out) should be recorded by creating two events, one physical and one virtual, linked together by name, and recording the specific activities accordingly.

## **Specifics of Virtual Multiplier Events**

- For virtual multiplier events all the participants must be registered as local, and not depending on their location or organisation.
- Virtual events receive 15% of the grant for local participants and no funding for international participants.
- The total budget allocated for virtual multiplier events carried out within the same project cannot exceed EUR 5000, and the global budget for all multiplier events at project level cannot exceed EUR 30 000.
- If a virtual multiplier event is also flagged as **Force Majeure**, the grants for local and international participants cannot be changed manually, contrary to the classic force majeure scenarios.

Erasmus+ & European Solidarity Corps

| Example                                                                                                    |                                 |                       |                                                                                   |                       |
|----------------------------------------------------------------------------------------------------|---------------------------------|-----------------------|-----------------------------------------------------------------------------------|-----------------------|
| The following graphic sl                                                                                                    | hows the changes tha            | t occur in a KA20     | 5 multiplier eve                                                                  | ent when it is flagge |
| <ol> <li>The number of loca</li> <li>All fields related to</li> <li>The Total (Calculat)</li> </ol>                                                                                                    | the international part          | icipants are set to   |                                                                                   | as described above;   |
| Activity                                                                                                    |                                 |                       |                                                                                   | 104                   |
| No. 1                                                                                                    | Barry Pro-<br>McReptor (Down) 7 |                       | increase and a                                                                    |                       |
| Budget                                                                                                    |                                 |                       |                                                                                   | Room .                |
| 1000 ( 1000 - 1000 - 10000 - 1000 - 1000 - 1000 - 1000 - 1000 - 1000 - 1000 - 1000 - 1 |                                 |                       |                                                                                   | a                     |
| t 4 (tri                                                                                                    | -                               |                       |                                                                                   | đ                     |
| Expension Leading* Departed                                                                                                    | iter Participante per Local     | Long planational inte | Ride pel Tech Drant for<br>Indeped Disertational<br>International<br>Participants | Inst<br>(Celoning     |
| 0 Hates V limate                                                                                                    | (1)                             | ×x                    | 32000 ( 100000 )                                                                  | (100) (3) = # B       |
| Total .                                                                                                    | II. 34                          | 80 M F 1              | 1.000.18 H                                                                        | 1100.001              |
| = 2 = -                                                                                                    |                                 |                       |                                                                                   | - <b>E</b>            |
|                                                                                                    |                                 | 5                     |                                                                                   |                       |
| Activity                                                                                                    |                                 | ×                     |                                                                                   |                       |
| Fast synthesis<br>Bl - Est                                                                                                    | from Des<br>Aluffacture Event(1 |                       | neng diana (1)<br>Pengai                                                          |                       |
| Budget                                                                                                    |                                 |                       |                                                                                   | in the second second  |
|                                                                                                    |                                 |                       |                                                                                   | -m                    |
|                                                                                                    | -                               |                       |                                                                                   | α.                    |
| Digenturies Leading?" Digenter                                                                                                    | line Participante per Land      | Lond Menalunal Inte   | Hide per Mitel Examiner<br>Internal Internalised<br>Internal Participants         | Rose<br>(Centralized) |
| di simere 🖌 linner                                                                                                    | -                               | 2                     | -2304 Amia                                                                        | 1000                  |
| See                                                                                                    | #                               | touir a               | Lar-i                                                                             | 1 10 20 H             |
| 12 28 4. 10.                                                                                                    |                                 |                       |                                                                                   |                       |
|                                                                                                    |                                 |                       |                                                                                   |                       |

## Learning, Teaching and Training Activities

Learning, Teaching and Training Activities can be either physical, virtual or blended.

Virtual activities are carried out exclusively online, without the physical presence of the participants, while blended activities combine a period of online activity with a period of physical activity.

The specific character of the activity is recorded in the Participant details screen of the given activity.

#### Important

**Do not confuse** the blended Learning, Teaching and Training Activities with the *Blended mobility* activity types as defined in the Erasmus+ Programme Guide. For example, in *KA204 - Strategic Partnerships for adult education* projects, an activity of type *Blended mobility of adult learners* can be carried out exclusively online, due to exceptional circumstances, and will be recorded in Mobility Tool+ as **Virtual**. If it combines a physical activity with a virtual activity, it is recorded in Mobility Tool+ as **Blended**.

## Virtual Learning, Teaching and Training Activities

A virtual Learning, Teaching and Training Activity is an activity that takes place exclusively online, without the physical presence of the participant. It is indicated in Mobility Tool+ as **Virtual** and recorded similarly to a physical learning, teaching and training activity, but without the costs that would normally apply to a physical activity.

If a virtual activity is to be combined with a physical activity it should be recorded as a blended activity.

#### Important

By virtual activity is meant an online activity taking place in the home country. The virtual activities where the student is physically present in the destination country must be registered as physical.

All virtual activities are automatically flagged as force majeure and the flag cannot be manually removed.

## Specifics of virtual Learning, Teaching and Training Activities

### Duration

- The minimum duration that can be recorded for the virtual activity in Mobility Tool+ is of 1 day.
- The maximum duration of a virtual activity is the one applicable to physical activities, as defined in the Programme guide.
- When an activity is recorded as virtual, the physical duration is disabled, as it is not applicable.
- Any duration-related budget items are not funded for virtual activities, except for Individual Support (see Grants below).

### Grants

- It is possible to request the following grants:
  - 1. Linguistic Support Grant
  - 2. Individual Support: 15% of the Individual Support normally applicable to only-physical activities.

### Example

The following graphic shows the changes that occur in a KA204 activity of type SP-SCHOOL-PUPIL : Long-term study mobility of pupils when it is flagged as Virtual.

- 1. The Force Majeure field is checked and the Force Majeure Field Explanations are required.
- 2. The physical duration dates are disabled.
- 3. The Virtual Activity Start Date and End Date are required. Once these dates are filled in, the Funded Duration (days) and grant fields will be updated accordingly, as explained above.

|                                                                                                    | Virtual Activity                              |                                                |       |
|----------------------------------------------------------------------------------------------------|-----------------------------------------------|------------------------------------------------|-------|
|                                                                                                    | Physical                                      | 14                                             |       |
| 100 C 10                                                                                                    | Blended                                       |                                                |       |
| KENN-MCE OBIO                                                                                                    | Physical                                      |                                                |       |
| Torge Aging                                                                                                    | -C Without                                    |                                                |       |
| Figure                                                                                                    | -                                             |                                                |       |
|                                                                                                    |                                               |                                                |       |
| Annal Pumbri                                                                                                    |                                               |                                                |       |
| and the second second se                                                                                                    |                                               |                                                |       |
|                                                                                                    |                                               |                                                |       |
| Kara Inc.                                                                                                    |                                               |                                                |       |
|                                                                                                    |                                               |                                                |       |
| Duration                                                                                                    |                                               |                                                |       |
|                                                                                                    |                                               |                                                |       |
| Fraini-Section - 2100204                                                                                                    |                                               |                                                |       |
| Berlin                                                                                                    | Bulley .                                      |                                                |       |
| second                                                                                                    | m 29/94/001                                   | Durme Coulorit                                 |       |
|                                                                                                    |                                               |                                                |       |
| Prior Part State 21                                                                                                    | KEEL INSTRUCTION OVER TROUBLE                 | and in adversion of the same discussion of the |       |
| 2                                                                                                    | -                                             | =                                              |       |
| -                                                                                                    |                                               |                                                |       |
|                                                                                                    |                                               |                                                |       |
| Mobility                                                                                                    |                                               | ~                                              |       |
| Mobility                                                                                                    |                                               |                                                |       |
| -                                                                                                    |                                               |                                                |       |
| Charles and Charles and Charle                                                                                                    |                                               |                                                |       |
| ammy 10<br>const-Arcia comit                                                                                                    | _                                             |                                                |       |
| ammy 10<br>sound Alois comta                                                                                                    | 7                                             |                                                |       |
| econst Apple comit                                                                                                    |                                               |                                                |       |
| Ammy D<br>CORE AND CORE<br>Visual Annua<br>Visual                                                                                                    |                                               |                                                |       |
| enney 6<br>congrados const<br>visita acrosp<br>visitas                                                                                                    | -                                             |                                                |       |
| Among C<br>COMPLACE COMPL<br>Visited Activity<br>Visited<br>Proce Report Explorations                                                                                                    | -                                             |                                                |       |
| Among C<br>COMPLACE COMPL<br>Visited Activity<br>Visited<br>Proce Report Explorations                                                                                                    | -                                             |                                                |       |
| Annue Acta const<br>Visita Annue<br>Visita<br>Proc Report Supported<br>Status Acta Construction<br>Status Acta Construction<br>Status Acta                                                                                                    | -                                             |                                                |       |
| Ammy C<br>CONTRACTORS<br>Visited<br>Visited<br>Proce Report Department<br>Visited<br>Proce Report Department<br>Visited<br>Visited<br>Vis | -                                             |                                                |       |
| Ammy C<br>CORE ACCE CORES<br>Victual<br>Proc Report Exploration<br>Description of Description encoders<br>Description of Description encoders<br>Description                                                                                                    | -                                             |                                                |       |
| Marriery C<br>CORRELATION CORRECT<br>Visition<br>Prive Report Concentration<br>Stationard of the International Concentration<br>Stationard of the International Concentration<br>Stationard of the International Concentration<br>Stationard of the International Concentration<br>Stationard of the International Concentration<br>Stationard Of The International Concentration<br>Stationard Of The International Concentrational Concentrational Concen                                                                                                    | -                                             |                                                |       |
| Ammy C<br>CONSTANTS<br>VIEW AND CONST<br>VIEW AND CONSTANTS<br>VIEW AND CONSTANTS<br>VIEW AND CONSTANTS<br>INTERCOMPANY CONSTANTS<br>INTERCOMPANY CONSTANTS<br>INTERCO                                                                                                    | -                                             |                                                |       |
| Ammy C<br>CONSTANTS<br>VIEW AND CONST<br>VIEW AND CONSTANTS<br>VIEW AND CONSTANTS<br>VIEW AND CO                                                                                                    | -                                             |                                                |       |
| Marriery C<br>CORRELATION CORRECT<br>Visition<br>Prive Report Concentration<br>Stationard of the International Concentration<br>Stationard of the International Concentration<br>Stationard of the International Concentration<br>Stationard of the International Concentration<br>Stationard of the International Concentration<br>Stationard Of The International Concentration<br>Stationard Of The International Concentrational Concentrational Concen                                                                                                    | -                                             |                                                |       |
| Among Constructions                                                                                                    | -                                             |                                                |       |
| Ammy O<br>CORE ACCE COME<br>Without<br>Without<br>Proce Report Conference<br>Accession on Conference<br>International Conference<br>International Conference<br>International Conference<br>International Conference<br>Data Strictory<br>Protect Charling                                                                                                    |                                               |                                                |       |
| Among C<br>CORE ACCE COME<br>WITH<br>WITH<br>Prove Report Explorement<br>Discussion in Design Provement<br>International International International<br>International International<br>International International<br>International International<br>International International<br>International International<br>International International<br>International International<br>International International<br>International International<br>International International<br>International International Internat                                                                                                    | -                                             | Porties Canademic                              |       |
| Ammy 10<br>CORELACION COMES<br>Vinual Annues<br>Visual<br>Transformation and Descard and<br>Second Statements<br>Descard Descard<br>Descard Descard<br>Print Descard<br>Descard Descard<br>Print Descard<br>Descard Descard                                                                                                    | na for an an an an an an an an an an an an an | Porties Canademic                              |       |
| Berning C<br>CORE ACCE CORES<br>Virtual<br>Proc Marco Caseman<br>Data of the Instance of the Instance                                                                                                    |                                               | Z I Z                                          |       |
| Ammy C<br>CORE ACCE CORES<br>Visual Accessory<br>Visual Accessory<br>Visual Content of Content of Content o                                                                                                    |                                               | Z I Z                                          |       |
| Barming Co.<br>CORE ACCE CORES<br>Virtual<br>Proce Market Exploration<br>There Market Exploration<br>International International Internati                                                                                                    |                                               |                                                |       |
| Ammy C<br>CORE ACCE CORES<br>Visual Accessory<br>Visual Accessory<br>Visual Content of Content of Content o                                                                                                    |                                               |                                                | mays: |
| Ammy 10<br>CORE ACCE CORES<br>Vinuel Annuel<br>Visual<br>Transformation and Descentration<br>amountains and Descentration<br>amountains and Descentration<br>amountains and Descentration<br>amountains and Descentration<br>amountains and Descentration<br>amountains and Descentration<br>amountains and Descentration<br>amountains and Descentration<br>amountains amountains amountains<br>amountains amountains amountains<br>amountains amountains<br>amountains amountains<br>amountains amountains<br>amountains amountains<br>amountains<br>amounta                                                                                                    |                                               | Z Posta Contractor<br>X                        | mays: |

## Blended Learning, Teaching and Training Activities

A blended Learning, Teaching and Training Activity combines a period of virtual activity and a period of physical activity. It is indicated in Mobility Tool+ as **Blended** and it includes duration and budget details for both the virtual part and the physical part of the activity.

Blended activities are not flagged as Force Majeure by default.

## Specifics of blended Learning, Teaching and Training Activities

### **Duration and Timing**

- The virtual and physical activities can be carried out in any order but cannot overlap.
- There can be a time gap between the two activities.
- The blended activity total duration is the sum of the virtual activity duration and the physical activity duration.
- The minimum and maximum limits of the blended duration are the same as those applicable to physical activities as defined in the Programme Guide.
- For the physical part of the blended activity,, the same rules apply as defined before Release 6.3 for physical activities.
- Any duration-related budget items are not funded for virtual activities, except for Individual Support (see Grants below):
- 1. The virtual duration must be adjusted so that the maximum allowed duration of the blended activity is not exceeded. Otherwise, the blended activity should be flagged as Force Majeure.
  - 2. If the maximum duration of the blended activity is reached and the physical duration is too short, the blended activity should be flagged as Force Majeure.

### Grant

- For the physical part of the blended activity, the same rules apply as defined before Release 6.3 for only-physical activities.
- All grant calculations for the blended activity are based purely on the physical part of the blended activity.

### Exception - Individual support:

- 1. For the entire physical activity duration, 100% of the individual support is allocated per participant and per day.
- 2. For the entire virtual activity duration, 15% of the individual support grant is also allocated per participant and per day.

### Example

The following graphic shows the changes that occur in a KA204 activity of type SP-SCHOOL-PUPIL : Long-term study mobility of pupils when it is flagged as **Blended**.

- 1. The physical activity dates and the Funded duration (days) remain unchanged, but they can be modified.
- 2. The Virtual Activity Start Date and  ${\mbox{End}}$  Date are required.
- 3. Once these dates are filled in, the Virtual Activity Duration (days) and Blended Activity Duration are also updated. The grant fields will be updated accordingly, as explained above.

**Note:** In this example the physical activity dates have also been changed, therefore the related duration fields have been updated automatically.

| obility                                                                                                    |            |                                                                                                    |   |                                                                                                    |     |
|----------------------------------------------------------------------------------------------------|------------|----------------------------------------------------------------------------------------------------|---|----------------------------------------------------------------------------------------------------|-----|
|                                                                                                    | Virtual A  | ctivity                                                                                                    |   |                                                                                                    |     |
| KSOND-HICH-HICH-HICH-                                                                                                    | Phys       | ical 🗸                                                                                                    |   |                                                                                                    |     |
|                                                                                                    | Den:       | Hed .                                                                                                    |   |                                                                                                    |     |
| Siderate .                                                                                                    | Fitys      | CB                                                                                                    |   |                                                                                                    |     |
| Physical                                                                                                    | Virtua     | si                                                                                                    |   |                                                                                                    |     |
| North Street                                                                                                    |            |                                                                                                    |   |                                                                                                    |     |
| Farm Majoury 1                                                                                                    |            |                                                                                                    |   |                                                                                                    |     |
| 6 C                                                                                                    |            |                                                                                                    |   |                                                                                                    |     |
| Color I Charles                                                                                                    |            |                                                                                                    |   |                                                                                                    |     |
| unition                                                                                                    |            |                                                                                                    |   |                                                                                                    |     |
| interest interest                                                                                                    |            |                                                                                                    | _ |                                                                                                    | 110 |
| Fact Date                                                                                                    |            | Rei Dae                                                                                                    |   | (magain the same tripped)                                                                                                    | -   |
| 14/06/0000                                                                                                    | =          | 28642421                                                                                                    |   | 121                                                                                                    | -   |
|                                                                                                    |            |                                                                                                    |   |                                                                                                    |     |
| Transf share insiss 21                                                                                                    |            | Internation data (Prose South to community)                                                                                                    |   | Automati Dar estern (depri)                                                                                                    |     |
|                                                                                                    | _          | -                                                                                                    | _ |                                                                                                    |     |
|                                                                                                    |            |                                                                                                    |   |                                                                                                    |     |
|                                                                                                    | -          |                                                                                                    |   |                                                                                                    |     |
| tier Advins '<br>Benedici                                                                                                    |            |                                                                                                    |   |                                                                                                    |     |
|                                                                                                    |            |                                                                                                    |   |                                                                                                    |     |
|                                                                                                    |            |                                                                                                    |   |                                                                                                    |     |
|                                                                                                    |            |                                                                                                    |   |                                                                                                    |     |
| Read B Parcel                                                                                                    |            |                                                                                                    |   |                                                                                                    |     |
|                                                                                                    |            |                                                                                                    |   |                                                                                                    |     |
| Rock 42 Parcel<br>Faces Majoure 1                                                                                                    |            |                                                                                                    |   |                                                                                                    |     |
| Martin Yuope<br>Frank Majouri 1                                                                                                    | -          |                                                                                                    | - |                                                                                                    |     |
| Freed Migram 7                                                                                                    |            | Briftee                                                                                                    |   |                                                                                                    |     |
| Freed Migram 7                                                                                                    |            |                                                                                                    |   | 1000 Terrated (regist                                                                                                    | -   |
| Freed Regions 7                                                                                                    |            | B-100#<br>28682831                                                                                                    |   | 10                                                                                                    | -   |
| Freed Regions 7                                                                                                    |            | Britter                                                                                                    |   |                                                                                                    | -   |
| Freed Migram 1                                                                                                    |            | Bod Som<br>2008 2003 (<br>Terminghine Same Plane platfy in summaria)<br>B                                                                                                    |   | 200<br>Provid Texture says:<br>200                                                                                                    |     |
| Freed Migram 1                                                                                                    | . <b>1</b> | Britton<br>Jacobiologi<br>Jacobiologi<br>Jacobiolog                               |   | data<br>Fundad Energian anyot<br>200<br>What Adores Systems alson                                                                                                    |     |
| Freed Migram 1                                                                                                    | -          | Bod Som<br>2008 2003 (<br>Terminghine Same Plane platfy in summaria)<br>B                                                                                                    | - | 200<br>Provid Texture says:<br>200                                                                                                    | -   |
| Freed Migram 1                                                                                                    | -          | Bod Som<br>2008 2003 (<br>Terminghine Same Plane platfy in summaria)<br>B                                                                                                    | - | 200<br>Proceed Tensions surger<br>200<br>Versail Anneas (persons along<br>7<br>Discussi January Devoted                                                                                                    |     |
| Free Ages 1                                                                                                    | -          | Bod Som<br>2008 2003 (<br>Terminghine Same Plane platfy in summaria)<br>B                                                                                                    | - | data<br>Fundad Dentaler anyot<br>200<br>What Antonio (person alars)<br>2                                                                                                    |     |
| Freed Migram 1                                                                                                    | -          | Bod Som<br>2008 2003 (<br>Terminghine Same Plane platfy in summaria)<br>B                                                                                                    | - | 200<br>Proceed Tensions surger<br>200<br>Versail Anneas (persons along<br>7<br>Discussi January Devoted                                                                                                    |     |
| Freed Majoure 1                                                                                                    | -          | Bod Som<br>2008 2003 (<br>Terminghine Same Plane platfy in summaria)<br>B                                                                                                    | - | 200<br>Proceed Tensions surger<br>200<br>Versail Anneas (persons along<br>7<br>Discussi January Devoted                                                                                                    | -   |
| Freed Majoure 1                                                                                                    | -          | Bod Som<br>2008 2003 (<br>Terminghine Same Plane platfy in summaria)<br>B                                                                                                    | - | 200<br>Proceed Tensions surger<br>200<br>Versail Anneas (persons along<br>7<br>Discussi January Devoted                                                                                                    |     |
| Freed Majoure 1                                                                                                    | -          | Bod Som<br>2008 2003 (<br>Terminghine Same Plane platfy in summaria)<br>B                                                                                                    | - | 200<br>Proceed Tensions surger<br>200<br>Versail Anneas (persons along<br>7<br>Discussi January Devoted                                                                                                    |     |
| Freed Majoure 1                                                                                                    |            | Brattone<br>2000/2001<br>Immunities from Process party in community<br>Immunities from Process party in community<br>Immunities party in community<br>Immunities from Pro                                                                                                    |   | 129<br>Fooded Decision stays<br>230<br>Venes Actives (persons alson<br>7<br>Decesion and (p. 2000)<br>7                                                                                                    |     |
| Free Majour 1                                                                                                    | -          | Buildon<br>Jacobiasi<br>International Anna Prant pinty in contential<br>International International<br>International International<br>International International<br>International International<br>International International Internati                                                                                                    | - | data<br>Received Decemine stamped<br>2000<br>Version Andresses (pursues schemes<br>7<br>Decemine lanes (pursues schemes<br>7                                                                                                    |     |
| Freed Majoure 1                                                                                                    |            | Bratison<br>2984/2031<br>International Dearer pathy in communic<br>II<br>II<br>International Dear<br>II<br>II<br>II<br>II<br>II<br>II<br>II<br>II<br>II<br>II<br>II<br>II<br>II                                                                                                    |   | 200<br>Posted Destain super<br>200<br>Visual Antonia (scasses alices<br>7<br>Biosean incests Dessain<br>9<br>(Visual Scasses)<br>9                                                                                                    |     |
| Freed Majoure 1                                                                                                    | •          | Brattone<br>2000/2001<br>Immunities from Process party in community<br>Immunities from Process party in community<br>Immunities party in community<br>Immunities from Pro                                                                                                    |   | 129<br>Fooded Decision stays<br>230<br>Venes Actives (persons alsons<br>7<br>Decesion and (p. 2000)<br>7                                                                                                    |     |
| Freed Majoure 7  Freed Majoure 7  Freed | •          | Builden<br>Jacob 2001<br>International Process party in community<br>II<br>International Internet Process party in community<br>Jacob 2000<br>Jacob 2000<br>Jacob 20 |   | 129<br>Fundad Denter Hayet<br>200<br>Vente Antonia (primer Intern<br>7<br>Denter Intern (primer Intern<br>7<br>Venter Constitution (primer<br>10)<br>Venter Constitution (primer<br>10)<br>Vent |     |
| Freed Majoure 1                                                                                                    |            | Buildon<br>2000/2001<br>Instantion (Process partly in summaria)                                                                                                    |   | 100<br>Ported Decision stays:<br>200<br>Version Anthreas (Antonio Alassis<br>7<br>Biogenetal loss ring Decisions<br>8<br>Ported Sector Stays (Decision)<br>100<br>Ported Sector Stays (Decision)<br>100<br>Ported Sector Stays (Decision)<br>100<br>Ported Sector Sector Stays (Decision)<br>100<br>Ported Sector Sector                                                                                                    |     |
| Freed Majoure 1                                                                                                    | •          | Britton<br>28845031<br>Immuniter fan Plane jahty is communi<br>I<br>Immuniter fan Plane jahty is communi<br>I<br>Immuniter<br>28645031<br>Immuniter<br>28645031                                                                                                    |   | 129<br>Fundad Denter Hayet<br>200<br>Vente Antonia (primer Intern<br>7<br>Denter Intern (primer Intern<br>7<br>Venter Constitution (primer<br>10)<br>Venter Constitution (primer<br>10)<br>Vent |     |
| Freed Majoure 1                                                                                                    |            | Britton<br>28845031<br>Immuniter fan Plane jahty is communi<br>I<br>Immuniter fan Plane jahty is communi<br>I<br>Immuniter<br>28645031<br>Immuniter<br>28645031                                                                                                    |   | 100<br>Ported Decision stays:<br>200<br>Version Anthreas (Antonio Alassis<br>7<br>Biogenetal loss ring Decisions<br>8<br>Ported Sector Stays (Decision)<br>100<br>Ported Sector Stays (Decision)<br>100<br>Ported Sector Stays (Decision)<br>100<br>Ported Sector Sector Stays (Decision)<br>100<br>Ported Sector Sector                                                                                                    |     |

## **Related articles**

- MT+ NA Dashboard
- MT+ NA KA2 Multiplier Events Validation and check
- MT+ NA KA2 Learning, teaching and training activities Validation and check
- MT+ NA Checks and NA Validation per project section
- MT+ NA KA2 Exceptional Cost Validation and Checks
- MT+ NA KA2 Transnational Project Meetings Validation and check
- MT+ NA How to submit NA Validation / Checks monitoring (KA2)
- MT+ NA KA2 Exceptional Cost Guarantee Validation and check
- MT+ NA KA2 Project Management and Implementation Validation and check

# **MT+ KA2 Project Management and Implementation**

The **Project Management and Implementation** screen allows you to record costs for project management activities such as: planning, finances, coordination and communication between partners.

### Quick steps

- 1 Click on the "Project Management and Implementation" tab.
- 2 The "Project Management and Implementation" tab.
- 3 Provide the Project Management and Implementation cost for an organisation.
  - 3.1 Click on the "Edit" icon.
  - 3.2 Enter the "Total amount (Adjusted)" and save.
- 4 Add comment(s).

## Detailed steps

#### Steps Click on the "Project Management and Implementation" tab. From inside the project, open the Project Management and Implementation tab. Mobility tool 101 101 101 P. O. P. ADD 101 10 Project Details Present Log Circuit (chivesian) Proved Universities 121 Priori Accanit the state in the second second Name's Adde to property Associat Redenar 14. Junio Annual In Civil P. Thomas Monage on Perlane Public room in Praise Print Tel: 21. C Linearity Taking Terrority Long Finited to billed [] Arbite Sym. Matter Drivegi, Pr Call Note 2011 Paginet Barrangers, Tall 11 Yourseast, 114 Acres 1 History otherwidten friend Rame Vounters Second States kind Frank merine liand-or - Statistic Color by Secondaria Property Manual Trape Area Princi Dissuita juncificaj 12 Salard on Children 12.21 11 by Street Ages Electricity Organization Externation 12 Mintenal Agence OD-1-mail-lik Appendicument of Adding Concern -1 Towners Name (iv) Card Symmetry ( And Ingliance Manual Lingunger

### The "Project Management and Implementation" tab.

Under the **Project Management and Implementation** tab you can specify the costs incurred by each organisation to implement activities such as project management (planning, finances, coordination and communication between partners, etc.) according to the contract duration for each specific project.

In this screen you have:

- 1. List of **participating organisations** to enter the PMI costs allocated per participating organisation. <u>Note:</u> For school to school only projects only the beneficiary organisation will be listed here.
- 2. Approved budget (by National Agency) so the granted amount can be consulted at any time.
- 3. Specific **Comment** fields to provide a description and justification of the expenses.

| 4                                                                                       |                               |                         |      |
|-----------------------------------------------------------------------------------------|-------------------------------|-------------------------|------|
| Participating Gigamantum                                                                | 100                           | THE Amount plaquered    |      |
| ALE CONTRACTORY OF ADDING                                                               | Faither                       | 10.000                  | 0    |
| Las Than Committee F                                                                    | Second and                    | 010-0                   | 1    |
| International Conference Sectors Community Property States,                             | Things                        | -019                    | 1    |
| MT Minister Bridger (wie at a Law)                                                      | Palling                       | 1004                    | 2    |
| Upper in the Advance of the granteers                                                   | ister-                        | . 1.0 *                 | ×.   |
| 181 + 1 + 1                                                                             | (2)<br>Aquirum                | attantes (oy faamud Age | -wie |
| n maanna jaraan la dhahar tan ha anii sidadaa laasad basaa baray ing asaar da addi<br>) | and account provide materials | ~                       |      |
|                                                                                         |                               |                         |      |

### Provide the Project Management and Implementation cost for an organisation.

For each of the organisations in the list perform the following steps:

### Click on the "Edit" icon.

Click on the **Edit** icon in the row of the organisation you want to enter costs for.

| -   | An designed                                                                |           |                          |
|-----|----------------------------------------------------------------------------|-----------|--------------------------|
|     | Participating Organization                                                 | Auto 7    | Talai Seiner ( Sheaver ) |
| ÷., | Decision December 7                                                        | Teamore   | 5                        |
|     | (11 and Tallinson Distances of Story Distances                             | - Partner | 1000                     |
|     | Art Alexandre Rivergen Press, and a later                                  | Talan.    | 9,804                    |
|     | Analyzing management of a stream                                           | Tente     | -100 p                   |
|     | (AM U.D. HATTORD - J. AND REV. TY , Companyor and Property Englance Manage | Theyler   | 789 - #                  |
| i.  |                                                                            |           | 2.004                    |

### Enter the "Total amount (Adjusted)" and save.

Enter the total PMI contribution to the activities of the specified organisation in the Total Amount (Adjusted) column. Click on the Save icon.

|   | and and the same                                                 |            | 2                            |
|---|------------------------------------------------------------------|------------|------------------------------|
|   | Performance Digensities                                          | Res 1      | Total Astronomi (Malportant) |
| • | unit fields toget makes in                                       | markary 30 | 8.2                          |
| 5 | Distances for benchmid-standards of reading Chinese and          | 1919       | 0.00.8                       |
|   | 1977 Administrate Stationpron Print Line In Lines                | - 1000     | 0-04 M                       |
| 5 | ACRESS/THEAL LANDREITY OF ADALES                                 | (Network)  | -0.00 H                      |
| 9 | test (E) red (and ED/Ty - E) read as a Tagloor response fraction | Hamai      | (-30 K                       |
| - |                                                                  |            | 100                          |

As you add the project management and implementation amount for each organisation, the **Total** calculated amount for all organisations is updated and displayed in green below the list.

| -  | nish-serve                                                                                                    |           |                         |    |  |
|----|----------------------------------------------------------------------------------------------------|-----------|-------------------------|----|--|
|    | and a second second                                                                                                    |           |                         |    |  |
|    | Furnishing Organization                                                                                                    | Test -    | Total Amount (Adjusted) |    |  |
|    | ENC TEAM Operation 1                                                                                                    | (and out) | 0.000.01.0              | 1. |  |
|    | MT-Merseps Treating Part Inc. (Line)                                                                                                    | inere.    | 0368                    | 1  |  |
|    | 141 and Technology Andreas and Samp Chamberland                                                                                                    | Caller .  | 2014                    | 1  |  |
|    | HOMESS/URIAL SHOULD BE FOR A SHOULD BE FOR A S | Techer .  | - finter                | 1  |  |
|    | Initial Networks Sectors for Company System Insure Advances                                                                                                    | inter-    | 0.000                   | 1. |  |
| ., | #)                                                                                                    |           | 2.400.96 1              |    |  |

The total calculated amount for all organisations cannot be greater than the approved amount. Should this occur when trying to save an entered amount, an error message is displayed. You must adjust the amount to be able to save.

#### Mobility Tool+ Guide for Beneficiaries

| Project Management and Impler             | mentation         |                               |                                       |       |
|-------------------------------------------|-------------------|-------------------------------|---------------------------------------|-------|
|                                           |                   |                               |                                       | ÷     |
| Barriel Anna Sterman                      |                   |                               |                                       | -     |
| Parmatering organisation                  |                   | -                             | TITE Account ( Adjuster)              |       |
| D exectly that methods is written         |                   | tops -                        | 1.000.00.0                            |       |
| Petrophyseses                             |                   |                               |                                       |       |
| D Add all and all respect from the later. |                   | Terror Contraction            | 100010                                |       |
| 8                                         |                   | 1                             | s.miny+                               |       |
| p anexative and kin same                  | 9000              |                               | Address -                             | _     |
| nee                                       | Maximum allowed 1 | or FWI per Project has been a | activeded,                            |       |
| n [8] v.m.                                |                   |                               | 1                                     | ÷ +   |
|                                           |                   |                               |                                       |       |
|                                           |                   |                               | Approval Longit () p Malaria Agerer ( | -1-23 |
|                                           |                   |                               |                                       |       |

### Add comment(s).

Add a comment in the first available comment field if the total requested amount is different from the total calculated amount (taking into account the maximum allowed amount).

Provide information on the activities and expenses covered with the Project Management and Implementation grant in the second available comment field.

#### Click on Save.

|                                                                                                    | Argented Disked and Address Agents and Agent                                                                    |
|----------------------------------------------------------------------------------------------------|----------------------------------------------------------------------------------------------------|
| Final and regarding property is defined to a final transformation (Despine Losson for Section<br>1                                                                                                    | a da manda a manana a fan an a da manana a manana a manana a manana a manana a manana a manana a manana a manan |
|                                                                                                    | Amount Baserto Marcal Aprila Interna                                                                            |
| Paras ments in the star processing security is affected this the last plantane descent there are pro-                                                                                                    | and the manufacture of parameters and a strate state of the                                                     |
|                                                                                                    |                                                                                                    |
| Presidence in the presidence of the presidence of the presidence o | international part                                                                                              |
| Addellars assessed are<br>1,0000.0<br>0,99999<br>1,22222                                                                                                    |                                                                                                    |
|                                                                                                    |                                                                                                    |
|                                                                                                    |                                                                                                    |

### **Related articles**

- MT+ Force majeure guidance due to Coronavirus
- MT+ How to manage organisations for KA2 projects
- MT+ KA1 and KA2 Project Log
- MT+ KA2 Budget
- MT+ KA2 Force Majeure
- MT+ KA2 How to complete and submit the final beneficiary report
- MT+ KA2 Intellectual Outputs
- MT+ KA2 Learning, Teaching and Training Activities
- MT+ KA2 Multiplier Events
- MT+ KA2 Overview of virtual and blended activities
- MT+ KA2 Project Management and Implementation
- MT+ KA2 Special Costs
- MT+ KA2 Transnational Project Meetings

- MT+ KA2 Travel Grant 2017 (LTT Activities)
- MT+ KA2 Validated and checked versions

# **MT+ KA2 Intellectual Outputs**

## Relevant for...

| Call Year | Key Action                                                           | Action |
|-----------|----------------------------------------------------------------------|--------|
| All       | KA2 - Cooperation for innovation and the exchange of good practices. | All    |

This page explains how to manage the list of intellectual outputs in Mobility Tool. Intellectual outputs are the tangible results of a project, such as curricula, pedagogical materials, open education resources (OER), IT tools, analyses, studies, methods, etc.

These can be accessed via the Intellectual Outputs tab in the menu.

The screen allows beneficiaries to list all the intellectual outputs of their project as well as to detail the cost of production according to the different types of resources required to produce those intellectual outputs.

The intellectual outputs already approved by the National Agency in their management system will be displayed in this list, with all amounts set to 0 (zero). These items can be edited to update the amounts.

The **Approved Budget (by National Agency)**, which may be different from the **Current Budget (in Mobility Tool)** or **Total (Calculated)** budget, is displayed:

- 1. under the list
- 2. and also in the **Budget** tab.

|              |         |                                                                                                    |                              |                                       |                                                                                                    |                                                                                                    | _                                              |
|--------------|---------|----------------------------------------------------------------------------------------------------|------------------------------|---------------------------------------|----------------------------------------------------------------------------------------------------|----------------------------------------------------------------------------------------------------|------------------------------------------------|
| tellectual C | Jutputs |                                                                                                    |                              |                                       |                                                                                                    |                                                                                                    |                                                |
|              |         |                                                                                                    |                              |                                       |                                                                                                    |                                                                                                    |                                                |
|              |         |                                                                                                    |                              |                                       |                                                                                                    |                                                                                                    | 0                                              |
| -            |         | Barrier Manufacture and                                                                                                    | Characteristic State Sectore | Contract New Associated Specification |                                                                                                    |                                                                                                    | 2                                              |
| 6 10         | 100 4   | last a                                                                                                    | 104 S                        | 104 1.                                |                                                                                                    | last 14                                                                                                    | 4. 10. 2 1                                     |
|              | -       | and a                                                                                                    | 2404 4                       | size a                                |                                                                                                    | ine                                                                                                    |                                                |
| a. III       | 341 1   | base it                                                                                                    | tate 1                       | 386.0                                 |                                                                                                    | 101-14                                                                                                    | $a_1 = p_1$                                    |
| tee:         | (*      |                                                                                                    | -104 -0                      | Ante in                               |                                                                                                    | Appen 1                                                                                                    | ***                                            |
| 191.0        | Carl I  |                                                                                                    |                              |                                       |                                                                                                    |                                                                                                    |                                                |
| 10 28 10     | 101     |                                                                                                    |                              |                                       |                                                                                                    |                                                                                                    |                                                |
| C            | na nem  | the space car by the second                                                                                                    | and the second second        | 0                                     | generat (Dabget 1997)                                                                                                    |                                                                                                    |                                                |
|              |         | na nan nan haranan                                                                                                    | energie anne for the first   |                                       |                                                                                                    |                                                                                                    | -                                              |
| iget         |         |                                                                                                    |                              |                                       |                                                                                                    | et Transform - 1                                                                                                    | in (                                           |
| iget         |         | represent integral data transmise trais partic (angle Tamo<br>second Magni                                                                                                    |                              |                                       | The Sold                                                                                                    | et Transform - 1                                                                                                    | lin ;<br>Redigiting                            |
| iget         |         | aggement annual of the resultion to a stars, (a significant,<br>second forgati<br>annual forgati<br>annual signed data over (ing any present cas from sing of the interaction over (into our |                              |                                       | The Sold                                                                                                    | el Tanden<br>Nameron del                                                                                                    | Termineteran<br>Komet<br>Sultr                 |
| inget        |         | aggement annual of the resultion to a stars, (a significant,<br>second forgati<br>annual forgati<br>annual signed data over (ing any present cas from sing of the interaction over (into our |                              |                                       | Tree Soly<br>Children Search<br>Science Search                                                                                                    | et Turnien<br>et Turnien<br>et Turnien<br>et Turnien                                                                                                    | former from<br>locate<br>SJ7                   |
| inget        |         | aggement annual of the resultion to a stars, (a significant,<br>second forgati<br>annual forgati<br>annual signed data over (ing any present cas from sing of the interaction over (into our |                              |                                       | Prov Sinky<br>States International<br>Sciences States<br>Sciences States<br>Sciences Sciences Sciences<br>Sciences Sciences Sciences<br>Sciences Sciences Sciences<br>Sciences Sciences Sciences<br>Sciences Sciences Sciences<br>Sciences Sciences<br>Sciences<br>Sciences<br>Scien                                                 | et Turnden<br>1 Turnden<br>1 Turn<br>2 El Janis<br>1 Salist                                                                                                    | Tenting to an<br>board<br>S.27<br>B.00<br>B.00 |
| dget         |         | aggement annual of the resultion to a stars, (a significant,<br>second forgati<br>annual forgati<br>annual signed data over (ing any present cas from sing of the interaction over (into our |                              |                                       | Prov Sinky<br>States International<br>Sciences States<br>Sciences States<br>Sciences Sciences<br>Sciences Sciences<br>Sciences Sciences<br>Sciences Sciences<br>Sciences Sciences<br>Sciences Sciences<br>Sciences Sciences<br>Sciences Sciences<br>Sciences Sciences<br>Sciences Sciences<br>Sciences Sciences<br>Sciences Sciences<br>Sciences Sciences<br>Sciences Sciences<br>Sciences<br>Sciences Sciences<br>Sciences<br>Sciences<br>Sciences Sciences<br>Sciences<br>Scien | el Transform<br>1 Transform<br>1 Tra |                                                |

## Quick steps

1 Add an "Intellectual Output".

- 1.1 Click "+Create".
- 1.2 Fill in the details.
- 1.3 Click "Save".
- 2 Add staff costs per organisation.
  - 2.1 Click "+Create".
  - 2.2 Fill in the details.
  - 2.3 Click "Save".

2.4 View the staff costs per organisation.

3 View an "Intellectual Output".

4 Edit an "Intellectual Output".

5 Delete an "Intellectual Output".

## Detailed steps

| С | lick "+Create".                                                                                                    |                             |                                 |                  |     |
|---|----------------------------------------------------------------------------------------------------|-----------------------------|---------------------------------|------------------|-----|
| I | f a new intellectual output entry is requir                                                                                                    | ed, click the <b>+Cre</b> a | <b>ate</b> button.              |                  |     |
|   | Particular length and and and                                                                                                    |                             | - 1                             |                  | -   |
|   | Intelligitual Outputs                                                                                                    |                             |                                 |                  |     |
|   | January Market State State Sta |                             |                                 |                  | -   |
|   | and an interaction                                                                                                    |                             |                                 |                  | -   |
|   | a term of terms terms                                                                                                    | special data                | Contrast in American and in the | the party and    |     |
|   | AT 20 MIL                                                                                                    | ine i                       | test in                         | test test of p   |     |
|   | A.A. 19.10 (141)                                                                                                    | time t                      | 194.1                           | 100 100 100      |     |
|   | and the second                                                                                                    |                             |                                 | 100 A. 100 A. 10 | 1.1 |
|   |                                                                                                    |                             |                                 | own deal         |     |
|   |                                                                                                    |                             |                                 |                  |     |
|   | 3 (32 a) m-                                                                                                    |                             |                                 |                  |     |

#### Fill in the details.

Fill in the fields as applicable.

The start and end dates for intellectual outputs must always be within the start and end dates of the project, which are specified in the **Deta ils** tab.

#### Information

The **Output Type** field is only available for 2014 and 2018 call years. Select the **Output Type** from the drop down menu.

|           |                           | 10 |      | The second second secon |                           |
|-----------|---------------------------|----|------|----------------------------------------------------------------------------------------------------|---------------------------|
| time term |                           |    |      |                                                                                                    |                           |
| er dani   |                           |    |      |                                                                                                    |                           |
|           |                           | -  |      | terminated in the second second secon |                           |
|           |                           |    | _    |                                                                                                    |                           |
|           |                           |    | <br> |                                                                                                    | and the local division of |
|           | Name of Academy Contract, |    |      |                                                                                                    |                           |

#### Click "Save".

Click the Save button to save the information and create the specific Intellectual Output item.

|           | - 2 | -   |   |   |       |
|-----------|-----|-----|---|---|-------|
|           |     |     |   |   | <br>- |
| matrice . |     |     | * |   |       |
| August -  |     | Tam |   | - |       |
|           | -   |     |   | - |       |
|           |     |     |   | - |       |
|           |     |     |   |   |       |

The item will be added to the Intellectual Outputs list.

| -  |     |      |    |          |     |           |         |        |      |         |              |   |      |
|----|-----|------|----|----------|-----|-----------|---------|--------|------|---------|--------------|---|------|
| -  |     | -    |    | -        |     |           |         |        |      |         |              |   |      |
|    | in. | -    | -  | -        | -   |           | and the |        |      | -       | - And        |   |      |
|    |     | -    | a  |          |     | -         | 4       |        | -    |         | 1800         | = | - 1  |
| k. | 100 | -    | 14 |          | ¥ . | 100       | × .     | 100    | 1    | 100     | 141          |   | 1    |
| ۰. | *   | 1001 | 18 | 1100     | × . | 100       |         | 1004   | 14 C | -1000   | 1.004        | - | 1.1  |
| 8  | 100 | -    | 11 | 1 August | 1   | 1.00.004  | £       | - 1004 | 191  | Table 1 | Tradition of |   | 10.7 |
| -  |     |      |    | 10000    |     | 1-10-00-0 |         |        |      |         |              | _ | -    |

2

## Add staff costs per organisation.

Once an intellectual output item is created, the **Organisations** section is displayed in the **Intellectual Outputs** screen for that specific item. In this section you can specify the staff costs incurred by the organisation(s) involved in producing that intellectual output.

This can be done either when you create an item or at a later stage, by editing the item.

#### Click "+Create".

Click +Create to add the details of the organisation(s) involved in the production of this intellectual output.

| Intellectual Outputs                                                                                                    |                    |         |                          | - 10    |
|----------------------------------------------------------------------------------------------------|--------------------|---------|--------------------------|---------|
| -                                                                                                    |                    | 122     | The second second second | adami - |
|                                                                                                    | _                  |         |                          | -       |
| manager.                                                                                                    |                    |         |                          |         |
| in a second second second second second second second second second second second second second second second s                                                                                                    |                    |         |                          |         |
| (internet)                                                                                                    |                    | trains. |                          | +       |
| And the second second s | Same by a state of |         | <br>                     |         |
|                                                                                                    |                    |         |                          |         |
| Deponsations                                                                                                    |                    |         |                          |         |
|                                                                                                    |                    |         |                          |         |
|                                                                                                    |                    |         |                          |         |
|                                                                                                    |                    |         |                          |         |
|                                                                                                    |                    |         |                          |         |

#### Fill in the details.

Select an organisation from the **Legal Name** drop-down list and fill in the details as applicable. If an organisation is not listed, please follow the procedure for managing organisations for KA2 projects.

When you fill in the fields for **No. of Working Days**, both the **Daily Rate** and the **Total (Calculated)** fields will be filled in automatically for each **Staff Category**.

| Only one of th                                                                                                    | e organisations can | be flagged as <b>l</b> | Leading for a | given intellec | tual output. |  |
|----------------------------------------------------------------------------------------------------|---------------------|------------------------|---------------|----------------|--------------|--|
| i Dubub - Organisation                                                                                                    |                     |                        |               |                |              |  |
| i Barran (Balant                                                                                                    |                     |                        |               |                | -            |  |
| -                                                                                                    | n 100               | in Const<br>M          |               |                |              |  |
| And the second second s | 2                   | 100                    | _             |                |              |  |
| - 1                                                                                                    | 2                   | -                      | _             |                |              |  |
|                                                                                                    | >                   |                        |               |                |              |  |
|                                                                                                    |                     |                        |               |                | -            |  |

| Intellectual Dutoch - Organisat                                                                                 | kim -                                                                                                    |                                                                                                    |   |
|----------------------------------------------------------------------------------------------------|----------------------------------------------------------------------------------------------------|----------------------------------------------------------------------------------------------------|---|
| Talantan<br>Talantan di Jahari                                                                                  |                                                                                                    | Te.                                                                                                    | 7 |
| And and a second                                                                                                |                                                                                                    |                                                                                                    |   |
|                                                                                                    | -                                                                                                    | Ten Connect                                                                                                    |   |
|                                                                                                    | Contract of Contract of Contra |                                                                                                    |   |
|                                                                                                    | 74                                                                                                    | ter                                                                                                    |   |
| The second second second second second second second second second second second second second second second se |                                                                                                    |                                                                                                    |   |
| 7                                                                                                    | (m)                                                                                                    | and the second second s |   |
| spannens of the second second                                                                                   |                                                                                                    |                                                                                                    |   |
| pression.                                                                                                    | face free 1                                                                                                    | 1 million                                                                                                    |   |

#### <sup>3</sup> View the staff costs per organisation.

After clicking **Save** you will be redirected to the **Intellectual Output** screen for that particular item. The costs incurred by all organisations for this intellectual output will be displayed at the bottom of the screen. The total costs are also shown in green.

To return to the list of all Intellectual Outputs, click the back to list button.

| and Dissort             |                           |                                                                                                    | 14                    |              |
|-------------------------|---------------------------|----------------------------------------------------------------------------------------------------|-----------------------|--------------|
| -                       |                           | The second second secon |                       |              |
|                         |                           |                                                                                                    |                       |              |
|                         |                           |                                                                                                    |                       |              |
|                         | 1                         |                                                                                                    |                       |              |
|                         |                           |                                                                                                    |                       |              |
| Concert Concerts on the |                           |                                                                                                    |                       |              |
| 1                       |                           |                                                                                                    |                       |              |
| -                       | THE OF STREET, STR. TOTAL | A reason of a summer of the local division of the                                                                                                    | On second la woman of | -            |
| 1                       |                           |                                                                                                    | -                     | 100 000 1000 |
| -                       | _                         | 1                                                                                                    |                       |              |
|                         |                           | 10 m                                                                                                    |                       |              |

#### 4

## View an "Intellectual Output".

To view the details of an intellectual output item, click the view icon.

| + | -   | _             |      |               |       |         |                                                                                                    |                  |       |      |                                           |
|---|-----|---------------|------|---------------|-------|---------|----------------------------------------------------------------------------------------------------|------------------|-------|------|-------------------------------------------|
|   |     |               |      |               |       |         |                                                                                                    |                  |       |      |                                           |
| - | 2   | in the second |      | in the second |       | himse . | And the Party of the Party of t | -                | -     | - 14 |                                           |
|   |     |               | 1.00 | *             | -194  | 4       |                                                                                                    |                  |       |      | 20                                        |
|   | -   | 1             | 1004 | 1             | 104   |         | 1099                                                                                                    |                  | 100   | 1    | 20                                        |
|   | 140 |               | 1104 | 3C            | (Last | 14      |                                                                                                    | 1                |       | -+   |                                           |
|   | -   |               | -    | -             | 18527 | 1.      | -2001                                                                                                    |                  | 10000 |      | - e -                                     |
|   | -   | L Fe C I      |      | . El 12       |       |         | (E) E) E)                                                                                                    | . 5.1 21 21 21 2 |       |      | (E) = = = = = = = = = = = = = = = = = = = |

5

| the steps described in this page to update the desired details. If you update any costs, ab will be updated accordingly.                                                                                                    | For 2014 projects, the column Total (Adjusted) appears.                                                            | Law Add C                                  | desired details. If you update any cost | this page to update the desired details. If you update any costs cordingly.                                                                                                    | For 2014 projects, the column Total (Adjusted) appears.                                                                                                    | For 2014 projects, the column Total (Adjusted) appears.                                                                                                    | For 2014 projects, the column Total (Adjusted) appears.                                                                                                    | For 2014 projects, the column Total (Adjusted) appears.                                                                                                    | For 2014 projects, the column Total (Adjusted) appears.                                                                                                    | For 2014 projects, the column Total (Adjusted) appears.                                                                                                    | or 2014 projects, the column Total (Adjusted) appears.                                                                                                    | For 2014 projects, the column Total (Adjusted) appears.                                                                                                    | For 2014 projects, the column Total (Adjusted) appears.                                                                                                    |
|----------------------------------------------------------------------------------------------------|----------------------------------------------------------------------------------------------------|--------------------------------------------|-----------------------------------------|----------------------------------------------------------------------------------------------------|----------------------------------------------------------------------------------------------------|----------------------------------------------------------------------------------------------------|----------------------------------------------------------------------------------------------------|----------------------------------------------------------------------------------------------------|----------------------------------------------------------------------------------------------------|----------------------------------------------------------------------------------------------------|----------------------------------------------------------------------------------------------------|----------------------------------------------------------------------------------------------------|----------------------------------------------------------------------------------------------------|
| the steps described in this page to update the desired details. If you update any costs, ab will be updated accordingly.                                                                                                    | steps described in this page to update the desired details. If you update any cost<br>will be updated accordingly. | Law Add C                                  | desired details. If you update any cost | this page to update the desired details. If you update any costs cordingly.                                                                                                    | e steps described in this page to update the desired details. If you update any costs, o will be updated accordingly.                                                                                                    | teps described in this page to update the desired details. If you update any costs ill be updated accordingly.                                                                                                    | the steps described in this page to update the desired details. If you update any costs, tab will be updated accordingly.                                                                                                    | he steps described in this page to update the desired details. If you update any costs ab will be updated accordingly.                                                                                                    | eps described in this page to update the desired details. If you update any costs<br>I be updated accordingly.                                                                                                    | Steps described in this page to update the desired details. If you update any cost vill be updated accordingly.                                                                                                    | eps described in this page to update the desired details. If you update any co<br>be updated accordingly.                                                                                                    | e steps described in this page to update the desired details. If you update any co<br>o will be updated accordingly.                                                                                                    | the steps described in this page to update the desired details. If you update any contain will be updated accordingly.                                                                                                    |
| the steps described in this page to update the desired details. If you update any costs, ab will be updated accordingly.                                                                                                    | steps described in this page to update the desired details. If you update any cost<br>will be updated accordingly. | Law Add C                                  | desired details. If you update any cost | this page to update the desired details. If you update any costs cordingly.                                                                                                    | e steps described in this page to update the desired details. If you update any costs, o will be updated accordingly.                                                                                                    | teps described in this page to update the desired details. If you update any costs ill be updated accordingly.                                                                                                    | the steps described in this page to update the desired details. If you update any costs, tab will be updated accordingly.                                                                                                    | he steps described in this page to update the desired details. If you update any costs ab will be updated accordingly.                                                                                                    | eps described in this page to update the desired details. If you update any costs<br>I be updated accordingly.                                                                                                    | Steps described in this page to update the desired details. If you update any cost vill be updated accordingly.                                                                                                    | eps described in this page to update the desired details. If you update any co<br>be updated accordingly.                                                                                                    | e steps described in this page to update the desired details. If you update any co<br>o will be updated accordingly.                                                                                                    | the steps described in this page to update the desired details. If you update any contain will be updated accordingly.                                                                                                    |
| the steps described in this page to update the desired details. If you update any costs, tab will be updated accordingly.                                                                                                    | steps described in this page to update the desired details. If you update any cost will be updated accordingly.    | Law Add C                                  | desired details. If you update any cost | this page to update the desired details. If you update any costs cordingly.                                                                                                    | e steps described in this page to update the desired details. If you update any costs, or will be updated accordingly.                                                                                                    | teps described in this page to update the desired details. If you update any costs<br>ill be updated accordingly.                                                                                                    | the steps described in this page to update the desired details. If you update any costs, tab will be updated accordingly.                                                                                                    | he steps described in this page to update the desired details. If you update any costs ab will be updated accordingly.                                                                                                    | eps described in this page to update the desired details. If you update any costs<br>I be updated accordingly.                                                                                                    | exteps described in this page to update the desired details. If you update any cost<br>il be updated accordingly.                                                                                                    | eps described in this page to update the desired details. If you update any colle updated accordingly.                                                                                                    | e steps described in this page to update the desired details. If you update any co<br>o will be updated accordingly.                                                                                                    | the steps described in this page to update the desired details. If you update any contrab will be updated accordingly.                                                                                                    |
| the steps described in this page to update the desired details. If you update any costs, tab will be updated accordingly.                                                                                                    | steps described in this page to update the desired details. If you update any cost will be updated accordingly.    | Law Add C                                  | desired details. If you update any cost | this page to update the desired details. If you update any costs cordingly.                                                                                                    | e steps described in this page to update the desired details. If you update any costs, or will be updated accordingly.                                                                                                    | teps described in this page to update the desired details. If you update any costs<br>ill be updated accordingly.                                                                                                    | the steps described in this page to update the desired details. If you update any costs, tab will be updated accordingly.                                                                                                    | he steps described in this page to update the desired details. If you update any costs ab will be updated accordingly.                                                                                                    | eps described in this page to update the desired details. If you update any costs<br>I be updated accordingly.                                                                                                    | exteps described in this page to update the desired details. If you update any cost<br>il be updated accordingly.                                                                                                    | eps described in this page to update the desired details. If you update any colle updated accordingly.                                                                                                    | e steps described in this page to update the desired details. If you update any co<br>o will be updated accordingly.                                                                                                    | the steps described in this page to update the desired details. If you update any contrab will be updated accordingly.                                                                                                    |
| the steps described in this page to update the desired details. If you update any costs, tab will be updated accordingly.                                                                                                    | steps described in this page to update the desired details. If you update any cost will be updated accordingly.    | Law Add C                                  | desired details. If you update any cost | this page to update the desired details. If you update any costs cordingly.                                                                                                    | e steps described in this page to update the desired details. If you update any costs, or will be updated accordingly.                                                                                                    | teps described in this page to update the desired details. If you update any costs<br>ill be updated accordingly.                                                                                                    | the steps described in this page to update the desired details. If you update any costs, tab will be updated accordingly.                                                                                                    | he steps described in this page to update the desired details. If you update any costs ab will be updated accordingly.                                                                                                    | eps described in this page to update the desired details. If you update any costs<br>I be updated accordingly.                                                                                                    | exteps described in this page to update the desired details. If you update any cost<br>il be updated accordingly.                                                                                                    | eps described in this page to update the desired details. If you update any colle updated accordingly.                                                                                                    | e steps described in this page to update the desired details. If you update any co<br>o will be updated accordingly.                                                                                                    | the steps described in this page to update the desired details. If you update any contrab will be updated accordingly.                                                                                                    |
| the steps described in this page to update the desired details. If you update any costs, tab will be updated accordingly.                                                                                                    | steps described in this page to update the desired details. If you update any cost<br>will be updated accordingly. | Law Add C                                  | desired details. If you update any cost | this page to update the desired details. If you update any costs cordingly.                                                                                                    | e steps described in this page to update the desired details. If you update any costs, o will be updated accordingly.                                                                                                    | teps described in this page to update the desired details. If you update any costs<br>ill be updated accordingly.                                                                                                    | the steps described in this page to update the desired details. If you update any costs, tab will be updated accordingly.                                                                                                    | he steps described in this page to update the desired details. If you update any costs ab will be updated accordingly.                                                                                                    | eps described in this page to update the desired details. If you update any costs<br>I be updated accordingly.                                                                                                    | At the page to update the desired details. If you update any cost will be updated accordingly.                                                                                                    | eps described in this page to update the desired details. If you update any co<br>I be updated accordingly.                                                                                                    | e steps described in this page to update the desired details. If you update any co<br>o will be updated accordingly.                                                                                                    | the steps described in this page to update the desired details. If you update any contrab will be updated accordingly.                                                                                                    |
| the steps described in this page to update the desired details. If you update any costs, tab will be updated accordingly.                                                                                                    | steps described in this page to update the desired details. If you update any cost<br>will be updated accordingly. | f you update any costs                     | desired details. If you update any cost | this page to update the desired details. If you update any costs cordingly.                                                                                                    | e steps described in this page to update the desired details. If you update any costs, o will be updated accordingly.                                                                                                    | teps described in this page to update the desired details. If you update any costs<br>iill be updated accordingly.                                                                                                    | the steps described in this page to update the desired details. If you update any costs, tab will be updated accordingly.                                                                                                    | he steps described in this page to update the desired details. If you update any costs ab will be updated accordingly.                                                                                                    | eps described in this page to update the desired details. If you update any costs<br>Il be updated accordingly.                                                                                                    | Steps described in this page to update the desired details. If you update any cost vill be updated accordingly.                                                                                                    | eps described in this page to update the desired details. If you update any colle updated accordingly.                                                                                                    | e steps described in this page to update the desired details. If you update any co<br>o will be updated accordingly.                                                                                                    | the steps described in this page to update the desired details. If you update any contrab will be updated accordingly.                                                                                                    |
| tab will be updated accordingly.                                                                                                    | will be updated accordingly.                                                                                       | f you update any costs                     |                                         |                                                                                                    | o will be updated accordingly.                                                                                                    | vill be updated accordingly.                                                                                                    | tab will be updated accordingly.                                                                                                    | ab will be updated accordingly.                                                                                                    | Il be updated accordingly.                                                                                                    | vill be updated accordingly.                                                                                                    | I be updated accordingly.                                                                                                    |                                                                                                    | ab will be updated accordingly.                                                                                                    |
|                                                                                                    |                                                                                                    |                                            |                                         |                                                                                                    |                                                                                                    |                                                                                                    |                                                                                                    |                                                                                                    |                                                                                                    |                                                                                                    |                                                                                                    |                                                                                                    |                                                                                                    |
|                                                                                                    |                                                                                                    | 220                                        | 1 21 2 21                               |                                                                                                    |                                                                                                    |                                                                                                    |                                                                                                    |                                                                                                    |                                                                                                    |                                                                                                    |                                                                                                    |                                                                                                    |                                                                                                    |
|                                                                                                    |                                                                                                    |                                            |                                         |                                                                                                    |                                                                                                    |                                                                                                    |                                                                                                    |                                                                                                    |                                                                                                    |                                                                                                    |                                                                                                    |                                                                                                    |                                                                                                    |
|                                                                                                    |                                                                                                    |                                            |                                         |                                                                                                    |                                                                                                    |                                                                                                    |                                                                                                    |                                                                                                    |                                                                                                    |                                                                                                    |                                                                                                    |                                                                                                    |                                                                                                    |
|                                                                                                    |                                                                                                    |                                            |                                         |                                                                                                    |                                                                                                    |                                                                                                    |                                                                                                    |                                                                                                    |                                                                                                    |                                                                                                    |                                                                                                    |                                                                                                    |                                                                                                    |
|                                                                                                    |                                                                                                    |                                            |                                         |                                                                                                    |                                                                                                    |                                                                                                    |                                                                                                    |                                                                                                    |                                                                                                    |                                                                                                    |                                                                                                    |                                                                                                    |                                                                                                    |
|                                                                                                    |                                                                                                    |                                            |                                         |                                                                                                    |                                                                                                    |                                                                                                    |                                                                                                    |                                                                                                    |                                                                                                    |                                                                                                    |                                                                                                    |                                                                                                    |                                                                                                    |
| deligner rece                                                                                                    |                                                                                                    |                                            |                                         |                                                                                                    |                                                                                                    | ana alama alama alama alama alama alama alama alama alama alama alama alama alama alama alama alama alama alama<br>Reference alama alama alama alama alama alama alama alama alama alama alama alama alama alama alama alama alama<br>Reference alama alama alama alama alama alama alama alama alama alama alama alama alama alama alama alama alama                                                                                                    |                                                                                                    |                                                                                                    |                                                                                                    |                                                                                                    |                                                                                                    |                                                                                                    |                                                                                                    |
|                                                                                                    |                                                                                                    |                                            |                                         |                                                                                                    |                                                                                                    | ana alama alama alama alama alama alama alama alama alama alama alama alama alama alama alama alama alama alama<br>Reference alama alama alama alama alama alama alama alama alama alama alama alama alama alama alama alama alama<br>Reference alama alama alama alama alama alama alama alama alama alama alama alama alama alama alama alama alama                                                                                                    |                                                                                                    |                                                                                                    |                                                                                                    |                                                                                                    |                                                                                                    |                                                                                                    |                                                                                                    |
|                                                                                                    |                                                                                                    | maker and                                  | the happing the                         |                                                                                                    |                                                                                                    | ana alama alama alama alama alama alama alama alama alama alama alama alama alama alama alama alama alama alama<br>Reference alama alama alama alama alama alama alama alama alama alama alama alama alama alama alama alama alama<br>Reference alama alama alama alama alama alama alama alama alama alama alama alama alama alama alama alama alama                                                                                                    |                                                                                                    |                                                                                                    |                                                                                                    |                                                                                                    |                                                                                                    |                                                                                                    |                                                                                                    |
|                                                                                                    |                                                                                                    |                                            |                                         | Read Spins and Spins and                                                                                                    | statute index in                                                                                                    |                                                                                                    |                                                                                                    |                                                                                                    | and and and and and and and and and and                                                                                                    | Andream Andream A<br>Andream Andream A<br>Andream Andream Andream Andream Andream Andream Andream Andream Andream Andream Andream Andream Andream Andream Andream Andream Andream Andream Andream Andream Andream Andream Andream Andream Andream Andream Andream Andream Andream Andream Andre<br>Andream Andream Andream Andream Andream Andream Andr | And And And And And And And And And And                                                                                                    |                                                                                                    |                                                                                                    |
| annet ferral re-                                                                                                    | and the second second                                                                                              | monthprox mody for com                     | estature trades                         | annual formal re-                                                                                                    | present and have                                                                                                    |                                                                                                    | anner fermi                                                                                                    | North State State Stat                                                                                                    | in market a date of the second second s                                                                                                    | Active Contraction ( )                                                                                                    | The second second second second second second second second second second second second second second second se                                                                                                    | narifacija<br>na                                                                                                    | annual Partici                                                                                                    |
|                                                                                                    |                                                                                                    | manuer south to                            |                                         |                                                                                                    | nar Regis                                                                                                    |                                                                                                    | panet, and the                                                                                                    | anner regal re                                                                                                    |                                                                                                    | and along a                                                                                                    |                                                                                                    |                                                                                                    |                                                                                                    |
|                                                                                                    |                                                                                                    | manager (restard in                        |                                         | Committee and the second second second second second second second second second second second second second se                                                                                                    |                                                                                                    |                                                                                                    | sei man facha                                                                                                    | and a filler and the second second se | 1041 104-                                                                                                    | tane and                                                                                                    | 1291                                                                                                    | a interior and                                                                                                    |                                                                                                    |
| 100 LB1 LB1 LB1 LB1                                                                                                    | mant distant a                                                                                                    | anner sein s<br>seine sei b                |                                         |                                                                                                    |                                                                                                    | and district to a                                                                                                    | remaint the pe                                                                                                    | energy (and an and an and an and an and an an an and an an an an an an an an an an an an an                                                                                                    |                                                                                                    |                                                                                                    |                                                                                                    |                                                                                                    | 100 · 100 ·                                                                                                    |
| arkeya                                                                                                    | ar Rechter                                                                                                    | manuer south to                            |                                         |                                                                                                    | and Records and Records and Records                                                                                                    |                                                                                                    | THE REPORT OF THE REPORT OF                                                                                                    | mount from a                                                                                                    | time to the time                                                                                                    | interior in the second second s                                                                                                    | Sector Street                                                                                                    | The state of the state of the s | ar hereige                                                                                                    |
|                                                                                                    | er Rechter                                                                                                    | manaturi sindan si                         |                                         |                                                                                                    |                                                                                                    | Period the in                                                                                                    |                                                                                                    | water search and                                                                                                    |                                                                                                    |                                                                                                    |                                                                                                    |                                                                                                    | d frank Rechter                                                                                                    |
| No one descent formation of the second second s                                                                                                    |                                                                                                    |                                            |                                         |                                                                                                    | anner, form re                                                                                                    |                                                                                                    |                                                                                                    |                                                                                                    | and and and and and and and and and and                                                                                                    | Andream Andream A<br>Andream Andream A<br>Andream Andream Andream Andream Andream Andream Andream Andream Andream Andream Andream Andream Andream Andream Andream Andream Andream Andream Andream Andream Andream Andream Andream Andream Andream Andream Andream Andream Andream Andream Andre<br>Andream Andream Andream Andream Andream Andream Andr | And And And And And And And And And And                                                                                                    |                                                                                                    |                                                                                                    |
|                                                                                                    |                                                                                                    |                                            |                                         | and and an and a second second s | statute index in                                                                                                    |                                                                                                    |                                                                                                    |                                                                                                    | and and and and and and and and and and                                                                                                    | Andream Andream A<br>Andream Andream A<br>Andream Andream Andream Andream Andream Andream Andream Andream Andream Andream Andream Andream Andream Andream Andream Andream Andream Andream Andream Andream Andream Andream Andream Andream Andream Andream Andream Andream Andream Andream Andre<br>Andream Andream Andream Andream Andream Andream Andr | And And And And And And And And And And                                                                                                    |                                                                                                    |                                                                                                    |
| Another state of the second second seco                                                                                                    |                                                                                                    |                                            |                                         |                                                                                                    | statute index in                                                                                                    |                                                                                                    |                                                                                                    |                                                                                                    | and and and and and and and and and and                                                                                                    | Andream Andream A<br>Andream Andream A<br>Andream Andream Andream Andream Andream Andream Andream Andream Andream Andream Andream Andream Andream Andream Andream Andream Andream Andream Andream Andream Andream Andream Andream Andream Andream Andream Andream Andream Andream Andream Andre<br>Andream Andream Andream Andream Andream Andream Andr | And And And And And And And And And And                                                                                                    |                                                                                                    |                                                                                                    |
|                                                                                                    |                                                                                                    |                                            |                                         |                                                                                                    |                                                                                                    | replaced by the second second se |                                                                                                    |                                                                                                    | Anne and Anne and Ann | and and and a second second se          | over the second second se | man di analari<br>Mana Persida<br>Mana Persida                                                                                                    |                                                                                                    |
|                                                                                                    |                                                                                                    | Andrew States of the                       |                                         |                                                                                                    |                                                                                                    |                                                                                                    |                                                                                                    |                                                                                                    | Anne and Anne and Ann | and and and a second second se          | over the second second se | man di analari<br>Mana Persida<br>Mana Persida                                                                                                    |                                                                                                    |
|                                                                                                    |                                                                                                    | Annal-Agrical conditioned contact          |                                         |                                                                                                    | and all second second sec |                                                                                                    |                                                                                                    | An and a second second se                                                                                                    | in market a date of the second second s                                                                                                    | Active Contraction ( )                                                                                                    | The second second second second second second second second second second second second second second second se                                                                                                    | narifacija<br>na                                                                                                    |                                                                                                    |
|                                                                                                    |                                                                                                    |                                            |                                         |                                                                                                    |                                                                                                    |                                                                                                    |                                                                                                    | Residence and a second second se                                                                                                    | and the state of the state of t | Sector Contraction Contraction                                                                                                    | The second second  | nar Lini                                                                                                    |                                                                                                    |
|                                                                                                    |                                                                                                    |                                            |                                         |                                                                                                    |                                                                                                    |                                                                                                    | manufacture and a second second |                                                                                                    |                                                                                                    | inerit alegar a                                                                                                    |                                                                                                    |                                                                                                    |                                                                                                    |
| over the of the other sectors and the sector sectors and the sectors and the s | er Rechter                                                                                                    | manaturi sindan si                         |                                         |                                                                                                    |                                                                                                    | Period the in                                                                                                    |                                                                                                    | water search and                                                                                                    | time to the time                                                                                                    | interior in the second second s                                                                                                    | Sector Street                                                                                                    | Teal Line                                                                                                    | or maint the part of the part of the part |
| tant digit its                                                                                                    |                                                                                                    | manar under in<br>manar and in<br>manar in |                                         | standard Lines and                                                                                                    | ment and and and                                                                                                    |                                                                                                    | and Francisco and States and States and                                                                                                    | entrant sector sector s | 100- 100- 1                                                                                                    | 1001 0001                                                                                                    | Later Sales                                                                                                    | - 100- 100-                                                                                                    | and Aler                                                                                                    |
| 100 U.S. 100                                                                                                    | and there is                                                                                                    | anner sein s<br>seine sei b                |                                         |                                                                                                    |                                                                                                    | mont along are                                                                                                    | remaint the pe                                                                                                    | energy (and an and an and an and an and an an an and an an an an an an an an an an an an an                                                                                                    |                                                                                                    |                                                                                                    |                                                                                                    |                                                                                                    | tool tool                                                                                                    |

| L | Delete an "Intellectual Output               |                  |                        |            |  |  |  |
|---|----------------------------------------------|------------------|------------------------|------------|--|--|--|
|   | To delete an intellectual output item, click | the "bin" icon.  |                        |            |  |  |  |
|   | •                                            |                  |                        |            |  |  |  |
|   |                                              |                  |                        |            |  |  |  |
| l |                                              |                  |                        |            |  |  |  |
|   | Information                                  |                  |                        |            |  |  |  |
|   | Information                                  |                  |                        |            |  |  |  |
|   | For <b>2014 projects</b> , the column        | Total (Adjusted) | is displayed.          |            |  |  |  |
|   |                                              |                  | io alopiajoa.          |            |  |  |  |
|   |                                              |                  |                        |            |  |  |  |
|   |                                              |                  |                        |            |  |  |  |
|   |                                              |                  |                        |            |  |  |  |
|   | Intellectual Outputs                         |                  |                        |            |  |  |  |
|   |                                              |                  |                        |            |  |  |  |
|   |                                              |                  |                        |            |  |  |  |
|   |                                              |                  |                        |            |  |  |  |
|   |                                              |                  |                        |            |  |  |  |
|   | (and the second                              |                  |                        | -          |  |  |  |
|   |                                              |                  | inania manana<br>Inter | 5025       |  |  |  |
|   |                                              |                  | interior constants     | -          |  |  |  |
|   |                                              |                  |                        | 100 H I VA |  |  |  |

#### **Related articles**

- MT+ Force majeure guidance due to Coronavirus
- MT+ How to manage organisations for KA2 projects
- MT+ KA1 and KA2 Project Log
- MT+ KA2 Budget
- MT+ KA2 Force Majeure
- MT+ KA2 How to complete and submit the final beneficiary report
- MT+ KA2 Intellectual Outputs
- MT+ KA2 Learning, Teaching and Training Activities
- MT+ KA2 Multiplier Events
- MT+ KA2 Overview of virtual and blended activities
- MT+ KA2 Project Management and Implementation
- MT+ KA2 Special Costs
- MT+ KA2 Transnational Project Meetings
- MT+ KA2 Travel Grant 2017 (LTT Activities)
- MT+ KA2 Validated and checked versions

# **MT+ KA2 Transnational Project Meetings**

## Relevant for...

| Call Year | Key Action                                                          | Action |
|-----------|---------------------------------------------------------------------|--------|
| All       | KA2 - Cooperation for innovation and the exchange of good practices | All    |

This page explains how to add the details for a new **Transnational Project Meeting**. Transnational project meetings are events organised by one of the project's participating organisations with the purpose of project implementation and coordination.

The screen functionality allows you to list the transnational project meetings, with the number of participants per meeting and its associated costs.

## Quick steps

- 1 Access the "Transnational Project Meetings" tab
- 2 The "Transnational Project Meetings" screen
- 3 Click the "+Create" button
- 4 Fill in the meeting details
- 5 Click on "Save"
- 6 Create the event "Participants"
  - 6.1 Click the "+Create" button
    - 6.2 Fill in the required details and save
  - 6.3 Edit or Delete Participants
- 7 Click on "Back to list"
- 8 Edit or Delete a Transnational Project Meeting
- 9 Force Majeure
- 10 "COVID-19 affected" flag

## Detailed steps

| Steps                                                                                                    |                                                                                                    |                                                                                                    |
|----------------------------------------------------------------------------------------------------|----------------------------------------------------------------------------------------------------|----------------------------------------------------------------------------------------------------|
| Access the "Transnati                                                                                                    | onal Project Meetings"                                                                                                    | tab                                                                                                    |
| Click on the Transnational Proj                                                                                                    | ect Meetings tab in your project.                                                                                                    |                                                                                                    |
| Mobility tool                                                                                                    | undetion for the Development of the Educator Sy                                                                                                    | James                                                                                                  |
| Project 2010-1-PL01-KA203-020074 10                                                                                                    |                                                                                                    | Transmission Transferences                                                                             |
| Project Details Project Log                                                                                                    |                                                                                                    |                                                                                                    |
| Context information                                                                                                    | Protect information                                                                                                    | Project Access                                                                                         |
| Propagament: Elementar<br>Ray Actions (AQ - Companying the terresiston test<br>de contraryon (AQ - Companying terresiston)<br>Action Type: (AQ )) - Elements Parties much for | Greet Againment Ser. 2019 - 57:31 - 52:32 - 2019 - 11<br>Natural 10: 55:41 T114 MING<br>Project Title, DAT T134 MING - Scange<br>Partnersky In Polyment actives | Biter's ode ar property (unidatory)<br>Assess to Project: Exil Arcous II Franci<br>Project is Activat: |
| Mparakaska<br>Gali Naz 200<br>Romit I                                                                                                    | Protect Accomyre: EAC (1179A8/cP)G- Serings:<br>Pontreulitips for Myree eccentre<br>Protect Status: Followiei                                                   | History information                                                                                    |
| Riset of Project (USUNIT)<br>Real of Project (USUNIT)                                                                                                    | Project Internet Endowinering Desating: (1909)2022<br>Project Rain Objective Terrentline                                                                        | Contained and 101000200001 10 double Says relationed                                                   |

#### The "Transnational Project Meetings" screen

#### The list of Transnational Project Meetings is displayed.

When the project is created in Mobility Tool+, the **Transnational Project Meetings** entered into the National Agency's Project Management System do not appear in this list and will not be updated. You have to add those meetings long with the number of attendees and total cost.

The following elements are available in the Transnational Project Meetings screen:

- 1. Search bar: to search for a specific meeting.
- 2. List of Transnational Project Meetings: displays the list of Transnational Project Meetings, once the events are added manually.
- 3. +Create button: to add Transnational Project Meetings to the project.
- 4. Approved budget (by National Agency): displays the granted amount to be consulted at any time.

Additional information on the list functionalities in Mobility Tool+ is available under MT+ List functionality.

| Transnational Project Meetings | (3)+ theme       |
|--------------------------------|------------------|
|                                | 8                |
| (2)                            | a                |
|                                |                  |
| Accessed Rodow ins             | National Agency/ |

### Click the "+Create" button

To create a new **Transnational Project Meeting** indicating its specific objectives within the more general purpose of project coordination and implementation, click on the **+Create** button.

| Transnational Project Me | etings |             | *Gent                                |
|--------------------------|--------|-------------|--------------------------------------|
| Asses & American         |        |             |                                      |
|                          |        |             | 0                                    |
|                          |        |             |                                      |
|                          |        |             |                                      |
|                          |        | Vierwyed Ru | apit thy Bostinio Agence (#1878-2018 |

## Fill in the meeting details

Complete the details as applicable for the Transnational Project Meeting. All mandatory fields are marked with the orange value required label.

The **Start/End dates** for a meeting must always be within the project duration as specified in the project **Details** tab and displayed as **Project Duration** timeline in this screen. By default, when creating a new Transnational Project Meeting, the start/end date of the meeting are set to the project start/end dates. Adjust the **Start/End dates** of the meeting if necessary.

|                                                                                                    |                                                                                                    | Bergins.                                                                                                    |                                                          |                                                            |        |
|----------------------------------------------------------------------------------------------------|----------------------------------------------------------------------------------------------------|----------------------------------------------------------------------------------------------------|----------------------------------------------------------|------------------------------------------------------------|--------|
|                                                                                                    |                                                                                                    |                                                                                                    |                                                          |                                                            |        |
|                                                                                                    |                                                                                                    |                                                                                                    |                                                          |                                                            |        |
|                                                                                                    | a new particular sector accord of the careful particular                                                                                                    | and the party of the party of the party                                                                                                    |                                                          | and it is successful to a difference                       |        |
| and the spectrum and a local of                                                                                                    | and real measurements of a differences interactively (a)                                                                                                    | the loading argumbation at an feat lay                                                                                                    | of a farming land with a                                 | action as the second of the first the                      |        |
|                                                                                                    |                                                                                                    |                                                                                                    |                                                          |                                                            |        |
|                                                                                                    |                                                                                                    |                                                                                                    |                                                          |                                                            |        |
| in the second                                                                                                    |                                                                                                    |                                                                                                    |                                                          | t-term                                                     |        |
| _                                                                                                    | Transmission Provident Lines                                                                                                    | and the second second se |                                                          |                                                            |        |
|                                                                                                    | Tratistical Project Mee                                                                                                    | kau Be                                                                                                    |                                                          |                                                            |        |
|                                                                                                    |                                                                                                    |                                                                                                    |                                                          |                                                            |        |
|                                                                                                    |                                                                                                    |                                                                                                    |                                                          |                                                            |        |
| -                                                                                                    |                                                                                                    |                                                                                                    |                                                          |                                                            |        |
|                                                                                                    | Margin.                                                                                                    |                                                                                                    | Basing Tite                                              |                                                            |        |
|                                                                                                    | Contract of the second second s                                                                                                    |                                                                                                    |                                                          |                                                            |        |
|                                                                                                    | (0014-0904-000)                                                                                                    |                                                                                                    | Mutting ABC                                              |                                                            |        |
| in the second second se | Volte Carles Contraction                                                                                                    |                                                                                                    | Barris ARC                                               |                                                            |        |
| -                                                                                                    |                                                                                                    |                                                                                                    |                                                          | and some from feet 1 and 10 month                          |        |
|                                                                                                    | Conception of the state of particular distance in the state of the state of the sta                      | distant from the family of t                                                                                                    | drame bi-man in the part                                 |                                                            |        |
|                                                                                                    | Designer of the starting party results distance in the                                                                                                    | distant from the family of t                                                                                                    | drame bi-man in the part                                 |                                                            |        |
|                                                                                                    | Conception of the state of particular distance in the state of the state of the sta                      | distant from the family of t                                                                                                    | drame bi-man in the part                                 |                                                            |        |
|                                                                                                    | Der gem efter sonlig, provi some filosofie in b<br>nemer mit en door tet der nem fallenden (* 1<br>senaption of Terministen Popul Merig net                                                                                                    | distant from the family of t                                                                                                    | drame bi-man in the part                                 |                                                            |        |
|                                                                                                    | Conception of the state of particular distance in the state of the state of the sta                      | distant from the family of t                                                                                                    | drame bi-man in the part                                 |                                                            |        |
|                                                                                                    | Der jese of the sector, party result distance in a<br>sector way the distance of the sector behavior of the<br>sector of the sector of the sector behavior of the<br>sector of the sector of the sector of the sector of the<br>Party Destance (1998)                                                                                                    | distant from the family of t                                                                                                    | drame. Na anna in the for<br>I being a particular for an |                                                            |        |
| 100000                                                                                                    | Derignen of the series party course fileware in a<br>series of the series of the series series and<br>series of the series of the series of the series of<br>series of the series of the series of the series of<br>Party Contact. (2003).                                                                                                    | distant from the family of t                                                                                                    |                                                          |                                                            | at and |
|                                                                                                    | Der jese of the sector, party result distance in a<br>sector way the distance of the sector behavior of the<br>sector of the sector of the sector behavior of the<br>sector of the sector of the sector of the sector of the<br>Party Destance (1998)                                                                                                    | distant from the family of t                                                                                                    | drame. Na anna in the for<br>I being a particular for an |                                                            | at and |
|                                                                                                    | No regime of the sectory provide regime difference in a transmission of the sectory of the sectory of the secto                      | Print of proventing from (v)                                                                                                    |                                                          | ad freedening, diese bleede species de                     |        |
|                                                                                                    | De la general d'ha marrag, parte a como d'accesso à re<br>assesser en qui a de la como de la como de l                   |                                                                                                    |                                                          | n di Ferentrali, Alema di Lechi que no de<br>Manereza lett | at and |
|                                                                                                    | No regime of the sectory party results distance in the<br>sectory and a sectory is of the sectory of the sectory of the<br>sectory party of the sectory of the sectory of the sectory<br>party of the sectory of the sectory of the sectory<br>party of the sectory of the sectory of the sectory<br>party of the sectory of the sectory of the sectory<br>party of the sectory of the sectory of the sectory of the sectory<br>of the sectory of the sectory o | Print of proventing from (v)                                                                                                    |                                                          | ad freedening, diese bleede species de                     | at and |
|                                                                                                    | Not gene of the second party result disease in a<br>memory and an advanced of the second second and a<br>memory of the second second second and<br>memory of the second second second second second<br>memory of the second second second second second<br>memory of the second second second second second second<br>second second second second second second second second<br>second second seco | Annual Jones ( Jones V)                                                                                                    |                                                          | n di farantenia. Nava i si chi que no chi<br>Mananza inte  | at and |
|                                                                                                    | De la general d'ha marrag, parte a como d'accesso à re<br>assesser en qui a de la como de la como de l                   | Annual Jones ( Jones V)                                                                                                    |                                                          | n di farantenia. Nava i si chi que no chi<br>Mananza inte  | at and |

#### Click on "Save"

To save the data, click the **Save** button.

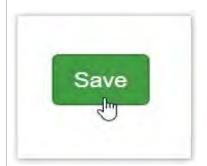

#### Create the event "Participants"

#### Click the "+Create" button

To create the **Participants** for the meeting and to calculate the related travel costs, click on the **+Create** button in the newly displayed **Participan ts** section.

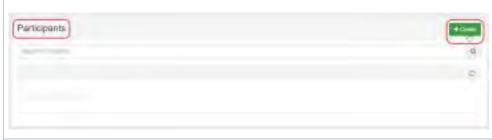

Fill in the required details and save

Complete the details in the Participant Form. All mandatory fields are marked with the orange value required label.

The fields **Sending Country** and **Sending City** are automatically filled in, based on the sending organisation selected in the meeting details. These can be adjusted, and a comment explaining the difference is needed.

|                                                                                   | Important                                                                                                    |                        |                                                                                                  |                                 |                            |
|-----------------------------------------------------------------------------------|----------------------------------------------------------------------------------------------------|------------------------|--------------------------------------------------------------------------------------------------|---------------------------------|----------------------------|
|                                                                                   | meeting details. An exce                                                                                                    | ption is made if       | same as the receiving organi<br>the receiving organisation do<br>enses, if the travel distance i | es send their own               |                            |
|                                                                                   |                                                                                                    |                        | organisation can only be the<br>icipating in the project will be                                 |                                 |                            |
|                                                                                   | Distance Band. To calculat<br>) fields will be updated au                                                                                                    |                        | ance, click on the Link to dist                                                                  | tance calculator. The <b>Gr</b> | rant per participant and T |
|                                                                                   | Save button once all info                                                                                                    |                        |                                                                                                  |                                 |                            |
| ote: For in                                                                       | formation on the <b>Force M</b>                                                                                                    | <b>ajeure</b> check bo | x, please see <b>below</b> .                                                                     |                                 |                            |
| Tianini                                                                           | alional Project Meetings                                                                                                    |                        |                                                                                                  |                                 |                            |
| leeting                                                                           |                                                                                                    |                        |                                                                                                  |                                 |                            |
| Maning ID (101) 37<br>Receiving Dynamical<br>Countries 1<br>I a different meaking |                                                                                                    | Hart Loss              | Parties summer                                                                                   |                                 |                            |
| wrticipant Po                                                                     |                                                                                                    |                        |                                                                                                  |                                 |                            |
| man of Femaleum                                                                   |                                                                                                    | Anterio Saman          |                                                                                                  |                                 |                            |
| -                                                                                 |                                                                                                    | Among Con              |                                                                                                  |                                 |                            |
|                                                                                   |                                                                                                    |                        |                                                                                                  |                                 |                            |
| 2.0                                                                               | Participant Form                                                                                                    | -                      |                                                                                                  |                                 |                            |
|                                                                                   | Participant Form                                                                                                    |                        | Late bases                                                                                       |                                 |                            |
|                                                                                   | Participant Form                                                                                                    |                        | Santag Reportation<br>Pdf Adamtaine Bringer Physical in Lines                                    |                                 |                            |
|                                                                                   | Kong et Kongele<br>1<br>Norma Lanny                                                                                                    |                        |                                                                                                  |                                 |                            |
|                                                                                   | terre chronice<br>1                                                                                                    |                        | MTAdamian Bringer Pays in Line                                                                   |                                 |                            |
|                                                                                   | Kang di Kengda<br>1<br>Natur Lami<br>Ruga                                                                                                    |                        | NY Adorban Bringer Pays or 6 Lines<br>Income Die<br>Income                                       |                                 |                            |
|                                                                                   | Kong et Kongon<br>1<br>I<br>Bener<br>Bener<br>Danse de la constantion de la constantion                                                                                                    |                        | NY Adamtas Bringe Pays in Line<br>Inning Tu<br>Innin<br>Rent je printent                         |                                 |                            |
| 1                                                                                 | Annue of Demains<br>1<br>Instant Connec<br>Presson<br>Connected (1) (1) (1) (1) (1) (1) (1) (1) (1) (1)                                                                                                    |                        | NY Adampa Brage Ayra is Line<br>Instan Dy<br>Instan<br>Real processing                           |                                 |                            |
| 1                                                                                 | Annue of December<br>2<br>Instruct Control<br>Proper<br>Structure<br>Control (Structure)<br>Control (Structure)<br>Control (Stru                                             |                        | NY Adampa Brage Ayra is Line<br>Instan Dy<br>Instan<br>Real processing                           |                                 |                            |
|                                                                                   | Kang at Kanada<br>1<br>Restrict Const.<br>Restrict Const.<br>Rest |                        | NY Adampa Brage Ayra is Line<br>Instan Dy<br>Instan<br>Real processing                           |                                 |                            |
| 1                                                                                 | Kang at Kanada<br>1<br>Restrict Const.<br>Restrict Const.<br>Rest |                        | NY Adampa Brage Ayra is Line<br>Instan Dy<br>Instan<br>Real processing                           |                                 |                            |

The Transnational Project Meeting details screen opens. The **Participants list** now displays the information you provided for the organisation.

Follow the instructions above to add more participants, if required.

| Participants                                                                                      |                                    |                    |                 |                   |                   | 1000  |   |      |      |
|---------------------------------------------------------------------------------------------------|------------------------------------|--------------------|-----------------|-------------------|-------------------|-------|---|------|------|
|                                                                                                   |                                    |                    |                 |                   |                   | -0    |   |      |      |
| Alar Marian                                                                                       |                                    |                    |                 |                   |                   | -     |   |      |      |
| · minori of Personal Service Create                                                               | -                                  | equility sheets to | y Distance Imer | Transfer Sandpart | teld (considered) | _     |   |      |      |
| I i Strationer                                                                                    | NAME AND ADDRESS OF TAXABLE PARTY. | 1 1400             | -1              | - 15              | 1120.004          | = / 1 |   |      |      |
| Trian                                                                                             |                                    |                    |                 |                   | COURT-            | _     |   |      |      |
|                                                                                                   |                                    |                    |                 |                   |                   | -     |   |      |      |
| the Property and the second second                                                                |                                    |                    |                 |                   |                   |       |   |      |      |
| 4 (2) + +                                                                                         |                                    |                    |                 |                   |                   |       |   |      |      |
| 1 (B) = =                                                                                         |                                    |                    |                 |                   |                   | -     |   |      |      |
| dit or Delete Partici                                                                             | oants                              |                    |                 |                   |                   |       |   | <br> | <br> |
|                                                                                                   |                                    | tion for a gro     | up of part      | ticipants         |                   |       |   |      |      |
|                                                                                                   |                                    | tion for a gro     | up of part      | ticipants.        |                   |       |   | <br> |      |
| ick on the <b>Edit</b> icon to n                                                                  | odify informa                      |                    |                 | ticipants.        |                   |       |   | <br> |      |
| ick on the <b>Edit</b> icon to n                                                                  | odify informa                      |                    |                 | ticipants.        |                   |       |   |      |      |
| ick on the <b>Edit</b> icon to n<br>o delete, click on the <b>De</b> l                            | odify informa                      |                    |                 | ticipants.        |                   |       |   | <br> |      |
| dit or Delete Partici<br>lick on the Edit icon to m<br>o delete, click on the Del<br>Participants | odify informa                      |                    |                 | ticipants.        |                   |       | 1 |      |      |

| ÷., | Rammer of<br>Participants | feeting logaritation                                          | Sandarg Caseling | The state | Tiniarité<br>Tinit | 2 million             | Campood V     |
|-----|---------------------------|---------------------------------------------------------------|------------------|-----------|--------------------|-----------------------|---------------|
| 6   | 3                         | -mit/2015/stratics/program                                    | iner-            | tables:   | 10-1008            | 10.                   | THE FAL       |
| 1   | K.L                       | (III American Descent Party and American                      | Line -           | i interne | in the             | APR -                 | Innas Tra     |
| ċ.  | 1.                        | University Technology Statements for Princip Considering Area | (sec)            | 1000      | 10.100             | 10                    | 1-100 E.P.    |
|     |                           |                                                               |                  |           |                    |                       | 1 ( ) ( ) ( ) |
|     |                           |                                                               |                  |           |                    |                       |               |
|     | A                         |                                                               |                  |           |                    |                       |               |
|     | Al-                       | hanting (opposition                                           | -                |           | Determine          | Line per<br>periopet  |               |
|     | And a later of            |                                                               | 111              | in .      |                    |                       | 195           |
|     | And a later of            | Autoring Department                                           |                  |           | Bert .             | serioses              | • <b></b>     |
|     | And a later of            | Lanting Department<br>met (111)/Instacht (111)/Instacht (111) | -                | VINCER    |                    | serilised<br>30<br>10 |               |

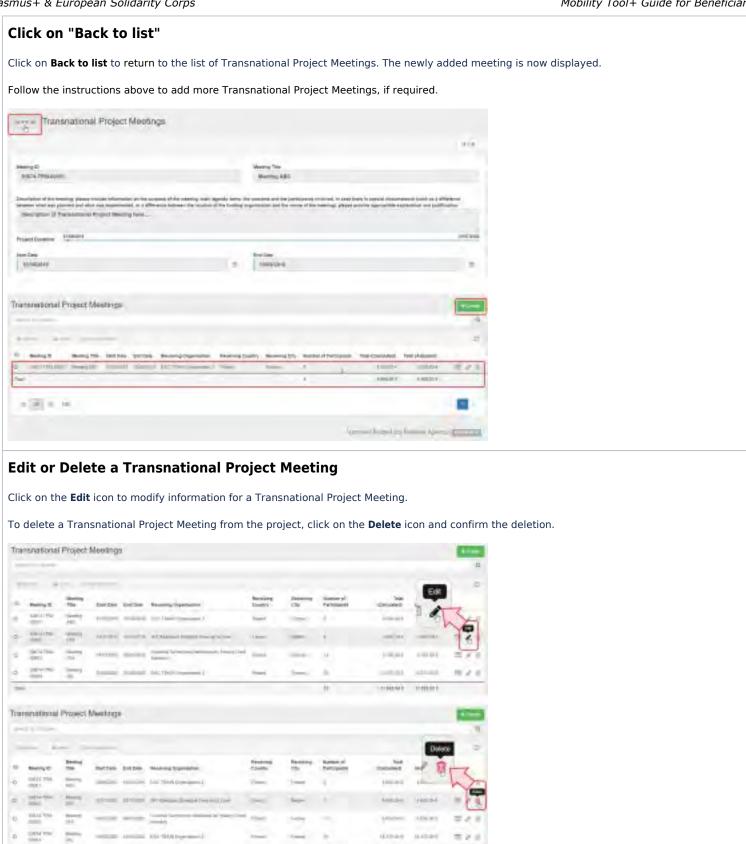

-94

## Force Majeure

If the Force Majeure box is checked the Total (Calculated) becomes editable and the comment field Force Majeure Explanations becomes available and must be completed. The justifications for indicating the activity as Force Majeure must be added here. Click on the Save button to save any changes.

| Meeting ID: (00/1.11%-000)         Meeting The Lammy DC           Reserve Country in Advice Country in Country (Country Country In Country In Country I |   | Referring City, Station                                   | Rod Date: University                                                                                                    |
|----------------------------------------------------------------------------------------------------|---|-----------------------------------------------------------|----------------------------------------------------------------------------------------------------|
| Participant Form                                                                                                    |   |                                                           |                                                                                                    |
| handen of Proceedingers<br>T                                                                                                    |   | Reading Dynatians<br>In ETVTUT 21 WARDING ( 21 VIIIIINIA) |                                                                                                    |
| Marine ( Second )                                                                                                    |   | Senamy Chy<br>Intercland                                  |                                                                                                    |
| New of Deep 11-0                                                                                                    | - | Grant bar party speed                                     |                                                                                                    |
| nd Çahvand<br>1738                                                                                                    |   | Cover Main Prantoni                                       |                                                                                                    |
|                                                                                                    |   |                                                           |                                                                                                    |
| and Report (Define the second second se                                                                                                    | - |                                                           | and we can set an an and a set of the set of the set of |
|                                                                                                    | - |                                                           |                                                                                                    |

## "COVID-19 affected" flag

Transnational Project Meetings having an **end date within 2020**, the **Force Majeure flag checked** in the participant form, and for which the provided **Force Majeure Explanations** contain keywords such as "corona" or "covid" will automatically have the "COVID-19 affected" flag set. To indicate a participant as **COVID-19 affected:** 

- 1. The end date of the Transnational Project Meeting has to be in 2020 (to be specified in the Meeting Details).
- 2. Tick the Force Majeure? check box in the participant form.
- 3. Add an explanatory comment including the word "covid" or "corona".
- 4. Note that the Covid-19 affected flag is checked automatically as conditions 1-3 are fulfilled.
- In the list of participants for the Transnational Project Meeting the column Covid-19 affected will display a check. See MT+ Menu and Navigation > Add/Remove Columns option for instructions on how to add the column to the list view.

For additional information and guidance on Force Majeure due to COVID-19, please see MT+ Force majeure guidance due to Coronavirus.

| Making di 20074/703-0007<br>Razoning Grannsstor (200706/80 (reprinterior )<br>Razoning making assess of your statement, planet pro-                                                                                                    | Maring The toward All:<br>Reserving County Johnstones<br>and the sector for Discottermon. are                                                                                                    | Receiving the                        | Panin                                              |                                 | Contraction man         |                                                         |  |
|----------------------------------------------------------------------------------------------------|----------------------------------------------------------------------------------------------------|--------------------------------------|----------------------------------------------------|---------------------------------|-------------------------|---------------------------------------------------------|--|
| Participant Form                                                                                                    |                                                                                                    |                                      |                                                    |                                 |                         |                                                         |  |
| lama difini para<br>1                                                                                                    |                                                                                                    | HISTY TUT                            | Zyweicezii zy                                      |                                 |                         |                                                         |  |
| and the state of the state of the state of the state of the state of the state of the state of the state of the                                                                                                    |                                                                                                    | Stating City                         |                                                    |                                 |                         |                                                         |  |
| Polend                                                                                                    |                                                                                                    | - ANETHA                             |                                                    |                                 |                         |                                                         |  |
| Name Band and a Research State                                                                                                    |                                                                                                    | Table property                       | 1.1                                                |                                 |                         |                                                         |  |
| 190-1988 Am                                                                                                    |                                                                                                    | + 178                                | -                                                  |                                 |                         |                                                         |  |
| (5)                                                                                                    |                                                                                                    |                                      |                                                    |                                 |                         |                                                         |  |
| 1/28                                                                                                    |                                                                                                    | Great Mar Read                       | and -                                              |                                 |                         |                                                         |  |
|                                                                                                    |                                                                                                    |                                      |                                                    |                                 |                         |                                                         |  |
| (2)                                                                                                    | (                                                                                                    | 4                                    | _                                                  | _                               |                         |                                                         |  |
|                                                                                                    |                                                                                                    | 42000                                | American .                                         |                                 |                         |                                                         |  |
| nel Report Destantion,<br>el control e Annue Part Frank monte de present fra<br>Regeneration (alt de Caracter de Caracter 19                                                                                                    | mano, Alapsing, Salet & processity, Junit or principly                                                                                                    | n povraticanieni ileg                | page states                                        | a list posse                    | i isana antin ma        | sconotny samp aa                                        |  |
| ni Renet Resident en<br>Introduct A management fan Anderste Statement fan<br>Kregeneren jaarheit Grand as Gereid 19<br>(3)                                                                                                    |                                                                                                    | n posses torivesi . Au               | ja ka si su si si si si si si si si si si si si si | s ind posts                     | ineren jalin me         | doodrog aan i ain                                       |  |
| In Receiv Exploration<br>Introduction Antony Pro-Francescone Vir, annument<br>Proposed Statistic Channel on Constit 11                                                                                                    |                                                                                                    | n poons Korkens, iku                 |                                                    | s ind beam                      |                         | country same and                                        |  |
| Alexen Lobert on a construction of a construction of a constructio |                                                                                                    | h posset curveni - Au                | prin 201/20                                        |                                 | indoen jitlimme         | storen gan i a                                          |  |
| Alexandro Register of the Production of the control of the Production of the control of the Production of the control of the Production of the Control of Transmotion of Project Meetings Participants                                                                                                    |                                                                                                    |                                      | jet e santes                                       |                                 | n frankrans, pod film y | occording team 2 years                                  |  |
| A Report Equations<br>in a Report Equation of the Product stores of the second of the<br>Report of Second of Course 19<br>(3)<br>Participants                                                                                                    |                                                                                                    | Banning Cooking                      | Banding City                                       | Paint inc.                      | Chief gal gallings      | The (Soldare)                                           |  |
| And Report References in Annual Project Meetings                                                                                                    | e -                                                                                                    |                                      |                                                    |                                 |                         |                                                         |  |
| All Report Report of the Project Meetings                                                                                                    | e<br>energi Ogeneter                                                                                                    | Mening County                        | bending Edg                                        | Dating Red                      | const des Jonation et   | THE CALOURY                                             |  |
| Alignet based on the first first firs      | e<br>Intering Deparation<br>astrony: Strandard (1990)                                                                                                    | Bening Commy<br>Hand                 | briday City<br>Victoria                            | Patter Red<br>To Tables         | Date på prinster<br>195 | Tota (Salatare)                                         |  |
| Alignet beginneren     insolation fange frei receler og en en en en en en en en en en en en en                                                                                                    | Executing Degenerations<br>and the state of provided in the state<br>of (Network Integration of the state of the state of the st | Banning Coontry<br>Failing<br>Throug | Bending City<br>Salitana<br>Terreti                | Fains het<br>Se Theo<br>Hillory | the propriet            | Тан (сананан)<br>1 таран<br>1 таран<br>1 55 89          |  |
| And Reserve Review Provide Antiparticipants of Consultant on Consultant on Consultant  | Executing Degenerations<br>and the state of provided in the state<br>of (Network Integration of the state of the state of the st | Banning Coontry<br>Failing<br>Throug | Bending City<br>Salitana<br>Terreti                | Fains het<br>Se Theo<br>Hillory | the propriet            | Total (Saciamore)<br>1004074<br>- 305,007<br>- 100402-1 |  |

## **Related articles**

- MT+ Force majeure guidance due to Coronavirus
- MT+ How to manage organisations for KA2 projects
- MT+ KA1 and KA2 Project Log
- MT+ KA2 Budget
- MT+ KA2 Force Majeure
- MT+ KA2 How to complete and submit the final beneficiary report
- MT+ KA2 Intellectual Outputs
- MT+ KA2 Learning, Teaching and Training Activities
- MT+ KA2 Multiplier Events
- MT+ KA2 Overview of virtual and blended activities
- MT+ KA2 Project Management and Implementation

- MT+ KA2 Special Costs
- MT+ KA2 Transnational Project Meetings
- MT+ KA2 Travel Grant 2017 (LTT Activities)
- MT+ KA2 Validated and checked versions

# **MT+ KA2 Multiplier Events**

#### UPDATES COMING

This page will be updated shortly to include the changes implemented in Mobility Tool+ Release 6.3 with regards to virtual and blended mobilities.

The current instructions refer to mobilities recorded in Mobility Tool+ before Release 6.3, which will be referred to as *physical mobilities*.

Basic information on virtual/blended activities and mobilities can be found in these pages:

- MT+ KA1 and KA3 Overview of virtual and blended mobilities
- MT+ KA2 Overview of virtual and blended activities

This page explains how to manage the list of **Multiplier Events** in Mobility Tool+.

**Multiplier Events** are national and transnational conferences, seminars and other events organised with the purpose of disseminating the intellectual outputs produced by the project. The costs incurred in the organisation of such multiplier events can be financially supported.

#### Information

Support for Multiplier Events is provided only if they stand in direct relation to the Intellectual Outputs of the project. A project without grant support for Intellectual Outputs cannot receive support for organising Multiplier Events.

## Quick steps

- 1 Access the "Multiplier Events" tab
- 2 The "Multiplier Events" screen
- 3 Click the "+Create" button
- 4 Fill in the event details
- 5 Click on "Save"
- 6 Create the event "Budget"
  - 6.1 Click the "+Create" button
  - 6.2 Fill in the budget details and save
  - 6.3 Edit or Delete a Budget item
- 7 Click on "Back to list"
- 8 Edit or Delete a Multiplier Event
- 9 Force Majeure
- 10 "COVID-19 affected" flag

## Detailed steps

Steps

#### Access the "Multiplier Events" tab

Click on the Multiplier Events tab in your project.

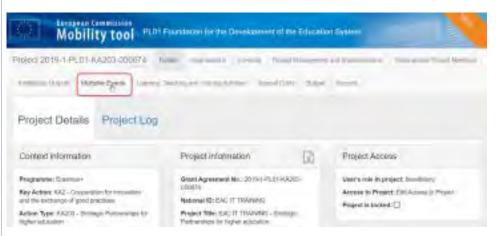

#### The "Multiplier Events" screen

The list of Multiplier Events is displayed. Existing items can be edited or deleted, and new ones can be added.

The list shows all **Multiplier Events** which have been recorded in the National Agency Project Management System, but does not contain all details. These already existing **Multiplier Events** must be edited in order to add the costs and number of participants.

The following elements are available in the Multiplier Events screen:

- 1. Search bar: to search for a specific event.
- 2. List of Multiplier Events: displays the list of Multiplier Events as defined in the grant agreement or through an amendment and transferred from the National Agency Project Management System to Mobility Tool+. Those Multiplier Events will not contain all required details and must be updated in Mobility Tool+. Multiplier Events added manually will also display here.
- 3. +Create button: to add Multiplier Events to the project.
- 4. Approved budget (by National Agency): displays the granted amount to be consulted at any time.

Additional information on the list functionalities in Mobility Tool+ is available under MT+ List functionality.

| The maximum allowed amount for all Multiplier Events wi                                                 | ithin a project is 30,000€ |
|----------------------------------------------------------------------------------------------------|----------------------------|
|                                                                                                    |                            |
|                                                                                                    |                            |
| DI-PLI-FAZISIENTY                                                                                       | and ormalital different    |
| beautopper and in the                                                                                   | ~                          |
| lier Events                                                                                             | ( <b>D</b> )               |
|                                                                                                    | -                          |
| a des lands                                                                                             | 2                          |
| er innitians fore für Antifan Initian Courty fürse Cashfaniar instituted foreignet Southaryw interation | d Persibert . The Cashlerd |
| partie: shights minut rear                                                                              | = + 1                      |
| seerar entize, totale reas                                                                              |                            |
|                                                                                                    | ieis .                     |
| 8 + m                                                                                                   | - 55                       |
|                                                                                                    |                            |

| Click the           | "+Cre     | ate" but         | ton                 |                                              |                                           |                      |                   |         |  |  |
|---------------------|-----------|------------------|---------------------|----------------------------------------------|-------------------------------------------|----------------------|-------------------|---------|--|--|
| To add a <b>new</b> | / Multipl | ier Event th     | iat was no          | t defined in the g                           | grant agreement,                          | click on t           | he <b>+Create</b> | button. |  |  |
|                     |           |                  |                     |                                              |                                           |                      |                   |         |  |  |
| 1                   | nformat   | ion              |                     |                                              |                                           |                      |                   |         |  |  |
|                     |           |                  |                     | t must be select<br>t <b>ual Outputs</b> tab | ed per Multiplier                         | Event. The           | erefore it is     |         |  |  |
| F                   |           |                  |                     |                                              | vents for the ben                         | eficiary or          | ganisation        | can be  |  |  |
|                     |           |                  |                     |                                              |                                           |                      |                   |         |  |  |
| Multiplier Even     | ris .     |                  |                     |                                              |                                           |                      | -                 |         |  |  |
|                     |           |                  |                     |                                              |                                           |                      | D.                |         |  |  |
| -                   | -1 0-     | -                |                     |                                              |                                           |                      | pr.               |         |  |  |
| o level             | Enter of  | Bar See Ballier  | Country at<br>Venue | Graet Rate per Local<br>Participant          | Grant Rick per transmittant<br>Periodynet | Total<br>(Calmining) |                   |         |  |  |
| a u                 | 100       | margini chamics  | to Press.           |                                              |                                           |                      | 3.40              |         |  |  |
| -0 ki               | 5         | skystene (siydor | 1 free              |                                              |                                           |                      | $= e  \bar e$     |         |  |  |
| 12                  |           |                  |                     |                                              |                                           | THE                  |                   |         |  |  |

## Fill in the event details

Complete the details as applicable for the event. All mandatory fields are marked with the orange value required label.

For **Multiplier Events** that are not automatically transferred from the National Agency Project Management System, select an available **Event Identification** code from the drop-down list. All codes ranging from E1 to E999 are listed, but if you cannot select one it is because the code is already assigned to an existing event - please check against the Event Identification column in the Multiplier Events list.

The **Start/End dates** for an event must always be within the project duration as specified in the project **Details** tab and displayed as **Project Duration** timeline in this screen. By default, when creating a new Multiplier Event, the Start/End date of the event are set to the project start/end dates. Adjust the **Start/End dates** of the event if necessary.

For information on the Force Majeure check box, please see below.

| 44.00                          | uw Events                                                                                                    |                                                                                                    |                              |                                 |                                                              |              |
|--------------------------------|----------------------------------------------------------------------------------------------------|----------------------------------------------------------------------------------------------------|------------------------------|---------------------------------|--------------------------------------------------------------|--------------|
| Birs                           | Dies Contra                                                                                                    |                                                                                                    |                              |                                 |                                                              |              |
| Acevity                        |                                                                                                    |                                                                                                    |                              |                                 |                                                              |              |
|                                |                                                                                                    |                                                                                                    |                              |                                 |                                                              |              |
|                                |                                                                                                    |                                                                                                    |                              |                                 |                                                              |              |
| -                              | Test                                                                                                    | -                                                                                                    |                              |                                 |                                                              |              |
| _                              |                                                                                                    |                                                                                                    |                              |                                 |                                                              |              |
|                                |                                                                                                    |                                                                                                    |                              | -                               |                                                              |              |
| Control processing and in con- |                                                                                                    | A DESCRIPTION OF THE PARTY OF THE PARTY. | and defendent deserves       | Concept ( promote )             | and the party of the barrier of the low                      |              |
|                                | Activity                                                                                                    |                                                                                                    |                              |                                 |                                                              |              |
| _                              | Constant of the second second s                                                                                                    |                                                                                                    |                              |                                 |                                                              |              |
| and the local diversion of     |                                                                                                    |                                                                                                    |                              |                                 |                                                              |              |
|                                |                                                                                                    | int.                                                                                                    |                              |                                 |                                                              |              |
|                                | ALC: NO.                                                                                                    | Autom.                                                                                                    |                              |                                 | Frank Street                                                 |              |
| and loom                       | 1                                                                                                    |                                                                                                    |                              |                                 |                                                              |              |
| -                              | Company of the Address of the Address                                                                                                    | the local bell below the particular of the l                                                                                                    |                              | -                               | in some distance which has present all not being             | -            |
| 10.01.000                      |                                                                                                    | et will be a second property will<br>man property of , say to express may                                                                                                    |                              |                                 | a strength strength have not been been been adjusted in      |              |
|                                | - Arrange and and a community arrange of                                                                                                    |                                                                                                    | reption with some literature | second in August Auto particula | the Research that have been been been been been been been be | A reflection |
| Page ( Special V               |                                                                                                    |                                                                                                    |                              |                                 |                                                              |              |
| -                              | reported ( dama ( mean                                                                                                    |                                                                                                    |                              |                                 |                                                              |              |
|                                |                                                                                                    |                                                                                                    |                              |                                 |                                                              |              |
|                                | and a second second sec |                                                                                                    |                              |                                 |                                                              | -141         |
|                                | Prostingen                                                                                                    | -                                                                                                    |                              |                                 |                                                              |              |
|                                | families .                                                                                                    |                                                                                                    |                              | let im                          |                                                              |              |
|                                | ******                                                                                                    |                                                                                                    |                              | 1100000                         |                                                              |              |
|                                | ine based of                                                                                                    |                                                                                                    |                              |                                 |                                                              |              |
|                                |                                                                                                    |                                                                                                    |                              |                                 |                                                              |              |
|                                |                                                                                                    |                                                                                                    |                              |                                 |                                                              |              |
|                                |                                                                                                    |                                                                                                    |                              |                                 |                                                              |              |
|                                |                                                                                                    |                                                                                                    |                              |                                 |                                                              |              |
|                                |                                                                                                    |                                                                                                    |                              |                                 |                                                              |              |

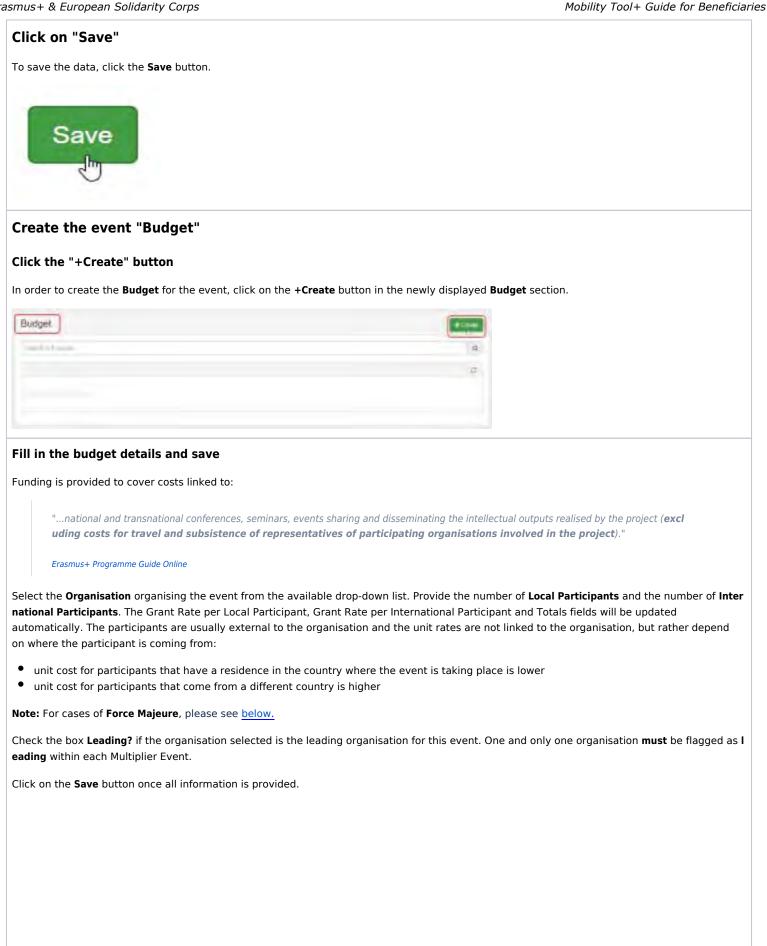

| iar .                   | - 17                           |                                                                                                    | _                                                        | ž. |
|-------------------------|--------------------------------|----------------------------------------------------------------------------------------------------|----------------------------------------------------------|----|
|                         | manifest in the local distance | i                                                                                                    | 10 (10 <b>1</b> 0 10 10 10 10 10 10 10 10 10 10 10 10 10 |    |
| enancesa Budgel         |                                |                                                                                                    |                                                          |    |
| Spenser<br>Spenser      |                                | . +                                                                                                    | times of income                                          |    |
|                         |                                | And and a second second second second second second second second second second second second second second se |                                                          |    |
| -uper.                  |                                | -                                                                                                    | -                                                        |    |
| No. of Logarithmeticand |                                |                                                                                                    | -                                                        |    |

The event Activity screen opens. The Budget list now displays the budget information entered for the organisation.

You can create additional budget items for other participating organisations for the same event as explained above. You can only create one budget item per organisation and per event.

| tinten lines                                                                                                    | - mail             |                   |                       |
|----------------------------------------------------------------------------------------------------|--------------------|-------------------|-----------------------|
| I s Andler Nor                                                                                                    |                    |                   | -                     |
|                                                                                                    |                    |                   |                       |
| chief of the soluble state. Priors prove defined the solution is selected with the solution proves assessed to be a based on the produced of the solution of the produced of the solution of the produced of the produced of the solution of the produced of the solution of the produced of the produced of t |                    |                   | perfect permitted. In |
| and the second second second second second second second second second second second second second second second                                                                                                    | of local data into | -                 | Concerned in          |
| ni di shipu in 19 memora mangan. Kata aka ina mini in mpakamini menipuka nali maa allam kana n lagui min peram J<br>Majar pa 1966 Manager menipuka ini dari manager.                                                                                                    |                    |                   |                       |
| heling fallers forwell                                                                                                    |                    |                   |                       |
| the second second second second second second second second second second second second second second second se                                                                                                    |                    |                   |                       |
|                                                                                                    |                    |                   |                       |
| and Department Annual and                                                                                                    |                    |                   | 1.000000              |
|                                                                                                    |                    |                   |                       |
| term term                                                                                                    |                    |                   |                       |
| HENOLE IN THE REAL                                                                                                    |                    |                   |                       |
|                                                                                                    |                    |                   |                       |
|                                                                                                    |                    |                   |                       |
| n Report f                                                                                                    |                    |                   |                       |
| n Report (                                                                                                    |                    |                   |                       |
|                                                                                                    |                    |                   | _                     |
| - transition of the second second sec |                    |                   | -                     |
|                                                                                                    |                    |                   | -                     |
|                                                                                                    |                    |                   |                       |
| udget                                                                                                    |                    |                   | _                     |
| hepku                                                                                                    |                    |                   | R                     |
| Hegeu                                                                                                    | -                  | ~                 | _                     |
| udget                                                                                                    | Inter Generations  | fee -             | _                     |
| usiget                                                                                                    |                    |                   | _                     |
| Linearing * Country of Count Take per Tool Down for Man per<br>Department Linear Take per Line for Strate Performent<br>Performance                                                                                                    | Parscipenti.       | Consistent        | 2                     |
| Undgelt<br>Lineting* County of Count Take per Isol David Im<br>Organisation Bigginiation Look Fact Look Factories: Performational<br>Performation                                                                                                    | international 1    | Consistent        | _                     |
| Commentee Section of Section Section S | Parscipenti.       | tindine<br>Tangan | 2                     |

| Edit or Delete a Budget it                                                                                                    | em                                                                   |                                   |                                    |                 |
|----------------------------------------------------------------------------------------------------|----------------------------------------------------------------------|-----------------------------------|------------------------------------|-----------------|
| Click on the <b>Edit</b> icon to modify                                                                                                    | y a budget item.                                                     |                                   |                                    |                 |
| To delete, click on the <b>Delete</b> in                                                                                                    | con and confirm the c                                                | deletion.                         |                                    |                 |
| Budget                                                                                                    |                                                                      |                                   |                                    | ( Second        |
| Second a sum                                                                                                    |                                                                      |                                   | 6                                  |                 |
| Read Anno Coloner                                                                                                    |                                                                      |                                   | -                                  | Edit 2          |
| Linking? During at                                                                                                    | Suchespei Ballounde                                                  | istrant Pade per<br>International | Terral Grant The<br>Indeviational  | STC             |
| 6. EXTENSE                                                                                                    | and Party performance in the Statement                               | Parsopart<br>Innin4               | Taracipers<br>10200+ 100           | ha              |
| Type:                                                                                                    | 100,093                                                              |                                   | realizer tree                      | 2               |
|                                                                                                    |                                                                      |                                   |                                    |                 |
| Budget                                                                                                    |                                                                      |                                   |                                    | -               |
| Funnet think                                                                                                    |                                                                      |                                   | 1                                  | -               |
| Annual Annual Annual Annual                                                                                                    |                                                                      |                                   |                                    | Xelete          |
|                                                                                                    |                                                                      | David Skills per                  | Subury 1                           | 0 TC            |
|                                                                                                    | Genet Rule per Total Grout for<br>and Participant Local Participants | International<br>Participant      | International ICa.<br>Participante | ha              |
| D Becillen<br>Operation & Hani                                                                                                    | 200104- 2001064                                                      | 2860h (                           | romani hasa                        |                 |
| 54                                                                                                    | 100,60.8                                                             |                                   | 1.666.0010 1.6.66                  |                 |
|                                                                                                    |                                                                      |                                   |                                    |                 |
| Click on "Back to list"                                                                                                    |                                                                      |                                   |                                    |                 |
| Click on "Back to list"<br>Click on Back to list to return t                                                                                                    | o the list of events. T                                              |                                   | ed event is now                    | displayed in t  |
| Click on "Back to list"<br>Click on Back to list to return t<br>Follow the instructions above t                                                                                                    | o the list of events. T                                              |                                   | ed event is now                    | displayed in t  |
| Click on "Back to list"<br>Click on Back to list to return t                                                                                                    | o the list of events. T                                              |                                   | ed event is now                    | displayed in t  |
| <b>Click on "Back to list"</b><br>Click on <b>Back to list</b> to return t<br>Follow the instructions above t                                                                                                    | o the list of events. T                                              |                                   | ed event is now                    | displayed in t  |
| Click on "Back to list"<br>Click on Back to list to return t<br>Follow the instructions above t                                                                                                    | o the list of events. T                                              |                                   | ed event is now                    | displayed in t  |
| Click on "Back to list"<br>Click on Back to list to return t<br>Follow the instructions above t                                                                                                    | o the list of events. T<br>o add more events if                      |                                   | ed event is now                    | displayed in t  |
| Click on "Back to list "<br>Click on Back to list to return t<br>Follow the instructions above t                                                                                                    | o the list of events. T<br>o add more events if                      |                                   |                                    | displayed in t  |
| Click on "Back to list"<br>Click on Back to list to return to<br>Follow the instructions above to                                                                                                    | o the list of events. T<br>o add more events if                      | required.                         |                                    | displayed in t  |
| Click on "Back to list"<br>Click on Back to list to return t<br>Follow the instructions above t                                                                                                    | o the list of events. T<br>o add more events if                      | required.                         |                                    | displayed in t  |
| Click on "Back to list"<br>Click on Back to list to return to<br>Follow the instructions above to                                                                                                    | o the list of events. T<br>o add more events if                      | required.                         | 1549 y 1700                        | displayed in t  |
| Click on "Back to list"<br>Click on Back to list to return to<br>Follow the instructions above to<br>Click on Back to list to return to<br>Follow the instructions above to<br>Follow the instructions above to<br>Follo | o the list of events. T<br>o add more events if                      | required.                         | 1549 y 1700                        | displayed in t  |
| Click on "Back to list"<br>Click on Back to list to return to<br>Follow the instructions above to<br>Click on Back to list to return to<br>Follow the instructions above to<br>Follow the instructions above to<br>Follo | o the list of events. T<br>o add more events if                      | required.                         | 1549 y 1700                        |                 |
| Click on "Back to list"<br>Click on Back to list to return to<br>Follow the instructions above to<br>Click on Back to list to return to<br>Follow the instructions above to<br>Follow the instructions above to<br>Follo | o the list of events. T<br>o add more events if                      | required.                         | 1549 y 1700                        |                 |
| Click on "Back to list"<br>Click on Back to list to return to<br>Follow the instructions above to<br>Click on Back to list to return to<br>Follow the instructions above to<br>Follow the instructions above to<br>Follow the inst                                                               | o the list of events. T<br>o add more events if                      | required.                         | Dise y US comment<br>Pipe I        | 24mpi<br>       |
| Click on "Back to list"<br>Click on Back to list to return to<br>Follow the instructions above to<br>Click on Back to list to return to<br>Follow the instructions above to<br>Follow the instructions above to<br>Click on Back to list to return to<br>Follow the instructions above to<br>Click on Back to list to return to<br>Follow the instructions above to<br>Click on Back to list to return to<br>Follow the instructions above to<br>Click on Back to list to return to<br>Follow the instructions above to<br>Click on Back to list to return to<br>Follow the instructions above to<br>Click on Back to list to return to<br>Click on Back to list to return to<br>Click on Back to list to return to<br>Click on Back to list to return to<br>Click on Back to list to return to<br>Click on Back to list to return to<br>Click on Back to list to return to<br>Click on Back to list to return to<br>Click on Back to list to return to<br>Click on Back to list to return to<br>Click on Back to list to return to<br>Click on Back to list to return to<br>Click on Click on                                                                                                    | o the list of events. T<br>o add more events if                      | required.                         | Not y 1 Polanem<br>Pijer 1         |                 |
| Click on "Back to list"<br>Click on Back to list to return to<br>Follow the instructions above to<br>Click on Back to list to return to<br>Follow the instructions above to<br>Click on Back to list to return to<br>Follow the instructions above to<br>Click on Back to list to return to<br>Follow the instructions above to<br>Click on Back to list to return to<br>Follow the instructions above to<br>Click on Back to list to return to<br>Click on Back to list to return to<br>Click on Back to list to return to<br>Click on Back to list to return to<br>Click on Back to list to return to<br>Click on Back to list to return to<br>Click on Back to list to return to<br>Click on Back to list to return to<br>Click on Back to list to return to<br>Click on Back to list to return to<br>Click on Back to list to return to<br>Click on Back to list to return to<br>Click on Back to list to return to<br>Click on Click on Click on Click on Click on Click<br>Click on Click on Click                                                                                                    | o the list of events. T<br>o add more events if                      | required.                         | Not y 1 Polanem<br>Pijer 1         | 24 mgel = 7 4 g |

### Edit or Delete a Multiplier Event

To edit an event, click the **Edit** icon.

To delete an event, click on the **Delete** icon and confirm deletion.

|    |                   |             |                     |                      |                    |                                 |                                        | 3 1.1        | 2    |
|----|-------------------|-------------|---------------------|----------------------|--------------------|---------------------------------|----------------------------------------|--------------|------|
| 6  | International     | 2100 100    | miller              | -                    | Lowest of Street   | Contract you have for the party | Loss free per bie satisfie Participant | The partners | Ye   |
| ι. | (Jac              | Cashier.    |                     |                      |                    |                                 |                                        |              | 18   |
|    | 44                | (main)      | point.              | 10-200               | 1                  |                                 |                                        |              | 2.0  |
| i. | 1.1.0             | 100000      |                     | -                    | -                  | 10204                           | 2001                                   | 10000        | 10.0 |
| -  |                   |             |                     |                      |                    |                                 |                                        | 1.0mmit /    |      |
|    | galer Events      |             |                     |                      |                    |                                 |                                        | Dete         |      |
|    | şaler Everite     |             | _                   |                      |                    |                                 |                                        | Des          |      |
|    | şaler Events      |             | 84(54)              | 117.544              | course of March    | And State (not Addam)           | the test is second to use              |              | 5    |
| -  | quier Events      | Large Large | 1000                | 11174                | Configure of Heart | from the period Antiques        | not the designment of the add          | 8            | R    |
| -  | pales Events<br>1 |             | 14(5a)<br>interests | Lair San<br>Anna San |                    | from the period Antigent        | not too it seems to suid               | 8            | P.   |
| -  | paler Events<br>A | 14140       |                     | -                    | -                  | San Disperson Anteger           | The first in second of Figure 1        | 8            |      |

## **Force Majeure**

If the **Force Majeure** box is checked in the Multiplier Events Activity the comment field **Force Majeure Explanations** becomes available and must be completed. The justifications for indicating the activity as Force Majeure must be added here.

In the **Budget** item details related to the multiplier event flagged as **Force Majeure**, the **Total Grant** fields for local and international participants become editable. These values can now be adjusted.

| it):            |                                                                                                    |                               |                                   |                |          |                                 |              |  |
|-----------------|----------------------------------------------------------------------------------------------------|-------------------------------|-----------------------------------|----------------|----------|---------------------------------|--------------|--|
|                 |                                                                                                    |                               |                                   |                |          |                                 |              |  |
|                 |                                                                                                    |                               |                                   |                |          |                                 |              |  |
| - inter-        | Tran Tim                                                                                                    |                               |                                   | Crossey of Vor | -        |                                 |              |  |
|                 | 1 Inteription                                                                                                    |                               |                                   | France         |          |                                 |              |  |
|                 | reach (Plants growing datable) internation is particular of local for<br>and along the destination of general plants of gen                                                                                                    | and the local improved lines. |                                   |                | -        | for strength to start Party     | d + distance |  |
| pico avert      | they append and surgementative framework in the state of the                                                                                                    |                               |                                   |                |          |                                 |              |  |
|                 |                                                                                                    |                               |                                   |                |          |                                 |              |  |
| i Course Course |                                                                                                    |                               |                                   |                |          |                                 |              |  |
|                 | Never Decement & Dece (1) Trate -                                                                                                    |                               |                                   |                |          |                                 |              |  |
|                 |                                                                                                    |                               |                                   |                |          |                                 |              |  |
| Annual Annual   | at a                                                                                                    |                               |                                   |                |          |                                 | 3.07388      |  |
|                 |                                                                                                    |                               | Litte                             |                |          |                                 |              |  |
| 2015            |                                                                                                    |                               | 10110040                          |                |          |                                 |              |  |
| t tens          |                                                                                                    |                               |                                   |                |          |                                 |              |  |
|                 |                                                                                                    |                               | CONTRACTOR OF STREET              |                |          |                                 |              |  |
| _               |                                                                                                    |                               |                                   |                |          |                                 |              |  |
|                 |                                                                                                    |                               |                                   |                |          |                                 |              |  |
| California (    | Activity                                                                                                    |                               |                                   |                |          |                                 |              |  |
|                 |                                                                                                    | Fact (199-100-07              |                                   |                |          |                                 |              |  |
|                 | Activity                                                                                                    |                               |                                   |                |          |                                 |              |  |
|                 | Activity<br>team resentation of a<br>Budget                                                                                                    |                               |                                   | 2005027        | ber - 11 | - 180-                          |              |  |
|                 | Activity<br>Been exercise of the second second                                                                                                    |                               |                                   |                | ber 11   |                                 |              |  |
|                 | Activity<br>team resentation of a<br>Budget                                                                                                    |                               |                                   | 2005027        |          | - 180-                          |              |  |
|                 | Activity<br>team resentation of a<br>Budget                                                                                                    |                               |                                   | 2005027        |          | - 180-                          |              |  |
|                 | Activity<br>deen exemption of a<br>Budget<br>Real Minks Organization &<br>MINAL<br>4. of line(Interpretation                                                                                                    | feel the last of              |                                   | 2005027        |          | - 180-                          |              |  |
|                 | Activity<br>deen reamandour 27<br>Budget<br>Mysensee<br>Tat 30040 Agencienes 8<br>100776.                                                                                                    | feel the last of              |                                   | 2005027        | 1        |                                 |              |  |
|                 | Activity<br>deen exemption of a<br>Budget<br>Real Minks Organization &<br>MINAL<br>4. of line(Interpretation                                                                                                    | feel the last of              |                                   | 2005027        |          |                                 |              |  |
|                 | Activity<br>deer services of a<br>Budget<br>Vegense<br>Tet State<br>State<br>Activity<br>Activity<br>31                                                                                                    | feel the last of              |                                   | 2005027        |          |                                 |              |  |
|                 | Activity<br>deem exemption of a<br>Budget<br>Budget<br>Tad titled Opprocession &<br>contract titled Opprocession &<br>contract titled Opproces                                                                                                    | First The Loca of             | Constitutes put I and Participant | N.<br>Martin   |          | Parate<br>Parate<br>Description |              |  |
|                 | Activity<br>deer exemption of a<br>Budget<br>Pagement<br>Bat Website Represented<br>ACTIVAL<br>4. Interferencement<br>19<br>ACTIVAL<br>5. Interferencement<br>19<br>ACTIVAL<br>5. Interferencement<br>19<br>ACTIVAL<br>19<br>ACTIVAL<br>19<br>ACT                                                                                                    | First The Loca of             |                                   | N.<br>Martin   |          |                                 |              |  |
|                 | Activity<br>deem exemption of a<br>Budget<br>Budget<br>Tad titled Opprocession &<br>control (control (control opprocession))<br>control (control (control opprocession))<br>tat to exemption (control opprocession))                                                                                                    | First The Loca of             | Constitutes put I and Participant | N.<br>Martin   | 1        | Parate<br>Parate<br>Description |              |  |
|                 | Activity<br>deer exemption of a<br>Budget<br>Pagement<br>Bat Website Represented<br>ACTIVAL<br>4. Interferencement<br>19<br>ACTIVAL<br>10<br>ACTIVAL<br>10<br>A | First The Loca of             | Constitutes put I and Participant | N.<br>Martin   | 1        | Parate<br>Parate<br>Description |              |  |
|                 | Activity<br>deer exemption of a<br>Budget<br>Pagement<br>Bat Website Represented<br>ACTIVAL<br>4. Interferencement<br>19<br>ACTIVAL<br>10<br>ACTIVAL<br>10<br>A | First The Loca of             | Constitutes put I and Participant | N.<br>Martin   | 1        | The Start is series             |              |  |

### "COVID-19 affected" flag

Multiplier Events having an end date within 2020, the Force Majeure flag checked in the Multiplier Events Activity form, and for which the provided Force Majeure Explanations contain keywords such as "corona" or "covid" will automatically have the "COVID-19 affected" flag set.

To indicate a Multiplier Event as COVID-19 affected:

- 1. The end date of the Multiplier Event has to be in 2020.
- 2. Tick the Force Majeure ? check box in the Multiplier Events Activity form.
- 3. Add an explanatory comment including the word "covid" or "corona".
- 4. Note that the Covid-19 affected flag is checked automatically as conditions 1-3 are fulfilled.

In the **Budget** section of the Multiplier Event flagged as **Force Majeure**, the **Total Grant** fields for local and international participants become editable. These values can now be adjusted.

For additional information and guidance on Force Majeure due to COVID-19, please see MT+ Force majeure guidance due to Coronavirus.

| Electric Manifesters                                                             | Cord Tax                                                              | Training of Newson                                                                                                    |                                               |
|----------------------------------------------------------------------------------|-----------------------------------------------------------------------|----------------------------------------------------------------------------------------------------|-----------------------------------------------|
| 81                                                                               | - EastAld                                                             | Palaet                                                                                                    |                                               |
| Desirgulars of the surfactor sense ("An<br>historic other and plasmed and when a |                                                                       | paper this shades and decomments of the graduate between some . It's target to these                                                                                         | and the minimum in case lines in a difference |
|                                                                                  |                                                                       | ations at damas magnitulitigas. Ot envir da schola yemises, quie mantus atendimicol<br>a ne facilit nulla partitus fitamplicas del mainent manifestat ner pretenes, que i re |                                               |
| desoran.                                                                         | The second second second in the second                                | e in lithe and he are training on an and a second second second                                                                                                    | and the state state state water               |
| Instances Content                                                                |                                                                       |                                                                                                    |                                               |
| No - Charles Devenuement & Dantes -                                              |                                                                       |                                                                                                    |                                               |
|                                                                                  |                                                                       |                                                                                                    |                                               |
|                                                                                  |                                                                       |                                                                                                    |                                               |
| Prejam Dennison Presamen                                                         |                                                                       | 0                                                                                                    | mitana                                        |
| liter (Ten-                                                                      |                                                                       |                                                                                                    |                                               |
| CARDONNIA.                                                                       |                                                                       | a semalatar                                                                                                    |                                               |
|                                                                                  |                                                                       |                                                                                                    |                                               |
| Ciero Manuel 7                                                                   |                                                                       | 0                                                                                                    |                                               |
| 2 (2)                                                                            |                                                                       | Contract strend                                                                                                    |                                               |
|                                                                                  |                                                                       | A minorman                                                                                                    |                                               |
| TerisMairersPapienation                                                          |                                                                       |                                                                                                    |                                               |
|                                                                                  | and an index only downsome references in the state of the downsome in | and is then as in particular sectors without a present of least, independent of                                                                                              | A REPORT OF THE PARTY OF THE PARTY.           |
|                                                                                  | a "General" at "Down?"                                                |                                                                                                    |                                               |
| Explanation Mounting Reports                                                     |                                                                       |                                                                                                    |                                               |
|                                                                                  | 0                                                                     |                                                                                                    |                                               |
|                                                                                  | 3                                                                     |                                                                                                    |                                               |

## **Related articles**

- MT+ Force majeure guidance due to Coronavirus
- MT+ How to manage organisations for KA2 projects
- MT+ KA1 and KA2 Project Log
- MT+ KA2 Budget
- MT+ KA2 Force Majeure
- MT+ KA2 How to complete and submit the final beneficiary report
- MT+ KA2 Intellectual Outputs
- MT+ KA2 Learning, Teaching and Training Activities
- MT+ KA2 Multiplier Events
- MT+ KA2 Overview of virtual and blended activities
- MT+ KA2 Project Management and Implementation
- MT+ KA2 Special Costs
- MT+ KA2 Transnational Project Meetings
- MT+ KA2 Travel Grant 2017 (LTT Activities)
- MT+ KA2 Validated and checked versions

# MT+ KA2 Learning, Teaching and Training Activities

#### UPDATES COMING

This page will be updated shortly to include the changes implemented in Mobility Tool+ Release 6.3 with regards to virtual and blended mobilities.

The current instructions refer to mobilities recorded in Mobility Tool+ before Release 6.3, which will be referred to as *physical mobilities*.

Basic information on virtual/blended activities and mobilities can be found in these pages:

- MT+ KA1 and KA3 Overview of virtual and blended mobilities
- MT+ KA2 Overview of virtual and blended activities

This page explains how to manage the list of Learning, Teaching and Training Activities in Mobility Tool+.

A strategic partnerships project can optionally include transnational learning, teaching and training activities for which support for travel, subsistence and linguistic preparation can be given.

These activities must be justified by the added value that they bring to the project achievements.

## Quick steps

- 1 Access the "Learning, Teaching and Training Activities" tab.
- 2 The "Learning, Teaching and Training Activities" screen.
- 3 Click the "+Create" button.
- 4 Fill in the activity details.
  - 4.1 Click on "Save".
- 5 Add the activity "Participants".
  - 5.1 Click the "+Create" button.
  - 5.2 Fill in the participant details and save.
  - 5.3 Add more participants.
  - 5.4 Edit or Delete a participant.
- 6 Click on "back to list".
- 7 Add more Learning, Teaching and Training Activities (if applicable).
- 8 Edit or Delete a Learning, Teaching and Training Activity.
- 9 Force Majeure
- 10 "COVID-19 affected" flag

#### **Detailed steps**

#### Steps

## Access the "Learning, Teaching and Training Activities" tab.

Click on the Learning, Teaching and Training Activities tab in your project.

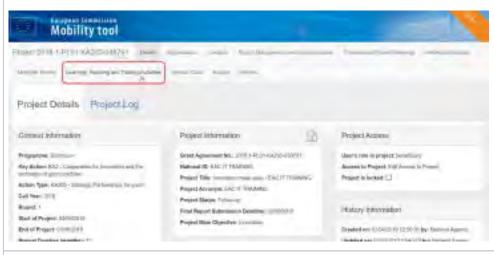

## The "Learning, Teaching and Training Activities" screen.

The list of Learning, Teaching and Training Activities is displayed. Any existing items can be edited or deleted, and new ones can be added.

The following elements are available on the Learning, Teaching and Training Activities screen:

- 1. Search bar: to search for a specific activity.
- 2. List of Learning, Teaching and Training Activities: displays the list of activities as defined in the grant agreement or through an amendment, and transferred from the National Agency Project Management System to Mobility Tool+. These activities will not contain all required details and must be updated in order to add participants and costs. Learning, Teaching and Training Activities added manually will also be displayed here.
- 3. +Create button: to add Learning, Teaching and Training Activities to the project.
- 4. Approved budget (by National Agency): displays the granted amount to be consulted at any time.

Additional information on the list functionalities in Mobility Tool+ is available under MT+ List functionality.

| arring. | Teaching and Training Act        | tes                      |                                  |                                           |      |                         |                        |       |         | Ð.   |
|---------|----------------------------------|--------------------------|----------------------------------|-------------------------------------------|------|-------------------------|------------------------|-------|---------|------|
| -       | - (1)<br>1                       |                          |                                  |                                           |      |                         |                        |       |         |      |
| 3       | Actes for                        | Research of Party States | No.25<br>Annunpanyong<br>Papasan | far of Portugates date.<br>Second Intents | -    | tine reported<br>France | Descionante<br>Reserve | No.   | Ind Sec |      |
|         |                                  | 1.                       | 4                                | 1                                         | Last | 10.1                    | 100                    | 144   |         | =1   |
|         | Stands and a state of some party |                          |                                  | - C                                       | -    |                         |                        | lidey | dias-   | = /  |
| -       |                                  | 1                        |                                  | 1                                         | 1964 | 141                     | 194                    | 141   | 241     |      |
| - (3)   | N                                |                          |                                  |                                           |      |                         |                        |       |         | 1.00 |

#### Click the "+Create" button.

To add a new Learning, Teaching and Training Activity that was not defined in the grant agreement, click on the +Create button.

| -  |            | -                           |          |        |                                           |       |                 |                              |                   |                               | _  |   |
|----|------------|-----------------------------|----------|--------|-------------------------------------------|-------|-----------------|------------------------------|-------------------|-------------------------------|----|---|
| 4  | -          |                             | -        |        |                                           |       |                 |                              |                   |                               |    |   |
|    | Autory     | Action Tax                  | Niche V. | No. 57 | So of Party area.<br>With Special Special | 344   | National August | 1,44<br>Linguisti<br>Baggard | Tale<br>Colorison | Total<br>Dated<br>Lindersteal |    |   |
| ۰. |            |                             |          |        |                                           |       |                 |                              |                   |                               |    |   |
|    | <u>m</u> - | and inclusion of the second |          | a      |                                           | BOOK. | -1.01.0         | 1001                         | 1447              | -906                          | 10 | ł |

#### Fill in the activity details.

The activity section will appear.

Note that the list of participants can be added only after the activity section is completed. Fill in the mandatory activity details, which are marked with the orange **value required** label. The **Activity No**. must be unique in the project.

|                                                                                                    | -                                             | and the              |                                                                     |
|----------------------------------------------------------------------------------------------------|-----------------------------------------------|----------------------|---------------------------------------------------------------------|
|                                                                                                    |                                               |                      |                                                                     |
| of the state of press of the state of the                                                                        | to opening and improve that it has interested | ti nema biaranti men | er und heis is a difference in a ser parties als are the see        |
| a de la parte de la como de la como de la como de la como de la como de la como de la como de la como de la como |                                               |                      |                                                                     |
|                                                                                                    |                                               |                      |                                                                     |
| -                                                                                                    |                                               |                      |                                                                     |
| Activity                                                                                                    |                                               |                      |                                                                     |
| Activity                                                                                                    |                                               |                      |                                                                     |
| Activity                                                                                                    | - 10                                          |                      | 404 Ter                                                             |
|                                                                                                    | Ted<br>* KLANK                                |                      | All of Tape<br>Benjamin and Benjamin of general digardin and income |
| Action bi                                                                                                    |                                               |                      | Bogstoni arthogae il popo il prefit. • i region                     |
| Action bi                                                                                                    | · NUMBER                                      |                      |                                                                     |

#### Click on "Save".

To save the details of the activity, click the **Save** button. The list of participants can now be added.

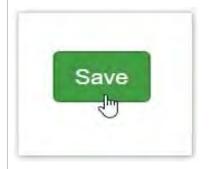

#### Add the activity "Participants".

#### Click the "+Create" button.

In order to create the **Participants** for the activity, click on the **+Create** button in the newly displayed **Participants** section.

| Activity                  |                                           |                                                   |                     |                                                                                                   |
|---------------------------|-------------------------------------------|---------------------------------------------------|---------------------|---------------------------------------------------------------------------------------------------|
| CL.                       |                                           | Pwe<br>SCHOQL3                                    | -                   | Antina Taw<br>Statistera enchanges al graça al pasito —                                           |
| and has been implemented  | Preise concellor ()<br>If we be placed as | er antietty and explain logal 0.h.<br>plans alog: | in provident of the | naistelig the property adaptatives. In some times its a differences between which you planned and |
| Description in the second |                                           |                                                   |                     |                                                                                                   |
|                           |                                           |                                                   |                     |                                                                                                   |
|                           |                                           |                                                   |                     |                                                                                                   |
| Participants              |                                           |                                                   |                     | 1 the                                                                                             |
| Participants              |                                           |                                                   |                     | 19 (19 (19 (19 (19 (19 (19 (19 (19 (19 (                                                          |
|                           |                                           |                                                   |                     | 1000 C                                                                                            |

#### Fill in the participant details and save.

Complete the details as applicable for the participant. Information to provide in this section is divided into: Participant, Mobility, Duration, From /To, Travel Grant, Individual Support.

All mandatory fields are marked with the orange value required label.

#### Take note

The **Start/End dates** for a participant must always be within the project dates as specified in the project **Details** tab and displayed as **Project Duration** timeline on this screen.

You can use the compact view button to only display the most relevant and mandatory fields to fill in.

Note: For information on the Force Majeure check box, please see below.

#### Take note

In KA229 - School Exchange Partnerships projects, the **Sending Organisation** for participants is always the **Beneficiary** organisation.

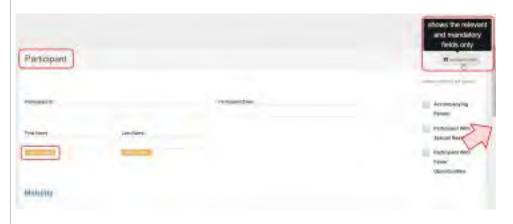

Once all information is provided, click on the **Save** button.

|                            |                         | -                               | () interpretation |
|----------------------------|-------------------------|---------------------------------|-------------------|
|                            |                         | Territoria                      |                   |
| Partment                   |                         |                                 | - Hand            |
| -                          |                         | landar landar                   |                   |
|                            |                         | -                               |                   |
| Contraction of Contraction |                         |                                 |                   |
| Section Interference       | n tataoina a            |                                 |                   |
| Section Interference       | and a transformed and a | printe land I Printe and Printe |                   |

#### Add more participants.

The Activity screen displays. The Participants list now displays the participant you have just recorded.

To add more participants to the Learning, Teaching and Training Activity:

- 1. Click on the +Create button and provide all participant information as explained above.
- 2. Click on the the **Copy** icon to copy already existing participant information. This will copy all information from an existing participant into the details of a new participant, with the exception of the participant's first name, last name, email and ID. Provide the missing details of the new participant and, if needed, update the participation details such as start/end dates, travel, etc.

| - | - |           |                                                                                                    |                |   |   |     |    |          |                 |   | 40     | 2     |   |
|---|---|-----------|----------------------------------------------------------------------------------------------------|----------------|---|---|-----|----|----------|-----------------|---|--------|-------|---|
| 1 | 1 | Contrast. | - Annual Contraction of the local division of the local division o | Property lies: | - | - | 100 | 14 | farming. | Service<br>Test | - | dorma. | ha    | 0 |
| - | - |           | +                                                                                                    | +              | 2 | - | -   | -  | -        | -               |   | Inning | 175   |   |
| - |   | -         | -                                                                                                    |                |   |   |     |    |          |                 | - |        | -(2)2 |   |

#### Edit or Delete a participant.

Click on the Edit icon to edit participant information. To delete a participant from the activity, click on the Delete icon and confirm the deletion.

|          | -        |                   |                                                                                                    |                 |                     |               |          |       |                      |                         |              |      | Edit   |      | 9  |
|----------|----------|-------------------|----------------------------------------------------------------------------------------------------|-----------------|---------------------|---------------|----------|-------|----------------------|-------------------------|--------------|------|--------|------|----|
| -        | -        | _                 |                                                                                                    |                 |                     |               |          |       |                      |                         |              | 13   | 1-     | 5    | 12 |
| · 24.    | Interior | Tailorent<br>Sand | Assessed.                                                                                                    | Party and State | -                   | Deliver+      | -        | -     | Section in which the | the state of            |              |      | ٩L     | 2    |    |
|          | -        |                   |                                                                                                    | 1               | Also                | -             | -        | -     | -                    | -                       |              |      |        | 1    |    |
| 0        | -        |                   | ÷.                                                                                                    | *               | -                   |               | ~        | 1.000 | -                    | 1                       | parties pre- |      |        |      |    |
| 0        | -        |                   | 1.0                                                                                                    |                 | -                   |               | -        | 1.000 | -                    | 1110                    |              |      |        |      |    |
| -        |          |                   | +                                                                                                    | -               |                     |               |          |       |                      |                         |              |      |        |      |    |
| Partopan |          |                   |                                                                                                    |                 |                     |               |          |       |                      |                         |              |      | Delete |      | 4  |
|          | -        |                   |                                                                                                    |                 |                     |               |          |       |                      |                         |              | 1.0  | -      |      | -  |
| and .    | 140,000  | 1 and             | Party of the local division of the local division of the local div | Second Sec      | ****                |               | Sector 1 |       | Same,                | No. of Concession, Name | Inches And   | -5   | 쀤.     | 57   |    |
| the same |          |                   | 8                                                                                                    | - 1             | scool               | 20034         | -        | 100   | -                    |                         |              | -    |        | w    | 2  |
| 1        |          |                   |                                                                                                    |                 | -                   | im;<br>course | -        | -     | -                    |                         |              | - 11 |        | = 11 |    |
| ·        | -        |                   |                                                                                                    | *               |                     |               |          |       |                      |                         |              |      |        |      |    |
| 4<br>4   | -see     |                   | *                                                                                                    | -               | and an and a second | one<br>Sector | 1000     | -     | -                    | -                       |              | -    |        | 117  | 2  |

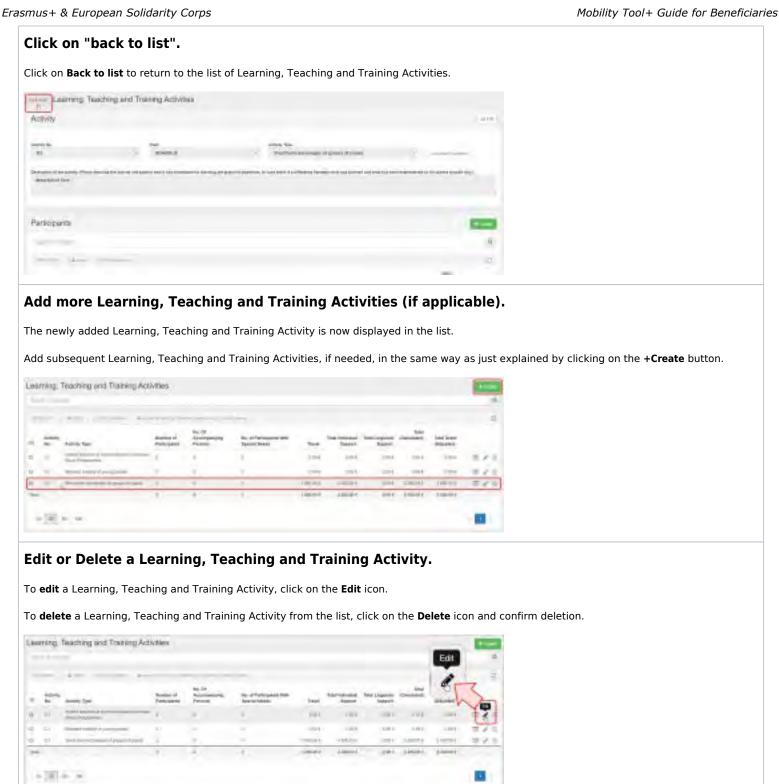

1 2 1 1

Likeming, Teaching and Training Activities

## Force Majeure

In the case of **Learning, Teaching and Training Activities**, if the **Force Majeure** box is checked for a participant the following fields and calculations will be affected as described below. Certain fields may vary in name, depending on the selected Action Type.

- Duration Calculated (days) The business rule checking the minimum and maximum duration will no longer apply in case of Force Majeure.
- Total EU Travel Grant The field will become editable. If any values were already present they will remain.
- EU Individual Support The field will become editable. If any values were already present they will remain.
- Linguistic Preparation Applicable to participants whose activity type is long-term. The user checks the field.
- Linguistic Support Grant The field remains locked.
- Force Majeure Explanations This additional field is shown. The beneficiary must provide explanations about the force majeure event.

When the Force Majeure checkbox is checked the comment field **Force Majeure Explanations** becomes available and must be completed. The justifications for indicating the activity as Force Majeure must be added here.

| Participant                                                                                                    |           |                                                                            | Burepat ver-                                                                                                    |
|----------------------------------------------------------------------------------------------------|-----------|----------------------------------------------------------------------------|----------------------------------------------------------------------------------------------------|
|                                                                                                    |           |                                                                            | · · · · · · · · · · · · · · · · · · ·                                                                                                    |
| Berliggere (D                                                                                                    |           | Manufacture Science                                                        |                                                                                                    |
|                                                                                                    |           | mail@mail.sam.                                                             | Accempanying Person                                                                                                    |
|                                                                                                    |           |                                                                            | Renacionant Web Specie                                                                                                    |
| the barner                                                                                                    | Last Name |                                                                            | Need2                                                                                                    |
| Thomas                                                                                                    | NAME      |                                                                            |                                                                                                    |
|                                                                                                    |           |                                                                            |                                                                                                    |
|                                                                                                    |           |                                                                            |                                                                                                    |
| dobility                                                                                                    |           |                                                                            |                                                                                                    |
| entranity.                                                                                                    |           |                                                                            |                                                                                                    |
|                                                                                                    |           |                                                                            |                                                                                                    |
| states a                                                                                                    |           |                                                                            |                                                                                                    |
| 80874-MOB-90001                                                                                                    |           |                                                                            |                                                                                                    |
|                                                                                                    |           |                                                                            |                                                                                                    |
| tala calminal e Unacity formalia<br>want in tax                                                                                                    |           | ternan inakly (sinteenan ana is diminegra asarat kenyes daj                | nen a series and first sectors and set of the sectors of the sectors of the secto |
| No calend in United April 1000<br>Englanation of Parce Najeure<br>Nati EV Parces<br>Force Majeure 7                                                            |           | lannar frakt ( Lintenner in die Alterneye konte konten en                  | per e sense un de la sense en se de la conserva                                                                                                    |
| Na Alabert - Unadity Room Angel<br>Exploration of Force Noijeur<br>Ment Di Perse<br>Force Manues 7<br>Ecologie<br>Ecologie<br>Ecologie<br>Ecologie<br>Ecologie |           | lamente finaled () informante recali in efferio regen innores formeres rec |                                                                                                    |
| Na alabeda to hand for two<br>many men re-<br>Explanation of Force Noijeure<br>Ment 20 Partse<br>Force Manues 7<br>ScrWolfs arease                             |           |                                                                            |                                                                                                    |
| Na alabeda to hand for two<br>many men re-<br>Explanation of Force Noijeure<br>Ment 20 Partse<br>Force Manues 7<br>ScrWolfs arease                             |           |                                                                            | Grant tott Assgamed ( Parel 4                                                                                                    |
| Na alabeda to hand for two<br>many men re-<br>Explanation of Force Noijeure<br>Ment 20 Partse<br>Force Manues 7<br>ScrWolfs arease                             |           |                                                                            | Source And Reasonsed (Provide Source Contract of Provide Source Contract of |
| Na alabeda to hand for two<br>many men re-<br>Explanation of Force Noijeure<br>Ment 20 Partse<br>Force Manues 7<br>ScrWolfs arease                             |           |                                                                            | Source And Reasonsed (Provide Source Contract of Provide Source Contract of |
| Explanation of Force Majeure Heri-EU Puesee Force Majeure Torse Majeure 7                                                                                      |           |                                                                            | Grant bit Respond ( Terrei G                                                                                                    |

## "COVID-19 affected" flag

Learning, Teaching and Training Activities with participants having an activity **end date within 2020**, the **Force Majeure flag checked**, and for which the provided **Force Majeure Explanations** contain keywords such as "corona" or "covid" will automatically have the "COVID-19 affected" flag set. To indicate a participant in a Learning, Teaching and Training Activity as **COVID-19 affected**:

- 1. Tick the Force Majeure? check box in the participant form.
- 2. Add an explanatory comment including the keyword "covid" or "corona".
- 3. The **end date** of the activity has to be in 2020 (to be specified in the Duration section).
- 4. Note that the **Covid-19 affected** flag is checked automatically as conditions 1-3 are fulfilled.
- 5. In the list of participants the **Covid-19 affected** column will display a check. See MT+ Menu and Navigation > Add/Remove Columns option fo r instructions on how to add the column to the list view.

For additional information and guidance on Force Majeure due to COVID-19, please see MT+ Force majeure guidance due to Coronavirus.

|                                                                           |                          |                       |                 |                                                                                                    |                  |            |                   |            |           |                                                                                             |                                         |                |                                                 | Berner                           |
|---------------------------------------------------------------------------|--------------------------|-----------------------|-----------------|----------------------------------------------------------------------------------------------------|------------------|------------|-------------------|------------|-----------|---------------------------------------------------------------------------------------------|-----------------------------------------|----------------|-------------------------------------------------|----------------------------------|
|                                                                           |                          |                       |                 |                                                                                                    |                  |            |                   |            |           |                                                                                             |                                         |                |                                                 | factorial location               |
| Channel D                                                                 |                          |                       |                 |                                                                                                    | Percente         | ÷          |                   |            |           |                                                                                             |                                         |                | Arrest                                          | name and the second              |
|                                                                           |                          |                       |                 |                                                                                                    | antijinal        | 0.000      |                   |            |           |                                                                                             |                                         |                |                                                 | ipam Wath Special                |
| w hirer                                                                   |                          | Line Name             |                 |                                                                                                    |                  |            |                   |            |           |                                                                                             |                                         |                | -                                               |                                  |
| Terriet                                                                   |                          | SLYNAM                |                 |                                                                                                    |                  |            |                   |            |           |                                                                                             |                                         |                |                                                 |                                  |
|                                                                           |                          |                       |                 |                                                                                                    |                  |            |                   |            |           |                                                                                             |                                         |                |                                                 |                                  |
| lobility                                                                  |                          |                       |                 |                                                                                                    |                  |            |                   |            |           |                                                                                             |                                         |                |                                                 |                                  |
|                                                                           |                          |                       |                 |                                                                                                    |                  |            |                   |            |           |                                                                                             |                                         |                |                                                 |                                  |
| 469910<br>85919-000-00023                                                 |                          |                       |                 |                                                                                                    |                  |            |                   |            |           |                                                                                             |                                         |                |                                                 |                                  |
|                                                                           | 2                        |                       |                 |                                                                                                    |                  |            |                   |            |           |                                                                                             |                                         |                |                                                 |                                  |
| -co Maximo Explorismo                                                     |                          | and a second second   |                 |                                                                                                    |                  |            |                   |            |           | -                                                                                           |                                         |                |                                                 | -                                |
| ris enistene in landa<br>Portia Majeury arpito                            |                          |                       |                 | own for the second                                                                                                    |                  | -          | of general        | open in co | antones y | out into the                                                                                |                                         | -              |                                                 | and and                          |
|                                                                           |                          |                       |                 |                                                                                                    |                  |            |                   |            |           |                                                                                             |                                         |                |                                                 |                                  |
| Hon-Eu Funded                                                             | 1)                       |                       |                 |                                                                                                    |                  | -          | -                 |            |           |                                                                                             |                                         |                |                                                 |                                  |
| Forde Majeure T                                                           | 9                        |                       |                 |                                                                                                    |                  |            | 0                 |            |           |                                                                                             |                                         |                |                                                 |                                  |
| (Incases)                                                                 |                          |                       |                 |                                                                                                    | -                | -(         | 4)                |            |           |                                                                                             |                                         |                |                                                 |                                  |
| COVE-D INSING                                                             |                          |                       |                 |                                                                                                    |                  |            | I                 |            |           |                                                                                             |                                         |                |                                                 |                                  |
| Juration                                                                  |                          |                       |                 |                                                                                                    |                  |            | -                 |            |           |                                                                                             |                                         |                |                                                 |                                  |
|                                                                           |                          |                       |                 |                                                                                                    |                  |            |                   |            |           |                                                                                             |                                         |                |                                                 |                                  |
| roject Swation                                                            | indigenie .              |                       | -               | -                                                                                                    | -(3)             |            |                   |            | -         | _                                                                                           |                                         |                |                                                 | 110.000                          |
|                                                                           |                          |                       |                 | 6                                                                                                    | 121              | _          |                   |            |           |                                                                                             |                                         |                |                                                 |                                  |
| Hart Dene                                                                 |                          |                       |                 | Endfield                                                                                                    | -                |            |                   |            |           | Support Calcula                                                                             | and Channel                             |                |                                                 |                                  |
| angi gaza                                                                 |                          |                       |                 | Dol time<br>Then then                                                                                                    | ~                |            |                   |            | -         | 10 Augusta Calenda<br>193                                                                   | and Channi                              |                |                                                 |                                  |
| 0101003                                                                   |                          |                       |                 | 1.00000                                                                                                    | ~                |            |                   |            | -         | 87.                                                                                         |                                         |                |                                                 |                                  |
|                                                                           |                          |                       | -               |                                                                                                    | naan jarih is    | community. |                   | -          | -         |                                                                                             |                                         |                |                                                 |                                  |
| inter and inter in                                                        |                          |                       | -               | the states                                                                                                    | Name (section in | commut y   |                   | _          | -         | #7.                                                                                         |                                         |                |                                                 |                                  |
| protossa<br>met San presil                                                |                          |                       |                 | the states                                                                                                    | Name (artify in  | ummi y     |                   |            | -         | #7.                                                                                         |                                         |                |                                                 |                                  |
| inter and inter in                                                        |                          |                       |                 | the states                                                                                                    |                  | commut y   |                   |            | -         | #7.                                                                                         |                                         |                |                                                 |                                  |
| protossa<br>met San presil                                                |                          |                       | •               | the states                                                                                                    |                  |            |                   |            | -         | #7.                                                                                         | - the pair                              |                | dram not Pa                                     | Roamed (Transi Grane             |
| protossa<br>met San presil                                                |                          |                       |                 | the states                                                                                                    | Name (article ar |            |                   |            |           | #7.                                                                                         | -tani                                   | 5              | down opt da                                     |                                  |
| protossa<br>met San presil                                                |                          |                       |                 | the states                                                                                                    |                  | commut     |                   |            |           | #2<br>#2                                                                                    | -tani                                   | <u>)</u>       | drem not Ba                                     | eguned (Travel Grant<br>173 4    |
| protossa<br>met San presil                                                |                          |                       |                 | the states                                                                                                    | Name partity in  |            |                   |            |           | #2<br>#2                                                                                    | and and                                 |                |                                                 | ana 🔺                            |
| protossa<br>met San presil                                                |                          |                       |                 | the states                                                                                                    | Name partity in  |            |                   |            |           | #2<br>#2                                                                                    | and and                                 |                |                                                 |                                  |
| protossa<br>met San presil                                                |                          |                       |                 | the states                                                                                                    | Num partie to    | commut     |                   |            |           | #2<br>#2                                                                                    | and and                                 |                |                                                 | ana 🔺                            |
| nostana<br>natifica por k<br>z<br>frawel Grant                            | Ť                        |                       | -               | the states                                                                                                    | Num partie a     | commit     |                   |            |           | #2<br>#2                                                                                    | and and                                 |                |                                                 | ana 🔺                            |
| protossa<br>met San presil                                                | )                        |                       |                 | the states                                                                                                    | Num parts a      |            |                   |            |           | #2<br>#2                                                                                    | and and                                 |                |                                                 | ana 🔺                            |
| nostana<br>natifica por k<br>z<br>frawel Grant                            | )                        |                       |                 | the states                                                                                                    | Name (antity or  |            |                   |            |           | #2<br>#2                                                                                    | and and                                 |                |                                                 | ana 🔺                            |
| erstoret<br>and fast provid<br>a<br>Travel Grant<br>Participants          | )                        |                       |                 | the states                                                                                                    | Param partity or |            |                   |            |           | #2<br>#2                                                                                    | and and                                 |                |                                                 | tra 4                            |
| evstores<br>text fact over &<br>z<br>Travel Grant                         | )                        |                       |                 | the states                                                                                                    |                  |            |                   |            |           | #2<br>#2                                                                                    | and and                                 |                |                                                 | 173 4<br>Na Kaperane Taref       |
| evisions<br>initians peek<br>z<br>Travel Grant<br>Participants<br>Coverse |                          |                       |                 | a<br>managa ng ti<br>ti tang ti<br>ti tang ti<br>ti tang ti<br>ti tang ti<br>ti tang ti<br>ti tang ti<br>ti ti ti ti ti ti ti ti ti ti ti ti ti t |                  |            |                   | Index      |           | 97<br>inn dittaren<br>inn<br>inn<br>Eitannet                                                | and and                                 |                |                                                 | ara Aperant Tool                 |
| evstores<br>text fact over &<br>z<br>Travel Grant                         |                          |                       |                 | the states                                                                                                    | Pairs 2          |            | among<br>County * | žedag      |           | 97<br>int<br>int<br>int<br>int<br>fill answer                                               | and and                                 | Program ( Door | paynas Cýrea M                                  | ara Aperant Tool                 |
| evisions<br>initians peek<br>z<br>Travel Grant<br>Participants<br>Coverse | Para Land Kiter<br>Manee | · Petinier            |                 | Passant We                                                                                                    |                  | Tables     | Income County -   | DIV        |           | 97<br>inn dittaren<br>inn<br>inn<br>Eitannet                                                |                                         | Program ( Door | рария Сонц н<br>Гран<br>(Санцажи)               | ara Aperant Tool                 |
| Postores<br>Travel Grant<br>Participants                                  | Para Land Kiter<br>Manee | n Pirtiquiri<br>Bould | Automatica year | Passport We                                                                                                    | Balanta D        | Tables     | Country *         | DIV        | a         | Pl<br>anaditan<br>an<br>an<br>an<br>an<br>an<br>an<br>an<br>an<br>an<br>an<br>an<br>an<br>a | anana<br>anana<br>Base Due<br>Altarcosi | Request Take   | popun Const<br>Pou<br>Pour<br>Constant<br>Linko | dra konstantin<br>Repetute Toref |

## **Related articles**

- MT+ Force majeure guidance due to Coronavirus
- MT+ How to manage organisations for KA2 projects
- MT+ KA1 and KA2 Project Log
- MT+ KA2 Budget
- MT+ KA2 Force Majeure

08/2021

- MT+ KA2 Intellectual Outputs
- MT+ KA2 Learning, Teaching and Training Activities
- MT+ KA2 Multiplier Events
- MT+ KA2 Overview of virtual and blended activities
- MT+ KA2 Project Management and Implementation
- MT+ KA2 Special Costs
- MT+ KA2 Transnational Project Meetings
- MT+ KA2 Travel Grant 2017 (LTT Activities)
- MT+ KA2 Validated and checked versions

# MT+ KA2 Special Costs

# Relevant for...

| Call Year | Key Action                                                          | Action |
|-----------|---------------------------------------------------------------------|--------|
| All       | KA2 - Cooperation for innovation and the exchange of good practices | All    |

# **Special Costs List**

The Special Costs tab enables applicants to manage the special costs incurred by all the organisations participating in their projects.

The following types of costs can be managed:

- Special needs support
- Exceptional costs
- Exceptional costs guarantee

As a beneficiary with the pertinent permissions you will be able to add, modify, delete and export special costs.

**Special Costs** entries are displayed as a list, **with additional information** specific to each type of cost incurred. The various types of costs are highlighted with distinct colours for better differentiation. The lists of costs approved in the grant agreement will be automatically listed in this tab and can be modified by the Beneficiary.

You can customise the information you wish to have displayed in the list (see MT+ List functionality).

In KA2 projects, costs related to Covid tests have to be provided as Exceptional cost.

#### Important

For purposes of compliance with the **EU General Data Protection Regulation**, when you provide descriptions of the costs incurred **do not include any sensitive information**, especially related to participants' racial or ethnic origin, political opinions, religious or philosophical beliefs, trade-union membership, health or sexuality.

|      | ane i  |                                        |                                            |         | winn retraininge languager († 42-88)    | A control of a long to the part of the | initing and lagost |
|------|--------|----------------------------------------|--------------------------------------------|---------|-----------------------------------------|----------------------------------------|--------------------|
|      |        | Mobility tool                          |                                            |         |                                         |                                        |                    |
| Proj | ect 20 | 15-3-PL01-KA205-0401                   | 10 Des Castan Cash Partition               |         | in A case of Property Manager Annalises | alliger testerilie                     | -                  |
| 1.0  | -      | and training Arthreet Party            | Amont Date: Testine Testine                |         |                                         |                                        |                    |
| Sp   | ecial  | Costs                                  | 0                                          |         |                                         |                                        | +                  |
| E    | nin i  | Property lies                          |                                            |         |                                         |                                        | Q                  |
| -    | -      | Auro biala                             |                                            |         |                                         |                                        |                    |
| -    | -10    | Cost Type                              | Organization                               | Country | Total Informed Cald                     | lised Reported                         |                    |
| 0    | 11     | 1-1-1-1-1-1-1-1-1-1-1-1-1-1-1-1-1-1-1- | Stations Pederarouson in 43 is Padapetropy | Polent  | 705.164                                 | EB0.05-(                               | 2/2                |
| 0    | 1.8    |                                        | Bräcken Michiely Praeministerij o Polais   | Potenic |                                         | 450.02.4                               | 2/3                |
| σ    | 18     | 0                                      | Monasson Rans / Aube                       | Thees.  | 1.50€,00.€                              | 1.125,00 e                             | <b>m</b> /8        |
| 3    | 0 3    | 101 100                                |                                            |         |                                         |                                        | 100                |

## Quick steps

#### 1 Add a special cost.

- 1.1 Click the "+Create" button.
- 1.2 Select a "Cost Type".
- 1.3 Fill in the cost details.
- 1.4 Special Needs Support.
- 1.5 Exceptional Costs.
  - 1.5.1 Cost for Covid Tests

1.6 Save the special cost entry.

1.7 Special Costs in the project budget.

2 Edit or Remove a special cost.

## Detailed steps

|   | Add a special cost.                                                                                                    |
|---|----------------------------------------------------------------------------------------------------|
| 1 | Click the "+Create" button.                                                                                                    |
|   | In the <b>Special Costs</b> tab click the <b>+Create</b> button to create a new special cost entry.                                                                                                    |
| 2 | Nuerosita Patro da Conta                                                                                                    |
| 3 | <ol> <li>Select a "Cost Type".</li> <li>Click the desired button to select a cost type:</li> <li>Special Needs Support: to enter additional financial support within the scope of a strategic partnerships project directly related to participants with special needs (disabilities). The Special Needs Support screen opens as default.</li> <li>Exceptional Costs: to enter exceptional costs incurred by the project's participating organisations.</li> <li>Exceptional Costs Guarantee: to enter the costs related to financial guarantees incurred by the project's participating organisations.</li> </ol> |
| 4 |                                                                                                    |
| 5 | <ul> <li>Fill in the cost details.</li> <li>When you add a cost entry the ID number is assigned automatically and incrementally per cost type. This number can be changed to match your internal organisational needs.</li> <li>Fill in the other fields as applicable. Fields and rules in the forms are different depending on the cost type selected. Mandatory fields are marked with an orange value required label.</li> </ul>                                                                                                    |

6

#### Special Needs Support.

Provide the following details:

- Organisation: Select the beneficiary organisation from the drop down list. You can add multiple Special Needs Support entries for the same organisation.
- Note: For KA229 School Exchange Partnerships projects, your own organisation is selected by default and cannot be changed.
- No. of Participants With Special Needs: Indicate the number of participants with special needs that were supported.
- Grant Requested: Indicate the grant requested (value in €). This can be equal to the total costs incurred.

| Special Costs |                                      |       |
|---------------|--------------------------------------|-------|
| a ba          |                                      |       |
| e             | Special Contor                       | <br>_ |
| -             |                                      | 1     |
|               |                                      |       |
| -             |                                      |       |
|               | Balance and the second second second |       |
|               | V. +                                 |       |
|               |                                      |       |
|               |                                      |       |

#### 7 Exceptional Costs.

Provide following details:

• **Organisation**: Select the beneficiary organisation from the drop down list. You can add multiple **Exceptional Costs** entries for the same organisation.

Note: For KA229 - School Exchange Partnerships projects, your own organisation is selected by default and cannot be changed.

- Total Incurred Cost: Add the total incurred cost (value in €). The amount eligible for funding will be automatically calculated and shown in the Grant Requested (75% of the Total Incurred Cost) field.
- Description and Justification: Include a description of the exceptional costs incurred.

| Special Costs                                                                                                    |                                                                                                    |    |
|----------------------------------------------------------------------------------------------------|----------------------------------------------------------------------------------------------------|----|
|                                                                                                    |                                                                                                    |    |
| face point                                                                                                    | (interesting) - on the second second                                                                                                    |    |
| 1                                                                                                    | Special Costs                                                                                                    |    |
|                                                                                                    |                                                                                                    | E2 |
| -                                                                                                    | produce and the product of the second second                                                                                                    |    |
| and the second second s | Tra .                                                                                                    |    |
| _                                                                                                    | a deservation data (1) park                                                                                                    |    |
|                                                                                                    | Teacherstand                                                                                                    |    |
|                                                                                                    | Department Confirment<br>Department of Confirment<br>Department of Confirment |    |
|                                                                                                    | - Norma A description (with Later space space)                                                                                                    |    |
|                                                                                                    |                                                                                                    |    |

#### Cost for Covid Tests

In KA2 projects, costs related to Covid tests have to be provided as Exceptional cost in the Special Costs screen, using the COVID\_19\_TEST check box to mark the exceptional costs as Covid test.

| tielter                                                                                                    | -                                                                                                    |                                                                                                    |
|----------------------------------------------------------------------------------------------------|----------------------------------------------------------------------------------------------------|----------------------------------------------------------------------------------------------------|
| Contraction of the second second second second second second second second second second second second second s                 | E English Collision                                                                                                    |                                                                                                    |
|                                                                                                    | -                                                                                                    |                                                                                                    |
| 1                                                                                                    |                                                                                                    |                                                                                                    |
|                                                                                                    |                                                                                                    |                                                                                                    |
| Ingenuted                                                                                                    |                                                                                                    |                                                                                                    |
| INSTRUCTO SHORE IT                                                                                                    |                                                                                                    |                                                                                                    |
|                                                                                                    |                                                                                                    |                                                                                                    |
| the busided of                                                                                                    | 45                                                                                                    | UCONDOR.NOT                                                                                                    |
| 4                                                                                                    | -8                                                                                                    | -                                                                                                    |
|                                                                                                    |                                                                                                    |                                                                                                    |
| Enclosed in the second second                                                                                                   |                                                                                                    | and a manufacture of the second state of the second state of the s |
| Seasonation and Auditorian<br>Data Alifermation (Addity, Tealm phayer represent<br>submighter associating facelith or bas file. | In the second strength of the second second s | AND ADDITION OF A DATA DATA DATA DATA DATA DATA DATA D                                                                                                    |

#### 8 Exceptional Cost Guarantee

- **Organisation**: Select the beneficiary organisation from the drop down list. The same organisation can only be chosen once. <u>Note:</u> For KA229 - School Exchange Partnerships projects, your own organisation is selected by default and cannot be changed.
- Total Incurred Cost: Insert the total incurred cost (value in €). The amount eligible for funding will be calculated automatically and displayed under Grant Requested (75% of the Total Incurred Cost).

| ipecial Col |                                        |                                       |   |
|-------------|----------------------------------------|---------------------------------------|---|
|             | [0                                     |                                       |   |
|             | Special Costs                          |                                       |   |
| -           |                                        |                                       |   |
| -           | a                                      |                                       |   |
| -           | Transfer Statement of the analygicants |                                       |   |
|             |                                        | and branch PTL of the last bound from |   |
|             |                                        |                                       | - |

9

#### Information

For Exceptional Costs and Exceptional Costs - Guarantee the sum of all Grant Requested (75% of the Total Incurred Cost) amounts within a project is capped at € 50 000. It is however possible to request more. If you do so, a warning message will be displayed under the Special Costs list and in the beneficiary report.

| per | tal C | cots                                                                                                    |                                                                                                    |        |                                                                                                    |                 | 1   |
|-----|-------|----------------------------------------------------------------------------------------------------|----------------------------------------------------------------------------------------------------|--------|----------------------------------------------------------------------------------------------------|-----------------|-----|
| -   | -11-  | -                                                                                                    |                                                                                                    |        |                                                                                                    |                 |     |
|     | -     | A                                                                                                    |                                                                                                    |        |                                                                                                    |                 |     |
| ۰.  | ÷.    | Care Sper-                                                                                                    | Transmission .                                                                                                    | 1.Comp | Tak Assemblier                                                                                                    | Cast Dispersion |     |
|     | 6     | -                                                                                                    | concernment in (1 + Symposity)                                                                                                    | Types  | -76.94                                                                                                    | 100.00 0        | 21  |
|     | 1     | Concession of the local division of the local division of the loca | Manual Classes, Parentsers, 5 Taxon                                                                                                    |        |                                                                                                    | - 10.014        | = / |
|     | 1     | -                                                                                                    | management in such as                                                                                                    | 1416   | 10000                                                                                                    | 11(1)(1)(4)     | 101 |
|     | 4     | -                                                                                                    | Commission of the local division of the local division of the loca |        | Number of Street of Street | 10.000.044      | 21  |
| ŝ   | n     | A.M.                                                                                                    |                                                                                                    |        |                                                                                                    |                 | 10  |

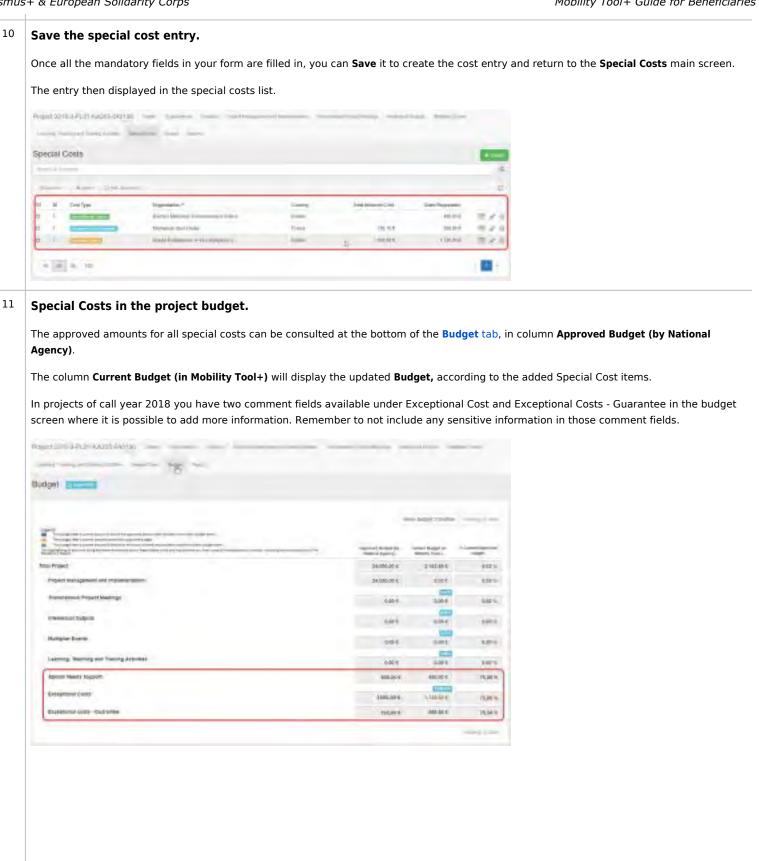

|                                          | n to edit the <b>Special Cost</b> . Make the desired<br>unsaved changes will be deleted and the for                                                                                                    |              |                   | o update the special cost e | entry. If you click <b>Cancel</b> |
|------------------------------------------|----------------------------------------------------------------------------------------------------|--------------|-------------------|-----------------------------|-----------------------------------|
| Special Costs                            |                                                                                                    |              |                   | -                           |                                   |
|                                          |                                                                                                    |              |                   | a.                          |                                   |
|                                          | Lawrence .                                                                                                    |              |                   | 0                           |                                   |
| IT ID Unei Ture *                        | Organization                                                                                                    | dealing      | - Leant Accounted |                             |                                   |
| 0 I                                      | Annual Review Special Adverses                                                                                                    | Fini         |                   | 1.2.                        |                                   |
| ò 1                                      | Leswander's Weath Aus                                                                                                    | ) and        | 000.00 F          | 171                         |                                   |
| 6 I C                                    | There where an a state of the second state of the second state of | 100044       | 4111, (2) #       | 11 × 3                      |                                   |
|                                          |                                                                                                    |              |                   |                             |                                   |
| 11 2. 11 101                             |                                                                                                    |              |                   | - <b>II</b> -               |                                   |
| Click the <b>Delete</b>                  | ( <b>bin)</b> icon to remove a <b>Special Cost</b> item from                                                                                                    | n the list a | nd confirm de     | letion.                     |                                   |
| Click the <b>Delete</b><br>Special Costs |                                                                                                    | m the list a | nd confirm de     | letion.                     |                                   |
|                                          | ( <b>bin</b> ) icon to remove a <b>Special Cost</b> item from<br>Any you sure you want to debuil the selected terms of                                                                                                    | m the list a | nd confirm de     | letion.                     |                                   |
| Click the <b>Delete</b><br>Special Costs |                                                                                                    | m the list a | nd confirm de     | letion.                     |                                   |
| Click the <b>Delete</b>                  |                                                                                                    | m the list a | nd confirm de     | letion.                     |                                   |
| Click the Delete<br>Special Costs        | Are you sure you want to delete the selected terror ?                                                                                                    |              |                   | letion.                     |                                   |
| Click the Delete<br>Special Costs        | Are you sure you want to details the selected times) ?                                                                                                    | Guerry       | Genifheprener     | etion.                      |                                   |

### **Related Articles**

- MT+ Force majeure guidance due to Coronavirus
- MT+ How to manage organisations for KA2 projects
- MT+ KA1 and KA2 Project Log
- MT+ KA2 Budget
- MT+ KA2 Force Majeure
- MT+ KA2 How to complete and submit the final beneficiary report
- MT+ KA2 Intellectual Outputs
- MT+ KA2 Learning, Teaching and Training Activities
- MT+ KA2 Multiplier Events
- MT+ KA2 Overview of virtual and blended activities
- MT+ KA2 Project Management and Implementation
- MT+ KA2 Special Costs
- MT+ KA2 Transnational Project Meetings
- MT+ KA2 Travel Grant 2017 (LTT Activities)
- MT+ KA2 Validated and checked versions

# MT+ KA2 Budget

#### UPDATES COMING

This page will be updated shortly to include the changes implemented in Mobility Tool+ Release 6.3 with regards to virtual and blended mobilities.

The current instructions refer to mobilities recorded in Mobility Tool+ before Release 6.3, which will be referred to as *physical mobilities*.

Basic information on virtual/blended activities and mobilities can be found in these pages:

- MT+ KA1 and KA3 Overview of virtual and blended mobilities
- MT+ KA2 Overview of virtual and blended activities
- Allowed budget transfers between budget items.
- Maximum and minimum percentage allowed for the transfer.
- Budget for Learning, Teaching and Training Activities.
- Explanation and illustration
- Budget for Exceptional Costs and Exceptional Cost Guarantee.
- Explanation and illustration
- Hide/Show budget transfers
- Export to PDF

# Approved Budget (by National Agency) and Current Budget (in Mobility Tool+).

#### Explanation and illustration

The budget summary screen provides an overview of the approved budget as entered into the NA's Project Management System and this can be seen in the column **Approved Budget (by National Agency)**.

The column Current Budget (in Mobility Tool) reflects the total for each activity and budget item as entered under each tab of the Mobility Tool:

- Project management and implementation
- Transnational Project Meetings
- Intellectual Outputs
- Multiplier Events
- Learning, Teaching and Training Activities
- Special Needs Support
- Exceptional Costs
- Exceptional Cost Guarantee

Between the approved column (indicated as 1 in the illustration below) and the current budget amount column (indicated as 2), are the minimum and maximum allowed transfers. The last column (indicated as 3) shows the percentage of the current/approved budget.

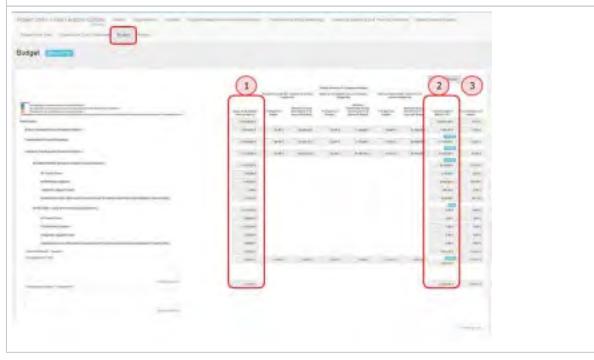

## Allowed budget transfers between budget items.

| Fransfer between budg           | et items is a  | lowe | d but or | nly as ir | ndicated     | l in the    | table be | elow. |                |
|---------------------------------|----------------|------|----------|-----------|--------------|-------------|----------|-------|----------------|
|                                 |                |      |          |           |              | TĐ.         |          |       |                |
|                                 |                |      |          | 0         | taidget item | receiving # | e tindsi |       |                |
|                                 |                | 79,8 | TPM      | 10        | ME           | LTT         | SN       | EC-   | EC - Guarantee |
| From                            | PMI            |      | Allowed. | Aboved    | Akovet       | Akrivet     | Allowed  |       | Allowed        |
| (budget item sending the funds) | TPM            |      |          | Akoved    | Abovies      | Alovet      | Akowed   |       | Asowed         |
|                                 | 10             |      | Allowed  |           | Allowed      | Allowet     | Aboved   |       | Alianed        |
|                                 | ME             |      | Allowed  | Allowed   |              | Aloyed      | Allowed  |       | Allowed        |
|                                 | LTT            |      | Allowed  | Allowed   | Allowed      |             | Allowed  |       | Allowed        |
|                                 | SN             |      |          |           |              |             |          |       |                |
|                                 | EC-            |      | Allowed  | Allowed   | Allowed      | Alloweg     | Abovez   |       | Aloved         |
|                                 | EC - Guarantee |      |          |           |              |             |          |       |                |

## Maximum and minimum percentage allowed for the transfer.

### Explanation and illustration

Where transfer is allowed from or to a budget item, the following percentages and amounts based on the approved budget are displayed:

- 1. Minimum current budget allowed after transfers to another budget item
- 2. Maximum transferable amount to another budget item
- 3. Maximum current budget allowed after transfers from another budget item

The font colour will change if any of these limits are exceeded. The legend on screen outlines when the colored font is used.

- Blue indicates that the budget item's current amount is above the approved amount.
- Green indicates that the budget item's current amount is below the minimum allowed amount after transfers to other budget items.
- Orange indicates that the budget item's current amount exceeds it's approved budget.

#### Take note

Amounts highlighted using any colour is only for information and will not block any functionality, such as the submission of the beneficiary report.

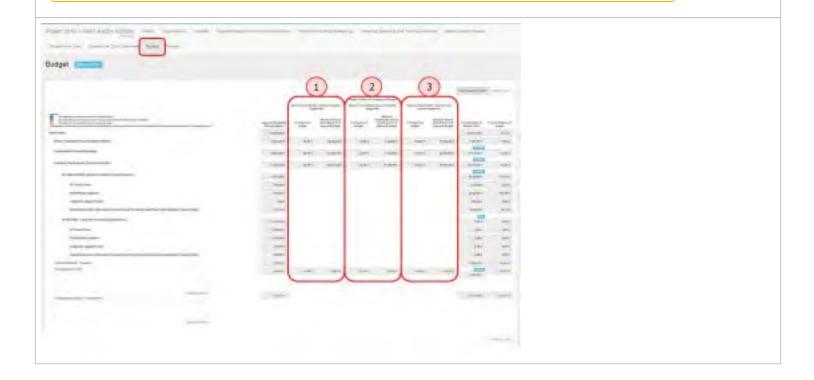

## Budget for Learning, Teaching and Training Activities.

### **Explanation and illustration**

The **Learning, Teaching and Training Activities** budget item is further divided into the activity types. The total of which can be viewed from the mobilities tab. Filtering by only that activity type will display the total for that activity type.

|                                                                                                    | 1-11             |                                                                  |                                                                                                    |       |     |   |                  |     |                |                                                                                                    |                                                                                                    |                                                                                                    |         |
|----------------------------------------------------------------------------------------------------|------------------|------------------------------------------------------------------|----------------------------------------------------------------------------------------------------|-------|-----|---|------------------|-----|----------------|----------------------------------------------------------------------------------------------------|----------------------------------------------------------------------------------------------------|----------------------------------------------------------------------------------------------------|---------|
|                                                                                                    |                  |                                                                  |                                                                                                    |       |     |   |                  |     |                |                                                                                                    |                                                                                                    |                                                                                                    |         |
|                                                                                                    |                  |                                                                  |                                                                                                    |       |     |   |                  |     |                |                                                                                                    |                                                                                                    | Station.                                                                                                    | _       |
|                                                                                                    |                  |                                                                  |                                                                                                    |       |     |   |                  | _   | - 22           | Conception of the local division of the local division of the loca | -                                                                                                    | -                                                                                                    |         |
|                                                                                                    |                  |                                                                  | -                                                                                                    |       |     |   | -                |     |                | - ter                                                                                                    |                                                                                                    | -                                                                                                    |         |
|                                                                                                    |                  |                                                                  |                                                                                                    |       | -   |   | and a second     |     | 140. Aller     | . Anna Anna                                                                                                    | - year have                                                                                                    |                                                                                                    | - Angel |
| -                                                                                                    |                  | -                                                                |                                                                                                    |       |     |   | 100              | + - |                | hi. 1864                                                                                                    | -                                                                                                    |                                                                                                    |         |
|                                                                                                    |                  |                                                                  |                                                                                                    |       |     |   | and a            |     | and the second | en losis                                                                                                    |                                                                                                    | -                                                                                                    | 100     |
| -                                                                                                    |                  |                                                                  |                                                                                                    |       |     | - |                  | -   | and ( ) has    |                                                                                                    |                                                                                                    |                                                                                                    | -       |
|                                                                                                    | -                |                                                                  |                                                                                                    |       |     |   | 19991            |     |                |                                                                                                    |                                                                                                    |                                                                                                    | -       |
|                                                                                                    |                  | _                                                                |                                                                                                    |       |     |   | 100              |     |                |                                                                                                    |                                                                                                    | 0                                                                                                    | -       |
| -                                                                                                    |                  |                                                                  |                                                                                                    |       |     |   | - and            |     |                |                                                                                                    |                                                                                                    |                                                                                                    | -       |
|                                                                                                    | -                | -                                                                |                                                                                                    |       |     |   | Course.          |     |                |                                                                                                    |                                                                                                    | 1                                                                                                    | 100     |
|                                                                                                    | _                |                                                                  |                                                                                                    |       |     |   |                  |     |                |                                                                                                    |                                                                                                    | -                                                                                                    | -       |
|                                                                                                    | -                |                                                                  |                                                                                                    |       |     |   |                  |     |                |                                                                                                    |                                                                                                    |                                                                                                    | 101     |
|                                                                                                    | -                | tal laster incent                                                |                                                                                                    | -     |     |   | 1.0001           |     |                |                                                                                                    |                                                                                                    | -                                                                                                    | 100     |
|                                                                                                    |                  |                                                                  |                                                                                                    |       |     |   | -                | -   | -              |                                                                                                    |                                                                                                    | -                                                                                                    |         |
|                                                                                                    | -                |                                                                  |                                                                                                    |       |     |   |                  |     |                |                                                                                                    |                                                                                                    | and the second second s |         |
|                                                                                                    |                  |                                                                  |                                                                                                    |       |     |   |                  |     |                |                                                                                                    |                                                                                                    | test.                                                                                                    |         |
|                                                                                                    |                  |                                                                  |                                                                                                    | -     | -   |   | -                |     | -              | _                                                                                                    |                                                                                                    | 1                                                                                                    | -       |
| ha T                                                                                                    | feacting         |                                                                  |                                                                                                    |       | -   |   | -                |     | -              | -                                                                                                    |                                                                                                    | -                                                                                                    | -       |
| ija, T                                                                                                    | feacting         | and Training                                                     |                                                                                                    |       | -   |   | -                |     |                |                                                                                                    |                                                                                                    | 1 1                                                                                                    |         |
| ing T                                                                                                    | feacting         |                                                                  |                                                                                                    |       |     |   | -                |     | . 24.2         |                                                                                                    |                                                                                                    | 1 1                                                                                                    | -       |
| ia T                                                                                                    | feacting         | and Training                                                     |                                                                                                    |       | 1   | 1 |                  | 12  | 1              | dı.                                                                                                    |                                                                                                    |                                                                                                    | -       |
| na T                                                                                                    | feacting<br>test | and Training                                                     | Achicae                                                                                                    | · 1   | 111 | 1 | in distance para | -   |                | i th                                                                                                    |                                                                                                    |                                                                                                    |         |
| ina T                                                                                                    | hacting          | and Training                                                     |                                                                                                    | · · · |     | - |                  | -   | Land.          | ž 1 (h                                                                                                    | - cub                                                                                                    | in Level 1                                                                                                    |         |
| ia T                                                                                                    | 1 1 1 1 1 1      | and Training                                                     |                                                                                                    |       |     | - | p.               |     | 1 1            |                                                                                                    |                                                                                                    | 64 LETE 1                                                                                                    |         |
| The state of the state of the s |                  | and Training<br>base for<br>result source<br>result source       | Activities<br>Activities<br>Activities | •     | 1   | - | -                | 1 1 |                | -                                                                                                    |                                                                                                    | na uma                                                                                                    |         |
| in The E                                                                                                    |                  |                                                                  | Activities                                                                                                    | -     | 1   | - | 1                | 1   |                | - 44                                                                                                    | - 144<br>- 144<br>- 144 | 10 1000 1<br>10 100 1<br>10 100 1<br>10 100 1                                                                                                    |         |
| ing T                                                                                                    |                  | and Training<br>many feet<br>mentioned<br>mentioned<br>mentioned | Activities                                                                                                    |       |     | - | -                |     | E. I. J. F.    | I. I. I                                                                                                    | 1997<br>1997<br>1997<br>1997<br>1997<br>1997<br>1997<br>1997                                                                                                    |                                                                                                    |         |
| 104 T                                                                                                    |                  |                                                                  |                                                                                                    |       |     | - | -                |     |                | 1 1 1                                                                                                    | 1997<br>1997<br>1997<br>1997<br>1997<br>1997<br>1997<br>1997                                                                                                    |                                                                                                    |         |

## Budget for Exceptional Costs and Exceptional Cost Guarantee.

## **Explanation and illustration**

The **Exceptional Costs** and **Exceptional cost - Guarantee** both have comments fields. A comment should be entered and saved if either items have costs entered. Click on **Save** at the top or bottom of the budget screen to save the text entered. The save button will only become active after text has been entered on the screen.

## Hide/Show budget transfers

| Explanation and illustration                                                                                                    |                  |                   |                 |                                                    |
|----------------------------------------------------------------------------------------------------|------------------|-------------------|-----------------|----------------------------------------------------|
| The budget transfers columns can be hidden from view by<br>the button <b>Show Budget Transfers</b> to display the columns                                                                                                    |                  | itton <b>Hide</b> | Budget T        | ransfers at the top of the budget screen. Click on |
| Nida Dudant Transform                                                                                                    | ta a de la const |                   |                 |                                                    |
| Hide Budget Transfers Noth                                                                                                    | ing to save      |                   |                 |                                                    |
|                                                                                                    |                  |                   |                 |                                                    |
| New York / Mill With Come                                                                                                    |                  |                   |                 |                                                    |
|                                                                                                    |                  |                   |                 |                                                    |
| Budget 1000                                                                                                    |                  |                   |                 |                                                    |
| Concern Concerns                                                                                                    |                  | - Shipe Tangley   | Server Law      |                                                    |
| To and the same a second second secon | Augurer Columba  | meridan .         | (International) |                                                    |
| Task Paged                                                                                                    | LAND N           | OLACATA           | iters           |                                                    |
| Project Instagement and Implementation                                                                                                    | menner           | TANKAL .          | 31.81%          |                                                    |
| Committee Project Marrings                                                                                                    |                  | 10000             |                 |                                                    |
|                                                                                                    | 46.075.081       | SCHOOL SECTION    | 385             |                                                    |
| Linesing, Teaching and Transing Activities                                                                                                    | wingtime.        | 17.00.014         | 11.001          |                                                    |
| M <sup>4</sup> 600(1-81280): theorem eventing of adult two every                                                                                                    | watter           | 10,000,004        | 20.91           |                                                    |
| (Flooring                                                                                                    | 1.7mm/mile       | 2110.001          |                 |                                                    |
| 421 federinat lapone                                                                                                    | 1.01.01.0        | 10.102.00.0       | an iri          |                                                    |
| Linguistic Support Galaxy                                                                                                    | 1.011            | 101001            | 1005            |                                                    |
| Department Cost (Deverant Communication and Sectionies and Oceaning) Regime Cover (Cost)                                                                                                    | 170.004          | -446,011          | 10.01           |                                                    |
| SP-00 1.04G - Linegaren harding assignments                                                                                                    | #1336.00 K       | 1.01              | 1983            |                                                    |
| O have been                                                                                                    | America -        | 1.44              | 144             |                                                    |
| 10 interested Support                                                                                                    | 21.915.00.0      | 1.01              | 6455            |                                                    |
| Linguistic Sugari Califa                                                                                                    | 41.014           | 1.014             | 1011            |                                                    |
| Dissistinui Lines Driveres Continue and Invitance and Gammad Region David Lines                                                                                                    | 149.01           | 1,012             | 1015            |                                                    |
| Special limits' Support                                                                                                    | 100.001          | -120.01           | 18.05           |                                                    |
| Ricogetheast Lines.                                                                                                    | Enterier 4       | Tanat             | 116.075         |                                                    |
|                                                                                                    |                  |                   |                 |                                                    |
| trepped res. Santon                                                                                                    | Lings            | 12100-094         | and to          |                                                    |
|                                                                                                    |                  |                   |                 |                                                    |
|                                                                                                    |                  |                   |                 |                                                    |
| Discussion of                                                                                                    |                  |                   |                 |                                                    |
|                                                                                                    |                  |                   |                 |                                                    |

## Export to PDF

| Explanation and illustration                                                                             |                           |  |  |  |  |  |  |
|----------------------------------------------------------------------------------------------------|---------------------------|--|--|--|--|--|--|
| To export the budget information to pdf, click on the button <b>Export PDF</b> at the top of the screen. |                           |  |  |  |  |  |  |
| Project 2016-1-FR01-KA201-022639                                                                         | Details Organisations Cor |  |  |  |  |  |  |
| Exceptional Costs Exceptional Cost Guarantee                                                             | Budget Reports            |  |  |  |  |  |  |
| Budget Brown PDF                                                                                         |                           |  |  |  |  |  |  |

### **Related articles**

- MT+ Force majeure guidance due to Coronavirus
- MT+ How to manage organisations for KA2 projects
- MT+ KA1 and KA2 Project Log
- MT+ KA2 Budget
- MT+ KA2 Force Majeure
- MT+ KA2 How to complete and submit the final beneficiary report
- MT+ KA2 Intellectual Outputs
- MT+ KA2 Learning, Teaching and Training Activities
- MT+ KA2 Multiplier Events
- MT+ KA2 Overview of virtual and blended activities
- MT+ KA2 Project Management and Implementation
- MT+ KA2 Special Costs
- MT+ KA2 Transnational Project Meetings
- MT+ KA2 Travel Grant 2017 (LTT Activities)
- MT+ KA2 Validated and checked versions

# MT+ KA2 Force Majeure

#### UPDATES COMING

This page will be updated shortly to include the changes implemented in Mobility Tool+ Release 6.3 with regards to virtual and blended mobilities.

The current instructions refer to mobilities recorded in Mobility Tool+ before Release 6.3, which will be referred to as *physical mobilities*.

Basic information on virtual/blended activities and mobilities can be found in these pages:

- MT+ KA1 and KA3 Overview of virtual and blended mobilities
- MT+ KA2 Overview of virtual and blended activities

# Relevant for...

| Call Year | Key Action                                                          | Action |
|-----------|---------------------------------------------------------------------|--------|
| All       | KA2 - Cooperation for innovation and the exchange of good practices | All    |

**Force majeure** applies to KA2 activities which could not be started or completed due to an unforeseeable exceptional situation or event beyond the individual participant's control. It is not attributed to error nor negligence on the participant's part. Such situations can arise at any time including factors such as sudden disease, accidents, death, earthquakes and other causes beyond the control of the participant.

While creating or editing an activity, when the checkbox **Force Majeure** is checked the comment field **Force Majeure Explanations** must be completed. The justifications for indicating the activity as **Force Majeure** should be added here.

#### 2020 "COVID-19 affected" flag

KA2 project activities having an end date within 2020, the Force Majeure flag checked, and for which Force Majeure Explanations contain keywords such as "corona" or "covid" will automatically have the new "COVID-19 affected" flag set. This flag cannot be changed manually.

#### KA2 activities where the Force Majeure check box is available:

- Learning, Teaching and Training Activities
  - "COVID-19 affected" flag in Learning, Teaching and Training Activities
- Transnational Project Meetings
  - "COVID-19 affected" flag in Transnational Project Meetings
  - Intellectual Outputs (Intellectual Outputs Organisation )
    - "COVID-19 affected" flag in Intellectual Outputs
- Multiplier Events (Multiplier Events Detail)
  - "COVID-19 affected" flag in Multiplier Events

## Learning, Teaching and Training Activities

In the case of **Learning, Teaching and Training Activities**, if the **Force Majeure** box is checked for a participant the following fields and calculations will be affected as described below. Certain fields may vary in name, depending on the selected Action Type.

- Duration Calculated (days) The business rule checking the minimum and maximum duration will no longer apply in case of Force Majeure.
- Total EU Travel Grant The field will become editable. If any values were already present they will remain.
- EU Individual Support The field will become editable. If any values were already present they will remain.
- Linguistic Preparation Applicable to participants whose activity type is long-term. The user checks the field.
- Linguistic Support Grant The field remains locked.
- Force Majeure Explanations This additional field is shown. The beneficiary must provide explanations about the force majeure event.

When the Force Majeure checkbox is checked the comment field **Force Majeure Explanations** becomes available and must be completed. The justifications for indicating the activity as Force Majeure must be added here.

| Participant                                                                                                    |           |                                                                                                    | B compact very                                  |
|----------------------------------------------------------------------------------------------------|-----------|----------------------------------------------------------------------------------------------------|-------------------------------------------------|
| Participant D                                                                                                    |           | Managenet Event                                                                                                | commentation in the second second               |
| The second second second second second second second second second second second second second second second s           |           | malignult sam,                                                                                                 | Accempanying Person                             |
| the base                                                                                                    | Last Name |                                                                                                    | Neet2                                           |
| Thoreas                                                                                                    | HABE      |                                                                                                    |                                                 |
| Mobility                                                                                                    |           |                                                                                                    |                                                 |
| 8.000 D                                                                                                    |           |                                                                                                    |                                                 |
| 20074-MOB-00001                                                                                                    |           |                                                                                                    |                                                 |
| fonce Represe Laplanations<br>Data automatic to Granthy Root source<br>from or any mini-<br>Explanation of Porce Majouro |           | en en mellefel de la comme de la comme de la resta de la compe de la compe de la compe de la compe de la compe | and link interested of the descent              |
| Force Majoure 7                                                                                                    |           |                                                                                                    |                                                 |
| 2. Frinkland F                                                                                                    |           |                                                                                                    |                                                 |
| stalliti fit ativestei                                                                                                   |           |                                                                                                    | 5                                               |
| Travel Grant                                                                                                    |           |                                                                                                    |                                                 |
|                                                                                                    |           |                                                                                                    | Grant not Repaired (Travel Stand                |
|                                                                                                    |           | Tee                                                                                                    | CDI Taverland                                   |
|                                                                                                    |           | b.                                                                                                    | 📄 Request Estaptions Costs for Espansiva Trival |
|                                                                                                    |           | L                                                                                                    |                                                 |

## "COVID-19 affected" flag in Learning, Teaching and Training Activities

Learning, Teaching and Training Activities with participants having an activity end date within 2020, the Force Majeure flag checked, and for which the provided Force Majeure Explanations contain keywords such as "corona" or "covid" will automatically have the "COVID-19 affected" flag set. To indicate a participant in a Learning, Teaching and Training Activity as COVID-19 affected:

- 1. Tick the Force Majeure? check box in the participant form.
- 2. Add an explanatory comment including the keyword "covid" or "corona".
- 3. The **end date** of the activity has to be in 2020 (to be specified in the Duration section).
- 4. Note that the **Covid-19 affected** flag is checked automatically as conditions 1-3 are fulfilled.
- 5. In the list of participants the **Covid-19 affected** column will display a check. See MT+ Menu and Navigation > Add/Remove Columns option f or instructions on how to add the column to the list view.

For additional information and guidance on Force Majeure due to COVID-19, please see MT+ Force majeure guidance due to Coronavirus.

|                                                                                    |                       |        |                                                                                                    |                                                                                                    |                                                                              |                      |                |              |                                             |              |                                           |                                                   | - famou                 | i. Lines |
|------------------------------------------------------------------------------------|-----------------------|--------|----------------------------------------------------------------------------------------------------|----------------------------------------------------------------------------------------------------|------------------------------------------------------------------------------|----------------------|----------------|--------------|---------------------------------------------|--------------|-------------------------------------------|---------------------------------------------------|-------------------------|----------|
|                                                                                    |                       |        |                                                                                                    | -                                                                                                    |                                                                              |                      |                |              |                                             |              |                                           |                                                   |                         |          |
| Ripsel D                                                                           |                       |        |                                                                                                    | Petciantia                                                                                                    |                                                                              |                      |                |              |                                             |              |                                           | Armon                                             | anitista (              | winsor.  |
|                                                                                    |                       |        |                                                                                                    | an@an                                                                                                    | 1990                                                                         |                      |                |              |                                             |              |                                           | Particip                                          | pare Web                | iner:    |
|                                                                                    |                       |        |                                                                                                    |                                                                                                    |                                                                              |                      |                |              |                                             |              |                                           | -                                                 |                         |          |
| e hiror                                                                            | Lint Same             |        |                                                                                                    |                                                                                                    |                                                                              |                      |                |              |                                             |              |                                           |                                                   |                         |          |
| Telefiat                                                                           | SUMMANUE              |        |                                                                                                    |                                                                                                    |                                                                              |                      |                |              |                                             |              |                                           |                                                   |                         |          |
|                                                                                    |                       |        |                                                                                                    |                                                                                                    |                                                                              |                      |                |              |                                             |              |                                           |                                                   |                         |          |
|                                                                                    |                       |        |                                                                                                    |                                                                                                    |                                                                              |                      |                |              |                                             |              |                                           |                                                   |                         |          |
| shillity                                                                           |                       |        |                                                                                                    |                                                                                                    |                                                                              |                      |                |              |                                             |              |                                           |                                                   |                         |          |
|                                                                                    |                       |        |                                                                                                    |                                                                                                    |                                                                              |                      |                |              |                                             |              |                                           |                                                   |                         |          |
| 8w10                                                                               |                       |        |                                                                                                    |                                                                                                    |                                                                              |                      |                |              |                                             |              |                                           |                                                   |                         |          |
| 0478-9008-00003                                                                    |                       |        |                                                                                                    |                                                                                                    |                                                                              |                      |                |              |                                             |              |                                           |                                                   |                         |          |
| 0                                                                                  |                       |        |                                                                                                    |                                                                                                    |                                                                              |                      |                |              |                                             |              |                                           |                                                   |                         |          |
| (2)                                                                                |                       |        |                                                                                                    |                                                                                                    |                                                                              |                      |                |              |                                             |              |                                           |                                                   |                         |          |
| a Maxima Explorementa                                                              | and the second second |        |                                                                                                    |                                                                                                    | _                                                                            |                      |                |              |                                             | _            |                                           |                                                   |                         |          |
| strained in Research State and a strain                                            |                       |        | pane a pane a                                                                                                    |                                                                                                    | and the second                                                               | a prover of          | opport of the  |              |                                             |              |                                           |                                                   | 941/01                  |          |
| orse Miljeury explosistion including in                                            | shenog "cosaun, or "  | Cheig. |                                                                                                    |                                                                                                    |                                                                              |                      |                |              |                                             |              |                                           |                                                   |                         |          |
|                                                                                    |                       |        |                                                                                                    |                                                                                                    |                                                                              |                      |                |              |                                             |              |                                           |                                                   |                         |          |
| Hon-Eu Funded                                                                      |                       |        |                                                                                                    |                                                                                                    |                                                                              |                      |                |              |                                             |              |                                           |                                                   |                         |          |
| (1)                                                                                |                       |        |                                                                                                    |                                                                                                    |                                                                              |                      |                |              |                                             |              |                                           |                                                   |                         |          |
| Forde Majeure T                                                                    |                       |        |                                                                                                    |                                                                                                    |                                                                              | -                    |                |              |                                             |              |                                           |                                                   |                         |          |
|                                                                                    |                       |        |                                                                                                    |                                                                                                    |                                                                              | 4)                   |                |              |                                             |              |                                           |                                                   |                         |          |
| Burshine Species                                                                   |                       |        |                                                                                                    |                                                                                                    | - (                                                                          | -                    |                |              |                                             |              |                                           |                                                   |                         |          |
| COVID-D LINEARS                                                                    |                       |        |                                                                                                    |                                                                                                    |                                                                              | 1                    |                |              |                                             |              |                                           |                                                   |                         |          |
|                                                                                    |                       |        |                                                                                                    |                                                                                                    |                                                                              |                      |                |              |                                             |              |                                           |                                                   |                         |          |
| Iration                                                                            |                       |        |                                                                                                    |                                                                                                    |                                                                              |                      |                |              |                                             |              |                                           |                                                   |                         |          |
| ration                                                                             |                       |        |                                                                                                    |                                                                                                    |                                                                              |                      |                |              |                                             |              |                                           |                                                   |                         |          |
|                                                                                    |                       |        |                                                                                                    |                                                                                                    |                                                                              |                      |                |              |                                             |              |                                           |                                                   |                         |          |
|                                                                                    |                       |        |                                                                                                    |                                                                                                    |                                                                              |                      |                |              |                                             |              |                                           |                                                   |                         |          |
| verytherny rooterwit toop                                                          |                       | _      |                                                                                                    | -0                                                                                                    | _                                                                            |                      |                |              |                                             |              |                                           |                                                   |                         | -194     |
| MALL Dis BOOM                                                                      |                       | -      | _                                                                                                    | -(3)                                                                                                    | _                                                                            |                      | _              | -            |                                             |              |                                           |                                                   |                         |          |
| ant Dane                                                                           | _                     | - 1    | Dattere                                                                                                    | -3                                                                                                    | _                                                                            |                      |                |              |                                             |              |                                           |                                                   |                         |          |
| nyer paraon                                                                        | _                     |        | Deltes<br>240000                                                                                                    | -3                                                                                                    |                                                                              |                      |                | -            | nyan cana<br>10                             |              | -                                         |                                                   |                         |          |
| nied bendon Protons<br>prote<br>protona                                            |                       | - (    |                                                                                                    | -3                                                                                                    |                                                                              |                      |                |              |                                             | ad these     |                                           |                                                   |                         | 110      |
| in yang seria kang<br>Kang seria<br>Kang seria                                     |                       | -      | 13-42-0510                                                                                                    | ~                                                                                                    |                                                                              |                      |                | -            | 87.                                         |              | _                                         |                                                   |                         |          |
| nyadi sekalan<br>ang ayas<br>ang dayas<br>mai daya pana k                          |                       | -      | the state                                                                                                    | ~                                                                                                    | Community                                                                    |                      |                | -            | #2.                                         |              |                                           |                                                   |                         |          |
| an Gener<br>an gil garga<br>an gil garga<br>mel slavy, press li                    |                       | •      | 13-42-0510                                                                                                    | ~                                                                                                    |                                                                              |                      |                | -            | 87.                                         |              |                                           |                                                   |                         |          |
| er Gene<br>an 19 ( 972 )<br>an 19 ( 972 )                                          |                       |        | the state                                                                                                    | ~                                                                                                    |                                                                              |                      |                | -            | #2.                                         |              |                                           |                                                   |                         |          |
| nt Gang (men ik                                                                    |                       |        | the state                                                                                                    | ~                                                                                                    |                                                                              |                      |                | -            | #2.                                         |              |                                           |                                                   |                         |          |
| er Gael<br>ar 191 geza a<br>ar 191 geza a<br>ar 194 geza a<br>a                    |                       | -      | the state                                                                                                    | ~                                                                                                    |                                                                              |                      |                | -            | #2.                                         |              |                                           |                                                   |                         |          |
| an Gave<br>an Galanda<br>an Galanda<br>an Salanda<br>a                             |                       |        | the state                                                                                                    | ~                                                                                                    |                                                                              |                      |                | -            | #2.                                         |              |                                           |                                                   |                         |          |
| nyer paraon                                                                        |                       | -      | the state                                                                                                    | ~                                                                                                    |                                                                              |                      |                | -            | #2.                                         |              |                                           |                                                   |                         |          |
| ne day pos k                                                                       |                       |        | the state                                                                                                    | ~                                                                                                    |                                                                              |                      |                | -            | #2.                                         | clayed       |                                           | dram with Re-                                     | curred ( <sup>1</sup> 7 |          |
| an Gave<br>an Galanda<br>an Galanda<br>an Salanda<br>a                             |                       | -      | the state                                                                                                    | ~                                                                                                    |                                                                              |                      |                |              | #2.                                         | ritered<br>( | 5                                         | dram not be                                       | curred ( <sup>1</sup> 7 |          |
| an Gave<br>an Galanda<br>an Galanda<br>an Salanda<br>a                             |                       | -      | the state                                                                                                    | ~                                                                                                    |                                                                              |                      |                |              | #7                                          | ritered<br>( | 5)                                        | Anen not Ba                                       |                         | prepi G  |
| an Gave<br>an Galanda<br>an Galanda<br>an Salanda<br>a                             |                       | -      | the state                                                                                                    | ~                                                                                                    |                                                                              |                      |                |              | #7                                          | ritered<br>( | 5)                                        | dram not Pa                                       |                         | ment G   |
| an Gave<br>an Galanda<br>an Galanda<br>an Salanda<br>a                             |                       | -      | the state                                                                                                    | ~                                                                                                    |                                                                              |                      |                |              | #7                                          | (daya)       | 2                                         |                                                   |                         | met 6    |
| er Gane<br>an git gezag<br>mit slave jerme ik<br>a                                 |                       | -      | the state                                                                                                    | ~                                                                                                    | co                                                                           |                      |                |              | #7                                          | (daya)       | 2                                         | - Anner oct Ra                                    |                         | presi 6  |
| an Gave<br>an Galanda<br>an Galanda<br>an Salanda<br>a                             |                       | -      | the state                                                                                                    | ~                                                                                                    | commuty                                                                      |                      |                |              | #7                                          | (daya)       | 2                                         |                                                   |                         | met 6    |
| an Gave<br>an Galanda<br>an Galanda<br>an Salanda<br>a                             |                       | -      | the state                                                                                                    | ~                                                                                                    |                                                                              |                      |                |              | #7                                          | (daya)       | 2                                         |                                                   |                         | need G   |
| an Gave<br>an Galanda<br>an Galanda<br>an Salanda<br>a                             |                       | -      | the state                                                                                                    | ~                                                                                                    |                                                                              |                      |                |              | #7                                          | (daya)       | 2                                         |                                                   |                         | presi 6  |
| an Gave<br>an Galanda<br>an Galanda<br>an Salanda<br>a                             |                       | -      | the state                                                                                                    | ~                                                                                                    | coų                                                                          |                      |                |              | #7                                          | (daya)       | 2                                         |                                                   |                         | met 6    |
| and these provide<br>and these provide<br>a                                        |                       |        | the state                                                                                                    | ~                                                                                                    |                                                                              |                      |                |              | #7                                          | (daya)       | 2                                         |                                                   |                         | met 6    |
| ertowe<br>and lans provid<br>a                                                     |                       |        | the state                                                                                                    | ~                                                                                                    |                                                                              |                      |                |              | #7                                          | (daya)       | 2                                         |                                                   |                         | need G   |
| erticipents                                                                        |                       |        | the state                                                                                                    | ~                                                                                                    |                                                                              |                      |                |              | #7                                          | (daya)       | 2                                         |                                                   |                         | met 6    |
| nter e sen<br>nove<br>nostanza<br>et das pere ti<br>s<br>avei Grant<br>articipants |                       |        | the state                                                                                                    | ~                                                                                                    |                                                                              |                      |                |              | #7                                          | (daya)       | 2                                         |                                                   |                         | presi 6  |
| nter e sen<br>nove<br>nove<br>stant pres k<br>s<br>avvel Grant                     |                       |        | the state                                                                                                    | ~                                                                                                    |                                                                              |                      |                |              | #7                                          | (daya)       | 2                                         |                                                   |                         | 11       |
| articiparvts                                                                       |                       |        | the state                                                                                                    | ~                                                                                                    | comment                                                                      |                      |                |              | #7                                          | (89)         | 2                                         |                                                   |                         | 11       |
| articiparits                                                                       |                       |        | the state                                                                                                    | ~                                                                                                    |                                                                              |                      |                |              | #7                                          | (89)         | 2                                         | payan Cint, N                                     |                         | presi 6  |
| avol Grant                                                                         |                       |        | EPresident<br>mer mannte stark (P<br>a                                                                                                    |                                                                                                    |                                                                              | bears.               |                |              | er<br>er                                    | (daya)       | nequesi Soce                              | poper Corta I                                     |                         | presi 6  |
| articipants                                                                        | -                     |        | EPresident<br>mer mannte stark (P<br>a                                                                                                    | Balans D                                                                                                    | Tatas                                                                        | Jesung<br>County -   | 1ming          |              | #7                                          | (daya)       | Prequest locar                            | payan Cint, N                                     |                         | 11       |
| articipants                                                                        | -                     |        | EPresident<br>mer manter stars (P<br>a                                                                                                    | Paulo print o                                                                                                    | Tatica                                                                       | Security -           | 2014 mg        | -            | er<br>er<br>metta taseri                    |              | Prequest locar                            | poper Corta I                                     |                         | met 6    |
| avol Grant<br>avol Grant<br>avol Grant<br>Briticipants<br>Covoris Pett Listater    | Personal a            |        | EPresident<br>mer manter stars (P<br>a                                                                                                    | Balant prifty in                                                                                                    | Tatang                                                                       | Security<br>County 1 | Sectory<br>Dry | Baseng       | er<br>met i Inneti<br>met i Inneti<br>Somme | there i      | And Colo                                  | poperan Conta I<br>Total<br>(Contacted)           |                         | 172 T    |
| articipants                                                                        | e pictopic 3          |        | Particular Vett<br>poet of the control of the control | Balance de<br>Transformation                                                                                                  | Talasa<br>Ang<br>Ang<br>Ang<br>Ang<br>Ang<br>Ang<br>Ang<br>Ang<br>Ang<br>Ang | Coulding *           | DIV            | Baseng       | er<br>metti imeti<br>Minerry<br>Dig         | 1994         | Request lines<br>Base table<br>21102/2011 | PROVINCIONS /<br>PROVINCIONS /<br>PERMIT          | 1                       | mel G    |
| artikcipants                                                                       | e partiquer à         |        | Particular Vett<br>poet of the control of the control | Part (1997) 11<br>Part (1997) 11<br>Part (1997)<br>11<br>11<br>11<br>11<br>11<br>11<br>11<br>11<br>11<br>11<br>11<br>11<br>11 | Tatasa<br>Rasa<br>Rasa<br>Rasa<br>Rasa                                       | Country *            | Dig            | minimum film | er<br>metti imeti<br>Nemera<br>Sono<br>1602 | 100001       | Request lines<br>Base Color<br>2100/2011  | PROPERTIES CONTRACT<br>Faller<br>(Classification) | ·<br>·                  | rral G   |
| articipants                                                                        | e partiquer à         |        | EPHEREI<br>Immunitie Lepi P<br>(a)<br>Printingenie Well<br>Epicologie Vella<br>(a)<br>(a)                                                                                                    | Balant prifty in                                                                                                    | Tatasa<br>Rasa<br>Rasa<br>Rasa<br>Rasa                                       | Coulding *           | Dig            | minimum film | er<br>metti imeti<br>Nemera<br>Sono<br>1602 | 100001       | Request lines<br>Base Color<br>2100/2011  | PROVINCIONS /<br>PROVINCIONS /<br>PERMIT          | ·<br>·                  | -        |

# Transnational Project Meetings

If the Force Majeure box is checked the Total (Calculated) becomes editable and the comment field Force Majeure Explanations becomes available and must be completed. The justifications for indicating the activity as Force Majeure must be added here. Click on the Save button to save any changes.

| Meeting                                                                                                    |                                                              |                                                      |
|----------------------------------------------------------------------------------------------------|--------------------------------------------------------------|------------------------------------------------------|
| Meeting ID: 100/11/014-00001         Meeting The Linearing Corp.           Meeting Organization: IN-2 Tracks Organization: 1         Meeting Country Corp.           9.5 different receiving Country or only is intended, place provide the recipies for the attemption.         The end of the country of the country of the country of the country. |                                                              | The Date (University)                                |
| Participant Form                                                                                                    |                                                              |                                                      |
| Research of Proceedings of the                                                                                                    | Reading Organization<br>IN REPORT 21 WARD INC. 1 21 YOM INC. | A                                                    |
| Notice ( South                                                                                                    | Society Chy<br>+ INVESTIG                                    |                                                      |
| Linearce Deep Link comments                                                                                                    | Grant for participant<br>— 199                               |                                                      |
| Total (Culture)<br>1788                                                                                                    | Earner (etc.) Propulsant                                     |                                                      |
| Trans Barris T                                                                                                    |                                                              |                                                      |
| Freed Report (Salterning)<br>Deep primer + District Salt and in Freed in Provide Report in Salt Salt (Salt                                                                                                    |                                                              | nig nadijunan nama na jed atmosfi man ny harte in te |
|                                                                                                    |                                                              |                                                      |

# "COVID-19 affected" flag in Transnational Project Meetings

Transnational Project Meetings having an **end date within 2020**, the **Force Majeure flag checked** in the participant form, and for which the provided **Force Majeure Explanations** contain keywords such as "corona" or "covid" will automatically have the "COVID-19 affected" flag set. To indicate a participant as **COVID-19 affected:** 

- 1. The end date of the Transnational Project Meeting has to be in 2020 (to be specified in the Meeting Details).
- 2. Tick the Force Majeure? check box in the participant form.
- 3. Add an explanatory comment including the word "covid" or "corona".
- 4. Note that the Covid-19 affected flag is checked automatically as conditions 1-3 are fulfilled.
- In the list of participants for the Transnational Project Meeting the column Covid-19 affected will display a check. See MT+ Menu and Navigation > Add/Remove Columns option for instructions on how to add the column to the list view.

For additional information and guidance on Force Majeure due to COVID-19, please see MT+ Force majeure guidance due to Coronavirus.

|                                                                                                    |                                                                                      |                                                     |                                                                                                    |                                          | (1)                                                  | _                                                       |   |
|----------------------------------------------------------------------------------------------------|--------------------------------------------------------------------------------------|-----------------------------------------------------|----------------------------------------------------------------------------------------------------|------------------------------------------|------------------------------------------------------|---------------------------------------------------------|---|
| Making dat doken Peri Solor - Make<br>Receiving Organization (L.S., Token Cognitions) - Bare<br>8 a different receiving encoding or sty to instrumed, places provide the                 | ng Title (source) Allt.<br>sving Counting Antonio<br>Elektron for Dile offerense ave | Main balls : sin<br>Receiving bits                  |                                                                                                    |                                          | Contraction and                                      |                                                         |   |
| articipant Form                                                                                                    |                                                                                      |                                                     |                                                                                                    |                                          |                                                      |                                                         |   |
| anne d'Anne Saarn<br>I                                                                                                    |                                                                                      | 1000 W 1000                                         | zywaiości i zy                                                                                                    | ANE WA                                   |                                                      |                                                         |   |
| - they have by                                                                                                    |                                                                                      | Names On                                            |                                                                                                    |                                          |                                                      |                                                         |   |
| Polend                                                                                                    |                                                                                      | + ANIERS                                            |                                                                                                    |                                          |                                                      |                                                         |   |
| 100-1000 Aav                                                                                                    |                                                                                      | 1. 178                                              | -                                                                                                    |                                          |                                                      |                                                         |   |
| KAnnall (5)                                                                                                    |                                                                                      | Great Mar Base                                      |                                                                                                    |                                          |                                                      |                                                         |   |
| iras                                                                                                    |                                                                                      | Contraction of the local                            |                                                                                                    |                                          |                                                      |                                                         |   |
| (2)                                                                                                    |                                                                                      | 0-                                                  |                                                                                                    |                                          |                                                      |                                                         |   |
|                                                                                                    |                                                                                      |                                                     |                                                                                                    |                                          |                                                      |                                                         | _ |
|                                                                                                    |                                                                                      | (x                                                  |                                                                                                    |                                          |                                                      |                                                         |   |
|                                                                                                    |                                                                                      | Con many                                            |                                                                                                    | _                                        |                                                      |                                                         |   |
| na <b>Name i Augustana</b><br>Mi analasi Augustana (na - Anala Manana i Angana - Angana                                                                                                  | Assessing Assess in processing Assessing Assessing                                   |                                                     | _                                                                                                    | s and beaut                              | increasing part for your                             | contra en a                                             | 7 |
| na <b>Report Destantion</b><br>In publication Automatic Party Parallel Sciences of Parallel<br>Report Spatial Sciences of Control of Control Para                                        | Appling Amerika Secondary Amerikan                                                   |                                                     | _                                                                                                    | a inst ion in                            |                                                      | occountry aan 2 aa                                      | - |
| na <b>Name i Augustana</b><br>Mi analasi Augustana (na - Anala Manana i Angana - Angana                                                                                                  | Appling from \$ 20000000 (south of process)                                          |                                                     | _                                                                                                    | s and here of                            | n manakanan gini bergena                             | occountry same sai                                      |   |
| na <b>Report Destantante</b><br>El publica el Associa Parti Paral acconante las parametes francesas<br>Regnantis justi el Córenel de Corte 19                                            | Appending the set of processes in such as your carry                                 |                                                     | _                                                                                                    | s sist pour                              |                                                      | occounting same i sai                                   |   |
| ni Report Contactor<br>III produkt i Annuel Port Port Statement in annuel Portuge<br>Report Saith at Claudi ar Conta 19<br>3                                                             | Appending should be processing when a speed any                                      |                                                     | _                                                                                                    | s sist po-m                              | n Marchanding, dish Miti yang                        | occording and a sec                                     | ] |
| ni Report Contactor<br>III produkt i Annuel Port Port Statement in annuel Portuge<br>Report Saith at Claudi ar Conta 19<br>3                                                             | Annen, had Loconst date Proting                                                      |                                                     | _                                                                                                    | and period                               | n menologiji (Ad Pitt Ha                             | doutry with w                                           |   |
| And Report Foreignments<br>An exactly a standar from the standard and the standard foreignments<br>An exactly a standard for Consult in Consult in<br>Transmittionical Project Modelings | Appendie yn howert it opposteren yn de ei yn oe de y                                 |                                                     | _                                                                                                    | s inst 200-11                            | i inneren gant fin en                                | storetny lasti las                                      |   |
| articipants                                                                                                    | Assent, land Lacound, duit i procing                                                 |                                                     | _                                                                                                    | s (set ) 200 (s                          | i Sectore gal Prope                                  | xoodrog auto au                                         |   |
| Antiparti formation<br>Antiparti in Claude an Content in a second second and<br>Antiparti in Claude an Content in<br>Transmittionial Project Moetings<br>anticipants                     | Alastin, fast 1.0000st (kal i Proking                                                |                                                     | _                                                                                                    | s int 200-                               | n innersen (La Alfred Harrison                       | storetny aut i air                                      |   |
| Transnitional Project Meetings                                                                                                    | Alastan, Alast II. 2000an (Alast P Proc. in)                                         |                                                     | _                                                                                                    | s inst 200-                              |                                                      | storetry lanti lan                                      |   |
| Transnational Project Meetings                                                                                                    |                                                                                      |                                                     | _                                                                                                    | Dation Red                               |                                                      | Sconding Buttle Bar                                     |   |
| Transnational Project Meetings                                                                                                    | Postani, kont Bloccanni, kont e pres eg                                              |                                                     |                                                                                                    |                                          | chemicani (salimina)<br>chemicani pripategani<br>pri |                                                         |   |
| Transnational Project Meetings                                                                                                    | Deparament                                                                           | R powerbones as                                     | pada manadapan                                                                                                    | Tables Red                               | Osam pai participant                                 | Така (Салианая)                                         |   |
| Transnational Project Meetings                                                                                                    | Deparament<br>rubronalisco (dynamina)                                                | R powerforment des                                  | Interest of the second second se | Dation Red<br>UP Times                   | Chan be between                                      | Tata (Satisteen)<br>1334/2+                             |   |
| Transnational Project Meetings                                                                                                    | Popumaner<br>rutorinalisis di populari<br>rutorinalisis di populari                  | R powerbornen au<br>Benning Coonty<br>Hint<br>Trail | pol, or readjoor                                                                                                    | Patient Read<br>So: Tables<br>So: Tables | Chan pei periopere<br>Pri<br>Pri                     | Така (Сайлагия)<br>1733/074<br>- 1723/074               |   |
| Transnational Project Meetings                                                                                                    | Popumaner<br>rutorinalisis di populari<br>rutorinalisis di populari                  | R powerbornen au<br>Benning Coonty<br>Hint<br>Trail | pol, or readjoor                                                                                                    | Patient Read<br>So: Tables<br>So: Tables | Chan pei periopere<br>Pri<br>Pri                     | Тана (Саліанна)<br>і тацаха<br>- 103,007<br>- 1010,12-9 |   |

# Intellectual Outputs (Intellectual Outputs - Organisation )

If the Force Majeure box is checked the Total (Calculated) fields becomes editable. The comment field Force Majeure Explanations becomes available and must be completed. The justifications for indicating the activity as Force Majeure must be added here.

| and inserting  | lo set                                                                                                    | Oversities a second surgery is a response | distant New Yorks - Complete Street                                                                                                    | incher and | feither strikes |
|----------------|----------------------------------------------------------------------------------------------------|-------------------------------------------|----------------------------------------------------------------------------------------------------|------------|-----------------|
|                | 1100.05                                                                                                    | Contrast of the second second second      | and the second second s |            |                 |
| reflectu       | al Outputs - Organisation                                                                                                    |                                           |                                                                                                    |            |                 |
|                |                                                                                                    |                                           |                                                                                                    |            | 1 Adda.com      |
|                |                                                                                                    |                                           |                                                                                                    |            |                 |
| General Second | Sate and a state of the state of the state o |                                           | Falsar                                                                                                    | 1.000g1    |                 |
|                |                                                                                                    |                                           |                                                                                                    |            |                 |
| ANNERS         |                                                                                                    |                                           |                                                                                                    |            |                 |
| N, ORIGIN      | TECHNICAMU                                                                                                    |                                           |                                                                                                    |            |                 |
| 12             | N. Of Minima Res-                                                                                                    | Table Sold                                | Trial grade stands                                                                                                    |            |                 |
|                |                                                                                                    | 49                                        | 216                                                                                                    |            |                 |
|                |                                                                                                    |                                           |                                                                                                    |            |                 |
|                | ADDRESS TRATING SUPPORT KINDS                                                                                                    |                                           |                                                                                                    |            |                 |
|                | Ro. 17 Multing Servi                                                                                                    | Salp San.                                 | Train (Concerning)                                                                                                    |            |                 |
|                |                                                                                                    |                                           |                                                                                                    |            |                 |
|                | Farri Wilson 1                                                                                                    |                                           |                                                                                                    |            |                 |
|                | *                                                                                                    |                                           | Eve- n.                                                                                                    |            |                 |
|                |                                                                                                    |                                           | Syd- n Sec.                                                                                                    |            |                 |

## "COVID-19 affected" flag in Intellectual Outputs

Intellectual Outputs having an **end date within 2020**, the **Force Majeure flag checked** in the Intellectual Outputs - Organisation form, and for which the provided **Force Majeure Explanations** contain keywords such as "corona" or "covid" will automatically have the "COVID-19 affected" flag set.

To indicate an Intellectual Output as COVID-19 affected:

- 1. The end date of the Intellectual Outputs has to be in 2020 (to be specified in the Intellectual Outputs Details).
- 2. Tick the Force Majeure ? check box in the Intellectual Outputs Organisation form.
- **3.** Add an explanatory comment including the word "covid" or "corona".
- 4. Note that the Covid-19 affected flag is checked automatically as conditions 1-3 are fulfilled.

For additional information and guidance on Force Majeure due to COVID-19, please see MT+ Force majeure guidance due to Coronavirus.

| tellectual Outputs                                |                       |         |                                                                        | 1                        |                 |
|---------------------------------------------------|-----------------------|---------|------------------------------------------------------------------------|--------------------------|-----------------|
| and Manifestians; (2)                             | Areas in Latine       |         | todayar baya. Soon armaa minin asa asa asa - 2 mining<br>Tanang malaka |                          | m Xoyaaa        |
| ellectual Outputs - Organisa                      | tion                  |         |                                                                        |                          |                 |
| gal New<br>Ewil Third Cognition of F              |                       | - Trent |                                                                        | inner<br>Z               | -               |
| WGET TRESSUENCE<br>1995 Inc. Ordensing Days<br>40 | ting taun<br>St       |         | Lett 5                                                                 |                          |                 |
| 429444957944793, 649479373<br>95, 07864494 (594   | inii<br>Ing fuur<br>B |         | The Located                                                            |                          |                 |
|                                                   |                       |         | (                                                                      | has in the second in the | ()earray (a) da |
| Examples and Nerwords 10                          | (3)                   |         |                                                                        |                          |                 |

## Multiplier Events (Multiplier Events - Detail)

If the **Force Majeure** box is checked in the Multiplier Events Activity the comment field **Force Majeure Explanations** becomes available and must be completed. The justifications for indicating the activity as Force Majeure must be added here.

In the **Budget** item details related to the multiplier event flagged as **Force Majeure**, the **Total Grant** fields for local and international participants become editable. These values can now be adjusted.

| with:                                                                |                                                                                                    |                                                                    |                                                                                                    |
|----------------------------------------------------------------------|----------------------------------------------------------------------------------------------------|--------------------------------------------------------------------|----------------------------------------------------------------------------------------------------|
|                                                                      |                                                                                                    |                                                                    |                                                                                                    |
|                                                                      |                                                                                                    |                                                                    |                                                                                                    |
|                                                                      |                                                                                                    |                                                                    | and the second second s |
| -                                                                    | Trans Time                                                                                                    | Country of Views                                                   |                                                                                                    |
|                                                                      | * Description                                                                                                    | Pythone                                                            |                                                                                                    |
| our of the complete or<br>other and planted per<br>registers describ | net ("men a mini de alas felancias" à pers ser si le a fai matrice rener) a general<br>à dels les matematicas a personalité degi | an a gant tagan a soot fa para a san a san a san bar barra a san d | d fan dermone it waar heer it is dit fanner                                                                                                    |
|                                                                      |                                                                                                    |                                                                    |                                                                                                    |
| taring and the                                                       | on Desenant d'Energy - 100 Featre                                                                                                |                                                                    |                                                                                                    |
|                                                                      | and the second second                                                                                                    |                                                                    |                                                                                                    |
| Benetice income                                                      |                                                                                                    |                                                                    | D-CTABLE                                                                                                    |
|                                                                      |                                                                                                    | Luiter                                                             |                                                                                                    |
| 2015                                                                 |                                                                                                    |                                                                    |                                                                                                    |
| -                                                                    |                                                                                                    |                                                                    |                                                                                                    |
| Acres 1                                                              |                                                                                                    | ET-11                                                              |                                                                                                    |
|                                                                      |                                                                                                    | CONTEST PROPERTY                                                   |                                                                                                    |
| in the second                                                        |                                                                                                    |                                                                    |                                                                                                    |
|                                                                      | Budget                                                                                                    | 60                                                                 |                                                                                                    |
|                                                                      | Openants                                                                                                    | 2454                                                               | -                                                                                                    |
|                                                                      | End Wilde Dependences (                                                                                                    | - *                                                                | Peters                                                                                                    |
|                                                                      | Els Webs Organisation 1                                                                                                    |                                                                    |                                                                                                    |
|                                                                      | That Welds Organization 2                                                                                                    |                                                                    | (Pears)                                                                                                    |
|                                                                      |                                                                                                    | Canal Table (not) and Participant                                  |                                                                                                    |
|                                                                      | MARKA                                                                                                    | Constitution (see ) and Partitioned                                | (Print)                                                                                                    |
|                                                                      | MARK-<br>9. artisettergang<br>19                                                                                                 | Constitution (see ) and Partitioned                                | (Print)                                                                                                    |
|                                                                      | MATERIANANANANANANANANANANANANANANANANANANAN                                                                                     | Cand Table (nd ) and Partitioned                                   | Present                                                                                                    |
|                                                                      | MATCHE<br>M. STORE (Matyune)<br>19<br>MITTERNATIONAL<br>M. Storement First Just:                                                 | Constitutes out I and Participant                                  | The Sect for Lots Pergueses                                                                                                    |
|                                                                      | MATCHE<br>M. STORE (Matyune)<br>19<br>MITTERNATIONAL<br>M. Storement First Just:                                                 | Constitutes out I and Participant                                  | Present                                                                                                    |
|                                                                      | MATCHE<br>M. STORE (Matyune)<br>19<br>MITTERNATIONAL<br>M. Storement First Just:                                                 | Constitutes out I and Participant                                  | The Sect for Lots Pergueses                                                                                                    |
|                                                                      | MATCHE<br>M. STORE (Matyune)<br>19<br>MITTERNATIONAL<br>M. Storement First Just:                                                 | Constitutes out I and Participant                                  | The Sect for Long Party games -                                                                                                    |

### "COVID-19 affected" flag in Multiplier Events

Multiplier Events having an end date within 2020, the Force Majeure flag checked in the Multiplier Events Activity form, and for which the provided Force Majeure Explanations contain keywords such as "corona" or "covid" will automatically have the "COVID-19 affected" flag set.

To indicate a Multiplier Event as COVID-19 affected:

- 1. The end date of the Multiplier Event has to be in 2020.
- 2. Tick the Force Majeure ? check box in the Multiplier Events Activity form.
- 3. Add an explanatory comment including the word "covid" or "corona".
- 4. Note that the Covid-19 affected flag is checked automatically as conditions 1-3 are fulfilled.

In the **Budget** section of the Multiplier Event flagged as **Force Majeure**, the **Total Grant** fields for local and international participants become editable. These values can now be adjusted.

For additional information and guidance on Force Majeure due to COVID-19, please see MT+ Force majeure guidance due to Coronavirus.

| Activity                                                                                                    |                                                                                                    |                                                                                                    |                                |
|----------------------------------------------------------------------------------------------------|----------------------------------------------------------------------------------------------------|----------------------------------------------------------------------------------------------------|--------------------------------|
|                                                                                                    |                                                                                                    |                                                                                                    |                                |
| Serie Handhalton                                                                                                    | Geel The                                                                                                    | Training of Series                                                                                                    |                                |
| #1                                                                                                    | - Bostide                                                                                                    | Pulant                                                                                                    |                                |
|                                                                                                    | na proving datafied informations in particular on how the multipline reacest paper to<br>a depletoment, planat aspirite any ( | shadeg and discontinuity of the good, our bioficed of Jupans, for singer artifices and the same                                                                                     | nei it and lines it a Mitterne |
|                                                                                                    |                                                                                                    | larana magaa diligaa. Oʻromoin ad minini yomlam, aura maathar poortimilari, allamon kal<br>Inalia partekar Kanophuri shiri malamari mgablalir non pertekeni, sami iri ashao qal efi |                                |
| atternal Despect Content                                                                                                    |                                                                                                    |                                                                                                    |                                |
| Né - Churke Devinanteri & Decrite 1                                                                                                    |                                                                                                    |                                                                                                    |                                |
|                                                                                                    |                                                                                                    |                                                                                                    |                                |
|                                                                                                    |                                                                                                    |                                                                                                    |                                |
| rijert Derroom                                                                                                    |                                                                                                    | 0                                                                                                    | interest                       |
| nyen Denston                                                                                                    |                                                                                                    |                                                                                                    | netaa                          |
| reperti Dentation                                                                                                    |                                                                                                    | Lafran<br>Persayer                                                                                                    | netsa                          |
| ing an Derifica<br>Int Can<br>California                                                                                                    |                                                                                                    | Cutton                                                                                                    |                                |
| set (Inc.                                                                                                    |                                                                                                    |                                                                                                    |                                |
| ezajouara                                                                                                    |                                                                                                    | a penner                                                                                                    |                                |
|                                                                                                    |                                                                                                    | A second                                                                                                    |                                |
| arriter<br>arriter<br>Magnes 7<br>2<br>arriter<br>Magnes 7<br>2<br>arriter<br>arriter<br>arri |                                                                                                    | A second                                                                                                    |                                |
| nyan Darisso<br>ar One<br>cast cast<br>to Maxwell 7<br>2                                                                                                    |                                                                                                    | A second                                                                                                    |                                |

# **Related Articles**

- MT+ Add mobility for KA1 and KA3 projects
- MT+ Basics and variations of the mobility screen for KA1
- MT+ Certifications for mobilities (2017)
- MT+ Combined Teaching and Training
- MT+ Copy mobility details
- MT+ Data Dictionary
- MT+ Disadvantaged Background KA107 (2019)
- MT+ Expensive Domestic Travels
- MT+ Force majeure guidance due to Coronavirus
- MT+ How to edit the mobility import file
- MT+ How to export and import mobilities using xls
- MT+ How to manage Survey on Recognition
- MT+ How to read the error log
- MT+ How to view the error log
- MT+ How to work with CSV

# MT+ KA2 Validated and checked versions

# Relevant for...

| Call Year | Key Action                                                           | Action |
|-----------|----------------------------------------------------------------------|--------|
| All       | KA2 - Cooperation for innovation and the exchange of good practices. | All    |

For KA2 projects there are different types of validations and checks the NA can conduct:

- 1. Final Report Check / NA Validation
- 2. Desk-check (Primary Check)
- 3. On-the-spot check after completion of the project (Primary Check)

All projects unless terminated with no grant will be subjected to the Final Report Check / NA Validation.

If any additional **Check** is required the NA will contact you with details of documentation to provide and further explanation. Once the check(s) are performed and the project receives the status **Finalised**, the information changed or updated during these check(s) can be viewed. An overview of this information is available from the tab **NA Validation / Check monitoring** and project versions allows you to view the project details at the various stages.

Additionally the beneficiary might have submitted a **Claim/Appeal/Observation**, which is also handled by the NA. The **Claims/Appeals** are related to objections by the beneficiary related to the accepted costs and these objections can be expressed in the form of Claim in Mobility Tool+.

This page provides an overview of how to view those checks, validations and claims including the impact on the budget in Mobility Tool+.

- Project version drop down.
- Check Monitoring tab.

## Project version drop down.

### **Explanation and illustration**

A project will not display the menu **project versions** until it is signed to finalised in the NA's project management system. Once the project is finalised the project version drop-down is available.

This functionality gives you the opportunity to check, in a read only mode, the different project versions and see what changes (if any) were made by the NA during the various checks including the impact of those on the budget and the different project sections.

In our first example we have three project versions (including the status):

- **Reported (Submitted)** Reflects the project information submitted with the final beneficiary report.
- NA Validation (Submitted) Reflects the final report check performed by the NA.
- PL01-SAC-002421 (Closed) Reflects an additional check performed by the NA. In this case it is a on-the-spot check after completion of the project.

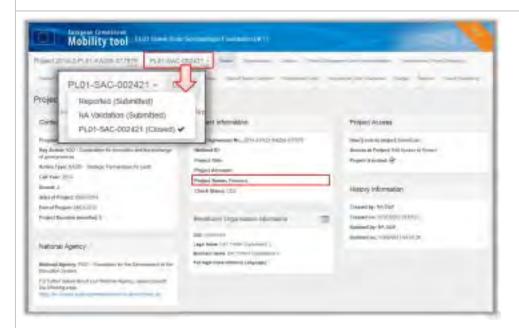

In our second example the version drop-down has two **Claims**, both submitted.

NA Validation -Reported (Submitted) NA Validation (Submitted) Claim #1 - Reported (Submitted) Claim #1 - NA Validation (Submitted) V

Encoded **Claims** are however also visible via the drop-down if the project is not yet finalised.

| vq(++ 2017-1-1801-84205-03838)                                                                                                    | Reported latential | Survey and Survey Arrists              | and the second                        | R                                                |
|----------------------------------------------------------------------------------------------------|--------------------|----------------------------------------|---------------------------------------|--------------------------------------------------|
| Budget Design                                                                                                    |                    |                                        |                                       |                                                  |
| Lipped<br>The basis for a sense process is shown to special<br>Marketing<br>The basis for a sense process is shown to special<br>the basis for a sense process is shown to special<br>the basis for a sense of the sense process is a sense<br>of the basis of the sense of the sense process of the sense<br>of the basis of the sense of the sense process of the sense of the sense<br>of the basis of the sense of the sense process of the sense of the sense<br>of the sense of the sense of the sense process of the sense of the sense of | -                  | Approved Bedges Ber<br>Bellinet Aproce | Lancest Backart (or<br>Administration | nnen Balget Samilies<br>Schemesfigsvord<br>Hager |
| tolinget                                                                                                    |                    | 32.0013910                             | 36335.071                             | 1,00%                                            |
| Project insuragement and implementation                                                                                                    |                    | 0.09.8                                 | datab 4                               | 4.07%                                            |
| Transactional Project Meetings                                                                                                    |                    | 6.00 K                                 | 25376,00-5                            | 4.075                                            |

This version drop down is useful to easily **check differences in the various project sections**. For example the budget of the project.

In our example we see in the first picture the budget after NA Validation. The second picture shows the budget after a check was done and the adjustment made.

| Sectors and reaction between the sector barries and the                                                                                                    |                  | _               |              |  |  |
|----------------------------------------------------------------------------------------------------|------------------|-----------------|--------------|--|--|
| utget interio                                                                                                    |                  |                 |              |  |  |
|                                                                                                    |                  |                 |              |  |  |
| Lagend<br>The same wait is not a set of particular the space of the set of the Section Section S | Taxana base      | Lower Diggs III | (Investment) |  |  |
| The latter is presented to be a subscription of the latter of the latter   | Second Second    | Bearing Fred    |              |  |  |
| Taka Pepart :                                                                                                    | 27520628-0       | 1178398.004     | 600,000      |  |  |
| Restances of Ed Gauss                                                                                                    |                  | 4.944           |              |  |  |
| Project sensagement and representation                                                                                                    | 1.000,004        | 41015           | 1000.000     |  |  |
| Terranted Populations                                                                                                    |                  | 2002            | 1,44         |  |  |
| Internetical Optimies                                                                                                    | in such a design | 2114,014        | UNCON 1      |  |  |

| and the second second s |            | -                            |                |
|----------------------------------------------------------------------------------------------------|------------|------------------------------|----------------|
| Budget internet                                                                                                    |            |                              |                |
|                                                                                                    |            |                              | ÷ 6440/1100000 |
|                                                                                                    |            |                              |                |
|                                                                                                    |            | Construction of Construction |                |
| Shit Pripel                                                                                                    | crissient. | LITERADI                     | -              |
| Presidence of the Cham                                                                                                    |            | 1004                         |                |
| Project Intelligence (Level Approximation                                                                                                    | -1000.011  | Ante.                        | 91,000         |
| Taking day in the stage                                                                                                    | j.m.e      | 1011                         | 6.km           |
| Instancial output                                                                                                    | 1005.005   | A STATE                      | mms            |

## Check Monitoring tab.

### **Explanation and illustration**

A project will not display the tab **Check Monitoring** until it is signed to finalised in the NA's project management system. Once finalised, the tab **Check Monitoring** is available. Here you have access to an overview of NA validation and checks in the project data.

Clicking on the Check Monitoring tab will open the Monitoring Overview screen.

In the Monitoring Overview you have an overview for the results of NA Validation, up to 4 checks and any recorded claims. In our example you see three main columns:

- 1. Reported: Overview of submitted project data in the final beneficiary report
- 2. NA Validation: Overview of NA validated project data, the result of the final report check
- 3. PL01-SAC-002421: Overview of checked project data, the result of an on-the-spot-check conducted by the NA

Details per check are divided in three columns: Status, Changed and Total.

The **Status** column indicates the approval of the content:

- Approved: The full or partial content was approved.
- **Rejected:** None of the content was approved. Content that is rejected will not receive a grant amount.
- **Empty**: This indicates content that might not have been submitted with the final beneficiary report but was added by the NA during Validation or check. This may be done as during the beneficiary report the content was incorrectly entered. This incorrect entry is then rejected and the new content added by the NA.

The **Changed** column indicates if the content or approval status was changed during the validation or check. A **check mark** indicates that the content was changed. An **X** indicates that there were no changes.

In the columns **Total** you will find the budget amount for the specific item per version. This way it is easy to identify changes in the budget made during validation or checks.

| and any suppose                                                                                                    |                                  |   |       |            |   |           |                |     |
|----------------------------------------------------------------------------------------------------|----------------------------------|---|-------|------------|---|-----------|----------------|-----|
| anitating overview                                                                                                    |                                  |   |       |            |   |           |                |     |
|                                                                                                    |                                  | 0 |       | a          |   | 0         |                |     |
|                                                                                                    |                                  | 1 | and . | P          |   | P         | Part and state |     |
| the second second secon |                                  | - |       | and sense  | - |           | -              |     |
|                                                                                                    |                                  |   |       | and summer |   | 101       | +              | 19  |
| and the second division of the second division of the second divisio | sectors of the local division of |   |       |            |   | 101       | +              | 1.0 |
| time in the second second                                                                                                    |                                  | - | _     | Labor 1    | _ | ini teres |                | - 1 |
|                                                                                                    |                                  |   |       |            |   |           |                |     |
| - 10                                                                                                    |                                  |   |       |            |   |           |                |     |

Clicking on a specific **Content type** or **Content Instance** will bring you directly to this project content and will display the details as submitted for the project version selected.

| and the second second |                                                                                                    |                       |   |   |        |   |   |       |           |      |        |
|-----------------------|----------------------------------------------------------------------------------------------------|-----------------------|---|---|--------|---|---|-------|-----------|------|--------|
| Monitoring Deerview   |                                                                                                    |                       |   |   |        |   |   |       |           |      |        |
|                       |                                                                                                    |                       |   |   |        |   |   |       |           |      |        |
|                       |                                                                                                    |                       |   |   |        |   |   |       |           |      |        |
|                       | Internation and                                                                                                    |                       |   | - |        |   | - |       |           |      |        |
|                       |                                                                                                    | - COMPANY DISTANCE    | - | - | -      | - | - | -     | -         | dept |        |
|                       | Design of the local division of the local division of the local di | and the second        |   | 4 | 100.0  | - |   | 1.01  | -         | ~    | Loller |
| Delivered Streeters   |                                                                                                    |                       |   |   | 1944.3 | - |   | 141   | -         | 1    | 1.000  |
|                       | 1                                                                                                    | Corpland Management   |   |   | 141    |   |   | 104   |           |      | 1980   |
|                       | ~ _                                                                                                    | Statement and and and |   |   | 197    |   |   | 1.011 | barried 1 | ×.   | 1.000  |

| with t | Massgement and provinced/data    |                                                                                                    |                              |  |
|--------|----------------------------------|----------------------------------------------------------------------------------------------------|------------------------------|--|
| -      |                                  |                                                                                                    |                              |  |
| _      |                                  |                                                                                                    |                              |  |
|        | Transformed Transformer          | -                                                                                                    | Test Inner (Married . Laured |  |
|        | parallel of property in success. | and the second second sec |                              |  |
|        | Managements.                     | -                                                                                                    | tenter af                    |  |
|        | downing - include in the summer  | -                                                                                                    |                              |  |
| -      |                                  |                                                                                                    |                              |  |
|        |                                  |                                                                                                    |                              |  |

Changing the project version via the project version drop down will show you the information for this specific project item in the newly selected version. This helps you to easily see any changes made.

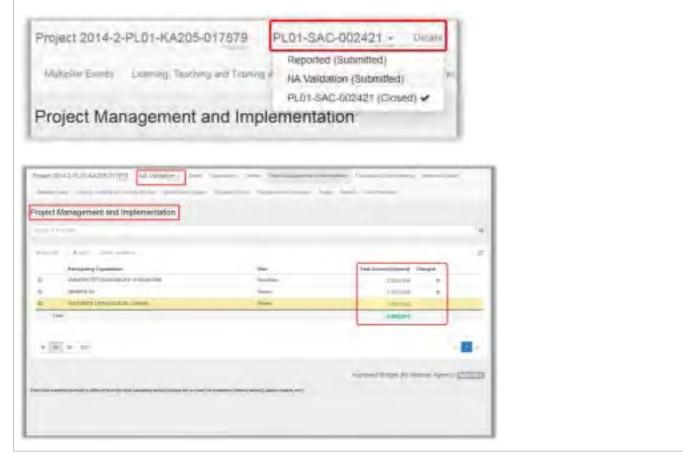

### **Related Articles**

- MT+ KA1 and KA2 Project Log
- MT+ KA2 Project Management and Implementation
- MT+ Project Outline for KA2 projects

# MT+ KA2 Travel Grant - 2017 (LTT Activities)

In **Mobility Tool+**, transportation expenses are incurred by individual participants when travelling from their place of origin to their venues and back within the context of a Learning, Teaching and Training Activity.

On this basis, the costs for these distances traveled are covered in the **EU Travel Grant** and calculated according to the activity type and **Distance Band** selected. This is indicated in the **From / To** and **Travel Grant** sections in the **Participants Information for Learning, Teaching and Training Activities**.

| inning Dyarridai                | Ð |                                | 8 | nių (n)                         | Name (Special Constant)                                      |  |
|---------------------------------|---|--------------------------------|---|---------------------------------|--------------------------------------------------------------|--|
| term in a particular            | H |                                | 8 |                                 | Brown (Organisation Frances Code                             |  |
| Neede Berg University and State | - |                                | 9 | a contract of the second second | ni) epochid, phony pirvolle for massic for (fini officience) |  |
| uni, per                        |   | e in 'Dispani (Isnati Insi Ist | 2 |                                 | ti Seetieet                                                  |  |

Based on the Distance Band selected, the amount for EU Travel Grant is calculated in the Travel Grant section.

| Terring Department<br>Jerring Department<br>Jerring Strategy (ET Accel, 1944)         | T REAL OF                 | Samang Organization framming Conte<br>(2) Tel B SALOT                           |
|---------------------------------------------------------------------------------------|---------------------------|---------------------------------------------------------------------------------|
| nacional (channelles)<br>attai attainación front attainación une sta 💌 🖉 Const (const | a sur                     | This result is presented in framework (size                                     |
| nanga hadi sa contanan anana.<br>Rati citin ke                                        | 11 (Brown Str.            | na al legendres el mand a reportag gloval presen for server for fait difference |
| nami ( case<br>Na - P Tapage & Delettini 19 segn                                      | HER. THERE CONTY<br>THE A | Eff familien                                                                    |
|                                                                                       |                           | lind facebook facebook from Carr<br>& 1                                         |

From 2017, an additional option for **Expensive Domestic Travels** is available. This is a additional travel amount granted to participants that are subject to remoteness, making it harder and more expensive for them to reach a central transportation hub when travelling from their origin location to their final venue. This **Expensive Domestic Travel** is available for up to a maximum of **2 trips** from or to such a remote location. A default value of 0 is shown. An explanation about the need to have a cost for the expensive domestic travel trips is required and the details are to be filled in the field provided.

| n of Experimentation in the second state of the second state of th | 12 Test limit                                      |
|----------------------------------------------------------------------------------------------------|----------------------------------------------------|
| ( ) ( ) ( )                                                                                                    | 110                                                |
| are support the instant of the instantion instantic thread come                                                                                                    | I call Transport or Transmost Elements Transitions |
| he participant lu (                                                                                                    | 200                                                |
|                                                                                                    | 1) . Count and Despated (Named 2)                  |
|                                                                                                    | Ford SU Have Gener                                 |
|                                                                                                    | P8 .                                               |

The table here outlines the fields and check boxes for the EU Travel Grant in LTT activities for KA2, call year 2017 onward.

| No. | Field Name                                                       | Availability Rules                                                                                                    | Editable |
|-----|------------------------------------------------------------------|----------------------------------------------------------------------------------------------------|----------|
| 1   | No. of Expensive Domestic Travels                                | Max. 2 can be chosen indicating the travel to or from the remote location that the participant undertook. A default value of 0 is shown.                                              | Yes      |
| 2   | Top-up for "Expensive Domestic<br>Travel Cost"?                  | Automatically calculated based on entry in the No. of Expensive Domestic Travels field                                                                                                | No       |
| 3   | Please explain the nature of the expensive domestic travel costs | An explanation about the need to have cost for the expensive domestic travel trips has to be given.<br>This field becomes visible if No. of Expensive Domestic Travels higher than 0. | Yes      |
| 4   | EU Travel Grant                                                  | Centrally calculated travel grant according to the activity type and distance band selected.                                                                                          | No       |
| 5   | Total Top-up for "Expensive<br>Domestic Travel Cost"             | Automatically calculated based on fields No. of Trips and Top-up for "Expensive Domestic Travel Cost".                                                                                | No       |
| 6   | Total EU Travel Grant                                            | Automatically calculated, adding EU Travel Grant and Total Top-up for "Expensive Domestic Travel Cost".                                                                               | No       |
| 7   | EU Travel Grant - Grant Not<br>Required                          | If this flag is checked the relevant participant budget field will automatically be set to zero.                                                                                      | Yes      |

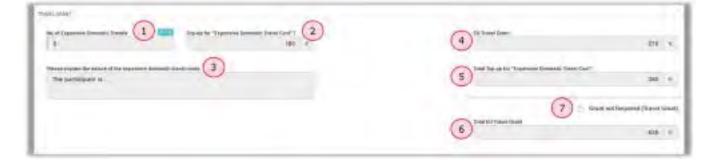

#### **Related Articles**

## • MT+ KA2 Budget

- MT+ KA2 Multiplier Events
- MT+ KA2 How to complete and submit the final beneficiary report
- MT+ Force majeure guidance due to Coronavirus
- MT+ KA2 Validated and checked versions
- MT+ KA2 Travel Grant 2017 (LTT Activities)
- MT+ KA203 Invited organisation from enterprise
- MT+ How to manage organisations for KA2 projects
- MT+ KA2 Learning, Teaching and Training Activities
- MT+ KA2 Transnational Project Meetings
- MT+ KA1 and KA2 Project Log
- MT+ KA2 Overview of virtual and blended activities
- MT+ KA2 Intellectual Outputs
- MT+ KA2 Project Management and Implementation
- MT+ Project Outline for KA2 projects

# **ESC MT+ Project management overview**

- European Solidarity Corps Process Overview
- How to do this in the Mobility Tool+
  - How to update your European Solidarity Corps project?
    - Organisations
    - Participants
    - Activities (only relevant for ESC11, ESC12, and ESC21)
    - Exceptional Costs
    - Budget
- Related Articles

## European Solidarity Corps Process Overview

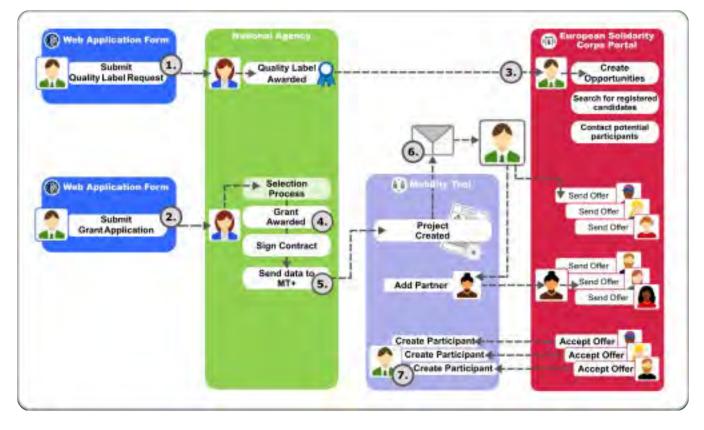

- 1. If your organisation wishes to apply for a project, you must first submit a request for a Quality Label or hold a valid Erasmus+ Volunteering Accreditation. See European Solidarity Corps Quality Label - Introduction
- 2. Organisations can apply for a grant but can also be partners in projects (In some cases Traineeships and Jobs organisations can be involved without holding a Quality Label. For detailed information on the criteria and conditions for participating, consult the European Solidarity Corps Guide).
- 3. As soon as your organisation has a Quality Label (or if your organisation already holds an Erasmus+ Volunteering accreditation), access to the European Solidarity Corps Portal is granted and opportunities can be created. You can already contact potential participants at this stage.
- 4. If your project proposal is selected it will be awarded a grant.
- 5. In order for the project to be created in Mobility Tool+ and for you (or your partners) to send offers to the potential participants, the contract must be signed and the National Agency must transfer the data to Mobility Tool+.
- 6. When the project data becomes available to Mobility Tool+, a notification is sent to the contact person of your organisation. This notification will inform you of the project creation in Mobility Tool+. It is now possible to send offers to potential participants using the European Solidarity Corps Portal.
- After the participants have accepted the offers in the European Solidarity Corps Portal, you will be able to update project information in Mobility Tool+ such as:
  - Retrieve the participants' details and associate them to activities,
  - Complete and update budget information,
  - Confirm the readiness of the data to be sent to the insurance company to enroll participants,
  - Follow up on participant reports,
  - Complete and submit the final report to the National Agency.

## How to do this in the Mobility Tool+

In order to update the project data, please ensure that you read the sections relevant for your project. The guide covers the basic functionality, that is relevant for all actions, and specifics for each key action.

In order to be able to read the documentation correctly, you should take note of the programme and action that your project was submitted under. This can be noted from the project details.

The key actions currently supported by Mobility Tool+ for European Solidarity Corps programme are:

- ESC11 Volunteering Projects
- ESC13 Volunteering Partnerships Annual
- **ESC21** Traineeships and Jobs
- ESC31 Solidarity Projects

Please take note of the 5 character key action code. This will be used to indicate sections relevant for your project.

#### How to update your European Solidarity Corps project?

The project information that can be updated in Mobility Tool+ is:

#### Organisations

#### For ESC11, ESC13

- If the beneficiary organisation data needs to be updated, this must be done in the Organisation Registration system and changes communicated to your National Agency.
- Partner organisations can be added in Mobility Tool+ but only after the following steps are completed:
  - The organisation has been awarded a valid Quality label or holds a valid Erasmus+ volunteering accreditation.
  - If any organisation information needs to be updated, this must be done in the Organisation Registration system. All changes have to be communicated to the National Agency.

#### For ESC31

- Only the beneficiary organisation (or the young person that took the role of legal representative in the case of groups of young people) is available in Mobility Tool+. No other organisations can be added.
- If the beneficiary organisation (or the young person's) data needs to be updated, this must be done in the Organisation Registration system and changes have to be communicated to the National Agency.

#### For ESC21

- If the beneficiary organisation data needs to be updated, this must be done in the Organisation Registration system and changes chave to be communicated to the National Agency.
- Partner organisations can be added in Mobility Tool+ but only after the following steps are completed:
  - The organisation has been awarded a valid Quality label.
  - If any organisation information needs to be updated, this must be done in Organisation Registration system and changes have to be communicated to the National Agency.
- Additional organisations without Organisation IDs and without Quality Label can be added and managed in Mobility Tool+.

#### Participants

Participants identified as Young Persons must first have registered in the European Solidarity Corps Portal.

- For ESC11, ESC12, ESC21
  - Participants may be anyone involved in a European Solidarity Corps project. These persons are identified as either a Young Person, an Accompanying Person, or Representatives of organisations in Advance Planning Visits.
  - Before the young person's details can be retrieved from the European Solidarity Corps Portal into Mobility Tool+, the young person must have received and accepted an offer made by either the beneficiary or partner organisations having access to the European Solidarity Corps Portal.
- For ESC31
  - Before the young person's details can be added to the European Solidarity Corps, the young person must first have registered in the European Solidarity Corps Portal. Then their details can be added to the Mobility Tool+ project using their Participant Registration Number (PRN). See specific information for ESC31.

#### Activities (only relevant for ESC11, ESC12, and ESC21)

- Each action type in the European Solidarity Corps has a different set of predefined activities. An activity is a set of tasks performed within the same location, the same time frame and the same scope. A group of participants are associated to the activity with a unique activity ID. A one-to-one relationship of a participant to a group activity is referred to as a "Participation".
- The details of the activities awarded in the Grant Agreement will be present in Mobility Tool+. Details concerning the organisation and budget are blank and require to be entered. Additional activities can be listed.
- We recommend to create offers that are to be grouped for the same activity ID using the same offer title. In this way, all participants that have accepted offers related to the same activity ID can be easily associated to the same activity.

#### Participation

A one-to-one relationship of a participant to a group activity is referred to as a "Participation". This individual participation outlines the costs, allowances duration etc, for that person's involvement in that activity.

There are two main ways to complete the participation details: from the Participant tab or the Activity tab.

- From the **Participants** list, add the person to the participation. This will first save the participation as a draft. Click on **edit** to complete the duration, costs, etc.
- From the **Activities** list, add the activity to the participation, by selecting one or more participants.

For participants in cross-border activities, participation details will be transferred to the insurance company for the enrollment of the participants, after you have confirmed they are complete.

#### **Exceptional Costs**

• For ESC31 only, specify the exceptional costs incurred during the implementation of the project.

#### **Budget**

- For ESC11, ESC13, ESC21
  - The budget screen in Mobility Tool+ details the project costs, broken down by activity type. The last approved budget by the National Agency is always displayed in the **Budget** screen.
- For ESC31
  - The budget screen in Mobility Tool+ breaks down the budget by project costs, coach costs and exceptional costs. The last approved budget by the National Agency is always displayed in the **Budget** screen.

## **Related Articles**

# ESC MT+ Menu and Navigation

## Relevant for...

| Call Year   | Programme                 | Action                                   |
|-------------|---------------------------|------------------------------------------|
| 2018 onward | European Solidarity Corps | ESC11 - Volunteering Projects            |
|             |                           | ESC13 - Volunteering Partnerships Annual |
|             |                           | ESC21 - Traineeships and Jobs            |
|             |                           | ESC31 - Solidarity Projects              |

This page provides an overview of the Menu and Navigation in Mobility Tool+ for European Solidarity Corps projects.

- The Home page
- Explanation and illustration
- "Add/Remove Columns" option
- Change the interface language.
- Alerts.
- Project Menu
- Return to the home screen
- The Messages area.
- The Project Status

#### The Home page

#### **Explanation and illustration**

Once you are logged in to Mobility Tool+ the following elements are available:

- 1. The Home page, which is also accessible from all the other pages and includes all the following elements:
- 2. Quick access to Language selector, Alert notifications for Erasmus+ KA107 projects, logged in User information and logout button.
- 3. In **About the tool** a brief description of Mobility Tool+ is displayed.
- 4. The Documentation window allows you to quickly consult the Mobility Tool Guide for Beneficiaries and Mobility Tool + Data Dictionary.
- 5. **Programme selector**: Select to display either Erasmus+ or European Solidarity Corps projects. If no selection is made, all projects of both programmes are displayed.
- 6. Project lists: Different sections provide an overview of all projects that your organisation is involved in:
  - My ongoing projects,
  - Other projects for consultation only (you only have view access to these projects) and
  - My finished projects relating to Erasmus+, European Solidarity Corps and Lifelong Learning programmes.
- 7. The Add/Remove Columns option is available for all lists in Mobility Tool+. It allows you to customise the columns to display in a list.
  - Some available columns are on the home screen are:
    - The project references are listed by the **Grant Agreement No.** Click on the hyperlinked reference to open a project in the Project Details screen.
    - One column that can be displayed is **Changed Organisation Details**. If an exclamation mark is displayed in this column, action is required. See MT+ Confirm changed organisation details.
    - The **Project Title** also appears in the list of projects.
    - The **Project Status** column displays the current status of your project(s).
    - The Awarded Budget and Declared Budget columns display the allocated amount(s). Details are available under ESC MT+ Budget.

Note: The information displayed in column User's role in project varies. Details on the different roles are available under MT+ How to get access.

|                                    | Di chargé linguage                                                                                              |  |
|------------------------------------|----------------------------------------------------------------------------------------------------|--|
| whene to Metally, Solid<br>Ensemus | the second second second second second second second second second second second second second second second se |  |
|                                    |                                                                                                    |  |
|                                    |                                                                                                    |  |
| -7                                 |                                                                                                    |  |

#### "Add/Remove Columns" option

#### **Explanation and illustration**

The Add/Remove Columns option allows you to select or to deselect columns as well as arrange the order of the columns in the list.

- 1. Click the Add/Remove Columns option.
- 2. The options appear at the top of the window. Black columns are already selected and displayed in the list view.
- 3. Click on the black column to remove it from the list view and click the white column to add it tot the list view. Your changes are reflected immediately.
- 4. You can also **drag and release** a column button to rearrange its position in the list.
- 5. Click the green Done button to close the Add/Remove Columns option. The list columns are updated accordingly.

| -W soar                                                                                                    | Agreement (So. +                                                | Project Tate                                                                                                    | The       |         | hoject<br>Aratmy<br>Wattfal | Pisson<br>Enii Date                                                                                                    | Awarded<br>Budget | Pasject<br>Status |  |  |
|----------------------------------------------------------------------------------------------------|-----------------------------------------------------------------|----------------------------------------------------------------------------------------------------|-----------|---------|-----------------------------|----------------------------------------------------------------------------------------------------|-------------------|-------------------|--|--|
| (Add a                                                                                                    | ecost crossed                                                   | Vour lot in a .<br>TRANING                                                                                                    | EACIL (10 | isime a | 4                           | 3.04787                                                                                                    | Science.          | toine op          |  |  |
| My.onp                                                                                                    | ang projects                                                    |                                                                                                    |           |         |                             |                                                                                                    |                   |                   |  |  |
| Palifirman                                                                                                    |                                                                 |                                                                                                    | -         |         |                             |                                                                                                    | -                 | -5                |  |  |
|                                                                                                    | viet dialet (rents)                                             | and the second second s |           |         | ager ( collows of           | andrea inte                                                                                                    | Gend              | _                 |  |  |
| My ong                                                                                                    | cing projects                                                   |                                                                                                    |           |         |                             |                                                                                                    | a                 |                   |  |  |
|                                                                                                    |                                                                 |                                                                                                    |           |         |                             |                                                                                                    |                   |                   |  |  |
|                                                                                                    | Gelaren guntage                                                 |                                                                                                    |           |         | an interes                  | A Real Property lies and the second second s | -                 | P.9.0             |  |  |
|                                                                                                    |                                                                 |                                                                                                    |           |         |                             | A Real Property lies and the second second s | -                 | P & D             |  |  |
| e= (                                                                                                    |                                                                 |                                                                                                    |           |         |                             | A Real Property lies and the second second s | -                 | ana io            |  |  |
| Me sego                                                                                                    | og projects                                                     |                                                                                                    |           | (       | antonu 🗖                    |                                                                                                    |                   | 898.0<br>899.0    |  |  |
| Me sego                                                                                                    | og projecto                                                     |                                                                                                    |           | (       | antonu 🗖                    |                                                                                                    |                   |                   |  |  |
| My origo<br>Aminycow<br>(antisycow)                                                                                                    | og projects                                                     |                                                                                                    |           | (       | antonu 🗖                    |                                                                                                    |                   |                   |  |  |
| My ungo<br>Analisyona<br>Catalog<br>My ungo<br>AttPontory                                                                                                    | ing projects<br>Course lagents                                  |                                                                                                    |           | annes a | odan kana s                 | proved and<br>we the<br>property                                                                                                    |                   |                   |  |  |
| My ungo<br>Analisyona<br>(1996)<br>(1996)<br>(199 | ong projects<br>olog projects<br>olog projects<br>Course Course |                                                                                                    |           | annes a | odan kana s                 | proved and<br>we the<br>property                                                                                                    |                   |                   |  |  |

#### Change the interface language.

#### **Explanation and illustration**

The current language is displayed at the top of the window.

- 1. In our example it is set to EN (for English). To change it, click on change language.
- 2. A pop-up window displays the languages catalogue to select from. Click on the desired language.
- 3. The Mobility Tool+ user interface is now displayed in the selected language, in our example **DE** for German.

When you change the language, the selected option is **preserved** for future sessions.

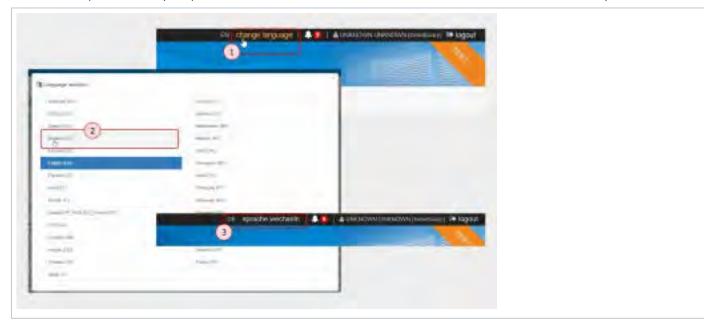

#### Alerts.

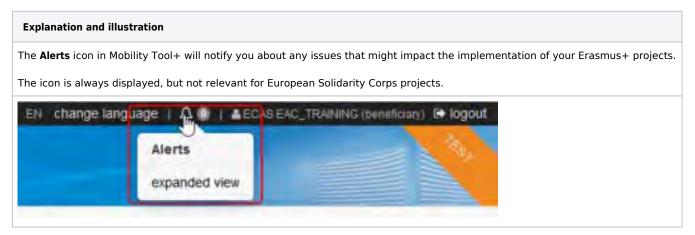

#### **Project Menu**

#### **Explanation and illustration**

**European Solidarity Corps** projects include tabs such as **Details**, **Organisations**, **Contacts**, **Participants**, **Activities**, **Complementary Activities**, **Exc eptional Costs**, **Budget**, and **Report**. The availability of these tabs depends on the **Action Type**.

Each tab allow users with appropriate permissions to carry out various operations, as described below:

- (Project) Details: view high level information about the project. This is the landing page of every project.
- **Organisations:** manage the organisations involved in the project.
- **Contacts:** manage the contact details for the various organisations.
- Participants: manage the details of participants involved in the project activities.
- Activities: add and manage the project activities.
- Complementary Activities: add and manage complementary activities.
- Exceptional Costs: specify the exceptional costs incurred during the implementation of the project.
- **Budget**: view the totals of the budget awarded and the amounts used for the project.
- **Reports**: draft and submit the project report to the National Agency.

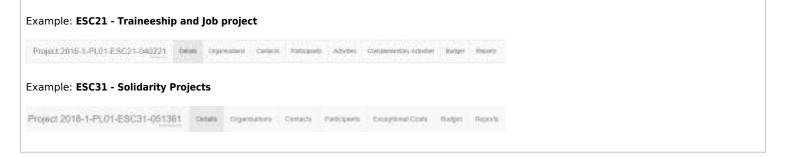

#### Return to the home screen

| Explanation and illustration             |                |                |          |           |            |
|------------------------------------------|----------------|----------------|----------|-----------|------------|
| Return to the home screen by clicking on | the <b>hom</b> | <b>e</b> icon. |          |           |            |
| Project 2019-1-PL01-ESC11-050803         | Details        | Organisidane   | Contacts | Locations | Percoperty |

#### The Messages area.

| Explanation and illustration                                                                                                    |  |  |  |  |  |
|----------------------------------------------------------------------------------------------------|--|--|--|--|--|
| <b>lessages</b> appear on the Home screen. They contain information on matters such as tool unavailability, maintenance or information of general<br>nterest.                                                                                                    |  |  |  |  |  |
| There are four different types of messages :                                                                                                    |  |  |  |  |  |
| <ul> <li>Red means there has been an unexpected technical failure.</li> <li>Yellow announces a planned technical maintenance.</li> <li>Green informs you about a partial technical intervention.</li> <li>Blue provides new information of general interest.</li> </ul>                                                                                                    |  |  |  |  |  |
|                                                                                                    |  |  |  |  |  |
| Provide a gran and gran and grant and grant and g                                                                                                    |  |  |  |  |  |
|                                                                                                    |  |  |  |  |  |
| de et festivel d'Al angemente entre à la particule d'Entre et la construction deprese une l'est av Character et l'Angement de la festive et transmission d'Al angement de la festive et la construction de la festive et la construction de la construction de la construction de la construc |  |  |  |  |  |
| In a larger proving and the proving have a flowing have served and have high a larger of the entropy of the serve of the entropy of the serve of the entropy of the serve of the serve of t |  |  |  |  |  |

#### **The Project Status**

Explanation and illustration

Project Status indicates the current status of the project. The different statuses are the following:

- Follow-up: The project has been created in Mobility Tool+ and can now be updated with relevant project information, such as contacts, organisations and activities.
- **Processing**: The beneficiary report has been generated and is saved as a draft.
- Submit in progress: The Submit beneficiary report button has been clicked but submission is still in progress.
- **Submitted**: The beneficiary report has been successfully submitted.
- Finalised: The project has been finalised.
- Terminated with eligible costs: The project has been processed as terminated with eligible costs.
- Terminated no costs: The project has been processed as terminated with no costs.

| ł, | Start Agreement bis       | Averaged at all a property | Project The                                    | Propert literas *                                                                                                    | - Annotational Description | Appendix of the     |
|----|---------------------------|----------------------------|------------------------------------------------|----------------------------------------------------------------------------------------------------|----------------------------|---------------------|
|    | THE LOOP CONTRACTOR       | Separated.                 | Vanning alt - 54 / Thanks                      | Friday                                                                                                    | 1.015                      | 10000011111102.5a   |
|    | and a state of the second | (market)                   | Concerning Concerning (Table ) The Association | ARE DESIGNED AND PROPERTY.                                                                                                    | .Limital e                 | 00000000000         |
|    | hei-Mennenimmet           | induktory .                | insurga and any said of manifed                | incidential in the second second seco | 101100-000                 | manipaters to large |
|    | 101010100000000           | devidence.                 | Treesen & enclote data present                 | immed                                                                                                    | 4 (613) 4                  | 194001011030        |
|    |                           |                            |                                                |                                                                                                    |                            |                     |

#### **Related Articles**

- Copy of MT+ How to get access
- ESC MT+ How to manage contacts
- ESC MT+ Manage organisations
- ESC MT+ Manage participant reports
- ESC MT+ Menu and Navigation
- ESC MT+ Notifications
- ESC MT+ Submit final report
- MT+ ESC How to resend a participant report request
- MT+ ESC31 Solidarity Projects Specifics
- MT+ EU Login for user
- MT+ How to get access
- MT+ List functionality
- MT+ Project Details
- MT+ Update OID or confirm changed organisation details

# **ESC MT+ Notifications**

- Creation of project in Mobility Tool+ message to beneficiary
- Project Update.
- Partner organisation notification.
- Beneficiary Report Notification sending reminders

**Notifications** will by default be sent to the project contact of the beneficiary organisation as indicated in National Agency's Project Management System. The person who receives notifications can be changed in Mobility Tool+ by indicating another contact from the beneficiary organisation as having view or edit rights to the project. The notification is sent out in English by default but may also be sent out in the language of the National Agency if the translation of interface has been done for that language.

#### Creation of project in Mobility Tool+ message to beneficiary

On creation of a project in Mobility Tool+, a notification will be sent to the project contact person of the beneficiary organisation. The e-mail notification provides instructions on how to log into Mobility Tool+ using EU Login. If you do not have an EU Login (previously ECAS account), follow the instructions to register first. The legal representatives will not be notified.

Dear .....

Your European Solidarity Corps project has been granted, congratulations!

Project details: EC project number: ...... National ID: ..... Project Title.... Organisation......

You can now send offers in the European Solidarity Corps Portal to the registrants to take part in your project. https://europa.eu/youth /solidarity\_en

You can also start managing your project in Mobility Tool+.

Mobility Tool+ is the system for the management of projects that received an EU grant under the European Solidarity Corps. The tool is developed by the European Commission for you, as beneficiaries of these projects.

In Mobility Tool+ you will be able to provide all the information on your projects. When offers are accepted in the European Solidarity Corps Portal, you will be able to retrieve the participants details and associate them to the activities, complete and update budget information, follow up on participant reports and submit your report to your National Agency.

To access the project please follow the steps below:

- Go to the Mobility Tool+ website at https://webgate.ec.europa.eu/eac/mobility/
- If you have no EU Login account associated with this email address yet, please click on "Create an account" and set up your account. During
  the registration process please use the email address that this message was sent to.
- If you already have an EU Login (formerly called ECAS account) associated with this email address, please use it to log in.

Please contact your National Agency if you need further information or support: https://ec.europa.eu/youth/solidarity-corps/resources-andcontacts\_en

For additional help on how to manage your project in Mobility Tool+ please consult the Guide for Beneficiaries: https://webgate.ec.europa.eu/fpfis /wikis/x/DkSGCw.

This is a system generated message from Mobility Tool+. Please do not reply.

#### Project Update.

When the project data has been updated in Mobility Tool+, a similar message to the one below will be sent to all contacts that have access to the system. The legal representatives will not be notified. The project contact is indicated as the **Preferred contact** in Mobility Tool+ and can be changed to another contact of the beneficiary organisation.

Dear ....,

Your project has been updated in Mobility Tool+ with new information on 12-DEC-18.

Project details: EC Project Number: ...... National ID: ..... Project title: ......

Be aware that changes appear in the Mobility Tool+ for information only. It is your responsibility to adapt the project information in accordance with these changes, if necessary.

Please contact your National Agency if you need further information or support.

This is a system generated message Mobility Tool+. Please do not reply.

#### Partner organisation notification.

All partners added in Mobility Tool+ are notified by email that their organisation has been used in a European Solidarity Corps project. This email is only sent once, to the organisation's contact as defined in URF, when the organisation is created in Mobility Tool+. This can happen when the project is updated with a new organisation.

To see how to update an organisation details see Update OID or confirm changed organisation details.

Please see an example of the e-mail notification below:

Subject: Mobility Tool - Project initiation ......

Dear .....

Your organisation has been added as a partner organisation for a European Solidarity Corps project.

Project details: EC Project Number: .... National Project ID: ..... Project title: ..... Beneficiary Legal Name:..... Beneficiary Contact:..... National Agency managing the project: ......

You can now send offers in the European Solidarity Corps Portal to the registrants to take part in the project: https://europa.eu/youth/solidarity\_en.

Should there be incorrect details in this email, please contact the beneficiary organisation or the European Solidarity Corps National Agency: http s://ec.europa.eu/youth/solidarity-corps/resources-and-contacts\_en.

This is a system generated message from Mobility Tool+. Please do not reply.

#### **Beneficiary Report Notification - sending reminders**

Reminders to provide the final report will be sent on the end date of the project and 53 days after the end date of the project. This 53 days is a default and your National Agency may adjust the timing and the content of the message to their needs.

Please find an example of the standard e-mail notification below.

Subject: Mobility Tool - Final Report Expected

Dear .....

Your final report is expected by your National Agency by dd/mm/yyyy at the latest. Please fill in the necessary data and submit your report.

EC Project Number: ..... National Project ID: ..... Project Title: ..... Project Acronym: ..... Start of Project: ..... End of Project: ..... Beneficiary Organisation information:.... Organisation ID: ..... Project information: .....

Documentation for final beneficiary report submission can be found at https://webgate.ec.europa.eu/fpfis/wikis/x/Mgt9EQ.

Please contact your National Agency if you need further information or support. https://ec.europa.eu/youth/solidarity-corps/resources-and-contacts\_en.

For additional help on how to manage your project in Mobility Tool+ please consult the Guide for Beneficiaries: https://webgate.ec.europa.eu/fpfis /wikis/x/DkSGCw.

This is a system generated message from Mobility Tool+. Please do not reply.

#### **Rejection of Final Report**

In case the Final Report has been rejected by the National Agency, an e-mail notification is sent to the project contact person of the beneficiary organisation.

Please see an example of the e-mail notification below:

Dear.....,

Your final report has been rejected by your National Agency. You have now full access to your project. Please make the necessary corrections and submit your report again.

Project details: EC Project Number: ..... National Project ID: ..... Project title: ..... Organisation Legal Name: .....

Please contact your National Agency if you need further information or support https://ec.europa.eu/youth/solidarity-corps/resources-andcontacts en

This is a system generated message from Mobility Tool. Please do not reply.

#### **Related articles**

- Copy of MT+ How to get access
- ESC MT+ Activities
- ESC MT+ Add Participation
- ESC MT+ Budget
- ESC MT+ Complementary Activities
- ESC MT+ Force majeure guidance due to Coronavirus
- ESC MT+ How to manage contacts
- ESC MT+ Locations (ESC11/ESC13)
- ESC MT+ Manage organisations
- ESC MT+ Manage participant reports
- ESC MT+ Menu and Navigation
- ESC MT+ Notifications
- ESC MT+ Participants
- ESC MT+ Project management overview
- ESC MT+ Submit final report

## ESC MT+ Manage organisations

## Relevant for...

| Call Year   | Programme                 | Action                                   |
|-------------|---------------------------|------------------------------------------|
| 2018 onward | European Solidarity Corps | ESC11 - Volunteering Projects            |
|             |                           | ESC13 - Volunteering Partnerships Annual |
|             |                           | ESC21 - Traineeships and Jobs            |
|             |                           | ESC31 - Solidarity Projects              |

# This page describes the management of participating organisations for European Solidarity Corps projects in Mobility Tool+.

The **Organisations** tab in Mobility Tool+ is where the project participating organisations are managed. The **Applicant organisation** is transferred automatically from the National Agency project management system once the project is created in Mobility Tool+. However, subsequent creation of participating or partner organisations must be done and maintained in Mobility Tool+ manually.

Organisations participating as partners in European Solidarity Corps projects need an **OID** (referred to as Organisation ID in the web application forms) in order to be added in Mobility Tool+. Only in ESC21 - Traineeships and Jobs projects it is possible to add organisations not having an OID.

As a general rule, participating organisations must be established in a participating or partner country as per the European Solidarity Corps Guide.

- The list of organisations
- View organisation details
- Partner organisations in the organisation list
- Editing Partner organisation details
- Deleting a participating organisation
- Changed organisation details

#### The list of organisations

Open your project and click on the Organisations tab. The list of Organisations will appear.

General information on the list functionalities in Mobility Tool+ is available under MT+ List functionality.

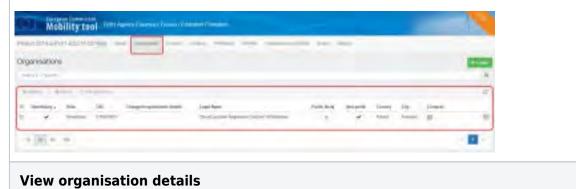

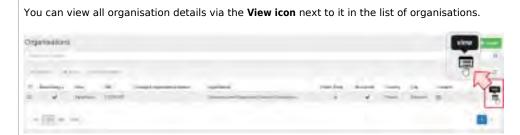

The Organisation Details window appears. The following information is available:

- Organisation Details displays general information on the organisation such as the organisation name
- Address and contact Information displays general information on the organisation such as the address and telephone number
- Accreditation displays all valid accreditations for the organisation
- Quality Labels displays all valid quality labels for the organisation, including scope, role and validity
- Quality Label activities displays activities already defined in the Quality Label application, if applicable
- Locations displays additional locations defined in the Quality Label application, if applicable
- **Contacts** brings you to the contacts page for this organisation in Mobility Tool+.

All information in this view is read-only and cannot be changed.

| opposite and    |               |                                                                                                    |                             | Marrier of complement states (11)                                                                                                    |                                       |                          |   |
|-----------------|---------------|----------------------------------------------------------------------------------------------------|-----------------------------|----------------------------------------------------------------------------------------------------|---------------------------------------|--------------------------|---|
| IN VERY LONG    | (imp)         |                                                                                                    |                             | - 840                                                                                                    | 8                                     |                          |   |
| and the second  |               |                                                                                                    |                             |                                                                                                    |                                       |                          |   |
|                 | in Department | Annual Dissolutions                                                                                                    |                             |                                                                                                    |                                       |                          |   |
|                 | Address       | and contact informatio                                                                                                    | PT .                        |                                                                                                    |                                       |                          |   |
| Real Property   | Light desting |                                                                                                    |                             |                                                                                                    |                                       |                          |   |
|                 | Wanaarinahi   | ETH-                                                                                                    |                             |                                                                                                    |                                       |                          |   |
| All legal hands | 1140          |                                                                                                    |                             |                                                                                                    |                                       |                          |   |
| Real Factor     | Paters        | Accreditations                                                                                                    |                             |                                                                                                    |                                       |                          | 1 |
| 41111-1-1-1     |               |                                                                                                    | -                           | ar brinn                                                                                                    | inter in                              | and a local data         |   |
| instance.       | City Colorine |                                                                                                    |                             | and and                                                                                                    |                                       |                          |   |
|                 |               | Quality Labels                                                                                                    |                             |                                                                                                    |                                       |                          |   |
| Ser-pres        | 40.00         | Territoria Barrier                                                                                                    |                             | - 244                                                                                                    | Dealer Lipse P                        | at math land the         |   |
| iner tree       |               |                                                                                                    | week prese                  |                                                                                                    | -                                     |                          |   |
| 1.1             | -             | metalline.                                                                                                    |                             |                                                                                                    | 4 2004                                | 00000                    |   |
|                 |               | -                                                                                                    |                             |                                                                                                    |                                       |                          |   |
|                 | maner .       | Quality Label Activi                                                                                                    | tes                         |                                                                                                    |                                       |                          |   |
| - 1             | - maintain    | the state of the state of the s |                             | 0.0479-000                                                                                                    |                                       | 1000                     |   |
|                 |               |                                                                                                    |                             | And the second second sec |                                       |                          |   |
|                 |               |                                                                                                    |                             | A Designed (the location of the second second  |                                       |                          |   |
|                 |               | mailest internet                                                                                                    | A said in passing standards | in our provident of the local bias where                                                                                                    | Francisco Prelipite Stationer         | A replaced at            |   |
|                 |               | Annulate                                                                                                    |                             | NAME ADDRESS OF TAXABLE                                                                                                    | Internal Interior, Instituted, Street | Contract Surgers Street. |   |
|                 |               | 1                                                                                                    |                             | 1 - 1 - 1 - 1 - 1 1                                                                                                    |                                       |                          |   |
|                 |               | Locations                                                                                                    |                             |                                                                                                    |                                       |                          |   |
|                 |               | This opposition of                                                                                                    | None in the                 | entres alt                                                                                                    |                                       |                          |   |
|                 |               | Contacts                                                                                                    |                             |                                                                                                    |                                       |                          |   |
|                 |               |                                                                                                    |                             |                                                                                                    |                                       |                          |   |

Partner organisations for the project have to be created in Mobility Tool+, even if they were already indicated in the application form. This can be done via the +**Create** button, if the project is in Follow up or Processing status.

As a general rule, Partner organisations need to have an OID to be added to the project in Mobility Tool+. Partner organisations in Mobility Tool+ will be clearly marked as such in the list.

# Take note For **ESC21** - Traineeship and Job Projects it is possible to add organisations with or without an OID. For **ESC31** - Solidarity Projects no partner organisations can be added. Organisidters Editing Partner organisation details It is possible to update organisation details for **Partner** organisations in Mobility Tool+ by clicking on the **edit** icon. Take note Organisation details for the beneficiary organisation cannot be updated in Mobility Tool+, no edit icon is available in the list. If changes in the beneficiary organisation details are required, they must be made in the Organisation Registration system. Organisation . . . 1. When you click on the Edit icon, the Organisation Details window appears with certain editable fields. All greyed out fields cannot be changed. 2. Only information that is not registered in the Organisation Registration system can be changed. The editable fields are: • OID - is editable when the project status is Follow-up or Processing.

- Organisation ID can be changed but must be unique within the project.
- Number of employees below 250? drop-down: If there was a change in the amount of employees within the organisation (below 250), this can be updated using the drop-down in the Number of employees below 250? field.
- Acronym Free text field.
- **Department** Free text field.
- Organisation Comments Free text field.
- 3. The fields displaying the information as registered in the Organisation Registration system are greyed out and cannot be changed in Mobility Tool+.
- 4. The Check OID button can be used to retrieve the latest information on the organisation as available in the Organisation Registration system.
- 5. The Save button becomes active if any changes were made for the organisation.

| 0                          |                                  |                  |                             |                      |                     |    |  |
|----------------------------|----------------------------------|------------------|-----------------------------|----------------------|---------------------|----|--|
| ei (2                      | )                                |                  | (4                          | -                    |                     |    |  |
| miled-skil                 |                                  |                  | T                           | Conception 2         |                     |    |  |
|                            |                                  |                  |                             |                      |                     |    |  |
| C second                   |                                  |                  | Mantheast of Article States | -291                 |                     |    |  |
| 081181-040-00011           |                                  |                  | 39                          | 100                  |                     |    |  |
| and factors ( 3            | 1                                |                  |                             |                      |                     |    |  |
|                            | MLDOZILZOWICH HORIZOWIT          | 6.F              |                             |                      |                     |    |  |
|                            |                                  |                  |                             |                      |                     |    |  |
| Samera Barra               |                                  |                  |                             |                      |                     |    |  |
| YOU'S ARTATURE             | Opposition Date                  | A.               |                             |                      |                     | -  |  |
|                            | Organisation Deta                | 69               |                             |                      | 0                   |    |  |
| off legal terms (Namona L. |                                  |                  |                             |                      | (9)                 |    |  |
| CORLISION INCOME.          |                                  |                  |                             |                      |                     |    |  |
| innert () it instanti      |                                  |                  |                             |                      | C                   | 0  |  |
| 100100000                  | 90                               |                  |                             |                      |                     |    |  |
|                            | E10081883                        |                  |                             |                      | Service of          |    |  |
| and it Organities          |                                  |                  |                             |                      |                     | -  |  |
| Other.                     | Dominim D                        |                  |                             | Manufacture and some | THE INCIDE PROPERTY |    |  |
| the story                  | 001866-0R5-00004                 |                  |                             | 184-                 |                     | 14 |  |
|                            |                                  |                  |                             |                      |                     |    |  |
|                            | (rgt fam.                        |                  |                             |                      |                     |    |  |
|                            | CENTRUM INCLATIVES               | LOB2RJOWYCH HOR  | TIMTY                       |                      |                     |    |  |
|                            |                                  |                  |                             |                      |                     |    |  |
|                            | Berning Steeler                  |                  |                             |                      |                     |    |  |
|                            | YOUTH WITH THE GEN               | TER HORIZONS     |                             |                      |                     |    |  |
|                            |                                  |                  |                             |                      |                     |    |  |
|                            | Full Ingel kinne (National Lange |                  |                             |                      |                     |    |  |
|                            | CENTRUM INDUKTYW N               | LOGZIEZOWYCH HOR | 720MTY                      |                      |                     |    |  |
|                            |                                  |                  |                             |                      |                     |    |  |
|                            | Report III (Fielder)             | Allinget         | Department                  | à                    |                     |    |  |
|                            | 000040030                        |                  |                             |                      |                     |    |  |

To delete an organisation:

- 1. Click the delete or bin icon
- 2. Confirm the deletion

#### Take note

The beneficiary organisation can never be removed.

Partner organisations can be removed. However if there are associations between activities and participants for this organisation because it was referenced as a supporting or host organisation, deletion is not possible until the affected associations are either removed or assigned to different participating organisations.

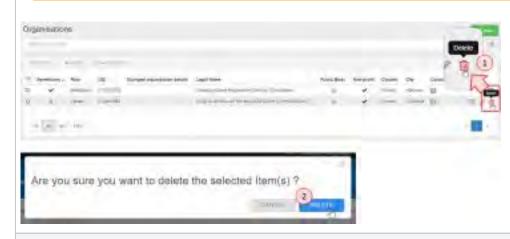

#### **Changed organisation details**

If a project contains an organisation that requires an update, a warning icon is displayed in the **Changed organisation details** column if you have added this column to your list view. It indicates that organisation information has been updated in the National Agency project management system and/or in the Organisation Registration system, but not yet in Mobility Tool+.

For further details about how to handle such organisations, please see MT+ Update OID or confirm changed organisation details.

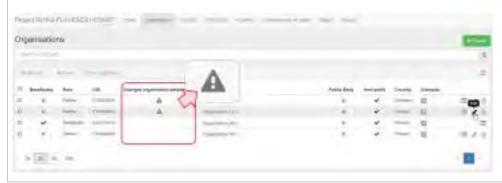

#### **Related articles**

- ESC MT+ NA How to manage NA Validation in IT Tools
- ESC MT+ NA Validation of Activities
- ESC MT+ NA Validation of Complementary Activities
- ESC MT+ NA Validation of Exceptional Costs
- ESC MT+ NA Validation of Participations
- ESC MT+ NA Validation of the Budget

- MT+ NA Configure E-mail notifications
- MT+ NA Home, Menu and Navigation
- MT+ NA How to submit NA Validation for ESC

## **ESC MT+ How to manage contacts**

## Relevant for...

| Call Year   | Programme                 | Action                                   |
|-------------|---------------------------|------------------------------------------|
| 2018 onward | European Solidarity Corps | ESC11 - Volunteering Projects            |
|             |                           | ESC12 - Volunteering Partnerships        |
|             |                           | ESC13 - Volunteering Partnerships Annual |
|             |                           | ESC21 - Traineeship and Jobs             |
|             |                           | ESC31 - Solidarity Projects              |

The project contact as indicated in the application form will automatically receive an email when the project is created in the Mobility Tool+. The projects preferred contact can create additional contacts for the **applicant** organisation and for **partner** organisations.

#### Quick steps

- 1 Click the "Contacts" menu item.
- 2 Filter per organisation.
- 3 Click the "+Create" button.
- 4 Fill in the details.
  - 4.1 Select the organisation.
  - 4.2 Enter all mandatory details.
  - 4.3 Indicate if contact is "Preferred Contact".
  - 4.4
  - 4.5 Contact details are the "Same as Organisation"?
- 5 Click on "Save".
- 6 Editing a contact.
- 7 Deleting a contact.
- 8 Contact information in the list of organisations.

## Detailed steps

| _ | Steps                                                                                                    |                   |
|---|----------------------------------------------------------------------------------------------------|-------------------|
|   | Click the "Contacts" menu item.                                                                                                    |                   |
|   | In Mobility Tool+, click on the <b>Contacts</b> tab. The full list of project contacts is displayed. If the project is new, only the organisation contacts as provided in the Web Application Form are available.                                                                                                    | e applicant       |
|   |                                                                                                    |                   |
|   |                                                                                                    |                   |
|   |                                                                                                    |                   |
|   | and Annu Canada and Annu Annu Annu Annu Annu Annu Annu An                                                                                                    |                   |
|   | In sec. And the sec. And the second second the second term the second second se |                   |
|   | it makes the part of the second of the part of the second of the second  |                   |
|   | (x(0)+) (0)                                                                                                    |                   |
|   | Filter per organisation.                                                                                                    |                   |
|   |                                                                                                    |                   |
|   | On top of the contact list you can filter the contacts by organisation, using the available drop-down. Only contacts f organisation will then be displayed in the list.                                                                                                    | or the selected   |
|   | <b>Note:</b> For ESC31 projects, only the applicant organisation is displayed in the drop-down list, as this key action only a per project.                                                                                                    | allows one organi |
|   | per project.                                                                                                    |                   |
|   |                                                                                                    |                   |
|   | List Connects                                                                                                    |                   |
|   |                                                                                                    |                   |
|   |                                                                                                    |                   |
|   | List Contacts                                                                                                    |                   |
|   |                                                                                                    |                   |
|   | List Contacts                                                                                                    |                   |
|   | Lick the "+Create" button.                                                                                                    |                   |
|   | Contacts Contacts Con |                   |
|   | List Contacts     Click the "+Create" button.   To add a new contact for an organisation click on the +Create button.   Image: Contact for an organisation click on the +Create button.                                                                                                    |                   |
|   | List Contacts   Click the "+Create" button. To add a new contact for an organisation click on the +Create button.                                                                                                    |                   |
|   | List Controls   Click the "+Create" button. To add a new contact for an organisation click on the +Create button.                                                                                                    |                   |
|   | List Controls   Click the "+Create" button. To add a new contact for an organisation click on the +Create button.                                                                                                    |                   |
|   | List Controls   Click the "+Create" button. To add a new contact for an organisation click on the +Create button.                                                                                                    |                   |
|   | List Controls   Click the "+Create" button. To add a new contact for an organisation click on the +Create button.                                                                                                    |                   |

| Contact Details                                                                                                    |                   |                                                    |          | 14 |  |
|----------------------------------------------------------------------------------------------------|-------------------|----------------------------------------------------|----------|----|--|
|                                                                                                    |                   |                                                    | (margine |    |  |
|                                                                                                    |                   |                                                    | Land     |    |  |
| Training Team Org 2 (Re-                                                                                                    | neftciary)        |                                                    |          |    |  |
|                                                                                                    | interest (        |                                                    |          | -  |  |
| resact First Name                                                                                                    |                   |                                                    |          | -  |  |
|                                                                                                    |                   |                                                    |          | _  |  |
| restors Lovel Warner                                                                                                    |                   |                                                    |          | _  |  |
| -                                                                                                    |                   |                                                    |          |    |  |
| av.                                                                                                    | Current Geneler   | Department                                         |          |    |  |
|                                                                                                    | Female +          |                                                    |          |    |  |
| w/Scri                                                                                                    |                   |                                                    |          |    |  |
|                                                                                                    |                   |                                                    |          |    |  |
|                                                                                                    |                   |                                                    |          |    |  |
| naf                                                                                                    |                   |                                                    |          |    |  |
|                                                                                                    |                   |                                                    |          | _  |  |
| cal Disconstation                                                                                                    | Protervet Contact | Actives to Project<br>(iii) Edd Accerts to Project |          |    |  |
|                                                                                                    |                   | New Arcess 10 Project                              |          |    |  |
| transmission in the                                                                                                    |                   | He Access to Project                               |          |    |  |
| and the second second se |                   |                                                    |          |    |  |

#### Select the organisation.

Select the organisation for which you want to enter the contact details from the drop-down list. Applicant and Partner organisations of the project are displayed.

Should the organisation for which you want to add a contact not be visible, you have to create it first. See ESC MT+ Manage organisations.

| Contact Details                                   |  |
|---------------------------------------------------|--|
|                                                   |  |
| Organization                                      |  |
| Training Team Drg 3 (Benefictary)                 |  |
| Plaking Team Org I (Excellular)<br>Harbarga DACOG |  |
| DEDAG PHONE UP                                    |  |

#### Enter all mandatory details.

After you selected the organisation, continue to provide all required details, such as Name, Surname, Title and more.

#### Indicate if contact is "Preferred Contact".

You have two check boxes available to indicate the role of the contact for the specific organisation of which the Legal Contact box is inactive.

#### • Preferred Contact:

- If you select this radio button, the contact(s) will be marked as such in the organisation list as the preferred contact person(s) for that organisation.
- The preferred contact will receive the automatic notifications when the project data is updated in the NA's Project Management System and resubmitted to Mobility Tool+ by the National Agency.
- By default this is the project contact as outlined in the application form but may be changed to a newly created contact for the beneficiary organisation.

#### • Legal representative:

- This check box is not active.
- Only once the contact is indicated in the NA's Project Management System as a legal representative, the box will be checked.
- The legal representative details cannot be adjusted in Mobility Tool+. To adjust the legal representative details please contact your National Agency.

#### Allow access to the Project?

Depending on the organisation, you can select the **Access to Project** type for a contact. Click the specific radio button to allow **Edit Access**, **View Access** or **No Access** to the project details in Mobility Tool+.

#### Information

A contact person with edit access has all rights to update the project. The beneficiary remains responsible of granting edit access to users.

|                 |                    |                                                                              | *           |
|-----------------|--------------------|------------------------------------------------------------------------------|-------------|
|                 |                    |                                                                              |             |
|                 |                    |                                                                              |             |
|                 |                    |                                                                              |             |
|                 |                    |                                                                              |             |
|                 |                    |                                                                              |             |
|                 |                    |                                                                              |             |
|                 |                    |                                                                              |             |
| Laure Desky     |                    | instant i                                                                    |             |
| Mana            |                    | LAC                                                                          |             |
|                 |                    |                                                                              |             |
|                 |                    |                                                                              |             |
|                 |                    |                                                                              |             |
|                 |                    |                                                                              |             |
|                 |                    |                                                                              |             |
| Witness Charlan |                    |                                                                              |             |
| ¢.              | 15                 | Edit Access to Peterci      View Access to Project      No Access to Project |             |
|                 | (selareni) Dankar: | White Contact                                                                | Water • LAC |

#### Contact details are the "Same as Organisation"?

Click on **Same as Organisation** to copy the organisation address and phone details to the contact persons details. If the address for the contact is different than the organisation one you can fill in the details manually.

| rga loante        | -                                                                                                    |              |   |
|-------------------|----------------------------------------------------------------------------------------------------|--------------|---|
|                   |                                                                                                    |              |   |
| - and a           |                                                                                                    |              |   |
| _                 | time a discrimination                                                                                                    |              |   |
| -                 | Coupe Advertis                                                                                                    |              |   |
|                   | Legentes 48                                                                                                    |              |   |
|                   |                                                                                                    |              |   |
|                   | Canada Canada Canad |              |   |
|                   | Prident                                                                                                    |              |   |
|                   |                                                                                                    |              |   |
| NS Box            | Region .                                                                                                    |              |   |
|                   | -                                                                                                    |              |   |
| Children I.       | 1.50                                                                                                    |              |   |
|                   | Winslaw                                                                                                    |              |   |
|                   | ( design                                                                                                    |              |   |
| bisations 1       | 10.0es                                                                                                    | migat Come   |   |
|                   | 1                                                                                                    | 81-818       |   |
|                   |                                                                                                    |              |   |
| Circled Dimension | 100                                                                                                    |              |   |
|                   |                                                                                                    |              |   |
|                   | 1                                                                                                    | and a second |   |
|                   | HARTZINISTER                                                                                                    | Temprane 2   |   |
|                   | AND COMPANY OF                                                                                                    |              | b |
|                   | Electric Commercia                                                                                                    |              |   |
|                   |                                                                                                    |              |   |
|                   |                                                                                                    |              |   |
|                   |                                                                                                    |              |   |

| Contac                  | t Details                                                           |              |                              |           |                              |                  | - 2          |              |       |  |
|-------------------------|---------------------------------------------------------------------|--------------|------------------------------|-----------|------------------------------|------------------|--------------|--------------|-------|--|
|                         |                                                                     |              |                              |           |                              |                  | Love .       |              |       |  |
| Digeneration            |                                                                     |              |                              |           |                              | L                | 0            |              |       |  |
| RETAR                   | nonjagi.                                                            |              |                              |           |                              |                  |              |              |       |  |
| Changes (not            | Name                                                                |              |                              |           |                              |                  |              |              |       |  |
| .an                     |                                                                     |              |                              |           |                              |                  | _            |              |       |  |
| Cartilet Law            | New                                                                 |              |                              |           |                              |                  |              |              |       |  |
| house                   |                                                                     |              |                              |           |                              |                  | _            |              |       |  |
| ·                       | and a                                                               |              |                              |           |                              | _                | -            |              |       |  |
| Mab                     | ility tool                                                          |              |                              |           |                              |                  |              |              |       |  |
|                         |                                                                     |              |                              |           | -                            |                  | -            |              |       |  |
| Ast Contacts            |                                                                     |              |                              |           | 4                            |                  | a land       |              |       |  |
|                         |                                                                     |              |                              |           |                              |                  | -            |              |       |  |
| -                       |                                                                     |              |                              |           |                              |                  | 4            |              |       |  |
| North                   | Test Res<br>Best Res                                                | Anna 180     | - Lond -                     | implant r | top Polosi<br>National Const | Rosen .<br>Flast | 11.2.1       |              |       |  |
| o mente                 | famplanty/ inst                                                     | Roome 127    | PC Portuge<br>Tripe constant | -mmar y   | 1 4                          |                  | 200          |              |       |  |
| C DESCRIPTION OF        |                                                                     |              | and been                     |           | × 1                          |                  | = /          |              |       |  |
|                         | Jane barriet an                                                     | the lie      |                              |           |                              |                  | 100          |              |       |  |
|                         | a contact.                                                          |              | .t.                          |           |                              | 1                |              |              |       |  |
| diting                  | a contact.<br>ne pencil icon to e                                   |              | :t.                          |           |                              |                  |              |              |       |  |
| diting                  | a contact.                                                          |              | :t.                          |           |                              |                  |              |              |       |  |
| diting                  | a contact.<br>ne pencil icon to e                                   | dit a contac | e updated in                 |           |                              |                  | ion by the l | lational Age | ency. |  |
| diting                  | a contact.<br>ne pencil icon to e<br>Information<br>Project contact | dit a contac | e updated in                 |           |                              |                  | ion by the l | lational Age | ency. |  |
| <b>diting</b>           | a contact.<br>ne pencil icon to e<br>Information<br>Project contact | dit a contac | e updated in                 |           |                              |                  | ion by the l | lational Age | ency. |  |
| Editing<br>Click on the | a contact.<br>ne pencil icon to e<br>Information<br>Project contact | dit a contac | e updated in                 |           |                              |                  | ion by the l | lational Age | ency. |  |
| diting                  | a contact.<br>ne pencil icon to e<br>Information<br>Project contact | dit a contac | e updated in                 |           |                              |                  | ion by the l | Jational Age | ency. |  |
| Editing<br>Click on the | a contact.<br>ne pencil icon to e<br>Information<br>Project contact | dit a contac | e updated in                 |           |                              |                  | ion by the l | lational Age | ency. |  |
| Editing<br>Click on the | a contact.<br>ne pencil icon to e<br>Information<br>Project contact | dit a contac | e updated in                 |           |                              |                  | ion by the   | lational Age | ency. |  |
| diting<br>lick on th    | a contact.<br>ne pencil icon to e<br>Information<br>Project contact | dit a contac | e updated in                 |           |                              |                  | ion by the l | Jational Age | ency. |  |
| diting<br>lick on th    | a contact.<br>ne pencil icon to e<br>Information<br>Project contact | dit a contac | e updated in                 |           |                              |                  | ion by the l | lational Age | ency. |  |
| diting<br>lick on th    | a contact.<br>ne pencil icon to e<br>Information<br>Project contact | dit a contac | e updated in                 |           |                              |                  | ion by the l | lational Age | ency. |  |
| Editing<br>Click on the | a contact.<br>ne pencil icon to e<br>Information<br>Project contact | dit a contac | e updated in                 |           |                              |                  | ion by the l | lational Age | ency. |  |

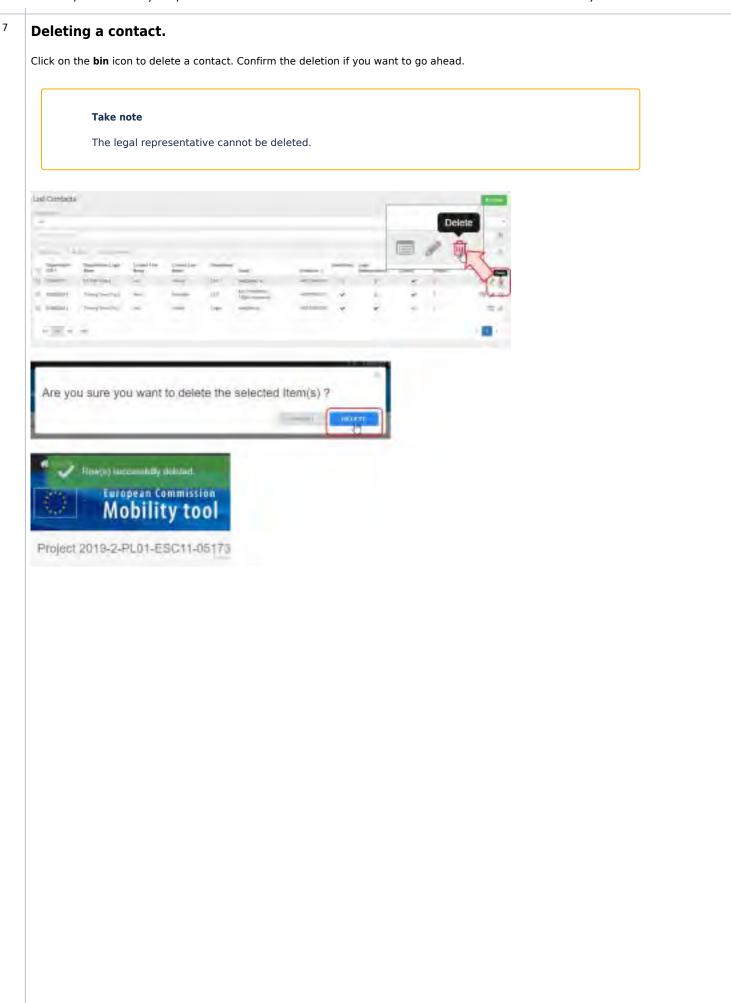

| n the list of organisatio                                                                                                    | ns (accessible via                            | the Organisation    | <mark>s</mark> tab) yoւ | ı have a   | column a      | vailable disp | laying a  | a small icc | on indicating how m  |
|----------------------------------------------------------------------------------------------------|-----------------------------------------------|---------------------|-------------------------|------------|---------------|---------------|-----------|-------------|----------------------|
| contacts are registered                                                                                                    | for each organisa                             | tion. Clicking on t | his icon v              | vill bring | you direc     | tly to the co | ntact lis | t for the s | pecific organisation |
| Note: If the column Con                                                                                                    | tacts is not displa                           | yed in the list vie | w, you ca               | n add it.  | See Add/      | Remove colu   | umns in   | Mobility 7  | Γool+.               |
| Presid (211-24201-23C11-001728)                                                                                                    |                                               | and the set         |                         |            |               |               |           |             |                      |
| 111111 201627-01-23C11-011-20                                                                                                    |                                               |                     |                         | _          |               |               |           |             |                      |
| Organisations                                                                                                    |                                               |                     |                         |            |               | +             |           |             |                      |
|                                                                                                    |                                               |                     |                         |            |               | 11            |           |             |                      |
|                                                                                                    |                                               |                     |                         |            |               | ÷             |           |             |                      |
| 17 UK Hendeley                                                                                                    | in Opened                                     | Lager Name          | Correct.                | -08        | Tamenta-      |               |           |             |                      |
| ○ E8800H                                                                                                    | herefore mittless and                         | Tarres Services     | 1 marc                  | Robins'    | 0             | - 10          |           |             |                      |
| D INNIS I                                                                                                    | pase process                                  |                     | Treat                   | (Sec. or   | 9,            | 10.50         |           |             |                      |
| 0 EN+0+0 #                                                                                                    | Patter W102x545-awa                           | SELAR SPACE         | Field                   | man.       |               | 211           |           |             |                      |
| 10 [20] 10 100                                                                                                    |                                               |                     |                         |            |               |               |           |             |                      |
| - Fail                                                                                                    |                                               |                     |                         |            |               |               |           |             |                      |
| House at the PLA Mean Hart Tax                                                                                                    | -                                             |                     |                         | -          | in the second |               |           |             |                      |
| Provide Provide Polar Polarita                                                                                                    |                                               |                     |                         | -          |               |               |           |             |                      |
| List Contacts                                                                                                    |                                               |                     |                         | 6          |               | ****          |           |             |                      |
| Tenne hant                                                                                                    |                                               |                     |                         |            |               |               |           |             |                      |
| A REAL PROPERTY OF A REAL PROPERTY OF A REAL PROPER                                                                                                    |                                               |                     |                         |            |               | -             |           |             |                      |
|                                                                                                    |                                               |                     |                         |            |               | <i>a</i> .    |           |             |                      |
|                                                                                                    |                                               |                     |                         |            |               | -12           |           |             |                      |
| Name and a set of the set                                                                                                    |                                               |                     |                         |            | Account       |               |           |             |                      |
|                                                                                                    |                                               |                     |                         |            | MA            |               |           |             |                      |
|                                                                                                    | nirffini Connettan Depun<br>n koni            | truit Maphoni I     | -                       |            | man Paper     |               |           |             |                      |
| Communication of Communications (Logic Communications)<br>Communication (Logic Communications)<br>Communication (Logic Communications)<br>Communications)<br>Communications (Logic Communications)<br>Communications)<br>Communications (Logic Communications)<br>Communications)<br>Communications (Logic Communications)<br>Communications)<br>Communications (Logic Communications)<br>Communications)<br>Communications<br>Communications)<br>Communications<br>Communications<br>Communic | netfart Consettant Paper<br>kanis<br>Harmi 19 | final Mathematics   |                         | -          |               |               |           |             |                      |
| Supervised Constrained Spectra                                                                                                    | nirfört Consettan. Depen                      | frui Marini I       |                         | - :        | mer           | 1/1<br>2/1    |           |             |                      |

#### **Related** articles

- ESC MT+ NA How to manage NA Validation in IT Tools
- ESC MT+ NA Validation of Activities
- ESC MT+ NA Validation of Complementary Activities
- ESC MT+ NA Validation of Exceptional Costs
- ESC MT+ NA Validation of Participations
- ESC MT+ NA Validation of the Budget
- MT+ NA Configure E-mail notifications
- MT+ NA Home, Menu and Navigation
- MT+ NA How to submit NA Validation for ESC

# **ESC MT+ Activities**

## Relevant for...

| Call Year    | Programme                 | Action                                   |
|--------------|---------------------------|------------------------------------------|
| 2018 onwards | European Solidarity Corps | ESC11 - Volunteering Projects            |
|              |                           | ESC13 - Volunteering Partnerships Annual |
|              |                           | ESC21 - Traineeships and Jobs            |

- Each action type in the European Solidarity Corps has a different set of predefined activities. An activity is a set of tasks performed within the same location, the same time frame and the same scope. A group of participants are associated to the activity with a unique activity ID. A one-to-one relationship of a participant to a group activity is referred to as a "Participation".
- The details of the activities awarded in the Grant Agreement will be present in Mobility Tool+. Details concerning the organisation and budget are blank and require to be entered. Additional activities can be listed.
- We recommend to create offers that are to be grouped for the same activity ID using the same offer title. In this way, all participants that have accepted offers related to the same activity ID can be easily associated to the same activity.

This page explains how to add and update activities for European Solidarity Corps projects in Mobility Tool+.

- Access the "Activities" tab
- The "Activities" screen
- Click "+Create"
  - Enter the required information and save
- ESC11/ESC13 Specifics
  - View, Update or Delete an activity
- Additional functionalities
  - Selection option
  - Export the list of activities
  - Bulk deletion of activities
- Participants in activities
  - Show full list
- 2020 COVID-19 affected activities

#### Access the "Activities" tab

#### In your project, click the **Activities** tab.

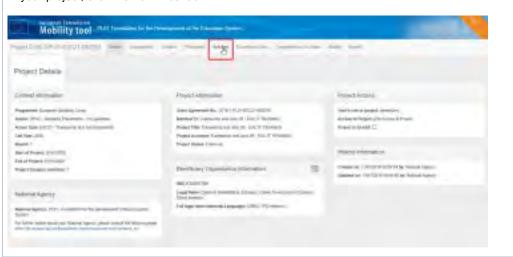

#### The "Activities" screen

The Activities screen opens. The following are available:

- **1. Search** bar: to search for a specific activity.
- 2. List of activities: displays the list of activities as defined in the Quality Label (if any) and the grant agreement or through an amendment and transferred from the National Agencies Project Management System to Mobility Tool+. Those activities can be updated in Mobility Tool+. Activities added manually will also display here.
- **3.** +**Create button:** to add activities to the project.
- 4. Selection Details section: displays information for the selected activity.

| Activities in a later in the later in the la | 0 |
|----------------------------------------------------------------------------------------------------|---|
|                                                                                                    |   |
| The subject dame and the subject of the subject of  |   |
| 0 e Sounddr owerheityde er                                                                                                    |   |

#### Click "+Create"

To add a new activity that was not defined in the Quality Label or the grant agreement, click the +Create button.

| Activities                                                                                                    |          |            | 1.000 |
|----------------------------------------------------------------------------------------------------|----------|------------|-------|
| parts (sage                                                                                                    |          |            |       |
| Janet And Summer                                                                                                    | <i>v</i> | adoptions: |       |
| F Janes K. Kong Lyn. Anna Lyn. Mat. Symposium and a strain and a strain and a st |          |            |       |
| A DECK IN                                                                                                    | - 12 -   |            |       |

#### Enter the required information and save

In the activity details screen provide all the required information. Some fields may differ according to the key action of your project.

|                                  |                 | _ |
|----------------------------------|-----------------|---|
|                                  | and it for      | - |
|                                  |                 |   |
|                                  |                 |   |
|                                  |                 | - |
| Property in a first state of the |                 |   |
| subplice.                        |                 |   |
| At Demand like                   |                 |   |
| Canada                           | Diverse .       |   |
| 14                               | 1 Annual Second |   |
|                                  |                 |   |
| -                                |                 |   |
| Terret                           |                 |   |
|                                  |                 |   |
|                                  |                 |   |
|                                  |                 |   |

Once you have saved the data, the newly entered activity is displayed in the list of activities.

| Act - | urben. |                      |                                   |               |                                                |     |             | 5 |   | - |
|-------|--------|----------------------|-----------------------------------|---------------|------------------------------------------------|-----|-------------|---|---|---|
| -     |        | Acres 1              |                                   |               |                                                |     |             | ų |   |   |
| 1     | -      | Appendixe<br>They am | Automation<br>Automation<br>Terry |               | Tapetine Land in Link (section account         | 100 | <b>P.</b> 4 |   |   |   |
| a     | 4      | (Marin, inf.         | 1000                              | Annesi<br>Ali | Send Herman James (Serie Generality) and Dates | -   |             | 4 | 6 |   |
| Ľ     | - (8)  | 4.1                  |                                   |               |                                                |     | -           |   |   |   |

## ESC11/ESC13 Specifics

For ESC11 and ESC13 projects you must also specify the location of every activity.

#### Take note

This option is only available if the selected host organisation has a 2019 Quality Label with pre-defined locations. If the organisation does not have the 2019 Quality Label with pre-defined locations (for example organisation has 2018 Quality Label), the location option will not be available.

- 1. Select a host organisation from the Host Organisation Legal Name drop-down. All the locations declared in the 2019 Quality Label for that organisation are listed at the bottom of the screen.
- 2. Optionally, filter by Quality Label Activities. The locations that are not linked to an activity in the Quality Label will be shown when this filter is empty.
- **3.** Choose at least one location for the current activity.
- 4. The selected locations are highlighted in green.
- 5. Click Save.

| reject 2019-1-PL01-ESC11-050700                                                               |                   |                                       |
|-----------------------------------------------------------------------------------------------|-------------------|---------------------------------------|
|                                                                                               |                   |                                       |
| Last Liby                                                                                     |                   |                                       |
| A2. IV Activity on inclusion                                                                  |                   |                                       |
| Activity ID                                                                                   |                   |                                       |
| AZ                                                                                            |                   | 1+                                    |
| 7                                                                                             |                   |                                       |
| Activity Type                                                                                 |                   |                                       |
| Institutuul Volunteening                                                                      |                   |                                       |
|                                                                                               |                   |                                       |
| Tele                                                                                          |                   |                                       |
| IV Activity on inclusion                                                                      |                   |                                       |
|                                                                                               |                   |                                       |
| Alaring Description                                                                           |                   |                                       |
| Description                                                                                   |                   |                                       |
| 0                                                                                             |                   | and compared by                       |
| (Host Organization Legal Name                                                                 |                   |                                       |
| THIMKTANK Sp. z c.o.                                                                          |                   | *                                     |
| This equilation rise a location: Please select all the relevant locations for this activity   |                   |                                       |
| Plan by Goldin, Land Amilians                                                                 |                   |                                       |
|                                                                                               |                   | +                                     |
| 1 THERMETAVANE SELICION                                                                       | Tonscave. Project | -                                     |
| 3 Rates                                                                                       | Phines Popul      | 0 3                                   |
| 2 Salaria                                                                                     | Roberts Print     | and                                   |
| 1 Map                                                                                         | LLEAN, Primari    | lanc.                                 |
| Al least one location rotatibe selected                                                       |                   |                                       |
| the same of a construction strengt for Sectorials                                             |                   |                                       |
|                                                                                               |                   | steal Sect                            |
|                                                                                               |                   | _                                     |
| ritest Grganisasien Legal Herne                                                               |                   |                                       |
| THENK TANK Sp. 2 4.4                                                                          |                   | 10                                    |
| This organization lies 4 counters. Please salest all the relevant locations for thes activity |                   |                                       |
| Time by chairs Lake Accord                                                                    |                   |                                       |
| Actnity on Incasion                                                                           |                   |                                       |
| 0                                                                                             |                   |                                       |
| 7 Panin                                                                                       | Farmal Frank      | ·                                     |
| 3. Kernex                                                                                     | Salawa Prant      |                                       |
| 4 Stop                                                                                        | Lideny Polanti    | 140.1                                 |
| This activity will have 2 locations.                                                          |                   |                                       |
| THE GENERAL WILLIGHT & INCOMPTS.                                                              |                   | 0                                     |
|                                                                                               |                   | cian a                                |
|                                                                                               |                   | 1 1 1 1 1 1 1 1 1 1 1 1 1 1 1 1 1 1 1 |

# View, Update or Delete an activity

To view, update or delete an activity, select it from the list. The **Selection Details** section displays three options:

- **View:** opens the activity in read-only mode.
- Update: opens the activity screen in edit mode, allowing you to make changes. If the activity has participations, the Activity Type and the Ho st Organisation Legal Name cannot be modified.
- Delete: allows you to remove the activity from the list. Only activities without participations can be deleted.

#### Take note

Once a participation has been associated to a certain activity, the activity can no longer be deleted, nor can the activity type or host organisation be changed. Should you need co change any of these details, you must do the following:

- **1.** Remove all associated participations. The participants will not be deleted from the project, they will still be visible in the Participants list.
- 2. Depending on your circumstances:
  - ${\bf a.}\,$  Update the desired field (Activity Type or Host Organisation Legal Name) or
- **b.** Delete the current activity and create a new one with the correct parameters.
- 3. Recreate the participations by adding the relevant participants one by one.

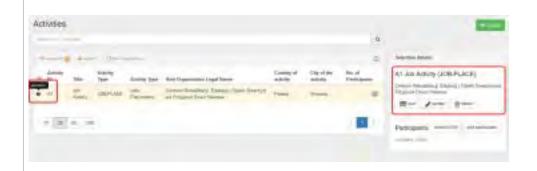

## Additional functionalities

## Selection option

The **Selection** option allows you to select or deselect activities. Click the radio button to select from the following options: **all in this page**, **all existing records**, **none** or **inverse**.

| 0 | miscion         |      | -                | -                          |                                                            |                                          |                       | 3                      |
|---|-----------------|------|------------------|----------------------------|------------------------------------------------------------|------------------------------------------|-----------------------|------------------------|
|   | 7               |      |                  |                            | Ъ.                                                         |                                          |                       |                        |
|   | Accessive<br>80 | 790m | Acavery<br>Type: | Activity Type:             | Heart Gryatesedice: Laget Remo                             | David at                                 | COp of the<br>Include | Rectal<br>Participants |
| 0 | 10              | MARK | JOS PLACE        | intervente.                | Carrier Renation: Exclusive Operation Process              | Print.                                   | Vestin                | 6                      |
| 8 | 12              | 474  | IRAN-JOB-<br>APV | Adylana Filming<br>Telep   | All insurants importants of Anaparel Insurantsphy American | a la la la la la la la la la la la la la | him.                  |                        |
| 5 | ĂD.             | -    | TRAM<br>MARK     | Triesterrige<br>Walkerster | Converting and the interpret Provent Provent               | riser .                                  | -                     |                        |

#### Export the list of activities

The **Export** button allows you to export selected activities to PDF, XLS or CSV files.

Select the desired export option and follow the screen instructions to save the file.

|   | -        | A+1001    | 1 current       | der.                     |                                                                                     |                     |              |                    |
|---|----------|-----------|-----------------|--------------------------|-------------------------------------------------------------------------------------|---------------------|--------------|--------------------|
|   |          | 1.0       | 1               | > toporynami             | a Gere Bere Stere                                                                   |                     |              |                    |
|   | Actives: | in.       | Alloway<br>Type | Access lase              | in an Organisation Logist Name                                                      | Country of activity | City of Ball | to d<br>Familyarts |
| • | -the     | An Acres  | KOD-PLASE       | Actor Preservants        | Centrum Feinalerhalt, Echelandy - Coven Towards much Prospection<br>School Halamore | -                   | -            |                    |
| • | 14       | NP1       | TRADUCE<br>NPV  | Advices Payring<br>Value | W Mashingt Similar of Micael Malanceph Materialation                                | max                 | burns.       | 1.8                |
| • | 40       | Assessory | TRAFE .         | Tenseren                 | Certain Renatifiadi Sociadi Cere Tonathenia Propida<br>Opini teamori                | Filme (             | Weine        |                    |

#### **Bulk deletion of activities**

The **bulk operations** button allows you to **delete** (multiple) records at once.

|   | and in the     |           | -                                                                                                    | -                        |                                                                                                    |          |             |                       |
|---|----------------|-----------|----------------------------------------------------------------------------------------------------|--------------------------|----------------------------------------------------------------------------------------------------|----------|-------------|-----------------------|
| t |                | 4         | Otrik is                                                                                                    | -                        | Margariante (B. Jawa                                                                                                    |          |             |                       |
|   |                | -         |                                                                                                    | 1.000                    | S.                                                                                                    |          |             |                       |
|   | Activity<br>ID | 100       | Accessi                                                                                                    | 1000-                    | and the second sector is a second second sec | Diamy of | City of the | No. of<br>Territorium |
|   | AT:            |           | Ari (s                                                                                                    | a sine pise vand         | in datate the satisfied $\operatorname{Bern}(s)$ ? (3) This action cannot be                                                                                                    |          | -           |                       |
|   |                | AVY.      |                                                                                                    |                          |                                                                                                    |          | dolem tile  |                       |
|   | 421            | Act .     | the second second second second second second second second second second second second second second second se |                          |                                                                                                    |          |             |                       |
|   | 421            | Tultanenu | TRUS-<br>ISACE                                                                                                  | Director Party           | Contrast Tableticas Endenii (Quan Trastitica Propanii<br>Strastina                                                                                                    | -        | -           |                       |
| - | 44             |           |                                                                                                    | Dependent<br>Philosophie | Denie w Robertskie Dickel (Quali Deverynes Physical<br>Straininger                                                                                                    | -        |             |                       |

Additional information on the list functionalities in Mobility Tool+ is available under MT+ List functionality.

## **Participants in activities**

Upon selecting an activity in the list, the **Participants** options become available in the **Selection Details**. You have the options to **show full list** (of participants) and **Add participation**.

| chylas         |               |               |   |                                                    |                  |       |    | *2*                            |
|----------------|---------------|---------------|---|----------------------------------------------------|------------------|-------|----|--------------------------------|
| ineral set ine | -             |               |   |                                                    |                  |       | -  |                                |
|                | Acres 1       | Li and Spream |   |                                                    |                  |       | 0  | barran reason                  |
| again .        | 1010 14       | All the Fact  | - | reprint the intervention provides the same         | Allowed in cases | 10,17 |    | ATTIMPHETE IN MILLITEREP. ACCO |
| 1.94           | Marris (COR.) | Table -       | - |                                                    |                  |       | AL | Redector Libri Immure          |
| • /L ·         | TRIMPLAC      | Taxan .       | 1 | Server Second Street, Server Second Street, Second | 1941             |       |    | are Are for                    |
|                |               |               |   |                                                    |                  |       | -  | Dipangeneti                    |

#### Show full list

Selecting **show full list** opens the list of participants associated to this activity. If there are no participants added to the selected activity, the list will be empty.

The following elements are available:

- 1. Activity details, providing the information for the specific activity.
- 2. Add participation button: to link participants to the activity.
- 3. Search bar: to search for any participant in the list.
- 4. Filter: click on the type of participant to filter the participant list.
- 5. List of participants: displays all participants currently associated with the activity. The Young Persons list is displayed by default.
- 6. Menu options to **view**, **edit** or **delete** a participation.

For further details about managing participations, please see ESC MT+ Add Participation.

|                                                           |                        | 9  |
|-----------------------------------------------------------|------------------------|----|
| The last last and last last last last last last last last | Internet in terret and |    |
| 10.0                                                      |                        | -1 |

## 2020 COVID-19 affected activities

If some or all participations have been affected by COVID-19 measures, this should be indicated in the participation. Those participations that are flagged as Force Majeure, have a mention of covid or corona in the **Force Marjeue Explanations** field and have an end date within 2020 will automatically have the **COVID-19 affected** flag set. This flag is visible within the participation and from the list of participations for an activity.

- 1. Select Yes from the Force Majeure? field.
- 2. Add an explanatory comment including the word "covid" or "corona".
- 3. Set the end date of the participation within 2020.
- 4. Note that the **Covid-19 affected** flag is checked as conditions 1-3 are fulfilled. Save the participation and return to the participation list for the activity.
- 5. In the **Covid-19 affected** column a check mark is displayed for the participation.

| Inter Marine Deserved<br>Cardet 8<br>Cardet 8<br>Cardet 8<br>Cardet 8<br>Convector An advanced Advanced Adva                                                                                                    | fer                                                                                                    | <u> </u>                                                                                                    |                             |                                                        |                         |
|----------------------------------------------------------------------------------------------------|----------------------------------------------------------------------------------------------------|----------------------------------------------------------------------------------------------------|-----------------------------|--------------------------------------------------------|-------------------------|
| COVICE-HI, Minested     Automation       Duration     Image: Covice-Hi, Minested     Automation       Proprior Status     Covice-Hi, Minested     Automation       Proprior Status     Covice-Hi                                                                                                    |                                                                                                    |                                                                                                    |                             |                                                        |                         |
|                                                                                                    | Cauld-19                                                                                                    |                                                                                                    |                             |                                                        |                         |
| Duration         Image: Contract of the servery of the servery o                                                                                                    |                                                                                                    |                                                                                                    |                             |                                                        | and meads               |
| Properties manner De danse state sammer   Seid dans of the sammer De danse state sammer   Seid dans of the sammer De danse state sammer   Seid dans of the same De danse state sammer   Seid dans of the same De danse state same   Seid dans of the same De danse state same   Seid dans of the same De danse state same   Seid dans of the same De danse state same   Seid dans of the same De danse state same   Seid dans of the same De danse state same   Seid dans of the same De danse state same   Seid dans of the same De danse state same   Seid dans of the same De danse state same   Seid dans of the same De danse state same   Seid danse state De danse state same   Seid danse state De danse state same   Seid danse state De danse state state same   Seid danse state De danse state state same   Seid danse state state state De danse state state state   Seid danse state De danse state   Seid danse state De danse state   Seid danse state De danse state   Seid danse state De danse state   Seid danse state De danse state   Seid danse state De danse state   Seid danse state De danse state   Seid danse state De danse state   Seid danse state De danse state   Seid danse state De danse state   Seid danse state De danse state   S                                                                                                    | COVIC-19, Intersted                                                                                                    |                                                                                                    |                             |                                                        |                         |
| Properties manner De danse state sammer   Seid dans of the sammer De danse state sammer   Seid dans of the sammer De danse state sammer   Seid dans of the same De danse state sammer   Seid dans of the same De danse state same   Seid dans of the same De danse state same   Seid dans of the same De danse state same   Seid dans of the same De danse state same   Seid dans of the same De danse state same   Seid dans of the same De danse state same   Seid dans of the same De danse state same   Seid dans of the same De danse state same   Seid dans of the same De danse state same   Seid dans of the same De danse state same   Seid danse state De danse state same   Seid danse state De danse state same   Seid danse state De danse state state same   Seid danse state De danse state state same   Seid danse state state state De danse state state state   Seid danse state De danse state   Seid danse state De danse state   Seid danse state De danse state   Seid danse state De danse state   Seid danse state De danse state   Seid danse state De danse state   Seid danse state De danse state   Seid danse state De danse state   Seid danse state De danse state   Seid danse state De danse state   Seid danse state De danse state   S                                                                                                    |                                                                                                    |                                                                                                    |                             |                                                        |                         |
|                                                                                                    | Duration                                                                                                    |                                                                                                    |                             |                                                        |                         |
|                                                                                                    |                                                                                                    |                                                                                                    |                             |                                                        |                         |
| 14002200         0         1000         0           1000000000000000000000000000000000000                                                                                                    | Project Duration (Treamtr                                                                                                    |                                                                                                    |                             | -                                                      | 119                     |
|                                                                                                    |                                                                                                    | he aming                                                                                                    | Denation Calculated (days)  |                                                        |                         |
| ************************************                                                                                                    | 14/02/2028 🕾 3/00/20                                                                                                    |                                                                                                    |                             | 11                                                     |                         |
| *         ************************************                                                                                                    | 11.54 A                                                                                                    | a                                                                                                    | A 794 (79.7.4.              |                                                        |                         |
|                                                                                                    |                                                                                                    |                                                                                                    | Transit Days (man. 4)       |                                                        | Street Galler (Spaller) |
| Organisational Support   13   13   13   13   13   13   13   13   13   14   14   15   15   15   15   15   15   15   15   15   15   15   15   15   15   15   15   15   15   15   15   15   15   15   15   15   15   15   15   15   15   15   15   15   15   15   15   15   15   15   15   15   15   15   15   15   15   15   15   15   15   15   15   15   15   15   15   15   15   15   15   15   15   15   15   15   15   15   15   15   15   15   15   15   15   15   15                                                                                                    |                                                                                                    |                                                                                                    |                             |                                                        |                         |
| Organisational Support   33   13   13   13   13   13   13   13   14   14   15   15   15   15   15   15   15   15   15   15   15   16   17   18   18   18   18   18   18   18   18   18   18   18   18   18   18   18   18   18   18   18   18   18   18   18   18   18   18   18   18   18   18   18   18   18   18   18   18   18   18   18   18   18   18   18   18   18   18   18   18   18   18   18   18   18   18   18   18   18   18   18   18   18   18   18   18                                                                                                    |                                                                                                    |                                                                                                    |                             |                                                        |                         |
| Organisational Support   23   23   24   25   25   26   27   28   29   29   29   29   29   29   29   29   29   29   29   29   29   29   29   29   29   29   29   29   29   29   29   29   29   29   29   29   29   29   29   29   29   29   29   29   29   29   29   29   29   29   29   29   29   29   29   29   29   29   29   29   29   29   29   29   29   29   29   29   29   29   29   29   29   29   29   29   29   29   29   29   29   29   29   29   29   29   29                                                                                                    |                                                                                                    |                                                                                                    |                             |                                                        |                         |
| Organisational Support   32   13   14   13   14   13   14   14   15   15   15   15   15   15   15   15   15   15   15   15   15   15   15   15   15   15   15   15   15   15   15   15   15   15   15   15   15   15   15   15   15   15   15   15   15   15   15   15   15   15   15   15   15   15   15   15   15   15   15   15   15   15   15   15   15   15   15   15   15   15   15   15   15   15   15   15   15   15   15   15   15   15   15   15   15   15   15                                                                                                    | Partmanet Bartationer Bastat Darman Lamate                                                                                                    | Local Presi                                                                                                 | ort unlinease between Balan | ratio dataman Batabana tanta                           |                         |
| Base or phone Image or phone   32 Image or phone   13 Image or phone   33 Image or phone   34 Image                                                                                                    | control controllation and a final state                                                                                                    | unter inen administratio                                                                                    | at a start address of the   | and see all and set of the                             |                         |
| Base or phone Image or phone   32 Image or phone   13 Image or phone   33 Image or phone   34 Image                                                                                                    | and a second second                                                                                                    |                                                                                                    |                             |                                                        |                         |
| 43     448     54       Inclusion Support     In     In       12     In     In       12     In     In       13     In     In       14     In     In       15     In     In       16     In     In       17     In     In       18     In     In       18     In     In       <                                                                                                    | Organisational Support                                                                                                    |                                                                                                    |                             |                                                        |                         |
| 43     448     54       Inclusion Support     In     In       12     In     In       12     In     In       13     In     In       14     In     In       15     In     In       16     In     In       17     In     In       18     In     In       18     In     In       <                                                                                                    |                                                                                                    | 1 1 1 1 1 1 1 1 1 1 1 1 1 1 1 1 1 1 1                                                                       |                             |                                                        |                         |
| Inclusion Support       Image on they       Test from they         33       Image on they       Test from they         34       Test       Test         Request cost to includent sequent point Soldstate it Monoclastif       Test         Test       Test         Participant       Image on the formation in the formation in the                                                                                                    |                                                                                                    |                                                                                                    |                             |                                                        | as here                 |
| Name     State     Name     State     Name       33     Same     Same     Same     Same       Report Information contribution sequent Solution in sequent Solution in sequent Solution in Solution in Solutin Solutin in Solution in Solution in Solutin in Solution in Solut                                                                                                    | - 44                                                                                                    |                                                                                                    |                             | 1.11                                                   |                         |
| Name     State     Name     State     Name       33     Same     Same     Same     Same       Report Information contribution sequent Solution in sequent Solution in sequent Solution in Solution in Solutin Solutin in Solution in Solution in Solutin in Solution in Solut                                                                                                    |                                                                                                    |                                                                                                    |                             |                                                        |                         |
| Name     State     Name     State     Name       33     Same     Same     Same     Same       Report Information contribution sequent Solution in sequent Solution in sequent Solution in Solution in Solutin Solutin in Solution in Solution in Solutin in Solution in Solut                                                                                                    | Inclusion Support                                                                                                    |                                                                                                    |                             |                                                        |                         |
| 33     54     6.43       Request Exceptional cost is includent support Soledated Metatolical<br>Inte     ************************************                                                                                                    |                                                                                                    |                                                                                                    |                             | 8                                                      |                         |
| Requese functions is the last interruption for the last interruption for the last interruption f                                                                                                    | Thunken (fr. days)                                                                                                    | Elained har Day                                                                                             |                             | Total bicketion support print                          |                         |
| No.     -       Sarticipant:     Obe tamin       Sarticipant:     Obe tamin       Sarticipant:     Obe tamin       Sarticipant:     Obe tamin       Sarticipant:     Obe tamin       Sarticipant:     Obe tamin       Sarticipant:     Obe tamin       Sarticipant:     Obe tamin       Sarticipant:     Obe tamin       Sarticipant:     Obe tamin       Sarticipant:     Obe tamin       Sarticipant:     Participant With Special Meeting       Sarticipant:     Sarticipant With Special Meeting       Sarticipant:     Sarticipant With Special Meeting       Sarticipant:     Sarticipant With Special Meeting       Sarticipant:     Sarticipant With Special Meeting       Sarticipant:     Sarticipant With Special Meeting       Sarticipant:     Sarticipant With Special Meeting       Sarticipant:     Sarticipant With Special Meeting       Sarticipant:     Sarticipant With Special Meeting       Sarticipant:     Sarticipant Meeting       Sarticipant:     Sarticipant Meeting       Sarticipant:     Sarticipant Meeting       Sarticipant:     Sarticipant Meeting       Sarticipant:     Sarticipant Meeting       Sarticipant:     Sarticipant Meeting       Sarticipant:     Sarticipant Meeting                                                                                                    | 23                                                                                                    | 1.01                                                                                                    |                             | 4.01                                                   |                         |
| No.     -       Sarticipant:     Obe tamin       Sarticipant:     Obe tamin       Sarticipant:     Obe tamin       Sarticipant:     Obe tamin       Sarticipant:     Obe tamin       Sarticipant:     Obe tamin       Sarticipant:     Obe tamin       Sarticipant:     Obe tamin       Sarticipant:     Obe tamin       Sarticipant:     Obe tamin       Sarticipant:     Obe tamin       Sarticipant:     Participant With Special Meeting       Sarticipant:     Sarticipant With Special Meeting       Sarticipant:     Sarticipant With Special Meeting       Sarticipant:     Sarticipant With Special Meeting       Sarticipant:     Sarticipant With Special Meeting       Sarticipant:     Sarticipant With Special Meeting       Sarticipant:     Sarticipant With Special Meeting       Sarticipant:     Sarticipant With Special Meeting       Sarticipant:     Sarticipant With Special Meeting       Sarticipant:     Sarticipant Meeting       Sarticipant:     Sarticipant Meeting       Sarticipant:     Sarticipant Meeting       Sarticipant:     Sarticipant Meeting       Sarticipant:     Sarticipant Meeting       Sarticipant:     Sarticipant Meeting       Sarticipant:     Sarticipant Meeting                                                                                                    |                                                                                                    |                                                                                                    |                             |                                                        |                         |
| Participant:<br>Writewar<br>192003/7844120042 Anna GURMANE    Other Tames<br>192003/7844120042 Anna GURMANE    Other Tames<br>19200 Tames<br>19200 Tames<br>1920                                                                                                    |                                                                                                    | 9                                                                                                    |                             |                                                        |                         |
| Neingen<br>Weingen<br>Stabilitäten<br>Stabilitäten                                                                                                    | Ha                                                                                                    |                                                                                                    |                             |                                                        |                         |
| Neingen<br>Weingen<br>Stabilitäten<br>Stabilitäten                                                                                                    |                                                                                                    |                                                                                                    |                             |                                                        |                         |
| Neingen<br>Weingen<br>Stabilitäten<br>Stabilitäten                                                                                                    |                                                                                                    |                                                                                                    |                             |                                                        |                         |
| wingen<br>Wingen<br>Status<br>Status | anticipant                                                                                                    |                                                                                                    |                             |                                                        |                         |
| 22200/2424/122062 Anna SURMANE 1000 Tablesemp in DEF from 1888/2019 to 27111/2019 Hetersteeds we of land laneary yny dae 1000 Tablese Mult Table Hends Persue Y Mult Table Hends Persue Y Mult Table Y Mult Table Hends Persue Y Mult Table Y Mult Table Y M                                                                                                    | auterbaue                                                                                                    |                                                                                                    |                             |                                                        |                         |
| 2220U/SALF122NEJ Anna GURSANNE 18950 Trainweeting in DEF from 1988/97/9 to 271112019 Nethersingh<br>And Commyrry Age 1995 Trainger With Special Needs<br>20 199 199 199 199 199 199 199 199 199 19                                                                                                    |                                                                                                    |                                                                                                    |                             |                                                        |                         |
| All All All All All All All All All All                                                                                                    |                                                                                                    |                                                                                                    |                             | Country of the mattimere -                             |                         |
| All All All All All All All All All All                                                                                                    |                                                                                                    |                                                                                                    | 109/2010 to 27/11/2010      |                                                        |                         |
| And the set of manage and the set of the set of the set                                                                                                    |                                                                                                    |                                                                                                    | 009,0010 to 27111.0010      |                                                        |                         |
| Sergender dentile                                                                                                    | 228037864182063 Anna SURRIANE                                                                                                    | 18090 Traineeship in DEF from 18                                                                            |                             | Netherlands<br>Participant With Fasser Opportunities / |                         |
| Server of degles Expensions<br>Careford Server F<br>The COVID 18 of Server A                                                                                                    | 228037864182063 Anna SURRIANE                                                                                                    | 18090 Traineeship in DEF from 18                                                                            |                             | Netherlands<br>Participant With Fasser Opportunities / |                         |
| Constructions Expensions<br>Examin Reported<br>Inter Report 1<br>Yes<br>Same Report Expensions<br>Inter Report Expensions<br>Inter Re                                                                                                    | azasilytechteologi Anna SURAANE                                                                                                    | 18090 Traineeship in DEF from 18                                                                            |                             | Netherlands<br>Participant With Fasser Opportunities / | _                       |
| East Report 7<br>Yes                                                                                                    | 2280/7862182062 Anna SUBANNE T                                                                                                    | 18090 Traineeship in DEF from 18                                                                            |                             | Netherlands<br>Participant With Fasser Opportunities / | -                       |
| Eastin Register + Brinneth<br>and Register 1<br>Yes<br>and Register Lipitations<br>and Register Lipitations<br>and Register Lipitations                                                                                                    | 2280/7862182062 Anna SUBANNE T                                                                                                    | 18090 Traineeship in DEF from 18                                                                            |                             | Netherlands<br>Participant With Fasser Opportunities / | -                       |
| Yes                                                                                                    | Associate and a second and a second and a second a second | 1836 Traineenig in DEF from 18<br>Participale With Special Name<br>Yes                                      |                             | Netherlands<br>Participant With Fasser Opportunities / | ter.                    |
| Yes                                                                                                    | 2280/7464182062 Anna GURAANE                                                                                                    | 1830 Taineenty in DEF toom 18<br>Participate With Special Names<br>Yes                                      |                             | Netherlands<br>Participant With Fasser Opportunities / | (case                   |
| an Agent Lynador A COVID 18 alfantad                                                                                                    | 2280/7464182062 Anna GURAANE                                                                                                    | 1830 Taineenty in DEF toom 18<br>Participate With Special Names<br>Yes                                      |                             | Netherlands<br>Participant With Fasser Opportunities / | (come                   |
|                                                                                                    | 2280/2464/12062 Anna SURMANE                                                                                                    | 1830 Taineenty in DEF toom 18<br>Participate With Special Names<br>Yes                                      |                             | Netherlands<br>Participant With Fasser Oppingtuation / | (and                    |
|                                                                                                    | 2280/2464/12062 Anna SURMANE                                                                                                    | 1830 Taineenty in DEF toom 18<br>Participate With Special Names<br>Yes                                      |                             | Netherlands<br>Participant With Fasser Oppingtuation / | (and                    |
| 5                                                                                                    | 22202/2424/122062 Annua GURMANIC                                                                                                    | 18350 Traineenig in DEF from 18<br>Participate Web Special Nools<br>Tax<br>Tax<br>Sign Minage<br>- Stronger |                             | Netherlands<br>Participant With Fasser Oppingtuation / | -                       |
|                                                                                                    | 22202/2424/EXACI Anna GURANAL  we of lives (downeyny) Age 20 20202/2424/EXACI Anna GURANAL 20 20 20202/2424/242 20 202 202 202 202 202 202 202 202 2                                                                                                    | 18350 Traineenig in DEF from 18<br>Participate Web Special Nools<br>Tax<br>Tax<br>Sign Minage<br>- Stronger |                             | Netherlands<br>Participant With Fasser Oppingtuation / | -                       |
|                                                                                                    | 22202/2424/EXACI Anna GURANAL  we of lives (downeyny) Age 20 20202/2424/EXACI Anna GURANAL 20 20 20202/2424/242 20 202 202 202 202 202 202 202 202 2                                                                                                    | 18350 Traineenig in DEF from 18<br>Participate Web Special Nools<br>Tax<br>Tax<br>Sign Minage<br>- Stronger |                             | Netherlands<br>Participant With Fasser Oppingtuation / |                         |

| 45. Working in  | DUI               |         |            |      |                |                     |                                 |                   |                        |                             |                |          | 10      |
|-----------------|-------------------|---------|------------|------|----------------|---------------------|---------------------------------|-------------------|------------------------|-----------------------------|----------------|----------|---------|
| cevity Descript |                   |         |            |      | kerpts to      | 11111000            | above sel dolorel mages         |                   |                        |                             | el in cale la  |          | werst.  |
| an line title   | a diar Dian       |         |            | a.   | Young P        | mani (2)            | Averagyeyites                   | wijtj Rep         | oletting ()            | giorente cold               | Venice Provide | Nini (1) | AL<br>C |
| COND-18         | 6<br>Paul         | OutSame | Last Same- | type | Activity<br>10 | Arrenty<br>Tele     | Hest Organization<br>Legal Name | Country of scowty | Caly shake<br>activity | Talal Grane<br>(calculated) | Crispins       |          |         |
| • •             | Anti-streakspect  | den .   | 1.091.08   | Sec. | 4              | Transing<br>million | Transformer 121                 | Noteslack.        | interior               | Log                         |                |          | 18      |
| 0               | 00200200444111111 | -       | -          | -    | AS             | Windowij<br>In 1967 | Organisations 121               | Network           | Annester               |                             | ÷.             | =        | 20      |
| -               |                   | tere.   |            |      |                | Winning .           | (ingenuescon ti))               | Nitistani,        | Assession.             |                             | *              |          | 19      |
| 0               |                   |         |            |      |                | -viniana            | Organisation (2)                | (Letinal)         | Annetan                |                             |                |          | 18.5    |

## **Related Articles**

- Copy of MT+ How to get access
- ESC MT+ Activities
- ESC MT+ Add Participation
- ESC MT+ Budget
- ESC MT+ Complementary Activities
- ESC MT+ Force majeure guidance due to Coronavirus
- ESC MT+ How to manage contacts
- ESC MT+ Locations (ESC11/ESC13)
- ESC MT+ Manage organisations
- ESC MT+ Manage participant reports
- ESC MT+ Menu and Navigation
- ESC MT+ Notifications
- ESC MT+ Participants
- ESC MT+ Project management overview
- ESC MT+ Submit final report

# **ESC MT+ Participants**

# Relevant for...

| Call Year | Programme                 | Action                                   |
|-----------|---------------------------|------------------------------------------|
| 2018      | European Solidarity Corps | ESC11 - Volunteering Projects            |
|           |                           | ESC13 - Volunteering Partnerships Annual |
|           |                           | ESC21 - Traineeships and Jobs            |

Participants identified as Young Persons must first have registered in the European Solidarity Corps Portal.

- For ESC11, ESC12, ESC21
  - Participants may be anyone involved in a European Solidarity Corps project. These persons are identified as either a Young Person, an Accompanying Person, or Representatives of organisations in Advance Planning Visits.
  - Before the young person's details can be retrieved from the European Solidarity Corps Portal into Mobility Tool+, the young person must have received and accepted an offer made by either the beneficiary or partner organisations having access to the European Solidarity Corps Portal.
- For ESC31
  - Before the young person's details can be added to the European Solidarity Corps, the young person must first have registered in the European Solidarity Corps Portal. Then their details can be added to the Mobility Tool+ project using their Participant Registration Number (PRN). See specific information for ESC31.

This page explains how to add participants' details in Mobility Tool+.

- Add Participants for ESC11, ESC13, ESC21
  - Click the "Participants" tab
  - Create participants of type Accompanying Person or Representatives of organisations in Advance Planning Visits.
  - Provide the required information and save.
- Participants associated with Activities.
- Add Participants for ESC31
- Participants.
  - Add participants.
  - List of participants.
  - Update participant details.

## Add Participants for ESC11, ESC13, ESC21

#### Click the "Participants" tab

The participant's list opens. If no participants have been added to the project, the list will be empty.

- 1. In order to retrieve the participants' details of all young persons who have accepted offers, click on the similarly named button, Retrieve now.
- 2. To add participant details of an accompanying person or a representative of an organisation participating in advance planning visits, click on the **+Create** button.

| articipante. |       |   | -                    | 2                                     | 8 |  |
|--------------|-------|---|----------------------|---------------------------------------|---|--|
|              | <br>A | - | Plaine Parry Loss (A | Contract of the lot of the lot of the |   |  |
|              |       |   |                      | Anderson Division                     |   |  |
|              |       |   |                      | Characterization (Constraint)         |   |  |

- 1. Once the list is populated, the search field can be used to search for any participants in the list.
- 2. Click on the type of participant to filter the list. By default  $\ensuremath{\text{All}}$  is selected.

|    | -            | 8                                                                                                    | - T                   |                       |                   |       | Liganiaturi a Ahieve Pa       |             |
|----|--------------|----------------------------------------------------------------------------------------------------|-----------------------|-----------------------|-------------------|-------|-------------------------------|-------------|
|    | _            | Armi Quin                                                                                                    | -                     |                       |                   |       |                               | 4           |
| -  | -            | -                                                                                                    | Participant Prot Name | Pidlaumer Lour Austri | 21610             | -     | Partnessed Knoxt              | Partoqueira |
| ņ  | -4230223466  | A                                                                                                    | 1mm                   | NERN                  | taskalge dit.     | tami  | kana (leggeral tar)           | 13          |
| 0  | 10000047     | And in case of the local division of the local division of the loc | 194                   | 8.478                 | Transista in ASC  | 1000  | tand to Barris one            | 8           |
| 8  | 101003911    | COLUMN 1                                                                                                    |                       | ISSA194               | Tennety's dec.    | 15001 | red clock being ran (im-      | 0           |
| 0  | dis Manh1202 | Concernant of the                                                                                                    | 4,000                 | herman.               | Tuesdala in 480   | -1681 | web listed loss (by real com- | 63          |
| ņ  | darkinger-4  | Real Property lies                                                                                                    | Taxani-               | 12893.3               | Tapenceg of Add   | trans | nich biert beregense um.      | 0           |
| 0  | Anisomphies. | ( Strengton of the state                                                                                                    | EN:                   | all states            | surveying to \$YZ | tiet. | sun neril besilipresi tim-    |             |
| 'n | -101209-015  | -                                                                                                    | Real.                 | ICHARDING I           | 100400g.H. 107    | 13400 | mid partheological cost       | 0           |
| 0  | 4#100000+1   | Real Property lies                                                                                                    | 304                   | Artistiporma          | Straight TTL      | 1940  | extensionland on              | 10          |
| p  |              |                                                                                                    | anay.                 | ****                  |                   |       | incompany income              | 10          |
| 0  |              | 0                                                                                                    | Second                | Born                  |                   |       | ingrated per                  |             |
|    |              |                                                                                                    |                       |                       |                   |       |                               |             |
|    | o Taki s     | 440                                                                                                    |                       |                       |                   |       |                               |             |

Create participants of type Accompanying Person or Representatives of organisations in Advance Planning Visits.

To create participants of type Accompanying Person or Representatives of organisations in Advance Planning Visit, click the +Create button.

|   |          |                   |                                                                                                    |                                                                                                    |                                         |      |                      | 12   | departed opposite      |    |
|---|----------|-------------------|----------------------------------------------------------------------------------------------------|----------------------------------------------------------------------------------------------------|-----------------------------------------|------|----------------------|------|------------------------|----|
| í | -        | Ter:              | Partneyser Processor                                                                                                    | nexetileme.                                                                                                    | 200.00                                  | -    | tenantine            | -    | reasonable in the same |    |
|   |          |                   | 100                                                                                                    | 10.00k                                                                                                    | Transition diff.                        | - 10 |                      | - 61 |                        |    |
|   |          |                   | 14                                                                                                    | 8.805                                                                                                    | 100000000000000000000000000000000000000 | -288 | The second second    | - 10 |                        |    |
|   | ALC: NO. |                   | Carried 1                                                                                                    | Taxa and                                                                                                    | (memory) 481                            | 1000 | the second important |      |                        |    |
|   | h-mail ( |                   | April 1                                                                                                    | Million Contraction                                                                                                    | -                                       | 1444 | to real important    |      |                        |    |
|   | 1        | and so the second | Name -                                                                                                    | 11911                                                                                                    | Concerning in the                       | 1944 |                      |      |                        |    |
|   | -        | -                 | Test (                                                                                                    | POINT.                                                                                                    | journey, by a                           | 1984 | manual branches and  | 10   |                        |    |
|   |          |                   | The local sectors where the sectors where the se | and the second second s | Interprint Co.                          | -    |                      | 45   |                        | 6. |
|   | -        | -                 | See.                                                                                                    | WOMANT OR.                                                                                                    | Consequences of the                     | int. |                      |      |                        |    |
|   |          |                   |                                                                                                    |                                                                                                    |                                         |      |                      |      |                        |    |

#### Provide the required information and save.

Select the type of participant you want to add: **Accompanying Person** or **Representatives of organisations in Advanced Planning Visits**. Those fields with the orange text box **value required**, must be completed before the save button becomes active.

The Save button becomes active once all information was provided. Click on Save.

| 0                                                                                                    |                                                                                                    |   |
|----------------------------------------------------------------------------------------------------|----------------------------------------------------------------------------------------------------|---|
|                                                                                                    | +                                                                                                    |   |
|                                                                                                    |                                                                                                    |   |
| Sue O'Brien                                                                                                    |                                                                                                    |   |
|                                                                                                    |                                                                                                    |   |
| The second second second second                                                                                                    |                                                                                                    |   |
| The second second secon | The set of the set of the set of |   |
| The second second second second                                                                                                    | Charact Lynden<br>Marger                                                                                                    | _ |
| The second second secon | name.<br>Teleforgenergiki sedaktione                                                                                                    | _ |
| The second second secon | inter-                                                                                                    | _ |

In the list of participants, the newly added participant's details is displayed. In our example we have now one **Accompanying Person**, clearly indicated in column **Type**.

| 4  |           | 1 m. 1 m.                                                                                                    | _                  |                   |                   |        |                                |           | Supervised in the local division in the local division in the loca |          |
|----|-----------|----------------------------------------------------------------------------------------------------|--------------------|-------------------|-------------------|--------|--------------------------------|-----------|----------------------------------------------------------------------------------------------------|----------|
| i  | -         | Tine :                                                                                                    | Support Stations 1 | Printed Lawrence  | ine con           | -      | Perspective                    | Party and | San Cristing                                                                                                    |          |
|    | -         | And in case of the local division of the local division of the loc | agant .            | #1001             |                   | -      | our time in property into      | 6         | the proverse                                                                                                    |          |
| ÷. |           | -                                                                                                    |                    | 1                 |                   |        | the cost being and one         | 0         | Ber down                                                                                                    | Contra 1 |
|    |           | -                                                                                                    | 24                 | lawine .          | 1000 A            | 10417  | THE OWNER AND ADDRESS OF       | - 0       |                                                                                                    |          |
|    | -         |                                                                                                    |                    | 1.000             | Committee in 1851 | 10.000 | "sale (see ) having yout how " |           | Parity with PT                                                                                                    | 1000     |
| ć  | -         | -                                                                                                    | -                  | Phylosophie Press |                   | 1444   | sal test beighted to:          | 50        |                                                                                                    |          |
|    |           | -                                                                                                    | PRINT.             | 110104            | -passign-lat      | 1997   | with rest in the line.         | 11.       |                                                                                                    |          |
|    |           | Contraction of the                                                                                                    | -                  | 780-              |                   |        | Manufille                      | 12        |                                                                                                    |          |
|    | -         | and the second second                                                                                                    | 74                 | RUNCH             | Terrarian Apr     | . Marc | (mil signed on                 | 10        |                                                                                                    |          |
|    | interest. |                                                                                                    | 100.               | 10.00             | Deservation (Add  | -      | incident and                   | 45        |                                                                                                    |          |

Repeat the above steps to add all participants' details of type Accompanying Person (orange) and Representatives of organisations in Advanced Planning Visit (light blue).

|          |                                      | niter standates an |                                                                                                    | manging (A) |                           |
|----------|--------------------------------------|--------------------|----------------------------------------------------------------------------------------------------|-------------|---------------------------|
| A        | Contraction in the local division of |                    |                                                                                                    | 9           |                           |
| the laws | Tenenated Find Rat                   |                    | inst househout                                                                                                    | And append  | Concerning and the second |
|          | -                                    | ~                  | indicated at                                                                                                    | 32          |                           |
| -        | _                                    | - manual distance  | and the second second s | n           |                           |
|          |                                      |                    |                                                                                                    |             |                           |
|          |                                      |                    |                                                                                                    |             |                           |
|          |                                      |                    |                                                                                                    |             |                           |
|          |                                      |                    |                                                                                                    |             |                           |
|          |                                      |                    |                                                                                                    |             |                           |
|          |                                      |                    |                                                                                                    |             |                           |
|          |                                      |                    |                                                                                                    |             |                           |
|          |                                      |                    |                                                                                                    |             |                           |
|          |                                      |                    |                                                                                                    |             |                           |
|          |                                      |                    |                                                                                                    |             |                           |
|          |                                      |                    |                                                                                                    |             |                           |
|          |                                      |                    |                                                                                                    |             |                           |
|          |                                      |                    |                                                                                                    |             |                           |

#### View, Update or Delete a Participant of type Accompanying Person or Representatives of organisations in Advanced Planning Visit.

For participants of type **Accompanying Person** or **Representatives of organisations in Advanced Planning Visit** you have following options available in the participants tab:

- View: Opens the participant's details in view mode. No changes can be made.
- **Update:** Opens the participant's details in edit mode to make adjustments.
- **Delete:** Removes the participant from the list.
- Add participation: To link a participant to an activity. See ESC MT+ Add Participation for details.

| •  | No.          | ALC: NO.                                                                                                    |                        |                 |                                                                                                    |        |                                                                                                    | 22               | Taxaber Same           |         |
|----|--------------|----------------------------------------------------------------------------------------------------|------------------------|-----------------|----------------------------------------------------------------------------------------------------|--------|----------------------------------------------------------------------------------------------------|------------------|------------------------|---------|
|    | -            | test.                                                                                                    | Party and Party Series | Anniperior Anno | -                                                                                                    | (mill  | Personal Diver                                                                                                 | Participations . | due D'Dies             |         |
| •  | -            | 1                                                                                                    | -                      | -               |                                                                                                    |        | intervent i                                                                                                    |                  | ALC: NO. OF THE OWNER. | _       |
| E. | -            |                                                                                                    | step .                 |                 |                                                                                                    |        |                                                                                                    | 11               | R- + 8-                | -       |
| 8  | interest!    | the local division of the local division of  | (mark)                 | 10104           | 10000000000                                                                                                    | 10er   |                                                                                                    | 10               |                        | _       |
| a. | and street,  | And in case of                                                                                                    | 1075                   | withing .       | Summer of the                                                                                                    | 1446   |                                                                                                    |                  | Paringoles in          | Address |
| b. |              | 1000                                                                                                    | 240                    | inseries.       | interest and                                                                                                    | ive    |                                                                                                    |                  |                        |         |
| ż, | mananti      | Real Property lies                                                                                                    | 748                    | 91000119        | 1000001111                                                                                                    | ines.  | hereingen eine                                                                                                 | 10               |                        |         |
| 2  | 10000        | And in case of the                                                                                                    | 14                     | den mais        |                                                                                                    | ber .  | on side and the second                                                                                         | -                |                        |         |
| 2  |              | (and the set of the set of the se | 200                    | 0.498           | 1                                                                                                    | ine.   | the spectrum                                                                                                   | 10               |                        |         |
| a. | surgery of   | Acres 14                                                                                                    | -                      |                 |                                                                                                    | také . | the second second second second second second second second second second second second second second second s | 10               |                        |         |
| 6  | Committee of | to be a local data                                                                                                    | internet in the second | LOWER           | And in case of the local division of the local division of the loc | 1148   | and specific generation.                                                                                       | 10               |                        |         |

#### **Retrieve Participants from the European Youth Portal.**

Young people which accepted an offer for participation in an activity for your project can be retrieved from the European Youth Portal.

- **1.** In the participant section of Mobility Tool+, click on the hyperlink **retrieve now**.
- 2. All Young Participants that accepted an offer are imported and displayed in the list of participants, clearly indicated by Young Participants in green in the Type column.

|       | articipana<br> | Notation in the last | (*** ******                                                                                                    | inen inen          |        |                              |          | inative laws     |
|-------|----------------|----------------------|----------------------------------------------------------------------------------------------------|--------------------|--------|------------------------------|----------|------------------|
| 194.4 |                | Notation in the last |                                                                                                    |                    |        |                              |          | inative laws     |
| 194.4 |                | Notation in the last | -                                                                                                    |                    |        |                              |          | inative laws     |
| 1914  |                | Notation in the last | Antoper (all free                                                                                                    | -                  | -      |                              |          |                  |
| 1844  | the fair       | Review Instant       | - Antoper Laborary                                                                                                    | in a               | -      | Parameter .                  |          |                  |
|       | -              |                      | Antoppe (all rise)                                                                                                    | Test-test          | in. it | Party and and                | history. |                  |
| 14    | -              |                      |                                                                                                    |                    |        |                              |          | Buar Chillings   |
| 14    |                |                      | -                                                                                                    |                    |        | Indexes in                   |          |                  |
| 2     |                | -                    | - Lineare                                                                                                    |                    |        | ingine .                     | 10       |                  |
|       | Summer   Name  | tests .              | 100.00                                                                                                    | 1000000-0000       | - 12   | I manufal in the latest last | - 6      |                  |
| 1.1   |                |                      | -                                                                                                    | -                  | -      | summer indications.          | 1.06     | Fadepart in most |
| 1.0   |                | 144 M                |                                                                                                    | 100000 (c. 0.0.)   |        | Internal Surgium or          | 10.1     |                  |
| 2     |                | and the second       | and the second second s | (mag) (1)          | -      | 100000-0020-010              | - 18-    |                  |
| 10    |                | - F1                 | 10000                                                                                                    | 10000              | 100    |                              |          |                  |
|       | - Brown and    |                      | 1417                                                                                                    |                    |        | tand supprisons              |          |                  |
|       |                |                      | -104                                                                                                    |                    |        | - Here and distances.        |          |                  |
|       |                |                      |                                                                                                    | A descent of other | 100    | and such harpened as         |          |                  |
|       | 100.4          |                      |                                                                                                    |                    |        |                              | -        |                  |

For the imported participants you have the following options available, once a participant is selected:

- View: Opens the participants screen including the offer details as retrieved from European Youth Portal in view mode. No changes can be made.
- Add participation: To link a participant to an activity. See ESC MT+ Add Participation for details.

#### Information

Participant data retrieved from the European Youth Portal cannot be updated or deleted in Mobility Tool+.

| Date .                                                                                                    |                             |                                                                                                    | 1000                                                                                                    |
|----------------------------------------------------------------------------------------------------|-----------------------------|----------------------------------------------------------------------------------------------------|----------------------------------------------------------------------------------------------------|
| 14                                                                                                    | surplus and the based       | A Spinster Statistic Survey and [16] Destination                                                                                                    | and the second second s |
| a feet maximum                                                                                                    |                             | 2 840                                                                                                    |                                                                                                    |
|                                                                                                    |                             |                                                                                                    |                                                                                                    |
|                                                                                                    |                             |                                                                                                    | wildeline .                                                                                                    |
| Contraction and                                                                                                    |                             |                                                                                                    |                                                                                                    |
| and the local division of the local division of the local division | -                           |                                                                                                    |                                                                                                    |
| and second in-                                                                                                    | Carlos Incomes IN           | a manager // man                                                                                                    |                                                                                                    |
| The second law                                                                                                    |                             |                                                                                                    |                                                                                                    |
|                                                                                                    | 1                           | 1                                                                                                    |                                                                                                    |
|                                                                                                    | 4                           | LS                                                                                                    |                                                                                                    |
| BAL JOHNASSO                                                                                                    | N S                         |                                                                                                    |                                                                                                    |
|                                                                                                    |                             |                                                                                                    |                                                                                                    |
| ALL AND DESIGN AND                                                                                                    |                             | -                                                                                                    |                                                                                                    |
|                                                                                                    |                             |                                                                                                    |                                                                                                    |
| Tax.                                                                                                    |                             | The second second                                                                                                    |                                                                                                    |
|                                                                                                    |                             |                                                                                                    |                                                                                                    |
|                                                                                                    |                             |                                                                                                    |                                                                                                    |
|                                                                                                    |                             |                                                                                                    |                                                                                                    |
|                                                                                                    |                             |                                                                                                    |                                                                                                    |
| -                                                                                                    |                             |                                                                                                    |                                                                                                    |
|                                                                                                    | Control is not              |                                                                                                    |                                                                                                    |
| Landson .                                                                                                    |                             |                                                                                                    |                                                                                                    |
|                                                                                                    |                             |                                                                                                    |                                                                                                    |
| Collect Torkanon                                                                                                    |                             |                                                                                                    |                                                                                                    |
|                                                                                                    |                             |                                                                                                    |                                                                                                    |
|                                                                                                    |                             | 12                                                                                                    |                                                                                                    |
| 1 house                                                                                                    |                             |                                                                                                    |                                                                                                    |
|                                                                                                    |                             | and the second second s |                                                                                                    |
|                                                                                                    | Longe and the second second | Training Streets                                                                                                    |                                                                                                    |
|                                                                                                    | Jonate -                    | States Sectors                                                                                                    |                                                                                                    |
| Transfer over the                                                                                                    | June 1                      |                                                                                                    | -                                                                                                    |

#### Participants associated with Activities.

Once a participation is created (see ESC MT+ Add Participation), those are also displayed in the participants section. After selecting a participant from the list the participation is displayed.

Following options are available:

- View: Opens the participant details in read only mode.
- Edit: Opens the participant details for the activity in Edit mode. See ESC MT+ Add Participation for additional information.
- **Delete**: Removes the participation.

| Participant | 3- |      | Selection Details                                                        |
|-------------|----|------|--------------------------------------------------------------------------|
|             |    |      | Elsa JOHANSSON                                                           |
|             |    | 1141 | Participates in: Add participates                                        |
| 18          |    |      | A2 VOL-BARTN-GRANT European<br>Solitanity and intercultural<br>anchanges |

## Add Participants for ESC31

## Participants.

The Participants tab allows you to list the young persons involved in the solidarity project.

Projects carried out under ESC31 - Solidarity Projects key action must include at least five (5) participants.

All participants to the project must be legal residents in the country of the beneficiary organisation and must have first registered in the European Solidarity Corps Portal to obtain a Participant Registration Number (PRN).

<u>Note:</u> The participant details changed in European Solidarity Corps can be updated until the Final report is generated. After the report is generated the data is frozen. If any of the participants details are changed a message will be displayed to informing you that new participant data has been received. In this case the beneficiary report should be released and the participant details updated. Likewise if there are additional participant details to be added, the final report should be released.

## Add participants.

If no participants have been added to the project, the **Participants** list is empty.

1. Click the **+Create** button to open the participant details screen.

|     | performance in the second |
|-----|---------------------------|
| , đ | and the second            |
|     | Summing and a summer      |
|     | A. ()                     |

- 2. Enter the participant's PRN to retrieve their personal information from the European Youth Portal.
- 3. Click on the respective drop-down lists to select whether the person is a **participant with special needs** and/or a **participant with fewer opportunities**.

| Run Pulusteta                                                                                                    |      |                       |   |   |
|----------------------------------------------------------------------------------------------------|------|-----------------------|---|---|
| engalitri                                                                                                    |      |                       |   |   |
| Service of the service of the servic | 3    | and the local data    |   |   |
| -station from                                                                                                    | 7    | al per planetaria     |   |   |
|                                                                                                    | 3.5  |                       |   | - |
|                                                                                                    | A. D | and Million (and many |   | - |
|                                                                                                    |      |                       | 1 |   |

## List of participants.

- 1. Once the list is populated, the search field can be used to search for any participants in the list.
- $\label{eq:constraint} \textbf{2.} \ \textbf{When you select the participant record, the following options become available:}$ 
  - View: Opens the participant's details in view mode. No changes can be made.
  - Update: Opens the participant's details in edit mode to make adjustments. See Update participant details below for further information.
  - **Delete:** Removes the participant from the list.

| -  | ritin d houses                                                                                                    | 0                       |                                                                                                    |                                             | a, | framework and      |
|----|----------------------------------------------------------------------------------------------------|-------------------------|----------------------------------------------------------------------------------------------------|---------------------------------------------|----|--------------------|
| -  |                                                                                                    |                         |                                                                                                    |                                             | 12 | Amounton Desilies  |
| 14 | -                                                                                                    | Perfective Print Name - | Printed Last Name                                                                                                    | Personal Breil                              |    | Hank Pelanteter    |
| 5  | Second de la constante                                                                                                    | Uni                     | Ref.                                                                                                    | tare interestion.                           |    | minaritettinter (2 |
| •  | (annual)                                                                                                    | 100 1                   | Address                                                                                                    | interretation on                            |    | E- / 2             |
| 0  | -                                                                                                    |                         |                                                                                                    | manufiped process                           |    |                    |
| p  | water in                                                                                                    | 1.2.2                   | her.                                                                                                    | minut industries                            |    |                    |
|    | 100004-0                                                                                                    | The .                   | and the second second s | real pairs in the started are               |    |                    |
| b. | And an and a second second sec | Appa                    | No.                                                                                                    | web is such that the state of the such that |    |                    |

## Update participant details.

There are two types of details you can update for the participants listed in your project:

- 1. For an individual participant, click update in the Selection Details section to change their status as a participant with special needs or a participant with fewer opportunities.
- 2. For all participants at once, click **update now** in the top right corner to retrieve their latest personal information from the European Youth Por tal. Mobility Tool+ will display a notification if this action is required.

| 201 | stratio      |                         |                                                                                                    |                             | 0                   |
|-----|--------------|-------------------------|----------------------------------------------------------------------------------------------------|-----------------------------|---------------------|
| -   | ri hijimmi   |                         |                                                                                                    |                             | 4 fairman and 1 man |
|     |              | (Distance)              |                                                                                                    |                             | 22 Bellanter Dente  |
| ù.  | res .        | Performent Print Name - | Performant Last Reserv                                                                                                    | Partopetition               | Rana Petanantin     |
| 5   | Annual State | (hei                    | And                                                                                                    | TATE LODGER                 | and a grant and     |
| •   | (annual and  | 100 1                   | Annual .                                                                                                    | TELearmedgeeum              | 2-1 1- 9            |
|     | ALCONOM .    |                         | and the second second s | strended by signature       |                     |
| 2   | wantering    |                         |                                                                                                    | mitted indynalow            |                     |
| 8   | ermane la    | 100                     | And a second second sec | real lymin his started over |                     |
| 5   | 100000       | App8                    | Page 1                                                                                                    | intransferdantion.          |                     |
|     |              |                         |                                                                                                    |                             |                     |
|     |              |                         |                                                                                                    |                             | 1                   |

## **Related Articles**

- Copy of MT+ How to get access
- ESC MT+ Activities
- ESC MT+ Add Participation
- ESC MT+ Budget
- ESC MT+ Complementary Activities
- ESC MT+ Force majeure guidance due to Coronavirus
- ESC MT+ How to manage contacts
- ESC MT+ Locations (ESC11/ESC13)
- ESC MT+ Manage organisations
- ESC MT+ Manage participant reports
- ESC MT+ Menu and Navigation
- ESC MT+ Notifications
- ESC MT+ Participants
- ESC MT+ Project management overview
- ESC MT+ Submit final report

# **ESC MT+ Add Participation**

# Relevant for...

| Call Year    | Programme                 | Action                                   |
|--------------|---------------------------|------------------------------------------|
| 2018 onwards | European Solidarity Corps | ESC11 - Volunteering Projects            |
|              |                           | ESC13 - Volunteering Partnerships Annual |
|              |                           | ESC21 - Traineeship and Job              |

- How to add a participation.
- Complete the participation.
- Additional Functionalities.
- Related articles

A one-to-one relationship of a participant to a group activity is referred to as a "Participation". This individual participation outlines the costs, allowances duration etc, for that person's involvement in that activity.

There are two main ways to complete the participation details: from the Participant tab or the Activity tab.

- From the **Participants** list, add the person to the participation. This will first save the participation as a draft. Click on **edit** to complete the duration, costs, etc.
- From the Activities list, add the activity to the participation, by selecting one or more participants.

For participants in cross-border activities, participation details will be transferred to the insurance company for the enrollment of the participants, after you have confirmed they are complete.

## How to add a participation.

Before you can create a participation, you must first add participants to your project as well as update/create activities.

In order to pair an activity with a participant it is worth noting the details of the offer accepted by the participant. This can be done in the European Solidarity Corps Portal and/or when viewing the participant details. To view the offer title in the list of participants, add the **Offer title** column to your list view in the Participants tab of your project. Similarly, add the column to display the number of **Participations**, to check which participants are not yet linked to an activity.

In order to create a participation the basic steps from either the activities list or the participant list are the same:

- 1. Select the item (participant or activity) to associate from the list.
- 2. Click on Add participation in the Selection Details side section.
- 3. Select the item to add to the Participation, depending on the list available (participant list or activity list).
- 4. The participation is now created. To complete the participation details, click on the Edit icon in the Selection Details.

#### Take note

Once a participation has been associated to a certain activity, the activity can no longer be deleted, nor can the activity type or host organisation be changed. Should you need co change any of these details, you must do the following:

**1.** Remove all associated participations. The participants will not be deleted from the project, they will still be visible in the Participants list.

- 2. Depending on your circumstances:
  - a. Update the desired field (Activity Type or Host Organisation Legal Name) or
  - **b.** Delete the current activity and create a new one with the correct parameters.
- 3. Recreate the participations by adding the relevant participants one by one.

Here is a graphic overview of how to add a participation via the Participants tab and the Activities tab, respectively. Depending on the support you are using to read this page, you may need to scroll sideways to view both graphics.

#### Adding a participation via the Participants tab.

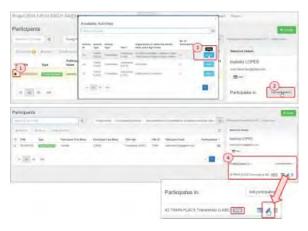

#### Adding a participation via the Activities tab.

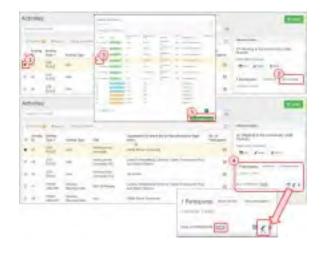

- How to add a participation.
  - Add the participation from the "Participants" tab.
  - Add the participation from the "Activities" tab.
  - Add the participation from "Show full list".
- Complete the participation.
  - Click on the "Edit" icon.
  - Participation sections.
    - ESC11 and ESC13 'Main location of the activity".
  - Check and complete the "Participant" section.
    - "Participant with fewer opportunities" drop-down.
    - "Force majeure" drop-down.
    - 2020 "COVID-19 affected" participation
  - Check and update the "Duration" section.
  - Check and update the "Linguistic Support" section (if applicable).
    - Linguistic Support supports language learning for the participants.
  - Check and update the "Travel" section.
    - Request "Exceptional Cost for Expensive Travel?"
  - Check and update "Organisational Support", "Inclusion Support" and/or "Pocket Money" (if applicable).
  - Request "Exceptional Cost" (if applicable).
  - Check and update the "Relocation Allowance" (if applicable).
  - Save the participation.
- Additional Functionalities.
  - Remove a participation.
    - Removing a participation via the activities tab.
    - Removing a participation via the "Participants" tab.
  - Update a participation.
    - Update a participation via the activities tab.
    - Update a participation via the participants tab.
- Related articles

## Add the participation from the "Participants" tab.

| Idke                                                                                                    | note                                                                                                    |                                                                                                    |                                                                           |                            |
|----------------------------------------------------------------------------------------------------|----------------------------------------------------------------------------------------------------|----------------------------------------------------------------------------------------------------|---------------------------------------------------------------------------|----------------------------|
| be as<br>partic                                                                                                    | articipant other than <b>Representatives</b><br>sociated with one non-APV activity. If y<br>pant, an error message is displayed a<br>pate in one non-APV activity.                                                                                                    | ou try to create another pa                                                                                                    | articipation for the same                                                 |                            |
| L                                                                                                    |                                                                                                    |                                                                                                    |                                                                           |                            |
|                                                                                                    | ants tab in Mobility Tool+. The list of p<br>ant details from EYP.                                                                                                    | participants is displayed. If r                                                                                                    | no <b>Young Person</b> participants a                                     | re displayed, you need t   |
| articipants of typ                                                                                                    | e Accompanying Person and Represer                                                                                                    | ntatives of organisations in                                                                                                    | Advance Planning Visits have t                                            | o be manually added.       |
|                                                                                                    | 9                                                                                                    | m has had                                                                                                    |                                                                           |                            |
| Participants                                                                                                    |                                                                                                    |                                                                                                    | 1000                                                                      |                            |
|                                                                                                    | (i) any frace descent frace descent systems                                                                                                    | ad Mand Canady and All Conservations                                                                                                    |                                                                           |                            |
|                                                                                                    |                                                                                                    | 2 Second Care                                                                                                    |                                                                           |                            |
|                                                                                                    |                                                                                                    |                                                                                                    |                                                                           |                            |
|                                                                                                    |                                                                                                    |                                                                                                    |                                                                           |                            |
| t is advisable to 🗸                                                                                                    | iew the participant details for young p                                                                                                    | articipants imported from t                                                                                                    | he European Youth Portal befo                                             | re creating the            |
| participation. Thu                                                                                                    | you are sure to create the participati                                                                                                    | on for the correct activity.                                                                                                    |                                                                           |                            |
| n the list of partic                                                                                                    | ipants you can add the columns <b>Offer</b>                                                                                                    | title and Offer ID. Those ty                                                                                                    | vo columns might also help if ti                                          | ne offer title corresponds |
| in activity title.                                                                                                    |                                                                                                    |                                                                                                    | J J J J J J J J J J J J J J J J J J J                                     |                            |
|                                                                                                    |                                                                                                    |                                                                                                    |                                                                           |                            |
| 1 Coloct the ne                                                                                                    | ticipant from the list to create a partic                                                                                                    | rination                                                                                                    |                                                                           |                            |
|                                                                                                    | ticipant from the list to create a partic                                                                                                    | cipation.                                                                                                    |                                                                           |                            |
| 2. In the <b>Selecti</b>                                                                                                    | ticipant from the list to create a partic<br>on <b>Details</b> , click <b>Add participation</b> .<br>ndow displays all the available activiti                                                                                                    |                                                                                                    | <b>lect</b> in the row next to the activ                                  | ity you want to associate  |
| 2. In the <b>Selecti</b>                                                                                                    | on Details, click Add participation.<br>ndow displays all the available activit                                                                                                    |                                                                                                    | <b>lect</b> in the row next to the activ                                  | ity you want to associate  |
| <ol> <li>In the Selecti</li> <li>The pop-up w<br/>the participar</li> <li>The participar</li> </ol>                                                                                    | on Details, click Add participation.<br>ndow displays all the available activiti<br>t to.<br>ion is now visible in column Participat                                                                                                    | ies of your project. Click <b>se</b> l<br><b>ion;</b> the number is updated                                                                    | l from 0 to 1, meaning the part                                           |                            |
| <ol> <li>In the Selecti</li> <li>The pop-up w<br/>the participar</li> <li>The participar<br/>activity. The S</li> </ol>                                                                | on Details, click Add participation.<br>ndow displays all the available activit<br>t to.<br>ion is now visible in column Participat<br>election details section also displays                                                                                                    | ies of your project. Click <b>se</b><br><b>ion;</b> the number is updated<br>the participation. It is mark                                     | I from 0 to 1, meaning the part<br>ed as <b>Draft</b> .                   |                            |
| <ol> <li>In the Selecti</li> <li>The pop-up w<br/>the participar</li> <li>The participar<br/>activity. The S</li> </ol>                                                                | on Details, click Add participation.<br>ndow displays all the available activiti<br>t to.<br>ion is now visible in column Participat                                                                                                    | ies of your project. Click <b>se</b><br><b>ion;</b> the number is updated<br>the participation. It is mark                                     | I from 0 to 1, meaning the part<br>ed as <b>Draft</b> .                   |                            |
| <ol> <li>In the Selecti</li> <li>The pop-up w<br/>the participar</li> <li>The participal<br/>activity. The Selection of the Participal</li> </ol>                                      | on Details, click Add participation.<br>ndow displays all the available activiti<br>t to.<br>ion is now visible in column Participat<br>election details section also displays<br>articipations column is not displayed, y                                                                                                    | ies of your project. Click <b>se</b><br><b>ion;</b> the number is updated<br>the participation. It is mark                                     | I from 0 to 1, meaning the part<br>ed as <b>Draft</b> .                   |                            |
| <ol> <li>In the Selecti</li> <li>The pop-up w<br/>the participar</li> <li>The participal<br/>activity. The S<br/><u>Note</u>: If the Participal</li> </ol>                             | on Details, click Add participation.<br>ndow displays all the available activiti<br>t to.<br>ion is now visible in column Participat<br>election details section also displays<br>articipations column is not displayed, y                                                                                                    | ies of your project. Click <b>se</b><br><b>ion;</b> the number is updated<br>the participation. It is mark                                     | I from 0 to 1, meaning the part<br>ed as <b>Draft</b> .                   |                            |
| <ol> <li>In the Selecti</li> <li>The pop-up w<br/>the participar</li> <li>The participar<br/>activity. The s<br/><u>Note</u>: If the Participart</li> </ol>                            | on Details, click Add participation.<br>ndow displays all the available activiti<br>t to.<br>ion is now visible in column Participat<br>election details section also displays<br>articipations column is not displayed, y                                                                                                    | ies of your project. Click <b>se</b> l<br><b>ion;</b> the number is updated<br>the participation. It is mark<br>you can add it via the list fu | I from 0 to 1, meaning the part<br>ed as <b>Draft</b> .<br>unctionality.  |                            |
| <ol> <li>In the Selecti</li> <li>The pop-up w<br/>the participar</li> <li>The participal<br/>activity. The s<br/><u>Note</u>: If the Participal<br/>Note: If the Participal</li> </ol> | on Details, click Add participation.<br>ndow displays all the available activiti<br>t to.<br>ion is now visible in column Participat<br>election details section also displays<br>inticipations column is not displayed, y                                                                                                    | ies of your project. Click <b>se</b><br><b>tion;</b> the number is updated<br>the participation. It is mark<br>you can add it via the list fu  | I from 0 to 1, meaning the part<br>ed as <b>Draft</b> .                   |                            |
| <ol> <li>In the Selecti</li> <li>The pop-up w<br/>the participar</li> <li>The participar<br/>activity. The s<br/><u>Note</u>: If the Participart</li> </ol>                            | on Details, click Add participation.<br>Indow displays all the available activities<br>t to.<br>ion is now visible in column Participations<br>relection details section also displays<br>inticipations column is not displayed, y                                                                                                    | ies of your project. Click <b>se</b><br><b>tion;</b> the number is updated<br>the participation. It is mark<br>you can add it via the list fu  | I from 0 to 1, meaning the part<br>ed as <b>Draft</b> .<br>unctionality.  |                            |
| <ol> <li>In the Selecti</li> <li>The pop-up w<br/>the participar</li> <li>The participal<br/>activity. The s<br/><u>Note</u>: If the Participal<br/>Note: If the Participal</li> </ol> | on Details, click Add participation.<br>ndow displays all the available activiti<br>t to.<br>ion is now visible in column Participat<br>election details section also displays<br>inticipations column is not displayed, y                                                                                                    | ies of your project. Click <b>se</b><br><b>tion;</b> the number is updated<br>the participation. It is mark<br>you can add it via the list fu  | I from 0 to 1, meaning the part<br>and as <b>Draft</b> .<br>unctionality. |                            |
| <ol> <li>In the Selecti</li> <li>The pop-up w<br/>the participar</li> <li>The participal<br/>activity. The s<br/><u>Note</u>: If the Participal<br/>Note: If the Participal</li> </ol> | on Details, click Add participation.<br>ndow displays all the available activiti<br>t to.<br>ion is now visible in column Participat<br>election details section also displays<br>articipations column is not displayed, y                                                                                                    | ies of your project. Click <b>se</b><br><b>tion;</b> the number is updated<br>the participation. It is mark<br>you can add it via the list ft  | I from 0 to 1, meaning the part<br>and as <b>Draft</b> .<br>unctionality. |                            |
| <ol> <li>In the Selecti</li> <li>The pop-up w<br/>the participar</li> <li>The participal<br/>activity. The s<br/><u>Note</u>: If the Participal<br/>Note: If the Participal</li> </ol> | on Details, click Add participation.<br>Indow displays all the available activities<br>to to.<br>It is now visible in column Participate<br>selection details section also displays<br>intricipations column is not displayed, y                                                                                                    | ies of your project. Click <b>se</b><br>tion; the number is updated<br>the participation. It is mark<br>you can add it via the list fu         | I from 0 to 1, meaning the part<br>and as <b>Draft</b> .<br>unctionality. |                            |
| <ol> <li>In the Selecti</li> <li>The pop-up w<br/>the participar</li> <li>The participal<br/>activity. The s<br/><u>Note</u>: If the Participal<br/>Note: If the Participal</li> </ol> | on Details, click Add participation.<br>Indow displays all the available activities<br>to to.<br>It is now visible in column Participate<br>selection details section also displays<br>intricipations column is not displayed, y                                                                                                    | ies of your project. Click <b>se</b><br><b>tion;</b> the number is updated<br>the participation. It is mark<br>you can add it via the list fu  | I from 0 to 1, meaning the part<br>and as <b>Draft</b> .<br>unctionality. |                            |
| <ol> <li>In the Selecti</li> <li>The pop-up w<br/>the participar</li> <li>The participar<br/>activity. The s<br/><u>Note</u>: If the Participart</li> </ol>                            | on Details, click Add participation.<br>Indow displays all the available activities<br>to to.<br>It is now visible in column Participate<br>selection details section also displays<br>intricipations column is not displayed, y                                                                                                    | ies of your project. Click <b>se</b><br>tion; the number is updated<br>the participation. It is mark<br>you can add it via the list fu         | I from 0 to 1, meaning the part<br>and as <b>Draft</b> .<br>unctionality. |                            |
| <ol> <li>In the Selecti</li> <li>The pop-up w<br/>the participar</li> <li>The participat<br/>activity. The Selection<br/>Note: If the Participation</li> </ol>                         | on Details, click Add participation.<br>ndow displays all the available activiti<br>t to.<br>ion is now visible in column Participat<br>election details section also displays<br>articipations column is not displayed, y                                                                                                    | ies of your project. Click <b>se</b><br>tion; the number is updated<br>the participation. It is mark<br>you can add it via the list fu         | I from 0 to 1, meaning the part<br>and as <b>Draft</b> .<br>unctionality. |                            |
| <ol> <li>In the Selecti</li> <li>The pop-up w<br/>the participar</li> <li>The participar<br/>activity. The Selection<br/>Note: If the Participart</li> </ol>                           | on Details, click Add participation.<br>ndow displays all the available activiti<br>t to.<br>ion is now visible in column Participat<br>election details section also displays<br>articipations column is not displayed, y                                                                                                    | ies of your project. Click <b>sel</b><br>tion; the number is updated<br>the participation. It is mark<br>you can add it via the list fu        | I from 0 to 1, meaning the part<br>and as <b>Draft</b> .<br>unctionality. |                            |
| <ol> <li>In the Selecti</li> <li>The pop-up w<br/>the participar</li> <li>The participal<br/>activity. The Selection<br/>Note: If the Participal</li> </ol>                            | on Details, click Add participation.<br>ndow displays all the available activiti<br>t to.<br>ion is now visible in column Participat<br>election details section also displays<br>articipations column is not displayed, y                                                                                                    | ies of your project. Click sel<br>tion; the number is updated<br>the participation. It is mark<br>you can add it via the list fu               | I from 0 to 1, meaning the part<br>and as <b>Draft</b> .<br>unctionality. |                            |
| <ol> <li>In the Selecti</li> <li>The pop-up w<br/>the participar</li> <li>The participal<br/>activity. The Selection<br/>Note: If the Participal</li> </ol>                            | on Details, click Add participation.<br>ndow displays all the available activiti<br>t to.<br>ion is now visible in column Participat<br>election details section also displays<br>articipations column is not displayed, y                                                                                                    | ies of your project. Click <b>sel</b><br>tion; the number is updated<br>the participation. It is mark<br>you can add it via the list fu        | I from 0 to 1, meaning the part<br>and as <b>Draft</b> .<br>unctionality. |                            |
| <ol> <li>In the Selecti</li> <li>The pop-up w<br/>the participar</li> <li>The participal<br/>activity. The Selection<br/>Note: If the Participal</li> </ol>                            | on Details, click Add participation.<br>ndow displays all the available activiti<br>t to.<br>ion is now visible in column Participat<br>election details section also displays<br>articipations column is not displayed, y                                                                                                    | ies of your project. Click <b>se</b><br>tion; the number is updated<br>the participation. It is mark<br>you can add it via the list fu         | I from 0 to 1, meaning the part<br>and as <b>Draft</b> .<br>unctionality. |                            |
| <ol> <li>In the Selecti</li> <li>The pop-up w<br/>the participar</li> <li>The participal<br/>activity. The Selection<br/>Note: If the Participal</li> </ol>                            | on Details, click Add participation.<br>ndow displays all the available activiti<br>t to.<br>ion is now visible in column Participat<br>election details section also displays<br>articipations column is not displayed, y                                                                                                    | ies of your project. Click sel<br>tion; the number is updated<br>the participation. It is mark<br>you can add it via the list fu               | a from 0 to 1, meaning the part<br>and as <b>Draft</b> .<br>unctionality. |                            |
| <ol> <li>In the Selecti</li> <li>The pop-up w<br/>the participar</li> <li>The participal<br/>activity. The Selection<br/>Note: If the Participal</li> </ol>                            | on Details, click Add participation.<br>Indow displays all the available activities<br>to to the too is now visible in column Participations to the too is a section also displays on the too is not displayed, to the too is not displayed, to the too is a section of the too is a section of too is a section of too is a section of to | ies of your project. Click <b>se</b><br>tion; the number is updated<br>the participation. It is mark<br>you can add it via the list fu         | a from 0 to 1, meaning the part<br>and as <b>Draft</b> .<br>Unctionality. |                            |
| <ol> <li>In the Selecti</li> <li>The pop-up w<br/>the participar</li> <li>The participal<br/>activity. The Selection<br/>Note: If the Participal</li> </ol>                            | on Details, click Add participation.<br>Indow displays all the available activities<br>to to the too is now visible in column Participations to the too is a section also displays on the too is not displayed, to the too is not displayed, to the too is a section of the too is a section of too is a section of too is a section of to | ies of your project. Click <b>se</b><br>tion; the number is updated<br>the participation. It is mark<br>you can add it via the list fu         | a from 0 to 1, meaning the part<br>and as <b>Draft</b> .<br>unctionality. |                            |
| <ol> <li>In the Selecti</li> <li>The pop-up w<br/>the participar</li> <li>The participal<br/>activity. The Selection<br/>Note: If the Participal</li> </ol>                            | on Details, click Add participation.<br>Indow displays all the available activities<br>to to the too is now visible in column Participations column is not displayed, your section also displayed, your section also displayed at the too is not displayed at the too is not displayed at the  | ies of your project. Click <b>se</b><br>tion; the number is updated<br>the participation. It is mark<br>you can add it via the list fu         | a from 0 to 1, meaning the part<br>and as <b>Draft</b> .<br>Unctionality. |                            |

## Add the participation from the "Activities" tab.

To create participations, access the **Activities** tab in your project. The list of activities is displayed.

- 1. Select the activity you want to add the participation for from the list.
- $\label{eq:constraint} \textbf{2. In the Selection Details, click Add participation}.$
- 3. The pop-up window displays all available participants of your project. **Select** the participants you want to associate. You can select more than one.
- 4. Click add X participants to the activity.
- 5. In the Selection Details, the added participants are displayed, all marked as Draft.

| Rowingstill-t-PointExc21 | 4(2)4                                     |                            | the second                           |
|--------------------------|-------------------------------------------|----------------------------|--------------------------------------|
|                          | Analizity Activities                      |                            |                                      |
| Participanta             | France Street                             |                            |                                      |
|                          | tunge                                     |                            |                                      |
|                          | in the the text contract                  | Apriles (1)                |                                      |
| -0 h- 0                  |                                           |                            | Mentani Delati                       |
| 17. 18 Tes               | Tables                                    |                            | <ul> <li>Involutio LOPES</li> </ul>  |
| Parties and              |                                           |                            | end then an gymeniae                 |
| C Realizable             |                                           |                            |                                      |
| Surger Street            | - 100 + 1 + 1                             | - 10 -                     |                                      |
| 1 (A) 1 (A)              |                                           |                            | Partopates in Terrangeater           |
|                          |                                           |                            | -                                    |
| Partoparts               |                                           |                            |                                      |
| inclusion in the second  | In second second to a                     |                            | The summary states                   |
|                          |                                           |                            |                                      |
|                          |                                           |                            |                                      |
|                          | engantification freedom line dans<br>nati | the respected formation    | 4- Manual (1975)                     |
|                          |                                           |                            |                                      |
| (+18) + in               |                                           | - 10                       | . (*)                                |
|                          |                                           |                            | Tutober in                           |
|                          |                                           |                            | dimentificite homeward and the state |
|                          |                                           |                            | 1                                    |
|                          |                                           | Participates in            | Antputitpatio                        |
|                          |                                           | 10.0 200000                | -IS                                  |
|                          |                                           | 42 TRANSPLACE Traversian   | TA D LEI DIAN                        |
|                          |                                           | St. Harris Dec E Harriston |                                      |

#### Complete the participation.

After a participant has been added to the activity, the participation remains in Draft mode and has to be completed.

- 1. Select the activity.
- 2. In the Selection Details, click the Edit icon next to the participant you would like to complete.

| chylins      |                 |             |                                    |                                                         |   |       |                                                                                                    |
|--------------|-----------------|-------------|------------------------------------|---------------------------------------------------------|---|-------|----------------------------------------------------------------------------------------------------|
|              | -               |             |                                    |                                                         |   | 41    |                                                                                                    |
|              | dans (          |             |                                    |                                                         |   | 8     | (managed)                                                                                                    |
| A R          |                 |             | -                                  | Regeneratives which the industry theory place base some | 1 |       | al hanaata e Dia (Meis-PLACE)<br>malee                                                                                                    |
| a. w<br>= al |                 | Canada-     | Transport of the                   | International Procession States                         | - |       | Har Area Breat                                                                                                    |
| :0           | (Annihold State | Conserved I | Transporters                       | has been specific                                       | - |       | Tanana berg warm                                                                                                    |
| 1.11         |                 | 100         | Statements and an other statements | James Manhai Natali James and Sanahara                  | - |       |                                                                                                    |
| 6.00         | partici.        | .000        | Areas in the second second         | Technie                                                 | - | *     | hand the second second |
| 10 AV        | 19494           | -           | and designed in some of            | Apple Series Series in                                  | ~ |       |                                                                                                    |
| 1.00         |                 |             |                                    |                                                         |   | <br>1 |                                                                                                    |

## Add the participation from "Show full list".

Another option to create participations from the Activities tab in Mobility Tool+ is via the Show full list option.

- **1.** From the activities, **select** your activity.
- 2. Click Show full list in the Selection Details.
- 3. Click the Add participation button.

|                                                                                                    |                     |                                                                             |                                                                                                    |                                                                                                    |                                                                                                    |                                                                                                    |                                | 14     |                |         |      |
|----------------------------------------------------------------------------------------------------|---------------------|-----------------------------------------------------------------------------|----------------------------------------------------------------------------------------------------|----------------------------------------------------------------------------------------------------|----------------------------------------------------------------------------------------------------|----------------------------------------------------------------------------------------------------|--------------------------------|--------|----------------|---------|------|
|                                                                                                    | Airth               |                                                                             |                                                                                                    |                                                                                                    |                                                                                                    |                                                                                                    |                                | -8     | Anoper limiter |         |      |
| - 244                                                                                                    | inter the           | ALC: No. of Concession, Name                                                | 110                                                                                                    | -                                                                                                    | a state and goes for some                                                                                             | -                                                                                                    | h. 11                          | - 1    | At Deserts     |         |      |
| 50                                                                                                    | Dist.in             | Advantations)                                                               | No revisioni                                                                                                    | international line                                                                                                    |                                                                                                    |                                                                                                    |                                | -      | Tatar tagatar  |         |      |
| D                                                                                                    | mintel              | 1 and 1                                                                     | Section 1                                                                                                    |                                                                                                    | and the local diversity in which the                                                                                  | -                                                                                                    |                                | -      | Be             | a (1.00 | 0    |
| . 14                                                                                                    | spanied.            | hanna -                                                                     | n                                                                                                    | Test in the second                                                                                                    |                                                                                                    | -                                                                                                    |                                | 10     | (Partyper)     | 100     | (2)  |
| 141                                                                                                    | Interview.          | A designed of                                                               | Concernence of the local division of the local division of the loc |                                                                                                    |                                                                                                    | -                                                                                                    |                                | 20     | 1              |         |      |
| A                                                                                                    | (main)              | Sile.                                                                       | same in the other states                                                                                                    |                                                                                                    |                                                                                                    | -                                                                                                    |                                |        |                |         |      |
|                                                                                                    | 10114               | 14                                                                          | Volume and a second second sec | - De Torres                                                                                                    |                                                                                                    | -                                                                                                    |                                |        |                |         |      |
|                                                                                                    |                     | -                                                                           |                                                                                                    |                                                                                                    |                                                                                                    |                                                                                                    |                                |        |                |         |      |
|                                                                                                    |                     |                                                                             |                                                                                                    |                                                                                                    |                                                                                                    |                                                                                                    |                                |        |                |         |      |
| 1.186                                                                                                    | 1.11                |                                                                             |                                                                                                    |                                                                                                    |                                                                                                    |                                                                                                    |                                | -      |                |         |      |
|                                                                                                    |                     |                                                                             |                                                                                                    |                                                                                                    |                                                                                                    |                                                                                                    | -                              |        |                |         |      |
| in the last                                                                                                    | 009e 4 524          | )<br>Imministra                                                             |                                                                                                    |                                                                                                    |                                                                                                    |                                                                                                    |                                |        |                |         |      |
| in the second                                                                                                    | 1000 A 224          | )<br>(Theorem is a construction of the                                      |                                                                                                    | and better passed for                                                                                                    | ari dar pinang kara pana tag<br>na mangang kara pana tag                                                              | A Deset ( 10 miles)                                                                                                    |                                | (1993) |                |         |      |
| Anna an an an an an an an an an an an an                                                                                         | onie 4 54           | )<br>(Theorem is a construction of the                                      |                                                                                                    | and better passed for                                                                                                    | the prophetic of States ( ) Anime                                                                                     | A Deset ( 10 miles)                                                                                                    |                                | (1993) |                |         |      |
| Anna an an an an an an an an an an an an                                                                                         | 1996 - 4 224<br>- 1 | )<br>(Theorem is a construction of the                                      |                                                                                                    | and better passed for                                                                                                    | the prophetic of States ( ) Anime                                                                                     |                                                                                                    |                                |        | antionio di    | 9       |      |
| in y and<br>be the train<br>beauty the<br>beauty the<br>training the                                                             | 1996 - 4 224<br>- 1 | 2<br>ITIMurfildCE<br>Sector of a                                            |                                                                                                    | and better passed for                                                                                                    |                                                                                                    |                                                                                                    |                                |        | antionio di    | 9       | -    |
| in y and<br>be the train<br>beauty the<br>beauty the<br>training the                                                             | 1992 4 274<br>1     | 2<br>ITIMurfildCE<br>Sector of a                                            |                                                                                                    | na urter anna de las<br>regiones de las de las<br>regiones de las de las                                                                                                    | ne na kana si kana ti kana<br>ne na kana si kana ti kana<br>na pina kana si kana ti kana                              |                                                                                                    |                                |        | ingeneral di   | 0       |      |
| A Tara                                                                                                    | 1000 - 4 (2-4)<br>  | 2<br>(March Gold<br>See Selected Se<br>See Selected Se<br>Selected Sectors) |                                                                                                    | and of the second of the secon | Na da ana ang sa sa sa sa sa sa sa sa sa sa sa sa sa                                                                  | A being ( ) a rate<br>any set instead                                                                                                    |                                |        | internet in    | 0       | - Cr |
| An Tarra<br>An Tarra<br>An Tarra<br>An Tarra<br>An Tarra<br>An Tarra<br>An Tarra<br>An Tarra<br>An Tarra<br>An Tarra<br>An Tarra |                     | 2<br>(March Gold<br>See Selected Se<br>See Selected Se<br>Selected Sectors) |                                                                                                    | and of the second of the law of the law of t | ne o serie o destri de dans<br>en el land cida contra la land<br>una promo i i una<br>harri fragmano la part<br>harri | A series ( to con-<br>series and constant)<br>and constant ( to con-<br>series and constant)<br>and constant ( to con-<br>series and con-<br>series and con-<br>ser | a landar<br>and de ser<br>anna |        | internet in    | 0       | e de |

- 4. Select all participants you want to add to the activity in the pop-up. Take note of the Offer title. If you have indicated the activity in the title of the offer sent to the participant, it is easy to identify those participants who have accepted an offer.
- 5. Click add X participants to the activity.
- 6. The added participants are now displayed in the list, and marked as incomplete, as indicated by the X in column Complete.

| -            |           |       |             |                  |                                                                                                    | -    |   |   |       |             |       |
|--------------|-----------|-------|-------------|------------------|----------------------------------------------------------------------------------------------------|------|---|---|-------|-------------|-------|
| 0:           | -         | -     |             |                  |                                                                                                    |      |   |   |       |             |       |
|              | -         |       |             |                  |                                                                                                    |      |   |   |       |             |       |
|              | -         |       | 2 2         | _                |                                                                                                    |      |   |   |       |             |       |
|              |           |       | -           | -                |                                                                                                    |      |   |   |       |             |       |
| -            |           |       |             | 23               |                                                                                                    |      |   |   |       |             |       |
|              |           |       | _           | _                |                                                                                                    |      |   |   |       |             |       |
|              |           |       | -           |                  | -                                                                                                    | 11 1 |   |   |       |             |       |
| 1            |           |       |             |                  | -                                                                                                    |      |   |   |       |             |       |
|              | -         |       | -           |                  |                                                                                                    |      |   |   |       |             |       |
|              | -         | -     | -           |                  | -                                                                                                    |      |   |   |       |             |       |
| Sec. 1       |           |       |             |                  | -                                                                                                    |      |   |   |       |             |       |
| 1000         |           |       |             |                  | 3                                                                                                    |      |   |   |       |             |       |
|              |           |       |             |                  |                                                                                                    |      |   |   |       |             |       |
|              |           |       |             |                  | 1                                                                                                    | -    |   |   |       |             |       |
|              | _         |       |             |                  | X                                                                                                    | - 1  |   |   |       |             |       |
|              | _         | _     | _           | _                | ×                                                                                                    |      |   |   |       |             |       |
| -            |           |       |             |                  | ×                                                                                                    |      |   |   |       |             |       |
|              |           |       |             |                  | ×                                                                                                    |      |   |   |       |             |       |
|              |           |       |             |                  | ~                                                                                                    |      |   | _ |       |             |       |
| -            |           |       | nije da nje | tions with a lat |                                                                                                    |      |   |   |       |             | <br>  |
| -            |           |       |             | tions with a lat |                                                                                                    |      |   |   |       |             | <br>  |
|              |           |       |             | tions with a lat | the state of the state of the s                                                                                                    |      |   |   |       | 0 0-00 ()-1 | <br>  |
|              |           |       |             | tions with a lat | the state of the state of the s                                                                                                    |      |   |   |       |             | -     |
|              |           |       |             | tions with a lat | the state of the state of the s                                                                                                    |      |   |   |       |             | <br>- |
|              |           |       |             | tions with a lat | the state of the state of the s                                                                                                    |      |   |   |       |             | -     |
|              |           |       |             | tions with a lat | the state of the state of the s                                                                                                    |      | 2 |   |       |             | <br>- |
|              |           |       |             |                  |                                                                                                    | 1    |   | - |       |             | <br>- |
|              |           |       |             |                  | August 1                                                                                                    |      |   | - | -     |             | <br>- |
|              |           | hu.   |             | alitati          | And the sector of the sector of the sector o                                                                                                    |      |   | - |       |             |       |
|              | III Itta  | hile. |             | I                | Adapter<br>Adapter<br>Manager<br>Manage | IIII |   |   | TITLE |             |       |
| III III IIII | III Ittaa | hut   |             | i                |                                                                                                    | Inn  |   |   | TITLE |             |       |
|              | III Itta  | hile. |             | I                | Adapter<br>Adapter<br>Manager<br>Manage | IIII |   |   | TITLE |             |       |
| III . IM     | III Ittaa | hut   |             | i                |                                                                                                    | Inn  |   |   | TITLE |             |       |

#### Complete the participation.

After the participants were added to the activity, the participations are still in **Draft** and have to be completed. Click **Edit** for the participant you wish to update.

| 4 11000          | e e tru |                                                 |                      |         |                                                                                                    |                                                                           |               |                         |           |             |                |  |
|------------------|---------|-------------------------------------------------|----------------------|---------|----------------------------------------------------------------------------------------------------|---------------------------------------------------------------------------|---------------|-------------------------|-----------|-------------|----------------|--|
| the by Dance (a) |         | MiniPylicity<br>Recent Mint VI den<br>Historica | Dris and loss of the | real to | a de anno 10                                                                                                    | la goli ilgʻalan place<br>ayoʻri atta da atta<br>ny oʻrib dan oʻlari boʻo |               | a street. The second st | -         |             | -              |  |
| Participan       | **      |                                                 |                      |         |                                                                                                    |                                                                           |               |                         |           | 1           | e priser.      |  |
| -                |         |                                                 |                      | 0,      | - South                                                                                                    | ne ( i normali                                                            | m Partici / I | -                       |           | and Passing | Voi p (M)      |  |
| -                | 41-     | -                                               |                      |         |                                                                                                    |                                                                           |               |                         |           |             | 2              |  |
| i ini            | Test -  | Ling Server                                     | Net                  | Annet   | Alive the                                                                                                    | Sont Organization<br>Legal Bases                                          | 1000          | Laped Sec.              | Task Beer | Circula     |                |  |
| 2                | -       | ires :                                          | -                    | -4      | Taxetta e                                                                                                    | All lines                                                                 | ( inset       | Miletonia.              |           | *           |                |  |
| - Anna A         | inter . | -sent                                           | -                    | .44     | and the second second s |                                                                           | -             | -Materia                |           | *           | 5              |  |
| e pinneri        | 84      | arrest.                                         | -                    | н.      | Treeses in sec.                                                                                                    | 24 finise                                                                 | 14949         | Manine                  |           |             | 120            |  |
| - transmit       | isi.    | +00                                             | -                    | 4       | 100                                                                                                    | Margani                                                                   | - Secol       | themas .                |           |             | 200            |  |
| - 9404418        | Yere    | AMETH                                           | 1000                 | -44     | Advanta.e                                                                                                    | 1010000                                                                   | -             | -                       |           | ۰.          | $\equiv x \in$ |  |
| in artenity      | -       | 1110000                                         | -                    |         | 100                                                                                                    | on Association                                                            | Tarrie .      | - Martine               |           |             | 10/1           |  |

## Complete the participation.

## Click on the "Edit" icon.

After a participant is associated to a specific activity, the participation is still in **Draft** and has to be completed.

- 1. Depending on the context (Participant list/Activity list), select the item from the list.
- 2. Click the Edit icon in the Selection details, next to the activity the participant is associated to or next to the participant for the specific activity.

| Selection details<br>Selection details<br>Selection det |      |
|----------------------------------------------------------------------------------------------------|------|
| Elsa JOHANSSON                                                                                                    |      |
| Tablaansen mederaansen kongigenaal.com Finisaansen mederaansen mederaa<br>Aansen mederaansen mederaansen mederaansen mederaansen mederaansen mederaansen mederaansen mederaansen mederaanse                                                                                                    |      |
| Tablaansen mederaansen kongigenaal.com Finisaansen mederaansen mederaa<br>Aansen mederaansen mederaansen mederaansen mederaansen mederaansen mederaansen mederaansen mederaansen mederaanse                                                                                                    |      |
| AT JOB PLACE Wooding in                                                                                                    |      |
| AT JCG-FLACE Storing I                                                                                                    | -    |
| C material last                                                                                                    |      |
|                                                                                                    | 11/1 |
|                                                                                                    |      |
| Participates in: Add participation                                                                                                    |      |
| a construction of the second second s                                                                                                    |      |
|                                                                                                    |      |
| A7 JOB-PLACE Working in the                                                                                                    |      |
| - IN YOUR LACE HIGHING OF                                                                                                    |      |

## Participation sections.

In the newly opened screen, you find:

1. **Top navigation** tabs for the various sections of the participation to be updated and/or checked. Clicking on one of the tabs will bring you to the specific section on the screen.

# **Take note** The available tabs vary per action, activity type and participant type. For example, the linguistic support section is not displayed for **Representatives of organisations in Advance Planning Visits** and for **Accompanying persons**. Read the on-screen information carefully to avoid incorrect entries.

- 2. Status of participation: Either Draft or Complete.
- 3. Activity information including the Host Organisation Legal Name and Country and City. For ESC11 and ESC13 projects, the Main Location of Activity drop-down may be displayed instead of Country and City.
- 4. **Offer information:** As sent to and accepted by the participant in the **European Youth Portal.** Not visible for participants of type Accompanying Person and Representatives of organisations in Advance Planning Visits.

| U Seans (VOL - KAM)                                                                                                    | Andres benefics in of accordings and accordings<br>measured control | Garacta Athenii            |
|----------------------------------------------------------------------------------------------------|---------------------------------------------------------------------|----------------------------|
| Perticipant                                                                                                    |                                                                     |                            |
| an and a second second se | March Robert<br>Market (14) American Charlet and American Stationer | A number of the Assessment |
| Transfer 1                                                                                                    | Tennes Weiner Bern                                                  | 1                          |
| and a second lagrand                                                                                                    | Tente fram.                                                         | Tard Inter-                |
| and in the local of the local data and the                                                                                                    |                                                                     |                            |

#### Information

If the **Host Organisation Legal Name** and **Country and City** information is not displayed, you will be unable to complete the participation. Update/complete the activity information first, then complete the participation.

| 43 Teams (VOL-TEXel)                                                                                                    | And Supervision ( gardient                         | townshing and ing                   | Li . |
|----------------------------------------------------------------------------------------------------|----------------------------------------------------|-------------------------------------|------|
| unicipant                                                                                                    |                                                    |                                     |      |
| Alberton, Julia Presidente Coluita                                                                                                    | and loads.<br>ADM 173 frame is allow the bookstore | Country within pressmant<br>Contemp |      |
| in other second second se | Concept free lands from                            | Parlament Bert Same Same and        | .+   |
| service Contractor and Adver                                                                                                    | Instant of stage.                                  | (Apple and )                        |      |
| states weithing at property and evaluates (                                                                                                    | 2000                                               | - Anima                             |      |
| second in these had been been as a second                                                                                                    |                                                    |                                     |      |

ESC11 and ESC13 - 'Main location of the activity".

For ESC11 - Volunteering Projects and ESC13 - Volunteering Partnerships Annual projects, the **Main Location of the activity** drop-down list is displayed, provided the organisation has a 2019 Quality Label with pre-defined locations. It contains all possible locations for the specific activity. Select the appropriate location for the current participation.

|                                        |                  | -     | the opened takes which the                                                                                                    |                                     | De | ar. |
|----------------------------------------|------------------|-------|----------------------------------------------------------------------------------------------------|-------------------------------------|----|-----|
| ing<br>Non-Theory in ATE (NOL 1        | 546              |       | Ina Teament Landon<br>Paralasi Robeis Rielań durowigi SIN.                                                                                                    |                                     |    |     |
| rticipant                              |                  |       |                                                                                                    |                                     |    |     |
| iliyeni<br>Mindowet bootti Anna MALLLI | -                |       | The loss of the loss of the second second se | Special Principalities:<br>Revenues | 4  |     |
|                                        | ter.             | -     | Comparing the law of laws                                                                                                    |                                     |    |     |
|                                        |                  |       |                                                                                                    | N                                   |    |     |
| and the second second                  |                  |       | Deris (Trip)                                                                                                    | 101010                              |    |     |
| Spinner (Spinnerine), Bildeni          | Spine Researched | Press | -faind                                                                                                    | Recent                              |    |     |

Depending on the amount of possible locations chosen in the associated activity, one or multiple options become available.

| President Aller Marting (* 1997)             | the contract the second of a                                                                                                    |                       |      |
|----------------------------------------------|----------------------------------------------------------------------------------------------------|-----------------------|------|
|                                              | - he constant make justice                                                                                                    |                       | Out  |
| Annual Statements of the Source State        | The Constraint of the Annual Proceedings of the Annual Proceedings of | Barrison (1) hope     | Е    |
| Returns                                      |                                                                                                    | and a second distance |      |
|                                              | minimum that Approximations Income                                                                                                    | -                     | Dist |
| turniy<br>A.3 Vounteering in TV2 (V21. TLAN) | iller Tanansen i varihere<br>Fandarja Arzenia Medajkulkininagi (181                                                                                                    | Rectance resident     |      |

## Check and complete the "Participant" section.

The first part of the participation information are the **Participant** details. Provide the required information in the available fields. Certain fields (such as date of birth) are pre-filled with the participant information retrieved by the European Youth Portal and cannot be changed. Mandatory fields are indicated by an orange **value required** box.

| e hijant M31            | Dearth Rise JORANGEON                                                                                                    |                                |                          |                             |   |
|-------------------------|----------------------------------------------------------------------------------------------------|--------------------------------|--------------------------|-----------------------------|---|
| the latest latest       | NAME AND ADDRESS OF ADDRESS OF AD | hard                           | Contractor and Associate | terror and the second       |   |
| 109-07-01               |                                                                                                    |                                | P                        |                             | 1 |
|                         |                                                                                                    |                                | -                        |                             |   |
| Property Constants      |                                                                                                    |                                | - Dec an angen           |                             |   |
| Chilling Restly         | Hold Relation Contractions 1                                                                                                    |                                |                          |                             |   |
|                         | Course of the second                                                                                                    |                                |                          |                             |   |
| Accession in the second | Control Nationand discount of Control of States of States of State | Autoritations                  |                          |                             |   |
|                         | 1                                                                                                    |                                |                          |                             |   |
|                         | Perticipant                                                                                                    |                                |                          |                             |   |
| in the second           | A CONTRACT OF CONTRACT                                                                                                    |                                |                          |                             |   |
|                         | Participant 0008380418 Elina JOHMARSON                                                                                                    |                                |                          |                             |   |
|                         | Comparison of the second second s                                                                                                    |                                |                          |                             |   |
|                         | State of Street Street  | Name and Address of the Owner, |                          | This and the law load       | - |
| -                       | Constraint of the second second second second second second second second second second second second second se                                                                                                    | Name of Street Street Street   |                          | 100 and 100 (res 300)<br>44 | - |
|                         | Same of Series and Series and                                                                                                    |                                | 3                        |                             | - |
| -                       | and discovered to the second                                                                                                    |                                | 3                        |                             | - |
|                         | and the second                                                                                                    | *                              |                          | +                           | - |
|                         | Der diese services (<br>insidial)<br>Resource (generation)<br>Lasten Generation, Beiseg (finisk Resources)                                                                                                    | 14<br>(100) 0.000              |                          |                             | - |
|                         | The distance of the second second sec | an<br>Inne Albe<br>Base        |                          |                             | - |
|                         | Det d'anne announes<br>annuel ag<br>Manares à spannen à langement<br>à dataine d'anneting à basing e l'add dimensioner à l                                                                                                    | an<br>Inne Albe<br>Inne -      |                          |                             |   |
|                         | Det d'anne announes<br>annuel ag<br>Manares à spannen à langement<br>à dataine d'anneting à basing e l'add dimensioner à l                                                                                                    | an<br>Inne Albe<br>Inne -      |                          |                             | - |
|                         | Det d'anne announes<br>annuel ag<br>Manares à spannen à langement<br>à dataine d'anneting à basing e l'add dimensioner à l                                                                                                    | an<br>Inne Albe<br>Inne -      |                          |                             | - |

"Participant with fewer opportunities" drop-down.

If you answered **Yes** to the question **Participant With Fewer opportunities?**, the **Which type of obstacle is this participant facing?** drop-down is displayed. Select at least one obstacle type.

| Articipant (00008418 Disa JCHANSCON                                                                                                    |                             |                                      |   |
|----------------------------------------------------------------------------------------------------|-----------------------------|--------------------------------------|---|
| land Brit James (1990)                                                                                                    | Processor Web Control Assoc | Testingung Street Courts Courses and | e |
| and the second second s | THE                         |                                      |   |
| These space is interest to the participant for my?                                                                                                    |                             |                                      |   |
| and the second second se                                                                                                    |                             |                                      | _ |
| Contrast of the second                                                                                                    |                             |                                      |   |
| Distant Tours                                                                                                    |                             |                                      |   |
| Acceleration participation and acceleration                                                                                                    |                             |                                      |   |
| allowing with a summer allower                                                                                                    |                             |                                      |   |
| MODIO Departmenter                                                                                                    |                             |                                      |   |
| Optimized instrument                                                                                                    |                             |                                      |   |
| All Collection Columns                                                                                                    |                             |                                      |   |
| ALC: NAME AND ADDRESS OF                                                                                                    |                             |                                      |   |
| in theme (                                                                                                    |                             |                                      |   |
| -                                                                                                    | 10 C                        |                                      |   |

#### "Force majeure" drop-down.

**Force majeure** is defined as an unforeseeable exceptional situation or event beyond the individual participant's control. It is not attributed to error nor negligence on their part, but these situations can arise at any time including factors such as sudden disease, accidents, death, earthquakes and other causes.

The Force Majeure drop-down is available in the Participant section of the participation. If you set it to Yes, the comment field Force Majeure Explanations must be completed with the justifications for indicating the participation as Force Majeure.

**Note:** Force Marjeure does not affect the sending of the participant report. The participant, even if unavailable, will receive the system notification regarding the Participant Report to be filled in at the end of the activity.

| Participant 8038369416 Elsa JOHANSSON                                                                               |                                                          |   |                                     |     |
|----------------------------------------------------------------------------------------------------|----------------------------------------------------------|---|-------------------------------------|-----|
| Date of Geth (Month/pypy)                                                                                           | Participant With Special Avenue                          |   | Participant With Finwer Opportunity | 4a7 |
| 1988-07-08                                                                                                    | Ma                                                       | 1 | No                                  | Ţ   |
| Repporting Departmentions Logist Renter                                                                             | Concerns of Design                                       |   | City stronges                       |     |
|                                                                                                    |                                                          |   |                                     |     |
| . Definitive Renabilitary, Bouldary ( Open). Towary you<br>Demonstrate Although and the boury of institutes bourity | * Treader<br>Forgenisations in which address likes black | • | Linepung                            |     |
|                                                                                                    |                                                          | • |                                     |     |
| Comments on different to allow they country of institutes boundry                                                   |                                                          | • |                                     |     |
| Exemunities of different (in states they insuffy of institutes (searby)                                             |                                                          |   |                                     |     |
| Commentation of Provel Treatment Man Country of Institutes Soundry<br>Force Magnetic 7                              |                                                          |   |                                     |     |

When the **Force Majeure** is checked there is no maximum duration constraint (applicable for call years starting from 2018 except for ESC31) and the following fields are editable:

- Total Organisational Support Activity costs grant
- Total Travel Grant
- Pocket money (applicable for ESC11 and ESC13)
- **Relocation allowance** (applicable for ESC21)
- Inclusion support (applicable for ESC11, ESC13, ESC21)

## 2020 "COVID-19 affected" participation

- $\label{eq:linear} \textbf{1. Select Yes from the Force Majeure? field.}$
- 2. Add an explanatory comment including the word "covid" or "corona".
- **3.** Set the end date of the participation within 2020.
- Note that the Covid-19 affected flag is checked as conditions 1-3 are fulfilled. Save the participation and return to the participation list for the activity.
- 5. In the Covid-19 affected column a check mark is displayed for the participation.

| ora Majara Espisoatura<br>Ganid-19                                                                                                    |                                                                                                    |                                                     |
|----------------------------------------------------------------------------------------------------|----------------------------------------------------------------------------------------------------|-----------------------------------------------------|
| GOV/2-19 (metho                                                                                                    |                                                                                                    | ed med                                              |
|                                                                                                    |                                                                                                    |                                                     |
| huration                                                                                                    |                                                                                                    |                                                     |
| ojectOursson Effection                                                                                                    |                                                                                                    |                                                     |
| at day of the activity Calif saw of the a<br>Taxil 2020 🖀 21/00/2020                                                                                                    | Dennice Carestand (days)                                                                                                    | ш                                                   |
| na yapatan bilaya)<br>Birakasa adar ka<br>Birakasa adar ka                                                                                                    | respective galaxies and a second second second second second second second second second second second second s             | Standist including wanti (tops (dops)               |
|                                                                                                    |                                                                                                    | 4                                                   |
|                                                                                                    |                                                                                                    |                                                     |
| Pathopert Participant Report Duration Largarity Sup                                                                                                    | eet tasel organizational begint mainteen lagoort                                                                            | Research Advantise Balancian Links                  |
|                                                                                                    | and inter advantage of the second address                                                                                   |                                                     |
| Organisational Support                                                                                                    |                                                                                                    |                                                     |
| organizational oupport                                                                                                    |                                                                                                    |                                                     |
| Dasher (e-dep)                                                                                                    | these are Day                                                                                                    | Total (Digenizational Support). Extraty costs grant |
| -23                                                                                                    | 1.00                                                                                                    | 1.01                                                |
|                                                                                                    |                                                                                                    |                                                     |
| Inclusion Support                                                                                                    |                                                                                                    | L,                                                  |
|                                                                                                    |                                                                                                    |                                                     |
| Santoni (le depo)                                                                                                    | East ser Day<br>1.01                                                                                                    | Total historius support panel<br>4.83               |
| 11                                                                                                    | 124                                                                                                    | - In                                                |
| Report Encoptional cost for Inclusion apport/ Faloborial Mentoning?                                                                                                    |                                                                                                    |                                                     |
| No. *                                                                                                    |                                                                                                    |                                                     |
|                                                                                                    |                                                                                                    |                                                     |
|                                                                                                    |                                                                                                    |                                                     |
|                                                                                                    |                                                                                                    |                                                     |
| articipant                                                                                                    |                                                                                                    |                                                     |
| articipant                                                                                                    | Ohe Isaah                                                                                                    | Europy of the sufficient                            |
|                                                                                                    | One taxets<br>18090 Taxineethip in DEF from 1809-3919 to 27111(2419                                                         | Susany of the millioner.<br>Netherlands             |
| 199479841182063 Anna SURMANIE                                                                                                    | 18090 Traineeship in DEF from: 1809/2019 to 27111(2019                                                                      | Netherlands                                         |
| na of Garan (Annua SURPANI).                                                                                                    | 18360 Taximentip in DEF from: 1859-2819 to 2711(2819<br>Factorizate With Specie Name                                        | Netherlands Factoriate With Ferent Opportunities /  |
| 198479861182061 Anna SURMANIE                                                                                                    | 18090 Traineeship in DEF from: 1809/2019 to 27111(2019                                                                      | Netherlands                                         |
| na of Garan (Annua SURPANI).                                                                                                    | 18360 Taximentip in DEF from: 1859-2819 to 2711(2819<br>Factorizate With Specie Name                                        | Netherlands Faricaed Will Feed Opportunities/       |
| na of dama (dama-yyy)<br>Brod Table 29<br>Brod Table 29<br>Brodersed 29                                                                                                    | 18360 Taximentip in DEF from: 1859-2819 to 2711(2819<br>Factorizate With Specie Name                                        | Netherlands Faricaed Will Feed Opportunities/       |
| na of dama daman dama dama dama dama dama dam                                                                                                    | 18080 Texhoesong in CEF from 18083010 to 201113010<br>Furfilipetr Will Special Names                                        | Netherlands Faricaed Will Feed Opportunities/       |
| Anna SURMANE COMMANY<br>Red Com (Anna SURMANE COM<br>STORTER)<br>STORTER<br>Stratement<br>any effort (Stratement<br>any effort (Stratement<br>any effort (Stratement<br>any effort)                                                                                                    | 1806 Technologia DEF from 1808.019 to 201113919<br>Factorist With Tpockel Mainte<br>Yes                                     | Netherlands Faricaed Will Feed Opportunities/       |
| na of dama daman dama dama dama dama dama dam                                                                                                    | 18080 Texhoesong in CEF from 18083010 to 201113010<br>Furfilipetr Will Special Names                                        | Netherlands Faricaed Will Feed Opportunities/       |
| Anna SURMANE COMMANY<br>Red Com (Anna SURMANE COM<br>STORTER)<br>STORTER<br>Stratement<br>any effort (Stratement<br>any effort (Stratement<br>any effort (Stratement<br>any effort)                                                                                                    | 1806 Technologia DEF from 1808.019 to 201113919<br>Factorist With Tpockel Mainte<br>Yes                                     | Netherlands Factoriate With Ferent Opportunities /  |
| na of dama damaan daa damaa damaa damaa damaa damaa damaa damaa damaa damaa damaa damaa damaa damaa damaa damaa<br>Inter taa damaa damaa damaa damaa damaa damaa damaa damaa damaa damaa damaa damaa damaa damaa damaa damaa damaa<br>Inter taa damaa damaa damaa damaa damaa damaa damaa damaa damaa damaa damaa damaa damaa damaa damaa damaa damaa<br>Inter taa damaa damaa damaa damaa damaa damaa damaa damaa damaa damaa damaa damaa damaa damaa damaa damaa damaa<br>Inter taa damaa damaa damaa damaa damaa damaa damaa damaa damaa damaa damaa damaa damaa damaa damaa damaa damaa<br>Inter taa damaa damaa damaa damaa damaa damaa damaa damaa damaa damaa damaa damaa damaa damaa damaa damaa damaa<br>Inter taa damaa damaa damaa damaa damaa damaa damaa damaa damaa damaa damaa damaa damaa damaa damaa damaa damaa<br>Inter taa damaa damaa damaa damaa damaa damaa damaa damaa damaa damaa damaa damaa damaa damaa damaa damaa damaa<br>Inter taa damaa damaa damaa damaa damaa damaa damaa damaa damaa damaa damaa damaa damaa damaa damaa damaa damaa<br>Inter taa damaa damaa damaa damaa damaa damaa damaa damaa damaa damaa damaa damaa damaa damaa damaa damaa damaa<br>Inter taa damaa damaa damaa damaa damaa damaa damaa damaa damaa damaa damaa damaa damaa damaa damaa damaa damaa<br>Inter taa damaa damaa damaa damaa damaa damaa damaa damaa damaa damaa damaa damaa damaa damaa damaa damaa damaa<br>Inter taa damaa damaa damaa damaa damaa damaa damaa damaa damaa damaa damaa damaa damaa damaa damaa damaa damaa<br>Inter taa damaa damaa damaa damaa damaa damaa damaa damaa damaa damaa damaa damaa damaa damaa damaa damaa damaa<br>Inter taa damaa damaa damaa damaa damaa damaa damaa damaa damaa damaa damaa damaa damaa damaa damaa damaa damaa<br>Inter taa damaa damaa damaa damaa damaa damaa damaa damaa damaa damaa damaa damaa damaa damaa damaa damaa damaa<br>Inter taa damaa damaa damaa damaa damaa damaa damaa damaa damaa damaa damaa damaa damaa damaa damaa damaa damaa<br>Inter taa damaa damaa damaa damaa damaa damaa damaa damaa damaa damaa damaa damaa damaa damaa damaa damaa damaa<br>Inter taa damaa damaa damaa da | 1806 Technologia DEF from 1808.019 to 201113919<br>Factorist With Tpockel Mainte<br>Yes                                     | Netherlands Faricaed Will Feed Opportunities/       |
| ne of the second second se                                                                                                    | 1806 Technologia DEF from 1808.019 to 201113919<br>Factorist With Tpockel Mainte<br>Yes                                     | Netherlands Faricaed Will Feed Opportunities/       |
| ne vi dans (Ansan SUBNANE ) ()<br>so ol dans (Ansanyyyy) 44 ()<br>so ol dans (Ansanyyyy) 44 ()<br>so ol dans (Ansanyyy) 29 ()<br>bol tuso (Ansany) 29 ()<br>bol tuso (Ansany) 29 ()<br>sony vi Oldge<br>Enselt Results ()<br>re vi Agens ()                                                                                                    | 18090 Textmentip in DEF from 1809 3919 to 20111(3919<br>Funktioner With Typeler Nords<br>Yes<br>1917<br>Through<br>Bronadia | Netherlands Faricaed Will Feed Opportunities/       |

| <u>6.</u> | Working in                                       | DU!         |                      |                  |              |                         |                          |                                                     |                                        |                                                 |                              |                   |              | ŝ   |
|-----------|--------------------------------------------------|-------------|----------------------|------------------|--------------|-------------------------|--------------------------|-----------------------------------------------------|----------------------------------------|-------------------------------------------------|------------------------------|-------------------|--------------|-----|
| ctre      | ity Type Job                                     | (JOB PLACE) |                      |                  | Organizat    | ion in which the st     | tivity takes             | place legal starse.                                 |                                        |                                                 |                              |                   |              |     |
|           | pap is es con<br>umer, et set ka<br>articápa est |             | is quilit hur is 180 | er in samshairte | ed in volgda | del natil Selve cifuter | obern au la              | gnitroliti pivnita ity                              | agina art e                            | cascal copitale                                 | t and biconed, in            |                   | e blos de    |     |
|           |                                                  |             |                      |                  | 08           | 2 Young P               | 10 Frank                 | Aumpanyine                                          | with Repo                              | internet of in                                  | privative cold               | value Places      | Winits       | i.  |
|           |                                                  | Ager Dans   | -                    |                  | 1            | 2 Young P               | in cari di               | Alempty-Jites                                       | niti Repo                              | startsting of in                                | personal (174                | Vente Player      | A Viene (5   | 1   |
|           |                                                  |             | FratSane             | Luttere          | i pa         | 2. Young P              |                          | Alyani ayo ji teo<br>mesi Organi anin<br>Lega Same  | Country of                             | clasticiani (f.) v<br>Cay sitube<br>activity    | Tarial Grant<br>(Calculated) |                   | ng Weine (5) | 1   |
| 1         | CO+10-18                                         | 6           |                      | 1.091.09         |              | Activity                | Armity<br>Tole           | Head Organization                                   | Columby of                             | Cally setting                                   | Table Grant                  |                   | al Vien (1   |     |
| -         | COND-18                                          | 6)<br>Rei   | FratName             |                  | ¥jpe         | ictoria<br>10           | Armety<br>Trie           | Hest Organization<br>Legal States                   | Country of<br>activity                 | Cay state<br>activity                           | Talal Grans<br>(Calculture)  | Cristen<br>H<br>K |              |     |
|           | COND-18                                          | Peer Dime   | Frat Name<br>I dera  | 1.000.00         | ¥jpe         | jeting<br>10            | Armety<br>Big<br>Integer | mini Organization<br>Legal Rame<br>Degenization 121 | Columbia ef<br>activity<br>Noticelance | Cay Mitte<br>activity<br>Sensorian<br>Amour Ing | Talal Grans<br>(Calculture)  | Constant          |              | / / |

For additional information and guidance on Force Majeure due to COVID-19, please see ESC MT+ Force majeure guidance due to Coronavirus.

## Check and update the "Duration" section.

The fields **Start** and **End date of the activity offered** are pre-populated with the offer information received from the portal, if the created participation is for a Young Person. It is possible to edit those dates.

For participants of type Accompanying Person or Representative of organisation in Advance Planning Visits, enter the dates manually.

The greyed out **Duration** fields will calculate and update accordingly. You have the option to enter the value of the **Travel Days (max. 2)** and enter any **Interruption (days)**, if needed.

The light blue boxes on top of certain fields provide guidance on the minimum/maximum values allowed.

| des lines and                    | *                                                                                                    |                               |                     |                               |
|----------------------------------|----------------------------------------------------------------------------------------------------|-------------------------------|---------------------|-------------------------------|
| a no stolación inc<br>Lista en t | al International Annual Annual A |                               |                     |                               |
| -                                |                                                                                                    | A REAL PROPERTY.              | (0)                 |                               |
|                                  | -                                                                                                    | T Radia State State St.       |                     | 200400                        |
|                                  | 1                                                                                                    |                               |                     |                               |
|                                  | Dovition                                                                                                    |                               |                     |                               |
|                                  |                                                                                                    |                               |                     |                               |
|                                  | bal dan a production affine                                                                                                    | Inclusive of the same setting | (entreliption) (est |                               |
|                                  | -20040078 20                                                                                                    | ares #                        |                     |                               |
|                                  | and the second second sec | Advention into Adventures and | Formation P         | The subscription of the local |
|                                  | Comparison (Sect.                                                                                                    |                               |                     |                               |

Should your entry result in a rule violation, warning messages in red are displayed. You must make the necessary corrections.

| apart line after           |                                                                                                    |      |                                                                                                    |      |                                                                                                    |
|----------------------------|----------------------------------------------------------------------------------------------------|------|----------------------------------------------------------------------------------------------------|------|----------------------------------------------------------------------------------------------------|
| of the large start lighted | Doctors of the attorn officer.                                                                                                    |      | Conservation and and and and and and and and and an                                                                                                    |      |                                                                                                    |
| 10(6)(2)(1)                | 10112009                                                                                                    | -    | -                                                                                                    |      |                                                                                                    |
|                            | Color de la color                                                                                                    | 1.00 | in the second                                                                                                    | 100  | and the Property of the Property of the Proper |
| Contraction (Martin        | Add and a state of the second second se | -    | A STATEMENT OF A STATEMENT OF A STAT | 1.00 | M .                                                                                                    |

## Check and update the "Linguistic Support" section (if applicable).

#### Linguistic Support supports language learning for the participants.

Use the available drop-down lists to provide the required information such as Main Instruction/Work/Volunteering language, Other Used languages and if the participant is a native speaker.

Use the drop-down list available to indicate if the Online Linguistic Support Course License and Linguistic Support Grant are required.

#### Take note

- Linguistic support is only available for activities longer than 60 days.
- The section is not displayed for APV participants and for Accompanying persons.
- If the participant is a Native Speaker of the Main Instruction/Work/ Volunteering Language, the fields On line Linguistic Support Course License and Linguistic Support Grant will be non-editable.

| (TORNER)                                   |                                                          | a last juniores. |                                            |                                                                                                    | - 1 |
|--------------------------------------------|----------------------------------------------------------|------------------|--------------------------------------------|----------------------------------------------------------------------------------------------------|-----|
| in header                                  |                                                          |                  | _                                          |                                                                                                    |     |
| Lingunatic Support                         |                                                          |                  |                                            |                                                                                                    |     |
| Mari More Million and Longonal<br>Brightse |                                                          | 3)               | The cold (an angle)                        |                                                                                                    |     |
| A del matematica mine familie (            |                                                          |                  | former (Tragmanic Summer, Contrast Lineau) | Castor Sugar Lines                                                                                                  |     |
|                                            | Lingunatic Support<br>Mai recoverance a recover<br>Migan | njame- in        | e jouer - L                                | <br>alter a series and a series and a series and a series and a series and a series and a series and a series and a |     |

Check and update the "Travel" section.

In the Travel section of the participation certain information (such as Country of activity) is pre-populated.

Select the **Distance Band** from the drop-down. To confirm the correct distance band, use the distance calculator on the European Solidarity Corps web page.

The **Total Travel Grant** is then calculated and updated automatically, according to the activity type and distance band selected.

| ning a second                              |                      |                 | -   |                   |   |
|--------------------------------------------|----------------------|-----------------|-----|-------------------|---|
|                                            | - instantia          |                 | - 2 | al (real limit)   | - |
| part ( happened to be be ( appendix to and | -                    |                 |     |                   |   |
| Trevel                                     |                      |                 |     |                   |   |
| Step Pulses                                |                      | comes in large- |     |                   |   |
| -                                          |                      | (and one)       |     | 1.0               |   |
| The second second                          |                      | manual line.    |     | Print Dates Taken | r |
| 1023 - 1022 Barris                         |                      | 4.00            |     | 275.00            |   |
| President beaming the                      | An Disaster Training |                 |     |                   |   |
| - 800                                      |                      |                 |     |                   |   |

#### Request "Exceptional Cost for Expensive Travel?"

The grant for **Exceptional Costs For Expensive Travel** can be requested only if the standard travel grant based on the cost per distance band (Total Travel Grant) does not cover at least 70% of the actual travel costs.

Should such funding be required for the participant, set the available drop-down in the travel section to **Yes**. Enter the required information in the newly available fields.

|                                                             | e to use both the <b>Trave</b><br>s they are mutually exe | el Grant and the Exceptional Costs for Ex<br>clusive. | <b>xpensive Travel</b> for the same |
|-------------------------------------------------------------|-----------------------------------------------------------|-------------------------------------------------------|-------------------------------------|
| linest                                                      |                                                           |                                                       |                                     |
| many of latency                                             | - Lineary of Large                                        |                                                       |                                     |
| among                                                       | insur.                                                    | 2+                                                    |                                     |
|                                                             |                                                           |                                                       |                                     |
| mana Revi                                                   | it int an Tay                                             | Lag have been                                         |                                     |
| Box OWE box                                                 |                                                           | 216.48                                                |                                     |
| and department line for Sponsors Street                     |                                                           | Inst Externation in the Constant New                  |                                     |
| 764                                                         | *                                                         | 8.00                                                  |                                     |
| -                                                           |                                                           |                                                       |                                     |
| restminist 244 by the surgery from the course and dependent | be.'                                                      |                                                       |                                     |
|                                                             |                                                           |                                                       |                                     |

Check and update "Organisational Support", "Inclusion Support" and/or "Pocket Money" (if applicable).

| Take not                                                                                                    | te                                                                                                    |                                                                                                    |                                                |
|----------------------------------------------------------------------------------------------------|----------------------------------------------------------------------------------------------------|----------------------------------------------------------------------------------------------------|------------------------------------------------|
|                                                                                                    |                                                                                                    | e participant is a young person with fewer opportuniti<br>t available for participants and/or activities of type Ad |                                                |
| enianional Buppert                                                                                                    |                                                                                                    |                                                                                                    |                                                |
| er in Ansk                                                                                                    | Rost Sec Day                                                                                                    | Tent Synchronist Sound , Konig under part<br>1987                                                                   |                                                |
| ataion Support                                                                                                    |                                                                                                    |                                                                                                    |                                                |
| ar la Alys.                                                                                                    | 8.00                                                                                                    | Test in a second party later.                                                                                       |                                                |
| set Money                                                                                                    |                                                                                                    |                                                                                                    |                                                |
| an ja anya                                                                                                    | 1.00                                                                                                    | 144 Robertson                                                                                                    |                                                |
|                                                                                                    |                                                                                                    |                                                                                                    |                                                |
| eeded, exception                                                                                                    |                                                                                                    | icable).<br>er the amount in the Exceptional Costs field and provi                                                  | de a <b>Description and Justification</b> in t |
| eeded, exception                                                                                                    | al costs can be requested. Ent                                                                                                    |                                                                                                    | de a <b>Description and Justification</b> in t |
| eeded, exception<br>/ly displayed com                                                                                                    | al costs can be requested. Ent                                                                                                    | er the amount in the <b>Exceptional Costs</b> field and provi                                                       | de a <b>Description and Justification</b> in t |
| eeded, exception<br>vly displayed com                                                                                                    | al costs can be requested. Ent                                                                                                    | er the amount in the <b>Exceptional Costs</b> field and provi                                                       | de a <b>Description and Justification</b> in t |
| eeded, exception<br>vly displayed com                                                                                                    | al costs can be requested. Ent                                                                                                    | er the amount in the Exceptional Costs field and provi                                                              | de a <b>Description and Justification</b> in t |
| eeded, exception<br>vly displayed com                                                                                                    | al costs can be requested. Entr<br>ment field.                                                                                                    | er the amount in the Exceptional Costs field and provi                                                              | de a <b>Description and Justification</b> in t |
| eeded, exception<br>dy displayed com<br>entend com<br>medical com<br>neck and up<br>sections Relocat                                                    | al costs can be requested. Entr<br>ment field.                                                                                                    | er the amount in the Exceptional Costs field and provi                                                              |                                                |
| eeded, exception<br>ly displayed com<br>pland com<br>mediated com<br>neck and up<br>sections Relocat<br>ered cannot be hi<br>Take not<br>Relocation     | al costs can be requested. Entr<br>ment field.<br>date the "Relocation /<br>ion Allowance is pre-populated<br>igher than the funded duration                                          | er the amount in the Exceptional Costs field and provi                                                              |                                                |
| eeded, exception<br>ily displayed com<br>etional com<br>mentional com<br>neck and up<br>sections Relocat<br>ered cannot be hi<br>Take not<br>Relocation | al costs can be requested. Entr<br>ment field.<br>date the "Relocation /<br>ion Allowance is pre-populated<br>igher than the funded duration<br>te<br>on Allowance is not available f | er the amount in the Exceptional Costs field and provi                                                              |                                                |
| eeded, exception<br>vly displayed com<br>entired com<br>heck and up<br>e sections Relocat<br>ered cannot be hi<br>Take not<br>Relocatio                 | al costs can be requested. Entr<br>ment field.<br>date the "Relocation /<br>ion Allowance is pre-populated<br>igher than the funded duration<br>te<br>on Allowance is not available f | er the amount in the Exceptional Costs field and provi                                                              |                                                |

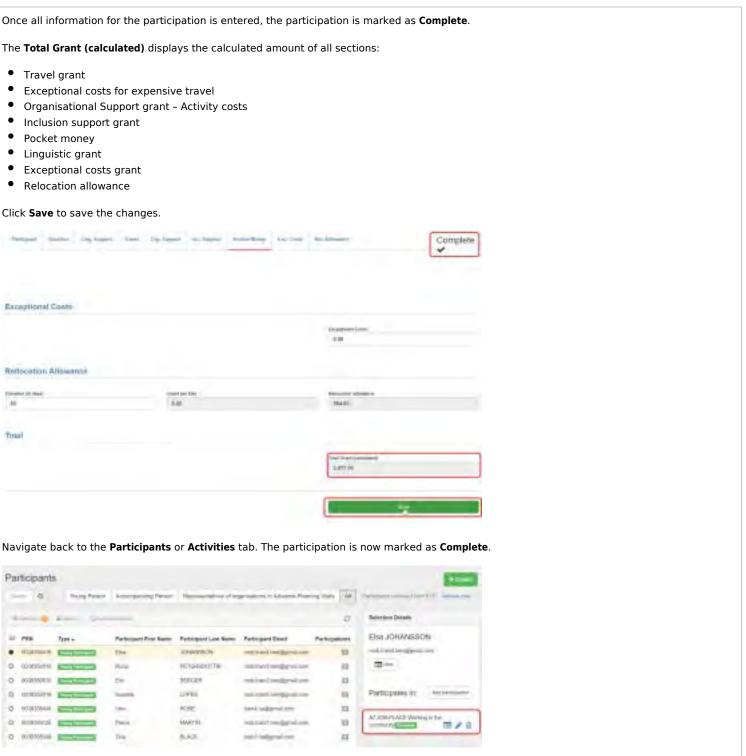

# Additional Functionalities.

# Remove a participation. Removing a participation via the activities tab. • Select the activity. • In the Selection Details under Participants, click the Delete icon next to the participant you want to remove. • Confirm the deletion. • The participant is removed from the activity. • The participant details remain in the project. Note: This action does not remove the participant from the project. All participant information stays available in Mobility Tool+.

| -                                                                                                    |                                         | and the second second |                                                                                                    |                                                                                                    |                |               | - 6                | Bernsteiner               |                        |
|----------------------------------------------------------------------------------------------------|-----------------------------------------|-----------------------|----------------------------------------------------------------------------------------------------|----------------------------------------------------------------------------------------------------|----------------|---------------|--------------------|---------------------------|------------------------|
|                                                                                                    | dama hari                               | James Tare            | 1                                                                                                    |                                                                                                    |                | land 4        | het                |                           | Instantination (       |
| a 14                                                                                                    | -                                       |                       | C Destin                                                                                                    | in an to                                                                                                    | Show full list | Add participa |                    | Lastin and                | 1000                   |
|                                                                                                    | are an                                  | 2.00                  | 6 Partic                                                                                                    | pants.                                                                                                    | Solon un un    | Abd paracipa  | neon .             | 2- 1-                     | () see                 |
|                                                                                                    |                                         | 1 dealers             | 1 complete                                                                                                    | 5 diate                                                                                                    |                |               |                    | Libertares.               | Inches in particular   |
|                                                                                                    | Contract of the                         | lane a                | 1 Compress                                                                                                    | . J Minister                                                                                                    |                |               | _                  |                           |                        |
|                                                                                                    | and set.                                | -                     |                                                                                                    |                                                                                                    |                |               | _                  | Distances and             | 20                     |
|                                                                                                    |                                         |                       | Eric BERG                                                                                                    | ER ETT                                                                                                    |                |               | 0                  | Dation In                 | 21                     |
| 1.00                                                                                                    | - ALALA                                 | m                     | Enc Derive                                                                                                    | tere hand                                                                                                    |                | Lind of       | -                  | Index of the Party        |                        |
| a 31                                                                                                    | -mint                                   |                       | - GRAIN COM                                                                                                    |                                                                                                    |                | -             | 0                  |                           | = /                    |
| 6.4                                                                                                    | 12t                                     | and the second        | -Gisela Gre                                                                                                    | an sound                                                                                                    |                | 1             | 3                  | their operation in the    | 10. 21                 |
|                                                                                                    |                                         |                       | -                                                                                                    |                                                                                                    |                |               |                    | 10.000 (20)               | 20                     |
| Are you                                                                                                    | a nurni you                             | want to del           | eta thu pelacted                                                                                                    | Barr(8) 7                                                                                                    |                |               |                    |                           |                        |
| -                                                                                                    |                                         | want to dek           | ete diw selacted                                                                                                    | Bem(x) 7                                                                                                    |                |               |                    |                           |                        |
| -                                                                                                    |                                         | ward to dai           | ete ihw selacted                                                                                                    | Berr(8) 7                                                                                                    |                |               |                    |                           |                        |
| chides                                                                                                    |                                         | warr to dak           | ete thu selected                                                                                                    | Berr(x) 7                                                                                                    |                |               |                    | -                         |                        |
| chiden                                                                                                    | -                                       |                       |                                                                                                    |                                                                                                    |                | -             |                    |                           | en indeen Aca          |
| ch/des<br>tang                                                                                                    |                                         |                       |                                                                                                    |                                                                                                    |                | _=            | Participant        | A Description             | en inversaca)          |
| ch/den<br>tarrit                                                                                                    | + +                                     |                       | Tan.<br>And Tanana                                                                                                    | -                                                                                                    |                |               | Takina III         | A Texas ( )               | en invenaca)           |
| chvðan<br>tangt                                                                                                    | + 11                                    | 11.1                  | 16.<br>16 <sup>1</sup> -11-1                                                                                                    | Annual Annual Annua |                |               | -                  | A Description             | en invenaca)           |
| chvðen<br>tangt                                                                                                    | + + + + + + + + + + + + + + + + + + + + |                       | 76<br>10 - 10 - 10 - 10 - 10 - 10 - 10 - 10 -                                                                                                    |                                                                                                    |                |               | -                  | 11 Tanana 11<br>3 - 1 Ann | 1                      |
| ichiden<br>internet<br>internet<br>inte |                                         | H-H-                  |                                                                                                    |                                                                                                    |                |               | 1 miles<br>4<br>10 | A Descention              | en internacia)<br>Terr |
| chvden<br>tanyt                                                                                                    |                                         | 1.10                  | The<br>Data Tradition<br>The State of the<br>Data State of the<br>Data State of the<br>Data State of the<br>Data State of the<br>Data State of the Data State of the<br>Data State of the Data State of the Data State of the<br>Data State of the Data State of the Data State o |                                                                                                    |                |               |                    | Al Deserve and Al         | ининика)<br>ан-<br>д   |
| tanti i                                                                                                    |                                         | 1 1 1 1 1 1 1         |                                                                                                    |                                                                                                    |                | 11111         | -                  | A Description             | ининика)<br>ан-<br>д   |
|                                                                                                    |                                         | 1111111               |                                                                                                    |                                                                                                    |                | 11111         | -                  | A Deserve 10              |                        |
| Activities                                                                                                    |                                         | 1 1 1 1 1 1 1         |                                                                                                    |                                                                                                    |                | 111111        | -                  |                           |                        |
|                                                                                                    | + 11, 1 11, 2 3 3 3                     | 1 1 1 1 1 1 1 1       |                                                                                                    |                                                                                                    |                | 11111         | -                  |                           |                        |

Removing a participation via the "Participants" tab.

- Select the participant.
- In the **Selection Details** under **Participates in**, click the **Delete** icon next to the activity you want to unlink.
- **Confirm** the deletion.
- The participation is removed.

Note: This action does not remove the participant from the project. All participant information remains available in Mobility Tool+.

| Said ( Same                                                                                                    | Ane you su        | re you want to        | dolete the se     | lected                                                                                                    | Hernist 7                | 1.181           | Second and Address of Second                                                                                                    |
|----------------------------------------------------------------------------------------------------|-------------------|-----------------------|-------------------|----------------------------------------------------------------------------------------------------|--------------------------|-----------------|----------------------------------------------------------------------------------------------------|
| Same And State                                                                                                    |                   |                       |                   |                                                                                                    | Contract Contract        |                 | times loss                                                                                                    |
| 1. 108 Jal-                                                                                                    | Section Conducts  | ( and a set           | 100 100           | 100.0                                                                                                    | Deline ber               | Andread         | Point MATTR                                                                                                    |
| · subsect and                                                                                                    | iner :            | anima .               | Treasure of C     | 1000                                                                                                    | and the local part of    | 10              | and the Directory or                                                                                                    |
| 2 Billion American                                                                                                    | Longithe          | 1249                  | Description.      |                                                                                                    | and the Condition of the | 14              |                                                                                                    |
| 5 summi town                                                                                                    | Aur .             | 1010                  | (11.0000) (1.400  | last/                                                                                                    | or the second second     |                 |                                                                                                    |
| 5 where the state                                                                                                    | the .             |                       |                   | inser-                                                                                                    | on hardings of the       | - 10            | Familyani m                                                                                                    |
| 5 stand from the                                                                                                    | - 14              | 10.00                 | Transport of the  | ton:                                                                                                    | that signed one          | 10              | A State (Lat) Summer ( ) (1) INT ( )                                                                                                    |
| P states i the state of the state of the sta | - Ener            | BUILDING THE          | Transfer   U.T.   | 164                                                                                                    | and the local date of    |                 |                                                                                                    |
|                                                                                                    |                   |                       |                   |                                                                                                    |                          | -               |                                                                                                    |
| Participaets                                                                                                    | 4.                |                       | -                 |                                                                                                    | rgelikenst also site     |                 |                                                                                                    |
| Starting Areas (194)                                                                                                    |                   |                       |                   |                                                                                                    |                          | -11             | Normal South                                                                                                    |
| 10 mil Janu                                                                                                    | Party and in case | Terrapet Line Service | in a              | meli                                                                                                    | Perioset Intel           | Participations. | Pieces LOUTTLE                                                                                                    |
| · second second                                                                                                    | Part -            |                       | Transing a period | 1945                                                                                                    | with the second second   | 10              | out the "inclusion of the second second se                                                                                                    |
| O STREET PROPERTY.                                                                                                    | -                 | Lines .               | Advertige out     | These of the local division of the local division of the local div | or other setting the set | 40              |                                                                                                    |
|                                                                                                    | 10.               | and a                 | streng (-m)       | 1941                                                                                                    | or other section and     |                 | Perception of the second second secon |
| O STREET                                                                                                    | Aller-            | Transformer (1997)    | Summing to state  | 1540                                                                                                    | and industry and         |                 | PERCENT.                                                                                                    |
|                                                                                                    | -                 |                       |                   |                                                                                                    |                          |                 |                                                                                                    |

## Update a participation via the activities tab.

- Select the activity.
- In the Selection Details under Participants, click the Edit icon next to the participant you want to modify.
- Make the **adjustments** for the participation and **save**.

|   | terfax. |        |                 |                                         |                                                                                                    | Security Delate                     |                             | -      |
|---|---------|--------|-----------------|-----------------------------------------|----------------------------------------------------------------------------------------------------|-------------------------------------|-----------------------------|--------|
| 7 | -       | in     |                 |                                         |                                                                                                    | ALTRANSSING IN EFG (TRAIN PLACE)    | inter tem                   |        |
|   | :       | -      | 8.01% (pr)      | -                                       |                                                                                                    | pa local                            | Ar Transition of CPG-(TEArs | PLACE) |
|   | 10      | -      | Advance Permits | in the set                              | A Distance of Longe                                                                                                    | En Post Bare                        | 8- /- 1-                    |        |
| - | *       | 222    |                 | passing the                             | Concession in the local division of the local division of the loca | a Participants - mesone - Antonione |                             | -      |
| = | -       | 200    |                 | Sampoire                                | Non-Description of                                                                                                    | Louis laim                          | 4Perceptor (measure)        |        |
| ٠ | -       | NACE - |                 | Section (C)                             | (0.5mm)                                                                                                    |                                     | ALMOND STR.                 | 1721   |
| 2 |         | 14440  | -               | Contrast National State                 | Lange Constant Print                                                                                                    |                                     | many Little Long            |        |
| - | *       | -      | *               | (1) (1) (1) (1) (1) (1) (1) (1) (1) (1) | (11mm                                                                                                    | - 6 -                               | - Land and a land           | 12.20  |
|   | ж.      | URL AR | ~               |                                         | Internet and                                                                                                    | -teatilitation and a real           | Contract (CD)               | 12.00  |
|   | 4       | 2      | Abaroshimur     | 14 C                                    | the minister of                                                                                                    | =>+                                 |                             |        |

Update a participation via the participants tab.

- Select the participant.
- In the Selection Details under Participates in, click the Edit icon next to the activity you want to update participation for.
- Make the adjustments for the participation and save.

| -  |     |                                                                                                    |                                                                                                    | 1       | Belection Details                 | - E.W    |                             |
|----|-----|----------------------------------------------------------------------------------------------------|----------------------------------------------------------------------------------------------------|---------|-----------------------------------|----------|-----------------------------|
| 1  | - 4 |                                                                                                    | -                                                                                                    |         | Isabella LOPES                    | -        |                             |
| -  | -   | 141                                                                                                    | Annual in the family                                                                                                    | -       | and the second in                 | (man)    | Summer LONG                 |
| ÷  | _   | A second                                                                                                    | Page 1                                                                                                    | -       | mobilitated.ben@gmail.com         | 100      | 1                           |
| 1  | _   | and the second second                                                                                                    |                                                                                                    |         | THE HERE                          |          |                             |
| i. | -   | -                                                                                                    | im.                                                                                                    | -       |                                   |          | Tertimone in                |
| è  | -   | -                                                                                                    | -                                                                                                    | -       |                                   |          | _                           |
| ł. | -   | Contraction of the local division of the local division of the loc | -                                                                                                    |         |                                   | - N      | A REAL PROPERTY AND INCOME. |
| 1  | -   | the set of                                                                                                    | 14                                                                                                    | Etta () | Participates in: Ant participates | 103. 12  | -                           |
| a. |     | C 1                                                                                                    | then.                                                                                                    | -       |                                   |          |                             |
| 6  |     | and the second second s | in                                                                                                    | -       |                                   |          |                             |
| 5  |     | The second second                                                                                                    | - hanner                                                                                                    | -       | As TRAIN-PLACE Trainientip in     |          |                             |
|    |     |                                                                                                    |                                                                                                    | -       | EFG (COMPANY)                     | <b>a</b> |                             |
|    |     | 1 million (1997)                                                                                                    | Press.                                                                                                    | -       |                                   | P 4      |                             |
| l. |     |                                                                                                    | and the second second s | 1411    |                                   |          |                             |

## **Related** articles

- Copy of MT+ How to get access
- ESC MT+ Activities
- ESC MT+ Add Participation
- ESC MT+ Budget
- ESC MT+ Complementary Activities
- ESC MT+ Force majeure guidance due to Coronavirus
- ESC MT+ How to manage contacts
- ESC MT+ Locations (ESC11/ESC13)
- ESC MT+ Manage organisations
- ESC MT+ Manage participant reports
- ESC MT+ Menu and Navigation
- ESC MT+ Notifications
- ESC MT+ Participants

- ESC MT+ Project management overview
- ESC MT+ Submit final report

# **ESC MT+ Complementary Activities**

# Relevant for...

| Call Year   | Programme                 | Action                        |
|-------------|---------------------------|-------------------------------|
| 2018 onward | European Solidarity Corps | ESC11 - Volunteering Projects |
|             |                           | ESC21 - Traineeship and Job   |

**Complementary Activities** are side activities adding a value to the project and contributing to increase its impact (e.g. seminars, conferences, coaching) and are encoded under the specific tab in Mobility Tool+.

The indirect costs of those complementary activities in Mobility Tool+ cannot be higher than 7% of the direct costs and 80% of the total costs (direct + indirect) will be covered by the grant. The total eligible amount is displayed in the budget tab and is added to the **Final Beneficiary Report**.

## Quick steps

- 1 Open the "Complementary Activities" tab.
- 2 Click the "+ Create" button.
- 3 Fill in the mandatory fields.
- 4 Click the "Save" button.
- 5 View a Complementary Activity.
- 6 Edit a Complementary Activity.
- 7 Delete a Complementary Activity.
- 8 Budget screen.

# Detailed steps

## Steps

## **Open the "Complementary Activities" tab.**

In order to add information on additional activities/actions during project, click the tab Complementary Activities.

| Nobility tool                        |  |
|--------------------------------------|--|
| une parte and a second second second |  |

## Click the "+ Create" button.

Click the + Create button. The Complementary Activity Details screen appears.

| orphemetolary Activities | 100 |
|--------------------------|-----|
|                          |     |
|                          |     |
|                          |     |

## Fill in the mandatory fields.

All mandatory fields are marked an orange label: value required, displayed underneath the field in question.

- Activity Number: The activity number is auto generated and cannot be edited.
- Type of activity: Briefly state the type of activity.
- Description of the complementary activity: Outline a full description of the complementary activity.
- Direct Costs: Enter the amount, corresponding to the direct costs of the activity.
- Indirect Costs: Enter the amount, corresponding to the indirect costs of the activity, up to a maximum of 7% of the previously entered direct costs.
- Total Cost (80%): The field is auto calculated, and not editable. It displays the total grant for the activity corresponding to 80% of direct cost + indirect cost.
- Comments: Enter an additional comment, if required.

| Complementary Activity Details                                                                                                    |           |
|----------------------------------------------------------------------------------------------------|-----------|
|                                                                                                    |           |
| rant -                                                                                                    |           |
|                                                                                                    |           |
|                                                                                                    |           |
|                                                                                                    |           |
| A                                                                                                    |           |
| and the second second se |           |
| and the second second se |           |
|                                                                                                    |           |
|                                                                                                    |           |
|                                                                                                    | (85) mode |

|                                                          | t <b>e</b><br>It cost entered does<br>ors before you can s |                             | ired criteria, a v | varning messa                    | ge is displayed. | You have to fix |  |
|----------------------------------------------------------|------------------------------------------------------------|-----------------------------|--------------------|----------------------------------|------------------|-----------------|--|
| Indirect Cos<br>150<br>The entered                       | ts<br>Indirect Costs can I                                 | be up to a maxim            | um 7% of Dire      | at Costs                         |                  |                 |  |
| <b>Click the "Save</b><br>Click the <b>Save</b> buttor   |                                                            | n is provided.              |                    |                                  |                  |                 |  |
| Complementary                                            |                                                            | he list of the <b>Com</b> r | olementary Acti    | vities tab.                      |                  |                 |  |
| Consistent duri faus fatten i<br>Consistenten Actoritien |                                                            |                             |                    | Los quints<br>Califier<br>Chiner |                  |                 |  |
|                                                          |                                                            |                             |                    |                                  |                  |                 |  |

#### View a Complementary Activity.

To View a complementary activity, select the details line and click the view icon. The Complementary Activity Details screen appears.

Click the back to list button in the Complementary Activity screen to go back to the list.

|    | and a second |                                    |           |                   |                       | - |
|----|--------------|------------------------------------|-----------|-------------------|-----------------------|---|
| -0 |              |                                    |           |                   |                       |   |
| _  | 1.00.000     |                                    |           |                   |                       |   |
|    | -            |                                    |           |                   |                       |   |
|    |              |                                    |           |                   |                       | _ |
|    | month manter | Taxa of A Design                   | 100x11100 | 1 March 1 March 1 | - NATURAL PROPERTY OF | 1 |
|    | nong mann    | Taxa di A Della<br>Taxa di A Della | -         |                   | 10000                 | ł |

#### Edit a Complementary Activity.

To Edit, select the details line and click the edit icon. This option allows you to edit information previously entered and save the details.

Click the back to list button in the Complementary Activity screen to go back to the list.

| uperga | ementary Activities                                                                                                    |                                                                                                    |              |            | 100           |
|--------|----------------------------------------------------------------------------------------------------|----------------------------------------------------------------------------------------------------|--------------|------------|---------------|
|        |                                                                                                    |                                                                                                    |              |            |               |
| -      | -                                                                                                    |                                                                                                    |              |            |               |
| -      | -                                                                                                    |                                                                                                    |              |            |               |
|        | and the second second s | Tax a series                                                                                                    | Canada and a | - American | ind to get at |
| -      |                                                                                                    | and of specific                                                                                                 |              | -1004      |               |
|        |                                                                                                    | The second second second second second second second second second second second second second second second se |              |            |               |

#### **Delete a Complementary Activity.**

To delete a complementary activity, select the details line and click the bin icon. You will be asked to confirm the deletion.

|   | enertary Activities                                                                                                    |                    |                                        |                  |            |
|---|----------------------------------------------------------------------------------------------------|--------------------|----------------------------------------|------------------|------------|
| • |                                                                                                    |                    | Are you sure you want to delete the se | station Reveal 7 |            |
|   |                                                                                                    |                    |                                        |                  | 1          |
|   | and the second second s | Appl, of partners, | 1004111000                             | 1 Address and    | factor (m) |
|   |                                                                                                    | NAME OF TAXABLE    | -100.00                                |                  | 12181 2    |
| _ |                                                                                                    |                    |                                        |                  | - COMPANY  |

#### Budget screen.

The total amount for **Complementary Activities** is reflected in the **Budget** tab. The budget for **Complementary Activities** is usually displayed at the top of the page.

| kadget                                                                                                    |            |         |       |
|----------------------------------------------------------------------------------------------------|------------|---------|-------|
|                                                                                                    | -          |         | -     |
| Deltari                                                                                                    | a second   | Laure . | -Drs  |
| * Internet and the second second second second second second second second second second second second second s | 104        | LAURE   | int,  |
| transa riye                                                                                                    |            |         |       |
| NAME .                                                                                                    | 10,000,000 | Lond.   | 1.000 |
| Annual Annual                                                                                                   | 1.0004     | ini.    | 1.8.1 |

Erasmus+ & European Solidarity Corps

#### **Related articles**

- ESC MT+ Budget
- MT+ ESC31 Solidarity Projects Specifics
- MT+ EU Login for user
- ESC MT+ Complementary Activities
- ESC MT+ Project management overview
- ESC MT+ Manage organisations
- ESC MT+ Notifications
- ESC MT+ Menu and Navigation
- ESC MT+ Submit final report
- ESC MT+ Manage participant reports
- MT+ ESC How to resend a participant report request
- MT+ List functionality
- ESC MT+ Participants
- ESC Participant Reports Examples
- ESC MT+ Locations (ESC11/ESC13)

# **ESC MT+ Budget**

# Relevant for...

| Call Year   | Programme                 | Action                                     |
|-------------|---------------------------|--------------------------------------------|
| 2018 onward | European Solidarity Corps | ESC11 - Volunteering Projects              |
|             |                           | ESC13 - Volunteering Partnerships - Annual |
|             |                           | ESC21 - Traineeship and Job                |
|             |                           | ESC31 - Solidarity Projects                |

The budget screen in Mobility Tool+ details the project costs, broken down by activity type and/or costs. The last approved budget by the National Agency is always visible from the **Budget** screen.

- Budget tab for ESC11, ESC13 and ESC21
- Budget tab for ESC31

# Budget tab for ESC11, ESC13 and ESC21

#### **Explanation and illustration**

The **Budget** tab displays a break-down of the grant awarded for implementing the project.

In the budget screen an overview of the project costs is displayed and covers different budget items such as:

- 1. the first column **Approved Budget (by National Agency)** the budget awarded in the grant agreement and transferred to Mobility Tool+ from the National Agency Management System.
- 2. the second column Current Budget (in Mobility Tool+) the budget declared to date in Mobility Tool+.
- 3. the third column % Current/Approved budget reflects the percentage difference between the Approved Budget (by National Agency) and the Current Budget (in Mobility Tool).
- 4. the Total Project the total awarded and current budget, calculated as the sum of the other budget items.
- 5. the Total complementary activity the total recorded in the Complementary activities tab (only applicable for ESC11 and ESC21).
- 6. the budget per Activity Type.

For ESC11 and ESC21 there are activities complementary to the project's normal participant activity: (VOL-COMP) and (TRAIN-JOBL-COMP). These complementary activities can be seminars, conferences, etc.

#### Take note

Even though you may be able to submit amounts greater than the amount approved by the National Agency, the final amount approved will never be higher than the last approved amount by the National Agency in the Grant Agreement or in the last amendment, if applicable.

| <b>1</b> <sup>(1)</sup>                                                                                                    | And an                                                                                                    | Street Sector | -     |
|----------------------------------------------------------------------------------------------------|----------------------------------------------------------------------------------------------------|---------------|-------|
| 3                                                                                                    | 1273 and                                                                                                    | istant        | 100   |
|                                                                                                    |                                                                                                    |               |       |
| the Constrainty                                                                                                    | 7 Decompt.                                                                                                    | -0.84         | -     |
| Tate Fand Gary                                                                                                    | 1.000.000                                                                                                    |               | 1.011 |
| Teel Oppositement Support Activity committee                                                                                                    | these of the second second sec | Mar.          | 100   |
| Cost Manualities Report: Among Conceptual                                                                                                    | 200,000                                                                                                    | ABR           | 1011  |
| Doutseclast                                                                                                    | 100.00er                                                                                                    | 484           | 100   |
| 1965-FLAD                                                                                                    | 1.000                                                                                                    | Dist.         | 1411  |
| Lod ( sind limit                                                                                                    | 0.000                                                                                                    | lai.my        | 12.85 |
| I had beganning beyond the long set                                                                                                    | 1.45.4                                                                                                    | -(36.64)      | 1.01  |
| Tod Second regime grad                                                                                                    | 1.001                                                                                                    | 110 lett      | 144   |
| to be a set of the set of the set | 1,007                                                                                                    | march 1       | ART   |

# Budget tab for ESC31

The **Budget** tab displays a break-down of the project costs. Both awarded and current calculated costs are displayed:

- 1. Approved Budget (by National Agency) the budget awarded in the grant agreement and transferred to Mobility Tool+ from the National Agency Management System.
- 2. Current Budget (in Mobility Tool+) the budget declared to date in Mobility Tool+.
- 3. Project costs: calculated automatically based on the project duration. This amount cannot be changed in Mobility Tool+.
- 4. Coach costs: calculated based on the the number of coaching days you request. This number can be adjusted, but must not exceed 12 days.
- 5. Total exceptional costs guarantee: retrieved from the details you provided in the Exceptional Costs tab.
- 6. Total Project: the total awarded and current budget, calculated as the sum of the other budget items.

| Budget                      |           |         |                   |       |                                                                                                    | 6    |           |          |
|-----------------------------|-----------|---------|-------------------|-------|----------------------------------------------------------------------------------------------------|------|-----------|----------|
| Project Cares               | Classify. | Polanet | -                 | 36.81 | There is a constraint of the constraint of the c |      |           | La state |
| Cash Links                  | Cham      | Polest  | Contraction State | 1689  | Station of Rev.                                                                                                    | -    | 20,000    | PURT     |
| Total amoptional costs ques | -(5)      |         |                   |       |                                                                                                    |      | MILLING M | 20.89    |
| Total Project               |           |         |                   |       |                                                                                                    |      | EXTENS OF | 645,814  |
| 100                         |           |         |                   |       |                                                                                                    | De . |           |          |

Erasmus+ & European Solidarity Corps

## **Related Articles**

- Copy of MT+ How to get access
- ESC MT+ Activities
- ESC MT+ Add Participation
- ESC MT+ Budget
- ESC MT+ Complementary Activities
- ESC MT+ Force majeure guidance due to Coronavirus
- ESC MT+ How to manage contacts
- ESC MT+ Locations (ESC11/ESC13)
- ESC MT+ Manage organisations
- ESC MT+ Manage participant reports
- ESC MT+ Menu and Navigation
- ESC MT+ Notifications
- ESC MT+ Participants
- ESC MT+ Project management overview
- ESC MT+ Submit final report

# **MT+ ESC31 - Solidarity Projects Specifics**

# Relevant for...

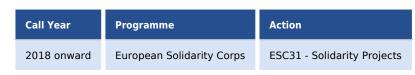

This page explains the specific functionality available for projects carried out under key action ESC31 - Solidarity Projects.

#### Important

The term *organisation* used in the documentation below can also refer to *a group of young persons* who applied for and received a grant for a solidarity project in their own name rather than via a public/private body.

- Details.
- Organisations.
- Contacts.
- Participants.
  - Add participants.
  - List of participants.
  - Update participant details.
- Exceptional Costs.
  - List of Exceptional Costs.
- Budget.
- Reports.

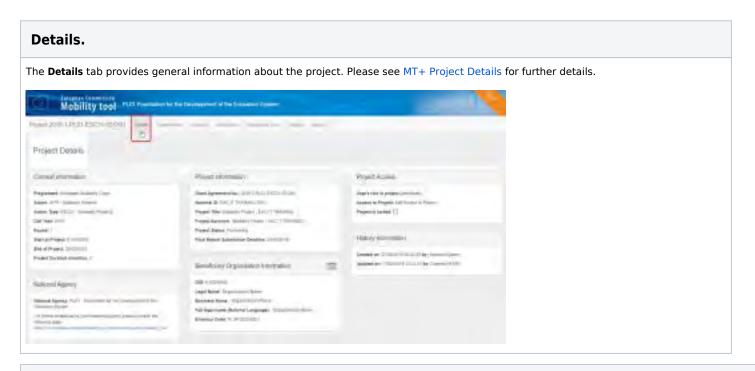

#### **Organisations.**

The **Organisations** tab displays basic information about the beneficiary organisation. This information is transferred from the National Agency management system. If changes are required, please update in URF and inform your National Agency.

- 1. Click on the **view** icon in the side menu to open the **Organisation Details** screen, where you can find additional information on the organisation.
- 2. Click on the number of contact persons for the organisation to open the Contacts tab, where you can manage their details.

|            | Take no | ote      |             |                 |                                      |    |        |
|------------|---------|----------|-------------|-----------------|--------------------------------------|----|--------|
|            | one org | anisatio |             | ved in a projec | C31 - Solidarity<br>the option to ac |    | illows |
|            |         |          |             |                 |                                      |    |        |
| garðiðikra |         |          | ni bran han |                 |                                      | a. |        |

| Conta              | icts.                         |              |            |                  |          |       |        |                  |          |
|--------------------|-------------------------------|--------------|------------|------------------|----------|-------|--------|------------------|----------|
| he <b>Con</b> t    | <b>acts</b> tab allows u      | sers with    | appropr    | iate permissio   | ons to m | anage | the co | ntact per        | sons for |
| lease se           | ee ESC MT+ How                | to manag     | ge conta   | cts for further  | details. |       |        |                  |          |
| Name all the other | uticotiti — -                 | -            |            |                  |          |       |        |                  |          |
| Aut Connet         | 6                             |              |            |                  |          |       |        |                  | 1        |
| -                  |                               |              |            |                  |          |       |        |                  | -        |
| -                  |                               |              |            |                  |          |       |        |                  |          |
| Canada I           |                               | Cross France | Constance. |                  |          |       |        |                  |          |
|                    | Comparison Lago Lago -        | -            | _          |                  |          | *     |        | - Annel In Finan |          |
|                    | And and a state of the second | -            | -          | or committee and | -        | *     |        | -                | 800      |
| -                  | 14                            |              |            |                  |          |       |        |                  |          |

#### Participants.

The **Participants** tab allows you to list the young persons involved in the solidarity project.

Projects carried out under ESC31 - Solidarity Projects key action must include at least five (5) participants.

All participants to the project must be legal residents in the country of the beneficiary organisation and must have first registered in the European Solidarity Corps Portal to obtain a Participant Registration Number (PRN).

<u>Note:</u> The participant details changed in European Solidarity Corps can be updated until the Final report is generated. After the report is generated the data is frozen. If any of the participants details are changed a message will be displayed to informing you that new participant data has been received. In this case the beneficiary report should be released and the participant details updated. Likewise if there are additional participant details to be added, the final report should be released.

#### Add participants.

If no participants have been added to the project, the **Participants** list is empty.

1. Click the +Create button to open the participant details screen.

| Paper and Andrew States and Andrew States and An | 0                     |
|----------------------------------------------------------------------------------------------------|-----------------------|
| Pertoants                                                                                                    |                       |
| (mellines)                                                                                                    | A. Separation of Sec. |
|                                                                                                    | d mention             |
|                                                                                                    |                       |
|                                                                                                    |                       |

- 2. Enter the participant's PRN to retrieve their personal information from the European Youth Portal.
- 3. Click on the respective drop-down lists to select whether the person is a **participant with special needs** and/or a **participant with fewer opportunities**.

| 4. Click | Save. |
|----------|-------|
|----------|-------|

| eggentri                |                | -                                                                                                    |  |
|-------------------------|----------------|----------------------------------------------------------------------------------------------------|--|
| part .                  | Trap           | -                                                                                                    |  |
| alar bei<br>Alariagenie |                | of a large state of the second state of the second state of the se |  |
|                         | <del>-</del> - | -                                                                                                    |  |
| 1 (3)                   | 1. (*          | and the local data                                                                                                    |  |

#### List of participants.

- 1. Once the list is populated, the search field can be used to search for any participants in the list.
- $\label{eq:constraint} \textbf{2.} \ \textbf{When you select the participant record, the following options become available:}$ 
  - View: Opens the participant's details in view mode. No changes can be made.
  - Update: Opens the participant's details in edit mode to make adjustments. See Update participant details below for further information.
  - **Delete:** Removes the participant from the list.

| -  | ritin ( increa | 0                       |                    |                           | а, | framework (man  |
|----|----------------|-------------------------|--------------------|---------------------------|----|-----------------|
|    |                | - 677                   |                    |                           | 12 | Amount locale   |
| 14 | -              | Perfective front Name - | Personal Last Name | Personal device           |    | Hara Palanteter |
| 5  | Second-H       | (hi                     | Ref.               | tare interestion.         |    | minaritation (2 |
| •  | (entering)     | 100 1                   | Address            | internation on            |    | E- / 2m         |
| 9  | managerine .   |                         |                    | mental heat process       |    |                 |
| n  | 10000100010    | 1.1.1                   | her.               | minut industries          |    |                 |
|    | 100004-0       | 100                     | -                  | real pairs in starting of |    |                 |
| ġ. | 0000000000     | Ap214                   | Take .             | NAMES AND DESCRIPTION OF  |    |                 |

#### Update participant details.

There are two types of details you can update for the participants listed in your project:

- 1. For an individual participant, click update in the Selection Details section to change their status as a participant with special needs or a participant with fewer opportunities.
- 2. For all participants at once, click **update now** in the top right corner to retrieve their latest personal information from the European Youth Por tal. Mobility Tool+ will display a notification if this action is required.

| 201 | loipants                                |                         |                                                                                                    |                             | 0 -                    |
|-----|-----------------------------------------|-------------------------|----------------------------------------------------------------------------------------------------|-----------------------------|------------------------|
| 2   | ra had been the                         |                         |                                                                                                    |                             | a hanne and the second |
|     |                                         | ()) if the second       |                                                                                                    |                             | 2 Antonio Senio        |
| ù.  | Here .                                  | Performent Print Name - | Performent Last Name                                                                                                    | Partopetate                 | Hana Returnettir       |
| 6   | Anna Anna Anna Anna Anna Anna Anna Anna | (hei                    | And                                                                                                    | sure large terms            | man 1 Speak and        |
| •   | (annual)                                | 100 1                   | Annual .                                                                                                    | TELEVITIES AND AND          | 2-1 1 9                |
| 2   | NUMPER A                                |                         | and the second second s | strended by algorithm.      |                        |
| 2   | water and the                           |                         | -                                                                                                    | minut indexice.             |                        |
| 8   | ermane la                               | 100                     | And a second second sec | test (parts in strengt over |                        |
| 5   | 1000000                                 | App8                    | And a local diversion of the local diversion of the local diversion  | intransferdantian           |                        |
|     |                                         |                         |                                                                                                    |                             |                        |
|     |                                         |                         |                                                                                                    |                             | 12                     |

|                                                                                                    | allows you to list the exceptional costs incur                                                                                                    | ed and/or requested during the implementation of the                                                           | ne project. |
|----------------------------------------------------------------------------------------------------|----------------------------------------------------------------------------------------------------|----------------------------------------------------------------------------------------------------|-------------|
|                                                                                                    |                                                                                                    | tional Agency will be transferred as such to Mobility<br>. Additional costs can be requested in Mobility Tool+ |             |
| The grant approved by the                                                                           | National Agency for the exceptional costs g                                                                                                    | arantee is shown in the <b>Budget</b> screen.                                                                  |             |
| -                                                                                                   | and the second second s |                                                                                                    |             |
| Exceptional Costs                                                                                   |                                                                                                    | 0000                                                                                                    |             |
| and the                                                                                             |                                                                                                    |                                                                                                    |             |
| man Jam. Sectors                                                                                    |                                                                                                    |                                                                                                    |             |
| a ai                                                                                                | mail , features inclusions                                                                                                    |                                                                                                    |             |
| 0                                                                                                   | farming second                                                                                                    | 871                                                                                                    |             |
|                                                                                                    | 10.00                                                                                                    | 11 / I.                                                                                                    |             |
|                                                                                                    |                                                                                                    |                                                                                                    |             |
| - 2 (B) 6 (P)                                                                                       |                                                                                                    |                                                                                                    |             |
| **************************************                                                              | a sum the same limit of all                                                                                                    | 0                                                                                                    |             |
| Exceptional Costs                                                                                   |                                                                                                    |                                                                                                    |             |
|                                                                                                    |                                                                                                    |                                                                                                    |             |
|                                                                                                    |                                                                                                    |                                                                                                    |             |
|                                                                                                    | and Second and Andreas<br>these summer                                                                                                    |                                                                                                    |             |
|                                                                                                    | And decomposition and and the second second  |                                                                                                    |             |
|                                                                                                    |                                                                                                    |                                                                                                    |             |
|                                                                                                    |                                                                                                    |                                                                                                    |             |
| Exceptional Costs                                                                                   |                                                                                                    |                                                                                                    |             |
| Exceptional Costs                                                                                   | - Hill Connector                                                                                                    |                                                                                                    |             |
| 2. Enter the requested a                                                                            | mount in the <b>Grant</b> field.                                                                                                    |                                                                                                    |             |
| 2. Enter the requested an<br>3. Provide a <b>description</b>                                        | mount in the <b>Grant</b> field.<br>and justification.                                                                                                    |                                                                                                    |             |
| 2. Enter the requested at<br>3. Provide a description<br>4. The Total exceptional                   | mount in the <b>Grant</b> field.                                                                                                    |                                                                                                    |             |
| 2. Enter the requested an<br>3. Provide a <b>description</b>                                        | mount in the <b>Grant</b> field.<br>and justification.                                                                                                    |                                                                                                    |             |
| 2. Enter the requested at<br>3. Provide a description<br>4. The Total exceptional                   | mount in the <b>Grant</b> field.<br>and justification.                                                                                                    |                                                                                                    |             |
| 2. Enter the requested at<br>3. Provide a description<br>4. The Total exceptional<br>5. Click Save. | mount in the <b>Grant</b> field.<br>and justification.                                                                                                    |                                                                                                    |             |

#### List of Exceptional Costs.

The new cost entry will appear in the list.

- 1. The total requested exceptional costs are displayed at the bottom of the list.
- **2.** The contextual menu next to each cost entry provides the following options:
  - View: Opens the cost details in view mode. No changes can be made.
  - **Update:** Opens the cost details in edit mode, allowing you to adjust the grant and the description/justification.
  - **Delete:** Removes the cost entry from the list.

| Isouptonal Costs |                                       |      |
|------------------|---------------------------------------|------|
|                  |                                       | 9    |
|                  |                                       |      |
| e et             | person transmission and completeness. | 0    |
|                  | -mate programme                       | 4400 |
|                  | (1920) Colombian                      | 2.4  |
|                  | Triff colores                         | 10/0 |
| ) -              | 1.000                                 |      |
| -00              |                                       |      |
| 1.00             |                                       | - 54 |

## Budget.

The **Budget** tab displays a break-down of the project costs. Both awarded and current calculated costs are displayed:

- 1. Approved Budget (by National Agency) the budget awarded in the grant agreement and transferred to Mobility Tool+ from the National Agency Management System.
- 2. Current Budget (in Mobility Tool+) the budget declared to date in Mobility Tool+.
- 3. Project costs: calculated automatically based on the project duration. This amount cannot be changed in Mobility Tool+.
- 4. Coach costs: calculated based on the the number of coaching days you request. This number can be adjusted, but must not exceed 12 days.
- 5. Total exceptional costs guarantee: retrieved from the details you provided in the Exceptional Costs tab.
- 6. Total Project: the total awarded and current budget, calculated as the sum of the other budget items.

| Budget                         |           |         |          |        |                                                                                                    |      |           |          |
|--------------------------------|-----------|---------|----------|--------|----------------------------------------------------------------------------------------------------|------|-----------|----------|
| PojectCare                     | Classify. | Poland  | -        | Start. | There is a second second second second second second second second second second second second second second se |      | LINUAR    |          |
| Comb Links.                    | Ciam      | Foliard | the test | 11.00+ | timine of Red                                                                                                   | .0   | 25.819    | ANC N I  |
| Total amorphical costs parties | -(5)      |         |          |        |                                                                                                    |      | MILTER    | 20.87    |
| Total Project                  |           |         |          |        |                                                                                                    |      | 0.0712404 | \$45,819 |
| _                              |           |         |          |        |                                                                                                    | De l |           |          |

#### **Reports.**

The **Reports** tab allows you to draft and submit the final beneficiary report on behalf of the group of participants.

Please see MT+ How to manage final beneficiary report for further information.

| Preset 2015-1-PD | uter:+0(0)                                                    |  |  |
|------------------|---------------------------------------------------------------|--|--|
| Beneficiary Re   |                                                               |  |  |
| visition         | Liney Report                                                  |  |  |
| E B              | Preservation for information provides 4 and investing (appr). |  |  |
|                  | Tamata Janitary Centr                                         |  |  |
|                  |                                                               |  |  |

Erasmus+ & European Solidarity Corps

## **Related Articles**

- Copy of MT+ How to get access
- ESC MT+ Activities
- ESC MT+ Add Participation
- ESC MT+ Budget
- ESC MT+ Complementary Activities
- ESC MT+ Force majeure guidance due to Coronavirus
- ESC MT+ How to manage contacts
- ESC MT+ Locations (ESC11/ESC13)
- ESC MT+ Manage organisations
- ESC MT+ Manage participant reports
- ESC MT+ Menu and Navigation
- ESC MT+ Notifications
- ESC MT+ Participants
- ESC MT+ Project management overview
- ESC MT+ Submit final report

# ESC MT+ Submit final report

# Relevant for...

| Call Year   | Programme                 | Action                                   |
|-------------|---------------------------|------------------------------------------|
| 2018 onward | European Solidarity Corps | ESC11 - Volunteering Projects            |
|             |                           | ESC13 - Volunteering Partnerships Annual |
|             |                           | ESC21 - Traineeship and Job              |
|             |                           | ESC31 - Solidarity Projects              |

This page explains how to submit a Final Beneficiary Report for European Solidarity Corps projects in Mobility Tool+, using an ESC31 - Solidarity Project as example.

At the bottom of the page you have the possibility to view and download Final Beneficiary Report examples for the other European Solidarity Corps actions as a reference.

- Open the project and check that the project is up to date.
- Generate and draft the report.
  - The "Context" section.
  - Fill in the "Project Summary".
  - Fill in the "Participants of the Group" section.
  - Fill in the "Description of the Project" section.
  - Fill in the "Project Implementation" section.
  - Fill in the "Impact and dissemination" section.
  - Check the "Budget" section.
  - Upload the "Annexes".
- Other Report functionalities.
  - Report saved as draft.
  - Release report to allow others to edit or continue editing.
  - Print draft report.
  - "Preview draft report".
- "Start Submission Process".
  - Click on "Contains declaration of honour".
  - Click the "Next Step" button to continue.
  - Accept the "Data Protection Notice".
  - Confirm the Checklist.
  - Click on "Submit Beneficiary Report".
  - Check the status of the report.
- Report sections per European Solidarity Corps Action Type
  - ESC11 Volunteering Projects
  - ESC13 Volunteering Partnerships Annual
  - ESC21 Traineeship and Job
  - ESC31 Solidarity Projects
- ESC Final Beneficiary Report Examples

## Open the project and check that the project is up to date.

Before generating the beneficiary report, check that the project data is up to date.

- The **Project details** tab is read only and the information can not be updated. If there is a mistake in the project end/start date or the project title, please contact your National Agency to make the necessary adjustments.
- **Review and update**, if needed, the various project tabs to ensure all project data is up to date before generating the beneficiary report.
- **Participant details** changed in the European Solidarity Corps Portal can be updated until the final report is generated. After the report is generated the participant data is frozen.
- It is mandatory to refresh the participant data from the European Youth Portal before generating the report. If this is not done a warning message informs you about the required update: "*Please update participants from EYP in order to be able to continue the submission.*" In such scenario the beneficiary report has to be released and the participant details updated. Likewise if there are additional participant details to be added, the final report should be released first.
- Certain parts of the report are prefilled with project information as in Mobility Tool+.

| Mobility tool                                                                                                    | to been been been                                                                                                    |                                                                                                    |
|----------------------------------------------------------------------------------------------------|----------------------------------------------------------------------------------------------------|----------------------------------------------------------------------------------------------------|
| Protect Delails                                                                                                    |                                                                                                    |                                                                                                    |
| Carrent Innovation                                                                                                    | Frank Internation                                                                                                    | Project Astrony                                                                                                    |
| Topphone (annual formal) fault<br>annual for (annual formal)<br>annual for (annual formal)<br>annual fault (annual formal)<br>annual formal formal<br>annual formal formal formal formal | Benchmanned Mal, 2015 - Factor Street Hopps<br>Benchmann Street Street Street Street Street<br>Hand Yoo Constraints - Street Street Street<br>Hand Hand Street Street Street Street Street Street<br>Propel Street Street                                                                                                    | Segret land in proper y Anno<br>Announce Proper ( in Surgers Announce<br>Proper in Section 12)<br>1 Selection Announce                                                                                                    |
| he a Pagel (see 10)<br>maar koone people (*                                                                                                    | Reading Organization Internet in                                                                                                    | Constitute ( 1992) ( 1999) ( 1999) ( 1 |
| liateral Agency -                                                                                                    | Legal lange landshift (1) in the second is a summing                                                                                                    |                                                                                                    |
| Agent, T                                                                                                    | And again from a particle is in party to the other in the second second se |                                                                                                    |
| a first step in a construction of the second second                                                                                                    | Reserve and its in an address                                                                                                    |                                                                                                    |

| Generate and draft the report.<br>When satisfied that all of the project data is up to date, click the <b>Reports</b> tab and start the beneficiary report by clicking the <b>Generate</b><br>Beneficiary Report button. |  |  |  |  |
|----------------------------------------------------------------------------------------------------|--|--|--|--|
|                                                                                                    |  |  |  |  |
|                                                                                                    |  |  |  |  |
| To access the report, click on <b>Edit Draft</b> .                                                                                                    |  |  |  |  |
| Fire Beeflies, Report                                                                                                    |  |  |  |  |
| Final Denti respont assallables (7% Done)                                                                                                    |  |  |  |  |
| Beneficies Report Instead / Alex age                                                                                                    |  |  |  |  |

#### The "Context" section.

You will notice that the **Context** (and Budget) section is already filled in, indicated by the green check mark.

The Context section of the report contains the same information that is displayed in the project details and cannot be edited in Mobility Tool+. Only via an formal amendment request to the National Agency information such as project dates can be changed. Once such request is processed, the data is updated in Mobility Tool+.

| Mobility to                             | CAL Destands - General for Gaussian and Calues                                                                                                    |                                                                                                    |
|-----------------------------------------|----------------------------------------------------------------------------------------------------|----------------------------------------------------------------------------------------------------|
| main 2011 ( PUN SECTIO                  | alti de de las las las las                                                                                                    |                                                                                                    |
| 2-1-1-1-1-1-1-1-1-1-1-1-1-1-1-1-1-1-1-1 | Final Beneficiary Report for 201                                                                                                    | B-1-PL01-E8C31-040113                                                                                                    |
|                                         | 1. Context                                                                                                    |                                                                                                    |
|                                         | - Angener                                                                                                    | Formation and the second second secon |
| -3 Hile I Summer                        | and a second second sec | Internet States                                                                                                    |
| 1 Contractor of put Kingle              | And for                                                                                                    | intern from                                                                                                    |
| A Designation of the Party of           | 144                                                                                                    | 104                                                                                                    |
| A frank instrument                      | mainthain.                                                                                                    | 748.                                                                                                    |
| Louis annual                            | Large and a bin had been                                                                                                    | 14                                                                                                    |
| 1 mater                                 | *                                                                                                    |                                                                                                    |
| A designed in                           | O 2.3 Proper lasertlastice                                                                                                    |                                                                                                    |
|                                         | Take agreement income                                                                                                    | and the monotone                                                                                                    |
|                                         | a reaction                                                                                                    | Annual state of the second state of the second |
|                                         | Page 1 and 1                                                                                                    | comment in succession of a state of the second                                                                                                    |
|                                         | instal that call and envery                                                                                                    | and there is a second second s |

#### Fill in the "Project Summary".

Click on the **Project Summary** tab or scroll down. Provide the required information in the available fields. You will also see the project summary information as submitted with the web application form. Those fields are greyed out and cannot be changed.

<u>Note</u>: The project summary will be displayed in the **European Solidarity Corps dissemination platform** once the Final Report is finalised in the National Agency's project management system.

|                                                                                                    | J. Project Surrawy                                                                                                    |
|----------------------------------------------------------------------------------------------------|----------------------------------------------------------------------------------------------------|
|                                                                                                    | Particul Malarter                                                                                                    |
|                                                                                                    | the sure and by sure of the sure of the su |
|                                                                                                    |                                                                                                    |
|                                                                                                    | Mad protocol microsoft interested *                                                                                                    |
|                                                                                                    |                                                                                                    |
|                                                                                                    | and a second second sec |
| Ny James (194) (conc)                                                                                                    | Mind ( second and and head ( down such and lines) in land to be an                                                                                                    |
| Contract Contractor                                                                                                    | Large processed and set of the second second the second second seco                                                                                                    |
| and the second second se |                                                                                                    |
|                                                                                                    | Party Training and party search by Annual State State Stat                                                                                                    |
| -                                                                                                    | Plane fast (all is with a law of all including a law of an and plane).                                                                                                    |
|                                                                                                    | Mark Market & Address of Statements of Statements of Statements (1) (Address)                                                                                                    |
|                                                                                                    |                                                                                                    |
|                                                                                                    |                                                                                                    |
|                                                                                                    | An entering of the second second se                                                                                                    |
|                                                                                                    | 1000                                                                                                    |
|                                                                                                    | The second second                                                                                                    |
|                                                                                                    |                                                                                                    |
|                                                                                                    |                                                                                                    |

#### Fill in the "Participants of the Group" section.

Click on **Participant of the Group.** The previous section, the Project Summary, receives a green check mark if all fields for that section have been completed. This will be the same behavior for the other report sections.

Fill in the **Participants'Profile** section. Please note, if this section is blank it means that there are no participants added to the project. In order to add participants to the report, return to the report page and click on Release report and then add participants.

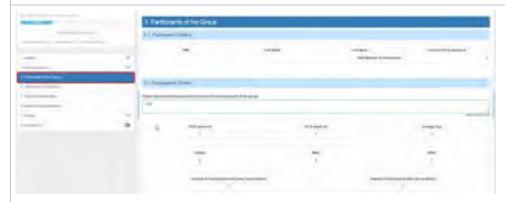

#### Fill in the "Description of the Project" section.

Complete the section **Description of the Project.** In this section, you are asked to give information about the objectives and topics addressed by your project.

|                                                                                                    | 10  | Description of the Manual                                                                                                    |
|----------------------------------------------------------------------------------------------------|-----|----------------------------------------------------------------------------------------------------|
|                                                                                                    | -   |                                                                                                    |
|                                                                                                    |     |                                                                                                    |
| Name of Street, Street, Street |     |                                                                                                    |
| Diseased in Concession, Name                                                                                                    |     | and the second state of the second state of th |
|                                                                                                    | -   | pinane .                                                                                                    |
| Real and an other states and the states of the states of t | _   |                                                                                                    |
| Charles and Charles and Charle | -   |                                                                                                    |
| -                                                                                                    | - 1 |                                                                                                    |
| from the second second s                                                                                                    |     |                                                                                                    |

| Fill in the "Project I     | Fill in the "Project Implementation" section.                               |  |  |
|----------------------------|-----------------------------------------------------------------------------|--|--|
| In this section, answer th | this section, answer the questions about the implementation of the project. |  |  |
|                            |                                                                             |  |  |

Fill in the "Impact and dissemination" section.

In section Impact and dissemination provide details on impact and the dissemination of the project.

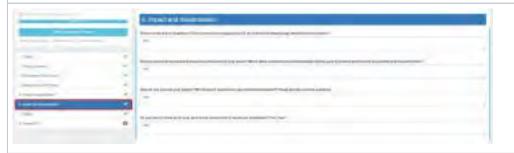

#### Check the "Budget" section.

The Budget section is automatically filled in with the Budget Summary, the Project Costs, the Coach costs, the Exceptional Costs and the Project Total Amount.

This section gives a detailed overview of the amount of the EU grant related to the activities encoded so far.

#### Upload the "Annexes".

It is possible to download the Declaration of Honour, to be signed and attached to the Final Report, from this section. Click the button **DOWNLOAD Declaration of Honour.** 

Please note that according to national context, a signature may not suffice and a stamp for the organisation might be needed as well.

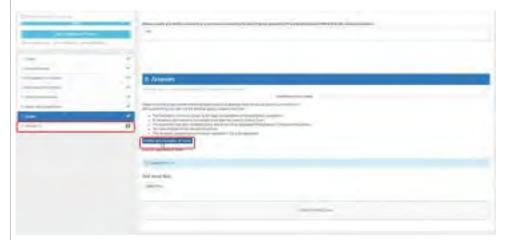

The **Declaration of Honour** and other supporting documentation can then be added by clicking **Select File.** Locate the files to be attached, such as the signed Declaration of Honour, and upload them to the Annexes section.

Alternatively drag and drop the files to be attached to your report in the Drop Your File(S) Here section.

| Anse 1                                                                                                    |      |
|----------------------------------------------------------------------------------------------------|------|
| termine and                                                                                                    |      |
| and and the R for an and the basis of the second state from the second state of the second state of the se      |      |
| <ul> <li>Ni Second Street Street</li></ul> |      |
| And the second second                                                                                                    |      |
| Following the second the second second s                                                                                                    |      |
| and here                                                                                                    |      |
| d view Ret.                                                                                                    |      |
|                                                                                                    |      |
|                                                                                                    | <br> |
| and the second second se                                                                                                    |      |
|                                                                                                    |      |

| Other Report functionalities.                                                                                           |
|----------------------------------------------------------------------------------------------------|
| Report saved as draft.                                                                                                  |
| At any stage it is possible to return to the report page, which saves the report as draft. Click return to report page. |
| Draff report saved 8 months ago                                                                                         |
| 100%                                                                                                    |
| Start Submission Process                                                                                                |
| return to report page - print draft report - preview draft report                                                       |

# Release report to allow others to edit or continue editing. While still in draft the report can be released to allow other colleagues with edit access to the project to also adjust the report. From the report tab, click on Release draft report or Continue editing draft report. Image: Continue edition of the report of the report of the report of the report of the report of the report of the report of the report of the report of the report of the report of the report. Image: Continue edition of the report of the report of the report of the report of the report of the report of the report of the report of the report of the report. Image: Continue edition of the report of the report of the report of the report of the report of the report of the report of the report of the report of the report. Image: Continue edition of the report of the report of the report. Image: Continue edition of the report of the report of the report. Image: Continue edition of the report of the report. Image: Continue edition of the report of the report. Image: Continue edition of the report of the report. Image: Continue edition of the report of the report. Image: Continue edition of the report. Image: Continue edition of the report. Image: Continue edition of the report. Image: Continue edition of the report. Image: Continue edition of the report. Image: Continue edition of the report. Image: Conte edition of the report. <

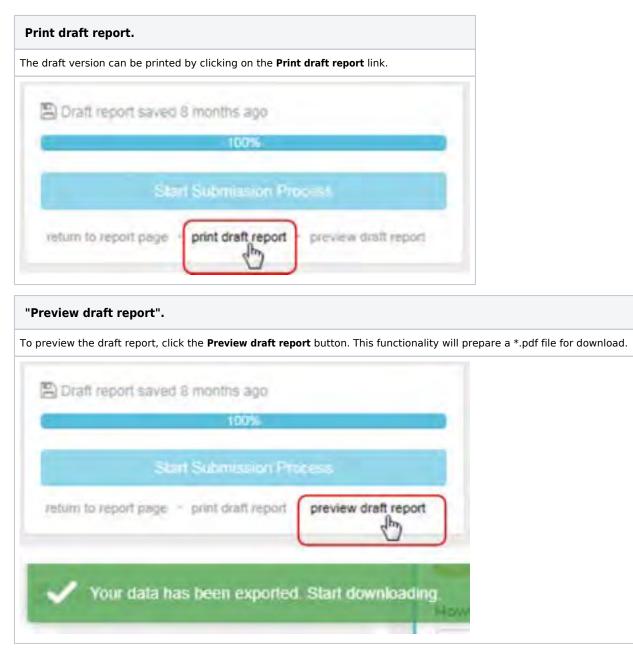

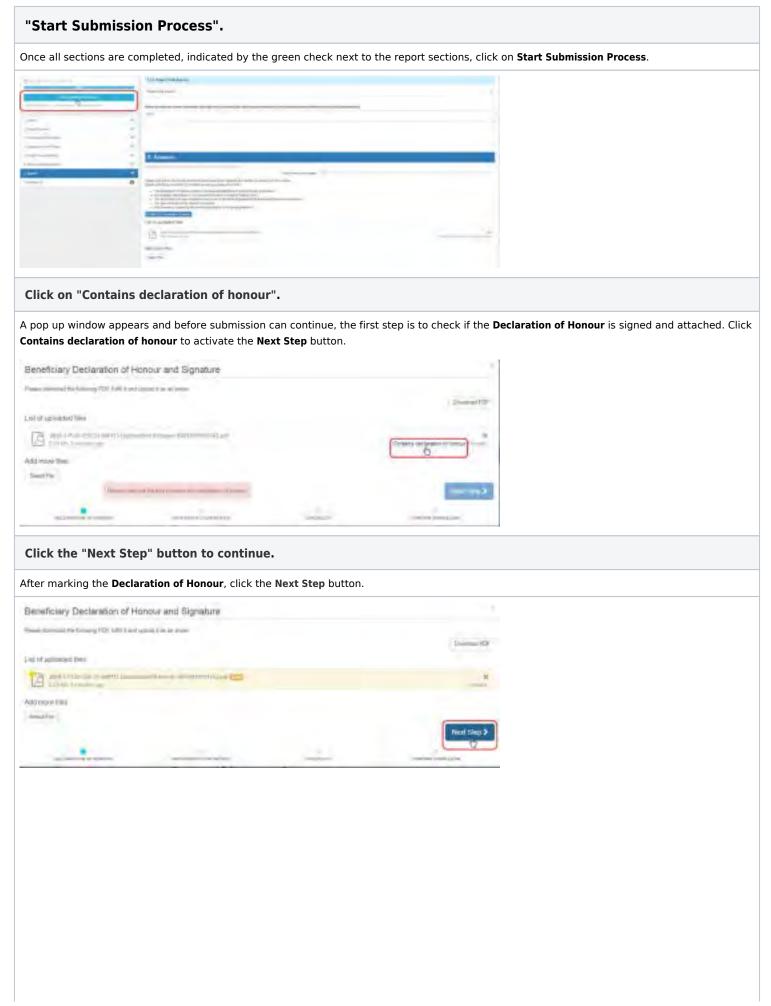

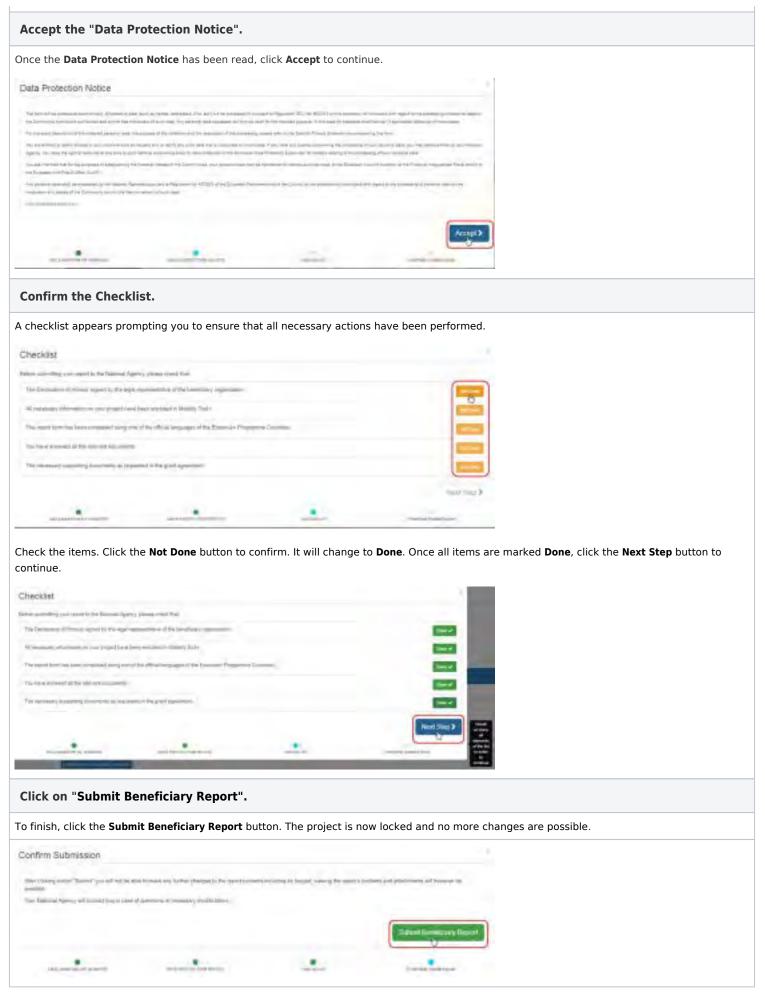

#### Check the status of the report.

Back in the **Reports** tab, the status of the submission is indicated. The first report status is **Submission in Progress**. It may take up to 15 min before the submission to the European Commission's central IT system is completed.

| Mabilityreel.                |  |
|------------------------------|--|
|                              |  |
| Bendinang Pepark             |  |
| (remaining react             |  |
| Submanon in program          |  |
|                              |  |
|                              |  |
| Residuard Reprint Dented Age |  |
|                              |  |

Once the submission is complete, the report status changes to **Submitted**.

You can also download a pdf copy of the submitted report by clicking **Download Beneficiary Report**. The **Show Log** button opens the report log, providing an overview of all actions taken from Draft report creation until Submission.

| WHO THE RELUISE | SCO) - SHITT     | our beauty o                                                                                                    |                          |                  |                    |         |
|-----------------|------------------|----------------------------------------------------------------------------------------------------|--------------------------|------------------|--------------------|---------|
| eneticiary Repo | rta              |                                                                                                    |                          |                  |                    |         |
| Frei Bendhay    | Feeplet          |                                                                                                    |                          |                  |                    |         |
| Sub             | 1002             |                                                                                                    |                          |                  |                    |         |
|                 | -                | Designed in Section 1                                                                                                    | annes.                   | Constanting of   | elisi (remistrate) | · · · · |
|                 | in the second    | and the second second s | at he had another set in | ten tanun tipeny |                    |         |
| Ter             |                  |                                                                                                    |                          |                  |                    |         |
|                 | Demificiary Repo | ri crissitud II daya ago                                                                                                    |                          |                  | -                  |         |
|                 | ( Howards # )    |                                                                                                    |                          |                  |                    |         |

# **Report sections per European Solidarity Corps Action Type**

#### ESC11 - Volunteering Projects

- General Information
- Context: This section resumes some general information about your project.
- **Project Summary**: This section summarises your project;
- Overview of project outcomes
- Impact
- Project Implementation
- Project Activities
- Participants' Profile
- Learning Outcomes
- Project management and governance
- Future Plans and Suggestions
- Budget: This section gives a detailed overview of the amount of the EU grant related to the activities encoded so far
- Annexes: Additional documents that are mandatory for the completion of the report;

## ESC13 - Volunteering Partnerships Annual

- General Information
- Context: This section resumes some general information about your project.
- Project Activities
- Participants' Profile
- Budget: This section gives a detailed overview of the amount of the EU grant related to the activities encoded so far
- Annexes: Additional documents that are mandatory for the completion of the report

## ESC21 - Traineeship and Job

- General Information
- Context: This section resumes some general information about your project.
- **Project Summary**: This section summarises your project;
- Overview of project outcomes
- Impact
- Project Implementation
- Project Activities
- Participants' Profile
- Learning Outcomes
- Project management and governance
- Future Plans and Suggestions
- Budget: This section gives a detailed overview of the amount of the EU grant related to the activities encoded so far
- Annexes: Additional documents that are mandatory for the completion of the report

#### ESC31 - Solidarity Projects

- General Information
- Context: This section resumes some general information about your project.
- **Project Summary**: this section summarises your project;
- Participants of the Group
- Description of the Project: In this section, you are asked to give information about the objectives and topics addressed by your project;
- Project Implementation
- Impact and dissemination
- Budget: This section gives a detailed overview of the amount of the EU grant related to the activities encoded so far
- Annexes: Additional documents that are mandatory for the completion of the report

| Call Year | European Solidarity Corps Action            | Final Beneficiary Report Example   |
|-----------|---------------------------------------------|------------------------------------|
| 2018      | ESC11 - Volunteering Projects               | 2018_ESC11_FinalReport_Example.pdf |
| 2018      | ESC13 - Volunteering Partnerships<br>Annual | 2018_ESC13_FinalReport_Example.pdf |
| 2018      | ESC21 - Traineeship and Job                 | 2018_ESC21_FinalReport_Example.pdf |
| 2018      | ESC31 - Solidarity Projects                 | 2018_ESC31_FinalReport_Example.pdf |

Erasmus+ & European Solidarity Corps

## **Related Articles**

- Copy of MT+ How to get access
- ESC MT+ Activities
- ESC MT+ Add Participation
- ESC MT+ Budget
- ESC MT+ Complementary Activities
- ESC MT+ Force majeure guidance due to Coronavirus
- ESC MT+ How to manage contacts
- ESC MT+ Locations (ESC11/ESC13)
- ESC MT+ Manage organisations
- ESC MT+ Manage participant reports
- ESC MT+ Menu and Navigation
- ESC MT+ Notifications
- ESC MT+ Participants
- ESC MT+ Project management overview
- ESC MT+ Submit final report

# **ESC MT+ Manage participant reports**

# Content by label

There is no content with the specified labels

- Relevant for...
- What are the participant reports?
  - Timing of the participant report requests.
  - The Report Request Status in Mobility Tool+.
  - Re-sending the participant report request.
  - Downloading participant reports.
- Related articles

# Relevant for...

| Call Year   | Programme                 | Action                                   |
|-------------|---------------------------|------------------------------------------|
| 2018 onward | European Solidarity Corps | ESC11 - Volunteering Projects            |
|             |                           | ESC13 - Volunteering Partnerships Annual |
|             |                           | ESC21 - Traineeship and Job              |
|             |                           | ESC31 - Solidarity Projects              |

# What are the participant reports?

Participants in a European Solidarity Corps project are invited to submit their feedback on the experience. The participant receives an email with a dedicated link to the participant report (EU Survey) which will not expire.

The email is automatically sent from Mobility Tool+.

The individual participant report is available in various languages and can be completed online in the EU Survey. The participant can save it as a draft and submit the form. After submission, the participant can download a PDF version but can no longer edit the form.

Participant report examples for the European Solidarity Corps can be viewed and downloaded from ESC Participant Reports Examples.

The participant report must be submitted before the Certificate of Participation can be generated in the European Solidarity Corps Portal.

#### Take note

Representatives of organisations taking part in activities of type **Advance Planning Visits** will not receive participant report requests.

A participant flagged as Force Majeure, even if potentially unavailable, will receive a notification regarding the Participant Report to be filled in at the end of the activity/project.

## Timing of the participant report requests.

The participant will receive the **initial** email notification to submit the participant report:

- One week before the end of the placement/participation (for ESC11 Volunteering Projects, ESC13 Volunteering Partnerships Annual and ESC21 Traineeships and Jobs).
- At the end of the project (for ESC31 Solidarity Projects)

**A reminder** will be sent two weeks after the initial notification for participation in ESC11 - Volunteering Projects, ESC13 - Volunteering Partnerships Annual and ESC21 - Traineeships and Jobs projects.

No reminder is sent for ESC31 - Solidarity Projects.

All notifications are sent automatically.

# The Report Request Status in Mobility Tool+.

Currently, in Mobility Tool+ the report request status can only be checked in the individual participation screen (ESC11, ESC13, ESC21) or participant details screen for (ESC31).

The report will have one of the following statuses:

- **Requested** the email notification has been sent to the participant.
- **Prefilling** a temporary status used to distinguish reports for which the request has been generated but not yet sent by the system to the participant. It usually occurs during the night and can last until the following day due to the large amount of reports to be processed.
- Submitted the report has been submitted by the participant.
- **Undelivered** the request could not be sent. Please check that the email address is correct. The email address can only be updated by the participant in the Portal. See below how to resend the request.

The participant report history is also displayed, indicating the date and time when the report is sent.

Please note that for ESC11, ESC13, ESC21 projects, the participant reports will not be sent out if the participation details are not complete. In this case, please complete the details of the participation and select to Re-Send the participant report notification, if the end date of the activity has already been reached.

#### Information

Should one or more Participant Reports of your project be in status **Error** please contact your National Agency so the affected reports can be put into the correct status.

## Re-sending the participant report request.

The initial request is sent automatically from Mobility Tool+. If you wish to send a reminder the **Re-Send** button can also be used. Also, if there was an issue with the email it is possible to re-send the request. In such scenario, the status of the report request in Mobility Tool+ would be **Undelivere d**.

The Re-Send button is only available if:

- The activity date is in the past (ESC11,ESC13 and ESC21)
- The project end date is in the past (ESC31)

| Varappeer fasters                      | Legendager has been                                    | mind Repart Vision Brong Transplant Com.                                               |  | Complete                            |                    |
|----------------------------------------|--------------------------------------------------------|----------------------------------------------------------------------------------------|--|-------------------------------------|--------------------|
| Participant                            |                                                        |                                                                                        |  |                                     |                    |
| Tampuani<br>ASHORESIZET Kinc REHILLER  |                                                        | Citie Salara<br>Held Volumbering in a runsi community from 18-68/2019 to<br>19/05/2519 |  | Ensuring of the enveloped<br>Fights |                    |
| Date of King (accompany)               | 1230                                                   | Functional Web Account Interna                                                         |  | farigantin (see dipensel?           |                    |
| 2000-04-08                             |                                                        | No                                                                                     |  | No                                  |                    |
| Automating Collectedation Logal New    |                                                        | Cristering of Designs                                                                  |  | City of angen                       |                    |
| Tentrier Haristellary, Basis           | ingi i Operal Treasdysta's President -1                | France                                                                                 |  | 5.04                                |                    |
| Comment & any Different Assamlant, Bak | and the second second                                  |                                                                                        |  |                                     | 300. Chaptering of |
| Participant Report                     |                                                        |                                                                                        |  |                                     |                    |
| DATE                                   | ACTION                                                 |                                                                                        |  |                                     |                    |
| 06/01/2019 07:23:22                    | Automatic Institution Sent To perforgant1@testmail.com |                                                                                        |  |                                     |                    |
| 0.01/2011.05(56:50)                    | Automatic invitation ready to                          |                                                                                        |  |                                     |                    |
| 20/01/2019 01:56:43                    | Survey Prehilted                                       |                                                                                        |  |                                     |                    |
| 26/01/2019 00:38:40                    | Presiding                                              |                                                                                        |  |                                     |                    |
| Bu-Send                                |                                                        |                                                                                        |  |                                     |                    |

# Downloading participant reports.

Submitted participant reports can be **downloaded** individually as a PDF file.

|                                          |                                                                                             | and lager to the long Column Color                                                          |      | Complete                              |  |
|------------------------------------------|---------------------------------------------------------------------------------------------|---------------------------------------------------------------------------------------------|------|---------------------------------------|--|
| articipant                               |                                                                                             |                                                                                             |      |                                       |  |
| AND DATE OF BERGER                       | -                                                                                           | Umo Desano<br>14241 acidanteanting in a rotal stammenoity from: 12/05/2019 es<br>21/26/2019 |      | Loostry (International<br>Press       |  |
| Converting on the last                   | 6003                                                                                        | Antoquet 1999 April of Pereta                                                               |      | Party and why Terrary Supervisition 1 |  |
| 2500-04-00                               |                                                                                             | 82                                                                                          | T    | Her.                                  |  |
| intering Depression lage form            |                                                                                             | County of Orlans                                                                            |      | Cita II man                           |  |
|                                          | Openia Transpolant Protogonia ·                                                             | Polesi                                                                                      |      | Warpanie                              |  |
| termine's on officeral location that tag | and an offering                                                                             |                                                                                             |      |                                       |  |
| na Mason 1                               |                                                                                             |                                                                                             |      |                                       |  |
| N2                                       |                                                                                             |                                                                                             |      |                                       |  |
| Participant Report                       |                                                                                             |                                                                                             |      |                                       |  |
| Request ID 2869521                       |                                                                                             |                                                                                             |      |                                       |  |
| DATE                                     | ACTION                                                                                      |                                                                                             |      |                                       |  |
| 16/02/2019 10:09:15                      | Survey Sabmitted                                                                            |                                                                                             |      |                                       |  |
| 14/02/2019 11:59/84                      | Minutia Rominant Sen                                                                        | by user Name (beneficiary) to participant to testing                                        | alan | 11°                                   |  |
| 14/02/2019 11:58:05                      | Manual Reminder ready to be seril 8y Liser Name (beneficiary) To participant/1@testmail.com |                                                                                             |      |                                       |  |
| 26/01/2019/07:23:22                      | Automatic Invitation 5                                                                      | ent To participant 1 @destmail.com                                                          |      |                                       |  |
| 26/01/2019 06:56:43                      | Automabic Treatablers in                                                                    | sany to be sent To participant T@bestmail.com                                               |      |                                       |  |
| 26/01/2019 06:5643                       | Survey Prefiled                                                                             |                                                                                             |      |                                       |  |
|                                          | 1.1.1.1.1.1.1.1.1.1.1.1.1.1.1.1.1.1.1.                                                      |                                                                                             | -    |                                       |  |

Dewnlead PDF

76/01/2019 U0798-M

Prefiting.

All received participant reports for a project can be exported to an Excel file from the **Participants** tab. The option to **Export Participant Report(s)** b ecomes available when there is at least one report.

Erasmus+ & European Solidarity Corps

# **Related articles**

# MT+ ESC How to resend a participant report request

## Relevant for...

| Call Year   | Programme                 | Action                                   |
|-------------|---------------------------|------------------------------------------|
| 2018 onward | European Solidarity Corps | ESC11 - Volunteering Projects            |
|             |                           | ESC13 - Volunteering Partnerships Annual |
|             |                           | ESC21 - Traineeships and Jobs            |
|             |                           | ESC31 - Solidarity Projects              |

This page describes the steps to resend an individual participant report for ESC11, ESC13 and ESC21 from the participation screen in Mobility Tool+. The participation screen can be accessed from the activity tab or from the participant tab. The resend option only works if the participant report status of **Requested** or **Undelivered**. For ESC31 - Solidarity Projects project, resending an individual participant report is done from the participant tab in Mobility Tool+.

Note there may be slight differences in the illustrations used on this page and in your project.

### **Quick Steps**

### Error rendering macro 'toc'

[com.ctc.wstx.exc.WstxLazyException] com.ctc.wstx.exc.WstxParsingException: Duplicate attribute 'style'. at [row,col {unknownsource}]: [29,1628]

## **Detailed Steps**

| Resending the participant report request                                                                                                    |                                                                                                    |   |                                                                                                    |
|----------------------------------------------------------------------------------------------------|----------------------------------------------------------------------------------------------------|---|----------------------------------------------------------------------------------------------------|
| Click on the "Participants                                                                                                    | s" tab.                                                                                                    |   |                                                                                                    |
| In your project, access the <b>Par</b>                                                                                                    | <b>ticipants</b> tab.                                                                                                    |   |                                                                                                    |
| Mobility tool                                                                                                    | to be Designed of the Linear of Sector                                                                                                    |   |                                                                                                    |
| NGREEDING PURCHARDING                                                                                                    |                                                                                                    | - |                                                                                                    |
| Project Details                                                                                                    |                                                                                                    |   |                                                                                                    |
| Condust (vitorenillos)                                                                                                    | Prostinormalian                                                                                                    |   | Project Acatery                                                                                                    |
| Programme 2 microsoft from the second from the second second seco | Tool (Appendix Table 2014) Profile (Charles)<br>Response (B. (Add) (Charles)<br>Project Table 2<br>Project Res 2<br>Project Res 2<br>Project Res 4 |   | terri da kupet semitin<br>danar pinger (kurstnis film)<br>higenitade (2<br>Higenitade)                                                                                                    |
| Res of Property CLOSEDS<br>Project Research proceedings of<br>Neutropies Agencie                                                                                                    | Security Department (Demarker)                                                                                                    | 8 | Dense of the second state to a second second |
| National Agents (1) 11. The second role of the second role of the seco | Fel lage state fillings (Joppugs)                                                                                                    |   |                                                                                                    |

Select the participant from the list and click to edit the participation.

In the list of participants, select the participant.

In the **Selection Details** section choose the participation for which you wish to send a new report request and lick the **Edit** icon to access the **parti cipation** details screen.

| Prostante Antonia |                        |                                                                                                    | a second term the                        |     | -                                                                                                    |
|-------------------|------------------------|----------------------------------------------------------------------------------------------------|------------------------------------------|-----|----------------------------------------------------------------------------------------------------|
| Participante      |                        |                                                                                                    |                                          |     |                                                                                                    |
| nar B             | Targeterm Amount       | A series in the second second | parameters in Articleto Processing Varia | -   | (second second s |
|                   |                        |                                                                                                    |                                          | 9   | failur from Elevanti                                                                                                    |
| · NS - Gen-       | Party Sect 1 ind Name- | Citizenti at New                                                                                                    | Farming that                             | _   | -Env BEROER                                                                                                    |
| (• limitel) (     | 8 m                    | High                                                                                                    | and the first products                   |     | and have I have president                                                                                                    |
| 10 100 40 100     |                        |                                                                                                    | - 23                                     | 1.1 | - 0                                                                                                    |
|                   |                        |                                                                                                    |                                          |     | Partigues la income                                                                                                    |
|                   |                        |                                                                                                    |                                          |     | Artist Astronomic tests                                                                                                    |
|                   |                        |                                                                                                    |                                          |     | - em                                                                                                    |

### Access Participant Report section and check history.

In the details screen scroll down to the Participant Report section. You will see a history of the requests.

|                                      | and and the second                                    | Compense                                                                                                    |
|--------------------------------------|-------------------------------------------------------|----------------------------------------------------------------------------------------------------|
| Patienet                             |                                                       |                                                                                                    |
| mental i be kindst gutter            | The local<br>Half water<br>Half water<br>Solutions    | Tana                                                                                                    |
| 100HX                                | -                                                     |                                                                                                    |
| Same particular for the second state |                                                       | la                                                                                                    |
| initeer -                            |                                                       |                                                                                                    |
| Partnamet Report                     | -                                                     |                                                                                                    |
| Request to secure that a feet and a  | 0.04                                                  |                                                                                                    |
|                                      | territor bergins first in participant Signatural core |                                                                                                    |
| BARGARRI SADY AL                     | month instant way to be sent his promption (growing   | all the second second |
|                                      | Aver Protect                                          |                                                                                                    |
| 84003018-1401-0                      | stars.                                                |                                                                                                    |

If no request has been sent yet, a generic message is displayed instead of the report request history.

| terms in the last type and type                                                  | and Specific State State State                                                                                                    |   | Clargeete                                           |
|----------------------------------------------------------------------------------|----------------------------------------------------------------------------------------------------|---|-----------------------------------------------------|
| Participant                                                                      |                                                                                                    |   |                                                     |
| Ternami<br>Destruction electric                                                  | One dealers<br>March Spinglassening in a nature parameterist state. WHERE THE<br>MARCH S                                                                                                    |   | Towning of the problem of the problem of the second |
| Alterna Ca                                                                       | Normal Statements                                                                                                    | ÷ | Second State Concession                             |
| hanning kapamatan Lapakan<br>Dimun Mandaning Khanad Lapak, Sananyahai Pananin, J | TUBM                                                                                                    | ÷ | No. 2010                                            |
|                                                                                  |                                                                                                    |   |                                                     |
|                                                                                  |                                                                                                    |   |                                                     |
|                                                                                  |                                                                                                    |   | _                                                   |
| Participated Hegant                                                              |                                                                                                    |   |                                                     |
| frank K                                                                          |                                                                                                    |   |                                                     |
| and -                                                                            | 62706                                                                                                    |   |                                                     |
|                                                                                  |                                                                                                    |   |                                                     |
| thing the of possestills and the solute in the Party settings with a             | and the state of the local data and the state of the state of the stat | _ |                                                     |

### Click the "Re-Send" button.

Click the button **Re-Send** to send a new request for the participant report.

#### Information

Resending the report request is only possible for participations having the report status **Requested** or **Undeliv ered** and can be done only once every 24 hours.

If the status is **Undelivered**, it is advised to refresh the participant data from the European Youth Portal before trying to resend the request. This ensures the latest participant data is updated in the project (specifically the email address).

| Participant Report                                                     |                                                                          |
|------------------------------------------------------------------------|--------------------------------------------------------------------------|
| Request ID 999209 Status Retainted<br>Log Date<br>.04 03/2019 14 00 00 | Action<br>Automatic Installar Sent To TRAINING-36@sc surepu su           |
| 04032019 1407 40                                                       | Automatic Invitation ready to be sent To EAC-TRAINING Spiglec europa ex- |
| 04/03/2018 14:07:40                                                    | Survey Profiled                                                          |
| 04/03/2019 14/07 13                                                    | Prefiling                                                                |

#### Confirmation message.

At the top of the screen a confirmation message indicates that the participant report request was successfully re-sent. The **Participant Report** history is updated, now displaying the time and date when the manual reminder was sent.

| legoenit 80 2969521  |                                                                                               |
|----------------------|-----------------------------------------------------------------------------------------------|
| ante                 | ACTION                                                                                        |
| 4/02/2012 12:59 04   | Manual Remission Sent By User Name (Sensiticary) To participants (Breatmail.com               |
| 4/02/2019 11:50 05   | Manual Reminder Heady at the sensitive User Twene (SectorCorrel) To perturbance @teatmost.com |
| 1/10/2012 17/25 22   | Accortectic Instantion Lient To perturbane Lightanteed com                                    |
| s/cu/paus os iss.4a  | Automatic traination ready to be sent To participant (training and store                      |
| n/cs/ptcs ps-5e-4z   | Surany Pretitied                                                                              |
| E7/23/2019 INL 28-46 | trestane.                                                                                     |

### Related articles

- ESC MT+ Manage participant reports
- MT+ ESC How to resend a participant report request
- ESC Participant Reports Examples

# **ESC Participant Reports Examples**

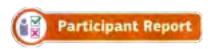

The examples below are the same as the reports received by participants of the European Solidarity Corps. In case of questions from participants in regards to the content of the participant reports please use these pdf files as reference. For details on the handling of the participant reports in the different IT tools see the related pages.

| Call Year | European Solidarity Corps Action                                          | Participant Report Example                    |
|-----------|---------------------------------------------------------------------------|-----------------------------------------------|
| 2018      | ESC31 - Solidarity Projects                                               | ESC-Solidarity-2018_07_03_2019_EN_draft.pdf   |
| 2018      | ESC21 - Traineeship and Job                                               | ESC-Traineeships-2018_07_03_2019_EN_draft.pdf |
| 2018      | ESC11 - Volunteering Projects<br>ESC13 - Volunteering Partnerships Annual | ESC-Volunteering-2018_07_03_2019_EN_draft.pdf |

### **Related Pages**

• ESC MT+ Manage participant reports

# ESC MT+ Locations (ESC11/ESC13)

## Relevant for...

| Call Year    | Programme                 | Action                                   |
|--------------|---------------------------|------------------------------------------|
| 2018 onwards | European Solidarity Corps | ESC11 - Volunteering Projects            |
|              |                           | ESC13 - Volunteering Partnerships Annual |

This page explains the basic concepts regarding the list of locations in Mobility Tool+.

The list of **locations** is populated with all locations of all **organisations** added to the project, which have a Quality Label for hosting volunteering activities, as of call year 2019.

When applying for the Quality Label for hosting volunteering activities, applicants can define activities in the application. In the case of **ESC11** - **Volunteering Projects** and **ESC13** - **Volunteering Partnerships Annual**T, these predefined activities will also be visible in Mobility Tool+, after the organisations are added to the project.

If a new activity is added in Mobility Tool+, then any host organisation and location may be chosen.

One or more host locations are specified for each activity. If only one location is specified for each activity then the participation will also default to that location. If more than one location are specified for that activity then any of the activities locations may be chosen from a drop-down list.

#### Important

Beneficiaries who wish to make changes to the predefined activities and locations must reopen and resubmit their updated Quality Label application (for the ongoing call year). If you were awarded a Quality Label for 2018 and you need to update the activities or add locations, please submit a new application (for the ongoing call year) using the latest available webform, provided that none of your activities started prior to the award of the later Quality Label.

- Accessing the list of locations.
- The list of locations.
- Location Details.
  - Adding and removing a location contact.

### Accessing the list of locations.

There are two ways to access the list of locations for a specific organisation:

- 1. Via the Locations tab or
- 2. Via the Organisation Details for a specific organisation.

Click the Locations tab in your project to access the list of locations.

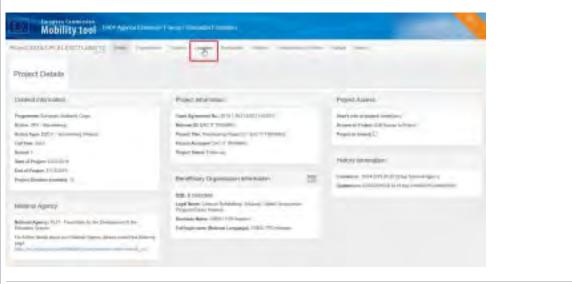

From the Organisation Details window of a specific organisation (in the Organisations tab), scroll down and click the Go to Locations tab link.

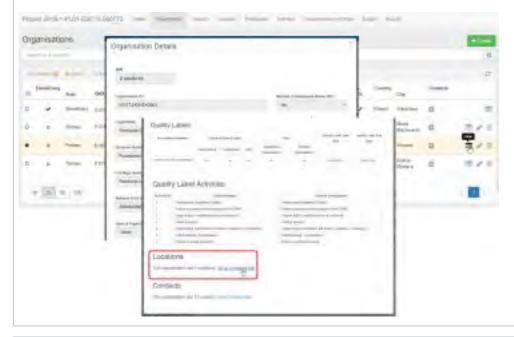

### The list of locations.

In the **Locations** tab use the drop-down list of organisations participating in the project to access the list of locations for an organisation.

Select one organisation from the drop-down.

| a 2016 A PLIN ED CHARTY Data Aparent Santa Tanàn Indone and Indone Indone                                                                                                    |                                                                                                    |
|----------------------------------------------------------------------------------------------------|----------------------------------------------------------------------------------------------------|
| a period on Organization set<br>a 2016 A.P.D.P.EDCTS-0000773 Dealer Squares Same Same Second States Second Second<br>Mores<br>a period on Organization Second Second Seco |                                                                                                    |
| a 2010.1.PLD1.EDC11.032273 Data Aquata Lance Lance Lan       |                                                                                                    |
| te<br>n 2010/J.PLINEDOTMUNIZTI Davis Apartment tama barren barren davis barren<br>Mons<br>n selent an Organization                                                                                                    | ctint (Amilia                                                                                                    |
| floors<br>• sellest un Organization                                                                                                    | e est la seconda de la seconda de la seconda d |
| n antinut any Organizzation and                                                                                                    | -                                                                                                    |
|                                                                                                    |                                                                                                    |
| abar and a second second second second second second second second second second second second second second s                                                                                                    |                                                                                                    |
|                                                                                                    | eties Ortalie                                                                                                    |
|                                                                                                    |                                                                                                    |
| en Gittabilery Essang i Cara Inversion Properti Lano Hanine                                                                                                    |                                                                                                    |
| NA ANDA                                                                                                    |                                                                                                    |

All locations declared in the Quality Label for an organisation as of Call 2019 are displayed.

| ocations                                            |                   |                 |     |                  |
|-----------------------------------------------------|-------------------|-----------------|-----|------------------|
| Terring Rosen Mediterreney 15.                      |                   |                 |     | Selection Desire |
| hand in Contrals.                                   |                   |                 | a   | (hereine balante |
| 1                                                   |                   |                 | ii. |                  |
| T Lautin Asse                                       | Longitude Country | Location Day    | ٦   |                  |
| 0. Particle Repurph Marginal Among TSU              | Fried             | Merie Marpoweld |     |                  |
| O Lahmannan Weismalah Emailen Menslereven hätt 144. | Poleni            | Mini Marrisoni  |     |                  |

### **Location Details.**

When you select a specific location, the **Selection Details** window displays the following information:

- Basic information on the location (organisation name, city, country)
- Contacts (if available)
- Quality Label Activities, as declared in the Quality Label (if available) as of call year 2019.

| Propri 2010-1-7L01-22/C11-201712                              |                 |                 | management from the second                                                                                                    |
|---------------------------------------------------------------|-----------------|-----------------|----------------------------------------------------------------------------------------------------|
| Locations                                                     |                 |                 |                                                                                                    |
| 10 partnesses<br>Processing The purey diversion manager (1911 |                 |                 | · New York                                                                                                    |
| matting                                                       |                 |                 | 4 Fondacija Ritpikoli/<br>Medzykulturovingo EBiu                                                                                                    |
|                                                               |                 |                 |                                                                                                    |
| IF Loose ters                                                 | Linning Country | Lieutes Dig     | Contacts another                                                                                                    |
| <ul> <li>Anniarys Promis Marky Lansange 1911</li> </ul>       | Primi           | Steat Material  | ( Accession of the second second seco |
| 0 percent of Processes in Process Westmany Processes          | Takes           | area Marrisonal | Quality Label Activities                                                                                                    |
| + [d] 0 10                                                    |                 | - 10            | Anneal of Allen                                                                                                    |
|                                                               |                 |                 | - Semanti amatini                                                                                                    |
|                                                               |                 |                 | (whole                                                                                                    |
|                                                               |                 |                 | Band parent.                                                                                                    |

### Adding and removing a location contact.

To add a contact person for a specific location:

- 1. Click the **add contact** button.
- 2. The  $\ensuremath{\text{Available Contacts}}$  list will be displayed. Select the desired contact.
- 3. The added contact is now displayed under **Selection Details > Contacts** for the specific location.

<u>Note</u>: If the **Available Contacts** list is empty, go to the **Contacts** tab and add the location contacts to the project. Then, you will be able to select the desired contact for each location.

| AnalA6LE CORTACTE                                                                                                    | -                                                                                                    |         |
|----------------------------------------------------------------------------------------------------|----------------------------------------------------------------------------------------------------|---------|
|                                                                                                    | *                                                                                                    |         |
|                                                                                                    | Taile Barrier Division                                                                                          |         |
| Manufact (Manufact (Manufact))                                                                                                    |                                                                                                    |         |
|                                                                                                    | history distant                                                                                                 | go tmil |
| -                                                                                                    | the Manual No                                                                                                   |         |
|                                                                                                    | Z man                                                                                                    | 1       |
| the second second second second second second second second second second second second second second second se                                                                                                    |                                                                                                    | and a   |
|                                                                                                    | terest and a second terest terest                                                                               | _       |
| All a state of the state of the | Quality Label Act                                                                                               | other . |
|                                                                                                    |                                                                                                    |         |
| 1 1 2 m                                                                                                    | Assession of Asian                                                                                              |         |
|                                                                                                    | [amail_adjuite                                                                                                  |         |
|                                                                                                    |                                                                                                    |         |
|                                                                                                    | the second second second second second second second second second second second second second second second se |         |
|                                                                                                    | famore<br>foil men                                                                                              |         |
|                                                                                                    |                                                                                                    |         |
| -                                                                                                    | Bala years.                                                                                                    |         |
|                                                                                                    | Bala years.                                                                                                    |         |
|                                                                                                    | Bala years.                                                                                                    |         |
| 10m                                                                                                    | balynan.                                                                                                    |         |
| 10m8                                                                                                    |                                                                                                    |         |
| 10m8                                                                                                    | Bankyronan.<br>•••                                                                                              | 6770    |
| Konis                                                                                                    | Endergreeden.<br>                                                                                               | -3      |
| Konis                                                                                                    | Endergreeden.<br>                                                                                               | 6770    |
| Kons                                                                                                    | Baid protein<br>                                                                                                | 6770    |
| Non                                                                                                    | Endermann<br>                                                                                                   | 6770    |
|                                                                                                    | Endergreenen<br>                                                                                                | 6770    |
|                                                                                                    | Baid protein<br>                                                                                                | 6770    |

To remove a contact from location click the **Delete** icon. No confirmation is required, the contact person is removed immediately.

| Locations                                                                                                    |               |                  |    |                                            |
|----------------------------------------------------------------------------------------------------|---------------|------------------|----|--------------------------------------------|
| Transformer Magnesis (Methysic Reprinting) (MR)                                                                                                    |               |                  |    | Internet Dentile                           |
| and the second second s |               |                  | 0  | Pundacia Ropeoja<br>Miestrykulturovego EBU |
|                                                                                                    |               |                  | æ  | multiplices mad                            |
| T LAIREN ROMA                                                                                                    | Leader County | LHORA CITY       |    | Contatta est                               |
| Investaryik Roppicala (Record Address of Cold)                                                                                                    | Dead          | tions biggeourn  |    | methanitan ma                              |
| D Language models in the property of the LAP                                                                                                    |               | unter (dationers |    | Quality Laber Activities                   |
| 11 28 30 Hill                                                                                                    |               | - 10             | 21 |                                            |
|                                                                                                    |               | _                |    | Lannam (million                            |
|                                                                                                    |               |                  |    | 100.018                                    |
|                                                                                                    |               |                  |    | lime prest                                 |

## **Related Articles**

- Copy of MT+ How to get access
- ESC MT+ Activities
- ESC MT+ Add Participation

- ESC MT+ Budget
- ESC MT+ Complementary Activities
- ESC MT+ Force majeure guidance due to Coronavirus
- ESC MT+ How to manage contacts
- ESC MT+ Locations (ESC11/ESC13)
- ESC MT+ Manage organisations
- ESC MT+ Manage participant reports
- ESC MT+ Menu and Navigation
- ESC MT+ Notifications
- ESC MT+ Participants
- ESC MT+ Project management overview
- ESC MT+ Submit final report

# **MT+ Exceptional costs for expensive travel**

# Relevant for...

| Call Year   | Key Action                                                          | Action            |
|-------------|---------------------------------------------------------------------|-------------------|
| 2018 onward | KA1 - Mobility of individuals                                       | All; except KA107 |
|             | KA2 - Cooperation for innovation and the exchange of good practices |                   |
|             | KA3 - Support for policy reform                                     |                   |

The **EU Travel Grant** is calculated based on the distance band and activity type selected. The grant for **Exceptional Costs For Expensive Travel** can be requested only if the standard travel grant based on unit cost per distance band (**EU Travel Grant**) does not cover at least 70% of actual travel costs.

In cases where the **EU Travel Grant** is under 70% of the real travel costs, the check box for **Request Exceptional Costs for Expensive Travel** should be ticked. Checking this box will automatically set the field **EU Travel Grant** to zero euros. You should then enter the **Real Travel Cost** and up to 80% of the real travel cost can be indicated as **Exceptional Costs for Expensive Travel** (or eligible cost for the EU grant).

Both EU Travel Grant and Exceptional Costs for Expensive Travel can not be used for the same mobility (they are mutually exclusive).

- Tick the box "Exceptional Cost for Expensive Travel".
- Enter the "Real Travel Costs" and the "Exceptional Cost for Expensive Travel EU Grant".

### Tick the box "Exceptional Cost for Expensive Travel".

In the budget section of the mobility screen, tick the box **Request Exceptional Cost for Expensive Travel?** (1). A warning message will appear to confirm that: "If you request an EU grant to cover exceptional cost for expensive travel, the (standard) EU Travel Grant for this participant will become 0. Your confirmation will also mean that the EU Travel Grant does not cover at least 70% of the eligible travel cost of the participant." Click on the **CONFIRM** (2) button.

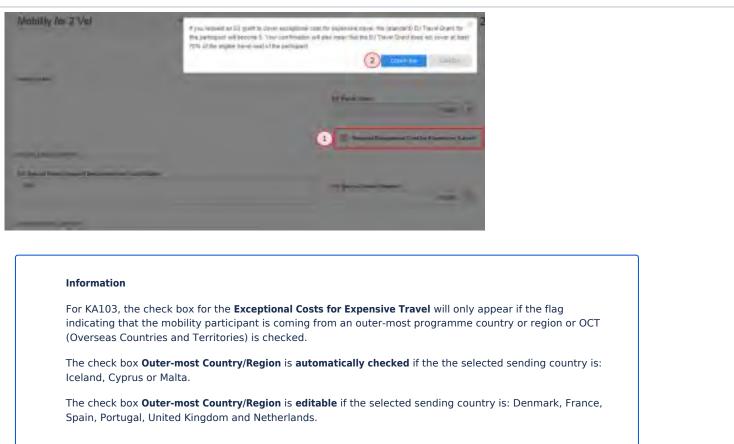

### Enter the "Real Travel Costs" and the "Exceptional Cost for Expensive Travel EU Grant".

After the **Request Exceptional Cost for Expensive Travel?** box (1) is ticked, the **EU Travel Grant** is automatically set to zero and becomes inactive. Enter the **Real Travel Cost** (2).

Enter the **Exceptional Cost for Expensive Travel EU Grant** (3). Up to 80% of the real travel cost can be indicated as eligible for this exceptional cost for expensive travel grant. If a larger amount is entered, a warning message will be displayed.

Add a comment in the field Exceptional Cost for Expensive Travel Description and Justification (4).

| WING 1                                               |                                                     |
|------------------------------------------------------|-----------------------------------------------------|
| Series Martin                                        |                                                     |
|                                                      | To an an an an an an an an an an an an an           |
| TRACE, MART                                          |                                                     |
|                                                      | Rd Navel Grow                                       |
|                                                      | (1) W Industrial Conduction of the Asymptotic Venet |
|                                                      |                                                     |
| 0                                                    | 3 Exceptional Carton Reporting Trayer Database      |
| Economic (Artis Correct Stort Brougers and Antibador |                                                     |
| -                                                    |                                                     |

### **Related Articles**

- ESC MT+ Budget
- MT+ Expensive Domestic Travels
- MT+ KA1 and KA3 Budget screen
- MT+ KA1 Zero Grant
- MT+ KA107 Budget transfer
- MT+ KA2 Budget
- MT+ KA2 Travel Grant 2017 (LTT Activities)
- MT+ Organisational Support for KA1 and KA3
- MT+ Travel Grant

# **MT+ Exceptional costs for services and equipment**

Relevant for...

| Call        | Key Action                                                | Action |
|-------------|-----------------------------------------------------------|--------|
| 2017 onward | KA1 - Mobility of individuals                             | All    |
|             | KA2 - Cooperation for innovation and the exchange of good |        |
|             | KA3 - Support for policy reformpractices                  |        |

**Exceptional Costs for Services and Equipment** are real costs incurred by the beneficiary for the use of services and equipment necessary to carry out the project activities.

The current page gives an overview on how to request such costs for projects starting Call year 2017.

### Table of Contents

- 1. Exceptional Costs for Services and Equipment in KA1 and KA3 projects 1.1. KA107 Specifics
- 2. Exceptional Costs for Services and Equipment in KA2 projects

### 1. Exceptional Costs for Services and Equipment in KA1 and KA3 projects

Exceptional costs for services and equipment is a budget item for all action types under KA1 and KA3, for projects from Call year 2017 onward.

In all projects except KA107 - Higher education student and staff mobility between Programme and Partner Countries, these costs are requested once per project, regardless of the number or type of mobilities.

The Exceptional Costs for Services and Equipment incurred can be specified in the **Budget** tab of the project.

The amount specified for Exceptional Costs for Services and Equipment should not exceed 10% of the Approved Budget (by National Agency). If that occurs, the beneficiary must provide a justification in the dedicated field.

### **Costs for Covid Tests**

As COVID testing has become more and more a pre-requisite for physical mobilities abroad, the costs related to such tests are also eligible for funding under the exceptional costs category. The reimbursement rate is set at 100% of the eligible costs actually incurred.

In **KA1** and **KA3** projects, costs related to Covid tests, if applicable, have to be provided as **Exceptional Costs for Services and Equipment** in the **Budget** screen, with the exception of KA107 - Higher education student and staff mobility between Programme and Partner Countries projects. For these projects, Exceptional Costs for Services and Equipment is available in the mobility screen. See below for details.

|                                                  |                                          |                                       | Notning to ever   |
|--------------------------------------------------|------------------------------------------|---------------------------------------|-------------------|
|                                                  | Rammond Rackpet Die<br>National Againty) | Connect Backpet (in<br>Meanity Tooles | % CarrentApproved |
| tal Project                                      | 320,782,00 €                             | 18.384.00 €                           | 5,73 %            |
| Organisational Support                           |                                          |                                       |                   |
| No. of Participants (excluding occ. persons) ! 5 | 17.809,00-é                              | 360,60                                | 1.78%             |
| Exceptional costs - Guarantee                    | Ø,08 €                                   | 0,80                                  |                   |
| Exceptional Costs for Services and Equipments    |                                          | 0,00                                  |                   |
| Special Needs Support                            | 1064                                     | 6.586.10 E                            | 1.01 %            |
| Exceptional Costs                                | 0,09 €                                   | 3 01.0                                | 0.00%             |

### 1.1. KA107 Specifics

In KA107 projects, the **Exceptional Costs for Services and Equipment** are part of the mobility grant, therefore must be managed at mobility (participant) level.

The requested amount must be specified in the **Budget** section of the mobility details. If any explanation is necessary, the Mobility section can be used for this purpose.

| Mobility for SURNAM            | E Anne Mole               | ny se | Participant or | Yound To | Disation 🖓 | Budget 🛹              |                       |           |
|--------------------------------|---------------------------|-------|----------------|----------|------------|-----------------------|-----------------------|-----------|
| HIDHITOLIUL SUPPORT            |                           |       |                |          |            |                       |                       |           |
| Daily Grant (1.14 days)        | Delly Grant (15, 80 days) |       |                |          |            | Fillindividual Si     | upport - Grant Not Re | ectilized |
| 0.00 €                         | 0.00                      | 6     |                |          | Eti inda   | inimi Support         | 4200 - 200-0000       |           |
|                                |                           |       |                |          |            |                       | 6,804.00              | e.        |
| TRAVEL GRADIT                  |                           |       |                |          |            |                       |                       |           |
|                                |                           |       |                |          |            | EU Tozvo              | Grant - Gränt Not Re  | bariluga  |
|                                |                           |       |                |          | EU Trav    | el Grant              | 820.00                | .e        |
| EXCEPTIONAL COSTS FOR SERVICES | S 44D EQUIPMENTS          |       |                |          |            |                       |                       | -         |
|                                |                           |       |                |          |            |                       |                       |           |
|                                |                           |       |                |          | Exceptio   | nal Costs for Service | and Equipments        | e         |
| TETRI DILIZZARIORI             |                           |       |                |          |            |                       | 4                     | 5         |

In the Budget tab, the Exceptional Costs for Services and Equipment are displayed per Activity Type.

| mjert 1018 (FR81 KA107 020500 Service Comment                                                                                                    | - Logi have                               |                                      |                             |
|----------------------------------------------------------------------------------------------------|-------------------------------------------|--------------------------------------|-----------------------------|
| udget <b>Electric Content</b>                                                                                                    |                                           |                                      |                             |
|                                                                                                    |                                           |                                      | -                           |
|                                                                                                    | Augentical Bacteria (B)<br>Materia Agency | Consert Humper in -<br>Making Tooort | S Convertigences<br>lookjet |
| Total Project                                                                                                    | 55.000.00.0                               | BEDORALE.                            | 90.91                       |
| Organisational Support                                                                                                    |                                           |                                      |                             |
| No. Of Participants (excluding Zero-grant mobilities not Regoid as "US Covered by Dramme+ EU Pande") 13                                                                                                    | 3.454.64.8                                | 1.750.00                             | +5.45+                      |
| Entraplicinal Costs - Galacentes                                                                                                    | P.60 T.                                   | 580.00                               |                             |
| Retirdy Type                                                                                                    |                                           |                                      |                             |
| and the state of the state of t |                                           | 100                                  |                             |
| HE-SHS-T : Student mobility for Studies To From Partnet Countries                                                                                                    | 14.301.00 8                               | E-TECHIA                             | 37,63 5                     |
| EU Trevel Grant                                                                                                    | 3.946,00 K                                | 1.100.00 K                           | STOR 9                      |
| EU Individual Semanti                                                                                                    | 14.323.80 K                               | 4.887,00%                            | 15,043                      |
| ESI Revisal News Support                                                                                                    | 0.204                                     | 0.014                                | 0,08 1                      |
| Enceptional Costs for Services and Ecosystems                                                                                                    |                                           | 110.00-5                             | -                           |

In addition, the **Exceptional Costs for Services and Equipment (total)** value indicates the total amount at project level calculated by summing up all the amounts entered at mobility level. This value cannot be modified manually.

The total amount at project level should not exceed 10% of the Approved Budget (by National Agency). If that occurs, the beneficiary must provide a justification in the dedicated field.

At the same time, it should not surpass the approved budget per country of mobility under any circumstances, even if within the 10% of the Approved Budget.

For more information on the KA107 Budget in Mobility Tool+ see MT+ KA107 Budget transfer.

### 2. Exceptional Costs for Services and Equipment in KA2 projects

In KA2 projects, the exceptional costs for services and equipment do not constitute a separate budget item. Such costs should be registered as **Exc eptional Costs** under the Special Costs project item.

| ojeci 2018-1-PL01-RA229-0505             | 1 Details Systemations Damage Project Histogen                          | ent and implementation                                            |
|------------------------------------------|-------------------------------------------------------------------------|-------------------------------------------------------------------|
| Avenue Televisia and Televis Administ    | Special Class Drive Property Budget Reports Pre-                        | nume Durriches                                                    |
| an 17 18                                 |                                                                         |                                                                   |
| Special Costs                            |                                                                         |                                                                   |
|                                          |                                                                         |                                                                   |
| CastType                                 |                                                                         |                                                                   |
| Special Needs Support Exceptional        | Doela Exceptional Cost Guarantee                                        |                                                                   |
| 0                                        |                                                                         |                                                                   |
| 1                                        |                                                                         |                                                                   |
| Organication                             |                                                                         |                                                                   |
| Organisation NAME                        |                                                                         |                                                                   |
| Total Incurred Cost                      | Grant Requested (75% of the Total Incurred Cost)                        |                                                                   |
|                                          |                                                                         |                                                                   |
|                                          |                                                                         |                                                                   |
|                                          | main any samples ofdernation aspassally relates to participants recur o | r athro organ political comonal religious or phissophical datafa. |
| néselendin membérship, áns iklomátón óon | berring health of sex Me.                                               |                                                                   |
|                                          |                                                                         |                                                                   |
|                                          |                                                                         |                                                                   |

### **Related** articles

- MT+ Add mobility for KA1 and KA3 projects
- MT+ Force majeure guidance due to Coronavirus
- MT+ KA1 and KA3 Force Majeure
- MT+ KA1 and KA3 Overview of virtual and blended mobilities
- MT+ KA1 Zero Grant
- MT+ KA2 Force Majeure
- MT+ KA2 Learning, Teaching and Training Activities
- MT+ KA2 Overview of virtual and blended activities
- MT+ Mobility list view

# **MT+ Pseudonymisation of persons**

#### Information

The illustrations in the provided Wiki pages are for consultation purpose only and may not always reflect the latest implementation.

Pseudonymisation is a reversible process of removing personal identifiers such as name, email etc.

In Mobility Tool+ the following personal information is rendered anonymous under specific conditions:

- Contacts (list, detail, log) if the project is finalised and those contacts have no access to the project, all contact data is anonymised to users from National Agencies, DG EAC and Beneficiary users who have access to the project.
- Participants (list ,detail, data export, log) if the project is finalised, all participant details are anonymised to all persons who can view the project: National Agency users, DG EAC users and Beneficiary users who have access to the project.

In case of audit or needs from the beneficiary, National Agency or DG EAC, this process can be reversed but only on request. Please contact your N ational Agency if required.

Note for National Agency

### Example of project contact anonymised after finalisation

| -  | aum i Seeling ja    |                                                              |               |                      |         |                   |                                       |    |          | 14, 18450 949           | age   <b>1 111</b> | 41                  |      |
|----|---------------------|--------------------------------------------------------------|---------------|----------------------|---------|-------------------|---------------------------------------|----|----------|-------------------------|--------------------|---------------------|------|
|    | Mo                  | na Constant<br>billy tool - CAL Destance Ground In           | -             | i Giante             |         |                   |                                       |    |          |                         |                    |                     |      |
|    | aconta P            | DARKED HAVE NAMED IN                                         |               | - 1000 I             | -       |                   |                                       | -  | -        | -                       | inequal to         |                     | -    |
|    | ogine de            | and many interesting strength                                |               |                      |         |                   |                                       |    |          |                         |                    |                     |      |
| 51 | Contacts            |                                                              |               |                      |         |                   |                                       |    |          |                         |                    |                     | 100  |
|    | _                   |                                                              |               |                      |         |                   |                                       |    |          |                         |                    |                     | -    |
|    |                     |                                                              |               |                      |         |                   |                                       |    |          |                         |                    |                     |      |
|    |                     |                                                              |               |                      |         |                   |                                       |    |          |                         |                    |                     |      |
|    |                     | the province                                                 |               |                      |         |                   |                                       |    |          |                         |                    |                     |      |
| (  | ingenerative<br>(H) | Dependence i agai filonoi                                    | Tanget Class. | Consectate:<br>Baile | -       | -                 | Ind                                   | -  | tinditry | Logal<br>Representation | Producted          | Arrows M<br>Project |      |
|    | ratest              | National Design Processor of State Street State Of spinster, | Sistem        | (inipiere)           |         | -                 | -                                     | 11 | *        |                         |                    | V.                  |      |
|    | 2 million           |                                                              | interes .     | Interior             | - 494   | -                 | Annaly, in Annaly Spinster, and pairs | 14 | ~        |                         | ~                  | 3                   | 1.00 |
|    | Presson .           | ments of a last being the                                    | Trafficer     | interior .           | inger.  | -                 |                                       | -  |          | ~                       |                    |                     | 10.0 |
|    | i meni              | Amount and Lass Opposite                                     | -iriane and   | -                    | 175,260 | \$74,000-<br>1460 | -                                     |    |          |                         |                    | 1                   | 100  |
|    |                     | manual last Spath                                            | SHEROMAND-    | TREASONAL PROPERTY.  | 148     | line)             | mikologiti Chi                        |    | 19       |                         | *                  |                     | = 2  |
| 1  | - 101 +             |                                                              |               |                      |         |                   |                                       |    |          |                         |                    | _                   |      |

Example of participant anonymised after finalisation

| e hani ( pojstini                                                                                                    |                      |             |           |                  |                 |                   |           | HI CHARGES      | TRACE IN | 1000            |         | - •  |
|----------------------------------------------------------------------------------------------------|----------------------|-------------|-----------|------------------|-----------------|-------------------|-----------|-----------------|----------|-----------------|---------|------|
| Mobility tool                                                                                                    | r Champion Colum     |             |           |                  |                 |                   |           |                 |          |                 |         |      |
| Notes 2010-5-PL7 (KA215-06570) MA Valuation                                                                                              | the second second in |             |           | -                |                 | -                 | and free  | C follow        |          | -               | -1      | -    |
| tartion per lans statements                                                                                                    |                      |             |           |                  |                 |                   |           |                 |          |                 |         |      |
| Learning. Teaching and Training Activi                                                                                                   | tes.                 |             |           |                  |                 |                   |           |                 |          |                 |         |      |
| Activity                                                                                                    |                      |             |           |                  |                 |                   |           |                 |          |                 |         |      |
| anny to                                                                                                    |                      |             |           | and law          |                 |                   |           |                 |          |                 |         |      |
| · · · · ·                                                                                                    | 040013               |             | 19.1      | BAR BOOK         | er utet harres  | peretti.          |           |                 | 1        | -               |         |      |
| y speciel (describers (second)) france of bragments for a Constraint<br>Describers of an endot particular and an endot describer (second |                      |             |           | aant sitel daard |                 |                   |           | ad taking pr    | τi       |                 |         |      |
| Participanta                                                                                                    |                      |             |           |                  |                 |                   |           |                 |          |                 |         |      |
| Ann term                                                                                                    |                      |             |           |                  |                 |                   |           |                 |          |                 |         | 10.  |
| time the summer                                                                                                    |                      |             |           |                  |                 |                   |           |                 |          |                 |         | it.  |
| I litchen Lation Respectivel                                                                                                    | Andrew Mitchester    |             | Gargers - | Saling<br>Comp   | Sealing<br>City | Receives<br>Dormy | increase. | -<br>Start Date | Initian. | E inclassion of | Charged |      |
| d meaning become meaningerstand                                                                                                    | ski lite i j         | 10110-0020- | -         | iner .           | father          | No.               | Terms.    | 1.040000        | isecosi  | 10.04           | 161     | 1.00 |
| Sec. 14                                                                                                    |                      |             |           |                  |                 |                   |           |                 |          |                 |         | -    |

### **Related Articles**

- MT+ Pseudonymisation of persons
- MT+ How to bulk send reminders for participant reports
- MT+ How to export the inbound participant reports
- Erasmus+ Participant Report Examples
- MT+ How to manage Survey on Recognition
- MT+ How to manage contacts

#### Footnote

 In case you would like to submit a request to the NA IT Helpdesk, please open a ticket in the NA IT Helpdesk project (in Issue Management Tool). In case you do not have the access to the NA IT Helpdesk project in IMT, please contact one of your colleagues in the NA to whom such an access has been granted. Alternatively, please contact your local NA User Access Manager, who can request access to the NA IT Helpdesk project for you.

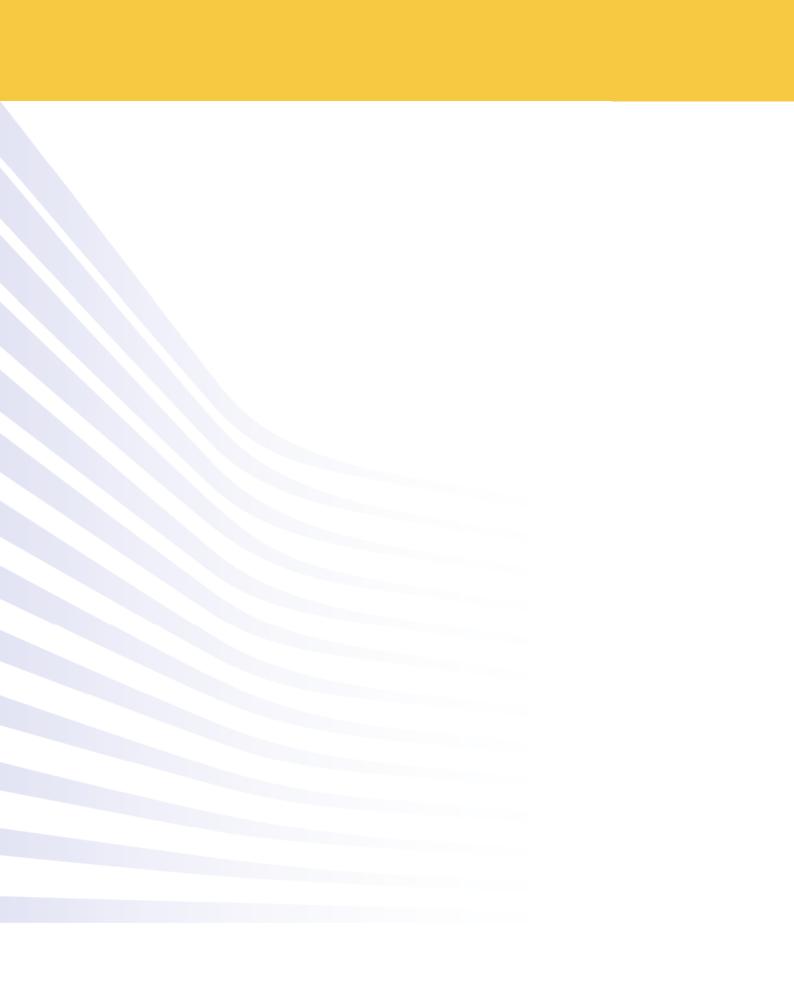